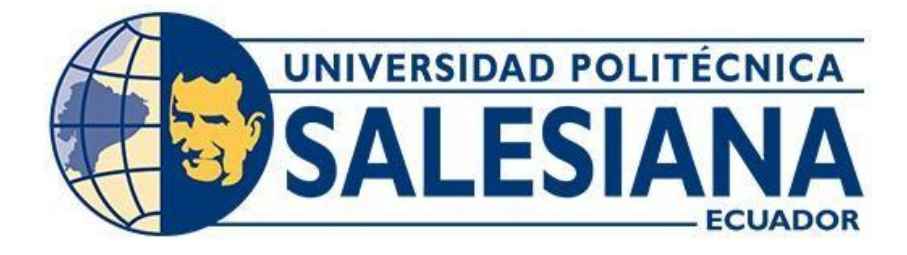

# **UNIVERSIDAD POLITÉCNICA SALESIANA SEDE QUITO**

# **CARRERA DE INGENIERÍA CIVIL**

# **DISEÑO DE LA CAPTACIÓN, LÍNEA DE CONDUCCIÓN, PLANTA DE TRATAMIENTO Y TANQUE DE ALMACENAMIENTO PARA EL SISTEMA DE AGUA POTABLE DEL BARRIO LA MERCED, PARROQUIA TAMBILLO, CANTÓN MEJÍA, PROVINCIA DE PICHINCHA**

Trabajo de titulación previo a la obtención del título de Ingenieros Civiles

Autores: Edwin Oswaldo Bastidas Altamirano Gilver Marcial Perugachi Tocagon Tutor: Jorge Iván Calero Hidalgo

> Quito - Ecuador 2022

# **CERTIFICADO DE RESPONSABILIDAD Y AUTORÍA DEL TRABAJO DE TITULACIÓN**

Nosotros, Edwin Oswaldo Bastidas Altamirano con documento de identificación N° 1721975561 y Gilver Marcial Perugachi Tocagon con documento de identificación N° 1003693684; manifestamos que:

Somos los autores y responsables del presente trabajo; y, autorizamos a que sin fines de lucro la Universidad Politécnica Salesiana pueda usar, difundir, reproducir o publicar de manera total o parcial el presente trabajo de titulación.

\_\_\_\_\_\_\_\_\_\_\_\_\_\_\_\_\_\_\_\_\_\_\_\_\_\_\_\_\_\_ \_\_\_\_\_\_\_\_\_\_\_\_\_\_\_\_\_\_\_\_\_\_\_\_\_\_\_\_

Quito, 20 de septiembre del 2022

Atentamente,

Part

Edwin Oswaldo Bastidas Altamirano Gilver Marcial Perugachi Tocagon 1721975561 1003693684

GuvERT

# **CERTIFICADO DE CESIÓN DE DERECHOS DE AUTOR DEL TRABAJO DE TITULACIÓN A LA UNIVERSIDAD POLITÉCNICA SALESIANA**

Nosotros, Edwin Oswaldo Bastidas Altamirano con documento de identificación N° 1721975561 y Gilver Marcial Perugachi Tocagon con documento de identificación N°1003693684; expresamos nuestra voluntad y por medio del presente documento cedemos a la Universidad Politécnica Salesiana la titularidad sobre los derechos patrimoniales en virtud de que somos autores del Proyecto Técnico: "Diseño de la Captación, Línea de Conducción, Planta de Tratamiento y Tanque de Almacenamiento para el Sistema de Agua Potable del Barrio La Merced, Parroquia Tambillo, Cantón Mejía, Provincia de Pichincha", el cual ha sido desarrollado para optar por el título de: Ingenieros Civiles, en la Universidad Politécnica Salesiana, quedando la Universidad facultada para ejercer plenamente los derechos cedidos anteriormente.

En concordancia con lo manifestado, suscribimos este documento en el momento que hacemos la entrega del trabajo final en formato digital a la Biblioteca de la Universidad PolitécnicaSalesiana.

Quito, 20 de septiembre del 2022

Atentamente,

Return

Edwin Oswaldo Bastidas Altamirano Gilver Marcial Perugachi Tocagon 1721975561 1003693684

Guyert

\_\_\_\_\_\_\_\_\_\_\_\_\_\_\_\_\_\_\_\_\_\_\_\_\_\_\_\_\_\_ \_\_\_\_\_\_\_\_\_\_\_\_\_\_\_\_\_\_\_\_\_\_\_\_\_\_\_\_

## **CERTIFICADO DE DIRECCIÓN DEL TRABAJO DE TITULACIÓN**

Yo, Jorge Iván Calero Hidalgo con documento de identificación N° 1800480434, docente de la Universidad Politécnica Salesiana, declaro que bajo mi tutoría fue desarrollado el trabajo de titulación: DISEÑO DE LA CAPTACIÓN, LÍNEA DE CONDUCCIÓN, PLANTA DE TRATAMIENTO Y TANQUE DE ALMACENAMIENTO PARA EL SISTEMA DE AGUA POTABLE DEL BARRIO LA MERCED, PARROQUIA TAMBILLO, CANTÓN MEJÍA, PROVINCIA DE PICHINCHA, realizado por Edwin Oswaldo Bastidas Altamirano con documento de identificación N° 1721975561 y por Gilver Marcial Perugachi Tocagon con documento de identificación N°1003693684, obteniendo como resultado final el trabajo de titulación bajo la opción de Proyecto Técnico que cumple con todos los requisitos determinados por la Universidad Politécnica Salesiana.

Quito, 20 de septiembre del 2022

Atentamente,

 $\frac{1}{2}$ 

Ing. Jorge Iván Calero Hidalgo, M.Sc. 1800480434

#### **DEDICATORIA**

Quiero dedicar este trabajo en primer lugar a Dios por haberme permitido estudiar esta carrera en el momento que tome esta decisión de entregar mi mayor fortaleza, gracias al apoyo de mis padres en los momentos difíciles que se han presentado, por permitirme cumplir mis metas.

A mis padres Edison y Olga, por su amor incondicional, compresión, paciencia sin importar las situaciones difíciles, siempre me han ayudado a seguir adelante con humildad y sencillez. Mis padres fueron una inspiración, fortaleza y apoyo incondicional; este logro se los debo a ustedes, sin su ayuda no hubiera sido posible.

A mi hermano Ing. Iván Bastidas, por siempre estar en cada momento pendiente de mí, cuidándome, aconsejándome y sobre todo apoyándome en las últimas instancias de mi profesión que tanto anhelo, doy gracias a Dios por la familia que escogió para mí, a mi cuñada Ing. Vanessa Serrano por ese apoyo y carisma de brindar a los demás, sobre todo el regalo más grande que vendrá un miembro más en la familia a mi querido sobrino; también dedico a las personas maravillosa a toda la familia que siempre estado pendiente en mí, y que sepan que siempre pondrán contar conmigo cuando me necesiten.

A mis amigos, quienes me apoyaron en los momentos más difíciles, sin importar las indiferencias por tener una discapacidad auditiva, que a pesar hemos compartidos amistades, sinnúmeros de risas y anécdotas. Gracias por no dejarme rendir, y sepan que siempre podrán contar conmigo en un futuro no muy lejano y que dios les bendiga en su vida profesional como personal.

*Edwin Bastidas* 

## **DEDICATORIA**

A Dios por permitir llegar a esta instancia de mi vida.

Con mucho aprecio y a todas las personas, e instituciones quienes fueron parte de mi formación.

*Gilver Perugachi*

#### **AGRADECIMIENTO**

Quiero expresar mi agradecimiento en primer lugar a Dios y a todas las personas que me brindaron su apoyo y palabras de aliento de seguir adelante en el momento indicado.

También agradecemos a todos los docentes de la carrera de Ingeniería Civil que hicieron parte durante mi formación en la Universidad Politécnica Salesiana y que, han sido un pilar fundamental por habernos formado como buenos ciudadanos y excelentes cristianos, también quiero agradecer más sincero de manera especial a mi tutor Ing. Iván Calero, quien es un gran ejemplo a seguir de las experiencia y conocimiento adquiridos durante la culminación de este trabajo de titulación.

*Edwin Bastidas*

## **AGRADECIMIENTO**

Agradezco a Dios, a todas las personas, e instituciones quienes hicieron posible concluir este trabajo de titulación.

¡Gracias totales!

*Gilver Perugachi*

# ÍNDICE DE CONTENIDOS

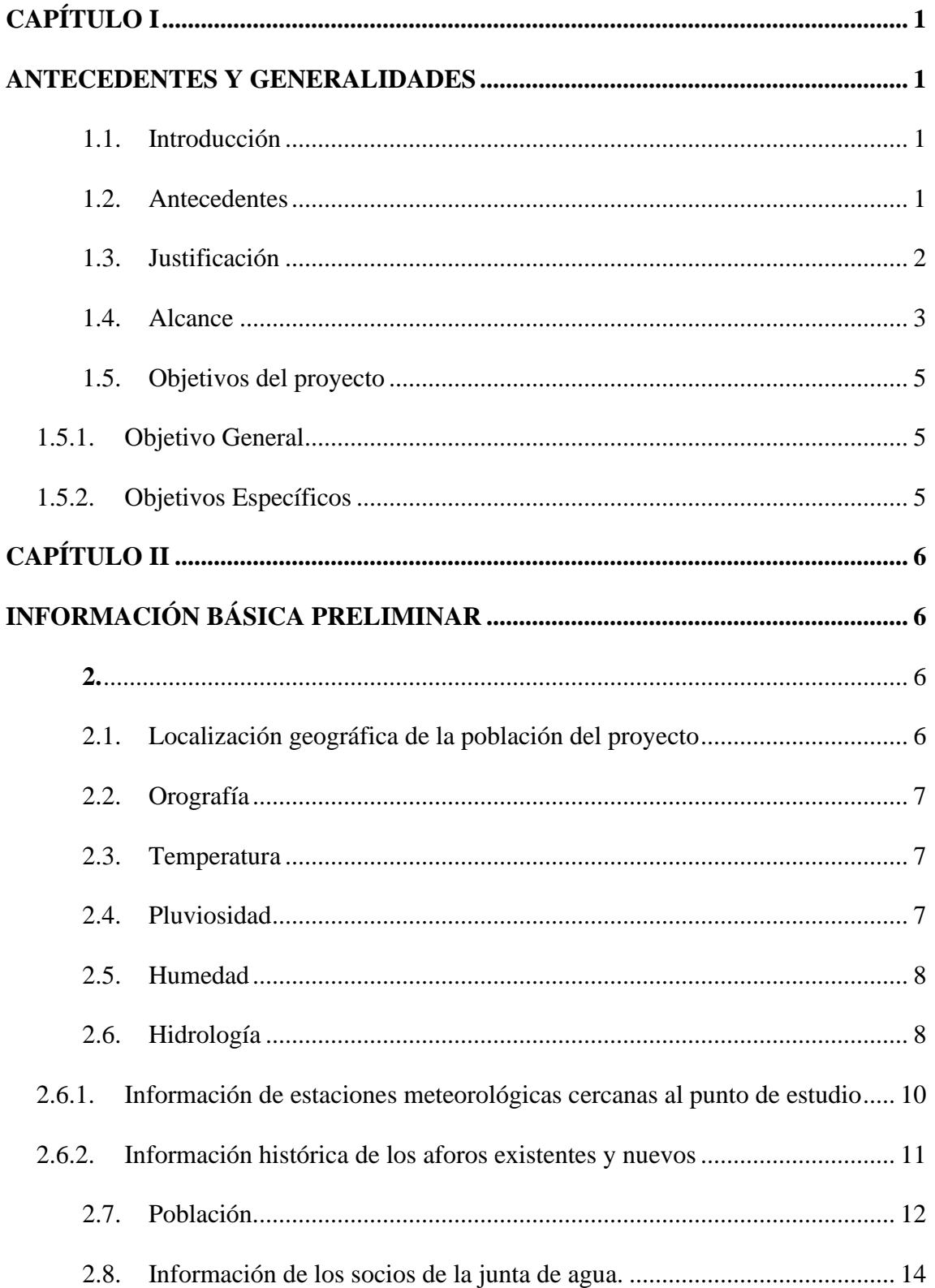

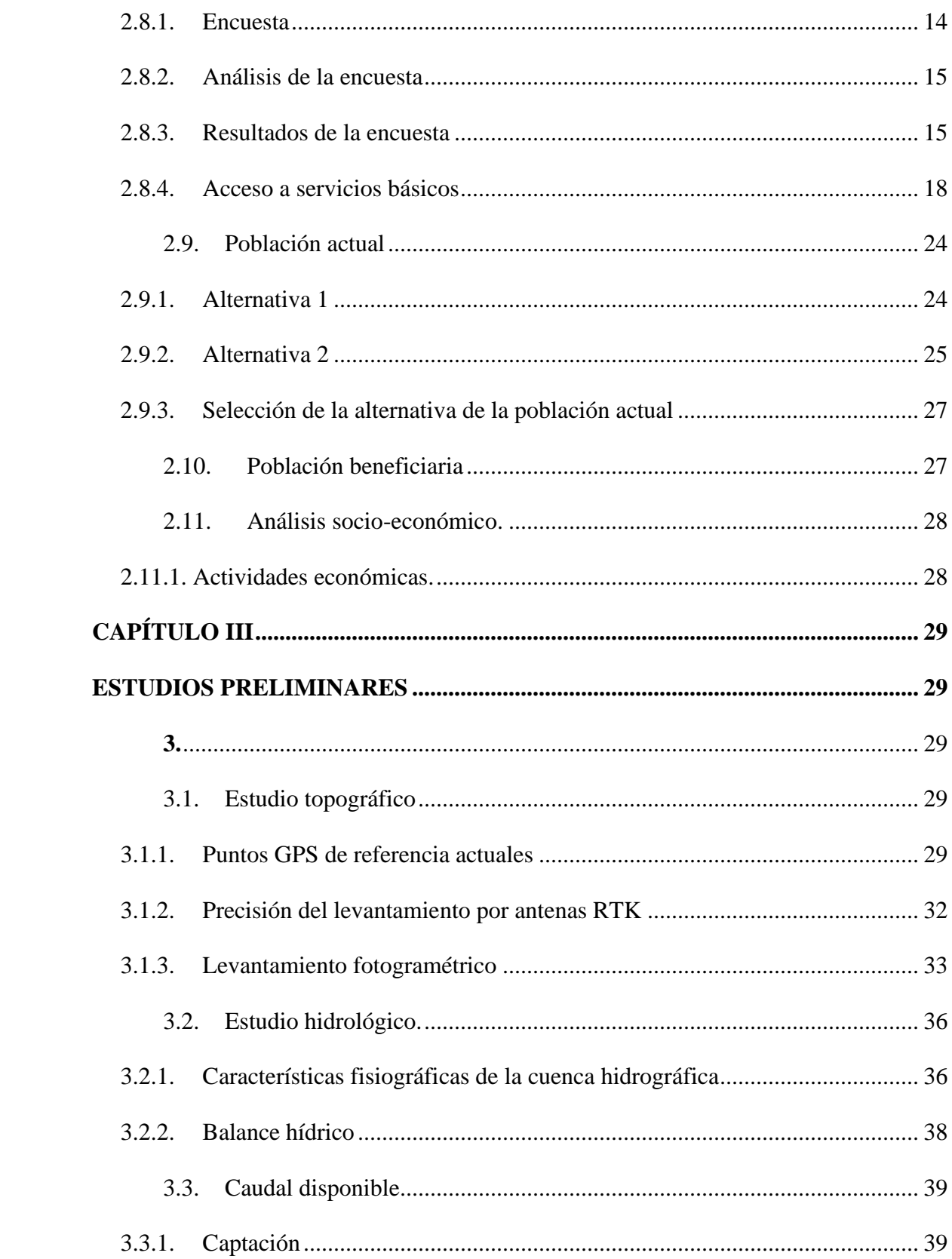

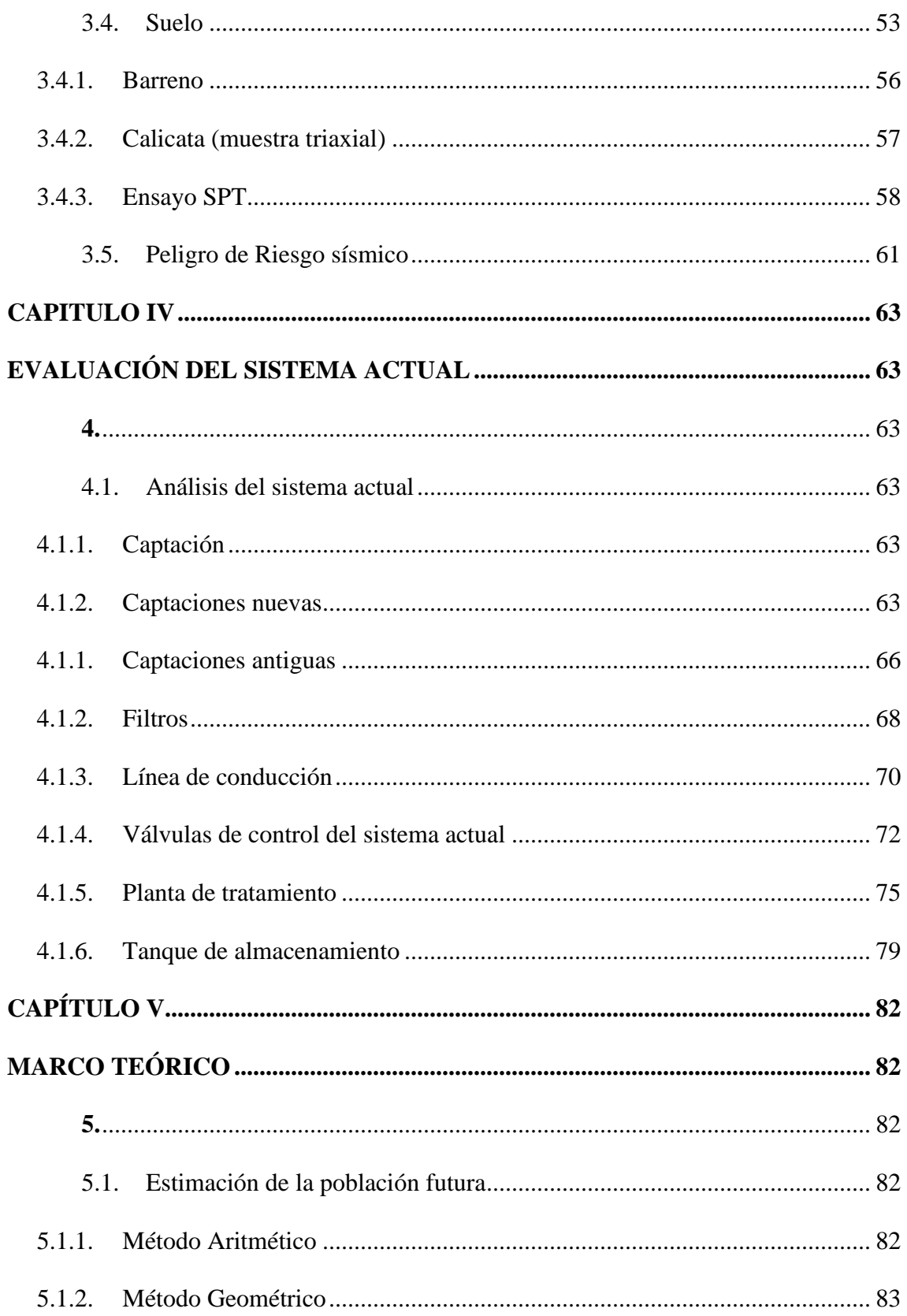

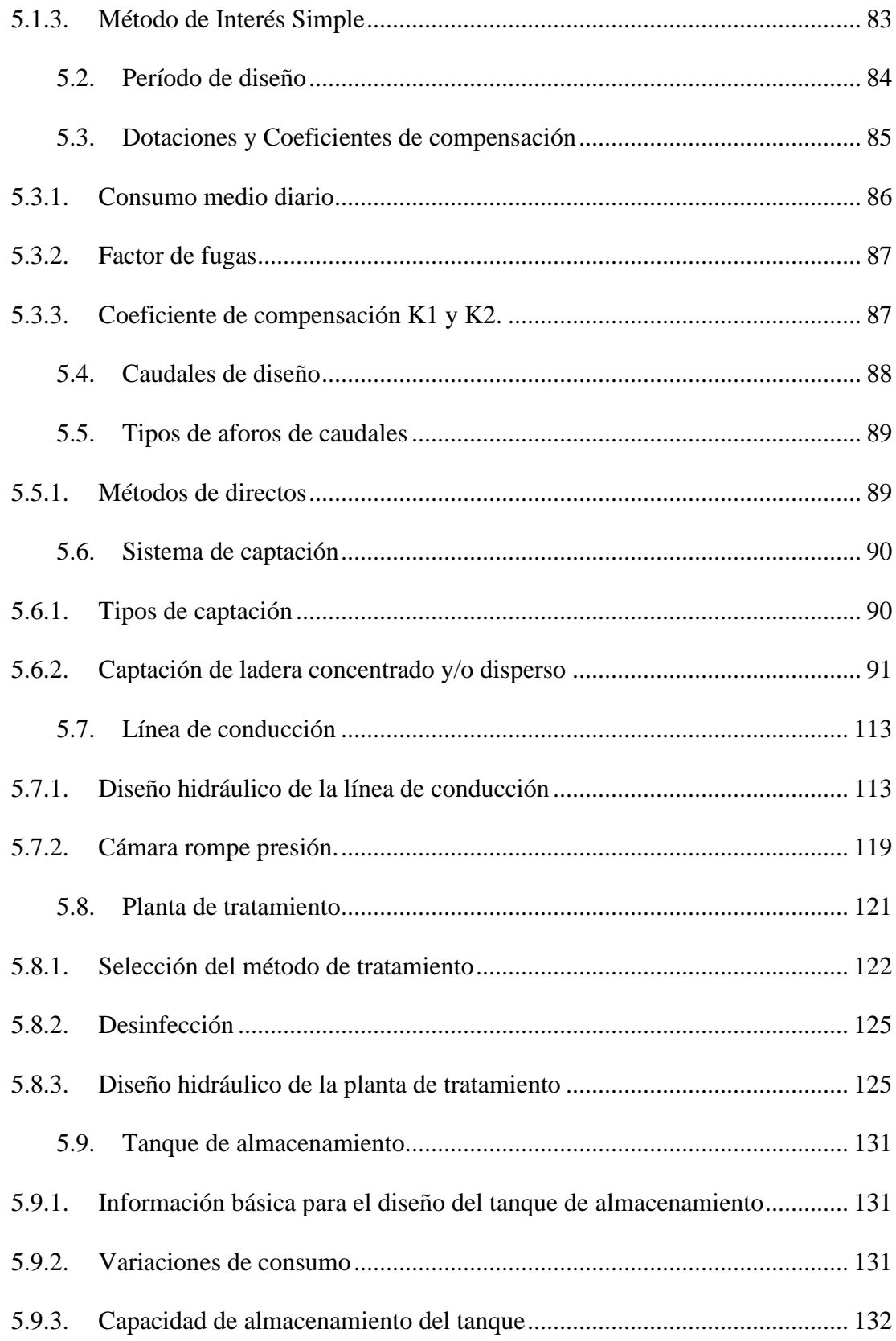

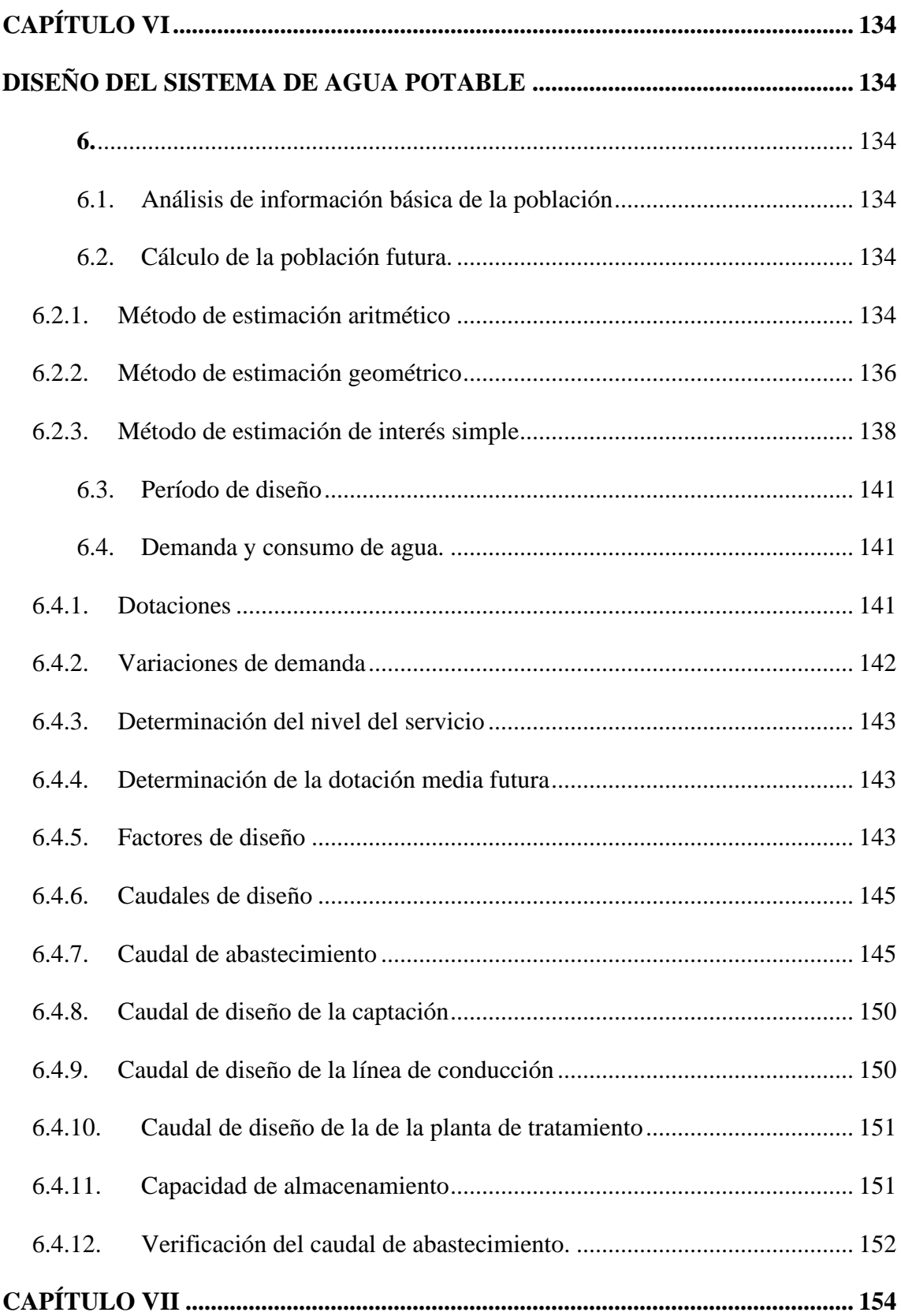

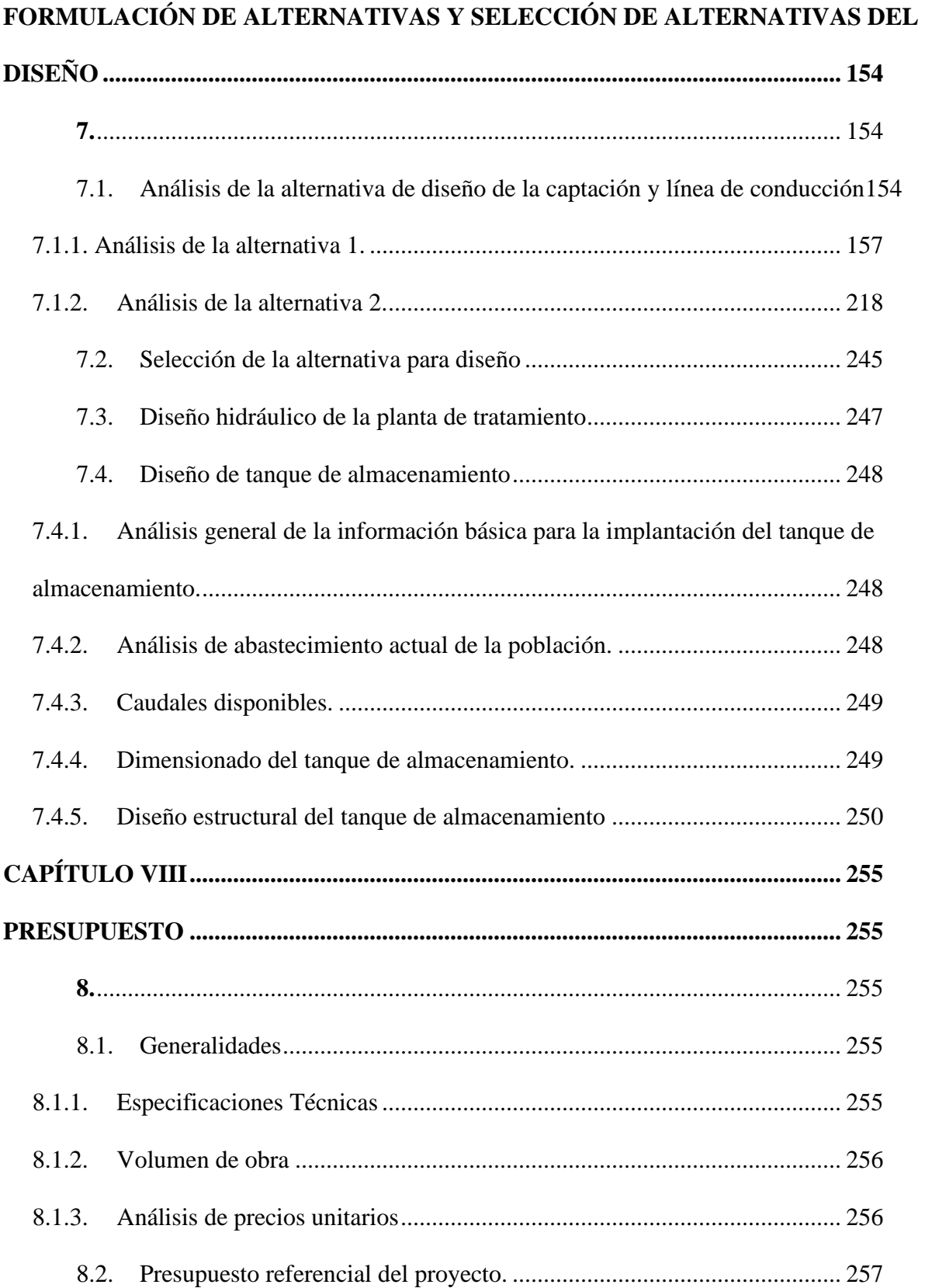

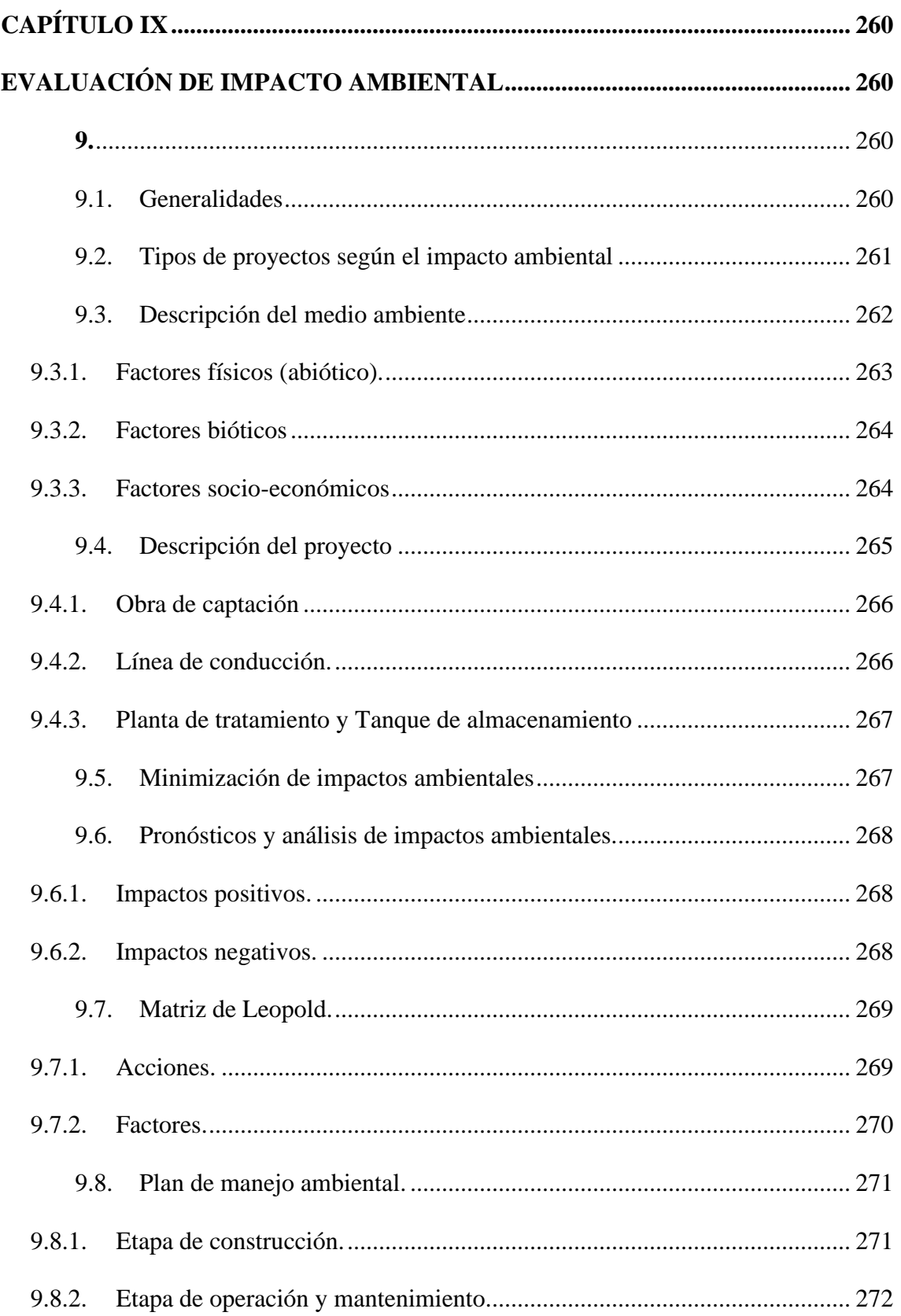

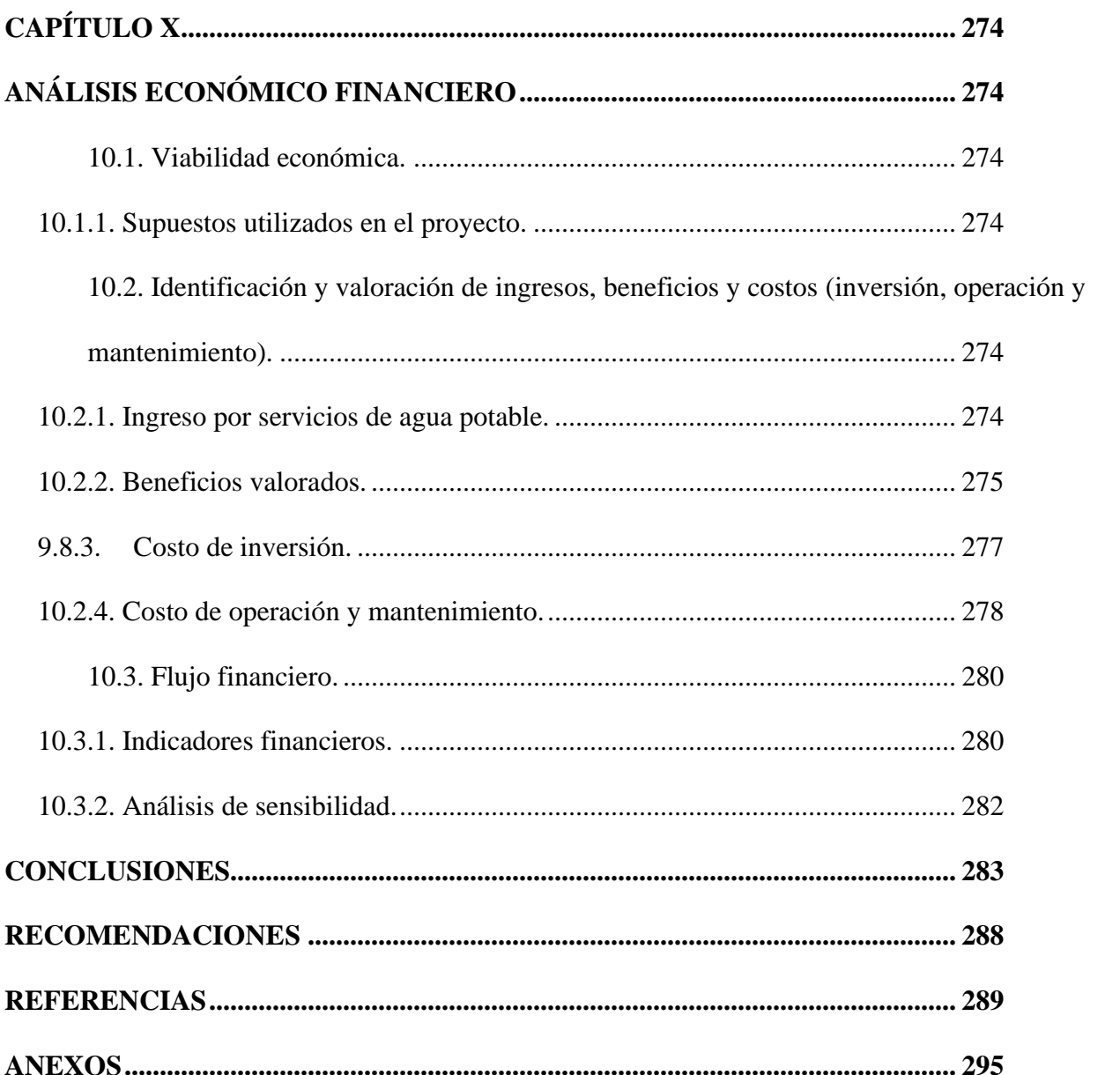

# **ÍNDICE DE TABLAS**

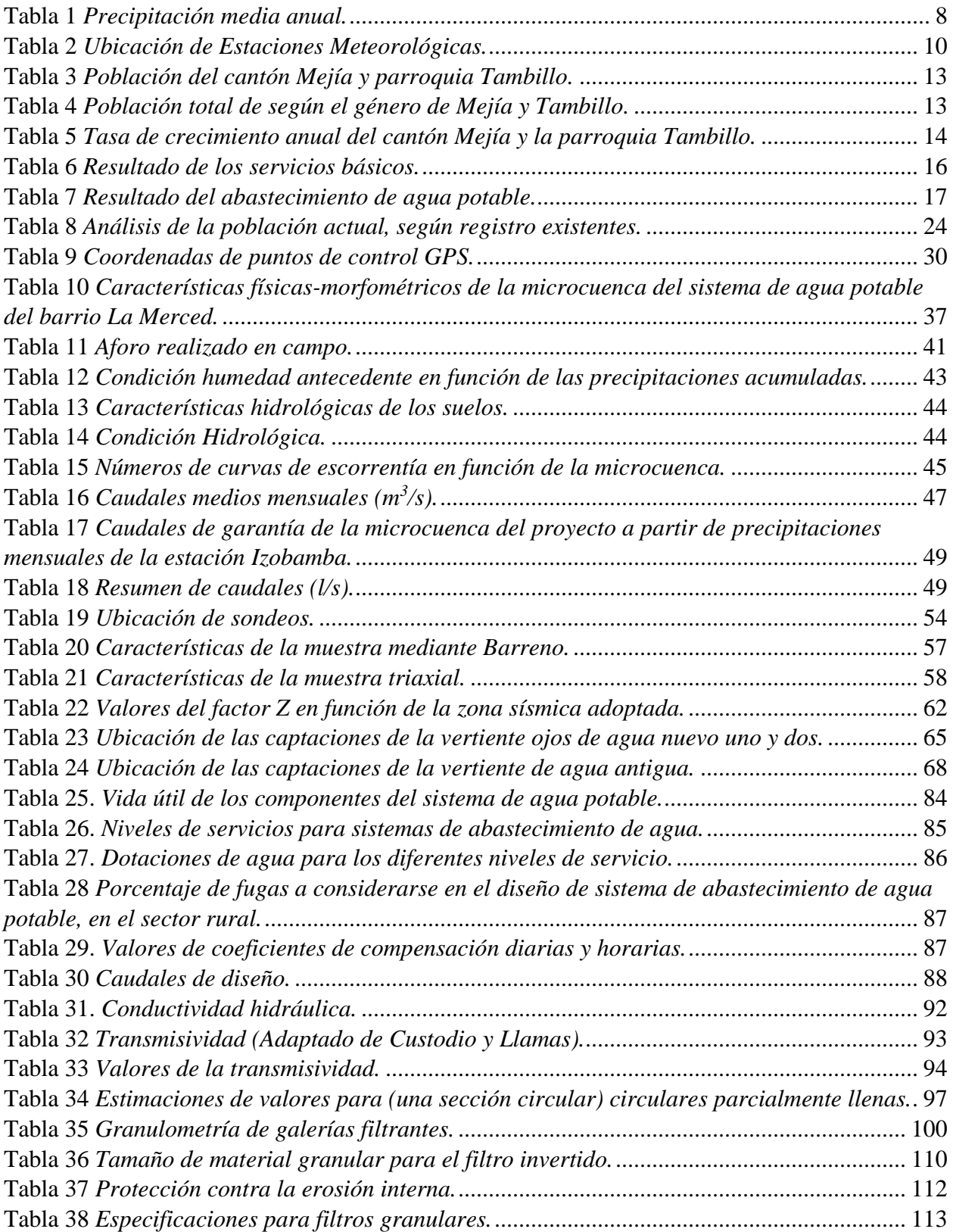

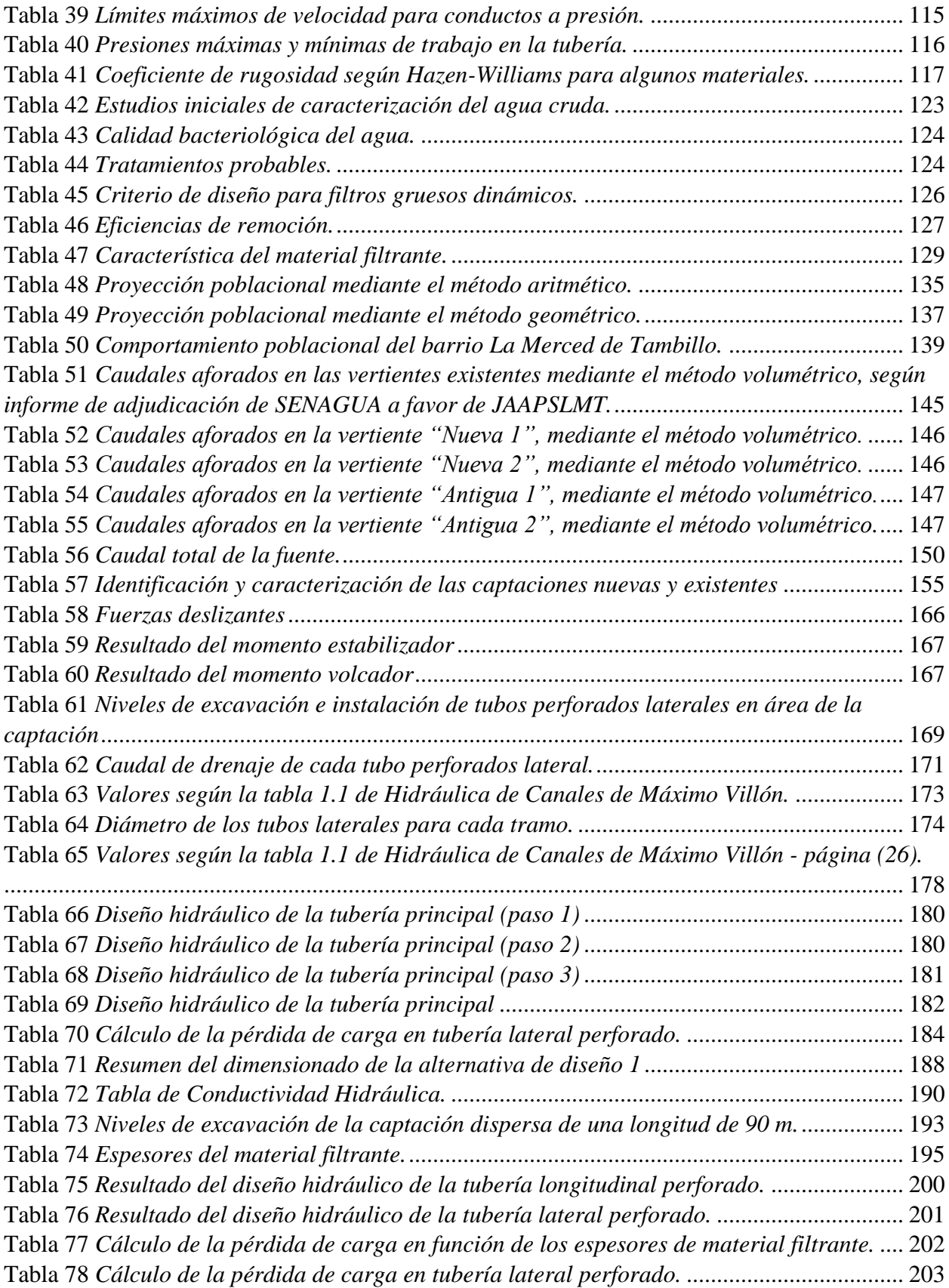

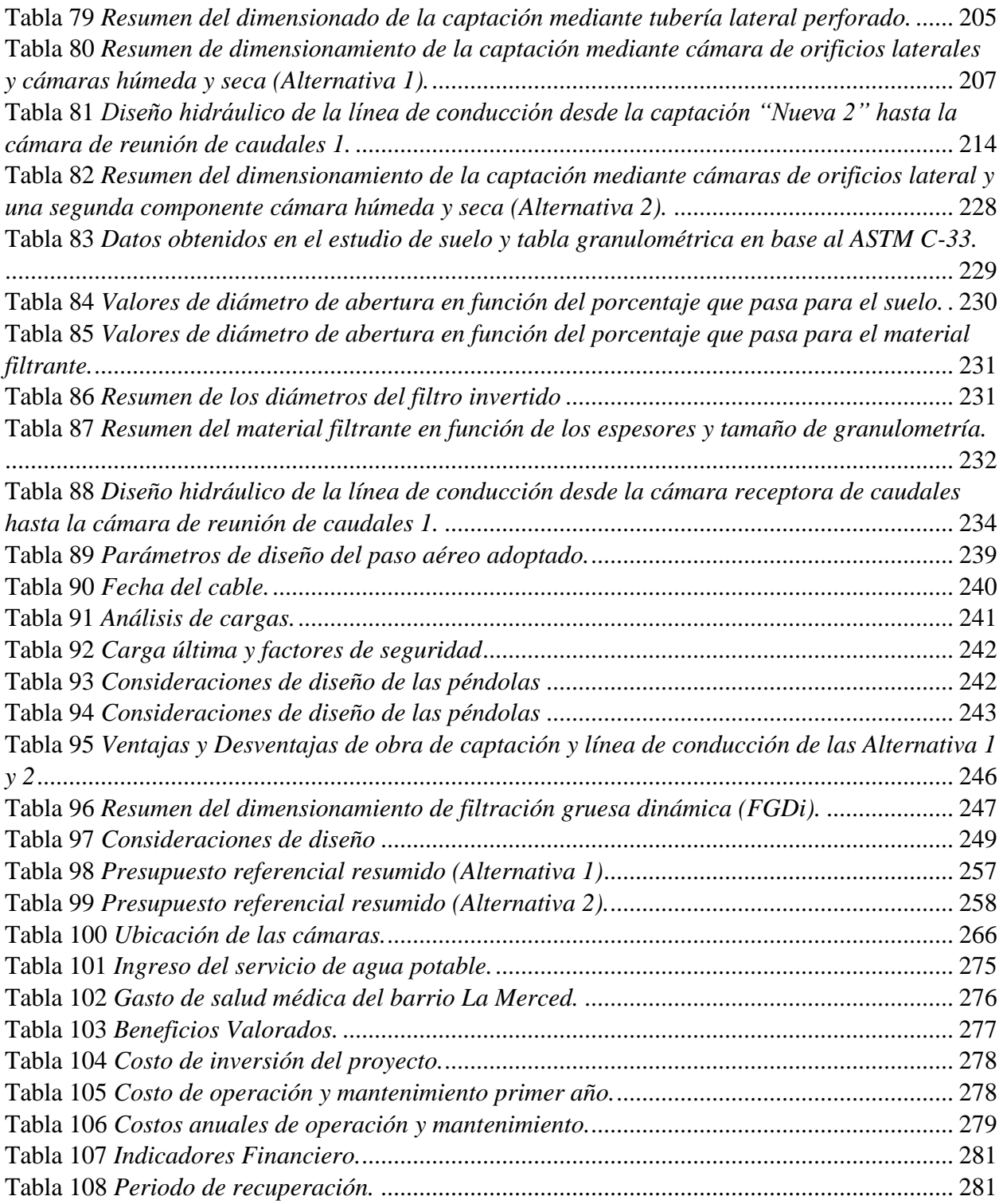

# **ÍNDICE DE FIGURAS**

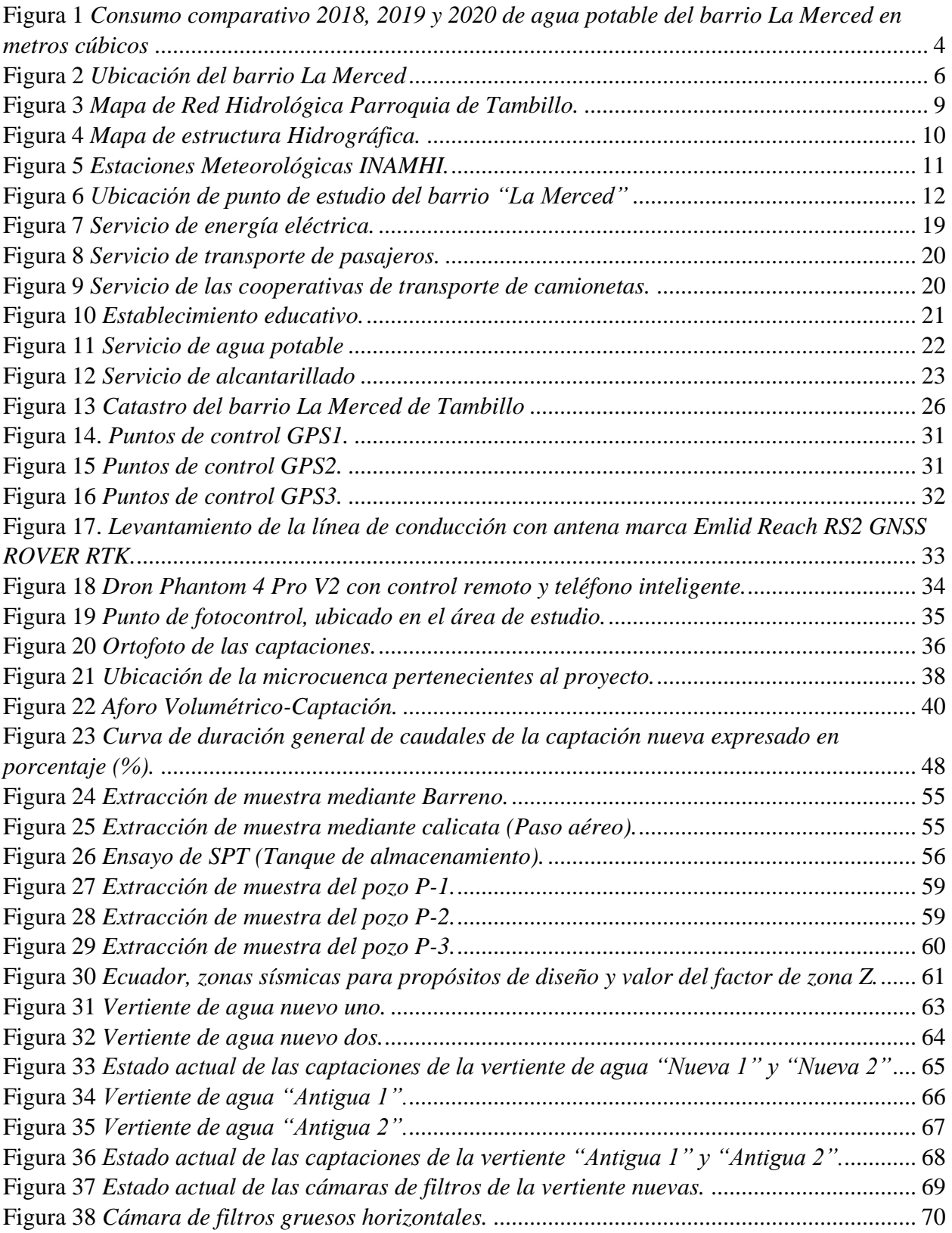

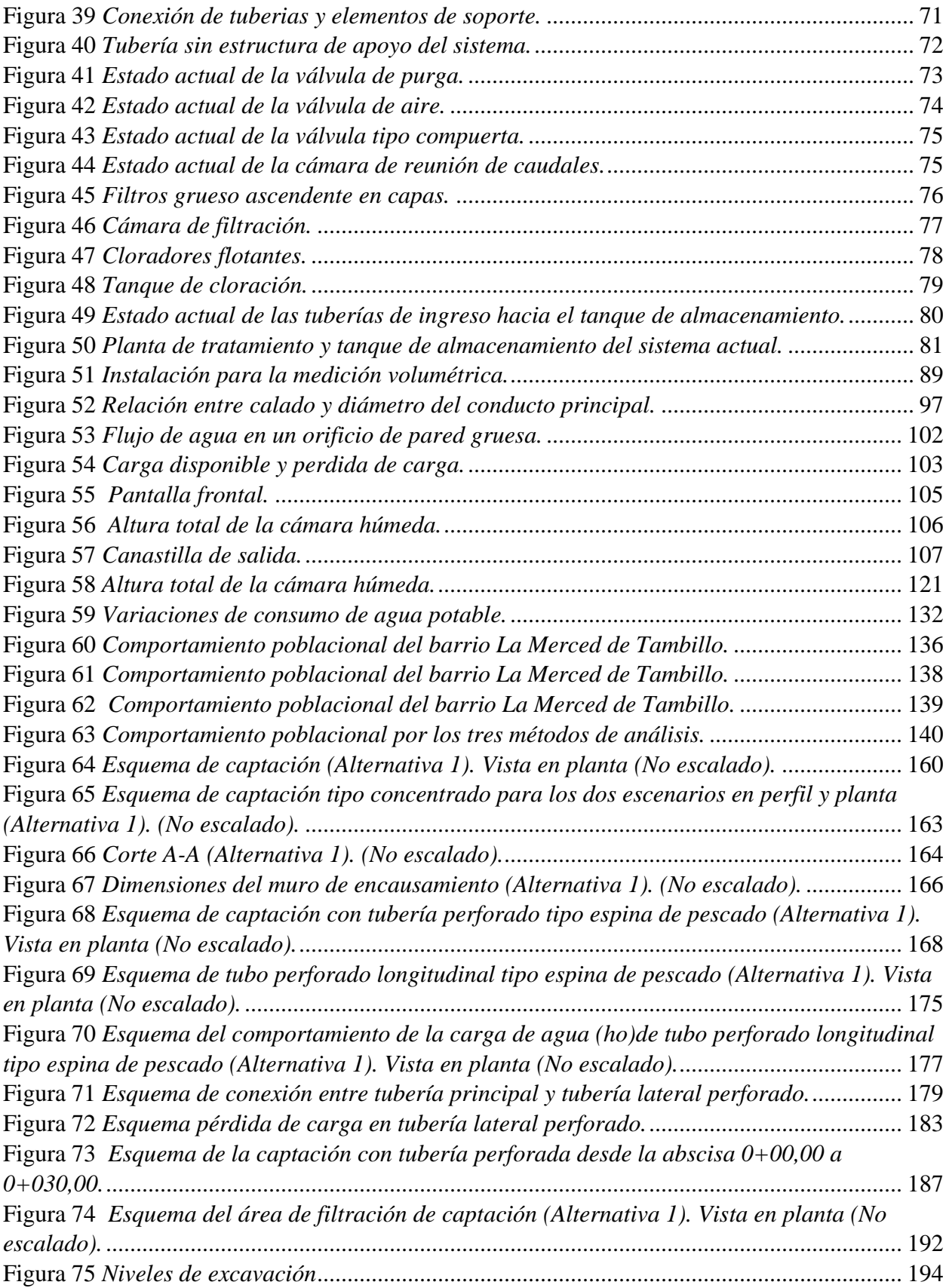

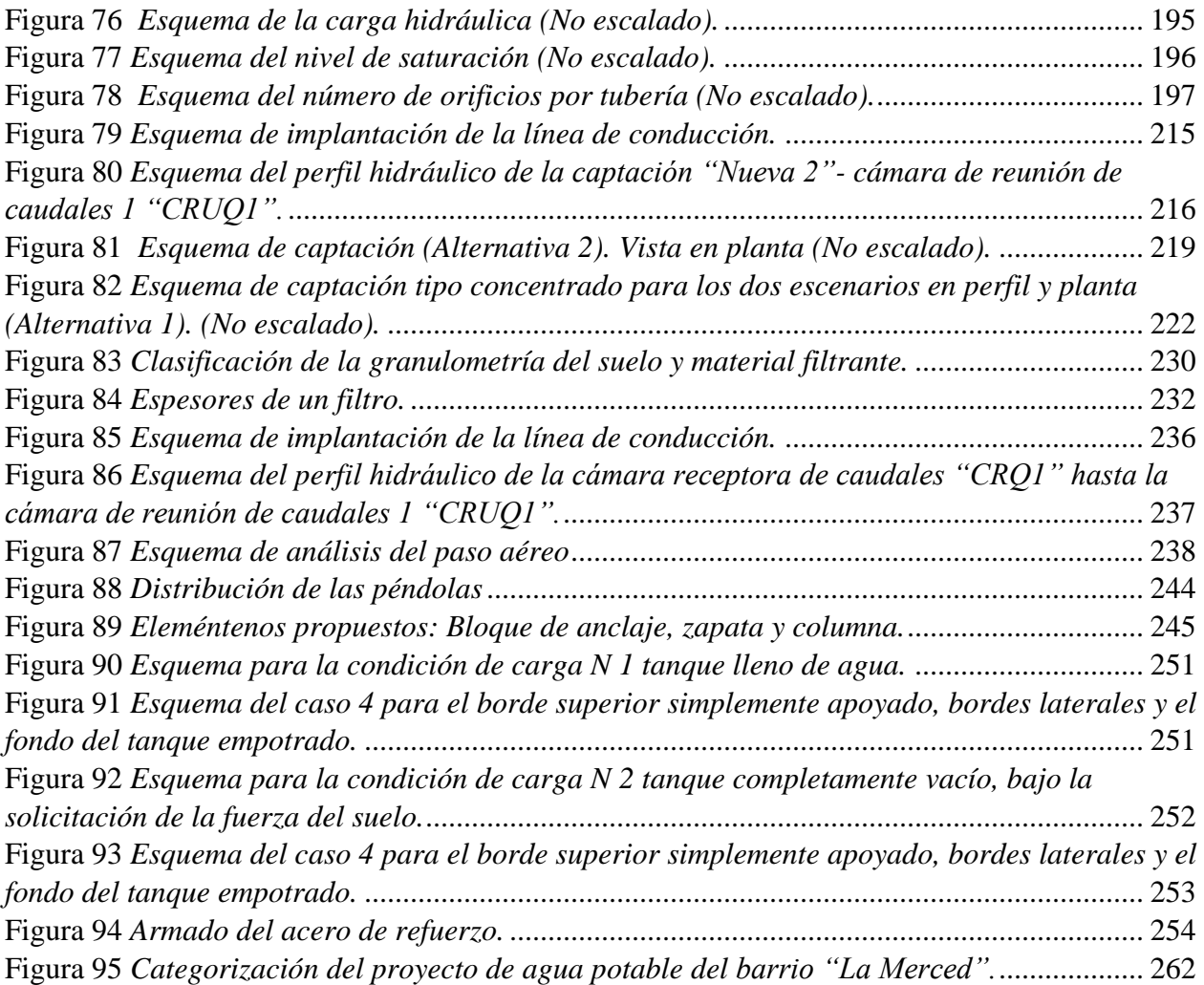

#### **RESUMEN**

En el presente proyecto se presenta una propuesta de diseño de la captación, línea de conducción, planta de tratamiento y tanque de almacenamiento para el sistema de agua potable del barrio La Merced de Tambillo en etapa de prefactibilidad, formulado con los componentes técnico, económico y ambiental, y cumpliendo con los estándares previstos en la norma (CO 10.7-602- Revisión). Para obtener la información básica requerida en la elaboración del proyecto, se realizó una encuesta y los estudios de: topografía, hidrología, aforos, mecánica de suelos y la calidad del agua. Los resultados de los respectivos estudios y el análisis teórico de la hidrogeología, permitió proponer dos alternativas de diseño para las captaciones y la línea de conducción.

Además, se diseñó las obras sanitarias como la planta de tratamiento constituido de un sistema de filtración grueso dinámica y un tanque de almacenamiento rectangular semienterrado, con una vida útil de 20 años para todos los elementos mencionados.

El resultado del análisis económico cuyos indicadores como: VAN, TIR y B/C es favorable para le ejecución del proyecto, por otro lado, el estudio del impacto ambiental determinó que no presenta posibles impactos potenciales a lo largo de la ejecución. Del análisis económico y ambiental se desprende que el proyecto es viable para la construcción de los elementos mencionados y satisface los requerimientos de demanda de agua en términos de cantidad y calidad en el proyecto propuesto.

**Palabras clave:** captación con tubo perforado, línea de conducción, planta de tratamiento, tanque de almacenamiento, filtros grueso dinámicos, viabilidad.

#### **ABSTRACT**

The present project presents a design proposal for the intake, pipeline, treatment plant and storage tank for the drinking water system of the La Merced de Tambillo neighborhood in the prefeasibility stage, formulated with the technical, economic and environmental components, and complying with the standards set forth in the norm (CO 10.7-602-Revision). To obtain the basic information required for the preparation of the project, a survey was conducted and studies of topography, hydrology, gauging, soil mechanics and water quality were carried out. The results of the respective studies and the theoretical analysis of hydrogeology, allowed to propose two design alternatives for the catchments and the pipeline.

In addition, sanitary works were designed, such as the treatment plant consisting of a dynamic coarse filtration system and a rectangular semi-buried storage tank, with a useful life of 20 years for all the above-mentioned elements.

The result of the economic analysis whose indicators such as VAN, TIR and B/C is favorable for the execution of the project, on the other hand, the environmental impact study determined that it does not present possible potential impacts throughout the execution of the project. It was evident from the economic and environmental analysis that the project is viable for the construction of the aforementioned elements and satisfies the water demand requirements in terms of quantity and quality in the proposed project.

**Keywords:** catchment with perforated pipe, conduction line, storage tank treatment plant, dynamic thick filters, viability.

### **CAPÍTULO I**

### **ANTECEDENTES Y GENERALIDADES**

#### <span id="page-24-2"></span><span id="page-24-1"></span><span id="page-24-0"></span>**1.1. Introducción**

El presente proyecto del sistema de agua potable que se diseña tiene una connotación vital para usuarios del sistema de la Junta Administradora de Agua Potable La Merced de Tambillo (JAAPSLMT), con este fin se propone el proyecto en etapa de prefactibilidad para el sistema actual de agua potable, por lo que es necesario que sea adecuadamente diseñadas y construidas; para garantizar la operación optima, mantenimiento, eficaz, eficiente, confiable, y amigable con el medio ambiente.

Actualmente el sistema de agua potable cuenta con estructuras realizadas sin previo estudio, de este modo, el agua se recolecta en las obras de captación no cumple en cantidad y calidad, causando problemas de desabastecimiento y creando afectaciones a la salud.

Se plantea una solución a la problemática del sistema considerando dos alternativas de diseño para las obras de captación, una línea de conducción; planta de tratamiento y el tanque de almacenamiento, bajo criterios técnico, económico y ambiental, y cumpliendo los estándares previstos en la normativa vigentes.

#### <span id="page-24-3"></span>**1.2. Antecedentes**

Actualmente la población del barrio La Merced, recibe el suministro de agua a través del sistema gestionado por la Junta Administradora de Agua Potable La Merced de Tambillo (JAAPSLMT). El sistema actual ha operado 25 años y presenta las siguientes carencias constructivas y operativas:

> − La captación presenta carencias técnicas, constructivas, operacionales y de mantenimiento, por lo que presenta erosiones en las paredes del terreno a lo largo

de la captación y el incremento de sedimento hacia los elementos hidráulicos, y no trabajan en condiciones normales, especialmente en épocas de lluvias.

- − La línea de conducción consiste de una manguera de alta presión con un diámetro de 50 mm, el cual se encuentra a la intemperie y los soportes son de sujeción empíricas, en ciertos tramos de la conducción.
- − Falta de reposición normal de válvulas, las mismas que han sido reemplazadas por adaptaciones temporales que no cumplen las normas mínimas para este tipo de accesorios.

En consecuencia, se presenta el problema de desabastecimiento del servicio de agua, según lo manifestado por los directivos de la Junta de Agua, el mayor impacto que ha generado fue durante el confinamiento producto de la pandemia por el COVID 19 a nivel mundial, una mayor demanda de agua para cubrir las necesidades básicas de higiene personal, limpieza y cocina.

Por tanto, a pedido de la Junta de Agua y luego del diagnóstico del sistema en operación, en el presente trabajo se propone el proyecto en nivel de prefactibilidad de un nuevo sistema de agua potable, que permitirá a la población contar con la solución para superar el problema de desabastecimiento existente.

### <span id="page-25-0"></span>**1.3. Justificación**

Para formular un proyecto de agua potable se requiere definir varios componentes que incluyen la definición de la población de diseño, la formulación de las alternativas del nuevo proyecto, selección de la mejor y elaboración de su diseño. Debido a que el funcionamiento del sistema depende del análisis de varias alternativas de solución, una de ellas está en función de los diámetros de la tubería, el caudal adjudicado disponible y la topografía del lugar.

Como ya se ha mencionado, el problema ocasionado por el desabastecimiento de agua motivó a plantear el presente estudio de prefactibilidad en acuerdo con el barrio La Merced y con el objetivo principal de mejorar el servicio en términos de cantidad-calidad del agua de consumo.

Para el análisis de la viabilidad técnica del proyecto se cuenta, por una parte, con la información básica confiable, de disponibilidad como de demanda de agua, topográfica, pluviométrica, hidrológica, de calidad del agua en la fuente, de mecánica de suelos; además de las herramientas teóricas y prácticas, adquiridas en la universidad y en las prácticas preprofesionales en proyectos similares.

La proyección del estudio técnico tiene un período de vida útil de 20 años de acuerdo la norma CO 10.7-602-Revisión, en consecuencia, se garantizará el agua para la presente y futura generación del barrio para el uso y aprovechamiento.

#### <span id="page-26-0"></span>**1.4. Alcance**

Realizar un proyecto que incluya la propuesta de soluciones al problema de desabastecimiento de agua, para mejorar el servicio a los habitantes del barrio La Merced. Con el diseño de la obra de captación y línea de conducción del sistema de agua potable, es decir, el cálculo de los caudales de diseño, que satisfagan las necesidades de esta, y a su vez cumpla con los requerimientos en normativa vigente, que beneficiará a **2832 habitantes** que constituye la población proyectada a 20 años.

Sin embargo, la población actual del barrio La Merced cuenta con **450 familias** aproximadamente, con un promedio de 5 habitantes por cada usuario y con un volumen promedio de consumo anual de **4826,47 m<sup>3</sup>** , cada habitante del barrio recibe una dotación diaria de **58,77 l/hab-día**, esta dotación de agua que recibe cada habitante es mucho menor a lo que dictamina la (CO 10.7-602-Revisión, 2016).

Como inicio del proyecto se realizaron estudios topográficos con asistencia profesional técnico, así como también los aforos de los caudales utilizados, para evaluar las condiciones actuales de operación del sistema.

Además, los directivos de la JAAPSLMT en la asamblea ordinaria mencionaron los siguientes: "En el barrio se ha incrementado el consumo de agua potable, durante el confinamiento, debido a que existe un sobre consumo en los hogares". A continuación, en la Figura 1 se muestra el consumo de agua potable en metros cúbicos.

#### <span id="page-27-0"></span>**Figura 1**

*Consumo comparativo 2018, 2019 y 2020 de agua potable del barrio La Merced en metros* 

*cúbicos*

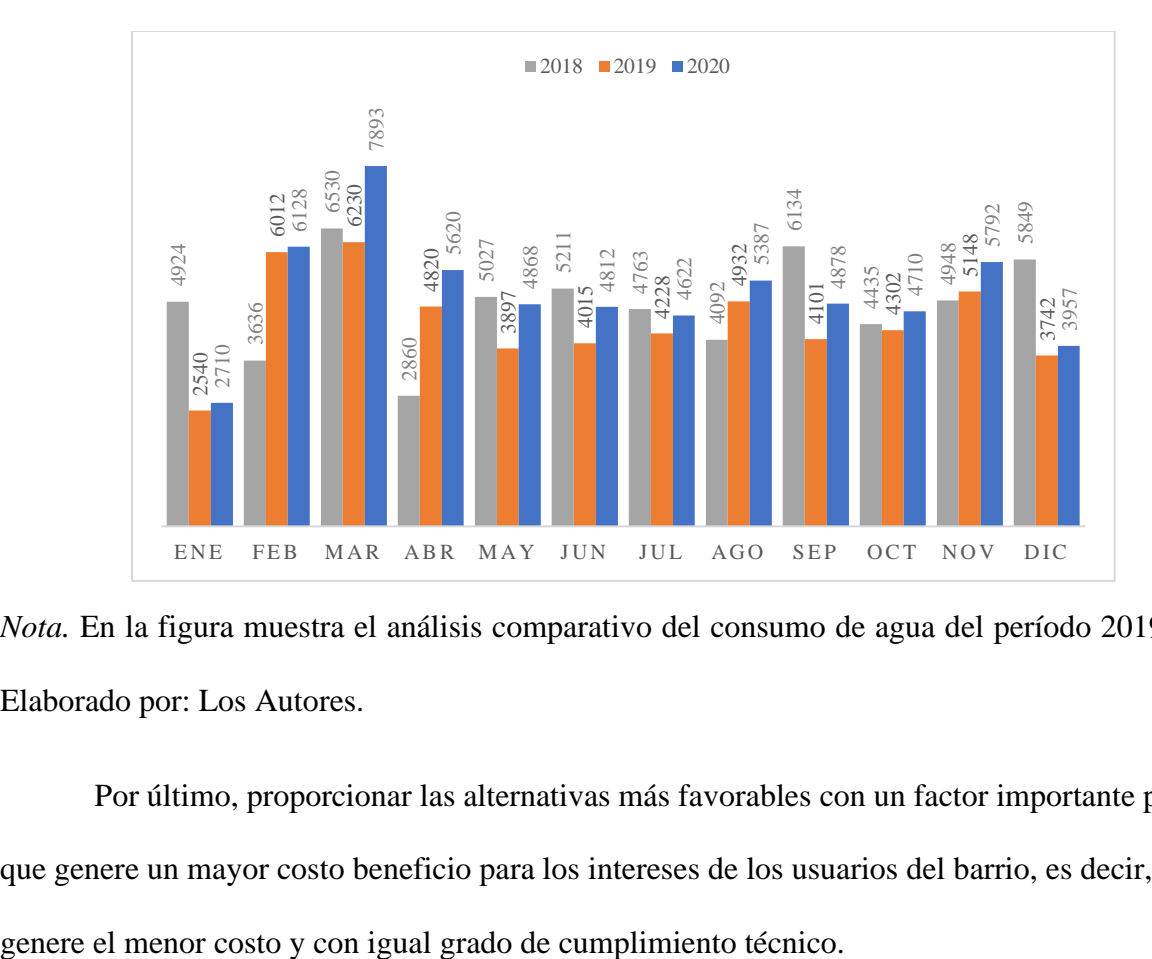

*Nota.* En la figura muestra el análisis comparativo del consumo de agua del período 2019-2020. Elaborado por: Los Autores.

Por último, proporcionar las alternativas más favorables con un factor importante para que genere un mayor costo beneficio para los intereses de los usuarios del barrio, es decir, que

#### <span id="page-28-0"></span>**1.5. Objetivos del proyecto**

#### <span id="page-28-1"></span>*1.5.1. Objetivo General*

Proponer el diseño de la captación, línea de conducción, planta de tratamiento y tanque de almacenamiento en etapa de prefactibilidad para el barrio La Merced, formulado con los componentes técnico, económico y ambiental, y cumpliendo los estándares previstos en la norma (CO 10.7-602-Revisión).

#### <span id="page-28-2"></span>*1.5.2. Objetivos Específicos*

Estudiar la población presente y futura de acuerdo a la tasa de crecimiento, estableciendo el número de viviendas actuales y futuras de las áreas a ser intervenidas, determinar el caudal de consumo diario de agua potable.

Formular las alternativas de diseño de la captación y línea de conducción, para seleccionar la mejor alternativa.

Diseñar el sistema de captación, línea de conducción, planta de tratamiento y tanque de almacenamiento basado en la normativa para estudios y diseños de agua potable, el cual garantice los caudales necesarios para el barrio La Merced.

Analizar los resultados obtenidos que garanticen el trabajo óptimo de diseño de la captación, línea de conducción, planta de tratamiento y tanque de almacenamiento.

Realizar la evaluación ambiental y el análisis económico de la alternativa propuesta para el diseño de la captación, línea de conducción, planta de tratamiento y tanque de almacenamiento de agua potable.

## **CAPÍTULO II**

## **INFORMACIÓN BÁSICA PRELIMINAR**

#### <span id="page-29-3"></span><span id="page-29-1"></span><span id="page-29-0"></span>**2.1. Localización geográfica de la población del proyecto**

<span id="page-29-2"></span>El barrio La Merced se ubica a 25 km al sur de la Ciudad de Quito y tiene una extensión territorial total de  $1,88 \text{ km}^2$  y está dividido en veintiún bloques de parcelación que contienen quinientos treces lotes en las que habitan ciento cincuenta y cinco familias.

Geográficamente está localizada al Noroccidente del cantón Mejía de la provincia de Pichincha. Los límites del barrio se encuentran ubicado en las coordenadas geográficas (Zona 17 M 772430,22 m E 9954350,07 m S) a una altura de 2745 m.s.n.m, son los siguientes: al Norte Colegio Técnico Ismael Proaño, al Sur ubicada la Hacienda la Concepción, por el Oeste con el barrio Tambillo Alto y al Este con la carretera Panamericana Sur (E-35) (Jiménez y Sandoval, 2012, p. 71). A continuación, en la Figura 2 se muestra la ubicación del barrio.

#### <span id="page-29-4"></span>**Figura 2**

#### *Ubicación del barrio La Merced*

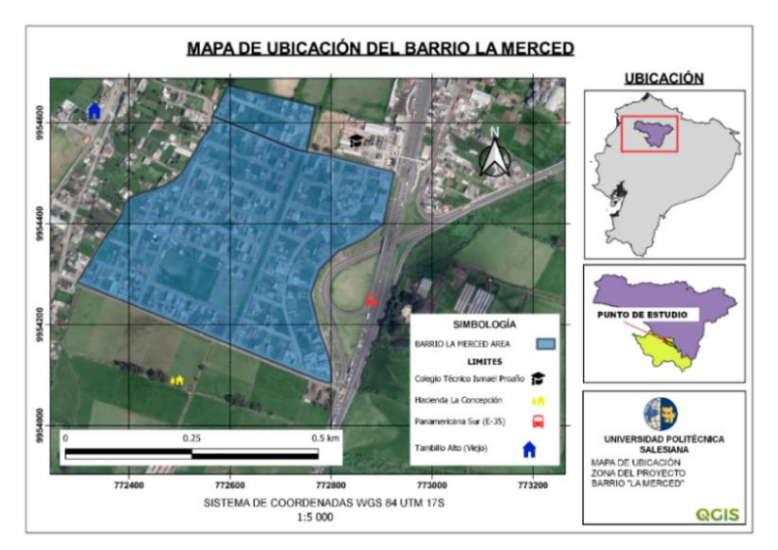

*Nota.* La figura se muestra la ubicación del barrio La Merced con los limites correspondiente de la zona de estudio. Elaborado por: Los Autores, a través de QGIS 3.

#### <span id="page-30-0"></span>**2.2. Orografía**

El punto de estudio al estar ubicado sobre las faldas del Volcán Atacazo, se encuentra con un relieve montañoso con distintitos tipos de vertientes, llanura y superficies de depósitos volcánicos, una topografía con pendientes irregulares, y zonas accidentadas, colinados con diferentes quebradas que se forman de la hoya de Machachi, siendo las 2 vertientes que benefician al barrio del líquido vital, ubicadas entre las cotas 2980 y 3006 msnm.

La parroquia se encuentra localizada en un Bosque Montano Bajo, en la cual, se acentúan zonas de bosque secundario y primario: entre las especies vegetales que se puede encontrar están: ensillo, romerillo, cotijo de montaña, duco, cedro, malva, arrayán, aliso, pumamaqui, helecho, laurel de ceda, chilca, floripondio, guanto, kikuyo y holco (PDYOT Tambillo, 2021).

#### <span id="page-30-1"></span>**2.3. Temperatura**

Según las referencias de las temperaturas de la zona de estudio más cercana es la estación de Izobamba (M0003) que se encuentra a una altura de 3058 m.s.n.m, según las fuentes oficiales como es el Instituto Nacional de Meteorología e Hidrología, publicado en el anuario meteorológico, su temperatura fluctúa entre 10.8ºC a 14.1ºC en los últimos 10 años, es decir, obtenidos de los anuarios del 2010 hasta 2019.

#### <span id="page-30-2"></span>**2.4. Pluviosidad**

En la obtención de información anual de precipitación de la zona de estudio, se considera las estaciones más cercanas como: Izobamba M0003 y Uyumbicho M0113, obtenidas del anuario meteorológico del INAMHI. En la Tabla 1 se muestra la precipitación media anual en un rango de 10 años.

7

#### <span id="page-31-2"></span>**Tabla 1**

*Precipitación media anual.*

| Precipitación media |                |                 |
|---------------------|----------------|-----------------|
| Estación            | Izobamba M0003 | Uyumbicho M0113 |
| Altura (m.s.n.m)    | 3058           | 2740            |
| Año                 | Media (mm)     |                 |
| 2010                | 147,87         | 132,9           |
| 2011                | 123,98         | 134,7           |
| 2012                | 116,72         | 112,6           |
| 2013                | 96,73          | 102,3           |
| 2014                | 116,08         | 113,6           |
| 2015                | 90,97          | 93,1            |
| 2016                | 116,17         | 122,5           |
| 2017                | 143,56         | 159,5           |
| 2018                | 112,47         | 114,4           |
| 2019                | 123,18         | 122,0           |
| Total (mm)          | 118,77         | 120,8           |

*Nota.* Se considera la información de registro histórico de precipitación media en los años 2010- 2019. Elaborado por: Los Autores, a través de INAMHI.

#### <span id="page-31-0"></span>**2.5. Humedad**

La humedad relativa (HR) promedio multianual en base a la información del PDYOT Tambillo y de los datos del INAMHI, correspondiente a la estación meteorológica Izobamba M0003 cercana a la zona de estudio y con los datos de HR comprendido entre los años 2010-2019, se tiene una HR que fluctúa de 80.6 % y 79% respectivamente. Los periodos con menor HR son los meses julio, agosto y septiembre, mientras que, los periodos mayores HR son los meses de enero, febrero, marzo, abril, mayo, octubre, noviembre y diciembre.

### <span id="page-31-1"></span>**2.6. Hidrología**

El sector se encuentra ubicado sobre la cuenca del Río Esmeraldas, en la subcuenca Río Guayllabamba y en la microcuenca del Río San Pedro. El Barrio La Merced de Tambillo constan de diferentes quebradas aledañas como: Recoletilla, El Belén que se une con Tambillo Yacu y se desemboca hacia el Río San Pedro. Por consiguiente, las vertientes o manantiales esta ubicadas en la hacienda Tambillo Alto, sector denominado Bosques Protector de Sierra Alisos, las cuales son captadas cercanas a la quebrada Tambillo Yacu que tiene una superficie de 9.68 km<sup>2</sup> (PDYOT Tambillo, 2021, p. 18). En las Figura 3 y Figura 4 se presenta la red hidrológica y la estructura hidrográfica de Tambillo respectivamente.

#### <span id="page-32-0"></span>**Figura 3**

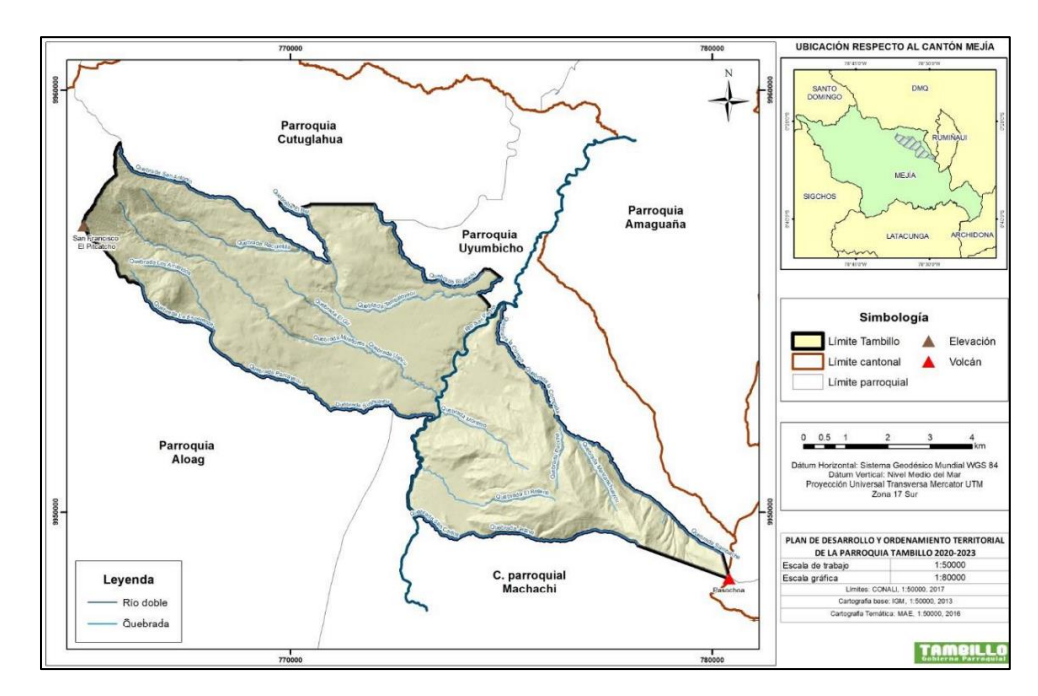

*Mapa de Red Hidrológica Parroquia de Tambillo.*

*Nota.* La figura muestra las microcuencas existentes de la parroquia de Tambillo. Fuente: PDYOT (2021).

### <span id="page-33-2"></span>**Figura 4**

*Mapa de estructura Hidrográfica.*

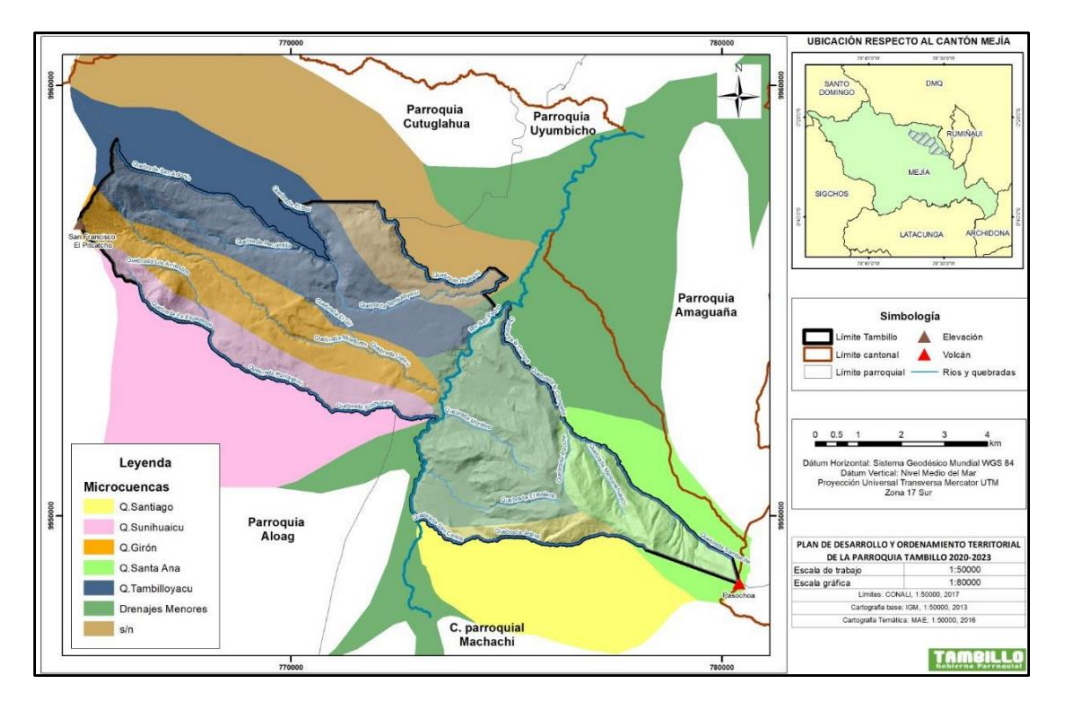

*Nota.* La figura se muestra las superficies de cada una de las microcuencas de la parroquia de Tambillo. Fuente: PDYOT (2021).

#### <span id="page-33-0"></span>*2.6.1. Información de estaciones meteorológicas cercanas al punto de estudio*

El área del proyecto se encuentra en la Zona 2 de la Demarcación Esmeraldas y en base a la información de INAMHI (2015), las estaciones meteorológicas cercanas al sitio de interés son: Izobamba y Uyumbicho, por lo tanto, se detalla a continuación en la Tabla 2.

#### <span id="page-33-1"></span>**Tabla 2**

*Ubicación de Estaciones Meteorológicas.*

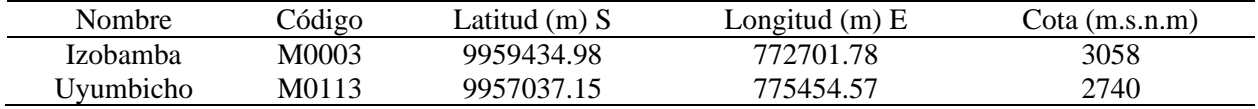

*Nota.* En la tabla se muestra la ubicación de las estaciones meteorológicas más cercanas al área

del proyecto. Elaborado por: Los Autores, a través INAMHI.

Por consiguiente, se presenta la Figura 5 se encuentra los puntos de estaciones meteorológicas más cercanas al área del proyecto.

#### <span id="page-34-1"></span>**Figura 5**

*Estaciones Meteorológicas INAMHI.*

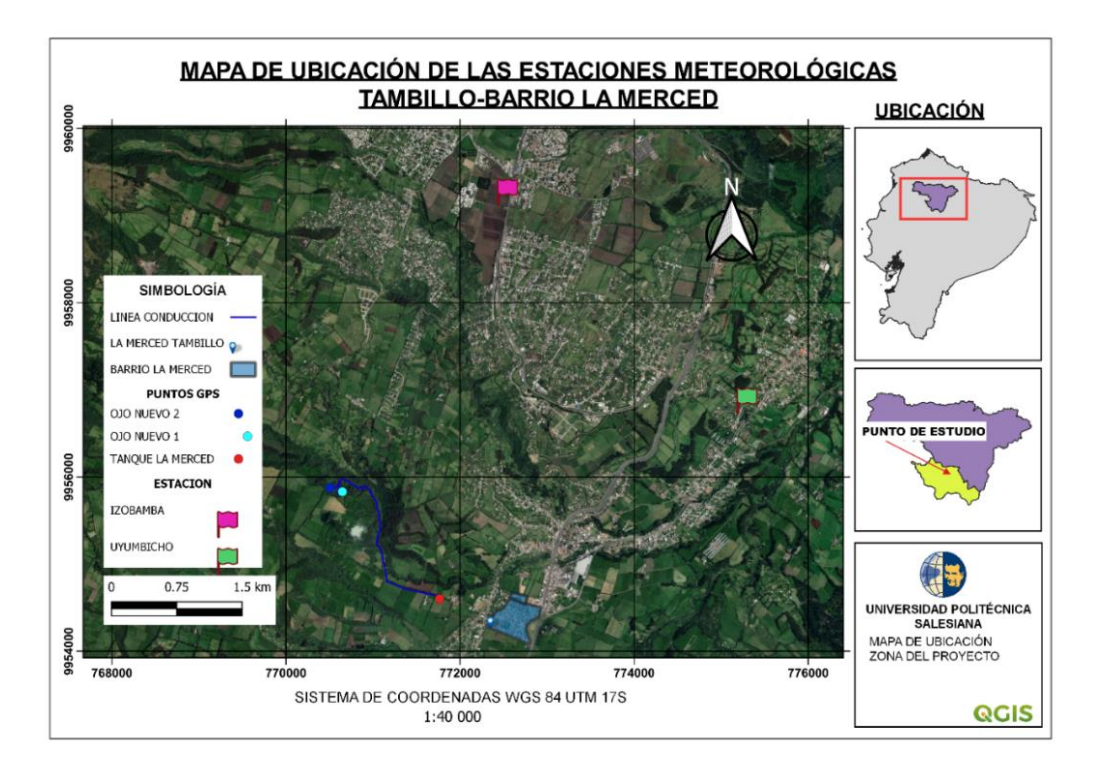

*Nota.* La figura muestra las estaciones meteorológicas cercana al área del proyecto. Elaborado por: Los Autores, a través de QGIS 3.

#### <span id="page-34-0"></span>*2.6.2. Información histórica de los aforos existentes y nuevos*

La JAAPSLMT cuenta con los registros de la Senagua del año 2016, los aforos realizados a las dos vertientes existentes, a partir de métodos directos los cuales fueron: método volumétrico arrojando un caudal de 1,50 l/s, de la primera vertiente se ubica en la cota 2922,94 msnm con coordenadas 17 M 771072,85 E y 9955429,42 N; la segunda vertiente se encuentra en la cota 2919,65 msnm con coordenadas 17 M 771065,92 E y 9955379,68 N, de igual forma se utilizó el mismo método arrojando un caudal de 1,00 l/s, como se detallan en el Anexo 1.

En la siguiente Figura 6 se encuentra detallada la ubicación del punto de estudio, específicamente donde se encuentra ubicada la captación y los elementos existentes hasta el tanque de almacenamiento.

#### <span id="page-35-1"></span>**Figura 6**

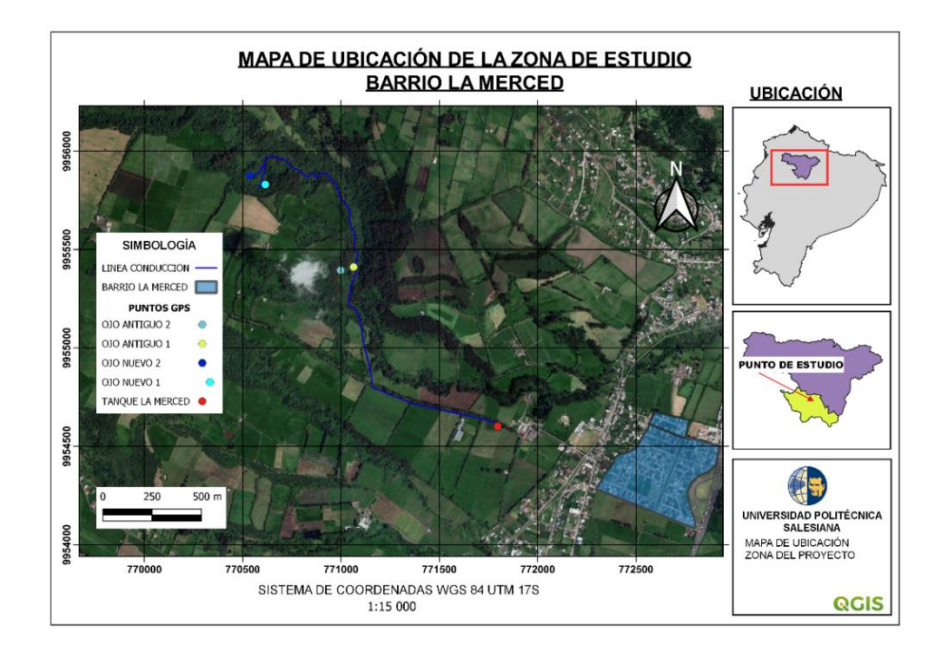

*Ubicación de punto de estudio del barrio "La Merced"*

*Nota.* La figura muestra la línea de conducción de agua potable desde la captación hacia el tanque de almacenamiento. Elaborado por: Los Autores, a través de QGIS 3.

### <span id="page-35-0"></span>**2.7. Población.**

El dato de la población es importante para el diseño de un sistema de agua potable en etapa de prefactibilidad, comienza con definir, identificar y ubicar a la población de estudio; por lo tanto, es fundamental realizar un análisis de la población. De acuerdo a los resultados de los censos realizados por el Instituto Nacional de Estadísticas y Censos (INEC) en los años comprendido entre
1950 al 2010, la población de la parroquia Tambillo es de 8,319 habitantes; como se presenta en la Tabla 3.

### **Tabla 3**

*Población del cantón Mejía y parroquia Tambillo.*

| Año                   | 1950   | 1962   | 1974   | 1982   | 1990   | 2001   | 2010   |
|-----------------------|--------|--------|--------|--------|--------|--------|--------|
| Localidad             | hab    | hab    | hab    | hab    | hab    | hab    | hab    |
| Cantón Mejía          | 18,413 | 23,384 | 31,890 | 39,016 | 46,687 | 62,888 | 81,335 |
| Parroquia<br>Tambillo | 2,312  | 2,540  | 3,642  | 4,998  | 5.960  | 6.571  | 8.319  |

*Nota.* Se muestra el Censo de población y vivienda 2010. Fuente: INEC (2010).

En la parroquia Tambillo la mayor cantidad de población se localiza en el área urbana, mientras que, la población restante se ubica en el área rural; en la Tabla 4 se detalla la población según el género para el cantón Mejía, y del mismo modo para la parroquia Tambillo de los cuales, 4251 son mujeres y 4068 son hombres.

## **Tabla 4**

*Población total de según el género de Mejía y Tambillo.*

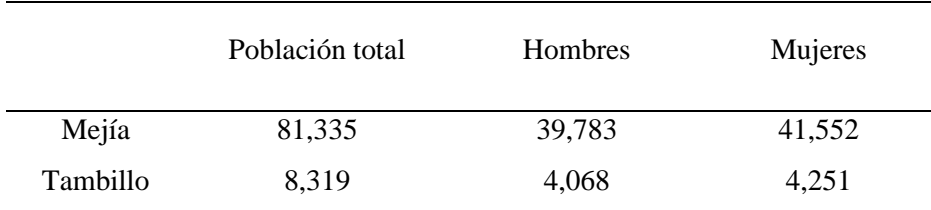

*Nota.* Se presenta el total de la población según el género de la población del Cantón Mejía y Parroquia Tambillo. Fuente: INEC (2010).

Ante todo, es necesario resaltar la tasa de crecimiento de la parroquia Tambillo es de **2,62%** para el año 2010 como indica en la Tabla 5, el crecimiento ha tenido notable incremento en las últimas décadas, se registra en el 2001, 6,571 pobladores y en el 2010, 8,309, esto es 1,738

personas más en el último censo poblacional; debido a que demográficamente Tambillo se encuentra antesala de ingreso del Distrito Metropolitano de Quito y al Valle de los Chillos. (PDYOT Tambillo, 2015, p. 51).

## **Tabla 5**

*Tasa de crecimiento anual del cantón Mejía y la parroquia Tambillo.*

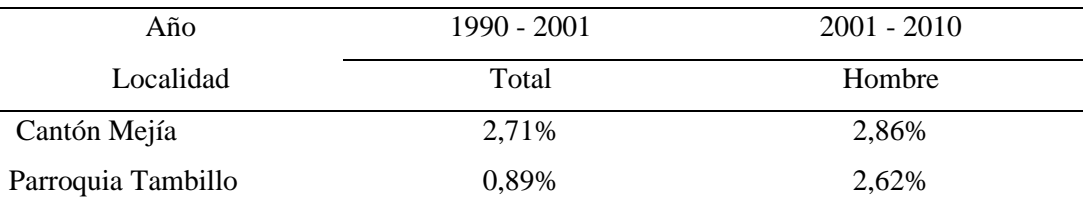

*Nota.* Se presenta las tasas de crecimiento poblacional según los años analizado. Elaborado por: Los Autores. Fuente: INEC (2010).

### **2.8. Información de los socios de la junta de agua.**

Los estudios de prefactibilidad presentan algunos alcances que se deben considerar, en el desarrollo de un proyecto de agua potable, uno de ellos, es la recopilación de la información de los datos generales de los usuarios de la junta de agua; para posteriormente realizar el análisis de los sistemas existentes, en consecuencia, según la información proporcionada por la JAAPSLMT cuentan con muy poca información de los registros censales.

## *2.8.1. Encuesta*

Ante la poca información existente de la población de estudio, que corresponde específicamente a información básica, se realizó una investigación cuantitativa mediante la técnica de la encuesta socioeconómica que contiene 22 preguntas cerradas; realizada en diciembre del 2021 a los directivos de la JAAPSLMT y a los **450** usuarios del sistema aleatoriamente de forma presencial.

En cuanto al tamaño de la muestra se consideró, que es igual al universo de personas encuestadas, esto se puede notar en los registros de la JAAPSLMT que consta de **450** usuarios, recordando que existen usuarios con más de un medidor. Ver Anexo 2 en la que se detalla mediante una tabla de los usuarios del sistema de agua actualizado al año 2021.

### *2.8.2. Análisis de la encuesta*

Se consideró a la encuesta como una de las técnicas para medir los aspectos cuantitativos de forma directa y sencilla, con la finalidad de determinar la población, la percepción de los servicios básicos y en énfasis la disponibilidad del agua con el que cuenta actualmente el barrio. Ver Anexo 3 se encuentra el modelo de encuesta realizada.

### *2.8.3. Resultados de la encuesta*

A continuación, se presenta los resultados obtenidos de las preguntas cerradas de la encuesta, un resumen general. En primer lugar, se presentan los resultados con respecto a la información de los servicios básicos en la Tabla 6; y, en segundo lugar, los resultados de abastecimiento de agua detallado en la Tabla 7.

# **Tabla 6**

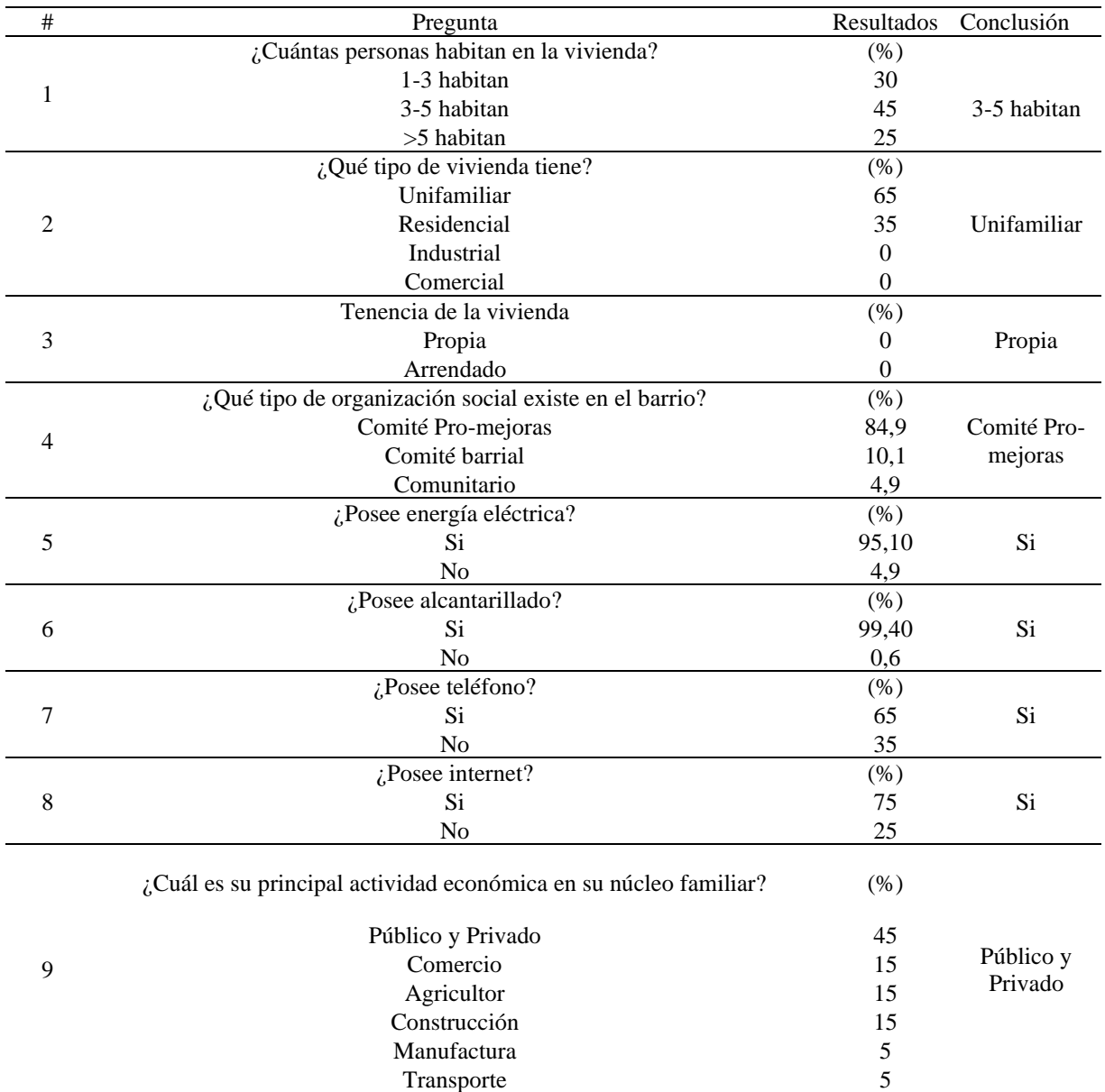

*Resultado de los servicios básicos.*

*Nota.* En la tabla se muestra el resumen general de los resultados de la encuesta. Elaborado por: Los Autores.

# **Tabla 7**

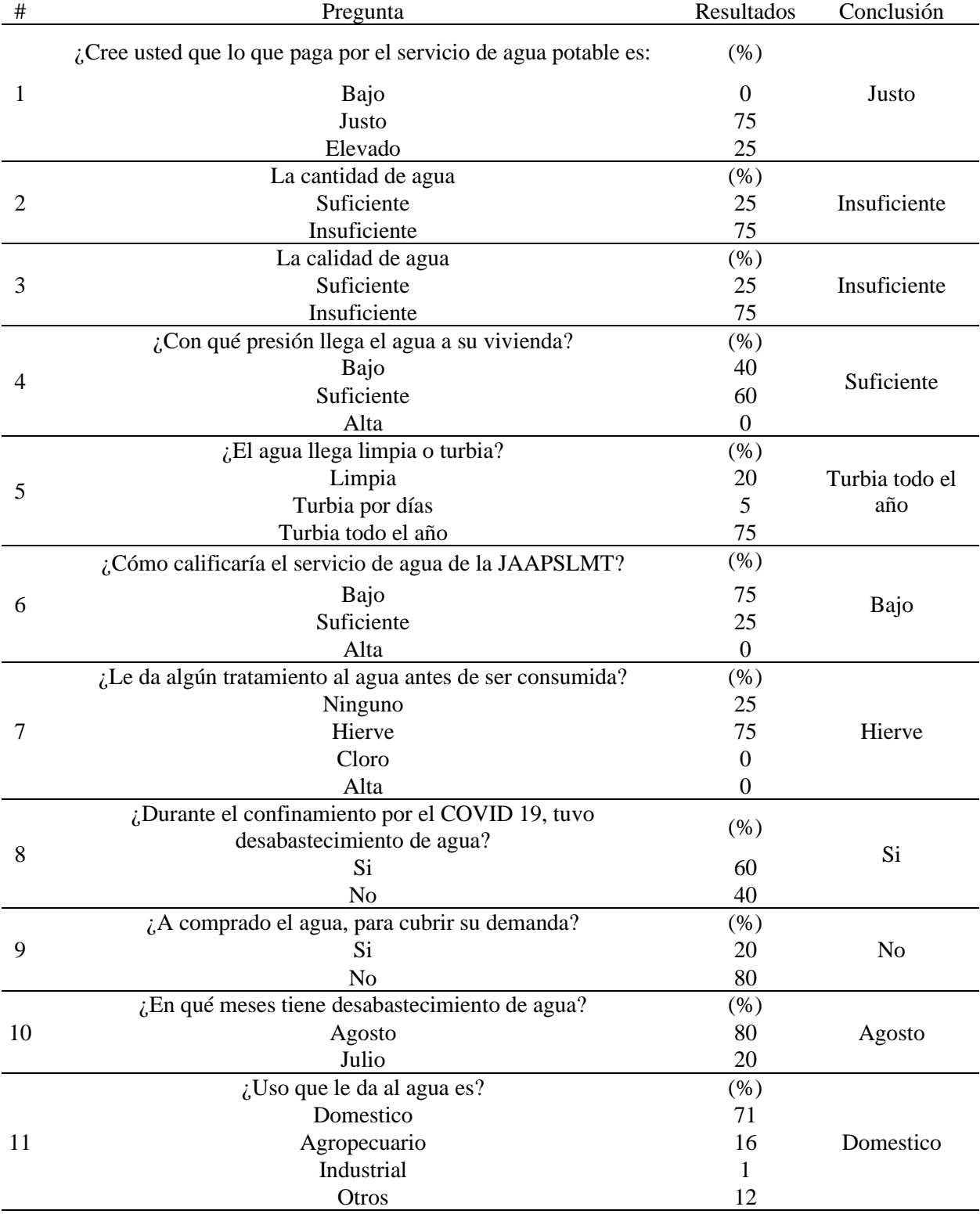

*Resultado del abastecimiento de agua potable.*

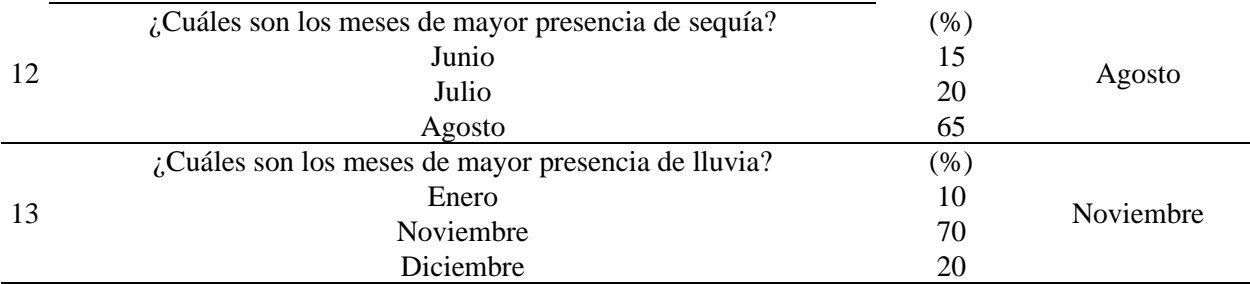

*Nota.* Los resultados de la encuesta presentan desabastecimiento de agua potable. Elaborado por: Los Autores.

## *2.8.4. Acceso a servicios básicos*

Los habitantes del barrio La Merced de Tambillo cuenta con los servicios básicos, según los resultados de la encuesta realizada a los usuarios del sistema de agua. Las calles de Barrio en su totalidad son adoquinadas, pero existe algunas calles y pasajes transversales poco transitado que son de lastre.

## *2.8.4.1. Energía eléctrica.*

La energía eléctrica es fundamental en el desarrollo de la sociedad, por lo tanto, es competencia de las empresas eléctricas dotar de este servicio, por esta razón es importante conocer si la población cuenta o no cuenta con el servicio.

Con mucho esfuerzo y con la intervención del Fondo de Electrificación Rural y Urbano Marginal (FERUM) en el año 2003 se logra en una primera etapa que los moradores del sector cuenten con el servicio de luz eléctrica y para el 2011 la segunda etapa cubre todo el barrio, dotando a los hogares con luz eléctrica dentro de las viviendas y fuera de ellas con el servicio de alumbrado público. (Jiménez y Sandoval, 2012, p. 2).

En barrio La Merced de Tambillo el 95,5% tiene energía eléctrica, mientras que el 4,5% no tiene, este último dato representa a que en el barrio existe lotes sin vivienda, que son usados para el cultivo o pastizales. A continuación, en la Figura 7 se presenta la existencia del servicio de energía eléctrica.

### **Figura 7**

*Servicio de energía eléctrica.*

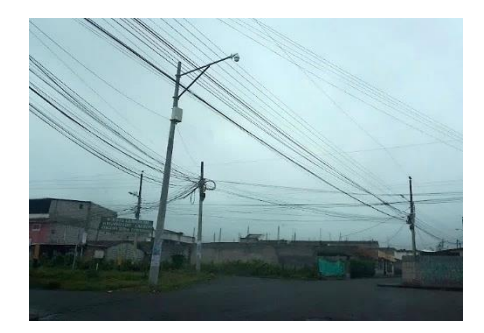

*Nota.* En el gráfico se muestra la disponibilidad del servicio de energía eléctrica. Elaborado por: Los Autores.

### *2.8.4.2. Internet.*

Según los resultados de la encuesta el 75% de los habitantes del barrio si tienen el servicio de internet, mientras que el 25% manifiesta no tener, cabe recalcar que durante la pandemia por el COVID 19 este servicio se incrementó.

### *2.8.4.3. Transporte.*

Con respecto al transporte, los habitantes son beneficiados por las cooperativas de transportes MEJÍA y CARLOS BRITO cuya parada es en terminal Terrestre de Quito y estas mismas Cooperativas brindan el servicio popular desde la Villaflora que cubren la ruta Quito – Machachi – Quito, con un espacio de tiempo de 10 minutos, también se puede ingresar por la Autopista General Rumiñahui por medio de la Coop. San Pedro de Amaguaña (playón de la Marín de Quito), (Jiménez y Sandoval, 2012, p. 92). Como se presenta en la Figura 8 el servicio del transporte público.

## **Figura 8**

*Servicio de transporte de pasajeros.*

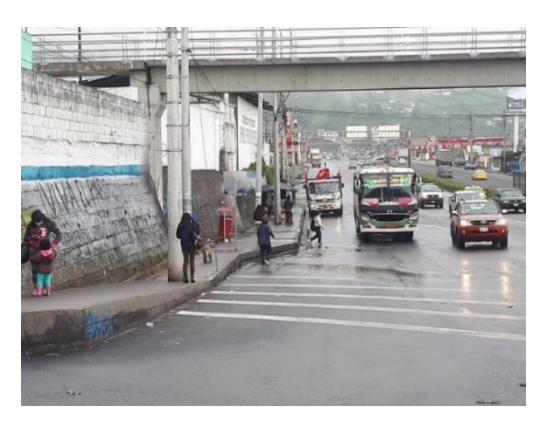

*Nota.* En el gráfico se muestra la disponibilidad de transporte de la Cooperativa Mejía. Elaborado por: Los Autores.

También cuentan con el servicio de dos tipos de Cooperativas de camionetas: Cooperativa Tambillo y La Cooperativa Servidores del Pueblo cubriendo la ruta hacia todos los barrios aledaños de la parroquia Tambillo con un espacio de tiempo cada 5 minutos (Jiménez y Sandoval, 2012, p. 93). Representado en la Figura 9.

## **Figura 9**

*Servicio de las cooperativas de transporte de camionetas.*

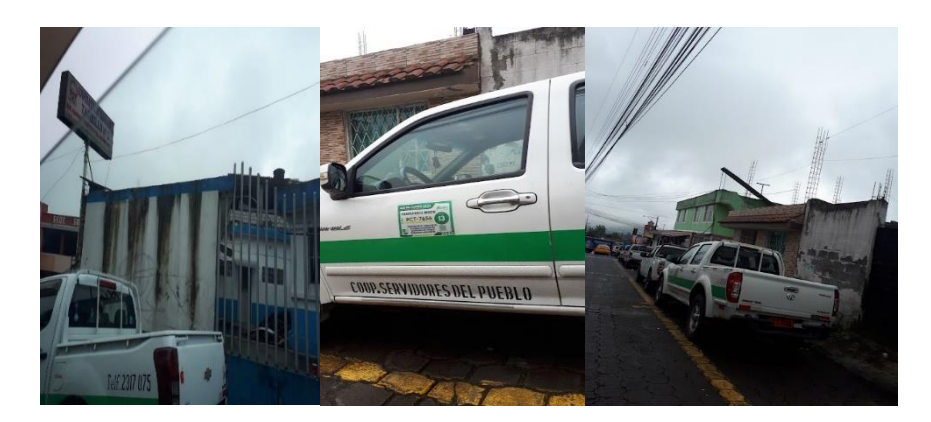

*Nota.* En el gráfico se muestra las cooperativas de transporte de camionetas Tambillo N.1 y Servidores del pueblo. Elaborado por: Los Autores.

### *2.8.4.4. Establecimientos educativos.*

La educación de la parroquia se ve afectada principalmente por las condiciones de infraestructuras de los pocos centros educativos con los que cuenta, además la mayoría de los habitantes que se encuentran cursando sus estudios ven como primera opción estudiar en la capital, como segunda opción tienen las unidades educativas del Cantón Rumiñahui y como última opción las de su propia parroquia (PDYOT Tambillo, 2020-2023, p. 34).

Muy cerca del área del proyecto se encuentra la Unidad Educativa Ismael Proaño Andrade de tipo fiscal, que presta su atención en tres secciones matutina, vespertina y nocturno, con una oferta académica desde educación inicial hasta el bachillerato general unificado; se encuentra ubicado en la Panamericana Sur Km.8 con 2420 estudiantes y 70 profesores.

Es necesario resaltar que esta institución educativa no recibe el agua de la JAAPSLMT, por lo tanto, como se puede apreciar en la Figura 10, no se considera parte de la población beneficiaria del presente proyecto.

#### **Figura 10**

*Establecimiento educativo.*

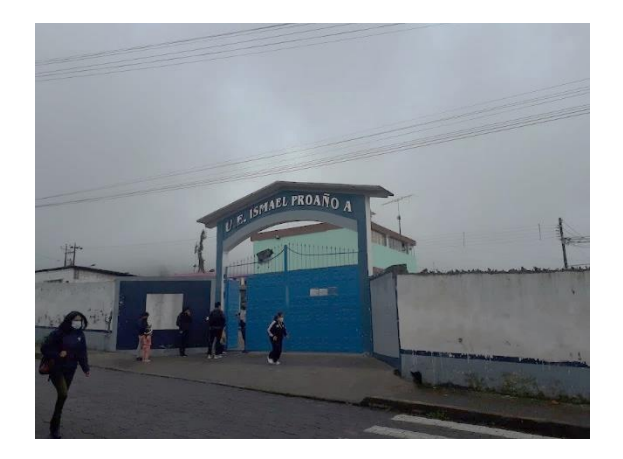

*Nota.* En el gráfico se muestra a la Unidad Educativa Ismael Proaño Andrade. Elaborado por: Los Autores.

### *2.8.4.5. Sistema de agua potable.*

El Barrio La Merced de Tambillo cuenta con el servicio de agua potable por parte de la JAAPSLMT, el mismo que proviene de las vertientes ubicadas en la Hacienda Tambillo Alto sector el Chaparral, cabe señalar que las captaciones, línea de conducción, y otros elementos que conforman el sistema han sido construidos empíricamente a través de mingas del barrio.

En el año 2008 con la ayuda del MIDUVI y la donación de una parte del terreno del barrio Tambillo Viejo se logró construir una planta de tratamiento para mejorar el agua de los tanques, para proveer al barrio de un líquido más apto para el consumo. (Jiménez y Sandoval 2012, p. 2).

A pesar de esto, existe deficiencias en la calidad y principalmente en la cantidad del agua, lo que se relaciona directamente con los niveles de servicio de la JAAPSLMT como se puede apreciar en la Figura 11 las conexiones domiciliarias existentes, en consecuencia, con la situación de la salud de la población.

### **Figura 11**

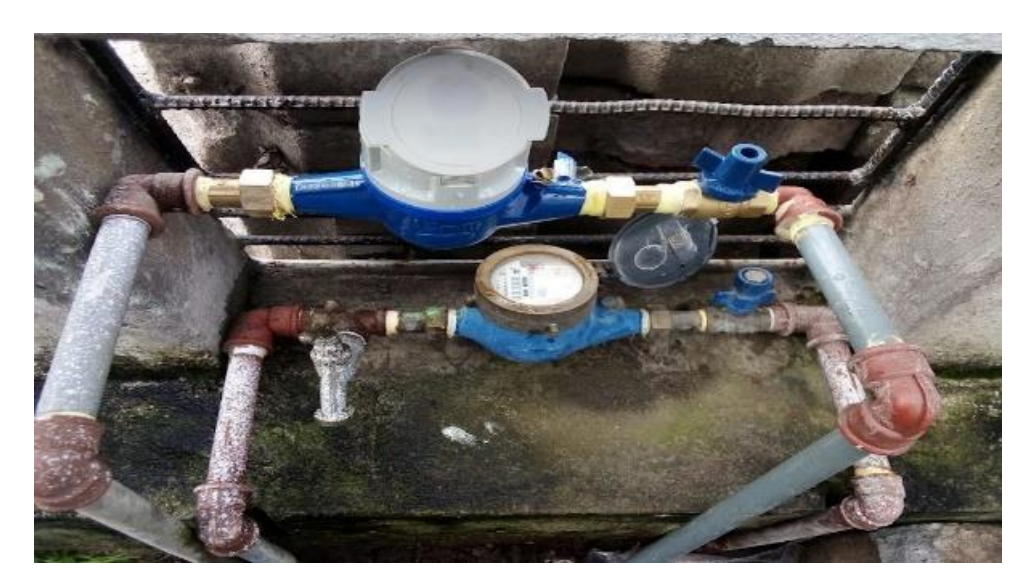

*Servicio de agua potable*

*Nota.* En el gráfico se muestra el medidor de una conexión domiciliaria. Elaborado por: Los Autores.

## *2.8.4.6. Sistema de Alcantarillado.*

Fue construido en el año 2002 y repotenciado con un sistema de alcantarillado combinado en el año 2011 por el municipio del cantón Mejía, lo que incide que el 99,4% de la población utiliza el sistema de la red pública como se puede observar en la Figura 12.

La forma de eliminar los desechos líquidos de las viviendas, más conocidas como aguas servidas, el 99.31% de la población realiza mediante el sistema de la red pública de alcantarillado contribuyendo a evitar la propagación de enfermedades; y, tan solo el 0.69% que corresponde a una vivienda realiza mediante el pozo séptico (Jiménez y Sandoval, 2012, p. 93).

## **Figura 12**

*Servicio de alcantarillado*

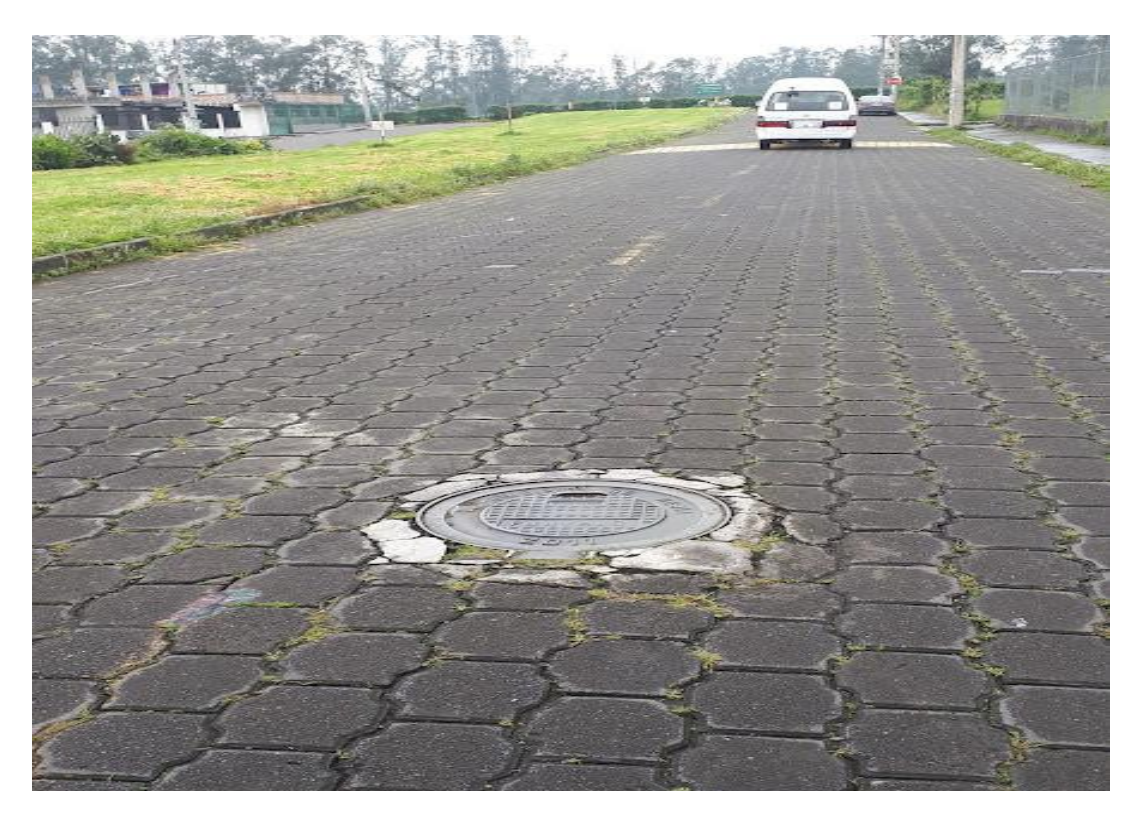

*Nota.* En el gráfico se muestra la tapa de un pozo del alcantarillado del Barrio. Elaborado por: Los Autores.

### **2.9. Población actual**

El barrio La Merced de Tambillo es uno de los 24 barrios que pertenece la parroquia Tambillo, pues los datos censales según el INEC, corresponden al total de la población de la parroquia Tambillo. En consecuencia, no está definido la información censal específica de la población de estudio; el dato de la población actual es fundamental para la determinación de la población futura.

Sin embargo, existe la información de los usuarios del sistema y un estudio de saneamiento básico proporcionada por los directivos de la JAAPSLMT; a pesar de esto se ha considerado dos alternativas, con el propósito de tener datos sustentados en base a una encuesta e información catastral como se puede apreciar en la Tabla 8.

### **Tabla 8**

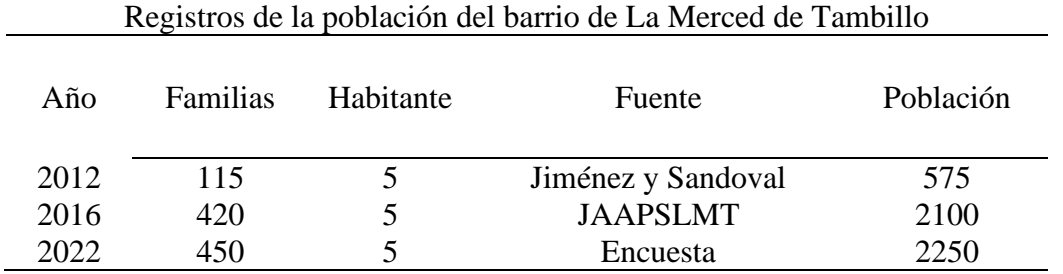

*Análisis de la población actual, según registro existentes.*

*Nota.* Información proporcionada por los directivos de la JAAPSLMT. Elaborado por: Los Autores.

### *2.9.1. Alternativa 1*

De la encuesta realizada los días 4 y 11 de diciembre del 2021 a los 450 usuarios que consta en el actual registro de la JAAPSLMT, se determinó que una familia está comprendida de 3 a 5 habitantes como se detalla en la Figura 1 del Anexo 4.

Por consiguiente, con la ecuación 2.1 se determina la población actual, que está en función del número de usuarios del actual registro de la junta y el número de habitantes determinado mediante el análisis de resultado de la encuesta.

Datos:

Habitantes  $= 5$  habitantes (encuesta 2021)

Usuarios = 450 usuarios (registros de la JAAPSLMT al 2021)

$$
\boldsymbol{P}_{ac} = \boldsymbol{N}_u * \overline{\boldsymbol{N}_f} \qquad (2.1)
$$

Donde:

**Pac:** Población actual [habitantes]

**Nu:** Número de usuarios

 $\overline{N_f}$ : Número de habitantes promedio por usuario [habitantes/usuario]

En consecuencia, se tiene:

$$
P_{ac} = N_u * \overline{N_f}
$$
  

$$
P_a = 450 \text{ usuarios} * \frac{5 \text{ hab}}{\text{usuarios}}
$$
  

$$
P_a = 2250 \text{ habitantes}
$$

### *2.9.2. Alternativa 2*

El análisis de la población actual del barrio La Merced de Tambillo, se realizó en base a la información catastral 2021 del cantón Mejía proporcionado por el departamento de agua potable y alcantarillado del cantón Mejía (EPAA-MEJÍA-EP) como se indica en la Figura 13; el resultado es **513 lotes** con un área de doscientos metros cuadrados 200 m<sup>2</sup> para cada lote distribuidos en 21 bloques de parcelación, una cancha deportiva con un área de 3400 m<sup>2</sup> y áreas verdes de 3,860 m<sup>2</sup>.

## **Figura 13**

*Catastro del barrio La Merced de Tambillo*

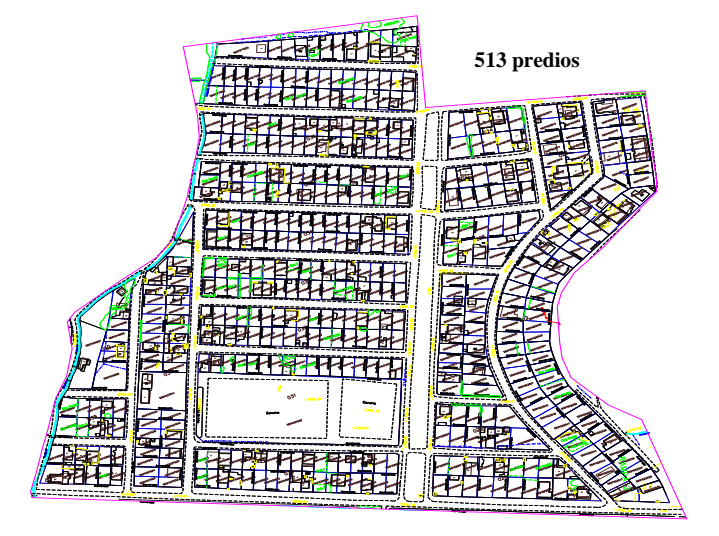

*Nota.* En el gráfico se muestra la información catastral del 2021. Elaborado por: Los Autores, a través de EPAA-MEJÍA-EP.

Finalmente, con la ecuación 2.2, se determina la población actual y considerando el número promedio de **5 habitantes por lote**, obtenido mediante encuesta realizada los días 4 y 11 de diciembre del 2021 en la oficina de recaudación de la JAAPSLMT.

$$
\boldsymbol{P}_a = \boldsymbol{N}_l * \overline{\boldsymbol{N}_h} \qquad (2.2)
$$

Donde:

**Pa:** Población actual [habitantes]

**Nl:** Número de lotes

 $\overline{N_h}$ : Número de habitantes promedio por lote [habitantes/lotes]

En consecuencia, se tiene:

$$
P_a = N_l * \overline{N_h}
$$

$$
P_a = 513 \text{ } lotes * \frac{5 \text{ } hab}{lotes}
$$
\n
$$
P_a = 2565 \text{ } habitantes
$$

Los datos empleados en el cálculo de la población actual están debidamente sustentados tanto el número de habitantes promedio en una familia, como la cantidad de lotes en el área del proyecto, ya que, de este depende la estimación de la población futura y principalmente el sistema de agua potable.

### *2.9.3. Selección de la alternativa de la población actual*

Del análisis anterior se desprende que, no todos los 513 lotes actualmente tienen construcciones, por lo tanto, no están siendo habitados, de modo que el resultado determinado en la alternativa dos; no se ajusta a la realidad porque se consideró que todos los lotes tienen 5 habitantes.

Finalmente, para el presente proyecto se considera que la alternativa **1** es la que se aproxima más a la realidad, con datos confiables y un registro actual de usuarios del sistema por parte de la JAAPSLMT; obteniendo una población actual de **2250 habitantes**.

## **2.10. Población beneficiaria**

En un proyecto de prefactibilidad para el diseño de un sistema de agua potable, se debe considerar algunos alcances, uno de ellos es la recopilación de los datos generales de la población de la zona del proyecto, por consiguiente, determinó en el capítulo 2.9.3 la población actual es de 2250 habitantes considerado como beneficiarios en el año 2021, además se considera una población flotante del 20%, que está sujeta a cambios debido a la migración, nuevas construcciones, trabajo y entre otros, esto es 450 habitantes más, finalmente se obtiene una población beneficiaria total de **2700 habitantes.** 

## **2.11. Análisis socio-económico.**

### *2.11.1. Actividades económicas.*

El Barrio La Merced se considera residencial, teniendo en cuenta la alta demanda de bienes y servicios por lo cual manejan actividades económicas muy variadas entre pequeñas y medianas empresas (PYMES), es decir, agricultura, manufactura, comercio, transporte y construcción como se detalla en el capítulo 2.8.3 Anexo 4.

La población económicamente activa del Barrio La Merced, depende sus ingresos económicos principalmente del empleo de tipo público y privado, esto debido a que existe empresas y haciendas cercano al barrio; los cual son los principales generadores de empleo, adicionalmente existe personas que salen a trabajar hacia la ciudad de Quito y hacia el Valle de los Chillos.

## **CAPÍTULO III**

## **ESTUDIOS PRELIMINARES**

#### **3.1. Estudio topográfico**

En la elaboración de un proyecto de agua potable en etapa de prefactibilidad se considera a los estudios preliminares como importantes, ya que de este depende la formulación y análisis de las posibles alternativas de solución, en consecuencia, se podrá determinar con mayor aproximación la rentabilidad socioeconómica de cada una de las alternativas. Por esta razón, antes del estudio, se realizó una visita técnica juntamente con los directivos de la JAAPSLMT, con la finalidad de conocer el estado actual del sistema de agua potable, donde se evidenció entre otros aspectos técnicos la inexistencia de puntos GPS (Sistema de posición satelital), como también, que no cuenta con información topográfica del área del proyecto en estudio.

#### *3.1.1. Puntos GPS de referencia actuales*

La JAAPSLMT realizó un estudio topográfico con el asesoramiento profesional de Teos Construcciones, como se presenta en las monografías ver Anexo 5.

Según el estudio topográfico consta de tres puntos georreferenciados de precisión GPS, de los cuales el punto GPS1 está ubicado cerca de la captación denominado vertiente "vertientes nuevas", el punto GPS2 se ubica cerca del trayecto de la línea de conducción denominado "nueva" y el punto GPS3 se encuentra en el trayecto de la línea de conducción denominado "antigua". En la Tabla 9 se detalla las ubicaciones de las coordenadas GEOGRÁFICAS y TM QUITO de los puntos GPS.

### **Tabla 9**

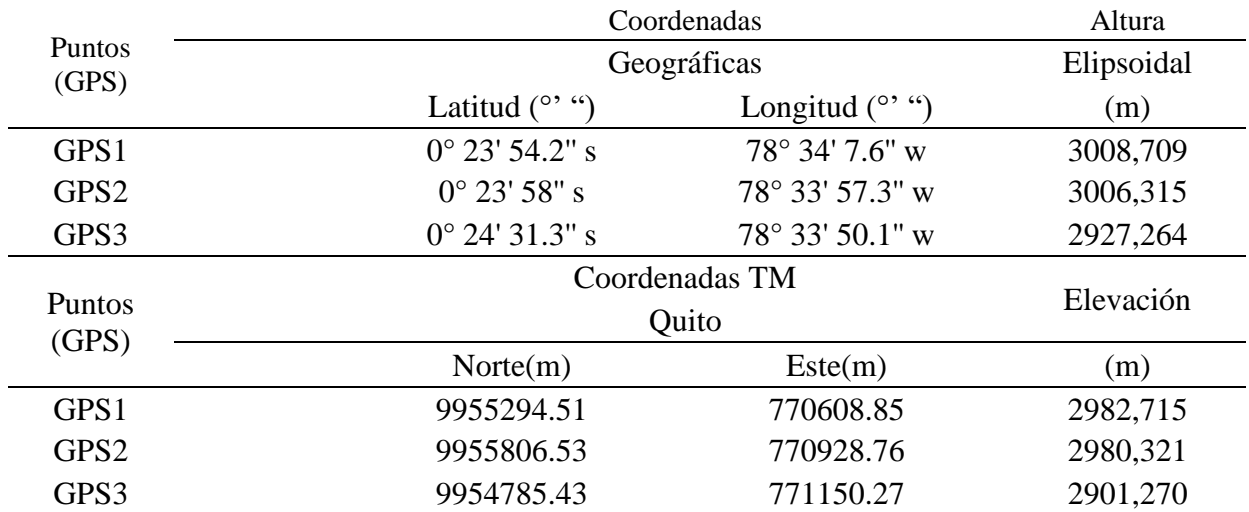

*Coordenadas de puntos de control GPS.*

*Nota.* Se presenta las coordenadas de los puntos de control GPS ubicados para el estudio topográfico. Elaborado por: Los Autores.

La ubicación de los puntos GPS fueron tomados mediante antenas de precisión GPS RTK (navegación cinética satelital en tiempo real) que es un sistema de posicionamiento de alta precisión, son dos equipos, dos antenas más una colectora con una antena y una radio externa, esta radio externa es opcional, ya que cumple la función de ampliar la señal de radio o de trabajo entre la Base GPS y el Rover GPS, sin la radio externa las antenas GPS RTK normalmente pueden medir 8 Km - 5Km dependerá de hasta donde tenga su alcance y las condiciones climáticas.

Para el levantamiento topográfico no se ha utilizado la radio externa debido a que la longitud de estudio es menor a 5 Km, Por otro lado, la radio externa depende de la marca, existe en la actualidad equipos con un alcance de 30 Km a 100 Km de radio, entonces el GPS Base y el GPS Rover pueden estar separados, incluso, que no se puedan verse, pues estos equipos trabajan directamente con el satélite.

A continuación, en la Figura 14, Figura 15 y Figura 16 se presenta para el área del proyecto en estudio, la ubicación de los tres puntos GPS de control posicionado mediante señales de satélites que se encuentran alrededor de la tierra y el criterio humano que se tenga para poder realizar el estudio topográfico.

## **Figura 14.**

*Puntos de control GPS1.*

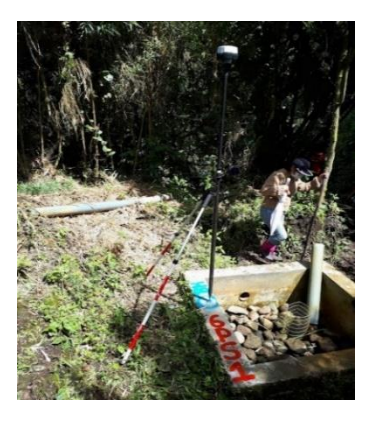

*Nota.* En la imagen se muestra el posicionamiento del punto de control GPS1. Elaborado por: Los Autores.

## **Figura 15**

*Puntos de control GPS2.*

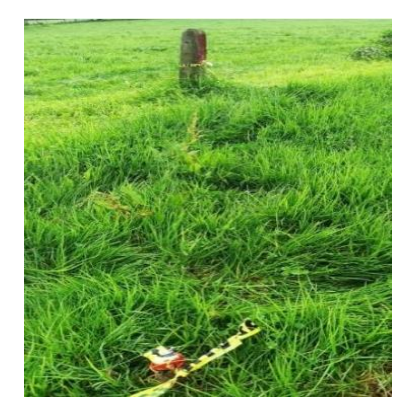

*Nota.* En la imagen se muestra el posicionamiento del punto de control GPS2. Elaborado por: Los Autores.

## **Figura 16**

*Puntos de control GPS3.*

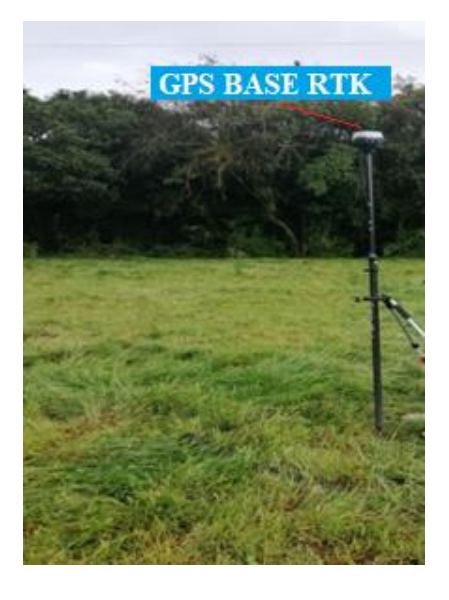

*Nota.* En la imagen se muestra el posicionamiento del punto de control GPS3. Elaborado por: Los Autores.

## *3.1.2. Precisión del levantamiento por antenas RTK*

El método RTK exige la disponibilidad de por lo menos una estación base, con las coordenadas conocidas y está dotada de un receptor GNSS y un módem de radiotransmisor. La estación genera y transmite las correcciones diferenciales a las estaciones móviles que usan los datos para determinar precisamente sus posiciones. (Mendoza D. J, 2019, p. 662).

El levantamiento de la línea de conducción se ha realizado con un equipo de precisión de antenas GNSS EMLID REACH como se presenta en la Figura 17, de 3 vías de 220 canales y precisión de orden milimétrica tanto para altimetría como para planimetría con el fin de obtener planos topográficos en escala 1:2000 mediante Civil 3D, los mismos que se encuentran en el Anexo 37.

### **Figura 17.**

*Levantamiento de la línea de conducción con antena marca Emlid Reach RS2 GNSS ROVER* 

*RTK.*

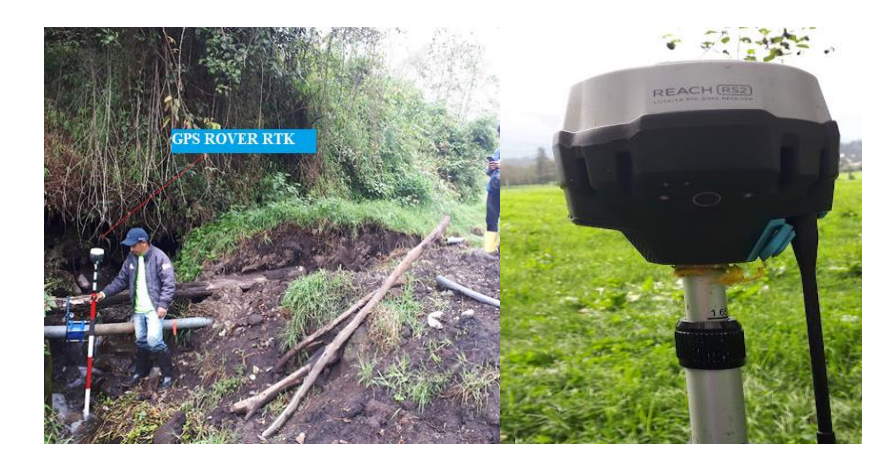

*Nota.* En la imagen se muestra la toma de puntos de la línea de conducción. Elaborado por: Los Autores.

Por otro lado, los puntos tomados en campo para el levantamiento, registrados en la libreta electrónica de un teléfono inteligente y posteriormente tabulado en una hoja electrónica de Excel se presentan en el Anexo 6.

#### *3.1.3. Levantamiento fotogramétrico*

La fotogrametría es la ciencia para elaborar mapas o planos partiendo de fotografías realizadas bajo condiciones específicos, una de las más aplicada es la fotogrametría aérea mediante vehículos aéreos no tripulados. (Quirós, 2014, p. 46).

Un tramo del área de la captación denominado vertiente del "ojo nuevo 2" están sin puntos RTK, puesto que la accesibilidad es muy limitada, hay que resaltar que en esta zona existe gran cantidad de vegetación y de topografía muy accidentada, por lo que dificulta el desbroce. Por esta razón han planteado realizar un vuelo programado con dron, para digitalizar y posteriormente generar una ortofoto del área del proyecto.

### *3.1.3.1. Phantom 4 Pro V2.0.*

Es un dron con despegue vertical de ala rotativa y capacidad de un batería extraíble desarrollado por la empresa DJI. Considerado como un dron de gama media con respecto a su precio, ya que representa características suficientes para realizar trabajos de ingeniería. (Costales,2018, p. 8).

La característica del equipo aéreo no tripulado utilizado en el presente proyecto, es un dron profesional Phantom 4 Pro V2.0, con una cámara integrada de 20 megapíxeles y un rango de alcance del control remoto de 7 km que permite realizar vuelos programados mediante aplicaciones para dispositivos móviles, además, se ha utilizado para lograr una precisión milimétrica en el área de estudio; con el propósito de generar ortofotos, para un trabajo de alta calidad y precisión como se muestra en la Figura 18.

## **Figura 18**

*Dron Phantom 4 Pro V2 con control remoto y teléfono inteligente.*

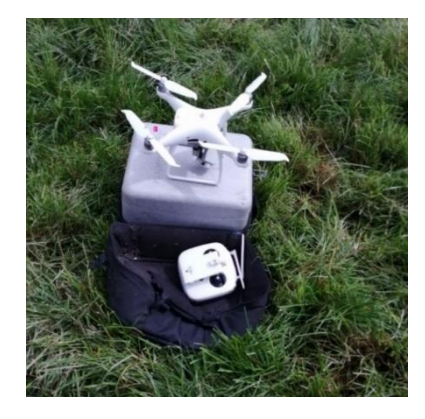

*Nota.* En la figura se muestra el equipo aéreo no tripulado utilizado. Elaborado por: Los Autores.

Por otro lado, el horario de vuelo recomendado es de 10 a 13 horas, con una velocidad máxima de hasta 75 Km/h, considerando las condiciones meteorológicas de la zona de estudio, ya que de esto depende el brillo, contraste, enfoque y el traslape de las fotografías.

### *3.1.3.2. Puntos de fotocontrol.*

Para tener la georreferenciación en la zona de estudio, han elaborado dos puntos de fotocontrol a partir del posicionamiento con equipos GNSS utilizado anteriormente en el levantamiento topográfico; los mismos que deben ser los adecuados para poder distinguirla a la hora de realizar el vuelo.

La construcción de los puntos de fotocontrol fue antes de realizar el vuelo, mediante tres franjas con cinta de señalética de precaución en los dos sentidos, formando una cruz detallada en la Figura 19; además, en el centro de la cruz pintada de color rojo para tener un mayor contraste.

### **Figura 19**

*Punto de fotocontrol, ubicado en el área de estudio.*

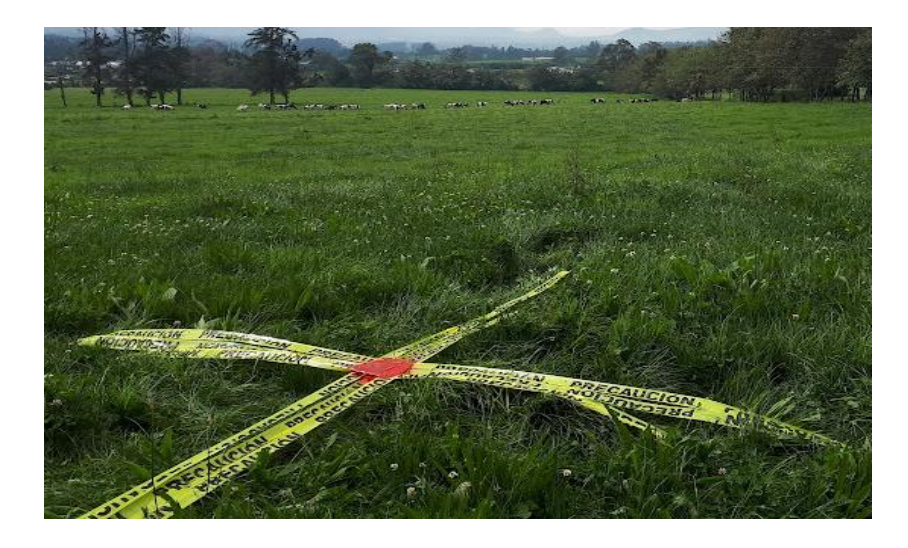

*Nota.* En la figura se muestra el punto de fotocontrol. Elaborado por: Los Autores.

## *3.1.3.3. Procesamiento de la fotogrametría.*

Para el procesamiento de las fotografías digitales existen programas como Pix3D, Agisoft Photoscan entre otros, que tienen herramientas para procesar y generar modelos DEM. (Costales, 2018, p. 12).

A continuación de la Figura 20 se presenta una parte de la fotogrametría específicamente de las captaciones nuevas uno y dos.

### **Figura 20**

*Ortofoto de las captaciones.*

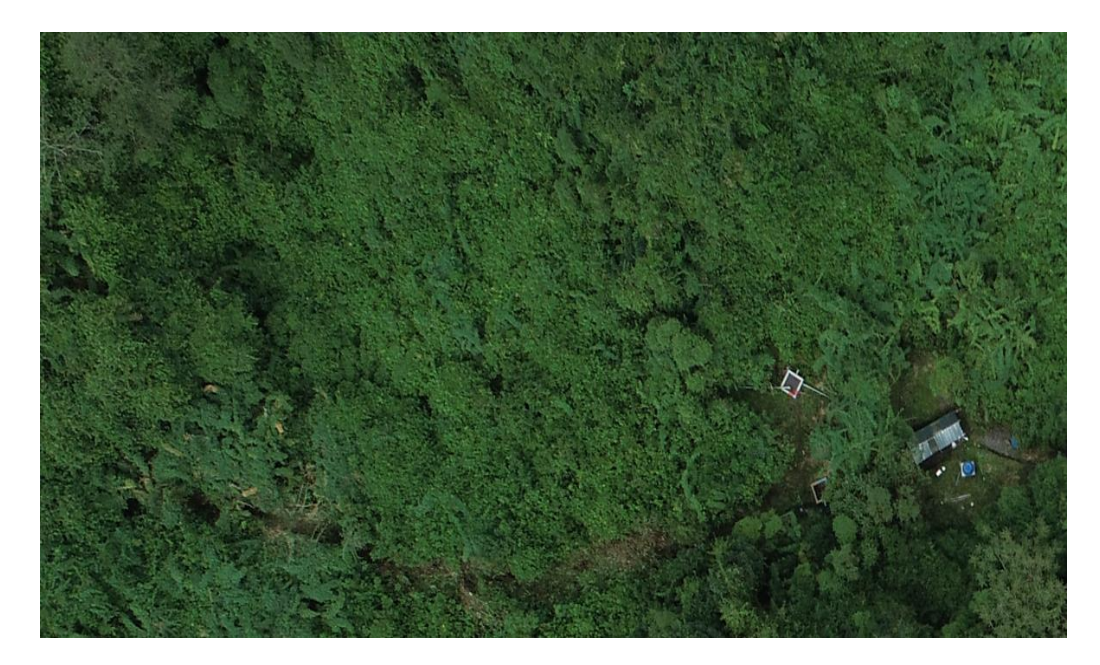

*Nota.* En la figura se muestra el área denominada, vertiente de los "ojos nuevos". Elaborado por: Los Autores.

El software utilizado en presente proyecto es Agisoft PhotoScan, que permite importar las imágenes, realizar la orientación externa e interna, triangulación del aérea y la facilidad de exportar todos los productos de cartografía finales como la ortofoto del área de estudio que se encuentra en el Anexo 7.

### **3.2. Estudio hidrológico.**

## *3.2.1. Características fisiográficas de la cuenca hidrográfica*

Las características fisiográficas de la microcuenca dependen de los parámetros geomorfológicos como su forma, relieve, red de drenaje, abarcan en su contenido, toda la estructura hidrogeológica subterránea del acuífero, que contribuye al escurrimiento de la cobertura vegetal, topografía, geología, clima, entre otros. Estos datos proporcionan la posibilidad de conocer el comportamiento en el espacio geográfico cuyos aportes hídricos que son alimentados exclusivamente por la precipitación.

En la Tabla 10 y Figura 21, se presenta las características fisiográficas de la microcuenca de estudio que conforma del sistema de agua potable.

## **Tabla 10**

*Características físicas-morfométricos de la microcuenca del sistema de agua potable del barrio La Merced.*

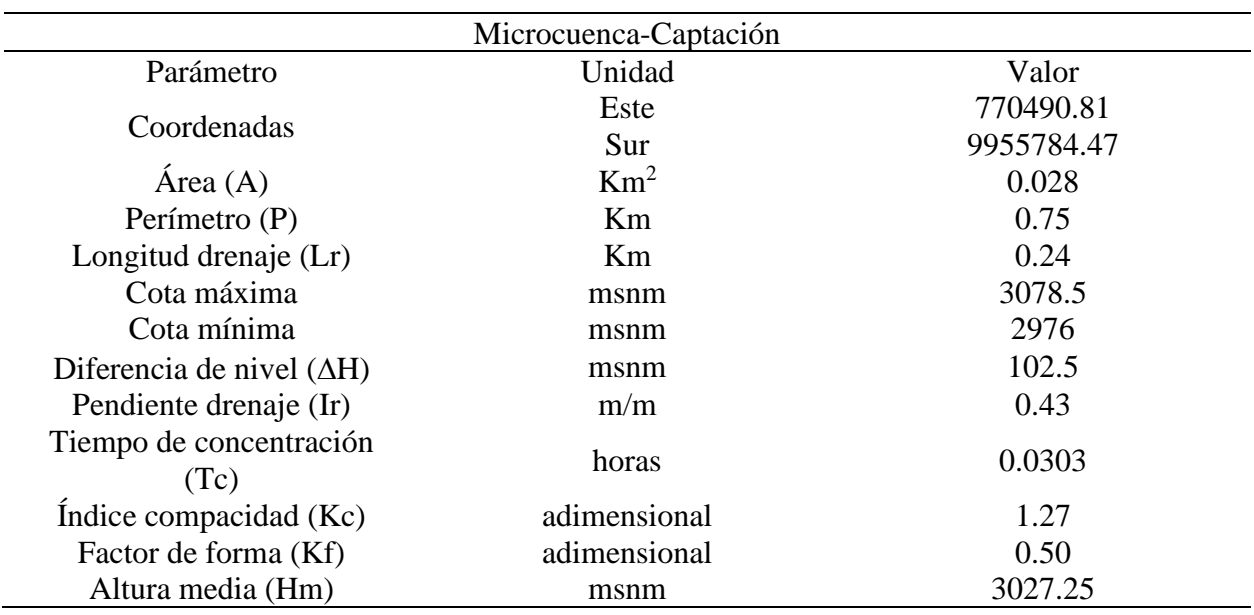

*Nota.* Donde el índice de compacidad indica que la microcuenca es de forma oval-oblonga (Kc<1.5) y factor de forma indica a ser alargada, baja susceptibilidad a las crecidas (Kf<1). Elaborado por: Los Autores.

## **Figura 21**

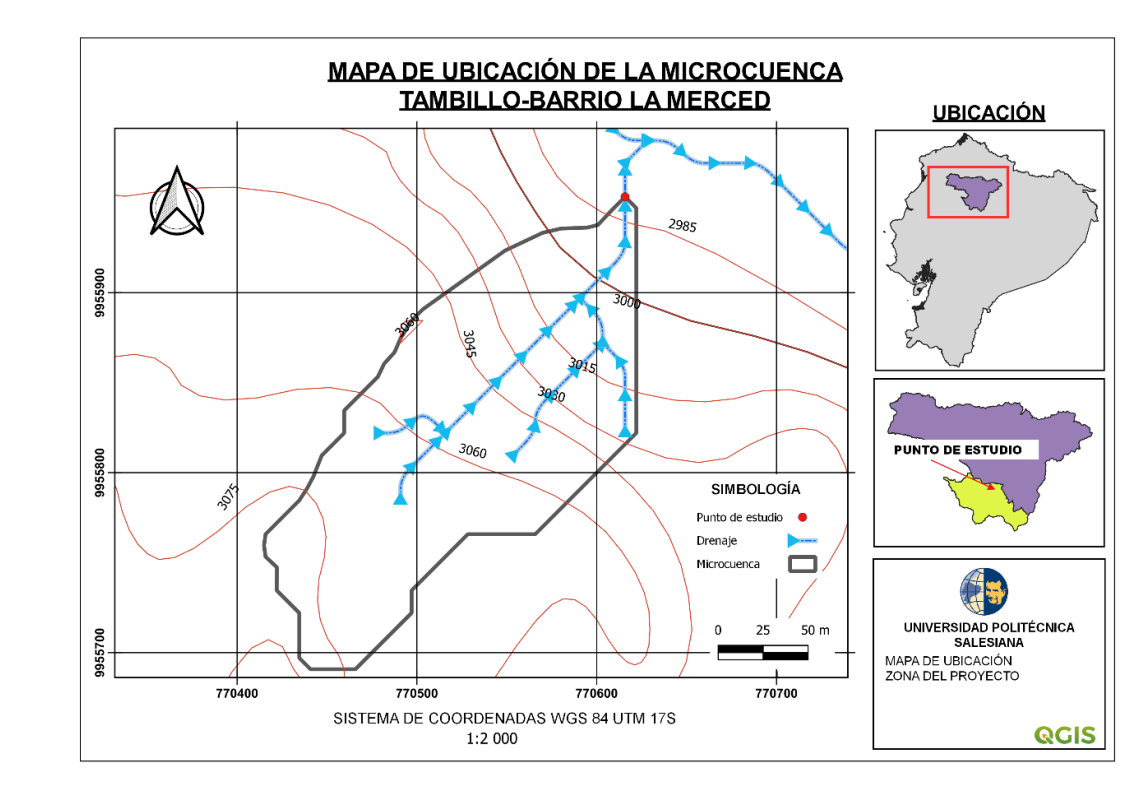

*Ubicación de la microcuenca pertenecientes al proyecto.*

*Nota.* Trazado de la divisoria de agua. Elaborado por: Los Autores a través del software QGIS 3.

En el área de estudio no existen estación meteorológicas ni hidrológicas, por esta razón, se ha escogido la estación más cercana que cuenta con los datos necesarios para el análisis hidrológico; los datos de precipitación del 2010-2019 se encuentra en el Anexo 8**.**

Se trabajará con la estación meteorológica M0003-Izobamba ya que se encuentra cercana al punto de estudio y no existe datos faltantes, por tal motivo no se requiere relleno de información.

## *3.2.2. Balance hídrico*

Para determinar el balance hídrico en la microcuenca, fue necesario utilizar a información de la estación meteorológica que se encuentre influenciado el área de estudio, las misma que cuenta con datos de precipitación y temperatura dentro de un periodo de estudio (2010-2019) se tomó en cuenta los últimos 10 años, por tener información actualizada dentro de este periodo.

Los parámetros que interviene en el balance hídrico de un periodo se pueden ordenar de acuerdo a su confiabilidad y exactitud en el siguiente orden:

- Precipitación.
- Escorrentía o caudal.
- Evapotranspiración real.
- Infiltración.

Se trata de cuantificar los distintos componentes del balance hídrico en el suelo, es decir, contabilizar los aportes y las pérdidas de agua, para ello se basa en los elementos hidrológicos principales. El cual son guiados con el método utilizado por Schosinsky y para el cálculo de evapotranspiración potencial se utiliza el método de Thornthwaite, y posteriormente se presenta un resumen de todos los parámetros que interviene el balance hídrico, mediante una Hoja de Cálculo Excel ver Anexo 9.

#### **3.3. Caudal disponible.**

### *3.3.1. Captación*

El estudio de los caudales de aprovechamiento se realizó mediante métodos directos e indirectos (SCS), y estimación teórica hidrogeológica.

### *3.3.1.1. Métodos directos.*

Existen alguna forma de determinar los caudales de garantía, para el presente proyecto se considera el análisis mediante aforo volumétrico, que consisten en realizar las mediciones mediante un recipiente de volumen conocida ya que se puede manejar fácilmente en caudales pequeños y son más precisos que otros. Bajo esta premisa, se tomó datos en campo que fueron realizado el 22 de noviembre del 2021 hasta el 22 de febrero del 2022, entre las 10:00 a 13:00 respectivamente.

Por consiguiente, se presentará los registros de caudales de las dos vertientes denominado "Nuevas" y "Antiguas", que se muestra la Figura 22, del aforo volumétrico en campo.

## **Figura 22**

*Aforo Volumétrico-Captación.*

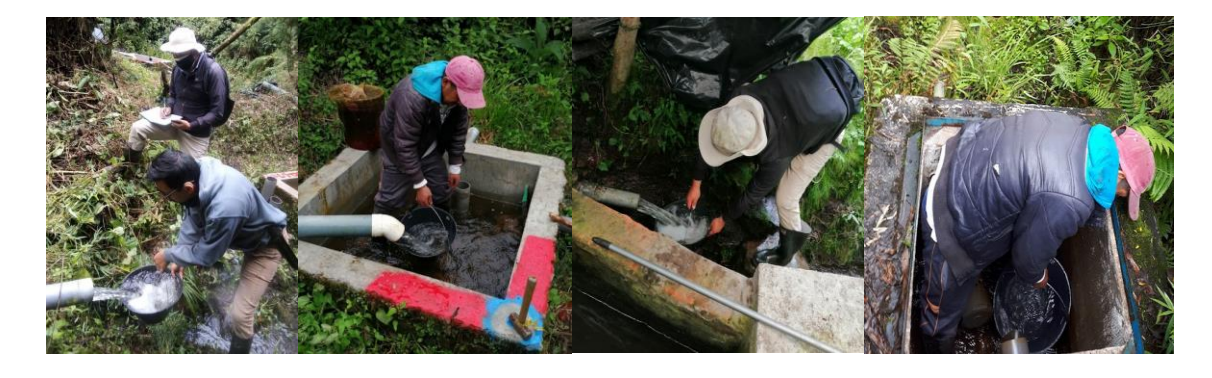

*Nota.* La fotografía se muestra la realización del aforo volumétrico, en la parte izquierda representa de la vertiente "Nueva 1" y "Nueva 2" y en la derecha representa de la vertiente "Antigua 1" y "Antigua 2". Elaborado por: Los Autores.

Por consiguiente, se tomó los datos de aforos realizado en las dos vertientes ubicados en las abscisas 0+107,750 m y 1+060,000 m según el levantamiento topográfico respectivamente, cuyos resultados se observan en la siguiente Tabla 11.

## **Tabla 11**

## *Aforo realizado en campo.*

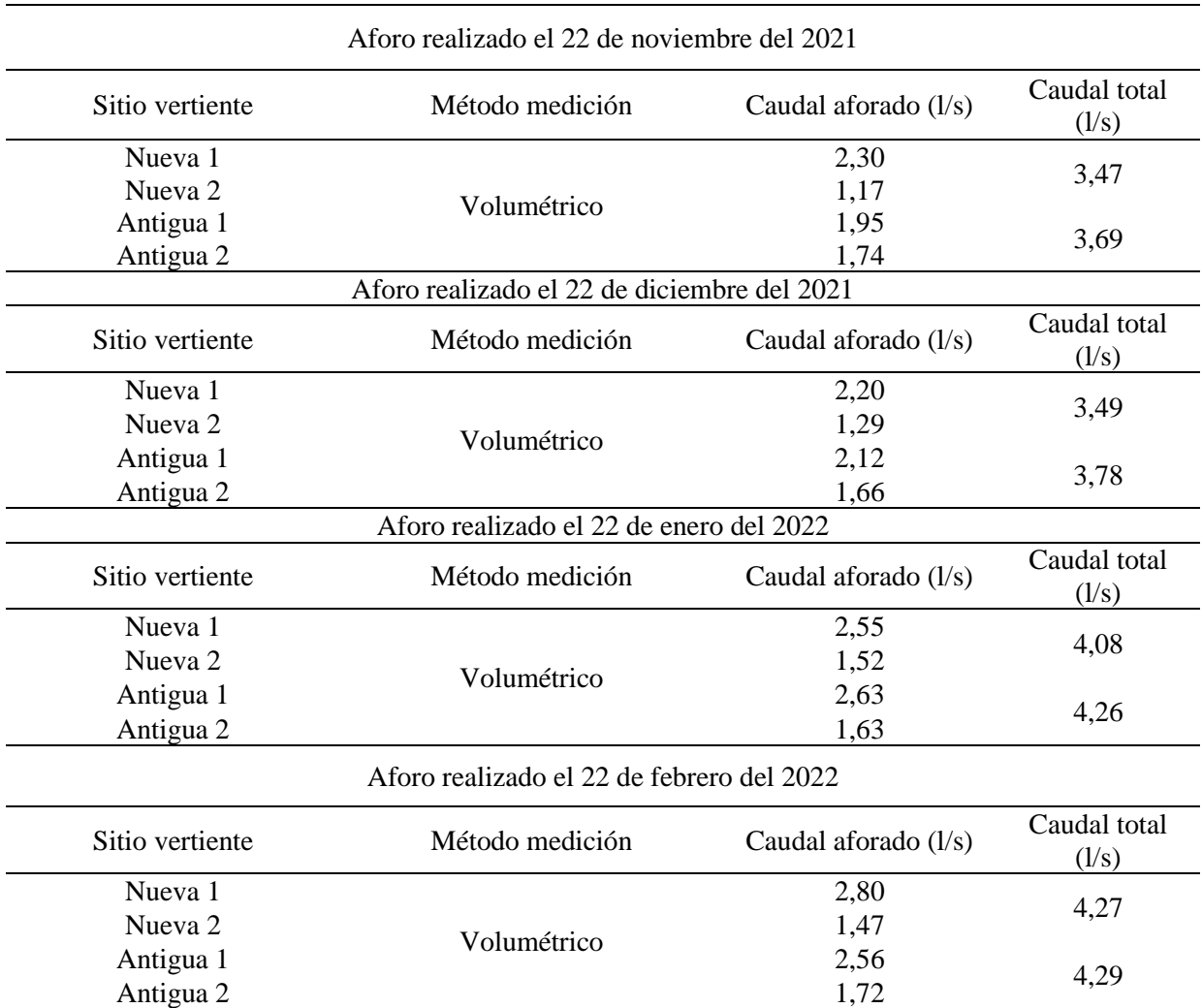

*Nota.* Datos de los aforos realizado en las dos vertientes nuevos y antiguos. Elaborado por. Los Autores.

De los resultados del caudal promedio obtenido por el método volumétrico, podemos presenciar la variación de los meses de noviembre, diciembre, enero y febrero no son significativos en los resultados de cálculo, tanto en las vertientes nuevas y antiguas, en consecuencia, el caudal total para las vertientes nuevas es de **3.83 l/s,** mientras que para vertientes antiguas es de **4.00 l/s**.

Como se indica anteriormente el procedimiento de los resultados del caudal aforado se puede ver en el Anexo 10.

#### *3.3.1.2. Métodos indirectos.*

Para el cálculo de caudales de garantías en relación de la precipitación-escorrentía, se utilizó las metodologías de Servicio de Conservación de Suelos (Soil Conservation Service - SCS).

Con lo cual se determina los caudales por el método SCS, sirve para calcular la precipitación efectiva como una función de la lluvia acumulada, las condiciones de humedad, el uso y la cobertura del suelo, precipitación y condiciones de la cuenca (fisiográfica).

Por lo cual, el caudal de garantía permite establecer los caudales de aprovechamiento, con la ayuda de la Curva de Duración General que sirve para obtener datos de diseño para las diferentes obras hidráulicas y garantizar los caudales a largo plazo.

Para determinar los caudales de garantía se debe considerar los siguientes aspectos:

- Se debe tener un análisis de frecuencias de una serie histórica de caudales medios diarios en el sitio del proyecto.
- En caso de no contar con los datos de caudales medios diarios se puede trabajar con datos de caudales medios mensuales de una serie histórica.

Para sitio del proyecto se posee datos de precipitaciones de la estación meteorológica cercanas como ya se mencionan anteriormente; con las precipitaciones obtendremos los caudales mediante el método de SCS y poder construir la curva de duración general la cual se lo determina a través del método de probabilidad de Weibull.

El método SCS permite obtener el número de curvas desarrollado por el Servicio de Conservación de Recursos Naturales de EEUU, para estimar los caudales máximos en cuencas rurales y urbanas, que permitirá calcular la precipitación efectiva o neta (Pn) como una función de la lluvia acumulada, la cobertura del suelo, el uso del suelo y las condiciones de humedad. (Lavao P, S. A, 2014, p. 1).

Uno de los parámetros necesario que se debe considerar es el índice de unidad del suelo. Debido a las dificultades para determinar las condiciones iniciales producidos por la lluvia de los datos normales disponibles, el método SCS reduce estas condiciones a los siguientes casos en la Tabla 12. (Gutiérrez, 2014, p. 310).

#### **Tabla 12**

*Condición humedad antecedente en función de las precipitaciones acumuladas.*

| Condición de humedad | Estado del suelo          | Precipitación acumulada durante los 5 días<br>anteriores de tormenta. |
|----------------------|---------------------------|-----------------------------------------------------------------------|
|                      | Seco                      | Lamina de Iluvia 0-35 mm                                              |
|                      | Normal                    | Lamina de Iluvia 35-50 mm                                             |
| Ш                    | Húmedo (Casi<br>saturado) | Lamina de Iluvia 50 mm                                                |

*Nota.* Se muestra las condiciones de humedad en función del estado del suelo durante los 5 días de tormentas anteriores. Fuente: Gutiérrez (2014).

La relación entre precipitación y el escurrimiento para las tres condiciones anteriores se expresa mediante el Número de Curva (CN), que dependerá de la condición de humedad, la clasificación hidrológica de los suelos, condición hidrológica y usos de la tierra como indica en la Tabla 13.

## **Tabla 13**

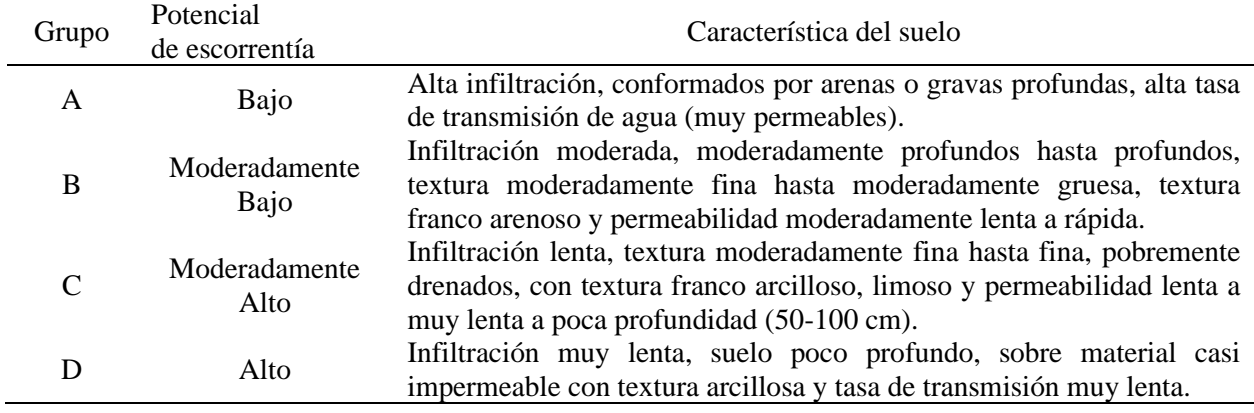

*Características hidrológicas de los suelos.*

*Nota.* en la tabla se muestra los grupos de suelos en función del potencial de la escorrentía.

Fuente: Gutiérrez (2014, p. 311).

La condición hidrológica determina el tipo de cobertura vegetal según la cual, las plantas también ejercen una fuerte influencia en la escorrentía directa no solamente en su interpretación hipotética de un coeficiente de escorrentía, sino también, en la capacidad de absorber el agua en los periodos húmedos. Por lo cual existen indicadores de la infiltración como lo indica en la Tabla 14.

### **Tabla 14**

*Condición Hidrológica.*

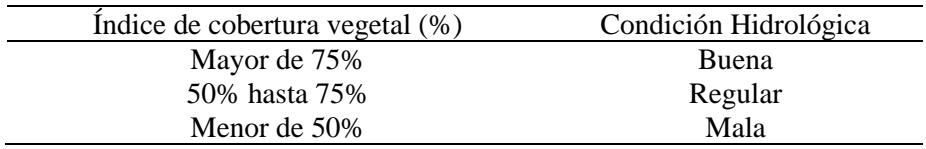

*Nota.* En la tabla se muestra la condición hidrológica en función del índice de cobertura vegetal. Fuente: Gutiérrez (2014, p. 312)

Para los usos de la tierra tiene un efecto muy importante sobre la respuesta de la cuenca a los fenómenos hidrometereológicos, debido a la deforestación de una cuenca aumentan los picos

de una crecida y baja el caudal mínimo de estiaje. Dependiendo de la clasificación del tipo de suelo, usos de suelo y de la condición hidrológica se determina el número de curva (CN). (Gutiérrez, 2014, p. 312).

Para la determinación del número de curvas de escorrentía se presenta en el Anexo 11, que muestra los números de curvas en función de tipo de cobertura y condición hidrológica.

Para el efecto de la información adquirida del grupo de suelo para la utilización del método SCS es el **"Grupo C"** y el uso de cobertura se optará por bosque de condición hidrológica regular y pastizales de condición hidrológica buena, de manera que podemos determinar el número de curva ponderadas (CN) y se expresa de la siguiente ecuación:

$$
CN = \frac{CN1*A1+CN2*A2+\cdots+CNi*Ai}{\text{Area total}} \quad (3.1)
$$

CN= Número de curvas ponderadas.

CNi= Número de curvas en función del tipo de cobertura vegetal.

Ai= Área de microcuenca en función del tipo de cobertura vegetal.

## **Tabla 15**

*Números de curvas de escorrentía en función de la microcuenca.*

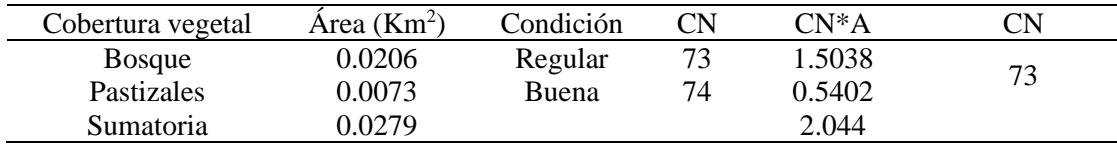

*Nota.* En la tabla se muestra el número de curva ponderada en función de la cobertura vegetal y el área de la microcuenca. Elaborado por: Los Autores.

Para determinar los caudales máximos por el método SCS se deberá calcular la máxima retención del suelo, con la siguiente ecuación:

$$
S = 25.4 \left( \frac{1000}{CN} - 10 \right) \quad (3.2)
$$

Donde:

S= máxima retención del suelo; mm

$$
S = 25.4 \left(\frac{1000}{73} - 10\right)
$$

$$
S = 93.94 \, \text{mm}
$$

Determinaremos la precipitación neta o efectiva con la siguiente ecuación según el método SCS:

$$
P_n = \frac{(P - 0.2 * S)^2}{P + 0.8 * S} \quad (3.3)
$$

Donde:

Pn= Precipitación neta; mm

P= Precipitación total; mm

Por lo tanto, para obtener el caudal medio mensual se toma la precipitación neta obtenida se multiplica por el área de la microcuenca en kilómetros cuadrados y se divide para el tiempo en horas, siempre considerando el sistema de unidades.

Para obtener el tiempo de concentración se calcula por medio de ecuaciones empíricas, para el método SCS según Ranser:

$$
T_c = 0.947 \left(\frac{L^3}{H}\right)^{0.385} \quad (3.4)
$$

 $T_c$ = Tiempo de concentración; h.

L= Longitud del cauce principal; Km.

H = Diferencia de cotas entre puntos extremos; m

$$
T_c = 0.947 \left(\frac{0.24^3}{102.5}\right)^{0.385}
$$

$$
T_c = 0.0303 \text{ hora}
$$

A continuación, se presenta la Tabla 16 de caudales medios mensuales determinados por

el método SCS.

## **Tabla 16**

*Caudales medios mensuales (m<sup>3</sup> /s).*

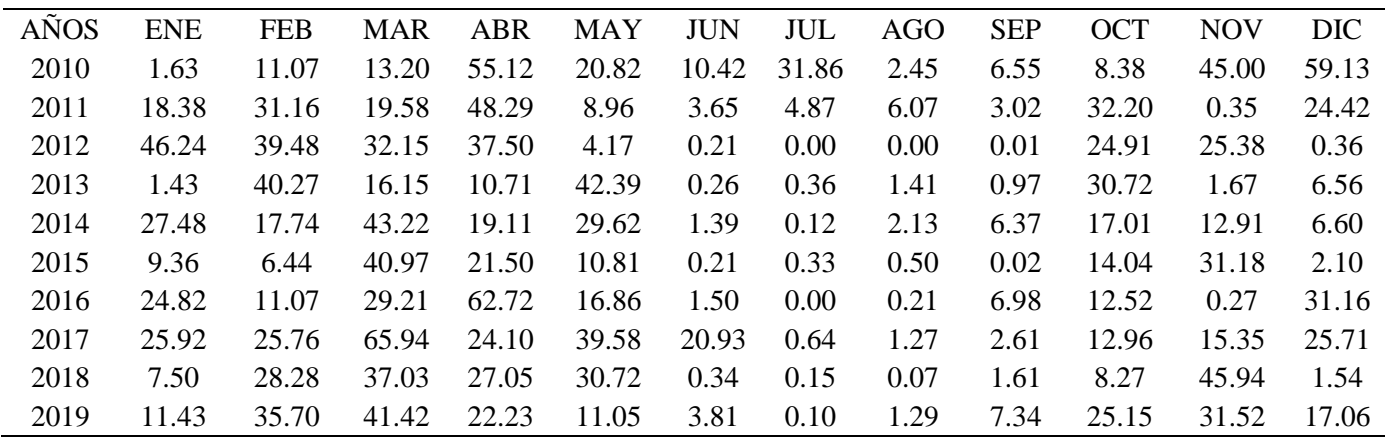

*Nota.* La tabla se muestra los caudales mediante el método SCS. Elaborado por: Los Autores.

Según Gutiérrez (2014), "Si los caudales son generados con datos mensuales, entonces se aplica un coeficiente de corrección del 4 al 8%, ya que los caudales medios mensuales siempre son mayores a los caudales generados con datos diarios" (p. 25). En ese sentido, los caudales anuales se multiplicarán con un coeficiente de corrección mensual de 4%.

Posteriormente, se determina la curva de duración general de caudales nos indica el porcentaje del tiempo durante el cual ha sido igualado o excedido. Para construir la gráfica de curva de duración, se presenta que en la ordenada se tiene el caudal y el número de días del año que están expresados en porcentaje (%) de tiempo, como abscisa. Los datos pueden presentarse en medio anual, mensual o diarios.

Para el cálculo de la curva de duración general se sugiere los siguientes procedimientos:

- Ordenar los valores de mayor a menor (Probabilidad de excedencia)
- Calcular la probabilidad aplicando Weibull.

$$
P = \frac{m}{n+1} * 100 \quad (3.5)
$$

Donde:

 $m = \text{orden de los elementos}$ 

 $n =$ número total de elementos

• Los valores de caudales y probabilidad se grafican en escala aritmética.

En la Figura 23 se presenta la curva de duración de la microcuenca de la captación.

### **Figura 23**

*Curva de duración general de caudales de la captación nueva expresado en porcentaje (%).*

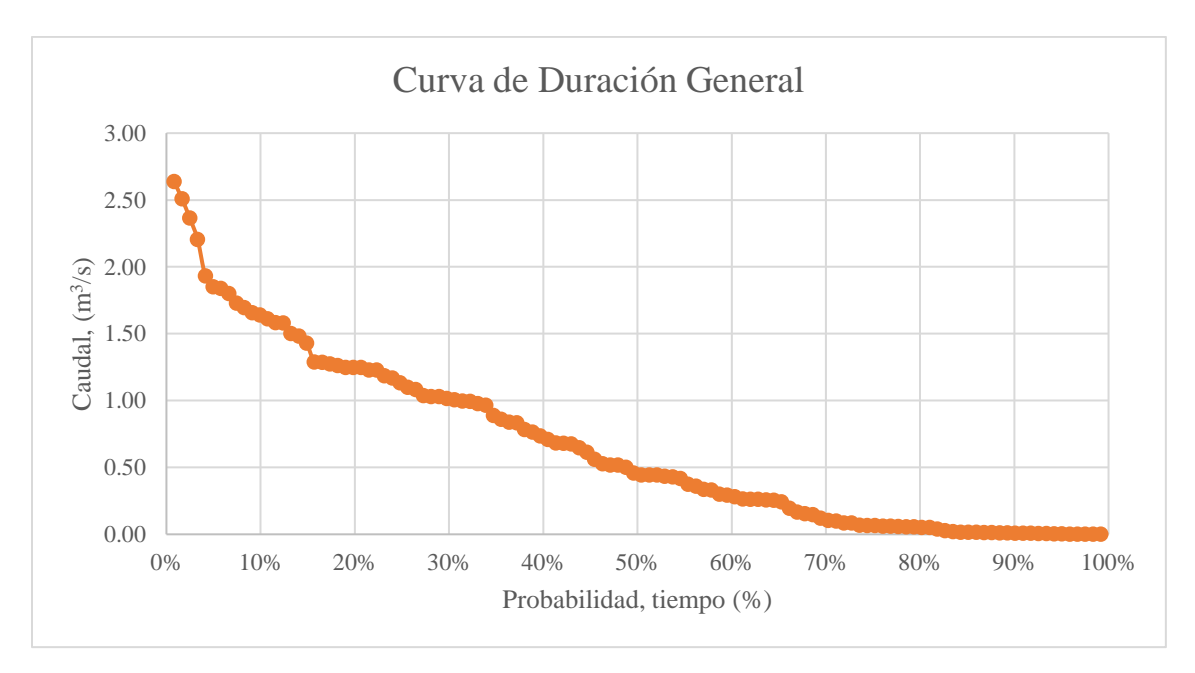

*Nota.* Se muestra la probabilidad respecto al caudal. Elaborado por: Los Autores.

Finalmente, se presenta los valores de los caudales del 50%, 80%, 90% y 95%, de la microcuenca que se obtiene de las curvas de duración general se presentado en la Tabla 17, los valores de esta se generaron aplicando métodos hidrometeorológicos indirectos basado en las precipitaciones medias mensuales aplicando los respectivos factores indicado anteriormente.

Cabe recalcar, de los valores correspondiente al 50%, 80%, 90%, 95%, nos indica que proyecto de diseño se toma para las obras de aprovechamiento como:
- Proyectos de agua potable  $= Q95\%$
- Proyectos hidroeléctricos  $= Q90\%$
- Proyectos de riego  $= Q80\%$

## **Tabla 17**

*Caudales de garantía de la microcuenca del proyecto a partir de precipitaciones mensuales de la estación Izobamba.*

| Registro | Caudal $(m^3/s)$ | Caudal $(l/s)$ |
|----------|------------------|----------------|
| 50%      | 0.4572           | 457.23         |
| 80%      | 0.0557           | 55.72          |
| 90%      | 0.0104           | 10.45          |
| 95%      | 0.0041           | 4.10           |

*Nota.* Se muestra los caudales de garantía 50%, 80%, 90% y 95%. Elaborado por: Los Autores.

De la curva de duración general se toma el Q95% para proyectos de agua potable, que el valor de **Q95%= 4,10 l/s.** Posteriormente se presenta tabulado las curvas de duración general ver Anexo 12.

Después de haber efectuado las metodologías para determinar los caudales se procede a la comparación de los resultados. La selección depende de la semejanza de valores, su realidad y del proceso que deben contemplar la mayor parte de información obtenida en campo. Por lo tanto, se muestra la Tabla 18 los resultados de caudales obtenidos por métodos mencionados anteriormente.

### **Tabla 18**

*Resumen de caudales (l/s).*

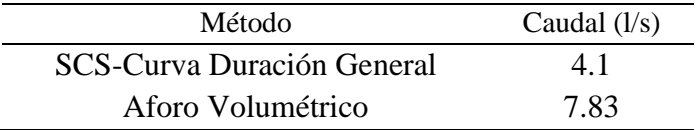

*Nota.* Se muestra los caudales en los diferentes métodos analizado en la captación nueva en el punto de estudio. Elaborado por: Los Autores.

Todo lo expuesto en la Tabla 18 confirma la aplicación del método indirecto mediante SCS, se desprende el análisis de curva de duración general considerando el 95% para proyectos de agua potable; si bien es cierto que, el caudal de 4.10 l/s se considera para proyectos con tomas o captaciones directas, asimismo, tiene como finalidad determinar áreas de inundación o para dimensionado de obras de protección como por ejemplo un muro de encauzamiento para proteger la vertiente. Por otro lado, mediante aforos volumétrico en la fuente de abastecimiento se determinó el caudal de 7.83 l/s, de este modo, permite conocer la disponibilidad del caudal para dotar a la población proyectada.

Es evidente que existe una variación considerable en los resultados de los caudales del método SCS con respecto al aforo volumétrico, debido a que, el método SCS es una estimación de la lluvia provocado por una tormenta y presenta dificultades para determinar las condiciones del suelo de la cuenca, mientras que, el aforo volumétrico es un método de aplicación directo para determinar el caudal existente en la vertiente con menor margen de error.

#### *3.3.1.3. Estimación teórica de la hidrogeología.*

Para establecer los diferentes factores que se ha analizado en el contexto hidrogeológico de la zona de estudio y de su área circundante, se describir las unidades hidrogeológicas presente en las formaciones geológicas, teniendo en cuenta la propiedades físicas y químicas, así como las interacciones con el medio físico y biológico y sus reacciones a la acción del hombre. (Custodio E., 1983).

A partir de la descripción geológica permite determinar en sitio las condiciones litológicas y las presencias de vertientes, así como el inventario de los principales puntos de agua subterráneas.

De acuerdo al INAMHI, la unidad hidrogeológica de Quito-Machachi está localizada en la cuenca del Rio Guayllabamba el cual presenta estructuras acuíferas en sedimentos clásticos no consolidados de Cuaternario indiferenciado, carácter aluvial y lagunares, localizados en las márgenes de los Ríos San Pedro, Guayllabamba hacia la margen costera y áreas de Cayambe, por lo cual se tiene la permeabilidad media a alta, los acuíferos están considerados de gran importancia y son explotados por pozos perforados y excavados, con profundidades diferentes (Burbano et al., 2015), por tanto, se presenta los mapas geológica e hidrogeológica ver Anexo 13.

De la zona de estudio más cercana es de la unidad hidrogeológica Quito-Machachi, podemos presenciar que es interrumpido por un cordón montañoso, que se constituye por sedimentos y rocas volcánicas modernas asentadas sobre formaciones paleozoicas y mesozoicas. Su configuración geológica es de formación cangahua (Qc) o San Miguel, de tal modo, los resultados del estudio de suelo poseen una característica litológica de una arena limosa, con permeabilidad media a baja. En consecuencias, en base al análisis hidrogeológico se toma en cuenta los parámetros esenciales como la permeabilidad, transmisibilidad y porosidad, que nos permite proceder las clasificaciones de los acuíferos.

Para explicar la existencia de los acuíferos en la zona de estudio, así como un inventario de los principales puntos de agua, su ubicación, características y tipo de acuíferos. En base a la geología se definió como un acuitardo que son formaciones de cangahua y semipermeables, que transmiten el agua muy lentamente en suelos como limos, limos arenosos y resulta muy difícil su extracción mediante obras de captación, están formados por capas de baja permeabilidad, presenta dificultan para la recarga de acuíferos subyacentes, debido a la posible filtración vertical o drenaje.

Por lo tanto, existe un proyecto cercano con ciertas características similares de presencias de acuíferos, según Gallardo, P. (2017), el acuífero de Guamaní esta caracterizado por dos subacuíferos muy heterogéneos, que la recarga de este acuífero se debe a la infiltración en las zonas altas del volcán Atacazo y existe mayor concentración de sales disueltas y contenidos de hierro, siendo un indicativo de un mayor tiempo de contacto del agua con roca, son de depósitos fluviolacustres y flujos de lodo de baja permeabilidad.

Por tanto, se evidencia que la microcuenca, en presencia de la cobertura vegetal favorece la infiltración el cual comienza la precipitación, esta situación indica desde el punto de vista hidrogeológico, genera un 30 % de escorrentía superficial de 36 mm/año, así mismo, entre el 3% al 14% se infiltra en el suelo de 68.4 mm/año y una pequeña parte de la infiltración es retenida por la vegetación, por cual, estos valores se analizaron a través de un balance hídrico de la estación meteorológica cercana al proyecto con las características fisiográficas de la microcuenca, por tal motivo, se crea flujos subterráneos los cuales producen deslizamiento o erosión del suelo, por la acumulación de sedimentos que se desprende en las paredes laterales del terreno. Según Re-Senagua-026-2012 (2014), las zonas acuíferas de Machachi tienen descargas de caudales entre 0.5 a 15 l/s en su mayoría por pozos excavados, además señala que los inventarios de agua donde el nivel estático varía entre 1 a 96 m con profundidades de hasta 150 m.

De acuerdo a los métodos analizados anteriormente para garantizar los caudales existentes, y en base a un análisis hidrogeológico de la zona de estudio, se determina que la precipitación media de la estación meteorológica Izobamba corresponde a 118.77 mm, por lo tanto, los resultados de la evapotranspiración potencial y real, establecido en el balance hídrico, se evidencia que no existe déficit de agua en ningún mes del año y existe suficiente recarga potencial media de 45 mm/año en la zona de estudio, por tal motivo, los caudales obtenidos mediante métodos indirectos a través del método SCS con un caudal de garantía del 95% de 4,10 l/s como una primera aproximación en realizar el diseño de la captación. Además, se garantiza la permanencia de los caudales durante la serie anual.

Entonces se plantea realizar alternativas de estabilización de las paredes en el perímetro de la vertiente con el fin de evitar la acumulación de sedimentos producto de la erosión del suelo hacia la captación, mediante impermeabilización, cobertura vegetal alrededor del cauce natural o la creación de zanjas de coronación que trabaja como drenaje en la parte superior de la vertiente. Todas las medidas anteriormente detalladas tienen como finalidad disminuir el nivel de turbiedad del agua en la zona de estudio.

En conclusión, el caudal de garantía disponibles de un embalse subterráneo, no únicamente dependen de las condiciones hidrogeológicas y climáticas, sino también del ritmo de extracción o captación de agua que se realice.

#### **3.4. Suelo**

El barrio La Merced se encuentra cercana a los flancos del Volcán Atacazo, los cuales caracteriza por tener los sedimentos clásticos consolidados y no consolidados del Cuaternario, geológicamente ocurren en los valles de Machachi, compuestos principalmente por conglomerados, cenizas lacustre, andesitas, con cantidades variables de arcillas, tobas y limos, cangahua, depósitos aluviales y lagunares, lo que ha dado lugar a la formación de acuíferos locales y discontinuos de permeabilidad baja a media.

La zona de la parroquia Tambillo se encuentra notablemente influenciada por la actividad pasada y reciente de los volcanes, que han formado su relieve característico, los tipos de suelo en su mayoría es de textura franco limo-arenosas, el tipo de suelo predominante es Molisol, estos suelos pueden ser volcánicos o simplemente jóvenes, que se caracterizan por ser poco meteorizados y con débil desarrollo de horizontes. (PDYOT Tambillo, 2021, p. 12).

Según PDYOT (2021) "El suelo en esta zona tiene una marcada inclinación topográfica, las características del suelo y subsuelo son muy inestables y susceptibles a la erosión laminar" (p. 13). Como se muestra el mapa de tipo de suelo ver Anexo 14.

En el estudio de suelo se presenta los puntos de sondeo georreferenciados, los cuales el sondeo N-1 y N-2 está ubicado cerca de la captación denominado vertiente "Nueva 1", el sondeo N-3 se ubica en la abscisa 0+945,000 a 0+950,000 y el sondeo P-1, P-2, P-3 se ubica en los tanques antiguos. En la Tabla 19 se detalla las ubicaciones con coordenadas y elevación.

#### **Tabla 19**

#### *Ubicación de sondeos.*

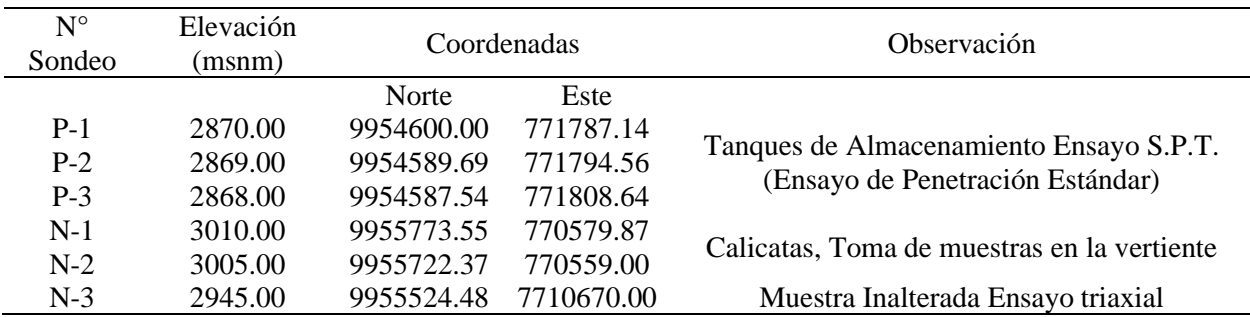

*Nota.* En la tabla especifica la extracción de suelo con su respectiva observación. Elaborado por: Los Autores.

Por otro lado, según el estudio de suelo indica que está ocupado por un lago en el que se deposita de ceniza lacustre de café obscuro, de grano fino y ocasionalmente contiene fragmentos de pómez. De acuerdo con el informe de suelo clasificación SUCS, se tiene un suelo SM y ML, es decir, arena limosa y limo arenosa respectivamente.

En el sitio de estudio se lo realizó extracciones de muestras del suelo aplicando diferentes métodos, para posteriormente realizar la caracterización. Existen lugares que impiden el acceso con los equipos, para lo cual se utilizó diferentes métodos de extracción de la muestra cómo se detalla en la Figura 24, Figura 25 y Figura 26.

## **Figura 24**

*Extracción de muestra mediante Barreno.*

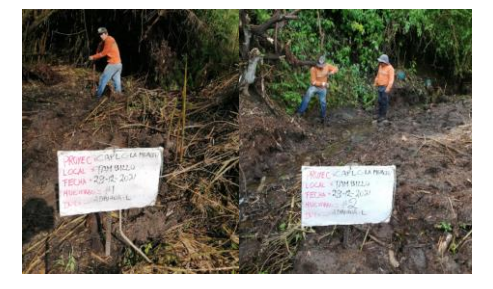

*Nota.* En la figura se muestra los operarios del procedimiento de extracción del suelo. Elaborado por: Los Autores.

Extracción de suelo se realizó mediante un barreno que permitirá realizar un ensayo de granulometría y conocer el tipo de suelo en vertiente "Nueva 1". Cabe mencionar que en el sitio de captación el terreno es inestable y con alto contenido de humedad.

## **Figura 25**

*Extracción de muestra mediante calicata (Paso aéreo).*

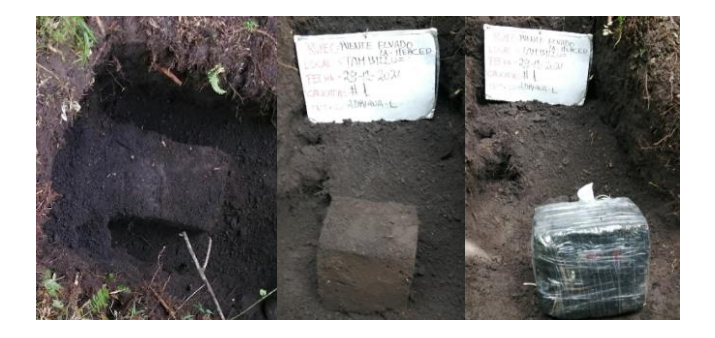

*Nota.* En la figura se muestra los operarios del procedimiento de extracción del suelo. Elaborado por: Los Autores.

El procedimiento en campo se realizó mediante una calicata con el propósito de extraer una muestra inalterada para realizar un ensayo triaxial, cabe recalcar que en esta parte del proyecto el acceso es limitado para extraer una muestra mediante el SPT, y además el sitio tiene una pendiente muy pronunciada.

## **Figura 26**

*Ensayo de SPT (Tanque de almacenamiento).*

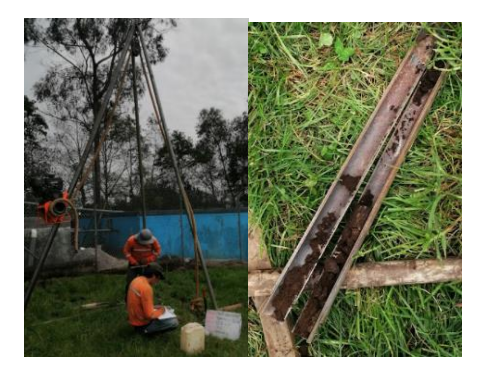

Elaborado por: Los Autores.

El procedimiento de la extracción del suelo se realizó mediante el ensayo SPT, que permitirá determinar las características del suelo y posteriormente la carga admisible del suelo.

Se presenta un resumen general obtenido del informe del suelo para cada tipo de extracción.

### *3.4.1. Barreno*

Se realizo la extracción con el barreno a una profundidad de 1,50 m, en dos lugares específicos para conocer el tipo de suelo que se encuentra en la vertiente denominada "Nueva 1", en la Tabla 20.

## **Tabla 20**

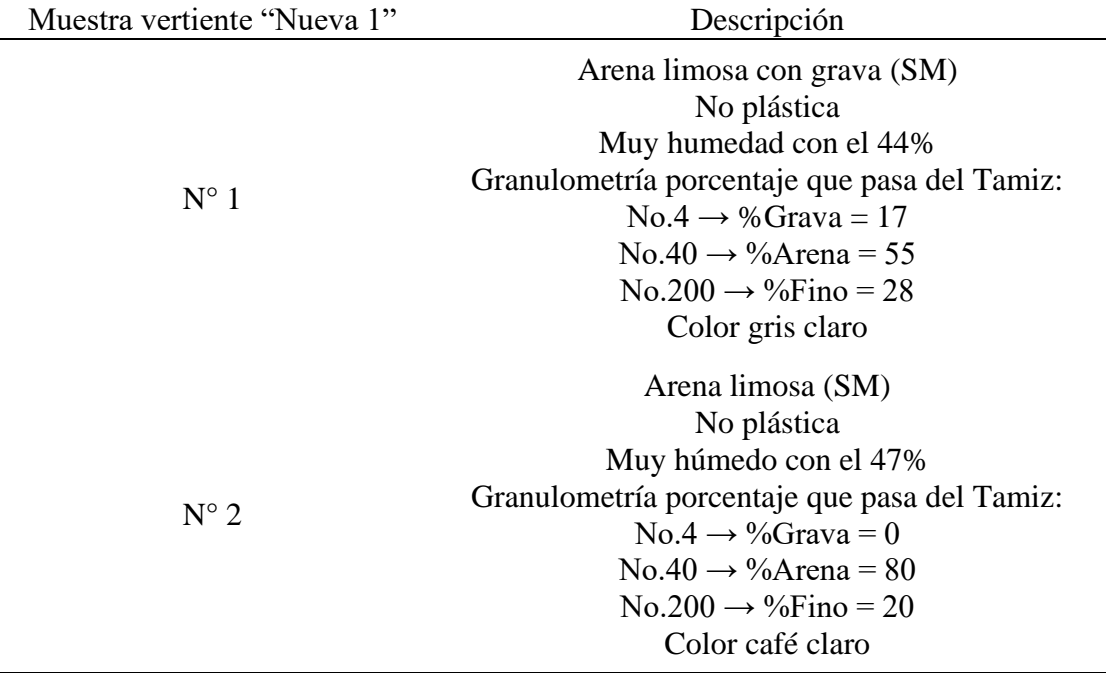

*Características de la muestra mediante Barreno.*

*Nota.* Se presenta el tipo de suelo según la clasificación SUCS. Elaborador por: Los Autores.

## *3.4.2. Calicata (muestra triaxial)*

Se realizó la extracción de una calicata de 20x20 cm, a una profundidad de 1.50 m, cabe recalcar que la extracción de la calicata se tomó en una pendiente de un tramo de la línea de conducción en la abscisa 0+945,000 a 0+950,000 en la cota 2945 m.s.n.m, para posteriormente conocer el tipo de suelo que se encuentra en el paso aéreo de la línea de conducción representado en la Tabla 21.

### **Tabla 21**

*Características de la muestra triaxial.*

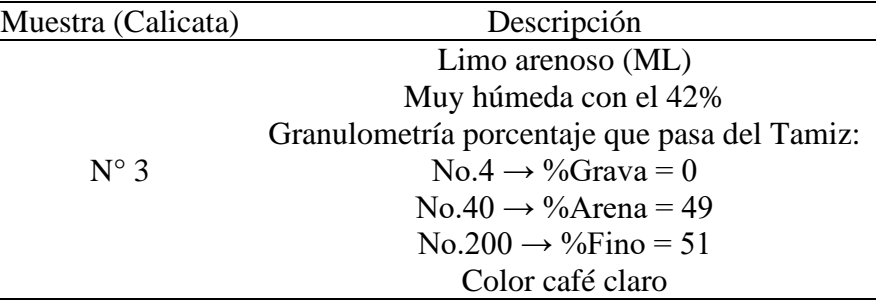

*Nota.* Se presenta el tipo de suelo según la clasificación SUCS. Elaborador por: Los Autores.

En tanto que, mediante el ensayo de muestra inalterada triaxial (UU), no drenado, no saturado, obteniendo los resultados de parámetros como: cohesión de 27,38 kPa y un ángulo de fricción de 15.01°, que fueron obtenidos a través de laboratorio de resistencia de materiales, mecánica de suelos y pavimentos y geotécnica de la PUCE, ver en el Anexo 15. Por lo tanto, según en el informe determina, para la cimentación de los elementos estructurales en taludes, el suelo es estable a una altura menor a 4,00 metros de profundidad por lo cual el factor de seguridad será igual a 1.5 y no presenta riego de inestabilidad.

### *3.4.3. Ensayo SPT*

Se realizo la extracción del suelo mediante el ensayo SPT en los diferentes puntos específicos, se tomaron tres puntos o pozos, a lado de los tanques antiguos considerando el lugar idóneo para su posterior construcción, en consecuencia, se presenta un resumen de cada uno de los pozos, realizado por Diseños Arquitectura & Ingeniería y se muestra en las siguientes Figura 27, Figura 28, Figura 29, que corresponde la extracción del suelo P-1, P-2 y P-3 respectivamente. Ver Anexo 15, que comprende al estudio del suelo.

*Extracción de muestra del pozo P-1.*

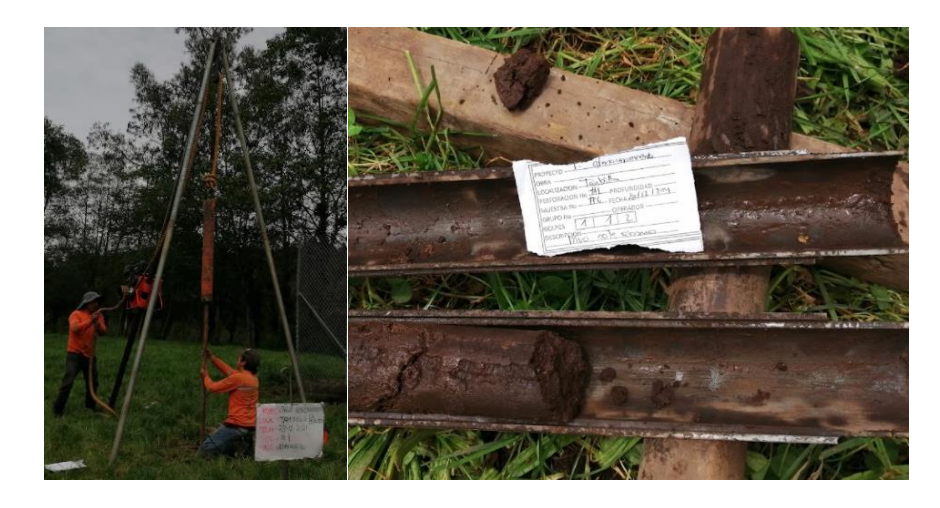

*Nota.* En la figura se muestra la primera extracción de suelo con una clasificación SUCS de

Limo Arenoso (ML). Elaborado por: Los Autores.

## **Figura 28**

*Extracción de muestra del pozo P-2.*

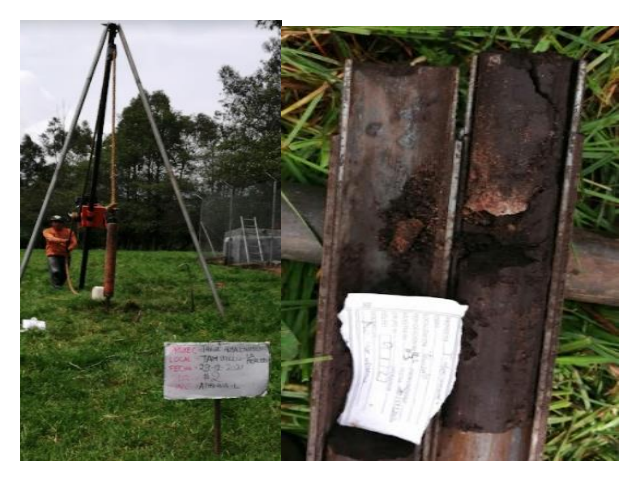

*Nota.* En la figura se muestra la primera extracción de suelo con una clasificación SUCS de Limo Arenoso (ML). Elaborado por: Los Autores.

*Extracción de muestra del pozo P-3.*

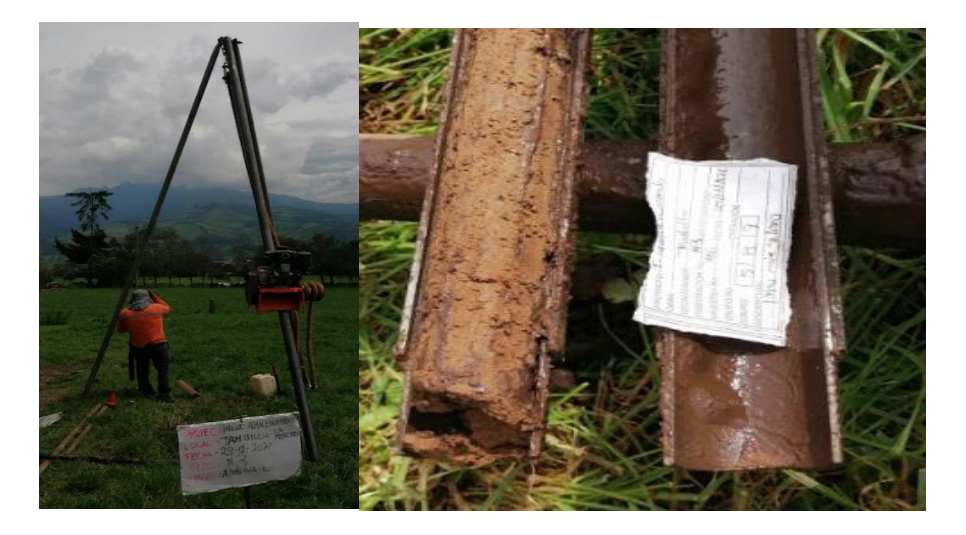

*Nota.* En la figura se muestra la primera extracción de suelo con una clasificación SUCS de Limo Arenoso (ML). Elaborado por: Los Autores.

En consecuencia, según el informe de suelo arroja que los resultados de humedad natural del suelo fluctúan entre 27 y 41 porciento (%), por esta razón, la capacidad admisible del suelo en los estratos superficiales e intermedios es **baja**, mientras vayan profundizando los estratos mejoran considerablemente a partir de los 5,00 m, por tanto, la resistencia del suelo es **buena**.

Del caso anterior, podemos evidenciar que para elementos estructurales que se vaya a cimentar en el suelo tiene una resistencia al corte como regular, una compresibilidad media; en consecuencia, la capacidad admisible del suelo es de 1,50 T/m<sup>2</sup>, por lo tanto, se recomienda colocar material de mejoramiento, para alcanzar una capacidad admisible de  $6,00$  T/m<sup>2</sup>. Con asentamiento máximo promedio estimado para cada uno de los pozos es de 38,10 mm (3,81 cm) y finalmente un coeficiente de balasto mínimo para la colocación de elementos estructurales es de Kb=113,00  $T/m^3$ .

### **3.5. Peligro de Riesgo sísmico**

Ecuador se encuentra localizado en el cinturón de fuego del Océano Pacifico, siendo uno de los países más susceptibles a erupciones y terremotos a causa principalmente por la subducción de la placa oceánica de nazca y la presencia de sistemas de fallas activas locales.

De acuerdo a la normativa NEC-SE-DS (2015) presenta el resultado del estudio de peligro sísmico para una probabilidad del 10% de ser excedido en 50 años, equivalente a un periodo de retorno de 475 años, los valores de aceleración sísmica en roca (Z) para el barrio La Merced de acuerdo a la Figura 30 y la Tabla 22, indica la caracterización de peligro sísmico, donde la zona sísmica es de rango **V**, el valor del factor (Z) es de **0.4** y la caracterización de la amenaza sísmica es alta, este valor es de gran importancia para el cálculo estructural de las obras hidráulicas a emplearse en el presente proyecto.

#### **Figura 30**

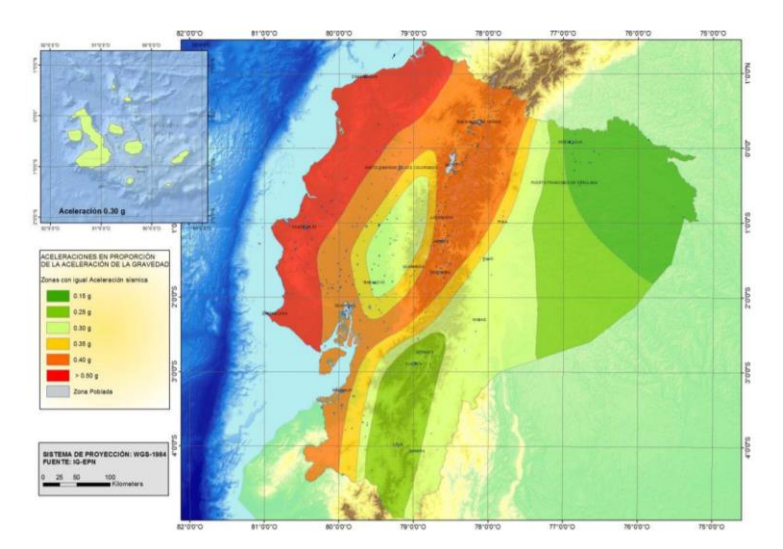

*Ecuador, zonas sísmicas para propósitos de diseño y valor del factor de zona Z.*

*Nota.* En la figura muestra el mapa de zonificación sísmica del Ecuador. Fuente: NEC-SE-DS (2015).

## **Tabla 22**

*Valores del factor Z en función de la zona sísmica adoptada.*

| Zona sísmica                                |            |      |      | ΙV   |      | VI       |
|---------------------------------------------|------------|------|------|------|------|----------|
| Valor factor Z                              | 0.15       | 0.25 | 0.30 | 0.35 | 0.40 | >0.50    |
| Caracterización de<br>la amenaza<br>sísmica | Intermedia | Alta | Alta | Alta | Alta | Muy Alta |

*Nota.* En la tabla muestra los valores del factor Z según en la zona que se encuentra el estudio del proyecto. Fuente: NEC-SE-DS (2015).

Según Diseños Arquitectura & Ingeniería indica que las características del suelo con la normativa NEC- SE-DS, con referencia Geología Local el tipo de perfil de suelo para diseño sísmico en función del número de golpes obtenidos en campo, corresponde al perfil E.

## **CAPITULO IV**

## **EVALUACIÓN DEL SISTEMA ACTUAL**

#### **4.1. Análisis del sistema actual**

#### *4.1.1. Captación*

El sistema actual cuenta con dos fuentes de abastecimiento de agua subterránea formado por la recarga de las lluvias a la microcuenca y posteriormente afloran en las vertientes denominados "Nuevas" y "Antiguas", aportando los caudales por efecto de la gravedad y percolación hacia la captación. Además, el sistema funciona a gravedad por las condiciones topográficas del lugar, donde las vertientes están ubicadas la parte alta de la población.

#### *4.1.2. Captaciones nuevas*

 Estas captaciones nuevas constan de dos vertientes de agua denominado "Nueva 1" y "Nueva 2":

La vertiente "Nueva 1", está a una altitud de 3006,2530 m.s.n.m en las coordenadas 9955826,9521 N-S y 770578,7673E-0, esta vertiente por su forma de afloramiento es de tipo disperso, es decir, a lo largo de 110 m de longitud aflora el agua por varios puntos.

### **Figura 31**

*Vertiente de agua nuevo uno.*

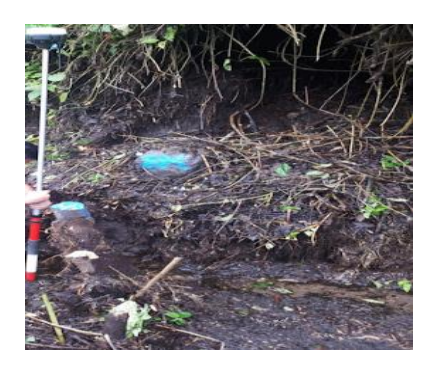

*Nota.* En la figura se muestra la erosión en la vertiente: Los Autores.

Como se observa en la Figura 31, en una longitud de 10m existe erosión, debido a la sobre saturación del suelo y a la falta de un sistema de drenaje, producto de ello la tierra se desliza hacia la vertiente, que da origen a la formación de gran cantidad de sedimento y partículas de vegetación, en consecuencia, se tiene presencia de turbiedad en el agua.

La vertiente "Nueva 2", está a una altitud de 3001,4690 m.s.n.m en las coordenadas 9955878,1021 N-S y 770557,4912 E-0, esta vertiente por su ubicación se determina que es de ladera y por la forma de afloramiento es de tipo concentrado, es decir el agua aflora en forma horizontal.

#### **Figura 32**

*Vertiente de agua nuevo dos.*

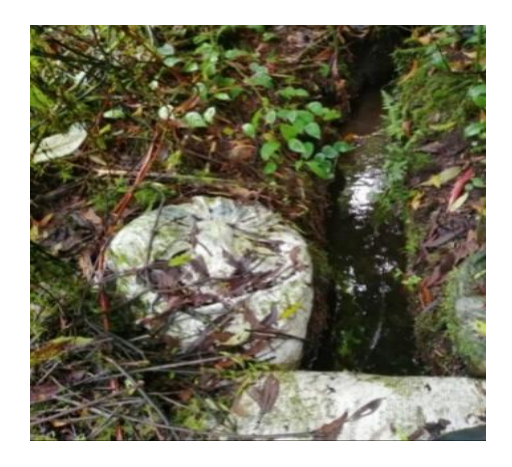

*Nota.* La figura se muestra la vertiente de afloramiento concentrado. Elaborado por: Los Autores.

La captación actual para las dos vertientes nuevos fue construida durante la pandemia por el COVID 19 en el año 2020, de forma empírica, formado por sacos de arena y una tubería de PVC de 4 pulgadas que conduce el agua hacia la cámara de filtro, como se muestra en la Figura 32 el estado actual de las captaciones no garantiza el funcionamiento del sistema, además, pone en vulnerabilidad la cantidad de agua captada.

*Estado actual de las captaciones de la vertiente de agua "Nueva 1" y "Nueva 2"*

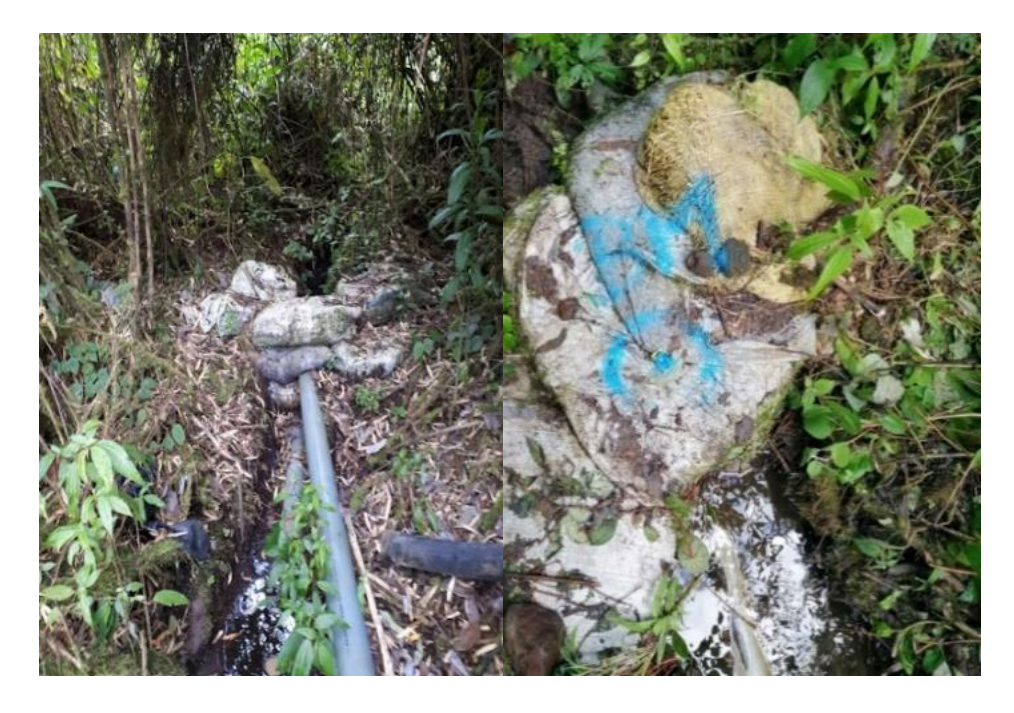

*Nota.* En la figura se muestra a la derecha la captación "Nueva 1" y a la izquierda la captación "Nueva 2". Elaborado por: Los Autores.

En la Tabla 23 se detallan las descripciones y las coordenadas de las captaciones de los ojos de agua nuevo.

## **Tabla 23**

*Ubicación de las captaciones de la vertiente ojos de agua nuevo uno y dos.*

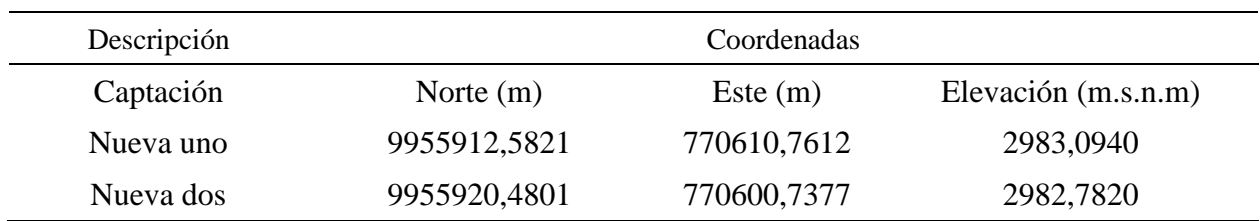

*Nota.* En la tabla se muestra la ubicación de las captaciones de la vertiente nueva. Elaborado por: Los Autores.

### *4.1.1.Captaciones antiguas*

 Las vertientes antiguas están formadas por dos vertientes denominado "Antigua 1" y "Antigua 2":

La vertiente "Antigua 1", está a una altitud de 2920,9510 m.s.n.m en las coordenadas 9955429,4125 N-S y 771072,8732 E-0, esta vertiente por su ubicación se determina que es de ladera y por la forma de afloramiento es de tipo concentrado, es decir el agua aflora en forma horizontal, es limpia y no presenta contaminación de partículas de vegetación u otros agentes externos como se muestra en la Figura 34.

### **Figura 34**

*Vertiente de agua "Antigua 1".*

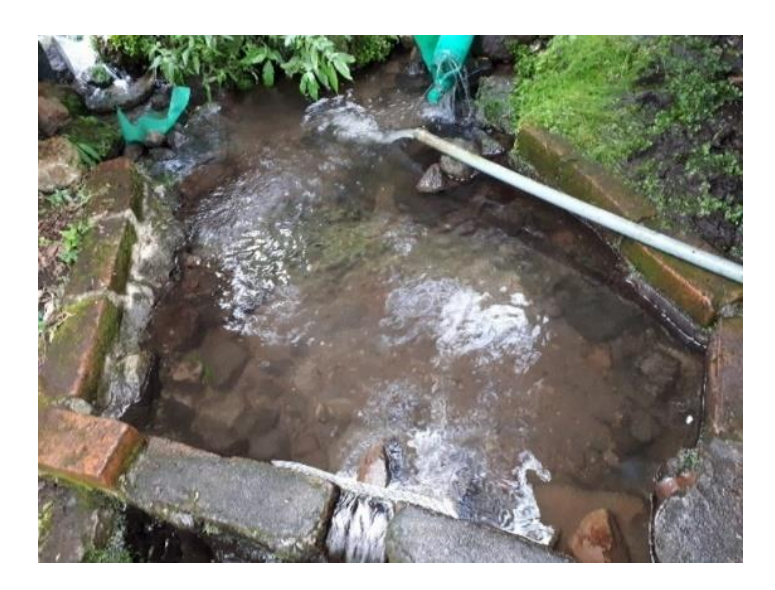

*Nota.* En la figura se muestra la vertiente "Antigua 1". Elaborado por: Los Autores.

La vertiente "Antigua 2", está a una altitud de 2921,645 m.s.n.m en las coordenadas 9955379,6785 N-S y 771065,9162 E-0, esta vertiente por su ubicación se determina que es de ladera y por la forma de afloramiento es de tipo concentrado, es decir el agua aflora en forma horizontal en un solo punto de un área pequeña.

Por otro lado, existe un muro de hormigón en la parte inferior de la vertiente cuyo propósito es de reunir y aprovechar una buena cantidad de agua, tal y como se evidencia en la Figura 35.

#### **Figura 35**

*Vertiente de agua "Antigua 2".*

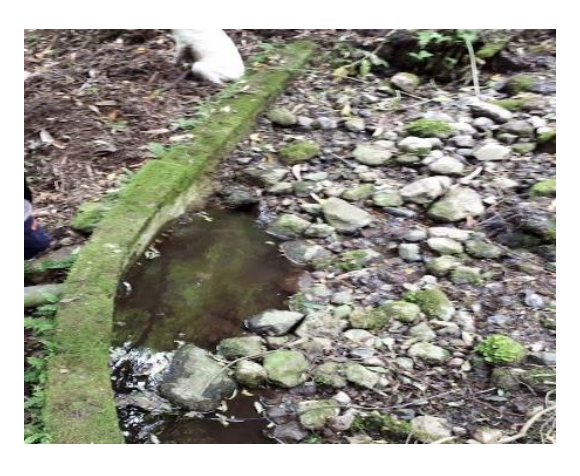

*Nota.* En la figura se muestra el muro pequeño que concentra el caudal hacia la captación. Elaborado por: Los Autores.

La captación de las dos vertientes de agua antigua, fue construida según el presidente de la JAAPSLMT, Sr Galo Sánchez, hace aproximadamente 35 años, estas captaciones en sus inicios fueron únicamente para el consumo humano y animal de la hacienda La Merced.

Como se puede observar en la Figura 36, el vertedero rectangular de pared delgada fue construido de forma empírica, de ladrillo con revestimiento exterior e interior de mortero, en las respectivas cámaras húmeda están los filtros de PVC de 4 pulgadas y por la parte inferior sale una tubería de 4 pulgadas que conduce el agua hacia el desarenador, el estado actual es obsoleto, porque, existe perdidas de caudales y su desempeño es deficiente.

*Estado actual de las captaciones de la vertiente "Antigua 1" y "Antigua 2".*

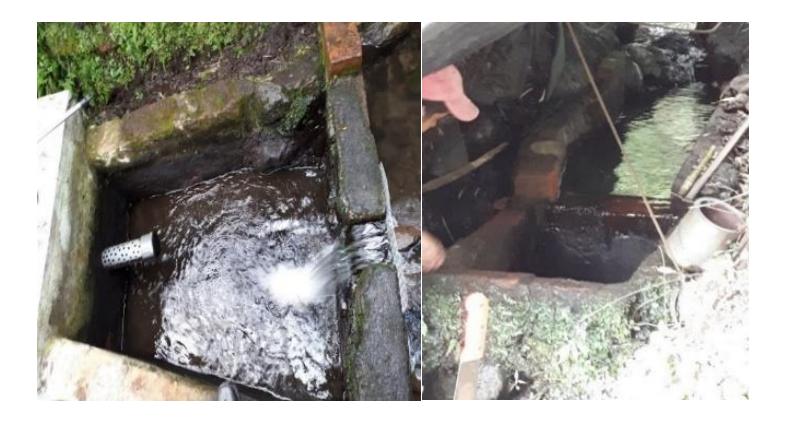

*Nota.* En la figura se muestra a la derecha la captación "Antigua 1" y a la izquierda la captación "Antigua 2". Elaborado por: Los Autores.

En la Tabla 24 se detallan las descripciones y las coordenadas de las captaciones antiguas.

## **Tabla 24**

*Ubicación de las captaciones de la vertiente de agua antigua.*

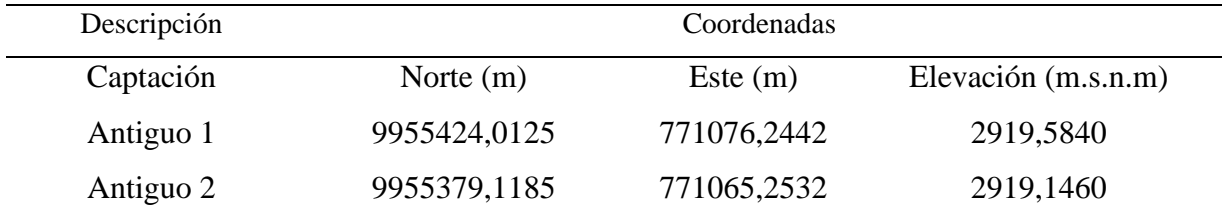

*Nota.* En la tabla se muestra la ubicación de las captaciones de la vertiente antigua. Elaborado por: Los Autores.

### *4.1.2. Filtros*

#### *4.1.2.1. Cámara de filtros.*

La cámara de filtro de la captación nueva uno está a una altitud de 2982,715 m.s.n.m en las coordenadas 9955924,5131 N-S y 770608,8547 E-O, mientras que la cámara de filtro de la captación nueva dos está a una altitud de 2982,1720 m.s.n.m en las coordenadas 9955922,7371 N-S y 770601,8343 E-O las cámaras tienen una forma geométrica cuadrada de una dimensión de 1,50m por 1,50m y no fueron construidos técnicamente, por esta razón, actualmente no cumplen la función de separar del agua arenas y partículas gruesas en suspensión como se muestra en la Figura 37.

#### **Figura 37**

*Estado actual de las cámaras de filtros de la vertiente nuevas.*

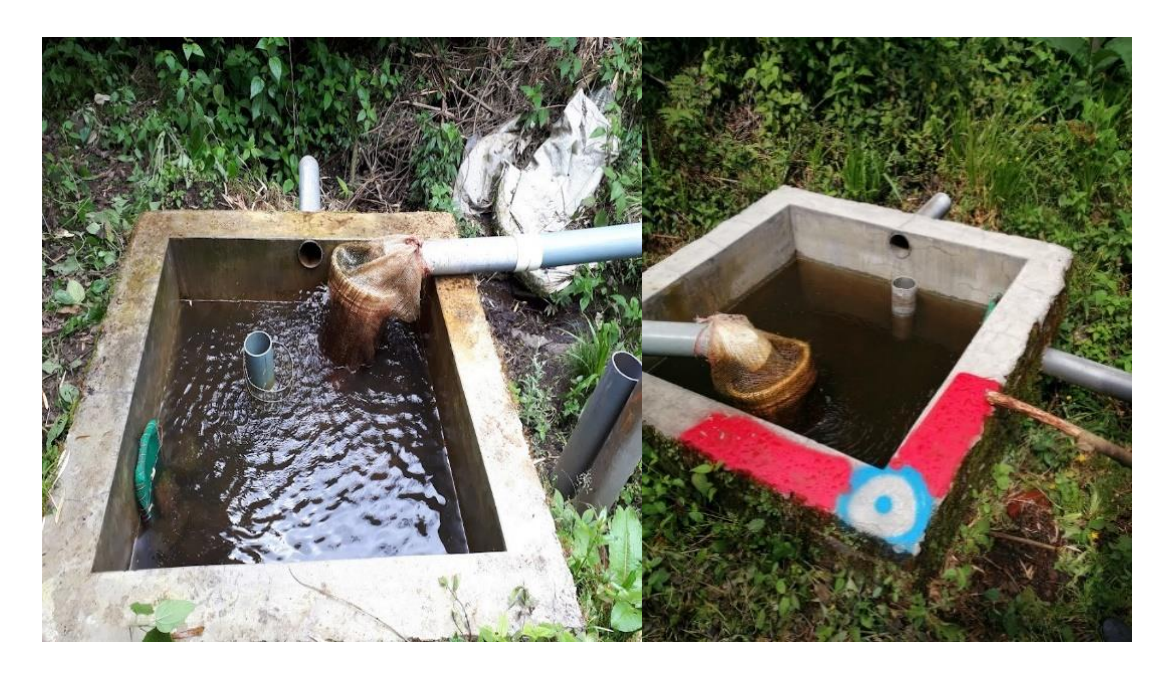

*Nota.* En la figura se muestra a la derecha la cámara de filtro "Nueva 1" y a la izquierda la cámara de filtro "Nueva 2". Elaborado por: Los Autores.

## *4.1.2.2. Filtro grueso horizontal.*

La cámara de filtro grueso está a una latitud de 2981,4070 m.s.n.m en las coordenadas 9955932,8744 N-S y 770605,5752 E-O, tiene tres cámaras que no cumplen con la principal función de reducir los sólidos y las partículas grandes a medida que el agua avanza gradualmente de la cámara uno hacia las siguientes etapas, debido a que el tamaño de las partícula del filtro no son la adecuadas y además no están colocado una capa delgada de grava en la parte superior y otra capa más gruesa en el fondo de la cámara como se muestra en la Figura 38.

#### **Figura 38**

*Cámara de filtros gruesos horizontales.*

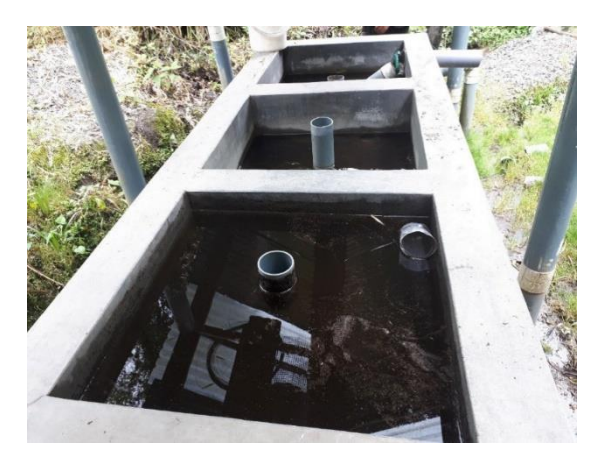

*Nota.* La figura se muestra las estructuras hidráulicas existentes del Barrio La Merced. Elaborado por: Los Autores.

Por otro lado, desde la cámara de filtro sale una tubería de 3 pulgadas denominado línea de conducción nueva que llega hasta la captación antigua uno.

#### *4.1.3. Línea de conducción*

La línea de conducción consta aproximadamente de 2.50 kilómetros, de las cuales se dividen en varios tramos; 185 metros de longitud aflora el agua horizontalmente, y 1.95 km de tubería de PVC de 110 mm, además cuenta con dos válvulas de control como purga y aire, localizadas en distintos puntos desde la captación hasta el tanque de almacenamiento.

El sistema de conducción inicia en las captaciones detalladas anteriormente, cabe mencionar que estas captaciones no cuentan con la protección sanitaria, es decir, que son vulnerables a contaminación por animales u otros agentes externos en los tramos de afloramiento, el agua se conduce mediante un canal realizado por el operador y para su recolección se realiza

mediante muros de costales rellenados de tierra del lugar, para formar un encauzamiento y posteriormente conducir a través de una tubería hacia los elementos estructurales mencionado en el subcapítulo 4.1.2. Finalmente, existen lugares de transición en curvas donde las tuberías son apoyadas a través de árboles o amarres con soga, que generan una inestabilidad, cambio de dirección en la tubería.

## **Figura 39**

*Conexión de tuberias y elementos de soporte.*

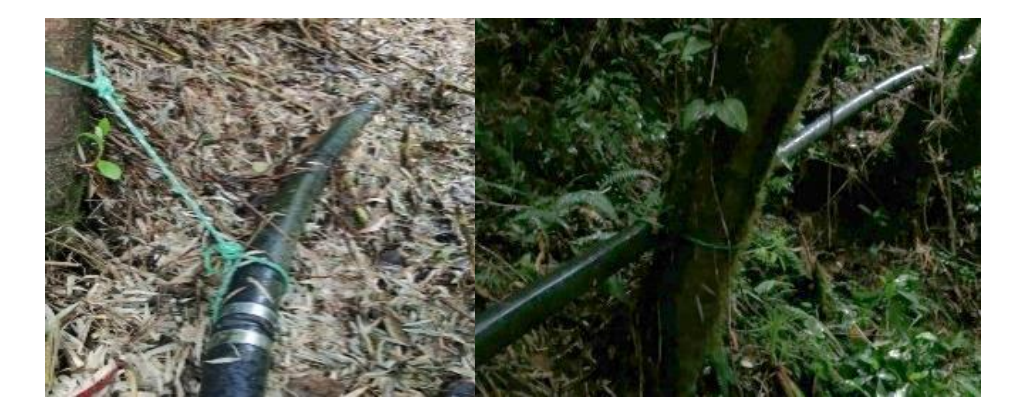

*Nota.* La imagen se muestra los elementos de sujeción sin protección a la tubería. Elaborado por: Los Autores.

Además, existen tuberías suspendidas y pasos aéreos en ciertos tramos que atraviesa el abismo sin ninguna estructura que la sostenga, lo que pone en vulnerabilidad al sistema, tal manera se muestra en la siguiente Figura 40.

*Tubería sin estructura de apoyo del sistema.*

*Nota.* La imagen muestra la tubería que se encuentra sin estructura o poco sostenimiento en el terreno. Elaborado por: Los Autores.

## *4.1.3.1. Trazado de la línea de conducción actual.*

En cuanto al trazado de la línea de conducción desde la captación hasta al tanque de reserva es de 2500 metros, lo cual se lo realizo con un levantamiento de precisión RTK, además consta de cámara de filtros invertidos, 2 cámara húmeda, 1 válvula de aire y 1 válvula de purga.

#### *4.1.4. Válvulas de control del sistema actual*

#### *4.1.4.1. Válvulas purga.*

La válvula de purga se ubica en la abscisa 1+450 m a 2907 m.s.n.m en el punto bajo de la línea de conducción, con el fin de eliminar los sedimentos como arenas y limos que se acumulan en los diferentes tramos. El estado actual es obsoleto y no se encuentra en funcionamiento, esto debido a la falta de mantenimiento y operación del sistema, además, tiene una cerca de protección para un área de 2,0 m por 2,0 m que está cubierto de vegetación y una capa de tierra que dificulta obtener más información.

*Estado actual de la válvula de purga.*

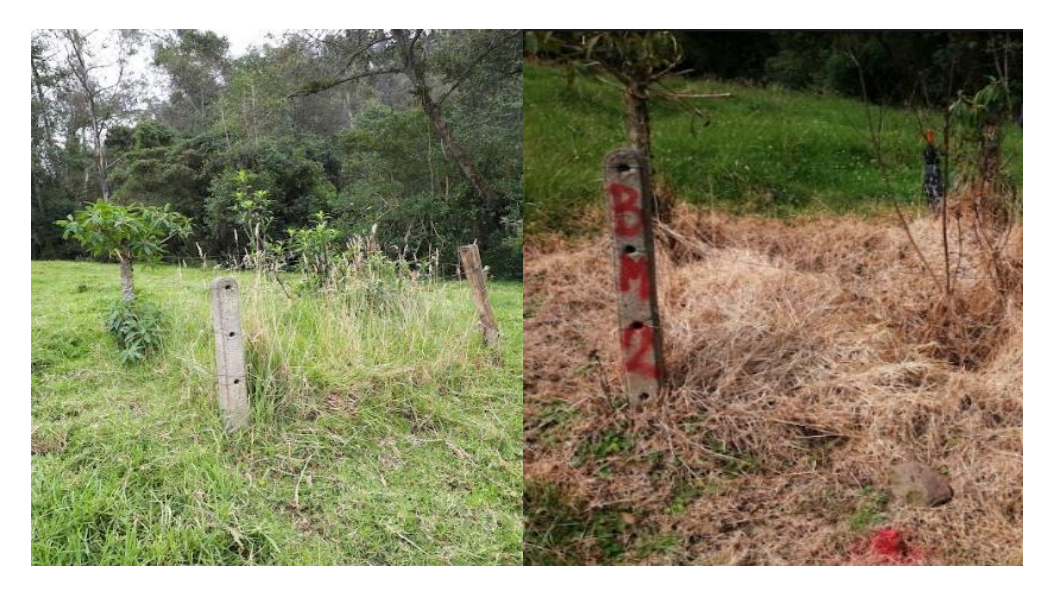

*Nota.* La imagen muestra el estado actual de la válvula de purga. Elaborado por: Los Autores.

## *4.1.4.2. Válvulas de aire.*

En la abscisa 0+910 a 2956 m.s.n.m se ubica una válvula de aire manual en el punto alto de la línea de conducción, su función es la de eliminar el aire acumulado que provoca la reducción del área de la sección de flujo de agua, rotura de tubería debido a sobre presiones, perdida de carga, perdida de la eficiencia en el sistema y en consecuencia aumento de costos. Además, debido a que el terreno es accidentado en algunos puntos de la tubería se forman bolsas de aire que impiden el paso normal del agua.

Por otro lado, se desconoce la procedencia de este elemento, ya que se encuentra deteriorado e incompleto como consecuencia de una instalación no adecuada y sin ningún criterio técnico, se debió realizar una cámara de una profundidad de 0,50 m con una sección interior mínima de 0,60 m por 0,60 m con una tapa metálica con la finalidad de proteger la válvula de aire y que facilite la operación y mantenimiento del sistema.

*Estado actual de la válvula de aire.*

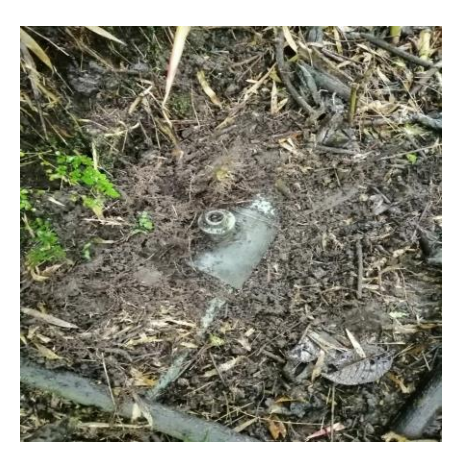

*Nota.* La imagen muestra el estado actual de la válvula de aire. Elaborado por: Los Autores.

## *4.1.4.3. Cámara de reunión de caudales.*

La cámara se encuentra ubicado en la abscisa 1+108,000 en la coordenada 771076,0872 E-O; 9955378,2355 N-S a una altitud de 2915,291 m.s.n.m, tiene una cámara húmeda y una cámara seca.

Hacia la cámara húmeda ingresan dos tuberías de hierro galvanizado de 3 pulgadas de diámetro nominal que conducen los caudales de la captación denominada "Antigua 1" y "Antigua 2"; hay que resaltar que por la tubería 1 ingresa el caudal de la captación "Antigua 1" más los caudales de las captaciones denominados "Nueva 1" y "Nueva 2".

En la cámara seca están dos válvulas de tipo compuerta, está en funcionamiento una válvula que controla el paso del agua hacia la línea de conducción, mientras que la otra válvula no está en funcionamiento debido a la falta de mantenimiento, por otro lado, el estado del tanque se encuentra deteriorado por lo que existe pérdidas por fugas en las paredes y en la base junto a la tubería de salida de agua producto de la limpieza del tanque.

*Estado actual de la válvula tipo compuerta.*

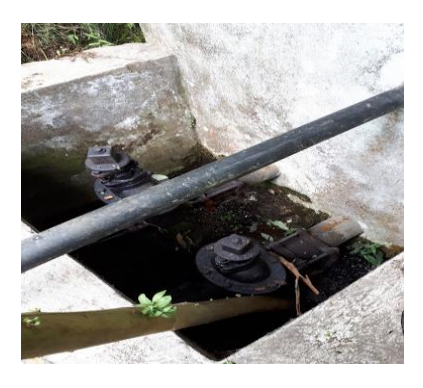

*Nota.* La imagen muestra el estado actual de la válvula de aire. Elaborado por: Los Autores.

## **Figura 44**

*Estado actual de la cámara de reunión de caudales.*

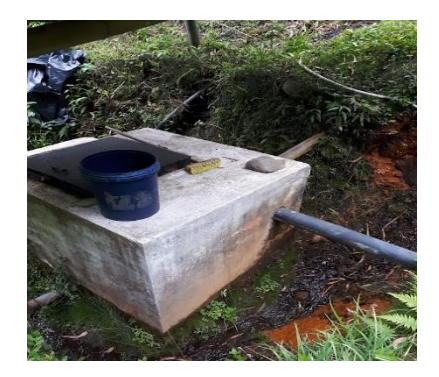

*Nota.* La imagen muestra el estado actual de la cámara de reunión de caudales. Elaborado por: Los Autores.

### *4.1.5. Planta de tratamiento*

La planta de tratamiento se encuentra a una altura de 2867,27 m.s.n.m y coordenadas 771813.79 E-O y 9954604.23 N-S, está conformado por un tanque de almacenamiento con un sistema de tratamiento, y la cámara de desinfección, los cuales están dentro de una estructura de protección sanitaria.

El tratamiento está conformado por elementos filtrantes como, filtro grueso ascendente en capas, cámaras de filtración y desinfección, el cual los filtros gruesos ascendente en capa tiene la función de introducir agua por medio de un sistema de drenajes, dejando que esta atraviese el lecho filtrante de abajo hacia arriba y se recolecta en la parte superior. En la actualidad estos filtros está construido por una tubería de PVC de 3 pulgadas de diámetro nominal que conduce el agua, por cual están compuesto en cuatro capas de diferente granulometría, al fondo la grava más gruesa y en su parte superior la grava más fina, posteriormente, en el filtro 1 sale con una tubería de PVC de 3 pulgadas de diámetro nominal que conduce hacia la cámara de filtración 2 y el filtro 2 sale con tubería de hierro galvanizado de 3 pulgadas de diámetro nominal que conduce hacia la cámara de filtración 1, como podemos presenciar en la Figura 45.

#### **Figura 45**

*Filtros grueso ascendente en capas.*

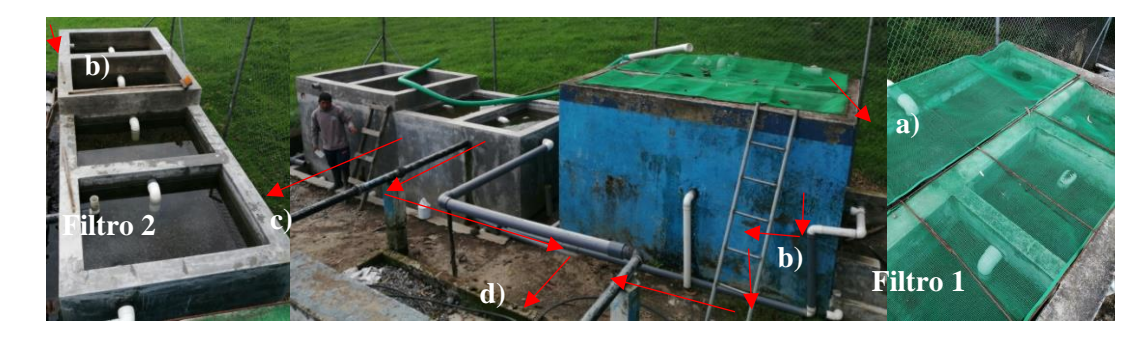

*Nota.* En la figura se muestra el ingreso del agua a los filtros a) ingreso de agua de la línea de conducción al filtro 1; b) ingreso de agua de la línea de conducción al filtro 2; c) salida de agua hacia la cámara de filtración 1; d) salida de agua hacia la cámara de filtración 2. Elaborado por: Los Autores.

A continuación, se presenta las cámaras de filtración su función es introducir agua en la parte superior del filtro y se va descendiendo a través del lecho filtrante de arena hasta al fondo de la cámara donde un sistema de tubos perforados en el fondo drena el agua filtrada. Por lo tanto, esta cámara está encargada de retener las partículas sólidas en suspensión, mientras que la función de la grava es servir de lecho donde reposa la arena, de forma que permitir que el agua filtrada recorra por el un desagüe adecuado.

En la actualidad existen dos cámaras de filtración que ingresa con dos tuberías de diferente material como se explica anteriormente, el cual se realiza mediante la maniobra de válvulas que permiten operar el filtro dependiendo de la cantidad de agua disponible, estas dos cámaras están compuesto por lechos filtrantes de multicapas, es decir, al fondo grava más gruesa y en su parte superior la grava más fina o arena, como podemos presenciar en la siguiente Figura 46.

#### **Figura 46**

*Cámara de filtración.*

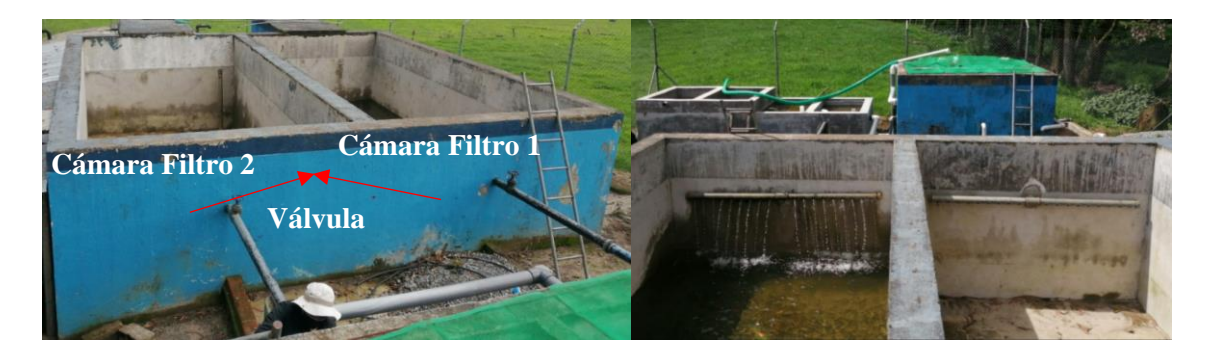

*Nota.* En la figura se muestra el sistema actual de las cámaras de filtración. Elaborado por: Los Autores.

El tratamiento del sistema es realizado de manera empírica por el operador de la Junta de Agua, el cual para la limpieza de los filtros ejecutan cada 3 meses, que consiste en: cambio de material de grava fina (arena), lavado del lecho filtrante y soporte; la colocación de nuevos lechos filtrantes, en cambio, en el tanque de cloración ejecutan cada 2 semanas en la desinfección del agua en la colocación de las nueva tabletas y revisión de los flotadores.

La desinfección consiste en la utilización de una caseta donde se encuentra un tanque donde se le adicionara el hipoclorito de calcio, su función es disminuir los niveles de bacterias patógenas y coliformes, por otro lado, según el operador comenta que la colocación del cloro no tiene una buena dosificación, es decir, no existe una dosis adecuadas en la aplicación del mismo, por tanto, la desinfección del agua colocan cinco flotadores que está compuesto por cinco tabletas solidas de hipoclorito de calcio en cada uno de los flotadores como indica en la Figura 47, por consiguiente, ingresa por una tubería de PVC de 3 pulgadas de diámetro nominal que conduce desde la cámara de filtración, el tanque de cloración existe un elemento hidráulico en la parte inferior un vertedero rectangular con pared ancha, como se muestra en la siguiente Figura 48.

#### **Figura 47**

*Cloradores flotantes.*

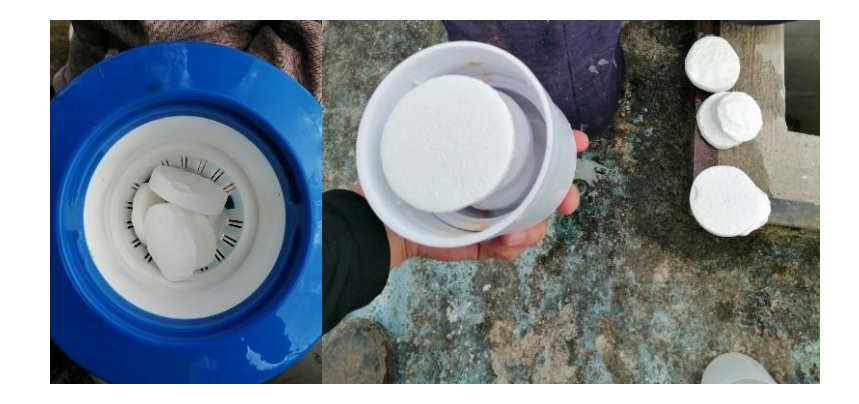

*Nota.* En la figura se muestra la colocación de las tabletas de hipoclorito de calcio, el cual existe un total de 25 tabletas. Elaborado por: Los Autores.

*Tanque de cloración.*

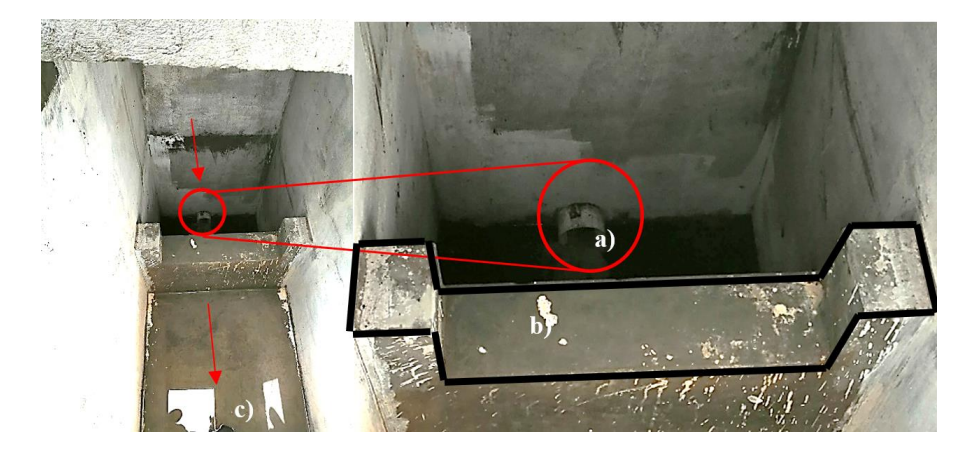

*Nota.* En la figura se muestra el tanque de cloración como: a) ingreso del agua desde la cámara de filtración; b) vertedero de rectangular de pared ancha; c) salida del agua hacia el tanque de reserva. Elaborado por: Los Autores.

#### *4.1.6. Tanque de almacenamiento*

El actual tanque de almacenamiento y la planta de tratamiento fue construido por la JAAPSLMT y el aporte del barrio, con mano de obra no calificada en el año 2004, como parte del plan de mejoramiento del sistema de agua potable, lo cual se evidencia que no se realizó bajo el asesoramiento técnico, tanto de diseño, como la construcción de esta.

Por otro lado, el tanque de reserva está construido sobre la superficie del terreno de hormigón armado con una altura de 4,00 metros y su forma es circular, cuenta con un volumen de almacenamiento de 200 m<sup>3</sup>, además, las dos tubería de ingreso hacia el tanque de almacenamiento de acero galvanizado de 3 pulgadas están fuera de operación, debido a la falta de mantenimiento en las válvulas de control, por lo que se ha improvisado el ingreso con dos tuberías de PVC de 3 de pulgadas de diámetro desde el tanque de cloración hacia el tanque de almacenamiento.

Así mismo, por lo mencionado anteriormente el actual tanque de almacenamiento no cumple con los requisitos mínimos y básico, de modo que, es fundamental que el sistema cuente con dos tanques según los requerimientos de presión y almacenamiento, o como básico, uno con dos compartimentos semejantes que operen de forma independiente, con la finalidad de garantizar el mantenimiento y limpieza sin tener que suspender el servicio parcial o total.

### **Figura 49**

*Estado actual de las tuberías de ingreso hacia el tanque de almacenamiento.*

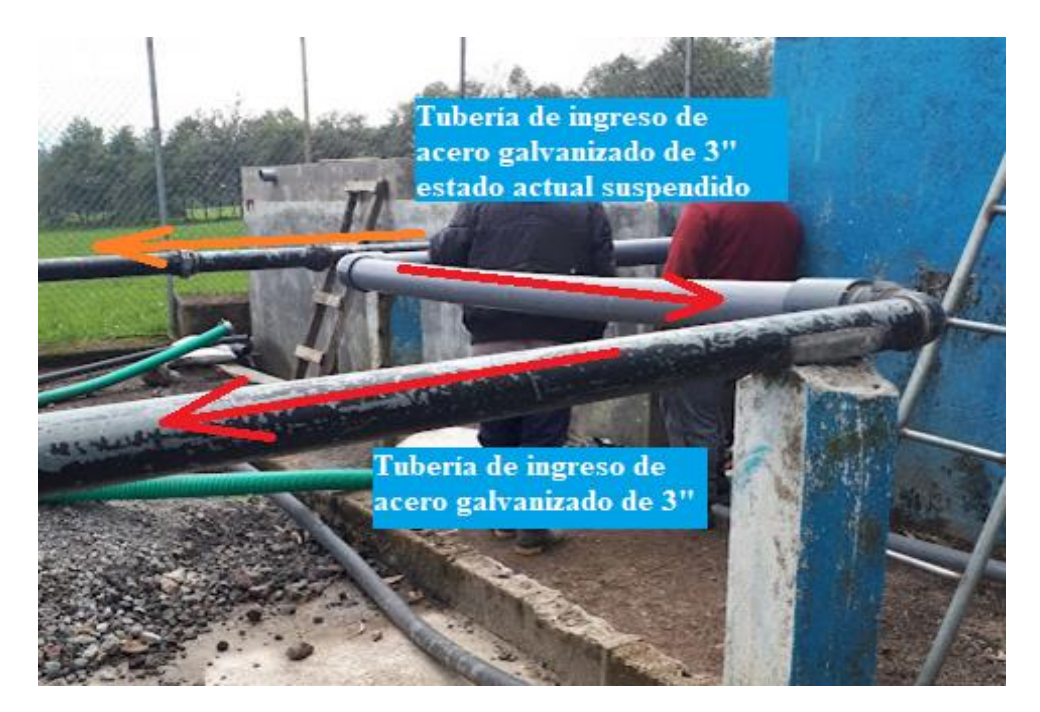

*Nota.* En la figura se muestra el estado actual de las tuberías que van del ingreso hacia el tanque de almacenamiento. Elaborado por: Los Autores.

Motivo por el cual, al contar en la actualidad solamente con un tanque de almacenamiento, presenta dificultades para las labores de mantenimiento y limpieza, es decir, el operador debe suspender el servicio temporal para realizar dichas actividades.

En consecuencia, es necesario plantear la construcción de un tanque según los nuevos requerimientos y la nueva demanda de agua, además, se proyecta un incremento de caudal en el sistema, provenientes de las captaciones denominadas nuevas uno y dos.

Finalmente, se presenta un esquema del sistema actual del tanque de tratamiento con sus respectivos componentes en la siguiente Figura 50.

## **Figura 50**

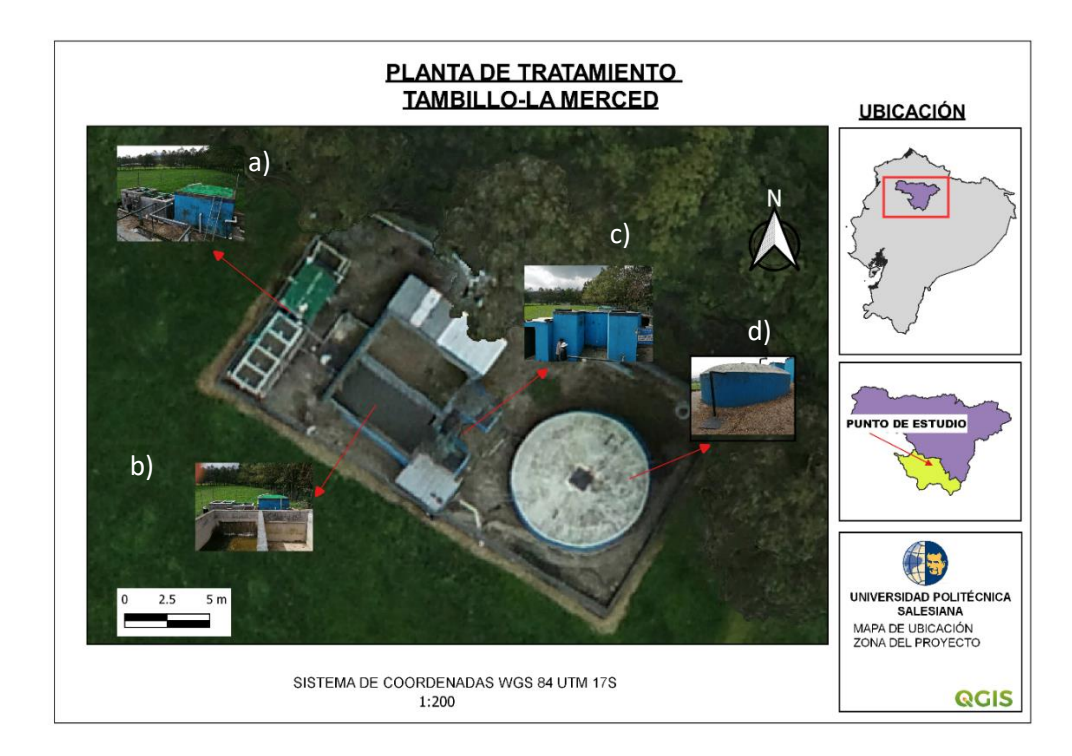

*Planta de tratamiento y tanque de almacenamiento del sistema actual.*

*Nota.* En la figura se muestra los componentes del tanque de tratamiento como: a) filtros grueso ascendente en capa; b) cámara de filtración; c) tanque de cloración; d) tanque de almacenamiento. Elaborado por: Los Autores.

## **CAPÍTULO V**

## **MARCO TEÓRICO**

#### **5.1. Estimación de la población futura**

Para el cálculo de la población futura se realiza las proyecciones de crecimiento utilizando por lo menos tres métodos conocidos como aritmética, geométrica e interés simple; que permita establecer comparaciones que orienten el criterio del diseñador. (CO 10.07-601, 2016).

#### *5.1.1. Método Aritmético*

El método supone un crecimiento de la población del último censo se le adicione un número fijo de habitantes para cada periodo en el futuro, por medio de una relación lineal. Este método se utiliza para proyecciones en plazo de tiempos cortos, es aplicable a comunidades pequeñas, rurales, y cuidades grandes con crecimiento muy estabilizado.

$$
Pf = Pi + n * K \quad (5.1)
$$

$$
K = \frac{pi - Po}{m} \quad \text{(Corcho, 1993) (5.2)}
$$

Donde:

Pf= Población futura.

Pi= Población inicial.

Po= Población final.

m= Diferencia de tiempo en años entre Pi y Po.

n= Diferencia de tiempo en año Pf y Po.

K= Incremento medio anual.

## *5.1.2. Método Geométrico*

Este método el crecimiento de la población es proporcional al tamaño de interés compuesto, el gráfico genera una curva semilogarítmica.

$$
Pf = Pi(1+r)^{n}
$$
 (Corcho, 1993) (5.3)  

$$
r = \left(\sqrt[n]{\frac{p_o}{pi}}\right) - 1
$$
 (5.4)

Donde:

Pf= Población futura.

Pi= Población inicial.

Po= Población final.

n= Número de años entre el último censo y último año del periodo de diseño.

r= Tasa de incremento poblacional.

## *5.1.3. Método de Interés Simple*

Este método es igual al aritmético, ambos son utilizado para poblaciones que se encuentra en crecimiento constante, para esta estimación se utiliza la siguiente expresión:

$$
Pf = Pi[1 + r(t - to)] \quad (5.5)
$$

$$
r = \frac{P_{i+1} - P_i}{P_i(t_{i+1} - t_i)} \quad (5.6) \quad \text{(Tisnado, 2014)}
$$

Donde:

Pf= Población futura.

Pi= Población inicial.

t= Periodo de años en que se proyecta la población.

to= Periodo de años correspondiente a la población conocida.

r= Tasa de incremento poblacional.

## **5.2. Período de diseño**

El período de diseño es el tiempo en la cual se estima los proyectos por construir un sistema de abastecimiento de agua potable, que garantice la rentabilidad de las obras del sistema durante un período definido. (CO 10.07-602, 2016).

Los componentes estimados para la fijación de la etapa del diseño son:

- Vida útil de las estructuras.
- Facilidad o dificultad para hacer ampliaciones de la infraestructura.
- Crecimiento y/o decrecimiento poblacional.
- Capacidad financiera para la realización de obras.

Para las obras de ampliación, el periodo de diseño dependerá según el caso y se presenta

mediante una Tabla 25:

## **Tabla 25.**

*Vida útil de los componentes del sistema de agua potable.*

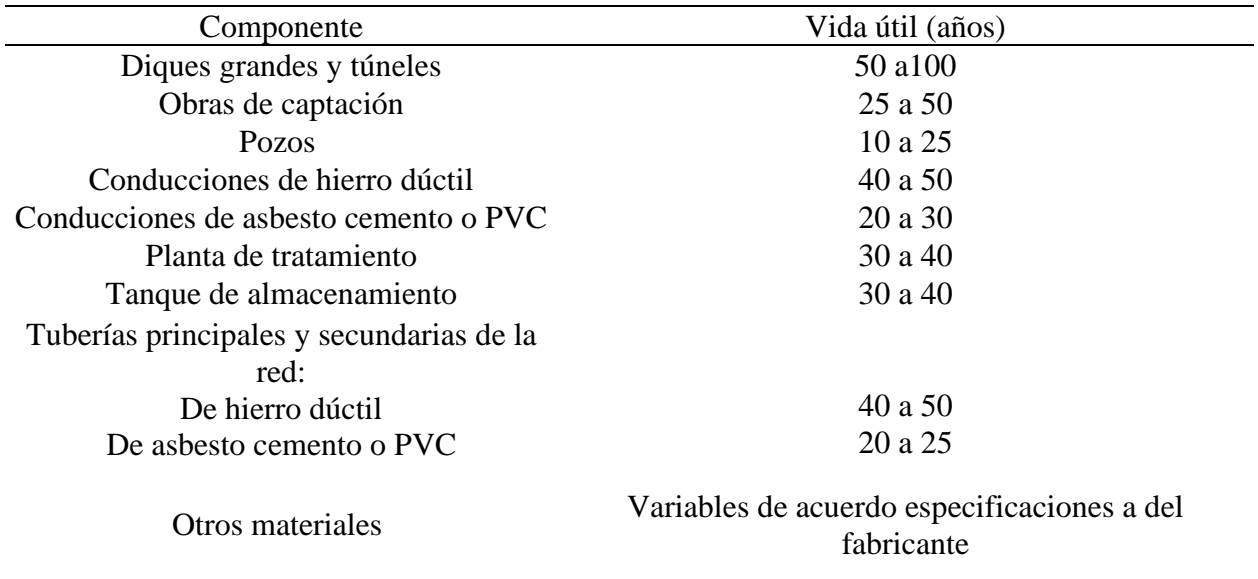

*Nota.* La tabla se muestra la vida útil de los componentes del sistema de agua potable de acuerdo

a sus estructuras. Fuente: CO 10.07-601 (2016).
### **5.3. Dotaciones y Coeficientes de compensación**

Para determinar la dotación de agua de una población, es importante analizar ciertos criterios de niveles de servicios que inciden en su estimación, como cuales se puede mencionar: clima, situación geográfica, tamaño de la población, costumbre, y nivel de vida que interviene en la cantidad de agua que necesita de una población determinada.

Por lo cual, corresponde al nivel de servicios domésticos y es la necesidad para cubrir la demanda del consumo de agua por habitante/día. Para lo cual en la normativa CO 10.07-602 (2016), establece los niveles de servicios para el abastecimiento de agua se presenta en la Tabla 26, a partir de esta se determina la dotación del consumo de agua en la Tabla 27.

### **Tabla 26.**

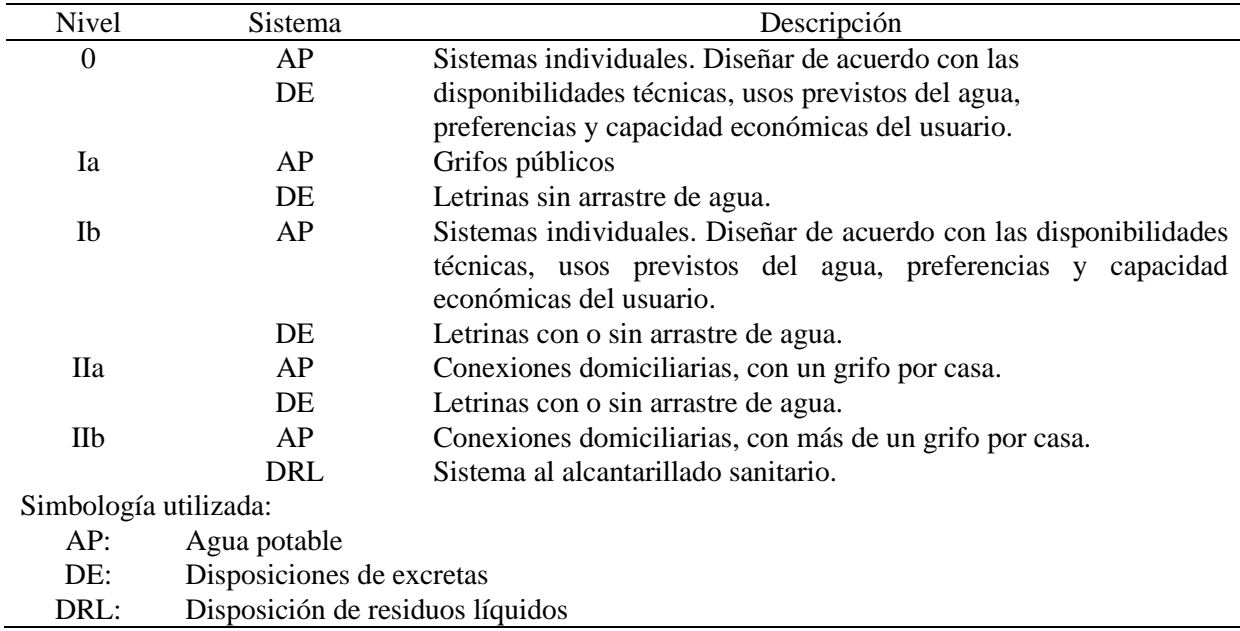

*Niveles de servicios para sistemas de abastecimiento de agua.*

*Nota.* En la tabla se muestra los niveles de servicios que conforma a las necesidades de los habitantes de la zona de estudio. Fuente: CO 10.7-602-Revisión (2016).

## **Tabla 27.**

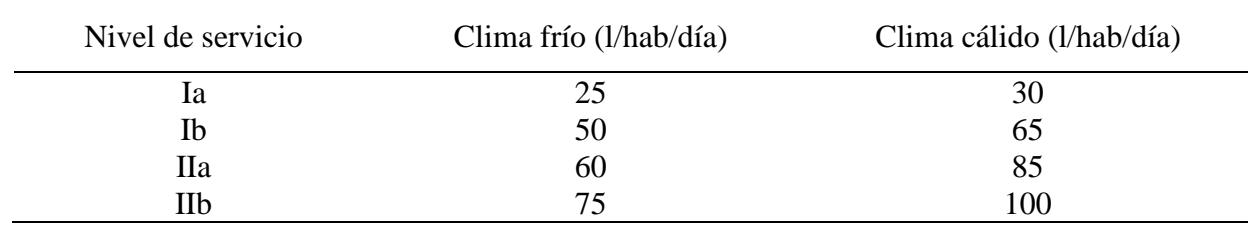

*Dotaciones de agua para los diferentes niveles de servicio.*

*Nota.* En la tabla se muestra en función del nivel de servicio y el tipo de clima en la que se encuentra la zona de estudio. Fuente: CO 10.7-602-Revisión (2016).

## *5.3.1. Consumo medio diario*

Es el consumo de agua que requiere una población en un día; es decir, la cantidad durante un día (24 hrs.), que se obtiene como promedio de los consumos medio anual diario. En época de invierno existe mayor demanda que en verano, el cual el consumo de agua varia hora a hora, debido que en la mañana existe mayor consumo doméstica, a diferencia en la noche es mínimo, por consiguiente, se expresa en la siguiente fórmula:

$$
Qmed = \frac{frPf xDot}{86400} \ (l/s) \qquad (5.4)
$$

Donde:

Qmed= Caudal medio diario en l/s.

Dot = Dotación futura en l/hab/día.

Pf = Población futura en hab.

f= Factor de fugas en %.

## *5.3.2. Factor de fugas*

Para cálculo de los diferentes caudales de diseño, se tomará en cuenta por concepto de fugas que dependerá el nivel se servicio para el abastecimiento de agua potable en la Tabla 28.

## **Tabla 28**

*Porcentaje de fugas a considerarse en el diseño de sistema de abastecimiento de agua potable, en el sector rural.*

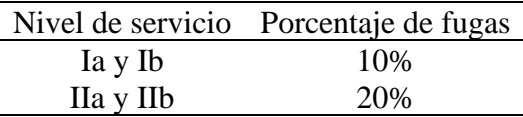

*Nota.* En la tabla se muestra el porcentaje de fuga en función de los niveles de servicios en función de las necesidades de consumo de diseño. Fuente: CO 10.7-602-Revisión (2016).

## *5.3.3. Coeficiente de compensación K1 y K2.*

Este coeficiente de compensación o mayoración nos indica un valor porcentual del promedio del consumo máximo de agua deben establecerse a base de estudios en sistemas existentes, y aplicar por analogía al proyecto en estudio como está establecido en el literal 4.5.2. (CO 10.07-602- Revisión, 2016).

## **Tabla 29.**

*Valores de coeficientes de compensación diarias y horarias.*

|                               | Requerimiento CO 10.7-602-Revisión EMAAP-Q |              |
|-------------------------------|--------------------------------------------|--------------|
| $K_{\text{m\'ax.dia}}(k_1) =$ | 1.25                                       | $1.25 - 1.4$ |
| $k_{\text{max. hora}}(k_2) =$ |                                            |              |

*Nota.* En la tabla se muestra los valores correspondientes a los coeficientes de compensación. Elaborado por: Los Autores, a través de la SENAGUA y EMAAP-Q.

El coeficiente de consumo diario, según en la normativa de EMAAP-Q para las diferentes zonas de la ciudad y parroquias se deberá utilizar los siguientes valores que se encuentra en la Tabla 29, es decir, que para la ciudad es de 1.25 y para las parroquias es 1.4. (EMAAP-Q, 2008).

Según la normativa de la Senagua se expresa las siguientes expresiones de la variación del consumo con su respectivo coeficiente.

QMD=K1Qmed (5.5)

QMH=K2Qmed (5.6)

## **5.4. Caudales de diseño**

Las estructuras complementarias tienen fundamentos basados en normativas, criterios y experiencia del diseñador, de los elementos del sistema de agua potable para la obtención del caudal mínimo equivalente. (CO 10.07-601, 2016).

## **Tabla 30**

*Caudales de diseño.*

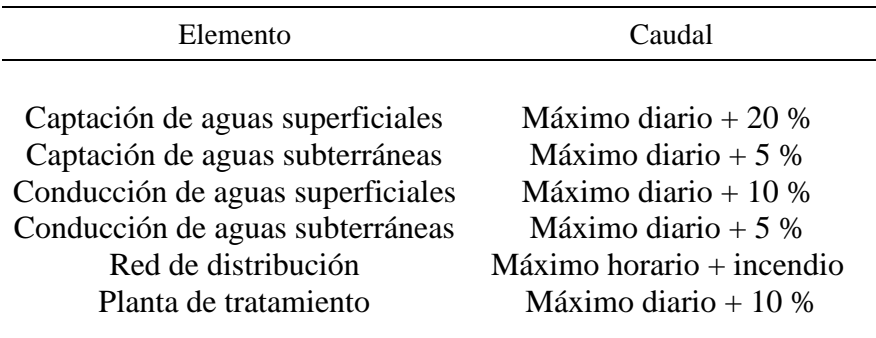

*Nota.* La tabla se muestra los caudales de diseño para los elementos de un sistema de agua potable. Fuente: CO 10.7- 602 (2016).

### **5.5. Tipos de aforos de caudales**

### *5.5.1. Métodos de directos*

#### *5.5.1.1. Aforo Volumétrico.*

Este método sencillo requiere poco equipo y es muy preciso. Se utiliza para medir caudales pequeños, de hasta 30 (l/s), y consiste en determinar el tiempo que tarda una corriente de agua en llenar un recipiente de volumen conocido.

Con respecto a la medición volumétrica sobre aquellas corrientes en los cauces, el agua debe transitar, totalmente, por medio de un tubo o desagüe pequeño, localizado de tal forma que consienta la fácil descarga en el depósito.

### **Figura 51**

*Instalación para la medición volumétrica.*

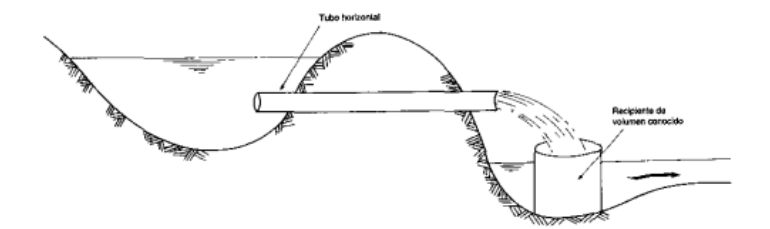

*Nota.* Se muestra la figura la representación de medición volumétrica a través en surcos. Fuente: IMTA (1992).

Cuando los caudales son pequeños se puede utilizar un encauzamiento del agua hacia un recipiente, se determina el caudal dividiendo el volumen por el tiempo de llenado:

$$
Q = \frac{V}{t} \tag{5.7}
$$

Donde:

Q=Caudal volumétrico (l/s)

V=Volumen llenado (I)

t=Tiempo de llenado (s)

Si se desea determinar el caudal con un margen de exactitud del 1%, se requieren 20 segundos para llenar el recipiente. En forma similar a 2%, corresponden 10 segundos; para el 4%, 5 segundos, y así sucesivamente. (IMTA, 1992, pág. 108).

### **5.6. Sistema de captación**

Son estructuras hidráulicas que permite derivar la cantidad necesaria de agua desde la fuente de abastecimiento sea superficial o subterránea, y proteger los afloramientos contra problemas de contaminación, tráfico de personas y animales, además, tiene como consecuencia de impedimento de entrada de materiales sólido y flotantes hacia el sistema de conducción o tratamiento de agua potable (EMAAP, 2008).

Para suministra las aguas superficiales y subterráneas se diseñará elementos hidráulicos alrededor de los sistemas de captación, tomando las consideraciones topográficas del terreno, la ubicación de cámaras de: inspección, rompe presión, reunión de caudales, además complementando con cuneta o zanja de coronación y elementos de protección sanitarias.

### *5.6.1. Tipos de captación*

La captación depende del tipo de fuente de la calidad y cantidad de agua; su composición tiene características típicas. Al tratarse de un manantial concentrado, está localizado en forma puntual, surge en un espacio pequeño y bien definido, que permite captar el caudal y proteger de manera eficaz, mientras que, el manantial disperso, el agua surge en sectores más amplio y anegado sobre la superficie. (García, 2011).

Por consiguiente, el tipo de fuente en el presente proyecto son vertientes con afloramiento concentrados y dispersos, que abarca grandes extensiones en la superficie de tamaño variable del terreno y subterránea a lo largo de la longitud determinada.

Debido a su capacidad del caudal es menor a 100 l/s con el cual se diseñará el sistema, según en la normativa CO 10.7-601, 6ta parte, numeral 2.1 de potabilización del agua, por lo tanto, es de obra de captación pequeña.

### *5.6.1.1. Agua subterránea*

El agua subterránea es parte de la precipitación en la cuenca que se infiltra en el suelo hasta la zona de saturación, formando así aguas subterráneas. La exploración de estas dependerá de las características hidrológicas y de formación geológica del acuífero. (Agüero,1997, p.28).

## *5.6.2. Captación de ladera concentrado y/o disperso*

### *5.6.2.1. Captación de ladera con galerías filtrantes.*

Las galerías filtrantes son sistemas de captación de aguas subsuperficiales ubicadas en el lecho de los ríos o sus márgenes por medio de drenes o zanjas. El propósito es interceptar el flujo natural del agua subsuperficial, el cual ingresa por gravedad al interior de la zanja mediante tuberías perforadas y sea conducida hacia una cámara recolectora y posteriormente hacia un punto de almacenamiento.

Para el dimensionamiento es necesario conocer el caudal máximo de la fuente de modo que el diámetro de la tubería y el material filtrante pueda captar este caudal, en base a la velocidad de entrada y el coeficiente de contracción de los orificios. Es necesario tener en cuenta las características del acuífero y las características del dren o tuberías.

## *5.6.2.1.1. Características de la vertiente.*

Es necesario conocer a través de los parámetros de un estudio de suelo como la granulometría, contenido de húmeda y el tipo de suelo que presenta el lugar de la captación, y poder definir si la vertiente se caracteriza por la permeabilidad del suelo alto, medio o bajo.

91

## *5.6.2.2. Dimensionamiento del sistema de filtración.*

Es necesario encontrar la conductividad hidráulica del material para las condiciones presentada en el estudio de suelo, y definir el tipo de material filtrante que dependerá de su forma, disposición y tamaño de los granos de la vertiente, por lo cual se presenta a través de una Tabla 31, se muestran los valores promedio de conductividad hidráulica para diferentes tipos de material. Es así, para localidades pequeñas, en ciertas ocasiones no se justifica ejecutar un ensayo de bombeo, sino simplemente experimentos de laboratorio que expongan la condición en el que se halla la conductividad hidráulica o factor de filtración, considerado un análisis teórico que permita realizar un diseño preliminar.

### **Tabla 31.**

| Permeabilidad<br>(m/dia)      | $10^{-6}$ a $10^{-4}$                     | $10^{-4}$ a $10^{-2}$                  | $10^{-2}$ a 1                                      | 1 a $10^{2.5}$                              | $10^{2.5}$ a $10^5$   |
|-------------------------------|-------------------------------------------|----------------------------------------|----------------------------------------------------|---------------------------------------------|-----------------------|
| Clasificación                 | Impermeable                               | Poco<br>permeable                      | Algo<br>permeable                                  | Permeable                                   | Muy<br>permeable      |
| Clasificación<br>del acuífero | Acuícludo                                 | Acuitardo                              | Acuífero pobre                                     | Acuífero<br>de<br>regular a bueno           | Acuífero<br>excelente |
| Tipo de terreno               | Arcilla<br>compacta<br>Pizarra<br>Granito | Limo arenoso<br>Limo<br>Arcilla limosa | Arena fina<br>Arena limosa<br>Caliza<br>fracturada | Arena limpia<br>Grava y arena<br>Arena fina | Grava limpia          |

*Conductividad hidráulica.*

*Nota.* En la tabla se muestra las características del material y tipo de acuífero. Fuente: Custodio y Llamas (1983). Elaborado por: Los Autores.

La transmisibilidad dependerá de la clasificación de los acuíferos encontrados en el área de afloramiento, por lo tanto, se podrá definir a través del análisis del balance hídrico las estimaciones de la recarga natural del sitio a través de los datos de precipitaciones, características geológicas (estudio de suelos), la topografía de la zona y características hidrogeológicas, es decir, los tipos de

acuíferos, como indica en el Capítulo 3, sección 3.3 y sección 3.4, a su vez, en la Tabla 32 se presenta valores de transmisividad considerados en el presente proyecto.

## **Tabla 32**

*Transmisividad (Adaptado de Custodio y Llamas).*

| Transmisividad<br>(m <sup>2</sup> /día) |                                           | 10                                     | $10^{2}$                                           | $10^{3}$                                    | 10 <sup>4</sup>       |
|-----------------------------------------|-------------------------------------------|----------------------------------------|----------------------------------------------------|---------------------------------------------|-----------------------|
| Clasificación                           | Impermeable                               | Poco<br>permeable                      | Algo<br>permeable                                  | Permeable                                   | Muy<br>permeable      |
| Clasificación<br>del acuífero           | Acuícludo                                 | Acuitardo                              | Acuífero pobre                                     | Acuífero<br>de<br>regular<br>a<br>bueno     | Acuífero<br>excelente |
| Tipo de terreno                         | Arcilla<br>compacta<br>Pizarra<br>Granito | Limo arenoso<br>Limo<br>Arcilla limosa | Arena fina<br>Arena limosa<br>Caliza<br>fracturada | Arena limpia<br>Grava y arena<br>Arena fina | Grava limpia          |

*Nota.* En la tabla se muestra los valores de transmisividad en función del acuífero y del tipo de material. Fuente: Custodio y Llamas (1983).

Cabe recalcar, que en algunos parámetros de los diferentes acuíferos en su explotación que se suele hallar mediante ensayo de bombeo, la transmisividad  $T = k * b$ ; donde k es la conductividad hidráulica y b es el espesor saturado, por lo cual, según Custodio y Llamas, a través de la formula estimativo de (Galofré, 1966), "la transmisividad expresada en m $^{2}$ /día es cien veces el caudal específico (q) de una captación si q está expresado en l/s/m" (1983, pág. 651). La ecuación es:

$$
T(m^2/dia) = 100 * \left(\frac{Q(l/s)}{S_p(m)}\right) (5.8)
$$

Donde:

T= Transmisibilidad.

Q=Caudal.

Sp= Descenso o depresión del punto de observación teórico.

Como consecuencia se presenta una Tabla 33 de valores de transmisibilidad en función de las características de permeabilidad y posibles acuíferos a intervenir.

# **Tabla 33**

*Valores de la transmisividad.*

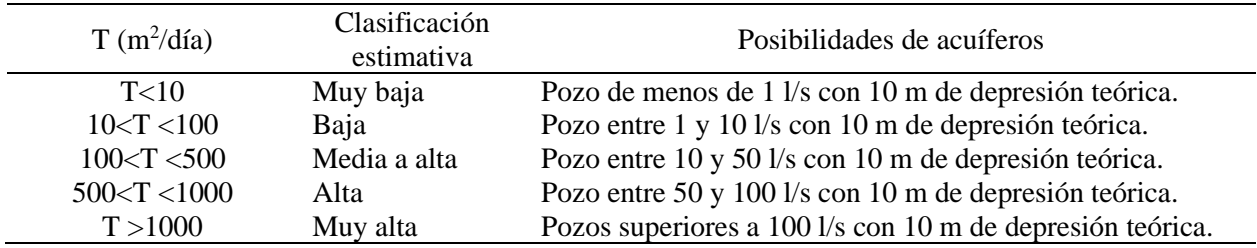

*Nota.* La tabla indica la estimación de permeabilidad y que está en función del caudal disponible o garantías. Fuente: IGME, 1984.

Para impedir el depósito del material fino que puede ingresar en el conducto del desagüe debe poseer una pendiente conveniente que suministre su autolimpieza con una modificación de 0,001 a 0,005 m/m y la velocidad de escurrimiento del agua en el dren debe ser menor a 0.80 m/s, pero con un valor mínimo de 0,60 m/s.

Determinamos la longitud de la galería filtrante que está en relación con caudal máximo y la transmisibilidad, que se obtiene la longitud principal, es decir, la longitud de la zona de filtración que se expresa con la siguiente ecuación:

$$
Lp = \frac{Q_{md}}{T} \quad (5.9)
$$

Donde:

Lp= Longitud principal de la galería filtrante, m.

Qmd= Caudal máximo de diseño, l/s.

 $T =$ Transmisibilidad,  $1/s/m$ .

Cálculo de la longitud del ramal de la zona de filtración que se expresa de la siguiente ecuación:

$$
A = \frac{Q_{md}}{k} \quad (5.10)
$$

$$
\boldsymbol{b} = \frac{A}{L_r} \quad (5.11)
$$

Donde:

A = Área abierta por unidad de longitud del conducto, m<sup>2</sup>.

k = Coeficiente de conductividad hidráulica, m/s.

b = Ancho de la zona filtración, m.

Lr = Longitud del ramal, se asume en condiciones del diseñador, m.

## *5.6.2.2.1. Determinación de la lámina de agua.*

Para determinar la lámina de agua se debe asumir espesores del material filtrante y sus diámetros de granos, que permiten el paso de agua. Para determinar la altura desde la lámina de agua hasta la cresta de la tubería (cota clave superior), se utiliza las siguientes ecuaciones:

$$
h = h_a + e
$$

$$
h_a = h - e \qquad (5.12)
$$

Donde:

h = Altura del nivel aguas arriba, que se asumen según del diseñador, m.

ha = Lámina de agua, m.

e = Espesor del material filtrante, m.

a = Borde libre, se recomienda de 0,20-0,30, m.

## *5.6.2.2.2. Dimensionamiento del conducto principal.*

Para determinar el diámetro del conducto múltiple colector se deberá considerar las condiciones topográficas del diseño y el material que se vaya emplear en este caso PVC, que tiene una rugosidad de n=0,010, en consecuencias, para obtener la velocidad de escurrimiento y el calado del conducto interno en función del diámetro de tubería a emplear y caudal de diseño, se adopta a través de las ecuaciones del caudal expresado por Manning.

$$
Q = \frac{1}{n} * A * R^{\frac{2}{3}} * S^{\frac{1}{2}} \qquad (5.13)
$$

Donde:

 $Q=$  Caudal máximo de la vertiente en m<sup>3</sup>/s.

n= Coeficiente de rugosidad.

R= Radio hidráulico en m.

S= Pendiente del dren en m/m.

A= Área mojada de la sección transversal en m<sup>2</sup>.

El diámetro mínimo a utilizar es el que garantice el escurrimiento del caudal de diseño con un calado no mayor al 50%, pero en ningún caso la tubería deberá tener menos de 200 mm. Este diámetro facilita la limpieza y mantenimiento de los drenes. (OPS/CEPIS/02.61, 2002).

Considerando los siguientes criterios de diseño que el conducto debe circular y trabaje parcialmente lleno, sin orificios y con juntas selladas:

- Velocidad de diseño del conducto principal es entre 0.6 m/s a 1 m/s.
- Calado del conducto principal es entre 0.2 D a 0.75 D.

Donde (D) es el diámetro principal en mm.

Despejando las variables conocidas de la ecuación (5.13) se obtiene la ecuación (5.14).

$$
\frac{Q * n}{S^{\frac{1}{2}}} = A * R^{\frac{2}{3}} \qquad (5.14)
$$

Para la determinar las variables como área mojada, perímetro mojado y radio hidráulico en conductos circulares parcialmente llenos, según en la tabla 1.1. (Hidráulica de Canales, Máximo Villán, pág. 26).

Para obtener el diámetro del conducto principal se considera el tirante al 75% que circula parcialmente llena. El cual se presenta las siguientes estimaciones en la Tabla 34.

## **Tabla 34**

*Estimaciones de valores para (una sección circular) circulares parcialmente llenas.*

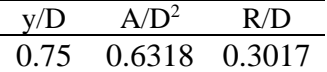

*Nota.* En la tabla se muestra valores para obtener el diámetro teórico del conducto principal. Elaborado por: Los Autores.

Esquema de la relación entre tirante y el diámetro se presenta en la siguiente Figura 52.

## **Figura 52**

*Relación entre calado y diámetro del conducto principal.*

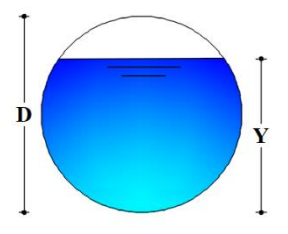

*Nota.* En la figura se muestra la relación que existe entre tirante y diámetro. Elaborado por: Los Autores.

Donde:

y= Calado del conducto en m.

D= Diámetro del conducto en m.

A= Área mojada en m<sup>2</sup>.

R= Radio hidráulico en m.

y/D= Relación entre el calado y diámetro.

A/D2= Relación entre el área y diámetro.

R/D= Relación entre el radio hidráulico y diámetro.

## *5.6.2.2.3. Determinación del número de anillos y orificios por longitud de filtración.*

Para determinar el número de orificio por longitud se debe considerar las separaciones, la longitud de filtración y se asume el número de orificios por separación entre anillo según del diseñador. El cual, se presenta las siguientes ecuaciones:

$$
N_A = \frac{L_r}{s} \tag{5.15}
$$

$$
N_o = N^o \text{anillos} * N^o \text{orificio por anillo} \tag{5.16}
$$

Donde:

 $N_A$  = Número de anillos por ramal en unidad.

 $L_R$  = Longitud de filtración en m.

S = Separación entre anillos en m.

N<sup>o</sup> = Número de orificio por longitud de filtración en unidad.

## *5.6.2.2.4. Determinación del área abierta por longitud filtrante.*

Para determinar el área perimetral del conducto, se debe considerar las pérdidas de la resistencia estructural de la tubería y la velocidad de ingreso. Por tanto, existen diversas velocidades

permisibles para evitar el arrastre de partículas finas, estos valores varían 3,00 cm/s hasta 10 cm/s y el coeficiente de contracción de entrada por orificio se recomienda de 0,55, según la norma CO 10.7- 601 5ta parte, numeral 5.1.3, sección 5.1.3.3, literal b), por disponer mayor cantidad de área abierta para tener bajas velocidad de entrada. Por lo tanto, se presenta las siguientes ecuaciones:

$$
A_o = \frac{\pi D_o^2}{4} \quad (5.17)
$$
  

$$
A_{To} = N_o * A_o \quad (5.18)
$$
  

$$
V_e = \frac{q}{C * A_{To}} \quad (5.19)
$$

Donde:

 $A_0 = \text{Área por orificio, m}^2$ .

D<sup>o</sup> = Diámetro de los orificios, m.

 $A_{\text{To}} = \text{Área total}$  de los orificios, m<sup>2</sup>.

 $N_0$  = Número de orificio por ramal, unidad.

 $V_e$  = Velocidad de entrada, cm/s.

C = Coeficiente de contracción.

Cabe recalcar si la longitud de las galerías fuese muy grande, se dispondrá pozos de revisión cada 50 m, los cuales juntamente con el pozo colector permitirán la revisión y limpieza del sistema.

## *5.6.2.2.5. Lecho filtrante*

Se determinará los cantos rodados que permita evitar el arrastre de las capas del diámetro menor del orificio en la tubería perforada. Cabe recalcar que luego de la colocación de la tubería perforada y agregado pétreo debe tener un diámetro del agregado 3 a 5 veces mayor que el tamaño de las ranuras, para evitar y/o disminuir los taponamientos.

## **Tabla 35**

## *Granulometría de galerías filtrantes.*

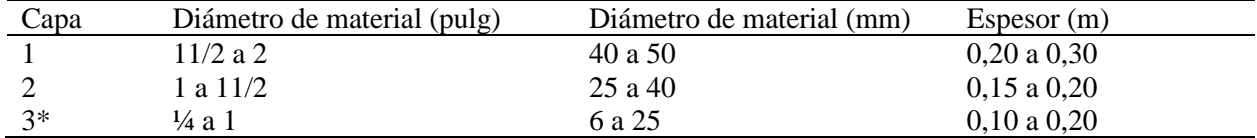

*Nota.* La tabla se muestra los espesores diferentes según el tipo de material filtrante. Elaborado por: Los Autores.

# *5.6.2.2.6. Determinación de las perdidas en el conducto principal.*

Es necesario encontrar las pérdidas de cargas del lecho filtrante a través de la granulometría del material filtrante, el espesor de la capa filtrante y la conductividad hidráulica del mismo, y se expresa la siguiente ecuación:

$$
h_f = \frac{0.00608 * k * e}{\phi^2} \qquad (5.20)
$$

Donde:

h<sub>f</sub>=Perdidas por lecho filtrante en m.

k= Conductividad hidráulica en m/s.

e= Espesor de la capa filtrante en m.

 $\phi^2$  Tamaño del material filtrante en mm.

### *5.6.2.2.7. Determinación de las perdidas en el conducto principal.*

$$
hp = \frac{Lp * Sp}{3} \quad (5.21)
$$

Donde:

Lp=Longitud principal del conducto en m.

Sp=Pendiente del conducto principal en m.

hp=Perdidas de carga del conducto principal en m.

### *5.6.2.2.8. Determinación de las perdidas total.*

$$
H = h_f + h_p \quad (5.22)
$$

Donde:

H= Perdida de carga total en m.

 $h_f$ = Perdida por lecho filtrante en m.

hp= Perdida de carga del conducto principal en m.

#### *5.6.2.2. Captación de ladera concentrado.*

Como la captación depende del tipo de fuente y de la cantidad de agua, que se emplea de estructuras pequeñas. Para el dimensionamiento es necesario conocer el caudal máximo de la fuente de modo que el diámetro de los orificios de entrada a la cámara pueda captar este caudal, en base a una velocidad de entrada y el coeficiente de contracción de los orificios, así como también saber el caudal en época de estiaje. Además, se debe tener en cuenta que esta cámara es de tipo frontal, por lo que se requiere que la dirección de flujo sea perpendicular a la captación y tenga una longitud considerable, es decir, la distancia entre afloramiento y la cámara húmeda en un tramo recto.

#### *5.6.2.2.1. Distancia entre afloramiento y la cámara húmeda.*

Es necesario encontrar la velocidad de flujo que ingresa al orificio y la perdida de carga sobre el orificio de salida, aplicando la ecuación de Bernoulli entre los puntos 0 y 1, resulta:

# **Figura 53**

*Flujo de agua en un orificio de pared gruesa.*

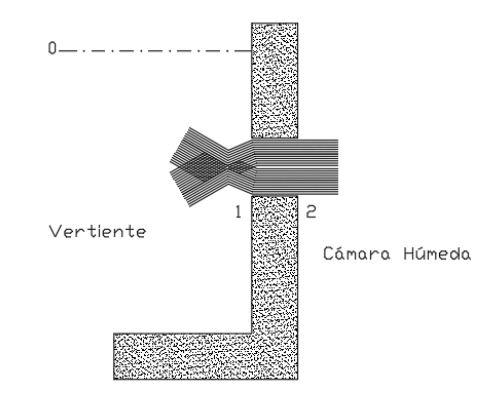

*Nota.* Se muestra el esquema de la velocidad de entrada y la perdida de carga sobre el orificio mediante la ecuación de Bernoulli. Elaborado por: Los Autores.

$$
\frac{P_0}{\gamma} + h_0 + \frac{V_0^2}{2g} = \frac{P_1}{\gamma} + h_1 + \frac{V_1^2}{2g} \tag{5.23}
$$

Considerando los valores de entrada y salida como:  $P_0$ ,  $V_0$ ,  $P_1$  y  $h_1$  igual a cero, se tiene.

$$
h_0 = \frac{v_1^2}{2g} \tag{5.24}
$$

Donde:

 $h_0$  = Altura entre el aforamiento y el orificio de entrada (recomendable 0,40 a 0,50 m).

 $V_1$  = Velocidad teórica en m/s.

 $g =$  Aceleración de la gravedad (9,81 m/s<sup>2</sup>).

A continuación, con la ecuación de continuidad consideramos los puntos 1 y 2, se tiene:

$$
Q_1 = Q_2
$$
  

$$
Cd * A_1 * V_1 = A_2 * V_2
$$
  
Siendo A<sub>1</sub>=A<sub>2</sub>

Siendo  $A_1= A_2$ 

$$
V_1 = \frac{V_2}{cd} \qquad (5.25)
$$

Donde:

 $V_2$  = Velocidad de entrada (se recomienda valores menores o iguales a 0,6 m/s).

 $Cd = Coeficiente de descarga en el punto 1 (se asume 0,8).$ 

Reemplazando la ecuación 5.25 en la ecuación 5.24, se tiene:

$$
h_0 = 1,56 \frac{v_2^2}{2g} \tag{5.26}
$$

Para los cálculos, ho es definida como la carga necesaria sobre el orificio de entrada que permite producir la velocidad de entrada.

### **Figura 54**

*Carga disponible y perdida de carga.*

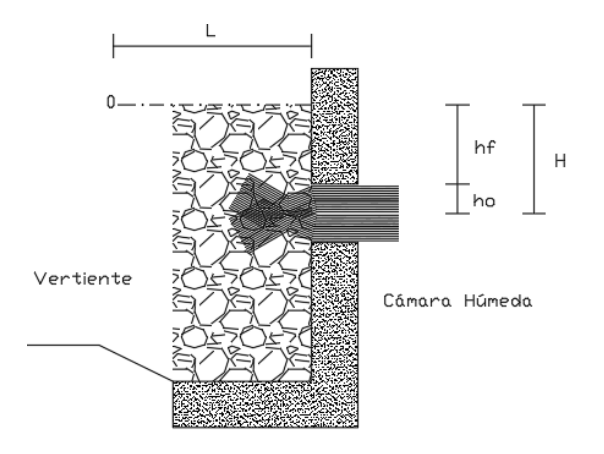

*Nota.* Se muestra un esquema de la perdida de carga sobre el orificio de entra y la distancia entre el aforamiento y la caja de captación. Elaborado por: Los Autores.

De la Figura 5.4 se puede observar la carga disponible tenemos:

$$
H=h_f+h_0
$$

Donde:

 $h_f$  = Perdida de carga que servirá para determinar la distancia entre el afloramiento y la caja de captación (L).

$$
h_f = H - h_o
$$
  
\n
$$
h_f = 0,30 * L
$$
  
\n
$$
L = \frac{h_f}{0,30}
$$
 (5.27)

### *5.6.2.2.2. Ancho de la pantalla.*

Para hallar el ancho de la pantalla primero se determinará el número y el diámetro de orificios, que permiten el paso de agua. Para determinar el diámetro del orificio, se utiliza las siguientes ecuaciones:

$$
Q_{\text{max}} = V * w * \mu
$$
  

$$
Q_{\text{max}} = w * \mu * (2gH)^{1/2}
$$
 (5.28)

Donde:

Qmáx. = Caudal máximo de la fuente en l/s.

 $V =$  Velocidad de paso (valor máximo recomendado de 0,60m/s).

 $w = \text{Área}$  de la tubería en m<sup>2</sup>.

 $\mu$  = Coeficiente de descarga (0,6 a 0,8).

 $g =$  Aceleración gravitacional (9.81 m/s<sup>2</sup>).

h = Carga sobre el centro del orificio (m).

Despejando de la ecuación 5.28 el valor A tenemos:

$$
w = \frac{Q_{\text{max}}}{V * \mu} = \frac{\pi * D^2}{4} \qquad (5.29)
$$

Por lo tanto, el diámetro de la tubería de entrada (D) que se despeja de la ecuación 5.29 resulta:

$$
\mathbf{D} = \left(\frac{4 \ast w}{\pi}\right)^{1/2} \tag{5.30}
$$

## *5.6.2.2.3. Número de orificios.*

El diámetro recomendado será un diámetro comercial menores o iguales de 2", en caso de obtener diámetros mayores será necesario aumentar el número de orificio (NA).

$$
NA = \frac{\text{Area del diameter } o \text{ calculado}}{\text{Area del diameter } o \text{ asumido}} + 1
$$

$$
NA = \left(\frac{D_1}{D_2}\right)^2 + 1 \qquad (5.31)
$$

**Figura 55**

*Pantalla frontal.*

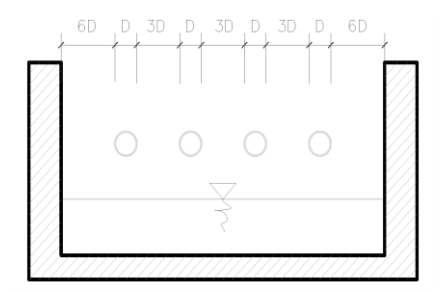

*Nota.* Se muestra las distribuciones de los orificios de la cámara húmeda de la obra de captación. Elaborado por: Los Autores.

De la Figura 55 se determina el ancho de la pantalla una vez conocido el número de orificios

y el diámetro de la tubería de entrada, con la siguiente ecuación:

$$
b = 2(6D) + NA * D + 3D * (NA - 1)
$$
 (5.31)

Donde:

b = Ancho de la pantalla en m.

D = Diámetro del orificio en m.

NA = Número de orificio.

# *5.6.2.2.4. Altura de la cámara húmeda.*

En base a los elementos identificados en la Figura 56, la altura de la cámara húmeda de la obra de captación se calcula con la siguiente ecuación:

## **Figura 56**

*Altura total de la cámara húmeda.*

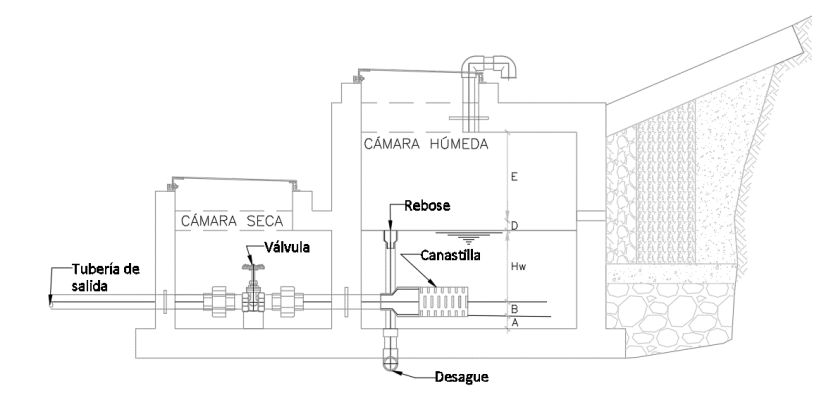

*Nota.* La figura muestra un esquema de las dimensiones internas de la cámara húmeda. Elaborado por: Los Autores.

$$
H_t = A + B + Hw + D + E \qquad (5.32)
$$

Donde:

Ht: Altura total de la cámara húmeda.

A: Se considera una altura mínima de 10 a 15 cm., que permite la sedimentación de la arena.

B: Se considera la mitad del diámetro de la canastilla de salida.

Hw: Altura de agua, se recomienda 30 cm como mínimo.

D: Desnivel mínimo entre el nivel de ingreso del agua de afloramiento y el nivel de agua de la

cámara húmeda (mínimo 3 a 5 cm).

E: Borde libre (de 10 a 30 cm.).

Para hallar la carga requerida para que el caudal de salida de la captación pueda salir por la tubería de conducción; esta carga está dada por:

$$
Hw = h_0 = 1,56 \frac{v_2^2}{2g} = 1,56 \frac{Q_{md}^2}{2g w^2}
$$
 (5.33)

Donde:

Hw = Carga requerida en m.

 $V =$  Velocidad media en la salida del conducto de la línea de manejo en m/s.

 $g =$  Gravedad es igual 9,81 m/s<sup>2</sup>.

### *5.6.2.2.5. Dimensionamiento de la canastilla.*

En cuanto al dimensionamiento se piensa que el radio de la canastilla es 2 veces el radio de la tubería de salida a la línea de dirección o conducción (Dc) como se muestra en la Figura 57; que el área total de las ranuras (At) sea el doble del área de la tubería de la línea de conducción; y que la longitud de la canastilla (L) sea mayor a 3Dc y menor a 6 Dc.

### **Figura 57**

*Canastilla de salida.*

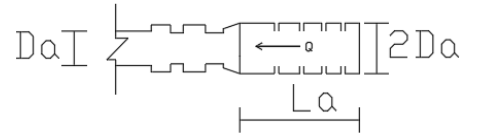

*Nota.* La figura se muestra los parámetros de la canastilla de salida. Elaborado por: Los Autores.

$$
At = 2Ac \qquad (5.34)
$$

Donde:

At = Área total de las ranuras en cm<sup>2</sup>.

 $Ac = Área de la tubería de conducción en cm<sup>2</sup>.$ 

$$
Ac = \frac{\pi * Dc^2}{4}
$$

La longitud de la canastilla (L); debe estar entre:

## $3Dc < L < 6Dc$

Conocidos los valores del área total de ranuras y el área de cada ranura se determina el número de ranuras:

$$
N^{\mathfrak{Q}}\text{ de ranura }(Nr) = \frac{\text{Área total de ranuras}}{\text{Área de ranuras}}\tag{5.35}
$$

El área total de ranuras no debe ser mayor del 50 % del Área Lateral de la canastilla (Ag).

$$
Ag = 0.50 * (Nr * Dg) * L \tag{5.36}
$$

Donde:

Ag = Área lateral de canastilla en cm<sup>2</sup>.

Nr = Número total de ranuras.

Dg = Diámetro de la canastilla en cm.

 $L =$ Longitud de la canastilla en cm.

## *5.6.2.2.6. Tubería de rebose y limpieza.*

En la tubería de rebose y de limpia se usará una pendiente de 1% a 1.5% y se considera el caudal máximo de aforo, se determina el diámetro mediante la ecuación de Hazen y Williams.

$$
D = \frac{0.71 \times Q^{0.38}}{h_f^{0.21}} \tag{5.37}
$$

Donde:

D = Diámetro en pulg.

Q = Caudal máximo de la fuente en l/s.

hf = Perdida de carga unitaria, se recomienda de 0.015 m/m.

### *5.6.2.2.7. Filtro invertido*

El propósito de un filtro invertido es proteger la estructura de las posibles erosiones, el proyecto es la captación de una vertiente natural por lo tanto se protegerá la estructura de las posibles erosiones por filtración (Calero, I, 2019). En este contexto se presenta las relaciones entre los diversos parámetros granulométricos del suelo y del filtro que se deben cumplir para garantizar su funcionamiento óptimo. Para objeto del presente texto solo se presentan los más utilizados (Suárez, J. 1998). Los filtros invertidos están constituidos de algunas capas de suelo no cohesionados. El tamaño de las partículas de suelo crece en la dirección del flujo de filtración.

Condiciones que debe cumplir el filtro invertido.

- El suelo protegido no debe incrustarse ni transportarse entre los orificios de la primera capa del filtro invertido.
- Las partículas de un manto de filtro alterado no deben incrustarse ni transportarse por medio de los poros de la subsiguiente capa del filtro invertido.
- Las partículas de la última capa del filtro invertido no deben incrustarse ni transportarse a través de los poros del drenaje o material drenante con el cual colinda el filtro.

Para diseñar un filtro invertido se deben determinarse:

• Determinación del número de capas del filtro.

El número de capas depende de la diferencia del tamaño granulométrico entre el suelo protegido y el drenaje o espaldón del talud; como se ha indicado generalmente se adopta dos o tres capas.

• Determinación del espesor de las capas.

El grosor de los mantos del filtro inversos se adapta en la siguiente condición:

- o Cuando la colocación del material del filtro es manual y seco y no está previsto asentamientos diferenciales.
- o Cuando la colocación mecanizada es en seco y no están previstos asentamientos deferenciales  $d \ge 20$ cm.

o Cuando la colocación es debajo de agua d  $\geq$  (50-75) cm.

Según, Suárez. D, J (2001), "El espesor de cada capa de filtro no puede ser menor de 150 mm, ni menos de 1.5 veces  $D_{50f}$ " (p. 220). De igual manera no puede ser menor de 25 cm, el cual se presenta los diferentes diámetros del material granular y espesores de un filtro invertido en la Tabla 36. Cabe mencionar la expresión  $D_{50f}$ , indica el diámetro de partícula para el 50% de pasante en la curva granulométrica del material filtrante.

#### **Tabla 36**

*Tamaño de material granular para el filtro invertido.* 

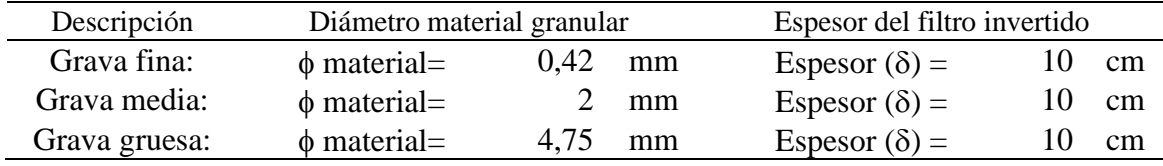

*Nota.* Se muestra los diámetros y espesores de un filtro invertido. Elaborado por: Los Autores.

• Determinación de la granulometría de cada capa.

Para determinar el tamaño granulométrico en la práctica se utiliza el parámetro denominado coeficiente de intercapas  $(\xi)$ .

Por ejemplo, tiene amplia aplicación el coeficiente intercapas ( $\xi_{60/40}$ ) que es la relación

 $\xi_{60/40}$  = D<sub>60</sub>/D<sub>40</sub>.

Donde:

D60=Diámetro de las partículas que juntamente con el menor diámetro representa el 60% del

peso de la muestra.

D40= Diámetro de las partículas de la capa anterior o del suelo protegido, que juntamente con la

de menor diámetro representan el 40% del peso de la muestra.

Cuando se considera adecuadamente la selección de granulometría de un filtro invertido si el coeficiente de intercapas es:

 $\xi_{60/40} \leq (8-10)$  (para suelo no cohesionados)

En caso para suelos cohesionados se debe considerar las siguientes determinaciones:

El valor de coeficiente de intercapas son sustancialmente mayores, Además este valor del coeficiente de intercapas es válida para suelos con coeficiente de uniformidad granulométrica no mayor a 10.

$$
\eta \text{m} = 10
$$

Para cumplir los criterios de los filtros invertidos se especifican en términos de su curva granulométrica y espesores, cabe recalcar, que las curvas granulométricas de las capas son verificadas en laboratorio en una estación semejante al tubo de Darcy (Calero, 2019).

Los requisitos para garantizar de los filtros invertidos aceptables son (Suárez, J, 2001):

$$
D_{15f} < 5D_{85s}
$$
 Para garantizar que el suelo no migre a través del filtro.  
\n $D_{15f} < 5D_{15s}$  Para garantizar permeabilidad suficiente.

Donde:

D15 es el diámetro de partícula para el 15% de pasantes en la curva granulométrica.

D85 es el diámetro de partícula para el 85% de pasantes en la curva granulométrica.

f= Se refiere al material del filtro.

s= Se refiere al suelo que requiere proteger.

Por consiguiente, se presenta otros criterios para garantizar la determinación de la granulometría de un filtro invertido.

# **Tabla 37**

*Protección contra la erosión interna.*

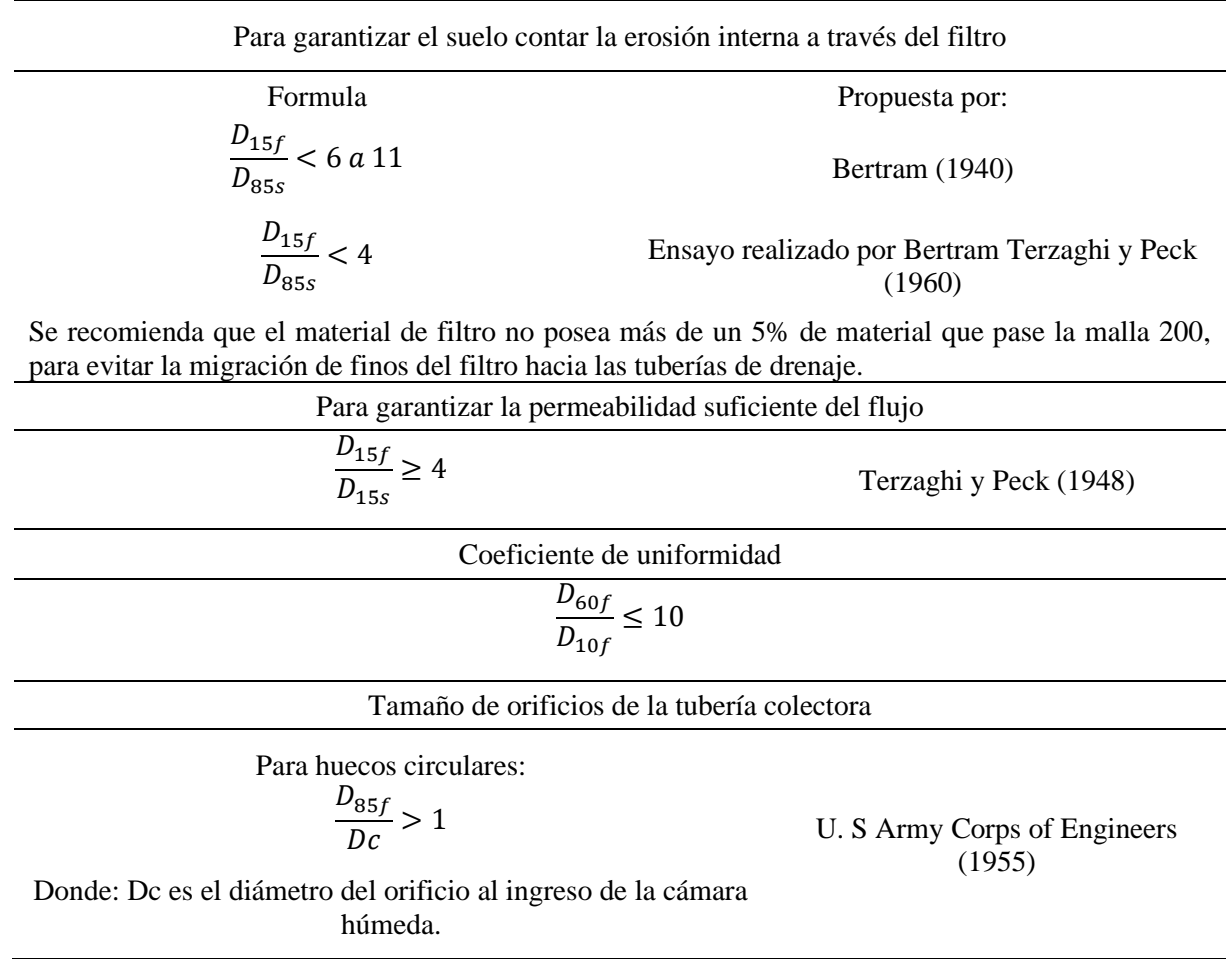

*Nota.* Se muestra los parámetros para determinar el diámetro de un filtro invertido. Elaborado por: Los Autores. Fuente: Suarez. D, J (1998).

Para las consideraciones de un material filtrante se analiza en la Normativa de ASTM C-33.03, que permitirá definir los porcentajes que pasa en función de la granulometría del estudio del suelo, tanto para granulometría fina y gruesa como se muestra en la siguiente Tabla 38.

### **Tabla 38**

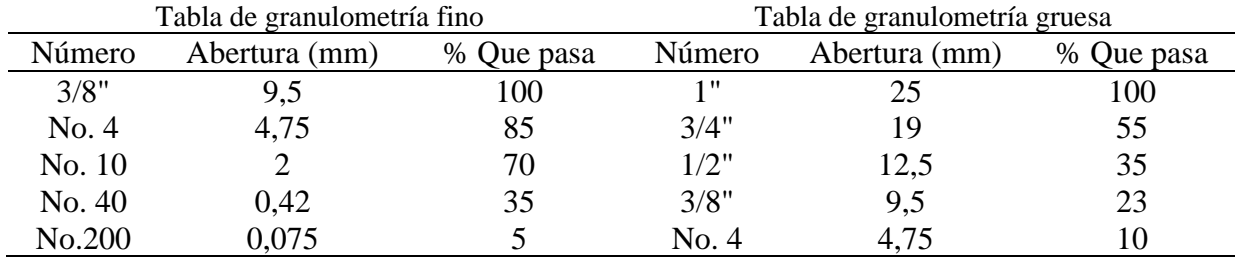

*Especificaciones para filtros granulares.*

*Nota.* En la tabla muestra el porcentaje que pasa del material pétreo fino y grueso según ASTM C-33.03. Elaborado por: Los Autores.

### **5.7. Línea de conducción**

Son conjuntos de conductos y estructuras destinadas a garantizar el transporte del caudal necesario, desde el lugar de la captación hasta el tanque de almacenamiento, de un período de diseño definido. (EMAAP-Q, 2008). Las tuberías en las conducciones pueden ser de diferentes materiales como: PVC, asbesto-cemento y/o hierro galvanizado, entre otros.

El caudal de diseño será de 1.1 veces el caudal máximo diario calculado al final del periodo de diseño, como menciona en el capítulo 5 parte, numeral 5.3, sección 5.3.1 (CO 10.7-602- Revisión, p. 34).

### *5.7.1. Diseño hidráulico de la línea de conducción*

Existe dos tipos de diseños de la línea de conducción, por gravedad y por bombeo, para el análisis se realiza según las características propias de la fuente, la topográficas e hidráulicas, así como, los costos de operación y mantenimiento, que generalmente, "en toda la línea de conducción por gravedad debe aprovechar el máximo de energía disponible para transporta el caudal deseado con el diámetro mínimo, esta energía está dada por la diferencia entre cotas" (Arocha, 1977, p. 165).

## *5.7.1.1. Tipos de conducción.*

## *5.7.1.1.1. Conducción a presión.*

Se considera conducción a presión a los que se impulsa mediante un sistema de bombeo, esto se da cuando en un punto cualquiera con presión igual a cero, por lo cual se encuentra en las cotas inferior.

## *5.7.1.1.2. Conducción a gravedad.*

La conducción a gravedad son estructura que permite el transporte del agua utilizando la energía hidráulica, y trabaja a sección llena, esta forma de conducción es la más económica.

Este tipo de conducción se empatará a la planta de tratamiento y tanque de almacenamiento, de las vertientes existentes ya que se ha realizado la verificación de tuberías para el aumento del caudal en la zona de estudio.

Para el mismo se ha realizado un levantamiento de campo:

- Levantamiento topográfico:
- Estudio de suelo.
- Análisis de caudales mediante el aforo volumétrico.

### *5.7.1.2. Componentes de una línea de conducción.*

La función de las tuberías es transportar a lo largo del conducto, el cual la tubería se especifica en función del tipo del material, resistencia mecánica, espesor de pared y presión de operación. Ver Anexo 16.

Para las zonas rurales se utilizan tuberías de PVC para los proyectos de abastecimiento de agua. Las ventajas de tipo PVC son económicas, flexibilidad, durabilidad, facilidad en el transporte e instalación, mientras que la tubería de hierro galvanizado, son más costosas, rígidas, durabilidad, dificulta el transporte e instalación sobre todo en los pasos aéreos. Se recomienda los diámetros de conducción para tuberías de presión a gravedad en zonas urbanas no debe ser menor a 110 mm (4'') y para zonas rurales no debe ser menor a 75 mm (3''). (CO 10.7-601, 2016).

Para la selección del diámetro de la tubería deberá tener la capacidad de conducir el caudal de diseño con velocidades para el tipo de material de las paredes en cual se presenta en la Tabla 39.

### **Tabla 39**

*Límites máximos de velocidad para conductos a presión.*

| Materiales de las paredes      | Velocidad máxima m/s |
|--------------------------------|----------------------|
| Hormigón (simple o armado)     | 4.5 a $5$            |
| Hierro fundido y hierro dúctil | 4 a 5                |
| Asbesto-cemento                | 4.5 a 5              |
| Acero                          | 6                    |
| Cerámica vitrificada           | 4a6                  |
| Plástico                       | 4.5                  |

*Nota.* La tabla muestra las velocidades máximas para los diferentes materiales que conduce a través de una tubería a conducción. Fuente: CO 10.7-601 (2016).

De igual manera en la selección del diámetro deberá tener la capacidad de soporta las presiones dinámicas o estáticas según el tipo de material se vaya emplear en el diseño y se muestra en la Tabla 40.

#### **Tabla 40**

*Presiones máximas y mínimas de trabajo en la tubería.*

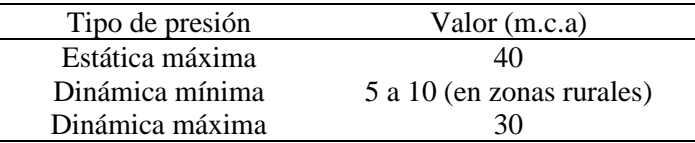

*Nota.* La tabla muestra las presiones recomendadas para la circulación del flujo a lo largo de la línea de conducción. Fuente: CO 10.7-602-REVISIÓN (2016).

Los accesorios son elementos que componen dentro de la línea de conducción para las conexiones de tuberías como: tipos de codos, tee, uniones, reductores, ampliaciones válvulas, entre otros, el cual es determinado mediante una evaluación de suma o diferencias de pendientes que parte de los datos topográficos como las cotas, abscisas y longitudes del perfil que se pretende analizar.

### *5.7.1.3. Perdidas de energía.*

### *5.7.1.3.1. Perdidas por fricción.*

Las perdidas por fricción se pueden calcular utilizando la ecuación de Hazen-Williams a pesar de ser una de la más utilizadas para el diseño del sistema de línea de conducción especialmente mayores a 50 mm y menores a 6 pies.

$$
Q = 0.2785 \times C_H \times D^{2.63} \times J^{0.54} \tag{5.38}
$$

Donde:

 $Q=$  Caudal de diseño en m<sup>3</sup>/s.

J= Perdida por carga unitaria en m/m.

 $C_H$ = Coeficiente de rugosidad Hazen-Williams.

D= Diámetro intrínseco de la tubería (m).

Despejando de la ecuación (5.47) se obtiene la perdida de carga unitaria.

$$
J = \left(\frac{Q}{0.2785 \cdot C_{H*} Dint^{2.63}}\right)^{1.852} \tag{5.39}
$$

Por consiguiente, la perdida por fricción en cualquier tramo de la conducción solo es necesario multiplicar la perdida de carga unitaria por la longitud en ese tramo, se expresa:

$$
h_f = J * Ltb \quad (5.40)
$$

Donde:

h<sub>f</sub>= Perdida de carga por fricción en m.

J= Perdida de carga unitaria en m/m.

Ltb= Longitud de tubería del tramo analizado en m.

A continuación, se muestra la Tabla 41 con los valores de CH, para os diferentes tipos de material.

## **Tabla 41**

*Coeficiente de rugosidad según Hazen-Williams para algunos materiales.*

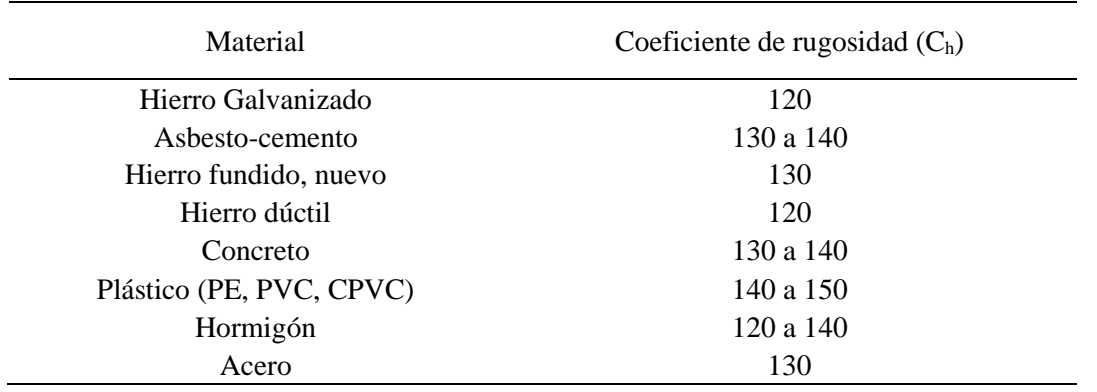

*Nota.* La tabla muestra los coeficientes de rugosidad según el tipo de material. Fuente: Rodríguez

y Maya (2017).

Para el cálculo del diámetro de tuberías se utiliza la fórmula de Hazen-Williams, se expresa de la siguiente formula:

$$
D = \left(\frac{3.59 \times Q}{C_H \times S^{0.54}}\right)^{0.38} \tag{5.41}
$$

Donde:

S= Pendiente topográfico en %.

$$
S = \frac{Cota\,initial - Cota\,final}{Longitud\,del\,tramo} \quad (5.42)
$$

## *5.7.1.3.2. Perdidas localizadas o menores.*

Las perdidas menores se producen por la entrada, salida, cambio de diámetro, dirección y accesorios, entre otros. Para determinar las perdidas menores se realiza mediante el método de longitud equivalente, es un método valido para estimar las pérdidas y expresarlas en forma de longitud equivalente (Le), por lo cual valora los metros de tubería recta del mismo diámetro que el accesorio de la misma. Las cuales se presenta las tablas mediante el libro de Pérez Carmona, 2010, ver Anexo 17, se encuentra las tablas utilizadas para el cálculo de estas pérdidas.

$$
hl = 10.67 * \left(\frac{Q}{c_H}\right)^{1.852} * \frac{le}{(Dint)^{4.87}} \quad (5.43)
$$

## *5.7.1.3.3. Cota piezométrica.*

La cota piezométrica en una línea de conducción dada por la cota de diseño menos las pérdidas de cargas totales, se expresa como:

$$
Cp = \text{Cota discño} - H_{f\text{ total}} \quad (5.44)
$$

Para determinar por tramos en una línea de conducción será la cota piezométrica anterior menos las pérdidas de carga correspondiente a cada tramo, se expresa como:

$$
Cp = Cp_{anterior} - H_{f(n)} \quad (5.45)
$$

### *5.7.1.3.4. Presión estática y dinámicas.*

La presión estática está dada de la cota estática o proyectada de la inicial en la abscisa 0+000.00 menos la cota de diseño.

$$
P_{est} = C_{est} - C_{dise\|\mathbf{0}} \quad (5.46)
$$

La presión dinámica viene dada por la cota piezométrica menos la cota del diseño en consideración se expresa como:

$$
P_{din} = Cp1 - Cota final \quad (5.47)
$$

En consecuencia, al diseñar la línea de conducción se debe cuidar que la línea de gradiente hidráulico este por encima de la línea de la tubería. Por lo cual, la presión de trabajo es mayor a la presión de diseño.

### *5.7.2. Cámara rompe presión.*

Son elementos estructurales que tiene la característica especial, de reducir la presión de llegada del flujo a un valor cero y continuar con la línea de conducción con una nueva cota de inicio o dominio. Posteriormente se instala para evitar daños en la tubería y mantener siempre sumergida la sección de ingreso, impidiendo el ingreso de aire a la tubería de conducción. Trabajar con el mismo tipo de tubería e igual diámetro de salida el cual representará un menor costo.

Se recomienda que en la cámara de romper presión se adopta un borde libre mayores de 0.30 m, para reducir la sobreelevación.

En caso de existir desnivel entre la captación y algunos elementos estructurales hidráulico a lo largo de la línea de conducción, que genere presiones superiores a la máxima como estáticas y dinámicas que pueda soportar la tubería. Se sugiere la instalación de cámaras rompe presión en desniveles superiores a los 40 m.c.a.

Para determinar la altura de la cámara rompe presión determinamos la carga requerida (Hw) mediante la ecuación experimental de Bernoulli asegurando que el caudal de salida pueda transportar a la línea de conducción.

$$
Hw = 1,56 \frac{v_2^2}{2g} = 1,56 \frac{q_d^2}{2gW^2}
$$
 (5.48)

Donde:

Hw = Carga requerida en m.

 $V =$  Velocidad promedio en la salida de la tubería de la línea de conducción en m/s.

 $g =$  Aceleración de la gravedad igual 9,81 m/s<sup>2</sup>.

Para obtener la velocidad de salida de la tubería de la línea de conducción se expresa con la ecuación.

$$
V = 1.9735 * \frac{Qd}{D^2} \quad (5.49)
$$

Donde:

Qd= Caudal de diseño en l/s.

D= Diámetro de la tubería en pulg.

# *5.7.2.1. Altura de la cámara húmeda.*

En base a los elementos identificados en la Figura 58, la altura de la cámara húmeda de la obra de captación se calcula con la siguiente ecuación:
### **Figura 58**

*Altura total de la cámara húmeda.*

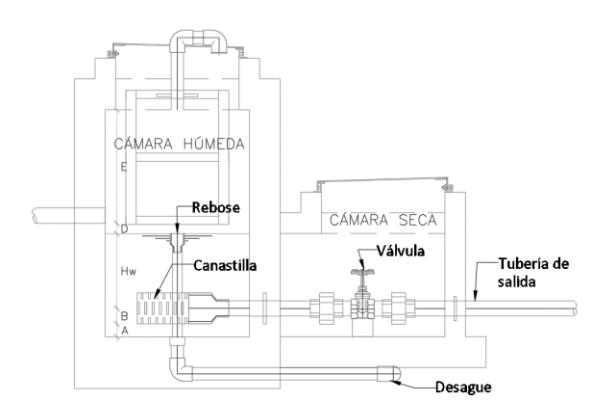

*Nota.* La figura se muestra los parámetros hidráulicos para determinar la altura total de la cámara húmeda. Elaborado por: Los Autores.

$$
H_t = A + B + Hw + D + E \tag{5.50}
$$

Donde:

A: Se considera una altura mínima de 10 a 15 cm., que permite la sedimentación de la arena.

B: Se trata del cincuenta por ciento del diámetro de la indumentaria de salida.

Hw: Altura de agua, se recomienda 30 cm como mínimo.

D: Desnivel mínimo entre el nivel de ingreso del agua de afloramiento y el nivel de agua de la cámara húmeda (mínimo 3 a 5 cm).

E: Borde libre (de 10 a 30 cm.).

# **5.8. Planta de tratamiento**

Son todas las estructuras, equipos y materiales necesarios para realizar las operaciones y mantenimiento de la unidad para obtener agua potable a partir de agua subterránea.

Es así como una planta de tratamiento de agua potable, se encarga retener los sólidos en suspensión que no se eliminan por sedimentación, como la turbidez, los minerales oxidados y los microorganismos a través, de filtración. Este último es de gran importancia, ya que ciertos microorganismos son resistentes a la desinfección (Herrera,2019).

Para determinar la selección del método de tratamiento, se debe determinar la calidad del agua de la fuente mediante en un informe que especifique un análisis físico-químico y bacteriológico.

Con base en el informe de calidad del agua emitido por un Laboratorio mediante el Análisis Clínico y Bacteriológico realizado en la Facultad de Ciencias Químicas de la Universidad Central del Ecuador, arrojo los resultados correspondientes para el abastecimiento del agua potable y posterior consumo humano como se presenta en el Anexo 18.

Por lo tanto, una vez conocidos los parámetros de selección del método de tratamiento, se sujetará a las normativas correspondientes para garantizar el funcionamiento del sistema de tratamiento, los parámetros que se debe considerar tanto físicas como químicas son: turbiedad, cloro residual, pH, coliformes fecales, color, olor y sabor.

De acuerdo a los resultados que se obtiene del análisis del laboratorio indica que la calidad del agua cruda para el consumo humano, no se encuentra en los limites permisibles que rigen en la normativa INEN 1108, por lo tanto, se debe especificar qué tipo de tratamiento se empleará y garantice el funcionamiento optimo.

### *5.8.1. Selección del método de tratamiento*

De acuerdo a la guía de diseño contenida en la normativa CO 10.7 601, se recomienda para el tipo de fuentes subterráneas, realizar un tratamiento de desinfección antes de la distribución.

Según la normativa antes mencionado en el capítulo 6ta, numeral 4.1.7, hace referencia al sistema de abastecimiento de agua potable, disposición de excretas y residuos sólidos en el área urbana, detalla en la Tabla 42 las aguas naturales que se clasifican en los siguientes tipos:

# **Tabla 42**

*Estudios iniciales de caracterización del agua cruda.*

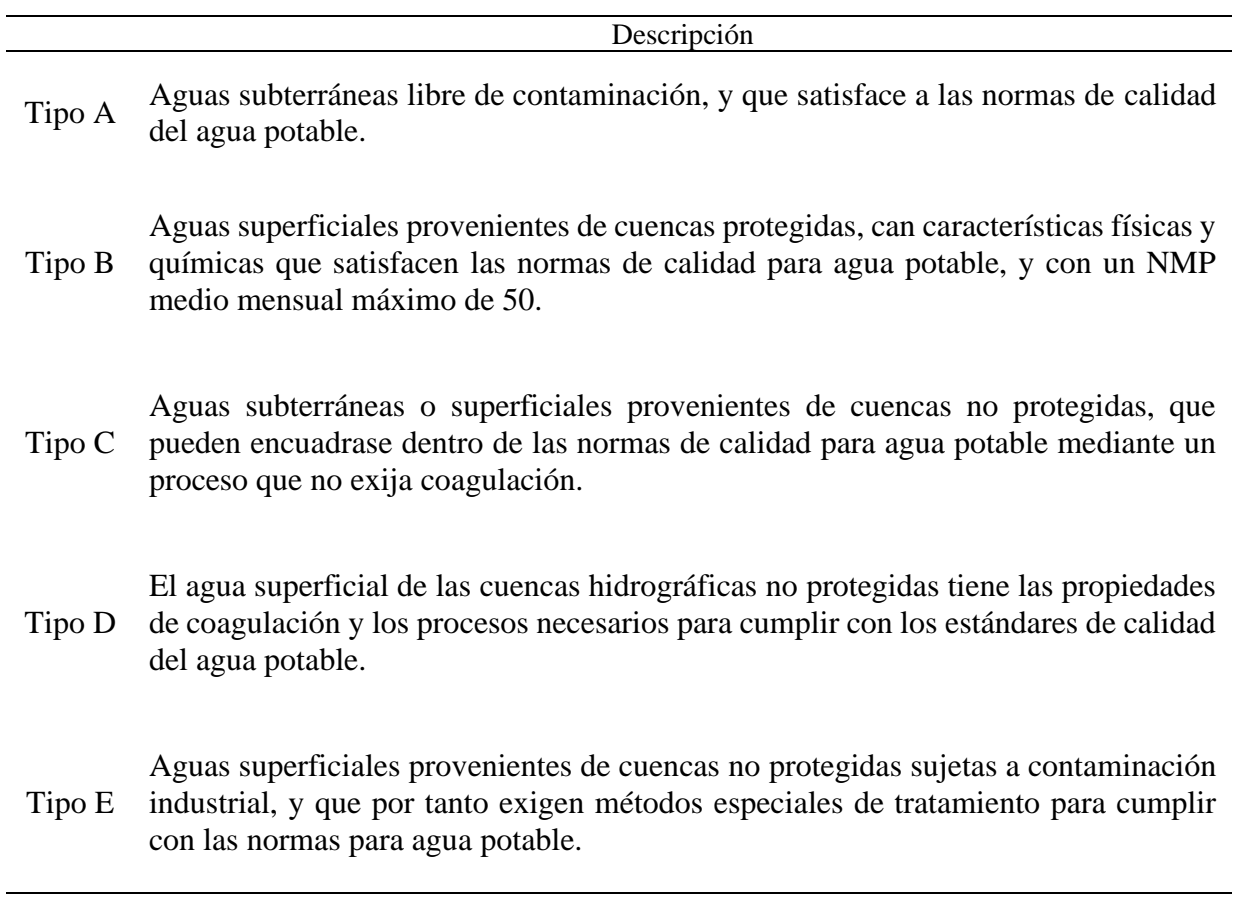

*Nota.* La tabla muestra los diferentes tipos de tratamiento que está en función de las aguas superficiales y subterráneas cuando las cuencas no son protegidas. Fuente: CO 10.7 601 (2016).

# **Tabla 43**

*Calidad bacteriológica del agua.*

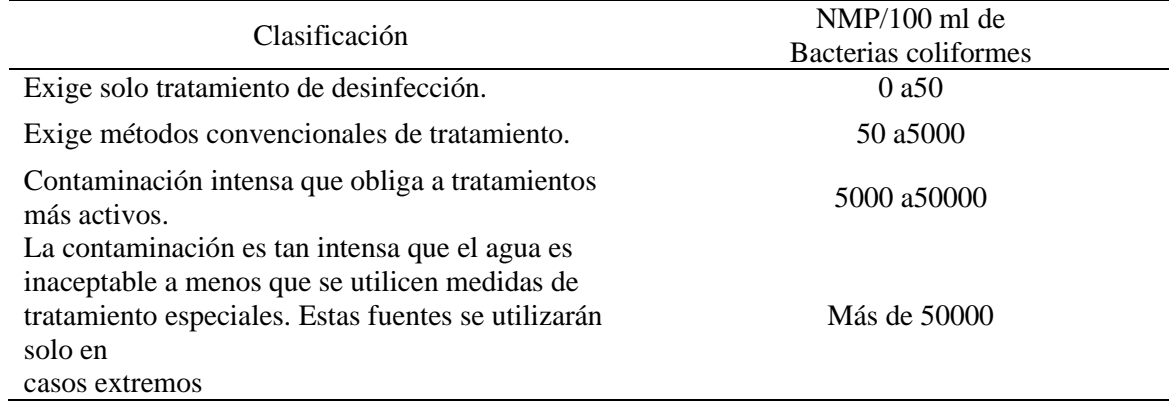

*Nota.* La tabla muestra los límites de coliformes fecales en función del tipo de tratamiento para

mejorar la calidad del agua. Fuente: CO 10.7 601 (2016).

Las aguas pueden requerir además pretratamiento, sedimentación simple y/o filtración

lenta lo que indican en la Tabla 44 según los siguientes criterios:

# **Tabla 44**

*Tratamientos probables.*

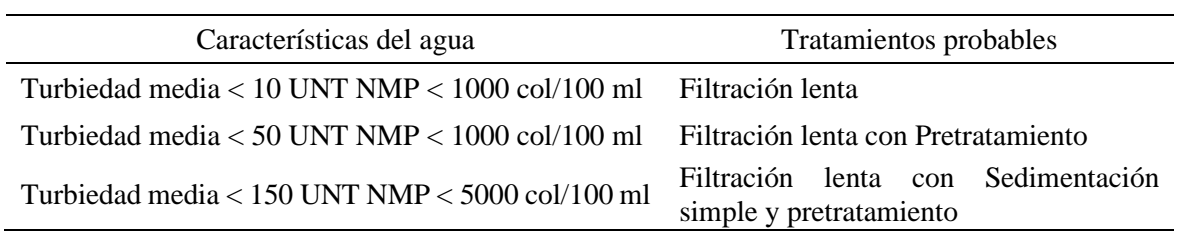

*Nota.* La tabla muestra los posibles tratamientos en función de la turbidez y coliformes fecales.

Fuente: CO 10.7 601 (2016).

En base a las normas citadas y a los estudios del agua, para el presente proyecto se propone el proceso de potabilización del agua:

- Filtración gruesa dinámica (FGDi).
- Desinfección.

En el caso de filtración lenta en arena (lento), se encuentra en operatividad en condiciones normales como lo indica en el capítulo anterior del apartado 4.1.5, por lo cual, se realizará el diseño de la filtración gruesa dinámica y desinfección.

#### *5.8.2. Desinfección*

La desinfección consiste en destruir los organismos patógenos causante de enfermedades, tales como bacterias, protozoarios, virus y nemátodos presente en el agua. Este proceso permite cumplir el propósito certificar la potabilidad del agua al afirmar la ausencia de microorganismos patógenos. Por lo tanto, se colocará hipocloradores mediante tabletas.

Para la desinfección se utilizará hipoclorito de calcio con 70 % de cloro, disponible, el cual se aplica una cantidad suficiente como para producir un valor residual de 0.1 mg/l a 0.5 mg/l, luego de un tiempo de contacto mínimo de 20 minutos, lo que se asegura una buena desinfección (CO 10.7-601, 2016).

### *5.8.3. Diseño hidráulico de la planta de tratamiento*

### *5.8.3.1. Filtros gruesos dinámicos.*

Los filtros grueso mejora la eficiencia de extracción y operación. En cada capa, el agua pasa a través de una capa de grava, lo que mejora las cualidades físicas, químicas y microbianas del agua a través de procesos físicos, biológicos y químicos.

Se utiliza para reducir los picos de turbidez y así proteger la planta de tratamiento de grandes cantidades de sólidos portadores, especialmente en invierno (Mendieta, 2014).

El FGDi se trata de la primera etapa de procedimiento, cuya ocupación es preparar la calidad del agua para la siguiente etapa. Esta unidad puede remover significativamente parámetros como coliformes fecales, hierro, manganeso (Mendieta, 2014).

Los filtros grueso dinámicos se componen de:

125

- Estructura de entrada y salida
- Accesorios de regulación y control
- Cámara de filtración
- Lecho filtrante y de soporte
- Sistema de drenaje y cámara de lavado

La unidad está conformada por un lecho filtrante distribuido en tres capas de 20 cm cada una. El cual el material se distribuye desde fino en la superficie hasta grueso en el fondo con el objetivo de que el material flotante más pequeño se quede en esta primera capa. Por lo tanto, se presenta el criterio de diseño en Tabla 45.

# **Tabla 45**

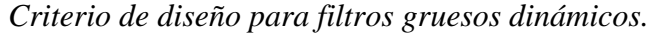

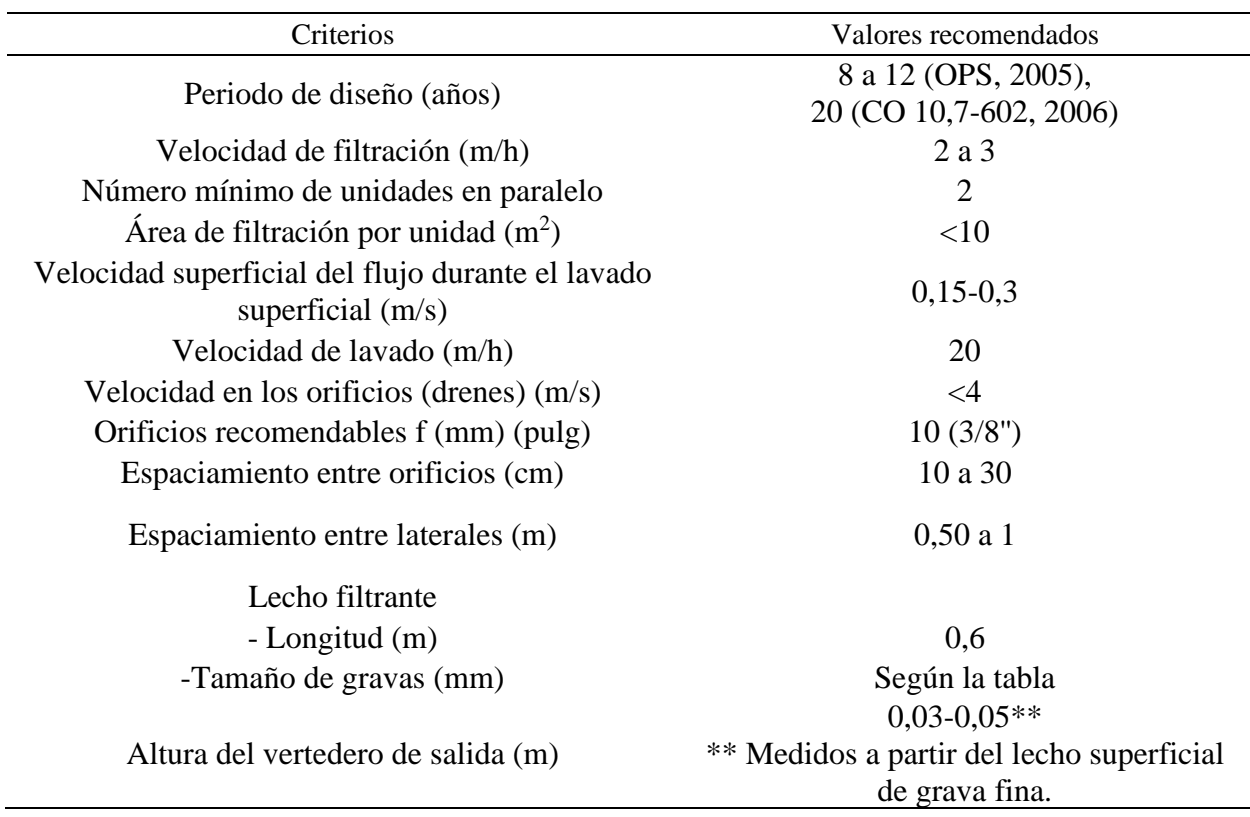

*Nota.* La tabla muestra los criterios de diseño para la elaboración del FGDi. Fuente: OPS (2005).

En la siguiente Tabla 46 se presenta la eficiencia de remoción que tiene FGDi para remover

algunos parámetros del agua de fuentes superficiales o subterráneas.

# **Tabla 46**

*Eficiencias de remoción.*

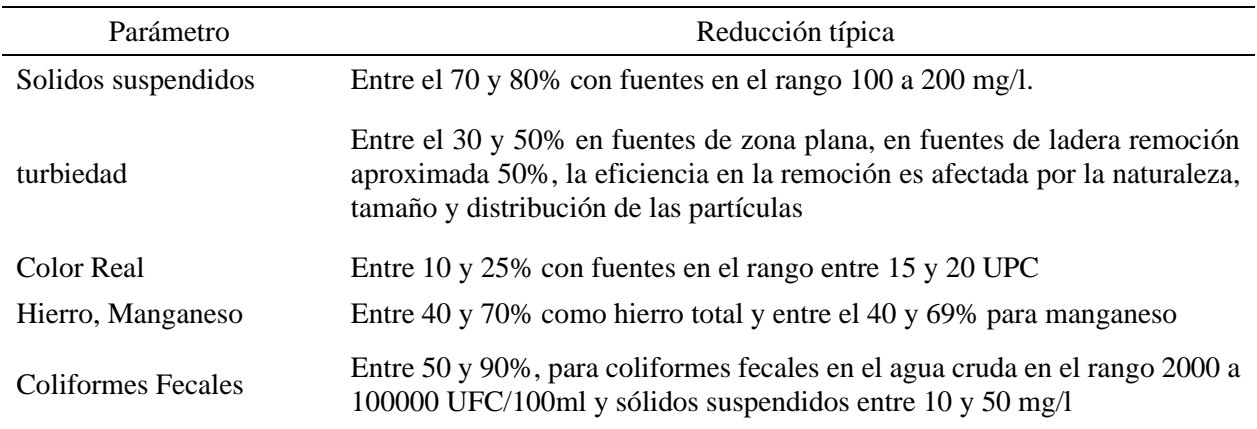

*Nota.* La tabla muestra la eficiencia de remoción en filtro grueso dinámico en función de los parámetros establecidos. Fuente: Galvis y Latorre (1999).

# *5.8.3.1.1. Cálculo del área superficial.*

$$
As = \frac{Qd_{trat}}{vf} \quad (5.51)
$$

Donde:

 $Qd<sub>trat</sub> = Caudal de tratamiento en m<sup>3</sup>/s.$ 

vf= Velocidad de filtración en m/h.

As = Área superficial del filtro en m<sup>2</sup>.

# *5.8.3.1.2. Cálculo de dimensiones del filtro.*

$$
L = \frac{As}{B} \quad (5.52)
$$

Donde:

L= longitud del filtro en m.

B= Ancho del filtro adoptado en 0.80 m.

*5.8.3.1.3. Comprobación de la velocidad superficial de lavado.*

$$
Vs = \sqrt[3]{3.40 * \frac{Qd_{trat}}{B}}
$$
 (5.53)

Donde:

Vs= Velocidad superficial en m/s.

 $Qd<sub>trat</sub> = Caudal de tratamiento en m<sup>3</sup>/s.$ 

# *5.8.3.1.4. Diseño de cámara de entrada.*

Nivel del agua sobre el vertedero.

$$
hv = \left(\frac{Qd_{trat}}{mxb}\right)^{\frac{2}{3}} \quad (5.54)
$$

Donde:

hv= Carga sobre el vertedero en m.

m= Coeficiente del vertedero de pared ancha (1.84).

b= Ancho del filtro adoptado en m.

# *5.8.3.1.5. Caudal de lavado.*

$$
QL = Af * Vl \quad (5.55)
$$

Donde:

QL= Caudal de lavado o limpieza en l/s.

Af= Área de filtración en m<sup>2</sup>.

# *5.8.3.1.6. Verificación de la tubería de drenaje.*

Area total de orificios  
Area de filtration = 
$$
(0.001 - 0.005)
$$

$$
\frac{\text{Area del tubo lateral}}{\text{Area de orificio laterales}} = (2 - 4)
$$

# Area del tubo colector  $Area \ de \ tubos later ales$  = (1.50 – 3.00)

# *5.8.3.1.7. Material filtrante.*

# **Tabla 47**

*Característica del material filtrante.*

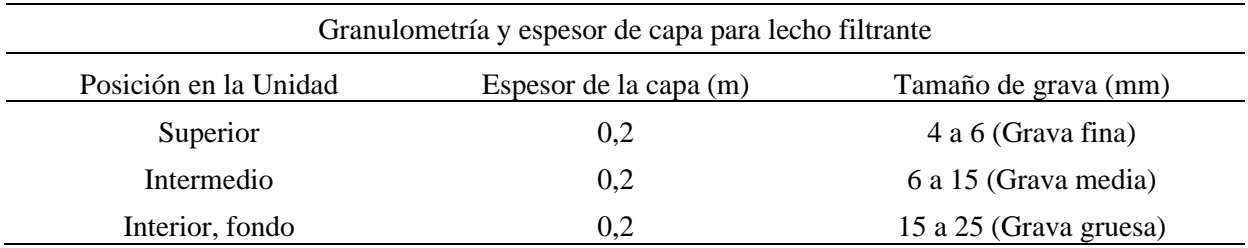

*Nota.* La tabla muestra los espesores y tamaños recomendad para un FGDi. Fuente: Galvis y Latorre (1999).

# *5.8.3.2. Perdida de carga FGDi.*

# *5.8.3.2.1. Perdida de carga en el material filtrante.*

$$
hf1 = \frac{Qd_{trat}*R^2}{4000*d^{1.67}*L} \quad (5.56)
$$

Donde:

hf1= Perdida de carga del material filtrante en m.

 $Qd<sub>trat</sub> = Caudal de tratamiento en pies<sup>3</sup>/s.$ 

R= Mitad de distancia entre laterales en pie.

d= Diámetro de la grava en pie.

L= Espesor de la capa en pie.

*5.8.3.2.2. Perdida de carga en los orificios.*

$$
hf2 = \frac{Qo^2}{2g*\mu^2*\nu o^2} \quad (5.57)
$$

Donde:

Qo= Caudal de descarga del orificio en  $m^3/s$ .

μ= Coeficiente de descarga.

Wo= Área del orificio en m<sup>2</sup>.

hf2= Carga sobre el orificio en m.

# *5.8.3.2.3. Perdida de carga longitudinal por Hazen-Williams.*

$$
hf3 = 10.67 * \frac{L}{D^{4.87}} * \left(\frac{ql}{c}\right)^{1.852} \tag{5.58}
$$

Donde:

L=Longitud del tubo principal en m.

D= Diámetro del tupo principal.

Ql= Caudal de lavado en  $m^3/s$ .

hf3= Perdida de carga longitudinal en m.

# *5.8.3.2.4. Perdida de carga por lavado.*

$$
hf4 = 20 * Vb * L \quad (5.59)
$$

Donde:

Vb= Velocidad de circulación en m/s.

L= Longitud del lecho filtrante en m.

hf4= Perdida de carga por lavado en m.

### **5.9. Tanque de almacenamiento.**

Es una estructura que permite almacenar y regular el agua para su uso posterior. Según RAS (2000), "tiene la función de almacenar agua y compensar las variaciones entre el caudal de entrada y el consumo a lo largo del día" (p. B.195). En ese sentido se garantiza el agua en los períodos en los cuales la demanda es mayor que la oferta.

### *5.9.1. Información básica para el diseño del tanque de almacenamiento*

El tanque de almacenamiento requiere de la siguiente información básica para el diseño.

- La ubicación del tanque está función del área y la topografía del lugar, así pues, el sitio debe ser accesible, que permita la construcción, mantenimiento y operación del sistema.
- Tipos de tanques de almacenamiento de acuerdo a la ubicación y condiciones del proyecto se puede considerar tanque de almacenamiento apoyado, elevado, enterrado o semienterrado, en cuanto a su forma puede ser circular, rectangular y cuadrado, además se acuerdo al material de construcción entre los más comunes puede ser de mampostería de piedra, de hormigón y hormigón armado.

# *5.9.2. Variaciones de consumo*

El consumo de agua de la población no es constante, por el contrario, es variable según la hora del día, en las horas diurnas el caudal supera el valor medio, llegando a valores máximos alrededor de la mañana y al medio día, mientras que, durante la noche el consumo disminuye por debajo del valor medio, finalmente en las horas de la madrugada se presenta valores mínimos.

# **Figura 59**

*Variaciones de consumo de agua potable.*

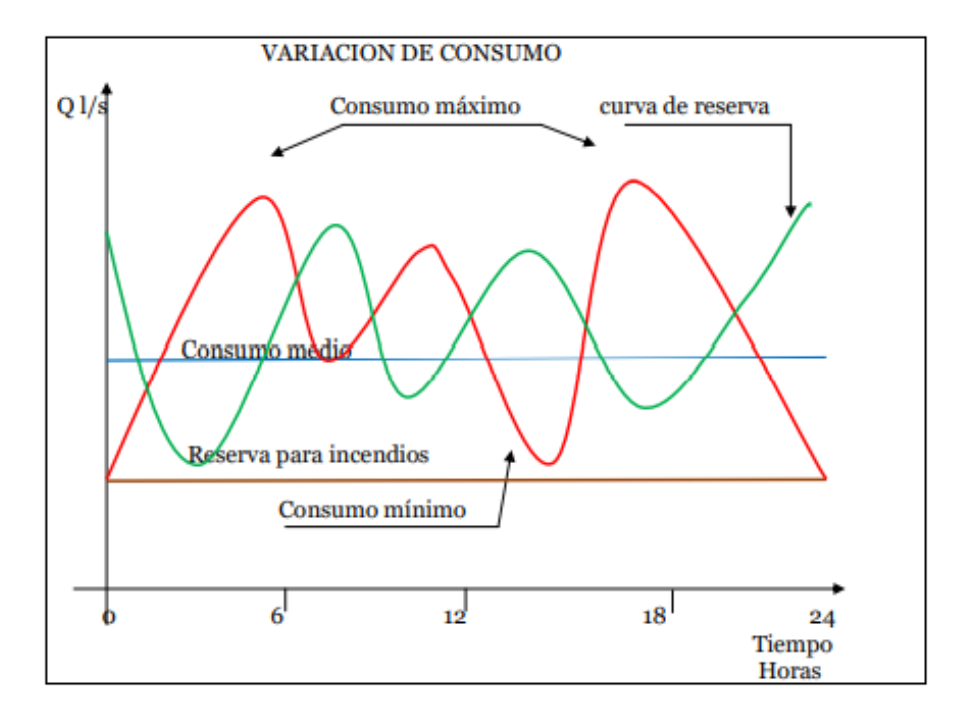

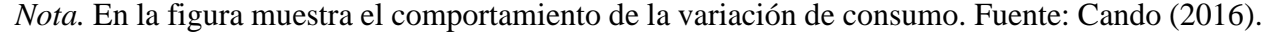

En la Figura 59 se tiene la gráfica de variación de consumo que varía continuamente en función del tiempo, de las condiciones climáticas y uso del recurso. Según Cando (2016):

La gráfica caudal vs tiempo la línea roja corresponde al consumo diario, la azul al consumo promedio, la línea café es la reserva de incendios, y la línea verde la reserva. La línea de consumo debe ser suplida por la línea de reserva y se puede apreciar que en los máximos consumos (6h00 y 18h00), son suplidos por la reserva, esto ambiciona una gran parte de agotamiento bajo ausencia reserva y viceversa. (p 85).

### *5.9.3. Capacidad de almacenamiento del tanque*

Es importante mencionar que un sistema de distribución de agua potable debe contar con un depósito de almacenamiento, cuya finalidad sea la de almacenar y garantizar agua a los usuarios del sistema en las horas de mayor consumo, en consecuencia, su volumen depende del tamaño de la población.

En norma de diseño CO 10.7-602-REVISIÓN (2016) menciona que la "capacidad del almacenamiento será el 50% del volumen medio diario futuro. Y en ningún caso, el volumen de almacenamiento será inferior a 10 m<sup>3</sup>" (p. 36).

# **CAPÍTULO VI**

# **DISEÑO DEL SISTEMA DE AGUA POTABLE**

### **6.1. Análisis de información básica de la población**

El diseño del sistema de agua potable se parte del análisis de la demanda insatisfecha del servicio a la población de un determinado lugar, barrio, pueblo o ciudad, mediante los estudios de la población a ser servida, para lo cual en el capítulo 2.9, se determinó la población actual de 2250 habitantes, como también, en el capítulo 2.10 la población beneficiaria total de 2700 habitantes.

Con la información básica de la población, se establece una proyección, que se determina con la aplicación de por lo menos tres métodos, los mismos que se considera a continuación: geométrico, aritmético e interés simple. Estas proyecciones son sometidas a un análisis comparativo, para finalmente considerar un método que genere una mayor confiabilidad en el comportamiento de la población en función a la proyección que más se asemeje a la determinada en los censos con datos reales.

### **6.2. Cálculo de la población futura.**

#### *6.2.1. Método de estimación aritmético*

El comportamiento de este método es lineal, pues se supone que la variación del incremento medio anual es constante, por otro lado, desde el punto de vista analítico el comportamiento de los incrementos constantes no se asemeja al comportamiento demográfico, es decir, la población no aumenta el mismo número en el tiempo.

Se presenta a continuación el ejemplo de cálculo del incremento medio anual de la poblacional mediante la ecuación (5.2) y (5.1) detallado en el capítulo 5.1.1.

$$
K = \frac{Pi - Po}{m} \quad (5.2)
$$

$$
K = \frac{2250 - 2100}{(2022 - 2016)}
$$

$$
K = 25 \text{ hab/año}
$$

Con el incremento medio anual conocido, se determina la población futura para una proyección de 20 años.

$$
Pf = Pi + n * K (5.1)
$$

$$
Pf = 2250 + 20 * 25
$$

$$
Pf = 2750 \text{ hab}
$$

# **Tabla 48**

*Proyección poblacional mediante el método aritmético.*

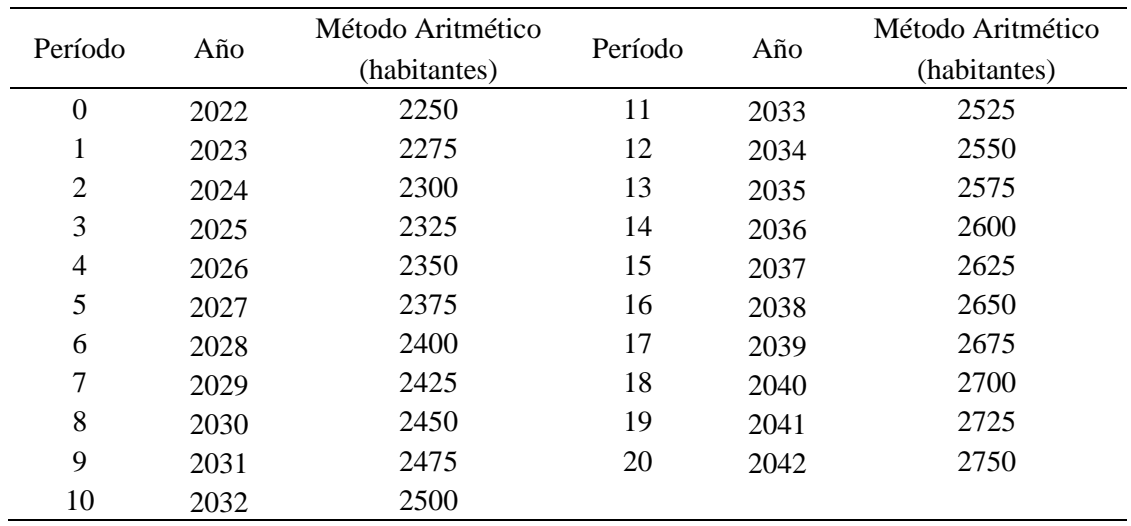

*Nota.* La tabla muestra la proyección poblacional, para lo cual, se considera una proyección de veinte años. Elaborado por: Los Autores.

# **Figura 60**

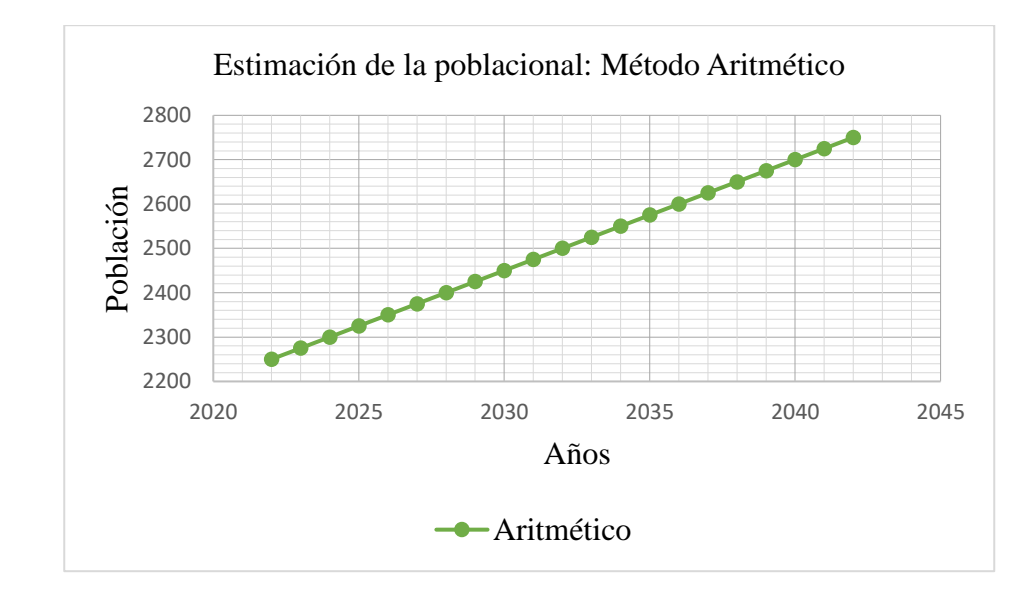

*Comportamiento poblacional del barrio La Merced de Tambillo.*

*Nota.* La figura muestra el comportamiento poblacional por el método aritmético. Elaborado por: Los Autores.

# *6.2.2. Método de estimación geométrico*

En la aplicación de este método, se asume que el incremento de la población es proporcional a la población existente.

Se presenta a continuación el ejemplo cálculo de la tasa de incremento poblacional mediante la ecuación (5.4) y (5.3) detallado en el capítulo 5.1.2.

$$
r = \left(\sqrt[n]{\frac{p_0}{Pi}}\right) - 1 \qquad (5.4)
$$

$$
r = \left(\sqrt[(2022 - 2016) / \frac{2250}{2100}}\right) - 1 \qquad (5.3)
$$

$$
r = 0.01157
$$

Con la tasa de incremento poblacional conocida, se determina la población futura para una proyección de 20 años.

$$
P_f = P_i * (1+r)^n
$$
  

$$
P_f = 2250 * (1+0.01157)^{20}
$$
  

$$
P_f = 2832 \text{ hab}
$$

# **Tabla 49**

*Proyección poblacional mediante el método geométrico.*

| Período          | Año  | Método Geométrico | Período | Año  | Método Geométrico |
|------------------|------|-------------------|---------|------|-------------------|
|                  |      | (habitantes)      |         |      | (habitantes)      |
| $\boldsymbol{0}$ | 2022 | 2250              | 11      | 2033 | 2553              |
|                  | 2023 | 2276              | 12      | 2034 | 2583              |
| $\overline{2}$   | 2024 | 2302              | 13      | 2035 | 2613              |
| 3                | 2025 | 2329              | 14      | 2036 | 2643              |
| $\overline{4}$   | 2026 | 2356              | 15      | 2037 | 2674              |
| 5                | 2027 | 2383              | 16      | 2038 | 2704              |
| 6                | 2028 | 2411              | 17      | 2039 | 2736              |
| 7                | 2029 | 2439              | 18      | 2040 | 2767              |
| 8                | 2030 | 2467              | 19      | 2041 | 2799              |
| 9                | 2031 | 2495              | 20      | 2042 | 2832              |
| 10               | 2032 | 2524              |         |      |                   |

*Nota.* La tabla muestra la proyección poblacional a través del método geométrico, paralo cual, se considera una proyección de veinte años. Elaborado por: Los Autores.

# **Figura 61**

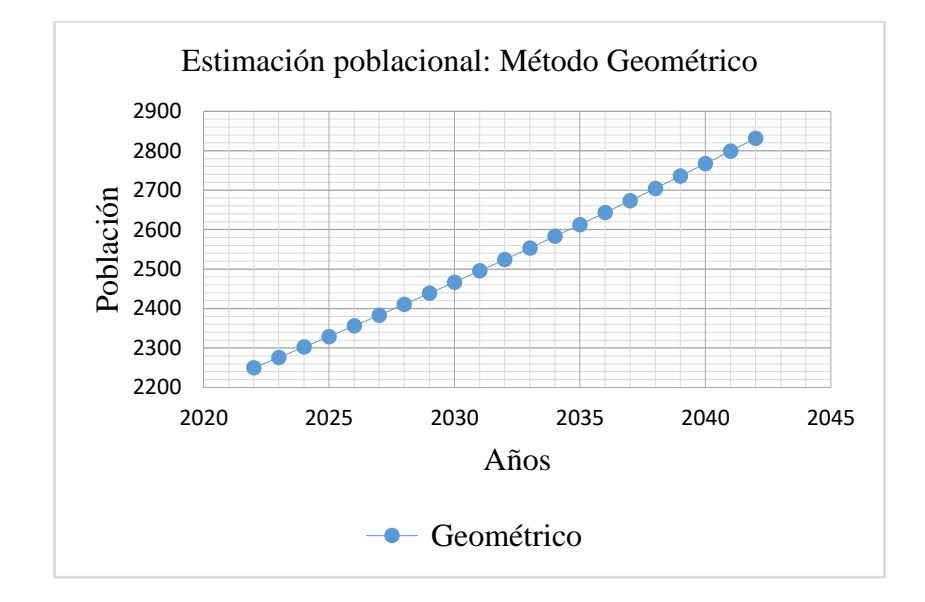

*Comportamiento poblacional del barrio La Merced de Tambillo.*

*Nota.* La figura muestra el comportamiento poblacional por el método geométrico. Elaborado por: Los Autores.

### *6.2.3. Método de estimación de interés simple*

Se presenta a continuación el ejemplo cálculo del incremento poblacional mediante la ecuación (5.6) y (5.5) detallado en el capítulo 5.1.3.

$$
r = \frac{P_{i+1} - P_i}{Pi(t_{i+1} - t_i)}
$$
(5.6)  

$$
r = \frac{2250 - 2100}{2100(2022 - 2016)}
$$
  

$$
r = 0.011904
$$

Con el incremento poblacional conocido, se determina la población futura para una proyección de 20 años.

$$
Pf = Pi[1 + r(t - to)] (5.5)
$$

$$
Pf = 2250[1 + 0.011904 * (2042 - 2022)]
$$

 $Pf = 2786$  hab

# **Tabla 50**

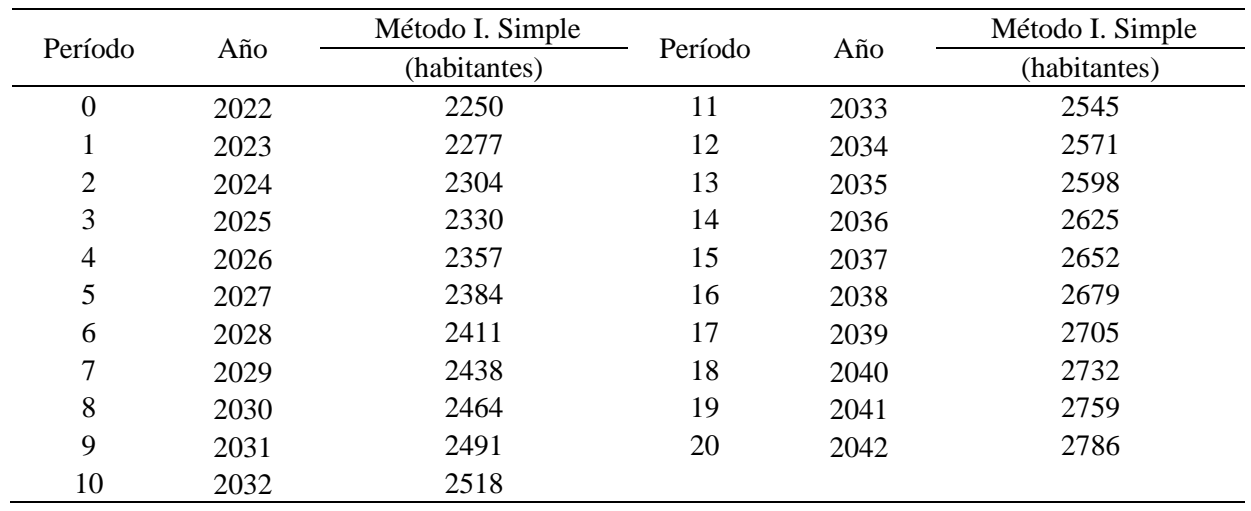

*Comportamiento poblacional del barrio La Merced de Tambillo.*

*Nota.* La figura muestra el comportamiento poblacional por el método interés simple. Elaborado

por: Los Autores.

# **Figura 62**

*Comportamiento poblacional del barrio La Merced de Tambillo.*

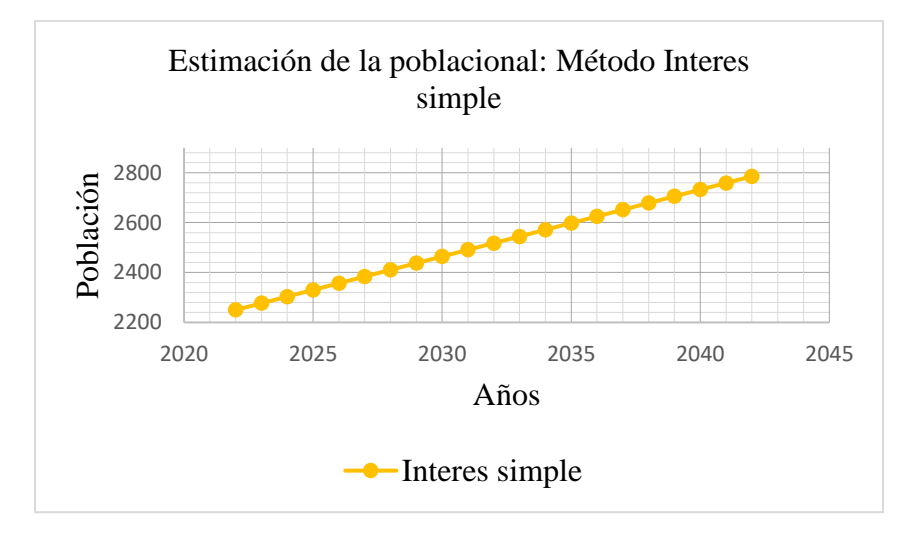

*Nota.* La figura muestra el comportamiento poblacional por el método interés simple. Elaborado por: Los Autores.

En la Figura 62 se presenta gráficamente el comportamiento por los tres métodos de estimación de la población futura.

### **Figura 63**

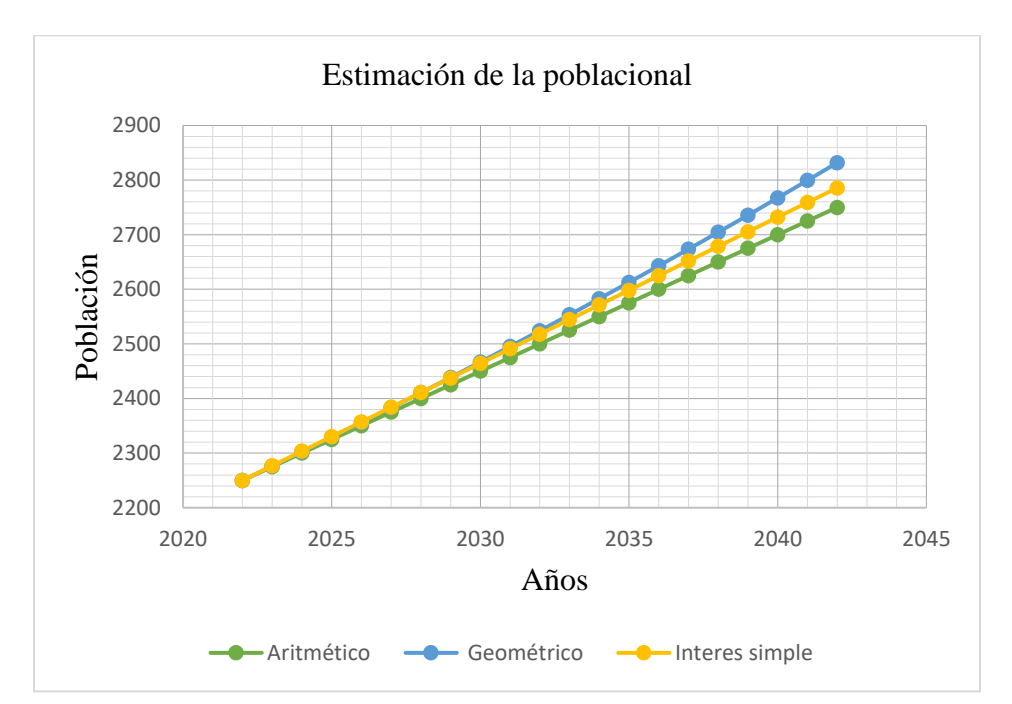

*Comportamiento poblacional por los tres métodos de análisis.*

*Nota.* La figura muestra el comportamiento poblacional por los métodos. Elaborado por: Los Autores.

La aplicación de los métodos desarrollado anteriormente presenta resultados estimados para un tiempo determinado, sin embargo, los métodos más usados para proyectos de agua potable son los que presenta un comportamiento lineal, ya que, representa al comportamiento del crecimiento de la población de forma cuantitativa.

Es importante emplear el método adecuado de estimación de la población futura, considerando que, de este valor depende el cálculo de los caudales de diseño. Según la norma CO 10.7-602-Revisión (2016) establece, "para el cálculo de la población futura en la zona rural se empleará únicamente el método geométrico" (p. 28); sin embargo, se realizó el análisis por los tres métodos que dependen fundamentalmente del periodo de proyección, garantizando una alta confiabilidad del resultado de la población futura para el diseño de las estructuras hidráulicas.

De los tres métodos analizados anteriormente, el método geométrico es el que arroja una mayor cantidad de la población futura estimada, con un valor de **2832 habitantes** para un período de diseño de veinte años. En consecuencia, el valor de la población futura o también denominado población de diseño será con la que se trabaje para el presente proyecto.

#### **6.3. Período de diseño**

El período de diseño para un proyecto de agua potable está en función de diferentes aspectos como:

Crecimiento poblacional, dato fundamental para realizar un nuevo diseño de ampliación o nuevos diseños.

Situación económica de cada empresa o junta administradora de agua potable.

El período de diseño relaciona diferentes condiciones, el tiempo de vida útil de los elementos hidráulicos, instalaciones, de los materiales, crecimiento o decrecimiento poblacional y la capacidad económica, en consecuencia, para el presente proyecto se ha adoptado un período de diseño de **20 años**, como lo establece en la normativa CO 10.7-602-Revisión (2016).

### **6.4. Demanda y consumo de agua.**

### *6.4.1. Dotaciones*

A la dotación de agua se puede definir como la cantidad promedio que un apersona requiere diariamente para cubrir todas las necesidades básicas y esta expresado en unidades de litro por habitante y por día, expresado en las siguientes unidades (l/hab/día). Por otro lado, según los registros de consumo de agua potable de la JAAPSLMT correspondiente a los años 2018, 2019 y 2020 establecida en el capítulo 1.4.

De análisis de la Figura 1, se determina un volumen promedio de consumo anual de **4826,47 m<sup>3</sup>** . El procedimiento para determinar la dotación consiste en dividir el volumen total de agua utilizada en un año para el número de habitantes y para el número de días que tiene un año, en consecuencia, cada habitante recibe una dotación de **58,77 l/hab/día**, lo cual significa que, el caudal que recibe cada habitante es menor al que determina la normativa.

Es importante recalcar que la dotación considerara es para el final del período de diseño del proyecto, Ahora bien, existen diferentes análisis para determinar la dotación, como por ejemplo mediante las planillas emitidas por las empresas o las juntas administradoras de agua potable, de tal manera, que se obtiene el consumo (l/hab/día). De modo que, la información debe ser confiable para poder considera dicho valor, caso contrario se toma los datos recomendados por las normas de diseño.

### *6.4.2. Variaciones de demanda*

Todo sistema de agua potable presenta variaciones continuas de cantidad de agua en función del tiempo, clima, etc. El consumo de agua por habitante presenta variaciones dependiendo de diferentes factores propias de cada localidad, en el presente caso, se considera las variaciones de consumo de acuerdo con el resultado de la encuesta socio económico desarrollado en capítulo 2.8.3. El consumo por persona es tipo doméstico, comercial, especial y además se considera las fugas.

Existe meses durante la seria anual en que el consumo de agua es mayor, sobre todo en los meses de verano. Además, dentro de un mismo mes, existe días en que la demanda de agua presenta valores mayores sobre los demás.

### *6.4.3. Determinación del nivel del servicio*

Para el proyecto mencionado se determinó el nivel de servicio mediante el uso de la Tabla 27, referida en la norma de diseño CO 10.7-602-Revision en el numeral 4.3, establecida en el capítulo 5.3.

Del análisis realizado a los resultados de la encuesta, se toma algunas consideraciones en cuanto al nivel de servicio con la que cuenta actualmente la población y mediante la interpretación de la Tabla 27, se determinar el nivel de servicio para el presente proyecto, siendo así el **"Nivel IIb"** el más adecuado.

#### *6.4.4. Determinación de la dotación media futura*

Este procedimiento consiste en analizar la Tabla 28, que se hace referencia a la tabla 5,3 del numeral 4.3 de la norma de diseño CO 10.7-602-Revision, en la se presentan las variaciones concernientes a los disímiles niveles de servicio.

Para cumplir con el objetivo propuesto en el presente proyecto se considera la dotación según el nivel de servicio aplicado, de modo que, existe conexiones domiciliarias con más de un grifo por casa, en consecuencia, el nivel de servicio es **IIb**; lo que incide, en la determinación de la dotación para el clima frío de **75 l/hab/día,** según desarrollado del capítulo 5.3.

### *6.4.5. Factores de diseño*

Para determinar el caudal medio diario se considerar un factor de corrección de pérdidas y fugas, los porcentajes se presenta en la Tabla 29, como está establecido en la tabla 5.4 de la en la norma de diseño CO 10.7-602-Revision. El porcentaje de pérdidas y fugas considerado en el cálculo del caudal medio diario es del 20%.

Para determinar el caudal máximo diario se considerar un factor de mayoración máximo diario (KMD) de **1,25**, y el factor de mayoración máximo horario (KMH) tiene un valor de **3**.

Con las consideraciones y los factores establecidos anteriormente, se procede a calcular los caudales medio diario (Qmd), máximo diario (QMD) y máximo horario (QMH) mediante la aplicación de las ecuaciones establecida en el capítulo 5.3.3.

# *6.4.5.1. Consumo medio diario.*

$$
Qmd = \frac{K * Dot * Pf}{86400} \left(\frac{l}{s}\right)
$$

$$
Qmd = \frac{(1+0.2) * 75 * 2832}{86400} \left(\frac{l}{s}\right)
$$

$$
Qmd = 2.95 \left(\frac{l}{s}\right)
$$

### *6.4.5.2. Consumo máximo diario.*

$$
QMD = Qmd * KMD \left(\frac{l}{s}\right)
$$

$$
QMD = 2,95 * 1,25\left(\frac{l}{s}\right)
$$

$$
QMD = 3,69\left(\frac{l}{s}\right)
$$

*6.4.5.3. Consumo máximo horario.*

$$
QMH = Qmd * KMH\left(\frac{l}{s}\right)
$$

$$
QMH = 2,95 * 3\left(\frac{l}{s}\right)
$$

$$
QMH = 8,85\left(\frac{l}{s}\right)
$$

### *6.4.6. Caudales de diseño*

Un aspecto importante que se debe tener en cuenta es el caudal que aporta los manantiales o vertientes de agua, deben ser suficiente para garantizar el caudal requerido por los usuarios del sistema al final del período de diseño considerado.

### *6.4.7. Caudal de abastecimiento*

A continuación, se presenta los registros de los caudales existente como también los aforos realizados para el proyecto en mención. Recordemos que en el capítulo 3.3 se analizó los métodos de los aforos aplicados, los cuales se presenta en las siguientes tablas con el propósito de verificar, el caudal total disponible de las vertientes debe ser mayor o igual a dos veces el caudal medio diario.

### **Tabla 51**

*Caudales aforados en las vertientes existentes mediante el método volumétrico, según informe de adjudicación de SENAGUA a favor de JAAPSLMT.*

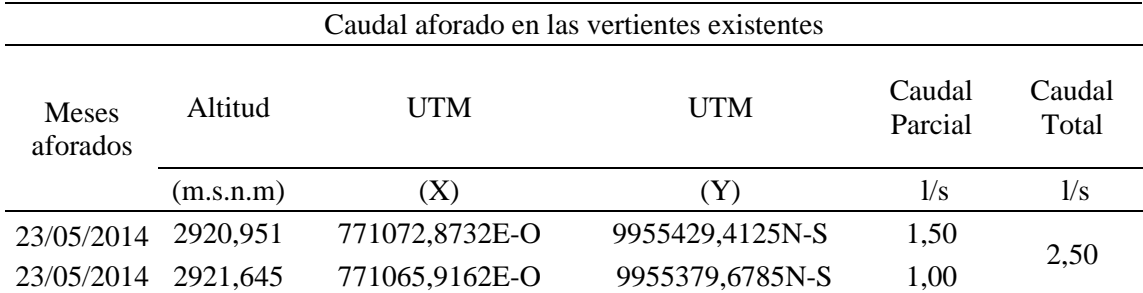

*Nota.* La tabla muestra los causales aforados en las vertientes, mediante JAAPSLMT. Elaborado por: Los Autores.

En la Tabla 52 se presenta los registros de aforos realizado por la SENAGUA a favor de JAAPSLMT en el año 2014, para el proceso de adjudicación de las captaciones existentes denominados "Antigua 1" y "Antigua 2", estos datos permiten conocer el comportamiento de los caudales disponibles para satisfacer la demanda de agua. Por lo tanto, se tomó las tablas que se encuentra en el Anexo 19 del presente proyecto.

# **Tabla 52**

*Caudales aforados en la vertiente "Nueva 1", mediante el método volumétrico.*

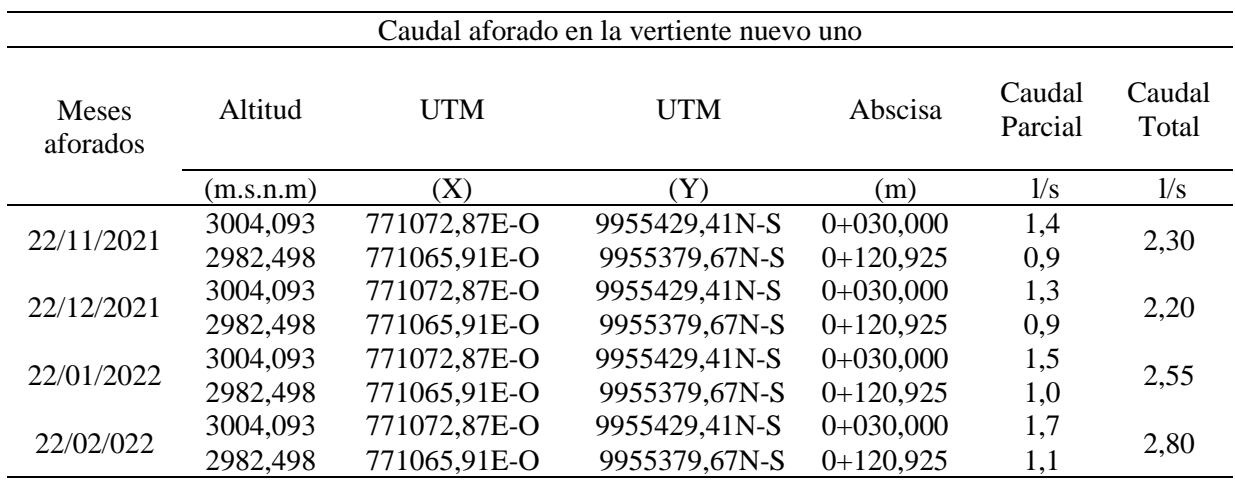

*Nota.* La tabla muestra los caudales aforados en la vertiente ubicado en Nueva 1. Elaborado por: Los Autores.

### **Tabla 53**

*Caudales aforados en la vertiente "Nueva 2", mediante el método volumétrico.*

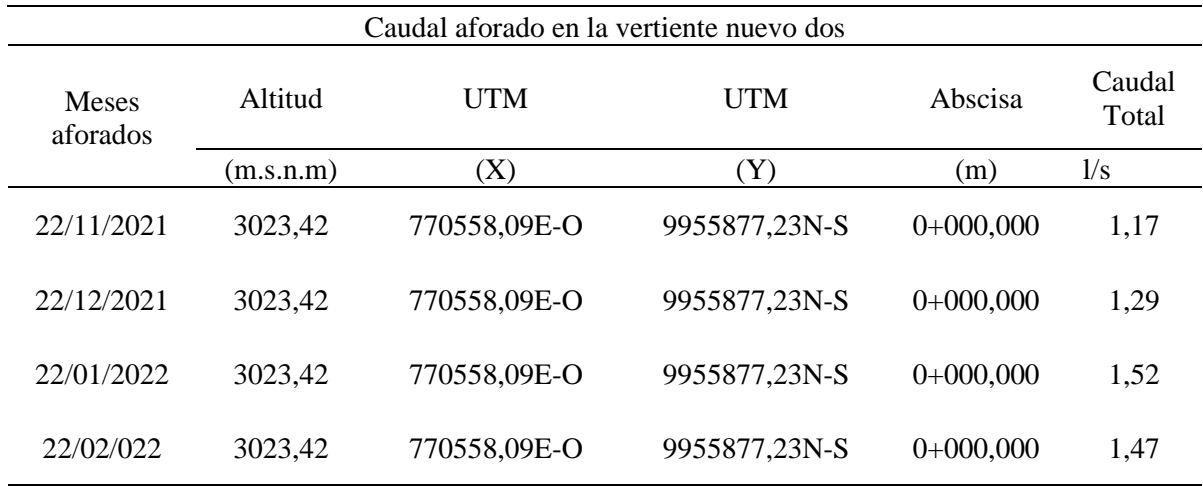

*Nota.* La tabla presenta el caudal aforado en la vertiente nuevo dos. Elaborado por: Los Autores.

# **Tabla 54**

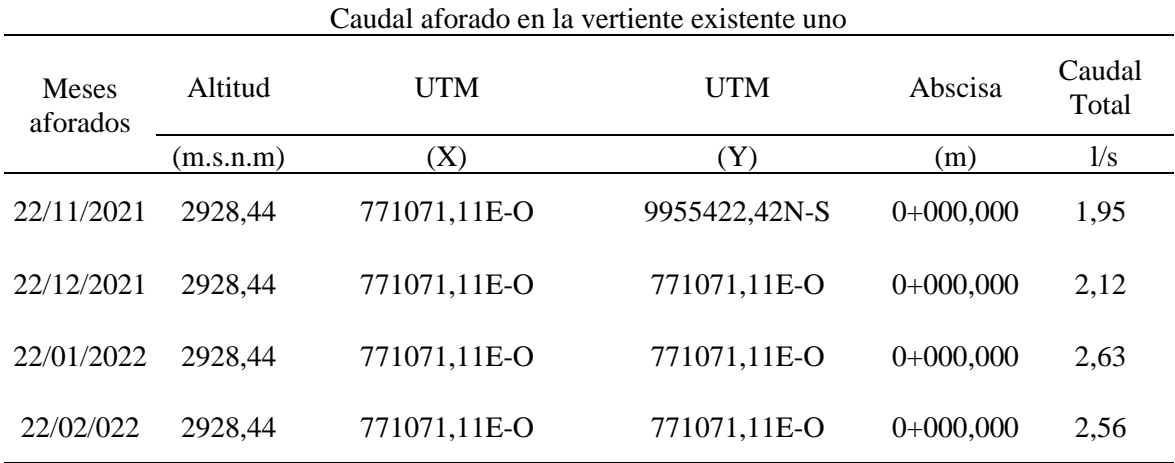

*Caudales aforados en la vertiente "Antigua 1", mediante el método volumétrico.*

*Nota.* La tabla presenta el caudal aforado en la vertiente existente uno. Elaborado por: Los Autores.

# **Tabla 55**

*Caudales aforados en la vertiente "Antigua 2", mediante el método volumétrico.*

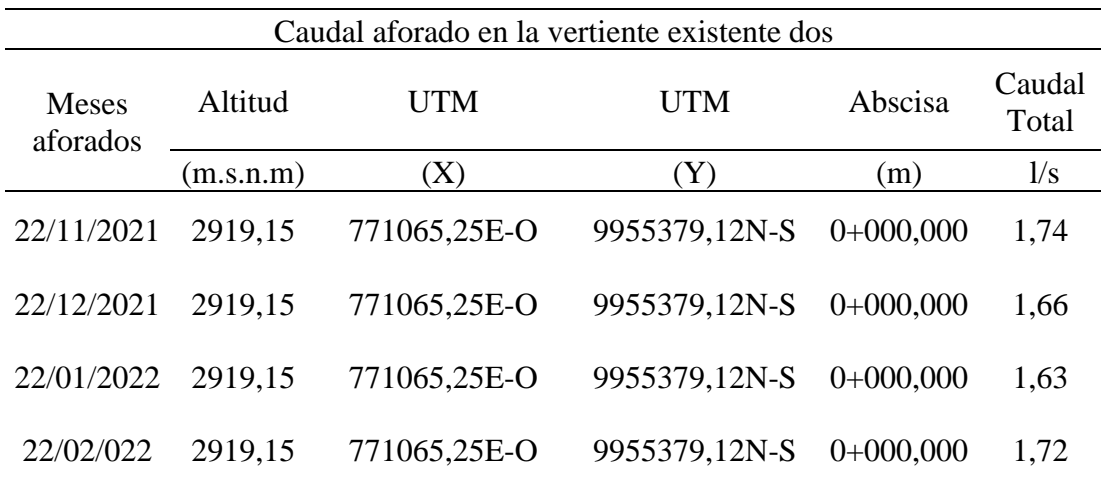

*Nota.* La tabla presenta el caudal aforado en la vertiente existente dos. Elaborado por: Los Autores.

Las Tablas 52, 53, 54 y 55 son datos de caudales aforados durante 4 meses de análisis de variación de caudales de garantía, disponible de las vertientes nuevas y existentes o antigua.

El procedimiento para determinar el caudal total de abastecimiento consiste en calcular el caudal promedio de cada vertiente, tanto de las dos nuevas como de las dos existentes, según los registros de los aforos, para finalmente sumar los dos caudales y obtener un caudal total de las fuentes como se detalla a continuación.

Mediante la ecuación (6,20) se determina el caudal total de la vertiente nueva.

$$
Qvn1 = \frac{Qafm}{nm} \quad (6.1)
$$

Donde:

 $Qvn1 =$ Caudal de la vertiente nueva uno.

 $Qvn2$  = Caudal de la vertiente nueva dos.

 $Qafm =$ Caudal de aforo de cada mes.

 $nm =$  Número de meses de aforo.

 $Qvn =$ Caudal de la vertiente nueva

$$
Qvn1 = \frac{2,30 + 2,20 + 2,55 + 2,80}{4}
$$
  

$$
Qvn1 = 2,46 \text{ lt/s}
$$
  

$$
Qvn2 = \frac{1,17 + 1,29 + 1,52 + 1,47}{4}
$$
  

$$
Qvn1 = 1,36 \text{ lt/s}
$$
  

$$
Qvn = Qvn1 + Qvn2
$$
  

$$
Qvn = 2,46 + 1,36
$$
  

$$
Qvn = 3,82 \text{ lt/s}
$$

Mediante la ecuación (6,2) se determina el caudal total de la vertiente existente.

$$
Qant1 = \frac{Qafm}{nm} \quad (6.2)
$$

Donde:

 $Qant1 =$ Caudal de la vertiente antigua uno.

 $Qant2 =$ Caudal de la vertiente antigua dos.

 $Qafm =$ Caudal de aforo de cada mes.

 $nm =$  Número de meses de aforo.

 $Qant$  =Caudal de la vertiente antigua

$$
Qant1 = \frac{1,95 + 2,12 + 2,63 + 2,56}{4}
$$
  

$$
Qvn1 = 2,32 \text{ }lt/s
$$
  

$$
Qant2 = \frac{1,74 + 1,66 + 1,63 + 1,72}{4}
$$
  

$$
Qvn1 = 1,69 \text{ }lt/s
$$
  

$$
Qant = Qant1 + Qant2
$$
  

$$
Qant = 2,32 + 1,69
$$
  

$$
Qant = 4,01 \text{ }lt/s
$$

El cálculo del caudal total de la fuente resulta de la suma del caudal de la vertiente nueva más el caudal de la vertiente antigua.

$$
Qtf = Qvn + Qant \quad (6.3)
$$

Donde:

 $Qtf =$ Caudal total de la fuente

$$
Qtf = 3.82 \frac{lt}{s} + 4.01lt/s
$$

$$
Qtf = 7.83 \,lt/s
$$

Finalmente, en la Tabla 57 se presenta los valores de los caudales de cada vertiente y el caudal total de abastecimiento.

# **Tabla 56**

*Caudal total de la fuente.*

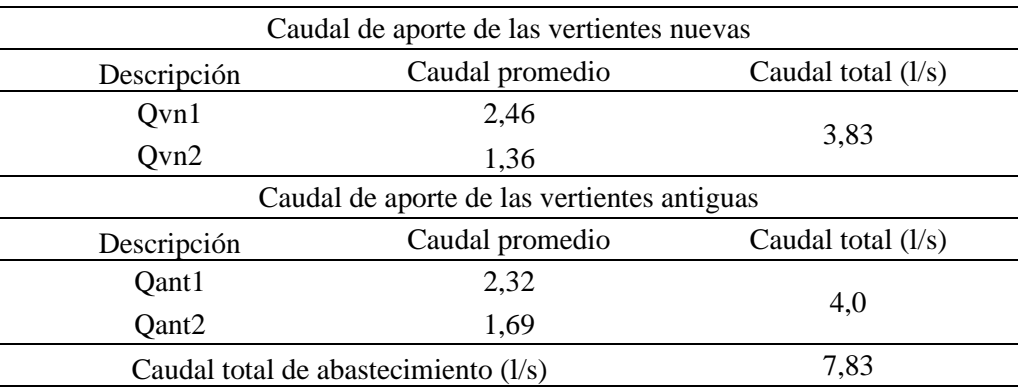

*Nota.* La tabla presenta el caudal de aporte de las vertientes nuevas. Elaborado por: Los Autores.

### *6.4.8. Caudal de diseño de la captación*

Según la normativa CO 10.7-602-Revisión, el caudal de diseño para la captación de aguas subterráneas será igual al caudal máximo diario más un 5%.

$$
Qdiscap = QMD * 1,05 \left(\frac{l}{s}\right)
$$

$$
Qdiscap = 3,69 * 1,05 \left(\frac{l}{s}\right)
$$

$$
Qdiscap = 3,87 \left(\frac{l}{s}\right)
$$

# *6.4.9. Caudal de diseño de la línea de conducción*

Según la normativa CO 10.7-602-Revisión, el caudal de diseño para la línea de conducción de aguas subterráneas será igual al caudal máximo diario más un 5%.

$$
Qdislc = QMD * 1,05\,\left(\frac{l}{s}\right)
$$

$$
Qdislc = 3,69 * 1,05 \left(\frac{l}{s}\right)
$$

$$
Qdislc = 3,87 \left(\frac{l}{s}\right)
$$

### *6.4.10. Caudal de diseño de la de la planta de tratamiento*

Según la normativa CO 10.7-602-Revisión, el caudal de diseño para la planta de tratamiento de aguas subterráneas será igual al caudal máximo diario más un 10%.

$$
Qdispt = QMD * 1, 10 \left(\frac{l}{s}\right)
$$

$$
Qdispt = 3,69 * 1, 10 \left(\frac{l}{s}\right)
$$

$$
Qdispt = 4,06 \left(\frac{l}{s}\right)
$$

# *6.4.11. Capacidad de almacenamiento*

La capacidad de almacenamiento que tiene un tanque de reserva o también conocido como tanque de regulación, es parte del sistema de abastecimiento de agua potable, en función de su volumen de almacenamiento puede recibir un caudal de la planta de tratamiento para satisfacer las demandas variables de los usuarios del sistema durante las 24 horas del día, la demanda de la población en las horas de mayor consumo y finalmente en caso de contrarrestar incendios. Sin embargo, la capacidad de almacenamiento para un tanque de reserva menciona en el capítulo 5.9.3. Mediante la ecuación (6.2) se determina el volumen de almacenamiento.

$$
Valm = 50\% * Qm \quad \left(\frac{l}{s}\right) \quad (6.2)
$$

Donde:

 $Valm =$  Volumen de almacenamiento (l/s)

 $Qm =$  Caudal medio (l/s)

$$
Valm = 50\% * Qm \quad \left(\frac{l}{s}\right)
$$
  

$$
Valm = 0.5 * 2.95 \quad \left(\frac{l}{s}\right)
$$
  

$$
Valm = 1.475 \quad \left(\frac{l}{s}\right)
$$
  

$$
Valm = \frac{\left(1.475 \frac{l}{s} * 86400s\right)}{1000 l}
$$
  

$$
Valm = 127.43 \frac{m3}{d/a}
$$

El cálculo indica un volumen de  $127,43$  m<sup>3</sup> necesarios para cubrir la demanda de los usuarios del sistema, se considera para el diseño un volumen de almacenamiento de 150 m<sup>3</sup> para garantizar el caudal durante la sequía.

# *6.4.12. Verificación del caudal de abastecimiento.*

Según la norma CO 10.7-602-REVISIÓN (2016), indica "La fuente deberá asegurar un caudal mínimo de 2 veces el caudal máximo diario futuro calculado". De manera que con el caudal de abastecimiento de la fuente determinado en capítulo 6.4.7., se procede a verificar si se está cumpliendo con dicha disposición mediante la siguiente expresión.

$$
Qtf\geq 2*Qmd
$$

Donde:

 $Qtf =$ Caudal total de la fuente o vertiente de abastecimiento.

Qmd= Caudal máximo diario futuro calculado.

$$
7.83 \frac{lt}{s} \ge 2 \times 3.69 \frac{lt}{s}
$$

$$
7.83 \frac{lt}{s} \ge 7.37 \frac{lt}{s}
$$

En consecuencia, si cumple con la norma el caudal de la fuente es mayor que el caudal máximo diario futuro calculado para población proyectada al año **2042** como se detalla en el Anexo 19**.**

# **CAPÍTULO VII**

# **FORMULACIÓN DE ALTERNATIVAS Y SELECCIÓN DE ALTERNATIVAS DEL DISEÑO**

### **7.1. Análisis de la alternativa de diseño de la captación y línea de conducción**

Una obra de captación se considera única, debido al diseño hidráulico y al dimensionado que dependerá de la topografía de la zona, el tipo de suelo y la clasificación del manantial o vertiente. Además, está en función del caudal disponible, las necesidades y requerimiento de la población propias de cada proyecto e integran diferentes elementos como obras de protección sanitaria, zanja de coronación, muro de encauzamiento, cámaras de reunión e inspección de caudales. Por otro lado, para el presente proyecto se plantea alternativas de diseño tanto para la captación como para la línea de conducción. Por ello la selección de la mejor alternativa debe ser viable en los aspectos técnico y económico.

La obra de captación es el elemento inicial de un sistema de agua potable, está implantada directamente en la vertiente o manantial subterráneo, permitiendo recolectar el agua, para luego ser transportada a través de tuberías de conducción hasta la planta de tratamiento.

El sistema tiene cuatro captaciones: Dos denominados nuevas y dos denominados antiguos, como se presenta en la Tabla 57. Antes de diseñar una estructura de captación es fundamental conocer la ubicación de la fuente, la forma del comportamiento del flujo, el tipo de aforamiento, la calidad del agua y el caudal disponible. Por otra parte, la mala identificación de la fuente de abastecimiento puede significar desperdicios de recursos y en algunos casos puede llevar al sobre dimensionamiento de las obras de captación, en consecuencia, el fracaso del sistema de agua potable.

# **Tabla 57**

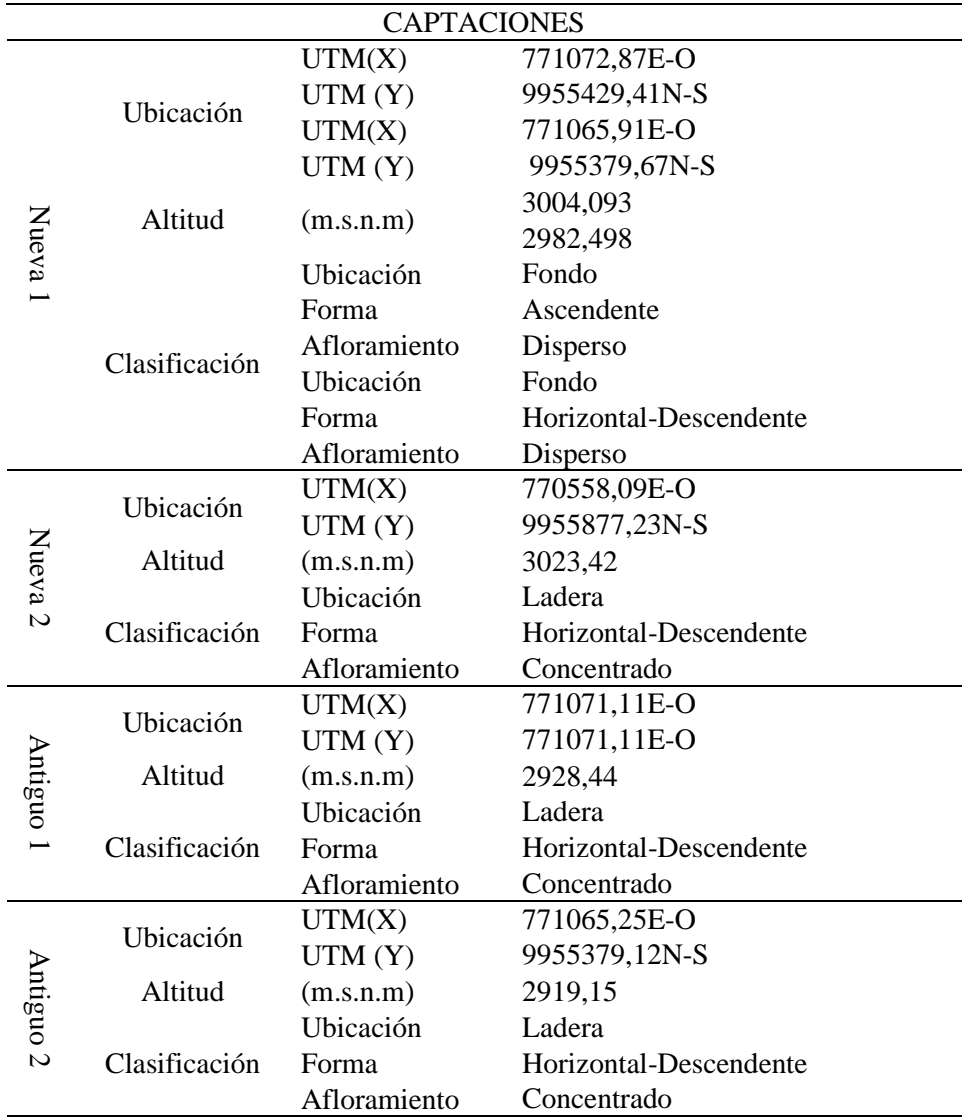

*Identificación y caracterización de las captaciones nuevas y existentes* 

*Nota.* En la tabla se presenta la ubicación de las cuatro captaciones del sistema de agua potable. Elaborado por: Los Autores.

En el presente proyecto, se ha planteado dos alternativas de diseño con respecto a la captación y a la línea de conducción. En primer lugar, se realizará el análisis de la alternativa uno, considerando la fuente de agua nueva uno como una vertiente de fondo, con comportamiento del flujo ascendente y el tipo de afloramiento disperso, así mismo, para las vertientes nueva dos y las dos antiguas con características de vertiente de ladera, cuyo comportamiento del flujo es horizontal - descendente y el tipo de afloramiento concentrado. En tal sentido se plantea para la vertiente nueva uno, captación mediante tubería perforada, mientras que, para la captación nueva dos y las dos antiguas captación constituida por un componente con cámara con orificios laterales y un segundo componente con cámaras de captación húmeda y seca de hormigón armado.

En el caso de la línea de conducción se tiene una tubería de PVC con un diámetro de 90 mm, que se conecta desde la obra de captación hacia las diferentes cámaras receptoras, por otro lado, en el tramo III específicamente en la abscisa 0+951.90 a 0+986.65 se proyecta un paso aéreo con tubería de acero galvanizado HG de 75 mm de diámetro o 3", con una luz de 20 m desde el margen izquierdo hacia el margen derecho.

En el mismo sentido que para la tubería perforada es de tipo unión por cementado solvente (E/C) y la tubería a presión es de tipo unión por sellado elastomérico (U/Z) que tiene la presión de trabajo de 6.43 kg/cm<sup>2</sup>, que serán transportado hacía las cámaras de receptoras de caudales en los puntos estratégicos y la tubería a presión de acero galvanizado es de material de serie ISO II para la utilización de conducción de agua con una presión de trabajo de 49.20 kg/cm<sup>2</sup>.

En segundo lugar, se analizará la alternativa dos considerando las mismas características de las fuentes de agua y el mismo trazado de la línea de conducción, pero con diferente criterio de diseño, se plantea una captación mixta constituida por un componente con tubería perforada y un segundo componente con tubería a presión para la captación nueva uno. Mientras que, para las dos vertientes antiguas, una captación constituida por un componente con cámara con orificios laterales y un segundo componente con cámaras de captación húmeda y seca de mampostería.

Para el diseño hidráulico de la línea de conducción, se considera el cambio de diámetro con respecto a la alternativa uno, la tubería es PVC con diámetro de 75 mm que sale de la
captación hacia las cámara de reunión de caudales a una profundidad de 1.25 m por condiciones topográficas, en el tramo III específicamente en la abscisa 0+951.90 a 0+986.65 se proyecta un paso aéreo con tubería de acero galvanizado HG de 75 mm de diámetro o 3", con una luz de 20 m desde el margen izquierdo hacia el margen derecho.

De tal manera que, para tubería PVC es de material de unión por cementado solvente (E/C) con una presión de trabajo de 6.43 kg/cm<sup>2</sup>, de igual forma serán transportado hacía las cámaras de receptoras de caudales en los puntos estratégicos y por último la tubería a presión de acero galvanizado es de material de serie ISO II para la utilización de conducción de agua con una presión de trabajo de 49.20 kg/cm<sup>2</sup>.

#### *7.1.1. Análisis de la alternativa 1.*

#### *7.1.1.1. Captación tipo disperso y tipo concentrado.*

#### *7.1.1.1.1. Captación en afloramiento tipo disperso.*

Con respecto a la obra de captación que se va a implantar en el afloramiento de tipo disperso, se consideró dos escenarios de análisis.

El primer escenario de análisis se realizó para la obra **de captación con tubería perforada con un esquema semejante a las espinas de pescado**, se implanta fundamentalmente en acuíferos subterráneos de fondo con un comportamiento del flujo ascendente y afloramiento disperso desde distintos puntos en poca cantidad en una longitud de 30 m en un área de afloramiento de 117,0 m<sup>2</sup>.

La estructura principal de este sistema de captación es la tubería perforada que cumple doble función: La de captar los caudales en toda el área de afloramiento y la de filtro para evitar el ingreso de las piedras ramas u otros objetos que pueden obstruir la tubería principal. El esquema ideal, en relación al sistema de tubería perforada está constituido por varios tubos perforados laterales. Es importante considerar el término general de obra de captación, ya que, no es solamente

un elemento de captación, sino que, comprende de estructuras complementarias que hacen posible su funcionamiento, como en el presente proyecto una pared de encausamiento para que el agua sea interceptado por la tubería perforada evitando así que el agua pueda ser contaminada. Para proteger el aforamiento se debe excavarse en el lugar donde sale el agua y construir un muro de hormigón ciclópeo con el fin de que se tenga una carga necesaria, evitando la excavación demasiado en el estrato impermeable, esto provocaría que la vertiente se desaparezca o aflore en otro sitio, además el muro debe quedarse firmemente implantado.

Una manera de elaborar el filtro es mediante un tramo de tubería de polietileno PVC, con un tapón en un extremo y con pequeñas perforaciones en él. La tubería de salida es colocada a 10 cm sobre el fondo del muro y bajo el nivel donde aflora el agua, a una profundidad relativamente pequeña, para el presente caso la profundidad es de 1,50 metros, esta profundidad es aceptable para adoptar un sistema de tubos perforados que garantice la operación tanto como para reunir y disponer adecuadamente del agua subterránea y como filtro de regulación de la turbiedad, por material en suspensión especialmente de las partículas gruesas como grava y arena presentes en el agua subterránea, aunque no necesariamente en grandes cantidades.

El segundo escenario de análisis se considera una obra de captación con **tubería perforada longitudinal** instalado en el fondo de una galería filtrante, debido a que, en este caso la salida del agua subterránea a la superficie es dispersa, en forma de vertientes independientes, ubicadas una de otra a distancias mayores a 5 metros, su captación se realiza por separado con la posterior recolección del agua en una cámara de captación común.

La captación con tubería perforada permite aprovechar en gran medida la recolección del agua, mediante un sistema de drenaje basados en galerías filtrantes.

Cuando el agua subterránea se encuentra a una profundidad moderada, se puede captar mediante galerías filtrantes, estas obras deben ser proyectados según la forma la, posición del acuífero, a las curvas de nivel según el estudio topográfico, el nivel freático, a fin de ubicar la galería con la dirección de la mayor pendiente formada por el nivel de la carga de agua. Esta obra de captación está formada por una tubería perforada longitudinal de 90m, ubicada en el fondo de la galería filtrante de sección rectangular de construcción manual con una pendiente adecuada, donde para interceptar el caudal y evitar que se filtre por otro lugar fuera de la galería se coloca una geomembrana de PVC tipo flag, al mismo tiempo, para evitar que a través de las perforaciones ingrese arena o tierra de un lado de la zanja y lograr filtrar el agua, por otro lado, en el mismo instante se coloca sobre el tubo perforado como material de relleno grava clasificada de tres capas no menor a 30 cm según la profundidad, antes de colocar el material filtrante es lavado y finalmente la última capa está formado por material del lugar producto de la excavación.

Un aspecto importante a considerar es el diámetro de la tubería perforada, no debe ser menor a 40 cm y la profundidad de excavación no debe ser mayor a 6,0 m.

En la Figura 64 se presenta un esquema de análisis de los dos escenarios anteriormente desarrollados para la captación nueva uno, en la que se detalla los elementos que constituyen la captación con tubería perforada tipo espina de pescado y para la captación con tubería perforada longitudinal.

159

### **Figura 64**

*Esquema de captación (Alternativa 1). Vista en planta (No escalado).*

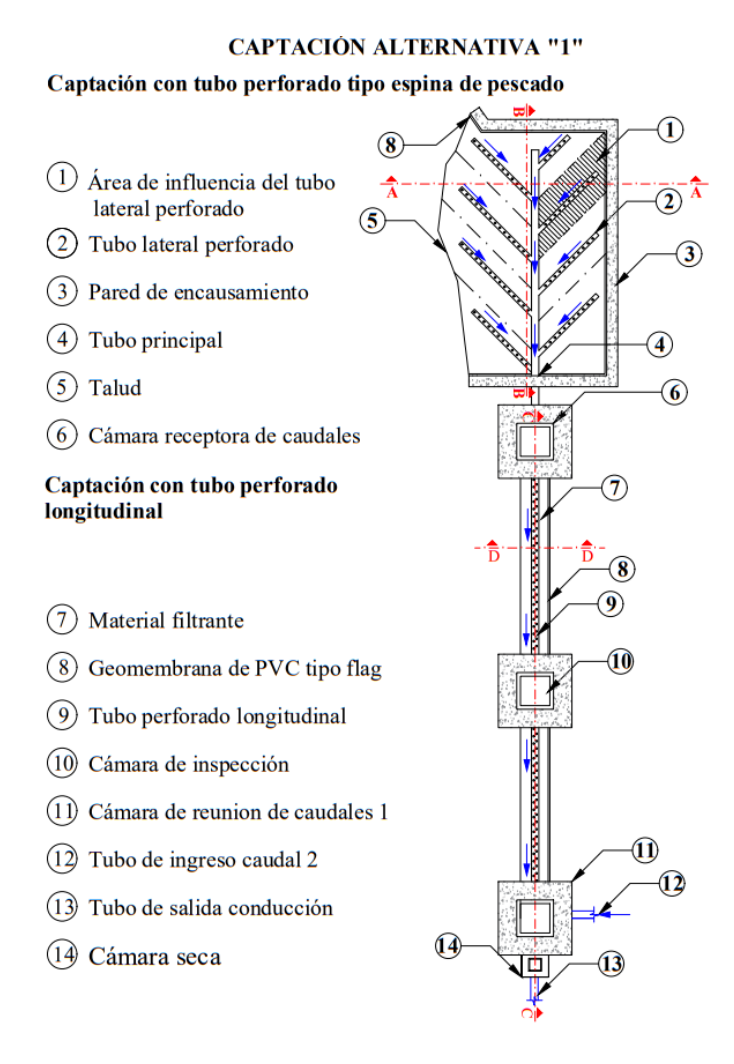

*Nota.* En la figura se muestra el sistema de captación propuesto para la alternativa 1. Elaborado por: Los Autores.

### *7.1.1.1.2. Captación en afloramiento descendente tipo concentrado.*

Con respecto a la implantación de la obra de captación en afloramiento de tipo concentrado, se considera dos escenarios de análisis.

El primer escenario de análisis se realizó para la obra de **captación constituida por una cámara con orificios laterales y un segundo componente con cámaras de captación húmeda** **y seca,** se implanta fundamentalmente en acuíferos subterráneos de ladera con comportamiento del flujo descendente y afloramiento concentrado desde un punto en mayor cantidad y un área de afloramiento de  $5.85 \text{ m}^2$ .

La estructura principal del sistema de captación es mediante un muro de encauzamiento con filtros invertidos que cumplen la función de captar los caudales en toda el área de afloramiento y los filtros evitará el ingreso de las partículas finas que pueden obstruir los orificios laterales hacia la cámara húmeda. En un esquema ideal se presenta el sistema de un filtro invertido formado de un material granular de diferentes capas y granulometría, ya que, comprende de estructuras complementarias que hace posible su funcionamiento del sistema, como en el presente proyecto se considera un muro de encauzamiento para captar el caudal por medio de los orificios y evitando así que el agua pueda ser contaminada.

Para proteger el afloramiento se debe excavarse en el lugar donde sale el flujo y construir un muro de hormigón con el fin de que se tenga una carga necesaria, evitando la excavación en exceso en el estrado impermeable, que provocaría la desaparición de la vertiente y afloramiento en otros sitios, además evitar la obstrucción del caudal ecológico.

Para elaborar los filtros invertidos se consideraron las características del suelo, principalmente representadas en su alto contenido de sedimentos. Sobre la base del estudio de sitios, se definió que los filtros debían ser conformados de manera que la grava fina ( $\phi = 0.43$  mm) esté de cara al flujo de agua, seguido de la grava media ( $\phi = 4.75$  mm) y finalizando con la grava gruesa ( $\phi = 2 \frac{1}{2}$ ''), por ello su denominación de invertidos. Cada capa tiene un espesor mínimo de 40 cm.

Recubriendo al material filtrante en la corona del muro se colocará una geomembrana de PVC tipo flag de alta densidad con espesor de 75 mm, sobre ella una losa de hormigón armado, que abarca la longitud total del muro de encauzamiento.

Posteriormente, la cámara húmeda cuenta con cinco orificios permitiendo captar el caudal, en base a ello, se definió un diámetro mínimo de 50 mm, para evitar el taponamiento del orificio, por lo tanto, el material filtrante debe tener un diámetro 3 a 5 veces mayor que el tamaño del orificio.

Al ingreso de la cámara húmeda se tendrá una carga requerida mínima de 30 cm para que el caudal de salida de la captación pueda salir por la tubería de conducción, para evitar el ingreso de las partículas flotantes se colocara mediante una canastilla, en la salida de la tubería con un diámetro definido de 90 mm de PVC. Este tipo de sistema es para la captación "Nueva 2".

El segundo escenario de análisis se considera la misma obra de captación mencionada anteriormente, con un área de afloramiento de 2.50 m<sup>2</sup>, con una particularidad de un muro de encauzamiento con filtros horizontales considerando las características del suelo, en las vertientes existente, cuyo estado representa un menor contenido de sedimentos. En base a ello, se definió que los filtros debían estar conformados la grava de mayor a menor, es decir, grava gruesa ( $\phi = 2 \frac{1}{2}$ ''), seguido de grava media ( $\phi=1'$ '), y finalizando con la grava fina ( $\phi=1/4'$ '). Cada capa tiene un espesor mínimo de 20 cm. Sin embargo, la cámara húmeda tiene las mismas características de diseño definido en el párrafo anterior. Este tipo de sistema abarca para las dos captaciones antiguas.

 En la Figura 65 se presenta un esquema de análisis de los dos escenarios anteriormente desarrollado, en que se detallan los elementos que constituyen la obra de captación.

# **Figura 65**

*Esquema de captación tipo concentrado para los dos escenarios en perfil y planta (Alternativa* 

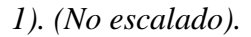

Escenario 1.

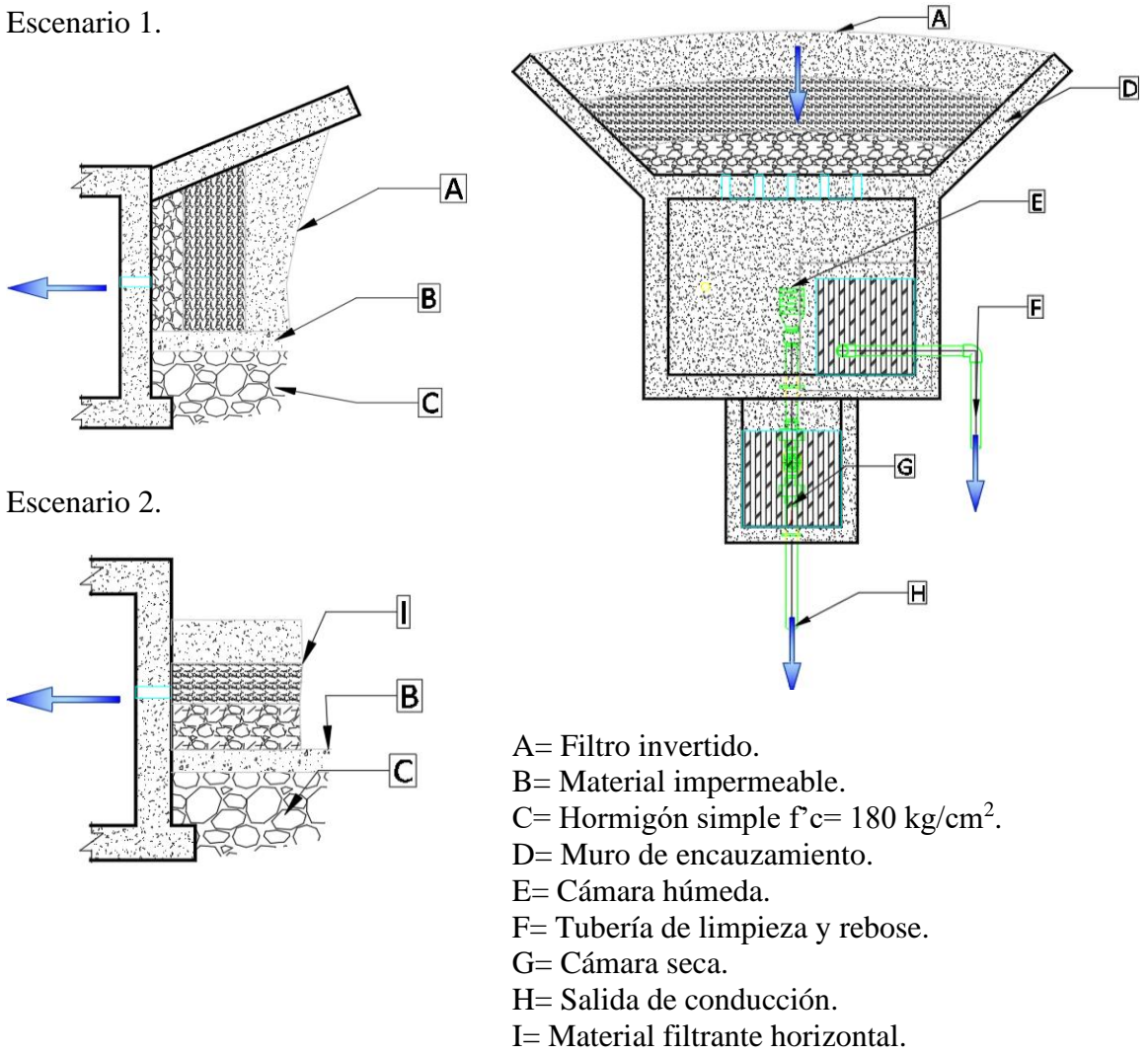

*Nota.* La figura muestra el sistema actual de las de las obras de captación. Elaborado por: Los Autores.

- *7.1.1.2. Diseño hidráulico del sistema de captación.*
- *7.1.1.2.1. Dimensionado de la captación con tubería perforada tipo espina de pescado.*

#### *7.1.1.2.1.1. Dimensionado del muro de encausamiento.*

El muro de encausamiento es un elemento de una obra hidráulica, cumple perfectamente la función de recolectar el caudal del afloramiento, protección de la vertiente y principalmente elevar la carga hidráulica, en otras palabras, la altura del nivel de agua sobre el tubo perforado.

Se propone un muro a gravedad con algunas consideraciones de cargas actuantes, el propio, peso de la estructura, el empuje activo del material filtrante, el empuje activo del suelo compactado y el empuje dinámico. Un aspecto importante en el diseño de este tipo de estructuras es la verificación al deslizamiento, al volcamiento, así como el nivel de cimentación y la capacidad admisible del suelo. Estos dos últimos conceptos se desprenden del estudio de suelo y de las recomendaciones para el tipo de cimentación a realizar.

#### **Figura 66**

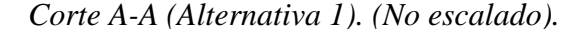

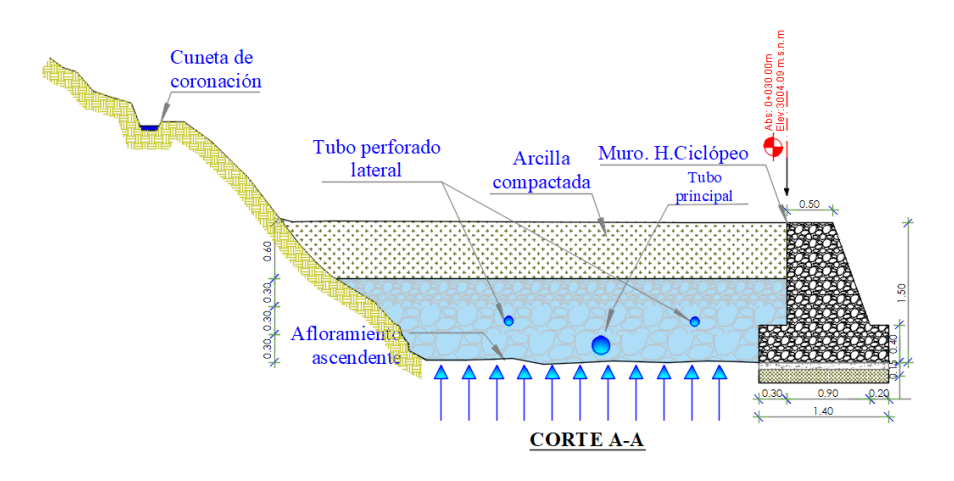

*Nota.* En la figura se muestra el muro de encausamiento. Elaborado por: Los Autores

Esta solución pretende encausar el agua de la vertiente cuyo afloramiento es ascendente y de forma dispersa en una longitud de 30.00m y un ancho de 4.00m. De esta madera, se reduce la probabilidad de que el agua tome diferentes direcciones, lo cual implica que se pueda captar el agua y posteriormente y conducir la planta de tratamiento.

La solución cosiste en la construcción de un muro a gravedad de tipo hormigón ciclópeo de 60% de hormigón y un 40% de piedra bola. El empuje lateral originado por el material filtrante, el empuje de agua obedece al análisis de estabilidad del muro principalmente depende del peso propio y del peso del material ubicado sobre la cimentación.

Datos a considerar en el diseño del muro a gravedad de hormigón ciclópeo.

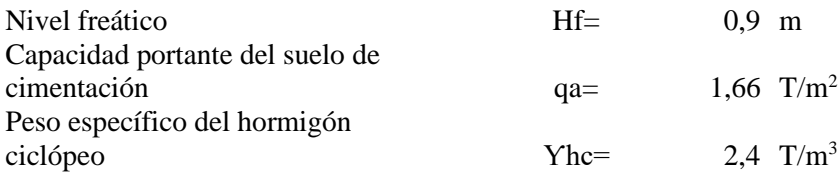

#### **Características del suelo**

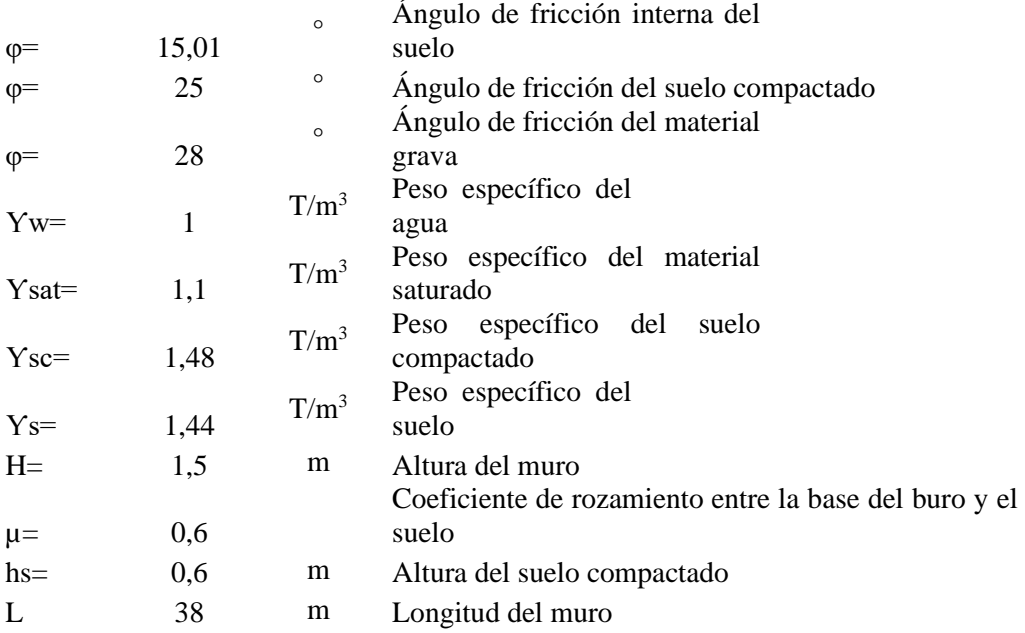

# **Figura 67**

*Dimensiones del muro de encausamiento (Alternativa 1). (No escalado).*

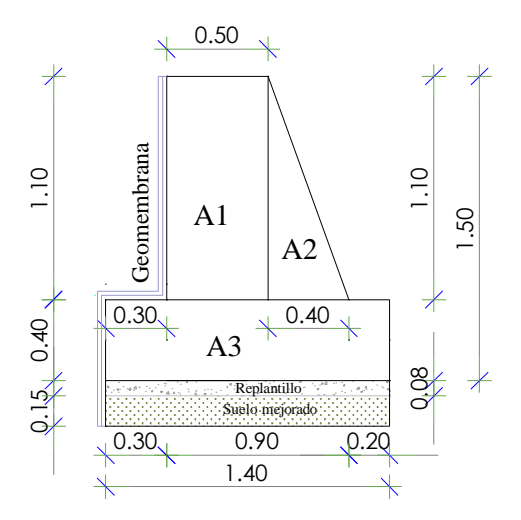

*Nota.* En la figura se detalla el muro de encausamiento y la geomembrana. Elaborado por: Los Autores.

#### **Tabla 58**

### *Fuerzas deslizantes*

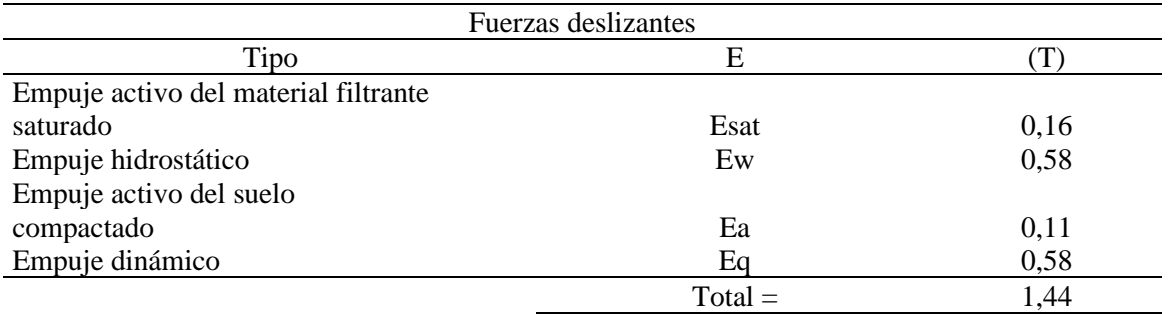

*Nota.* Se presenta las fuerzas deslizantes que actúan en el muro. Elaborado por: Los Autores.

# **Tabla 59**

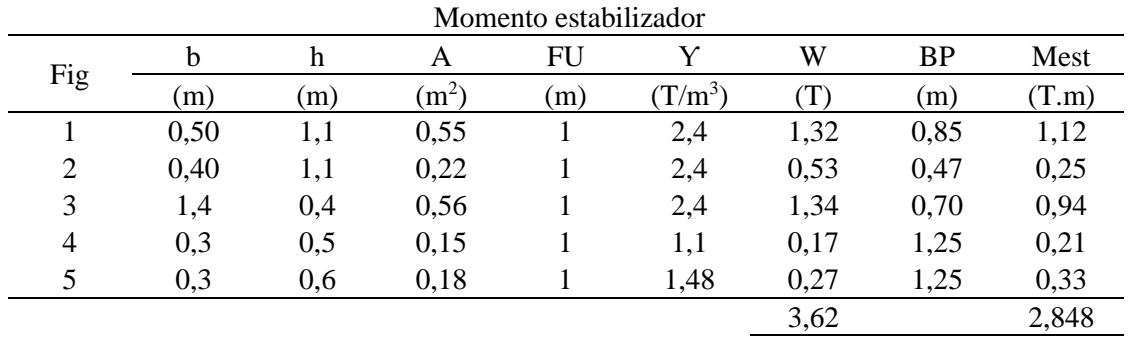

### *Resultado del momento estabilizador*

*Nota.* Se presenta la sumatoria de los momentos señalizadores. Elaborado por: Los Autores.

### **Tabla 60**

*Resultado del momento volcador*

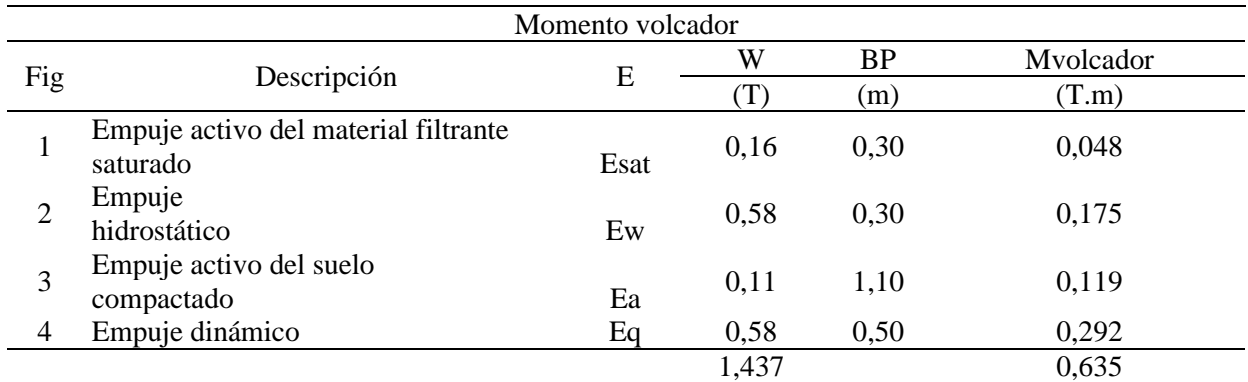

*Nota.* Se presenta la sumatoria de los momentos volcador. Elaborado por: Los Autores.

La memoria de cálculo del diseño del muro de encausamiento se encuentra en el Anexo 20.

# *7.1.1.2.1.2. Dimensionamiento del sistema de captación de agua mediante tubo lateral perforado.*

#### **Figura 68**

*Esquema de captación con tubería perforado tipo espina de pescado (Alternativa 1). Vista en planta (No escalado).*

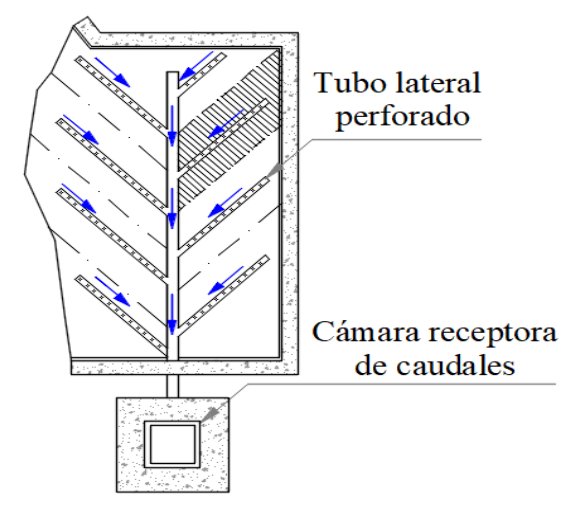

*Nota.* En la figura se muestra la captación con tubería perforado. Elaborado por: Los Autores.

Para el dimensionamiento del tubo perforado lateral se requiere conocer las alturas promedio de la lámina de agua en la vertiente con el propósito de adoptar las pendientes sin alterar el comportamiento hidráulico natural del afloramiento. La tubería es colocada en una excavación realizada sobre la vertiente con pendientes favorables y a una profundidad tal que permita el ingreso del agua por los orificios. A continuación, se presenta la Tabla 61 en la que se detalla la abscisa, el nivel de terreno natural, la cota de excavación, el espesor de la cama de arena, finalmente la cota inicia y final de la tubería instalada.

Donde:

- N.N.T = Nivel natural del terreno según la topografía.
- ( $\Delta$ ) hi = Variación inicial de la cota de cama de arena = 0,20 m.

hf ( $\Delta$ ) = Variación final de la cota de cama de arena = 0,10 m.

### **Tabla 61**

*Niveles de excavación e instalación de tubos perforados laterales en área de la captación*

| Tramó | Abscisas    | N.N. T   | Cota       |               | Cama de arena |          | Cota tubería |  |
|-------|-------------|----------|------------|---------------|---------------|----------|--------------|--|
|       |             |          | excavación | hi $(\Delta)$ | hf $(\Delta)$ | Inicial  | Final        |  |
|       | $0+000,000$ | 3006,253 | 3005,153   | 0,20          | 0,10          | 3005,353 | 3005,253     |  |
| $A-B$ | $0+002,603$ | 3005,720 | 3004,620   | 0,20          | 0,10          | 3004,820 | 3004,720     |  |
| $B-C$ | $0+005,000$ | 3005,656 | 3004,556   | 0,20          | 0,10          | 3004,756 | 3004,656     |  |
| $C-D$ | $0+006,736$ | 3005,600 | 3004,500   | 0,20          | 0,10          | 3004,700 | 3004,600     |  |
| $D-E$ | $0+010,00$  | 3005,459 | 3004,359   | 0,20          | 0,10          | 3004,559 | 3004,459     |  |
| $E-F$ | $0+014,110$ | 3005,290 | 3004,190   | 0,20          | 0,10          | 3004,390 | 3004,290     |  |
| $F-G$ | $0+015,00$  | 3005,196 | 3004,096   | 0,20          | 0,10          | 3004,296 | 3004,196     |  |
| $G-H$ | $0+017,986$ | 3004,912 | 3003,812   | 0,20          | 0,10          | 3004,012 | 3003,912     |  |
| $H-I$ | $0+020,00$  | 3004,832 | 3003,732   | 0,20          | 0,10          | 3003,932 | 3003,832     |  |
| $I-J$ | $0+022,811$ | 3004,735 | 3003,635   | 0,20          | 0,10          | 3003,835 | 3003,735     |  |
| $J-K$ | $0+025,00$  | 3004,541 | 3003,441   | 0,20          | 0,10          | 3003,641 | 3003,541     |  |
| $K-L$ | $0+030,00$  | 3004,093 | 3002,993   | 0,20          | 0,10          | 3003,193 | 3003,093     |  |

*Nota.* La tabla muestra los niveles de excavación e instalación de tuberías, Elaborado por: Los Autores.

Caudal de diseño de la captación es **3,87 l/s**, el área de influencia total de le vertiente es **117 m<sup>2</sup>** , el nivel de profundización para la instalación del sistema de tubos perforados laterales en área de la captación de tipo dispersa de afloramiento ascendente.

Para el diseño hidráulico de los tubos perforados laterales se requiere determinar el área de influencia total y el área de influencia de cada tubo perforado, para posteriormente estimar el caudal unitario (q) mediante la relación mediante de las siguientes ecuaciones:

Mediante la ecuación (7) se determinó las pendiste para los 17 tubos perforados laterales.

$$
i = \frac{C_a - C_b}{L_{a-b}} \quad (7)
$$

Donde:

 $i =$  Pendiente natural(m/m)

 $Ca = \text{Cota inicial (m.s.n.m)}$ 

 $Cb = \text{Cota final (m.s.n.m)}$ 

 $La-b = Longitud de tubería (m)$ 

$$
i = \frac{3005,353 - 3005,253}{2,50}
$$

$$
i = 0,040
$$

$$
i = 4\%
$$

Mediante la ecuación (7.1) se determinó el caudal unitario (q) para cada tubo perforado lateral.

$$
q = \frac{Q_{Dcap}}{A_t} \quad (7.1)
$$

Donde:

 $q =$ Caudal unitario(l/s-m<sup>2</sup>)

At = Área de influencia total de la vertiente  $(m^2)$ 

$$
q = \frac{3,17 \frac{l}{s}}{117 \frac{m}{s}}
$$

$$
q = 0,033 \frac{l}{s} - m^2
$$

Con ecuación (7.2) se estimó el caudal captado por cada tubo lateral perforado (Q), mediante la multiplicación del área de influencia para cada tubo perforado lateral y el caudal unitario calculado anteriormente.

$$
Q_n = a_n * q \qquad (7.2)
$$

Donde:

 $Q_n =$  Caudal de cada tubo perforado lateral (l/s)

 $a_n = \text{Área de influencia para tubo perforado lateral (m}^2)$ 

 $L_n$  = Longitud del tubo perforado lateral

$$
Q_n = 4.570 * 0.033
$$

$$
Q_n=0,151 l/s
$$

En la Tabla 62 se presenta el resultado para los 17 tubos perforados laterales

#### **Tabla 62**

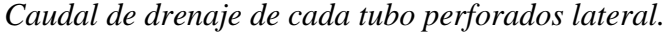

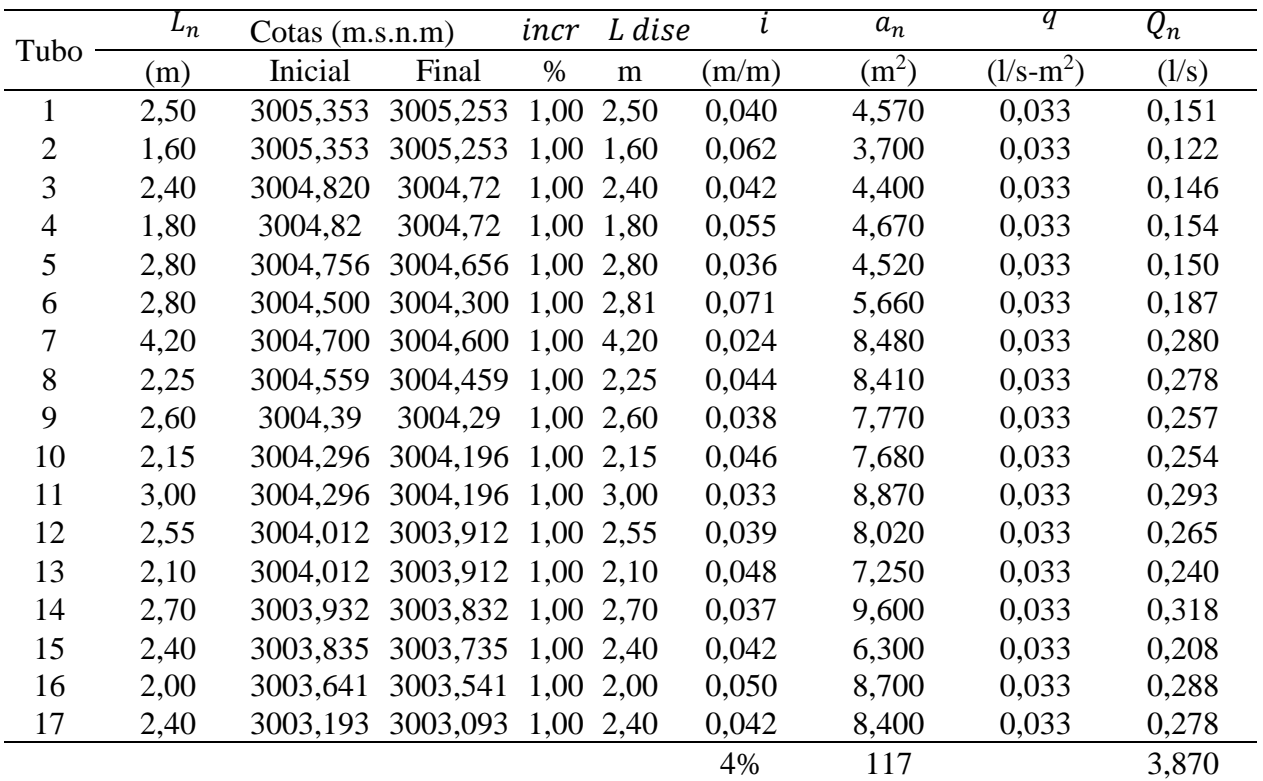

*Nota.* La tabla muestra el caudal de drenaje de cada tubo que se ha perforado lateralmente. Elaborado por: Los Autores.

Conocido los valores de los caudales y las pendientes de cada tubo perforado lateral se determinar el diámetro del tubo perforado lateral considerando un conducto circular, con funcionamiento parcialmente lleno y los siguientes parámetros de diseño.

La velocidad del flujo debe ser mayor a 0,6 m/s y menor a 1 m/s, el calado de agua debe estar entre los rangos de 0,20D y 0,75D, donde "D" se considera el diámetro del tubo perforado lateral. Para estimar el valor del diámetro (D) se utilizó la ecuación de Manning expresado en la ecuación 7.3.

$$
Q = \frac{1}{n} * W * R^{\frac{2}{3}} * i^{\frac{1}{2}} \qquad (7.3)
$$

Donde:

 $Q =$  Caudal máximo de la vertiente(m<sup>3</sup>/s).

 $n =$  Coeficiente de rugosidad de Manning.

 $R =$  Radio hidráulico (m).

Pendiente del dren (m/m). i=

W = Área mojada de la sección transversal (m<sup>2</sup>).

Despejando las variables conocidas de la ecuación (7.3) se tiene la ecuación (7.3').

$$
\frac{Q * n}{i^{\frac{1}{2}}} = W * R^{\frac{2}{3}} \qquad (7.3')
$$

En la Tabla 63 se presenta las relaciones de área, perímetro mojado y radio hidráulico en conductos circulares parcialmente llenos, según la tabla 1.1 de Hidráulica de Canales de Máximo Villón – (p. 26) con los cuales nos permite determinar el diámetro de la tubería.

# **Tabla 63**

| y/D  | W/D2   | R/D    | p/D    | Y/D  | W/D2   | R/D    | p/D    |
|------|--------|--------|--------|------|--------|--------|--------|
| 0,00 | 0,000  | 0,000  | 0,0000 | 0,50 | 0,2937 | 0,2500 | 1,5708 |
| 0,01 | 0,0013 | 0,0066 | 0,2003 | 0,55 | 0,4426 | 0,2649 | 1,6710 |
| 0,05 | 0,0147 | 0,0326 | 0,4510 | 0,60 | 0,4920 | 0,2776 | 1,7722 |
| 0,10 | 0,0409 | 0,0635 | 0,6435 | 0,65 | 0,5404 | 0,2881 | 1,8755 |
| 0,15 | 0,0739 | 0,0929 | 0,7954 | 0,70 | 0,5872 | 0,2962 | 1,9823 |
| 0,20 | 0,1118 | 0,1206 | 0,9273 | 0,75 | 0,6318 | 0,3017 | 2,0944 |
| 0,25 | 0,1535 | 0,1466 | 1,0472 | 0,80 | 0,6736 | 0,3042 | 2,2143 |
| 0,30 | 0,1982 | 0,1709 | 1,1593 | 0,85 | 0,7115 | 0,3033 | 2,3462 |
| 0,35 | 0,2450 | 0,1935 | 1,2661 | 0,90 | 0,7445 | 0,2980 | 2,4981 |
| 0,40 | 0,2934 | 0,2142 | 1,3694 | 0,95 | 0,7707 | 0,2864 | 2,6906 |
| 0,45 | 0,3428 | 0,2331 | 1,4706 | 1,00 | 0,7854 | 0,2500 | 3,1416 |

*Valores según la tabla 1.1 de Hidráulica de Canales de Máximo Villón.*

*Nota.* La tabla muestra los valores referenciados de la tabla 1.1. Elaborado por: Los Autores.

Proceso de cálculo.

Se considera para:  $\frac{Y}{D} = 0.50$ ; por lo tanto, se tiene:  $\frac{W}{D^2} = 0.2937$ ,  $\frac{R}{D}$  $\frac{R}{D} = 0.2500$  y n = 0,01.

### **Tabla 64**

| <b>Tubo</b>    | $i_p$ | $\boldsymbol{Q_n}$ | Y<br>$\overline{\mathbf{D}}$ | W<br>$\overline{D^2}$ | $\boldsymbol{R}$<br>$\overline{D}$ | D.<br>(teórico) | D.<br>(comercial) |
|----------------|-------|--------------------|------------------------------|-----------------------|------------------------------------|-----------------|-------------------|
|                | (m/m) | (1/s)              |                              |                       |                                    | (mm)            | (mm)              |
| 1              | 0,040 | 0,151              | 0,500                        | 0,2937                | 0,2500                             | 26,89           | 75,00             |
| $\overline{2}$ | 0,062 | 0,122              | 0,500                        | 0,2937                | 0,2500                             | 22,85           | 75,00             |
| 3              | 0,042 | 0,146              | 0,500                        | 0,2937                | 0,2500                             | 26,30           | 75,00             |
| $\overline{4}$ | 0,055 | 0,154              | 0,500                        | 0,2937                | 0,2500                             | 25,49           | 75,00             |
| 5              | 0,036 | 0,150              | 0,500                        | 0,2937                | 0,2500                             | 27,35           | 75,00             |
| 6              | 0,071 | 0,187              | 0,500                        | 0,2937                | 0,2500                             | 26,14           | 75,00             |
| 7              | 0,024 | 0,280              | 0,500                        | 0,2937                | 0,2500                             | 37,36           | 75,00             |
| 8              | 0,044 | 0,278              | 0,500                        | 0,2937                | 0,2500                             | 33,13           | 75,00             |
| 9              | 0,038 | 0,257              | 0,500                        | 0,2937                | 0,2500                             | 33,05           | 75,00             |
| 10             | 0,046 | 0,254              | 0,500                        | 0,2937                | 0,2500                             | 31,75           | 75,00             |
| 11             | 0,033 | 0,293              | 0,500                        | 0,2937                | 0,2500                             | 35,67           | 75,00             |
| 12             | 0,039 | 0,265              | 0,500                        | 0,2937                | 0,2500                             | 33,32           | 75,00             |
| 13             | 0,048 | 0,240              | 0,500                        | 0,2937                | 0,2500                             | 30,94           | 75,00             |
| 14             | 0,037 | 0,318              | 0,500                        | 0,2937                | 0,2500                             | 36,03           | 75,00             |
| 15             | 0,042 | 0,208              | 0,500                        | 0,2937                | 0,2500                             | 30,09           | 75,00             |
| 16             | 0,050 | 0,288              | 0,500                        | 0,2937                | 0,2500                             | 32,83           | 75,00             |
| 17             | 0,042 | 0,278              | 0,500                        | 0,2937                | 0,2500                             | 33,52           | 75,00             |

*Diámetro de los tubos laterales para cada tramo.*

*Nota.* La tabla muestra el diámetro de los tubos laterales para cada tramo. Elaborado por: Los Autores.

En consecuencia, el diámetro para cada tubería lateral es de 75 mm o 3 pulgadas.

Cálculo del número de orificios para tubería lateral.

Para permitir el ingreso del agua a la tubería lateral se requiere determinar, el número de

orificios por cada metro se estima; mediante la siguiente ecuación.

$$
N = 2 * \left(\frac{100}{X} + 1\right) \tag{7.4}
$$

Donde:

 $N =$  Número de orificios

 $x =$  Espaciamiento entre orificios (cm)

Recomendación:

Para caudales menores a 10 l/s el espaciamiento es: 20 mm Para caudales mayores a 10 l/s el espaciamiento es: 10 mm Reemplazando datos en la ecuación (7.4) se tiene:

$$
N = 2 * \left(\frac{1000}{X} + 1\right)
$$

$$
N = 2 * \left(\frac{1000mm}{20mm} + 1\right)
$$

#### $N = 102$  orificios por cada 1m de tubería

### *7.1.1.2.1.3. Cálculo del diámetro del orificio (Do)*

Para la estimación del diámetro del orificio (Do) se requiere determinar el caudal de entrada (Qo) calculado en función del caudal unitario por la longitud de tubería (qu) y al número de orificios (N).

#### **Figura 69**

*Esquema de tubo perforado longitudinal tipo espina de pescado (Alternativa 1). Vista en planta (No escalado).*

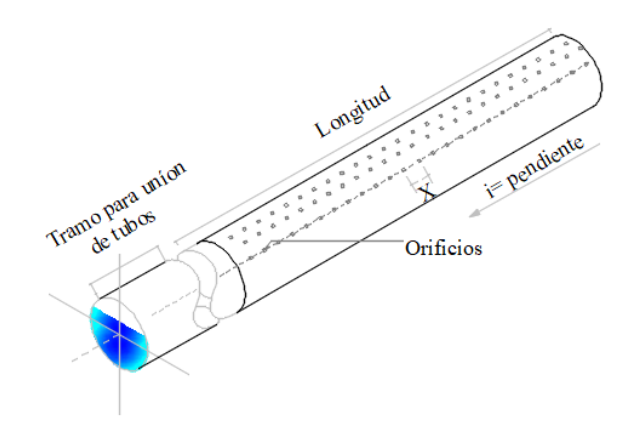

*Nota.* La figura representa el esquema del tubo perforado. Elaborado por: Los Autores.

Mediante la ecuación (7.5) se determinar el caudal unitario por la longitud de tubería.

$$
q_u = \frac{Q_n}{L_n} \qquad (7.5)
$$

Donde:

 $q_u$  = Caudal unitario por la longitud de tubería (l/s-m)

 $\boldsymbol{Q_n}$  = Caudal de cada tubo (l/s)

 $L_n$  = Longitud de tubería (m)

Se determina el caudal por cada orificio (Qo) mediante la ecuación (7.6)

$$
Q_o = \frac{q_u}{N} \qquad (7.6)
$$

Donde:

 $\mathbf{Q}_o =$  Caudal por cada orificio (l/s)

 $q_u =$  Caudal unitario por la longitud de tubería (l/s-m)

 Número de orificios  $N =$ 

El cálculo del diámetro del orificio de entrada (Do), se determina mediante la ecuación (7.7).

$$
W = \frac{Q_0}{\mu * (2 * g * h_0)^{\frac{1}{2}}} = \frac{\pi * D_0^2}{4}
$$
 (7.7)

Donde:

 $A = \text{Área de la tubería en (m}^2)$ 

 $\mu$ = Coeficiente de descarga (adimensional); se asume = 0,62

 $g =$  Aceleración gravitacional (m/s<sup>2</sup>); es igual a 9,81

 $h_o$  = Carga del agua sobre el centro del orificio (m); es igual a 0,70

 $D<sub>o</sub>$  = Diámetro del orificio de entrada (m)

 $\mathbf{Q}_o$  = Caudal por cada orificio (m<sup>3</sup>/s)

# **Figura 70**

*Esquema del comportamiento de la carga de agua (ho)de tubo perforado longitudinal tipo espina de pescado (Alternativa 1). Vista en planta (No escalado).*

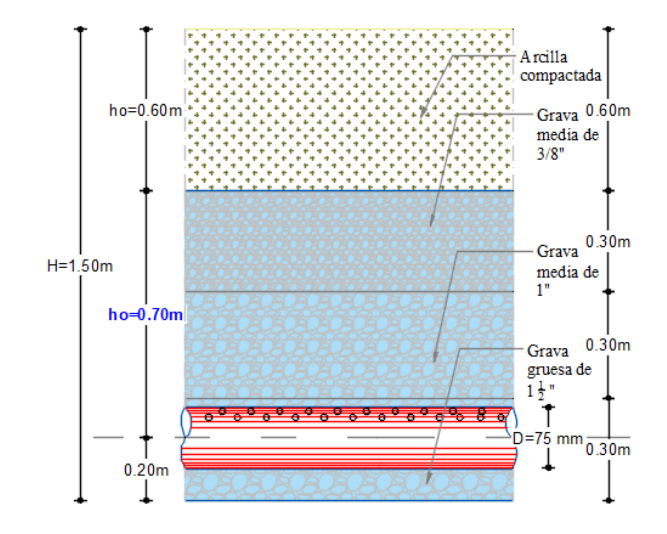

*Nota.* La figura muestra el esquema del comportamiento de la carga de agua. Elaborado por: Los Autores.

Despejando el (Do) de la ecuación (7.8) se tiene la ecuación (7.8') con la que finalmente se determina el diámetro del orificio.

$$
D_o = \left(\frac{4 * Q_o}{\mu * (2 * g * h_o)^{\frac{1}{2}} * \pi}\right)^{\frac{1}{2}}
$$
(7.8')  

$$
D_o = \left(\frac{4 * 0.00008/1000}{0.62 * (2 * 9.81 * 0.70)^{\frac{1}{2}} * \pi}\right)^{\frac{1}{2}}
$$
  

$$
D_o = 0.000209 \ m
$$
  

$$
D_o = 0.209 \ mm
$$

Se considera un diámetro constructivo de:  $D_0 = 4$  mm

Finalmente, la obra de captación consta de un sistema de recolección de agua subterránea basado en drenaje mediante galería filtrante, constituida de tubería lateral perforado de PVC con un diámetro de 75mm y los orificios de 4mm de diámetro como se indica en la Tabla 65.

#### **Tabla 65**

*Valores según la tabla 1.1 de Hidráulica de Canales de Máximo Villón - página (26).*

|                      |       | $\boldsymbol{N}$ | $\boldsymbol{Q_n}$ | $q_u$     | $\boldsymbol{Q_o}$         | $\bm{D}_o$ | $\bm{D}_o$ | $\bm{D_o}$ |
|----------------------|-------|------------------|--------------------|-----------|----------------------------|------------|------------|------------|
| $\mathbf{N}^{\circ}$ | $L_n$ |                  |                    |           |                            |            | teórico.   | cte.       |
|                      | (m)   | orificios        | (1/s)              | $(l/s-m)$ | $\left(\frac{1}{s}\right)$ | (m)        | (mm)       | (mm)       |
| $\mathbf{1}$         | 2,50  | 766              | 0,151              | 0,0604    | 0,00008                    | 0,000209   | 0,209      | 4,00       |
| $\overline{2}$       | 1,60  | 491              | 0,122              | 0,0763    | 0,00010                    | 0,000235   | 0,235      | 4,00       |
| 3                    | 2,40  | 735              | 0,146              | 0,0606    | 0,00008                    | 0,000209   | 0,209      | 4,00       |
| $\overline{4}$       | 1,80  | 552              | 0,154              | 0,0857    | 0,00011                    | 0,000249   | 0,249      | 4,00       |
| 5                    | 2,80  | 857              | 0,150              | 0,0534    | 0,00007                    | 0,000197   | 0,197      | 4,00       |
| 6                    | 2,81  | 859              | 0,187              | 0,0667    | 0,00009                    | 0,000220   | 0,220      | 4,00       |
| 7                    | 4,20  | 1286             | 0,280              | 0,0668    | 0,00009                    | 0,000220   | 0,220      | 4,00       |
| 8                    | 2,25  | 689              | 0,278              | 0,1235    | 0,00016                    | 0,000299   | 0,299      | 4,00       |
| 9                    | 2,60  | 796              | 0,257              | 0,0988    | 0,00013                    | 0,000267   | 0,267      | 4,00       |
| 10                   | 2,15  | 659              | 0,254              | 0,1180    | 0,00015                    | 0,000292   | 0,292      | 4,00       |
| 11                   | 3,00  | 919              | 0,293              | 0,0977    | 0,00013                    | 0,000266   | 0,266      | 4,00       |
| 12                   | 2,55  | 781              | 0,265              | 0,1040    | 0,00014                    | 0,000274   | 0,274      | 4,00       |
| 13                   | 2,10  | 643              | 0,240              | 0,1141    | 0,00015                    | 0,000287   | 0,287      | 4,00       |
| 14                   | 2,70  | 827              | 0,318              | 0,1175    | 0,00015                    | 0,000292   | 0,292      | 4,00       |
| 15                   | 2,40  | 735              | 0,208              | 0,0868    | 0,00011                    | 0,000251   | 0,251      | 4,00       |
| 16                   | 2,00  | 613              | 0,288              | 0,1437    | 0,00019                    | 0,000323   | 0,323      | 4,00       |
| 17                   | 2,40  | 735              | 0,278              | 0,1157    | 0,00015                    | 0,000289   | 0,289      | 4,00       |

*Nota.* La tabla representa los valores referenciados en la tabla 1.1 de hidráulica de canales. Elaborado por: Los Autores.

El tubo perforado lateral permite el ingreso el agua a través de los orificios y a su vez evitará el ingreso de partículas sólidas u otros objetos flotantes, el tubo perforado está ligeramente inclinado con una pendiente en un rango de 2% a 4% en la dirección del tubo principal y conectado con un accesorio de PVC tipo yee.

# **Figura 71**

*Esquema de conexión entre tubería principal y tubería lateral perforado.*

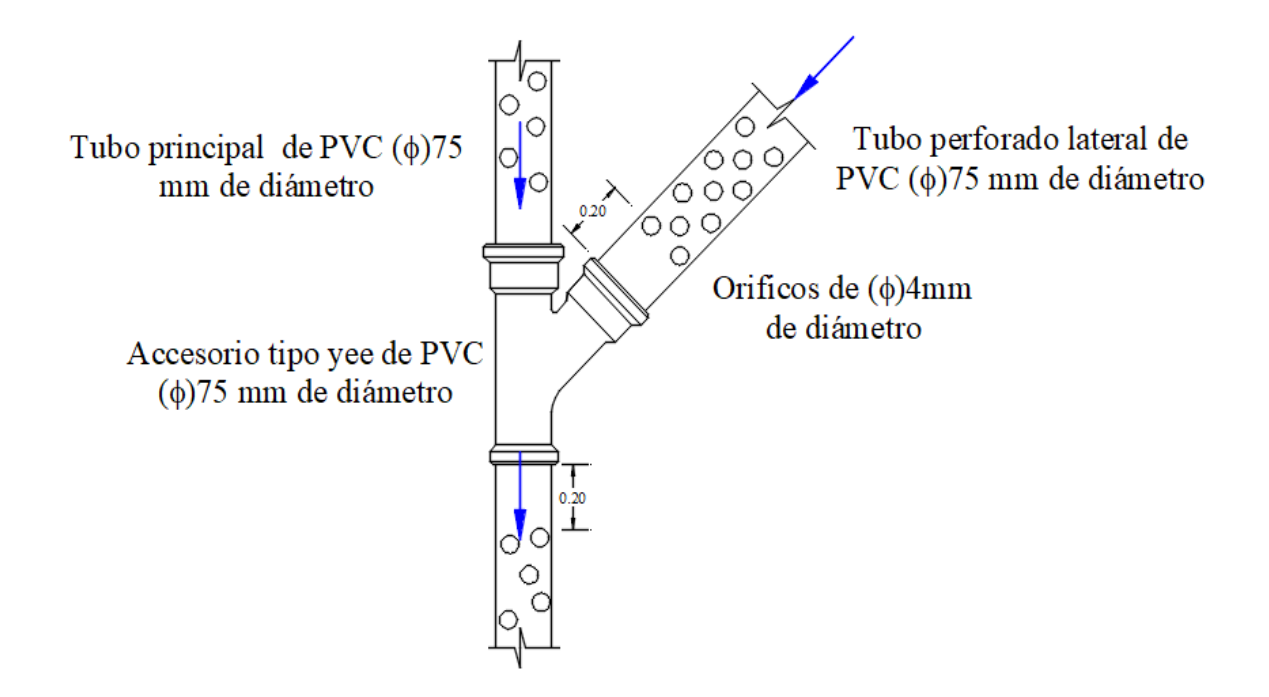

*Nota.* La figura muestra el esquema de conexión de la tubería principal y lateral. Elaborado por: Los Autores.

### *7.1.1.2.1.4. Diseño de tubo perforado principal*

El procedimiento de diseño de la tubería principal es igual al diseño de la tubería perforada lateral, con la única diferencia de la acumulación de los caudales a lo largo de los 30 m, para lo cual se diseñó con el caudal acumulado máximo, el resultado del diseño de la tubería principal se indica en la Tabla 66, 67 y 68.

# **Tabla 66**

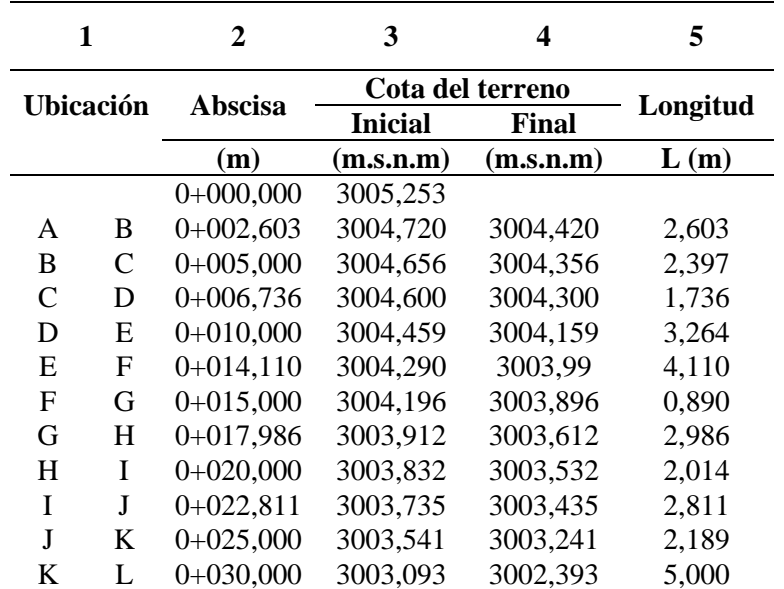

*Diseño hidráulico de la tubería principal (paso 1)*

*Nota.* La tabla muestra el diseño hidráulico de la tubería principal. Elaborado por: Los Autores.

### **Tabla 67**

*Diseño hidráulico de la tubería principal (paso 2)*

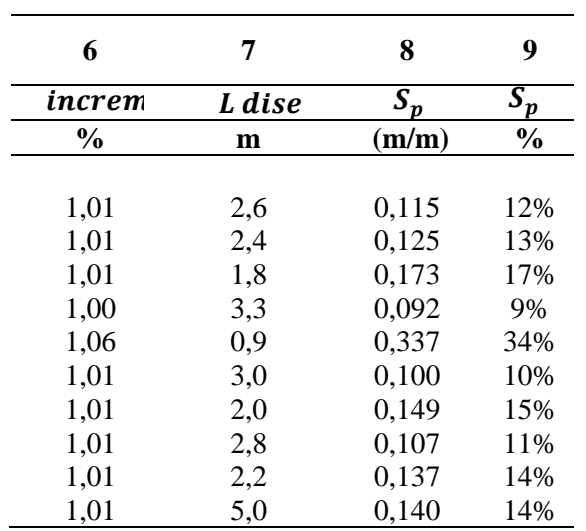

*Nota.* La tabla muestra el diseño hidráulico de la tubería principal paso 2. Elaborado por: Los

Autores.

### **Tabla 68**

| 10                 | 11                | 12                    | 13     | 14             | 15               | 16         |
|--------------------|-------------------|-----------------------|--------|----------------|------------------|------------|
| $\boldsymbol{Q_n}$ | $\mathbf{y}$<br>D | W<br>$\overline{D^2}$ | R<br>D | D<br>(teórico) | D<br>(comercial) | V          |
| (1/s)              |                   |                       |        | (mm)           | (mm)             | (m/s)      |
|                    |                   |                       |        |                |                  |            |
| 3,870              | 0,750             | 0.6318                | 0.3017 | 53,24          | 75,00            | 0,88 OK    |
| 3,870              | 0,750             | 0,6318                | 0,3017 | 52,42          | 75,00            | 0,88 OK    |
| 3,870              | 0,750             | 0,6318                | 0,3017 | 49,34          | 75,00            | 0,88 OK    |
| 3,870              | 0,750             | 0,6318                | 0,3017 | 55,55          | 75,00            | 0,88 OK    |
| 3,870              | 0,750             | 0,6318                | 0,3017 | 54,63          | 75,00            | 0,88 OK    |
| 3,870              | 0,750             | 0,6318                | 0.3017 | 50,74          | 75,00            | 0,88 OK    |
| 3,870              | 0,750             | 0,6318                | 0,3017 | 54,01          | 75,00            | 0,88 OK    |
| 3,870              | 0,750             | 0,6318                | 0,3017 | 51,54          | 75,00            | 0,88<br>OK |
| 3,870              | 0,750             | 0.6318                | 0.3017 | 51,33          | 75,00            | 0,88 OK    |

*Diseño hidráulico de la tubería principal (paso 3)*

El diámetro de la tubería principal desde la captación hacia la cámara receptora de

caudales (pozo 1) es de: 75mm o 3 pulgadas.

### *7.1.1.2.1.5. Perdidas de carga en la captación*

Mediante la ecuación 7,9 se determina las pérdidas de carga total.

$$
H = h_f + h_m \qquad (7.9)
$$

Donde:

 $H =$  Pérdida de carga total (m)

 $h_f$  = Pérdida de carga por lecho filtrante (m)

 $h_m$  = Pérdida por múltiple tubería (m)

# *7.1.1.2.1.6. Pérdida de carga por el material filtrante*

Mediante la ecuación 7.10, se determina las pérdidas por el material filtrante.

*Nota.* La tabla muestra el diseño hidráulico de la tubería principal, paso 3. Elaborado por: Los Autores.

$$
h_f = \frac{0.00608.I.e}{\phi^2}
$$
 (7.10)

Do

 $h_f$  = Pérdidas por lecho filtrante

 $I =$  Conductividad hidráulica = 0,000116 (m/s)

 Espesor de la capa (m)  $e=$ 

 $\varphi^2$  = Tamaño del material filtrante (mm)

### **Tabla 69**

*Diseño hidráulico de la tubería principal*

| $\phi$ del material<br>(pulgadas) | ø del material<br>(mm) | Espesor de la<br>capa(m) | Pérdidas<br>hf(m) |
|-----------------------------------|------------------------|--------------------------|-------------------|
| 3/8                               | 9,53                   | 0,30                     | 0,002327          |
| 1,00                              | 25,40                  | 0,30                     | 0,000327          |
| 11/2                              | 38,10                  | 0,30                     | 0,000145          |
|                                   |                        |                          | 0,0028            |

*Nota.* La tabla muestra el diseño hidráulico de la tubería principal. Elaborado por: Los Autores.

### *7.1.1.2.1.7. Pérdida en múltiple tubería (m).*

Mediante la ecuación 7.11, se determina las pérdidas en múltiple tubería.

$$
h_m = +h_p + h_1 \tag{7.11}
$$

Donde:

 $h_p$  = Pérdida de carga en el conducto principal(m)

 $h_1$  = Pérdida de carga en el conducto lateral (tubo perforado) (m)

Las pérdidas de carga en el conducto principal se calculan mediante la ecuación (7.12)

$$
h_P = \frac{L_P . i_P}{3} \qquad (7.12)
$$

Donde:

 $h_P =$  Pérdida de carga en el conducto principal(m)

Longitud del tubo principal = 30 m  $L_p =$ 

Pendiente del tubo principal = 2%  $L_p =$ 

$$
h_P = \frac{30 * 2\%}{3}
$$
  

$$
h_P = 0,200 \ m
$$

Las pérdidas de carga en tubo perforado se calculan mediante la ecuación 7.13.

$$
h_1 = \frac{L_{lat} \cdot i_{lat}}{3} \quad (7.13)
$$

Donde:

Pérdida de carga en el conducto lateral (tubo perforado) (m)  $h_1 =$ 

 $L_{lat}$  = Longitud del tubo principal (m)

 $i_{lat}$  = Pendiente del tubo principal (m/m)

### **Figura 72**

*Esquema pérdida de carga en tubería lateral perforado.*

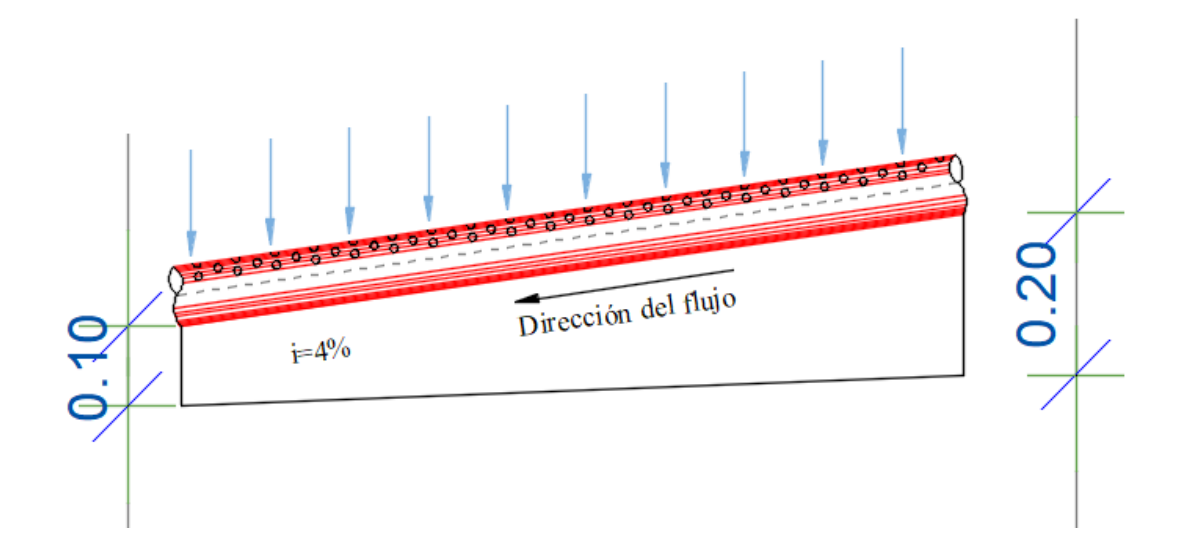

*Nota.* La figura muestra la esquela perdida de carga en la tubería lateral perforado. Elaborado por: Los Autores.

### **Tabla 70**

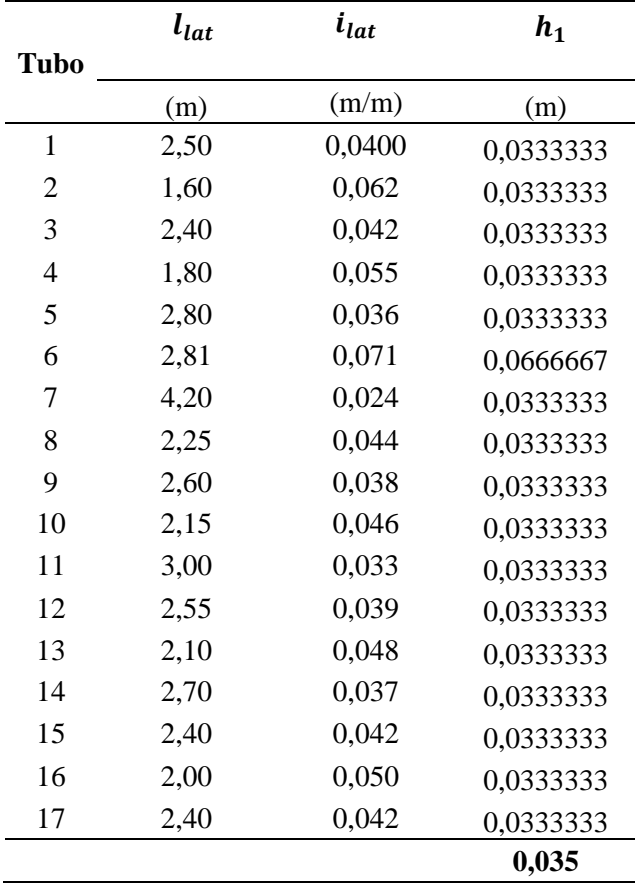

*Cálculo de la pérdida de carga en tubería lateral perforado.*

*Nota.* La tabla muestra el cálculo de la pérdida de carga en tubería lateral perforado. Elaborado por: Los Autores.

### *7.1.1.2.1.8. Pérdida de carga en múltiple tubería*

Es la sumatoria de la perdida de carga en el conducto principal (hm) más pérdida de carga en el conducto lateral tubo perforado h1 se realizó mediante la ecuación 7.14.

$$
h_m = h_p + h_1 \quad (7.14)
$$
  

$$
h_m = 0.035 + 0.20
$$
  

$$
h_m = 0.2353
$$

Finalmente, la pérdida de carga total en la captación es

$$
H = h_f + h_m \qquad (7.15)
$$
  

$$
H = 0,0028 + 0,2353
$$
  

$$
H = 0,2381 \ m
$$

# *7.1.1.2.1.9. Carga sobre la tubería de Conducción.*

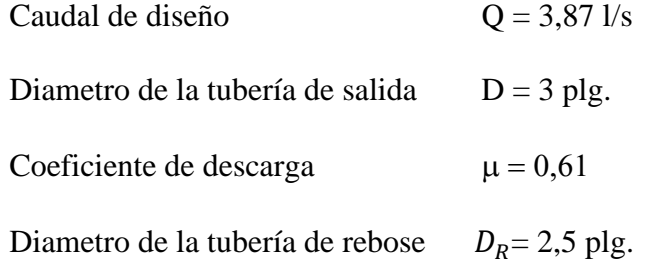

Donde:

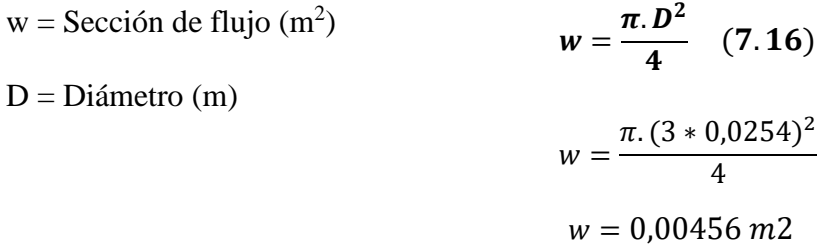

Donde:

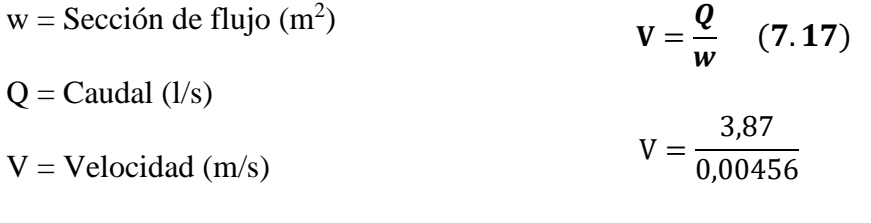

$$
V = 0.85 \ m/s
$$

$$
h = \left(\frac{Q}{\mu w}\right)^2 \cdot \frac{1}{2g} \qquad (7.18)
$$

Donde:

h = Carga sobre la tubería de conducción (m)

 $Q =$ Caudal (l/s)

 $\mu$  = Coeficiente de descarga

$$
w = \text{Sección de flujo} \, (\text{m}^2)
$$

 $g =$  Aceleración gravitacional (m/s2)

$$
h = \left(\frac{3,87/1000}{0,61 * 0,00456}\right)^2 * \frac{1}{2 * 9,81}
$$

$$
h=0.0986\ m
$$

Se recomienda **h = 0,70m**

### *7.1.1.2.1.10. Cálculo del tubo de rebose y de limpieza.*

En la tubería de rebose y de limpieza, se recomienda pendientes de 1 a 1,5% mediante la ecuación de Hazen Williams con (C=150). La tubería de rebose y limpieza tienen el mismo diámetro y se calculan mediante la siguiente ecuación.

$$
D_r = \frac{0.71 * Q^{0.38}}{hf^{0.21}} \qquad (7.19)
$$

### *7.1.1.2.1.10.1. Tubería de rebose*

Donde:

Caudal máximo de la fuente: Qmax = 3,87 l/s

Perdida de carga unitaria en m/m; hf =  $0.015$  m/m (valor recomendado)

Diámetro de la tubería de rebose:

$$
D_r = \frac{0.71 * 3,87^{0.38}}{0,015^{0.21}}
$$

$$
D_r = \frac{0.71 * 3,87^{0.38}}{0,015^{0.21}}
$$

 $D_r = 2.87$  plg  $D_r = 2,5$   $plg$ 

*7.1.1.2.1.10.2. Tubería de limpieza*

Donde:

Caudal máximo de la fuente: Qmax = 3,87 l/s

Perdida de carga unitaria en m/m; hf = 0,015 m/m (valor recomendado)

Diámetro de la tubería de rebose:

$$
D_r = \frac{0.71 * 3,87^{0.38}}{0,015^{0.21}}
$$
  

$$
D_r = 2,87 \text{ plg}
$$
  

$$
D_r = 2,5 \text{ plg}
$$

### **Figura 73**

*Esquema de la captación con tubería perforada desde la abscisa 0+00,00 a 0+030,00.*

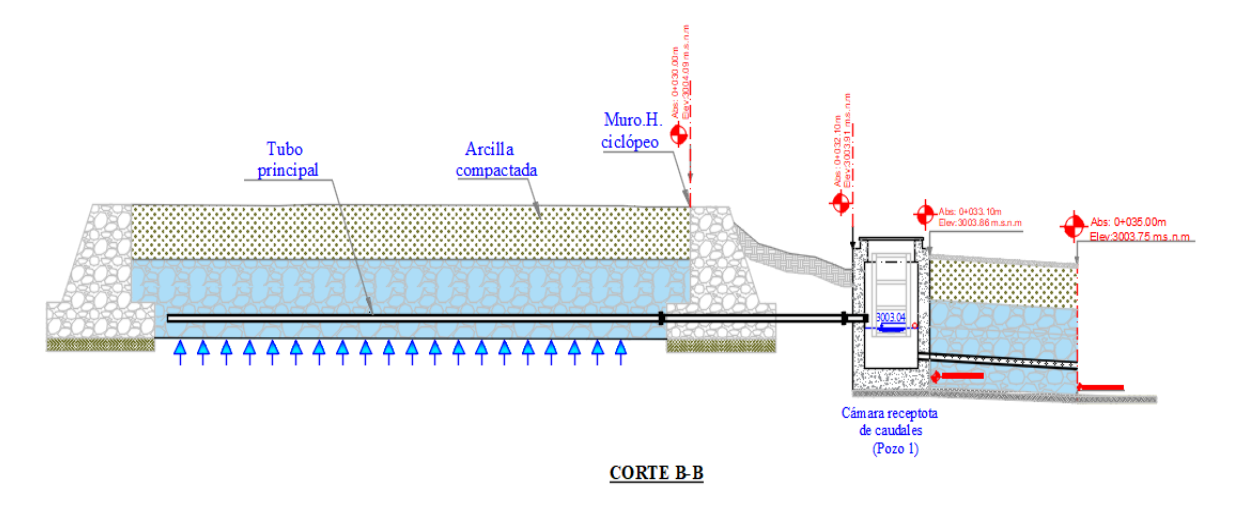

*Nota.* La figura muestra el esquema de la captación la captación con tubería perforada. Elaborado por: Los Autores.

# **Tabla 71**

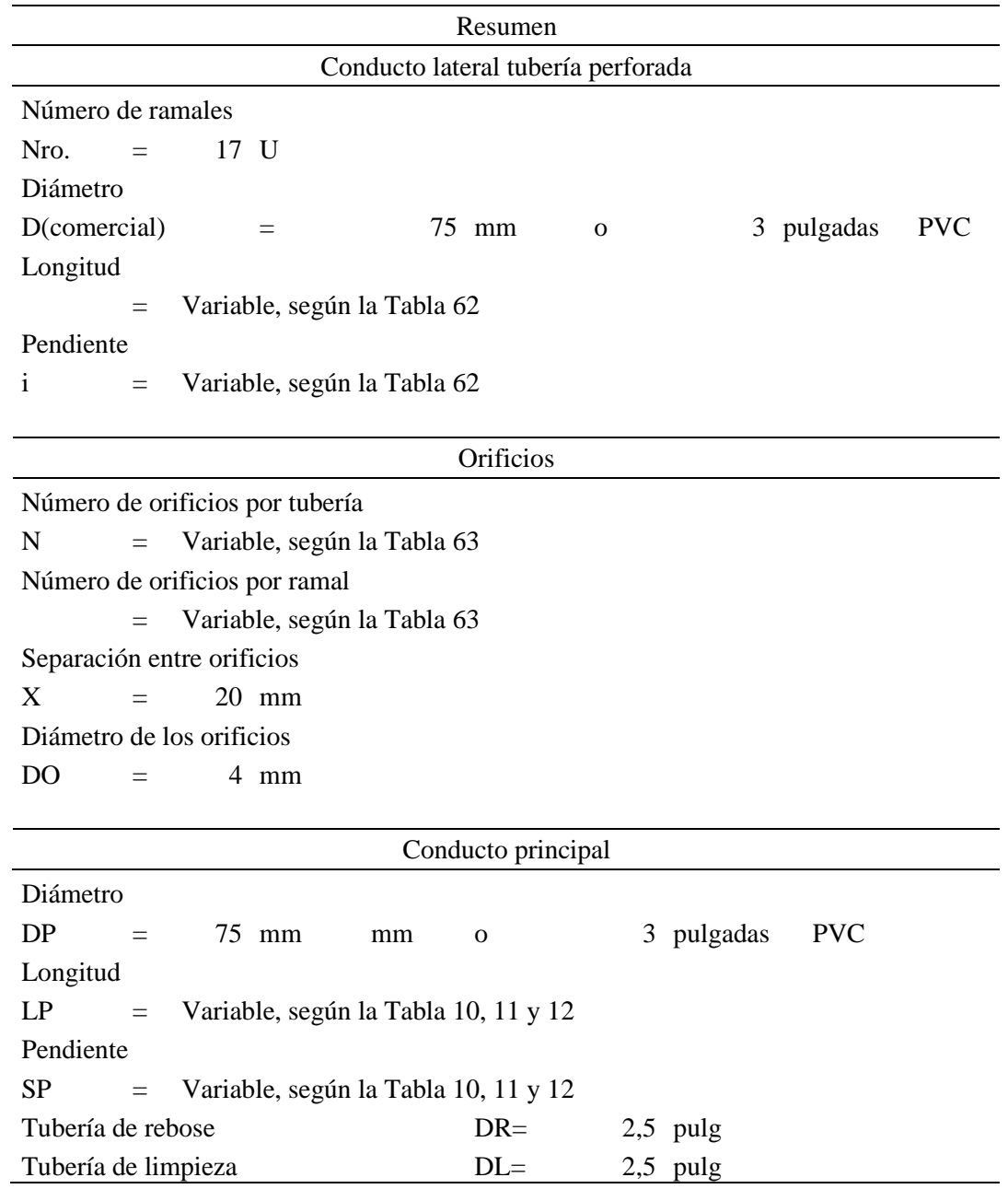

*Resumen del dimensionado de la alternativa de diseño 1.*

*Nota.* En la tabla se muestra el resumen para la captación con tubería perforada desde la abscisa

0+00,00 a 0+030,00. Elaborado por: Los Autores.

La memoria de cálculo del diseño de la captación con tubo perforados tipo espina de pescado se encuentra en el Anexo 21 del presente trabajo.

# *7.1.1.2.2. Dimensionamiento del sistema de recolección de agua mediante del tubo perforado longitudinal.*

Las estructuras de captación para este tipo de afloramiento mediante galerías de infiltración o con sistema de drenaje no deben alterar las condiciones hidráulicas del acuífero, entonces, este sistema es apropiado para el caso de los afloramientos de agua que no sean puntuales, si no que se hallen dispersos, como es el caso del presente proyecto en la que se tiene en una longitud de 90 m desde la abscisa 0+030.000 hasta la abscisa 0+120,000.

El flujo de agua en la vertiente tiene un comportamiento descendente, como resultado del afloramiento a la superficie del acuífero sin presión, para lo cual se propone el diseño del sistema de captación mediante tubería perforado longitudinal.

#### *7.1.1.2.2.1. Dimensionamiento del sistema de tubo perforado longitudinal.*

La transmisibilidad (T) se encuentra en un rango de 5,40 m $3/d$ ia/m dato que se obtiene del análisis teórico del estudio hidrogeológico desarrollado en el capítulo 5.6.3.1. en la que se consideró  $T= 10 \text{ m}^3/\text{d}$ ía /m, transformando las unidades se tiene  $T= 0,1157 \text{ l/s/m}$ .

Caudal de diseño de la captación.

$$
Q_{Dcap}=3,87 l/s
$$

Cálculo de la longitud filtrante (Lf)

Mediante la ecuación 7.19, se determina la longitud filtrante.

$$
L_f = \frac{Q_{Dcap}}{T} \qquad (7.19)
$$

Donde:

 $L_f$  = Longitud filtrante (m)

 $\mathbf{Q}_{\text{Dcap}}$  = Caudal de diseño de la captación (l/s)

Transmisibilidad (l/s/m)  $T=$ 

$$
L_f = \frac{3,87}{0,1157}
$$
  
\n
$$
L_f = 33,437 \, m \quad (calculatedo)
$$
  
\n
$$
L_f = 33,40 \, m \quad (considerado)
$$

## *7.1.1.2.2.2. Conductividad Hidráulica (I).*

Conductividad hidráulica (m/s)  $I=$ 

Se determina la conductividad hidráulica mediante la Tabla 72 de Conductividad Hidráulica, en función de las características del suelo y según el informe de mecánica de suelos del presente proyecto.

## **Tabla 72**

### *Tabla de Conductividad Hidráulica.*

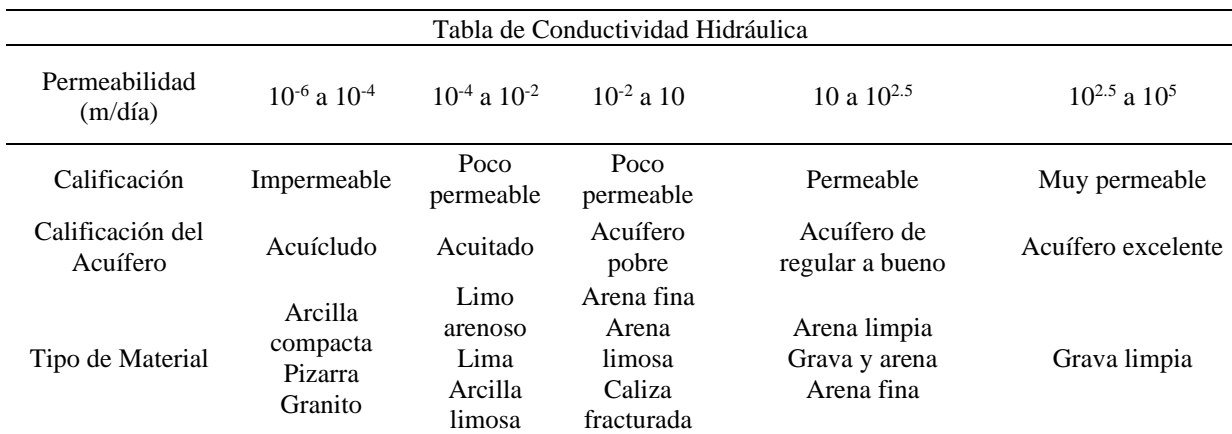

*Nota.* La tabla muestra la conductividad hidráulica. Elaborado por: Los Autores.

$$
I = \frac{10^1}{86400}
$$

 $I = 0,0001157$   $m/s$ 

Longitud del tramo de filtración (m)

$$
L_{tf} = 33,40 \text{ m}
$$

Área del tramo de filtración, se determinó mediante la ecuación 7.20

$$
A=\frac{Q}{I} \qquad (7.20)
$$

Donde:

Caudal de diseño de la captación  $(m^3/s)$  $Q_{Dcap} =$ 

 $I =$  Conductividad hidráulica (m/s)

 $A = \text{Área del tramo de filtration (m}^2)$ 

$$
A = \frac{3,87/1000}{0,0001157}
$$

$$
A = 33,437 m2
$$

Ancho del tramo de filtración se determinó mediante la ecuación 7.21

$$
b = \frac{A}{L_{tf}} \qquad (7.21)
$$

Donde:

Caudal de diseño de la captación  $(m^3/s)$ Ancho del tramo de filtración (m)  $Q_{Dcap} =$  $\bm{b} =$ 

Área del tramo de filtración  $(m^2)$  $A =$ 

Longitud del tramo de filtración (m)  $L_{tf} =$ 

$$
b = \frac{33,437}{34,40}
$$

$$
b = 1,00 \ m
$$

# **Figura 74**

*Esquema del área de filtración de captación (Alternativa 1). Vista en planta (No escalado).*

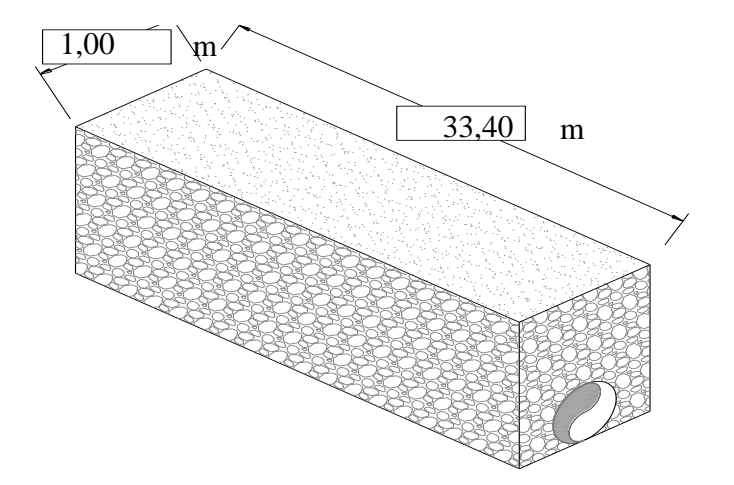

*Nota.* En la figura se muestra el área de filtración mediante tubo perforado longitudinal. Elaborado por: Los Autores.

En la Tabla 73 se muestra la profundidad variable de excavación en una longitud de 90 m del área de filtración para la instalación del tubo perforado longitudinal.
## **Tabla 73**

| Abscisas    | N.N.T.   | h    | Cota de excavación |          |
|-------------|----------|------|--------------------|----------|
| 0+030,000   | 3004,093 | 1,50 | 3002,59            | 3002,79  |
| $0+035,000$ | 3003,748 | 1,50 | 3002,248           | 3002,448 |
| 0+040,000   | 3001,973 | 1,40 | 3000,573           | 3000,773 |
| 0+045,000   | 3001,055 | 1,50 | 2999,555           | 2999,755 |
| 0+050,000   | 2999,759 | 1,50 | 2998,259           | 2998,459 |
| $0+055,000$ | 2998,167 | 1,50 | 2996,667           | 2996,867 |
| $0+060,000$ | 2996,728 | 1,50 | 2995,228           | 2995,428 |
| $0+065,000$ | 2995,835 | 1,50 | 2994,335           | 2994,535 |
| 0+070,000   | 2994,963 | 1,50 | 2993,463           | 2993,663 |
| $0+075,000$ | 2994,090 | 1,70 | 2992,390           | 2992,59  |
| 0+080,000   | 2992,378 | 1,50 | 2990,878           | 2991,078 |
| $0+085,000$ | 2989,919 | 1,50 | 2988,419           | 2988,619 |
| 0+090,000   | 2987,592 | 1,50 | 2986,092           | 2986,292 |
| 0+095,000   | 2986,734 | 1,60 | 2985,134           | 2985,334 |
| $0+100,000$ | 2984,72  | 1,40 | 2983,320           | 2983,52  |
| $0+105,000$ | 2983,676 | 1,50 | 2982,176           | 2982,376 |
| $0+110,000$ | 2983,461 | 1,60 | 2981,861           | 2982,061 |
| $0+115,000$ | 2982,906 | 1,50 | 2981,406           | 2981,606 |
| $0+120,000$ | 2982,573 | 1,50 | 2981,073           | 2981,273 |

*Niveles de excavación de la captación dispersa de una longitud de 90 m.*

*Nota.* la tabla muestra los niveles de excavación de la captación dispersa Elaborado por: Los

Autores.

#### **Figura 75**

#### *Niveles de excavación*

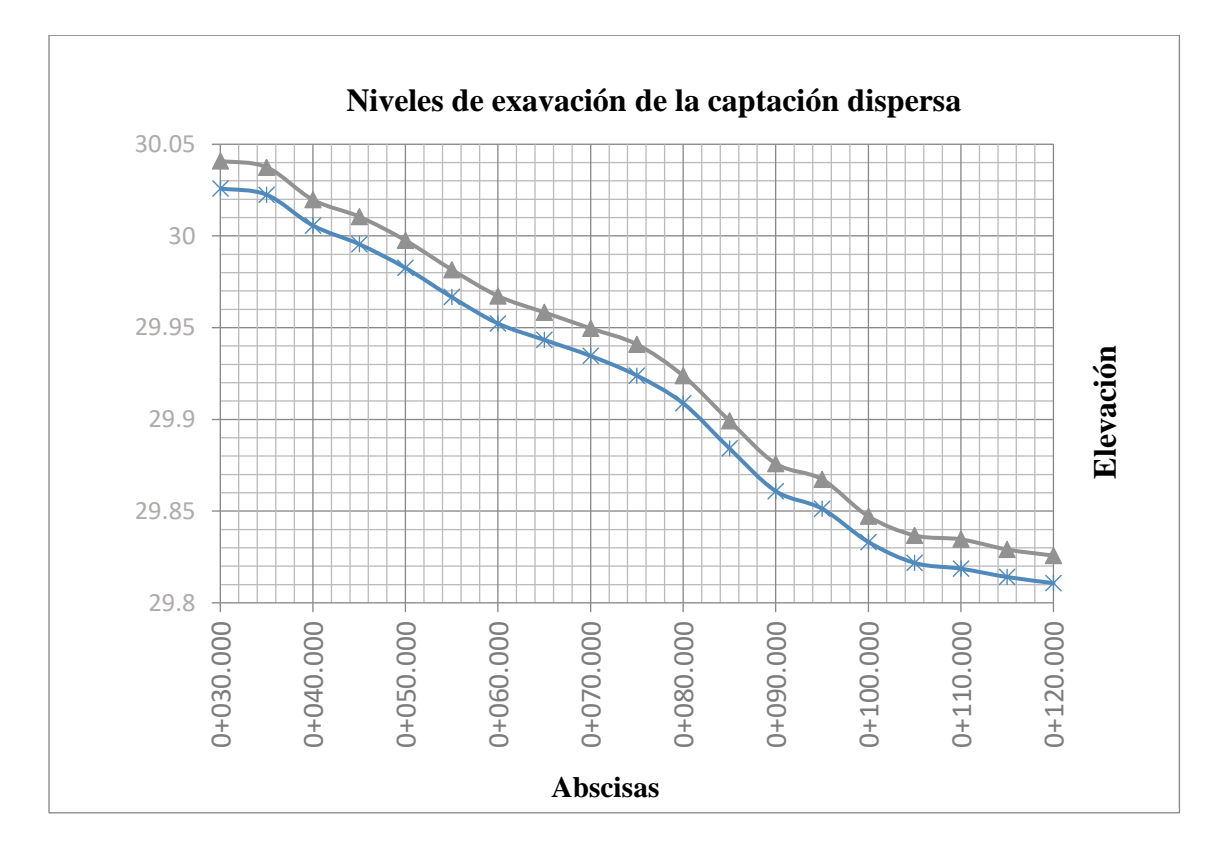

*Nota.* La figura representa los niveles de excavación. Elaborado por: Los Autores.

## *7.1.1.2.2.3. Carga hidráulica a lo largo del afloramiento disperso.*

Existen algunas fórmulas teóricas desarrollados para el cálculo del caudal que se puede captar con una galería filtrante mediante tubo perforado longitudinal están desarrollados sobre la base principalmente de la "Ley de filtración de Darcy", y de las teorías sobre el análisis hidrogeológico homogéneos e isotrópicos, siendo este último, la teoría que se basó para la determinación de la carga hidráulica desarrollado en el capítulo 5.6.3.1 del presente proyecto, por otro lado, para obtener el caudal a captar es necesario definir la longitud de la galería de análisis, para este caso se determinó un longitud de 33,40m, además, el diámetro de la tubería perforada longitudinal el número y dimensiones del orificio y la profundidad de desplante los cuales dependen

fundamentalmente del análisis de la conductividad hidráulica y del análisis teórico de la hidrogeología, finalmente para el presente proyecto se considera una carga hidráulica de ho = 0,80 m. cómo se presenta en la Figura 76.

## **Figura 76**

*Esquema de la carga hidráulica (No escalado).*

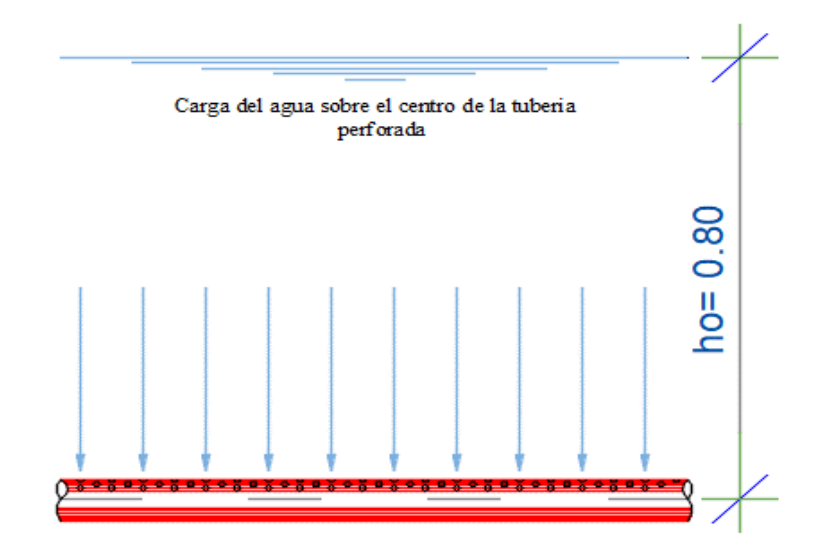

*Nota.* La figura muestra el esquema de la carga hidráulica (No escalado). Elaborado por: Los Autores.

## **Tabla 74**

*Espesores del material filtrante.*

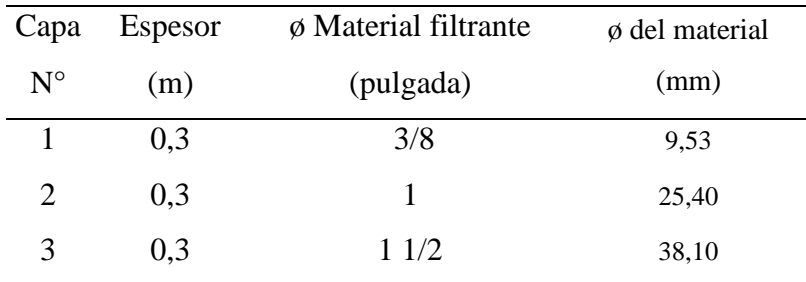

*Nota.* La tabla muestra los espesores del material filtrante. Elaborado por: Los Autores.

## *7.1.1.2.2.4. Espesor del material filtrante (e).*

e = 0,90 m sumatoria de las tres capas de material filtrante clasificado.

Determinación del nivel de saturación (ha) mediante la ecuación 7.22.

$$
h_a = ho - e \quad (7.22)
$$

Donde:

 $h_a =$  Nivel de saturación

ho = Altura desde el nivel freático hasta la cresta de la tubería

 $e =$  Espesor del material filtrante

$$
h_a = 1,50 - 0,90
$$
  

$$
h_a = 0,60 \ m
$$

## **Figura 77**

*Esquema del nivel de saturación (No escalado).*

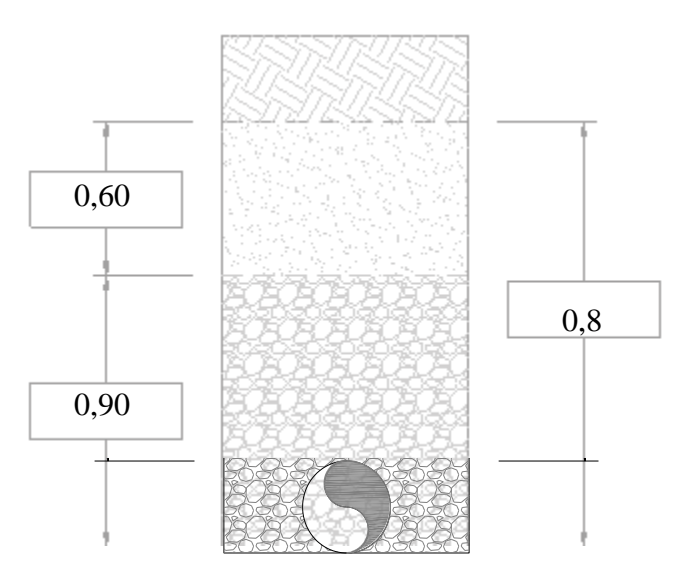

*Nota.* La figura representa el esquema del nivel de saturación. Elaborado por: Los Autores.

#### *7.1.1.2.2.5. Cálculo del diámetro (D).*

Con respecto al cálculo del diámetro de la tubería perforado longitudinal tiene las mismas consideraciones de diseño desarrollado en el capítulo 7.1.1.2.1. Dimensionado de la captación con tubería perforada tipo espina de pescado, además, se encuentra el procedimiento en la memoria de cálculo en el Anexo 22 del presente proyecto.

#### *7.1.1.2.2.6. Cálculo del número de orificios por tubería.*

Longitud de filtración se considera para el análisis un tramo de 5 m.

 $L_f$  = Longitud de filtración = 5 m

Separación entre anillos  $(s) = 10$  mm (recomendado).

Número de orificios por anillos = 3 unidades.  $N_{OA} =$ 

#### **Figura 78**

*Esquema del número de orificios por tubería (No escalado).*

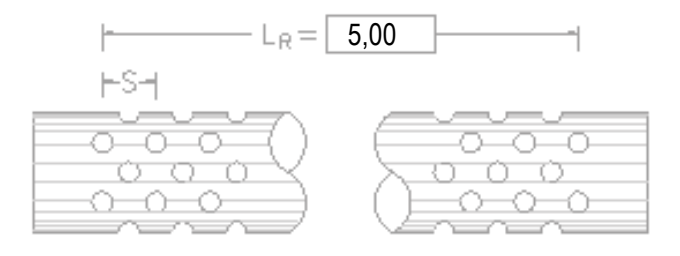

*Nota.* La figura muestra el esquema del número de orificios presentes en la tubería. Elaborado por: Los Autores.

Determinación del número de anillos por longitud de filtración mediante la ecuación 7.23

$$
N_A = \frac{L_R}{s} \qquad (7.23)
$$

Donde:

Número de anillos por longitud de filtración (unidades)  $N_A =$ 

Longitud de filtración (m)  $L_R =$ 

Separación entre anillos (mm)  $S =$ 

 $N_A = 500$  unidades

Número de orificios por la longitud de filtración se determinó mediante la ecuación 7.24

$$
N_0 = N^{\circ} \text{anillos. } N^{\circ} \text{or } \text{ficios por anillo} \qquad (7.24)
$$

 $N_0 = 1500$  of icios

Determinación del Área Abierta por longitud filtrante

 $D_0 = 5$  mm separación de pared de orificio > 5 mm

Cálculo del área por orificio mediante la ecuación 5.17.

$$
A_0 = \frac{\pi D_0^2}{4} \qquad (5.17)
$$

 $A_0 = 0,00002$  unidades

Cálculo del área total de los orificios mediante la ecuación 7.25.

$$
A_{TO} = N_O.A_O \t(7.25)
$$
  

$$
A_{TO} = 0.00002*1500
$$

$$
A_{\rm TO} = 0.02945 \; \rm m^2
$$

La verificación de la velocidad del agua a través de las aberturas debe estar entre el rango de (2.50cm/s - 10.00cm/s), mediante la ecuación 7.26 se determinó la velocidad.

$$
V_e = \frac{q}{C.A_{TO}} \qquad (7.26)
$$

Dónde:

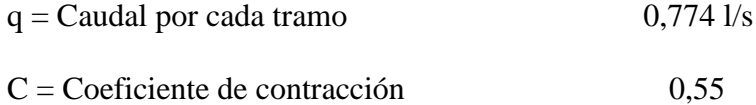

Ve = Velocidad del agua en la tubería

 $A_{\text{TO}} = \text{Área total}$  de los orificios

$$
V_e = \frac{0.774}{0.55 * 0.02945 * 100}
$$

Finalmente, en las tablas 75 y 76 se presenta el resultado del diseño hidráulico del tubo longitudinal perforado, así como también el en el Anexo 22 el procedimiento de cálculo.

## **Tabla 75**

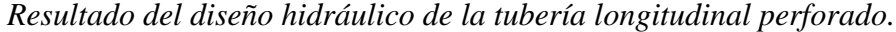

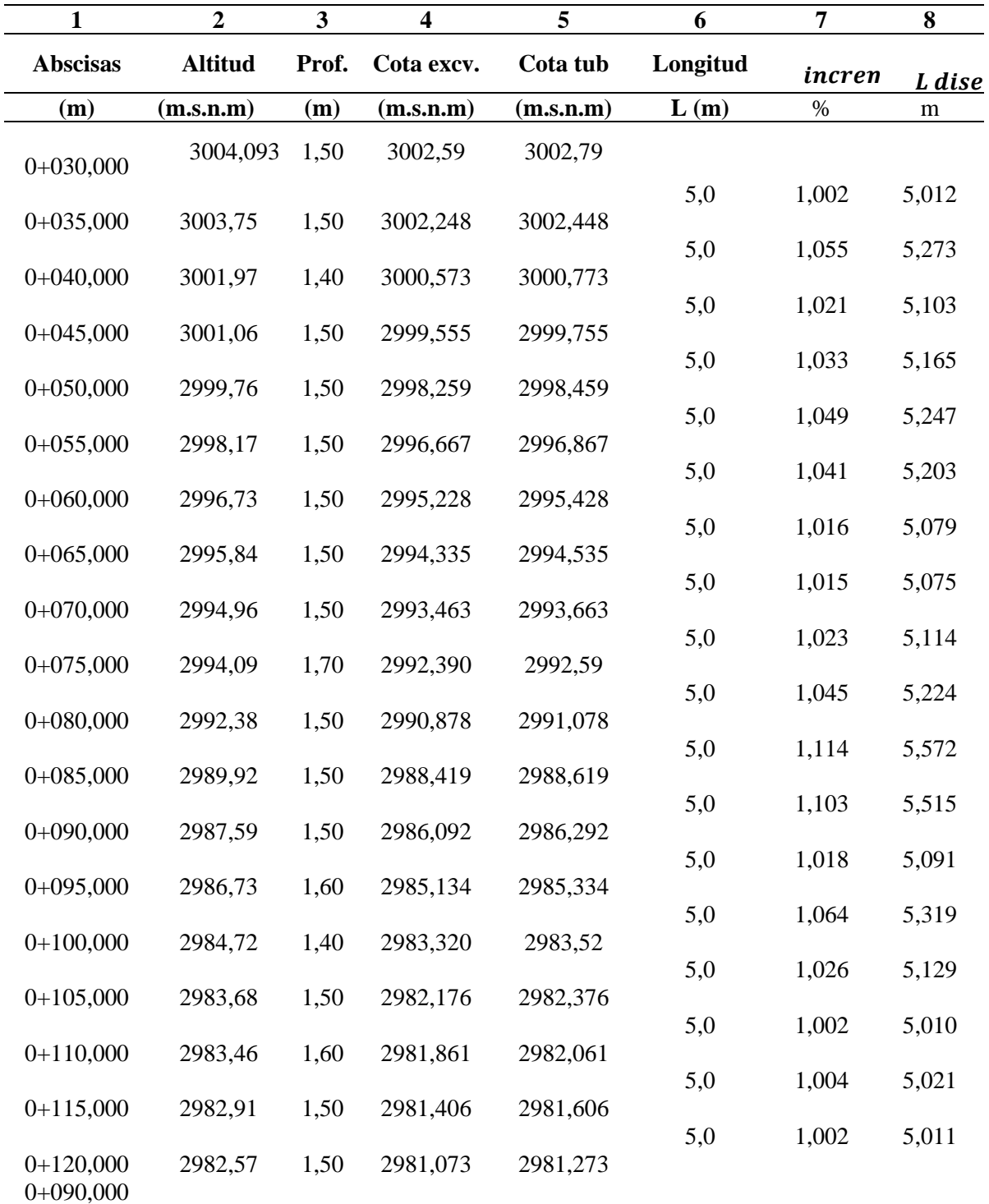

*Nota.* La tabla muestra el resultado del diseño hidráulico. Elaborado por: Los Autores.

## **Tabla 76**

| 9         | 10          | 11   | 12                | 13                      | $\frac{14}{5}$ | $15 \overline{a}$ | $\frac{16}{8}$ | 17             | 18               | 19    |    |
|-----------|-------------|------|-------------------|-------------------------|----------------|-------------------|----------------|----------------|------------------|-------|----|
| i         | $\mathbf i$ | a    | $a_n$             | $\boldsymbol{Q}_{Dcap}$ | D              | $\overline{D^2}$  | $\overline{D}$ | D<br>(teórico) | D<br>(comercial) | V     |    |
| (m/m)     | (%)         | (m)  | (m <sup>2</sup> ) | (1/s)                   |                |                   |                | (mm)           | (mm)             | (m/s) |    |
| 0,069     | 7%          | 1,00 | 5,0               | 3,87                    | 0,75           | 0,63              | 0,30           | 58,639         | 75,000           | 0,88  | OK |
| 0,318 32% |             | 1,00 | 5,0               | 3,87                    | 0,75           | 0,63              | 0,30           | 44,022         | 75,000           | 0,88  | OK |
| 0,200 20% |             | 1,00 | 5,0               | 3,87                    | 0,75           | 0,63              | 0,30           | 48,033         | 75,000           | 0,88  | OK |
| 0,251 25% |             | 1,00 | 5,0               | 3,87                    | 0,75           | 0,63              | 0,30           | 46,012         | 75,000           | 0,88  | OK |
| 0,303 30% |             | 1,00 | 5,0               | 3,87                    | 0,75           | 0,63              | 0,30           | 44,402         | 75,000           | 0,88  | OK |
| 0,277     | 28%         | 1,00 | 5,0               | 3,87                    | 0,75           | 0,63              | 0,30           | 45,179         | 75,000           | 0,88  | OK |
| 0,176 18% |             | 1,00 | 5,0               | 3,87                    | 0,75           | 0,63              | 0,30           | 49,185         | 75,000           | 0,88  | OK |
| 0,172 17% |             | 1,00 | 5,0               | 3,87                    | 0,75           | 0,63              | 0,30           | 49,398         | 75,000           | 0,88  | OK |
| 0,210 21% |             | 1,00 | 5,0               | 3,87                    | 0,75           | 0,63              | 0,30           | 47,581         | 75,000           | 0,88  | OK |
| 0,289 29% |             | 1,00 | 5,0               | 3,87                    | 0,75           | 0,63              | 0,30           | 44,795         | 75,000           | 0,88  | OK |
| 0,441 44% |             | 1,00 | 5,0               | 3,87                    | 0,75           | 0,63              | 0,30           | 41,389         | 75,000           | 0,88  | OK |
| 0,422 42% |             | 1,00 | 5,0               | 3,87                    | 0,75           | 0,63              | 0,30           | 41,739         | 75,000           | 0,88  | OK |
| 0,188 19% |             | 1,00 | 5,0               | 3,87                    | 0,75           | 0,63              | 0,30           | 48,562         | 75,000           | 0,88  | OK |
| 0,341 34% |             | 1,00 | 5,0               | 3,87                    | 0,75           | 0,63              | 0,30           | 43,439         | 75,000           | 0,88  | OK |
| 0,223     | 22%         | 1,00 | 5,0               | 3,87                    | 0,75           | 0,63              | 0,30           | 47,039         | 75,000           | 0,88  | OK |
| 0,063     | 6%          | 1,00 | 5,0               | 3,87                    | 0,75           | 0,63              | 0,30           | 59,644         | 75,000           | 0,88  | OK |
| 0,091     | 9%          | 1,00 | 5,0               | 3,87                    | 0,75           | 0,63              | 0,30           | 55,692         | 75,000           | 0,88  | OK |
| 0,066     | 7%          | 1,00 | 5,0               | 3,87                    | 0,75           | 0,63              | 0,30           | 59,028         | 75,000           | 0,88  | OK |

*Resultado del diseño hidráulico de la tubería lateral perforado.*

*Nota.* La tabla muestra el resultado del diseño hidráulico por tubería lateral. Elaborado por: Los Autores.

#### *7.1.1.2.2.7. Cálculo de las pérdidas de carga en la tubería perforado longitudinal.*

Determinación de las pérdidas de carga por material filtrante, mediante la ecuación (7.27) se determina la pérdida de carga del lecho filtrante, está en función de la conductividad hidráulica, espesor del material filtrante y el tamaño nominal del material filtrante como se presenta en la Tabla 77.

$$
h_f = \frac{0.00608.I.e}{\phi^2} \tag{7.27}
$$

Donde:

Pérdidas por lecho filtrante  $h_f =$ 

Conductividad hidráulica (m/s)  $I=$ 

Espesor de la capa (m)  $e =$ 

 $\varphi^2$  = Tamaño del material filtrante (mm)

#### **Tabla 77**

*Cálculo de la pérdida de carga en función de los espesores de material filtrante.*

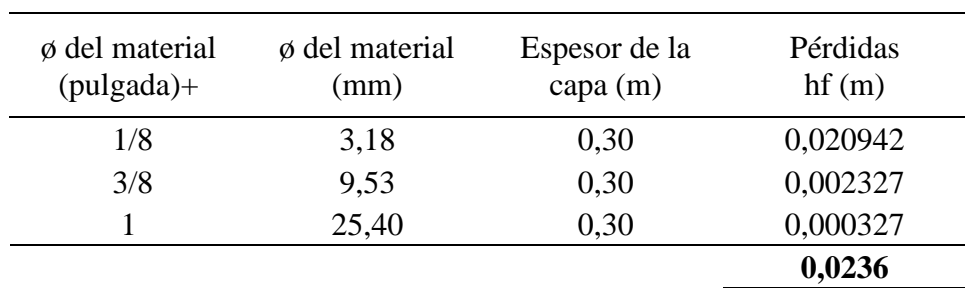

*Nota.* La tabla muestra el cálculo realizado para la pérdida de carga. Elaborado por: Los Autores.

Determinación de las pérdidas de carga en el conducto perforado longitudinal

Mediante la ecuación 7.28 se determinó las pérdidas de cargas en el tubo perforado longitudinal.

$$
h_P = \frac{L_P.S_P}{3} \qquad (7.28)
$$

Donde:

 $h_P =$  Pérdidas de carga en el conducto perforado principal

 $h_P =$  Longitud del conducto principal (m)

Pendiente del conducto principal (%) *=*

## **Tabla 78**

*Cálculo de la pérdida de carga en tubería lateral perforado.*

| <b>Tubo</b> | L p   | $\overline{S}_P$ | $\bm{h_1}$ |  |  |
|-------------|-------|------------------|------------|--|--|
|             | (m)   | (m/m)            | (m)        |  |  |
| 1           | 5,012 | 0,069            | 0,1        |  |  |
| 2           | 5,273 | 0,318            | 0,6        |  |  |
| 3           | 5,103 | 0,200            | 0,3        |  |  |
| 4           | 5,165 | 0,251            | 0,4        |  |  |
| 5           | 5,247 | 0,303            | 0,5        |  |  |
| 6           | 5,203 | 0,277            | 0,5        |  |  |
| 7           | 5,079 | 0,176            | 0,3        |  |  |
| 8           | 5,075 | 0,172            | 0,3        |  |  |
| 9           | 5,114 | 0,210            | 0,4        |  |  |
| 10          | 5,224 | 0,289            | 0,5        |  |  |
| 11          | 5,572 | 0,441            | 0,8        |  |  |
| 12          | 5,515 | 0,422            | 0,8        |  |  |
| 13          | 5,091 | 0,188            | 0,3        |  |  |
| 14          | 5,319 | 0,341            | 0,6        |  |  |
| 15          | 5,129 | 0,223            | 0,4        |  |  |
| 16          | 5,010 | 0,063            | 0,1        |  |  |
| 17          | 5,021 | 0,091            | 0,2        |  |  |
| 18          | 5,011 | 0,066            | 0,1        |  |  |
|             |       |                  | 0,4        |  |  |

*Nota.* La tabla muestra el cálculo de la pérdida de carga en la tubería lateral perforado. Elaborado

por: Los Autores.

## *7.1.1.2.2.8. Determinación de las Pérdida Total*

$$
H = h_f + h_P \quad (7.29)
$$

$$
H = 0.0236 + 0.4
$$

$$
H = 0.0236 + 0.4
$$

#### $H = 0.4221m$

#### *7.1.1.2.2.9. Cálculo de la geomembrana*

Dimensiones de la captación dispersa

 $L =$ Longitud de la captación dispersa (m) = 90

 $b =$  Ancho de la captación dispersa (m)  $=1$ 

 $h =$  Profundidad de la captación dispersa (m) = 0,8

El cálculo del área de impermeabilización se determinó mediante la ecuación 7.30.

 $Aimper = (L) * (b + h)$  (7.30)  $Aimper = (90) * (1 + 0.80)$  $Aimper = 162 m2$ 

Dimensiones de la geomembrana tipo HDPE GM13 de 0.75mm, mediante la ecuación 7.31 se determinó el área de un rollo.

Lr = Longitud del rollo de la geomembrana (m) =  $50$ Ar = Ancho del rollo de la geomembrana(m) =  $2$  $Trp = Translape (m)$  = 0,01 (recomendado)  $Nrollos = 100 m2 \approx 1 rollo$  $Arollo = Lr * Ar$  (7.31)  $Arollo = 50 * 2$  $Arollo = 100 m2$ 

En consecuencia, se requiere un rollo y medio de geomembrana de 0,75mm para la captación con tubería perforado longitudinal.

#### **Tabla 79**

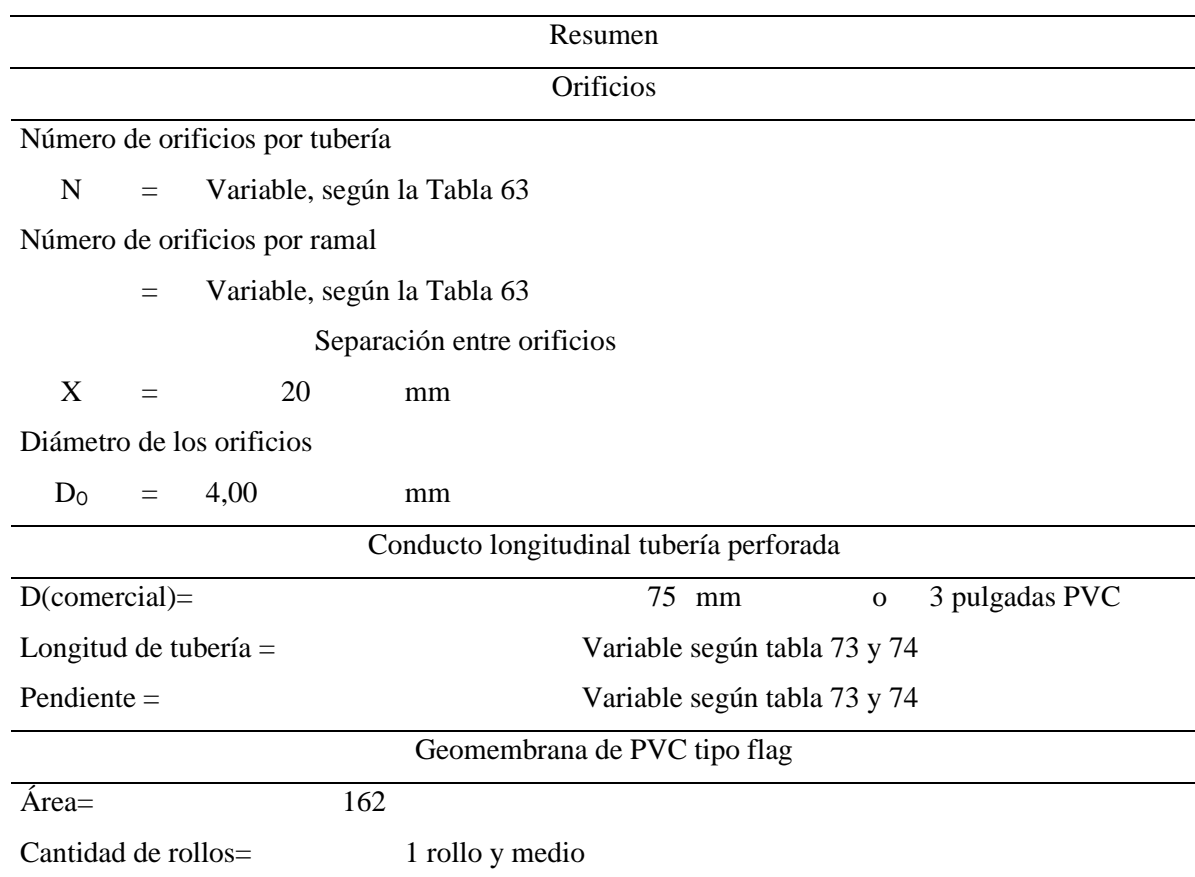

*Resumen del dimensionado de la captación mediante tubería lateral perforado.*

*Nota.* La tabla muestra el resumen del dimensionamiento de la captación de la tubería lateral perforado. Elaborado por: Los Autores.

# *7.1.1.2.3. Dimensionamiento de captación constituida por un componente con cámara de orificios laterales y segundo componente con cámaras de captación húmeda y seca.*

La captación permite derivar el caudal necesario desde la vertiente de interés, hacia el sistema de abastecimiento de agua potable. Al tratarse de una vertiente subterránea de forma descendente tipo concentrado que garantice el abastecimiento en épocas de estiaje. (OPS/CEPIS, 2004, p. 10).

Para el dimensionamiento de captación dependerá de las condiciones topográficas del lugar, la textura del suelo y el tipo de vertiente que captara hacia una cámara recolectora de caudales; por esta razón, no se deberá alterar la calidad y temperatura del agua ni modificar el cauce natural de la vertiente, que podría obstruirse o crear el flujo de salida en otro punto y la desaparición de la vertiente.

La captación diseñada se compone de los siguientes elementos:

- Cuenta con dos muros laterales que permite el encauzamiento del caudal hacia la cámara húmeda y adicionalmente sirven como protección a la vertiente.
- Una cámara húmeda que componen con orificios laterales que permiten la regulación del caudal de salida del mismo.
- Una cámara seca que cuenta con válvulas de control con todos los accesorios requeridos para una adecuada operación y mantenimiento de la unidad.

Con la particularidad que se proyecta un filtro invertido que permiten la protección de la obra de captación y posteriormente el proceso de filtración a través de un material filtrante seleccionado.

A continuación, se presenta un resumen para la nueva obra de captación proyectada de hormigón armado.

#### **Tabla 80**

*Resumen de dimensionamiento de la captación mediante cámara de orificios laterales y cámaras húmeda y seca (Alternativa 1).*

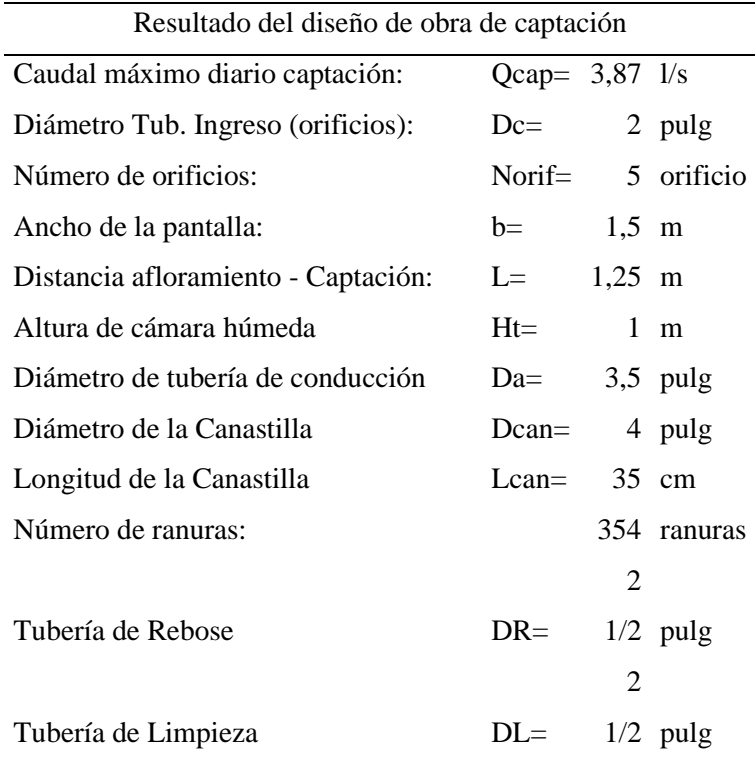

*Nota.* La tabla se muestra que el diámetro de conducción es de 90 mm (3 ½''). Elaborado por: Los Autores.

Por esta razón, la obra de captación para las vertientes denominadas "Nueva 2" se adopta a las mismas dimensiones de la tabla anterior, para el caso de la vertiente "Antigua 1" y "Antigua 2".

#### *7.1.1.3. Diseño hidráulico de la línea de conducción.*

A continuación, se realiza un ejemplo de cálculo en uno de los tramos correspondiente de la línea de conducción, desde la captación nueva dos hasta cámara de reunión de caudales 1.

Datos:

Caudal=  $3.87$  l/s Cota de proyecto (diseño). Inicial= 3002.56 m.s.n.m Final= 2999.46 m.s.n.m Desnivel= 3.10 m Abscisa Inicial=  $0+000.00$  m Final= 0+010.46 m  $C_{H} = 150$ 

Se asume una tubería PVC y se determinara el diámetro calculado con la ecuación de Hazen-

Williams y una presión de trabajo de 0.63 MPa.

# *7.1.1.3.1. Longitud real.*  $Lreal = Absc_{final} - Absc_{initial}$  $\textit{Lreal} = 10.46 - 0.00$

 $\textit{Lreal} = 10.46 \, \textit{m}$ 

*7.1.1.3.2. Longitud de diseño (inclinada).*

 $Ltb = Lreal *$  $\sqrt{Denivel^2 + Lreal^2}$ Lreal

$$
Ltb = \sqrt{Desnivel^2 + Lreal^2}
$$

$$
Ltb = \sqrt{3.10^2 + 10.46^2}
$$

 $Ltb = 10.91 m$ 

Posteriormente determinaremos el diámetro calculado con la ecuación (5.41).

## *7.1.1.3.3. Pendiente topográfico*

$$
S = \frac{Cota\,initial - Cota\,final}{Ltb} \tag{5.42}
$$

$$
S = \frac{3002.56 - 2999.46}{10.91} \times 100
$$

$$
S=28.42\ \%
$$

#### *7.1.1.3.4. Diámetro calculado.*

$$
D = \left(\frac{3.59 * Q}{C_H * S^{0.54}}\right)^{0.38} \tag{5.41}
$$

$$
D = \left(\frac{3.59 * \left(\frac{3.87}{1000}\right)}{150 * (0.284)^{0.54}}\right)^{0.38} * 1000
$$

$$
D = 37.97 \; mm
$$

Como lo menciona en el capítulo 5, sección 5.6.1.2, que en zonas rurales no de be ser menor de 75 mm a 110 mm, por lo tanto, asumo un diámetro de diseño de **90 mm** de la línea de conducción. Con un espesor de 2.2 mm para una presión de trabajo de 0.63 MPa y el espesor de la tubería se encuentra en el Anexo 16 en el presente proyecto.

$$
Dc=90\ mm
$$

$$
Dint = 90 - 2 * (2.2)
$$

$$
Dint = 85.6 \; mm
$$

*7.1.1.3.5. Velocidad*

$$
V = \frac{Q}{A}
$$

$$
V = \frac{\left(\frac{3.87}{1000}\right)}{\left(\pi * \frac{\left(\frac{85.6}{1000}\right)^2}{4}\right)}
$$

$$
V=0.672\ m/s
$$

#### *7.1.1.3.6. Perdidas menores.*

Se calcula la perdida local de salida con la siguiente ecuación mencionada en el Anexo 17**.**

Del análisis dos perdidas locales por accesorios como de ingreso del flujo y válvula de compuerta proyectada, se presenta la siguiente expresión:

## *7.1.1.3.6.1. Entrada.*

$$
le = (0.46 * \emptyset'' - 0.08) * \left(\frac{120}{C_H}\right)^{1.85}
$$

$$
le = \left(0.46 * \left(\frac{90}{25.4}\right) - 0.08\right) * \left(\frac{120}{150}\right)^{1.85}
$$

$$
le=1.03 m
$$

$$
hl = 10.67 * \left(\frac{Q}{C_H}\right)^{1.852} * \frac{le}{(Dint)^{4.87}} \quad (5.43)
$$

$$
hl = 10.67 * \left(\frac{0.00387}{150}\right)^{1.852} * \frac{1.03}{(0.0856)^{4.87}}
$$

 $hl = 0.0103 m$ 

*7.1.1.3.6.2. Válvula.*

$$
le = (8.44 * \emptyset'' + 0.5) * \left(\frac{120}{C_H}\right)^{1.85}
$$

$$
le = \left(8.44 * \left(\frac{90}{25.4}\right) + 0.5\right) * \left(\frac{120}{150}\right)^{1.85}
$$

$$
le=20.12\ m
$$

$$
hl = 10.67 * \left(\frac{Q}{C_H}\right)^{1.852} * \frac{le}{(Dint)^{4.87}} \quad (5.43)
$$

$$
hl = 10.67 * \left(\frac{0.00387}{150}\right)^{1.852} * \frac{20.12}{(0.0856)^{4.87}}
$$

$$
hl=0.1078\ m
$$

## *7.1.1.3.7. Perdida por fricción.*

Se calcula con la ecuación (5.39) y (5.40) y posteriormente las pérdidas totales.

$$
J = \left(\frac{Q}{0.2785 \times C_{H*}D^{2.63}}\right)^{1.852}
$$
 (5.39)  

$$
J = \left(\frac{0.00387}{0.2785 \times 150 \times 0.0856^{2.63}}\right)^{1.852}
$$
  

$$
J = 0.0054 \ m/m
$$

$$
h_f = J * Ltb \quad (5.40)
$$
  
\n
$$
h_f = 0.0054 * 10.91
$$
  
\n
$$
h_f = 0.0589 \text{ m}
$$
  
\n
$$
\sum ht = h_f + \sum hl
$$
  
\n
$$
\sum ht = 0.0589 + 0.0103 + 0.1070
$$
  
\n
$$
\sum H_{ftotal} = 0.1719 \text{ m}
$$

## *7.1.1.3.8. Cota piezométrica.*

Se obtiene con la ecuación (5.44) y (5.45).

$$
Cp1 = Cota\,dise\tilde{n}o - H_{ftotal} \quad (5.44)
$$

$$
Cp1 = 3002.56 - 0.1719
$$

$$
Cp1 = 3002.39 \, m.s.n.m
$$

$$
Cp2 = 3002.39 - 0.0605
$$

$$
Cp2=3002.33 m.s.n.m
$$

## *7.1.1.3.9. Presión dinámica.*

 $P_{din} = Cp1 - \text{Cota final} (5.47)$ 

$$
P_{din} = 3002.39 - 2999.46
$$

$$
P_{din}=2.93~m
$$

*7.1.1.3.10. Presión estática.*

 $P_{est} = C_{est} - \text{Cota final}$  (5.46)

$$
P_{est} = 3002.56 - 2999.46
$$

$$
P_{est}=3.10\ m
$$

Por consiguiente, en la Tabla 81 se detalla el diseño hidráulico de la línea de conducción del tramo 2 que corresponde desde la captación nueva dos hacia la cámara de reunión de caudales 1, ver Anexo 23 se muestra un resumen de toda la línea de conducción para un diámetro de 90 mm (3 ½'') desde la cámara de reunión de caudales 1 hasta la planta de tratamiento, por lo tanto, las captaciones antiguas se interconectan a la línea de conducción.

De tal manera, se presenta un esquema de la línea de conducción de la alternativa 1 en la Figura 79.

## **Tabla 81**

*Diseño hidráulico de la línea de conducción desde la captación "Nueva 2" hasta la cámara de* 

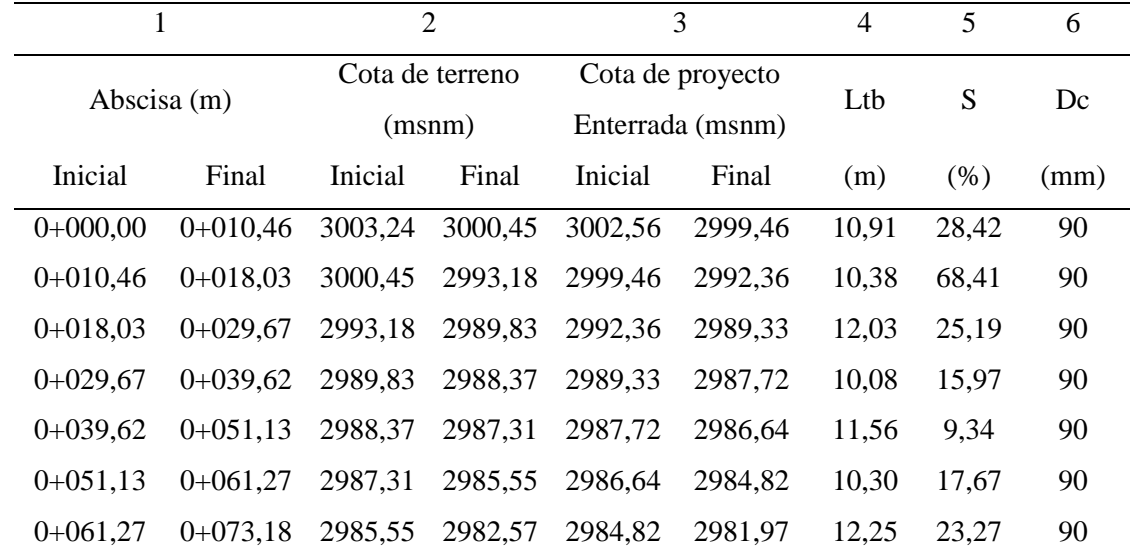

*reunión de caudales 1.*

| 7       | 8                            |                       | $\boldsymbol{9}$ | 10             |                  | 11               |       |  |
|---------|------------------------------|-----------------------|------------------|----------------|------------------|------------------|-------|--|
| $\bf V$ | $\mathbf{Hf}_{\text{total}}$ | Cota piezométrica (m) |                  |                | Presión dinámica | Presión estática |       |  |
|         |                              |                       |                  |                | (m.c.a)          | (m.c.a)          |       |  |
| (m/s)   | (m)                          | <b>Inicial</b>        | Final            | <b>Inicial</b> | Final            | <b>Inicial</b>   | Final |  |
| 0,672   | 0,17                         | 3002,56               | 3002,39          | 0,00           | 2,93             | 0,00             | 3,10  |  |
| 0,672   | 0,06                         | 3002,39               | 3002,33          | 2,93           | 9,97             | 3,10             | 10,20 |  |
| 0,672   | 0,07                         | 3002,33               | 3002,26          | 9,97           | 12,93            | 10,20            | 13,23 |  |
| 0,672   | 0,06                         | 3002,26               | 3002,20          | 12,93          | 14,48            | 13,23            | 14,84 |  |
| 0,672   | 0,07                         | 3002,20               | 3002,13          | 14,48          | 15,49            | 14,84            | 15,92 |  |
| 0,672   | 0,06                         | 3002,13               | 3002,07          | 15,49          | 17,25            | 15,92            | 17,74 |  |
| 0,672   | 0.08                         | 3002,07               | 3002,00          | 17,25          | 20,03            | 17,74            | 20,59 |  |

*Nota.* La tabla muestra el diseño hidráulico de la línea de conducción desde la captación "Nueva 2".

Elaborado por: Los Autores.

## **Figura 79**

*Esquema de implantación de la línea de conducción.*

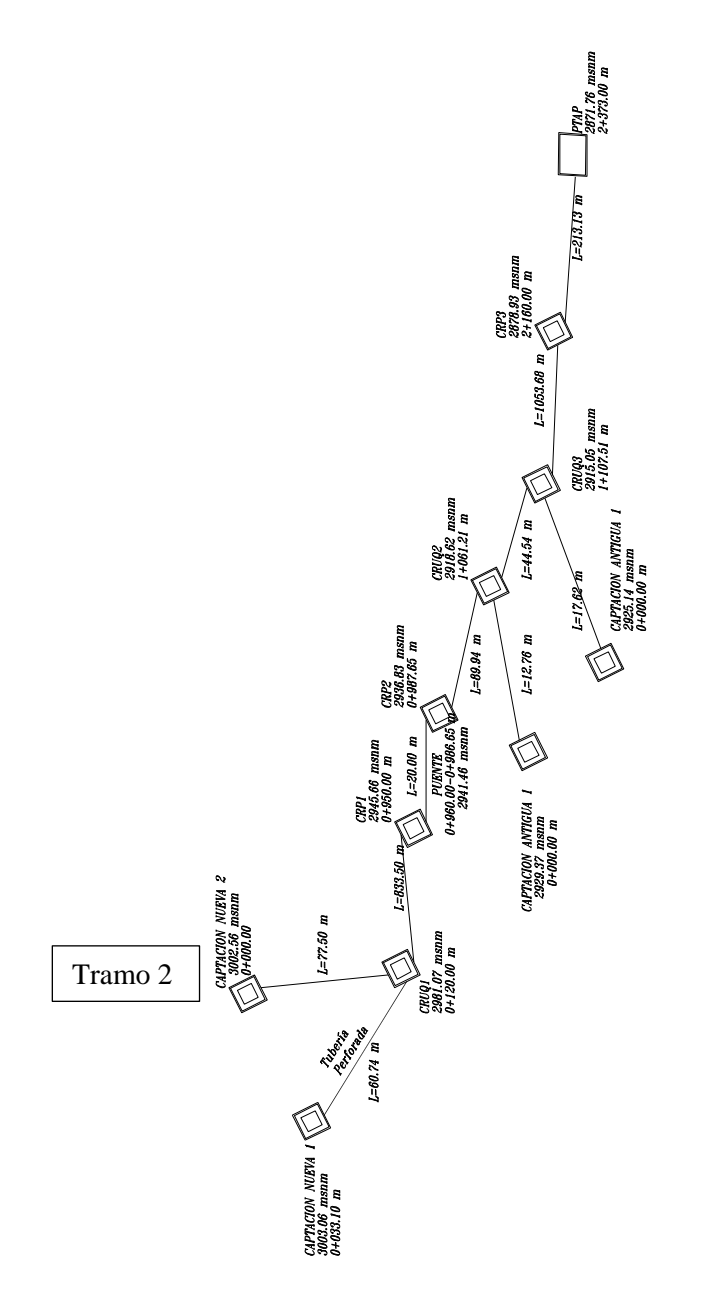

*Nota.* La figura muestra el esquema de distribución de la línea de conducción de la alternativa 1. Elaborado por: Los Autores.

## **Figura 80**

*Esquema del perfil hidráulico de la captación "Nueva 2"- cámara de reunión de caudales 1* 

```
"CRUQ1".
```
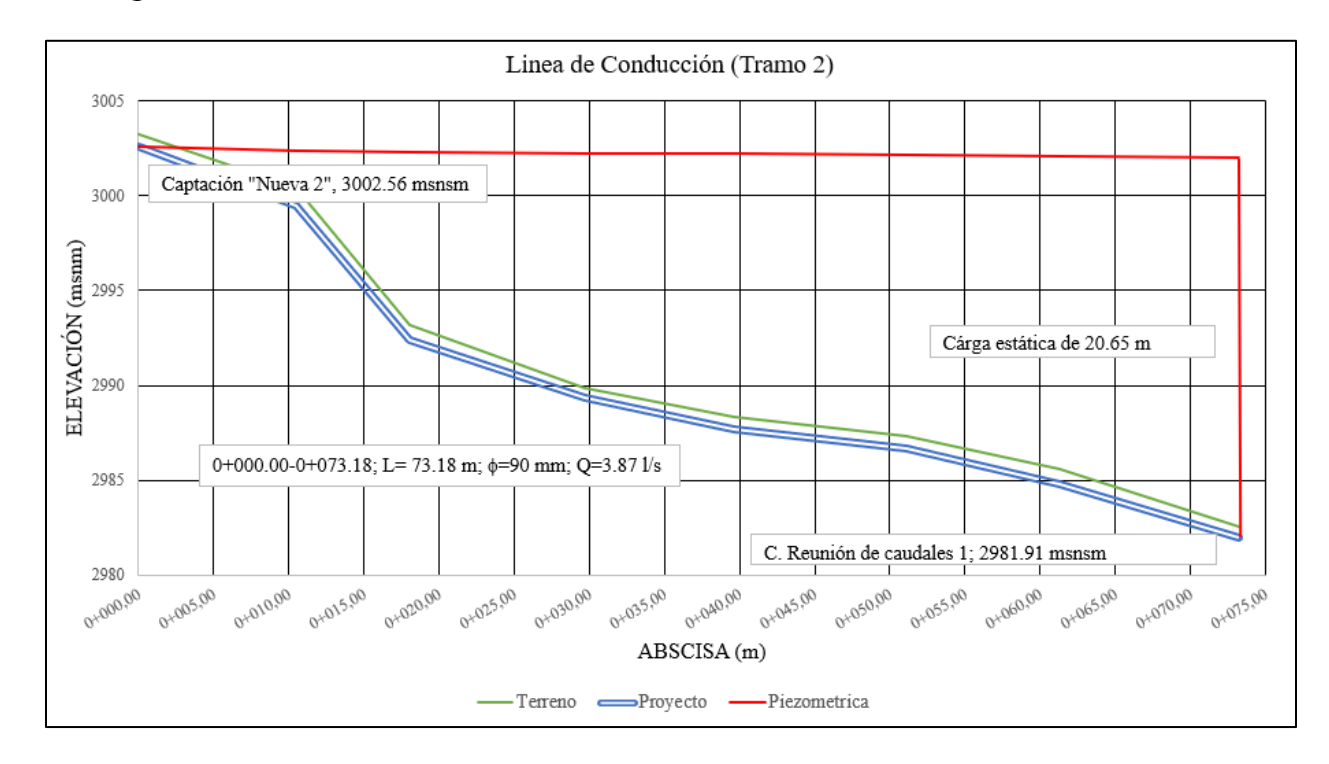

*Nota.* La figura representa el esquema del perfil hidráulico de la captación "Nueva 2". Elaborado por: Los Autores.

#### *7.1.1.4. Cámara rompe presión.*

Datos:

Caudal =  $3.87$  l/s

Diámetro de tubería de entrada= 90 mm

Diámetro de salida= 90 mm

Se obtiene mediante la ecuación (5.48) y (5.49).

$$
Hw = 1,56 \frac{V_2^2}{2g} \quad (5.48)
$$

$$
V = 1.9735 * \frac{Qd}{D^2}
$$
 (5.49)  

$$
V = 1.9735 * \frac{3.87}{3.5^2}
$$
  

$$
V = 0.62 m/s
$$
  

$$
Hw = 1,56 \frac{0.62^2}{2 * 9.81}
$$

$$
Hw=0.0305\ m
$$

Se recomienda que la altura de agua como mínimo de 30 cm.

## *7.1.1.4.1. Altura de la cámara húmeda.*

Se obtiene con la siguiente ecuación (5.50), donde se determina la altura de agua, por lo cual se recomienda como mínimo de 30 cm.

A= 10 cm  $B = 9$  cm  $Hw = 30$  cm  $D= 5$  cm E= 30 cm

$$
H_t = A + B + Hw + D + E \qquad (5.50)
$$

$$
H_t = 10 + 9 + 30 + 5 + 30
$$

 $H_t = 0.84\ m$ 

 $H_t = 1.00\ m$ 

#### *7.1.2. Análisis de la alternativa 2.*

#### *7.1.2.1. Captación tipo disperso y tipo concentrado.*

#### *7.1.2.1.1. Captación en afloramiento tipo disperso.*

Con respecto a la obra de captación que se va implantar de tipo disperso, se consideró dos escenarios de análisis.

Para el primer escenario de análisis se consideró el mismo sistema de captación en tubo perforado tipo de espina de pescado como indica el apartado 7.1.1.1.1., por lo tanto, el segundo escenario de análisis se considera un sistema de **captación mixta constituida por tubo perforados longitudinal y tubería a presión,** la primera **tubería perforada longitudinal** está instalado en el fondo de una galería filtrante, debido a que, en este caso la salida del agua subterránea a la superficie es dispersa, en forma de vertientes independientes, ubicadas una de otra a distancias mayores a 5 metros, su captación se realiza por separado con la posterior recolección del agua en una cámara de captación común, considerando los mismo criterios de diseño del apartado 7.1.1.1.1. Sin embargo, la segunda **tubería a presión** cumple la función de transportar el caudal receptado cámara a cámara adicionalmente así los caudales receptados en cada tramo. En consecuencia, la tubería a presión cumple con diferentes criterios como:

- En garantizar el funcionamiento de conjunto de cámaras recolectoras del sistema en caso de taponamiento de la tubería perforada.
- Permite detectar la tubería colapsada.
- Permite emplear dentro del proceso de mantenimiento y operación del sistema.

Considerando que la tubería a presión estará sobre el material filtrante, es decir, que descansa sobre ella, consecuentemente, se encuentra a una profundidad moderada de 0.80 m tomando en cuenta que, según la forma, posición del acuífero, a las curvas de nivel según el estudio topográfico, el nivel freático, a fin de ubicar la galería con la dirección de la mayor pendiente formada por el nivel de la carga de agua y considerando la presiones que rigen según normativa.

En la Figura 81 se presenta un esquema de análisis de los dos escenarios anteriormente desarrollado para la obra de captación "Nueva 1" en el que se detalla los elementos que constituyen la captación con tubería perforada tipo espina de pescado y captación mixta constituida por tubo perforados longitudinal y tubería a presión.

## **Figura 81**

*Esquema de captación (Alternativa 2). Vista en planta (No escalado).*

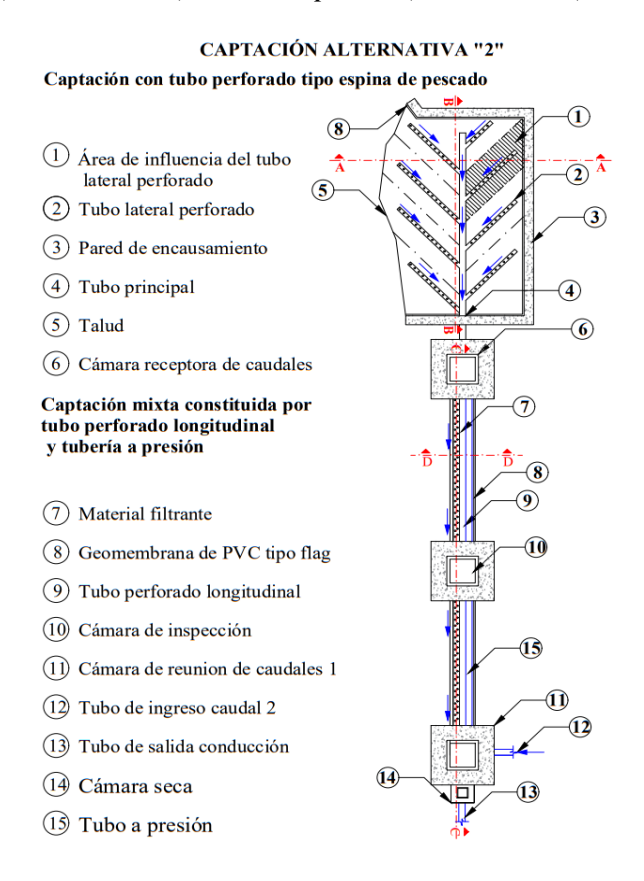

*Nota.* En la figura se muestra el sistema actual de las cámaras de filtración. Elaborado por: Los Autores.

#### *7.1.2.1.2. Captación en afloramiento descendente tipo concentrado.*

Con respecto a la implantación de la obra de captación para la alternativa 2 se considera dos escenarios de análisis.

El primer escenario de análisis se realizó para la obra **de captación constituida por una cámara con orificios laterales y un segundo componente con cámaras de captación húmeda y seca,** se implanta fundamentalmente en acuíferos subterráneos de ladera con comportamiento del flujo descendente y afloramiento concentrado desde un punto en mayor cantidad y un área de afloramiento de 5.85 m<sup>2</sup>.

La estructura principal del sistema de captación es mediante un muro de encauzamiento con filtros invertidos que cumplen la función de captar los caudales en toda el área de afloramiento y los filtros evitará el ingreso de las partículas finas que pueden obstruir los orificios laterales hacia la cámara húmeda. En un esquema ideal se presenta el sistema de un filtro invertido por diferentes capas y granulometría, ya que, comprende de estructuras complementarias que hace posible su funcionamiento del sistema, como en el presente proyecto se considera un muro de encauzamiento en captar el caudal por medio de los orificios y evitando así que el agua pueda ser contaminada.

Para proteger el afloramiento se debe excavarse en el lugar donde sale el flujo y construir un muro de hormigón con el fin de que se tenga una carga necesaria, evitando la excavación en exceso en el estrado impermeable, que provocaría la desaparición de la vertiente a otros sitios, además evitar de obstruir del caudal ecológico.

Para elaborar los filtros invertidos se consideraron las características del suelo, principalmente representadas en su alto contenido de sedimentos. En base a ello, se definió que los filtros debían ser conformados de manera que la grava fina ( $\phi = 0.43$  mm) esté de cara al flujo de agua, seguido de la grava media ( $\phi = 4.75$  mm) y finalizando con la grava gruesa ( $\phi = 2 \frac{1}{2}$ "), por ello su denominación de invertidos. Cada capa tiene un espesor mínimo de 40 cm.

Recubriendo al material filtrante en la corona del muro se colocará una geomembrana de PVC tipo flag de alta densidad con espesor de 75 mm, sobre ella una losa de hormigón armado, que abarca la longitud total del muro de encauzamiento.

Posteriormente, la cámara húmeda cuenta con cinco orificios permitiendo captar el caudal, en base a ello, se definió un diámetro mínimo de 50 mm, para evitar el taponamiento del orificio, por lo tanto, el material filtrante debe tener un diámetro 3 a 5 veces mayor que el tamaño del orificio.

Al ingreso de la cámara húmeda se tendrá una carga requerida mínima de 30 cm para que el caudal de salida de la captación pueda salir por la tubería de conducción, para evitar el ingreso de las partículas flotantes se colocara mediante una canastilla, en la salida de la tubería se definió con un diámetro de 75 mm de PVC. Este tipo de sistema es para la captación "Nueva 2".

El segundo escenario de análisis se considera la misma obra de captación mencionada anteriormente, con un área de afloramiento de  $2.50 \text{ m}^2$ , con la particularidad de un muro de encauzamiento con filtros horizontales consideraron las características del suelo, en las vertientes existente representa un menor contenido de sedimentos. En base a ello, se definió que los filtros debían estar conformados la grava de mayor a menor, es decir, grava gruesa ( $\phi$ =2 ½''), seguido de grava media ( $\phi$ =1''), y finalizando con la grava fina ( $\phi$ =1/4''). Cada capa tiene un espesor mínimo de 20 cm. Sin embargo, la salida de la cámara húmeda se definió una tubería de conducción de 75 mm de diámetro. Este tipo de sistema abarca para las dos captaciones antiguas.

 En la Figura 82 se presenta un esquema de análisis de los dos escenarios anteriormente desarrollado, en que se detallan los elementos que constituyen la obra de captación.

## **Figura 82**

*Esquema de captación tipo concentrado para los dos escenarios en perfil y planta (Alternativa* 

#### *1). (No escalado).*

Escenario 1 y Escenario 2.

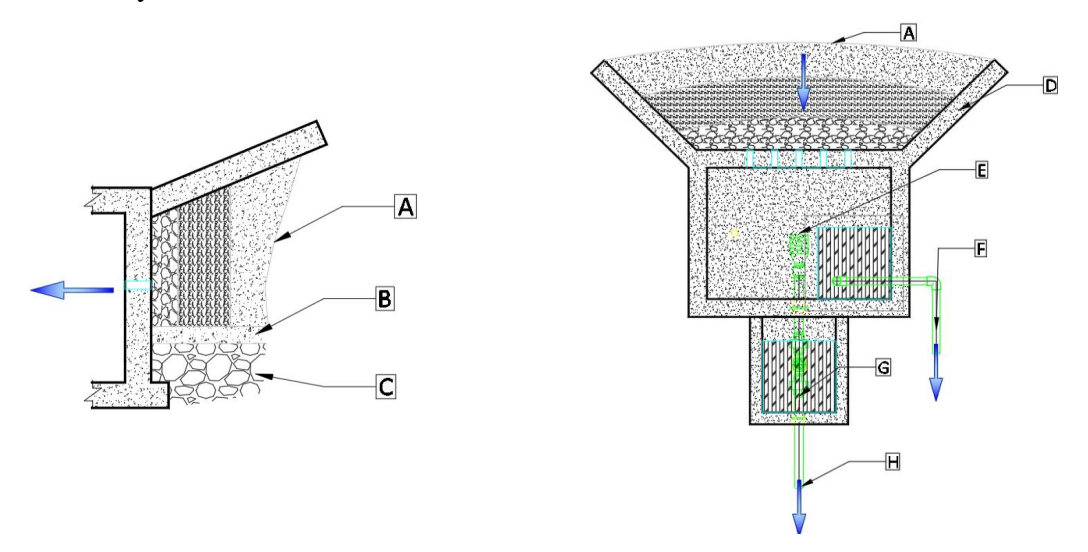

*Nota.* La figura muestra el sistema actual de las de las obras de captación donde A= Filtro invertido, B = Material impermeable, C = Hormigón simple  $f' = 180 \text{ kg/cm}^2$ , D = Muro de encauzamiento, E = Cámara húmeda, F= Tubería de limpieza y rebose, G= Cámara seca. H= Salida de conducción, I= Material filtrante horizontal. Elaborado por: Los Autores.

## *7.1.2.2. Diseño hidráulico del sistema de captación.*

Datos.

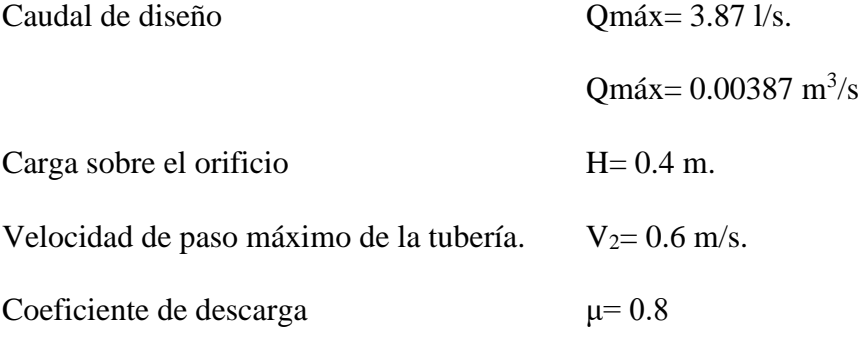

## *7.1.2.2.1. Distancia entre afloramiento y la cámara húmeda.*

Del capítulo anterior se desprende la ecuación (5.33) para determinar la velocidad de paso teórico.

$$
V_2 = \mu * \sqrt{2gH}
$$
  

$$
V_2 = 0.8 * \sqrt{2 * 9.81 * 0.40}
$$
  

$$
V_2 = 2.24 m/s
$$
  
Velocidad de paso asumida:  

$$
V_2 = 0.6 m/s
$$

De la ecuación (5.32) se obtiene la altura entre el afloramiento y el orificio de entrada.

$$
h_0 = 1,56 \frac{V_2^2}{2g}
$$

$$
h_0 = 1,56 \frac{(0.6)^2}{2 * 9.81}
$$

$$
h_0 = 0.029 m
$$

Sabemos que la carga disponible es:

$$
H = h_f + h_0
$$

Despejamos la perdida de carga hf que permitirá determinar la distancia del afloramiento y la cámara húmeda.

$$
h_f = H - h_o
$$
  

$$
h_f = 0.4 - 0.029
$$
  

$$
h_f = 0.37 \text{ m}
$$

*7.1.2.2.2. Determinamos la distancia (L).*

$$
L = \frac{h_f}{0.30}
$$

$$
L = \frac{0.37}{0.30}
$$

$$
L = 1.25 m
$$

## *7.1.2.2.3. Ancho de la pantalla.*

De la ecuación de Bernoulli se desprende el área del orificio lateral entonces se expresa en la ecuación (5.36).

$$
W_o = \frac{Q_{\text{max}}}{V_2 * \mu}
$$

$$
W_o = \frac{0.00387}{0.6 * 0.8}
$$

$$
W_o = 0.008 m^2
$$

Determinamos el diámetro del orificio con la siguiente ecuación (5.37).

$$
Do = \left(\frac{4 * Wo}{\pi}\right)^{1/2}
$$

$$
Do = \left(\frac{4 * 0.008}{\pi}\right)^{1/2}
$$

$$
Do = 0.10 m
$$

## $Do = 4 pulg$

Diámetro de tubería de ingreso (orificio), se recomienda que el diámetro comercial menor o igual de 2''.

## $Dc = 2 pulg$

## *7.1.2.2.4. Número de orificios.*

Determinamos el número de orificio de la ecuación (5.38).

$$
Norif = \left(\frac{D_o}{D_c}\right)^2 + 1
$$
  

$$
Norif = \left(\frac{4}{2}\right)^2 + 1
$$

## $Norif = 5 or ificios$

2

Conocido el número de orificio y el diámetro de la tubería de entrada se expresa con la ecuación (5.39)

$$
b = 2(6Dc) + NA * Dc + 3Dc * (Norif - 1)
$$

 $b = 2 * (6 * 2 * 0.0254) + 5 * (2 * 0.0254) + 3 * (2 * 0.0254) * (5 - 1)$ 

$$
b=1.50\ m
$$

#### *7.1.2.2.5. Altura de la cámara húmeda.*

Se obtiene con la siguiente ecuación (5.40), donde se determina la altura de agua, por lo cual se recomienda como mínimo de 30 cm.

 $A= 10$  cm  $B = 7.5$  cm  $Hw=30$  cm  $D= 5$  cm E= 30 cm

$$
H_t = A + B + Hw + D + E
$$
  
225

$$
H_t = 10 + 7.5 + 30 + 5 + 30
$$
  

$$
H_t = 0.83 \ m
$$
  

$$
H_t = 1.00 \ m
$$

## *7.1.2.2.6. Dimensionamiento de la canastilla.*

Obtenemos el diámetro y longitud de la canastilla.

$$
D_{can} = 2 * D_a
$$
  

$$
D_{can} = 2 * 3
$$
  

$$
D_{can} = 6 \text{ pulg}
$$

Se recomienda que la longitud de la canastilla sea mayor a 3 Da y menor que 6Da.

 $3Da < La < 6Da$  $La = 3 * 3 = 9$  pulg  $La = 6 * 3 = 18 pulg$  $9 < 9.84 < 18$  (pulg) Asumo una longitud de  $La = 9.84 * 2.54$ 

$$
La=25\ cm
$$

Una vez determinado el diámetro y la longitud de la canastilla, se asume el área de la ranura de 35 mm<sup>2</sup> , tomado del ancho y largo de la ranura de 5 mm y 7 mm respectivamente.

Determinamos el área total de la ranura de la ecuación (5.42).

$$
Aa = \frac{\pi * Da^2}{4}
$$
  
\n
$$
Aa = \frac{\pi * 0.075^2}{4}
$$
  
\n
$$
Aa = 0.0046 m^2
$$
  
\n
$$
At = 2Aa
$$
  
\n
$$
At = 2 * 0.0046
$$
  
\n
$$
At = 0.0091 m^2
$$

Determinamos el número de ranura de la ecuación (5.43).

 $N^{\Omega}$  de ranura (Nr) = Área total de ranuras Área de ranuras

> $N^{\Omega}$  de ranura (Nr) = 0.0091 0.000035

## $N^{\circ}$  de ranura (Nr) = 260 ranuras

El área total de ranuras no debe ser mayor del 50 % del Área Lateral de la canastilla (Ag) de la ecuación (5.44).

$$
Ag = 0.50 * (Nr * Dg) * La
$$
  
 
$$
Ag = 0.50 * (260 * 0.1524) * (0.25)
$$
  
 
$$
Ag = 15.56 m2
$$

Por consiguiente:  $At < Ag$ 

 $0.0091 < 15.56 (m^2)$  Cumple

## *7.1.2.2.7. Cálculo de rebose y limpieza.*

Mediante la ecuación de Hazen Williams con (C=150) se expresa con la (5.46).

$$
D = \frac{0.71 * Q^{0.38}}{h_f^{0.21}}
$$

$$
D = \frac{0.71 * 3.87^{0.38}}{0.015^{0.21}}
$$

$$
D = 2.5 \text{ pulg}
$$

A continuación, se presenta un resumen para la nueva obra de captación proyectada con una particularidad la cámara seca es de material ladrillo mambrón y el procedimiento de cálculo se detalla en el Anexo 24.

## **Tabla 82**

*Resumen del dimensionamiento de la captación mediante cámaras de orificios lateral y una segunda componente cámara húmeda y seca (Alternativa 2).*

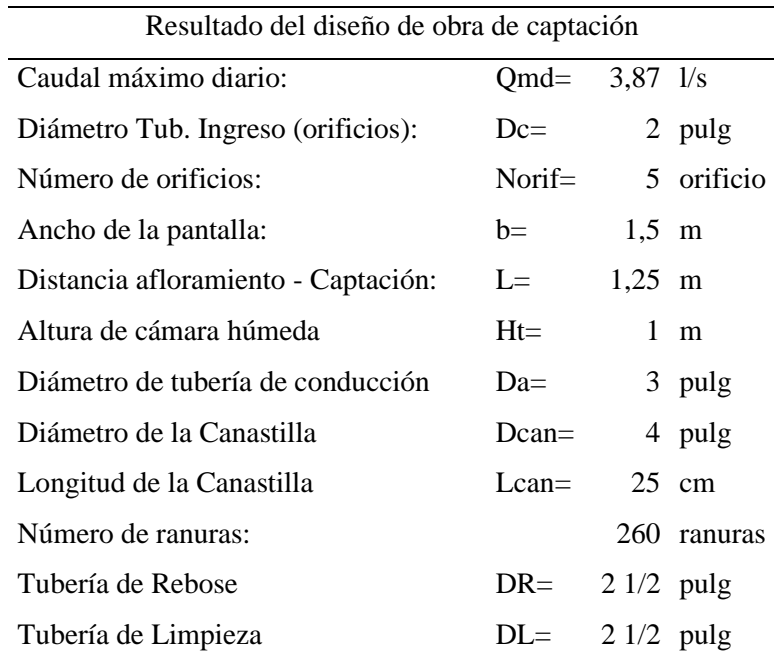

*Nota.* La tabla muestra un resumen del diseño de captación descendente concentrado. Elaborado por: Los Autores.
### *7.1.2.2.8. Filtro invertido*

Para el caso de la zona de estudio el tipo de suelo según la clasificación SUCS se tiene un suelo SM y ML, es decir, arena limosa y limo arenosa respectivamente. Por lo tanto, es de carácter suelos cohesionados.

Se analiza a través de datos de laboratorio de suelo tomados en campos en la determinación de la granulometría del suelo y de su clasificación, posteriormente en la granulometría pétreo que se vaya a emplear, por consiguiente, se toma de los valores experimentales a través de la normativa ASTM C-33.03, para la determinación de las capas y el diámetro del material para la colocación del filtro invertido.

Datos:

Diámetro del orificio de entrada a la cámara húmeda Dc= 50.8 mm

Granulometría del estudio del suelo obtenido de "Diseños Arquitectura e Ingeniería".

### **Tabla 83**

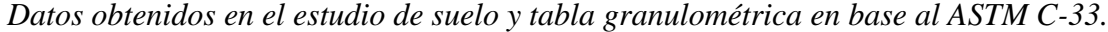

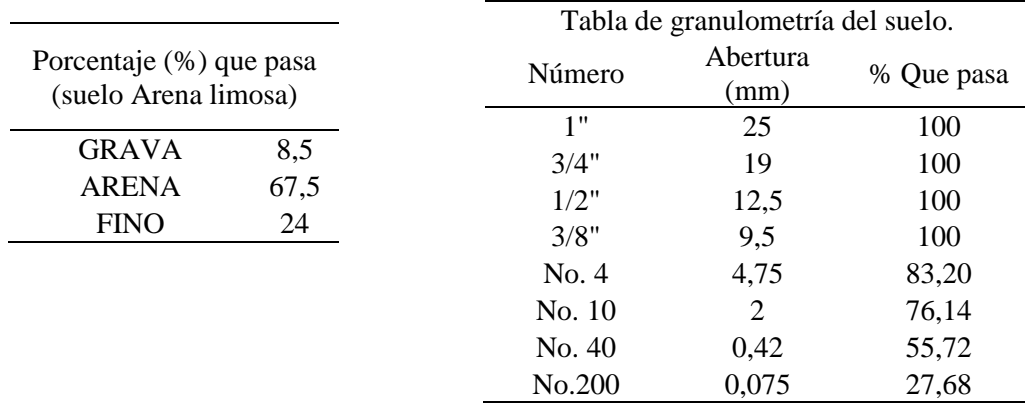

*Nota.* La tabla muestra los datos obtenidos en el estudio de suelo y tabla granulométrica a partir de ASTM C-33. Elaborado por: Los Autores.

Valores experimentales de la Normativa ASTM C-33.03, para agregados finos y gruesos que se muestra en el capítulo 5, numeral 5.5.2.3.

En base a los datos obtenidos y experimentales de la normativa correspondiente se presenta una gráfica de granulométrica entre el suelo y materiales del filtro.

#### **Figura 83**

*Clasificación de la granulometría del suelo y material filtrante.*

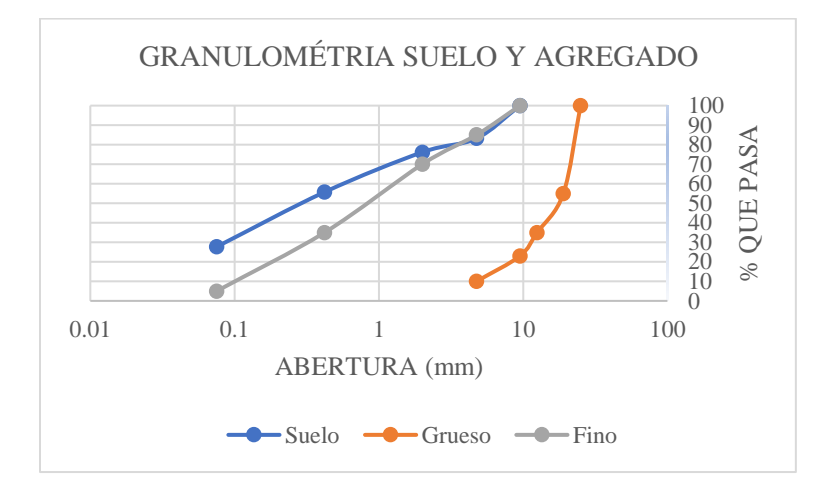

*Nota.* La figura muestra la clasificación de la granulometría del suelo. Elaborado por: Los Autores.

Se obtiene las aberturas que pasa de los valores experimentales en función de la granulometría del suelo. Posteriormente se analizan los criterios que garantice el buen comportamiento de un filtro invertido que lo indica en la Tabla 37 del capítulo 5.6.3.2.

### **Tabla 84**

*Valores de diámetro de abertura en función del porcentaje que pasa para el suelo.*

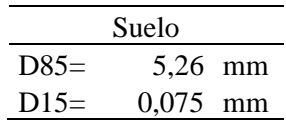

Elaborado por: Los Autores.

# **Tabla 85**

*Valores de diámetro de abertura en función del porcentaje que pasa para el material filtrante.*

| Filtro      |  |  |                                               |  |  |  |  |
|-------------|--|--|-----------------------------------------------|--|--|--|--|
| <b>Fino</b> |  |  | <b>Grueso</b>                                 |  |  |  |  |
|             |  |  | <b>D15</b> = $0,425$ mm <b>D15</b> = $6,3$ mm |  |  |  |  |
|             |  |  | $D85 = 9.5$ mm $D85 = 63$ mm                  |  |  |  |  |
|             |  |  | $D60 = 1,5$ mm $D60 = 19,6$ mm                |  |  |  |  |
|             |  |  | <b>D10</b> = $0,25$ mm <b>D10</b> = $4,75$ mm |  |  |  |  |

Elaborado por: Los Autores.

### **Tabla 86**

*Resumen de los diámetros del filtro invertido* 

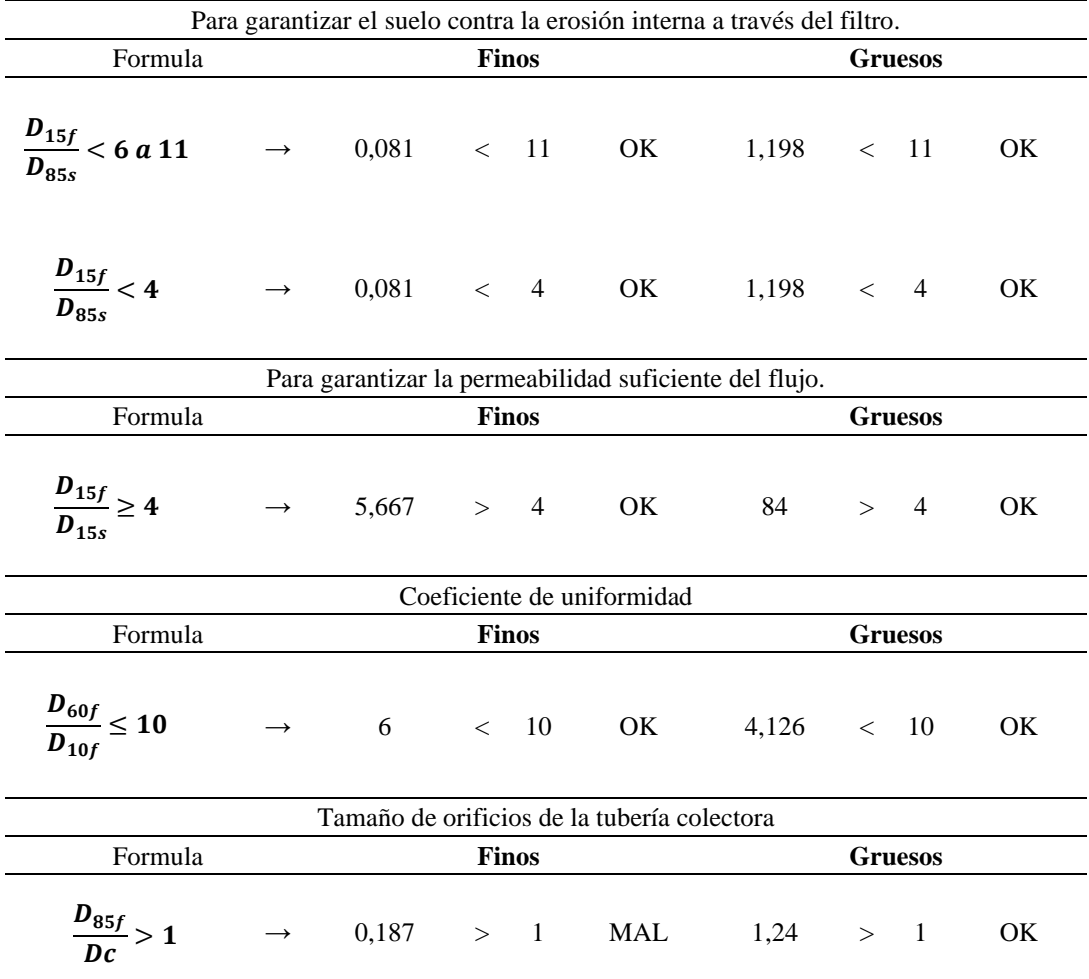

*Nota.* Tabla expuesta en el capítulo 5.6.3.2. Elaborado por: Los Autores.

Para la obtención de los espesores de un filtro invertido cabe recalcar que está expuesto bajo agua, por lo tanto, se coloca espesores entre 50 a 75 cm. Como se puede apreciar en la Figura 84.

Bajo a las condiciones topográficas en la construcción de un filtro invertido estará constituidos por capas de suelos no cohesionados detallado en la Tabla 87, por consiguiente, el tamaño de las partículas de suelo no cohesionados crece en la dirección del flujo de filtración.

### **Figura 84**

*Espesores de un filtro.*

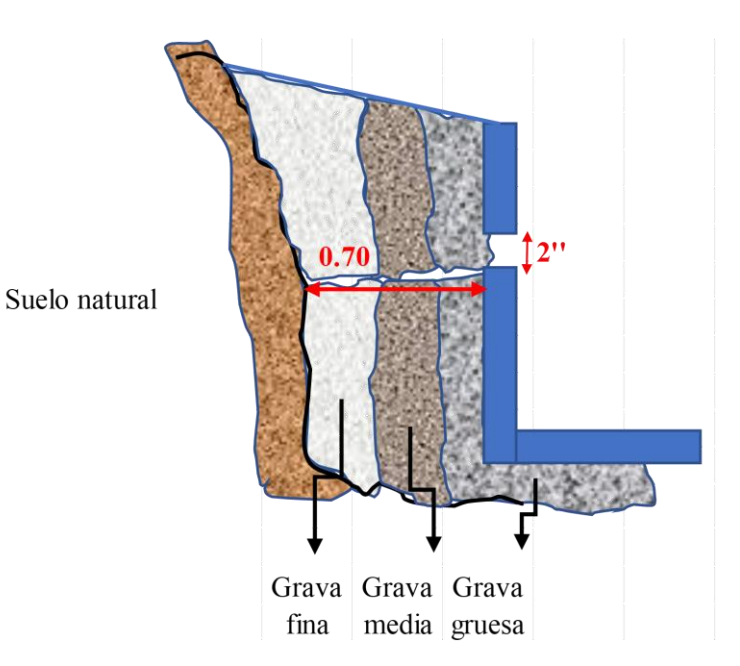

Elaborado por: Los Autores.

#### **Tabla 87**

*Resumen del material filtrante en función de los espesores y tamaño de granulometría.*

| Capa            | <b>Espesor</b><br>$(cm)$ | <b>Tamaño</b><br>$(\mathbf{mm})$ | <b>Tamiz</b> | Descripción  |
|-----------------|--------------------------|----------------------------------|--------------|--------------|
| 1er             | 35                       | 0.425                            | $N-40$       | Grava fina   |
| 2 <sub>do</sub> | 30                       | 4.75                             | $N-4$        | Grava media  |
| 3 er            | 25.                      | 63                               | 2.1/2.       | Grava gruesa |

Elaborado por: Los Autores.

### *7.1.2.3. Diseño hidráulico de la línea de conducción.*

El procedimiento de cálculo de diseño hidráulico de la línea de conducción de la alternativa 2 es igual al procedimiento del cálculo realizado en la alternativa 1 en el capítulo 7.1.1.3. únicamente considerando para el análisis del cambio de diámetro de 90 mm a 75 mm.

Como se menciona en el capítulo 5, sección 5.6.1.2, en zonas rurales no de be ser menor a 75 mm, por lo tanto, asumo un diámetro de diseño de **75 mm** de la línea de conducción. Con un espesor de 1.8 mm para una presión de trabajo mencionado anteriormente y el espesor de la tubería se encuentra en el Anexo 16 en el presente proyecto.

Por consiguiente, en la Tabla 88 se detalla el diseño hidráulico de la línea de conducción del tramo 1 que corresponde desde la cámara receptora de caudal hacia la cámara de reunión de caudales 1, ver Anexo 25 se muestra un resumen de toda la línea de conducción para un diámetro de 75 mm desde la cámara de reunión de caudales 1 hasta la planta de tratamiento y el tramo 10 que corresponde la Captación "Nueva 2", por lo tanto, las captaciones antiguas se interconectan a la línea de conducción.

De tal manera, se presenta un esquema de la línea de conducción del tramo 1 del sistema de agua potable para el barrio La Merced.

A continuación, ver en Anexo 37 se incluye gráfico de la línea de energía.

# **Tabla 88**

*Diseño hidráulico de la línea de conducción desde la cámara receptora de caudales hasta la* 

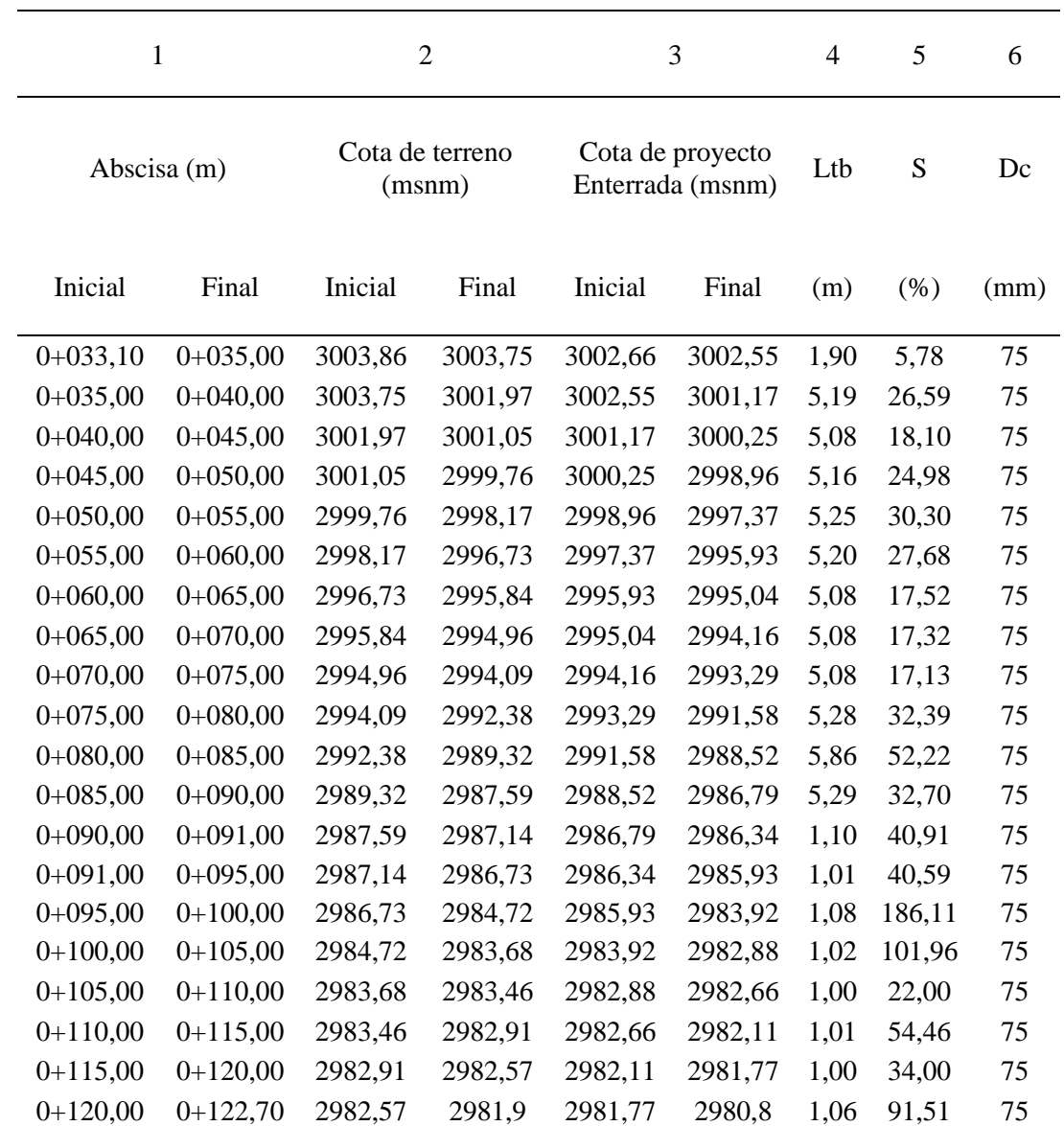

*cámara de reunión de caudales 1.*

| $\overline{7}$ | 8    | 9                     |         | 10               |       | 11               |       |
|----------------|------|-----------------------|---------|------------------|-------|------------------|-------|
| V              | Hf   | Cota piezométrica (m) |         | Presión dinámica |       | Presión estática |       |
|                |      |                       |         | (m.c.a)          |       | (m.c.a)          |       |
| (m/s)          | (m)  | Inicial               | Final   | Inicial          | Final | Inicial          | Final |
| 0,967          | 0,04 | 3002,66               | 3002,62 | 0,00             | 0,07  | 0,00             | 0,11  |
| 0,967          | 0,07 | 3002,62               | 3002,56 | 0,07             | 1,39  | 0,11             | 1,49  |
| 0,967          | 0,08 | 3002,56               | 3002,48 | 1,39             | 2,23  | 1,49             | 2,41  |
| 0,967          | 0,08 | 3002,48               | 3002,40 | 2,23             | 3,44  | 2,41             | 3,70  |
| 0,967          | 0,08 | 3002,40               | 3002,33 | 3,44             | 4,96  | 3,70             | 5,29  |
| 0,967          | 0,07 | 3002,33               | 3002,26 | 4,96             | 6,33  | 5,29             | 6,73  |
| 0,967          | 0,08 | 3002,26               | 3002,18 | 6,33             | 7,14  | 6,73             | 7,62  |
| 0,967          | 0,08 | 3002,18               | 3002,11 | 7,14             | 7,95  | 7,62             | 8,50  |
| 0,967          | 0,08 | 3002,11               | 3002,03 | 7,95             | 8,74  | 8,50             | 9,37  |
| 0,967          | 0,08 | 3002,03               | 3001,95 | 8,74             | 10,37 | 9,37             | 11,08 |
| 0,967          | 0,08 | 3001,95               | 3001,88 | 10,37            | 13,36 | 11,08            | 14,14 |
| 0,967          | 0,08 | 3001,88               | 3001,80 | 13,36            | 15,01 | 14,14            | 15,87 |
| 0,967          | 0,01 | 3001,8                | 3001,79 | 15,01            | 15,45 | 15,87            | 16,32 |
| 0,967          | 0,06 | 3001,79               | 3001,72 | 15,45            | 15,79 | 16,32            | 16,73 |
| 0,967          | 0,08 | 3001,72               | 3001,64 | 15,79            | 17,72 | 16,73            | 18,74 |
| 0,967          | 0,07 | 3001,64               | 3001,58 | 17,72            | 18,70 | 18,74            | 19,78 |
| 0,967          | 0,07 | 3001,58               | 3001,50 | 18,70            | 18,84 | 19,78            | 20,00 |
| 0,967          | 0,07 | 3001,50               | 3001,44 | 18,84            | 19,33 | 20,00            | 20,55 |
| 0,967          | 0,07 | 3001,44               | 3001,36 | 19,33            | 19,59 | 20,55            | 20,89 |
| 0,967          | 0,06 | 3001,36               | 3001,31 | 19,59            | 20,51 | 20,89            | 21,86 |

*Nota.* La tabla muestra el procedimiento de cálculo de la línea de conducción mediante Hazen Williams. Elaborado por: Los Autores.

De tal manera, se presenta un esquema de la línea de conducción de la alternativa 2 en la Figura 85, de igual manera, en la Figura 86 se presenta el esquema del perfil hidráulico desde la cámara receptora de caudal 1 hacia la cámara de reunión de caudales 1.

# **Figura 85**

*Esquema de implantación de la línea de conducción.*

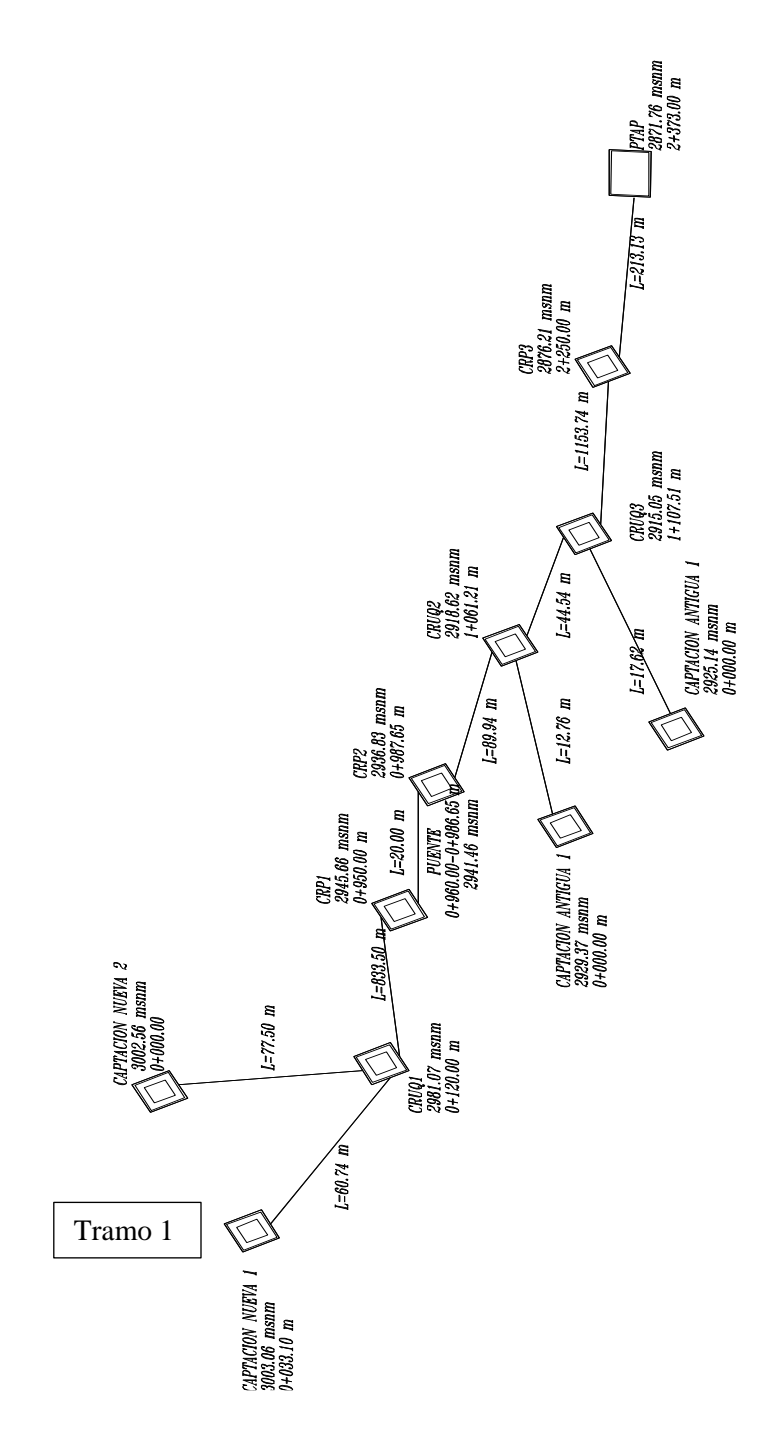

*Nota.* La figura muestra el esquema de distribución de la línea de conducción de la alternativa 2. Elaborado por: Los Autores.

### **Figura 86**

*Esquema del perfil hidráulico de la cámara receptora de caudales "CRQ1" hasta la cámara de reunión de caudales 1 "CRUQ1".*

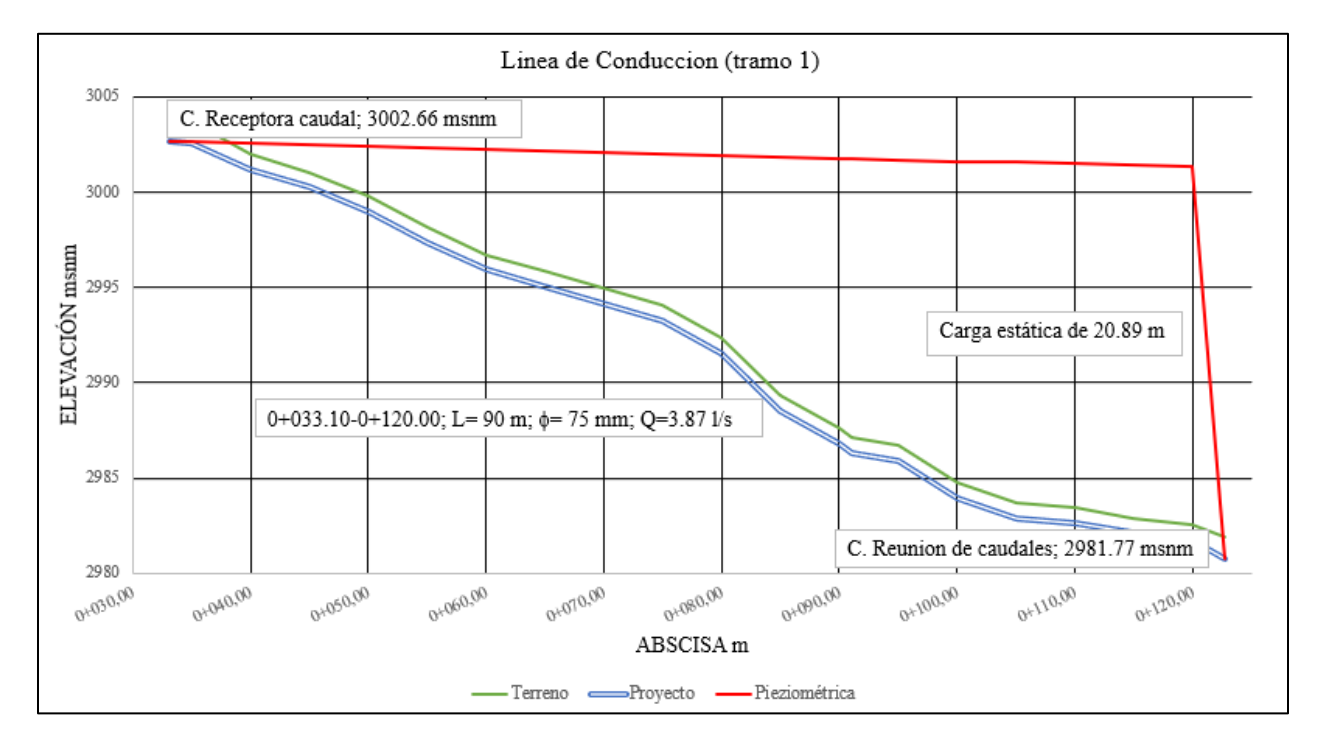

*Nota.* La figura expuesta muestra el esquema general del perfil hidráulico de la "CRQ1". Elaborado por: Los Autores.

#### *7.1.2.4. Cámara rompe presión.*

El diseño de la cámara de rompe presión de la alternativa 1 es semejante a la alternativa 2 cuyo procedimiento de cálculo se encuentra en el capítulo 7.1.1.4, cabe mencionar, que en la alternativa 1 se considera un diámetro de salida es 90 mm, mientras que, la alternativa 2 un diámetro de salida de 75 mm cuyo resultado presenta mayor altura de agua es con respecto a la alternativa 1, por lo que se recomienda una altura de agua como mínimo de 30 cm, por consiguiente, se tiene la altura total de la cámara húmeda de 1.00 m.

### *7.1.2.5. Paso aéreo de la tubería de conducción.*

El sistema de agua potable cuenta con varios elementos hidráulicos y diversos componentes estructurales, entres ello se encuentra el paso aéreo o también denominados cruce de tubería, esta estructura sirve para dar continuidad a tubería de conducción en los casos en la cual se presenta condiciones topográficas de terreno accidentado con presencia de ríos, quebradas, vías u obras que motiva a que la tubería se encuentre suspendida en el aíre.

En tal sentido, se diseñó un paso aéreo para salvar el obstáculo de la quebrada que se encuentra en las abscisas 0+951.90 hasta 0+986.65. del tramo III del trazado de la línea de conducción, de una luz libre de 20 m de longitud que consta de dos columnas sostenida en zapatas de hormigón armado de f<sup>'</sup>c=240 Kg/cm<sup>2</sup> y cimentada en la margen derecha e izquierda de la quebrada "Sin Nombre" como se presenta en la Figura 87.

#### **Figura 87**

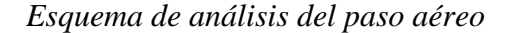

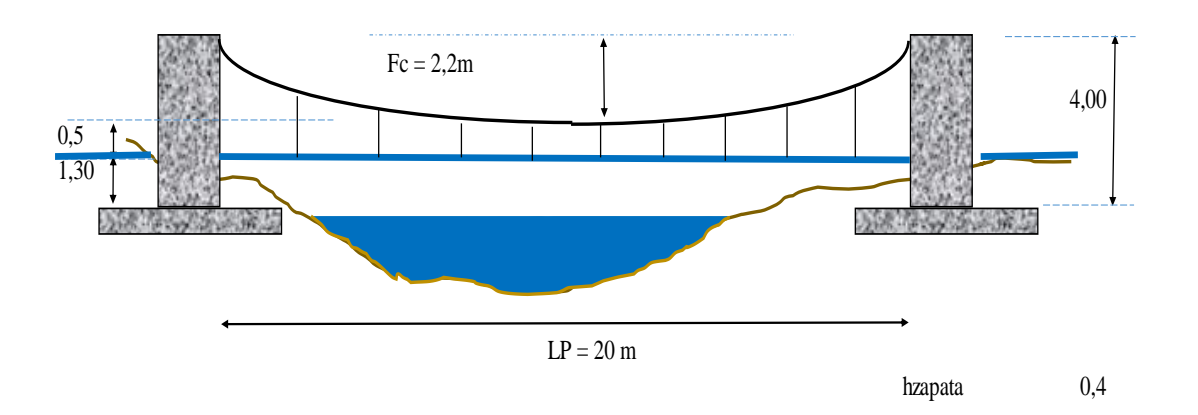

*Nota.* La figura muestra las medidas correspondientes al diseño. Elaborado por: Los Autores.

Por otro lado, en los extremos del paso aéreo se implanta bloques de anclaje de hormigón armado de f<sup> $\epsilon$ </sup> = 240 kg/cm<sup>2</sup> con el propósito de dar estabilidad y equilibrio de dicho elemento, además, la tubería que pasa esta sujetado con un cable principal de acero 6x19 tipo Boa alma de acero y tensionado por las péndolas con sus respectivos accesorios según la separación de diseño.

Con respecto al análisis y a los cálculos hidráulico del pase aéreo es similar al de la línea de conducción, aducción, y redes de distribución. Asimismo, en la Tabla 89 se presenta las consideraciones de diseño del paso aéreo para una luz de 20 m.

#### **Tabla 89**

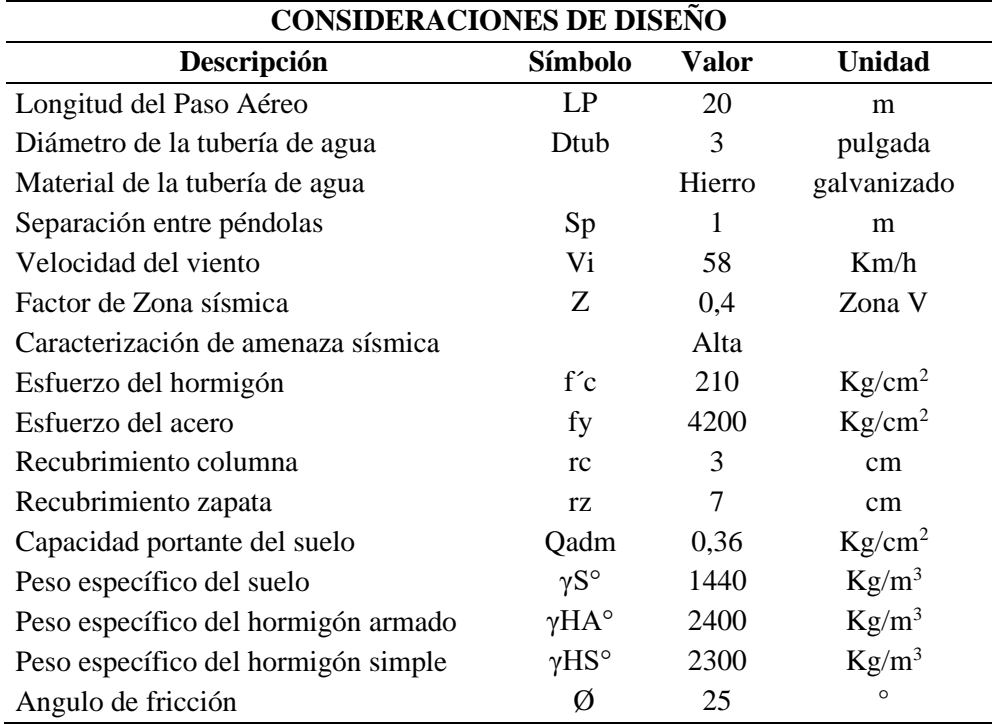

*Parámetros de diseño del paso aéreo adoptado.*

*Nota.* La tabla expone los parámetros de diseño del paso aéreo adoptado del proyecto. Elaborado por: Los Autores.

### *7.1.2.5.1. Dimensionado del paso aéreo*

A continuación, se describe las características de las estructuras consideras. Para el caso de las columnas se verificó el comportamiento estático frente a las solicitaciones de flexo compresión transmitidas por el cable hacia las columnas, estas hacia la zapata para cada uno de las flechas de cable considerado en la Tabla 90, y finalmente hacia el terreno.

### **Tabla 90**

*Fecha del cable.*

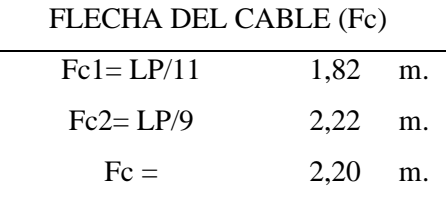

*Nota.* La tabla representa las fechas del cable a ser utilizadas. Elaborado por: Los Autores.

### *7.1.2.5.2. Normas consideradas para el diseño del paso aéreo*

- NEC-SE-CG cargas no sísmicas
- NEC-SE-DS peligro sísmico
- ACI-350.03-06
- ACI-318-14

En la Tabla 91 se presenta el análisis de las consideraciones de carga muerta, carga viva, carga de viento y los factores de seguridad aplicado tanto para el diseño de las péndolas como para el diseño del cable principal, mientras que, en la Tabla 92 se presenta la carga ultima.

# **Tabla 91**

*Análisis de cargas.*

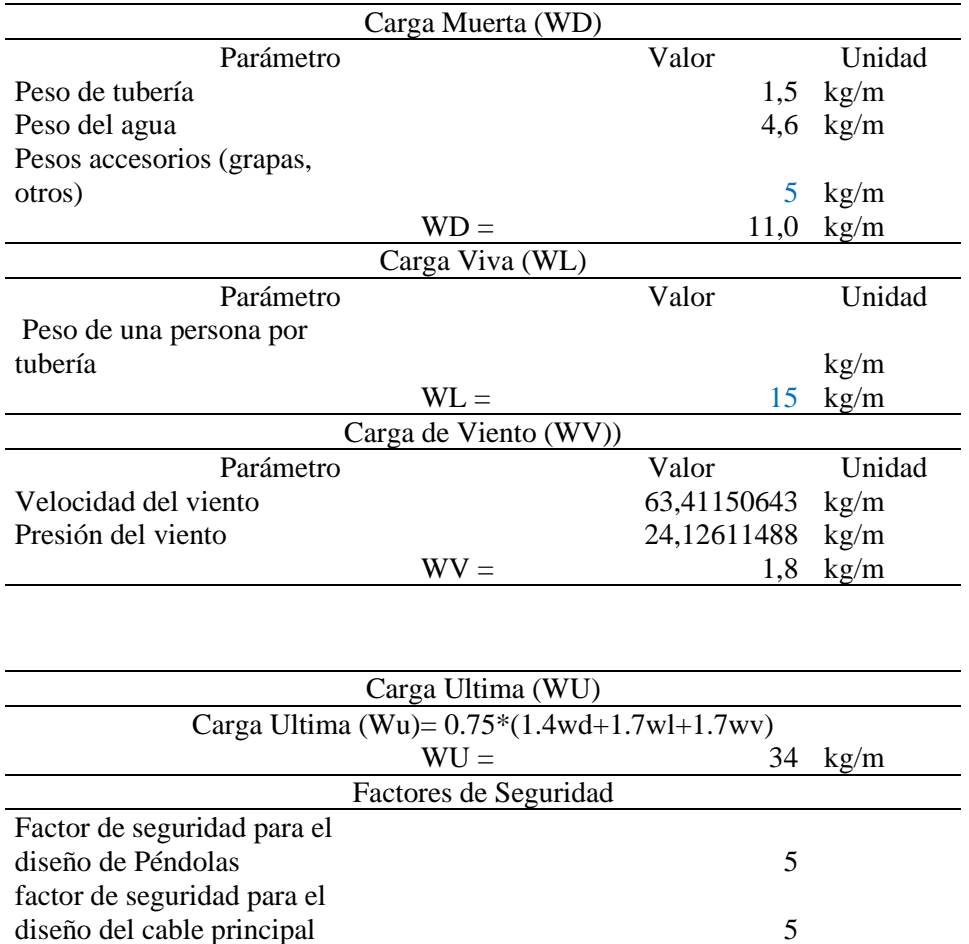

*Nota.* La tabla muestra el análisis total de las cargas a ser utilizadas. Elaborado por: Los Autores

### **Tabla 92**

*Carga última y factores de seguridad*

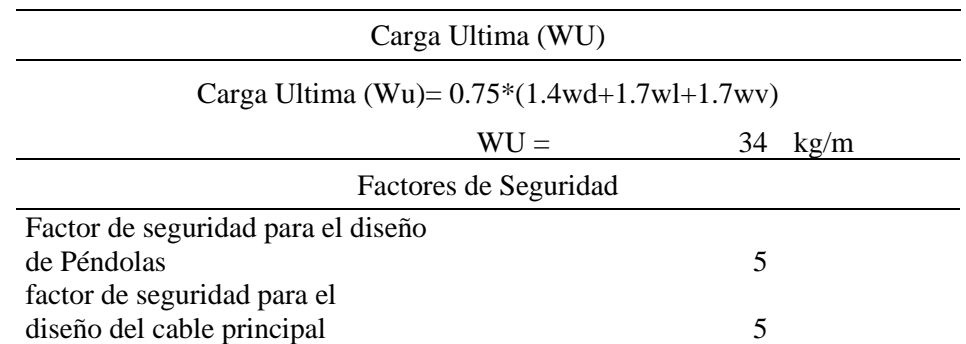

*Nota.* La tabla representa la carga última y aquellos factores de seguridad a ser utilizadas.

Elaborado por: Los Autores

En la Tabla 93 se presenta las consideraciones de diseño de las péndolas según el tipo de

cable propuesta en el diseño.

#### **Tabla 93**

*Consideraciones de diseño de las péndolas*

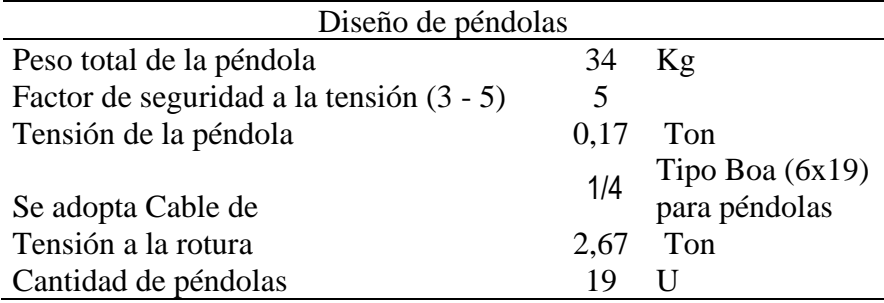

*Nota.* La tabla muestra las consideraciones de diseño de las péndolas a ser utilizadas. Elaborado

por: Los Autores

### *7.1.2.5.3. Cálculo de la ubicación de las péndolas*

Se considera la mitad de la luz a de forma simétrica es decir 10 m desde la margen izquierda de la quebrada y los otros 10 m desde la margen derecha de la quebrada, mientras que la distribución de las péndolas está separadas a cada un metro entre sí como se puede apreciar en la Figura 88, así como también la ubicación que se encuentra detallado en la Tabla 94.

### **Tabla 94**

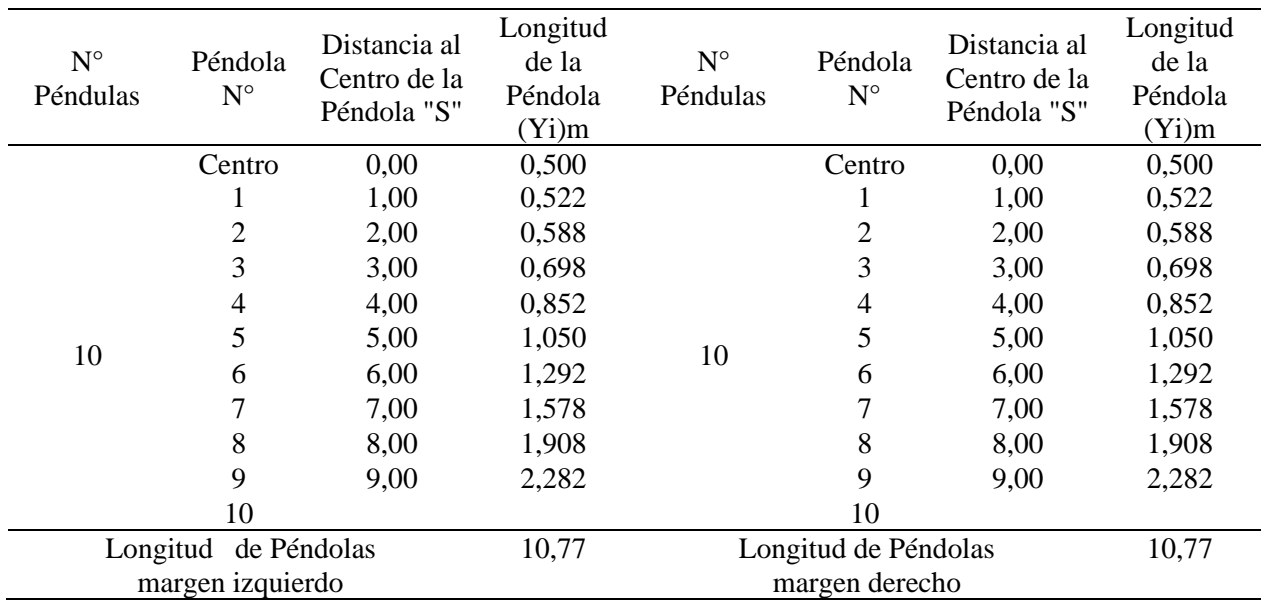

*Consideraciones de diseño de las péndolas*

*Nota.* La tabla expresa las consideraciones para las péndulas. Elaborado por: Los Autores

### **Figura 88**

*Distribución de las péndolas*

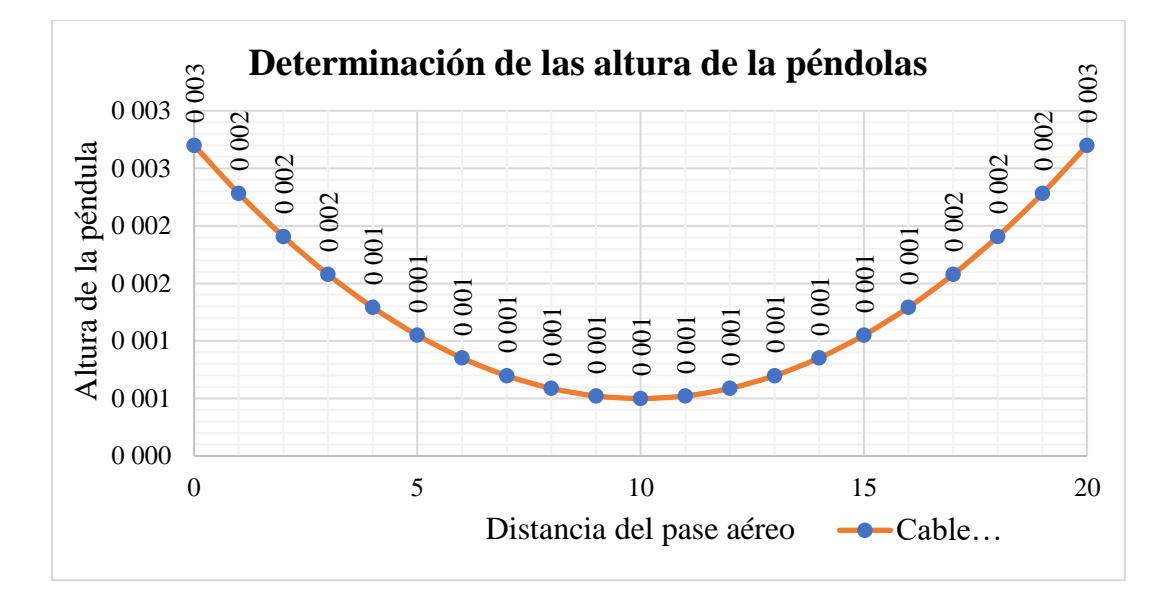

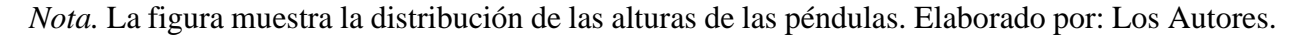

### *7.1.2.5.4. Criterio de evaluación de los elementos estructurales*

Entre las cuantificaciones que actúan en la comprobación estructural se hallan la resistencia a la incisión para las zapatas, estudio de estabilidad, obstinación al corte y curvatura para las columnas, firmeza al deslizamiento y permanencia para los bloques de anclaje.

Se considera de un material de hormigón armado para las zapatas, columna y los bloques de compresión con un valor de f´c=  $240$ Kg/cm<sup>2</sup> como se muestra en la Figura 89, mientras que, para el acero de refuerzo con una resistencia a la fluencia de f'y = 4200 Kg/cm<sup>2</sup>.

#### **Figura 89**

*Eleméntenos propuestos: Bloque de anclaje, zapata y columna.* 

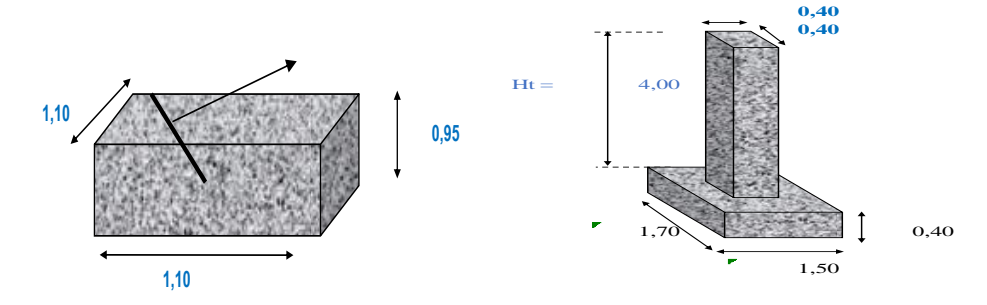

*Nota.* La figura muestra la representación de los elementos propuestos. Elaborado por: Los Autores.

La consideración que se hace para las estructuras propuestas, las columnas de los extremos funcionarán como elementos de apoyo para el cable principal, el cual estará empotrado al terreno a través de bloques de anclaje de hormigón armado.

La memoria del cálculo estructural del paso aéreo se encuentra en el Anexo 26 del presente proyecto.

#### **7.2. Selección de la alternativa para diseño**

En conclusión, frente a los diferentes escenarios de análisis de las alternativas planteadas se considera a la "Alternativa 2" denominado *sistema de captación mixta constituida por tubo perforados longitudinal y tubería a presión, y captación constituida por una cámara con orificios laterales y un segundo componente con cámaras de captación húmeda y seca* como la solución más favorable desde los aspectos técnicos, económico y operación, que en detalle se presenta ventajas y desventajas en la Tabla 95 tanto para la alternativa 1 como la alternativa 2.

# **Tabla 95**

*Ventajas y Desventajas de obra de captación y línea de conducción de las Alternativa 1 y 2*

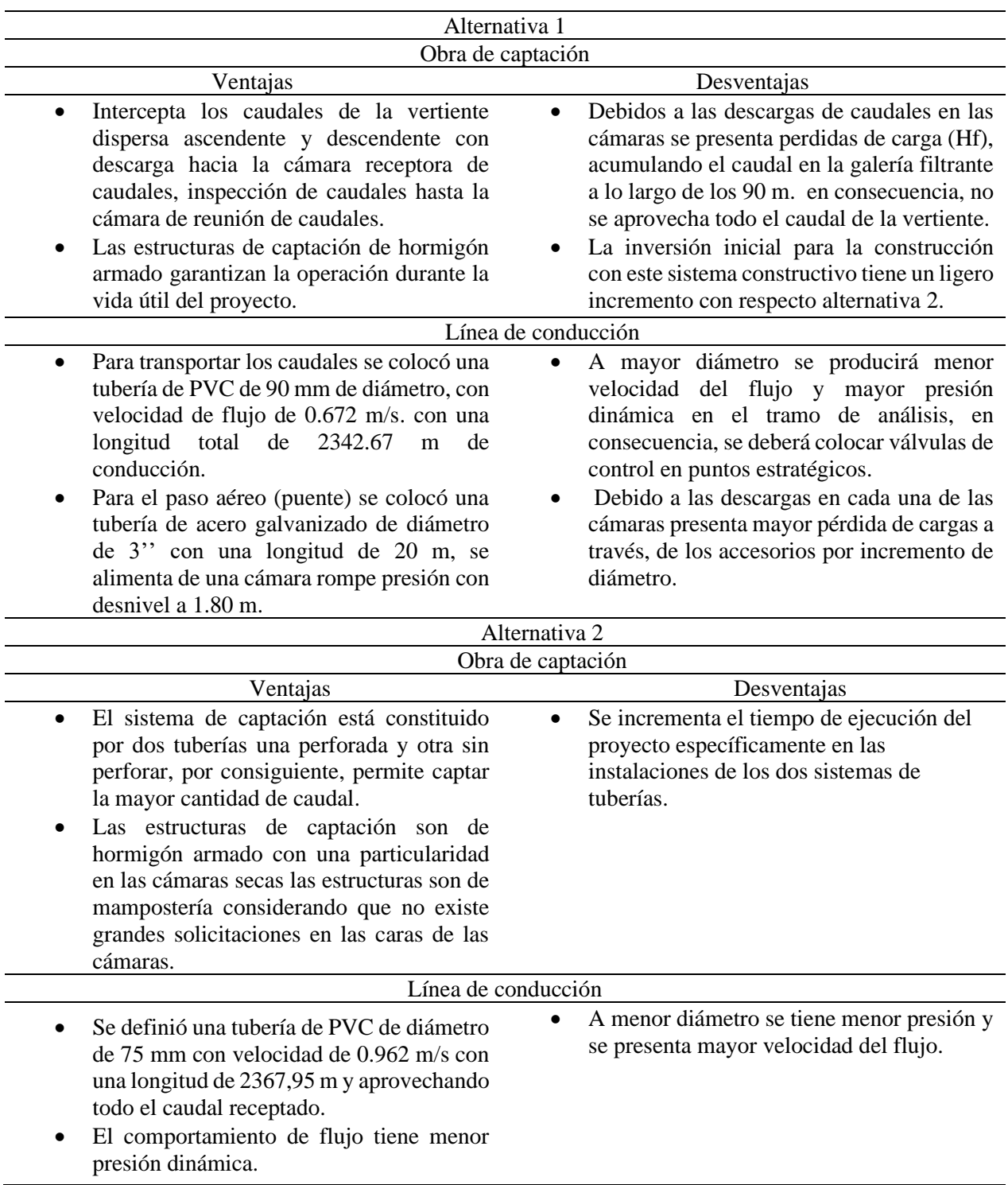

*Nota.* La tabla se muestra la alternativa 1 y 2. Elaborado por: Los Autores.

### **7.3. Diseño hidráulico de la planta de tratamiento**

A continuación, se presenta un resumen del cálculo de filtración gruesa dinámica (FGDi), y posteriormente el desarrollo del diseño se presenta en el Anexo 27 del presente de proyecto y se muestra un resumen del diseño en la Tabla 96.

### **Tabla 96**

*Resumen del dimensionamiento de filtración gruesa dinámica (FGDi).*

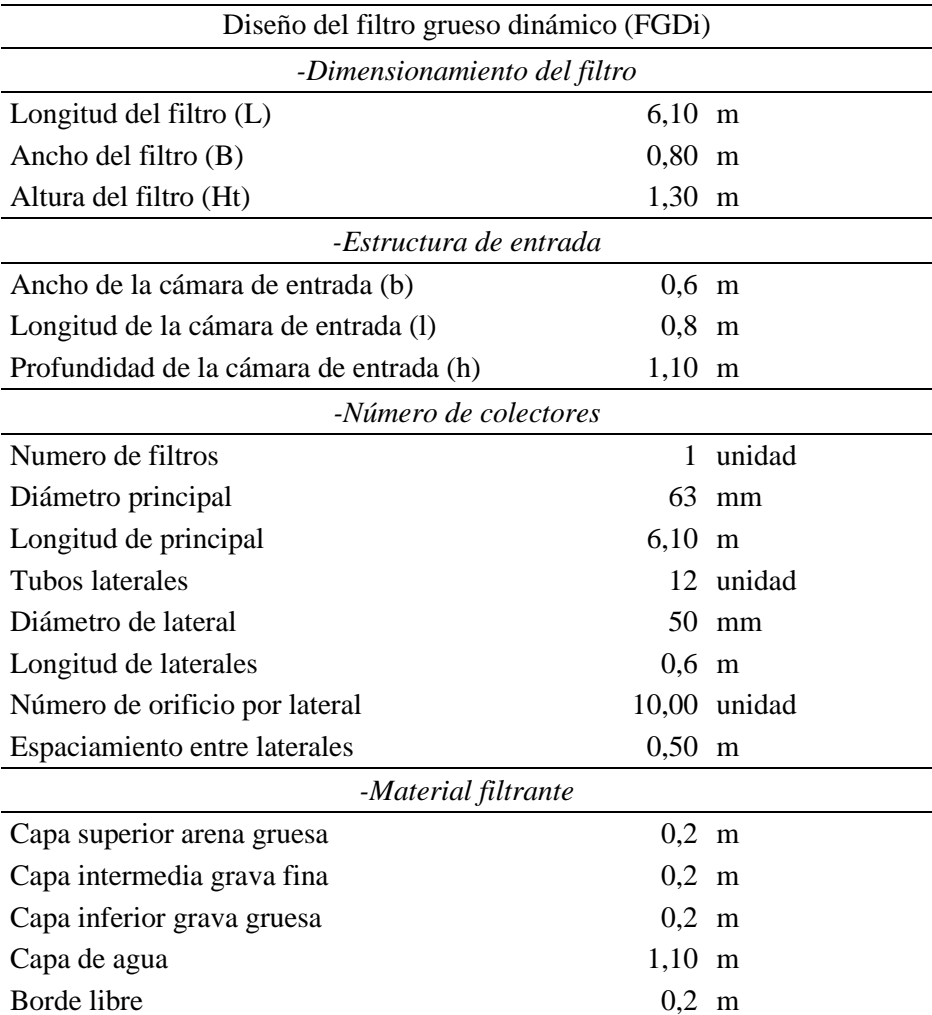

*Nota.* La tabla se muestra un resumen general del diseño FGDi con los diferentes elementos hidráulicos. Elaborado por: Los Autores.

#### **7.4. Diseño de tanque de almacenamiento**

# *7.4.1. Análisis general de la información básica para la implantación del tanque de almacenamiento.*

Los diseños del sistema de agua potable abarcan la implementación de un tanque de almacenamiento, con el objetivo de ampliar y mejorar la cobertura de la de la demanda del servicio de los habitantes que se contemplan en el presente proyecto.

La ubicación geográfica del lugar donde se puede implantar el tanque de almacenamiento es bajo la cota de 2867 msnm y las coordenadas 773988-E. 9957095N, cuya población a beneficiarse se encuentra bajo esta cota con una diferencia de niveles de 65 m hasta la última conexión, su altura promedio es de 2802 msnm, considerando como referencia la casa barrial ubicado en el centro poblado del barrio.

Con respecto a la topografía del lugar a implantar el tanque de almacenamiento es irregular como también el área donde se encuentra la población.

#### *7.4.2. Análisis de abastecimiento actual de la población.*

Actualmente la población cuenta con un sistema de abastecimiento de agua construido en el año 2004 por parte del barrio y con el aporte de mano de obra no calificada, cuenta con un sistema a gravedad, dispone una captación, conducción, tanque de reserva con tratamiento y desinfección como tratamiento mínimo con hipoclorito de calcio al 70 % de concentración, siendo necesario el incremento de la reserva para un mejor y continuo abastecimiento del agua potable, por lo tanto, se justifica el requerimiento de un tanque de almacenamiento.

#### *7.4.3. Caudales disponibles.*

La principal fuente de abastecimiento son las dos vertientes existentes denominados antiguos y las dos vertientes nuevas cuyo caudal actual total es de **7,83 l/s** detallados en el capítulo 6.5 del presente proyecto.

### *7.4.4. Dimensionado del tanque de almacenamiento.*

Por otro lado, el análisis de la base de diseño para el tanque de almacenamiento se encuentra detallado en el capítulo 6.4.11 y en el Anexo 28 específicamente en la tabla N 3, se indica en las variaciones de consumo y el volumen de reserva. Por otra parte, en la Tabla 97 se presenta las consideraciones del diseño para el tanque de almacenamiento.

#### **Tabla 97**

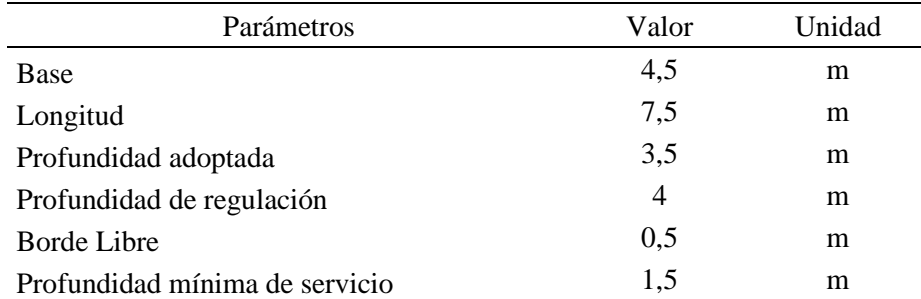

*Consideraciones de diseño*

*Nota.* La tabla se muestra las dimensiones y niveles de regulación. Elaborado por: Los Autores.

Para el diseño del tanque de almacenamiento se consideró una cámara húmeda rectangular, una cámara seca para las válvulas, tubería para la evacuación del caudal excedente y el flujo generado por la limpieza del tanque.

#### *7.4.5. Diseño estructural del tanque de almacenamiento*

El método consiste en aplicar las tablas realizadas por la PCA, para determinar la deflexión, los momentos y cortantes de diseño bajo distintas condiciones de carga y de borde. Las tablas fueron elaboradas con base a un análisis de elementos finitos empleando el programa de diseño estructural SAP90 con el fin de determinar los coeficientes de deflexión ( $Cd$ ), cortante ( $Cs$ ) y momentos ( $Mx$ ,  $My, Mxy$ ). El análisis fue realizado sobre un plano bidimensional, es decir, en dos direcciones tanto X como en Y.

Las tablas según el caso proporcionan diferentes coeficientes para un análisis, bajo distintas condiciones de apoyo de los elementos, los mismos que pueden estar articulados, empotrados o simplemente apoyados, así como también para diferentes relaciones de lado corto, lado largo y con respecto a la altura del tanque.

La PCA ejecuta un estudio suponiendo las sucesivas circunstancias de condiciones de carga:

**Condición de carga N 1** = El tanque se encuentre lleno de líquido sin presiones del suelo externas, esta condición se presenta en la Figura 90 en la que no tiene solicitaciones del suelo para contrarrestar las solicitaciones del agua en el interior del tanque, por lo general esta condición se presenta cuando el tanque es sometido a la verificación de posibles fugas antes de realizar el relleno definitivo.

### **Figura 90**

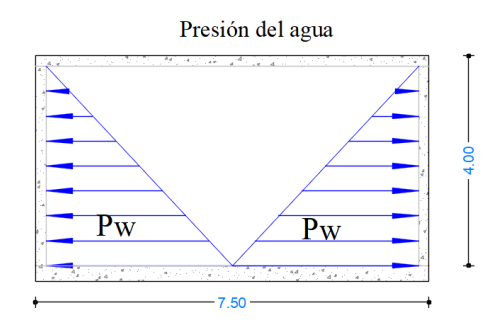

*Esquema para la condición de carga N 1 tanque lleno de agua.*

*Nota.* La figura muestra la presión del agua en el tanque. Elaborado por: Los Autores.

Las condiciones de borde para la condición de carga N1 las paredes del tanque de almacenamiento se comporta empotrado en los bordes laterales e inferior, además, en el borde superior se considera como articulado, tomado en cuenta que la tapa del tanque no transmite momentos a las paredes.

El análisis se realizó mediante el caso 4 sustentado en el (Rectangular Concrete Tanks, 2001) para la condición de carga N 1.

### **Figura 91**

*Esquema del caso 4 para el borde superior simplemente apoyado, bordes laterales y el fondo del tanque empotrado.*

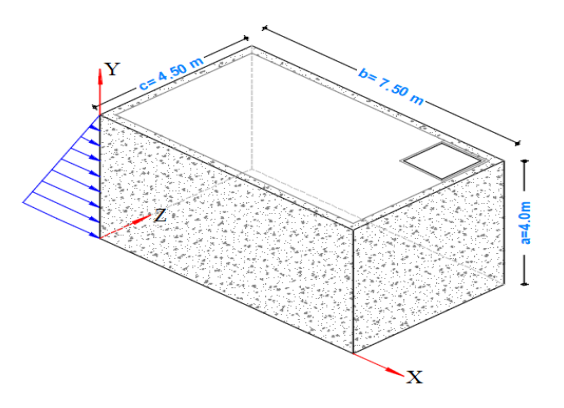

*Nota.* La figura muestra el esquema del caso cuatro. Elaborado por: Los Autores.

**Condición de carga N 2 =** El tanque se encuentre vacío, sin presiones internas de líquido, pero, únicamente con cargas producto de la presión lateral del suelo, como se presenta en la Figura 92, siendo esta condición de carga la más crítica de los tres casos de análisis, debido a que no se tiene la presión del agua en sentido opuesto a la presión lateral del suelo para que se equilibre las fuerzas.

#### **Figura 92**

*Esquema para la condición de carga N 2 tanque completamente vacío, bajo la solicitación de la fuerza del suelo.*

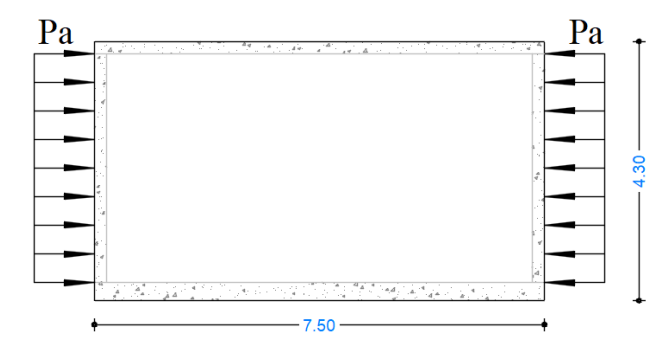

*Nota.* La figura expone el esquema de condición para la carga N2 en el tanque vacío. Elaborado por: Los Autores.

El análisis se realizó mediante el caso 9 sustentado en el (Rectangular Concrete Tanks,

2001) para la condición de carga N 2.

#### **Figura 93**

*Esquema del caso 4 para el borde superior simplemente apoyado, bordes laterales y el fondo del tanque empotrado.*

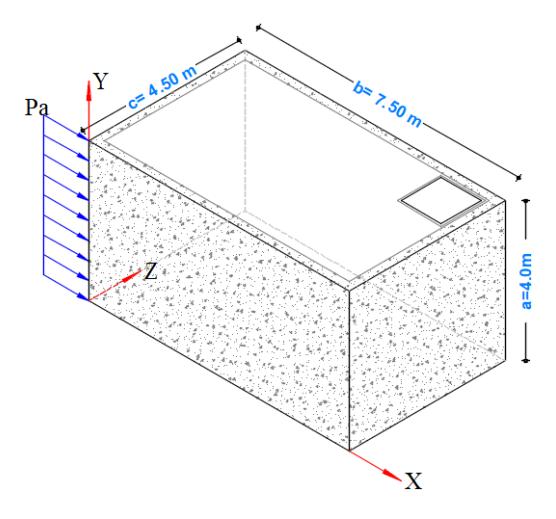

*Nota.* La figura muestra el esquema del caso 4 del tanque. Elaborado por: Los Autores.

**Condición de carga N 3** = solicitaciones dinámicas en el tanque de almacenamiento.

El análisis consiste en determinar las fuerzas sísmicas, para luego verificar la carga última (UD) con respecto al valor de la carga última estática (UE) bajo las siguientes condiciones de diseño.

**Si (UD) > (UE)** = Diseño por acción de las fuerzas dinámicas.

**Si (UD) > (UE)** = Diseño por acción de las fuerzas dinámicas

El análisis para determinar, si requiere, o, no requiere realizar el diseño considerando las solicitaciones dinámicas se encuentra en el Anexo 28. Por otro lado, es necesario resaltar la aplicación de las ecuaciones establecidas en la (NEC-SE-DS, 2015) para el cálculo de las fuerzas producidas por la masa impulsiva y la masa convectiva. Así mismo, para el cálculo de la presión en la base de los muros se considera el esquema del comportamiento de las fuerzas dinámicas en el tanque propuesto por Orihuela Canchari y Sánchez Arévalo,2016.

Por lo tanto, para el diseño no requiere considerar las solicitaciones dinámicas de sismo. En el gráfico N se presenta el armado del acero de refuerzo colocado en el tanque de almacenamiento, se consideró los momentos más críticos producto de la condición de carga N2, la verificación del cortante y la flexión en los muros del lado largo y del lado corto. Así mismo conocido la cantidad de acero requerido y el acero mínimo se determinó la cantidad de acero colocado.

### **Figura 94**

*Armado del acero de refuerzo.*

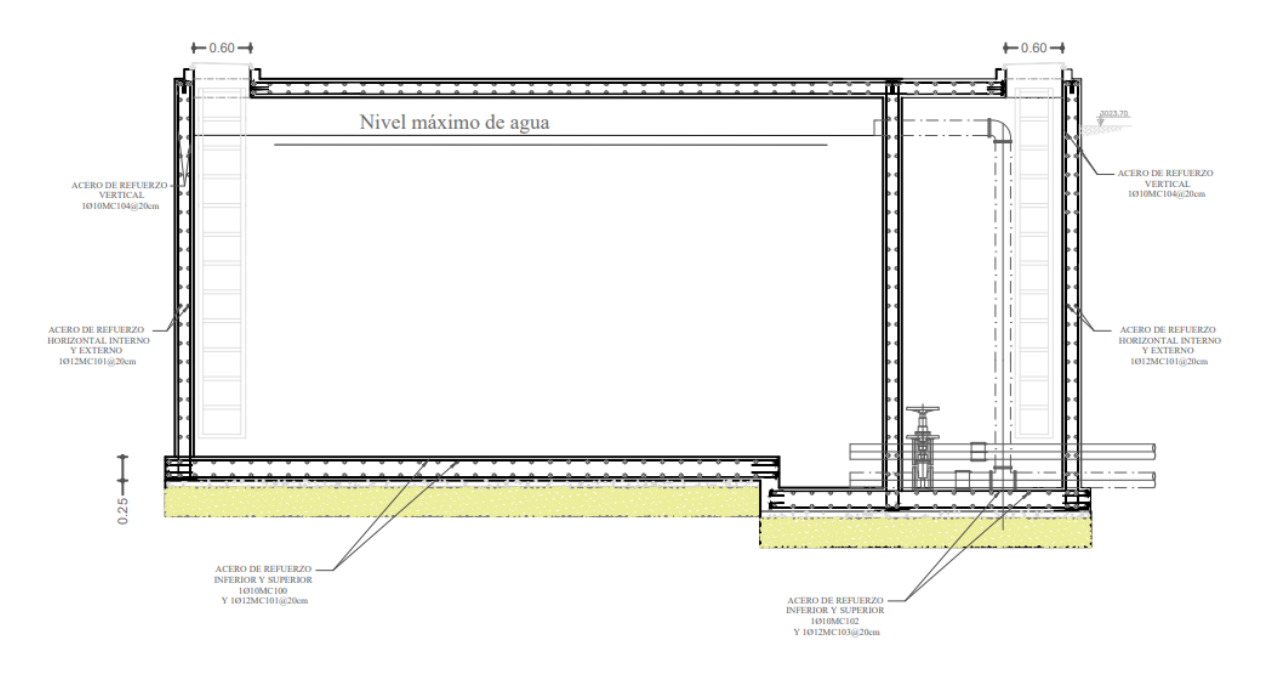

Elaborado por: Los Autores.

Todo el procedimiento de cálculo del diseño del tanque de almacenamiento para cada condición de carga y la aplicación de los coeficientes según el caso se encuentra en el Anexo 28, y los detalles estructurales se encuentra en el Anexo 37 de la lámina 28.

### **CAPÍTULO VIII**

### **PRESUPUESTO**

### **8.1. Generalidades**

Presupuesto es la estimación de un proyecto de construcción y costos de producción que consiste principalmente a realizar una tabla referencial que se designe valores unitarios, al final obteniendo el costo total del proyecto a ejecutar. Sin embargo, los parámetros para determinar el presupuesto se clasifican en tres factores como: especificaciones técnicas, volumen de obra y análisis de precios unitarios (APU).

#### *8.1.1. Especificaciones Técnicas*

Se describe especificaciones técnicas, un conjunto de normas, disposiciones, requisitos condiciones e instrucciones, métodos constructivos, formas de control de calidad, y formas de pagos. que se establecen los diferentes rubros de trabajo, en función de los planos de un proyecto para posibilitar su ejecución de acuerdo a lo previsto de diseño, y es indispensable que estas especificaciones sean parte de la contratación y ejecución de una obra, a la que debe sujetarse estrictamente el contratista.

A continuación, se muestra el formato para realizar las especificaciones técnicas ejemplo:

A CAPTACIONES.

ITEM: A.1

RUBRO: Limpieza y desbroce manual del terreno.

MATERIAL MINIMO:

MANO DE OBRA MÍNIMO: Peón y Albañil.

EQUIPO: Herramienta menor.

- 1. DESCRIPCIÓN.
- 2. PROCEDIMIENTOS.
	- 2.1. REQUERIMIENTO PREVIOS.
	- 2.2. DURANTE LA EJECUCIÓN.
	- 2.3. POSTERIOR A LA EJECUCION.
- 3. MEDICION Y FORMA DE PAGO.

Las presentes especificaciones técnicas, se detallan en el Anexo 29.

#### *8.1.2. Volumen de obra*

Los volúmenes de obra también son conocido como generadores, se define como un proceso cuantitativo de cada rubro que se detalla en los diseños, se procede al respectivo cálculo de los volúmenes de obra, mediante el cual se contabilizan las cantidades de materiales empleada en dicho proyecto y con estos dar un presupuesto referencial. En el Anexo 30 se detallan los volúmenes de obra correspondiente a la segunda alternativa.

#### *8.1.3. Análisis de precios unitarios*

El análisis de precios unitarios consiste en desglosar el costo por unidad de medida de cada rubro, identificando los rendimientos, costos y cantidades de cada uno de los materiales a utilizarse, y así establecer la remuneración o pago en moneda en los diferentes componentes del rubro como: materiales, mano de obra, equipos y costos indirectos.

Los precios unitarios no incluyen IVA, además se consideró los costos indirectos con un total del 15%. Para cada rubro de la alternativa seleccionada se tiene un precio unitario que se encuentran en el Anexo 31.

#### **8.2. Presupuesto referencial del proyecto.**

A continuación, se detallan en la Tabla 98 y Tabla 99 de manera resumida el presupuesto referencial sin incluir IVA de las dos alternativas de diseño, los cuales serán el punto de partida para seleccionar una alternativa de diseño considerando los aspectos técnico y económico. Ver Anexo 32 se detallan el presupuesto referencial de las dos alternativas.

### **Tabla 98**

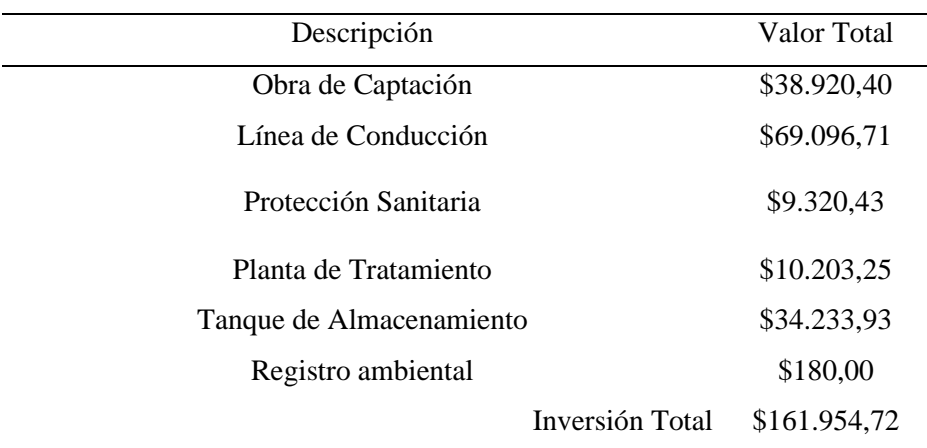

*Presupuesto referencial resumido (Alternativa 1)*

*Nota.* la tabla muestra el presupuesto referencial sin incluir IVA. Elaborado por: Los Autores.

La primera alternativa corresponde a la obra de captación para la vertiente nueva uno, mediante tubería perforada, mientras que, para la captación nueva dos y las dos antiguas está constituida por un componente con cámara con orificios laterales y un segundo componente con cámaras de captación húmeda y seca de hormigón armado, mientras que en la línea de conducción para tubería perforada es de tipo unión por cementado solvente (E/C) con diámetro de 75 mm y la tubería a presión es de tipo unión por sellado elastomérico con diámetro de 90 mm, paso aéreo de tubería a presión de acero galvanizado de material ISO II de 75 mm o 3''.

#### **Tabla 99**

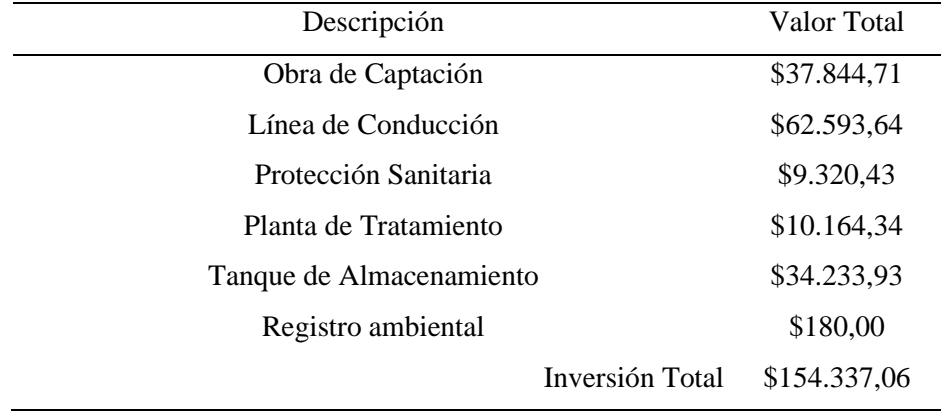

*Presupuesto referencial resumido (Alternativa 2).*

*Nota.* la tabla muestra el presupuesto referencial sin incluir IVA. Elaborado por: Los Autores.

La segunda alternativa corresponde a una captación mixta constituida por un componente con tubería perforada y un segundo componente con tubería a presión para la captación nueva uno. Además, para cumplir con la captación "Nueva 2" y acerca de las vertientes antiguas que se encuentra conformada por un elemento con cámara con perforaciones laterales y el otro elemento con cámara húmeda y seca de mampostería. Sin embargo, las conexiones de las tuberías perforadas y tuberías a presión es de tipo unión por cementado solvente con diámetro de 75 mm, para el paso aéreo se considera una tubería de acero galvanizado de material ISO II de 75 mm o 3''.

Por otra parte, desde el punto de vista técnico la alternativa dos para las obras de captación permiten captar todo el caudal posible mediante las tuberías mencionadas en el párrafo anterior, evitando taponamiento debido a la presencia de partículas finas, gracias a la implementación de material filtrante que ayudara a disminuir el nivel de turbidez y sedimentación a lo largo de la línea de conducción. Mientras que la alternativa uno no se cuenta con la misma ventaja técnica ya que en la obra de captación con tubería perforada de espinas de pescado y longitudinalmente, incrementa

los costó de operación y mantenimiento, debido a la frecuencia limpieza de la tubería de conducción y cámaras receptoras de caudales.

Otro aspecto importante a considera en la alternativa dos, es captar el agua con la menor cantidad de partículas, debido al material filtrante y la presencia de los orificios en la tubería, en consecuencia, se reduce los costos de tratamiento del agua.

### **CAPÍTULO IX**

### **EVALUACIÓN DE IMPACTO AMBIENTAL**

#### **9.1. Generalidades**

En Ecuador se contempla el cuidado de la naturaleza, sus recursos y el ambiente sano como derechos constitucionales, es por ello que, desde la Constitución de la República del Ecuador describe el marco institucional y legal para el desarrollo de las actividades económicas y la evaluación de los impactos ambientales que se puedan generar sobre los factores de la naturaleza. En este sentido, la evaluación de impactos ambientales es descrita según (Acuerdo Ministerial. Reforma al Libro VI Texto Unificado de Legislación Secundaria del Ministerio de Ambiente, 2015), en el artículo 28 como:

(…) un proceso que consiente en anunciar, asemejar, narrar, y valorar los atributos sobre los impactos ambientales de un estudio, obra o edificación que pueda causar en el medio natural; y con esta evaluación establecer las medidas más efectivas para prevenir, controlar, mitigar y compensar los impactos ambientales negativos (…).

Para la evaluación de los impactos ambientales, se debe observar los componentes ambientales que son: físico (clima, agua, suelo y aire), biótico (hábitats, flora y fauna), socioeconómico (arqueología, organización socio-económica, entre otros).

Posteriormente con el análisis técnico se establecerá la planificación para la mitigación de los impactos ambientales negativos y la potencialización de los impactos positivos en la construcción de un proyecto de agua potable.

#### **9.2. Tipos de proyectos según el impacto ambiental**

Se evaluarán los posibles impactos ambientales que podría generar el proyecto del sistema de agua potable del barrio La Merced.

En base a la normativa ambiental se definirá cuál es el tipo de autorización administrativa ambiental le corresponde al proyecto en base a lo que se establece en el artículo 426 del reglamento al Código Orgánico del Ambiente, que se clasifica de la siguiente manera:

- **Certificado Ambiental:** En los casos de proyectos, obras o actividades con impacto ambiental no significativo.
- **Registro Ambiental:** La delegación competente, a través del Sistema Único de Información Ambiental, consentirá el permiso funcional ambiental para trabajos, proyectos o actividades con bajo impacto ambiental.
- Licencia Ambiental: La Autoridad Ambiental Competente, a través del Sistema Único de Información Ambiental, otorgará la autorización administrativa ambiental para obras, proyectos o actividades de mediano o alto impacto ambiental.

El presente proyecto según la investigación realizada en la plataforma SUIA (Sistema Único de Información Ambiental), del Ministerio de Ambiente, Agua y Transición Ecológica, se determina que se debe obtener la autorización administrativa ambiental de Registro Ambiental, como se puede observar en el Figura 95 a continuación:

### **Figura 95**

*Categorización del proyecto de agua potable del barrio "La Merced".*

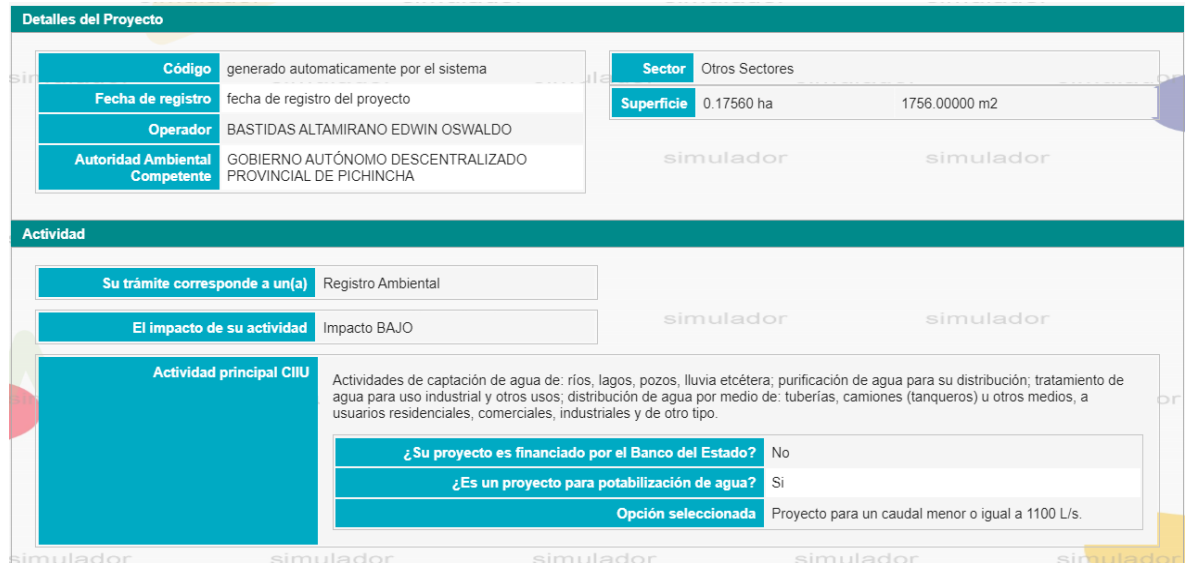

*Nota.* La figura muestra el tipo de regularización ambiental que debe cumplir el proyecto para sus etapas de construcción, operación y mantenimiento, según el simulador de la plataforma SUIA. Fuente: www.suia.ambiente.gob.ec.

En consecuencia, se presenta un simulador realizado por la plataforma SUIA que permite ingresar valores obtenidos en campo ver Anexo 33.

### **9.3. Descripción del medio ambiente**

La descripción del medio ambiente en el área de implementación del proyecto propuesto en este documento se ha realizado conforme a las característica y necesidades del mismo, considerando cada uno de los componentes ambientales como son: factor físico (abiótico), factor biótico y factor socio-económico.

#### *9.3.1. Factores físicos (abiótico).*

El presente proyecto está situado en un relieve montañoso, el mismo que, está ubicado en la parte occidental de la parroquia Tambillo; en referencia a la altitud de la parroquia esta se encuentra a 2800 msnm en promedio, variando su altura entre los 400 y 4200 msnm como las de mayor altura y los 2300 a 2500 msnm como las alturas mínimas.

El relieve de la parroquia presenta una orografía variada e irregular que se compone principalmente de relieves montañosos y relieves volcánicos colinados, llanuras, superficies de depósitos volcánicos y distintos tipos de vertientes, que han dado origen a elevaciones como el volcán Atacazo, Pasochoa, Rumiñahui, entre otros.

El área del proyecto presenta un relieve caracterizado por rocas volcánicas continentales mayormente depósitos piroclásticos de la formación geológica Cangagua o formación San Miguel, además, en base a los estudios de suelo indica que el suelo está caracterizado por el depósito de cenizas lacustres de color café obscuro de grano fino y ocasionalmente contiene fragmentos de pómez, llegando a determinarse como un suelo de materiales finos, como arenas limosas.

Para la descripción del clima se han considerado los siguientes factores: la precipitación, temperatura, húmeda relativa y velocidad del viento. La precipitación anual promedio es de 150 mm, siendo los meses de noviembre y febrero los de mayores precipitaciones y los meses de julio y agosto los más secos, la temperatura fluctúa entre 10.8ºC a 14.1ºC, la húmeda relativo promedio al año es de 80.6% y la velocidad de viento oscila entre la mínima de 4 m/s y máxima de 7.6 m/s.

El agua captada para el abastecimiento del consumo humano proviene de una vertiente subterránea ascendente disperso y tres vertientes descendentes concentrados, el líquido nace de las faldas del Volcán Atacazo que están conformados por quebradas, por lo cual pasa en las cercanías

de la quebrada Tambillo Yacu que tiene una superficie de 9.68 km<sup>2</sup>, cuyo caudal de la vertiente es de 7.83 l/s, el cual garantiza el aprovechamiento del mismo por los usuarios del sistema.

#### *9.3.2. Factores bióticos*

El piso climático de tipo Bosque Húmedo Montano Bajo, en el cual, está conformado una especie de callejón por el oeste de Tambillo Alto y el Atacazo, que destacan las zonas de bosque secundario y primario, el mismo que se puede apreciar una gran cantidad de especies endémicas locales, que se encuentra un bosque denominado "Bosque Protector de Sierra Alisos", esta reserva protegida tiene un ecosistema rico en flora como: Alisos *(Alnus glutinosa)*, Pumamaquis *(Oreopanax ecuadorensis)*, Quishuares *(Buddleja incana )*, Colcas *(Miconia crocea)*, Sachacapulies *(Vallea stipularis)*, Arrayanes (*Luma apiculata)*, entre otras., y en la fauna como en aves: la gralaria gigante *(Grallaria gigantea),* jilguero dorado (*Sicalis flaveola*), chochín común (*Troglodytes troglodytes*), escribano soteño (*Emberiza cirlus*), mamíferos: jabalíes *(Sus scrofa)*, lobo de páramo (*Lycalopex culpaeus)*, en anfibios: el jambatos *(Atelopus ignescens)*, e insectos: caballitos de diablo *(Pyrrhosoma nymphula)*.

### *9.3.3. Factores socio-económicos*

Dentro de las actividades económicas de los habitantes del Barrio "La Merced", se identificaron actividades como: restaurantes, vulcanizadoras, mecánicas, tiendas, ferreterías, industria SEYMEC.S. A, entre otros; además, se ha identificado que se desarrollan actividades e agricultura y ganadería para el consumo propio.

En lo referente a servicios básicos la gran parte de la población cuenta con luz eléctrica, internet, alcantarillado, agua potable y en algunos casos con agua entubada.
La densidad poblacional que cuenta la parroquia de tambillo en el año 2010 es de 2.62%, mientras que el número de habitantes según el Censo 2010 es de 8.319 habitantes y del mismo modo cuenta de 4251 son mujeres y 4068 son hombres, la parroquia está comprendida en las edades entre 1 a 59 años con un promedio de 89.96% de la población, dejando el 10.04% para edades entre 60 a 100 años.

#### **9.4. Descripción del proyecto**

Comprende en analizar todas las etapas de ejecución del proyecto, para identificar los elementos y actividades que pueden generar tales impactos ambientales, como al utilizar equipos y materiales que ocasiona algunos cambios en el entorno. De esta manera no se requiere la tala de bosque ya que los sitios elegidos son para las posibles colocaciones del material tales como obra de captación, línea de conducción, planta de procedimiento y estanque de acumulación.

En lo que corresponde a la captación, el proyecto se lo realizara mediante una fuente de abastecimiento de tipo subterránea ascendente disperso y descendente concentrado, cuya cota se encuentra 3004.09 msnm, en las coordenadas 771072.87 E-O, 9955429.41 N-S y 3023.42 msnm, en las coordenadas 770558.09 E-O, 9955877.23 N-S respectivamente.

Desde la captación hasta la planta de tratamiento se utilizará dos sistemas de conducción de tuberías perforada de 75 mm de diámetro y tubería a presión de 75 mm diámetro, de presión de trabajo 0.63 MPa. Además, cuenta con cámaras recolectores de caudales ubicados en las siguientes abscisas que se detallan en la Tabla 100.

*Ubicación de las cámaras.*

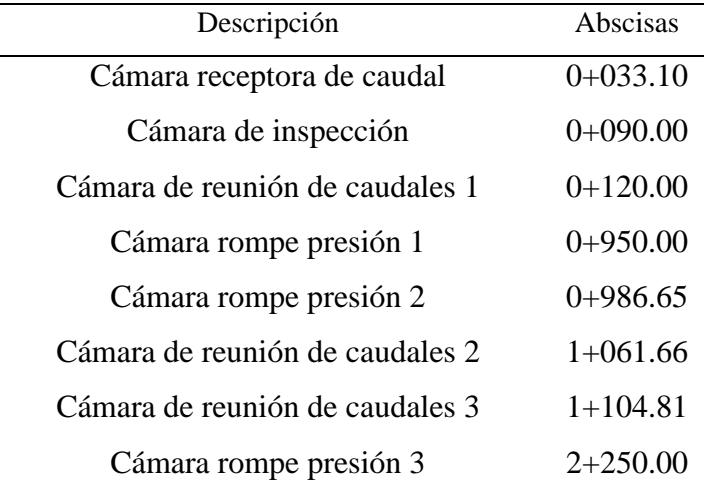

*Nota.* La tabla muestra la ubicación de las cámaras a lo largo de la línea de conducción. Elaborado por: Los Autores.

#### *9.4.1. Obra de captación*

- Se deberán realizar la limpieza de hojas y basuras con el fin de procurar la vertiente limpia.
- Para poseer una buena calidad de agua, es construir un cerramiento alrededor de la vertiente y además evitar el pastoreo y los cultivos del mismo.
- En la actualidad la captación se encuentra en una microcuenca que se encuentra parcialmente forestada por lo que se debe reforestar en puntos estratégicos para tener una estabilidad permanente del caudal del sitio.

## *9.4.2. Línea de conducción.*

▪ En las zonas de estudio donde pasará la tubería de conducción no sufrirán ninguna desforestación, ya que son terrenos de vegetación parcialmente densa en algunos tramos, que se pueden regenerar.

- En cuanto a la compactación del relleno del lugar se debe hacer de acuerdo a las especificaciones técnicas de construcción, para evitar cualquier caso de asentamientos o deslizamiento del suelo.
- En las cámaras rompe presión y unión de tuberías de conducción a presión, se debe evitar fugas de agua, para posteriormente no generen socavaciones en los terrenos agua a bajos.

## *9.4.3. Planta de tratamiento y Tanque de almacenamiento*

- En el lugar donde se va a construir la nueva planta de tratamiento de filtro grueso dinámico (FGDi), existe maleza y pastizales, por lo que, el terreno no se descompondrá, conservando así el ambiente del sector.
- En la construcción de la planta tiene una pendiente moderada, por lo que no habrá desestabilización de taludes.
- Adicionalmente se debe realizar canales de drenaje para evitar la formación de corrientes que puedan erosionar el suelo.

#### **9.5. Minimización de impactos ambientales**

En esta etapa se contará con la identificación de todas las actividades que generen impactos positivos y negativos generados por la implementación del proyecto de agua potable, en base a la evaluación de los impactos ambientales significativos, lo que permitirá la correcta planificación de actividades para las etapas de construcción, operación y mantenimiento, minimizando los impactos negativos, potencializando los impactos positivos y mitigando los impactos ambientales que por externalidades no se haya podido controlar.

Los responsables de estas actividades serán los miembros de la junta de agua de JAAPSLMT, quienes planificarán y organizarán las actividades de acuerdo a la disposición de la directiva de la junta.

A continuación, se describen las actividades que efectuaran en las etapas de operación y mantenimiento.

- Reparación o cambios de válvulas.
- Limpieza de las obras de captación y cámaras de inspección, reunión de caudales, receptora de caudales y rompe presión.
- Reparación inmediata de fugas presente en la tubería de conducción y accesorios.
- Inspección constante del sistema de agua potable.

## **9.6. Pronósticos y análisis de impactos ambientales.**

En el presente apartado se identifican las posibles alteraciones que generan a causa de las actividades realizadas en el implementación y ejecución del proyecto, estas pueden ser positivas o negativas.

## *9.6.1. Impactos positivos.*

- Generarán empleos en la zona, por ende, se incrementa el nivel económico del lugar de proyecto.
- Optimizar el sistema hidráulico actual.
- Optimizar aquellas formas de vida y salud de la ciudadanía.
- Mejorar las condiciones sanitarias.

## *9.6.2. Impactos negativos.*

- Alteración de la flora y fauna.
- Perdida de vegetación en la etapa inicial.
- En la excavación de zanjas y movimientos de tierras producirá polvo.
- En la etapa de construcción se generarían residuos como: material de embalaje, concreto, material de encofrado, entro otros.
- Generación de suministro de agua, durante la colocación de nuevos elementos estructurales hidráulico.
- Afectaciones temporales al suelo por apertura de zanjas para el tendido de tuberías.
- Afectación temporal en la calidad del aire por emisión de ruido y polvo al área de influencia del proyecto por uso de equipos pequeños y maquinarias para construcción.

#### **9.7. Matriz de Leopold.**

Son de los métodos más usados para realizar la evaluación de impacto ambiental y su función principal es identificar los posibles impactos potenciales en toda la ejecución del proyecto, para esto se crea una matriz cuyas columnas representa las acciones humanas que pueden afectar al medio ambiente, mientras que las filas representan los factores ambientales. Las interacciones son llenadas con dos valores: la magnitud y la importancia que cada actividad humana tendrá sobre cada factor ambiental. Ver Anexo 34.

Para aplicar la Matriz de Leopold, se ha hecho las siguientes consideraciones:

## *9.7.1.* **Acciones.**

Son los proyectos que se ejecutaran sobre el medio de la implementación de un sistema de agua potable.

#### **Etapa de construcción:**

- − Limpieza y Rebose del Terreno.
- − Replanteo y nivelación.
- − Excavación manual y maquinaria.
- − Obras de hormigón armado.
- − Transporte de material.

## **Operación y Mantenimiento:**

- − Operación de captación.
- − Operación de conducción.
- − Mantenimiento del sistema.

## **9.7.2. Factores.**

De las anteriores acciones tendrá una incidencia directa sobre los siguientes factores ambientales:

## **Características físicas-químicas:**

- − Suelo: calidad del suelo, asentamiento.
- − Aire: calidad del aire, generación de ruidos.
- − Agua: subterránea, superficial.

## **Impacto ambiental:**

- − Flora.
- − Fauna.

## **Impacto Socioeconómico:**

- − Salud.
- − Empleo.
- − Paisaje.

La Matriz de Leopold consta de los siguientes componentes:

- ✓ Identificar las actividades que desplegará el proyecto dentro del área.
- $\checkmark$  Identificar para cada actividad aquellos componentes se perjudican; esto se consigue a través del trazado oportuno en la cuadricula de interacción.
- $\checkmark$  Establecer el grado de importancia que tiene cada componente con la escala del 1 al 10.
- $\checkmark$  Determinar la magnitud de cada acción sobre cada elemento, en una escala del 1 al 10.
- $\checkmark$  Medir si la dimensión es negativa o positiva.
- $\checkmark$  Ambos valores de magnitud e importancia se colocan en la misma casilla correspondiente, en la parte superior izquierda o inferior derecha respectivamente. (Espinoza. G, 2001).

#### **9.8. Plan de manejo ambiental.**

El plan de manejo ambiental está diseñado para minimizar los futuros impactos que ocasionaría el proyecto, el análisis se basa a partir de la Matriz de Leopold con sus componentes identificados anteriormente.

Para cada etapa del proyecto se describir los posibles impactos ambientales más relevantes al realizar en el proyecto.

#### *9.8.1. Etapa de construcción.*

Se va a tomar en consideración de manera global los impacto que generaría en los diferentes procesos constructivos que se realizará una obra de sistema de agua potable y demás equipos, maquinarias entre otras, especificando los factores ambientales mencionado anteriormente.

#### ✓ **Impactos en el aire.**

Al momento de ejecutar las obras complementarias que generaría emisión de polvo o ruido, lo cual incidirá de forma negativa a la calidad del aire. Las medidas de minimizar estos impactos son:

- 1. Humidificar las áreas de trabajo continuamente (excavaciones).
- 2. Cubrir materiales que contengas partículas finas que se puedan suspender en el aire.

#### ✓ **Impacto en el suelo.**

El suelo es el principal factor que se verá afectado en el área de influencia de las diferentes obras por los residuos de materiales pétreo, hormigón, derrame de aceites o desechos sólidos (derivados del plástico). Las medidas de minimizar son:

- 1. Control al momento de la preparación de morteros de hormigón en la colocación de los aditivos, deberá ser preparado por personal calificado.
- 2. Disponer un espacio adecuado para el mantenimiento de equipo y maquinarias.
- 3. Un manejo correcto al momento de emplear la compactación del suelo de relleno empleado en las zanjas o en zonas de estructuras de hormigón.

#### ✓ **Cobertura vegetal.**

En la cobertura vegetal de ser afectadas por la acción del hombre en la etapa de construcción se deberá minimizar el impacto provocado con las siguientes medidas:

- 1. Restaura las capas vegetales afectadas en la zona del proyecto con vegetación endémica del mismo lugar.
- 2. En caso de existir la tala de árboles en la zona de proyecto, deberá hacer una reforestación planificada.

#### *9.8.2. Etapa de operación y mantenimiento.*

En esta etapa tiene como objetivo establecer los procedimientos adecuados para un óptimo funcionamiento del sistema de agua potable, por lo tanto, no existirá un mayor deterioro del ecosistema del lugar del proyecto. Los responsables de estas actividades de mantenimiento y operación serán los miembros de la junta de agua de JAAPSLMT, quienes se organizan de acuerdo a mingas por disposición de la directiva correspondiente.

Por esta razón, se describe algunas de los procesos de existir daños por la falta de mantenimiento y operación del mismo, se deberá efectuar las siguientes medidas:

- $\checkmark$  Inspección continua del todo el sistema.
- ✓ Reparación inmediata de fugas presente en la tubería de conducción o deterioro de estructuras de obra de captación y cámaras.
- $\checkmark$  Reparación o cambios de válvulas y accesorios.

## **CAPÍTULO X**

## **ANÁLISIS ECONÓMICO FINANCIERO**

#### **10.1. Viabilidad económica.**

El proyecto es de vinculación social, es decir que no va a generar ingresos o beneficios económicos privados ni tampoco utilidades o ganancias para la comunidad, consecuentemente se realiza solo el análisis económico para el bienestar de los usuarios o beneficiarios directos e indirectos, la cual corresponde a la viabilidad económica en el gasto de inversión, operación y mantenimiento.

#### *10.1.1. Supuestos utilizados en el proyecto.*

- Para el análisis se tomará una tasa de descuento entre 9.33% a 11.50%, según establece Banco de desarrollo del Ecuador para este tipo de proyecto.
- Para cuantificar los costó de operación y mantenimiento de las estructuras como herramienta, mano de obra, materiales y equipos, durante la vida útil del proyecto, se toma en cuenta el incremento de los gastos al 5% de cada año.
- Para el cobro por el servicio de agua potable se determinó con la consideración de consumo de 75 l/hab/día, sirviendo este ingreso por servicios para resolver los gastos de operación y mantenimiento del sistema, del mismo modo, para financiamiento de la obra.

# **10.2. Identificación y valoración de ingresos, beneficios y costos (inversión, operación y mantenimiento).**

#### *10.2.1. Ingreso por servicios de agua potable.*

Los ingresos que generará el proyecto corresponden a los precios por tarifa de 0.35 dólares el metro cubico de agua potable, el cual, contempla para 2832 habitantes a lo largo de la vida útil del proyecto (20 años). Se detallan en la Tabla 101.

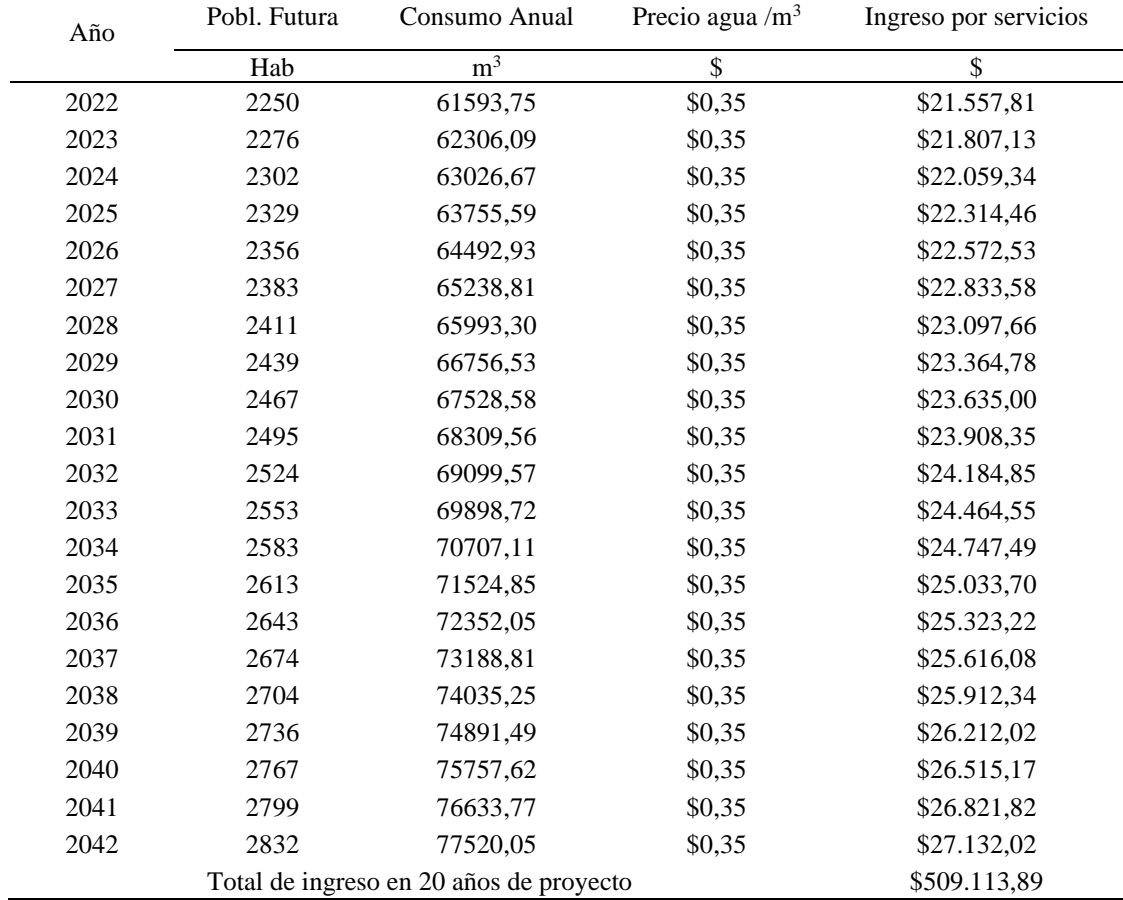

*Ingreso del servicio de agua potable.*

*Nota.* La tabla nuestra los ingreso por cobro del servicio de agua durante la vida útil de proyecto. Elaborado por: Los Autores.

#### *10.2.2. Beneficios valorados.*

Es la dotación de un sistema de agua potable para el barrio La Merced, que genera a través de indicadores o impactos positivos en una línea base como la calidad de vida de las personas, disminución de pérdidas económicas ya sea por visitas y consultas médicas, la compra de servicios de tanqueros, y disminución de enfermedades de la población, se detallan en la Tabla 102 y Tabla 103.

*Gasto de salud médica del barrio La Merced.*

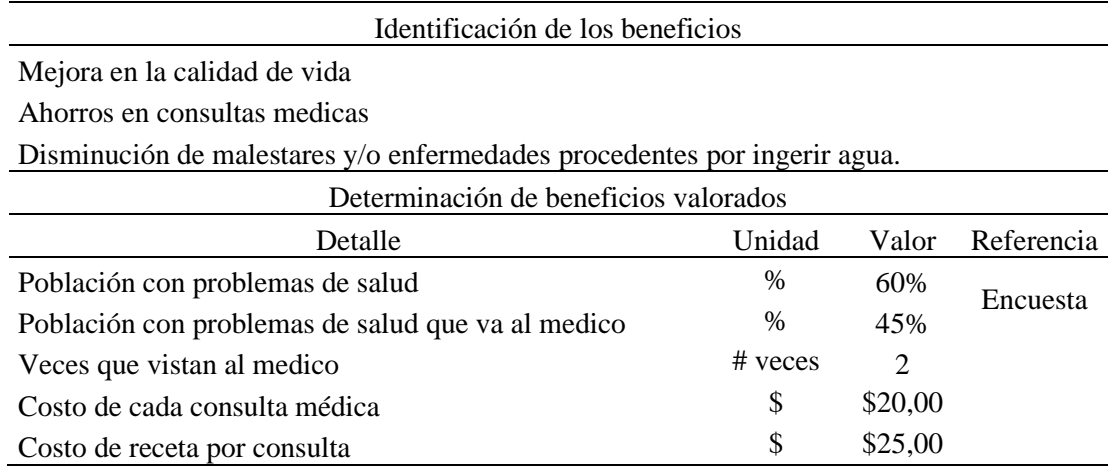

*Nota.* La tabla se muestra los datos obtenidos por la población al ejecutarse el proyecto. Elaborado

por: Los Autores.

#### *Beneficios Valorados.*

| Año  | Pobl.<br>Futura | Pobl.<br>Presenta | Pobl.              | Ahorro      |             | <b>Beneficios</b> |
|------|-----------------|-------------------|--------------------|-------------|-------------|-------------------|
|      |                 | problemas de      | Acude al<br>medico |             |             | valorados         |
|      | Hab             | salud             |                    | Con Med.    | Rec. Med.   |                   |
| 2022 | 2250            | 1350,00           | 607,50             | \$24.300,00 | \$30.375,00 | \$54.675,00       |
| 2023 | 2276            | 1365,61           | 614,53             | \$24.581,03 | \$30.726,29 | \$55.307,33       |
| 2024 | 2302            | 1381,41           | 621,63             | \$24.865,32 | \$31.081,65 | \$55.946,97       |
| 2025 | 2329            | 1397,38           | 628,82             | \$25.152,89 | \$31.441,11 | \$56.594,00       |
| 2026 | 2356            | 1413,54           | 636,09             | \$25.443,79 | \$31.804,73 | \$57.248,52       |
| 2027 | 2383            | 1429,89           | 643,45             | \$25.738,05 | \$32.172,56 | \$57.910,61       |
| 2028 | 2411            | 1446,43           | 650,89             | \$26.035,71 | \$32.544,64 | \$58.580,36       |
| 2029 | 2439            | 1463,16           | 658,42             | \$26.336,82 | \$32.921,03 | \$59.257,85       |
| 2030 | 2467            | 1480,08           | 666,04             | \$26.641,41 | \$33.301,76 | \$59.943,18       |
| 2031 | 2495            | 1497,20           | 673,74             | \$26.949,52 | \$33.686,91 | \$60.636,43       |
| 2032 | 2524            | 1514,51           | 681,53             | \$27.261,20 | \$34.076,50 | \$61.337,70       |
| 2033 | 2553            | 1532,03           | 689,41             | \$27.576,48 | \$34.470,60 | \$62.047,08       |
| 2034 | 2583            | 1549,74           | 697,39             | \$27.895,41 | \$34.869,26 | \$62.764,67       |
| 2035 | 2613            | 1567,67           | 705,45             | \$28.218,02 | \$35.272,53 | \$63.490,55       |
| 2036 | 2643            | 1585,80           | 713,61             | \$28.544,37 | \$35.680,46 | \$64.224,83       |
| 2037 | 2674            | 1604,14           | 721,86             | \$28.874,49 | \$36.093,11 | \$64.967,60       |
| 2038 | 2704            | 1622,69           | 730,21             | \$29.208,43 | \$36.510,54 | \$65.718,97       |
| 2039 | 2736            | 1641,46           | 738,66             | \$29.546,23 | \$36.932,79 | \$66.479,02       |
| 2040 | 2767            | 1660,44           | 747,20             | \$29.887,94 | \$37.359,92 | \$67.247,86       |
| 2041 | 2799            | 1679,64           | 755,84             | \$30.233,60 | \$37.792,00 | \$68.025,59       |
| 2042 | 2832            | 1699,07           | 764,58             | \$30.583,25 | \$38.229,07 | \$68.812,32       |
|      |                 |                   |                    |             |             | \$1.291.216,44    |

*Nota.* La tabla muestra aquellos valores ante la vida útil del plan. Elaborado por: Los Autores.

#### *9.8.3. Costo de inversión.*

La inversión inicial que corresponde al presupuesto del proyecto de un sistema de agua potable de la JAAPSLMT que incluye obra de captación, línea de conducción, protección sanitaria, planta de tratamiento y tanque de almacenamiento, cabe recalcar que la inversión no incluye IVA.

Los costos de inversión se consideraron de acuerdo a los cálculos de volúmenes de obra en función a los planos y análisis de precios unitarios (APU), por consiguiente, se presenta en la siguiente Tabla 104.

Se estima el costo de inversión que tendrá el proyecto del barrio La Merced es de \$154.337,05, sin incluir IVA, el cual servirá para la construcción de la obra de captación, línea de conducción, planta de tratamiento y tanque de almacenamiento.

## **Tabla 104**

*Costo de inversión del proyecto.*

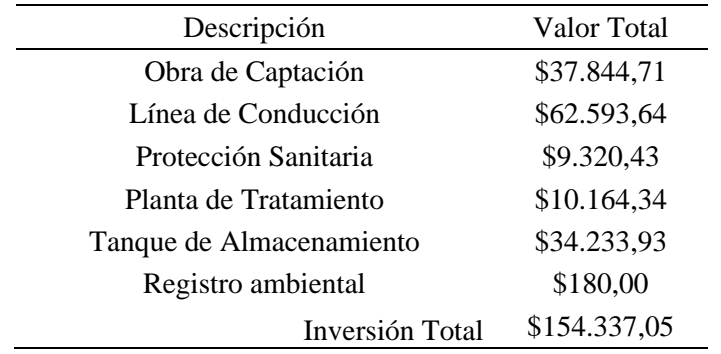

*Nota.* la tabla se muestra el costo de proyecto sin IVA. Elaborado por: Los Autores.

### *10.2.4. Costo de operación y mantenimiento.*

Los costos de operación y mantenimiento se calculan para toda la vida útil de proyecto que se refiere a los sueldos del personal, maquinaria, equipo y herramienta menor, materiales y equipo de seguridad. En el Anexo 35 se presenta todo el procedimiento. A continuación, los costó de operación y mantenimiento se ha realizado para el primer año, por consiguiente, se presenta en la Tabla 105.

#### **Tabla 105**

*Costo de operación y mantenimiento primer año.*

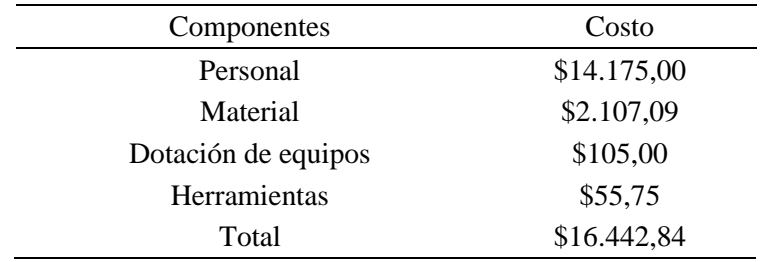

*Nota.* La tabla muestra el costo de operación y mantenimiento de cada componente establecido.

Elaborado por: Los Autores.

A continuación, en la Tabla 106 se muestra los costos anuales de operación y mantenimiento.

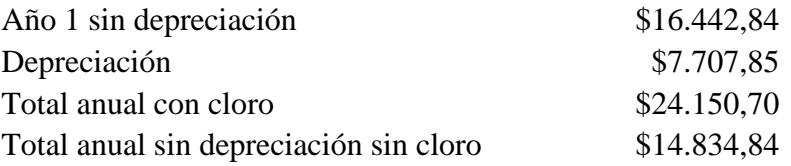

## **Tabla 106**

*Costos anuales de operación y mantenimiento.*

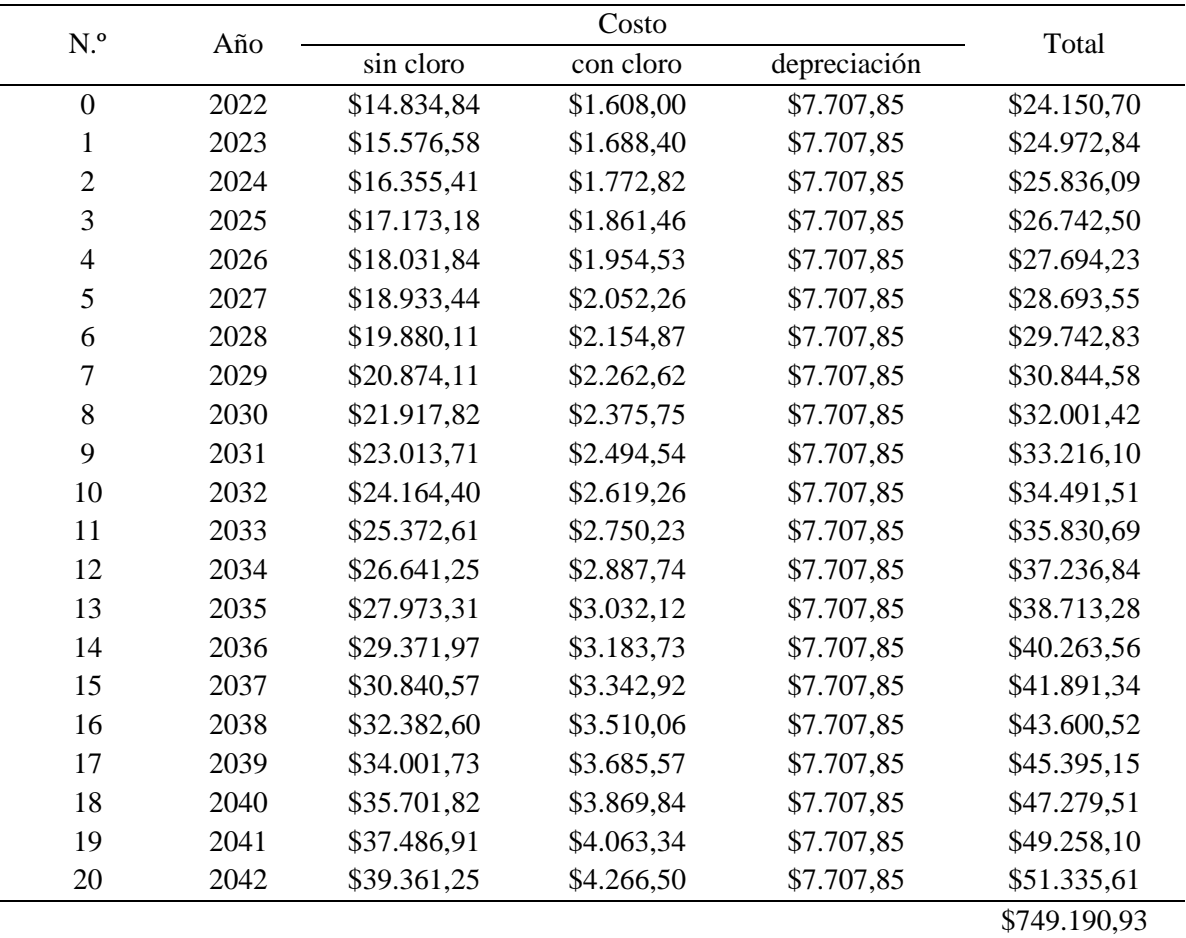

*Nota.* La tabla se muestra el costo anual de operación y mantenimiento durante la vida útil

del proyecto. Elaborado por: Los Autores.

En este punto la junta de agua se organiza en la actualidad el sistema de mingas para su respectivo mantenimiento, el cual los costos de operación y mantenimiento podrían disminuir.

#### **10.3. Flujo financiero.**

Para el análisis de los indicadores financiero se consideró la obtención del Valor Actual Neto (VAN), la Tasa Interna de Retorno y la relación Beneficio Costo (B/C). Sin embargo, el proyecto es de carácter social cuya información representa los costos, beneficios, ingresos y egresos a lo largo de la vida útil del proyecto, el cual, se detallan en el Anexo 36.

#### *10.3.1. Indicadores financieros.*

Para el presente proyecto se asumirá una tasa de descuento del 11% como lo menciona en el punto 10.1.1. que se esperan en todo el transcurso de la inversión realizada, que permite medir los flujos de cajas futuras de ingreso y egresos financieros a lo largo de la vida util del proyecto. Sin embargo, permite obtener los resultados positivos del proyecto si es viable o rentable.

Para el valor VAN se debe considerar algunos parámetros como:

- VAN>0→Proyecto es rentable por lo que generaría beneficios.
- VAN=0→Proyecto no genera ni beneficios ni perdidas.
- VAN<0→Proyecto no es rentable por lo que generaría perdidas y debe ser rechazado el proyecto.

En cambio, para el valor TIR es la tasa de descuento de dicha inversión que permite el valor actual neto sea igual a la inversión (VAN=0). Es la máxima tarifa de descuento que puede tener un proyecto rentable.

La relación del B/C tiene que ser mayor que 1 para que el proyecto se viable económicamente. En la Tabla 107 se indica los resultados obtenidos:

## *Indicadores Financiero.*

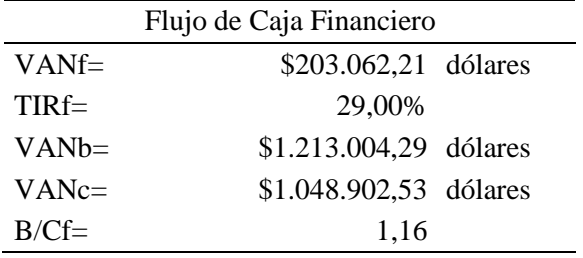

*Nota.* La tabla muestra los indicadores financieros del proyecto. Elaborado por: Los Autores.

#### **Tabla 108**

*Periodo de recuperación.*

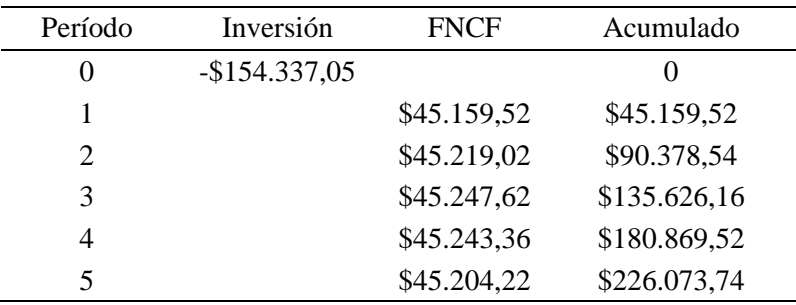

*Nota.* La tabla muestra el tiempo de recuperación de inversión inicial. Elaborado por: Los Autores.

El análisis del flujo financiero se consideró para un periodo de 20 años de vida util de diseño del sistema de agua potable, y una tasa de descuento del 11% obteniendo una TIR de 29 %, este valor es mayor a cero, en consecuencia, el proyecto es rentable.

Por otro lado, el resultado de la TIR permite comparar con el costo de oportunidades o tasa promedio ponderada, debido a que el proyecto requiere financiación, para cubrir el costo total de inversión, de manera que el valor de la TIR supera al costo de oportunidades.

El valor actual neto (VAN) de la inversión es positiva de \$203.062,21 dólares americanos, este valor nos indica que los ingresos pueden recuperar los egresos del presente proyecto.

Además, el tiempo de recuperación de la inversión inicial es de 4 años 12 meses 3 días.

## *10.3.2. Análisis de sensibilidad.*

Por esta razón el proyecto se ve beneficiado de carácter social, es decir, en el punto de vista técnico y económico obtenidos de las garantías de los caudales e indicadores (VAN, TIR, B/C), se concluye que el proyecto es rentable.

#### **CONCLUSIONES**

El análisis de la población presente se realizó mediante una encuesta a 450 usuarios del actual registro de la JAAPSLMT, determinando una población actual de 2250 habitantes con un promedio de 5 habitantes por usuario.

Se analizó tres métodos de estimación de la población futura, de los cuales, el método geométrico es el que proporciona una mayor cantidad de población futura con 2832 habitantes con una tasa de crecimiento del 2,65% para un período de diseño de 20 años, considerado para las estructuras hidráulicas y sanitarias en el área rural.

El caudal de consumo diario, se determinó con base en los registros de las lecturas mensuales de los 450 medidores del sistema, para lo cual, se consideró los registros confiables comprendidos entre los años 2018 y 2020, obteniendo un volumen promedio de consumo anual de 4826,47 m<sup>3</sup> con una dotación de 58,77 l/h-día, con esto queda demostrado la dotación que recibe cada habitante es menor a lo establecido en la norma CO 10.7-602-Revisión 2016.

Se formuló dos alternativas de diseño para la obra captación ascendente y descendente de tipo disperso, como también para la línea de conducción. La primera alternativa de la obra de captación se planteó mediante tubería perforada con un esquema semejante al de la espina de pescado desde la abscisa 0+000,00 hasta 0+030,00 y desde la abscisa 0+030,00 hasta 0+120,00 una captación mediante tubo perforado longitudinal basado en un sistema de galerías filtrante, Así mismo, para las captaciones descendente tipo concentrado se formuló una obra de captación constituida por una cámara con orificios laterales protegido mediante filtros invertidos y un segundo componente con una cámara de captación húmeda y seca de hormigón armado. Para el diseño hidráulico de la línea de conducción se consideró una tubería de 75 mm de diámetro de PVC. De

este modo, se formuló la línea de conducción conformado por once tramos interconectadas mediante cámaras recolectoras, debido a las condiciones topográficas se planteó el análisis con una tubería de PVC de 90 mm de diámetro y una tubería de HG de 3'' (88.9 mm) con un caudal de diseño de 3.87 l/s, a través, del método de Hazen Williams con un coeficiente de 150 para tubería de PVC y 120 para tubería HG. Cabe recalcar, en la alternativa uno en los primeros tramos se tiene tubería perforada longitudinal, por lo tanto, no se consideró en la abscisa 0+030.00 hasta 0+120.00 para este diseño.

La segunda alternativa de la obra de captación se planteó el análisis hidráulico mediante tubería perforada con un esquema semejante al de la espina de pescado desde la abscisa 0+000,00 hasta 0+030,00 y desde la abscisa 0+030,00 hasta la 0+120,00 una captación mediante tubo perforado longitudinal basado en un sistema de galerías filtrante, sin embargo, se diferencia de la alternativa uno, la implementación de una tubería de conducción sin perforar adicional, que permite transportar el agua captado desde la abscisa 0+030,00 hasta 0+120,00 directamente a la cámara de reunión de caudales sin ser descargado en las cámara de reunión e inspección de caudales.

Para las captaciones descendente tipo concentrado se formuló una obra de captación constituida por una cámara con orificios laterales y un segundo componente con una cámara de captación húmeda y seca de mampostería.

La tubería para el diseño hidráulico de la línea de conducción se consideró un diámetro de 75 mm de PVC y una tubería de HG de 3'' (88.9 mm). De tal manera, la presión de trabajo de 0.63 MPa para PVC y 4.82 MPa respectivamente.

La presión obtenida en la línea de conducción con el caudal máximo diario fue de 5.30 m.c.a mínima y 23.34 m.c.a máxima cumpliendo con la normativa CO 10.7-602-Revision que son una presión máxima de 30 m.c.a y mínima de entre 5 a 10 m.c.a.

El caudal de garantía para las captaciones de tipo disperso y concentrado, mediante el método de la curva de duración general el cual considerando el Q95% para proyectos de agua potable se obtuvo 4.10 l/s, debido a que este caudal permitió tener una referencia de escurrimiento y posibles áreas de inundación en la zona de proyecto.

Se optó por el método volumétrico para la obtención de los caudales de abastecimiento de la fuente y el periodo de análisis comprendido durante los meses de noviembre del 2021 a febrero del 2022, determinando un caudal de garantía para abastecer a los usuarios es de 7.83 l/s.

El caudal de la vertiente garantiza un caudal mínimo de dos veces el caudal máximo diario futuro calculado, es decir, la sumatoria de todos los caudales de las vertientes nuevas y existente dan como resultado 7,83 l/s, mientras que el caudal máximo futuro es 7,37 l/s. En definitiva, si se cumple con las disposiciones de la normativa CO 10.7-602-Revisión, 2016.

En cuanto al análisis teórico hidrogeológico se presenció por medio de los mapas geológico e hidrogeológico del sitio en estudio las formaciones geológicas que se encuentra son: cangahua (Qc) y volcánicos de Atacazo; mientras las formaciones hidrogeológicas las existencia de los acuíferos esta caracterizado de un acuitardo con una permeabilidad media a baja, de litologías de arena limosa, en consecuencia, se pudo definir los parámetros esenciales como la permeabilidad, transmisibilidad, para su posterior diseño de la obra de captación.

Se determinó los caudales con las que se diseñó las diferentes obras sanitarias como se indica a continuación.

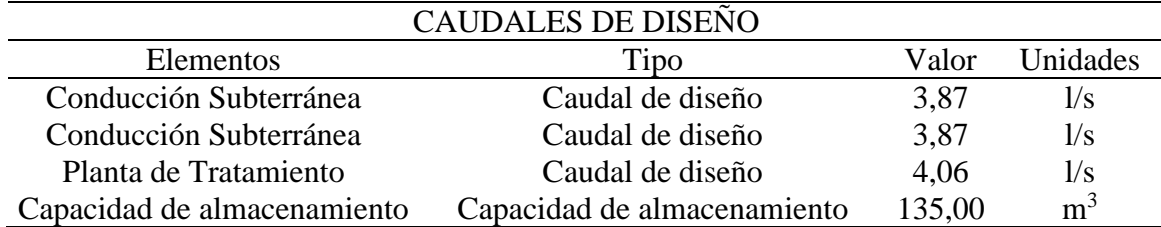

Del estudio de suelo se desprende los resultados de acuerdo al sistema de clasificación SUCS, el suelo que predomina en la zona del proyecto es un suelo SM y ML, es decir, arena limosa y limo arenosa respectivamente. Con respecto a la capacidad portante del suelo se tiene 1,66 T/ $m<sup>2</sup>$ 

Se diseñó un tanque de almacenamiento rectangular semienterrado hasta la corona de los muros, con una capacidad de almacenamiento de 135 m<sup>3</sup> de hormigón armado

La alternativa dos arrojó mejores resultados desde el punto de vista técnica, económica y ambiental; donde se utilizó una captación mediante de galerías filtrantes semejante espina de pescado y tubería perforada longitudinal, y captación constituida por una cámara con orificios laterales y una segunda componente de cámara húmeda y seca de mampostería, línea de conducción con una presión máxima de trabajo de 0.63 MPa a lo largo de toda su extensión, para facilitar los procesos de construcción y el diseño de 3 cámaras rompe presión debido a las fuertes diferencias de alturas en la topografía y 3 cámaras de reunión de caudales para su posterior recolección, esta ubicados en puntos estratégicos.

La dotación considerada para calcúlalo del consumo de agua según la normativa CO 10.7- 602-Revision (2016), es de 75 l/hab/día.

El proyecto no genera una mayor amenaza en el entorno natural, los impactos ambientales son mínimos, pero se debe manejar las respectivas medidas de mitigación, prevención y compensación por ende el proyecto es aceptable para la viabilidad del mismo.

De acuerdo a los indicadores financiero y carácter social resultando ser este escenario viable, con una TIR de 29%, lo cual indica que es mayor al 11% costo de oportunidad de los bancos y B/C es 1.16, indicando el beneficio a la población que recibirá el servicio es rentable, el cual, contemplan la construcción de la obra de captación, ranura de conducción, planta de procesamiento y estanque de acumulación.

#### **RECOMENDACIONES**

A pesar de que la JAAPSLMT cuenta con los registros de las lecturas de los consumos mensuales, se recomienda realizar registros de los caudales disponibles mediante aforos volumétricos mensuales cuyos valores debe ser tabulados en las fichas de registros. Esto permitirá tener una data confiable para futuros proyectos de repotenciación o ampliación del sistema.

En virtud del análisis hidrogeológico realizado en esta investigación se recomienda un estudio de perforación de pozos de observación en los acuíferos. De tal manera que permitirá obtener información confiable de los caudales de recarga natural y variaciones temporales de las presiones piezométrica.

El sistema de captación mediante tuberías perforadas intercepta la mayor cantidad de caudal, pero al mismo este sistema requiere de manteamientos periódicos por lo tanto se recomienda hacer planificación, operación y mantenimiento del sistema con personal capacitado.

#### **REFERENCIAS**

- Acuerdo Ministerial. Reforma al Libro VI Texto Unificado de Legislación Secundaria del Ministerio de Ambiente, 2015
- Agüero, P. R. (1997). Agua potable para poblaciones rurales-sistema de abastecimiento por gravedad sin tratamiento. Edición Asociación Servicios Educativos Rurales (SER). Lima-Perú.
- Arocha, S. (1977). *Abastecimiento de Agua, Teoría & Diseño*. Ediciones Vega.
- ASTM (2003). *Especificación estándar para agregados para concreto.* ASTM Internacional.
- Burbano, [et. al] (2ª ed.) (2015). Introducción a la Hidrogeología del Ecuador. INAMHI. Quito-Ecuador.

https://www.inamhi.gob.ec/Publicaciones/Hidrologia/HIDROGEOLOGIA\_2%20EDICI ON\_2014.pdf

- Calero, I (2019). *Apuntes Obras Hidráulica II.*
- Cando. V, F. (2016) (p. 85) Principios básicos de diseño de sistemas de agua potable y alcantarillado. Quito-Ecuador
- CO 10.7-602-REVISIÓN. (2016). N*orma de diseño para sistema de abastecimiento de agua potable, disposición de excretas y residuos líquidos en el área rural.* Quito. https://www.academia.edu/41716561/NORMA\_DE\_DISE%C3%91O\_PARA\_SISTEMA S\_DE\_ABASTECIMIENTO\_DE\_AGUA\_POTABLE\_DISPOSICI%C3%93N\_DE\_EX CRETAS\_Y\_RESIDUOS\_L%C3%8DQUIDOS\_EN\_EL\_%C3%81REA\_RURAL\_CON TENIDO
- CO 10.7 601. (2016). *Normas para estudio y diseño de sistemas de agua potable y disposición de aguas residuales para poblaciones mayores a 1000 habitantes.* Quito. https://www.academia.edu/38264640/Norma\_urbana\_para\_estudios\_y\_disenos
- Costales. A, G. A (2018). *Análisis Comparativo entre los software de prueba Agisoft Photoscan y Pix4D para el procesamiento de datos obtenidos con fotogrametría de vehículo aéreo no tripulado (UAV) de bajo costo aplicado a proyectos de medio ambiente*. [Trabajo de pregrado, Escuela Politécnica Nacional, Quito, Ecuador] https://bibdigital.epn.edu.ec/bitstream/15000/19825/1/CD-9229.pdf

Corcho, F. y Duque J (1993). *Acueductos teoría y diseño.* Medellín, Colombia.

- Custodio, E y Llamas, M.R. (2a ed.) (1983). *Hidrología Subterránea Tomo I.* Ediciones Omega, S.A., Platón, Barcelona.
- Espinoza. G (2001) Fundamento de Evolución de Impacto Ambiental. Editor CED, Santiago, Chile.
- EMAAP-Q. (2008). *Normas de diseño de sistemas de agua potable para la EMAAP-Q.* V&M Graficas, Quito, Ecuador.

https://es.scribd.com/document/394386662/Normas-Agua-Emaap

Gallardo, P. (2017). *Caracterización hidrogeológica y dinámica de los Acuíferos de quito en las estaciones y el viaducto en la Primera línea del metro.* [Trabajo de pregrado, Universidad Central del Ecuador, Quito, Ecuador] http://www.dspace.uce.edu.ec/handle/25000/10430

Galvis, C. G, Latorre, M. J. (1999). *Filtración en Múltiples Etapas. Tecnología Innovativa para el Tratamiento de Agua.* Universidad del Valle, CINARA, Santiago de Cali, Colombia.

García, J. A [et. al] (1<sup>a</sup> ed.) (2011) *Sistemas de captaciones de agua en manantiales y pequeñas quebradas de la región andina.* Ediciones INTA, Argentina. ISBN 978-987-679-030-7

Gutiérrez, C. (2014). *Hidráulica básica y aplicada.* Quito, Ecuador, Abya-Yala.

- Herrera, L y Quisaguano, K (2019). *Evaluación de la calidad del agua del sistema de abastecimiento y conducción de la Junta Administradora de Agua Potable de Tambillo.*  [Trabajo de pregrado, Escuela Politécnica Nacional, Quito, Ecuador]. https://bibdigital.epn.edu.ec/handle/15000/20309
- Hernández. R. (6a ed.) (2014) *Metodología de la investigación.* Editorial McGraw-Hill Interamericana, México D.F.
- IMTA. (1ª ed.) (1992). *Manual de aforos.* Diseño y Producción Subcoordinación Editorial, IMTA, México.
- Jiménez, L. y Sandoval, K. (2012). *"Medición del déficit habitacional del Barrio La Merced de la Parroquia de Tambillo, Cantón Mejía"* [Trabajo de pregrado, Universidad Central del Ecuador].

http://www.dspace.uce.edu.ec/bitstream/25000/1829/1/T-UCE-0005-237.pdf

Lavao, P, S.A. (2014). "Aplicación De La Teoría Del Número De Curva (Cn) A Una Cuenca De Montaña. Caso De Estudio: Cuenca Del Río Murca, Mediante La Utilización De Sistemas De Información Geográfica". [Trabajo de pregrado, Universidad Militar Nueva Canastilla, Bogotá-Colombia].

https://repository.unimilitar.edu.co/bitstream/handle/10654/13331/Trabajo%20de%20Gra do%20Sergio%20Lavao.pdf;sequence=1

- Méndez, M. (1995) *Tuberías a Presión-En los Sistemas de Abastecimiento de agua.* Editorial UCAB, Caracas, Venezuela.
- Mendieta, X (2014). *Diseño de la red de distribución de agua potable y red de alcantarillado sanitario del barrio Las Huertas de la parroquia Teniente Maximiliano Rodríguez Loaiza,*

*del cantón Célica, provincia de Loja.* [Trabajo de pregrado, Universidad Técnica Particular de Loja, Loja, Ecuador] https://dspace.utpl.edu.ec/handle/123456789/8367

Mendoza D. J. (1ª ed.) (2019). *Topografía y Geodesia.* Editores Maraucano E.I.R.L. Lima, Perú. NEC-SE-DS (2015). *Peligro sísmico Diseño sismo resistente.* NEC-15.

- NTE INEN 1108 (2020). *Agua para consumo humano-Requisitos.* Quito, Ecuador. https://pdfcoffee.com/nteinen1108-2-pdf-free.html
- OPS. (2004). *Guía para el diseño y construcción de captación de manantiales*. Lima, Perú.

https://sswm.info/sites/default/files/reference\_attachments/AGUERO%202004.

%20Gu%C3%ADa%20dise%C3%B1o%20y%20construcci%C3%B3n%20de%

20captaci%C3%B3n%20de%20manantiales.pdf

OPS/CEPIS/02.61 (2002). Manual de diseño de galerías filtrantes. Organización Panamericana de Salud, Lima-Perú. https://sswm.info/sites/default/files/reference\_attachments/CEPIS%202002.%20Manual

%20de%20dise%C3%B1o%20de%20galerias%20filtrantes.pdf

Orihuela C, J., & Sánchez A, N. (2016). *Diseño estructural de tanques rectangulares y sus aplicaciones*. Ingenium, 13. http://journals.continental.edu.pe/index.php/ingenium/article/view/440

PDYOT-Tambillo, (2021). Actualización Plan de Desarrollo y Ordenamiento Territorial 2020- 2023. Gobierno Autónomo Descentralizado Parroquial de Tambillo. Obtenido de: https://www.gadtambillo.gob.ec/plan-de-desarrollo-y-ordenamiento-territorial/

Pérez Carmona, R. (2010). Instalaciones Hidrosanitarias y de Gas para Instalaciones (Sexta). ECOE EDICIONES.

https://www.academia.edu/41685015/Instalaciones\_Hidrosanitarias\_y\_de\_Gas\_ para\_Instalaciones\_Rafael\_Perez\_Carmona\_6ta\_ed

- PCA. (1998). Rectangular Concrete Tanks. Portland Cement Associantion. Obtenido de https://es.scribd.com/doc/54823464/PCA-Rectangular-Concrete-Tanks
- Quirós. R, E. (2014). *Introducción a la Fotogrametría y Cartografía aplicadas a la ingeniería Civil.* Editorial Universidad de Extremadura. Cáceres-España. ISBN: 978-84-697-1317-4.
- Tambillo G.P. (2020-2023). *Plan de Desarrollo y Ordenamiento Territorial.* Recuperado el 24 de enero de 2022, https://www.gadtambillo.gob.ec/plan-de-desarrollo-y-ordenamientoterritorial/
- RAS 2000 (2000). *Reglamento Técnico del Sector de Agua Potable y Saneamiento Básico – RAS: Titulo B, Sistema de Acueducto.* Ministro de ambiente, vivienda y desarrollo económico, Bogotá, Colombia.
- Re-Senagua-026-2012 (2014), *Elaboración del mapa hidrogeológico a escala 1:250.00.,*  Guayaquil-Ecuador. https://docplayer.es/152347968-Proceso-re-senagua-proyectoelaboracion-del-mapa-hidrogeologico-a-escala-1-informe-final.html
- Rodríguez, L y Maya, W. (2017). *Diseño de un sistema de alcantarillado combinado y agua potable para la Urbanización El Capulí, ubicado en el barrio El Capulí, parroquia de Tambillo, cantón Mejía, provincia de Pichincha.* [Trabajo de pregrado, Universidad Politécnica Salesiana, Quito, Ecuador]. https://dspace.ups.edu.ec/handle/123456789/14609

Sotelo, G. (1997). *Hidráulica General - Fundamentos (Vol. 1).* Editorial LIMUSA. México. D.F.

Suárez, D. J (1998). *Deslizamientos y estabilidad de Taludes en Zonas Tropicales.* Editor Ingeniería de Suelos Ltda. Bucaramanga, Colombia. http://desastres.medicina.usac.edu.gt/documentos/docgt/pdf/spa/doc0101/doc0101.pdf

- Tisnado, J. (2014). "*Evaluación de la dotación valuación de la dotación per-cápita para el abastecimiento de agua potable en la población concentrada del distrito de Vilavila – Lampa – Puno".* [Trabajo de pregrado, Universidad Nacional del Altiplano]. http://repositorio.unap.edu.pe/bitstream/handle/UNAP/4584/Tisnado\_Puma\_Jos e\_Luis.pdf?sequence=1&isAllowed=y
- Tituaña, J (2020). *Análisis, evaluación y propuesta de mejoramiento de la línea de conducción de agua de consumo en la comunidad de Nitiluisa, Provincia de Chimborazo*. [Trabajo de pregrado, Escuela Politécnica Nacional, Quito, Ecuador] https://bibdigital.epn.edu.ec/bitstream/15000/21312/1/CD%2010830.pdf

Villón. B, M (2ª ed.) (2007). *Hidráulica de Canales.* Editorial Villón. Lima, Perú.

### **ANEXOS**

- **Anexo 1** Informe de adjudicación del agua (SENAGUA)
- **Anexo 2** Lista de Usuarios
- **Anexo 3** Modelo de encuesta
- **Anexo 4** Análisis y resultados
- **Anexo 5** Monografías de los puntos GPS
- **Anexo 6** Registro de puntos topográficos
- **Anexo 7** Ortofoto de área de estudio mediante Dron
- **Anexo 8** Precipitación media mensual Estación Meteorológica IZOBAMBA (2010-2019)
- **Anexo 9** Balance hídrico
- **Anexo 10** Procedimiento de cálculo de aforo volumétrico
- **Anexo 11** Tabla de número de curva de escorrentía
- **Anexo 12** Curva duración general
- **Anexo 13** Mapa geológico e hidrogeológico
- **Anexo 14** Mapa tipo de suelo (PDYOT-Tambillo)
- **Anexo 15** Estudio de suelo
- **Anexo 16** Catalogo de tubería Plastigama y IPAC
- **Anexo 17** Longitud equivalente de accesorio.
- **Anexo 18** Informe de calidad del agua
- **Anexo 19** Cálculo de caudales de diseño
- **Anexo 20** Diseño de pared de encauzamiento-muro a gravedad de hormigón ciclópeo
- **Anexo 21** Diseño de captación para una vertiente ascendente dispersa

**Anexo 22** Diseño de captación para una vertiente lateral y dispersa desde la abscisa 0+30.00 hasta 0+120.925

**Anexo 23** Resumen del diseño de la línea de conducción (Alternativa 1)

**Anexo 24** Captación constituida por un componente con cámara de orificios lateral y segundo componente con cámara de captación húmeda y seca.

**Anexo 25** Resumen del diseño de la línea de conducción (Alternativa 2)

**Anexo 26** Diseño de paso aéreo

**Anexo 27** Diseño del filtro grueso dinámico

**Anexo 28** Diseño tanque de almacenamiento mediante el Método de PCA

**Anexo 29** Especificaciones técnicas

**Anexo 30** Volumen de obra de la alternativa seleccionada (Alternativa 2)

**Anexo 31** Análisis de precios unitarios de la alternativa seleccionada (Alternativa 2)

**Anexo 32** Presupuesto referencial.

**Anexo 33** Simulador MAATE de la plataforma SUIA.

**Anexo 34** Matriz de Leopold

**Anexo 35** Resumen de los componentes de operación y mantenimiento

**Anexo 36** Flujo caja financiero

**Anexo 37** Planos

## **Anexo 1 Informe de adjudicación del agua (SENAGUA)**

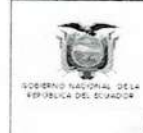

ULLISTER CERRIT PRESERVATION DE L'ANNISE L'ANNISE L'ANNISE

SECRETARIA DEL AGUA **SENAGUA** 

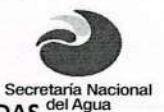

SUBSECRETARIA DE LA DEMARCACIÓN HIDROGRÁFICA DE ESMERALDAS CENTRO DE ATENCIÓN AL CIUDADANO QUITO

Quito, 30 de Marzo del 2015

Número telefónico 2317559

Señor (a): Juan Manuel Pastrano, en su calidad de Presidente de la Junta Administradora de Agua Potable y Alcantarillado "La Merced de Tambillo"

En la solicitud presentada, se ha dictado la siguiente RESOLUCIÓN.

SECRETARIA DEL AGUA, SUBSECRETARIA DE LA DEMARCACIÓN HIDROGRÁFICA DE ESMERALDAS CENTRO DE ATENCIÓN AL CIUDADANO - QUITO .- Proceso Administrativo Nro. 2023-14 Tr Rv. (PMP). Quito, 30 de marzo del 2015. Las 09H00.- VISTOS: Avoco conocimiento del presente trámite administrativo en virtud de haber sido designado. Responsable Técnico del Centro de Atención al Ciudadano – Quito (E) de la Subsecretaria de la Demarcación Hidrográfica de Esmeraldas - Secretaria del Agua -SENAGUA, mediante memorando SENAGUA-CDHE.15-2015-0047-M, de 15 de enero del 2015, en cumplimiento a lo que determina los Acuerdos No. 2011-334 de fecha 05 de septiembre del 2011 y a la Reforma y Nueva Codificación del estatuto Orgánico de Gestión Organizacional por procesos de la Secretaria del Agua, constante en el acuerdo No. 2014-910 de 17 de abril del 2014. Que mediante Acuerdo Ministerial N.- 2010-66 del 20 de enero del 2010, se establece y delimita las nueve demarcaciones hidrográficas y sus respectivas zonales. Que mediante Acuerdo Ministerial N. 2009-46 expedido el 13 de noviembre de 2009, se crea la Demarcación Hidrográfica de Esmeraldas Que mediante Acuerdo Ministerial No. 2009-48 de 4 de diciembre del 2009, se expide el Estatuto Orgánico de Gestión Organizacional por Procesos de la Secretaría del Agua - SENAGUA. En lo principal: Comparecen a esta Subsecretaria de la Demarcación Hidrográfica de Esmeraldas - Centro de Atención al Ciudadano - Quito, el señor Juan Manuel Pastrano, en su calidad de Presidente de la Junta Administradora de Agua Potable y Alcantarillado "La Merced de Tambillo" y presenta una solicitud de transferencia del derecho de aprovechamiento de aguas, en un caudal de 2,5 l/s, dentro del proceso de concesión No. 2023-03, la misma que pasará a nombre de la Junta Administradora de Agua Potable y Alcantarillado La Merced.- En providencia de 23 de abril del 2014, se acepta la solicitud a trámite, por cuanto la solicitud reúne los requisitos establecidos en la Ley y, en apego a lo dispuesto por el Art. 152 del Reglamento, se designa a la Ing. Andrea Guerrón, funcionaria de esta dependencia, para que actúe como perito en la diligencia y realice el estudio técnico de la solicitud, para lo cual se señala para el día jueves 22 de mayo del 2014, a las 10h00, diligencia que ha sido cumplida y obra de autos de fs. 16 a la 23. Siendo el estado de la causa el de resolver, para hacerlo se considera: PRIMERO.- De conformidad con lo prescrito en los artículos 12, 72, 282, 318, 411 y 412 de la Constitución de la República del Ecuador, así como lo estipulado en la transitoria SEXTA de la Ley Orgánica de Recursos Hídricos. Usos y Aprovechamientos de Agua, en concordancia con lo expresado en el

Calle Toledo N22-286 y Lerida, Edificio de la Subsecretaria de Agua Potable y Alcantarillado, Cuarto Piso Página Web www.agua.gob.ec e-mail dhesmeraldas@senagua.gob.ec., patricio.montenegro@agua.gob.ec

Quito - Ecuador

SECRETARIA DEL AGUA **SENAGUA** 

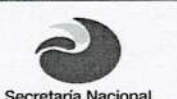

## SUBSECRETARIA DE LA DEMARCACIÓN HIDROGRÁFICA DE ESMERALDAS del Agua CENTRO DE ATENCIÓN AL CIUDADANO QUITO

Estatuto de Régimen Jurídico Administrativo de la Función Ejecutiva, norma supletoria, en concordancia con lo señalado en los Acuerdos Ministeriales Nos. 2009-46, 2.009-48 y 2014-910 del 13 de Noviembre, 4 de Diciembre del 2.009 y 17 de abril del 2014, respectivamente, el señor Responsable Técnico del Centro de Atención al Ciudadano Quito de la Subsecretaria de la Demarcación Hidrográfica de Esmeraldas de la Secretaría del Agua, es competente para conocer y resolver la presente causa. SEGUNDO.- A la solicitud se ha dado el trámite establecido por la constitución y la Ley, sin que se haya omitido solemnidad sustancial alguna que vicie el procedimiento, por lo que se declara la validez de todo lo actuado en el presente proceso. TERCERO.- Obra del proceso los siguientes documentos: De fojas 1 a la 32, constan: copias de la cédula de identidad di señor Juan Manuel Pastrano; copia del Acta del nombramiento de la Junta Administradora de Agua Potable y Alcantarillado "La Merced de Tambillo"; copia del Reglamento Interno de la Junta Administradora, aprobado por SENAGUA; copio Certificada de la resolución de la concesión del derecho de aprovechamiento de las aguas, a favor del Comité de Mejoras del Barrio La Merced de Tambillo, con fecha 17 de mayo de 2004, documentos con los cuales, el peticionario, legitima su intervención, en calidad de presidente de la Junta Administradora de Agua Potable y Alcantarillado. **CUARTO.** A fojas 16 a la 23, se encuentra el informe técnico, presentado por Ingeniera Andrea Guerrón Pazmiño, el mismo que io cristaliza en el la memorando DHE-15-14-222, de 26 de mayo del 2014, informe en el que luego de hacer una serie de consideraciones de orden técnico, determina que la demanda hídrica de la Junta. Ilega a 4.27 l/s, y la disponibilidad, llega a los 2,50 I/s, determina un déficit en el sistema, por lo que considera que, con esta observación, no existen inconvenientes para atender la solicitud presentada. Por las consideraciones que anteceden, se acepta la solicitud y esta Autoridad RESUELVE: 1.- REFORMAR la resolución del 17 de mayo del 2004, se AUTORIZA LA TRANSFERENCIA del derecho de aprovechamiento de las aguas provenientes de las vertientes ubicadas en la Hacienda Tambillo Alto. sector El Chaparral, a favor de la Junta Administradora de Agua Potable y Alcantarillado La Merced de Tambillo, representado por el señor Juan Manuel Pastrano, en calidad de Presidente, en el caudal de 2,50 l/s, para el Sistema de Agua Potable de la Junta, vertientes que se encuentran ubicadas en las siguientes cotas y coordenadas: Primera Vertiente, en la cota 3.050 msnm., Coordenadas 9'955.809 N. y 771.361 E; la segunda Vertiente, en la cota 3.048 msnm. Coordenadas 9'955.793 N. y 771.282 E, caudal para consumo de una población futura de 3.072 habitantes. 2.- La Autorización del derecho de aprovechamiento de las aguas TRANSFERIDAS, para consumo humano, se otorga por el plazo de 20 años renovables, por la cual, la Junta Administradora abonará a SENAGUA el valor que determine el Reglamento General de la Ley Orgánica de Recurso Hídricos, Usos y Aprovechamiento del Aguas, así como las directrices que la Institución competente determine en usos de sus atribuciones. 3.- Para el correcto aprovechamiento de las aguas, los beneficiarios, construirán las obras de captación, conducción, almacenamiento y conexas, para lo cual en el término de 90 días presentará los planos

Calle Toledo N22-286 y Lerida, Edificio de la Subsecretaria de Agua Potable y Alcantarillado, Cuarto Piso Página Web www.agua.gob.ec e-mail dhesmeraldas@senagua.gob.ec., patricio.montenegro@agua.gob.ec

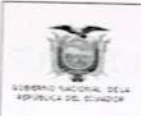

### SECRETARIA DEL AGUA **SENAGUA**

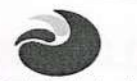

SUBSECRETARIA DE LA DEMARCACIÓN HIDROGRÁFICA DE ESMERALDAS <sup>Secretaria Nacional</sup> CENTRO DE ATENCIÓN AL CIUDADANO QUITO

conteniendo los diseños respectivos, en el Centro de Atención al Ciudadano de Quito de la Subsecretaria de la Demarcación Hidrográfica de Esmeraldas, de la Secretaria del Agua, para su revisión, análisis aprobación y autorización de construcción, o de tener construido su legalización. 4.- Con el fin de precautelar las fuentes hídricas, en calidad y cantidad, los administrados se abstendrán de intervenir en la cuenca, debiendo iniciar un plan de conservación de la microcuenca, reforestando con plantas nativas, con la participación de todos los actores y beneficiarios de las aguas de la zona, prohibiéndose además, todo tipo de contaminación. 5.- La Secretaria del Agua- SENAGUA, en apego a lo dispuesto en el marco constitucional y legal vigente a la fecha de emisión de la presente resolución, se reserva el derecho de redistribuir técnicamente, si fuese el caso, así como de oficio podrá revisar la Autorización de uso y aprovechamiento de agua concedida, pudiendo realizar los cambios que sean necesarios, en base al reglamento y a las tarifas impuestas con las que asignará costos al recurso hídrico. 6 .- La fuente hídrica cuyo derecho de aprovechamiento ha sido TRANSFERIDO, corresponde al Sistema P 06 Esmeraldas; Cuenca P 0612 Río Esmeraldas; Subcuenca P 061204 Río Guayllabamba; Microcuenca P 06120401, Río San Pedro. La División Política corresponde a la provincia 17 Pichincha, cantón 03 Mejía, Parroquia 56 Tambillo.- De conformidad con el memorando No. SENAGUA-CHDE-15-2012-0109-M, actúa el Ab. Patricio Montenegro Padilla, en calidad de Secretario Ad Hoc. 7.- Ejecutoriada que sea la presente Resolución, cúmplase con lo que dispone el marco legal vigente, así como inscríbase en el Registro que para el efecto lleva este Centro de Atención al Ciudadano Quito - NOTIFÍQUESE .- f) Ing. Juan Moscoso Peñaherrera, RESPONSABLE TECNICO DE ATENCION AL CIUDADANO QUITO (E) de la SUBSECRETARIA DE LA DEMARCACION HIDROGRÁFICA DE ESMERALDA SECRETARIA DEL AGUA - SENAGUA. Lo que comunico a usted para los fines RIANACION de Ley consiguientes.

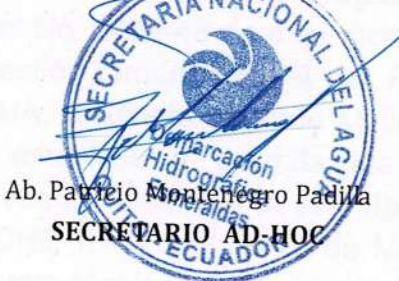

Calle Toledo N22-286 y Lerida, Edificio de la Subsecretaria de Agua Potable y Alcantarillado, Cuarto Piso Página Web www.agua.gob.ec e-mail dhesmeraldas@senagua.gob.ec., patricio.montenegro@agua.gob.ec Quito - Fruador

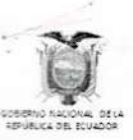

CONSTRUCT DE LA PRESERVACIÓN DE LA PRESERVACIÓN DE LA PRESERVACIÓN DE LA PRESERVACIÓN DE LA PRESERVACIÓN DE LA

## **SECRETARIA DEL AGUA** SUBSECRETARIA DE LA DEMARCACIÓN HIDROGRÁFICA DE ESMERALDAS "ZONAL QUITO"

Secretaria de

R del E

Quito, 19 de Juniol de 2014

## Número Telefónico 2317559

Señor (a) JUAN MANUEL PASTRANO, en su calidad de Presidente de la Junta de Agua Potable y Alcantarillado La Merced-Tambillo.

Dentro del expediente administrativo Nº 2023-13-Tv. (GMM) se ha dictado la siguiente providencia:

**SECRETARIA DEL** AGUA, **DEMARCACIÓN HIDROGRÁFICA** DE ESMERALDAS. Zonal Quito.- Tramite Nº 2023-13-Tv. (GMM) Quito, 23 de Abril de 2014. a Las 12H00.-Avoco conocimiento de la presente procedimiento Administrativo, en virtud de haber sido designado Responsable Técnico del Centro de Atención al Ciudadano - Quito de la Subsecretaria de la Demarcación Hidrográfica de Esmeraldas - Secretaria del Agua - SENAGUA, a partir del 2 de Mayo del 2014, en cumplimiento a lo que determina el Acuerdo Ministerial 2014-910 de 17 de Abril del 2014, en la se expide la reforma y nueva codificación al Estatuto Orgánico de Gestión Organizacional pro Proceso de la Secretaria del Agua. Que mediante acuerdo ministerial No 2009-46 expedido el 13 de noviembre de 2009, se crea la Demarcación Hidrográfica de Esmeraldas.- Que mediante Acuerdo Ministerial No. 2009-48 de 4 de diciembre del 2009, se expide el Estatuto Orgánico de Gestión Organizacional por Procesos de la Secretaria Nacional del Agua-SENAGUA. Mediante acuerdo Ministerial No 2010-66 del 20 de Enero del 2010, se establece y delimita las nuevas Demarcaciones Hidrográficas y sus respectivas Zonales.- En lo principal: Agréquese a los autos el memorando SENAGUA DHE-15-14-222 de 26 de Mayo del 2014, documento con el cual presenta el informe técnico la lng. Andrea Guerron., con el mismo córrase traslado a las partes con el objeto de que se pronuncien en un término no mayor de cinco días sobre su contenido. Actué la Ab. Gustavo Molina, como Secretario Ad-Hoc en el presente trámite.- NOTIFÍQUESE.....f) Dr. Fredy León Torres, Responsable Técnico Del Centro De Atención Al Ciudadano - Quito De La Subsecretaria De La Demarcación Hidrográfica De Esmeraldas - Secretaria Del Agua-Senagua. Lo que comunico a usted para los fines de ley.-CERTIFICO.

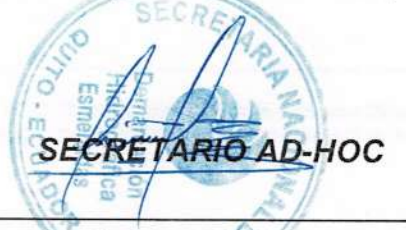

Dirección: Av Toledo 22-286 y Lerida, Edif. De la Subsecretaria de Saneamiento Y Agua Potable 4to. Piso. Teléfonos: (593-2) 2528755, FAX: (593-2) 2545-771 Web: www.agua.gob.ec e-mail: jandri.molina@senagua.gob.ec Quito - Ecuador
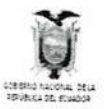

# **DEMARCACION HIDROGRAFICA DE ESMERALDAS**

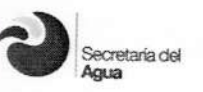

# "CENTRO ZONAL QUITO"

**PARA** Dr. Freddy León

> RESPONSABLE DEL CENTRO DE ATENCIÓN AL **USUARIO** DEMARCACIÓN HIDROGRÁFICA DEL ESMERALDAS SECRETARIA NACIONAL DEL AGUA.

- DE: Ing. Andrea Verónica Guerrón Pazmiño
- FECHA: Mayo 26 del 2014

NÚMERO: DHE-15-14-222

Atendiendo a lo dispuesto en Providencia del 23 de abril del 2014, para realizar el estudio técnico relacionado a la solicitud de TRANSFERENCIA de concesión del derecho de aguas, presentada al Centro Zonal de la Demarcación Hidrográfica de Esmeraldas, por el señor JUAN MANUEL PASTRANO, en su calidad de presidente de la Junta de Agua Potable y Alcantarillado La Merced-Tambillo; al respecto, me permito someter a su consideración el correspondiente Informe Técnico, el cual debe agregarse al Proceso No.2023-13-Tv.-(GMM).

#### 1. SOLICITUD.-

トート イーフィック ファック ファック ファック ファックファック ファックファック ファック

El señor Juan Manuel Pastrano, en su calidad de presidente de la Junta de Agua Potable y Alcantarillado La Merced-Tambillo, comparece:

Solicita se realice la TRANSFERENCIA de la autorización administrativa del  $1.1$ derecho de aprovechamiento de aguas otorgada con fecha 17 de mayo del 2004 a nombre del Comité Pro-mejoras del Barrio La Merced de Tambillo, en un caudal total de 2,5 l/s, para agua potable, a nombre de la Junta Administradora de Agua Potable y Alcantarillado La Merced de Tambillo.

### $2.$ SITUACIÓN ACTUAL.-

- El barrio La Merced de Tambillo está conformado por 512 lotes, lo que da una  $2.1$ población futura de 3072 habitantes, ubicados en la jurisdicción de la Parroquia Tambillo, cantón Mejía, Provincia de Pichincha.
- Al momento existen 350 casas, las mismas que se benefician del agua  $2.2$ proveniente de dos vertientes ubicadas en la hacienda Tambillo Alto, propiedad

Dirección: León Vivar Nº 22-30 entre Gerónimo Carrión y Ramírez Dávalos, Edif. Ex INDA. 1er Piso Página Web www.senagua.gov.ec e-mail dhesmeraldas@senagua.gov.ec angel.gualsaqui@senagua.gov.ec Ouito - Ecuador

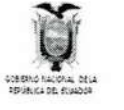

**DEMARCACION HIDROGRAFICA DE ESMERALDAS** 

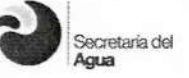

### "CENTRO ZONAL QUITO"

del Sr. Ricardo Izurieta, en el sector denominado El Chaparral, las mismas que están concesionadas al Comité Pro-mejoras del Barrio La Merced de Tambillo.

 $2.3$ La primera vertiente se ubica en la cota 3050 m.s.n.m., coordenadas 9955,809 N; 771,361 E, la segunda vertiente se encuentra en la cota 3048 m.s.n.m. coordenadas 9955,793 N; 771,282 E, existe un encausamiento de los aforamientos de dichas vertientes los mismos que son conducidos a un tanque donde se recogen los dos caudales, posteriormente el caudal es conducido mediante tubería de de 110 mm hasta un tanque de almacenamiento donde se le da un tratamiento secundario y posteriormente se procede a la distribución, se pudo constatar que cuentan con redes de distribución de agua potable.

### RESOLUCIÓN DE CONCESIÓN DE AGUAS EXISTENTES.-3.

Con fecha 17 de mayo del 2004, se resuelve CONCEDER el derecho de aprovechamiento de las aguas, a favor del COMITÉ PRO-MEJORAS DEL BARRIO LA MERCED DE TAMBILLO, en un caudal total de 2,5 l/s, que se destinara al servicio de agua potable de una población de 3072 habitantes, con una dotación de 120 l/hab/dia.

#### **RECURSOS HÍDRICOS.-**4.

CASA PERRETERENT REFERENCE FETERENT FETERENT REFER

 $4.1$ El agua es proveniente de dos vertientes ubicadas en la hacienda Tambillo Alto, propiedad del Sr. Ricardo Izurieta, en el sector denominado El Chaparral, la primera vertiente se ubica en la cota 3050 m.s.n.m., coordenadas 9955.809 N: 771,361 E, el día de la diligencia (viernes 23 de mayo), se realizo un aforo por el método volumétrico arrojando un caudal de 1,50 l/s; un la segunda vertiente se encuentra en la cota 3048 m.s.n.m., coordenadas 9955,793 N; 771,282 E, de igual manera se realizó un aforo por el método volumétrico arrojando un caudal de 1,00 l/s.

#### 5. **DEMANDA HÍDRICA.-**

Para el cálculo de la demanda hídrica para servicio domestico para los usuarios del COMITÉ PRO-MEJORAS DEL BARRIO LA MERCED DE TAMBILLO, se ha considerando una dotación de 120 l/hab/dia; cuyas demandas hídricas correspondientes con respecto a la población futura son las siguientes:

DEMANDA PARA CONSUMO DOMESTICO:

 $QI = I20 * 3072 = 4.27$  lts/s

Dirección: León Vivar Nº 22-30 entre Gerónimo Carrión y Ramírez Dávalos, Edif. Ex INDA. 1er Piso Página Web www.senagua.gov.ec. e-mail dhesmeraldas@senagua.gov.ec angel.gualsaqui@senagua.gov.ec Ouito - Ecuador

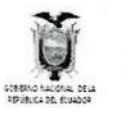

TE SEPRETERENT PREFERENCE PERFECTER PREFERENCE

**DEMARCACION HIDROGRAFICA DE ESMERALDAS** 

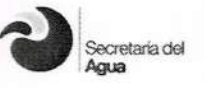

### "CENTRO ZONAL QUITO"

#### **CONCLUSIONES.-**6.

6.1 El origen de las vertientes está ubicada en la hacienda Tambillo Alto, sector denominado El Chaparral, las aguas son captadas de la quebrada Tambillo Yacu, que de acuerdo a la División Hidrográfica del Ecuador, para la administración de las aguas, pertenecen al:

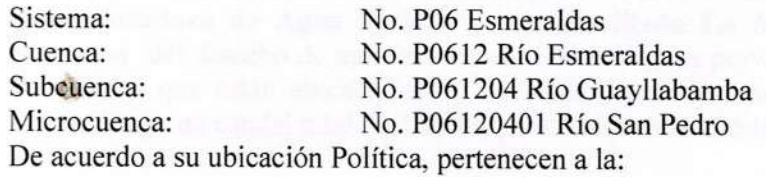

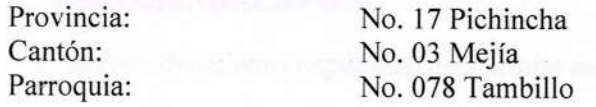

Las demandas hídricas calculadas, para destinarse a servicio domestico, constan  $6.2$ en el siguiente cuadro, dando un caudal de demanda total de 4,27 lts/s.

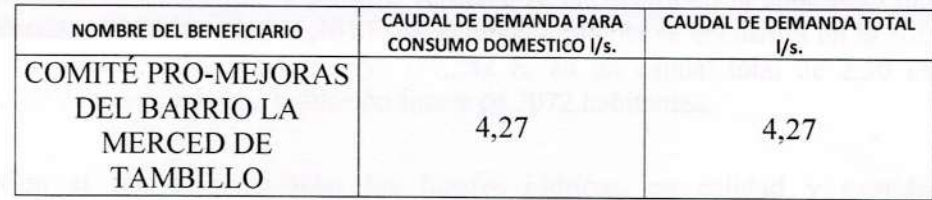

Existe una sentencia con fecha 17 de mayo del 2004, se resuelve CONCEDER el 6.3 derecho de aprovechamiento de las aguas, a favor del COMITÉ PRO-MEJORAS DEL BARRIO LA MERCED DE TAMBILLO, en un caudal total de 2,5 l/s, que se destinara al servicio de agua potable.

6.4 La administración del recurso agua para consumo humano se transfiere a la Junta Administradora de Agua Potable y Alcantarillado La Merced de Tambillo, sobre la base de la Ley de Aguas, Art. 78 y el Decreto Supremo 448, Ley 3327, publicado en el Registro Oficial 802 del 29 de marzo de 1979, vigente a partir del 26 de marzo del 2013. con RUC N° 1768172750001 legalmente constituido en el SRI.

 $6.5$ El día de la inspección (viernes 23 de mayo), se realizo un aforo por el método volumétrico arrojando un caudal total de 2,50 l/s, siendo este la suma de caudales de las dos vertientes.

Dirección: León Vivar Nº 22-30 entre Gerónimo Carrión y Ramírez Dávalos, Edif. Ex INDA. 1 er Piso Página Web www.senagua.gov.ec. e-mail dhesmeraldas@senagua.gov.ec angel.gualsaqui@senagua.gov.ec Quito - Ecuador

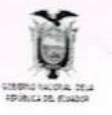

**DEMARCACION HIDROGRAFICA DE ESMERALDAS** 

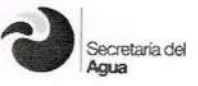

### "CENTRO ZONAL QUITO"

Comparando el caudal de demanda total calculado de 4,27 lts/s., con el caudal de 6.6 2,50 lts/s., existentes el día en que se realizo el aforo, se concluye que existe un déficit de caudal.

De lo expuesto, se puede concluir lo siguiente: 6.7

No existe ningún inconveniente de orden técnico, para transferir a favor de la Junta Administradora de Agua Potable y Alcantarillado La Merced de Tambillo, la concesión del derecho de aprovechamiento de las aguas provenientes de las vertientes las mismas que están ubicadas en la hacienda Tambillo Alto, sector denominado El Chaparral, en un caudal total de 2,50 l/s, para consumo doméstico.

### 7. RECOMENDACIONES.-

Por las consideraciones expuestas, me permito recomendar lo siguiente:

Que se TRANSFIERA el derecho de aprovechamiento de las aguas, a favor de la 7.1 Junta Administradora de Agua Potable y Alcantarillado La Merced de Tambillo, de las aguas provenientes de las vertientes ubicadas en la hacienda Tambillo Alto, sector denominado El Chaparral, la primera vertiente se encuentra en la cota 3050 m.s.n.m., coordenadas 9955,809 N; 771,361 E, la segunda vertiente se encuentra en la cota 3048 m.s.n.m., coordenadas 9955,793 N; 771,282 E, en un caudal total de 2,50 l/s, para consumo doméstico de una población futura de 3072 habitantes.

7.2 Con el fin de precautelar las fuentes hídricas, en calidad y cantidad, los concesionarios, se abstendrán de intervenir en la cuenca, debiendo iniciarse con un plan de conservación de la micro cuenca; prohibiéndose además, todo tipo de contaminación. Particular que pongo a su conocimiento, para los fines de Ley consiguientes.

Atentamente, Ing. Andrea Guerrón P. Anexo: Base de datos y croquis.

EUL CLASS SERVICE E REPERTED FIRE FERENCE FERENCE

Presentado en el Centro Zonal Quito de la Demarcación Hidrográfica de Esmeraldas, de la Secretaria del Agua, el día de hoy martes veintisiete de abril del 2014, a las once horas.-

Para constancia firmo y certifico.

### **SECRETARIO ANEXO FOTOGRAFICO**

Dirección: León Vivar Nº 22-30 entre Gerónimo Carrión y Ramírez Dávalos, Edif. Ex INDA. 1 er Piso Página Web www.senagua.gov.ec e-mail dhesmeraldas@senagua.gov.ec angel.gualsaqui@senagua.gov.ec Quito - Ecuador

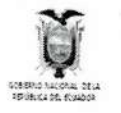

CARRE PREFERENCE PER PERFERENCE PREFERENCE PER PREFERENCE

# **DEMARCACION HIDROGRAFICA DE ESMERALDAS**

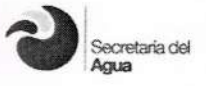

# "CENTRO ZONAL QUITO"

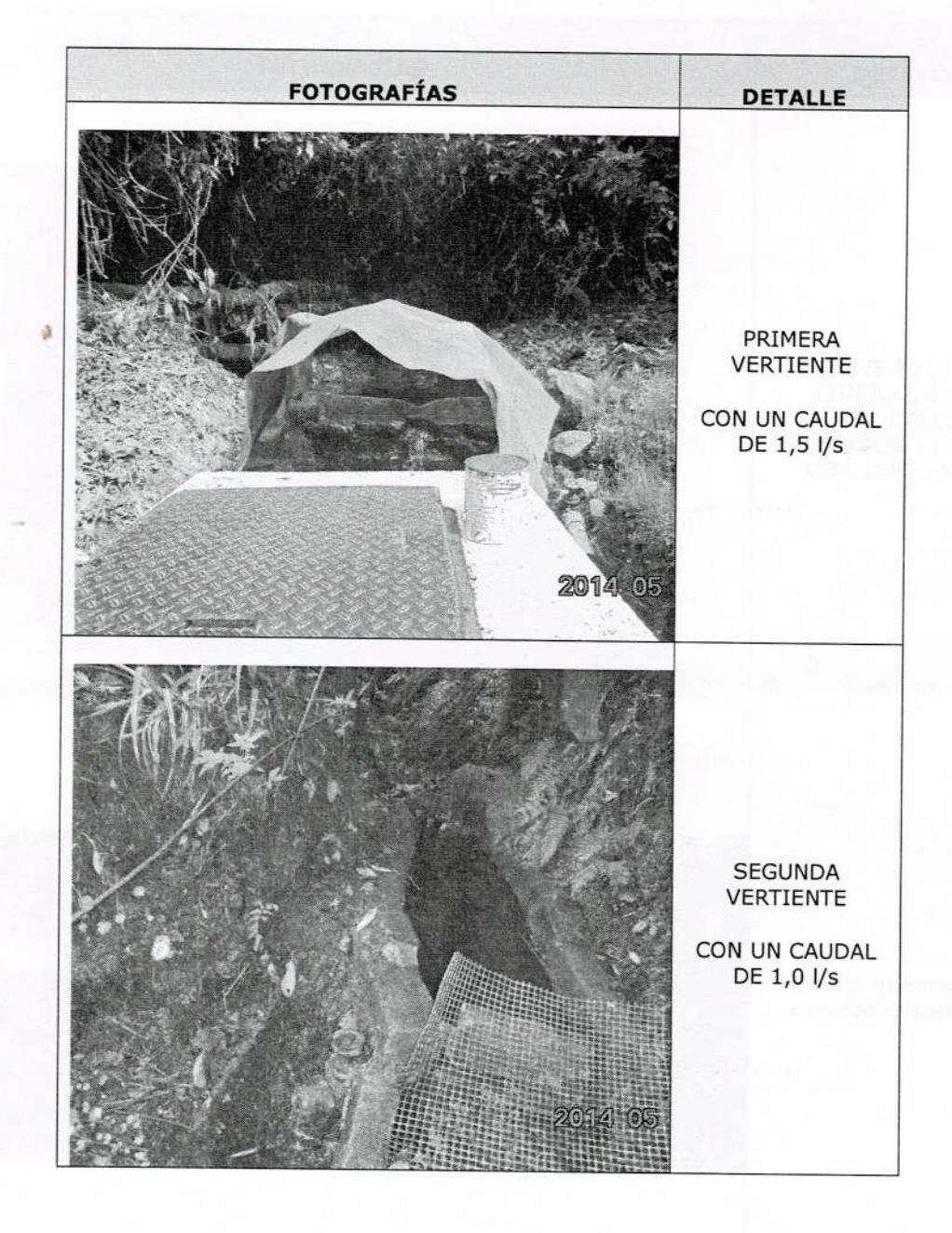

Dirección: León Vivar Nº 22-30 entre Gerónimo Carrión y Ramírez Dávalos, Edif. Ex INDA. 1 er Piso Página Web www.senagua.gov.ec e-mail dhesmeraldas@senagua.gov.ec angel.gualsaqui@senagua.gov.ec Quito - Ecuador

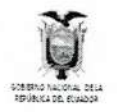

Ē

**LITER SEPRETER DE L'ÉGON DE L'ÉGON DE L'ÉGON DE L'ÉGON DE L'ÉGON DE L'ÉGON DE L'ÉGON DE L'ÉGON DE L'ÉGON DE L'** 

**DEMARCACION HIDROGRAFICA DE ESMERALDAS** 

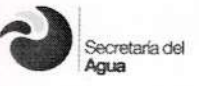

## "CENTRO ZONAL QUITO"

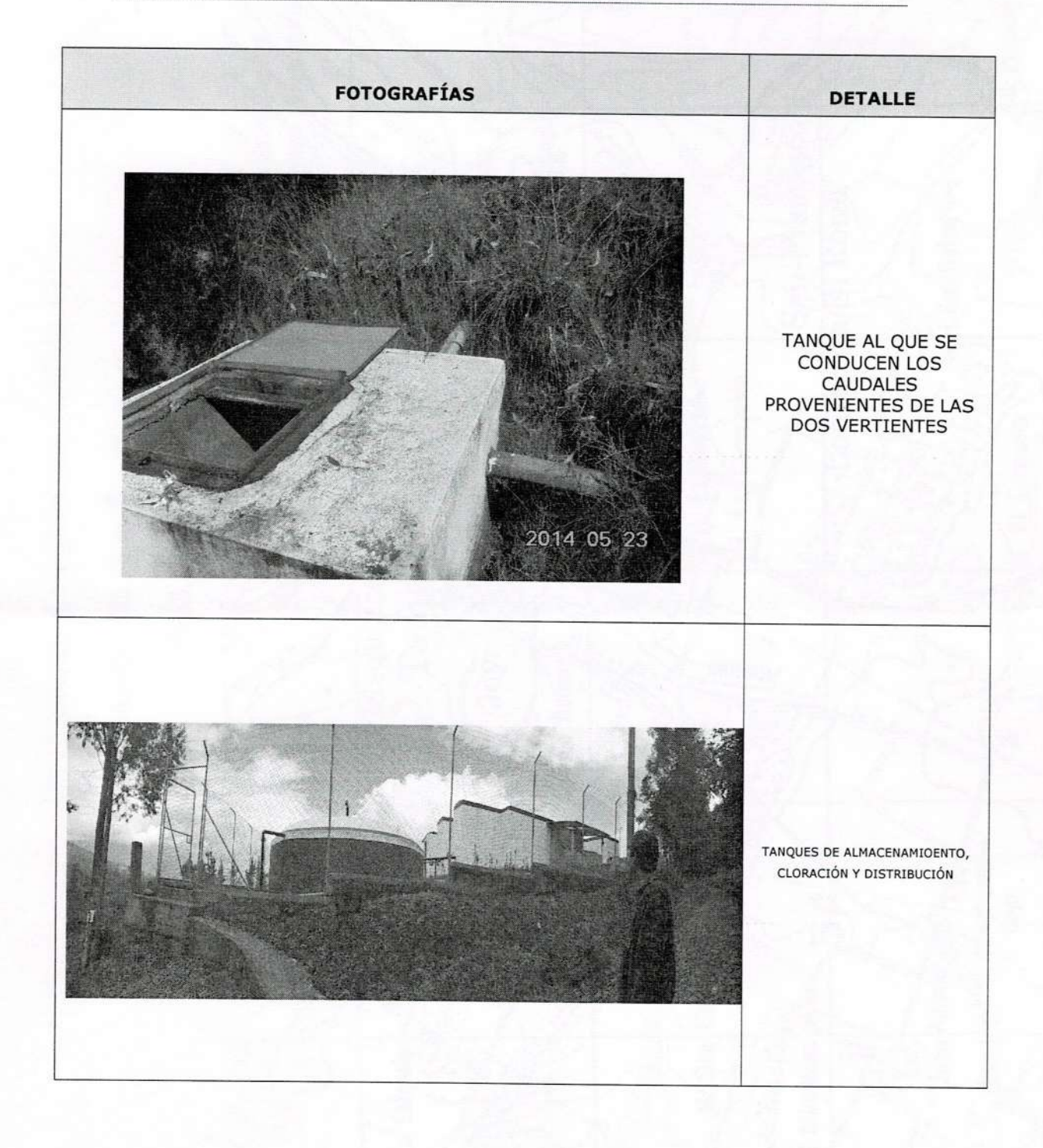

Dirección: León Vivar Nº 22-30 entre Gerónimo Carrión y Ramirez Dávalos, Edif. Ex INDA. 1 er Piso Página Web www.senagua.gov.ec e-mail dhesmeraldas@senagua.gov.ec angel.gualsaqui@senagua.gov.ec Quito - Ecuador

トイス マイス マイマイ マイ てってつ てつづつ でってつ つつ つつ つつ つつ つつつ つつり

E

E

CROQUIS VERTIENTES UBICADAS EN HACIENDA TAMBILLO ALTO

COORDENADAS 9955,79 N; 771,282 E

9955,171N; 771,475 E

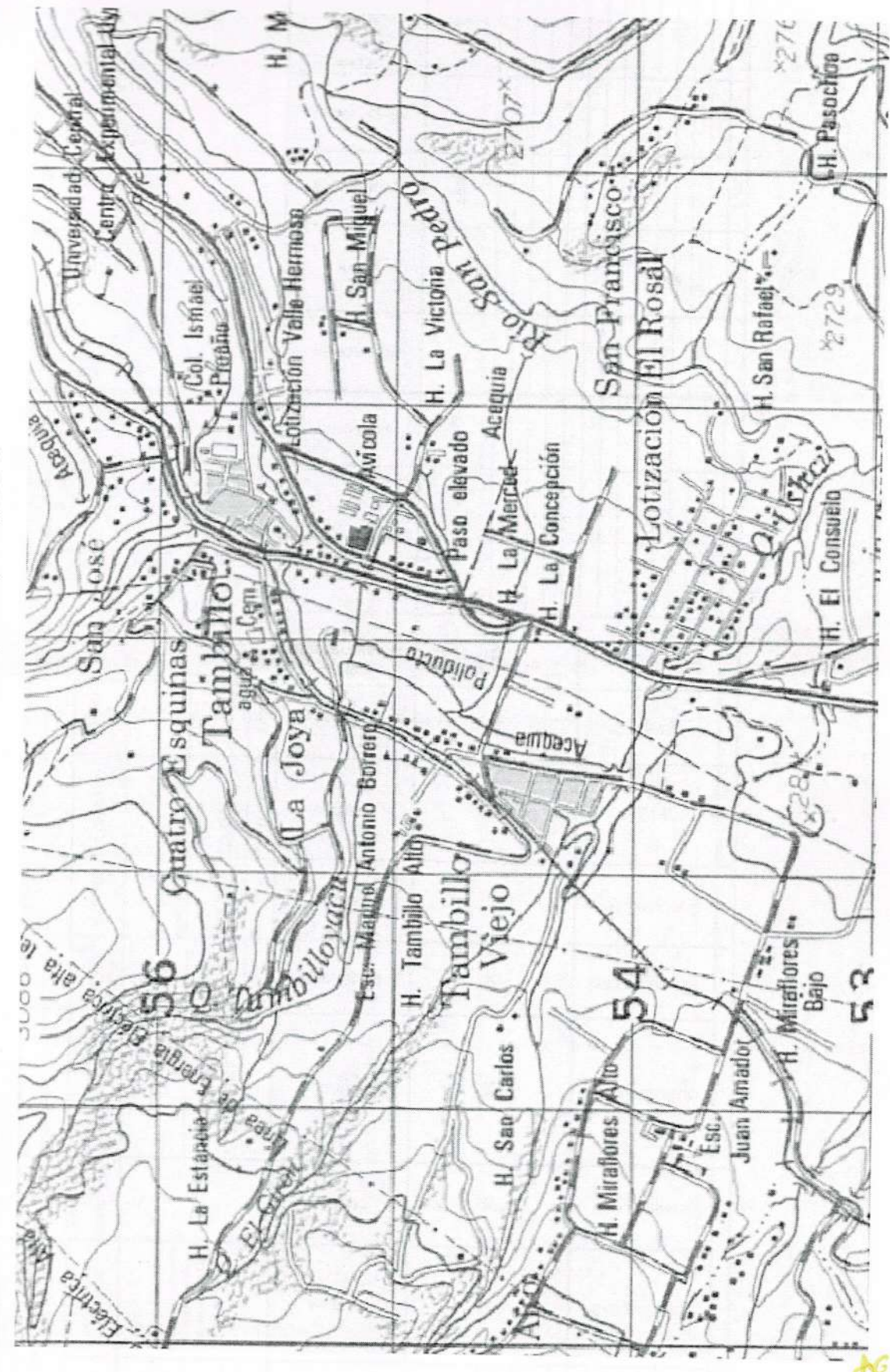

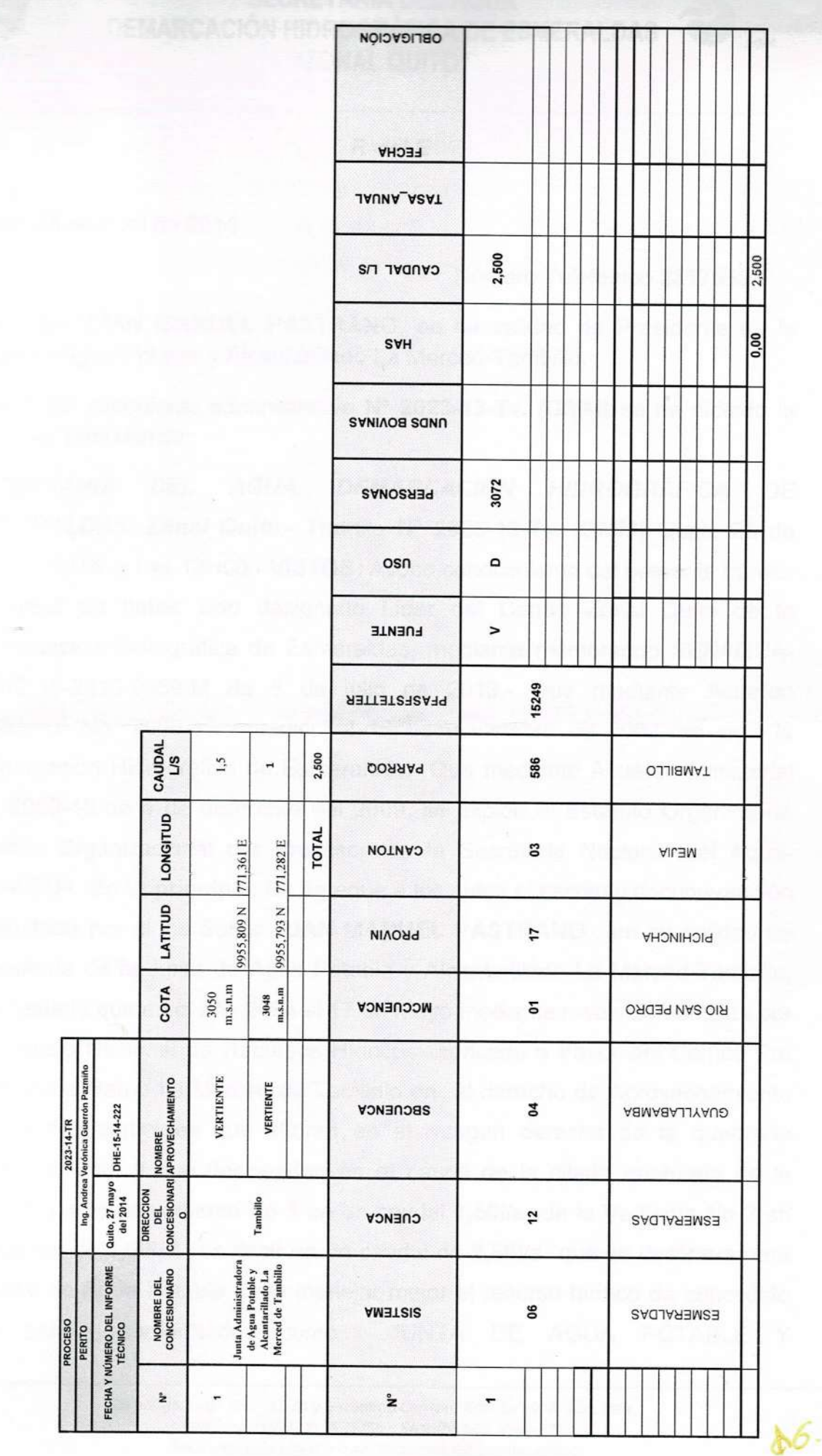

K

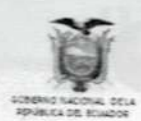

PEPPPPPPPPPPPPPPP

τ

F

てててててててててて

τ

E

c

## SECRETARIA DEL AGUA **DEMARCACIÓN HIDROGRÁFICA DE ESMERALDAS** "ZONAL QUITO"

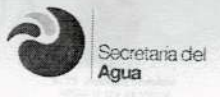

OLER del E TOREM AU COAUTHATIAN IN

nco esbarcionam estas seupe ast ab AlOWERHORMARY

Quito, 23 de Abril de 2014 dipriera al successiva e a la compatibilitativa presenta

# **Múmero Telefónico 2317559**

Señor (a) JUAN MANUEL PASTRANO, en su calidad de Presidente de la Junta de Agua Potable y Alcantarillado La Merced-Tambillo.

Dentro del expediente administrativo Nº 2023-13-Tv. (GMM) se ha dictado la siguiente providencia:

**SECRETARIA** DEL AGUA, **DEMARCACIÓN HIDROGRÁFICA** DE ESMERALDAS. Zonal Quito.- Tramite Nº 2023-13-Tv. (GMM) Quito, 23 de Abril de 2014. a Las 12H00.- VISTOS: Avoco conocimiento del presente trámite en virtud de haber sido designado Líder del Centro Zonal Quito de la Demarcación Hidrográfica de Esmeraldas, mediante memorando SENAGUA-CDHE-15-2013-0369-M de 8 de julio de 2013.- Que mediante Acuerdo Ministerial No. 2009-46 expedido el 13 de noviembre de 2009, se crea la Demarcación Hidrográfica de Esmeraldas.- Que mediante Acuerdo Ministerial No. 2009-48 de 4 de diciembre del 2009, se expide el Estatuto Orgánico de Gestión Organizacional por Procesos de la Secretaria Nacional del Agua-SENAGUA. En lo principal: Se agregue a los autos el escrito y documentación presentado por el los Señor JUAN MANUEL PASTRANO, en su calidad de Presidente de la Junta de Agua Potable y Alcantarillado La Merced-Tambillo, manifestado que en el año 2004 el 17 de Mayo mediante resolución emitida por el Consejo Nacional de Recursos Hídricos concede a Favor del Comité Pro Mejoras de Barrio La Merced de Tambillo en el derecho de Aprovechamiento de las dos vertientes que afloran en el margen derecha de la quebrada Tambillo Yacu, y que descienden en el cauce de la citada quebrada de la siguiente manera vertiente No 1 en un caudal 1,50l/s de la Vertiente No 2 en un caudal de 1,00l/s, es decir en un caudal de 2,50l/s que se destinara para servicio de Agua Potable, para manejar mejor el recurso hídrico de concedido nos hemos conformados como JUNTA DE AGUA POTABLE Y

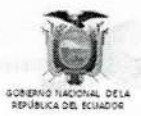

## **SECRETARIA DEL AGUA DEMARCACIÓN HIDROGRÁFICA DE ESMERALDAS** "ZONAL QUITO"

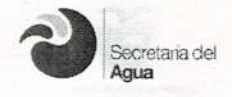

ALCANTARILLADO LA MERCED-TAMBILLO, por lo que solicitamos la TRANSFERENCIA de las aguas antes mencionadas, con estos antecedentes esta autoridad DISPONE: 1.- Se acepta la solicitud por reunir los requisitos establecidos en la ley y en apego a lo dispuesto en los Arts. 152 del Reglamento, se la califica al trámite de TRANSFERENCIA. 2.- Se designa la Ing. Andrea Guerron, funcionario de esta dependencia para que actúe como perito en la presente diligencia, a fin de que realice el estudio técnico, para lo cual se señala el día Viernes 23 de Mayo del 2014 a las 10h00, concediéndole para el efecto el término de diez días para que presente su informe con el croquis correspondiente. 3.- El mencionado perito se posesionará de su cargo el jueves 22 de mayo del 2014 a las 08h30. 4.-Los administrados coordinaran las facilidades que fueren necesarias para la movilización del mencionado funcionario, para lo cual confirmarán con 24 horas de anticipación a la fecha de la diligencia ante el señor Líder del Centro Zonal Quito. 5.- Téngase en cuanta el número Telefónico 2317559 para futuras Notificaciones, Actúe como Secretario AD-HOC. en el presente trámite Ab. Gustavo Molina. NOTIFIQUESE...f) Ing. Jorge Andrés Huacho Oleas, LIDER CENTRO ZONAL DE **QUITO DEMARCACIÓN HIDROGRAFICA** DE **ESMERALDAS** SECRETARIA NACIONAL DEL AGUA-SENAGUA. Lo que comunico a usted para los fines de ley.-CERTIFICO.

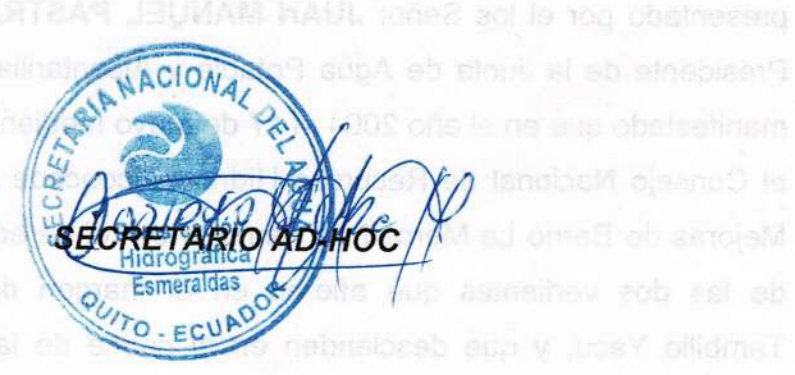

# **JUNTA ADMINISTRADORA DE AGUA** POTABLE Y ALCANTARILLADO "LA MERCED DE TAMBILLO"

Decreto Supremo 448, Ley 3327, publicado en el Registro Oficial 802 del 29 de marzo de 1979

Tambillo, 31 de Marzo del 2014

Señor Ingeniero Remington Pin Silva **COORDINADOR - DEMARACACION HIDROGRAFICA ESMERALDAS -SENAGUA-QUITO** Presente.

Reciba un cordial y afectuoso saludo de quienes conformamos la Junta Administradora de Agua Potable y Alcantarillado de "La Merced"parroquia Tambillo, cantón Mejía, provincia de Pichincha, augurándole éxitos en sus delicadas funciones.

Nos acercamos ante usted señor Coordinador con el fin solicitarle de la manera más comedida se digne ordenar a quien corresponda se realice la transferencia de la autorización administrativa del derecho de aprovechamiento de agua otorgada con fecha 17 de mayo del 2004 a nombre del Comité Pro mejoras del Barrio La Merced de Tambillo, parroquia Tambillo, cantón Mejía, provincia de Pichincha un caudal total de 2,5 litros por segundo, para agua potable dentro del trámite del Proceso de Concesión signado con el No. 2023-03-C.T.D, la misma que debe pasar a nombre de la Junta Administradora de Agua Potable y Alcantarillado La Merced, RUC 1768172750001.

Para lo cual anexo lo siguiente:

- $\triangleright$  Copia del nombramiento de la directiva vigente.
- > Copia simple de la resolución de Concesión.
- > Copias de cédula de ciudadanía y papeleta de votación del representante legal.

Seguros de contar con el apoyo a nuestro pedido desde ya quedamos eternamente agradecidos.

Atentamente, Sr. Juan Manuel Pastrano

PRESIDENTE JAAPA - LA MERCED - TAMBILLO  $C.C.$ 170926390-7

. ZONAL - QUITO FECHA 31-03-14 HORA  $M: 28$  am<br>FIRMA  $M$  Apexa (5)  $\omega$ nco

- Smarsucrun murogranda Esmeraldas

 $2023 - 31/03/2014$ 

DR. GUSTANO MOLINA 0979040010 SR.E. PAREDES

**JUNEA ADMINISTRADORA DE AGUA POTABLE** YALCANTARILADO LA MERCED

## **Anexo 2 Lista de usuarios**

**HARLINGLA** 

# JUNTA ADMINISTRADORA DE AGUA POTABLE EAGUAPOTARE

# "LA MERCED DE TAMBILLO"

### **Lectura de Medidores**

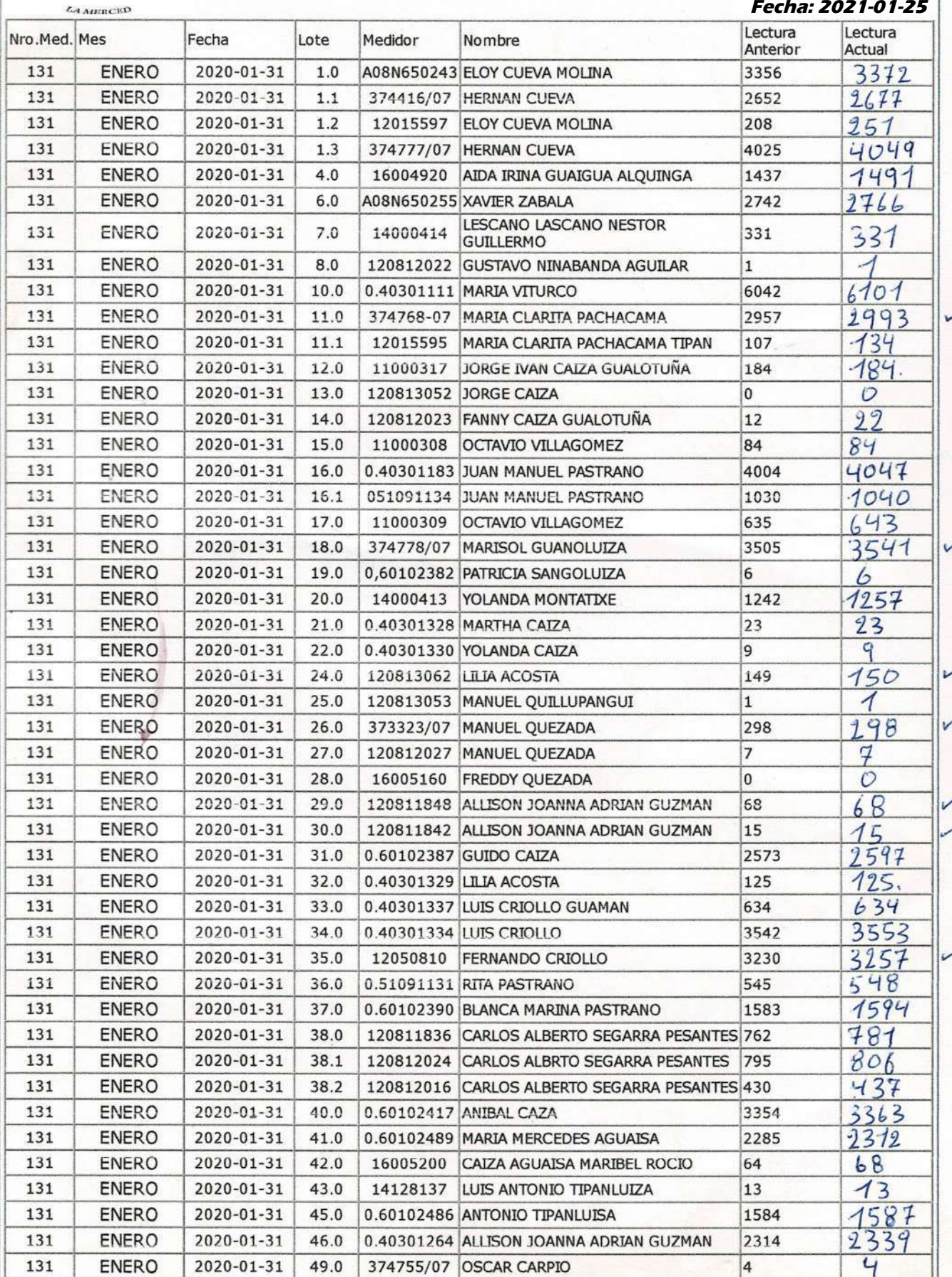

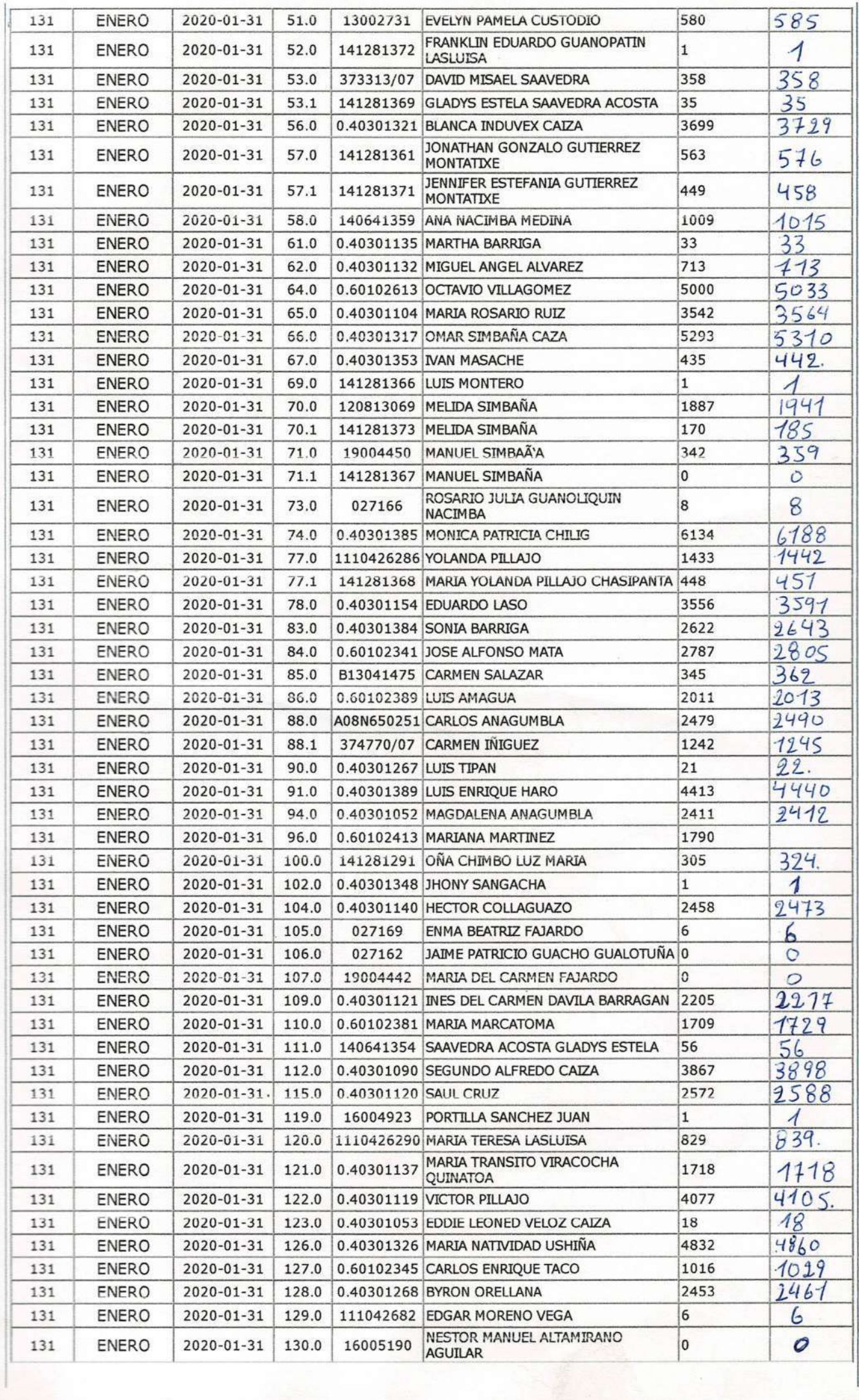

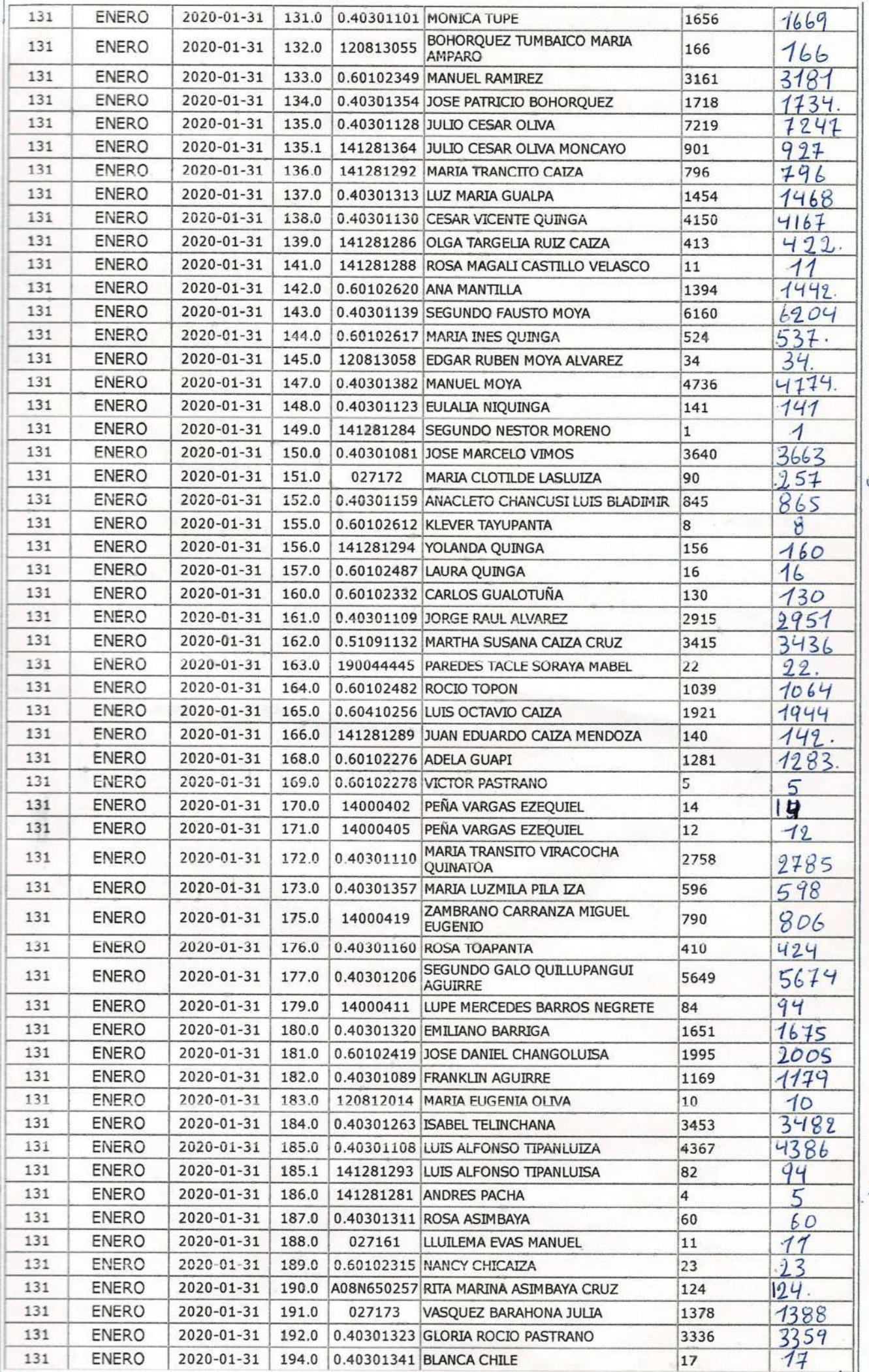

ەزە

Ñ,

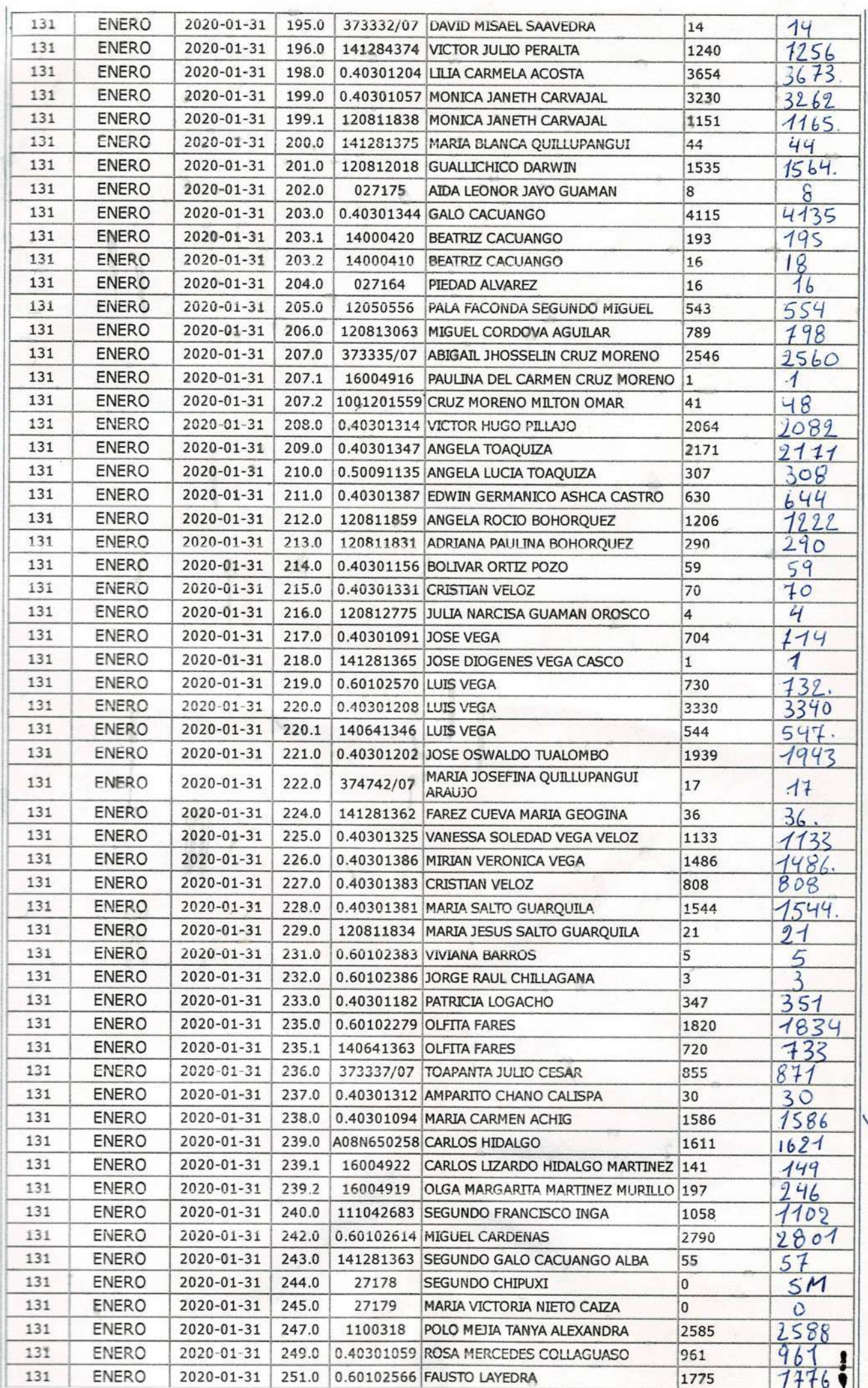

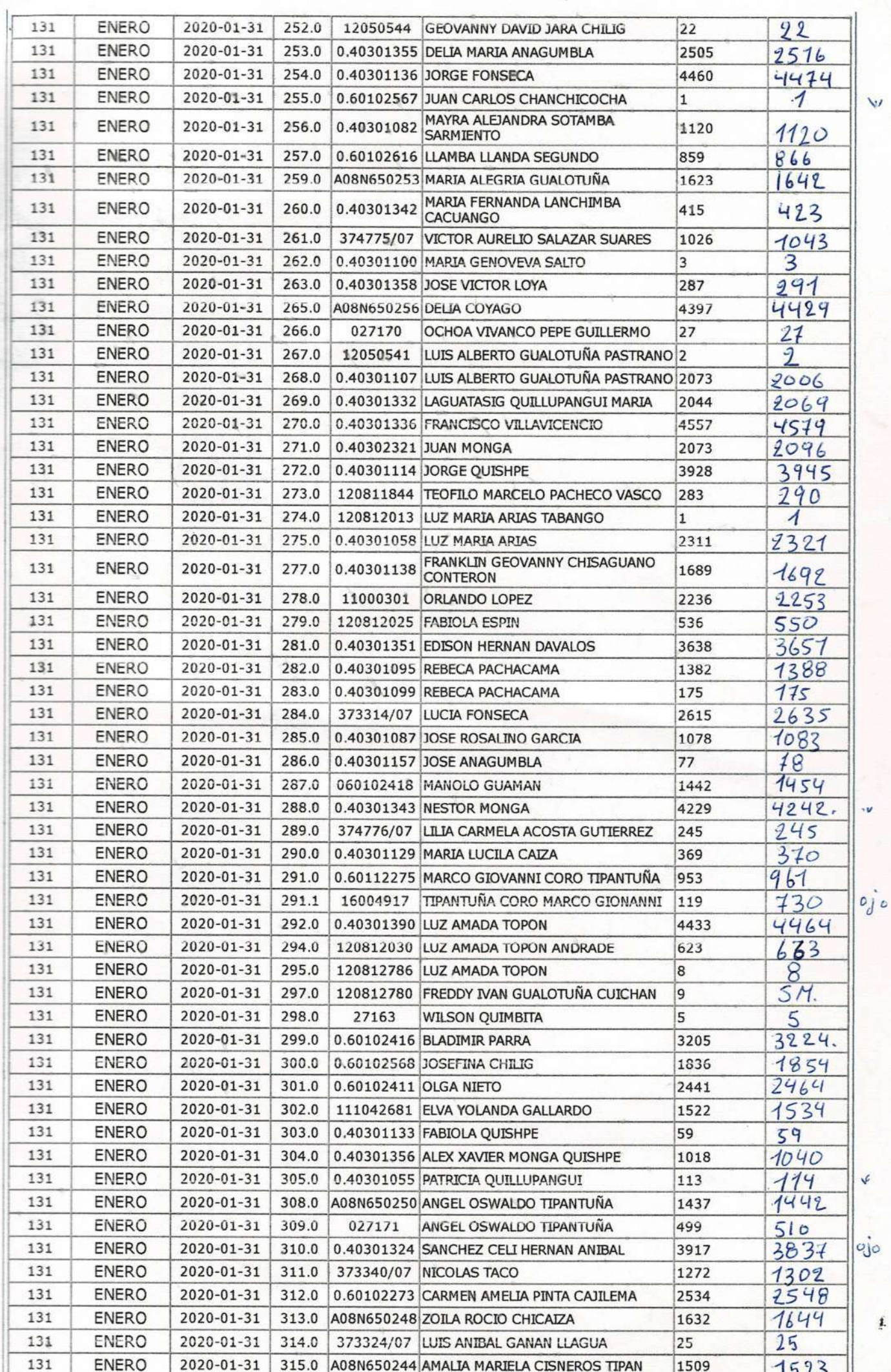

į.

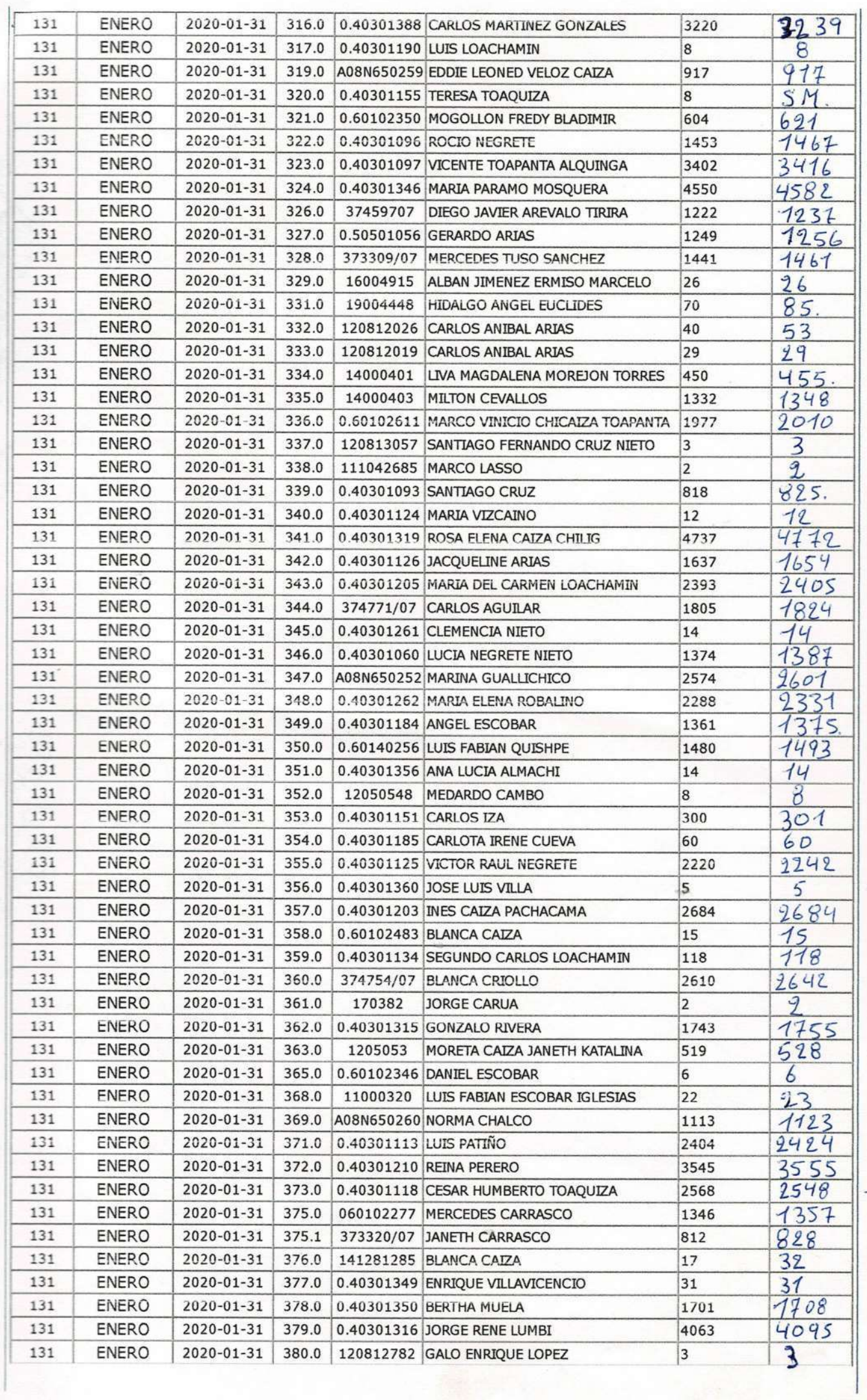

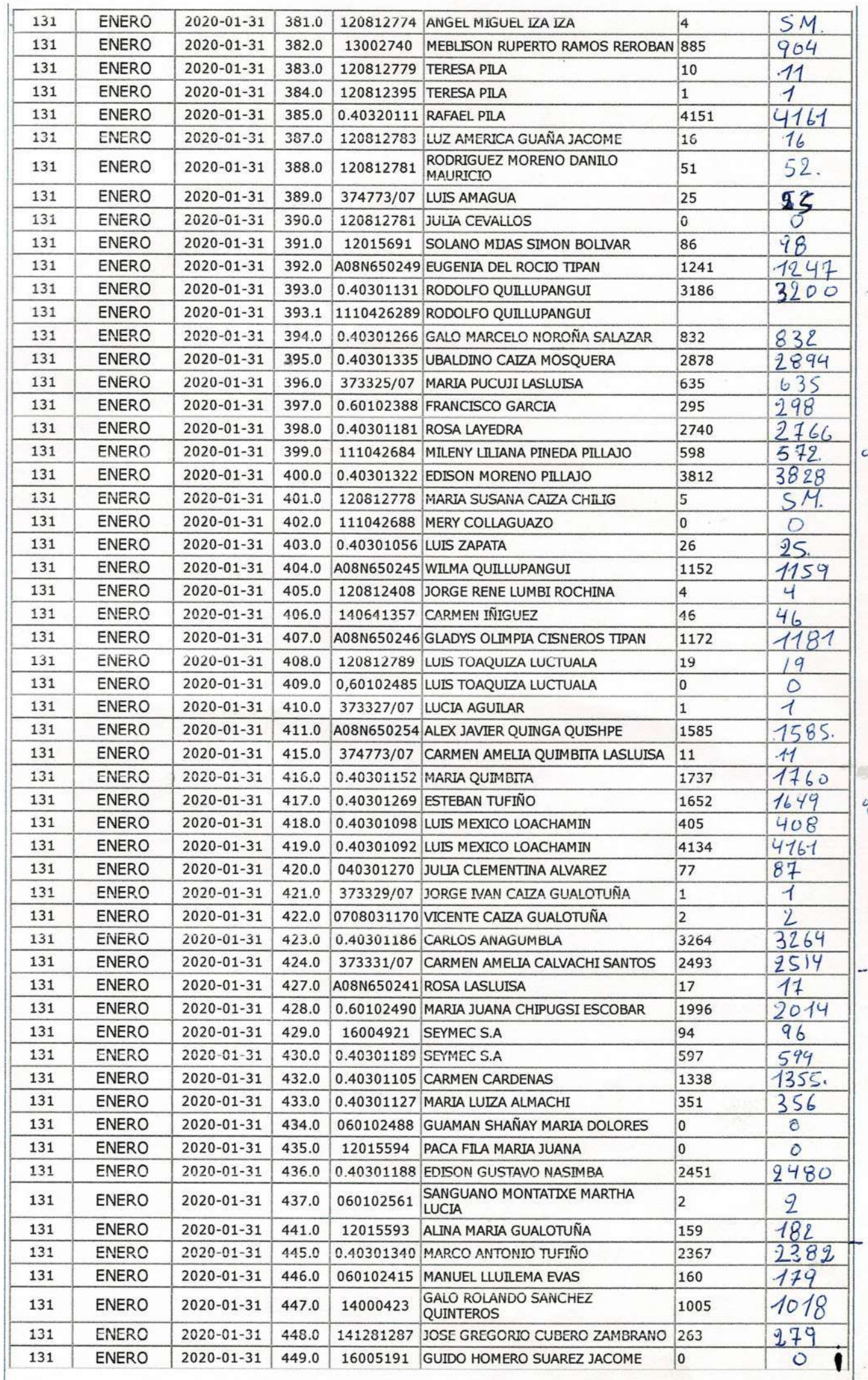

.<br>Vo

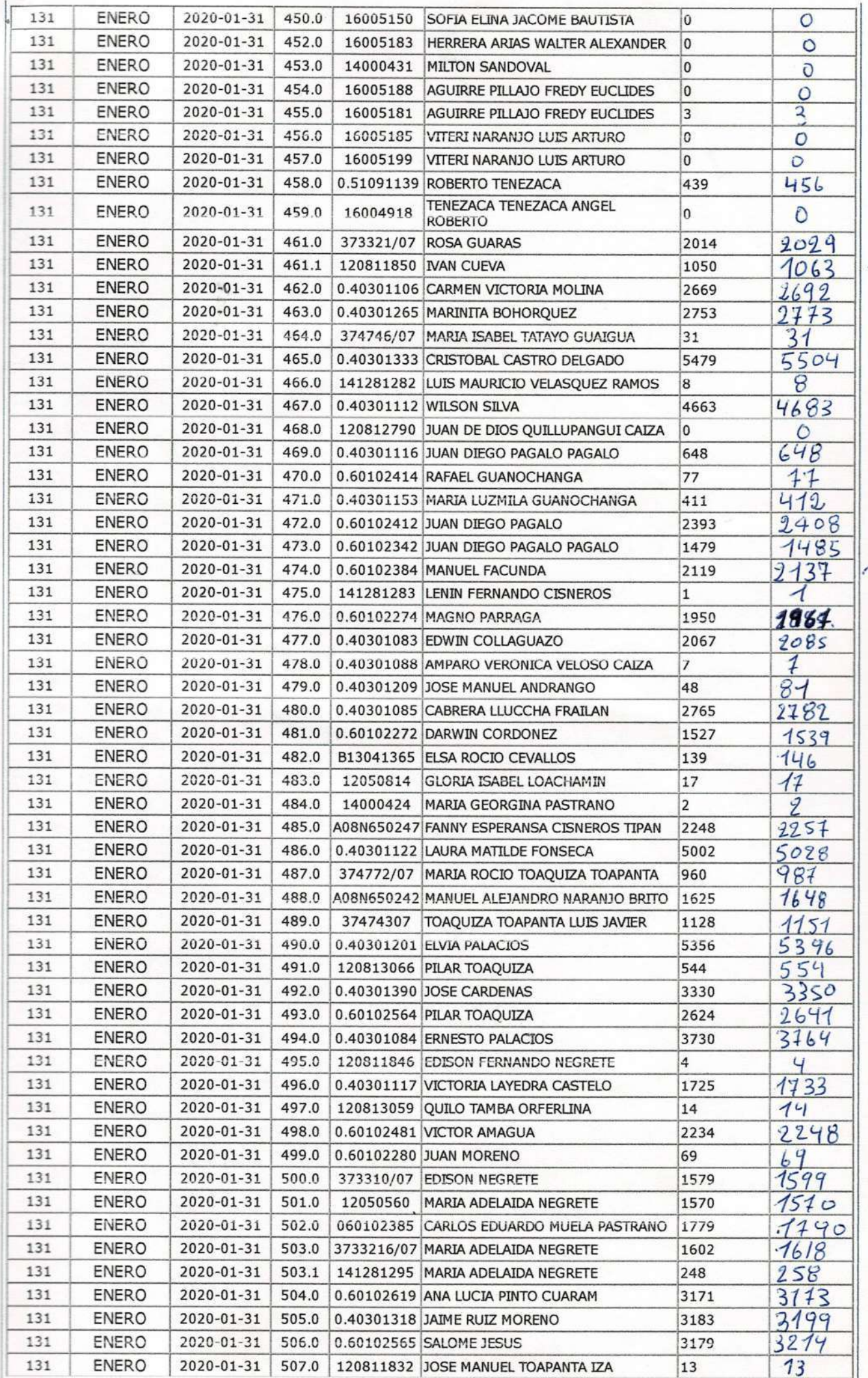

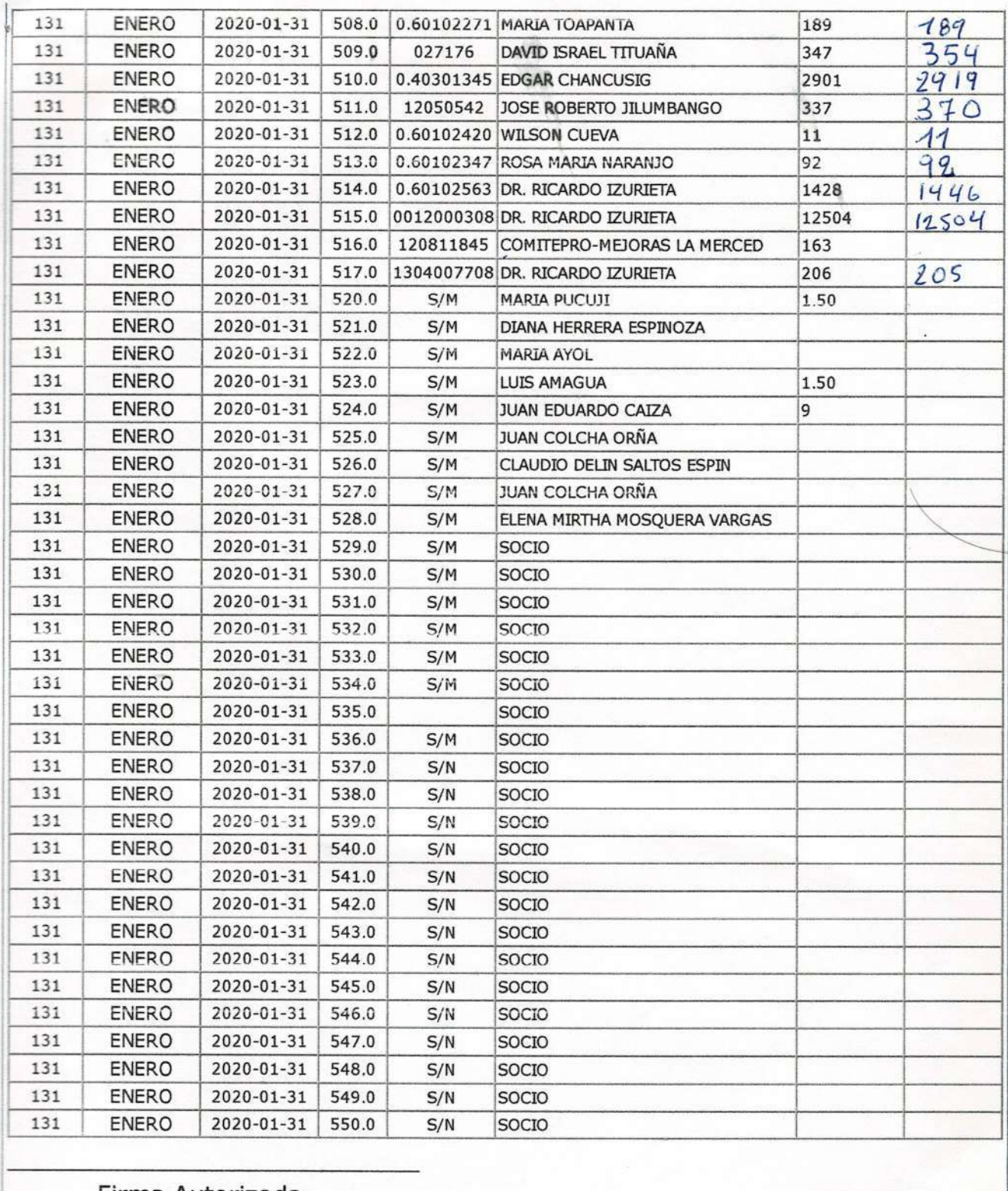

Firma Autorizada

Imprimir

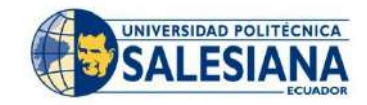

# **UNIVERSIDAD POLITÉCNICA SALESINA**

# **INGENIERÍA CIVIL**

## **PROYECTO TÉCNICO**

**Tema:** Diseño de la captación, línea de conducción, planta de tratamiento y tanque de almacenamiento para el sistema de agua potable del barrio "La Merced", parroquia Tambillo, cantón Mejía, provincia de Pichincha

**Objetivo:** Estudiar la población presente y futura de acuerdo a la tasa de crecimiento, estableciendo el número de viviendas actuales y futuras de las áreas a ser intervenidas, determinar el caudal de consumo diario de agua potable.

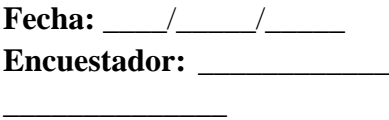

 $\overline{\phantom{a}}$  , where  $\overline{\phantom{a}}$  , where  $\overline{\phantom{a}}$ 

**Encuestador:** \_\_\_\_\_\_\_\_\_\_\_\_\_\_ **Nombre del encuestado:**

## **1.- INFORMACIÓN DE LA POBLACIÓN**

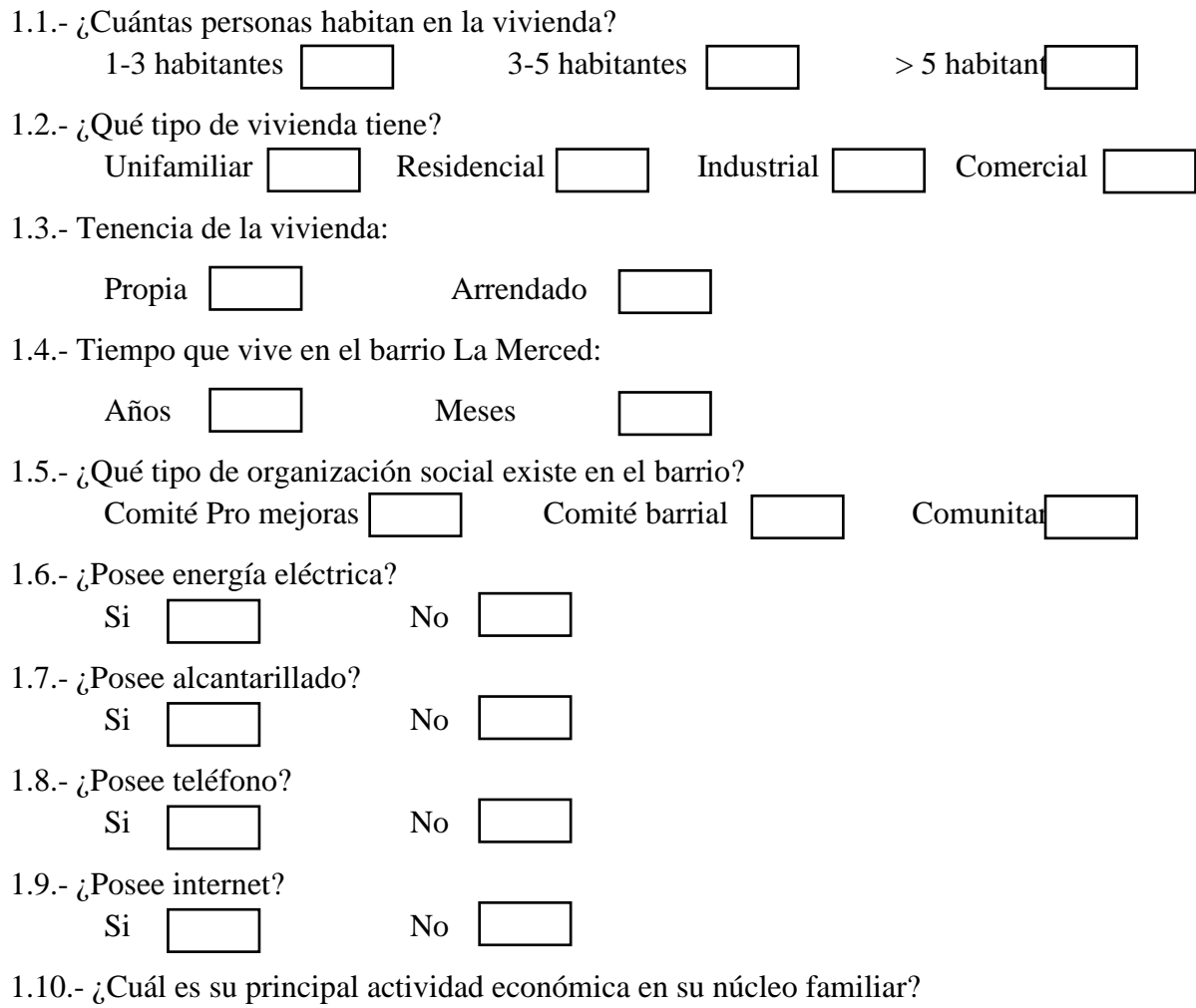

# **2.-INFORMACIÓN SOBRE EL ABASTECIMIENTO DE AGUA POTABLE**

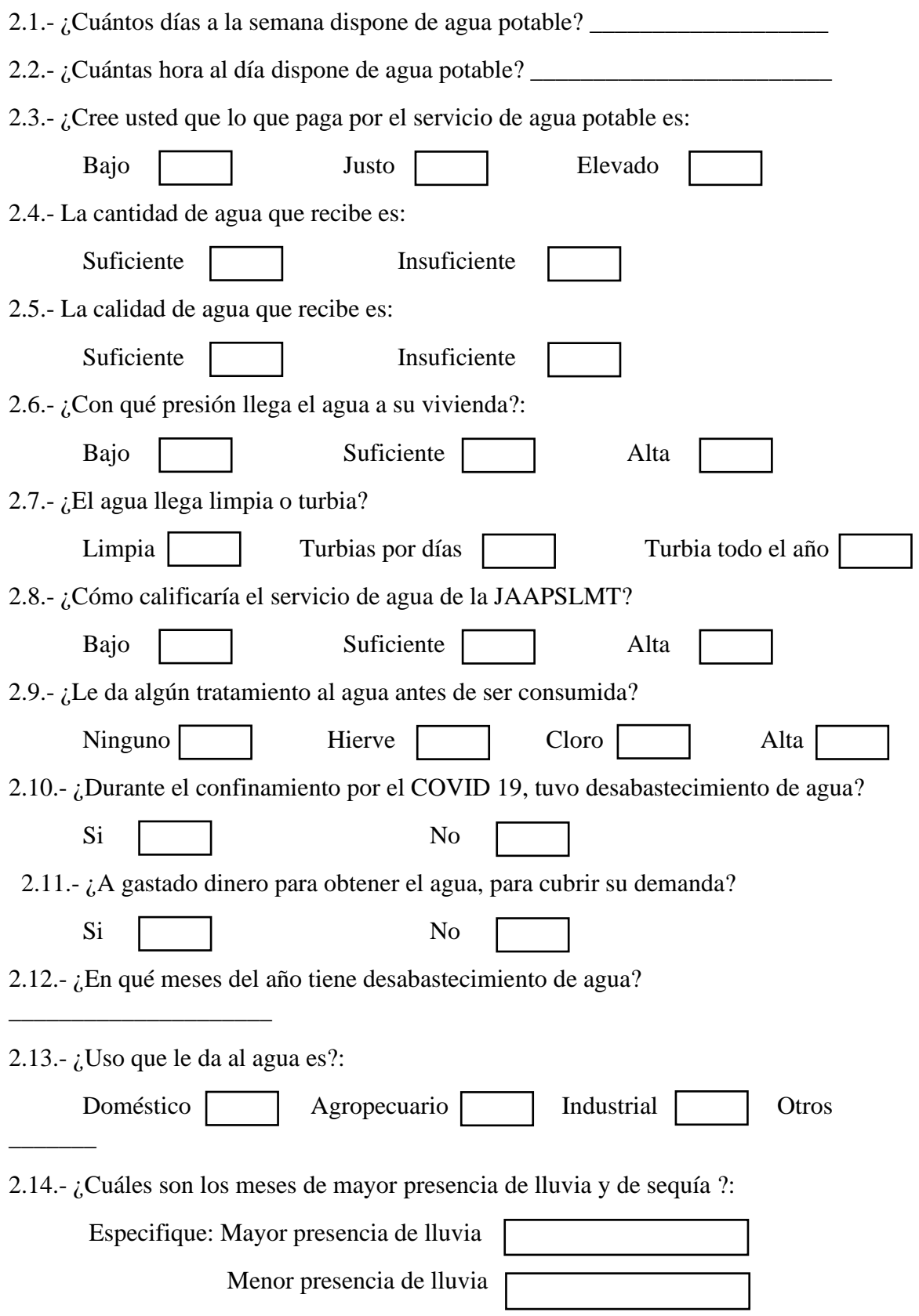

### **Anexo 4 Análisis y resultados**

Evidencia fotográfica de la encuesta realizada a los usuarios del sistema en diciembre 2021.

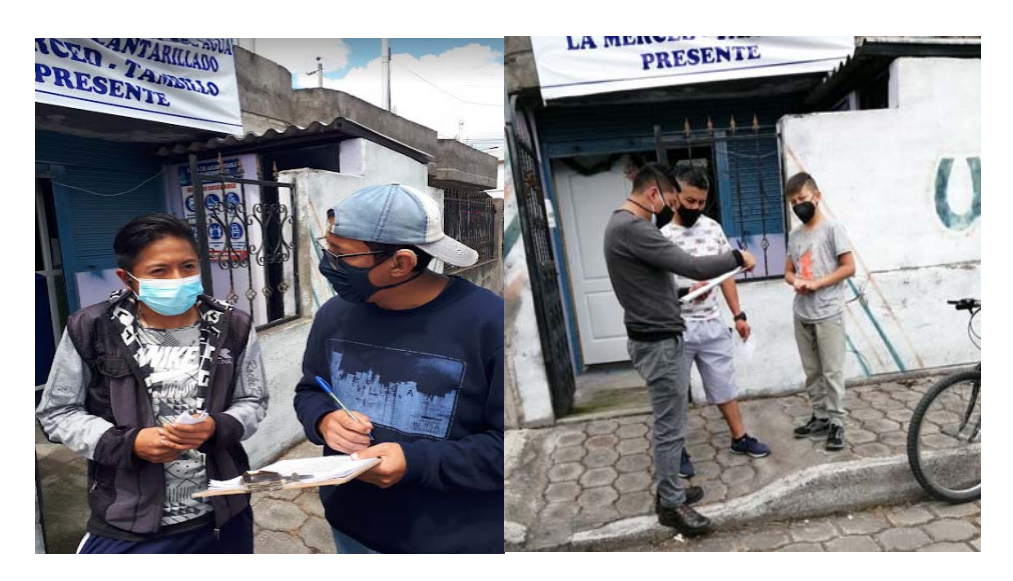

*Nota.* En la figura se muestra la encuesta realizada a los usuarios del sistema de agua, en diciembre del (2021). Elaborado por: Los Autores.

### **Desarrollo del análisis de la encuesta.**

### **Figura 1.**

*Representación de datos de la encuesta correspondiente a la pregunta 1.* 

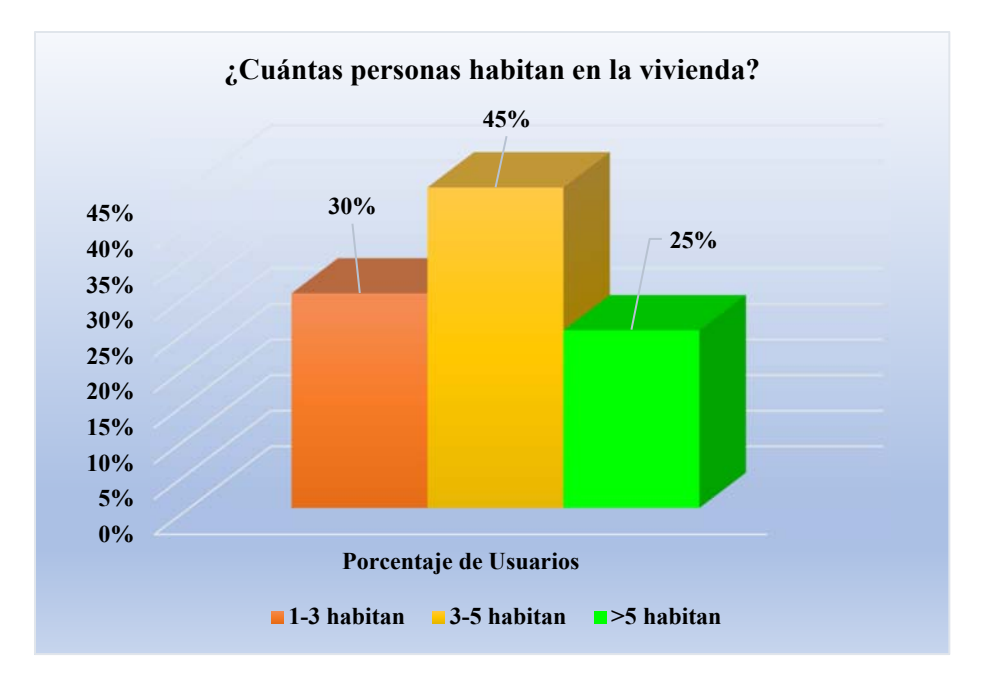

*Nota.* En el gráfico se muestra los porcentajes de personas que habitan en una vivienda. Elaborado por: Los Autores.

En la Figura 1 se observa que del 100% de usuarios encuestados el 25% mencionan que en la vivienda habitan mayor a 5 persona, el 30% manifiesta que en la vivienda habitan entre 1 a 3 personas, mientras el 45% mencionan que habitan entre 3 a **5** personas, siendo este último el dato que nos permitió concluir que en la mayoría de las viviendas habitan con un número que se asemeja al del INEC (2010), se establece que en las familias ecuatorianas existe un promedio de 3,78 personas.

Lo que significa que los datos son más confiables para considerar en el análisis de la determinación de la población actual del barrio, la población beneficiaria y finalmente la estimación de la población futura.

### **Figura 2**

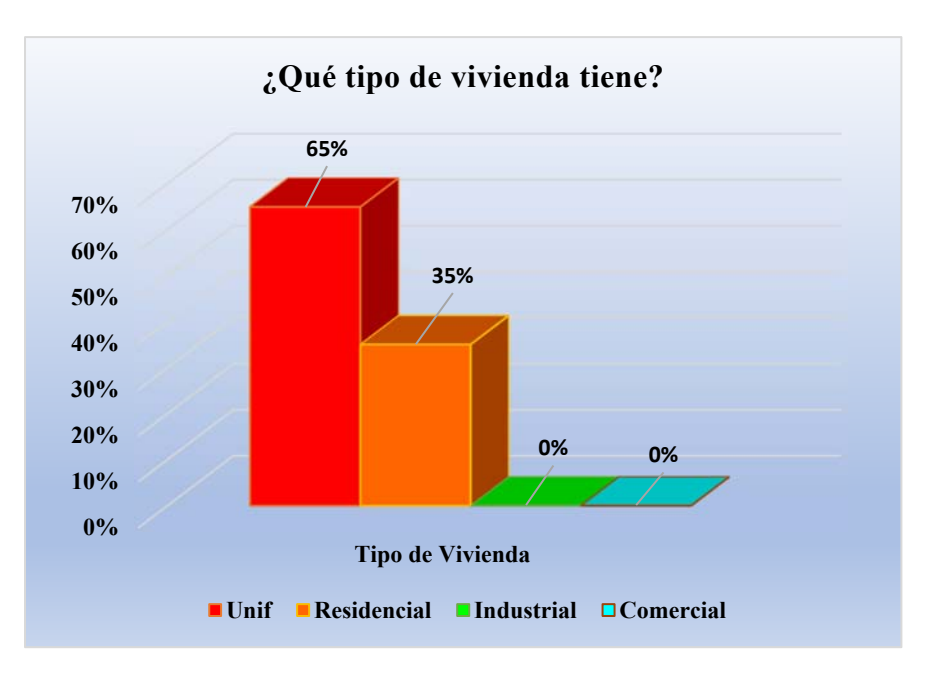

*Representación de datos de la encuesta correspondiente a la pregunta 2.* 

*Nota.* En el gráfico se muestra los porcentajes del tipo de vivienda que existe en el barrio. Elaborado por: Los Autores.

En la Figura 2 se detalla que del 100% de usuarios del sistema encuestados el 65% tiene vivienda de tipo unifamiliar, el 35% corresponde al tipo de vivienda residencial, en cuanto a los tipos de vivienda industrial y comercial son del 0% respectivamente, lo cual significa que, en el barrio las viviendas son exclusivamente de tipo unifamiliar.

### **Figura 3**

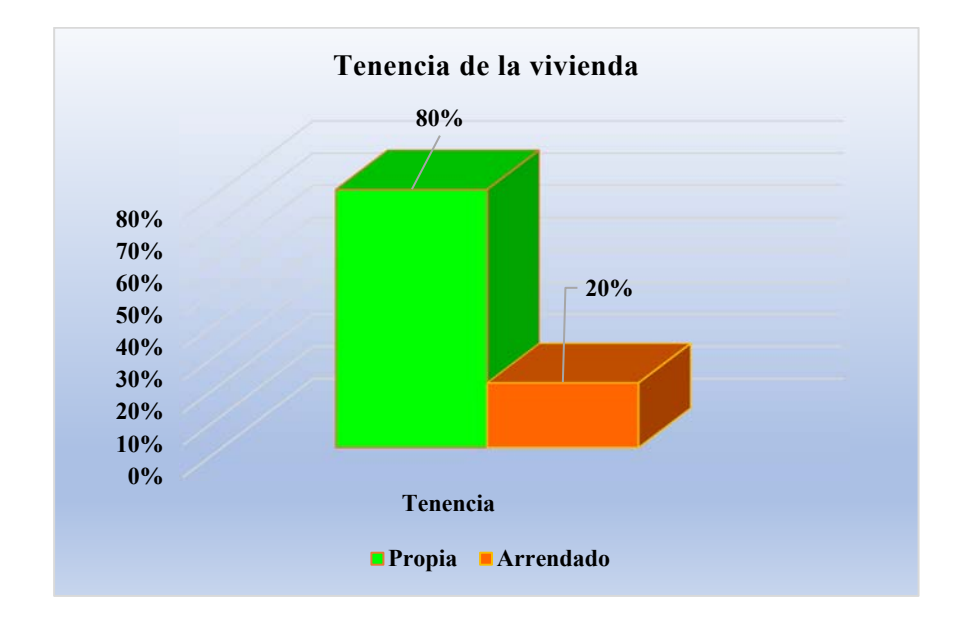

*Representación de datos de la encuesta correspondiente a la pregunta 3.* 

*Nota.* En el gráfico se muestra los porcentajes de tenencia de la vivienda. Elaborado por: Los Autores.

La Figura 3 representa el resultado de la pregunta 3 obteniendo el 20% de 465 personas encuestadas, considera que la vivienda es arrendada, mientras que el restante 80 % si cuenta con vivienda propia, este dato nos permitió concluir que el sistema de agua de la JAAPSLMT beneficia principalmente a los miembros activos del barrio.

### **Figura 4.**

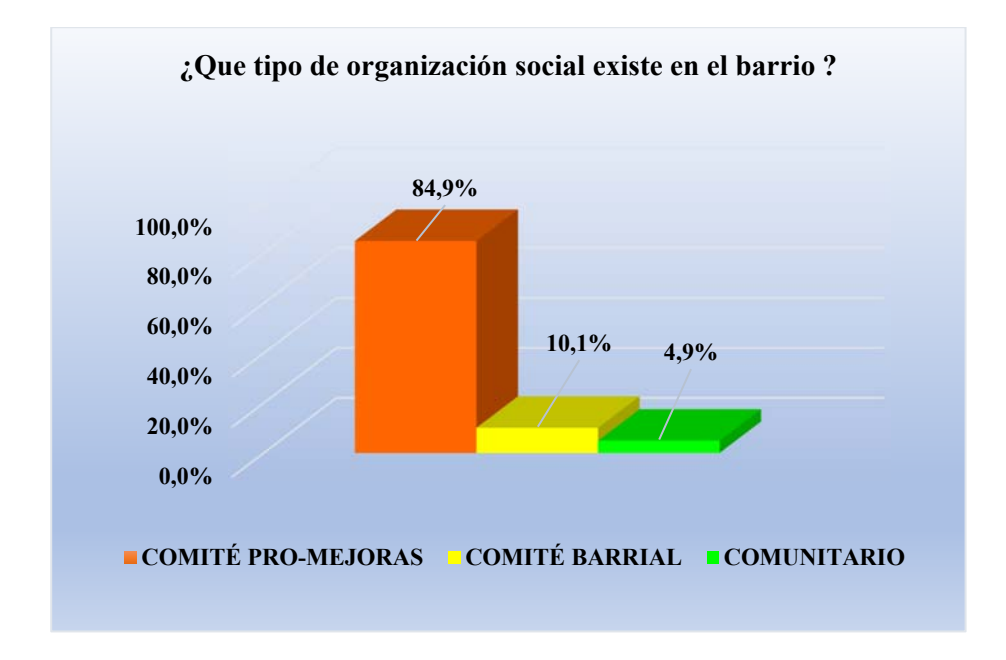

*Representación de datos de la encuesta correspondiente a la pregunta 4.* 

*Nota.* En el gráfico se muestra los porcentajes del tipo de organización existe. Elaborado por: Los Autores.

En la Figura 4 se observa que del 100% de usuarios encuestados, el 84,9% respondió que el nivel organizativo del barrio es COMITÉ PRO-MEJORAS, un 10,1% menciona que es Comité Barrial y un 4,9 % afirma que es Comunitario. De manera que, con estos datos nos permite concluir que los usuarios del sistema tienen un nivel organizativo constituido y con personería jurídica como COMITÉ PRO-MEJORAS DEL BARRIO LA MERCED DE TAMBILLO que tiene como objetivo trabajar por el mejoramiento del barrio en obras de infraestructura y de servicios básicos.

### **Figura 5**

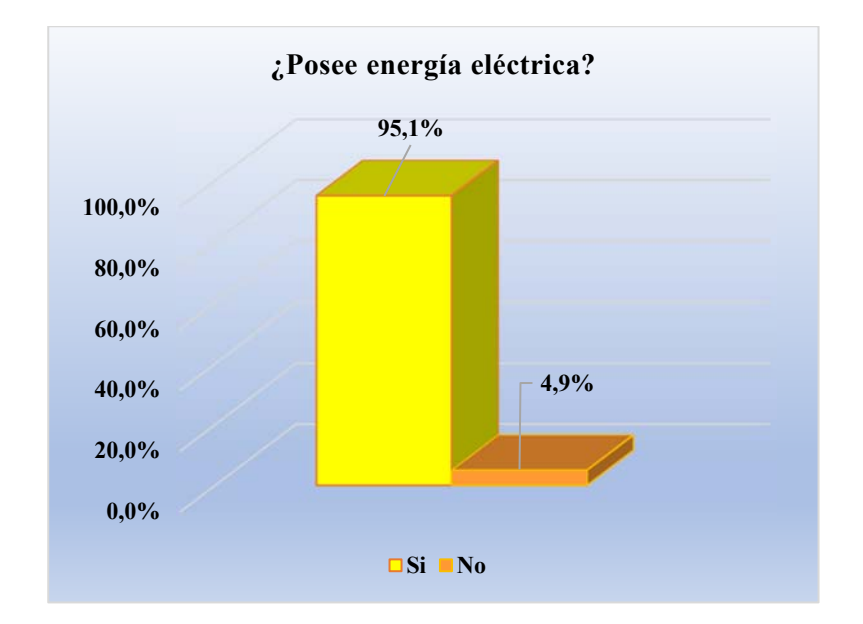

*Representación de datos de la encuesta correspondiente a la pregunta 5.* 

*Nota.* En el gráfico se muestra los porcentajes de las personas que tienen y las que no tienen energía eléctrica. Elaborado por: Los Autores

En Figura 5 se observa que del 100% de usuarios encuestados el 95,1% tiene energía eléctrica, mientras que el 4,9% no tiene, este último dato representa a que en el barrio existe lotes sin vivienda, como se pudo constatar visualmente y además se corroboro según los catastros del cantón Mejía; proporcionado por el departamento de agua potable y alcantarillado del cantón Mejía (EPAA-MEJÍA-EP).

### **Figura 6.**

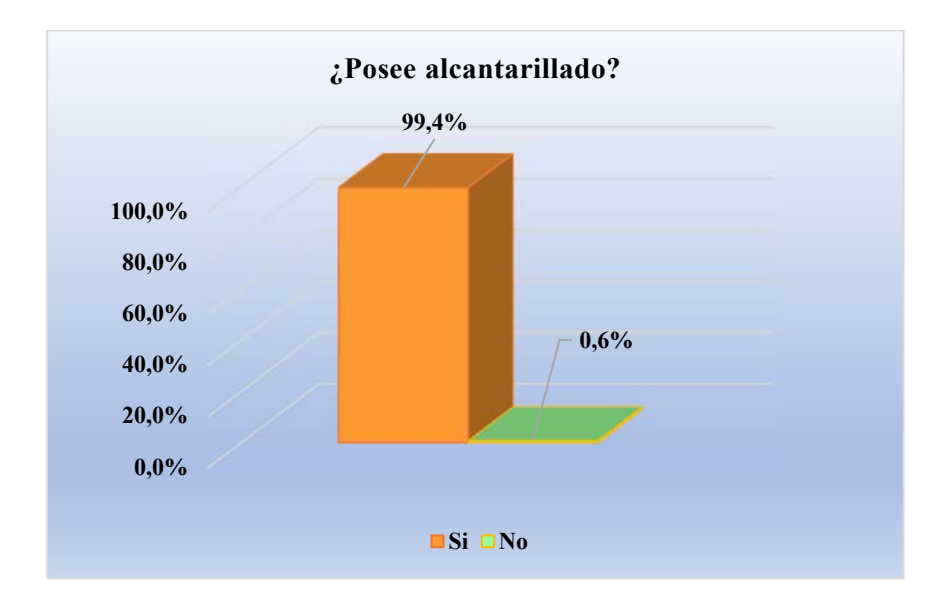

Representación de datos de la encuesta correspondiente a la pregunta 6.

*Nota.* En el gráfico se muestra los porcentajes de las personas que tienen y las que no tienen alcantarillado. Elaborado por: Los Autores

En la Figura 6 se observa que del 100% de usuarios encuestados el 99,4% respondió que, si cuenta con alcantarillado, mientras que el 0,6% afirma no tener, este valor representa a los lotes que no tienen vivienda, en consecuencia, el nivel de cobertura del sistema de alcantarillado en el área del barrio cubre en su totalidad.

### **Figura 7.**

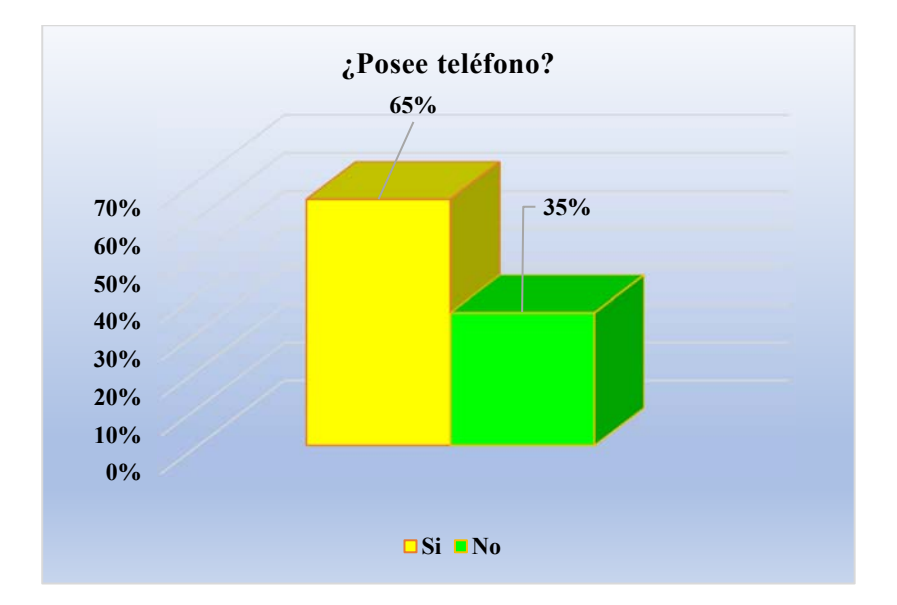

*Representación de datos de la encuesta correspondiente a la pregunta 7.* 

*Nota.* En el gráfico se muestra los porcentajes de las personas que cuentan con el servicio de teléfono. Elaborado por: Los Autores.

En la Figura 7 se observa que del 100% de usuarios encuestados el 65% si tiene el servicio telefónico, mientras que el 35% manifiesta no tener, consideran que las empresas de telefonía celular les resulta factible según su condición económica.

### **Figura 8.**

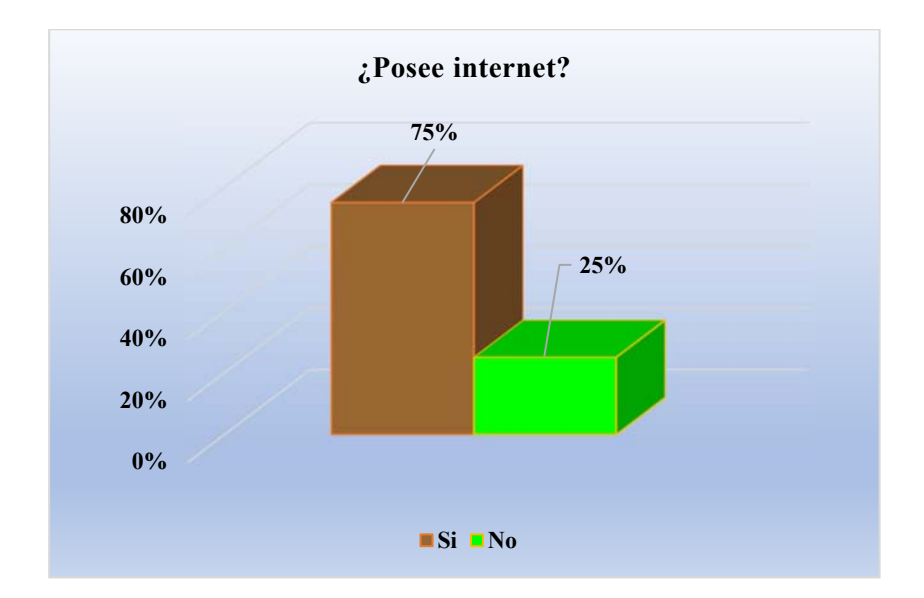

*Representación de datos de la encuesta correspondiente a la pregunta 8.* 

*Nota.* En el gráfico se muestra los porcentajes de las personas que cuentan con el servicio de internet. Elaborado por: Los Autores

En la Figura 8 se observa que del 100% de usuarios encuestados el 75% si tiene el servicio de internet, mientras que el 25% manifiesta no tener, debido a que algunos lotes no tienen viviendas, es decir estos están desocupados.

### **Figura 9.**

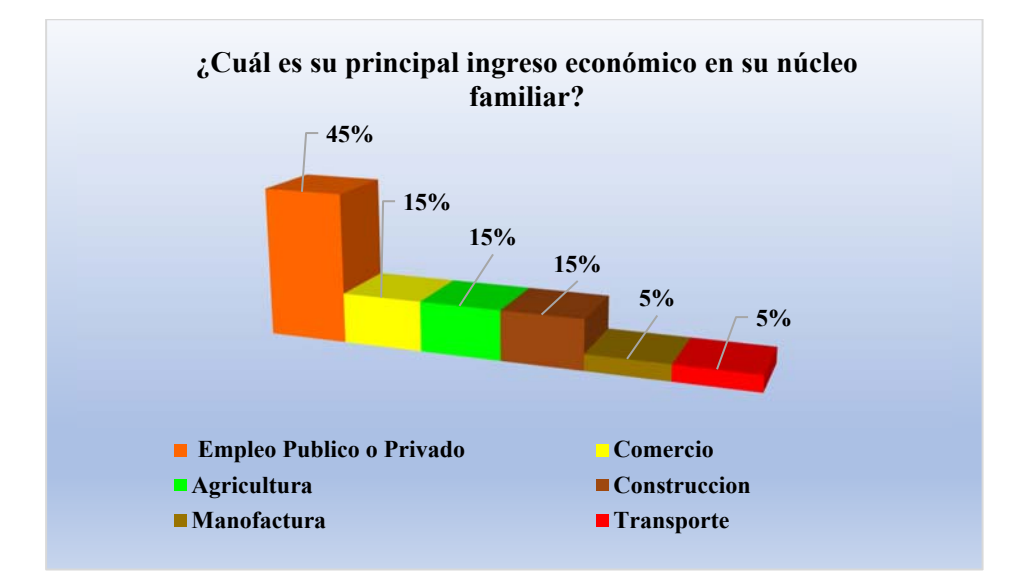

*Representación de datos de la encuesta correspondiente a la pregunta 9.*

*Nota.* En el gráfico se muestra los porcentajes del principal ingreso económica en el núcleo familiar. Elaborado por: Los Autores

En la Figura se observa que del 100% de usuarios encuestados el 45% afirma que, su principal fuente de ingreso económico para su familia es producto del empleo de tipo público o privado, existe una similitud en cuanto a las actividades como la agricultura, comercio y la manufactura con el 15% respectivamente; mientras que el 5% manifiesta que es producto tanto de la construcción como del transporte.

Se puede concluir que las familias del barrio dependen sus ingresos económicos principalmente del empleo de tipo público o privado, esto debido a que existe empresas privadas y haciendas cercano al barrio; los cual son los principales generadores de empleo.

### **Figura 10.**

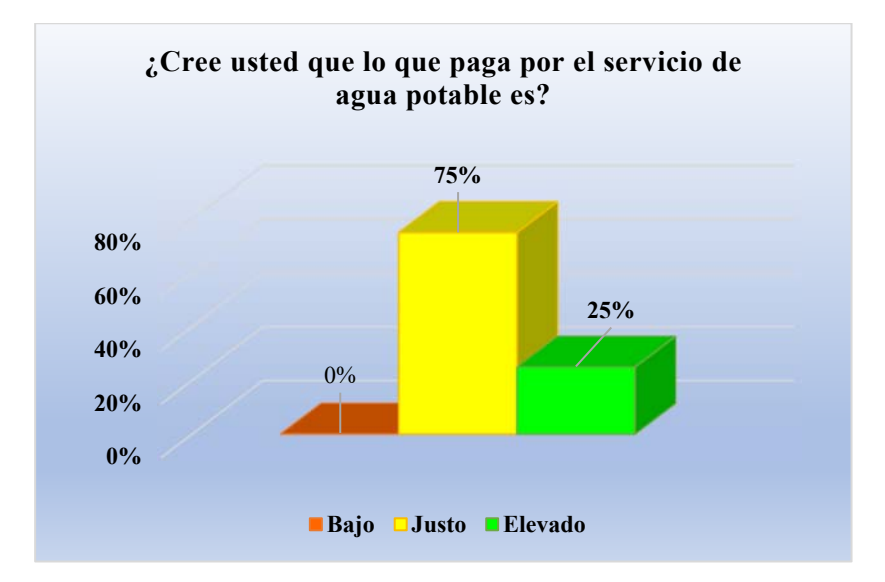

*Representación de datos de la encuesta correspondiente a la pregunta 10.*

*Nota.* En el gráfico se muestra los porcentajes en cuanto al costo por el servicio de agua potable. Elaborado por: Los Autores

En la Figura 10 se observa que del 100% de usuarios encuestados el 75% afirma que, el costo por el servicio del agua potable es justo, el 25 % afirma que el costo es elevado ya que consideran que no están dando un tratamiento adecuado al agua y ninguna de las personas encuestadas manifestaron que el costo es bajo, estos datos no permitieron determinar que los usuarios del sistema están satisfechos con el costo ya que se encuentra dentro de las posibilidades económicas; pero no la calidad del agua.

### **Figura 11.**

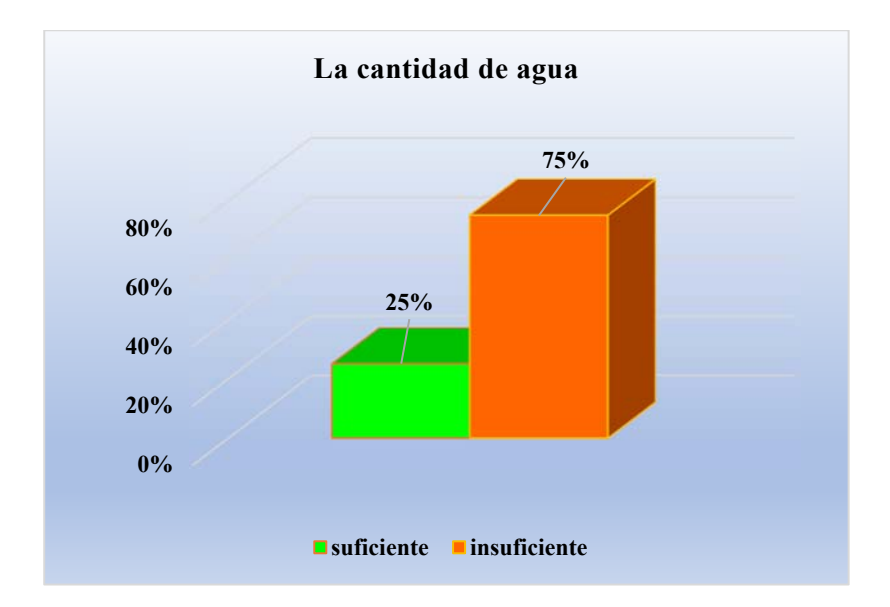

*Representación de datos de la encuesta correspondiente a la pregunta 11.* 

*Nota.* En el gráfico se muestra los porcentajes de satisfacción de la cantidad del agua. Elaborado por: Los Autores

En la Figura 11 se observa que del 100% de usuarios encuestados el 25% afirma que, el agua que reciben es suficiente para satisfacer sus necesidades básicas, mientras que el 75% manifestaron que es insuficiente, este dato ultimo nos permite concluir que el barrio si requiere mejorar el sistema actual y la importancia de realizar el proyecto de prefactibilidad.

### **Figura 12.**

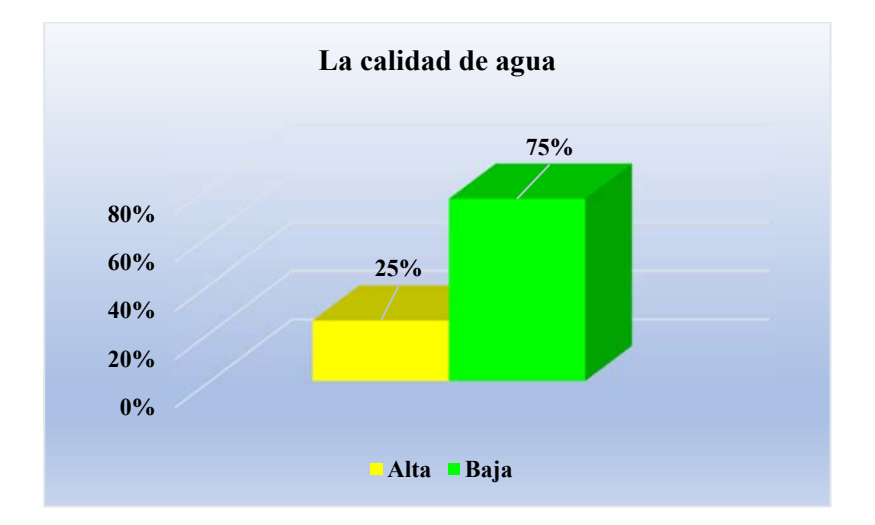

*Representación de datos de la encuesta correspondiente a la pregunta 12***.** 

*Nota.* En el gráfico se muestra los porcentajes de satisfacción en cuanto a la calidad del agua. Elaborado por: Los Autores

En la Figura 12 se observa que del 100% de usuarios encuestados el 25% afirman que, el agua que reciben es de alta calidad, mientras que el 75% manifestaron que es de baja calidad, de este dato se desprende la importancia de realizar el proyecto con lo que se garantizará salud y bienestar a los habitantes, implementando una PTAP que cumpla con los parámetros mínimos de calidad; según la Norma (CO 10.7-602-Revisión).

### **Figura 13.**

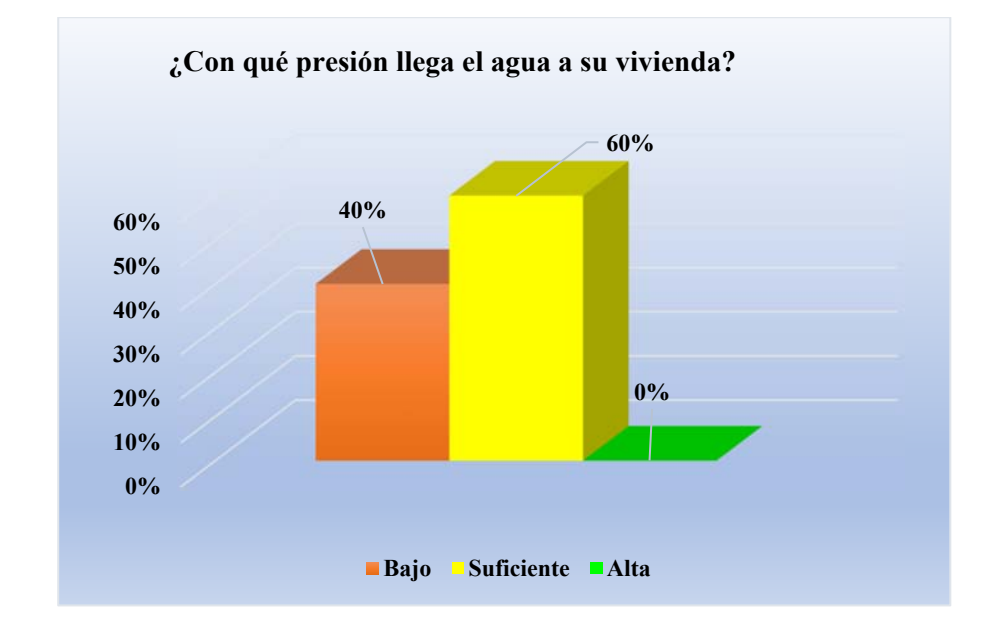

*Representación de datos de la encuesta correspondiente a la pregunta 13.* 

*Nota.* En el gráfico se muestra los porcentajes de la presión de agua que llega a los domicilios. Elaborado por: Los Autores

 Como se observa en la Figura 13 del 100% de usuarios encuestados el 40% respondió que, la presión de agua que llega a su vivienda es bajo, mientras que el 60% afirma tener suficiente presión de agua. Con respecto al 40 % de los usuarios que presentan presiones de agua baja en sus hogares, afirmaron que, en ciertas áreas del barrio la tubería de red de distribución está obsoleta, pues presentan roturas y en consecuencia fugas en la red.

### **Figura 14.**

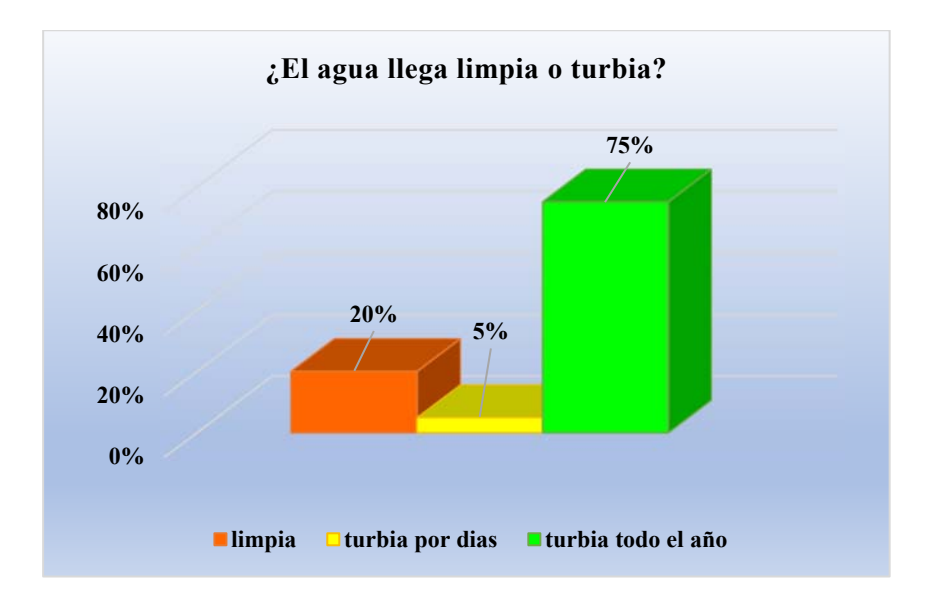

*Representación de datos de la encuesta correspondiente a la pregunta 14.* 

*Nota.* En el gráfico se muestra los porcentajes de cómo llega el agua limpia o turbia a los hogares. Elaborado por: Los Autores

 Como se observa en la Figura 14 del 100% de usuarios encuestados el 20% respondió que, el agua llega a su vivienda limpia, el 5% afirma que el agua llega turbia por varios días. Mientras que el 75 % de los usuarios manifiestan que el agua llega turbia a sus casas, dicho de otro modo, por los usuarios el agua es con lodo; asegurando que el problema se presenta mayormente en invierno.
## **Figura 15.**

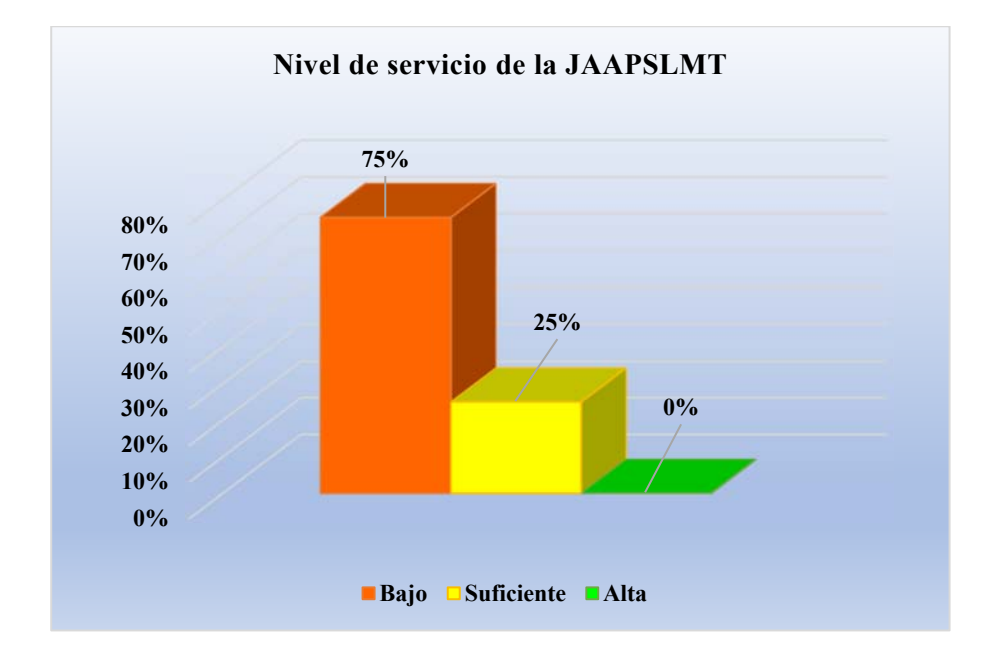

*Representación de datos de la encuesta correspondiente a la pregunta 15.* 

*Nota.* En el gráfico se muestra los porcentajes del nivel de servicio que brinda la JAAPSLMT. Elaborado por: Los Autores

Como se observa en la Figura 15 del 100% de usuarios encuestados solo el 25% respondió estar satisfecho con el servicio, mientras que el 75% califican como bajo y malo el servicio en la parte técnico-operacional del sistema de agua como también la parte administrativa. Considerando que el agua que reciben podría causarles enfermedades de tipo gastrointestinales entre otros, además problema de taponamientos en los electrodomésticos como lavadoras, duchas, calefones etc.

# **Figura 16.**

*Representación de datos de la encuesta correspondiente a la pregunta 16.* 

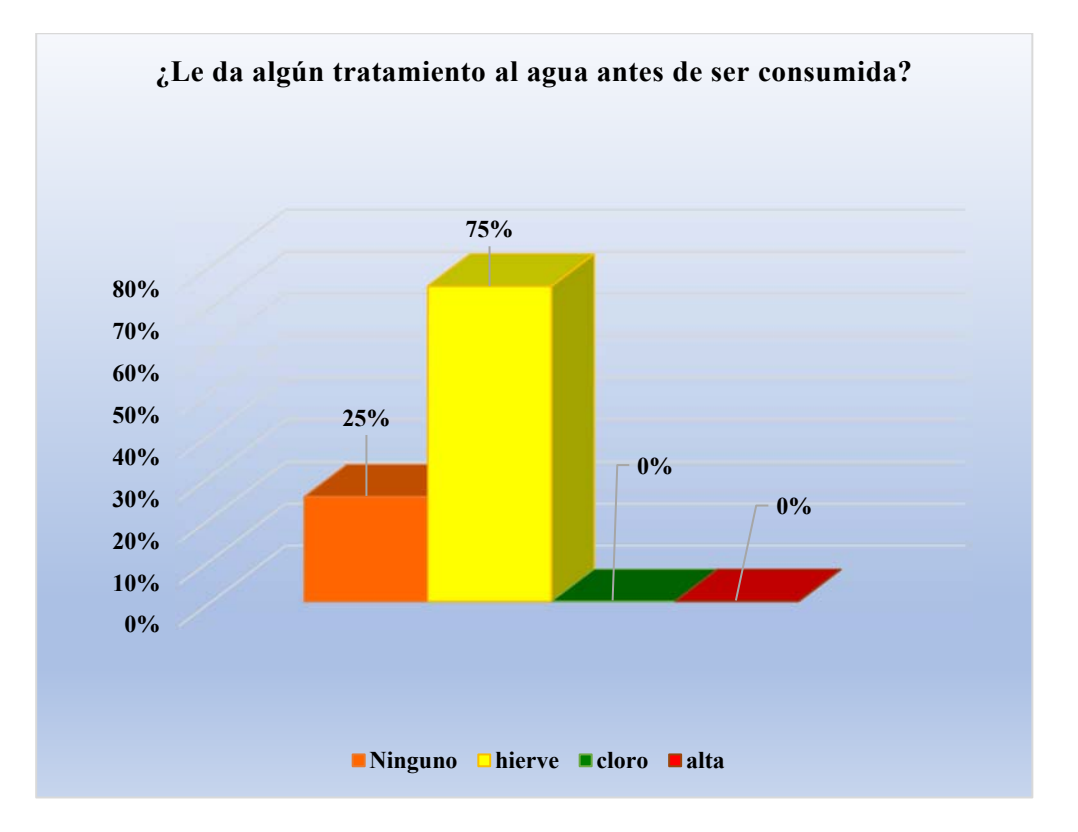

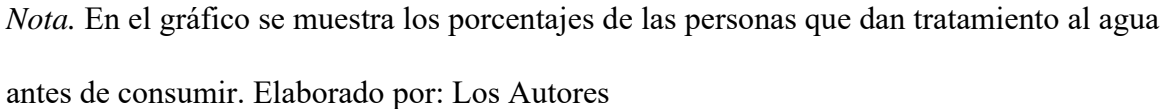

Como se observa en la Figura 16 del 100% de usuarios encuestados el 25% respondió no realizar ningún tratamiento antes de consumir el agua, mientras que el 75% manifiestan que hierven el agua antes de ser consumido, ya que consideran que el agua no brinda las garantías para consumir directamente del grifo.

# **Figura 17.**

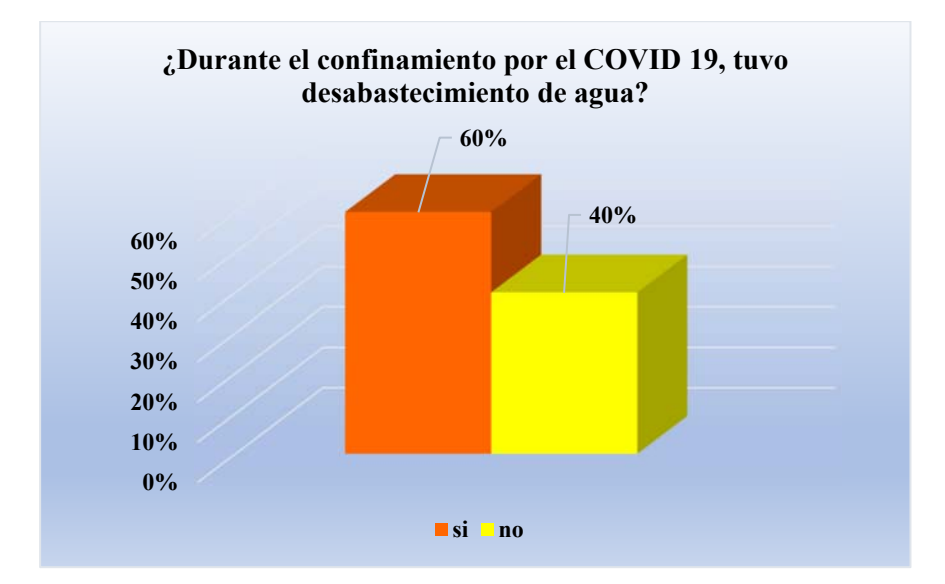

*Representación de datos de la encuesta correspondiente a la pregunta 17.*

*Nota.* En el gráfico se muestra los porcentajes de las personas que consideran haber tenido desabastecimiento de agua durante el confinamiento por el COVID 19. Elaborado por: Los Autores

En la Figura 17 se observa que del 100% de usuarios encuestados el 60% afirma que, si presentó desabastecimiento de agua durante el confinamiento por el COVID 19, mientras que el 40% manifiesta que no presento de desabastecimiento. Pese a que existe una diferencia del 20% la población presenta sus quejas con respecto a la disponibilidad del recurso.

## **Figura 18.**

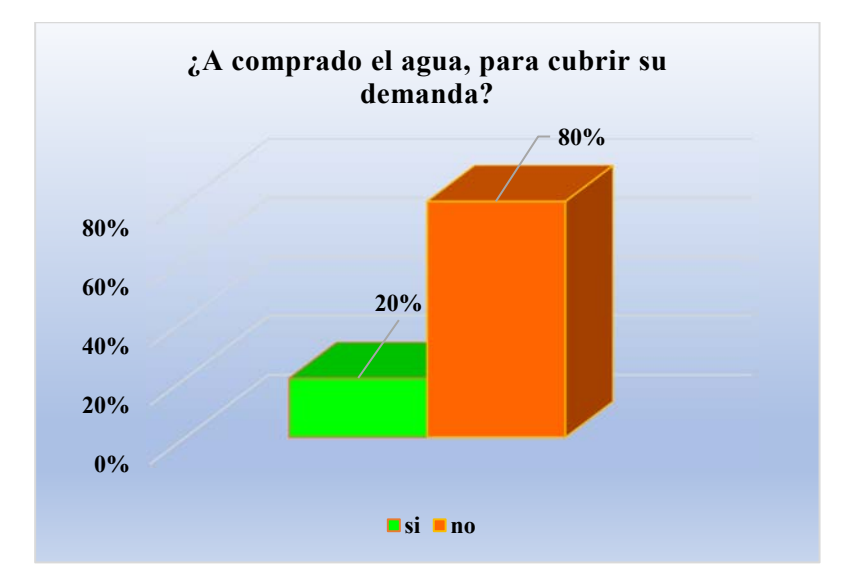

*Representación de datos de la encuesta correspondiente a la pregunta 18.*

*Nota.* En el gráfico se muestra los porcentajes de las personas que consideran haber comprado el agua para cubrir su demanda. Elaborado por: Los Autores

En la Figura 18 se observa que del 100% de usuarios encuestados el 20% afirma que, si tuvo que adquirir el agua mediante un tanquero o comprar botellones para cubrir su demanda en especial los días de confinamiento por el COVID 19, mientras que el 80% manifiesta que no tuvo la necesidad de comprar agua, porque algunos usuarios en las madrugadas almacenan agua en sus casas considerando que el servicio a esa hora es estable.

## **Figura 19.**

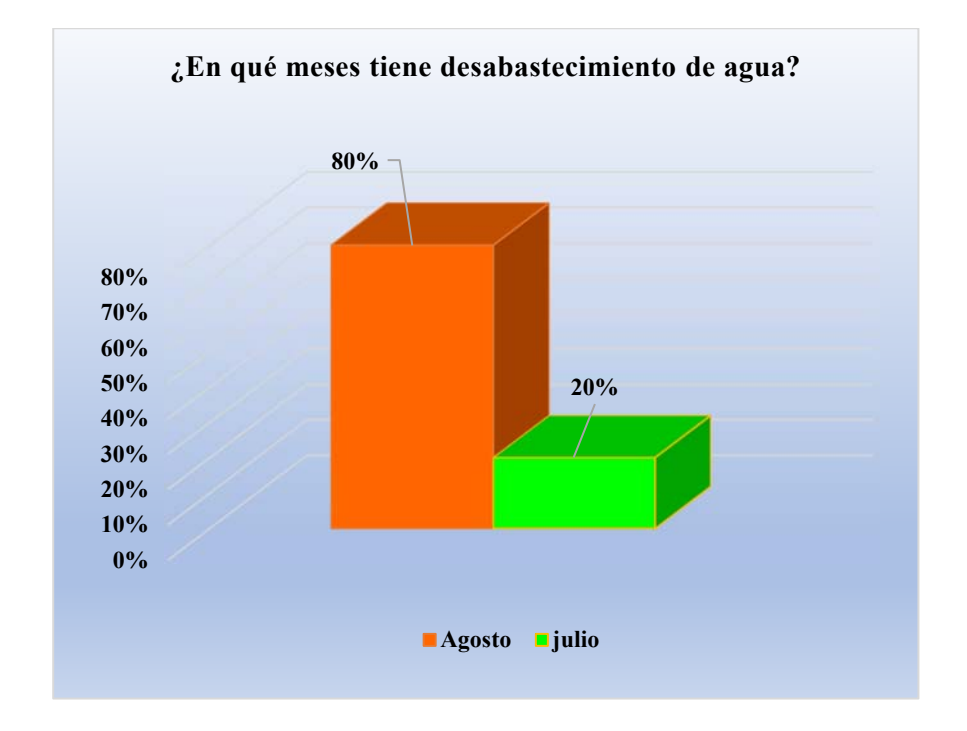

*Representación de datos de la encuesta correspondiente a la pregunta 19.*

*Nota.* En el gráfico se muestra los porcentajes de los meses que tienen desabastecimiento de agua. Elaborado por: Los Autores

En la Figura 19 se observa que del 100% de usuarios encuestados el 80% afirma que, el mes del año que tiene mayor desabastecimiento de agua es agosto, mientras que el 20% manifiesta que es el mes de julio, consideran los usuarios a estos meses como verano.

# **Figura 20.**

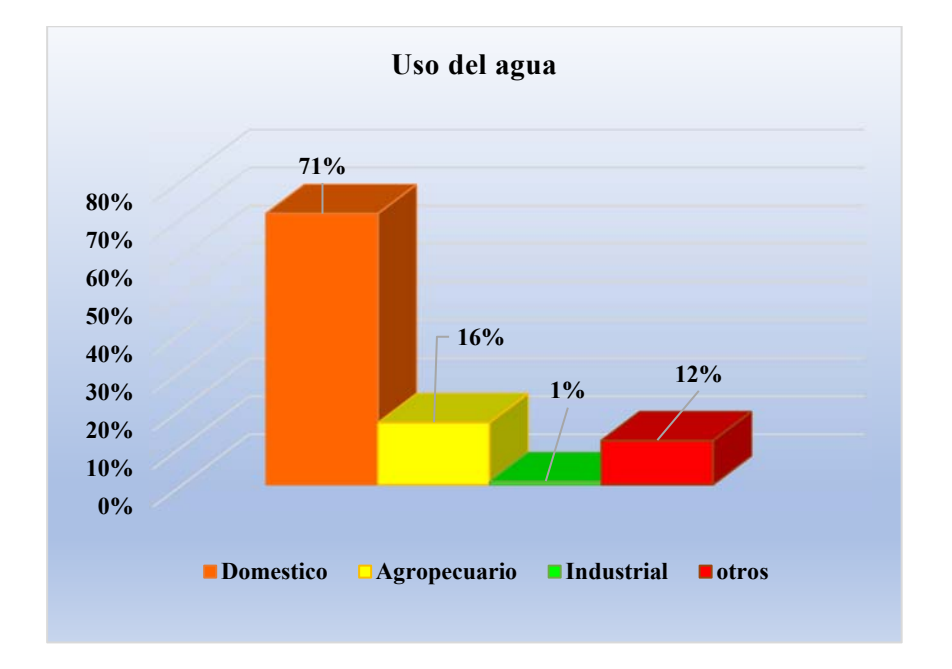

*Representación de datos de la encuesta correspondiente a la pregunta 20.*

*Nota.* En el gráfico se muestra los porcentajes del uso de agua. Elaborado por: Los Autores.

En la Figura 20 se observa que del 100% de usuarios encuestados el 80% afirma que, el mes que tiene mayor desabastecimiento de agua es agosto, mientras que el 20% manifiesta que es el mes de julio, consideran los usuarios a estos meses como verano.

## **Figura 21.**

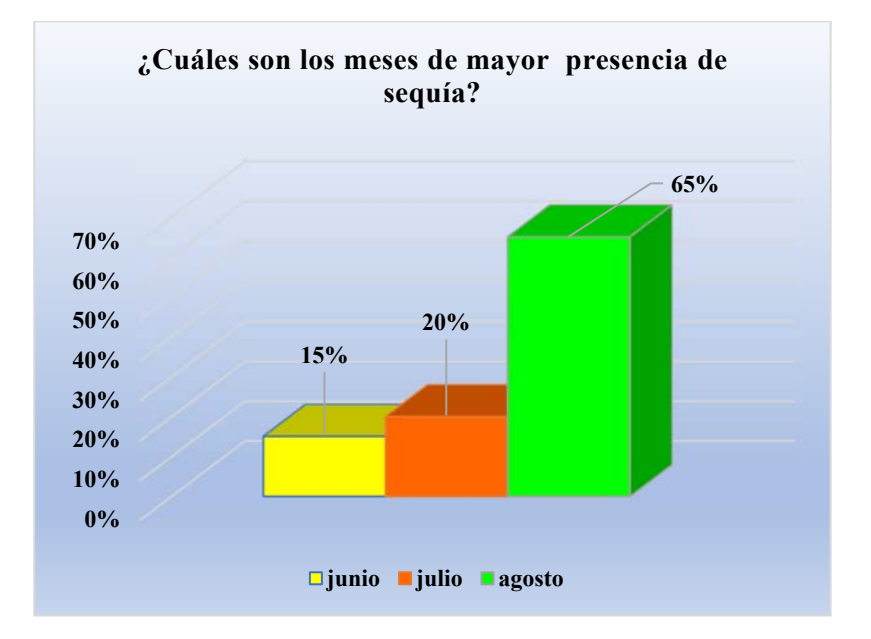

*Representación de datos de la encuesta correspondiente a la pregunta 21.*

*Nota.* En el gráfico se muestra los porcentajes de los meses de mayor sequía. Elaborado por: Los Autores.

En la Figura 21 se observa que del 100% de usuarios encuestados el 15% afirma que, el mes de mayor presencia de sequía es junio, el 20% considera el mes de julio, mientras que para el 65% es el mes de agosto. De modo que al mes de agosto consideran como el mes en la que mayormente utilizan el agua para los animales y plantas, pues permite comparar con la figura 2.19 que indica al mes de agosto como el mes en que se presenta mayor desabastecimiento de agua, en consecuencia, coincide el mes de sequía con el mes de mayor desabastecimiento de agua.

# **Figura 22.**

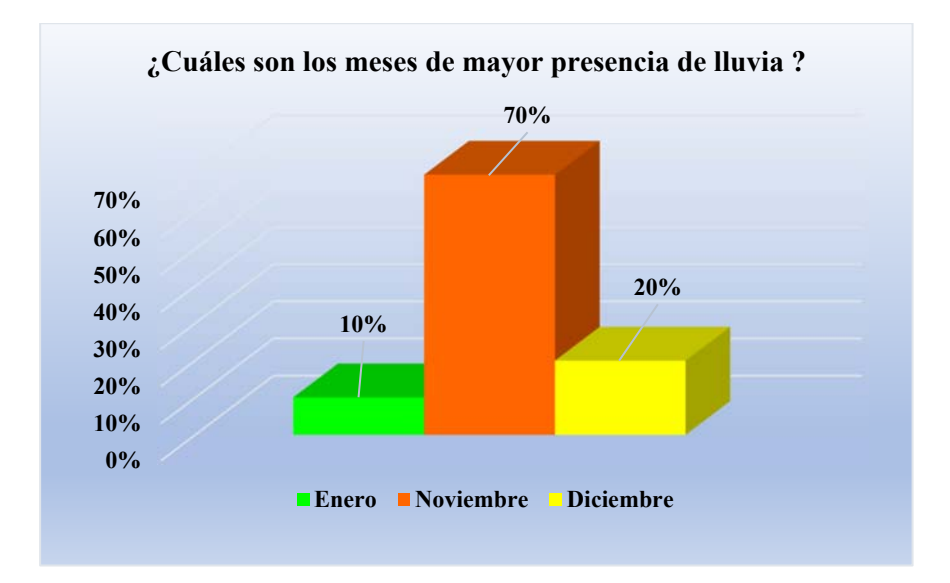

*Representación de datos de la encuesta correspondiente a la pregunta 22.*

*Nota.* En el gráfico se muestra los porcentajes de los meses de mayor presencia de lluvia. Elaborado por: Los Autores.

En la Figura 22 se observa que del 100% de usuarios encuestados el 10% afirma que, el mes de mayor presencia de lluvia es enero, el 70% considera el mes de noviembre, mientras que para el 20% es el mes de diciembre.

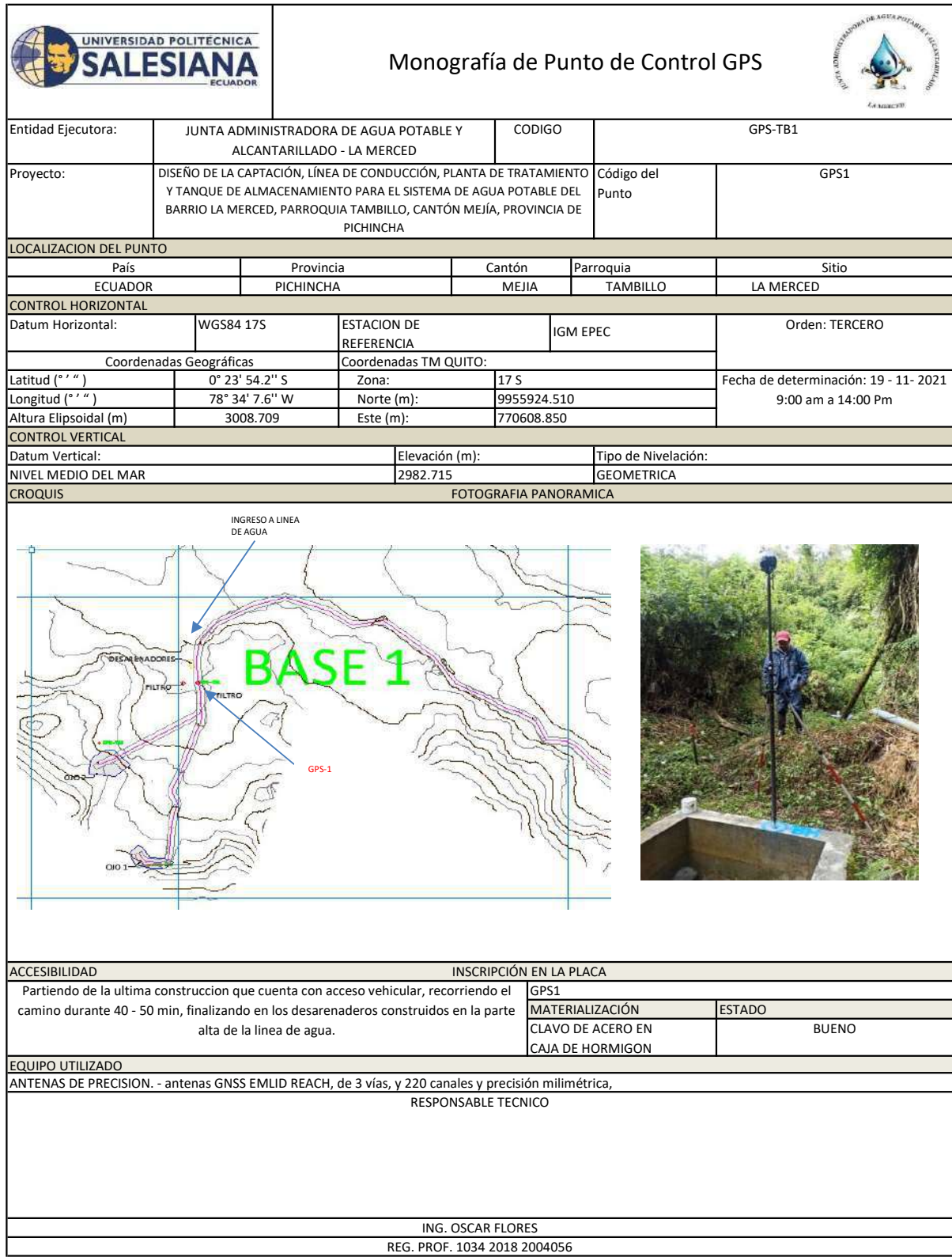

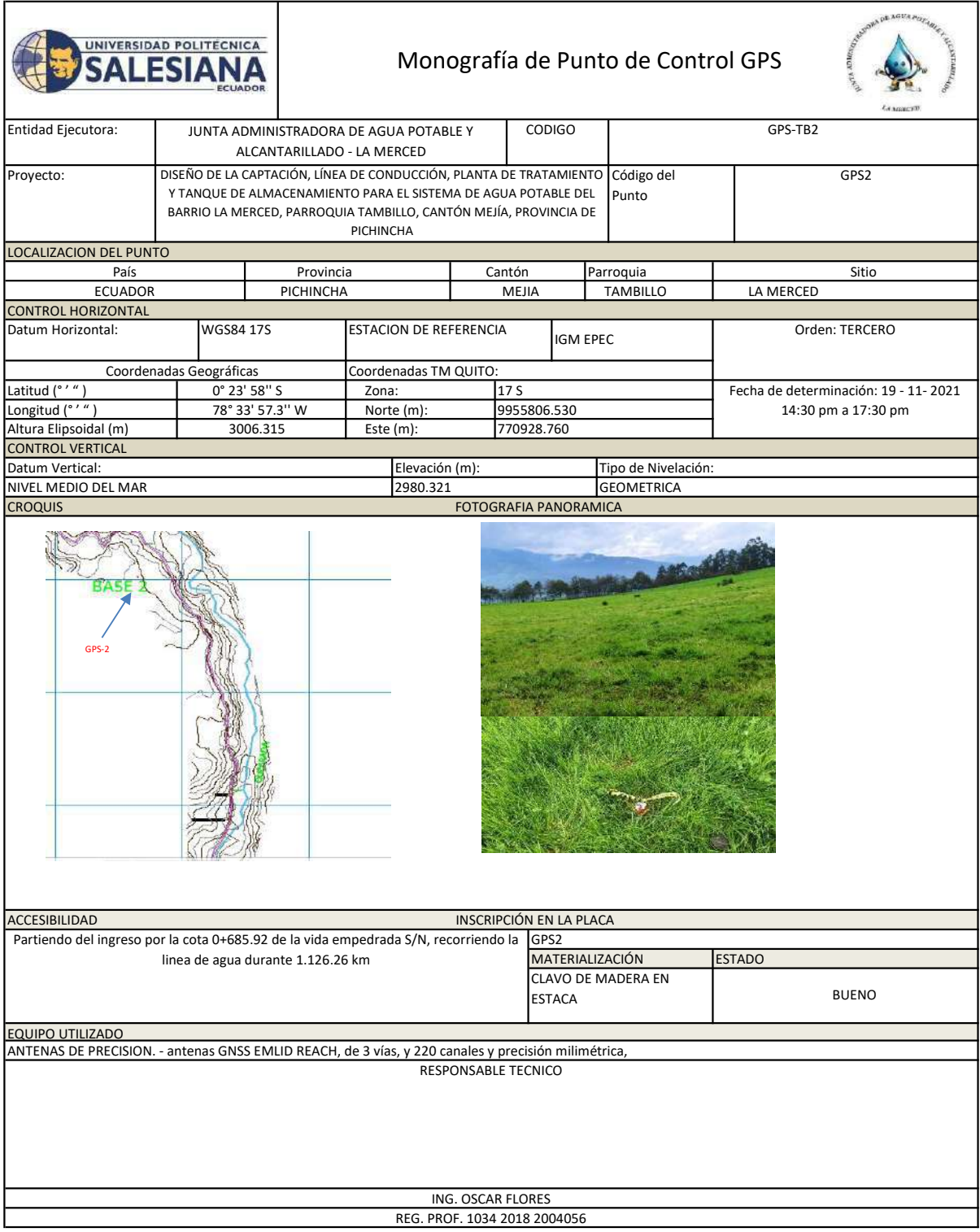

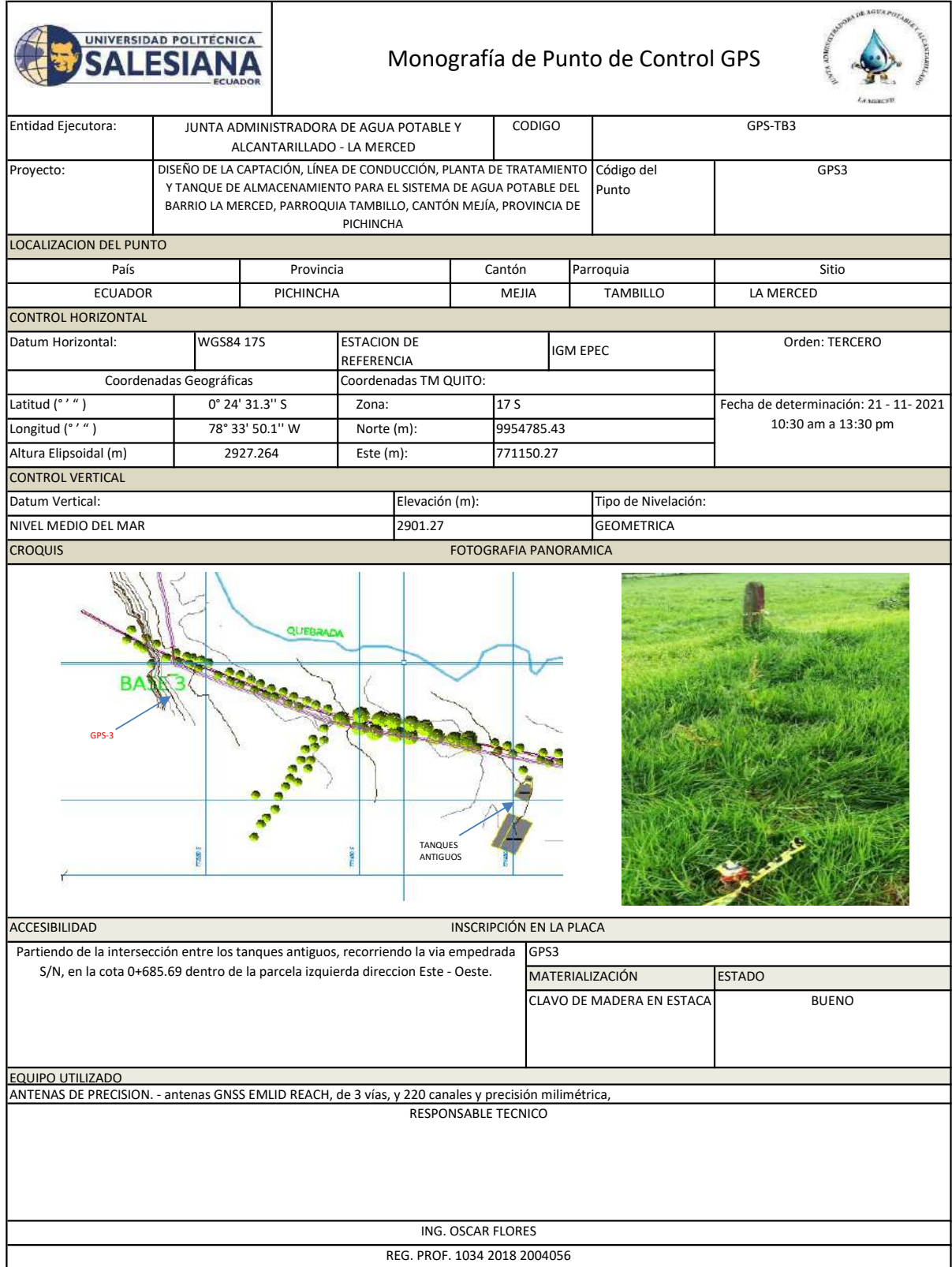

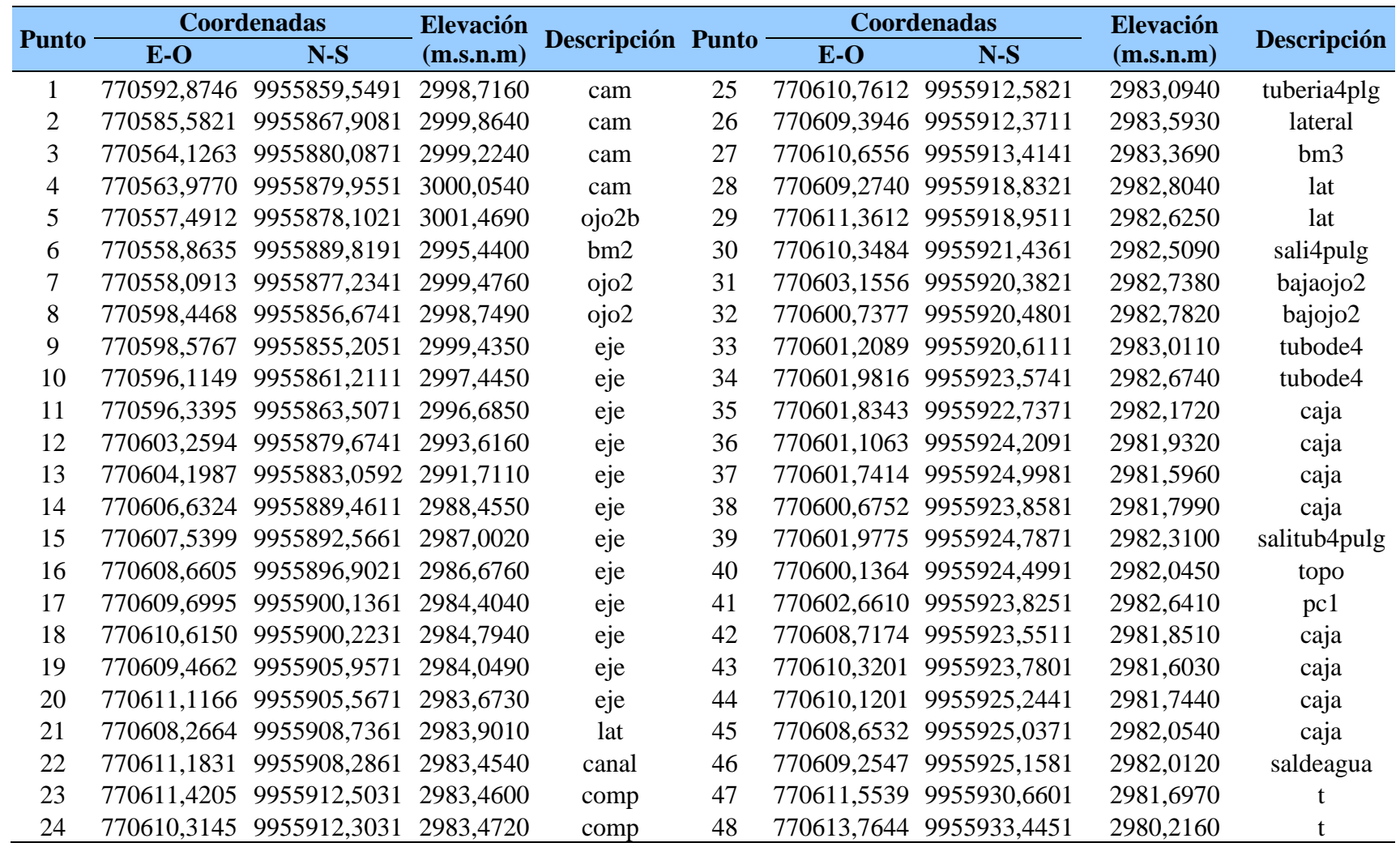

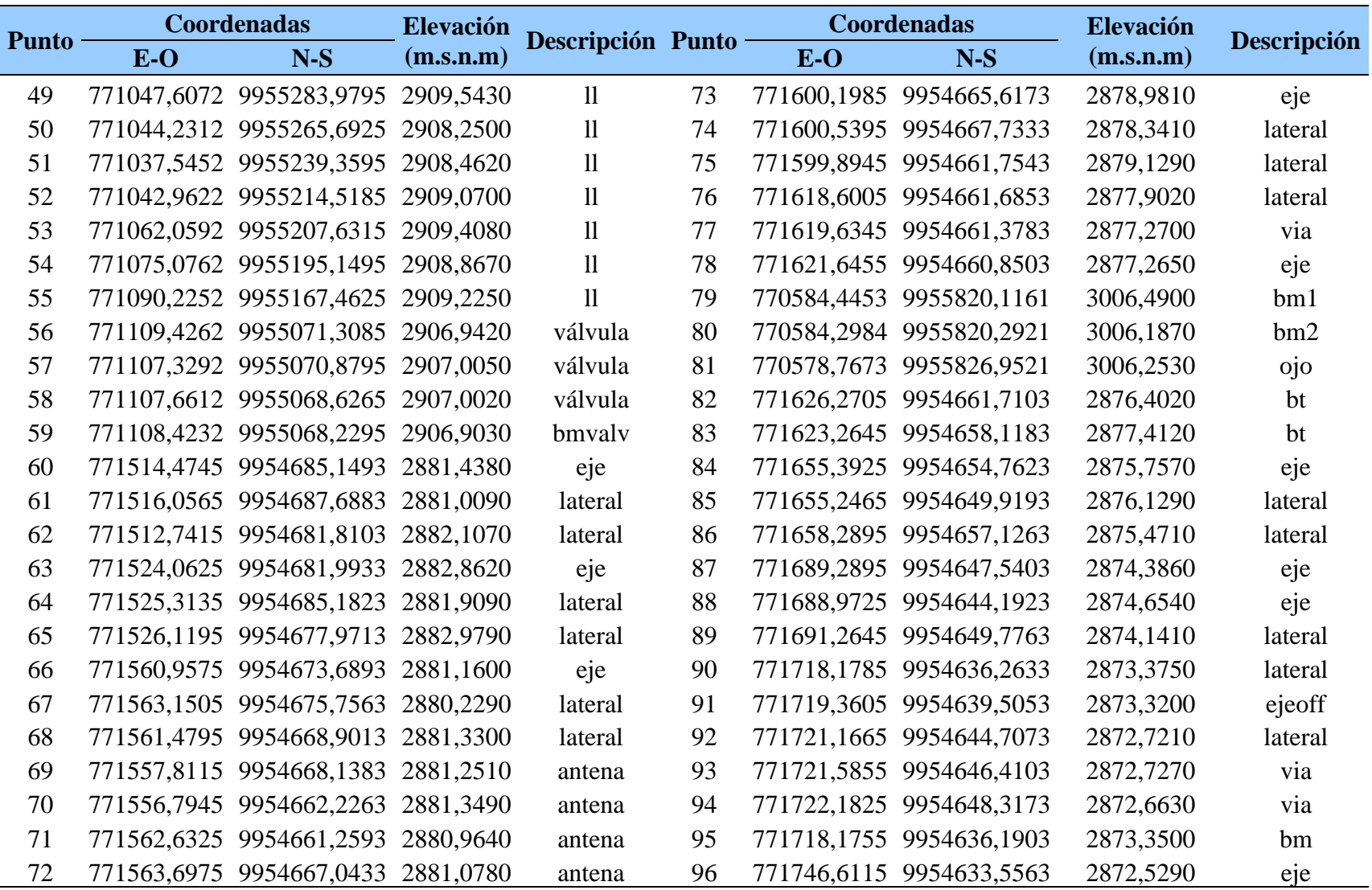

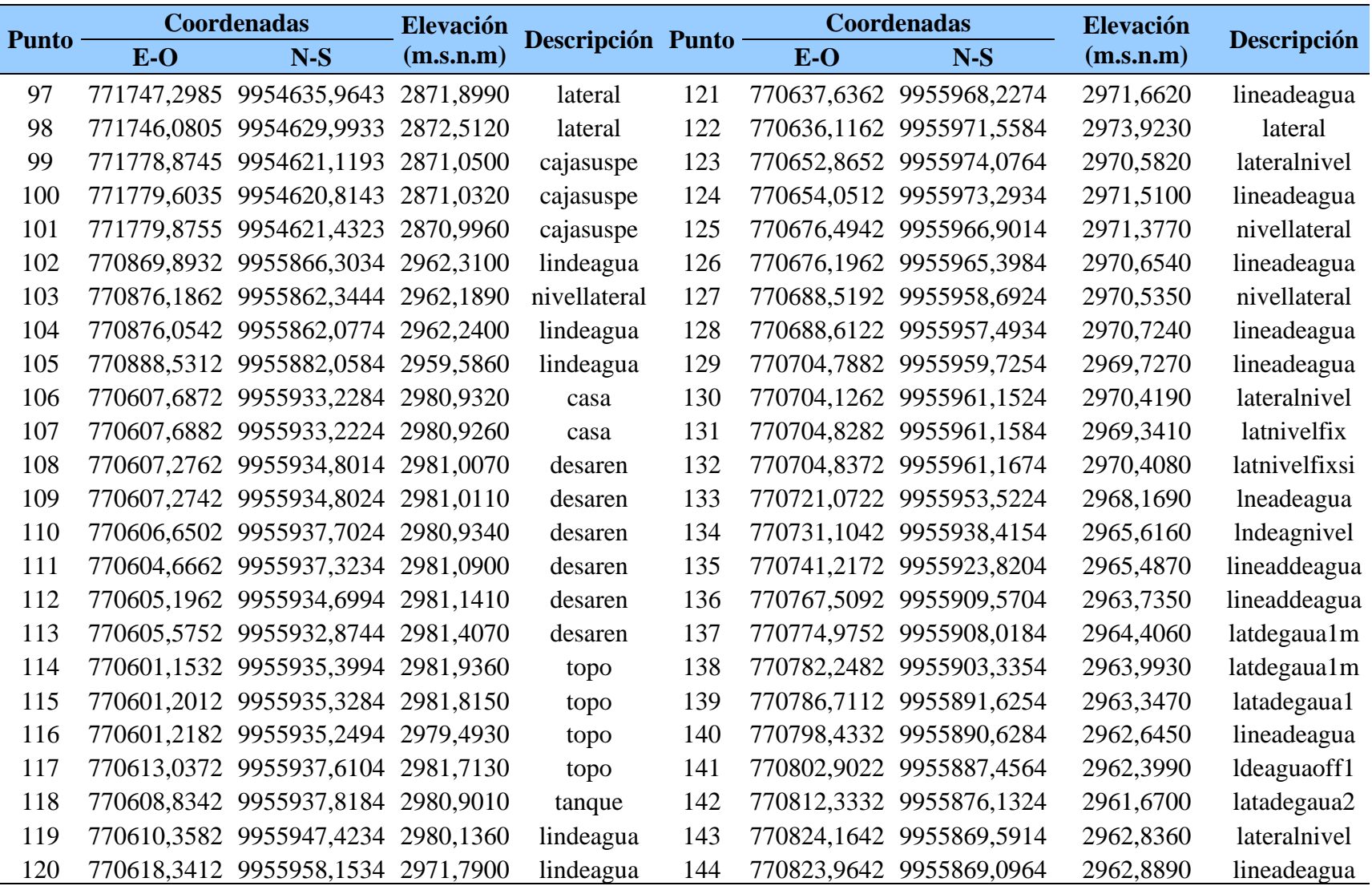

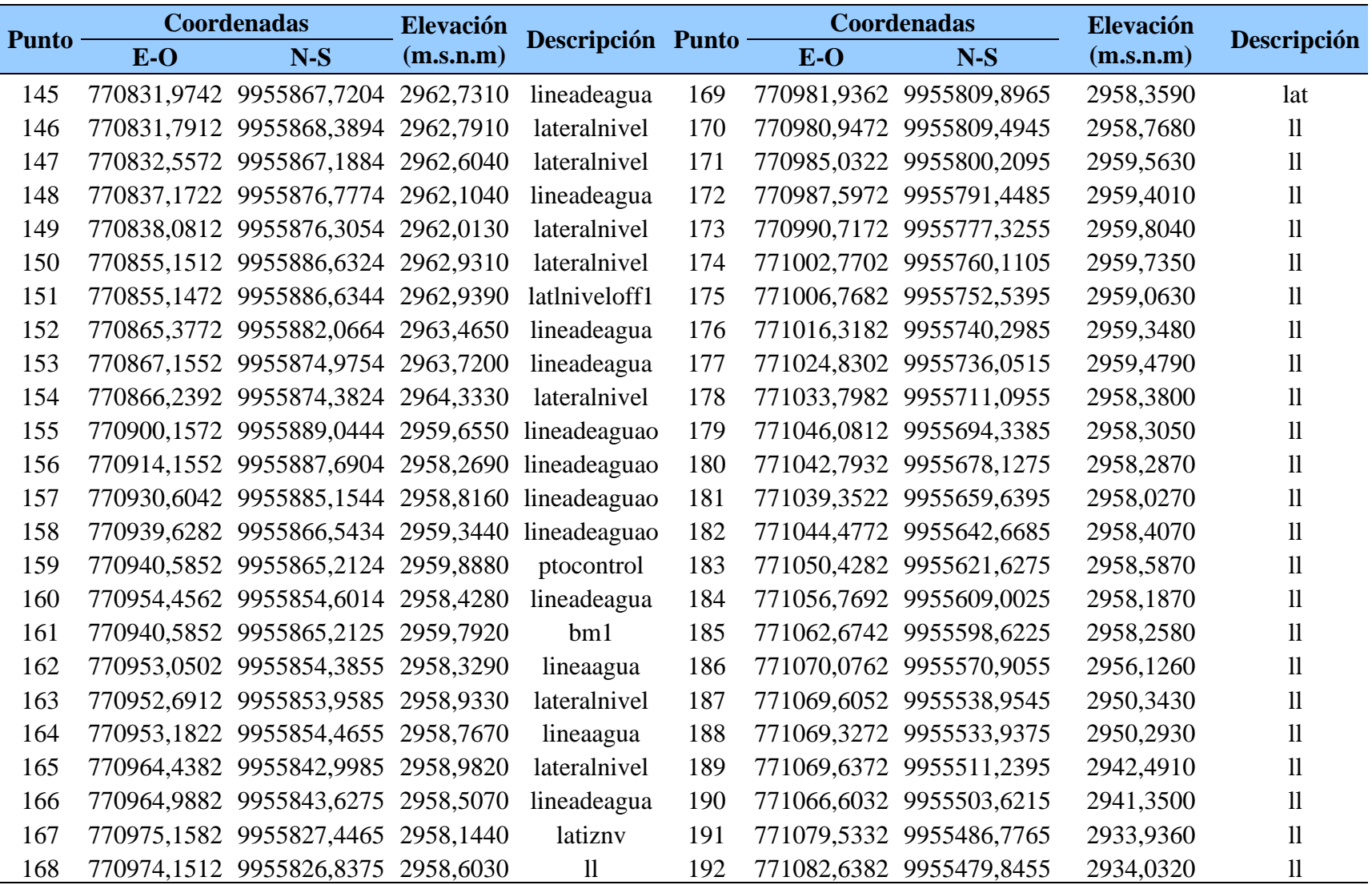

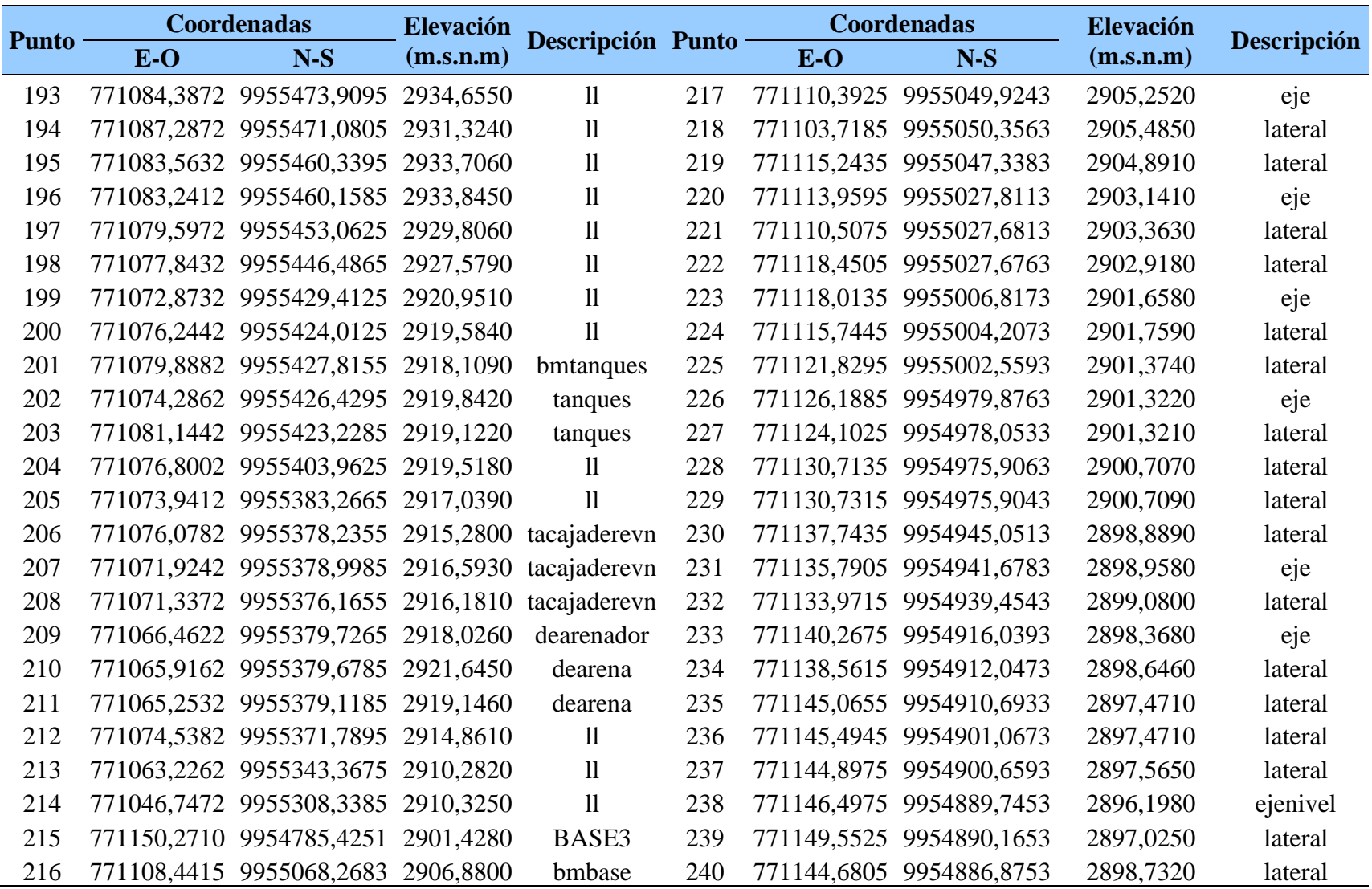

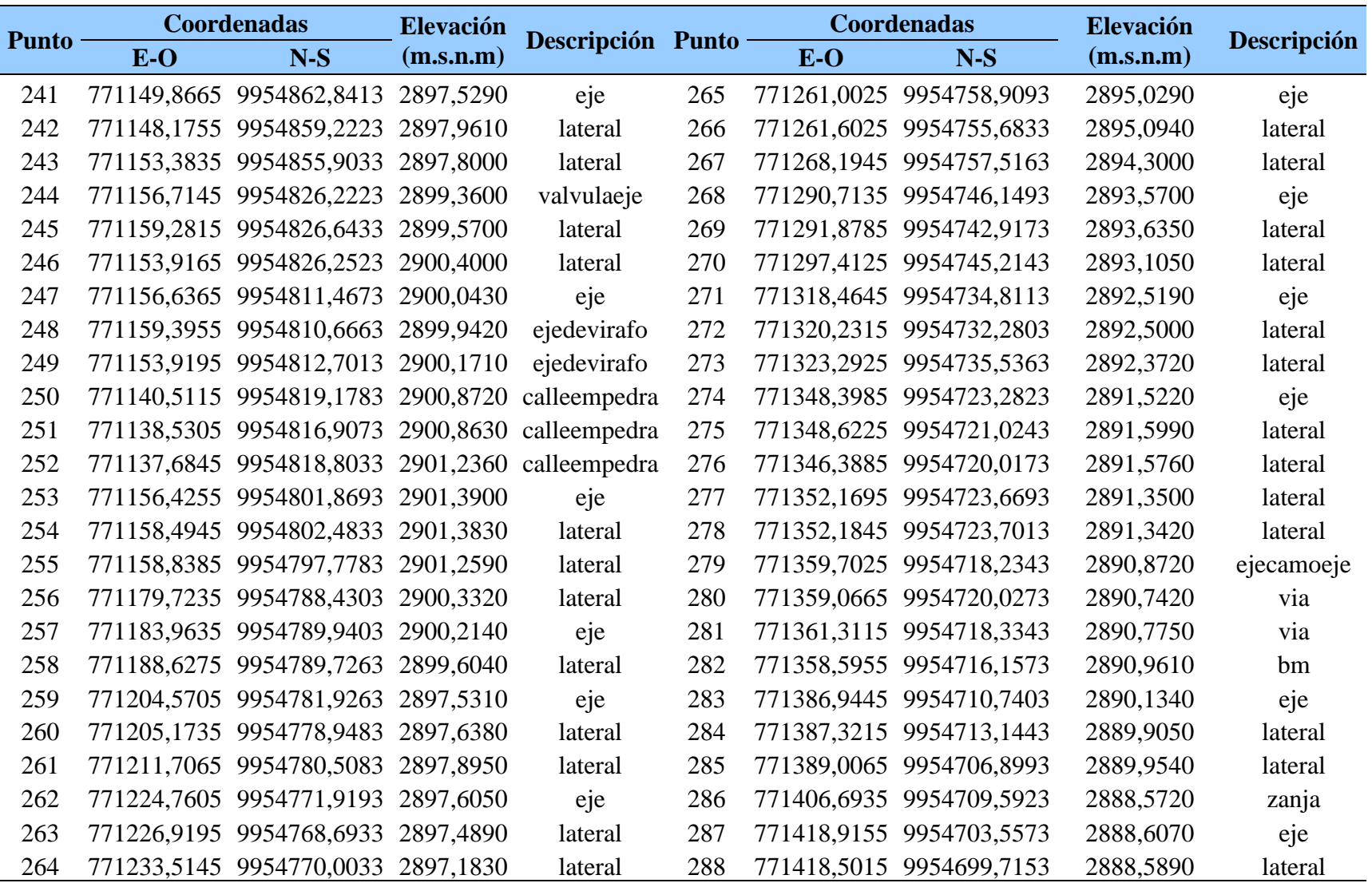

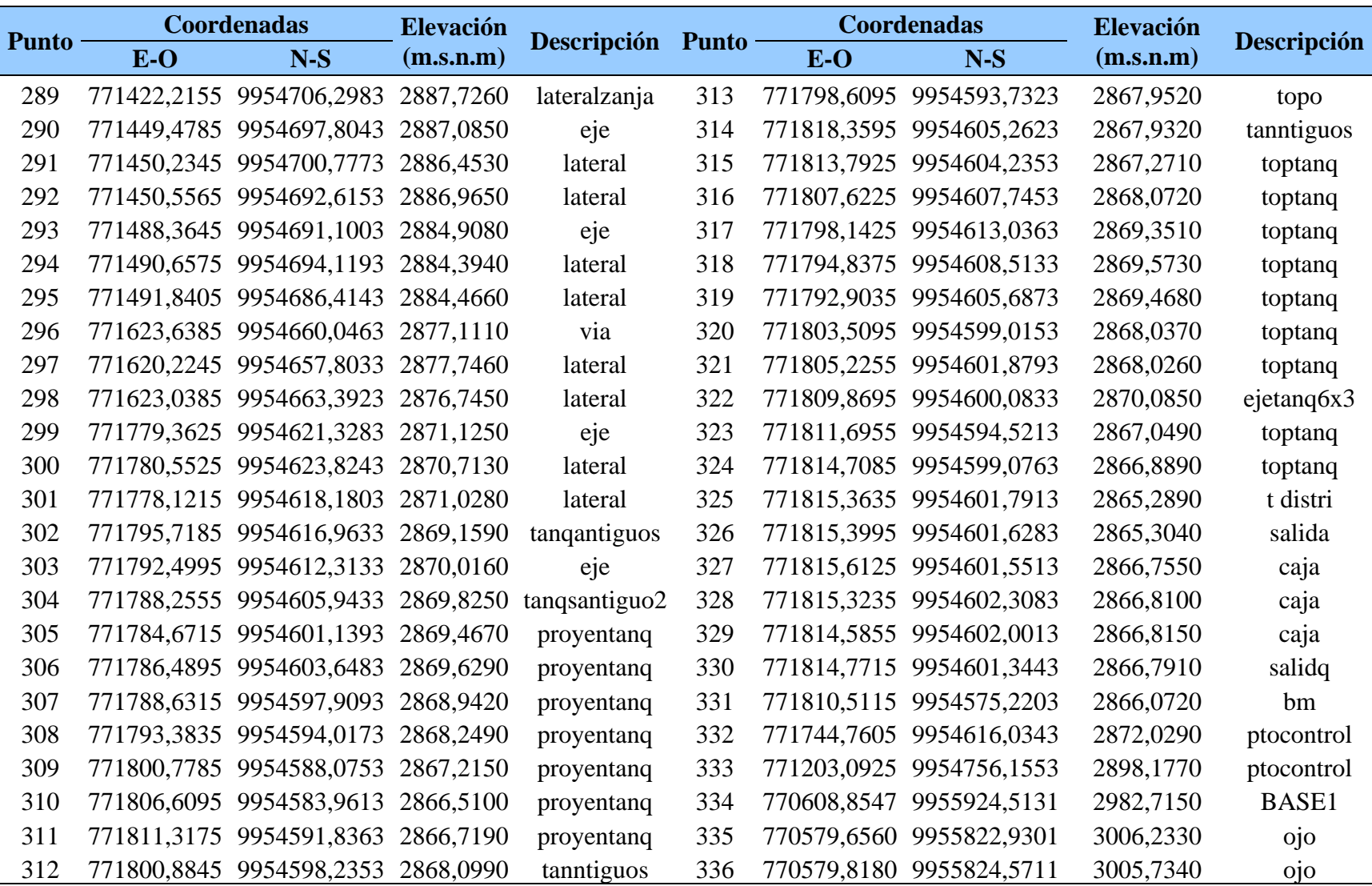

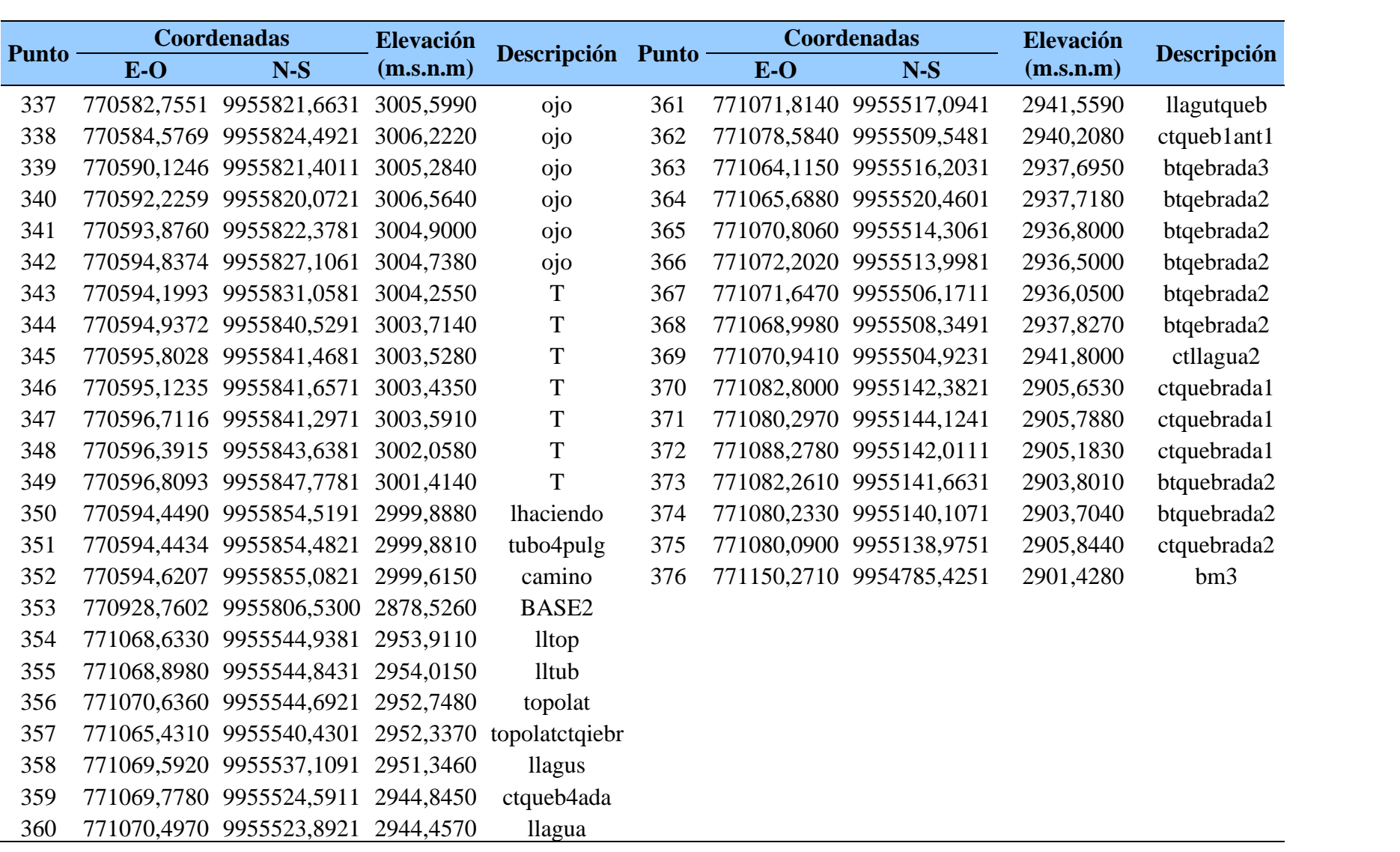

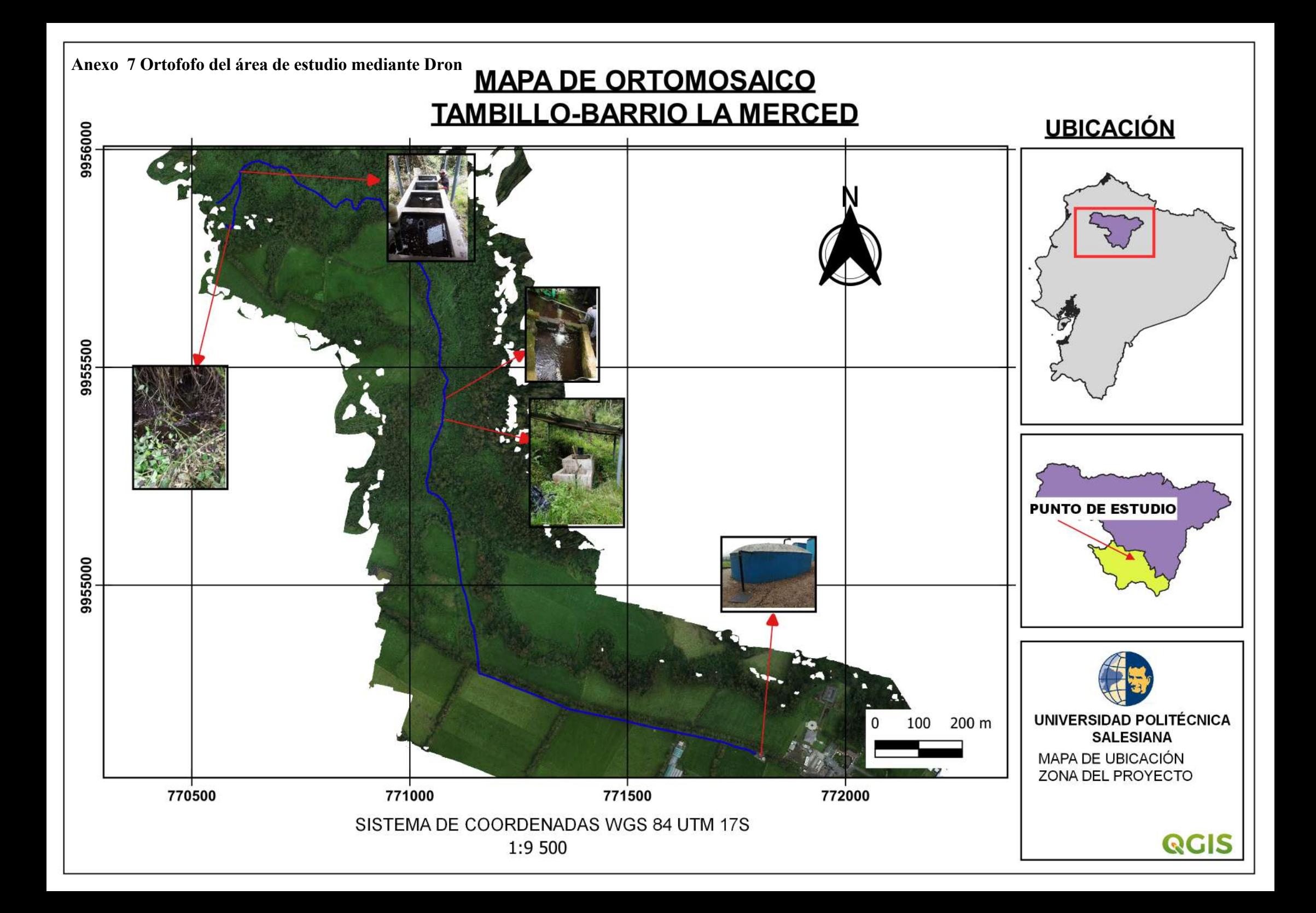

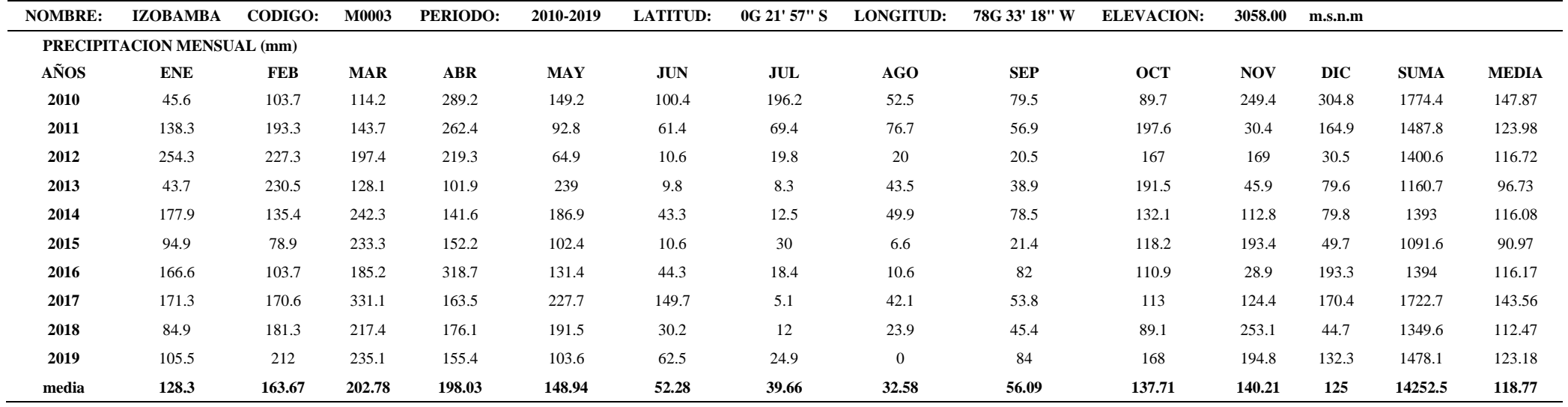

Elaborado por: Los Autores, a través de INAMHI

# **Anexo 9 Balance hidrico**

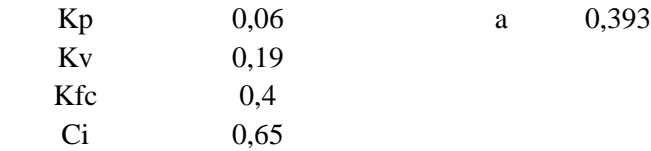

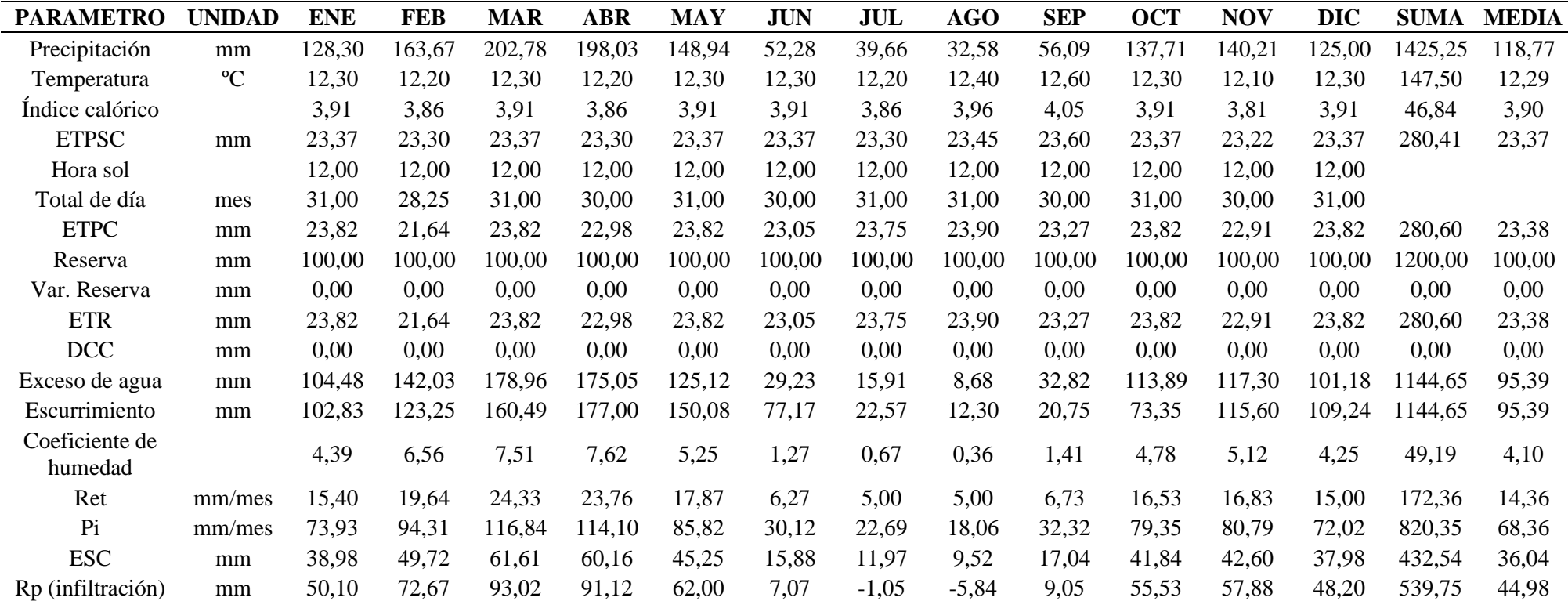

Nota: En la tabla se muestra los parámetros correspondiente como: ETPSC=Evapotranspiración potencial sin corregir; ETPC=Evapotranspiración potencial corregida; Ret=Retención de lluvia; Pi= Precipitación que infiltra mensualmente al suelo; ESC=Escorrentía superficial; ETR= Evapotranspiración real; Rp=Recarga Potencial; DCC=Déficit de capacidad de campo; Kp=Factor por pendiente; Kv=Factor por vegetación; Kfc=Factor de infiltración; Ci=Coeficiente de infiltración; a= Exponente empírico basado en el índice de calor anual. Elaborado por: Los Autores.

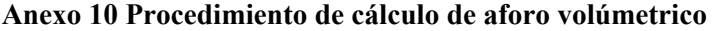

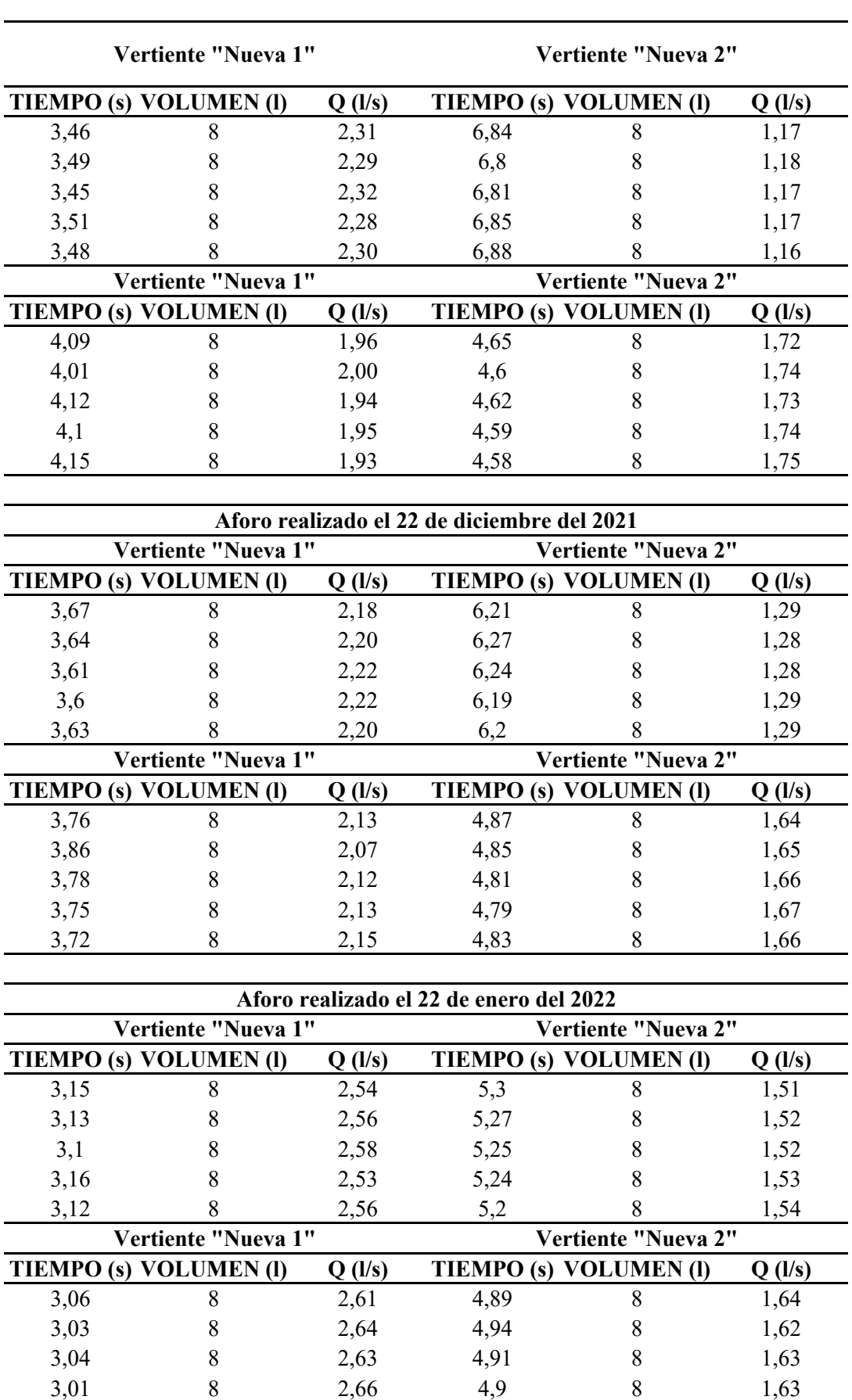

3,05 8 2,62 4,93 8 1,62

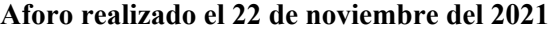

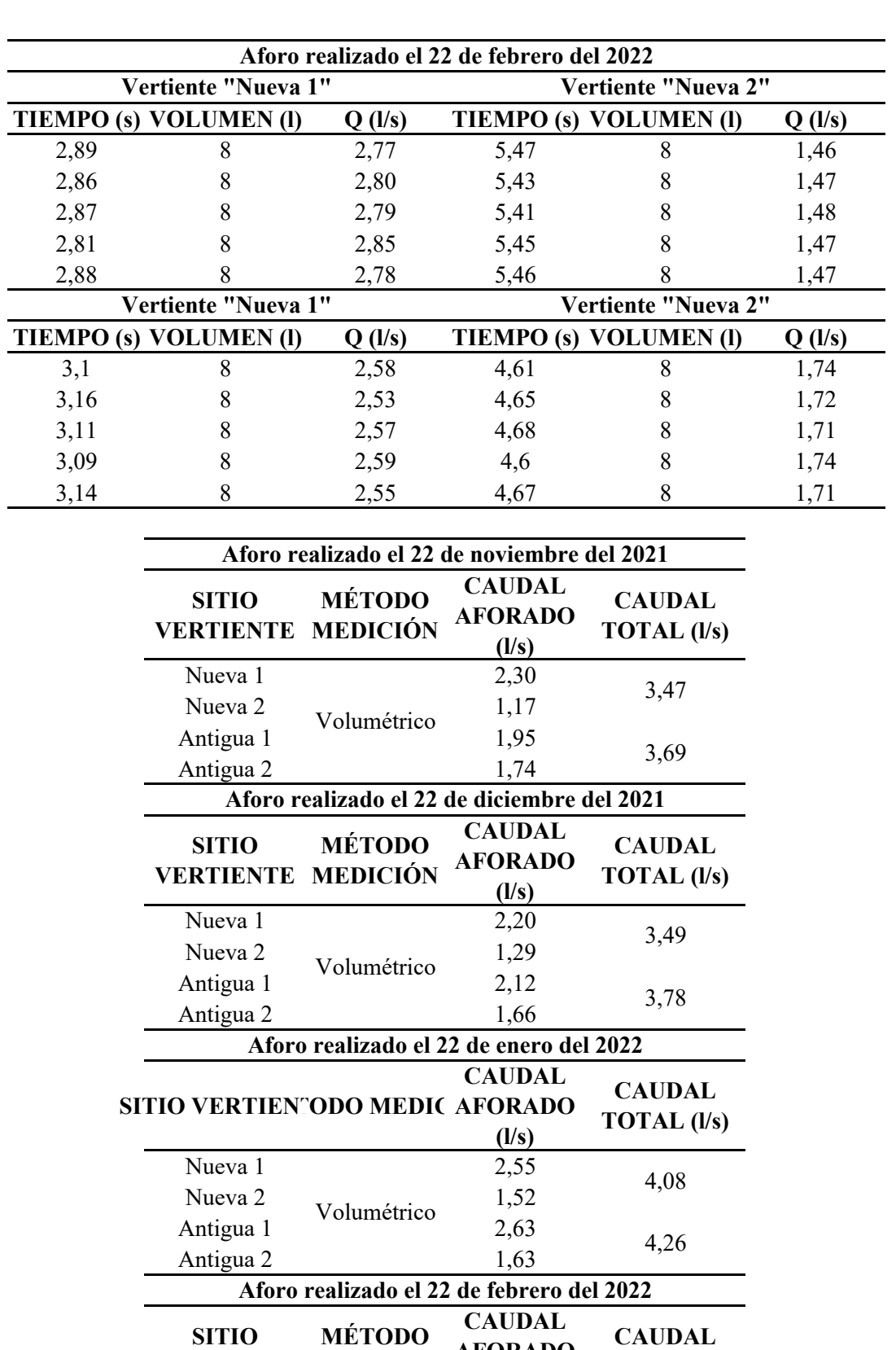

**AFORADO** 

**TOTAL (l/s)**

4,27

4,29

 $\frac{(l/s)}{2,80}$ 

**VERTIENTE MEDICIÓN**

Nueva 2  $V_{\text{clum\'atries}}$  1,47 Antigua 1 VOILMETICO 2,56 Antigua 2 1,72

Volumétrico

Nueva 1

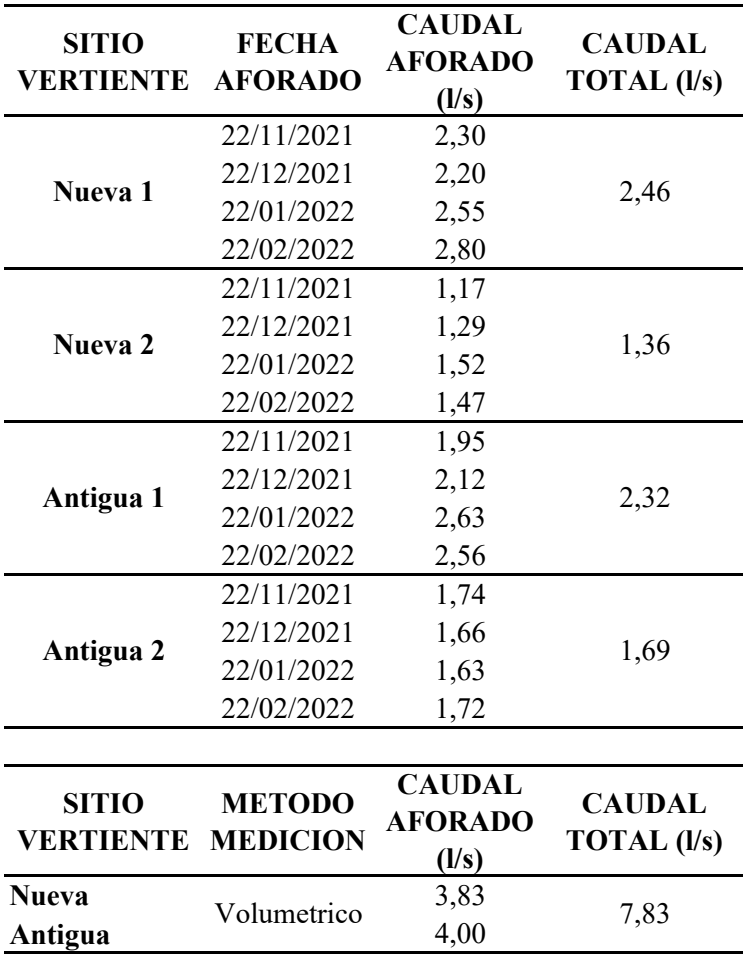

# **Anexo 11 Tabla de número de curva de escorrentia**

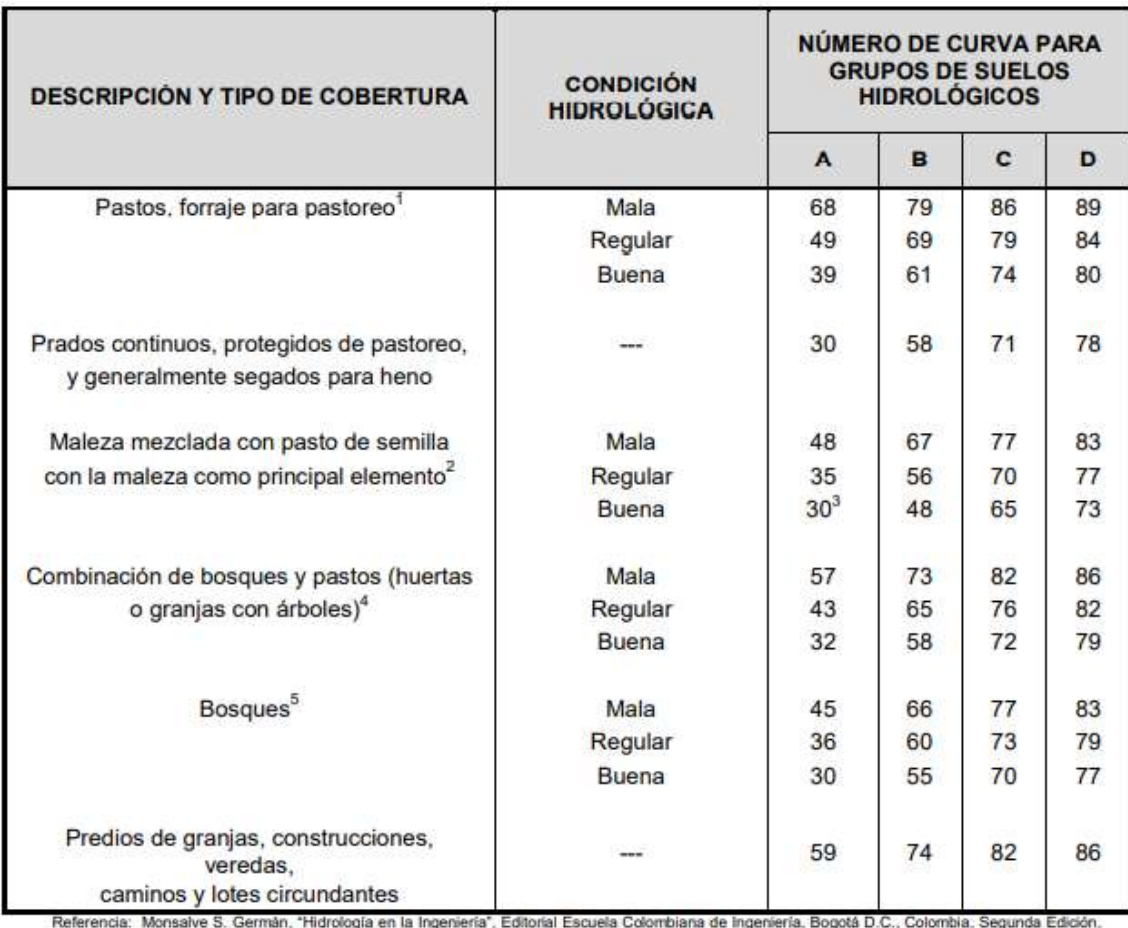

1999,

# Anexo 12 Curva de duración general

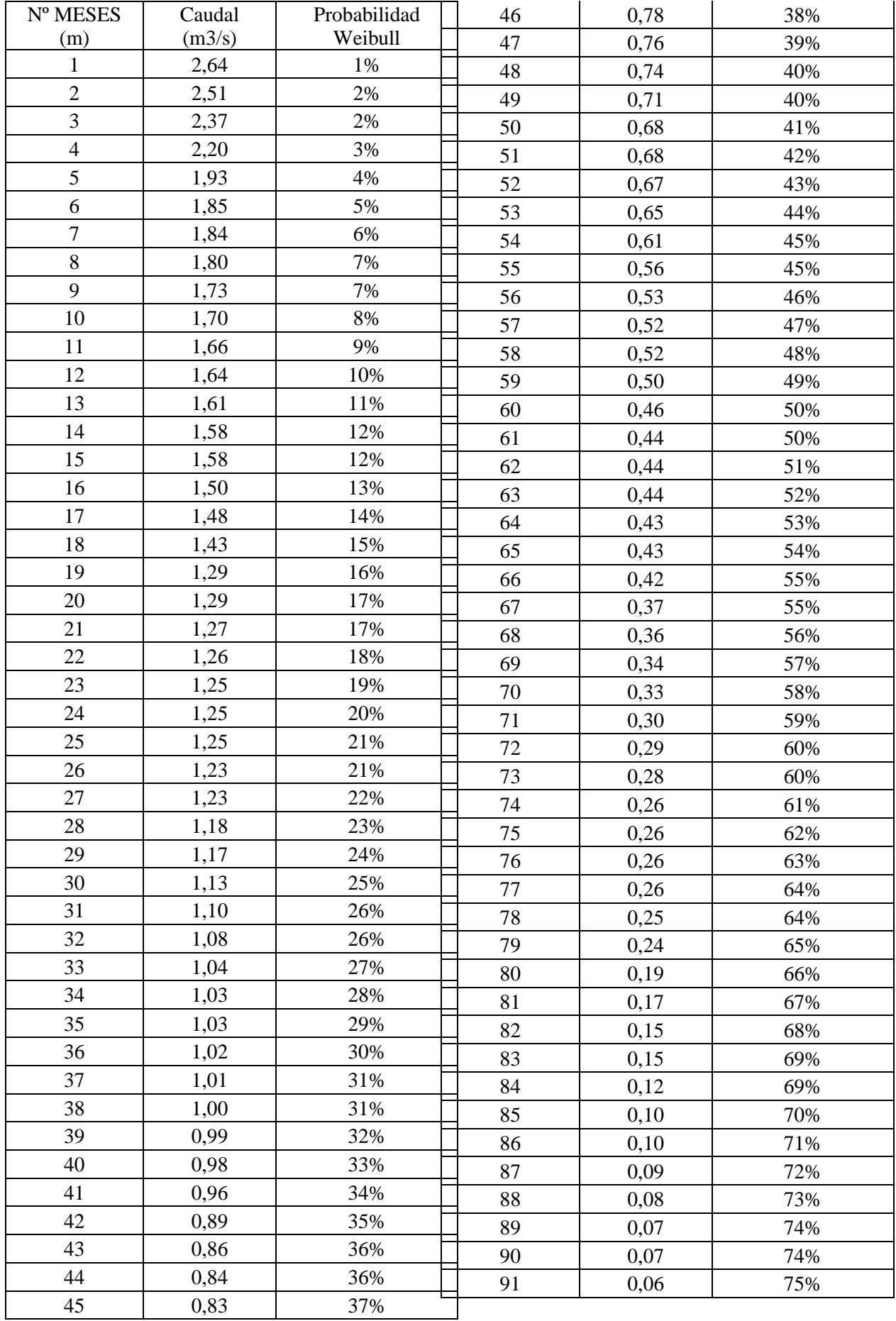

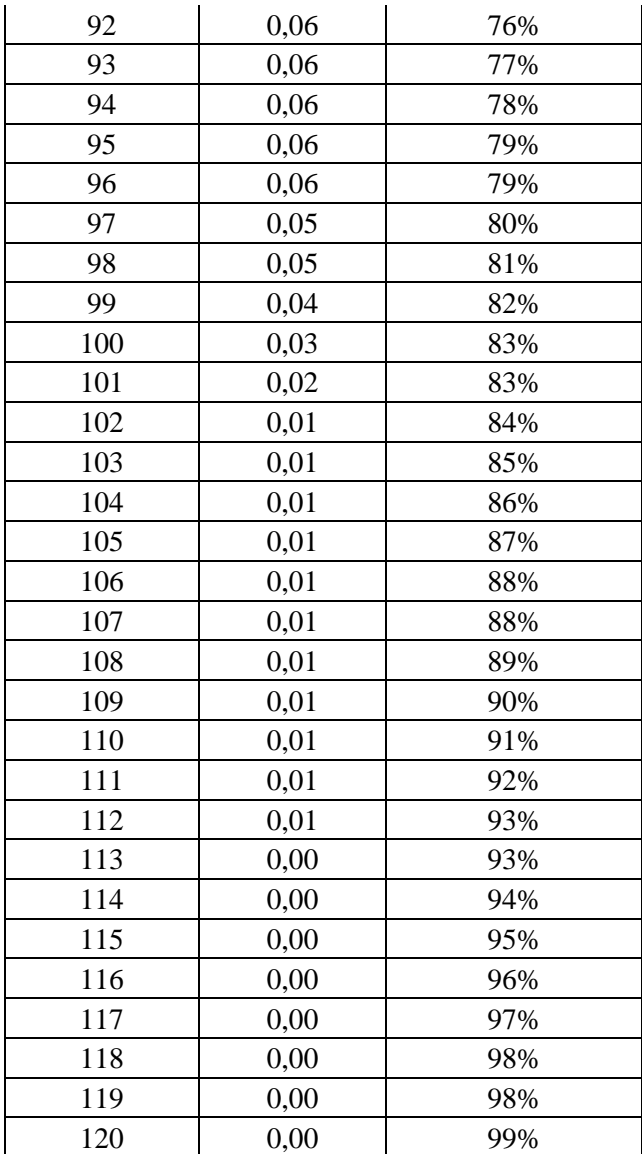

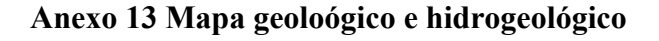

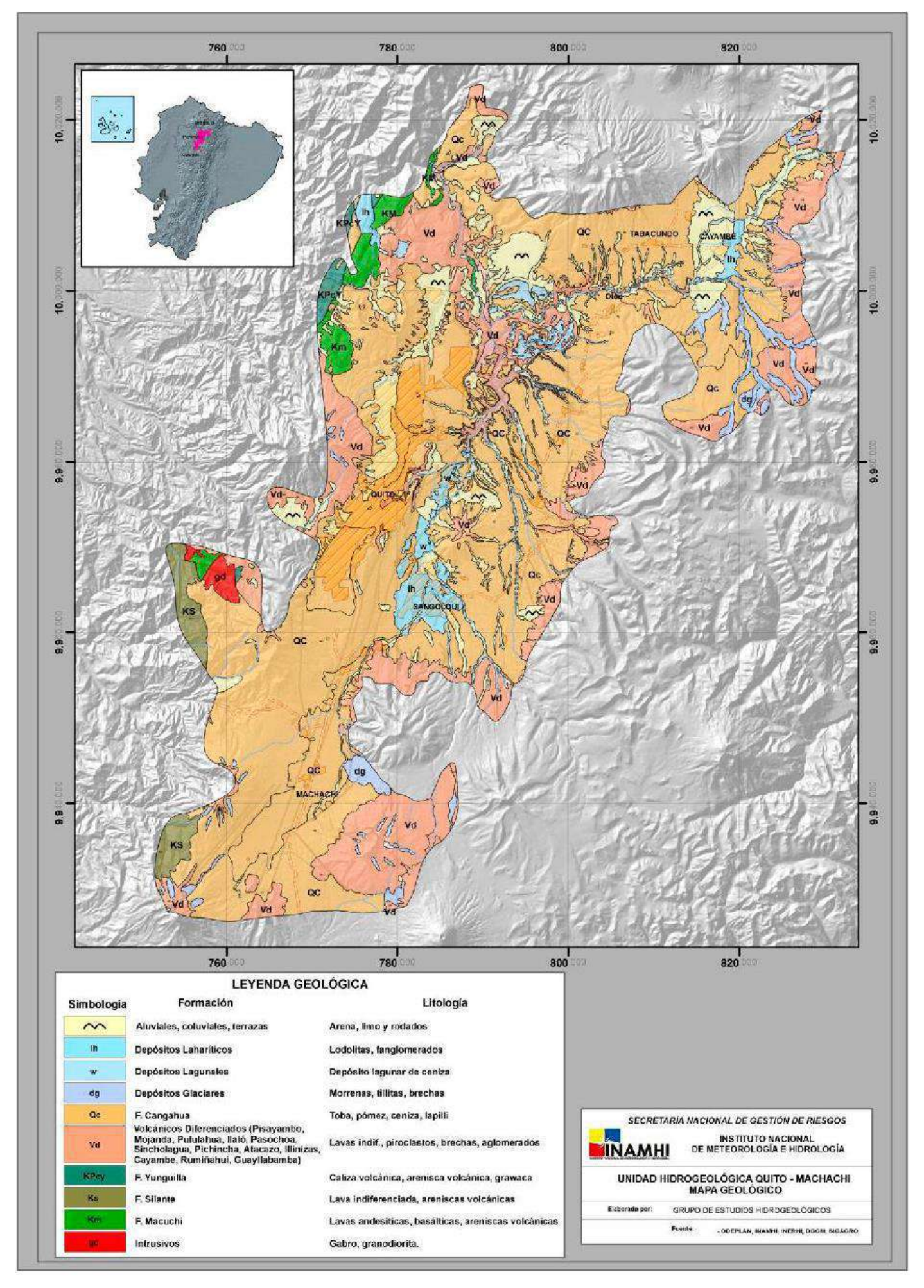

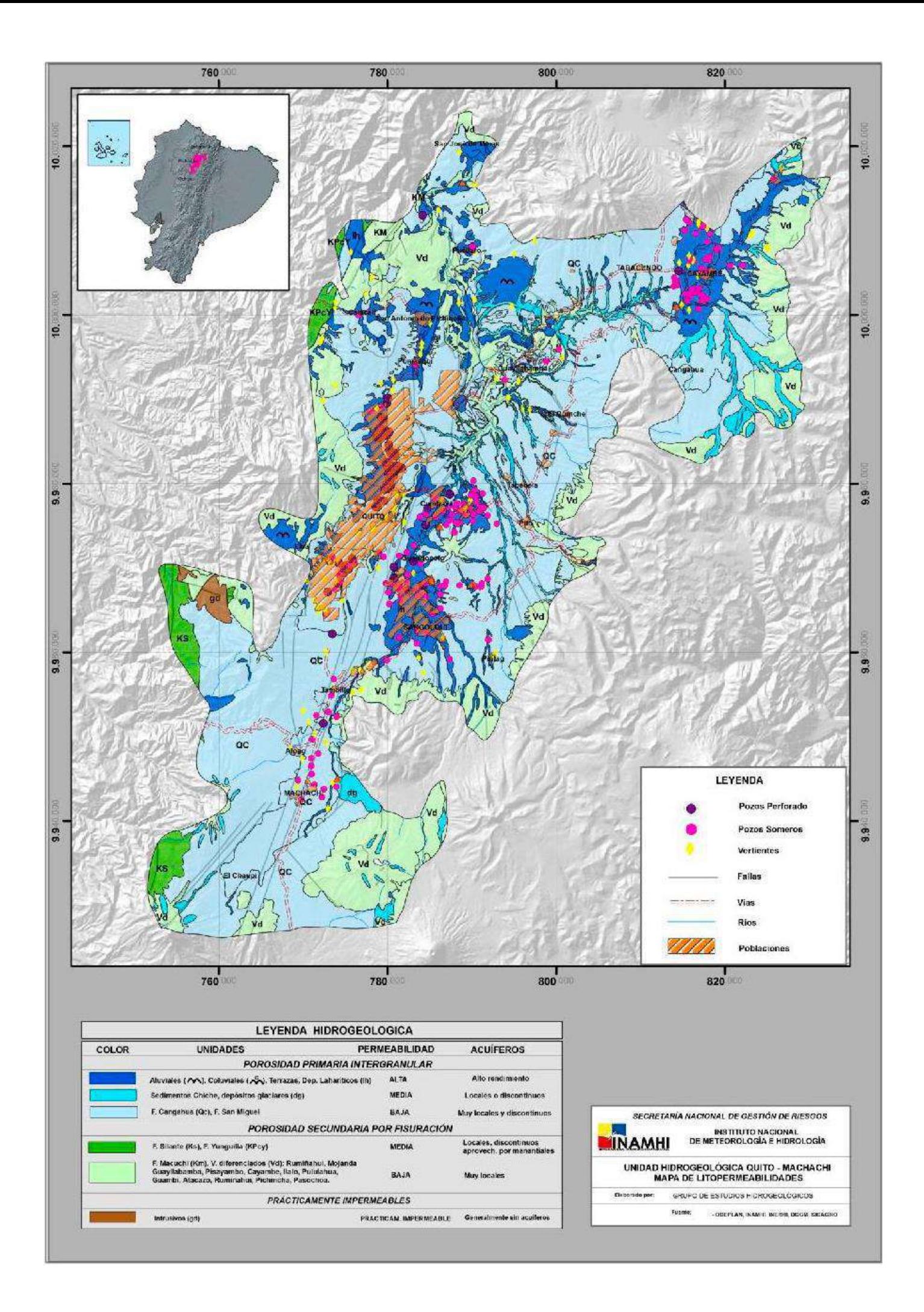

# **Anexo 14 Mapa tipo de suelo (PDYOT-Tambillo)**

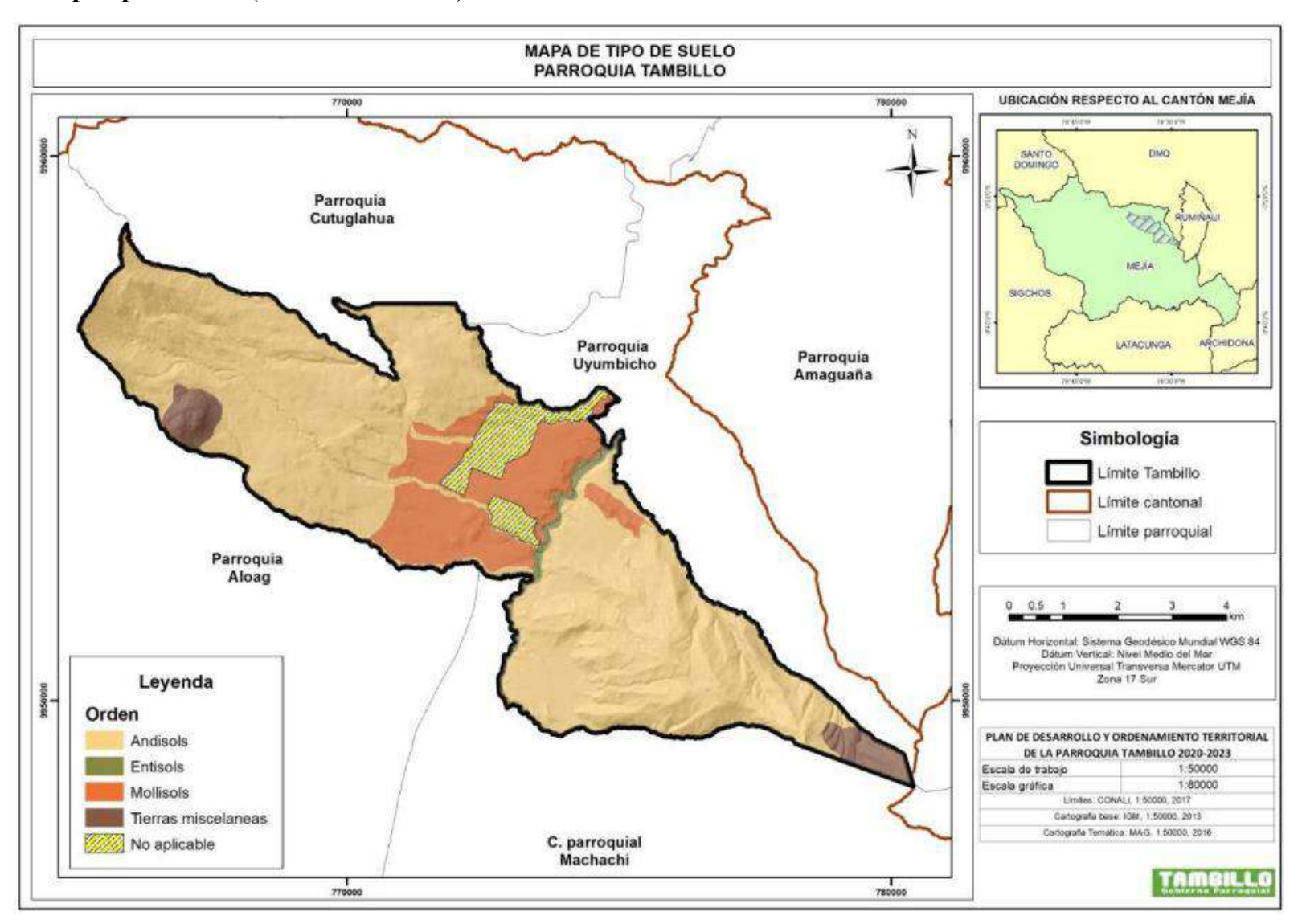

## **Anexo 15 Estudio de suelo**

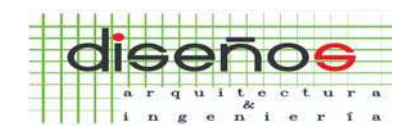

### ARQUITECTURA E INGENIERÍA CIVIL CONSULTORÍA Y CONSTRUCCIÓN

Dirección: Av. de la Prensa N49-88 y Río Curaray

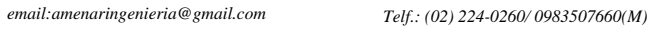

## **CLASIFICACION DE SUELOS**

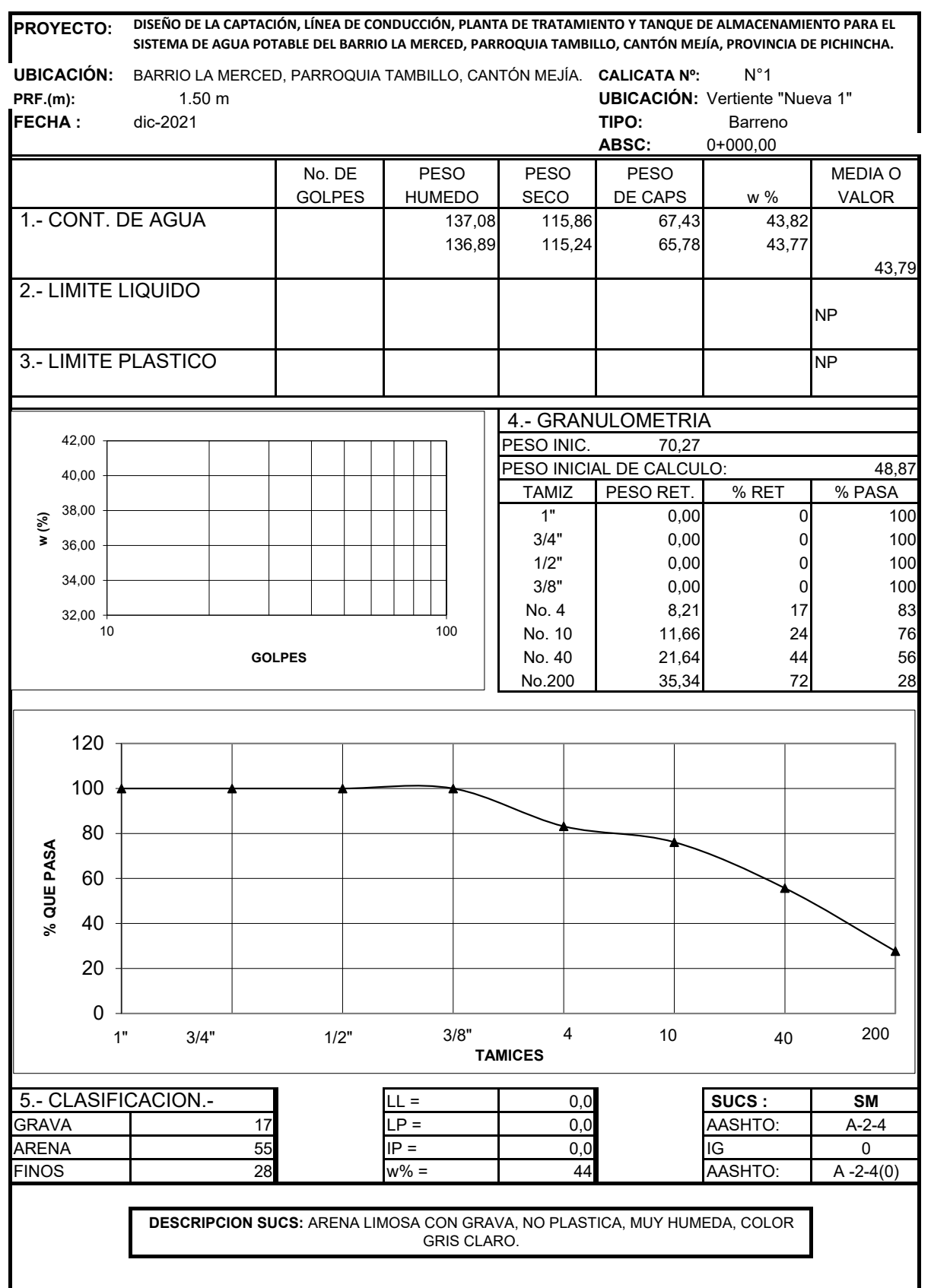

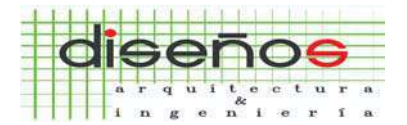

Dirección: Av. de la Prensa N49-88 y Río Curaray

#### *Telf.: (02) 224-0260/ 0983507660(M) email:amenaringenieria@gmail.com*

## **CLASIFICACION DE SUELOS**

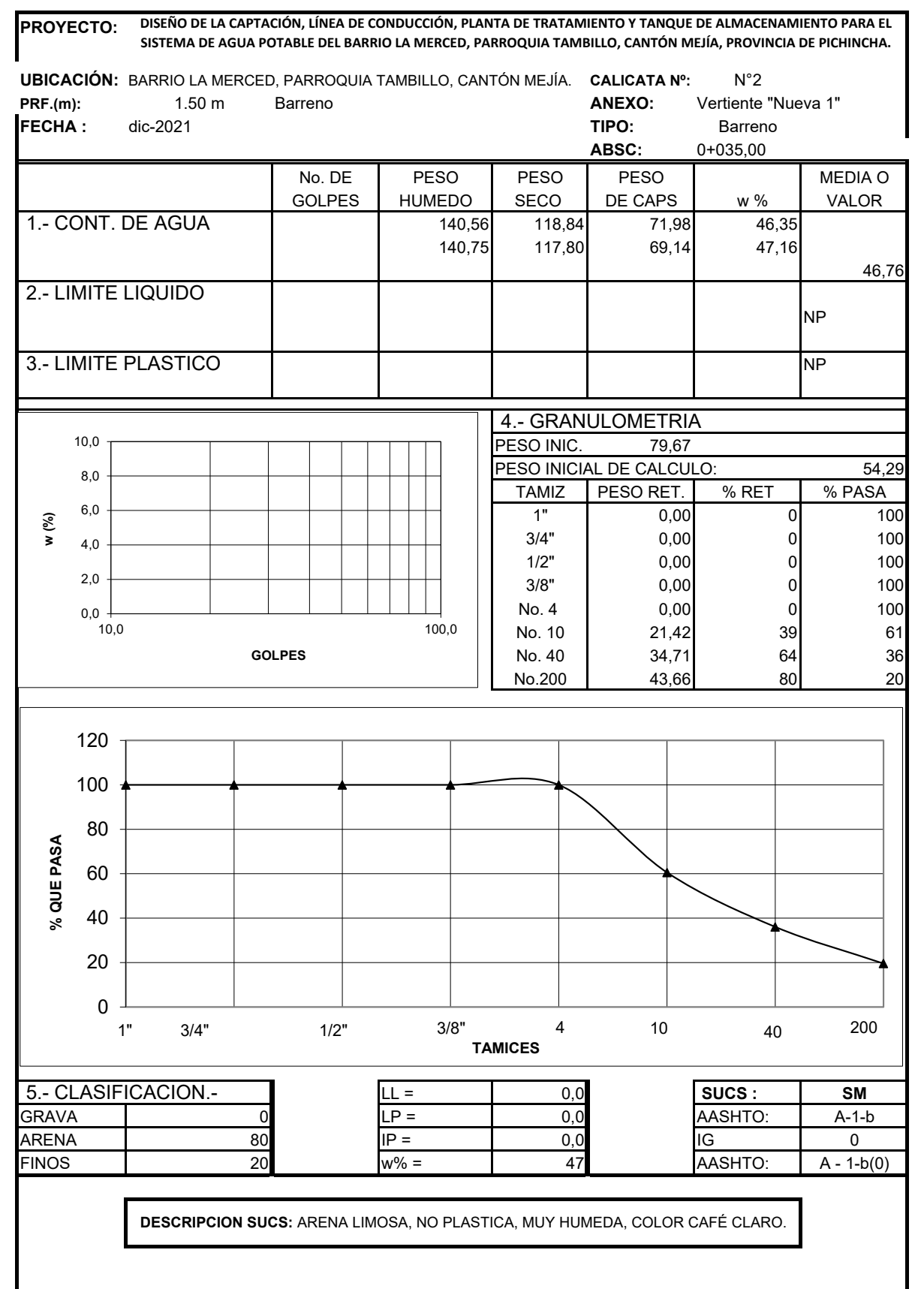

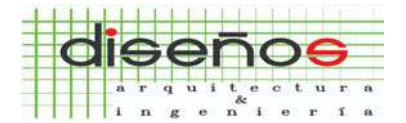

Dirección: Av. de la Prensa N49-88 y Río Curaray

#### *Telf.: (02) 224-0260/ 0983507660(M) email:amenaringenieria@gmail.com*

## **CLASIFICACION DE SUELOS**

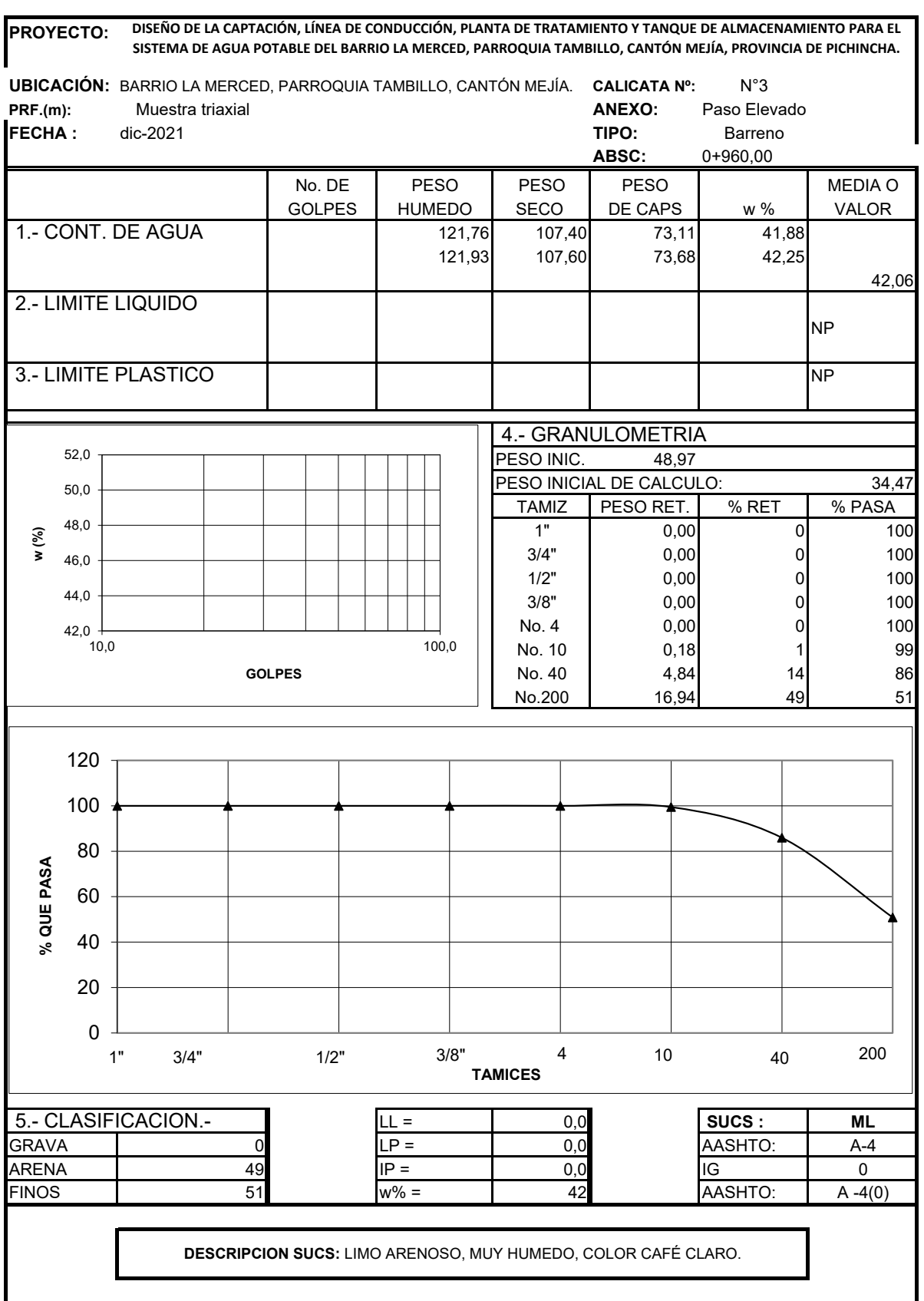

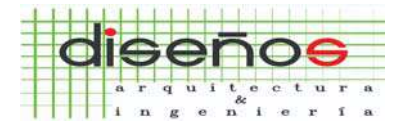

Dirección: Av. de la Prensa N49-88 y Río Curaray

#### *Telf.: (02) 224-0260/ 0983507660(M) email:amenaringenieria@gmail.com*

## **CLASIFICACION DE SUELOS**

**PROYECTO: DISEÑO DE LA CAPTACIÓN, LÍNEA DE CONDUCCIÓN, PLANTA DE TRATAMIENTO Y TANQUE DE ALMACENAMIENTO PARA EL SISTEMA DE AGUA POTABLE DEL BARRIO LA MERCED, PARROQUIA TAMBILLO, CANTÓN MEJÍA, PROVINCIA DE PICHINCHA.**

**UBICACIÓN:** BARRIO LA MERCED, PARROQUIA TAMBILLO, CANTÓN MEJÍA. CALICATA Nº: P-1 **PRF.(m):** 3.00 -3.50 **UBICACIÓN:** TANQUE DE RESERVA **FECHA :** dic-2021

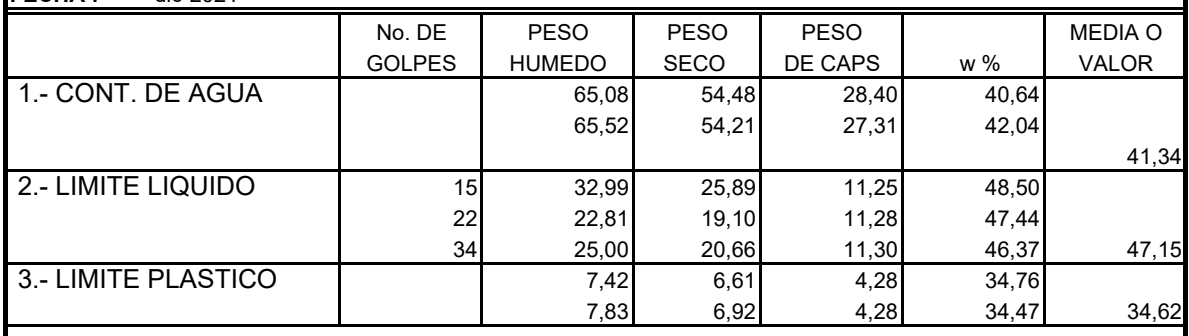

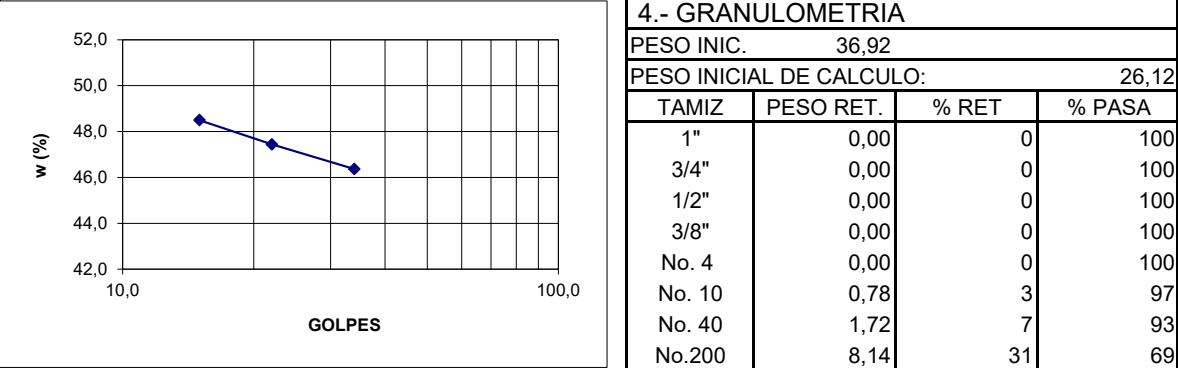

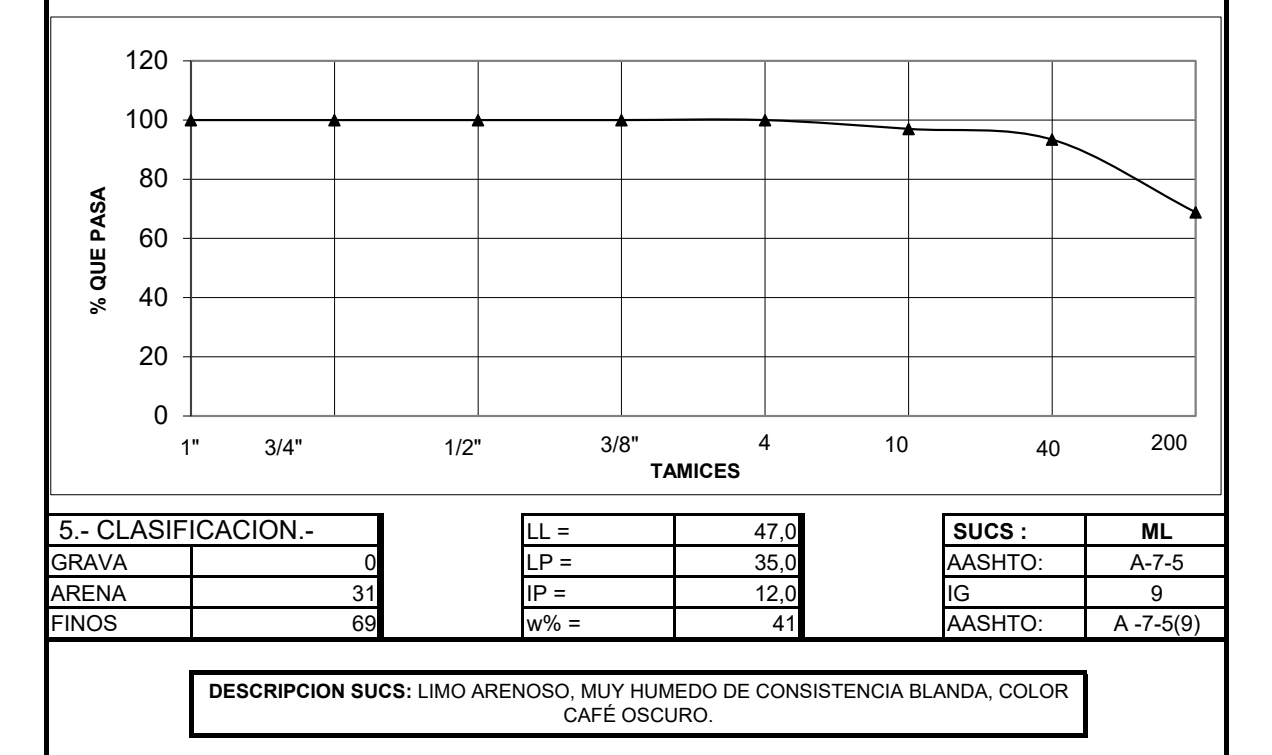

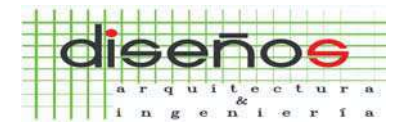

Dirección: Av. de la Prensa N49-88 y Río Curaray

#### *Telf.: (02) 224-0260/ 0983507660(M) email:amenaringenieria@gmail.com*

## **CLASIFICACION DE SUELOS**

**DISEÑO DE LA CAPTACIÓN, LÍNEA DE CONDUCCIÓN, PLANTA DE TRATAMIENTO Y TANQUE DE ALMACENAMIENTO PARA EL PROYECTO: SISTEMA DE AGUA POTABLE DEL BARRIO LA MERCED, PARROQUIA TAMBILLO, CANTÓN MEJÍA, PROVINCIA DE PICHINCHA. UBICACIÓN:** BARRIO LA MERCED, PARROQUIA TAMBILLO, CANTÓN MEJÍA. CALICATA Nº: P-2 **PRF.(m):** 3.00 -3.50 **UBICACIÓN:** TANQUE DE RESERVA **FECHA :** dic-2021 No. DE PESO PESO PESO PESO NEDIA O GOLPES | HUMEDO | SECO | DE CAPS | w % | VALOR 1.- CONT. DE AGUA 105,97 105,97 71,98 37,13 119,92 107,15 73,91 38,42 37,77 2.- LIMITE LIQUIDO 13 28,53 22,75 11,35 50,70 22 30,39 24,12 11,17 48,42 33 29,56 23,79 11,40 46,57 47,82 3.- LIMITE PLASTICO  $\begin{array}{|c|c|c|c|c|c|c|c|c|} \hline \end{array}$  7.00 6.26 4.28 37.37 6,81 6,11 4,28 38,25 37,81 4.- GRANULOMETRIA 52,0 PESO INIC. 45,78 PESO INICIAL DE CALCULO: 33,23 50,0 TAMIZ PESO RET. % RET. % PASA 48,0 22,0 48,4 1" 0,00 0 100 **w (%)** 33,0 46,6 3/4" 0,00 0 100 46,0 1/2" | 0,00 0 100 44,0 3/8" | 0,00 0 100 No. 4 0,00 0 100  $^{42,0}_{10,0}$ No. 10 | 1,66 5 95 10,0 100,0 No. 40  $\begin{vmatrix} 2.74 & 8 & 92 \end{vmatrix}$ **GOLPES** No.200 10,47 32 68 120 100 80 % QUE PASA **% QUE PASA** 60 40 20 0 1" 3/4" 1/2" 3/8" 4 10 40 200 **TAMICES** 5.- CLASIFICACION.- LL = 48,0 **SUCS : ML** GRAVA 0 LP = 38,0 AASHTO: A-5 ARENA | 32 IP = 10,0 IIG | 8 FINOS 68 w% = 38 AASHTO: A -5(8) **DESCRIPCION SUCS:** LIMO ARENOSO, HUMEDO DE CONSISTENCIA BLANDA, COLOR CAFÉ OSCURO.
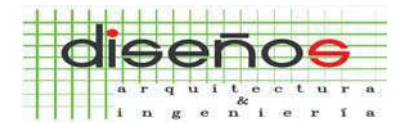

#### ARQUITECTURA E INGENIERÍA CIVIL CONSULTORÍA Y CONSTRUCCIÓN

Dirección: Av. de la Prensa N49-88 y Río Curaray

#### *Telf.: (02) 224-0260/ 0983507660(M) email:amenaringenieria@gmail.com*

### **CLASIFICACION DE SUELOS**

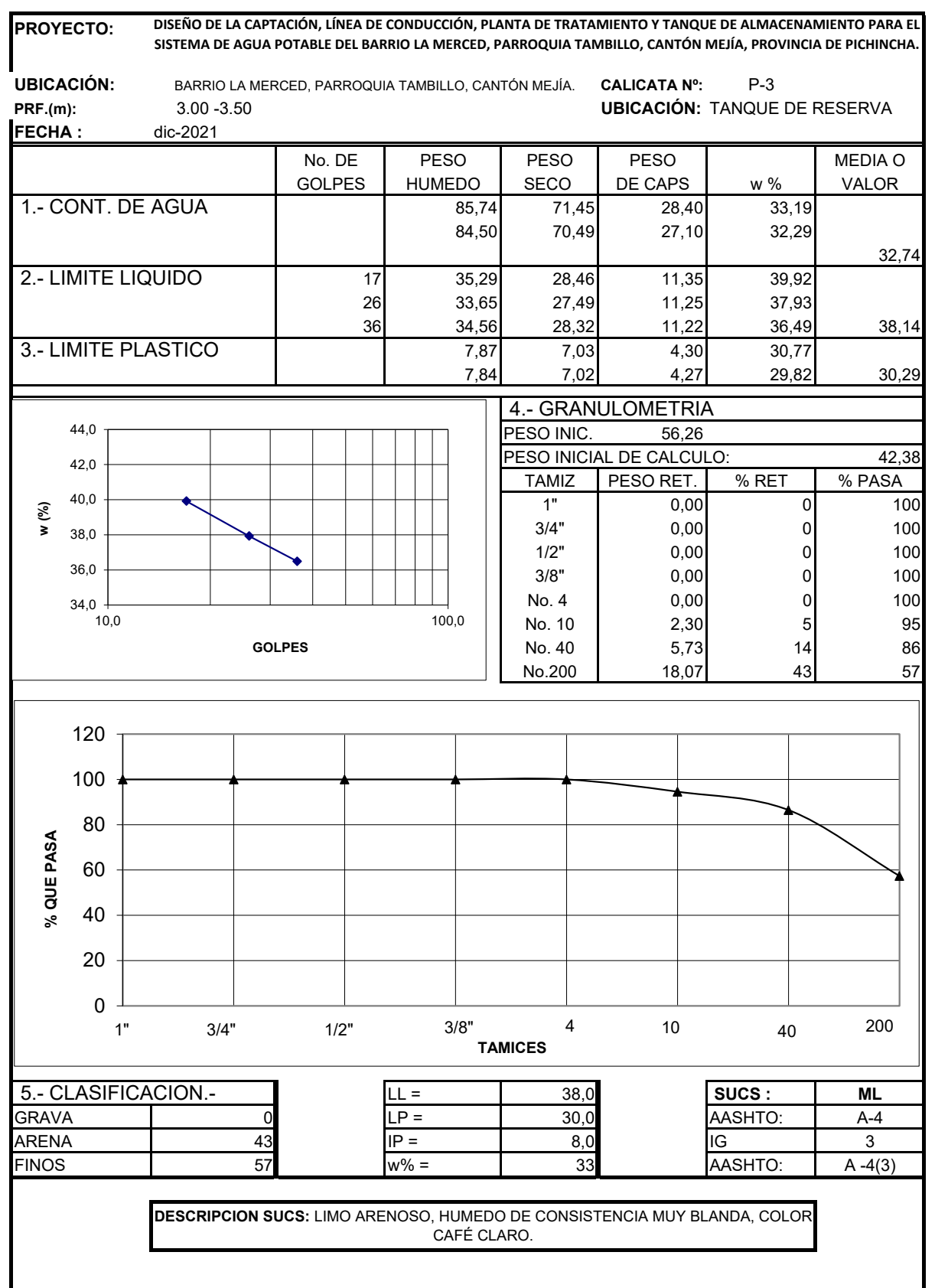

Laboratorio de Resistencia de Materiales, Mecánica de Suelos, Pavimentos y Geotécnica

Área de Mecánica de Suelos y Geotecnia

## **Unconsolidated-Undrained Triaxial Compression Test** on Cohesive Soils (Quick Undrained)

 $\rightarrow$  PUCE

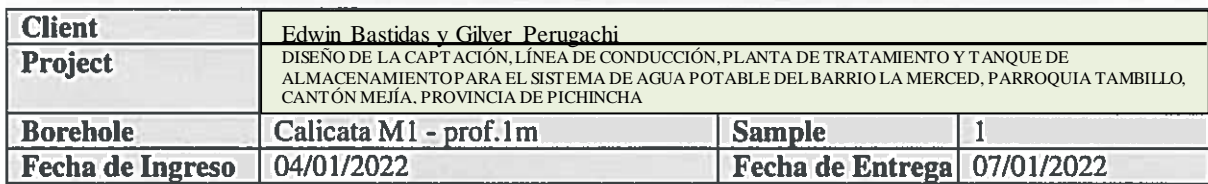

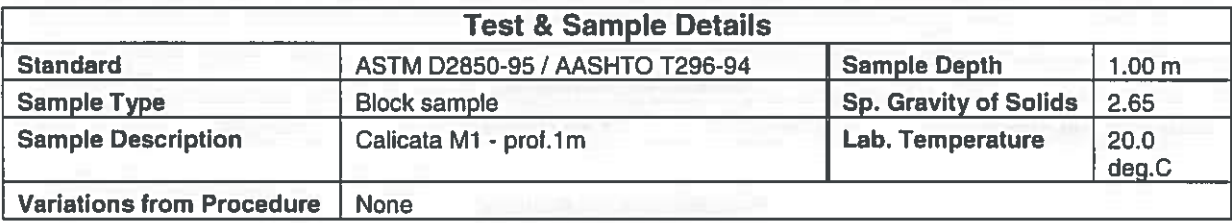

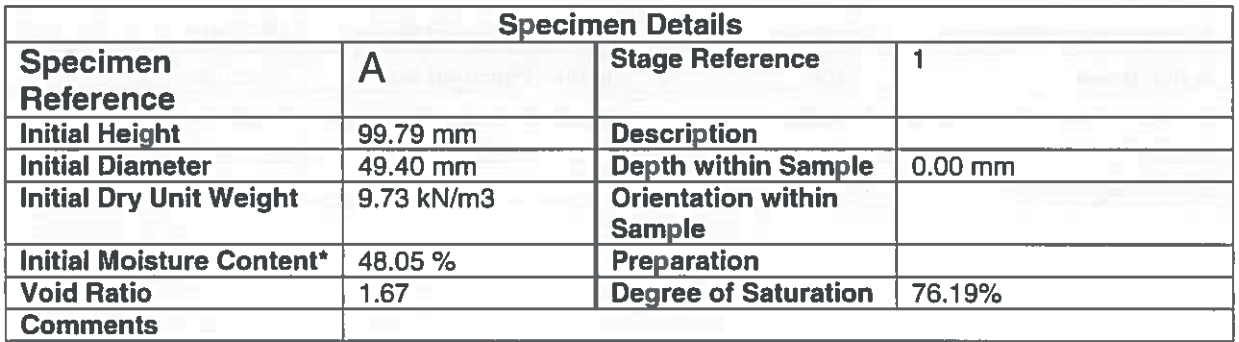

\* Calculated from initial and dry weights of whole specimen

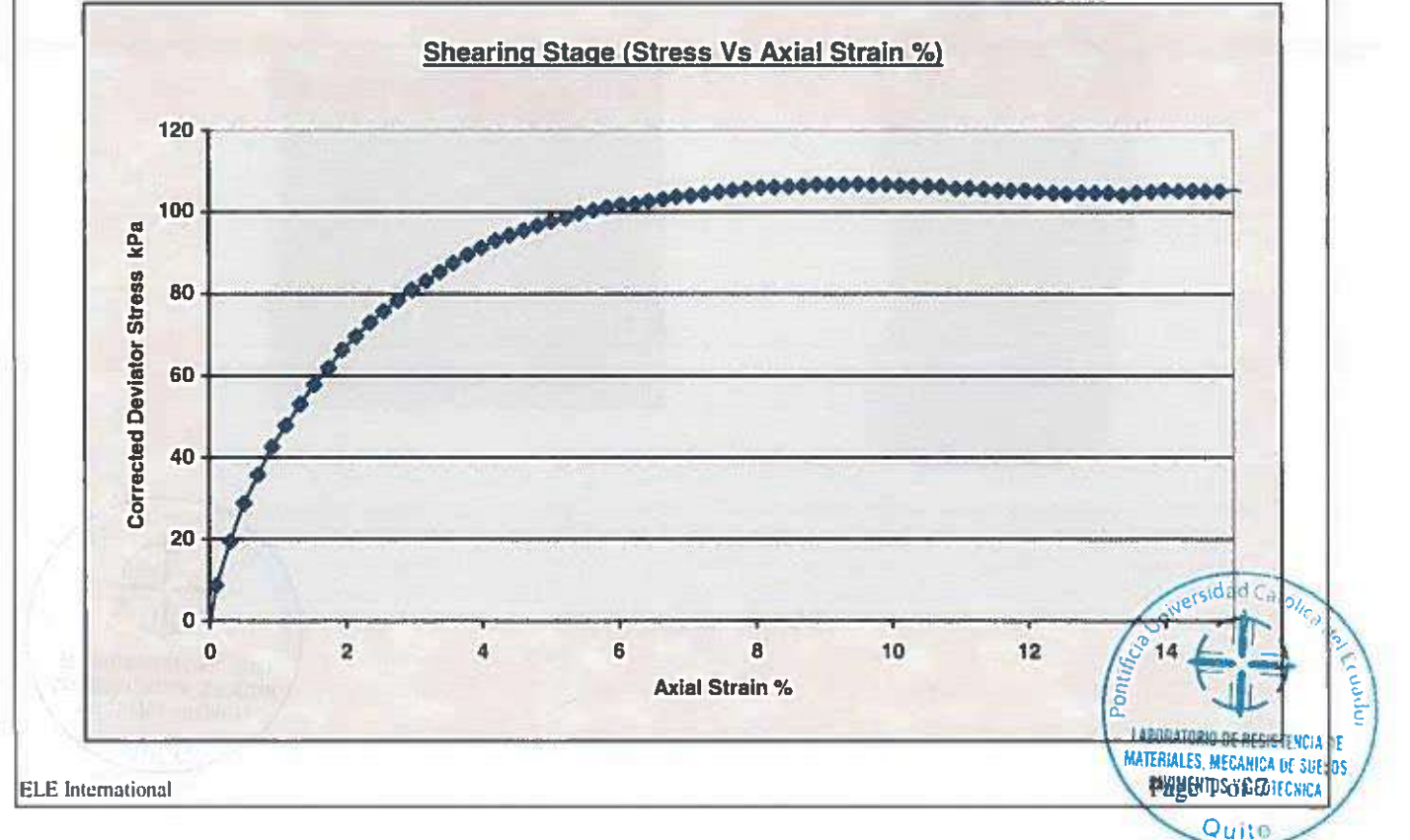

Laboratorio de Resistencia de Materiales, Mecan ca de Suelos, Pavimentos y Geotécnica

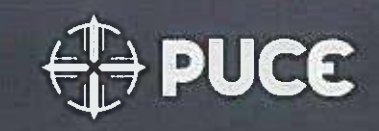

Área de Mecánica de Suelos y Geotecnia

## **Unconsolidated-Undrained Triaxial Compression Test** on Cohesive Soils (Quick Undrained)

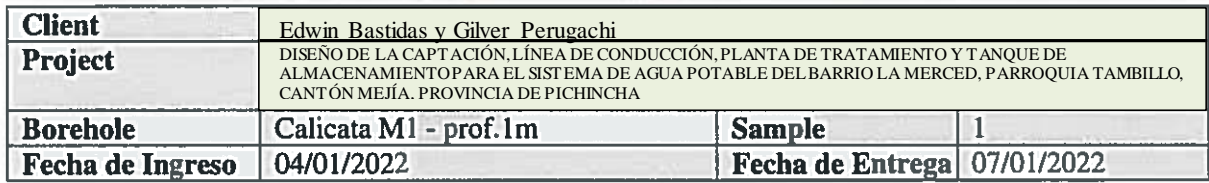

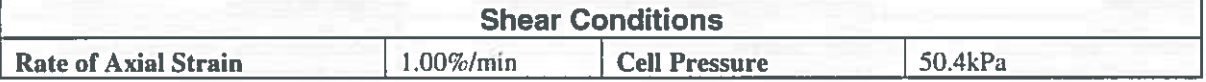

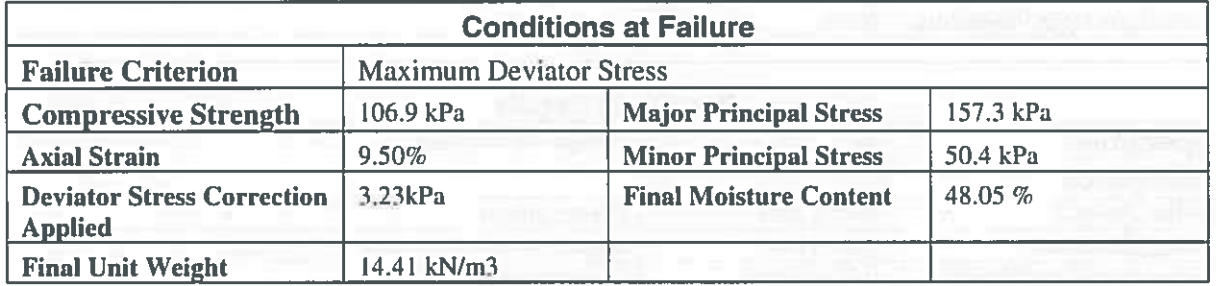

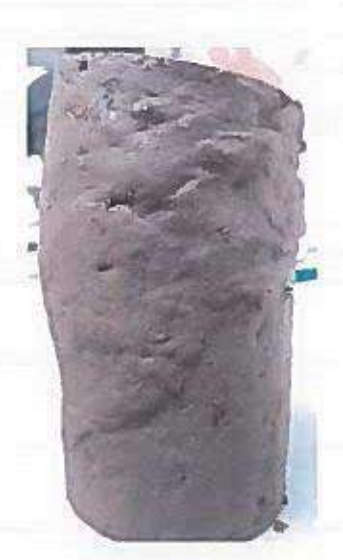

**ELE** International

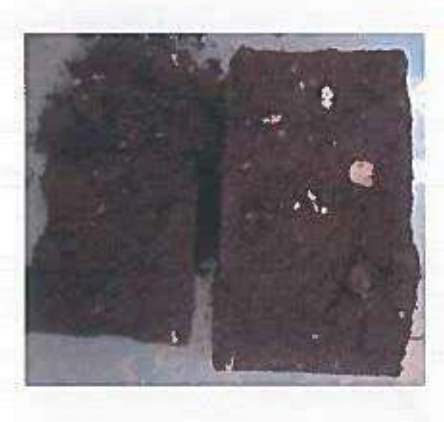

**LABORATORIO DE RESISTENCIA DE MATERIALES, MECANICA DE SUELOS** PAVIMENTOS Y GEOTECNICA Quito Page 2 of 7

Mode of Failure

Laboratorio de Resistencia de Materiales, Mecánica de Suelos, Pavimentos y Geotécnica

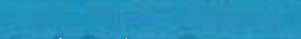

# **PUCE**

Quito

Área de Mecánica de Suelos y Geotecnia

## **Unconsolidated-Undrained Triaxial Compression Test** on Cohesive Soils (Quick Undrained)

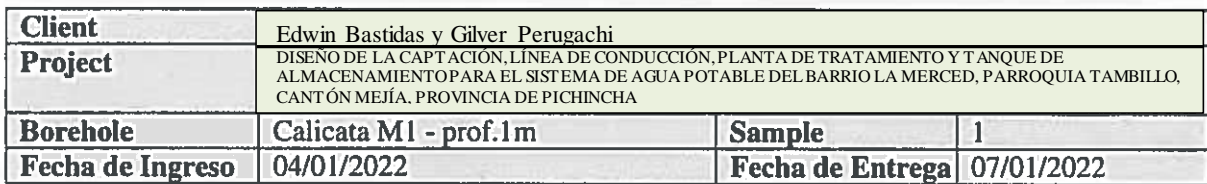

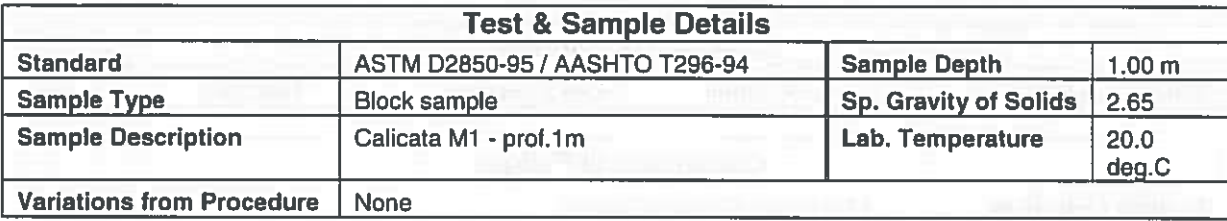

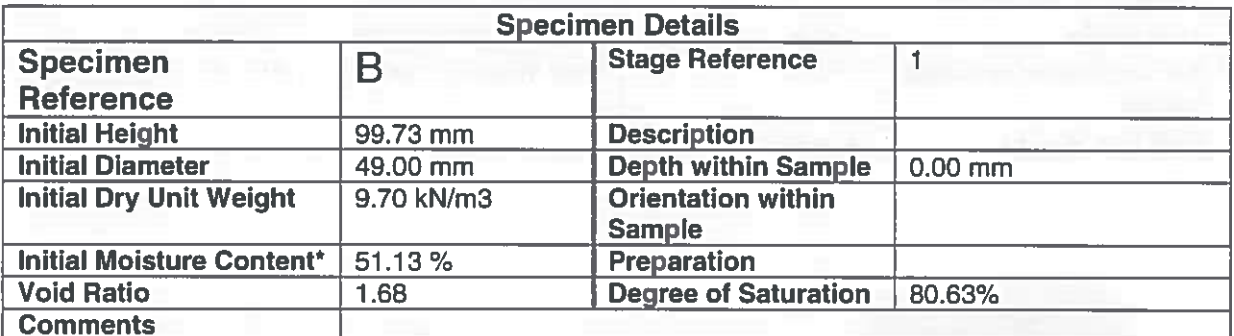

\* Calculated from initial and dry weights of whole specimen

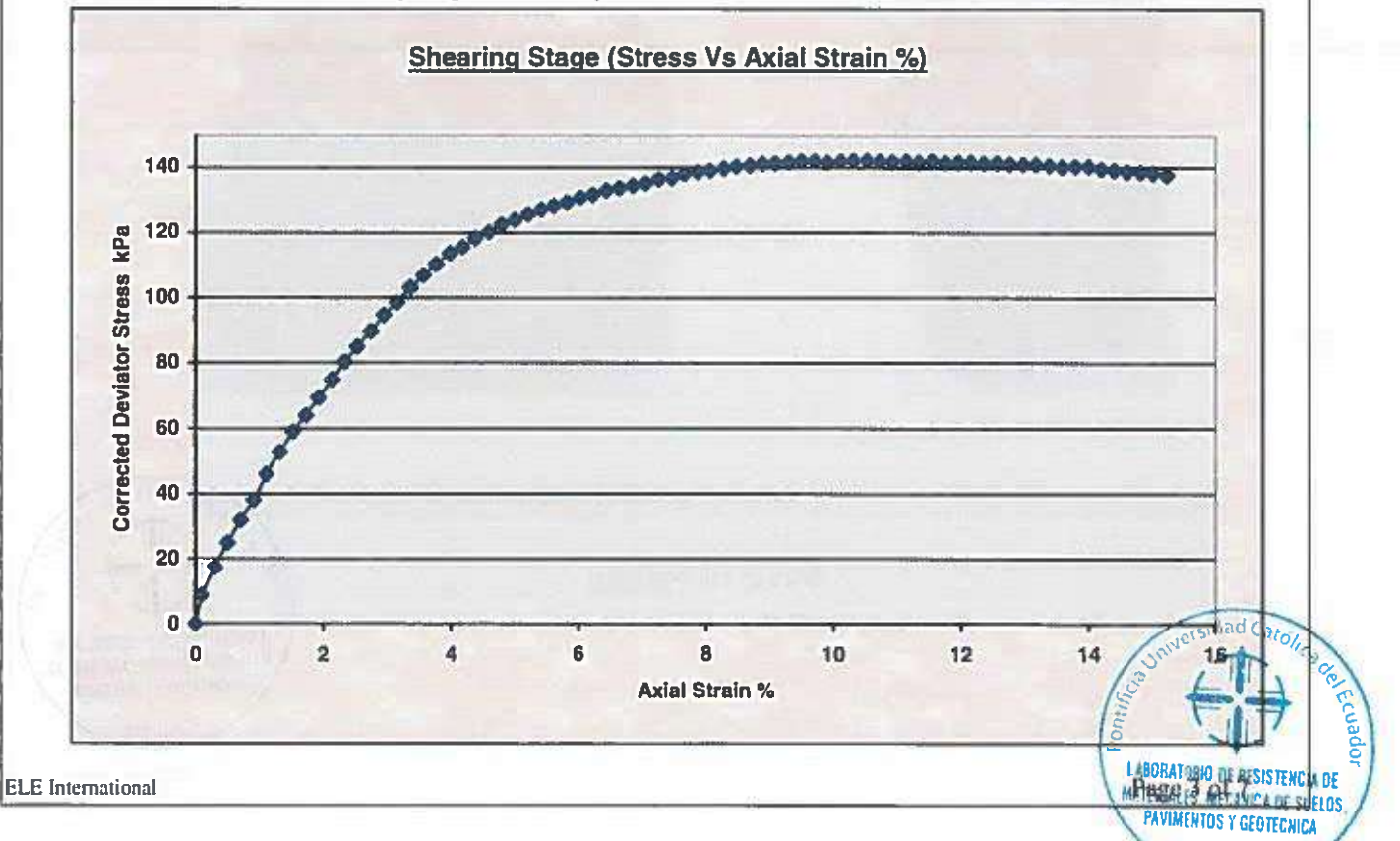

Laboratorio de Resistencia de Materiales, Mecánica de Suelos, Pavimentos y Geotécnica

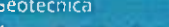

**T** PUCE

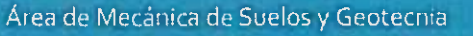

## **Unconsolidated-Undrained Triaxial Compression Test** on Cohesive Soils (Quick Undrained)

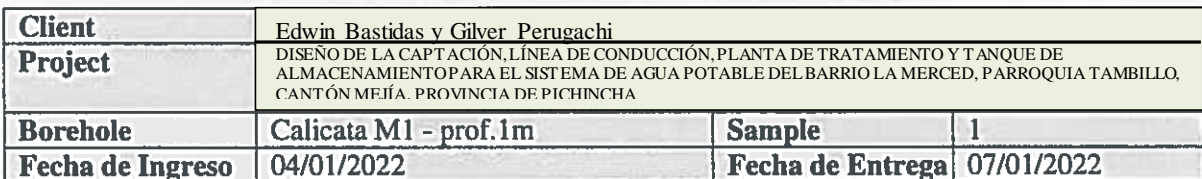

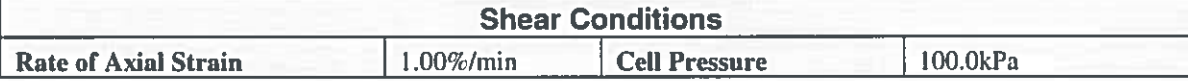

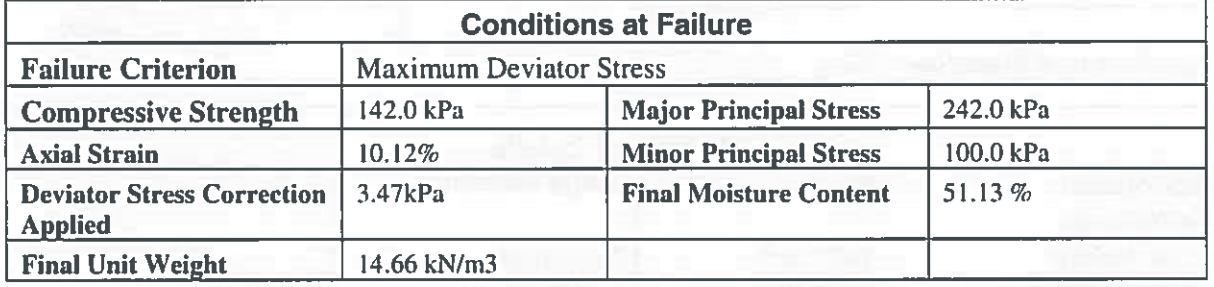

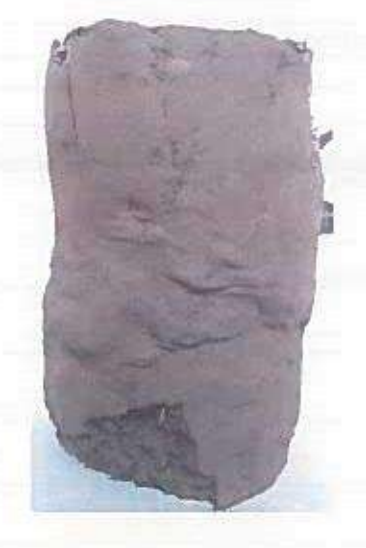

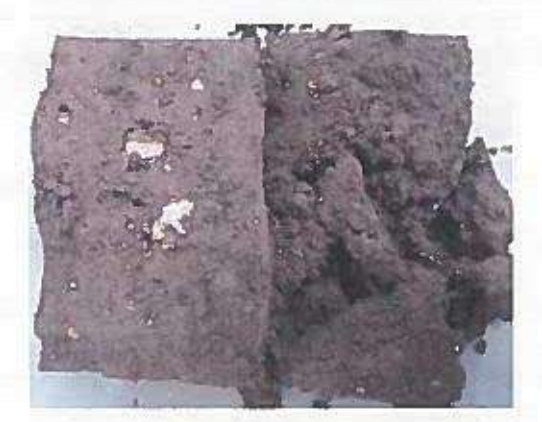

Mode of Failure

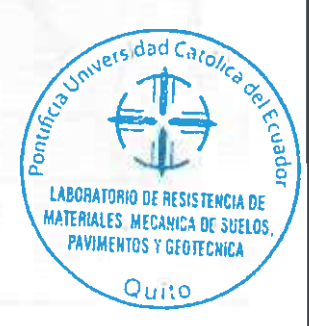

Page 4 of 7

**ELE** International

Laboratorio de Resistencia de Mateliales, Mecanica de Suelos, Pavimentos y Geotécnica

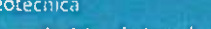

# $\frac{1}{2}$  PUCE

Quito

Área de Mecánica de Suelos y Geotecnia

## **Unconsolidated-Undrained Triaxial Compression Test** on Cohesive Soils (Quick Undrained)

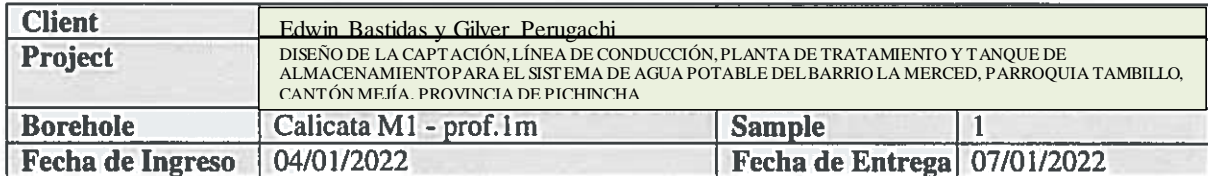

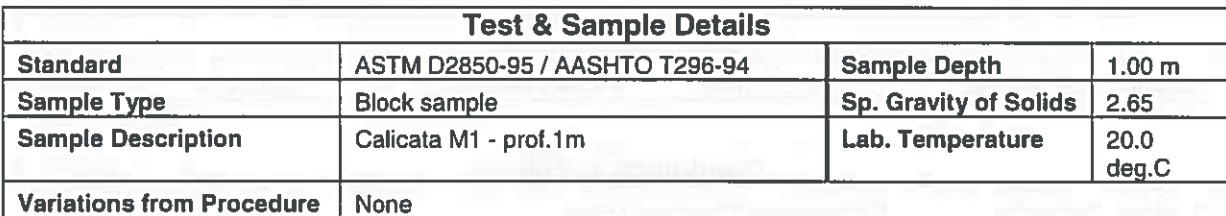

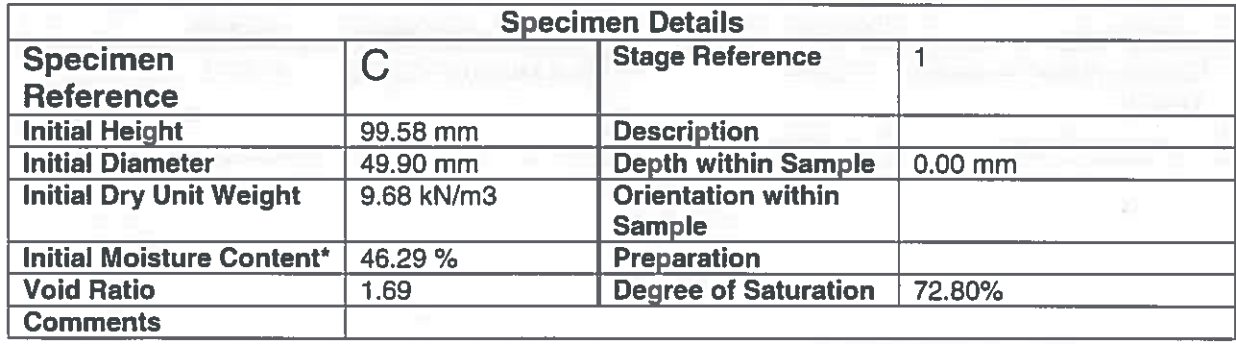

\* Calculated from initial and dry weights of whole specimen

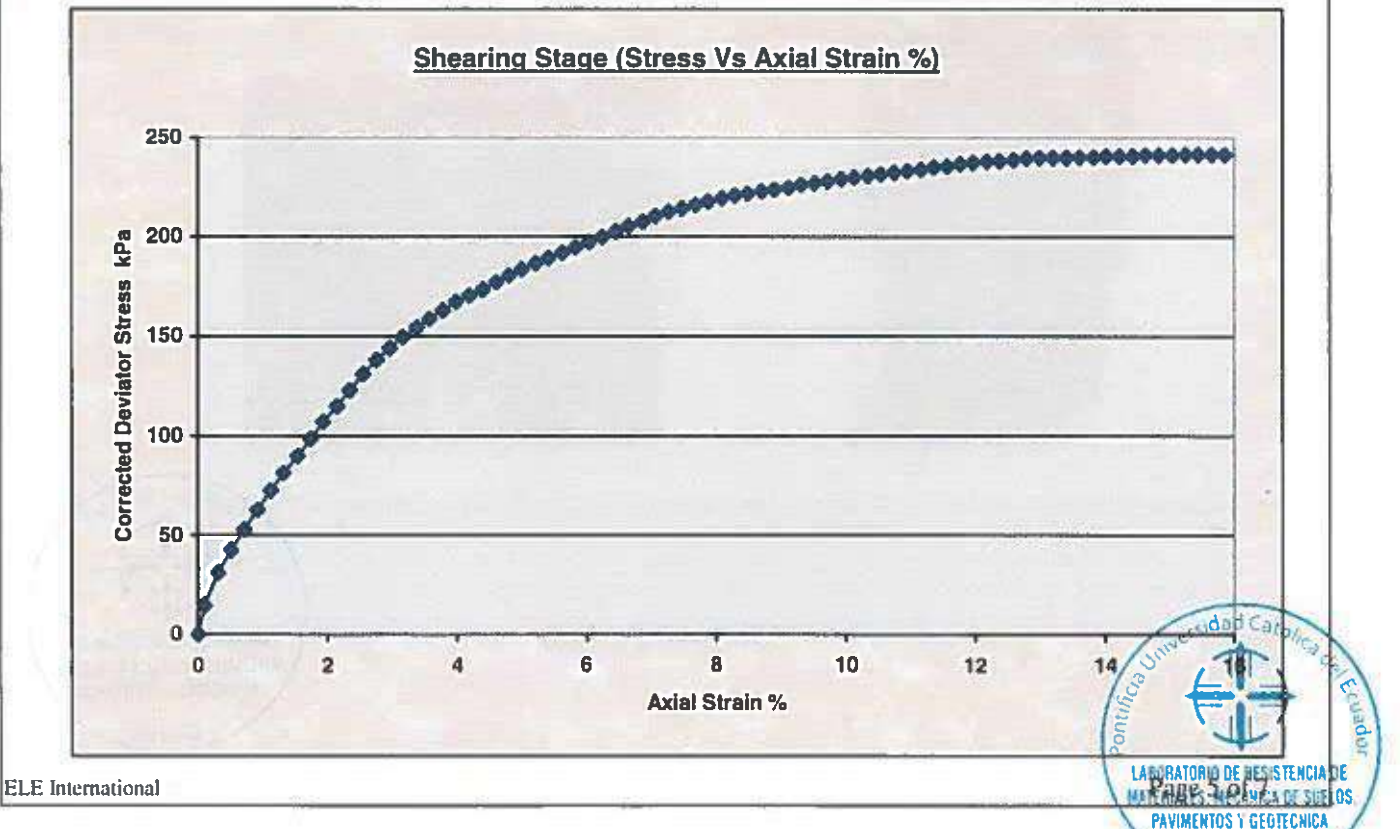

Laboratorio de Resistencia de Materiales, Mecánica de Suelos, Pavimentos y Geotécnica

Área de Mecánica de Suelos y Geotecnia

## **Unconsolidated-Undrained Triaxial Compression Test** on Cohesive Soils (Quick Undrained)

 $\mathbb{R}$  puce

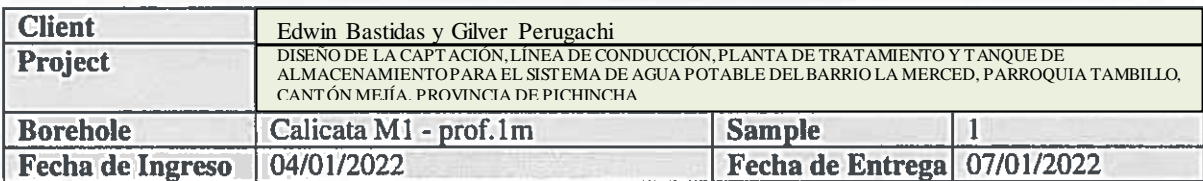

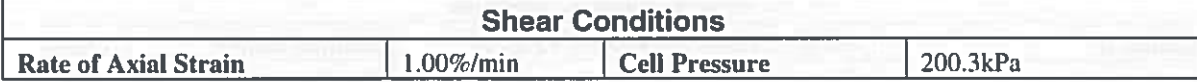

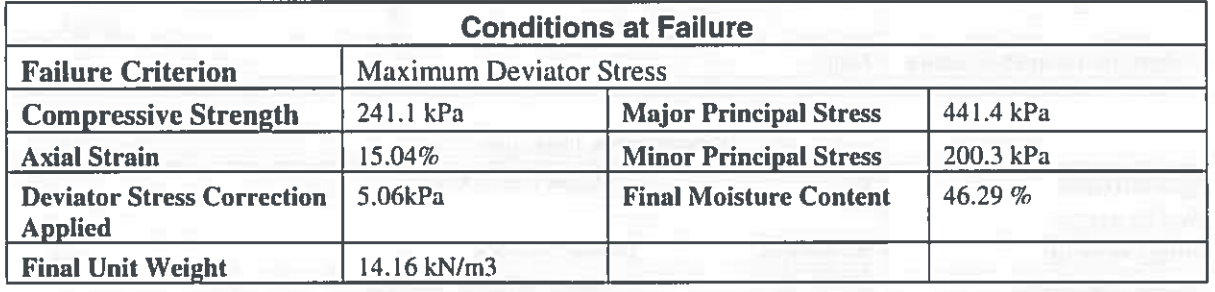

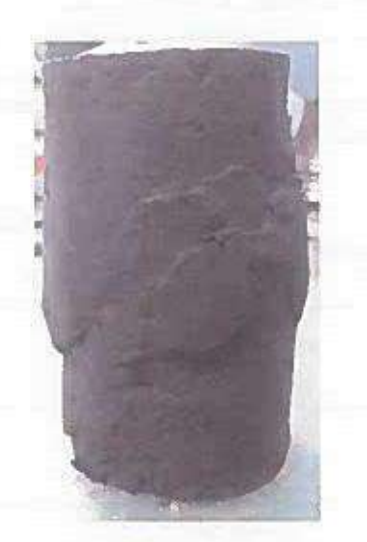

**ELE** International

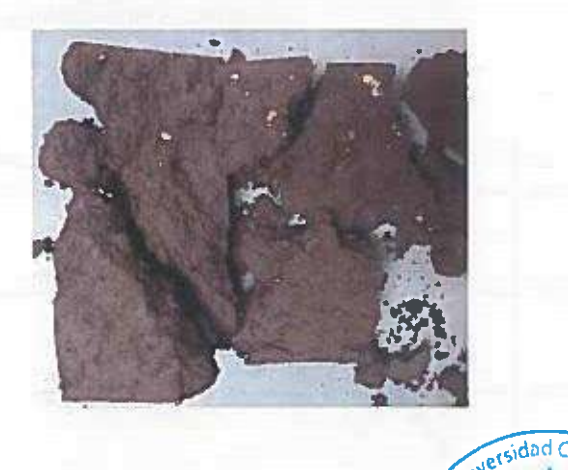

Mode of Failure

**LABORATORIO DE RESISTENCIA DE MATERIALES, MECANICA DE SUELOS.** PAVIMENTOS Y G OTECNICA

Quite

Page 6 of 7

Laboratorio de Resistencia de Materiales, Mecanica de Sileliis, Pavimentos y Geotécnica

# **PUCE**

Área de Mecánica de Suelos y Geotecnia

## **Unconsolidated-Undrained Triaxial Compression Test** on Cohesive Soils (Quick Undrained)

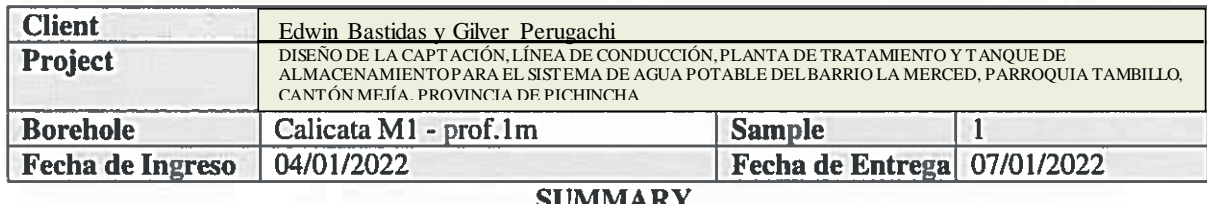

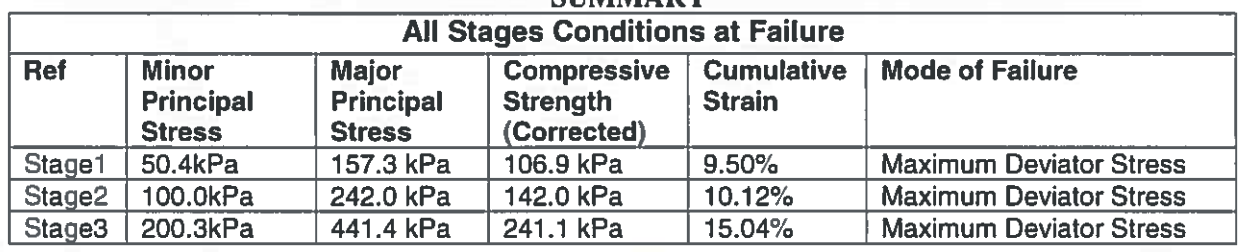

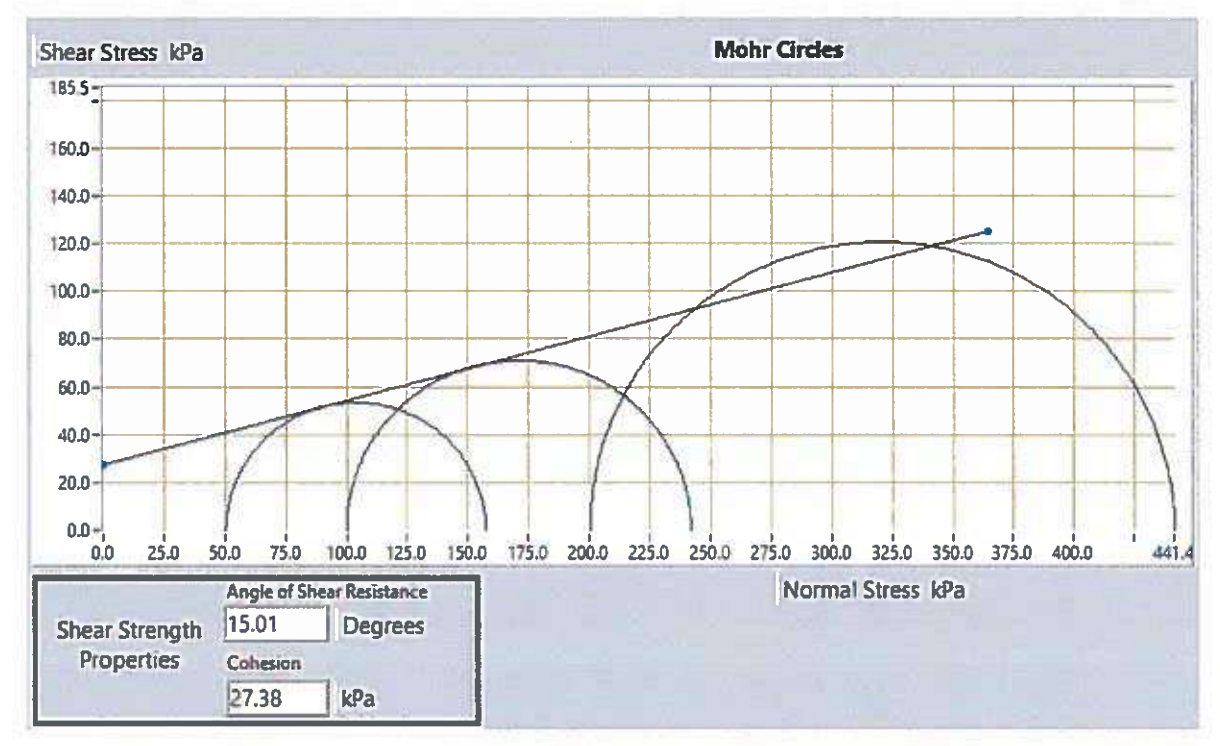

\*NOTA 1: Los ensayos se los realizó en condiciones de humedad natural, por solicitud del cliente.

Thigo. José Morán Checked By

Eng. Sebastián Morales

Checked By

Eng. Jorge Albujato **Approved By** 

**ABOR 19** 

**HA TER** 

Page 7 of 7

**DE RESISTENCIA DE** 

**PAV MENTOS Y GEOTECNICA** 

**CA JE SUELOS** 

**ELE** International

## **Anexo 16 Catálogo de tuberia plastigama y IPAC**

Especificaciones paras Tuberías con Unión por sellado elastomérico (UZ) y Unión por cementado solvente (EC) para riego.

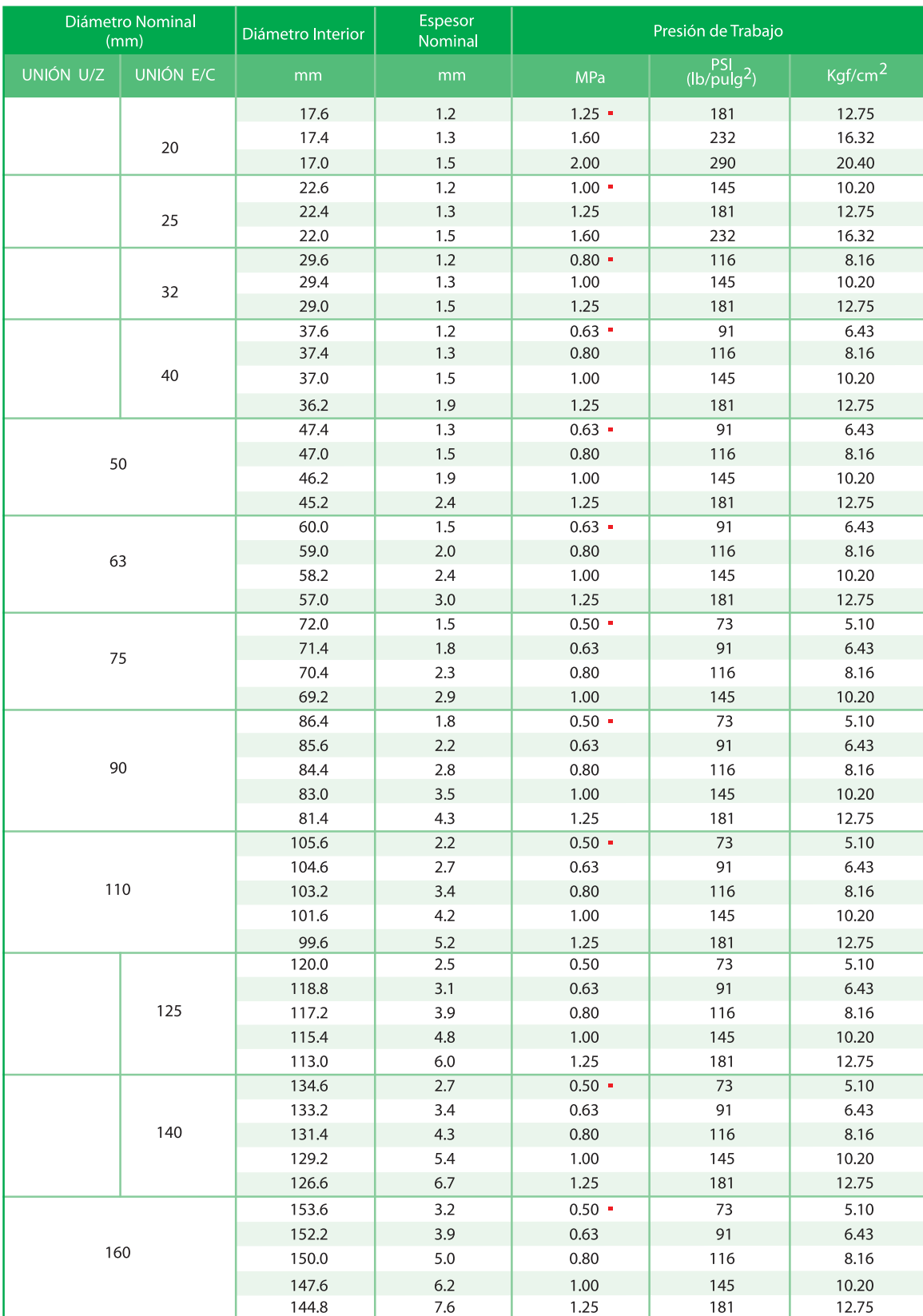

- Producto de fabricación bajo pedido (según norma INEN 1369), sujeto a lote mínimo de producción de acuerdo mutuo, cliente-fábrica, en tiempo de entrega.

## Cañería Norma ISO R 65

Serie liviana 2 (ISO II)

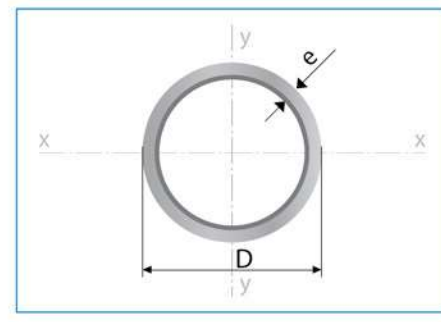

Largo Normal: 6 metros Recubrimiento:<br>Negro o Galvanizado<br>Calidad de Acero: **JIS G 3132** Norma de Fabricación: **INEN 2470** Espesores: Desde 2,00 a 3,60 mm Extremos roscados:<br>Hilo NPT / Hilo BSP<br>Observaciones: Otras dimensiones y largos, previa consulta

## > Aplicaciones / cañería negra

- Conducción de fluidos a presión.
- Fabricación de andamios.
- Fabricación de calderos.
- Fabricación de escopetas.
- Conducción de vapor.
- Muebles metálicos.
- Asientos para carrocería.
- Juegos infantiles en parques.

## > Aplicaciones / cañería galvanizada

- 
- Conductor de agua y vapor.<br>- Instalaciones de fábricas y gasolineras.<br>- Invernaderos.
- 
- Escapes de automóviles.
- Fabricación de andamios.
- Fabricación de calderos.
- Juegos Infantiles en plazas y
- parques.
- Postes.

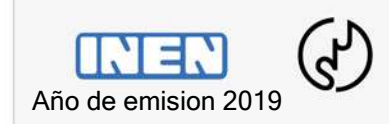

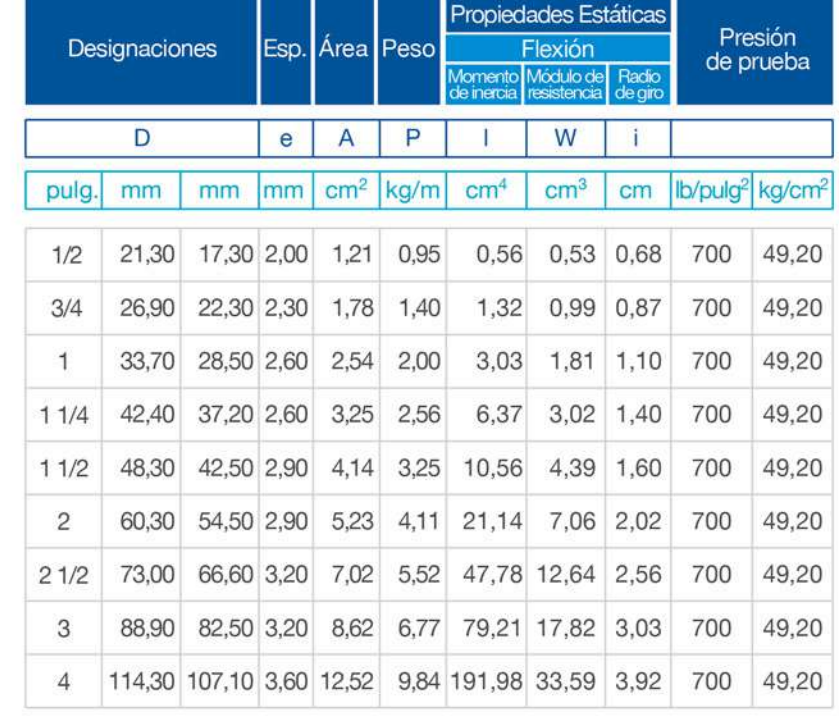

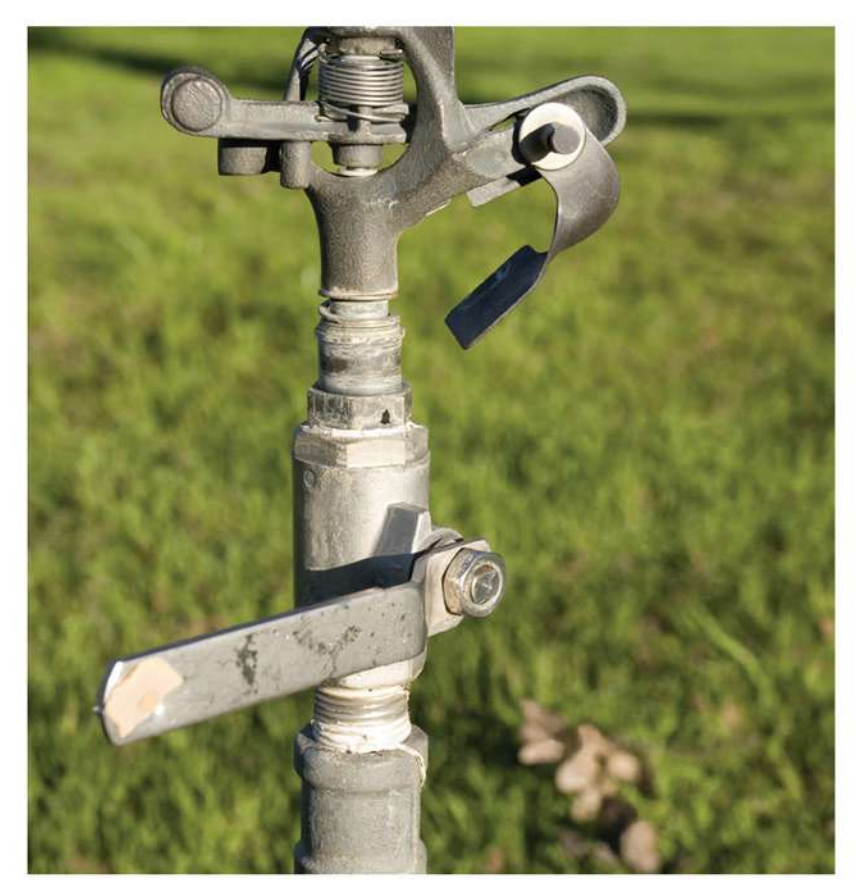

## **Anexo 17 Longitud equivalentes de accesorios.**

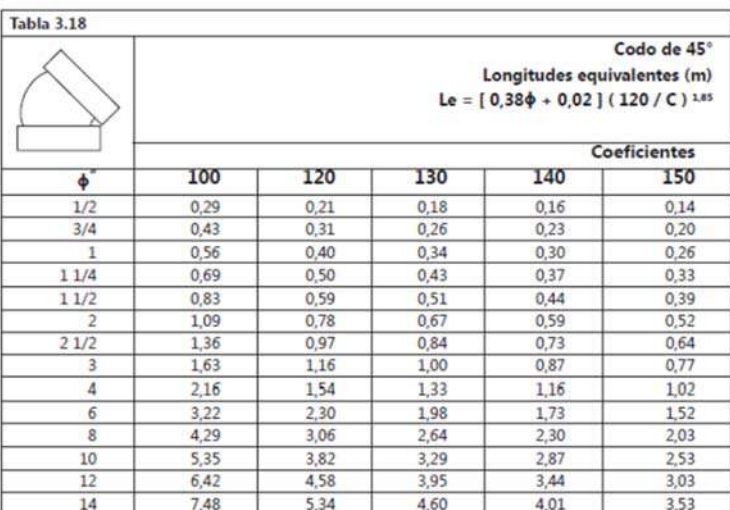

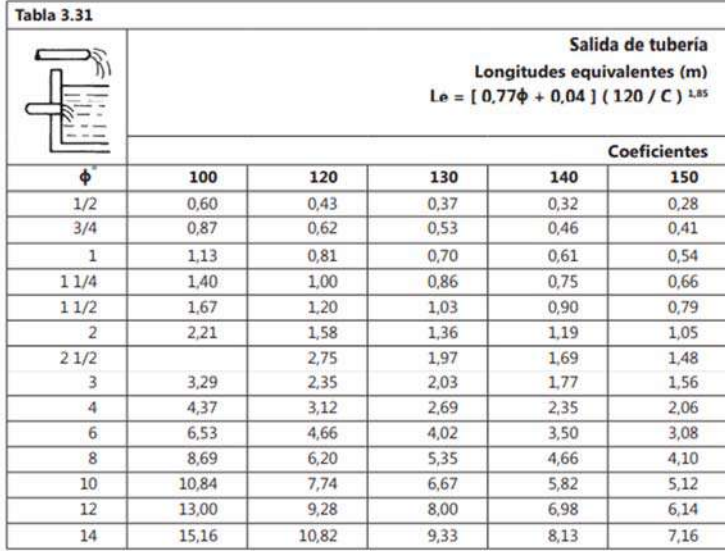

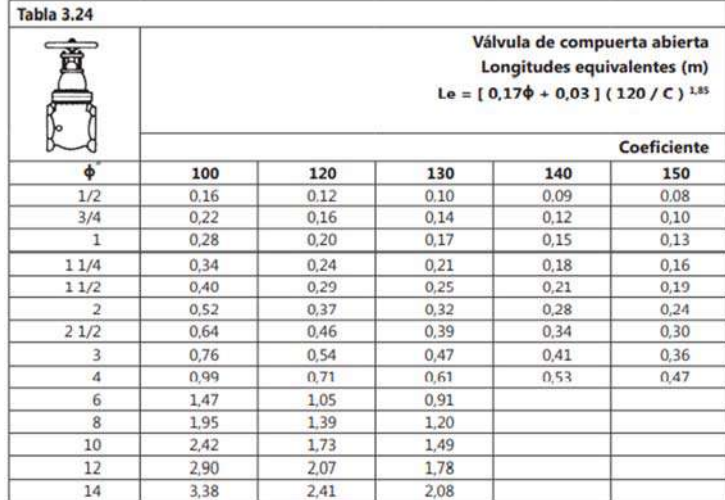

## Anexo 18 Informe de calidad del agua

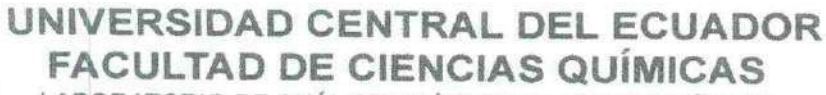

LABORATORIO DE ANÁLISIS CLÍNICO Y BACTERIOLÓGICO

Número de petición: 813030 Paciente: ORDATORA Nº Historia: 9900011612

Edad: 0D

JUNTA DE AGUA POTABL AGUA VERTIENTE.

Fecha: 13/08/2019

UNIDADES VALORES DE REFERENCIA

#### ANALISIS PARASITARIO DE AGUAS

### **ANATISTS DE ACTIVE**

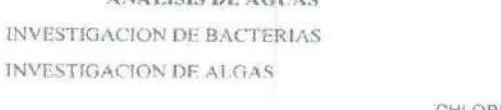

TIPO BACILO +

**RESULTADO** 

CHLORELLA SP +

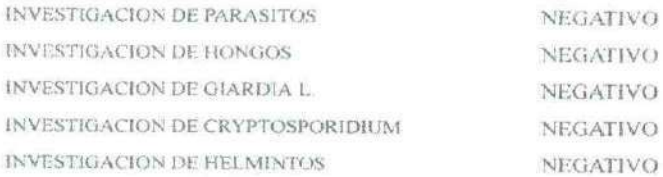

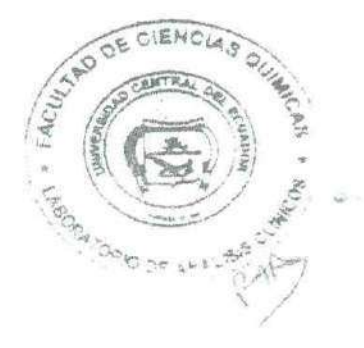

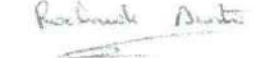

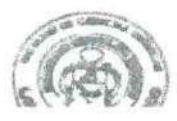

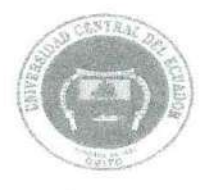

## UNIVERSIDAD CENTRAL DEL ECUADOR **FACULTAD DE CIENCIAS QUÍMICAS** OFERTA DE SERVICIOS Y PRODUCTOS

#### LABORATORIO DE MICROBIOLOGIA **INFORME DE RESULTADOS**

#### INF. LAB. MI 38741 ORDEN DE TRABAJO No. 61979

SOLICITADO POR: DIRECCIÓN DEL CLIENTE: MUESTRA DE: DESCRIPCIÓN LOTE: FECHA DE ELABORACIÓN: FECHA DE VENCIMIENTO: FECHA DE RECEPCIÓN: HORA DE RECEPCIÓN. FECHA DE ANÁLISIS FECHA DE ENTREGA DE RESULTADOS A LA SECRETARIA CARACTERÍSTICAS DE LA MUESTRA COLOR: OLOR. ESTADO: CONTENIDO:

**OBSERVACIONES** 

MUESTREADO POR

**TAMBILLO** TAMBILLO BARRIO LA MERCED CALLE F S/N AGUA AGUA DE VERTIENTE  $-111$ 12/08/2019 11H39 13/08/2019 19/08/2019 CARACTERÍSTICO CARACTERÍSTICO LIQUIDO 200ml LOS RESULTADOS QUE CONSTAN EN EL PRESENTE INFORME SE REFIEREN A LA MUESTRA ENTREGADA POR EL CLIENTE AL OSP. EL CLIENTE

JUNTA ADMINISTRADORA DE AGUA POTABLE LA MERCED-

#### INFORME

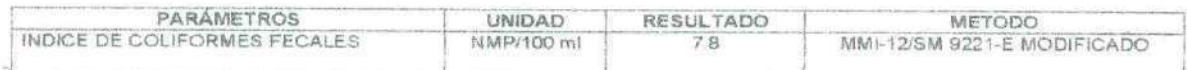

#### DATOS ADICIONALES:

NMP/100ml: Número más probable de coliformes por 100 mililitro

Acres Backer Acreditación Nº OAL EE 1C 04-002. LABORATORIO DE ENSAYOS

Los ensinyos marcados con un sisto estan as ludos en el alcance de la acreotación del SAP

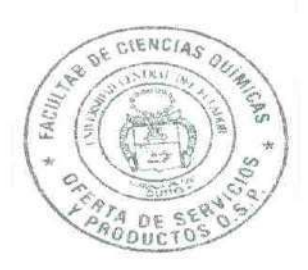

 $3 + n$ 

B.F. MAGALY CHASI - MsC. JEFE DE AREA DE MICROBIOLOGIA

RMI-4.1-04

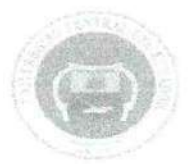

**FACULTAD DE CIENCIAS QUÍMICAS** OFERTA DE SERVICIOS Y PRODUCTOS

#### LABORATORIO DE QUIMICA AMBIENTAL INFORME DE RESULTADOS

#### INF. LAB. AMB 49566 ORDEN DE TRABAJO No. 61978

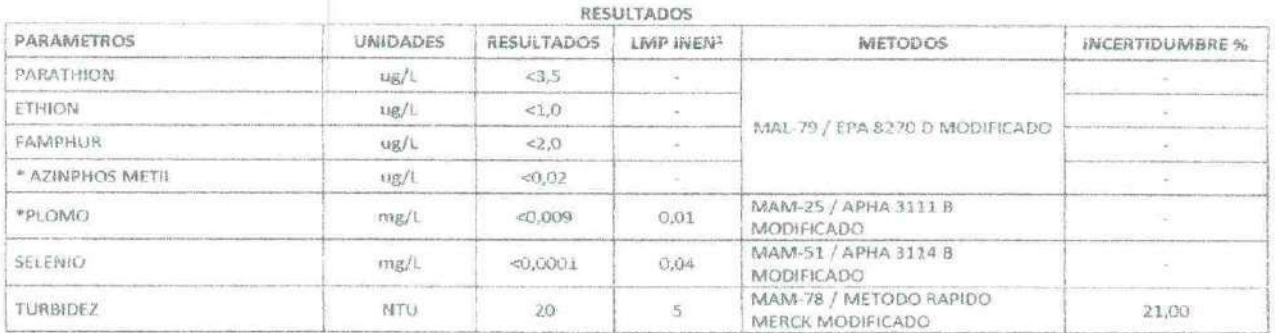

LMP INEN: LIMITE MAXIMO PERMISIBLE SEGÚN NTE INEN 1108

1: LAS OPINIONES /INTERPRETACIONES/ETC., QUE SE INDICAN A CONTINUACION, ESTÁN FUERA DEL ALCANCE DE ACREDITACION DEL SAE

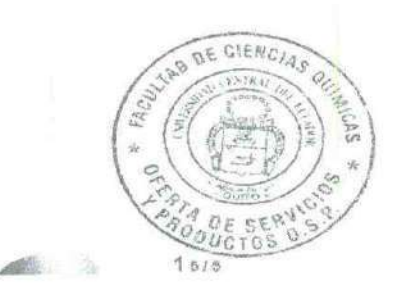

**B.F. ALICIA CEPA** JEFE DE AREA DE AMBIENTAL

RAM-4.1.04

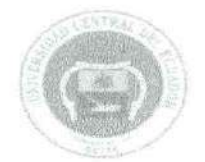

FACULTAD DE CIENCIAS QUÍMICAS<br>OFERTA DE SERVICIOS Y PRODUCTOS

#### LABORATORIO DE QUIMICA AMBIENTAL INFORME DE RESULTADOS

#### INF. LAB. AMB 49566 ORDEN DE TRABAJO No. 61978

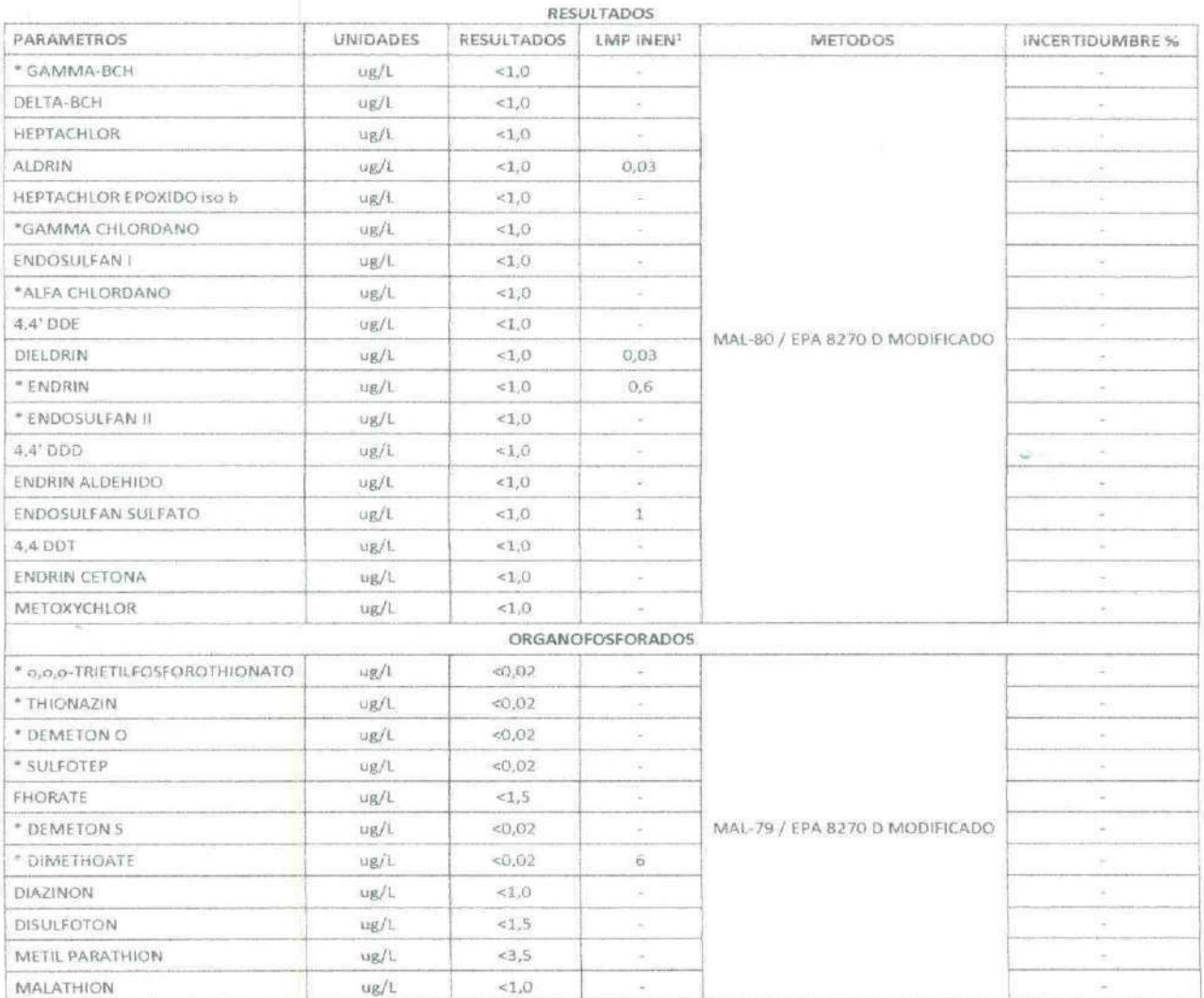

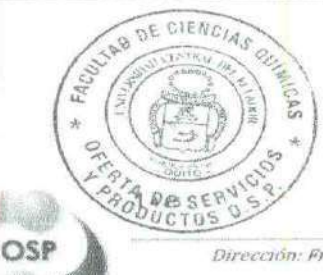

b. **B.F. ALICIA OFPA**<br>JEFE DE AREA DE AMBIENTAL

RAM-4.1.04

Dirección: Francisco Viteri s/n y Gilberto Gatto Sobral-Teléfonos: 2502-262 / 2502-456, ext. 15.18,21.31.33 Teléfono: 3216740 - E-mail: fcq.osp@uce.edu.ec

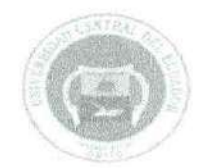

FACULTAD DE CIENCIAS QUÍMICAS<br>OFERTA DE SERVICIOS Y PRODUCTOS

#### LABORATORIO DE QUIMICA AMBIENTAL **INFORME DE RESULTADOS**

#### INF. LAB. AMB 49566 ORDEN DE TRABAJO No. 61978

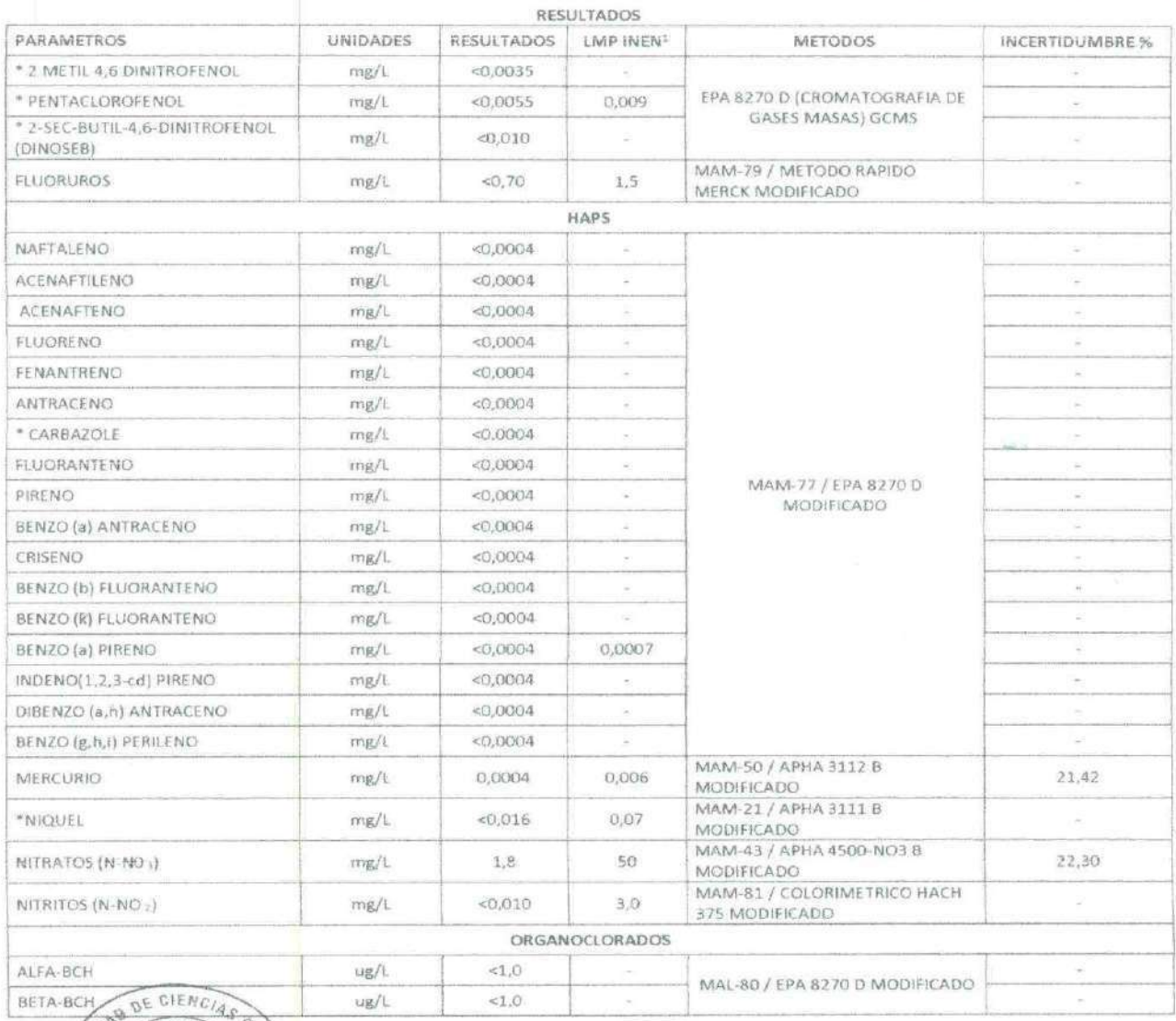

B.F. ALICIA CEPA<br>JEFE DE AREA DE AMBIENTAL

RAM-4.1.04

Dirección: Francisco Viteri s/n y Gilberto Galto Sobral- Teléfonos: 2502-262 / 2502-456, ext. 15,18,21,31,33<br>Teléfono: 3216740 - E-mail: fcq.osp@nce.edu.ec

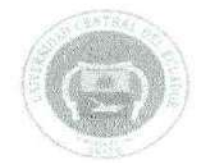

FACULTAD DE CIENCIAS QUÍMICAS<br>OFERTA DE SERVICIOS Y PRODUCTOS

#### LABORATORIO DE QUIMICA AMBIENTAL **INFORME DE RESULTADOS**

#### INF. LAB. AMB 49566 ORDEN DE TRABAJO No. 61978

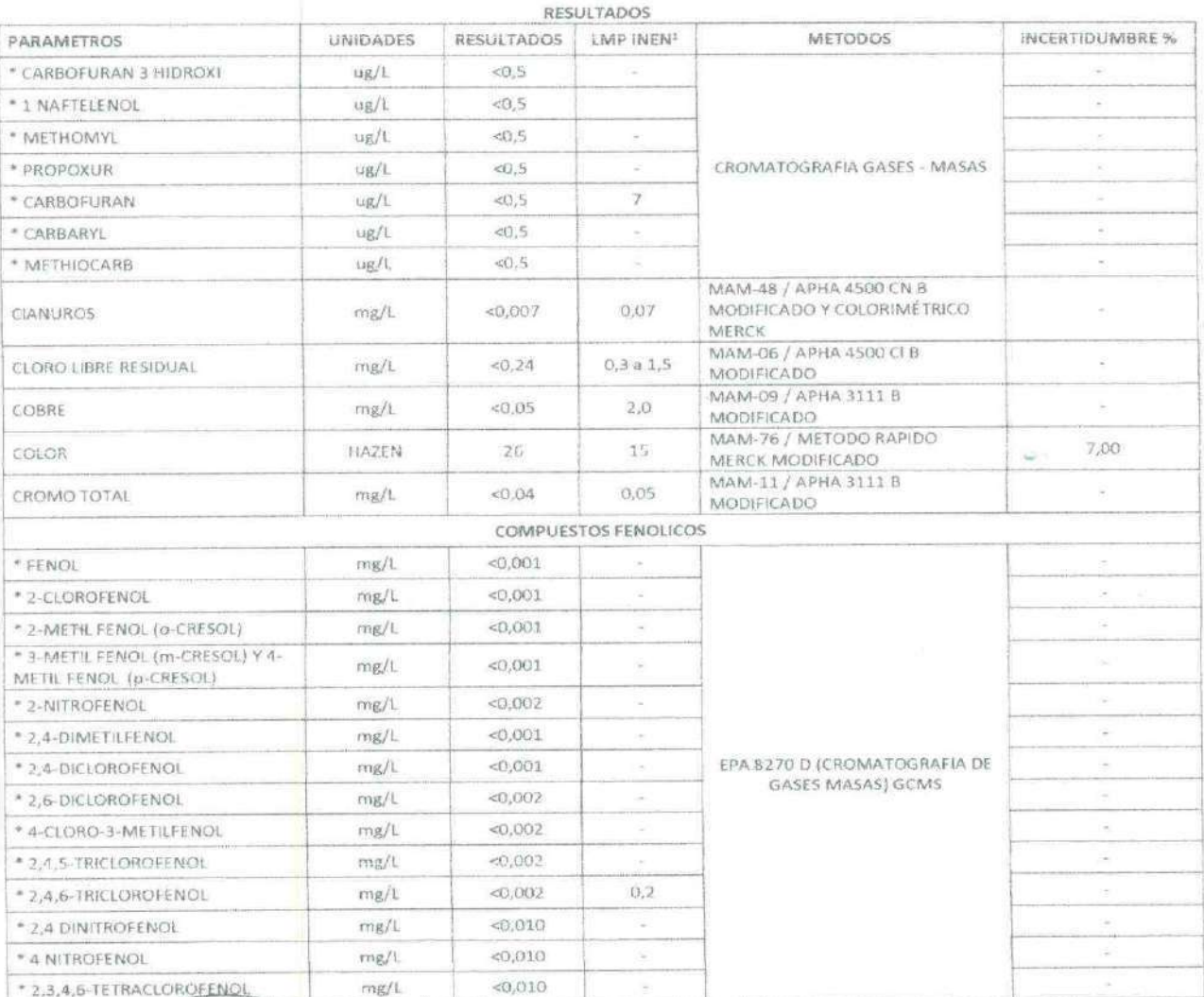

C)

FACULTS DE **NCIAS** Ð ý. DUCTO

**B.F. ALICIA CEPA** JEFE DE AREA DE AMBIENTAL

RAM-4.1.04

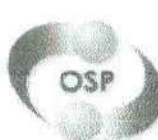

Dirección: Francisco Viteri s/n y Gilberto Gatto Sobral- Teléfonos: 2502-262 / 2502-456, ext. 15.18,21,31,33<br>Teléfono: 3216740 - E-mail: feq.osp@uce.edu.ec

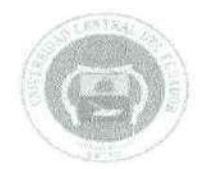

**FACULTAD DE CIENCLAS QUÍMICAS** OFERTA DE SERVICIOS Y PRODUCTOS

#### LABORATORIO DE QUIMICA AMBIENTAL **INFORME DE RESULTADOS**

#### INF. LAB. AMB 49566 ORDEN DE TRABAJO No. 61978

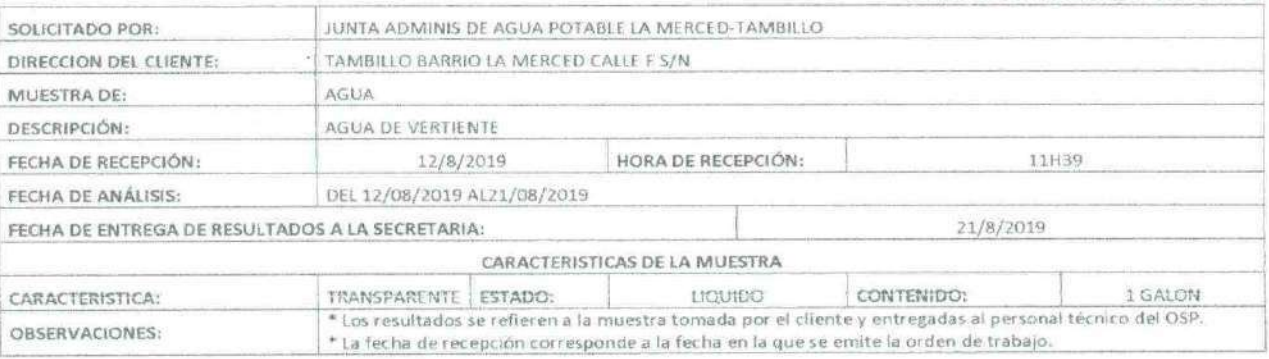

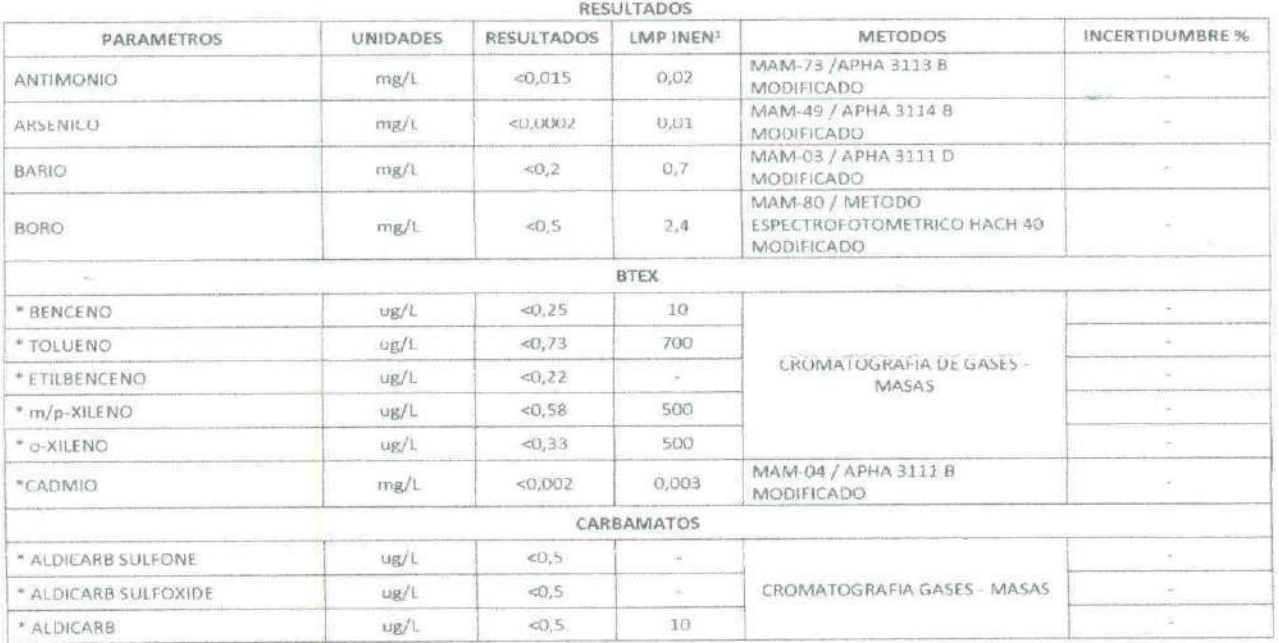

N' OAE LE 1C 04-002, LABORATORIO DE ENSAYOS en el alcance de la acreditación del SAE

RAM-4.1.04

Ŧ, C.A.S S ¢ DE S

Q

OF CIENCIAS

ūп  $\Omega$ 

Birección: Francisco Viteri s/b y Gilberto Gatto Sobral- Teléfonos: 2502-262 / 2502-456, ext. 15,18,21,31,33<br>Teléfono: 3216740 - E-mail: fxp.osp@ure.edu.ec

26 **B.F. ALICIA CEPA** JEFE DE AREA DE AMBIENTAL

#### CÁLCULO DE CAUDALES DE DISEÑO

1.- Datos

Tabla N.1

Datos censales históricos

 REGISTROS DE LA POBLACIÓN DEL BARRIO DE LA MERCED DE TAMBILLO

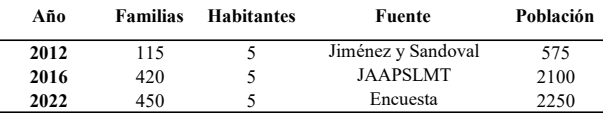

Elaborado por: Los autores

#### 2.-Consideraciones de cálculo

2.1.- Cálculo del incremento medio anual (k) para el Método Aritmético.

k= 25 Hab/año

2.2.- Cálculo de la tasa de incremento poblacional (r) Método Geométrico.

r= 0,01157 Hab/año

2.3.- Cálculo de incremento poblacional para el Método de Interes simple.

r= 1,190 %

#### 2.4.- Parámetros de diseño

#### Tabla N.2

Consideraciones de los parámetros de diseño

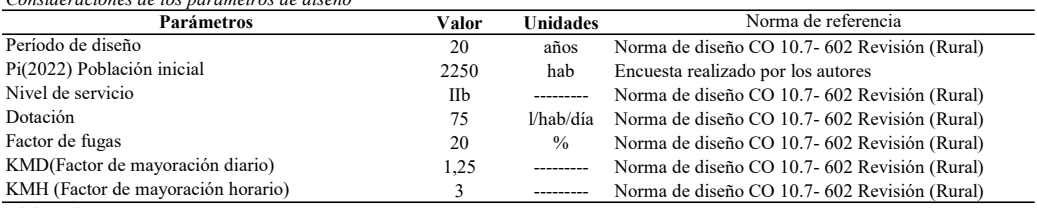

Elaborado por: Los autores

#### Tabla N.3

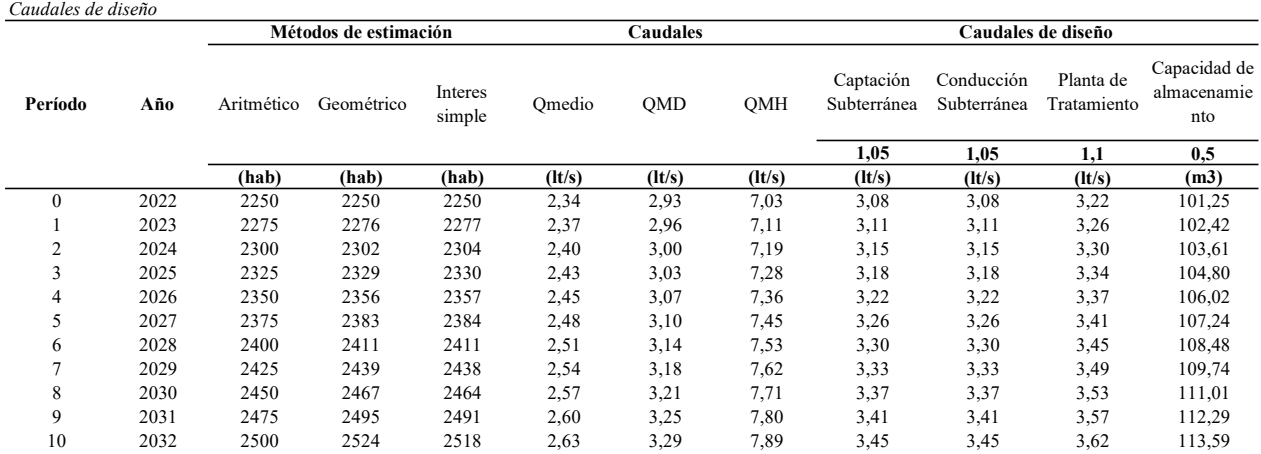

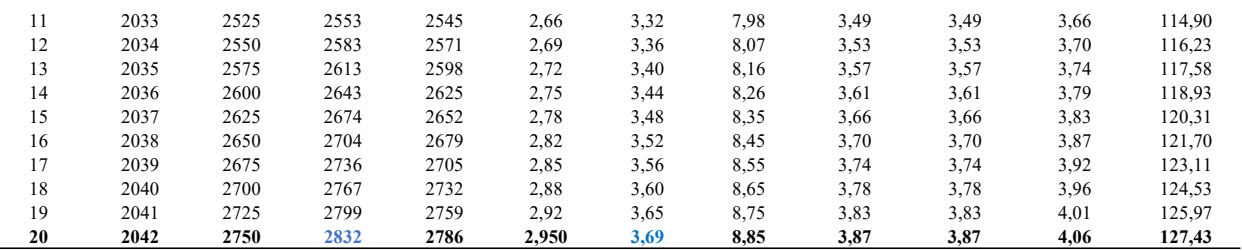

Elaborado por: Los autores

#### 6.-Verificación del caudal de abastecimiento

#### Tabla N.4

Caudales aforado en las vertientes existentes mediante el método volumétrico, según informe de adjudicación de SENAGUA a favor de JAAPSLMT Caudal aforado en las vertientes existentes

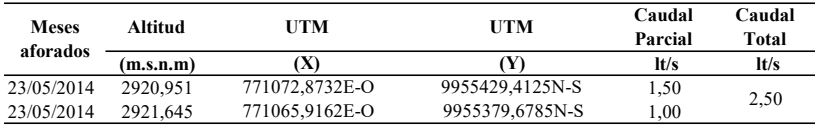

Elaborado por: Los autores

#### Tabla N.5

Caudales aforado en la vertiente nuevo uno, mediante el método volumétrico

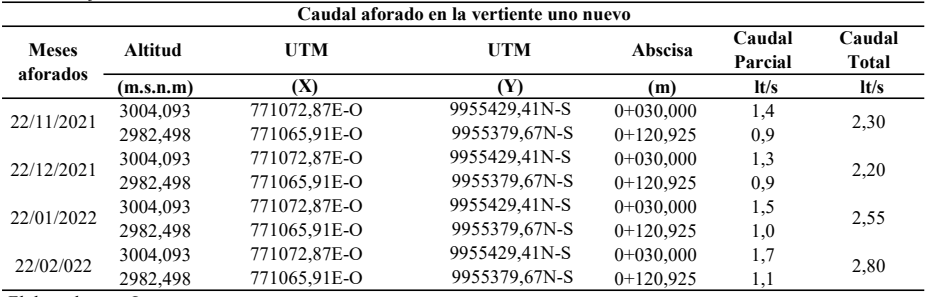

Elaborado por: Los autores

#### Tabla N.6

#### Caudales aforado en la vertiente nuevo dos, mediante el método volumétrico

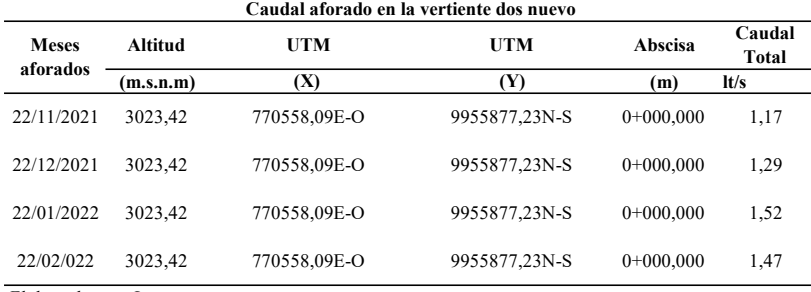

Elaborado por: Los autores

#### Tabla N.7

Caudales aforado en la vertiente existente uno, mediante el método volumétrico Caudal aforado en la vertiente existente uno

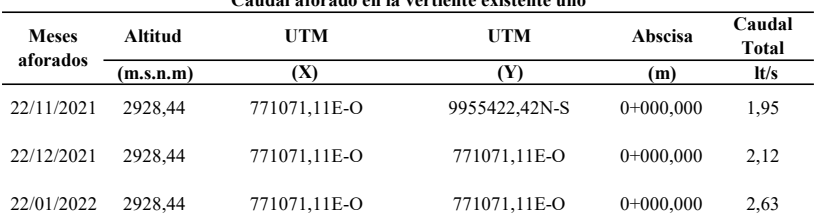

2,56

#### Tabla N.7

Elaborado por: Los autores

Caudales aforado en la vertiente existente dos, mediante el método volumétrico

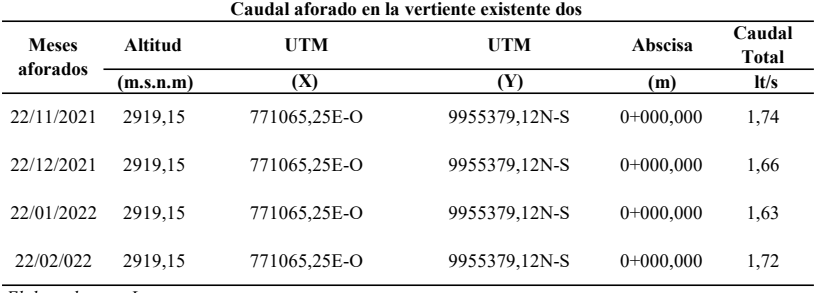

Elaborado por: Los autores

#### Tabla N.8

Caudal considerado para de diseño captaciones

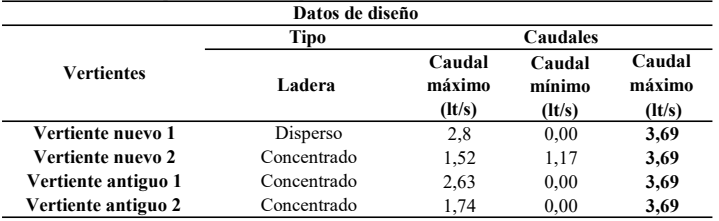

Elaborado por: Los autores

#### Tabla N.9

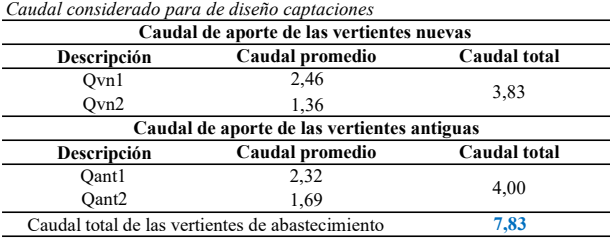

Elaborado por: Los autores

#### 7,83 l/s Caudal total de las vertientes de abastecimiento

 $Q_{f$ uente  $\geq 2 * Qmd$ 

7,83 7,37 CUMPLE

### **DISEÑO DE LA CAPTACIÓN, LÍNEA DE CONDUCCIÓN, PLANTA DE TRATAMIENTO Y TANQUE DE ALMACENAMIENTO PARA EL SISTEMA DE AGUA POTABLE DEL BARRIO LA MERCED, PARROQUIA TAMBILLO, CANTÓN MEJÍA, PROVINCIA DE PICHINCHA**

## **DISEÑO DE PARED DE ENCAUZAMIENTO - MURO A GRAVEDAD DE HORMIGÓN CICLÓPEO**

**LUGAR:** Captación nuevo uno, desde la abscisa de 0+00 hasta 0+030

Muro a grevedad de hormigon ciclópeo **ELEMENTO:**

## **1.-DATOS**

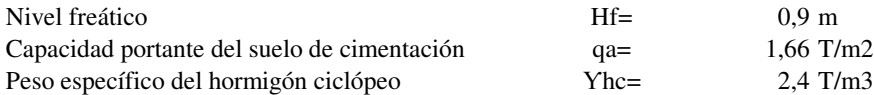

## **Caracteristicas del suelo**

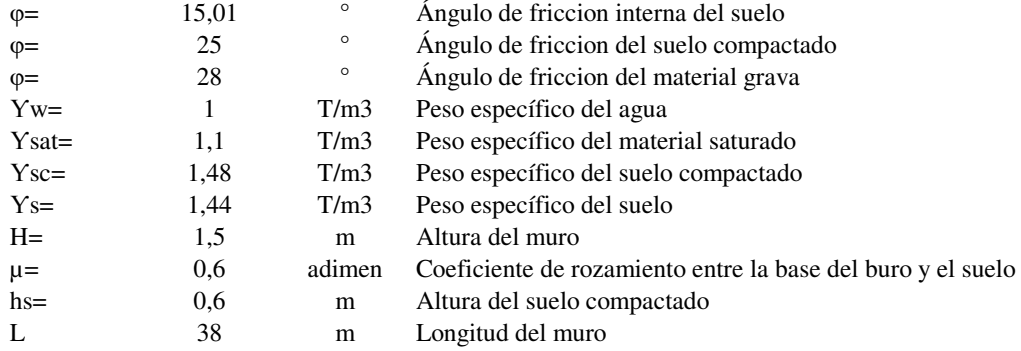

## **2,- DIMENSIONAMIENTO DEL MURO DE HORMIGÓN CICLÓPEO**

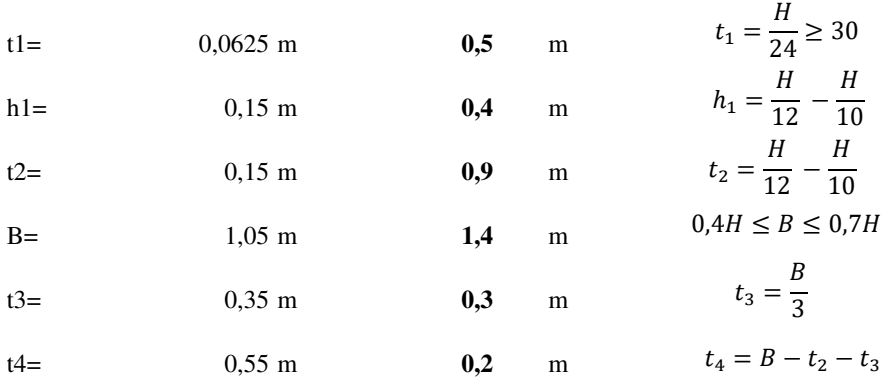

### **2.1.- DIMENSIONES DEL MURO**

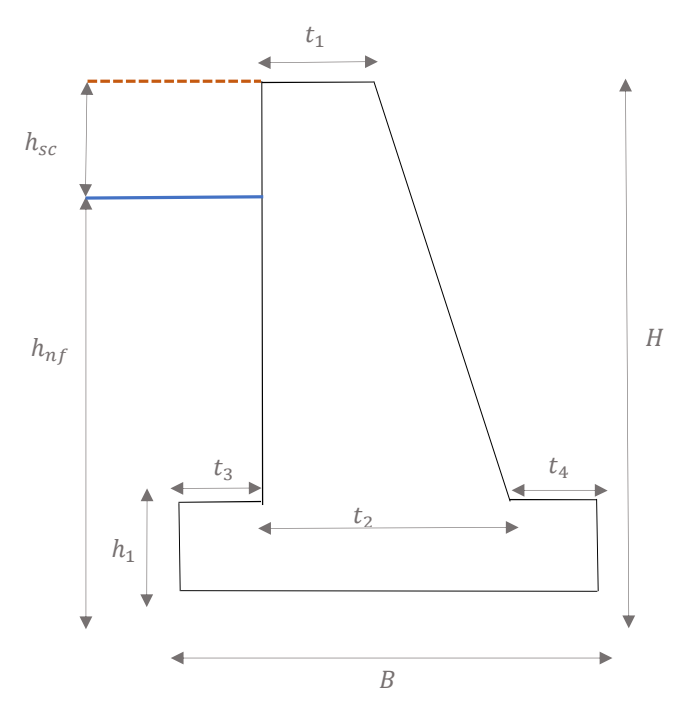

## **3.- ESQUEMA DE PRESIONES LATERALES Y PESO PROPIO DEL MURO**

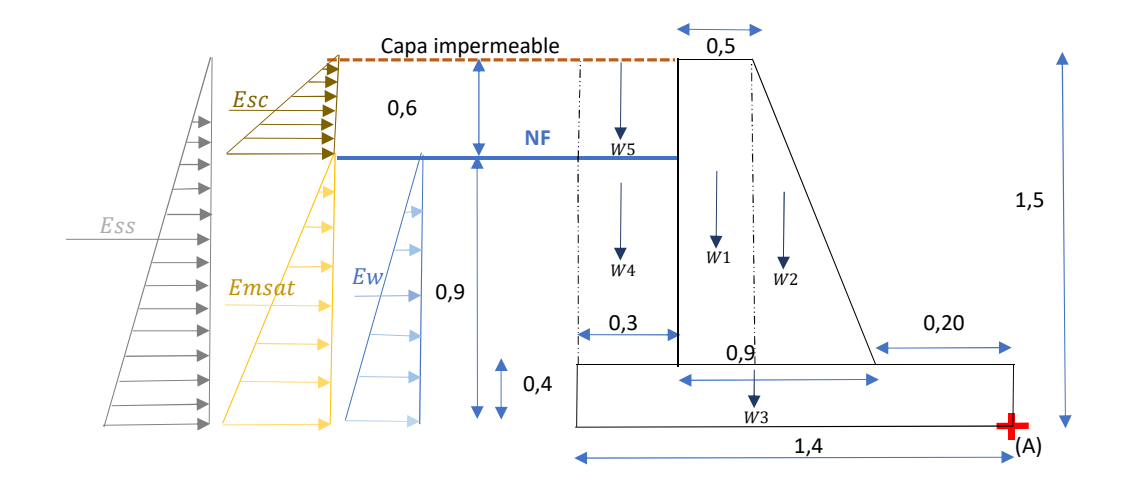

## **4.- CÁLCULO DE CARGAS**

## **4.1.1. Material saturado:**

hmsat= 0,9 m hmast= (Altura del material saturado)  $\varphi$ = 0,49 radianes Ka=  $0,36$   $ka = \frac{1 - \sin \varphi}{\sin \varphi}$  Coeficiente de empueje activo p2= 0,36 T/m2 **Esat= 0,16 T/m yEsat= 0,30 m**  $yEsat = \frac{hssat}{a}$  Brazo de palanca  $Esat = (p2) * \frac{hsat}{2}$ 2  $\gamma$ Esat =  $\frac{hssat}{2}$  $\mathbf{z}$  $ka = \frac{1 - \sin \varphi}{1 + \sin \varphi}$  $1 + \sin \varphi$  $p2 = \gamma s s a t * h ms a t * k a$ 

### **4.1.2. Presión hidrostática**

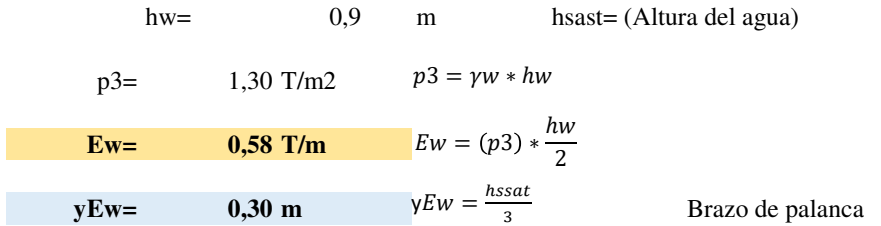

 $\mathfrak{s}$ 

## **4.1.3. Suelo seco:**

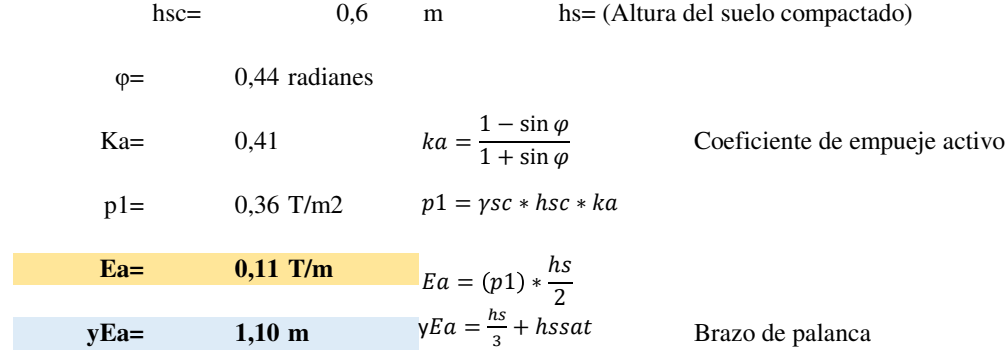

## **4.1.4. Sísmico Mononobe - Okabe**

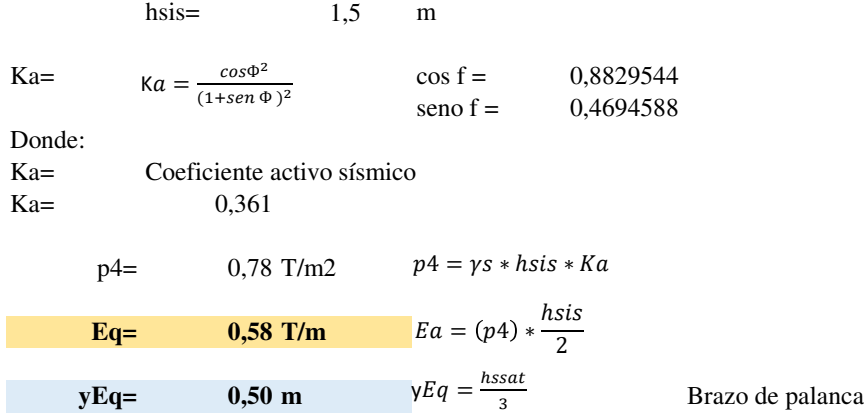

## **5.FUERZAS DESLIZANTES**

5.1.- Deslizantes

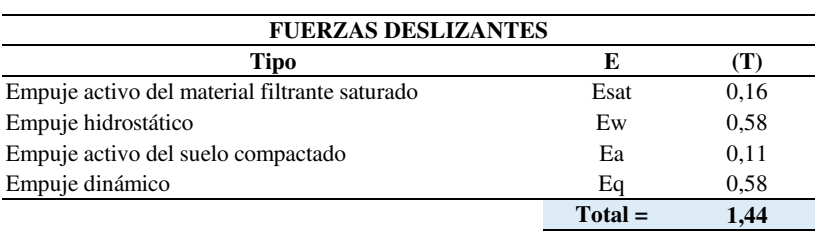

### 5.2.- Estabilizantes

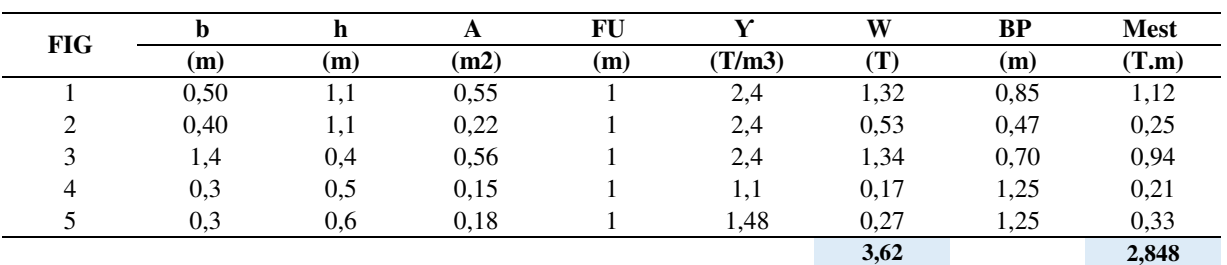

## **6. CHEQUEO AL DESLIZAMIENTO**

6.1.-Verificación al deslizamiento

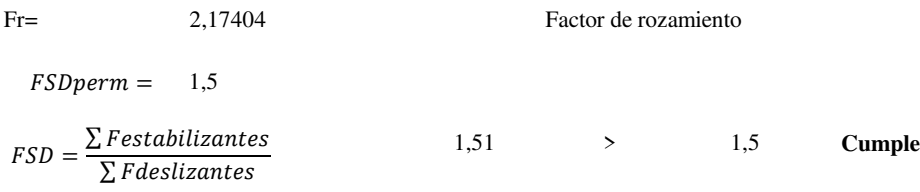

## **7. CHEQUEO AL VOLCAMIENTO**

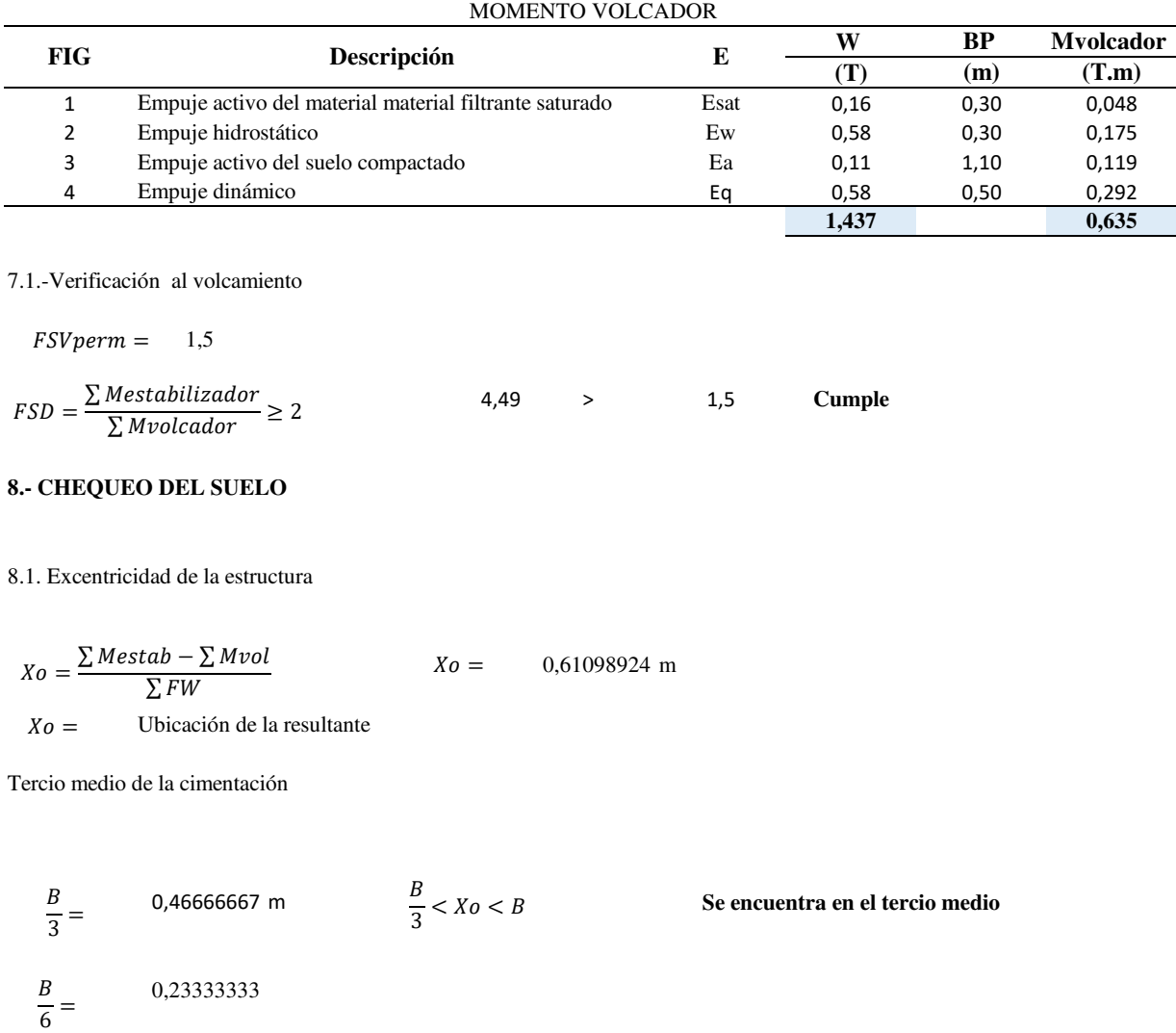

0,08901 **c**  $\epsilon < \frac{B}{\epsilon}$  **Cumple**  $e = \frac{B}{2}$  $\frac{1}{2}$  – Xo  $e =$  $\overline{\phantom{a}}$ 

6.2.1.- Cálculo de esfuerzoz mínimos y máximos

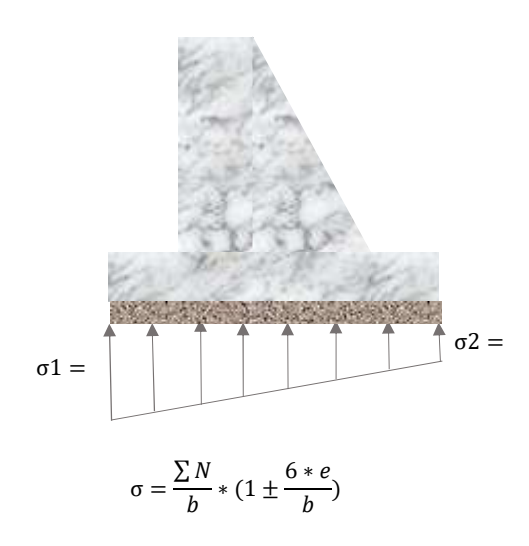

6.2.2.- Capacidad admisible del suelo mejorado

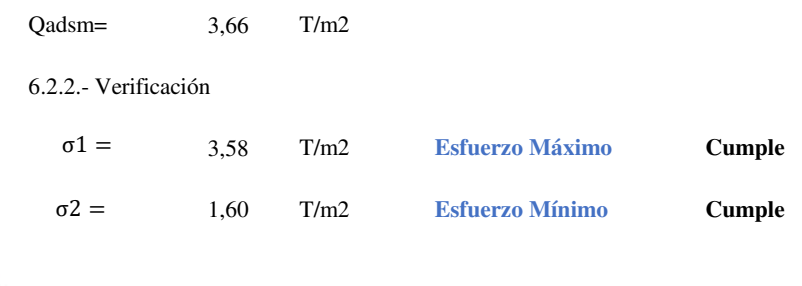

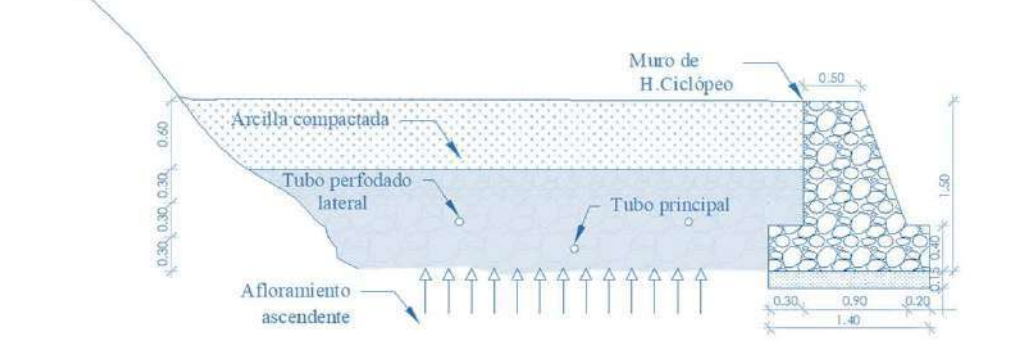

## **DISEÑO DE LA CAPTACIÓN, LÍNEA DE CONDUCCIÓN, PLANTA DE TRATAMIENTO Y TANQUE DE ALMACENAMIENTO PARA EL SISTEMA DE AGUA POTABLE DEL BARRIO LA MERCED, PARROQUIA TAMBILLO, CANTÓN MEJÍA, PROVINCIA DE PICHINCHA**

## **DISEÑO DE CAPTACIÓN PARA UNA VERTIENTE ASCENDENTE DISPERSA**

## **Identificación del tipo de vertiente:**

El flujo de agua en la vertiente tiene un comportamiento ascendente, es decir cuando el agua penetra a presión en las capas superficial del suelo. Este comportamiento se presenta desde la abscisa 0+000,000m hasta 0+030,000m de forma dispersa.

## **1. Diseño de tubos perforados laterales.**

**3,87 l/s** Donde: Caudal de diseño de la captación  $\boldsymbol{Q_{Dcap}} =$  $Q_{Dcap} =$ 

1.1. Cálculo de la pendiente.

$$
\dot{\mathbf{i}} = \frac{\mathbf{C}_a - \mathbf{C}_b}{\mathbf{L}_{a-b}} \tag{1}
$$

Donde:

Pendiente natural (m/m) Cota inicial (m.s.n.m) Cota final (m.s.n.m) Longitud de tubería (m)  $i =$  $c_a =$  $C_h =$  $L_{a-b} =$ 

1.2. Cálculo del caudal en cada tubería perforado.

1.2.1. Ecuación para determinar el caudal unitario.

$$
q = \frac{Q_{Dcap}}{A_t} \tag{2}
$$

Donde:

 $A_t = \text{Area de influencia total de la vertiente (m2)}$ Caudal unitario (l/s-m2) **q**=

**117 m2** Dato del esquema de implantación  $A_t =$ 

Se obtiene:  $q =$  0,033  $l/s-m2$ **0,033 q**=

1.2.2. Ecuación para determinar el caudal de cada tubo perforado.

$$
Q_n = a_n * q \qquad (3)
$$

Donde:

 $Q_n =$  Caudal de cada tubo perforado lateral (l/s)

 $a_n = A$ rea de influencia para tubo perforado lateral (m2)

 $L_n =$  Longitud del tubo perforado lateral

hexc=  $1,1 \text{ m}$ 

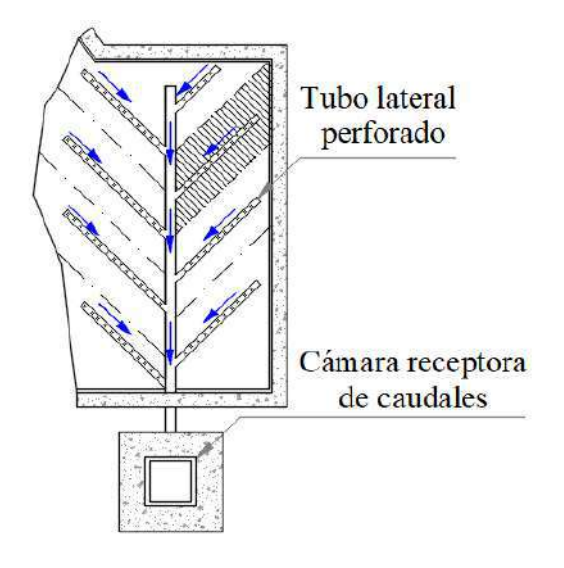

 $(\Delta)$ hi= 0,2 m  $(\Delta)$ hf= 0,1 m

## **Tabla N.1**

*Niveles de excavación e instalación de tubos perforados laterales en área de la captación de tipo dispersa de aflotamiento ascendente*

| Tram  | <b>Absisas</b> | N.N.T    | Cota       |              | Cáma de arena | Cota tuberia   |          |  |
|-------|----------------|----------|------------|--------------|---------------|----------------|----------|--|
|       |                |          | excavación | $hi(\Delta)$ | $hf(\Delta)$  | <b>Inicial</b> | Final    |  |
|       | $0+000,000$    | 3006,253 | 3005,153   | 0,20         | 0,10          | 3005,353       | 3005,253 |  |
| $A-B$ | $0+002,603$    | 3005,720 | 3004,620   | 0,20         | 0,10          | 3004,820       | 3004,720 |  |
| $B-C$ | $0+005,000$    | 3005,656 | 3004,556   | 0,20         | 0,10          | 3004,756       | 3004,656 |  |
| $C-D$ | $0+006,736$    | 3005,600 | 3004,500   | 0,20         | 0,10          | 3004,700       | 3004,600 |  |
| $D-E$ | $0+010,00$     | 3005,459 | 3004,359   | 0,20         | 0,10          | 3004,559       | 3004,459 |  |
| $E-F$ | $0+014,110$    | 3005,290 | 3004,190   | 0,20         | 0,10          | 3004,390       | 3004,290 |  |
| $F-G$ | $0+015,00$     | 3005,196 | 3004,096   | 0,20         | 0,10          | 3004,296       | 3004,196 |  |
| $G-H$ | $0+017,986$    | 3004,912 | 3003,812   | 0.20         | 0,10          | 3004,012       | 3003,912 |  |
| $H-I$ | $0+020,00$     | 3004,832 | 3003,732   | 0,20         | 0,10          | 3003,932       | 3003,832 |  |
| $I-J$ | $0+022,811$    | 3004,735 | 3003,635   | 0,20         | 0,10          | 3003,835       | 3003,735 |  |
| $J-K$ | $0+025,00$     | 3004,541 | 3003,441   | 0,20         | 0,10          | 3003,641       | 3003,541 |  |
| K-L   | $0+030,00$     | 3004,093 | 3002,993   | 0,20         | 0,10          | 3003,193       | 3003,093 |  |

*Elaborado por: Los autores*

1.3. La Información necesaria y el cálculo del caudal para cada tubo perforado se presenta en la siguiente tabla.

## **Tabla N.2**

*Caudal por cada tubo perforado lateral*

| Tubo                     | $L_n$ |          | $\mathbf{Cotas}(\mathbf{m}.\mathbf{s}.\mathbf{n}.\mathbf{m})$ |      | incr L dise | i.    | $a_n$ | q          | $\boldsymbol{Q_n}$ |
|--------------------------|-------|----------|---------------------------------------------------------------|------|-------------|-------|-------|------------|--------------------|
|                          | (m)   | Inicial  | Final                                                         | $\%$ | m           | (m/m) | (m2)  | $(l/s-m2)$ | (1/s)              |
| 1                        | 2,50  | 3005,353 | 3005,253                                                      | 1,00 | 2,50        | 0,040 | 4,570 | 0,033      | 0,151              |
| $\overline{2}$           | 1,60  | 3005,353 | 3005,253                                                      | 1,00 | 1,60        | 0,062 | 3,700 | 0,033      | 0,122              |
| 3                        | 2,40  | 3004,820 | 3004,72                                                       | 1,00 | 2,40        | 0,042 | 4,400 | 0,033      | 0,146              |
| $\overline{\mathcal{A}}$ | 1,80  | 3004,82  | 3004,72                                                       | 1,00 | 1,80        | 0,055 | 4,670 | 0,033      | 0,154              |
| 5                        | 2,80  | 3004,756 | 3004,656                                                      | 1,00 | 2,80        | 0,036 | 4,520 | 0,033      | 0,150              |
| 6                        | 2,80  | 3004,500 | 3004,300                                                      | 1,00 | 2,81        | 0,071 | 5,660 | 0,033      | 0,187              |
| 7                        | 4,20  | 3004,700 | 3004,600                                                      | 1,00 | 4,20        | 0,024 | 8,480 | 0,033      | 0,280              |
| 8                        | 2,25  | 3004,559 | 3004,459                                                      | 1,00 | 2,25        | 0,044 | 8,410 | 0,033      | 0,278              |
| 9                        | 2,60  | 3004,39  | 3004,29                                                       | 1,00 | 2,60        | 0,038 | 7,770 | 0,033      | 0,257              |
| 10                       | 2,15  | 3004,296 | 3004,196                                                      | 1,00 | 2,15        | 0,046 | 7,680 | 0,033      | 0,254              |
| 11                       | 3,00  | 3004,296 | 3004,196                                                      | 1,00 | 3,00        | 0,033 | 8,870 | 0,033      | 0,293              |
| 12                       | 2,55  | 3004,012 | 3003,912                                                      | 1,00 | 2,55        | 0,039 | 8,020 | 0,033      | 0,265              |
| 13                       | 2,10  | 3004,012 | 3003,912                                                      | 1,00 | 2,10        | 0,048 | 7,250 | 0,033      | 0,240              |
| 14                       | 2,70  | 3003,932 | 3003,832                                                      | 1,00 | 2,70        | 0,037 | 9,600 | 0,033      | 0,318              |
| 15                       | 2,40  | 3003,835 | 3003,735                                                      | 1,00 | 2,40        | 0,042 | 6,300 | 0,033      | 0,208              |
| 16                       | 2,00  | 3003,641 | 3003,541                                                      | 1,00 | 2,00        | 0,050 | 8,700 | 0,033      | 0,288              |
| 17                       | 2,40  | 3003,193 | 3003,093                                                      | 1,00 | 2,40        | 0,042 | 8,400 | 0,033      | 0,278              |
|                          |       |          |                                                               |      |             | $4\%$ | 117   |            | 3,870              |

*Elaborado por: Los autores*

## 1.4. Cálculo del diámetro para cada tubo lateral.

1.4.1. Condiciones de diseño.

Conducto circular, con funcionamiento parcialmente lleno.

Velocidad  $(v)=$ Calado  $(y)=$ Diámetro (d) = Diámetro de tubo perforado lateral (mm)  $0.6 \frac{m}{s} - 1 \frac{m}{s}$  $[0,2D - 0,75D]$ 

Ecuación del caudal por Manning.

$$
Q = \frac{1}{n} * W * R^{\frac{2}{3}} * i^{\frac{1}{2}} \tag{4}
$$

Donde:

**Tabla N.3**

- Q = Caudal máximo de la vertiente(m3/s).
- $n =$  Coeficiente de rugosidad de Manning.
- $R =$  Radio hidráulico (m).
- Pendiente del dren (m/m). i=
- W = Área mojada de la sección transversal (m2).

Despejando las variables conocidas de la ecuación (4) se tiene la ecuación (4').

$$
\frac{Q*n}{\frac{1}{2}}=W*R^{\frac{2}{3}}\qquad(4')
$$

1.4.2. Área, perímetro mojado y radio hidráulico en conductos circulares parcialmente llenos, según la tabla 1.1 de Hidráulica de Canales Máximo Villón - página (26).

| vatores segun la tabla 1.1 de Hiarduitca de Canates Maximo vition - pagina (20). |        |        |        |      |        |        |        |  |  |  |
|----------------------------------------------------------------------------------|--------|--------|--------|------|--------|--------|--------|--|--|--|
| y/D                                                                              | W/D2   | R/D    | p/D    | Y/D  | W/D2   | R/D    | p/D    |  |  |  |
| 0,00                                                                             | 0,000  | 0,000  | 0,0000 | 0,50 | 0,2937 | 0,2500 | 1,5708 |  |  |  |
| 0,01                                                                             | 0,0013 | 0,0066 | 0,2003 | 0,55 | 0,4426 | 0,2649 | 1,6710 |  |  |  |
| 0,05                                                                             | 0,0147 | 0,0326 | 0,4510 | 0,60 | 0,4920 | 0,2776 | 1,7722 |  |  |  |
| 0,10                                                                             | 0,0409 | 0,0635 | 0,6435 | 0,65 | 0,5404 | 0,2881 | 1,8755 |  |  |  |
| 0,15                                                                             | 0,0739 | 0,0929 | 0,7954 | 0,70 | 0,5872 | 0,2962 | 1,9823 |  |  |  |
| 0,20                                                                             | 0,1118 | 0,1206 | 0,9273 | 0,75 | 0,6318 | 0,3017 | 2,0944 |  |  |  |
| 0,25                                                                             | 0,1535 | 0,1466 | 1,0472 | 0,80 | 0,6736 | 0,3042 | 2,2143 |  |  |  |
| 0,30                                                                             | 0,1982 | 0,1709 | 1,1593 | 0,85 | 0,7115 | 0,3033 | 2,3462 |  |  |  |
| 0,35                                                                             | 0,2450 | 0,1935 | 1,2661 | 0,90 | 0,7445 | 0,2980 | 2,4981 |  |  |  |
| 0,40                                                                             | 0,2934 | 0,2142 | 1,3694 | 0,95 | 0,7707 | 0,2864 | 2,6906 |  |  |  |
| 0,45                                                                             | 0,3428 | 0,2331 | 1,4706 | 1,00 | 0,7854 | 0,2500 | 3,1416 |  |  |  |

*Valores según la tabla 1.1 de Hidráulica de Canales Máximo Villón - página (26).*

*Modificado por: Los autores*

1.4.2.1. Esquema de la relación entre el calado y el diámetro.

- $Y =$  Calado
- $D =$  Diámetro
- $W = \text{Área mojada}$
- R= Radio hidráulico

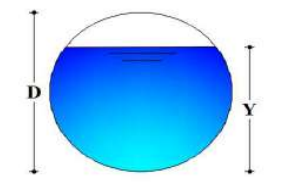

Relación entre el del tirante y diámetro Y  $\frac{1}{D}$  =

$$
\frac{w}{D^2}
$$
Relación entre el área entre y diámetro

1.4.3. Proceso de cálculo

|            |  |  |  | Se considera para : $\frac{Y}{D} = 0.50$ ; por lo tanto se tiene: $\frac{W}{D^2} = 0.2937$ y $\frac{R}{D} = 0.2500$ |  |  |  |
|------------|--|--|--|----------------------------------------------------------------------------------------------------|--|--|--|
| $n = 0,01$ |  |  |  |                                                                                                    |  |  |  |

**Tabla N.4** *Diámetro de los tubos laterales para cada tramo*

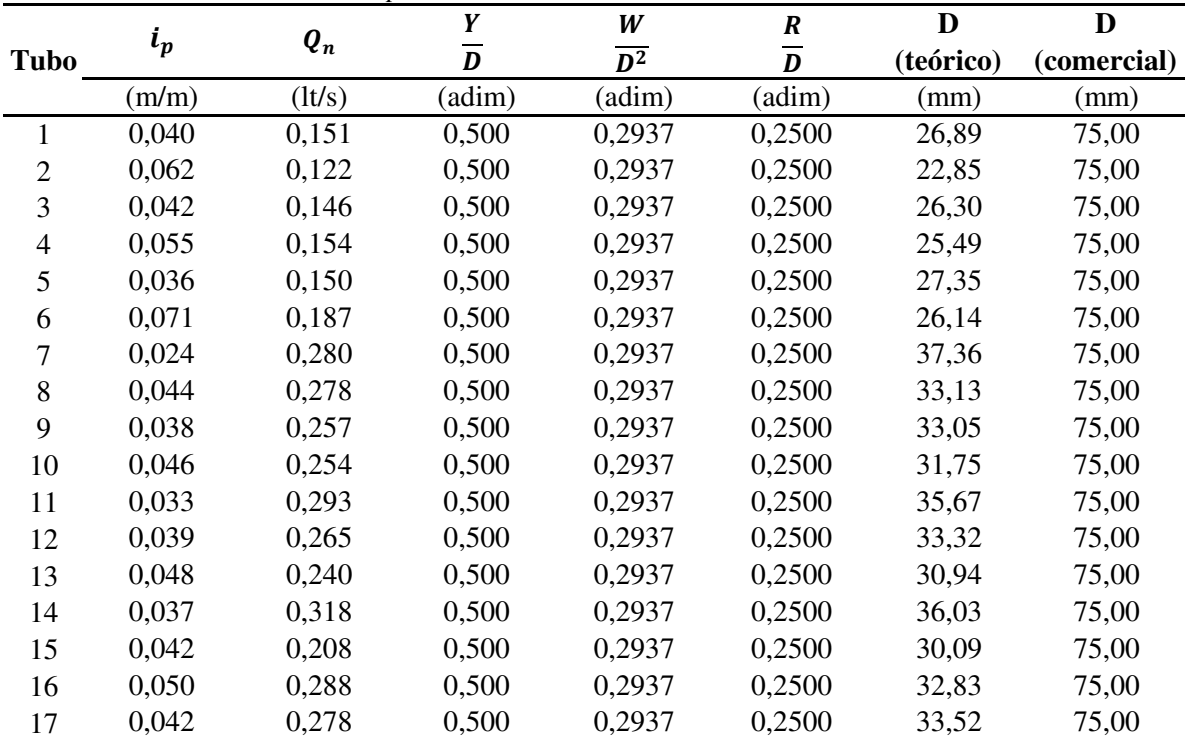

*Elaborado por: Los autores*

En consecuencia el diámetro para cada tubería lateral es de

75 mm ó 3 pulgadas

1.5. Cálculo del número de orificios para tubería lateral

Para permitir el ingreso del agua a la tubería lateral se requiere determinar, el número de orificios por cada metro se estima; mediante la siguiente ecuación.

$$
N=2*\left(\frac{100}{X}+1\right)\qquad(5)
$$

Donde:

 $N =$  Número de orificiós

 $x =$  Espaciamiento entre orificios (cm) Recomendación :

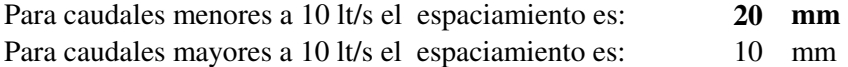

Reemplazando datos en la ecuación (5) se tiene:

$$
N = 2 * \left(\frac{1000}{X} + 1\right)
$$
  

$$
N = 2 * \left(\frac{1000mm}{20mm} + 1\right)
$$

#### **102 orificios por cada 1m de tubería**   $N =$

Filas de orificios= 3

1.6. Cálculo del diámetro del orificio (Do)

Para la estimación del diámetro del orificio (Do) se requiere determinar el caudal de entrada (Qo) calculado en función del caudal unitario por la longitud de tuberia (qu) y al número de orificios (N)

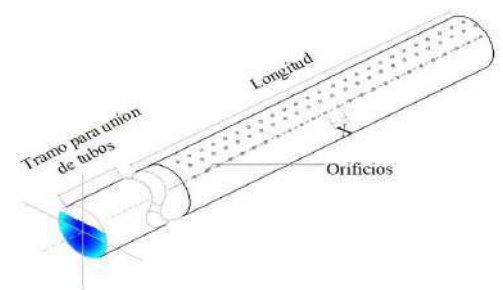

Mediante la ecuación (6) se determinar el caudal unitario por la longitud de tubería.

$$
q_u = \frac{Q_n}{L_n} \tag{6}
$$

Donde:

 $q_u =$  Caudal unitario por la longitud de tubería (lt/s-m)

 $\mathbf{Q}_n =$  Caudal de cada tubo (l/s)

 $L_n =$  Longitud de tubería (m)

Se determina el caudal por cada orificio (Qo) mediante la ecuación (7)

$$
Q_o = \frac{q_u}{N} \tag{7}
$$

Donde:

 $\mathbf{Q}_o =$  Caudal por cada orificio (lt/s)

 $q_u =$  Caudal unitario por la longitud de tubería (lt/s-m)

 $N =$  Número de orificiós

El cálculo del díametro del orificio de entrada (Do), se determina mediante la ecuación (8).

$$
W = \frac{Q_0}{\mu * (2 * g * h_0)^{\frac{1}{2}}} = \frac{\pi * D_0^2}{4}
$$
 (8)

Donde:

Área de la tubería en (m2)  $A =$ 

Coeficiente de descarga (adimensional) ; Se asume = 0,62 **µ**=

 $g =$  Aceleración gravitacional (m/s2) ; 9,81

 $h_o = \text{Carga del agua sobre el centro del orificio (m)}$  ; 0,70

 $D<sub>o</sub>$  = Díametro del orificio de entrada (m)

 $\mathbf{Q}_o =$  Caudal por cada orificio (m3/s)

Esquema del comportamiento de la carga de agua ho

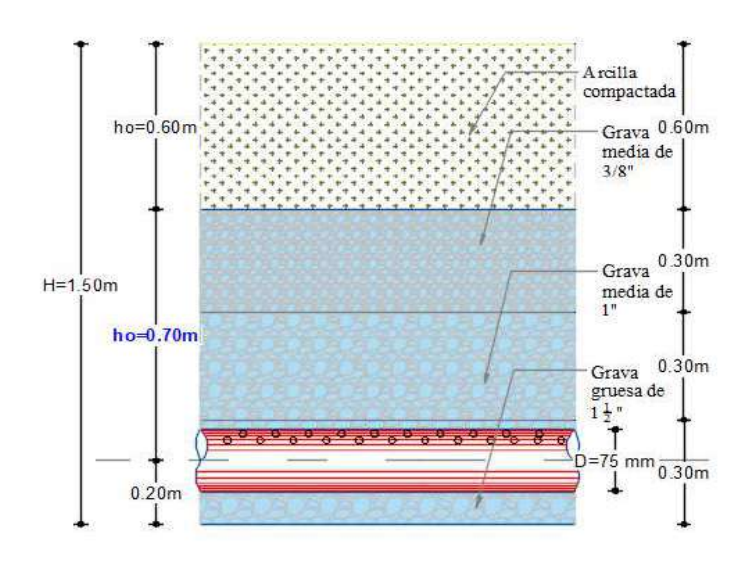

Despejando el (Do) de la ecuación (8) se tiene la ecuación (8') con la que finalmente se determina el diametro del orificio.

$$
D_o = \left(\frac{4 * Q_o}{\mu * (2 * g * h_o)^{\frac{1}{2}} * \pi}\right)^{\frac{1}{2}}
$$
 (8')

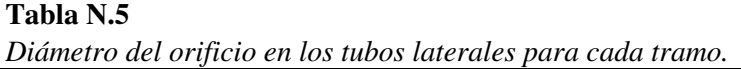

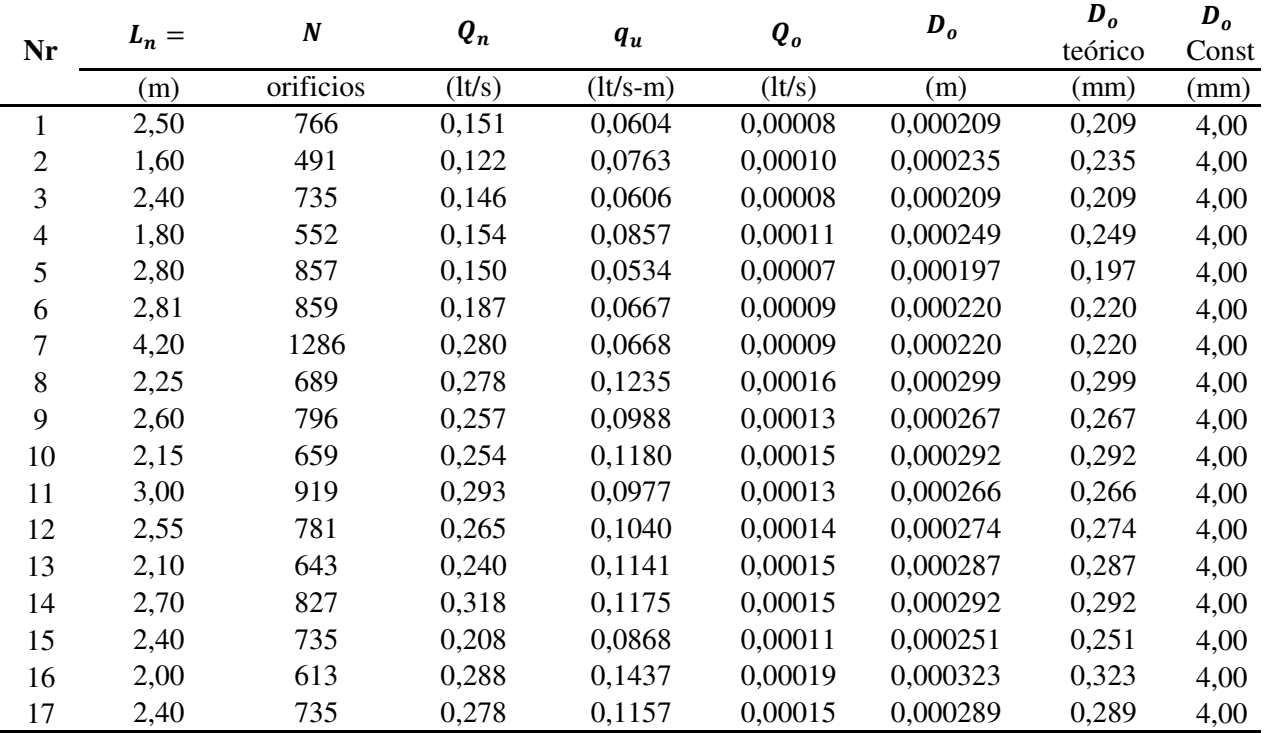

*Elaborado por: Los autores*

En conseciencia el diámetro de los orificios para cada tuberia lateral es de

4,00 mm  $D_{o \text{ Const}} =$ 

## **2. Diseño de tubo perforado principal**

El diámetro de la tuberia principal se calcula en base a las siguientes condiciones de diseño.

$$
Q_{discap} = 3.87 \text{ l/s}
$$

Donde:

Caudal máximo de la fuente (lt/s)  $\boldsymbol{Q}_{discap} =$ 

2.1. Cálculo de la pendiente.

$$
i = \frac{C_a - C_b}{L_{a-b}} \tag{1}
$$

Donde:

Pendiente natural (m/m) Cota inicial (m.s.n.m) Cota final (m.s.n.m) Longitud de tubería (m)  $i =$  $c_a =$  $C_h =$  $L_{a-b} =$ 

2.2. Cálculo del diámetro (D)

El conducto debe ser circular y trabaje parcialmente lleno, sin orificios y con juntas selladas

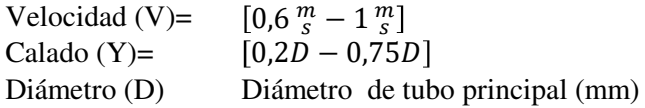

Para estimar el valor del diámetro principal (D) se realiza mediante la ecuación del caudal expresado por Manning.

$$
Q = \frac{1}{n} * W * R^{\frac{2}{3}} * i^{\frac{1}{2}} \tag{4}
$$

Donde:

- $Q =$  Caudal máximo de la vertiente $(m3/s)$ .
- $n =$  Coeficiente de rugosidad.
- $R =$  Radio hidráulico (m).
- Pendiente del tubo principal (m/m). *i*=

Área mojada (m2). W=

Despejando las variables conocidas de la ecuación (4) se tiene la ecuación (4').

$$
\frac{Q * n}{\frac{1}{2}} = W * R^{\frac{2}{3}} \tag{4'}
$$

2.2.1. Área, perímetro mojado y radio hidráulico en conductos circulares parcialmenmte llenos, según la tabla 1.1 de Hidráulica de Canales Máximo Villón - página (26).

2.2.2. Esquema de la relación entre el tirante y el diámetro.

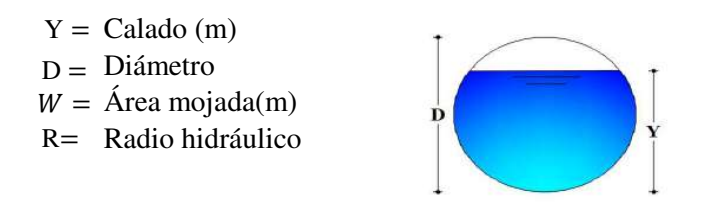

Relación entre el del calado y diámetro Y  $\frac{1}{D}$  =

Relación entre el área entre y diámetro W

 $\frac{W}{D^2}$ =

2.2.3. Proceso de cálculo

Se considera para la estimación del díametro principal :

$$
\frac{y}{D}
$$
 = 0,7500 ; por lo tanto se tiene:  $\frac{w}{D^2}$  = 0,6318 y  $\frac{R}{D}$  = 0,3017

 $n=$ 0,011

Tubería principal y tuberia peforado lateral

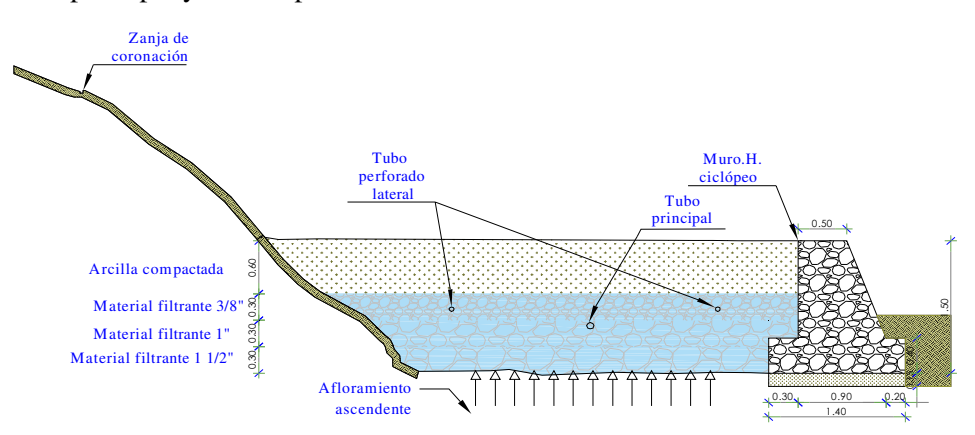

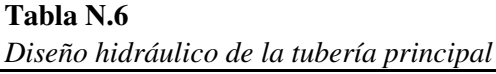

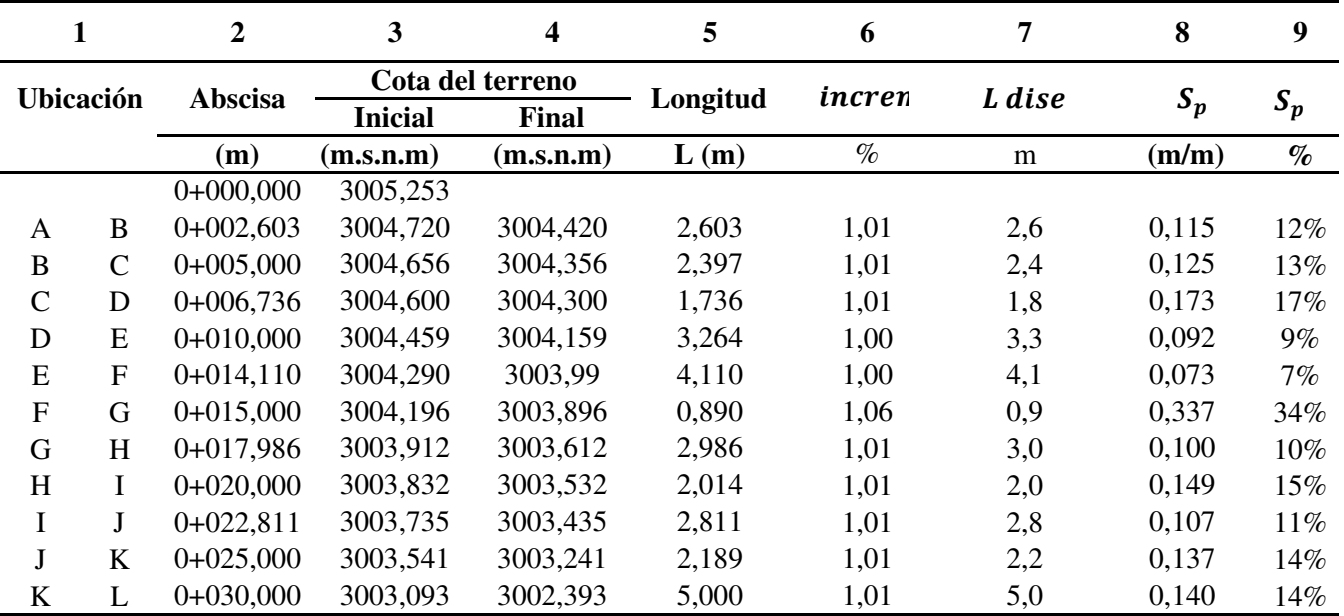

*Elaborado por: Los autores*

| 10                 | 11            | 12                    | 13     | 14             | 15               | 16      |
|--------------------|---------------|-----------------------|--------|----------------|------------------|---------|
| $\boldsymbol{Q}_n$ | $\frac{y}{D}$ | W<br>$\overline{D^2}$ | R<br>D | D<br>(teórico) | D<br>(comercial) | V       |
| (It/s)             | $($ adim $)$  | (adim)                | (adim) | (mm)           | (mm)             | (m/s)   |
|                    |               |                       |        |                |                  |         |
| 3,870              | 0,750         | 0,6318                | 0,3017 | 53,24          | 75,00            | 0,88 OK |
| 3,870              | 0,750         | 0,6318                | 0,3017 | 52,42          | 75,00            | 0.88 OK |
| 3,870              | 0,750         | 0,6318                | 0,3017 | 49,34          | 75,00            | 0,88 OK |
| 3,870              | 0,750         | 0,6318                | 0,3017 | 55,55          | 75,00            | 0,88 OK |
| 3,870              | 0,750         | 0,6318                | 0,3017 | 58,00          | 75,00            | 0.88 OK |
| 3,870              | 0,750         | 0,6318                | 0,3017 | 43,53          | 75,00            | 0,88 OK |
| 3,870              | 0,750         | 0,6318                | 0,3017 | 54,63          | 75,00            | 0.88 OK |
| 3,870              | 0,750         | 0,6318                | 0,3017 | 50,74          | 75,00            | 0,88 OK |
| 3,870              | 0,750         | 0,6318                | 0,3017 | 54,01          | 75,00            | 0,88 OK |
| 3,870              | 0,750         | 0,6318                | 0,3017 | 51,54          | 75,00            | 0.88 OK |
| 3,870              | 0,750         | 0,6318                | 0,3017 | 51,33          | 75,00            | 0,88 OK |

**Tabla N.6** *Diseño hidráulico de la tuberia principal*

*Elaborado por: Los autores*

El diámetro de la tuberia principal desde la captación hacia la cámara receptora de caudales (pozo 1) es de : **mm ó 3 pulgadas 75,00**

## **3. Perdidas de carga en la captación**

$$
H = h_f + h_m \tag{9}
$$

Dónde:

 $H =$  Pérdida de carga total (m)

 $h_f$  = Pérdida de carga por lecho filtrante (m)

 $h_m$  = Pérdida por múltiple tubería (m)

## **3.1. Pérdida de carga por el material filtrante**

$$
h_f = \frac{0.00608.I.e}{\phi^2}
$$
 (10)

Donde:

 $h_f$  = Pérdidas por lecho filtrante

 $I =$  Conductividad hidráulica (m/s) 0,00011574

 $e =$  Espesor de la capa (m)

 $\varphi^2$  = Tamaño del material filtrante (mm)

## **Tabla N.7**

*Cálculo de la pérdida de carga en función de los espesores de material filtrante para la tuberia lateral perforada*

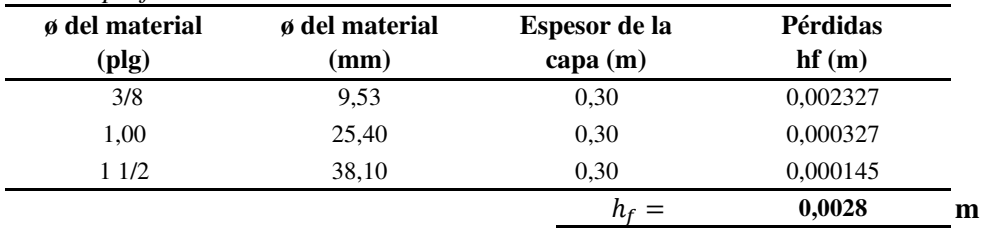

*Elaborado por: Los autores*

## **3.2. Pérdida en múltiple tuberia (m)**

$$
h_m = +h_p + h_1 \qquad (11)
$$

 $h_p =$  Pérdida de carga en el conducto principal(m)

 $h_1$  = Pérdida de carga en el conducto lateral (tubo perforado) (m)

3.2.1. La pérdidas de carga en el conducto principal has calcula mediante la ecuación :

$$
h_P = \frac{L_P . i_P}{3} \tag{12}
$$

Donde:

 $h_P$  = Pérdida de carga en el conducto principal(m)  $L_p =$  Longitud del tubo principal (m)  $30 \text{ m}$  $i_p$  = Pendiente del tubo principal (m/m) 2%

> **m 0,2000**  $h_P =$

3.2.2. La pérdidas de carga en tubo perforado se calcula mediante la ecuación : @+

$$
h_1 = \frac{L_{lat} \cdot i_{lat}}{3} \tag{13}
$$

Donde:

 $h_1$  = Pérdida de carga en el conducto lateral (tubo perforado) (m)

 $L_{lat}$  = Longitud del tubo principal (m)

 $i_{lat}$  = Pendiente del tubo principal (m/m)

**Tabla N.8**

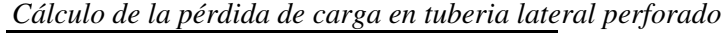

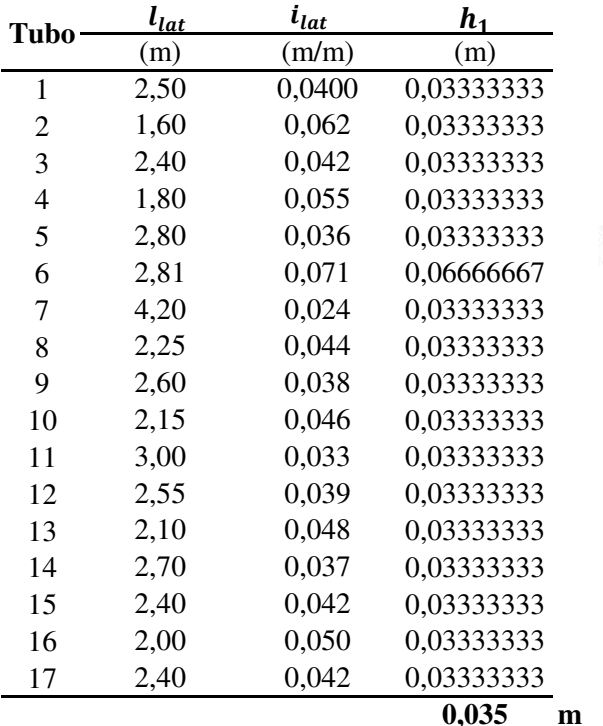

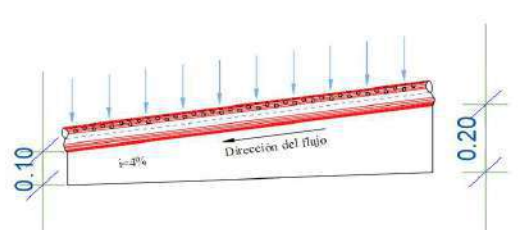

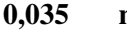
Pérdida de carga en múltiple tubería

$$
h_m = h_p + h_1
$$
 (11)  

$$
h_m
$$
 0,2353 m

Finalmente la pérdida de carga total en la captación es

$$
H = h_f + h_m \tag{9}
$$
  
H = 0,2381 m

## **4. Carga sobre la tubería de Conducción**

Caudal de diseño  $Q = 3.87 \text{ l/s}$ Diametro de la tubería de salida  $D = 3$  plg Coeficiente de descarga  $\mu = 0,61$ Diametro de la tubería de rebose  $D_R$  = 2,5 plg **(14)** Dónde: Sección de flujo  $w = 0,00456$  m2 Diámetro 0,00456  $W =$  $\pi$ .  $D^2$ 4  $w =$  $\boldsymbol{D} =$  $w =$ 

$$
V = \frac{Q}{w} \tag{15}
$$

Dónde:

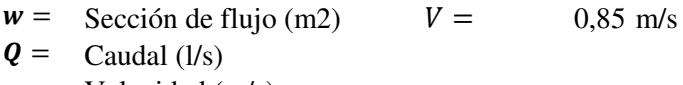

 $V =$  Velocidad (m/s)

$$
h = \left(\frac{Q}{\mu w}\right)^2 \cdot \frac{1}{2g} \tag{16}
$$

Dónde:

Carga sobre la tubería de conducción (m)  $\bm{h} =$ 

Caudal (l/s)  $\boldsymbol{Q} =$ 

 $\mu$  = Coeficiente de descarga

 $w =$  Sección de flujo (m2)

Aceleración gravitacional (m/s2) **g**=

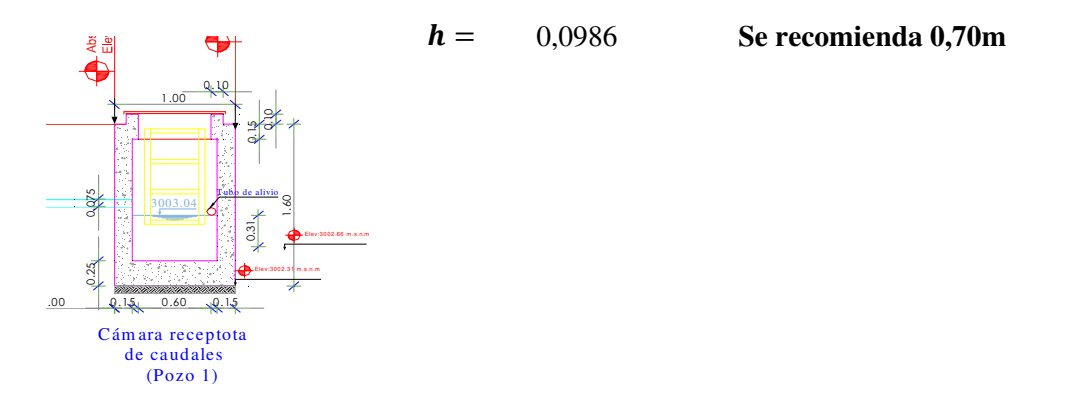

### **5. Cálculo del tubo de rebose y de limpieza:**

En la tubería de rebose y de limpieza, se recomienda pendientes de 1 a 1,5% mediante la ecuacion de Hazen Williams con ( C=150)

La tubería de rebose y limpieza tienen el mismo diámetro y se calculan mediante la siguiente ecuación:

$$
D_r = \frac{0.71 * Q^{0.38}}{hf^{0.21}}
$$
 (17)

#### **5.1. Tubería de rebose**

Donde:

Caudal máximo de la fuente: Qmax= 3,87 l/s Perdida de carga unitaria en m/m  $hf =$  0,015 m/m (valor recomendado) 0,015

Diámetro de la tubería de rebose:  $D_R$ = 2,87 pulg

Asumimos un diámetro comercial:**DR= 2,5 pulg**

# **5.2. Tubería de limpieza**

Donde: Caudal máximo de la fuente: Qmax= 3,87 l/s Perdida de carga unitaria en m/m  $hf = 0.015$  m/m (valor recomendado) Diámetro de la tubería de limpia:  $D_1 = 2.87$  pulg Asumimos un diámetro comercia  $D_1 = 2,5$  pulg 0,015

### **6. Resumen**

# **6.1. Conducto lateral tubería perforada**

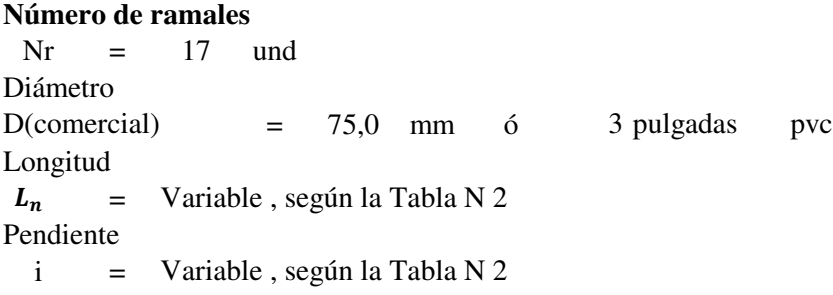

### **Orificios**

Número de orificios por tubería N = Variable , según la Tabla N 5 Número de orificios por ramal Variable, según la Tabla N 5 Separación entre orificios  $X = 20$  mm Diámetro de los orificios  $D_0 = 4,00$  mm  $D_o =$ 

## **6.2. Conducto principal**

Tubería de limpieza

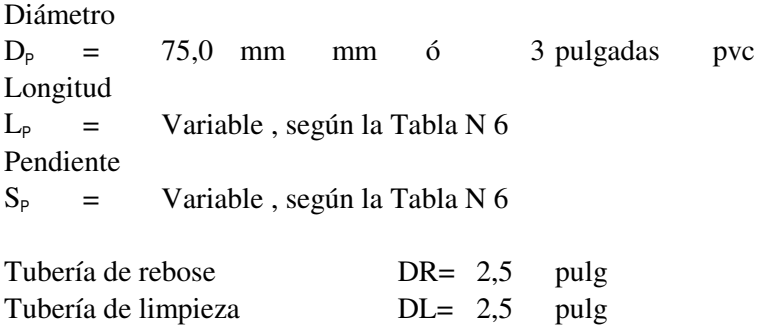

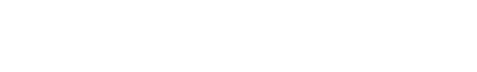

# **Anexo 22 TANQUE DE ALMACENAMIENTO PARA EL SISTEMA DE AGUA POTABLE DEL BARRIO DISEÑO DE LA CAPTACIÓN, LÍNEA DE CONDUCCIÓN, PLANTA DE TRATAMIENTO Y LA MERCED, PARROQUIA TAMBILLO, CANTÓN MEJÍA, PROVINCIA DE PICHINCHA**

# **DISEÑO DE CAPTACIÓN PARA UNA VERTIENTE LATERAL Y DISPERSA DESDE LA ABSCISA 0+30,00 HASTA 0+120,925**

Identificación del tipo de vertiente:

El flujo de agua en la vertiente tiene un comportamiento descendente, como resultado del afloramiento a la superficie de la tierra del acúifero sin presión. Este comportamiento se presenta desde la abscisa 0+030,000m hasta 0+120,000m de forma dispersa.

### **1. Dimensionamiento del sistema de tubo perforado**

### **1.1. Parámetros de diseño**

- 1.1.2. Transmisibilidad (T)
	- T Rango <5, 40>  $m^3$ /dia/m

Dato que se obtiene del análisis teórico del estudio hidrogeológico Para el presente proyecto se considera:

 $T=$  10  $m^3/dia/m$ 

 $T = 0,1157$  lt/s/m

1.1.3. Caudal de diseño de la captación

lt/s Caudal de diseño de la captación 3,870  $Q_{Dcan} =$  $Q_{Dcan} =$ 

1.1.4. Cálculo de la longitud filtrante (Lf)

Mediante la ecuación (1) se determina la longitud filtrante.

$$
L_f = \frac{Q_{Dcap}}{T} \tag{1}
$$

Donde:

 $L_f$  = Longitud filtrante (m) Caudal de diseño de la captación (lt/s)  $T =$ <sup>T</sup>ransmisibilidad (lt/s/m)  $Q_{Dcap} =$ 

$$
L_f = 33,437 \text{ m} \text{ (Calculado)}
$$
  

$$
L_f = 33,40 \text{ m} \text{ (Se considera)}
$$

### 1.1.5. Conductividad Hidráulica (I)

 $I =$  Conductividad hidráulica (m/s)

Se determina la conductividad hidráulica mediante la Tabla 1 de Conductividad Hidráulica, en función de las caracteristicas del suelo y según el informe de mecánica de suelos del presente proyecto **Tabla N.1**

*Tabla de Conductividad Hidráulica*

| Tabla de Conductividad Hidráulica |                                           |                                        |                                                    |                                             |                     |  |  |  |  |  |  |
|-----------------------------------|-------------------------------------------|----------------------------------------|----------------------------------------------------|---------------------------------------------|---------------------|--|--|--|--|--|--|
| Permeabilidad<br>(m/dia)          | $10^{-6}$ a $10^{-4}$                     | $10^{-4}$ a $10^{-2}$                  | $10^{-2}$ a 10                                     | 10 a $10^{2.5}$                             | $10^{2.5}$ a $10^5$ |  |  |  |  |  |  |
| Calificación                      | Impermeable                               | Poco<br>permeable                      | Poco<br>permeable                                  | Permeable                                   | Muy permeable       |  |  |  |  |  |  |
| Calificación del<br>Acuífero      | Acuíludo                                  | Acuitardo                              | Acuifero pobre                                     | Acuífero de<br>regular a bueno              | Acuífero excelente  |  |  |  |  |  |  |
| Tipo de Material                  | Arcilla<br>compacta<br>Pizarra<br>Granito | Limo arenosa<br>Lima<br>Arcilla limosa | Arena fina<br>Arena limosa<br>Caliza<br>fracturada | Arena limpia<br>Grava y arena<br>Arena fina | Grava limpia        |  |  |  |  |  |  |

*Elaborado por: Los autores*

$$
I = 0.00011574 \text{ m/s}
$$

1.1.6. Longitud del tramo de filtracion (m)

$$
L_{tf} = 33.4 \text{ m}
$$

1.1.7. Área del tramo de filtracion (m2)

$$
A = \frac{Q}{I} \tag{2}
$$

Donde:

 $I =$  Conductividad hidráulica (m/s)  $A = \text{Area}$  del tramo de filtracion (m2) Caudal de diseño de la captación (m3/s)  $Q_{Dcap} =$ 

$$
A = 33,437 \quad \text{m2}
$$

1.1.8. Ancho del tramo de filtracion (m)

$$
b = \frac{A}{L_{tf}} \tag{3}
$$

Donde:

Caudal de diseño de la captación (m3/s)  $Q_{Dcan} =$ 

 **= Ancho del tramo de filtracion (m)**  $L_{tf}$  = Longitud del tramo de filtracion (m)  $A = \text{Area}$  del tramo de filtracion (m2)

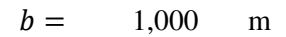

Esquema del área de filtración

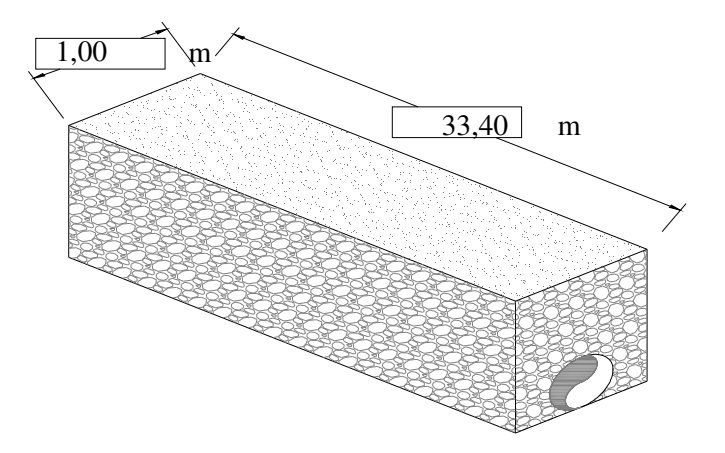

# **1.2. Determinación del nivel freático**

1.2.1. Altura desde el nivel freático hasta la cresta de la tubería (h)

ho = 0,8 m Constante a lo largo del afloramiento disperso

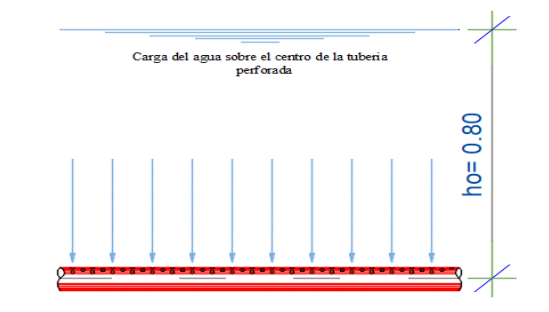

**Tabla N.2**

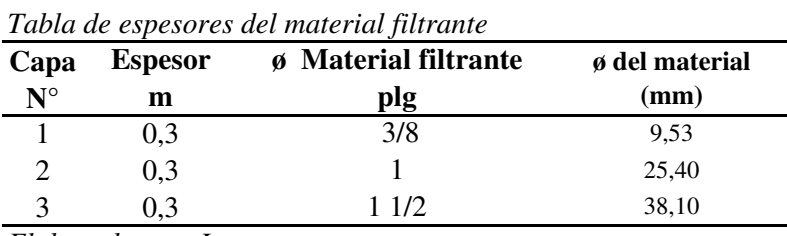

*Elaborado por: Los autores*

Espesor del material filtrante (e) e = 0,90 m suma de los tres espesores

1.2.2. Determinación del nivel de saturación (ha)

$$
h_a=ho-e
$$

Donde:

 $h_a$  = Nivel de saturación  $ho =$  Altura desde el nivel freático hasta la cresta de la tubería  $e =$  Espesor del material filtrante

$$
h_a = 0.60 \, \text{m}
$$

### Esquema de la determinación de la lámina de agua

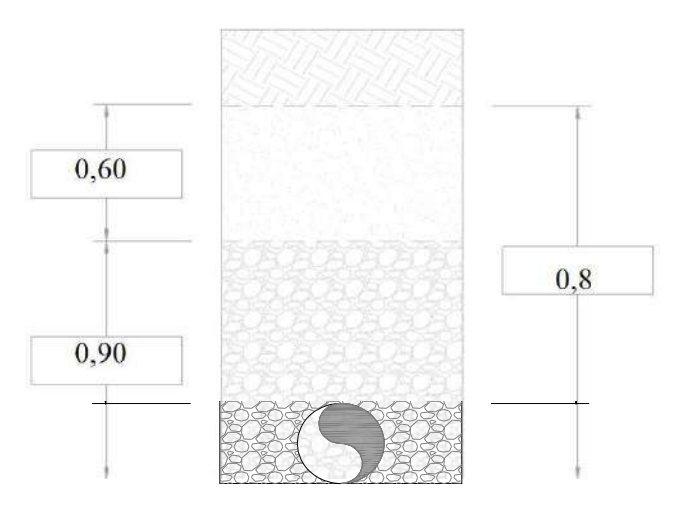

## **1.3. Cálculo del diámetro (D)**

El conducto debe ser circular y trabaje parcialmente lleno, sin orificios y con juntas selladas

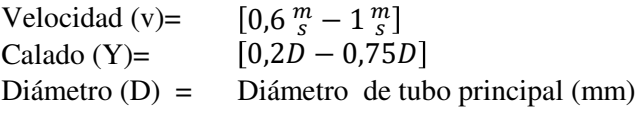

Para estimar el valor del diámetro principal (D) se realiza mediante la ecuación del caudal expresado por Manning.

$$
Q = \frac{1}{n} * W * R^{\frac{2}{3}} * i^{\frac{1}{2}} \qquad (4)
$$

Donde:

- Q = Caudal máximo de la vertiente(m3/s).
- $n =$  Coeficiente de rugosidad.
- $R =$  Radio hidráulico (m).
- Pendiente del tubo perforado (m/m). i=
- W = Área mojada de la sección transversal (m2).

Despejando las variables conocidas de la ecuación (4) se tiene la ecuación (4').

$$
\frac{Q*n}{\frac{1}{i^2}} = W * R^{\frac{2}{3}} \qquad (4')
$$

Esquema de espesores de material filtrante

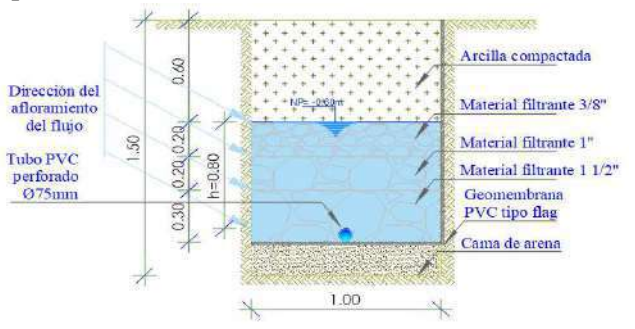

1.3.1. Área, perímetro mojado y radio hidráulico en conductos circulares parcialmenmte llenos, según la tabla 1.1 de Hidráulica de Canales Máximo Villón - página (26).

|      |        |        |        |      |        | Valores según la tabla 1.1 de Hidráulica de Canales Máximo Villón - página (26). |        |
|------|--------|--------|--------|------|--------|----------------------------------------------------------------------------------|--------|
| V/D  | W/D2   | R/D    | p/D    | Y/D  | W/D2   | R/D                                                                              | p/D    |
| 0,00 | 0,000  | 0,000  | 0,0000 | 0,50 | 0,2937 | 0,2500                                                                           | 1,5708 |
| 0,01 | 0,0013 | 0,0066 | 0,2003 | 0,55 | 0,4426 | 0,2649                                                                           | 1,6710 |
| 0,05 | 0,0147 | 0,0326 | 0,4510 | 0,60 | 0,4920 | 0,2776                                                                           | 1,7722 |
| 0,10 | 0,0409 | 0,0635 | 0,6435 | 0,65 | 0,5404 | 0,2881                                                                           | 1,8755 |
| 0,15 | 0,0739 | 0,0929 | 0,7954 | 0,70 | 0,5872 | 0,2962                                                                           | 1,9823 |
| 0,20 | 0,1118 | 0,1206 | 0,9273 | 0,75 | 0,6318 | 0,3017                                                                           | 2,0944 |
| 0,25 | 0,1535 | 0,1466 | 1,0472 | 0,80 | 0,6736 | 0,3042                                                                           | 2,2143 |
| 0,30 | 0,1982 | 0,1709 | 1,1593 | 0,85 | 0,7115 | 0,3033                                                                           | 2,3462 |
| 0,35 | 0,2450 | 0,1935 | 1,2661 | 0,90 | 0,7445 | 0,2980                                                                           | 2,4981 |
| 0,40 | 0,2934 | 0,2142 | 1,3694 | 0,95 | 0,7707 | 0,2864                                                                           | 2,6906 |
| 0,45 | 0,3428 | 0,2331 | 1,4706 | 1,00 | 0,7854 | 0,2500                                                                           | 3,1416 |

*Modificado por: Los autores*

**Tabla N.3**

1.3.1.1. Esquema de la relación entre el tirante y el diámetro.

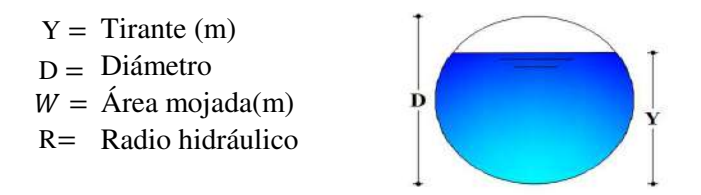

Relación entre el del tirante y diámetro Relación entre el área entre y diámetro /  $\frac{1}{D}$  = w  $rac{w}{D^2}$ 

1.3.2. Proceso de cálculo

 $N_{OA}$  = 3 und

### **Se considera para la estimación del díametro principal :**

$$
\frac{y}{b}
$$
 = 0,7500 ; por lo tanto se tiene:  $\frac{w}{b^2}$  = 0,6318 y  $\frac{R}{b}$  = 0,3017  
n = 0,010

### **1.4. Cálculo del número de orificios por tuberia**

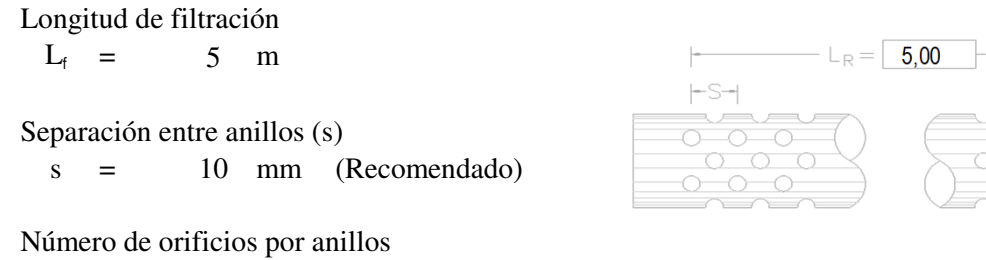

Determinación del número de anillos por longitud de filtración mediante la ecuación 5

$$
N_A = \frac{L_R}{s} \tag{5}
$$

Donde:

 $N_A$  = Número de anillos por longitud de filtración (und)

 $L_R$  = Longitud de filtración (m)

 $S =$  Separación entre anillos (mm)

 $N_A$  = 500 und

Número de orificios por la longitud de filtración

 $N_0 = N^\circ$ anillos. N° orificios por anillo

 $N_0$  = 1500 und

# **1.5. Determinación del Área Abierta por longitud filtrante**

 $D_0$  = 5 mm **Separación entre pared y pared de orifio ≥ 5mm** 

Área por orificio

$$
A_O = \frac{\pi D_O^2}{4} \tag{6}
$$

$$
A_0 = 0,00002 \quad \text{und}
$$

Área total de los orificios

$$
A_{TO} = N_O.A_O \tag{7}
$$
  

$$
A_{TO} = 0.02945243 \text{ m}^2
$$

Verificación de la velocidad del agua a través de la aberturas (valor entre 2.50cm/s - 10.00cm/s)

$$
V_e = \frac{q}{C.A_{TO}} \qquad (8)
$$

Dónde:

 $q =$  Caudal por cada tramo C = Coefieciente de contracción Ve = Velocidad del agua en la tubería q =  $0,774$   $1/s$  $C = 0,55$  $A_{TO} = \text{Área total}$  de los orificios

$$
V_e
$$
 = 4,77812076 cm/s OK

Finalmente, el diámetro de los orificios en la tubería perforada longitudinal es de 4mm

$$
Do=4 mm
$$

| 1               | $\boldsymbol{2}$ | $\mathbf{3}$ | 4          | 5         | 6            | $\overline{7}$ | ${\bf 8}$ |
|-----------------|------------------|--------------|------------|-----------|--------------|----------------|-----------|
| <b>Abscisas</b> | <b>Altitud</b>   | Prf          | Cota excav | Cota tub  | Long<br>itud | incret         | L dise    |
| (m)             | (m.s.n.m)        | (m)          | (m.s.n.m)  | (m.s.n.m) | L(m)         | $\%$           | m         |
| $0+030,000$     | 3004,093         | 1,50         | 3002,59    | 3002,79   |              |                |           |
| $0+035,000$     | 3003,75          | 1,50         | 3002,248   | 3002,448  | 5,0          | 1,002          | 5,012     |
| $0+040,000$     | 3001,97          | 1,40         | 3000,573   | 3000,773  | 5,0          | 1,055          | 5,273     |
| $0+045,000$     | 3001,06          | 1,50         | 2999,555   | 2999,755  | 5,0          | 1,021          | 5,103     |
| $0+050,000$     | 2999,76          | 1,50         | 2998,259   | 2998,459  | 5,0          | 1,033          | 5,165     |
| $0+055,000$     | 2998,17          | 1,50         | 2996,667   | 2996,867  | 5,0          | 1,049          | 5,247     |
| $0+060,000$     | 2996,73          | 1,50         | 2995,228   | 2995,428  | 5,0          | 1,041          | 5,203     |
| $0+065,000$     | 2995,84          | 1,50         | 2994,335   | 2994,535  | 5,0          | 1,016          | 5,079     |
|                 | 2994,96          |              | 2993,463   | 2993,663  | 5,0          | 1,015          | 5,075     |
| $0+070,000$     |                  | 1,50         |            |           | 5,0          | 1,023          | 5,114     |
| $0+075,000$     | 2994,09          | 1,70         | 2992,390   | 2992,59   | 5,0          | 1,045          | 5,224     |
| $0+080,000$     | 2992,38          | 1,50         | 2990,878   | 2991,078  | 5,0          | 1,114          | 5,572     |
| $0+085,000$     | 2989,92          | 1,50         | 2988,419   | 2988,619  | 5,0          | 1,103          | 5,515     |
| $0+090,000$     | 2987,59          | 1,50         | 2986,092   | 2986,292  | 5,0          | 1,018          | 5,091     |
| $0+095,000$     | 2986,73          | 1,60         | 2985,134   | 2985,334  | 5,0          | 1,064          | 5,319     |
| $0+100,000$     | 2984,72          | 1,40         | 2983,320   | 2983,52   | 5,0          | 1,026          | 5,129     |
| $0+105,000$     | 2983,68          | 1,50         | 2982,176   | 2982,376  | 5,0          | 1,002          | 5,010     |
| $0+110,000$     | 2983,46          | 1,60         | 2981,861   | 2982,061  | 5,0          | 1,004          | 5,021     |
| $0+115,000$     | 2982,91          | 1,50         | 2981,406   | 2981,606  | 5,0          | 1,002          | 5,011     |
| $0+120,000$     | 2982,57          | 1,50         | 2981,073   | 2981,273  |              |                |           |
| $0+090,000$     |                  |              |            |           |              |                |           |

**Tabla N.4** *Diseño hidráulico de la tuberia principal perforado*

*Elaborado por: Los autores*

**Tabla N.4** *Diseño hidráulico de la tuberia principal perforado*

| $\boldsymbol{9}$ | 10     | 11   | 12    | 13                      | 14                 | 15                                          | 16                                   | 17             | 18               | 19      | 20             |
|------------------|--------|------|-------|-------------------------|--------------------|---------------------------------------------|--------------------------------------|----------------|------------------|---------|----------------|
| $\mathbf{i}$     | i      | a    | $a_n$ | $\boldsymbol{Q_{Dcap}}$ | $\frac{y}{x}$<br>D | A<br>$\overline{D^2}$                       | $\boldsymbol{R}$<br>$\boldsymbol{D}$ | D<br>(teórico) | D<br>(comercial) | V       | ${\bf N}$      |
| (m/m)            | $(\%)$ | (m)  | (m2)  | (1/s)                   |                    | $(\text{adim}) (\text{adim}) (\text{adim})$ |                                      | (mm)           | (mm)             | (m/s)   | (tub)          |
| 0,069            | 7%     | 1,00 | 5,0   | 3,87                    | 0,75               | 0,63                                        | 0,30                                 | 58,639         | 75,000           | 0,88 OK | 1              |
| 0,318 32%        |        | 1,00 | 5,0   | 3,87                    | 0,75               | 0,63                                        | 0,30                                 | 44,022         | 75,000           | 0,88 OK | $\overline{c}$ |
| 0,200 20%        |        | 1,00 | 5,0   | 3,87                    | 0,75               | 0,63                                        | 0,30                                 | 48,033         | 75,000           | 0,88 OK | 3              |
| 0,251 25%        |        | 1,00 | 5,0   | 3,87                    | 0,75               | 0,63                                        | 0,30                                 | 46,012         | 75,000           | 0,88 OK | $\overline{4}$ |
| 0,303 30%        |        | 1,00 | 5,0   | 3,87                    | 0,75               | 0,63                                        | 0,30                                 | 44,402         | 75,000           | 0,88 OK | 5              |
| 0,277            | 28%    | 1,00 | 5,0   | 3,87                    | 0,75               | 0,63                                        | 0,30                                 | 45,179         | 75,000           | 0,88 OK | 6              |
| 0,176            | 18%    | 1,00 | 5,0   | 3,87                    | 0,75               | 0,63                                        | 0,30                                 | 49,185         | 75,000           | 0,88 OK | 7              |
| 0,172 17%        |        | 1,00 | 5,0   | 3,87                    | 0,75               | 0,63                                        | 0,30                                 | 49,398         | 75,000           | 0,88 OK | $\,8\,$        |
| 0,210 21%        |        | 1,00 | 5,0   | 3,87                    | 0,75               | 0,63                                        | 0,30                                 | 47,581         | 75,000           | 0,88 OK | $\overline{9}$ |
| 0,289 29%        |        | 1,00 | 5,0   | 3,87                    | 0,75               | 0,63                                        | 0,30                                 | 44,795         | 75,000           | 0,88 OK | 10             |
| 0,441            | 44%    | 1,00 | 5,0   | 3,87                    | 0,75               | 0,63                                        | 0,30                                 | 41,389         | 75,000           | 0,88 OK | 11             |
| 0,422            | 42%    | 1,00 | 5,0   | 3,87                    | 0,75               | 0,63                                        | 0,30                                 | 41,739         | 75,000           | 0,88 OK | 12             |
| 0,188 19%        |        | 1,00 | 5,0   | 3,87                    | 0,75               | 0,63                                        | 0,30                                 | 48,562         | 75,000           | 0,88 OK | 13             |
| $0,341$ 34\%     |        | 1,00 | 5,0   | 3,87                    | 0,75               | 0,63                                        | 0,30                                 | 43,439         | 75,000           | 0,88 OK | 14             |
| 0,223 22%        |        | 1,00 | 5,0   | 3,87                    | 0,75               | 0,63                                        | 0,30                                 | 47,039         | 75,000           | 0,88 OK | 15             |
| 0,063            | $6\%$  | 1,00 | 5,0   | 3,87                    | 0,75               | 0,63                                        | 0,30                                 | 59,644         | 75,000           | 0,88 OK | 16             |
| 0,091            | $9\%$  | 1,00 | 5,0   | 3,87                    | 0,75               | 0,63                                        | 0,30                                 | 55,692         | 75,000           | 0,88 OK | 17             |
| 0,066            | 7%     | 1,00 | 5,0   | 3,87                    | 0,75               | 0,63                                        | 0,30                                 | 59,028         | 75,000           | 0,88 OK | 18             |

*Elaborado por: Los autores*

### **1.6. Cálculo de las pérdidas**

1.6.1. Determinación de las pérdidas de carga por lecho filtrante

Mediante la ecuación (9) se determina la pérdida de carga del lecho filtrante, está en función de la conductividad hidráulica, espesor del material filtrante y el tamaño nominal del material filtrante

$$
h_f = \frac{0.00608 \, I.e}{\beta^2} \tag{9}
$$

Donde:

 $h_f$  = Pérdidas por lecho filtrante

- $I =$  Conductividad hidráulica (m/s)
- $e =$  Espesor de la capa (m)
- $\varphi^2$  = Tamaño del material filtrante (mm)

## **Tabla N.5**

*Cálculo de la pérdida de carga en función de los espesores de material filtrante para la tuberia perforada*

| $\phi$ del material | $\phi$ del material | Espesor de la | Pérdidas |
|---------------------|---------------------|---------------|----------|
| $(\text{plg})+$     | (mm)                | capa(m)       | hf(m)    |
| 1/8                 | 3,18                | 0,30          | 0,020942 |
| 3/8                 | 9,53                | 0,30          | 0,002327 |
|                     | 25,40               | 0,30          | 0,000327 |
|                     |                     |               | 0,0236   |

*Elaborado por: Los autores*

1.6.2. Determinación de las pérdidas de carga en el conducto perforado principal

$$
h_P = \frac{L_P.S_P}{3} \tag{10}
$$

Donde:

 $h_P$  = Pérdidas de carga en el conducto perforado principal

 $L<sub>P</sub>$  = Longitud del conducto principal (m)

 $S_p$ = Pendiente del conducto principal (%)

#### **Tabla N.6**

*Cálculo de la pérdida de carga en tuberia lateral perforado*

| <b>Tubo</b> | L p   | $S_P$ | $\bm{h_1}$ |   |
|-------------|-------|-------|------------|---|
|             | (m)   | (m/m) | (m)        |   |
| 1           | 5,012 | 0,069 | 0,1        |   |
| 2           | 5,273 | 0,318 | 0,6        |   |
| 3           | 5,103 | 0,200 | 0,3        |   |
| 4           | 5,165 | 0,251 | 0,4        |   |
| 5           | 5,247 | 0,303 | 0,5        |   |
| 6           | 5,203 | 0,277 | 0,5        |   |
| 7           | 5,079 | 0,176 | 0,3        |   |
| 8           | 5,075 | 0,172 | 0,3        |   |
| 9           | 5,114 | 0,210 | 0,4        |   |
| 10          | 5,224 | 0,289 | 0,5        |   |
| 11          | 5,572 | 0,441 | 0,8        |   |
| 12          | 5,515 | 0,422 | 0,8        |   |
| 13          | 5,091 | 0,188 | 0,3        |   |
| 14          | 5,319 | 0,341 | 0,6        |   |
| 15          | 5,129 | 0,223 | 0,4        |   |
| 16          | 5,010 | 0,063 | 0,1        |   |
| 17          | 5,021 | 0,091 | 0,2        |   |
| 18          | 5,011 | 0,066 | 0,1        |   |
|             |       |       | 0,4        | m |

*Elaborado por: Los autores*

1.6.3. Determinación de las Pérdida Total

$$
H = h_f + h_p
$$
  
H = 0,4221 m

## **2. Cálculo de la geomembrana**

Dimensiones de la captación dispersa

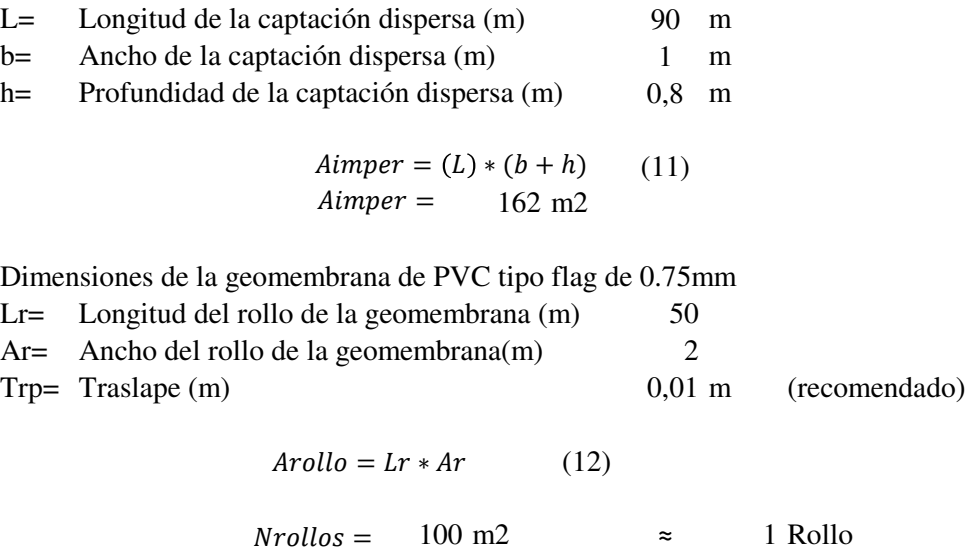

En consecuencia se requiere un rollo y medio de geomembrana de 0,75mm

## **3. Resumen**

## **3.1. Conducto lateral tubería perforada**

### **Tabla N.7**

Resumen del dimensionado de la captación mediante tubería lateral perforado

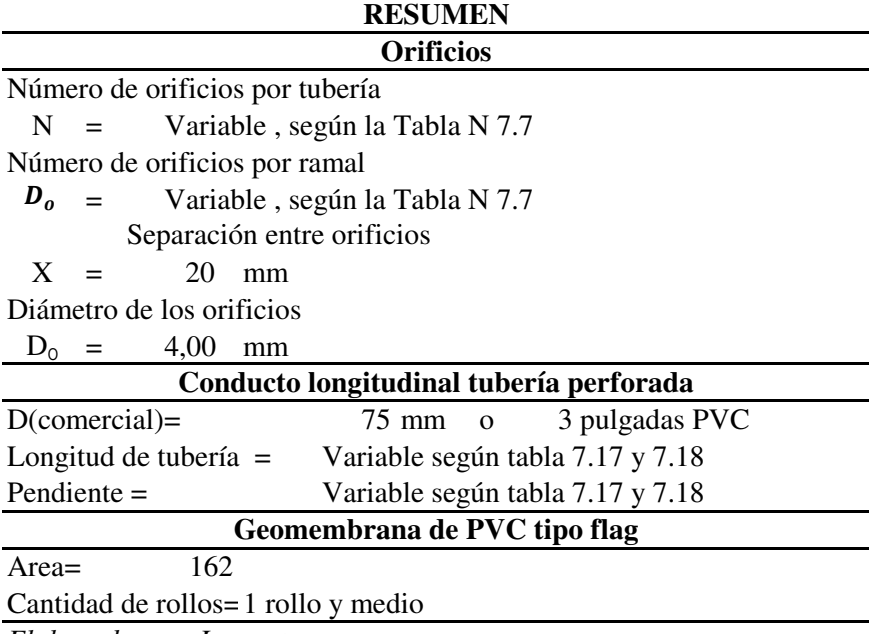

*Elaborado por: Los autores*

|                    |                |            |                | $\mathbf{2}$    |                | 3                |        | $\overline{5}$<br>$\overline{7}$<br>$\overline{\mathbf{4}}$<br>6 |       |              | 8    |                   | 9       | 10               |       | 11                      |       |
|--------------------|----------------|------------|----------------|-----------------|----------------|------------------|--------|------------------------------------------------------------------|-------|--------------|------|-------------------|---------|------------------|-------|-------------------------|-------|
|                    | Abscisa (m)    |            |                | Cota de terreno |                | Cota de proyecto | L dis. | <b>Stop</b>                                                      | Dcom. | $\mathbf{V}$ | Hf   | Cota piezometrica |         | Presion dinamica |       | <b>Presion estatica</b> |       |
|                    | <b>Inicial</b> | Final      | <b>Inicial</b> | Final           | <b>Inicial</b> | Final            | (m)    | (%)                                                              | (mm)  | (m/s)        | (m)  | <b>Inicial</b>    | Final   | <b>Inicial</b>   | Final | <b>Inicial</b>          | Final |
|                    | $0+122,70$     | $0+135,00$ | 2981.9         | 2980,83         | 2980,8         | 2980,03          | 12,32  | 6,25                                                             | 90    | 0,6725       | 0,18 | 2980,80           | 2980.62 | 0,00             | 0,59  | 0,00                    | 0,77  |
|                    | $0+135,00$     | $0+147,20$ | 2980,83        | 2980,14         | 2980,03        | 2979,34          | 12,22  | 5,65                                                             | 90    | 0,6725       | 0,07 | 2980,62           | 2980,55 | 0,59             | 1,21  | 0,77                    | 1,46  |
|                    | $0+147,20$     | $0+160,57$ | 2980,14        | 2971,79         | 2979,34        | 2970,99          | 15,76  | 52,97                                                            | 90    | 0,6725       | 0,09 | 2980,55           | 2980,46 | 1,21             | 9,47  | 1,46                    | 9,81  |
|                    | $0+160,57$     | $0+200,00$ | 2971,79        | 2971,49         | 2970,99        | 2970,69          | 39,43  | 0,76                                                             | 90    | 0,6725       | 0,23 | 2980,46           | 2980,23 | 9,47             | 9,54  | 9,81                    | 10,11 |
|                    | $0+200,00$     | $0+220,00$ | 2971,49        | 2970,76         | 2970,69        | 2969,96          | 20,01  | 3,65                                                             | 90    | 0,6725       | 0,11 | 2980,23           | 2980,12 | 9,54             | 10,16 | 10,11                   | 10,84 |
|                    | $0+220,00$     | $0+237,74$ | 2970,76        | 2970,72         | 2969.96        | 2969,92          | 17,74  | 0,23                                                             | 90    | 0,6725       | 0,10 | 2980,12           | 2980.01 | 10,16            | 10,09 | 10,84                   | 10,88 |
|                    | $0+237,74$     | $0+254,08$ | 2970,72        | 2968,73         | 2969,92        | 2967,93          | 16,46  | 12,09                                                            | 90    | 0,6725       | 0,10 | 2980,01           | 2979,91 | 10,09            | 11,98 | 10,88                   | 12,87 |
|                    | $0+254,08$     | $0+275,00$ | 2968,73        | 2967,19         | 2967,93        | 2966,39          | 20,98  | 7,34                                                             | 90    | 0,6725       | 0,12 | 2979,91           | 2979,80 | 11,98            | 13,41 | 12,87                   | 14,41 |
|                    | $0+275,00$     | $0+287,94$ | 2967,19        | 2965,62         | 2966,39        | 2964,82          | 13,03  | 12,04                                                            | 90    | 0,6725       | 0,08 | 2979,80           | 2979,72 | 13,41            | 14,90 | 14,41                   | 15,98 |
|                    | $0+287,94$     | $0+305,00$ | 2965.62        | 2965,56         | 2964.82        | 2964,76          | 17,06  | 0,35                                                             | 90    | 0,6725       | 0,09 | 2979,72           | 2979,63 | 14,90            | 14,87 | 15,98                   | 16,04 |
|                    | $0+305,00$     | $0+335,79$ | 2965,56        | 2963,73         | 2964,76        | 2962,93          | 30,84  | 5,93                                                             | 90    | 0,6725       | 0,18 | 2979,63           | 2979,45 | 14,87            | 16,52 | 16,04                   | 17,87 |
|                    | $0+335,79$     | $0+360,00$ | 2963,73        | 2963,54         | 2962,93        | 2962,74          | 24,21  | 0,78                                                             | 90    | 0,6725       | 0,14 | 2979,45           | 2979,31 | 16,52            | 16,57 | 17,87                   | 18,06 |
| TRAMO <sub>3</sub> | $0+360,00$     | $0+415,00$ | 2963,54        | 2962,78         | 2962,74        | 2961,98          | 55,01  | 1,38                                                             | 90    | 0,6725       | 0,31 | 2979,31           | 2979,00 | 16,57            | 17,02 | 18,06                   | 18,82 |
| (CRUQ1             | $0+415,00$     | $0+466,41$ | 2964,86        | 2963,7          | 2964,06        | 2962,9           | 51,42  | 2,26                                                             | 90    | 0,6725       | 0,30 | 2979,00           | 2978,70 | 14,94            | 15,80 | 16,74                   | 17,90 |
| CRP1)              | $0+466,41$     | $0+571,27$ | 2963,7         | 2959,34         | 2962,9         | 2958,54          | 104,95 | 4,15                                                             | 90    | 0,6725       | 0,63 | 2978,70           | 2978,07 | 15,80            | 19,53 | 17,90                   | 22,26 |
|                    | $0+571,27$     | $0+643,27$ | 2959,34        | 2958,53         | 2958,54        | 2957,73          | 72,00  | 1,12                                                             | 90    | 0,6725       | 0,43 | 2978,07           | 2977,64 | 19,53            | 19,91 | 22,26                   | 23,07 |
|                    | $0+643,27$     | $0+653,42$ | 2958,53        | 2959,56         | 2957,73        | 2958,76          | 10,20  | $-10,10$                                                         | 90    | 0,6725       | 0,05 | 2977,64           | 2977,58 | 19,91            | 18,82 | 23,07                   | 22,04 |
|                    | $0+653,42$     | $0+698.03$ | 2959,56        | 2959,73         | 2958,76        | 2958,93          | 44,61  | $-0,38$                                                          | 90    | 0,6725       | 0,26 | 2977,58           | 2977,32 | 18,82            | 18,39 | 22,04                   | 21,87 |
|                    | $0+698,03$     | $0+730,00$ | 2959,73        | 2959,46         | 2958,93        | 2958,66          | 31,97  | 0,84                                                             | 90    | 0,6725       | 0,19 | 2977,32           | 2977,13 | 18,39            | 18,47 | 21,87                   | 22,14 |
|                    | $0+730,00$     | $0+775,00$ | 2959,46        | 2958,32         | 2958,66        | 2957,52          | 45,01  | 2,53                                                             | 90    | 0,6725       | 0,26 | 2977,13           | 2976,87 | 18,47            | 19,35 | 22,14                   | 23,28 |
|                    | $0+775,00$     | $0+825,00$ | 2958,32        | 2958,26         | 2957,52        | 2957,46          | 50,00  | 0,12                                                             | 90    | 0,6725       | 0,29 | 2976,87           | 2976,58 | 19,35            | 19,12 | 23,28                   | 23,34 |
|                    | $0+825,00$     | $0+845,00$ | 2958,26        | 2958,6          | 2957,46        | 2957,8           | 20,00  | $-1,70$                                                          | 90    | 0,6725       | 0,12 | 2976,58           | 2976,46 | 19,12            | 18,66 | 23,34                   | 23,00 |
|                    | $0+845,00$     | $0+890,00$ | 2958,6         | 2956,67         | 2957,8         | 2955,87          | 45,04  | 4,28                                                             | 90    | 0,6725       | 0,27 | 2976,46           | 2976,19 | 18,66            | 20,32 | 23,00                   | 24,93 |
|                    | $0+890,00$     | $0+915,00$ | 2956,67        | 2954,96         | 2955,87        | 2954,16          | 25,06  | 6,82                                                             | 90    | 0,6725       | 0,14 | 2976,19           | 2976,04 | 20,32            | 21,88 | 24,93                   | 26,64 |
|                    | $0+915,00$     | $0+940,00$ | 2954,96        | 2952,26         | 2954,16        | 2951,46          | 25,15  | 10,74                                                            | 90    | 0,6725       | 0,14 | 2976,04           | 2975,90 | 21,88            | 24,44 | 26,64                   | 29,34 |
|                    | $0+940,00$     | $0+950.00$ | 2952,26        | 2947,86         | 2951,46        | 2946,96          | 10,97  | 41,04                                                            | 90    | 0,6725       | 0,07 | 2975,90           | 2975,84 | 24,44            | 28,88 | 29,34                   | 33,84 |
|                    | $0+950,00$     | $0+951,90$ | 2947,86        | 2946,86         | 2946,96        | 2946,26          | 2,02   | 34,57                                                            | 90    | 0,6725       | 0,13 | 2975,84           | 2975,71 | 28,88            | 29,45 | 33,84                   | 34,54 |
| <b>TRAMO 4</b>     | $0+951,90$     | $0+960,00$ | 2946,86        | 2941,46         | 2946,26        | 2940,91          | 9,71   | 55,11                                                            | 88,9  | 0,724        | 0,09 | 2946,26           | 2946,17 | 0,00             | 5,26  | 0,00                    | 5,35  |
| (PASO              | $0+960,00$     | $0+981,00$ | 2941,46        | 2939,69         | 2940,91        | 2939,09          | 21,08  | 8,63                                                             | 88,9  | 0,724        | 0,52 | 2946,17           | 2945,64 | 5,26             | 6,55  | 5,35                    | 7,17  |
| AEREO)             | $0+981,00$     | $0+986,65$ | 2939.69        | 2937,47         | 2939.09        | 2937,47          | 5,88   | 27,56                                                            | 88,9  | 0,724        | 0,06 | 2945,64           | 2945,59 | 6,55             | 8,12  | 7,17                    | 8,79  |
|                    | $0+986,65$     | $0+987,65$ | 2937,47        | 2937,08         | 2937,47        | 2936,83          | 1,19   | 53,91                                                            | 88,9  | 0,724        | 0.04 | 2945,59           | 2945,55 | 8,12             | 8,72  | 8,79                    | 9,43  |

**Anexo 23 Resumen del diseño hidráulico de la linea de conduccion (Alternativa 1)**

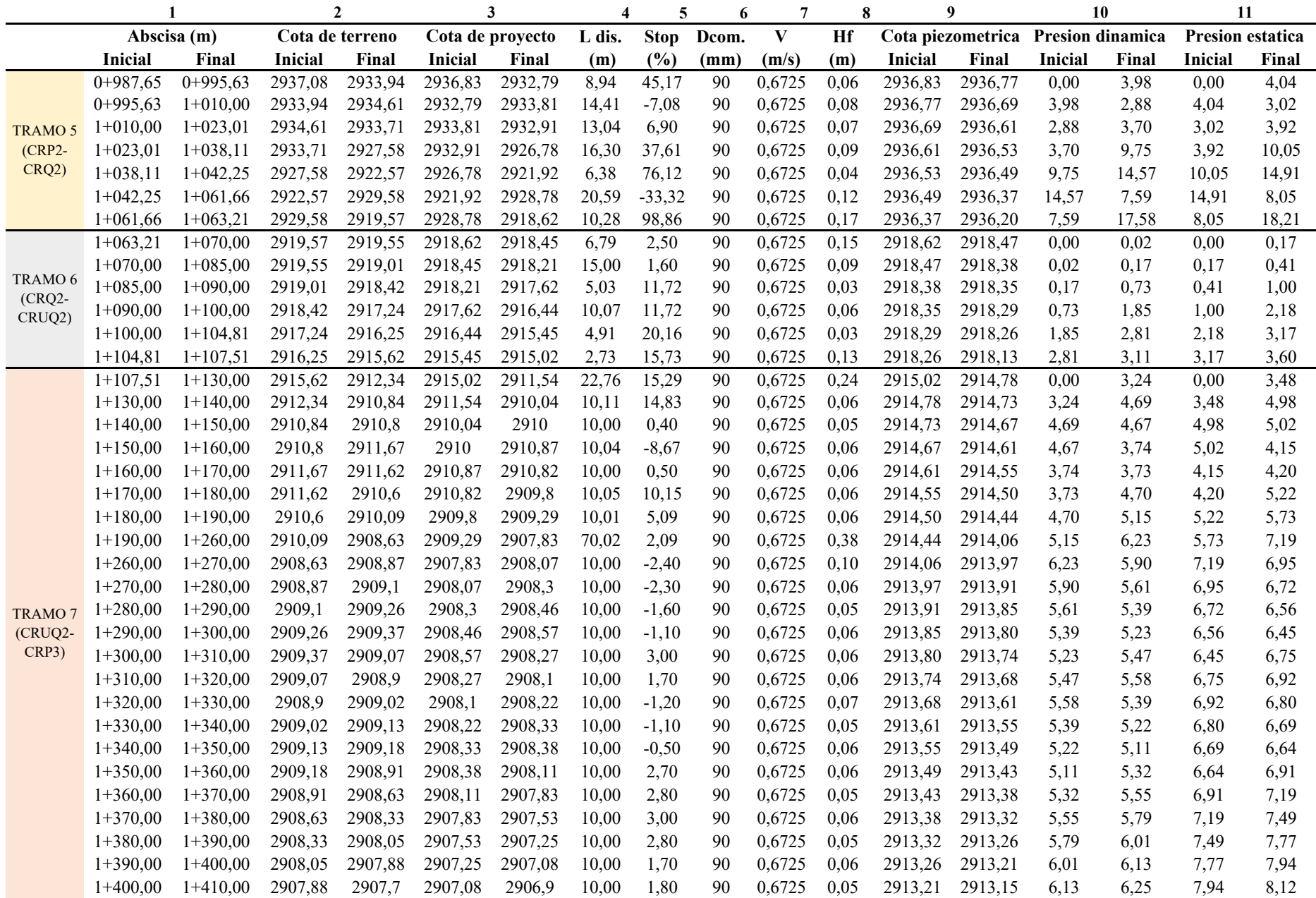

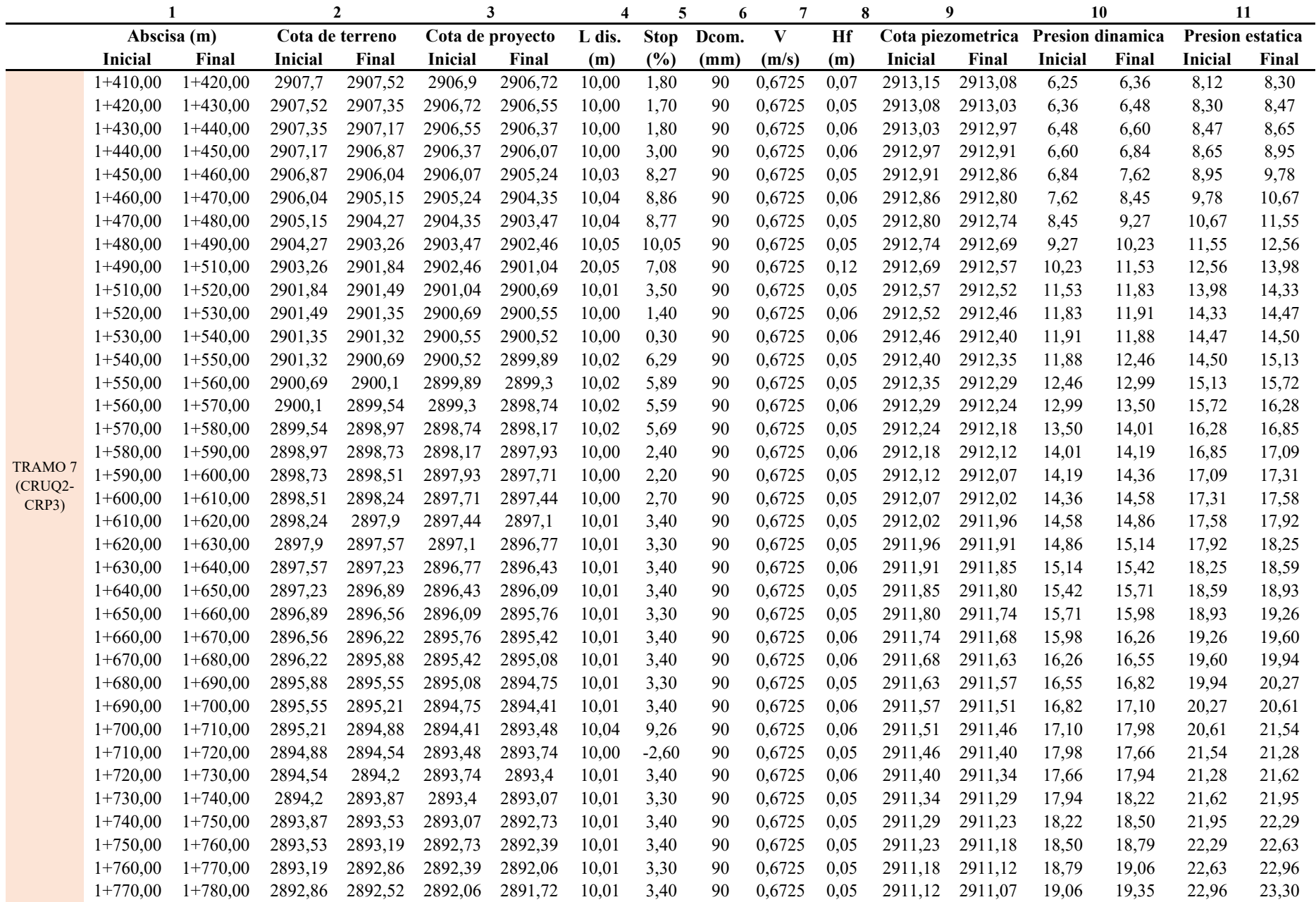

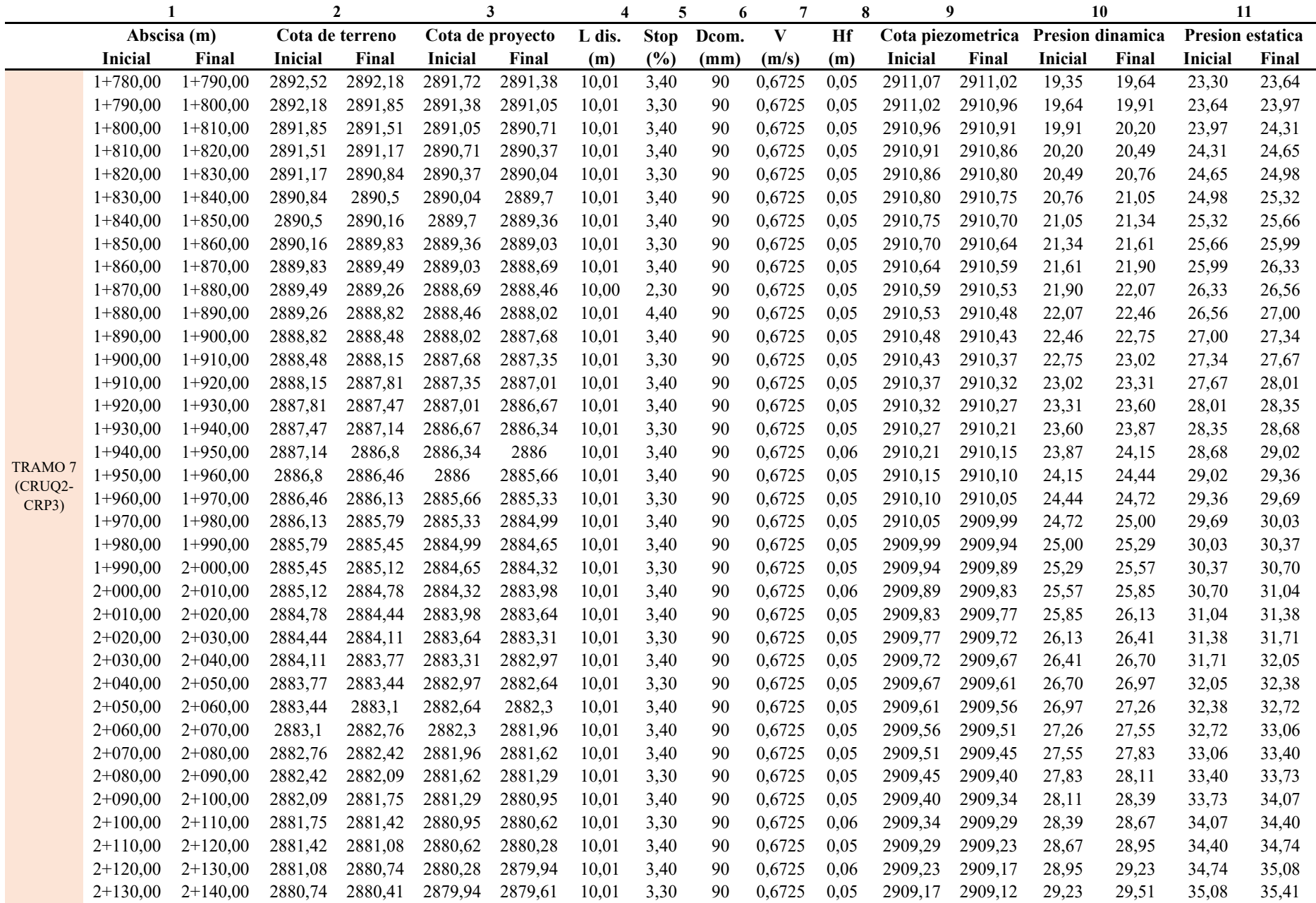

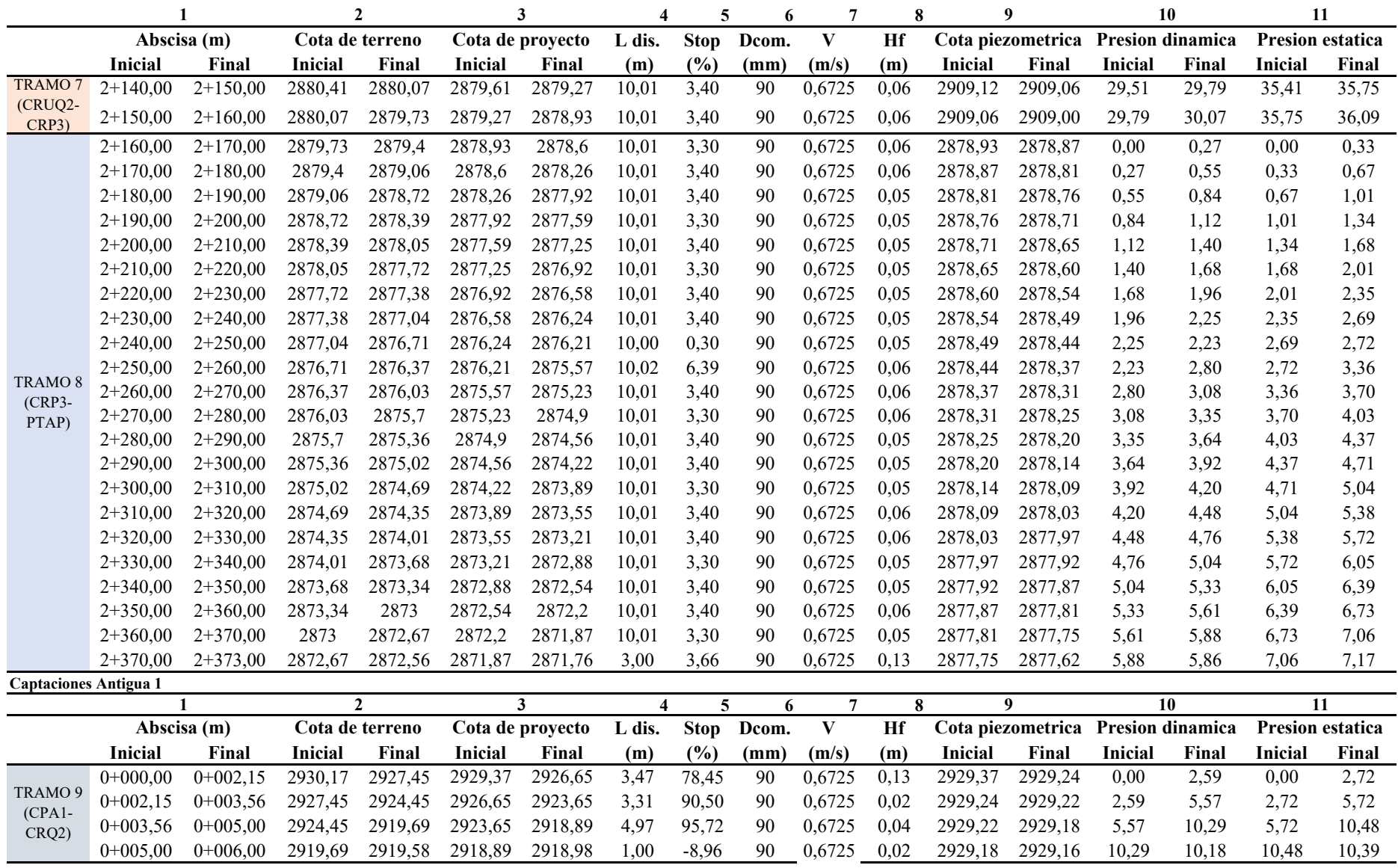

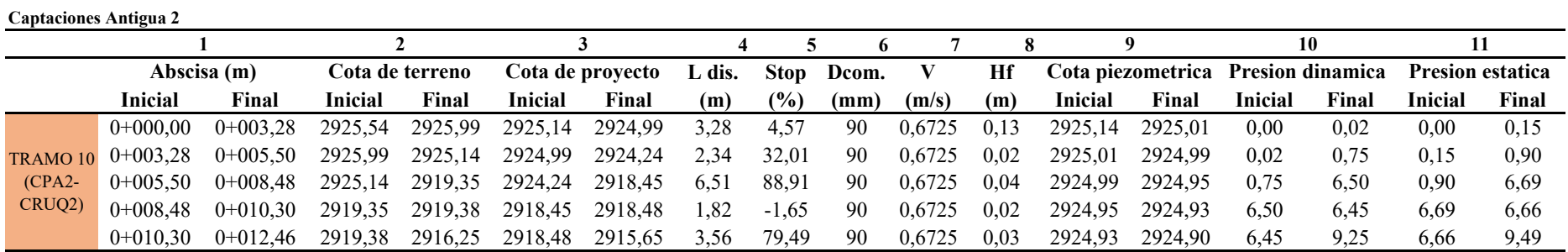

**Captación constituida por un componente con cámara de orificios laterales y segundo componente con cámaras de captación húmedad y seca.**

Identificación de vertiente:

El flujo de agua en la vertiente tiene un comportamiento descendente, como resultado del afloramiento de ladera. Este comportamiento se presenta desde la abscisa 0+000,00 m hasta 0+005,00 m de forma concentrada.

#### **Dimensionamiento de camara con orificio lateral**

Datos:

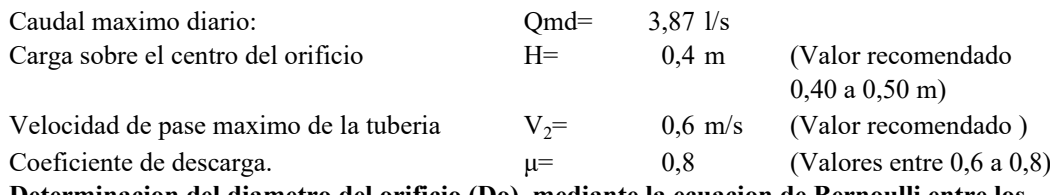

**Determinacion del diametro del orificio (Do), mediante la ecuacion de Bernoulli entre los punto 0 y 1, a travez de un flujo de agua en un orificio de pared gruesa, resulta.**

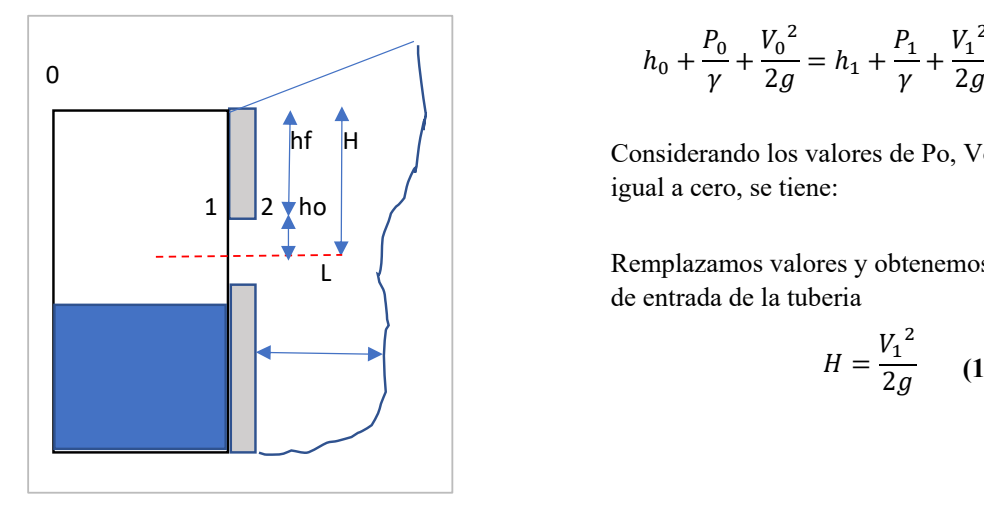

$$
h_0 + \frac{P_0}{\gamma} + \frac{V_0^2}{2g} = h_1 + \frac{P_1}{\gamma} + \frac{V_1^2}{2g}
$$

Considerando los valores de Po, Vo, P1 y h1 igual a cero, se tiene:

Remplazamos valores y obtenemos la velocidad de entrada de la tuberia

$$
H = \frac{{V_1}^2}{2g} \qquad (1)
$$

Donde: H= Altura entre el afloramiento y el centro del orificio de entrada en m.  $V_1$ = Velocidad teorica en m/s.

> $g=$  Aceleracion de gravedad en m/s<sup>2</sup>. . 9,81

Mediante la ecuación de continuidad considerando los puntos 1 y 2, se tiene:

$$
Q_1=Q_2
$$

Tomando encuenta que es orificio de pared gruesa, entonces los coeficiente de contracion del orificio es  $\varepsilon=1$ , coeficiente de velocidad de orificio es igual al coeficiente de descarga  $p=\mu=(0,6)$ a 0,8)

Entonces:

$$
\mu * w_1 * V_1 = V_2 * w_2
$$

Siendo  $w_1=w_2$ 

$$
V_1 = \frac{V_2}{\mu} \qquad (2)
$$

Reemplazando el valor de V1 de la ecuación (2) en la ecuación (1) donde H se reemplaza ho es la carga necesario del orificio, se tiene:

$$
h_o = \frac{V_2^2}{\mu^2 2g}
$$
  

$$
h_o = 1.56 \frac{V_2^2}{2g}
$$
 (3)

Obtener la velocidad de paso teorico  $V_2$  con la siguiente ecuacion.

**(4) (5)** Velocidad de paso teorico  $V_2$ = 2,24 m/s Velocidad de paso asumida:  $V_2$  =  $0,6$  m/s  $V_2 = \mu * \sqrt{2gH}$  $Q = V_2 * w_0 * \mu$ 

Obtener el area requerida de descarga del orificio tomando la ecuacion (4) y despejamos el seccion de flujo del orificio  $(w_0)$ 

$$
w_o = \frac{Q_{md}}{v_2 * \mu}
$$
 (6)  

$$
w_o = 0,008 \text{ m2}
$$

El diametro del Orificio sera definido mediante:

$$
Do = \sqrt{\frac{4wo}{\pi}}
$$
 (7)  
Do= 0.10 m

Diámetro Tub. Ingreso (orificios): Do= 4,00 pulg

Asumimos un Diámetro comercial: **Dc= 2 pulg** Dc=  $0,051 \text{ m}$ (se recomiendan diámetros < ó  $= 2"$ 

Determinamos el número de orificios en la pantalla sera definido mediante:

$$
Norif = \left(\frac{Do}{Dc}\right)^2 + 1 \quad \textbf{(8)}
$$

Número de orificios: **Norif= 5 orificio**

Conocido el número de orificios y el diámetro de la tubería de entrada se calcula el ancho de la pantalla (b), mediante la siguiente ecuación:

$$
b = 2 * 6Dc + Norif * Dc + 3Dc * (Norif - 1)
$$
 (9)

Ancho de la pantalla: **b= 1,50 m** (Pero con 1.50 tambien es trabajable)

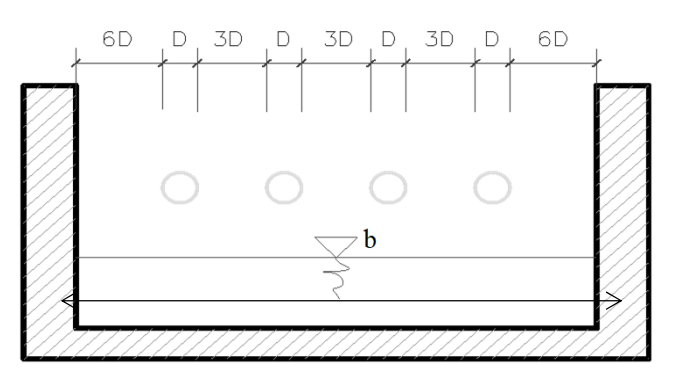

**Cálculo de la distancia entre el punto de afloramiento y la cámara húmeda:**

Sabemos que: H=hf+ho

Donde: Carga sobre el centro del orificio: **H= 0,4 m** asumido

Además:

Pérdida de carga en el orificio se define mediante la ecuacion (3):

$$
h_o = 1.56 \frac{{V_2}^2}{2g}
$$

Pérdida de carga en el orificio: **ho= 0,029 m**

Hallamos: Pérdida de carga afloramiento - captacion es igual:

hf=H-ho

$$
hf = 0,371 \text{ m}
$$

Entonces:

Determinamos la distancia entre el afloramiento y la captación:

$$
L = \frac{hf}{0.30} \qquad (10)
$$

Distancia afloramiento - Captacion: L= 1,24 m

$$
L = 1,25 \text{ m}
$$
 Se asume

#### **Altura de la cámara húmeda:**

Determinamos la altura de la camara húmeda mediante la siguiente ecuación:

$$
Ht = A + B + Hw + D + E
$$

Donde:

A: Altura mínima para permitir la sedimentación de arenas. Se considera una altura mínima de 10 a 20 cm

 $A=$  10 cm

B: Se considera la mitad del diámetro de la tuberia de salida principal de la linea de conduccion.

Tuberia de salida= B= 0,076 m  $\gg$  3 " pulg

D: Desnivel mínimo entre el nivel de ingreso del agua de afloramiento y el nivel de agua de la cámara húmeda (mínima 5cm).

 $D=$  5 cm

E: Borde Libre (se recomienda minimo 30cm).

$$
E = 30 \text{ cm}
$$

Hw: Altura de agua para que el caudal de salida de la captación pueda fluir por la tubería de conducción se recomienda una altura mínima de 30cm).

$$
H_w = 1,56 \frac{V^2}{2g} = 1,56 \frac{Q_{md}^2}{2g * W^2}
$$
 (11)

Donde:

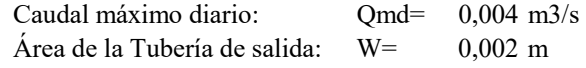

Altura calculada: **Hw= 0,29 m**

Resumen de Datos:

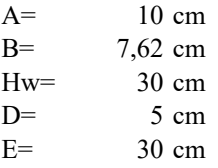

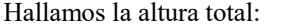

Ht= 0,826 m Altura de cámara humedad **Ht= 1,00 m OK**  $Ht = A + B + H<sub>w</sub> + D + E$ 

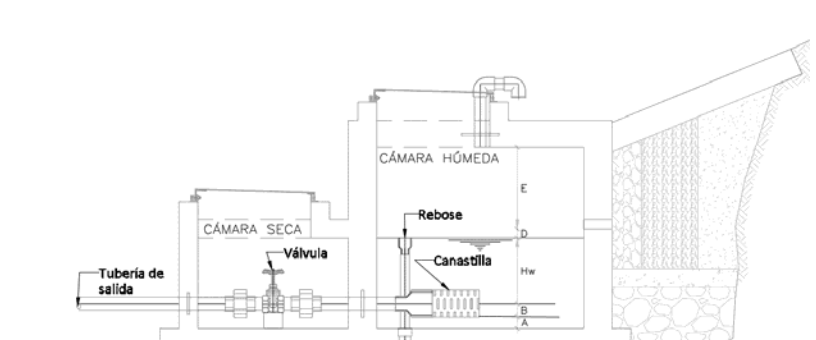

Dimensionamiento de la Canastilla:

Datos:

Diametro de tuberia de conduccion Da= 3 '' pulg

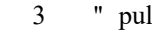

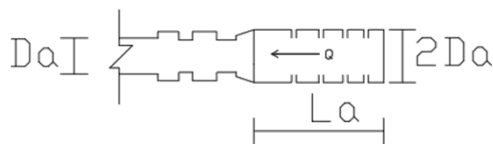

#### **Diámetro de la Canastilla**

El diámetro de la canastilla debe ser dos veces el Diámetro de la línea de conducción:

Dcan= 6 pulg  $Dcanastilla = 2 * Da$ 

**Dcan= 4 pulg** Comercial

#### **Longitud de la Canastilla**

Se recomienda que la longitud de la canastilla sea mayor a 3Da y menor que 6Da:

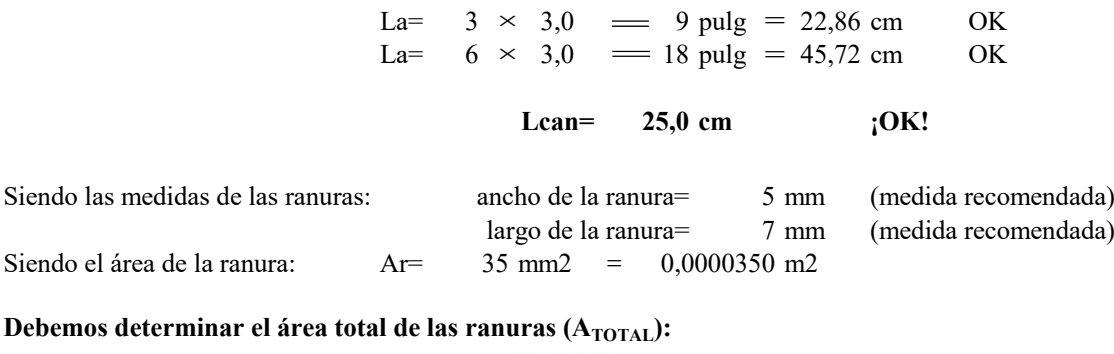

La=  $3 \times 3,0$  = 9 pulg = 22,86 cm OK

 $At = 2Aa$ 

Siendo: Área sección Tubería de salida: Aa= At=  $0,0091207$  m2 0,0046 m2

El valor de Atotal debe ser menor que el 50% del área lateral de la granada (Ag)

$$
Ag = 0.50 * (Nr * Dg) * L
$$

Donde: Diámetro de la granada Dg= 6  $L = 25,0 \text{ cm}$ Ag= 15,5603084 m2 pulg =  $15,24$  cm

Por consiguiente:  $A_{\text{total}} \leq A_g$  **OK!** 

Determinar el número de ranuras:

**Número de ranuras : 260 ranuras** Nºranuras= <del>Area total de ranura</del><br>Area de ranura

#### **Cálculo de Rebose y Limpia:**

En la tubería de rebose y de limpia se recomienda pendientes de 1 a 1,5% mediante la ecuacion de Hazen Williams con ( C=150)

La tubería de rebose y limpia tienen el mismo diámetro y se calculan mediante la siguiente ecuación:

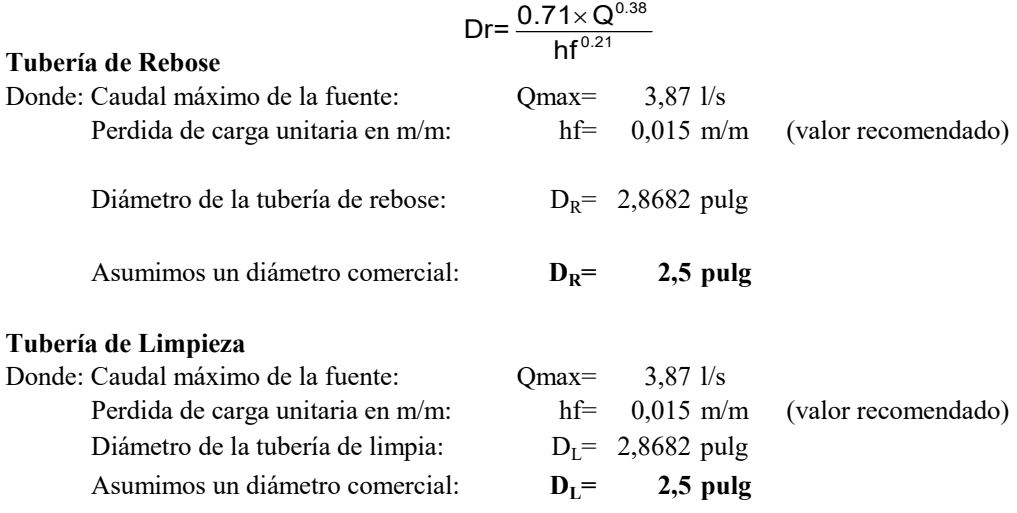

**Anexo 25 Resumen del diseño hidráulico de la linea de conduccion (Alternativa 2) Captacion "Nueva 2"**

|              | 1              |              | $\mathbf{2}$    |                                     |         | 3                | 4                       | 5           | 6     | 10<br>9<br>7<br>8 |          |                   |                   | 11               |                         |                  |       |
|--------------|----------------|--------------|-----------------|-------------------------------------|---------|------------------|-------------------------|-------------|-------|-------------------|----------|-------------------|-------------------|------------------|-------------------------|------------------|-------|
|              | Abscisa (m)    |              |                 | Cota de terreno<br>Cota de proyecto |         | L dis.           | <b>Stop</b>             | Dcom.       | V     | Hf                |          | Cota piezometrica | Presion dinamica  |                  | <b>Presion estatica</b> |                  |       |
|              | <b>Inicial</b> | Final        | Inicial         | Final                               | Inicial | Final            | (m)                     | (%)         | (mm)  | (m/s)             | (m)      | <b>Inicial</b>    | Final             | <b>Inicial</b>   | Final                   | <b>Inicial</b>   | Final |
|              | 0,00           | 10,46        | 3003,24         | 3000,45                             | 3002,56 | 2999,46          | 10,91                   | 28,42       | 75,00 | 0,97              | 0,14     | 3002,56           | 3002,42           | 0,00             | 2,96                    | 0,00             | 3,10  |
|              | 10,46          | 18,03        | 3000,45         | 2993,18                             | 2999,46 | 2992,36          | 10,38                   | 68,41       | 75,00 | 0,97              | 0,14     | 3002,42           | 3002,27           | 2,96             | 9,91                    | 3,10             | 10,20 |
| <b>TRAMO</b> | 18,03          | 29,67        | 2993,18         | 2989,83                             | 2992,36 | 2989,33          | 12,03                   | 25,19       | 75,00 | 0,97              | 0,17     | 3002,27           | 3002,11           | 9,91             | 12,78                   | 10,20            | 13,23 |
| 2 (CPN2-     | 29,67          | 39,62        | 2989,83         | 2988,37                             | 2989,33 | 2987,72          | 10,08                   | 15,97       | 75,00 | 0,97              | 0,14     | 3002,11           | 3001,97           | 12,78            | 14,25                   | 13,23            | 14,84 |
| CRUQ1)       | 39,62          | 51,13        | 2988,37         | 2987,31                             | 2987,72 | 2986,64          | 11,56                   | 9,34        | 75,00 | 0,97              | 0,16     | 3001,97           | 3001,81           | 14,25            | 15,17                   | 14,84            | 15,92 |
|              | 51,13          | 61,27        | 2987,31         | 2985,55                             | 2986,64 | 2984,82          | 10,30                   | 17,67       | 75,00 | 0,97              | 0,14     | 3001,81           | 3001,66           | 15,17            | 16,84                   | 15,92            | 17,74 |
|              | 61,27          | 73,18        | 2985,55         | 2982,57                             | 2984,82 | 2981,97          | 12,25                   | 23,27       | 75,00 | 0,97              | 0,16     | 3001,66           | 3001,51           | 16,84            | 19,54                   | 17,74            | 20,59 |
|              |                | $\mathbf{1}$ |                 | $\mathbf{2}$                        |         | 3                | $\overline{\mathbf{4}}$ | 5           | 6     | $\overline{7}$    | $\bf{8}$ |                   | 9                 | 10               |                         | 11               |       |
|              |                | Abscisa (m)  | Cota de terreno |                                     |         | Cota de proyecto | L dis.                  | <b>Stop</b> | Dcom. | $\mathbf{V}$      | Hf       |                   | Cota piezometrica | Presion dinamica |                         | Presion estatica |       |
|              | <b>Inicial</b> | Final        | Inicial         | Final                               | Inicial | Final            | (m)                     | (%)         | (mm)  | (m/s)             | (m)      | <b>Inicial</b>    | Final             | <b>Inicial</b>   | Final                   | Inicial          | Final |
|              | 122,70         | 135,00       | 2981,90         | 2980,83                             | 2980,80 | 2980,03          | 12,32                   | 6,25        | 75,00 | 0,97              | 0,40     | 2980,80           | 2980,40           | 0,00             | 0,37                    | 0,00             | 0,77  |
|              | 135,00         | 147,20       | 2980,83         | 2980,14                             | 2980,03 | 2979,34          | 12,22                   | 5,65        | 75,00 | 0,97              | 0,17     | 2980,40           | 2980,23           | 0,37             | 0,89                    | 0,77             | 1,46  |
|              | 147,20         | 160,57       | 2980,14         | 2971,79                             | 2979,34 | 2970,99          | 15,76                   | 52,97       | 75,00 | 0,97              | 0,21     | 2980,23           | 2980,02           | 0,89             | 9,03                    | 1,46             | 9,81  |
|              | 160,57         | 200,00       | 2971,79         | 2971,49                             | 2970,99 | 2970.69          | 39,43                   | 0,76        | 75,00 | 0,97              | 0,55     | 2980,02           | 2979,47           | 9,03             | 8,78                    | 9,81             | 10,11 |
|              | 200,00         | 220,00       | 2971,49         | 2970,76                             | 2970,69 | 2969,96          | 20,01                   | 3,65        | 75,00 | 0,97              | 0,27     | 2979,47           | 2979,20           | 8,78             | 9,24                    | 10,11            | 10,84 |
|              | 220,00         | 237,74       | 2970,76         | 2970,72                             | 2969,96 | 2969,92          | 17,74                   | 0,23        | 75,00 | 0,97              | 0,25     | 2979,20           | 2978,95           | 9,24             | 9,03                    | 10,84            | 10,88 |
|              | 237,74         | 254,08       | 2970,72         | 2968,73                             | 2969,92 | 2967,93          | 16,46                   | 12,09       | 75,00 | 0,97              | 0,23     | 2978,95           | 2978,72           | 9,03             | 10,79                   | 10,88            | 12,87 |
|              | 254,08         | 275,00       | 2968,73         | 2967,19                             | 2967,93 | 2966,39          | 20,98                   | 7,34        | 75,00 | 0,97              | 0,28     | 2978,72           | 2978,43           | 10,79            | 12,04                   | 12,87            | 14,41 |
|              | 275,00         | 287,94       | 2967,19         | 2965,62                             | 2966,39 | 2964,82          | 13,03                   | 12,04       | 75,00 | 0,97              | 0,19     | 2978,43           | 2978,25           | 12,04            | 13,43                   | 14,41            | 15,98 |
| <b>TRAMO</b> | 287,94         | 305,00       | 2965,62         | 2965,56                             | 2964,82 | 2964,76          | 17,06                   | 0,35        | 75,00 | 0,97              | 0,22     | 2978,25           | 2978,02           | 13,43            | 13,26                   | 15,98            | 16,04 |
| 3            | 305,00         | 335,79       | 2965,56         | 2963,73                             | 2964,76 | 2962,93          | 30,84                   | 5,93        | 75,00 | 0,97              | 0,42     | 2978,02           | 2977,60           | 13,26            | 14,67                   | 16,04            | 17,87 |
| (CRUQ1-      | 335,79         | 360,00       | 2963,73         | 2963,54                             | 2962,93 | 2962,74          | 24,21                   | 0,78        | 75,00 | 0,97              | 0,33     | 2977,60           | 2977,27           | 14,67            | 14,53                   | 17,87            | 18,06 |
| CRP1)        | 360,00         | 415,00       | 2963,54         | 2962,78                             | 2962,74 | 2961,98          | 55,01                   | 1,38        | 75,00 | 0,97              | 0,74     | 2977,27           | 2976,53           | 14,53            | 14,55                   | 18,06            | 18,82 |
|              | 415,00         | 466,41       | 2964,86         | 2963,70                             | 2964,06 | 2962,90          | 51,42                   | 2,26        | 75,00 | 0,97              | 0,72     | 2976,53           | 2975,80           | 12,47            | 12,90                   | 16,74            | 17,90 |
|              | 466,41         | 571,27       | 2963,70         | 2959,34                             | 2962,90 | 2958,54          | 104,95                  | 4,15        | 75,00 | 0,97              | 1,50     | 2975,80           | 2974,30           | 12,90            | 15,76                   | 17,90            | 22,26 |
|              | 571,27         | 643,27       | 2959,34         | 2958,53                             | 2958,54 | 2957,73          | 72,00                   | 1,12        | 75,00 | 0,97              | 1,02     | 2974,30           | 2973,28           | 15,76            | 15,55                   | 22,26            | 23,07 |
|              | 643,27         | 653,42       | 2958,53         | 2959,56                             | 2957,73 | 2958,76          | 10,20                   | $-10,10$    | 75,00 | 0,97              | 0,13     | 2973,28           | 2973,15           | 15,55            | 14,39                   | 23,07            | 22,04 |
|              | 653,42         | 698,03       | 2959,56         | 2959,73                             | 2958,76 | 2958,93          | 44,61                   | $-0,38$     | 75,00 | 0,97              | 0,62     | 2973,15           | 2972,53           | 14,39            | 13,60                   | 22,04            | 21,87 |
|              | 698,03         | 730,00       | 2959,73         | 2959,46                             | 2958,93 | 2958,66          | 31,97                   | 0,84        | 75,00 | 0,97              | 0,46     | 2972,53           | 2972,07           | 13,60            | 13,41                   | 21,87            | 22,14 |
|              | 730,00         | 775,00       | 2959,46         | 2958,32                             | 2958,66 | 2957,52          | 45,01                   | 2,53        | 75,00 | 0,97              | 0,62     | 2972,07           | 2971,45           | 13,41            | 13,93                   | 22,14            | 23,28 |
|              | 775,00         | 825,00       | 2958,32         | 2958,26                             | 2957,52 | 2957,46          | 50,00                   | 0,12        | 75,00 | 0,97              | 0,70     | 2971,45           | 2970,75           | 13,93            | 13,29                   | 23,28            | 23,34 |
|              | 825,00         | 845,00       | 2958,26         | 2958,60                             | 2957,46 | 2957,80          | 20,00                   | $-1,70$     | 75,00 | 0,97              | 0,29     | 2970,75           | 2970,46           | 13,29            | 12,66                   | 23,34            | 23,00 |
|              | 845,00         | 890,00       | 2958,60         | 2956,67                             | 2957,80 | 2955,87          | 45,04                   | 4,28        | 75,00 | 0,97              | 0,64     | 2970,46           | 2969,83           | 12,66            | 13,96                   | 23,00            | 24,93 |

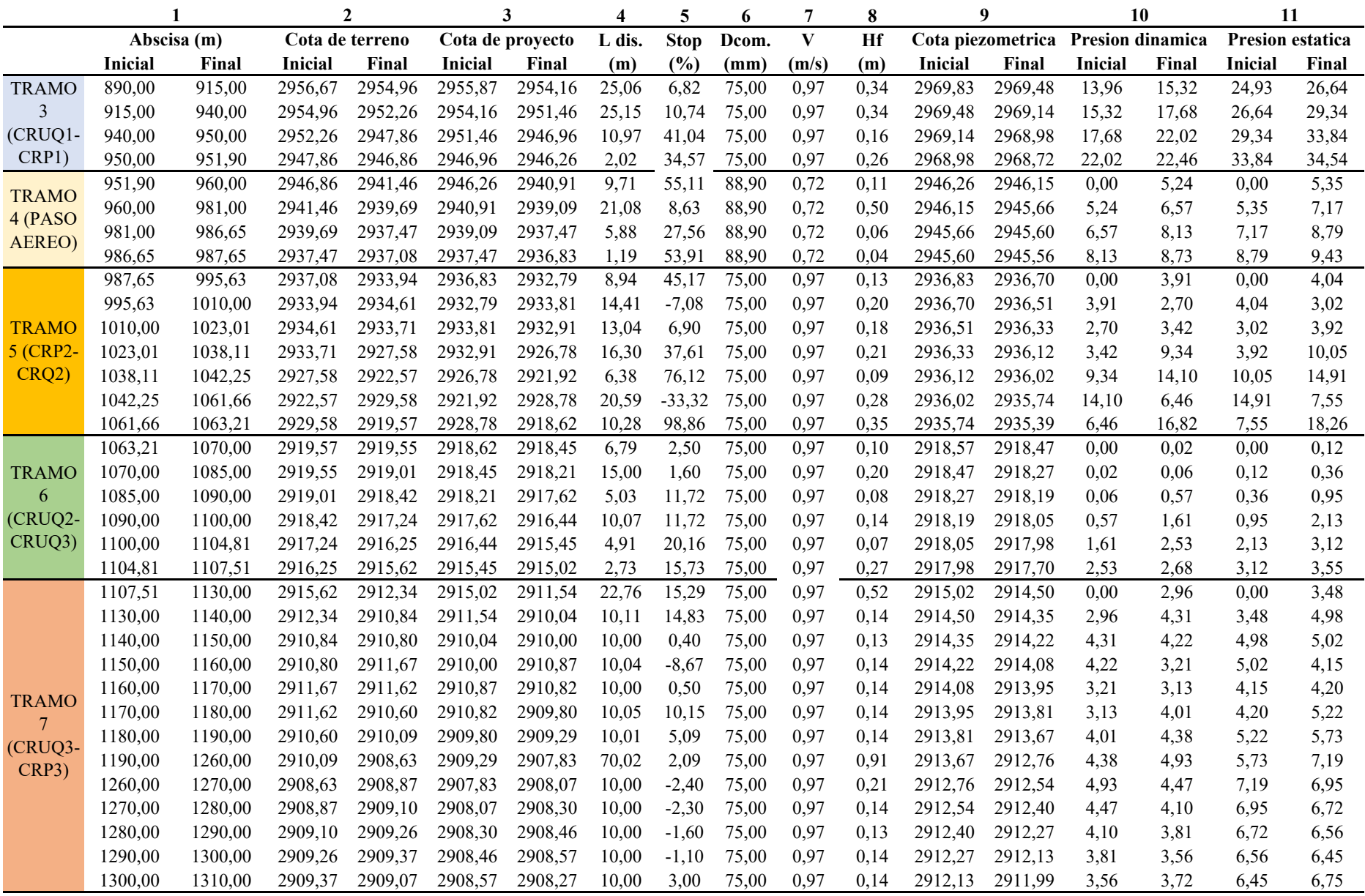

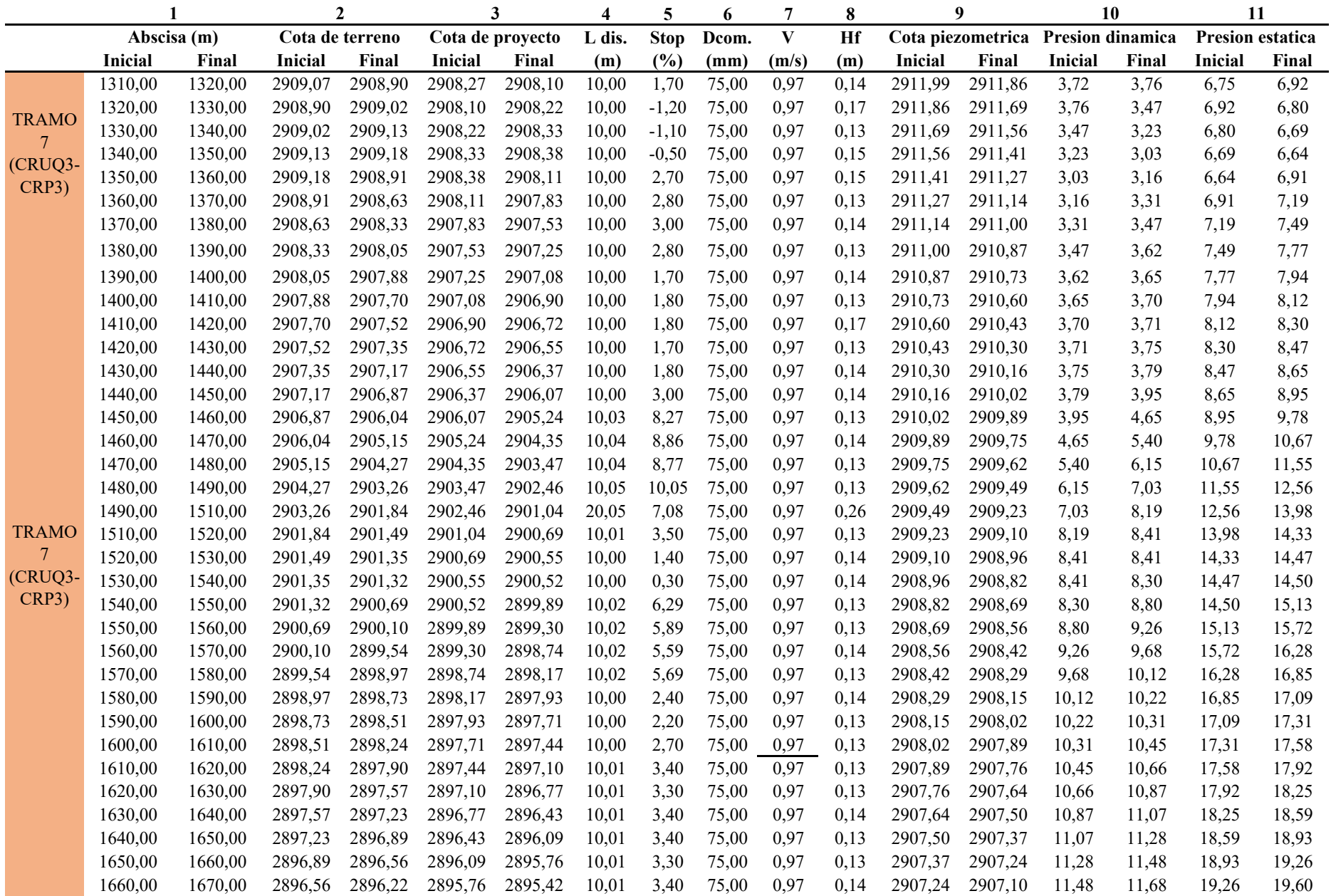

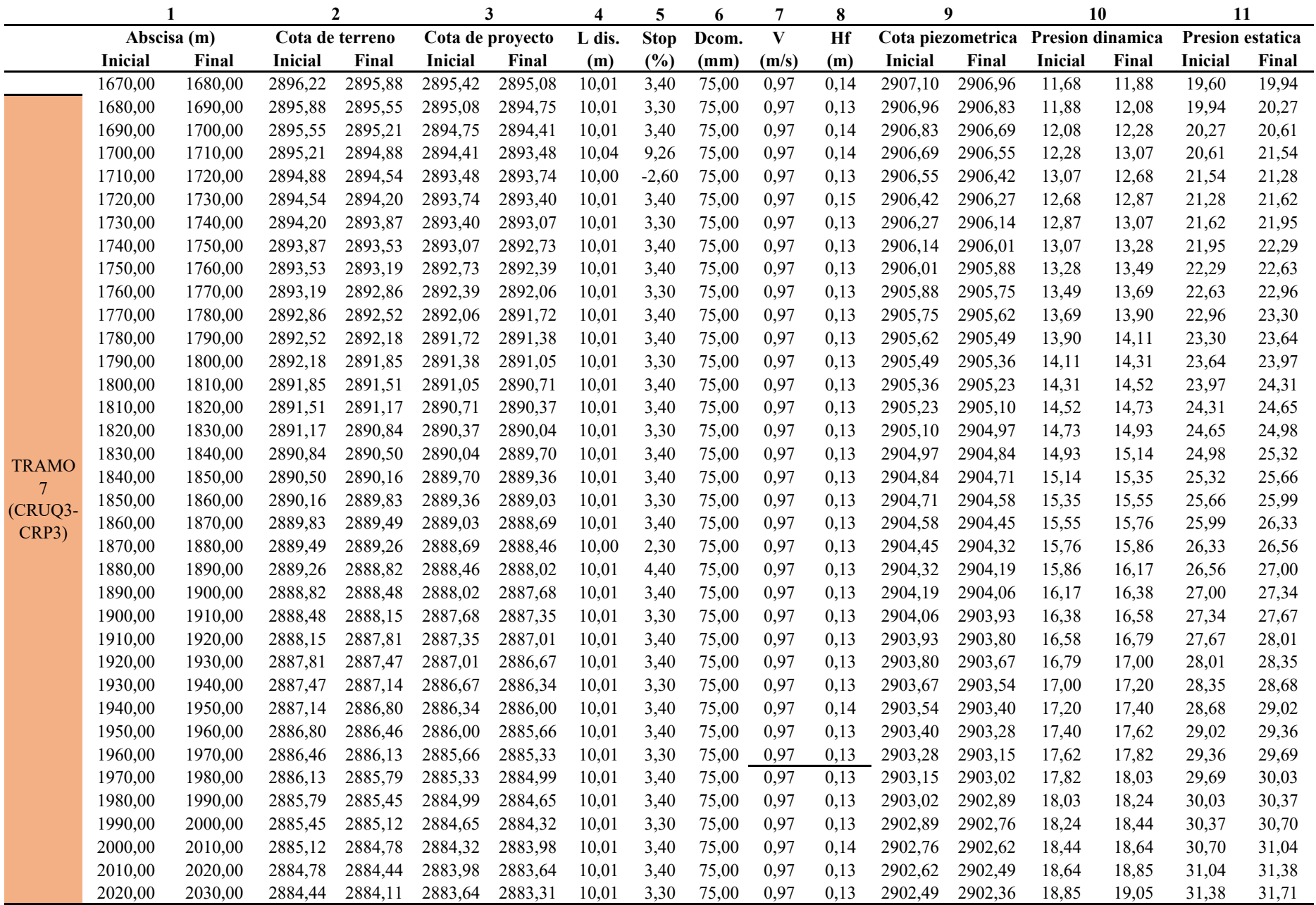

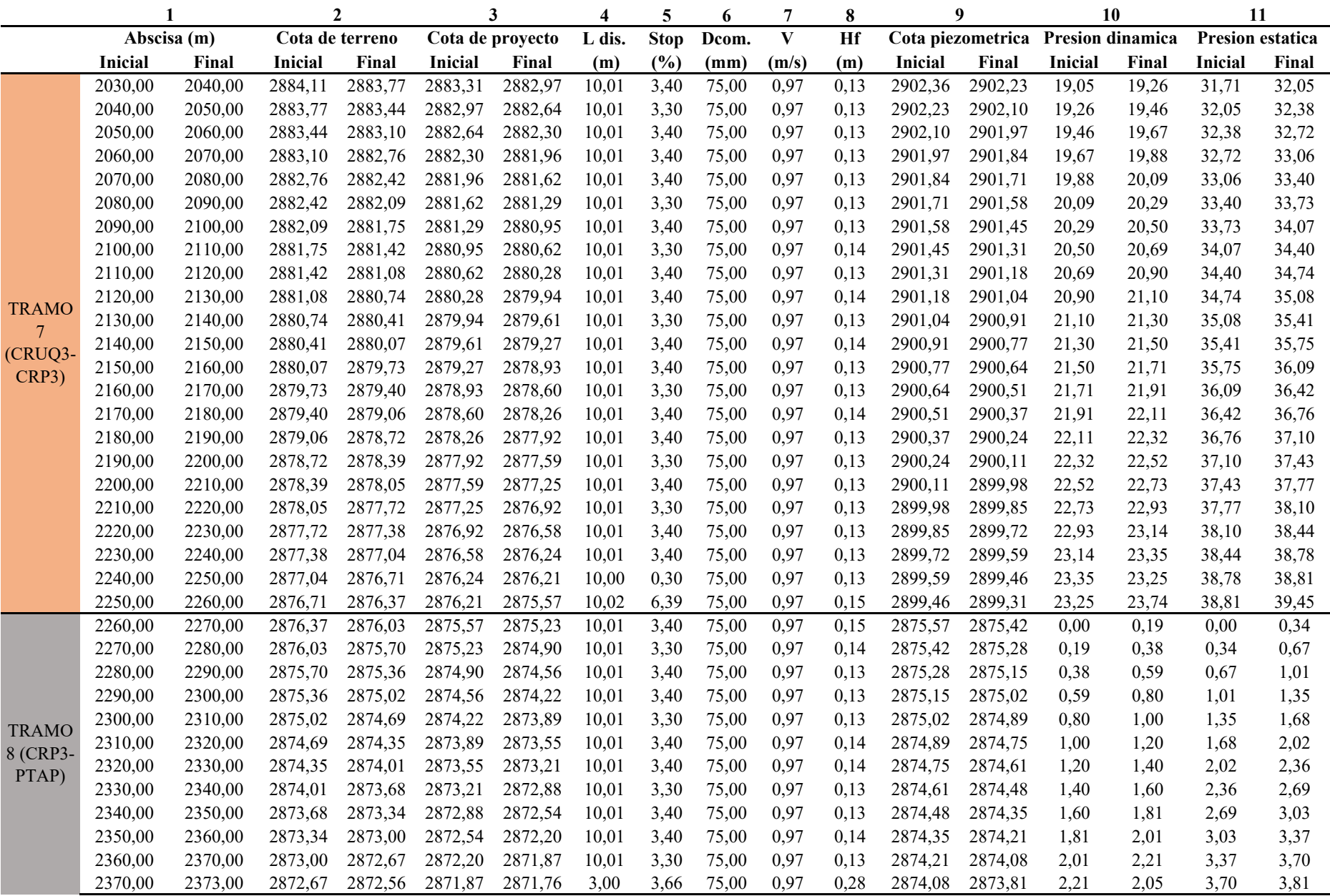

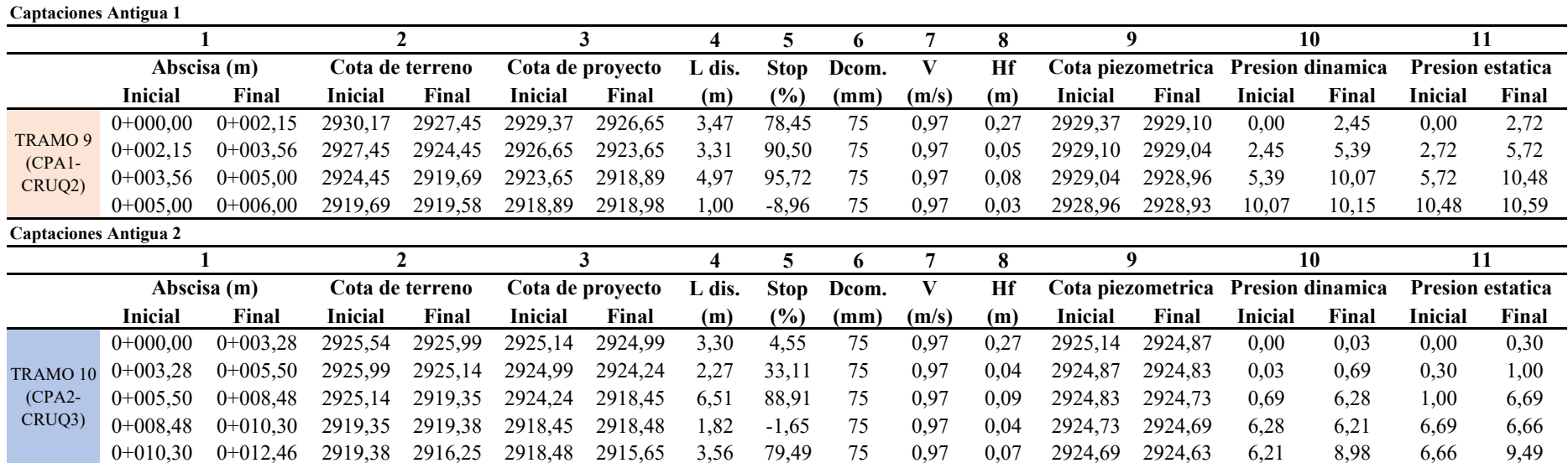

A**nexo 26**

#### DISEÑO DE LA CAPTACIÓN, LÍNEA DE CONDUCCIÓN, PLANTA DE TRATAMIENTO Y TANQUE DE ALMACENAMIENTO PARA EL SISTEMA DE AGUA POTABLE DEL BARRIO LA MERCED, PARROQUIA TAMBILLO, CANTÓN MEJÍA, PROVINCIA DE PICHINCHA

DISEÑO DE PASO AÉREO

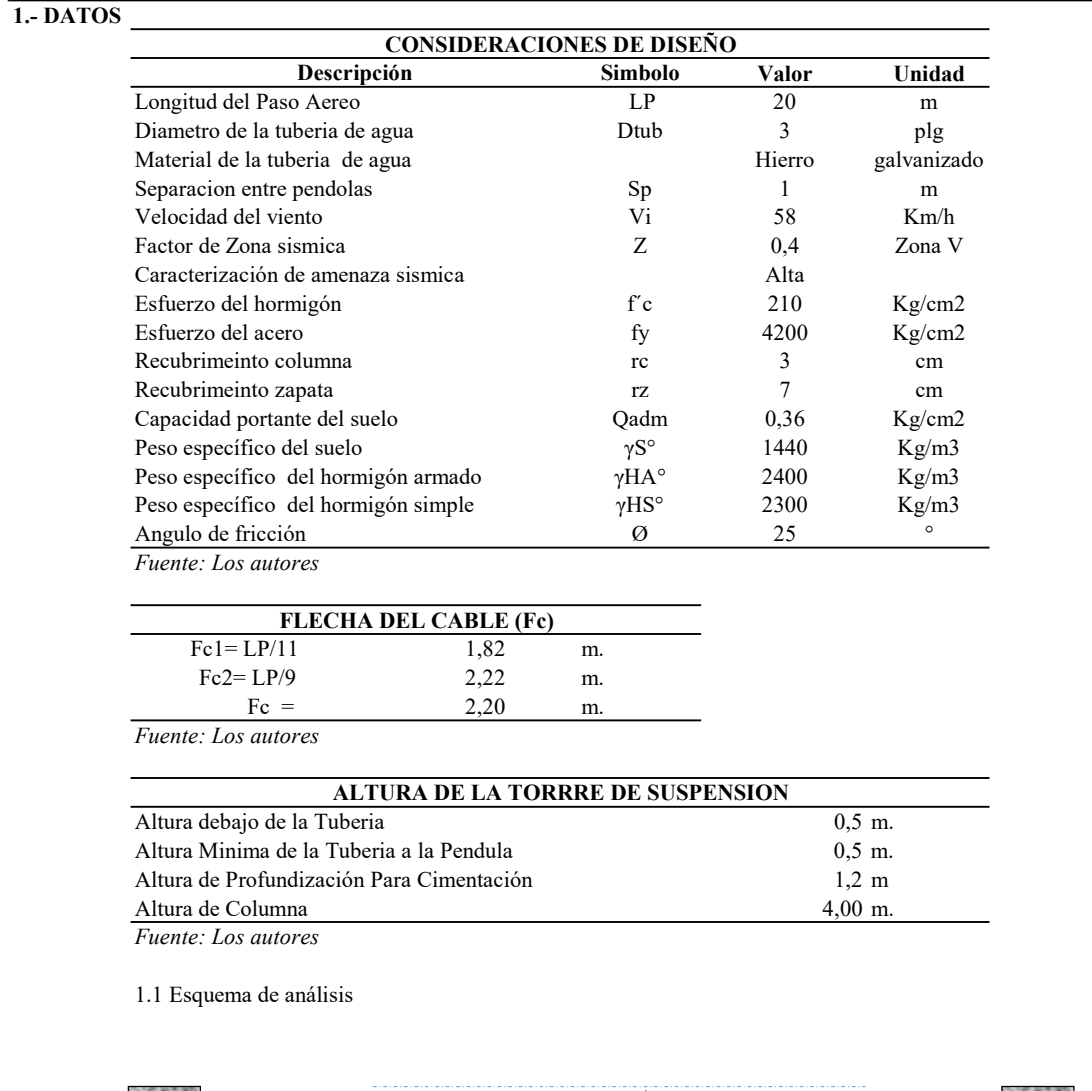

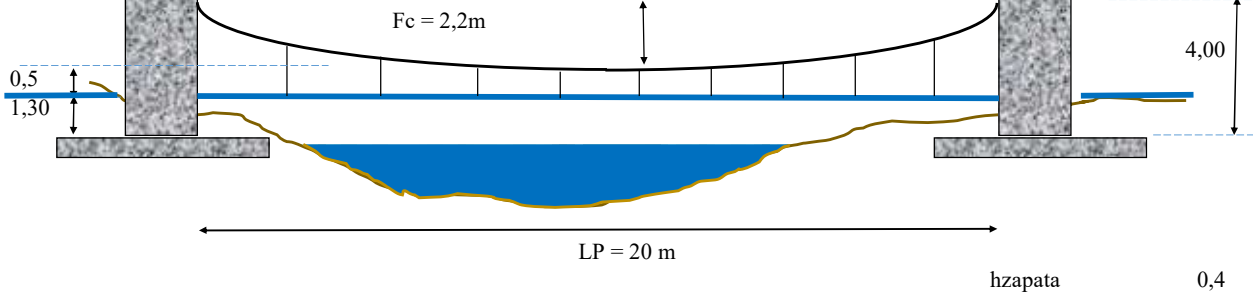

#### 2.- DISEÑO DE PENDOLAS Y CABLE PRINCIPAL

#### 2.1.- Análisis de cargas

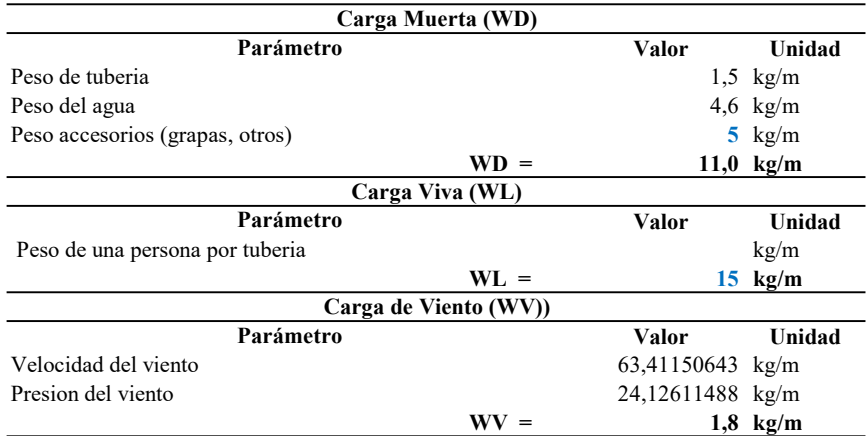

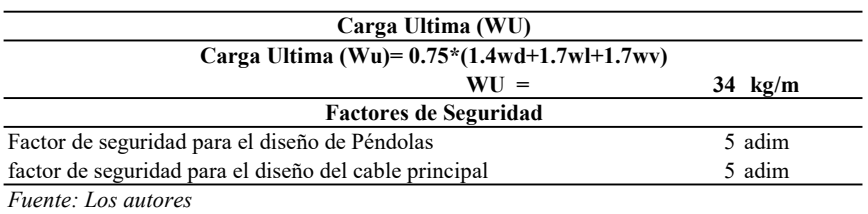

### 2.2.- Análisis de pendolas

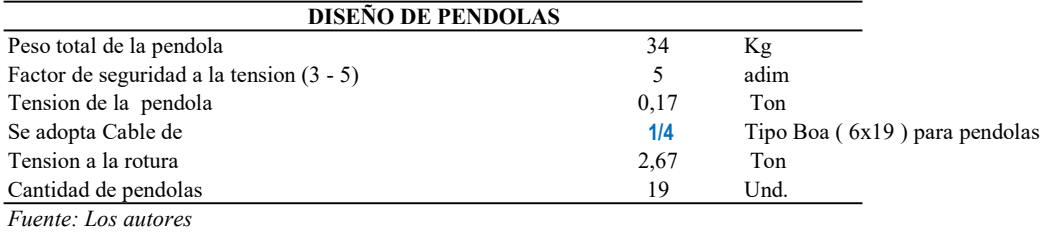

Verificación del tipo de pendolas

Tipo Boa (6x19) para pendolas **OK** 

2.3.-Determinacion de Longitud de Pendolas

Ecuacion de la parabola  $y = 4f \cdot x^2/l^2$ 

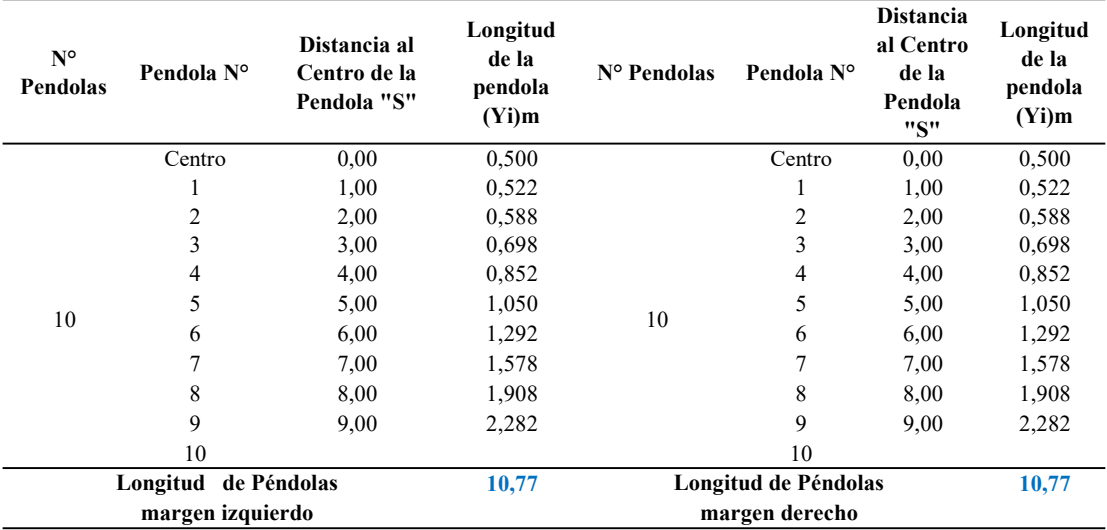

Fuente: Los autores

Longitud Total de Péndolas 21,54

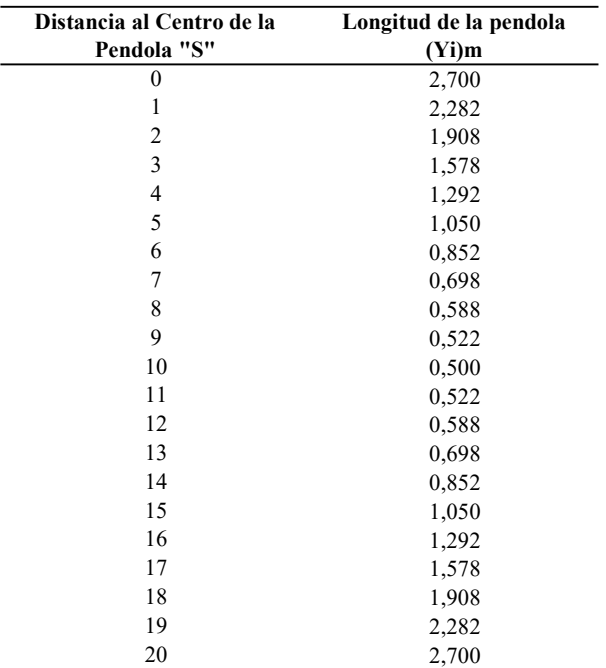

Fuente: Los autores

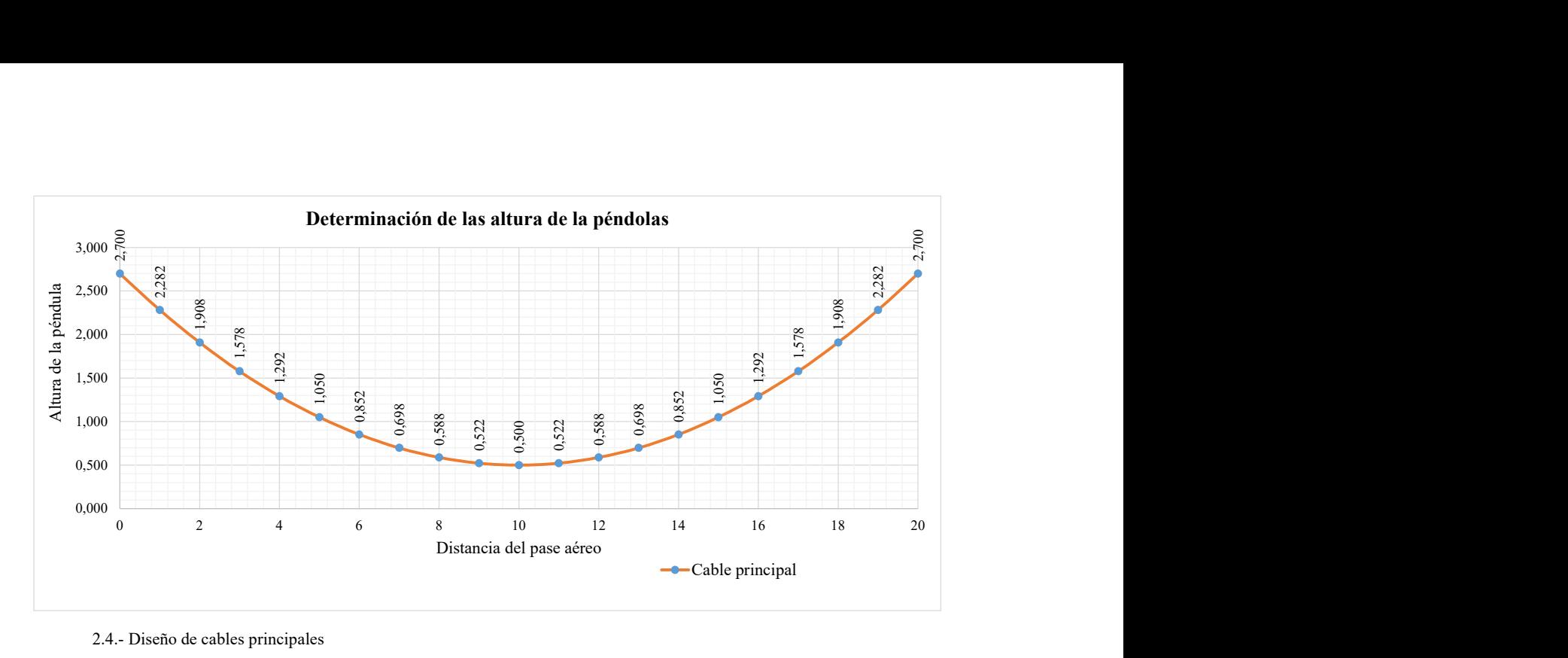

2.4.- Diseño de cables principales

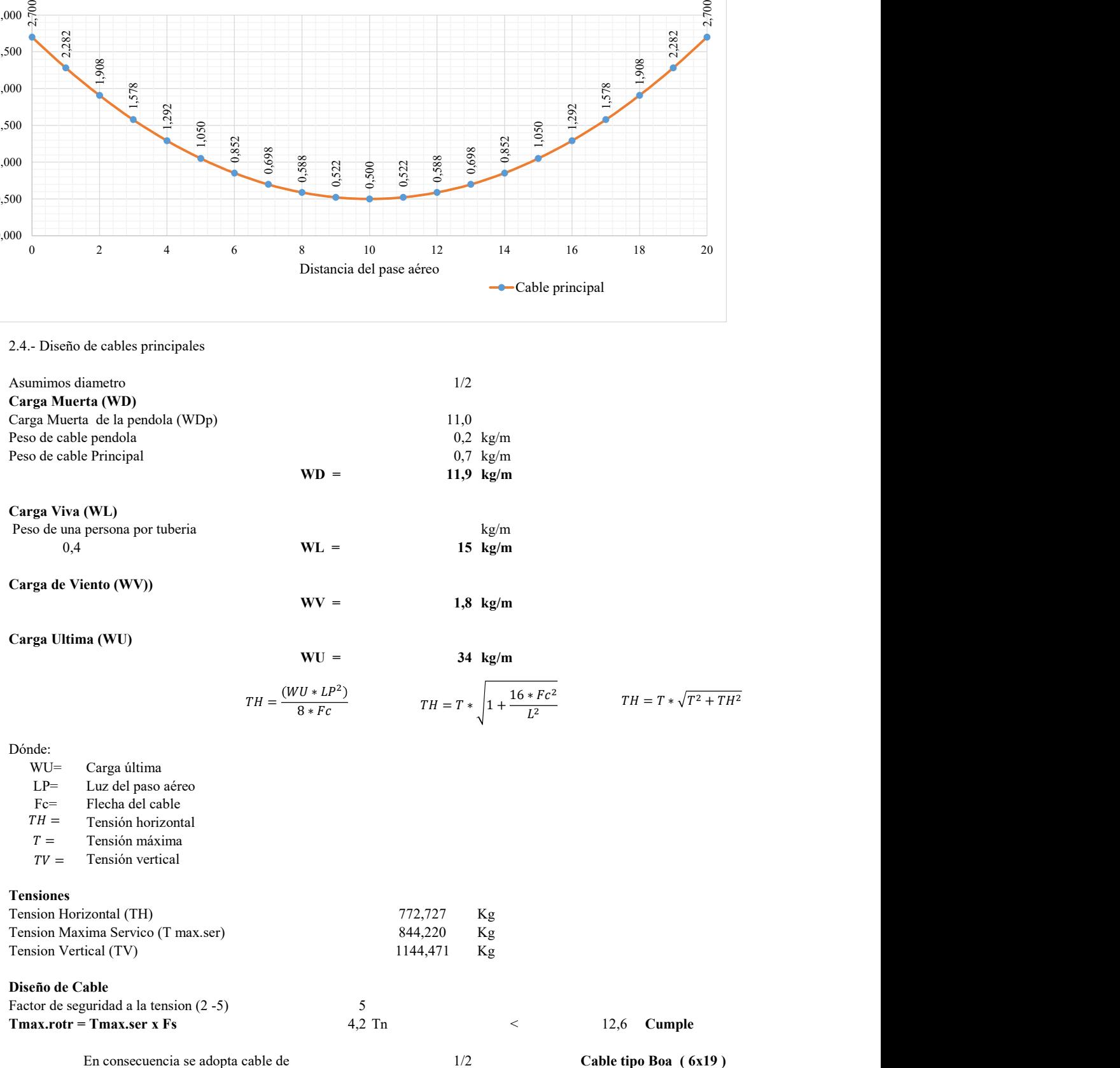

#### 3.- DISEÑO DEL BLOQUE DE ANCLAJE

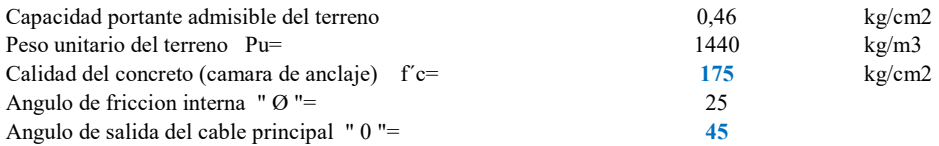

Esquema de análisis del bloque de anclaje

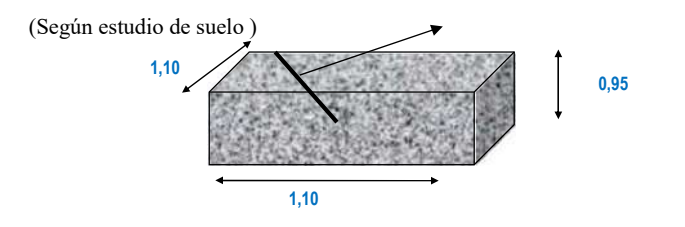

 $X_1 = 0,3$ 

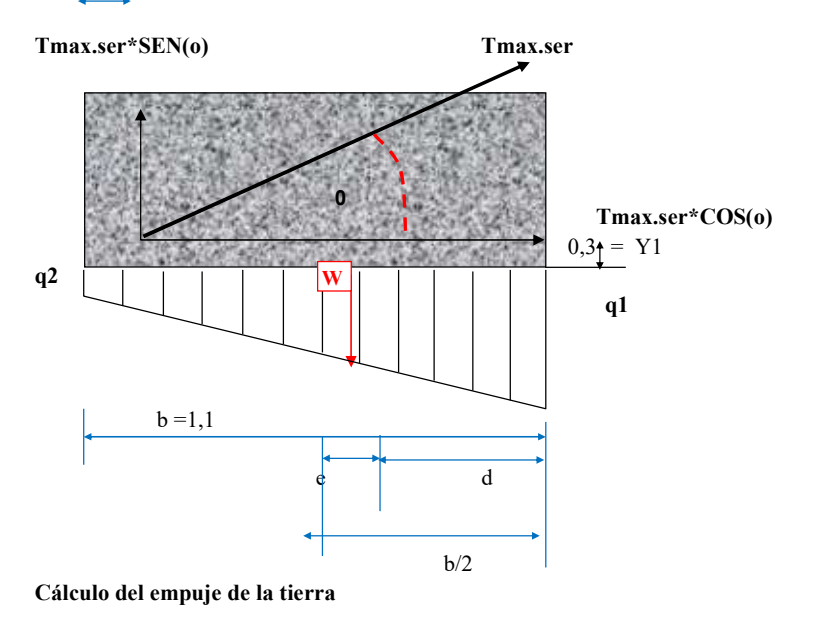

Et (Empuje del estrato de tierra) Et= P.u\*H^2\*prof\*\*(Tan(45-Ø/2))^2 / 2  $Et =$  0,3

Tmax.ser\*SEN(o) = VERDADERO Ton-m  $Tmax.$ ser\* $COS(0) = 0,60$  Ton-m Wp (peso propio del bloque de anclaje)  $Wp = P.u$  concreto\*H\*b\*prof  $Wp = 2,6$  Ton  $b/2 = d + e$ e=b/2-d < b/3

d=( suma de momentos)/(suma de fuerzas verticales)

 $d = Wp * b/2$ -Tmax,serSEN(o)\*X1-Tmax,serCOS(o)\*Y1 Wp-Tmax.ser\*SEN(o)

d= 0,593  $d = 0,6$  m

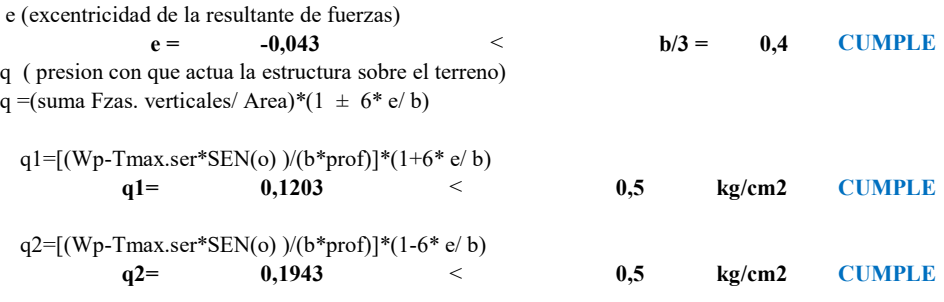

#### 3.1.-Análisis de los factores de seguridad

F.S.D = Factor de seguridad al deslizamiento F.S.D = Fuerzas. estabilizadoras/ Fuerzas.desestabilizadoras  $F.S.D = [ (Wp - Tmax.ser*SEN(o))*U ] / [ Tmax.ser*COS(o) ]$ 

 $F.S.V = Factor$  de seguridad al volteo

 $F.S.V =$  Momentos estabilizadores/ Momentos desestabilizadores  $F.S.V = (Wp * b/2) / (Tmax.ser * SEN(o)*X1+Tmax.ser *COS(o)*Y1)$ 

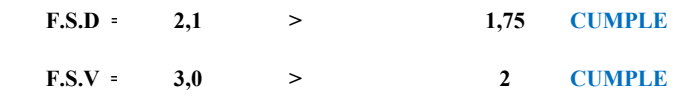

#### 4.- DISEÑO DE CIMENTACIÓN

#### 4.1.- Dimensionamiento

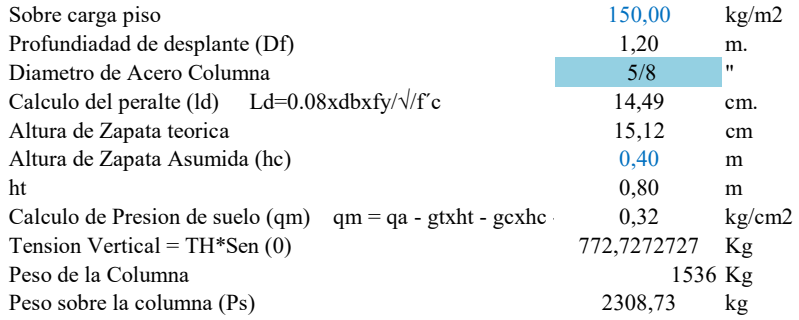

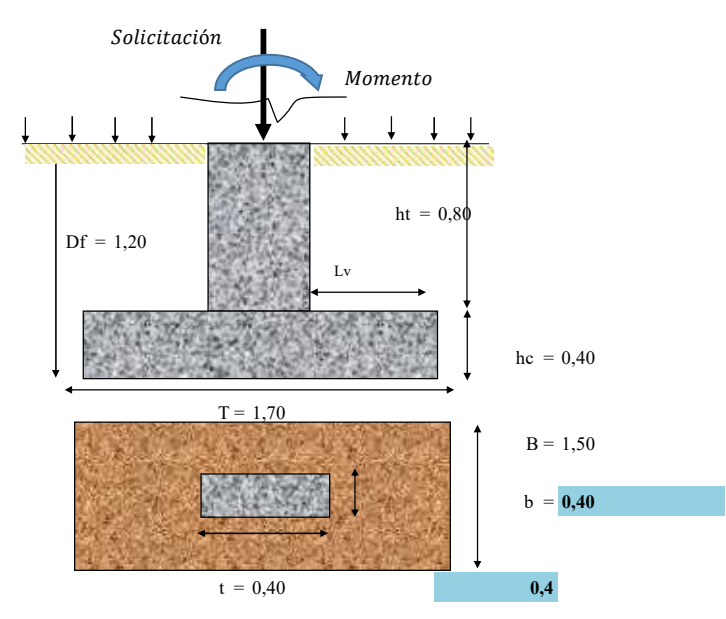
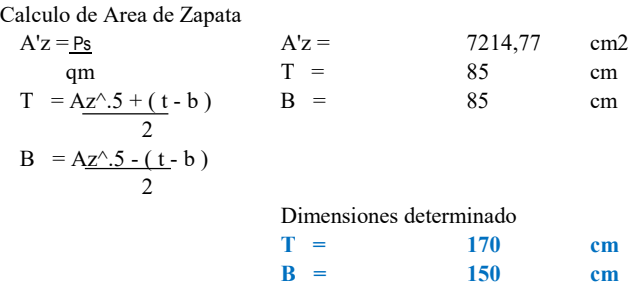

# 4.2.- Verificación por corte ( $\varnothing$  = 0.85)

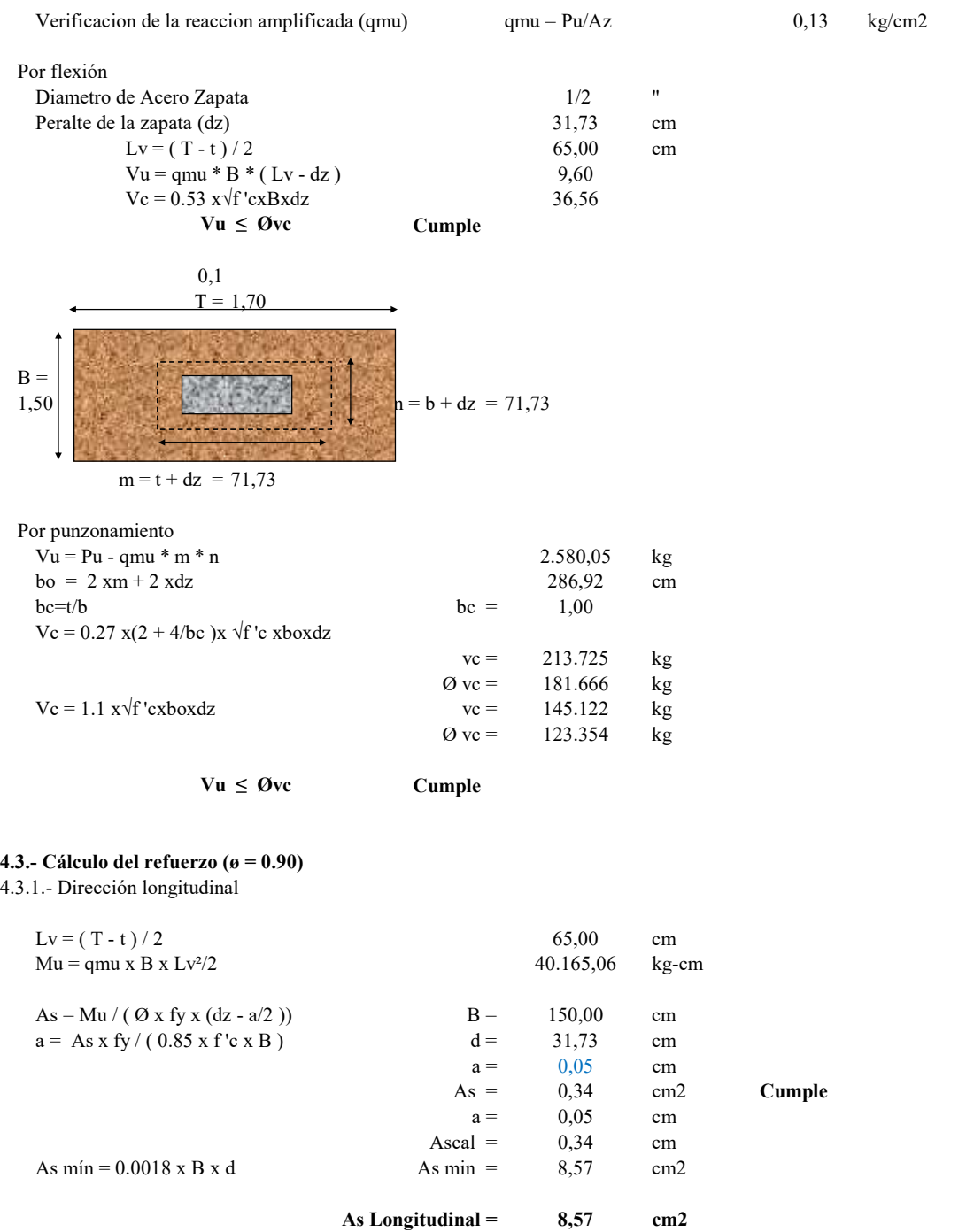

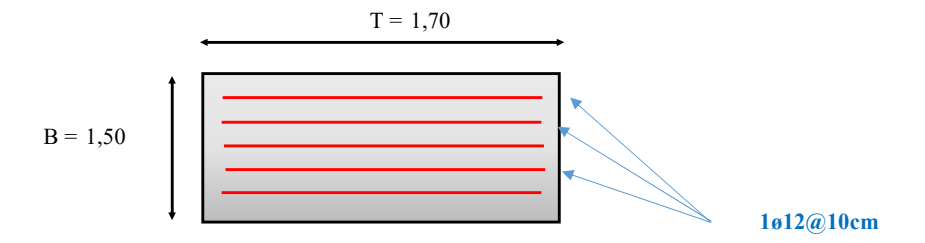

As min > Ascal USAR As min

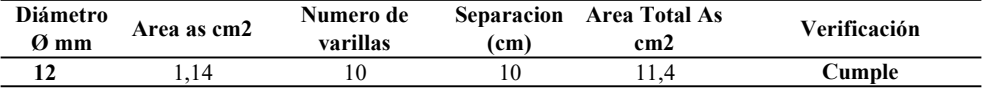

#### Acero de refuerzo horizontal en cimentación 1ø12@10cm

4.3.2.- Dirección transversal

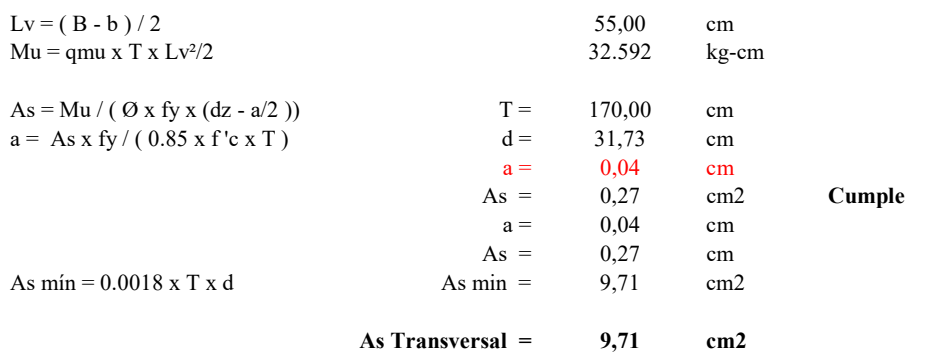

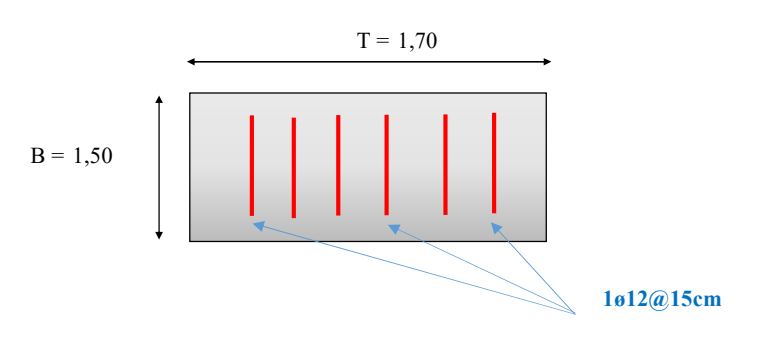

As min > Ascal USAR As min

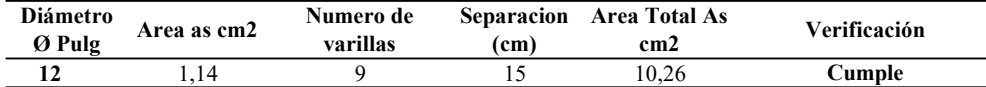

Acero de refuerzo horizontal en cimentación 1ø12@15cm

4.4.- Verificación de la conexión columna - zapata ( $\varnothing$  = 0.70)

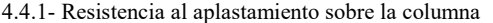

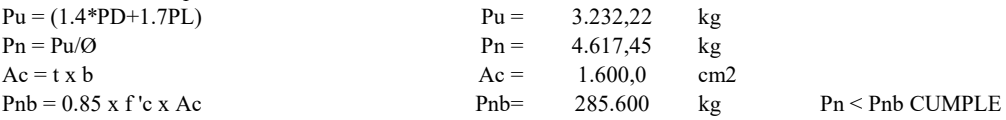

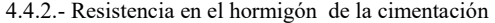

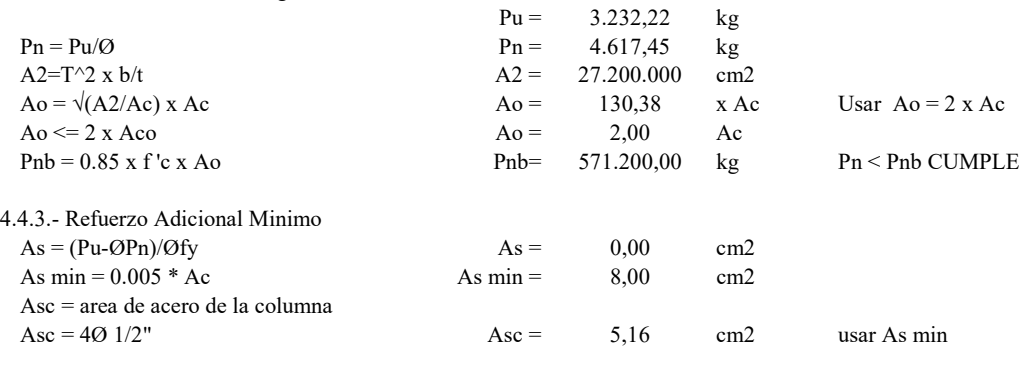

En consecuencia: No existe problemas de aplastamiento en la union columna - zapata y no requiere acero de refuerzo adicional

# 5.- DISEÑO DE LA TORRE DE SUSPENSION

5.1.- Cálculo de las fuerzas sísmicas por reglamento

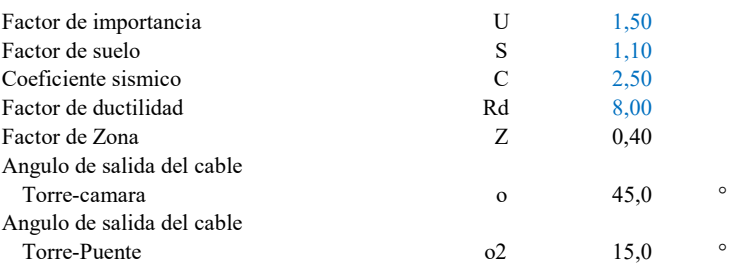

5.1.1.- Esquema de análisis

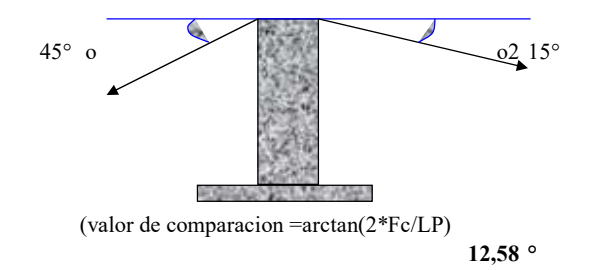

### 5.1.2.- Dimensionamiento del torreon

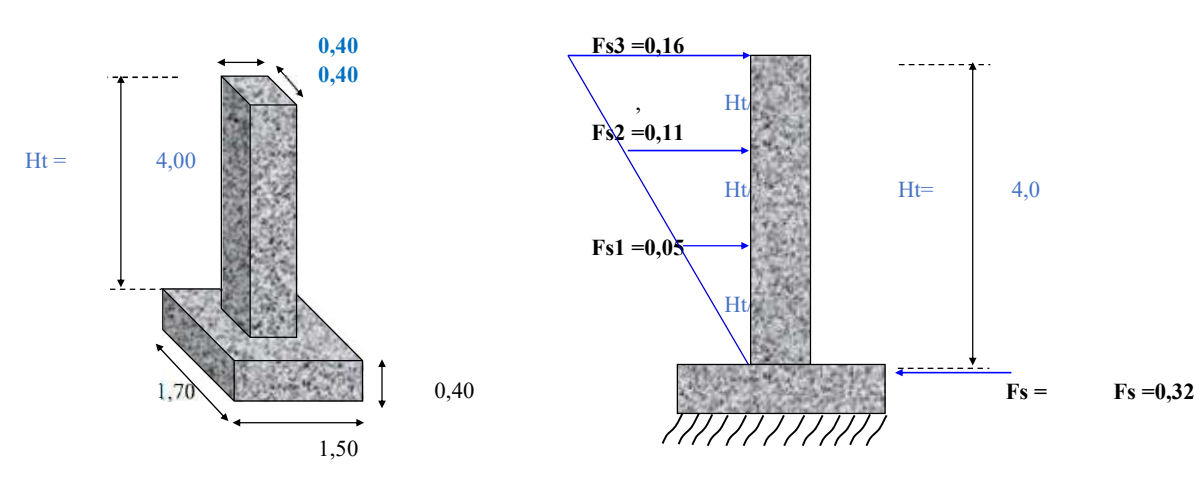

5.1.3.- Factores de seguridad del torreon a cada 1/3

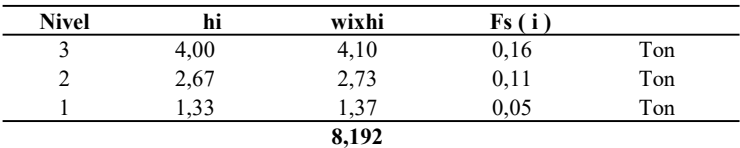

Fs = (S.U.C.Z / Rd )\*Peso de toda la estructura Fs (fuerza sismica total en la base)  $Fs = 0,32$  Ton

5.2.- Análisis de estabilidad

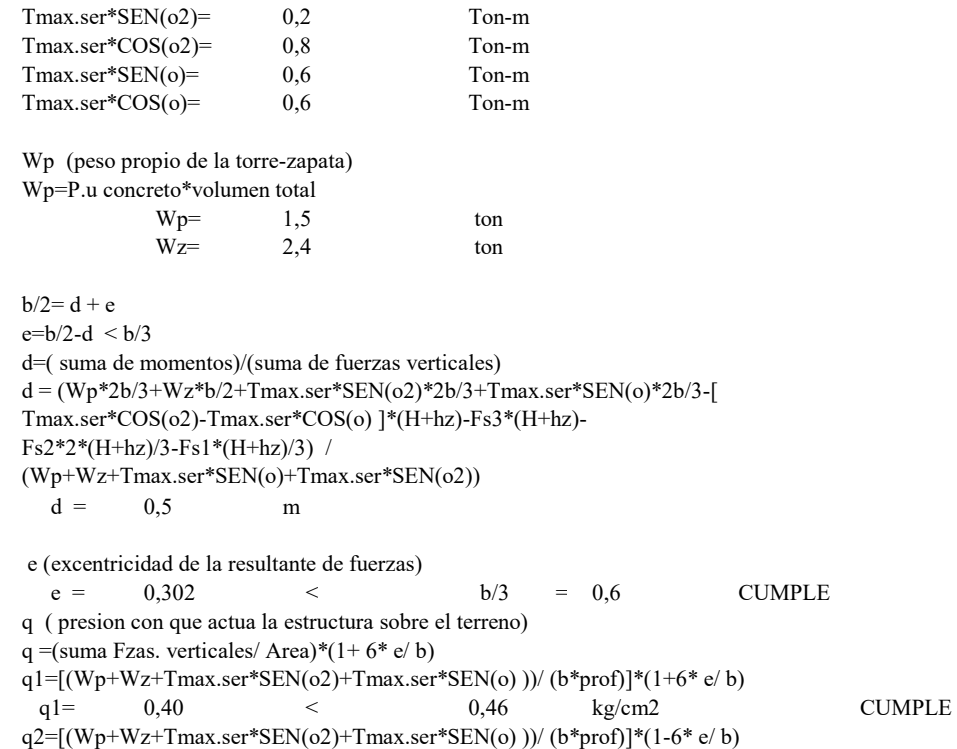

 $q2 = -0.01$   $<$  0.46 kg/cm2 CUMPLE

Esquema de distribución de esfuerzos en la base

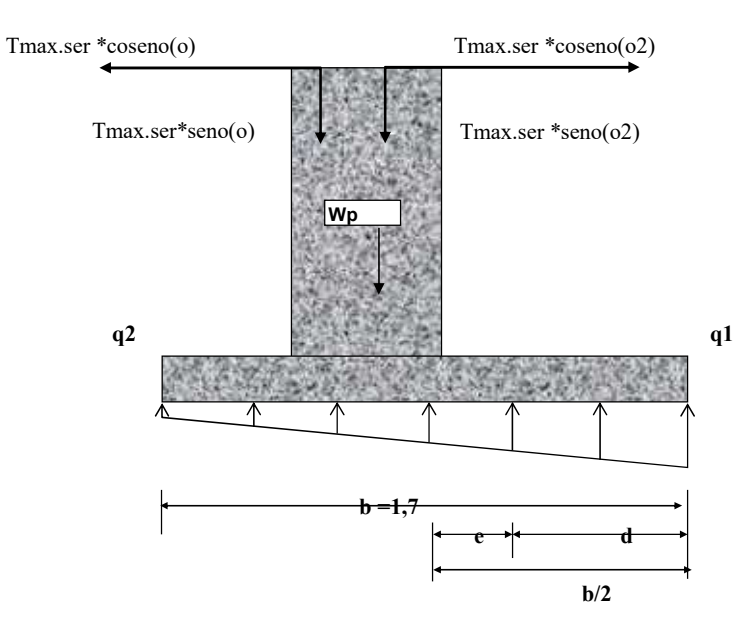

5.2.1.- Análisis de los factores de seguridad

F.S.D (Factor de seguridad al deslizamiento) F.S.D=(Fzas. estabilizadoras/ Fzas.desestabilizadoras) F.S.D=  $[(Wp+Wz+Tmax.ser*SEN(o2)+Tmax.ser*SEN(o))*U]$  [Tmax.ser\*COS(o2)- Tmax.ser\*COS(o) +Fs3+Fs2+Fs1 ] F.S.D  $4,5$  > 1,5 CUMPLE

F.S.V (Factor de seguridad al volteo)

F.S.V=(Momentos estabilizadores/ Momentos desestabilizadores)

F.S.V= Wp\*2b/3+Wz\*b/2+ Tmax.ser\*SEN(o2)\*2b/3+Tmax.ser\*SEN(o)\*2b/3 (Tmax.ser\*COS(o2)\*(Ht+hz)-Tmax.ser\*COS(o)\*(Ht+hz)+Fs3\*(Ht+hz)+Fs2\*(2\*Ht/3+hz)+Fs1\*(Ht/3+hz))  $F.S.V-2,3$  > 1,75 CUMPLE

# 6.- DISEÑO ESTRUCTURAL DE LA TORRE DE SUSPENSION

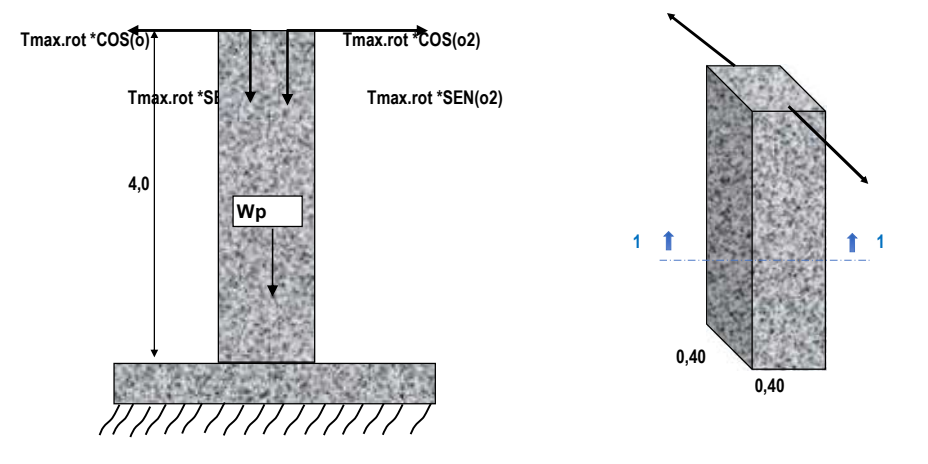

6.1.- Diseño por el método de la rotura

(por columna y en voladizo)

Tmax.rot/columna=1.5\*Tmax.ser/columna Tmax.ser = 0,84 Ton-m Tmax.rot = 1,27 Ton-m Mu=( Tmax.rot\*COS(o2)-Tmax.rot\*COS(o))\*Ht+Fs3\*Ht+Fs2\*Ht\*2/3+Fs1\*Ht/3  $Mu =$  1,66 Ton-m

6.2.- Diseño de la columna a flexión

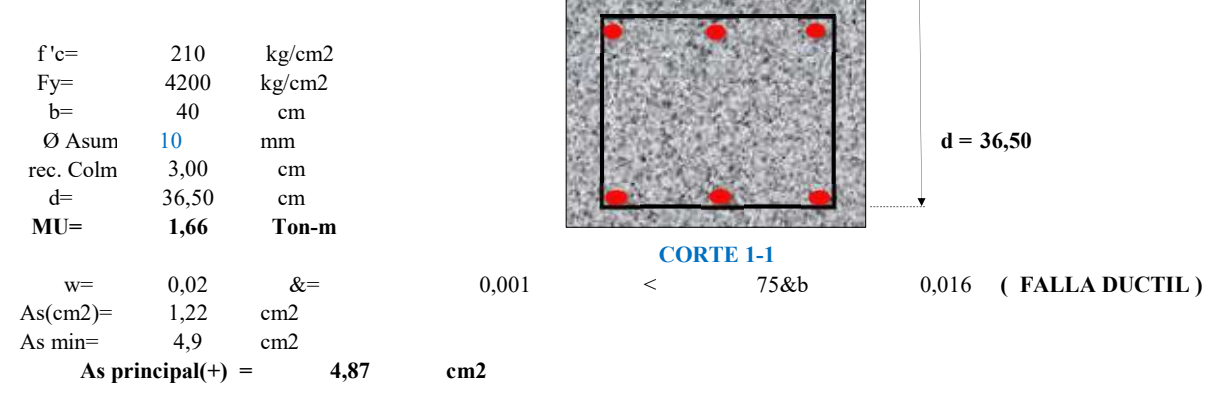

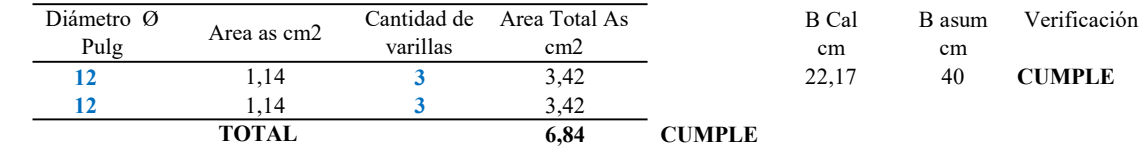

6.3.- Diseño de la columna a compresión

0,5 1,30 Pn(max) [carga axial maxima resistente]

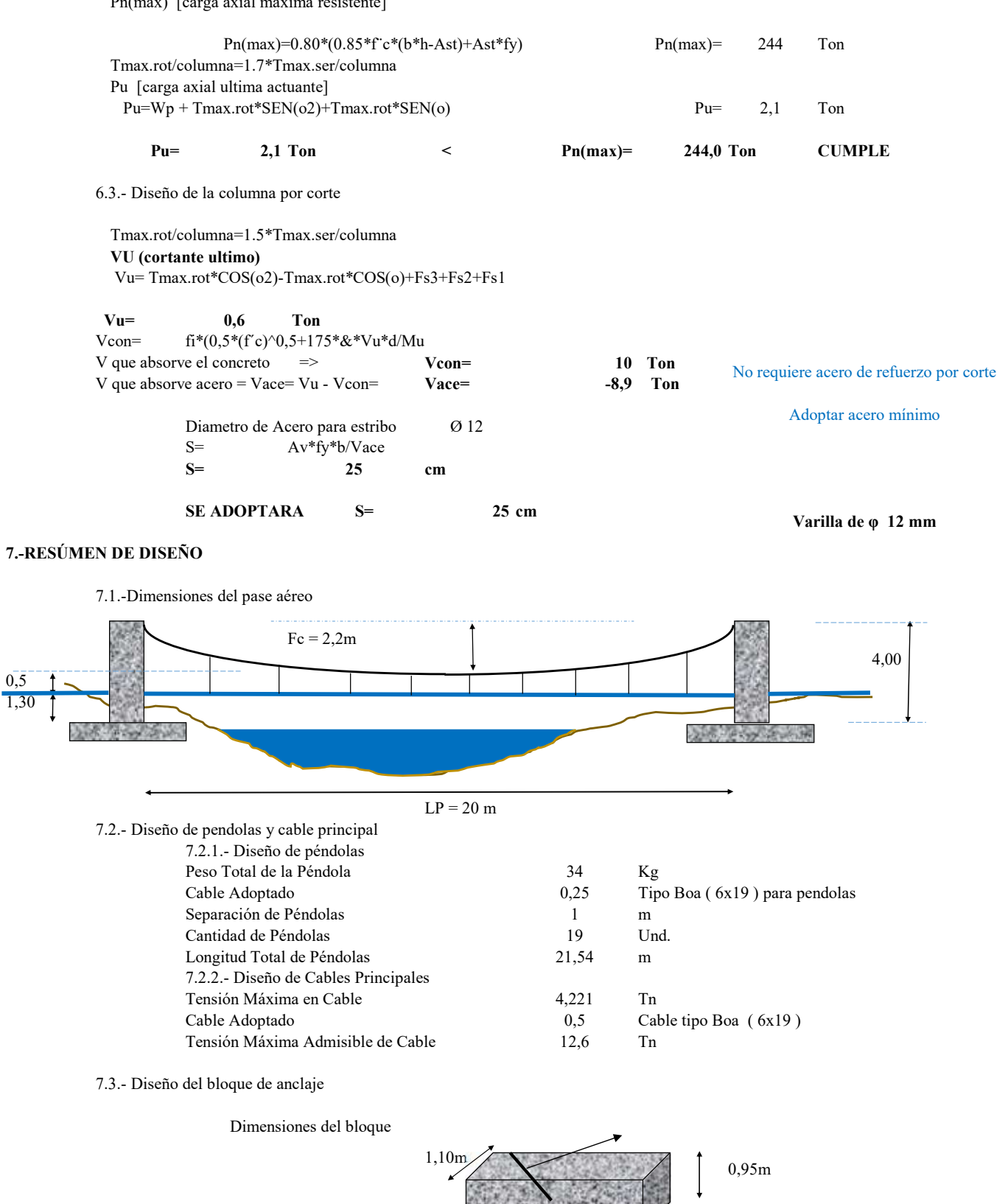

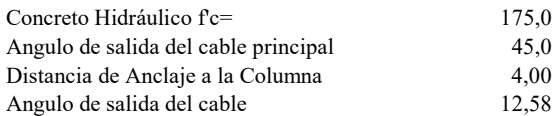

# 7.4.- Diseño de torre y cimentación

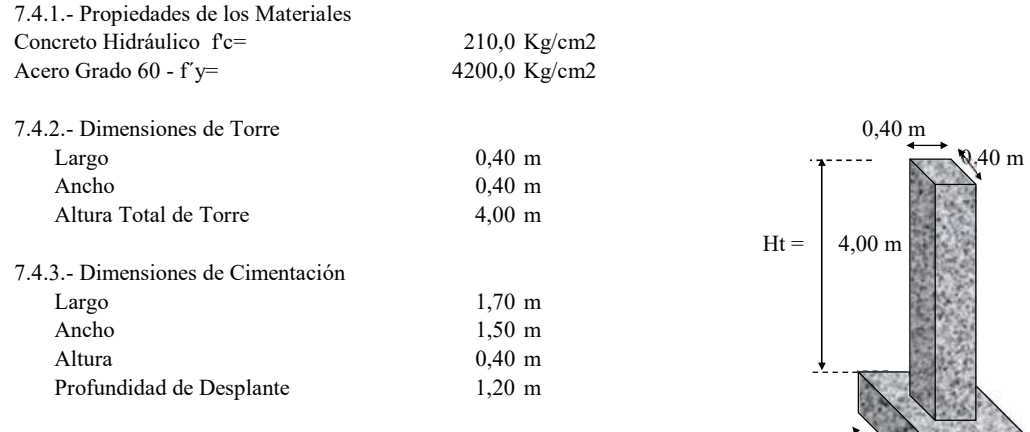

# 7.4.4.- Detalle de Armado de Acero 1,50 m

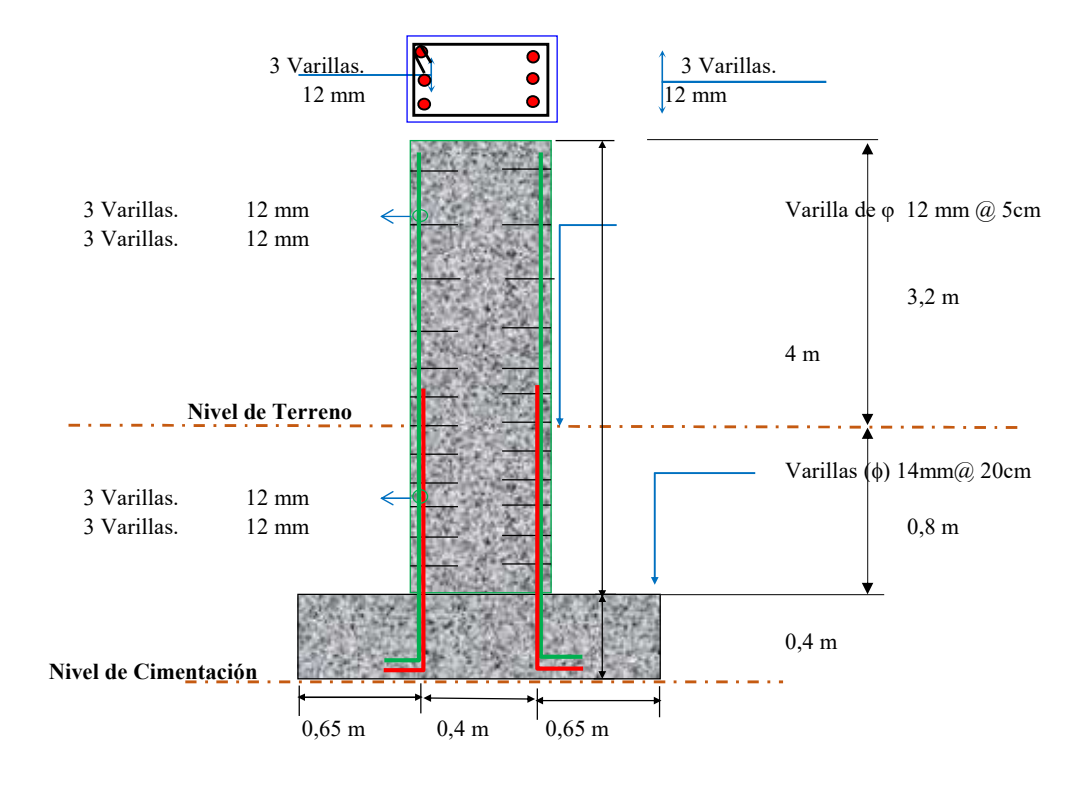

 $1,70 \text{ m}$  0,40 m

# **DISEÑO DE LA CAPTACIÓN, LÍNEA DE CONDUCCIÓN, PLANTA DE TRATAMIENTO Y TANQUE DE ALMACENAMIENTO PARA EL SISTEMA DE AGUA POTABLE DEL BARRIO LA MERCED, PARROQUIA TAMBILLO, CANTÓN MEJÍA, PROVINCIA DE PICHINCHA.**

# **DISEÑO DEL FILTRO GRUESO DINÁMICO**

# **Diseño de filtro gruesa dinamica (FGDi)**

Los parametros importantes para el calculo son: Caudal de diseño de tratamiento  $(Qd_{\text{test}})$ 

Velocidad de filtración (Vf)

Caudal de tratamiento o diseño.

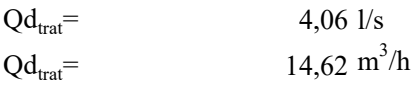

Criterios de diseño de filtro gruesa dinamico

Según la guía para el diseño de sistema de tratamiento de filtración en múltiples etapas en la tabla 3 de la pág. 13 indica los valores recomendados.

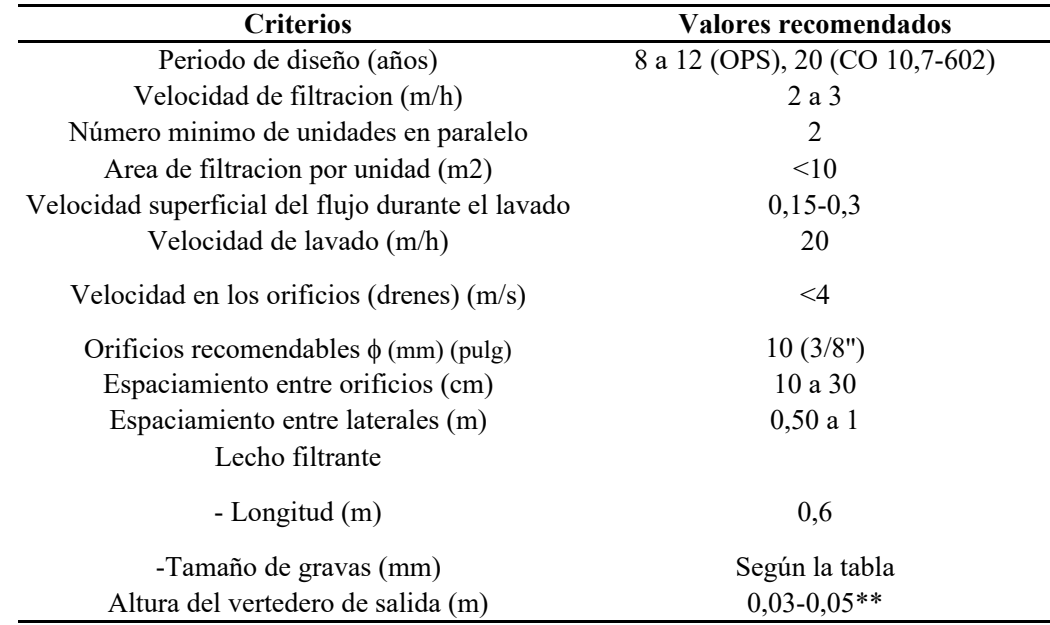

\*\* Medidos a partir del lecho superficial de grava fina.

GUÍA PARA DISEÑO DE SISTEMAS DE TRATAMIENTO DE FILTRACIÓN EN MÚLTIPLES ETAPAS

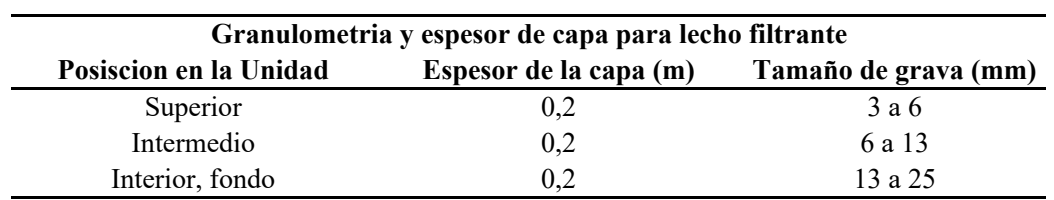

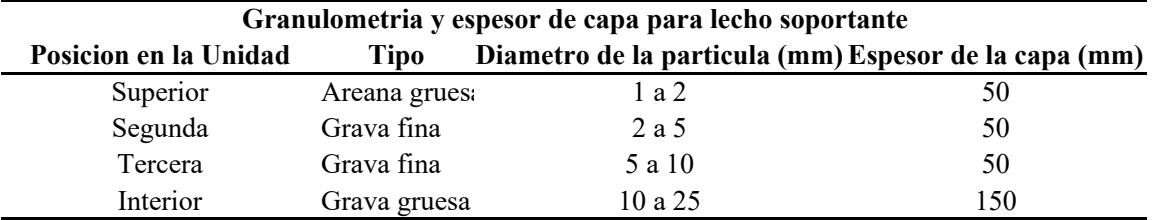

# *Dimensionamiento FGDi*

Número de filtros (N): Normalmente se consideran como mínimo 2 unidades para casos de mantenimiento o falla de uno de los filtros.

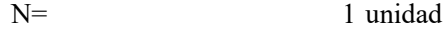

Para presente estudio se considera el número de filtro a diseñar 2 unidades en paralelos.

**Qdtrat= 14,62 m 3 /h**

# *Calculo del área superficial del filtro*

Para el cálculo del área superficial indica que está condicionada por el caudal de diseño y la velocidad de filtración adoptada. Según la guía de filtración en múltiples etapas en el literal 8.5, pág. 118 la ecuación es:

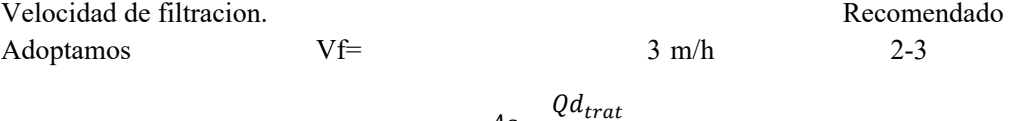

$$
As = \frac{Qd_{trat}}{vf}
$$

As=  $4,87 \text{ m}^2$ Condicion  $As<10 \text{ m}^2$  CUMPLE

Donde:

 $\text{Qd}_{\text{trat}} =$  Caudal de tratamiento en m<sup>3</sup>/s vf= Velocidad de filtración en m/h

# *Calculo de la dimension del filtro*

Para el cálculo de la longitud del filtro se determina a partir de la ecuación 8.2 que indica la guía de filtración en múltiples etapas en el literal 8.5, pág. 118.

> Recomendado 0,60-0,80 m  $b=$  0,8 m  $L = \frac{As}{I}$  $\boldsymbol{b}$

$$
L=6,09 \text{ m}
$$

Donde:

As=  $\text{Årea superficial del filtro en m}^2$ 

B= Ancho del filtro en m

L= Longitud del filtro en m

Las dimensiones del filtro son:

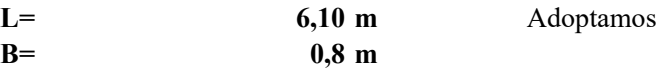

*Comprobacion de la velocidad superficial de lavado*

$$
B = 3.40x \frac{Qd_{trat}}{Vs^3}
$$

Despejamos la velocidad superficial Vs.

$$
Vs = \sqrt[3]{3.40x \frac{Qd_{trat}}{b}}
$$

 $V_s =$  0,26 m/s 0,15-0,30 m/s

Recomendado

Condicion CUMPLE

Donde:

Vs= Velocidad superficial en m/s  $\text{Qd}_{\text{trat}} =$  Caudal de tratamiento en m<sup>3</sup>/s B= Ancho del filtro en m

# *Diseño de camara de entrada*

Para el diseño de la estructura de entrada considera algunas condiciones:

Controlar, regular y medir el flujo de agua hacia el FGDi. Distribución uniforme del líquido sobre la superficie del FGDi. Disipar la energía y con esto evitar la resuspensión de material sedimentado. Permitir el drenaje rápido de la capa de agua sobrenadante, en caso de limpieza, u operación del filtro a tasa declinante.

 $Qd_{\text{trat}} = 0,00406 \text{ m}^3/\text{s}$ El volumen de esta unidad para un tiempo de retención (t) es de 2 minutos.  $T=$  120 s Obtengo el volumen de la camara de entrada con la siguiente expresion:

$$
Vol = Qd_{trat}xT
$$
  
Vol= $0.4872 \text{ m}^3$ 

Obtengo la profundidad de la camara de entrada en funcion del volumen con la siguiente relacion:

$$
V = bxIxh
$$

Despejamos la profundidad de la camara de entrada h.

$$
h = \frac{V}{bxI}
$$

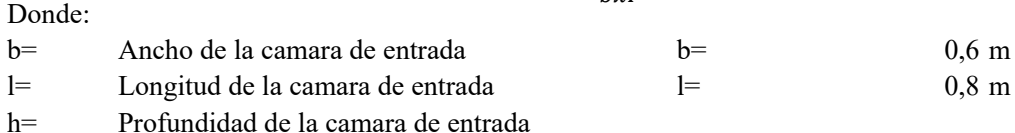

*Calculo de la profundida del lecho filtrante h*

h=  
 
$$
1,02 \text{ m}
$$
  
1,10 m  
Adoptamos

# *Altura total del lecho del filtro*

Ht=h+bl

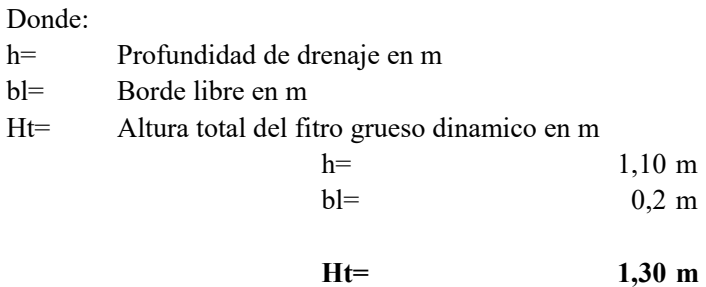

# *Carga sobre el vertedero de pared ancha en camara de entrada.*

La caraga sobre el vertedero de entrada al FGDi se calcula mediante la ecuacion del caudal del vertedero rectangular de pared ancha con la siguiente expresion:

 $Qv = mxbxhv^{2/3}$ 

Despejando la carga del vertedero hv.

$$
hv = \left(\frac{Qd_{trat}}{mxb}\right)^{\frac{2}{3}}
$$

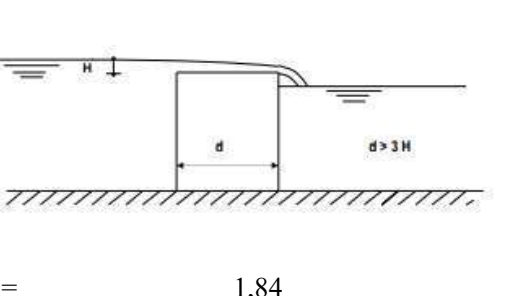

Donde:

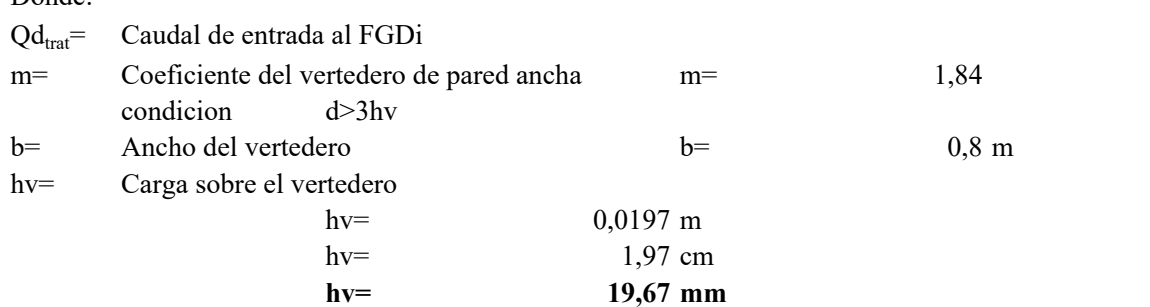

# *Sistema de drenaje del FGDi*

La velocidad de lavado recomendable es de 20 m/h (adoptado de la guía de filtración en múltiples etapas, pág.

 $QL = AfxVl$ 

# *Caudal de lavado*

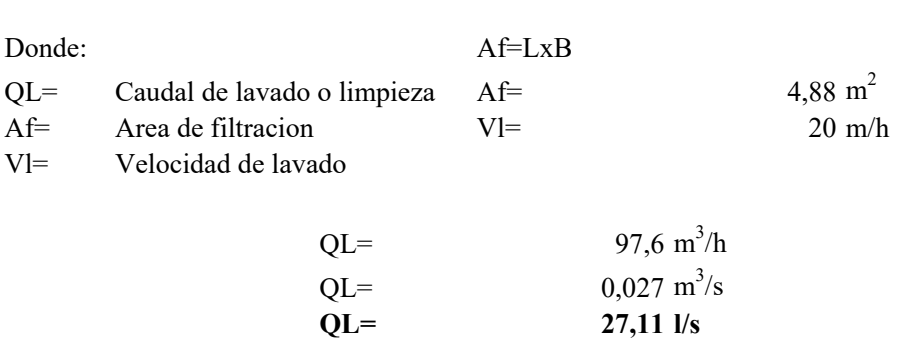

# Verificacion de la tubería de drenaje

 $\frac{Area\ total\ de\ orificios}{Area\ de\ filtration} = (0.001 - 0.005)$ Area del tubo lateral<br>Area de orifício laterales =  $(2-4)$  $\frac{Area\ del\ tubo\ colector}{Area\ de\ tubos\ laterales} = (1.50 - 3.00)$ 

# Calculo del diámetro de los orificios.

Diámetro de los orificios: entre 1/4" y 3/4" (de 6.35 mm a 19.05 mm) según la guía de filtración en múltiples etapas, pág. 186.

Asumimos un diametro de los orificio de 10 mm.

# Área de cada orificio Ao.

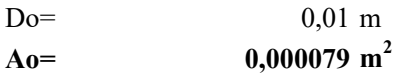

# Velocidad de cada orificio.

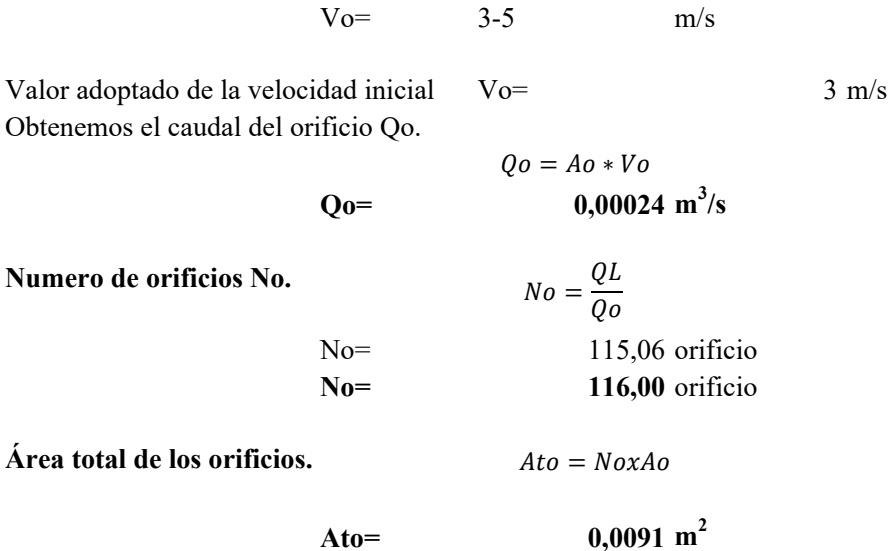

Comprobación:

 $\frac{Area\ total\ de\ orificios}{Area\ de\ filtration} = (0.001 - 0.005)$ 

# 0,00187 CUMPLE

 $N$ lat=

# Calculo del diametro del tubo lateral

Numero de laterales asumidos Número de orificios por laterales 12 unidades

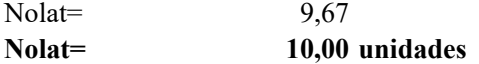

Espaciamiento entre orificio se adopta un valor de :  $S=$  $0.1 \text{ m}$ Área de los orificio en cada lateral  $Aola$ t = Nolat x Ao

> $0.00079$  m<sup>2</sup> Aolat=

Se adopta en la relacion del área del tubo lateral y area de orificio laterales de Ala

Area del tubo lateral<br>Area de orificio laterales =  $(2-4)$ 

Despejamos la relacion para obtener el area del tubo lateral (Atub-lat)

 $A_{tub-lat} = Aolat * Alat$ 

 $A_{\text{tub-lat}} =$ 

 $0,0016$  m<sup>2</sup>

$$
D_{int} = \sqrt{\frac{4 * A_{tub-lat}}{\pi}}
$$

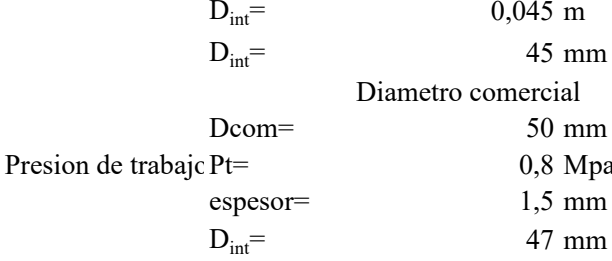

Comprobación:  
\n
$$
A_{tub-lat} = \frac{\pi * D_{int}^2}{4}
$$
\n
$$
A_{tub-lat} = 0,0017 \text{ m}^2
$$

2,21 CUMPLE

Caudal por lateral

 $q =$  $2,26$  l/s

Espaciamiento entre tubo lateral

 $Sd=$  $0,50$  m

Calculo del diámetro del tubo principal

Se adopta en la relacion del área del tubo lateral y area de orificio laterales de Aprin=

 $1,5$ 

 $\overline{2}$ 

Despejamos la relacion para obtener el area del tubo principal (Atub-prin)

 $A_{tub-prin} = Aprin * A_{tub-lat}$ 

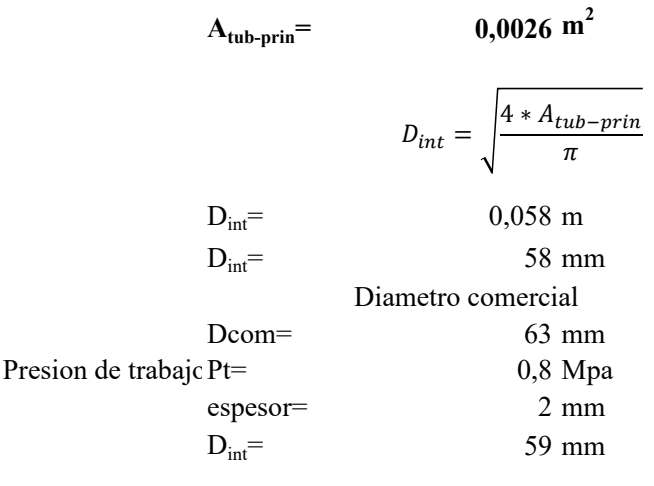

**Comprobación:**

$$
A_{tub-prin} = \frac{\pi * D_{int}^2}{4}
$$
  
 
$$
A_{tub-prin} = 0,0027 \text{ m}^2
$$

1,58 CUMPLE

*Material filtrante*

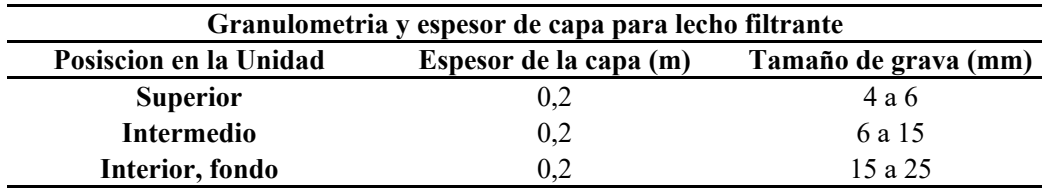

*Perdida de carga en el material filtrante*

$$
hf1 = \frac{Qd_{trat} * R^2}{4000 * d^{1.67} * L}
$$

Donde:

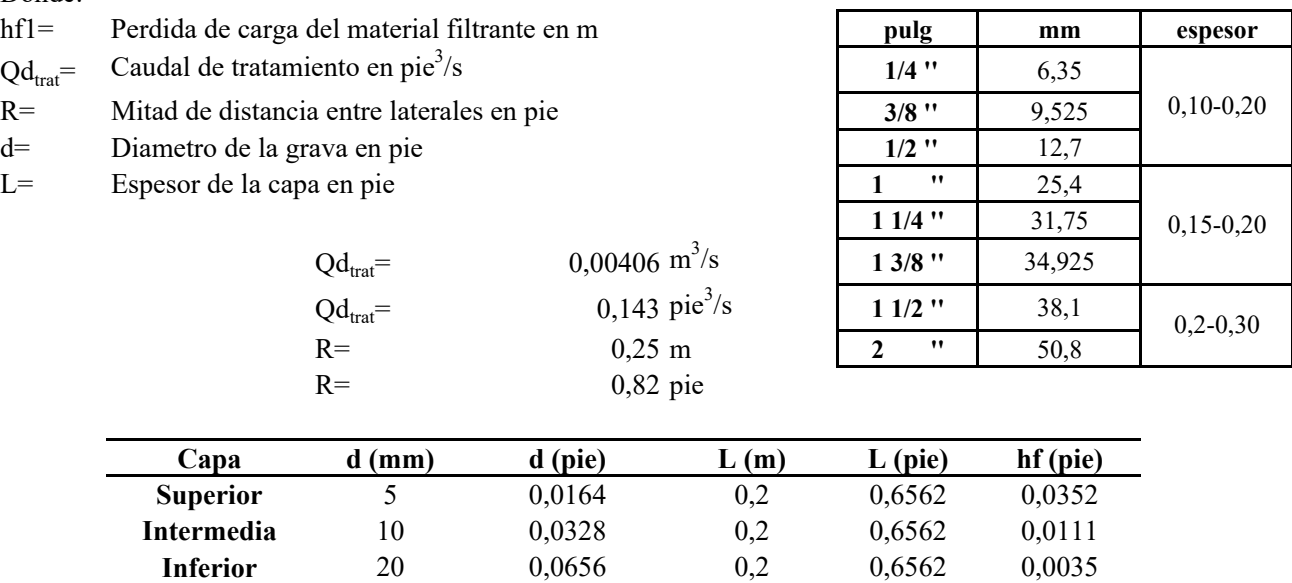

0,0497

**hf1= 0,0152 m**

*Perdida de carga en los orificios*

$$
Q_o = \mu * w o * (2g * Ho)^{1/2}
$$

Donde:

 $Qo=$  Caudal de descarga del orificio en m<sup>3</sup>/s  $\mu$ = Coeficiente de descarga wo=  $\text{Area}$  del orificio en m<sup>2</sup>

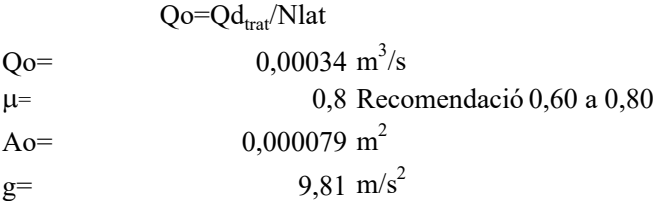

Despejamos la carga sobre el orificio de la ecuacion del caudal del orificio.

$$
hf2 = \frac{Qo^2}{2g*\mu^2 *wo^2}
$$

**hf2= 1,48 m**

# *Perdida de carga longitudinal por Hazen Williams*

$$
hf3 = 10.67 * \frac{L}{D^{4.87}} * \left(\frac{Ql}{C}\right)^{1.852}
$$

Donde:

hf3= Perdida de carga longitudinal en m

L= Longitud del tubo principal en m

D= Diametro del tubo principal en m

Ql= Caudal de lavado en m<sup>3</sup>/s

C= Coeficiente de Hazen Williams

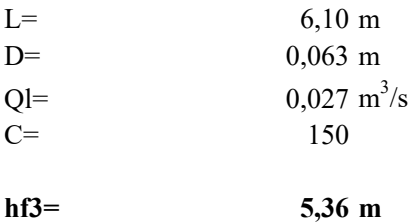

# *Perdida de carga por lavado*

$$
hf4=20*Vb*L
$$

Donde:

hf4= Perdida de carga por lavado en m Vb= Velocidad de circulacion en m/s

L= Longitud del lecho filtrante en m

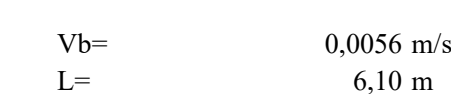

$$
hf4=0,68 \text{ m}
$$

A**nexo 28**

# DISEÑO DE LA CAPTACIÓN, LÍNEA DE CONDUCCIÓN, PLANTA DE TRATAMIENTO Y TANQUE DE ALMACENAMIENTO PARA EL SISTEMA DE AGUA POTABLE DEL BARRIO LA MERCED, PARROQUIA TAMBILLO, CANTÓN MEJÍA, PROVINCIA DE PICHINCHA

# DISEÑO DEL TANQUE DE LAMACENAMIENTO MEDIANTE EL MÉTODO DE LA PCA

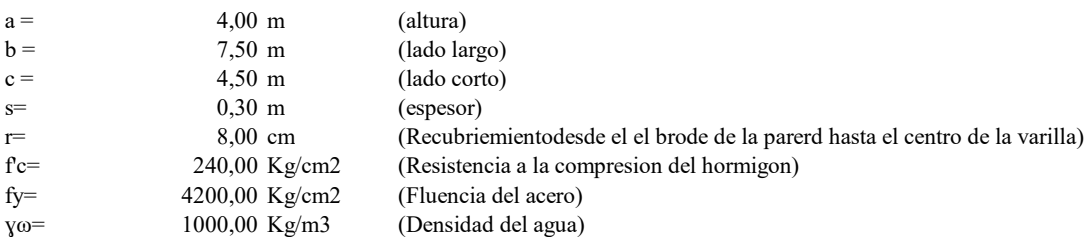

Este método consiste en aplicar las tablas realizadas por la PCA, para determianr los momentos y cortantes de diseño. La tablas fueron elaboradas en base a un análisis de elementos finitos empleando el programa de diseño estructural SAP90 para la determinación de coeficientes de deflexión ( $Cd$ ), cortante ( $Cs$ ) y momentos ( $Mx, My, Mxy$ ). dicho análisis fue realizado sobre un plano bidireccional.

El contenido de las tablas proporciona un análisis, para distintas condiciones de apoyo de los elementos, los mismos que pueden estar articulados, empotrados o simplemente apoyados así como también para diferentes relaciones de longitud de lado con respecto a la altura.

La PCA realiza un análisis suponiendo las siguientes condiciones de carga:

Condición de carga N 1 = El tanque se encuentre lleno de líquido sin presiones de suelo externas. Condición de carga  $N$  2 = El tanque se encuentre vacío, sin presiones internas de líquido, actuando únicamente las presiones el suelo.

Condición de carga N 3 = El tanque se encuentre lleno de líquido sin presiones de suelo externas.

### 1.- CONDICIONES DE BORDE:

Las paredes serán de empotramientos en los bordes laterales e inferior, en el borde superior será articulado asumiendo que la tapa no le transmitirá momentos a las paredes del tanque.

### Condición de carga N1

El tanque se encuentra lleno y no existe presión lateral por parte del suelo.

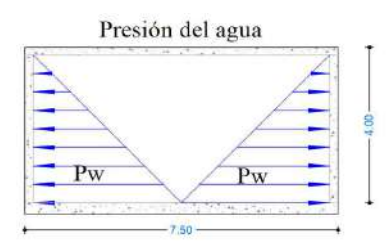

### Condición de carga N 2

El tanque se encuentre vacío, sin presiones internas de líquido, actuando únicamente las presiones externas provocadas por el suelo.

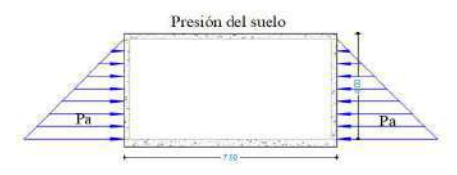

Para el uso de las tablas se debe determinar las siguientes relaciones:

- 1.- La relación lado largo con respecto a la altura  $b/a$ .
- 2.- La relación lado corto con respecto a la altura  $c/a$

3.- El caso deberá ser determinado de acuerdo a las condiciones de borde o apoyos de los elementos, se asumirán dependiendo de las características de diseño que se considere.

Determinado el caso y la relación de longitudes del elemento se ubicaran los distintos coeficientes dentro de las tablas, proporcionándonos de esta manera los valores de deflexiones ( $Cd$ ), valores de cortante ( $Cs$ ), momentos verticales ( $Mx$ ), momentos horizontales ( $My$ ) y momentos torsores ( $Mxy$ ).

## 1.1.-CÁLCULO DE ESFUERZOS

#### Esfuerzos para la condición de carga N 1

Esta condición de carga representa la situación cuando el tanque está lleno de líquido, sin tener presión de externas de suelo.

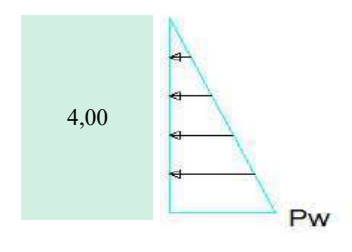

Presión del agua

#### Presión de Agua

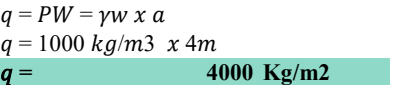

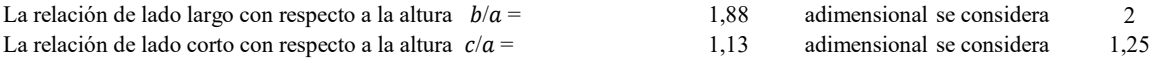

Las condiciones de borde considerado son empotramientos tanto en la base como en los bordes de los muros y la presión del agua es una carga triangular, lo que representa al CASO N 4 de las tablas de diseño de la PCA

Debido a que las tablas de la PCA no tienen una relación de longitudes de  $b/a = 1,88$  ni para  $c/a = 1,13$  se trabajo con las tablas para las relaciones  $b/a = 2$  y  $c/a = 1,25$  que corresponden a los siguientes valores más altos, lo que proporcionara mayor seguridad en el diseño.

# CASO 4

| <b>LOCALIZA</b> | 4,0  | 3,0  | 2,5  | 2,0  | 1,75 |
|-----------------|------|------|------|------|------|
| Borde Inf       | 0,40 | 0,40 | 0,40 | 0,40 | 0,39 |
| Borde lat       | 0.26 | 0,26 | 0,26 | 0,27 | 0,26 |
| Borde lat       | 0.26 | 0,26 | 0,26 | 0,26 | 0,26 |
| Borde sup       | 0,10 | 0,11 | 0,11 | 0,11 | 0,11 |
| <b>LOCALIZA</b> | 1,50 | 1,25 | 1,00 | 0,75 | 0,50 |
| Borde Inf       | 0,38 | 0,36 | 0,32 | 0,26 | 0,20 |
| Borde lat       | 0,26 | 0,25 | 0,24 | 0,22 | 0,17 |
| Borde lat       | 0.26 | 0,25 | 0,23 | 0,19 | 0,13 |
| Borde sup       | 0,11 | 0,09 | 0,07 | 0.05 | 0.03 |

Tabla 1: Caso N 4 Rectangular Concrete Tanks

Pared correspondiente al lado largo para la condición de carga 1.

### 1.2.-CÁLCULO DE FUERZA CORTANTE

Los coeficientes de cortante se obtienen de las tablas para el CASO N 4 y las respectivas relaciones las relaciones de longitudes ya determinadas.

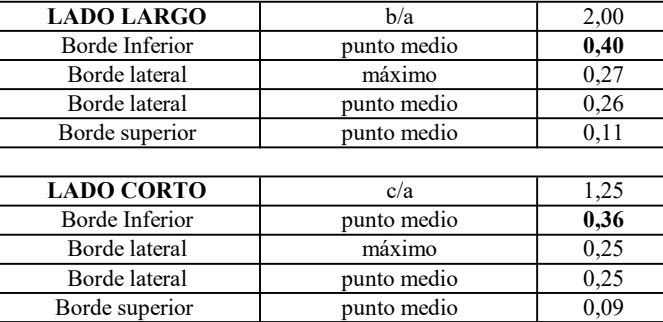

Tabla 2: Cortantes del lado largo, condición de carga N1.

#### 1.2.1.- Chequeo del cortante en la parte inferior del muro

Se asume la paredes continuas tendrán el mismo espesor y recubrimiento, se toma el mayor valor que nos ayuda a aumentar la seguridad del diseño a corte en las paredes del tanque.

Como se puede observar en la tabla anterior, los coeficientes de cortante para los bordes inferior del lado largo y lado corto son:  $Cs = 0.40$  y  $Cs = 0.36$  respectivamente.

Considerando como coeficiente de corte al mayor valor Cs = 0.40. Las ecuaciones están hechas de manera que la unidad del cortante es el kg.

Donde: Cs= Coeficiente de Corte

$$
V = Cs x q x a, V = 0.40x 4000 kg/m2 x4m
$$
  

$$
V = 6400 kg
$$

El valor determinado de V deberá ser mayorado por 1.4 de acuerdo a las combinaciones de carga por fluido obtenido del ACI 350

$$
VU = 1.4 \times V, \quad VU = 1.4 \times 6400kg
$$
  

$$
VU = 8960 \text{ kg}
$$

#### 1.2.3.- Cortante en los bordes laterales del tanque del lado largo

Se debe verificar el cortante que se produce en los bordes del muro por el lado largo.

$$
V = Cs x q x a, V = 0.36x 4000 kg/m2 x 4
$$
  

$$
V = 5760 kg
$$
  

$$
VU = 1.4 x V, VU = 1.4 x 5760 kg
$$
  

$$
VU = 8064 kg
$$

### 1.3.-CÁLCULO DE MOMENTOS

### 1.3.1.-Cálculo de momentos verticales del lado largo por presiones de agua.

Para la determinación de los momentos se debe utilizar la siguiente fórmula propuesta por la PCA con las consideraciones siguientes: mayorar por 1.4 debido a combinaciones de carga por el fluido y por el valor de 1.3 que representa el coeficiente sanitario obtenido del ACI 350.

erá ser mayorado por 1.4 de acuerdo a las combinaciones de carga por fluido obtenido  
\nJ = 1.4 x V, VU = 1.4 x 6400kg  
\nVU = 8960 kg  
\ne se produce en los bordes del muro por el lado largo.  
\n= Cs x q x a, V = 0.36x 4000kg/m2 x 4  
\nV = 5760 kg  
\nJ = 1.4 x V, VU = 1.4 x 5760kg  
\nVU = 8064 kg  
\nNTOS  
\nverticales del lado largo por presiones de agua.  
\nsmentos se debe utilizar la siguiente fórmula propuesta por la PCA con las  
\nuporor por 1.4 debido a combinaciones de arga por el fluidoy por el valor de 1.3  
\nnitario obtenido del ACI 350.  
\nMux = 1.4 x coef.sanitario x Mx coef x q x 
$$
\frac{a^2}{1000}
$$
  
\nMux = 1.4 x coef.sanitario x Mx coef x 4000 x  $\frac{4^2}{1000}$  64,000 116,48  
\nMux = 1.4 x 1.3 x 64000 x Mx coef  
\nMux = 116,48x Mx coef  
\nBola que corresponde al CASO N 4, con relación b/a = 2.

A continuación se presenta la tabla que corresponde al CASO N 4, con relación  $b/a = 2$ .

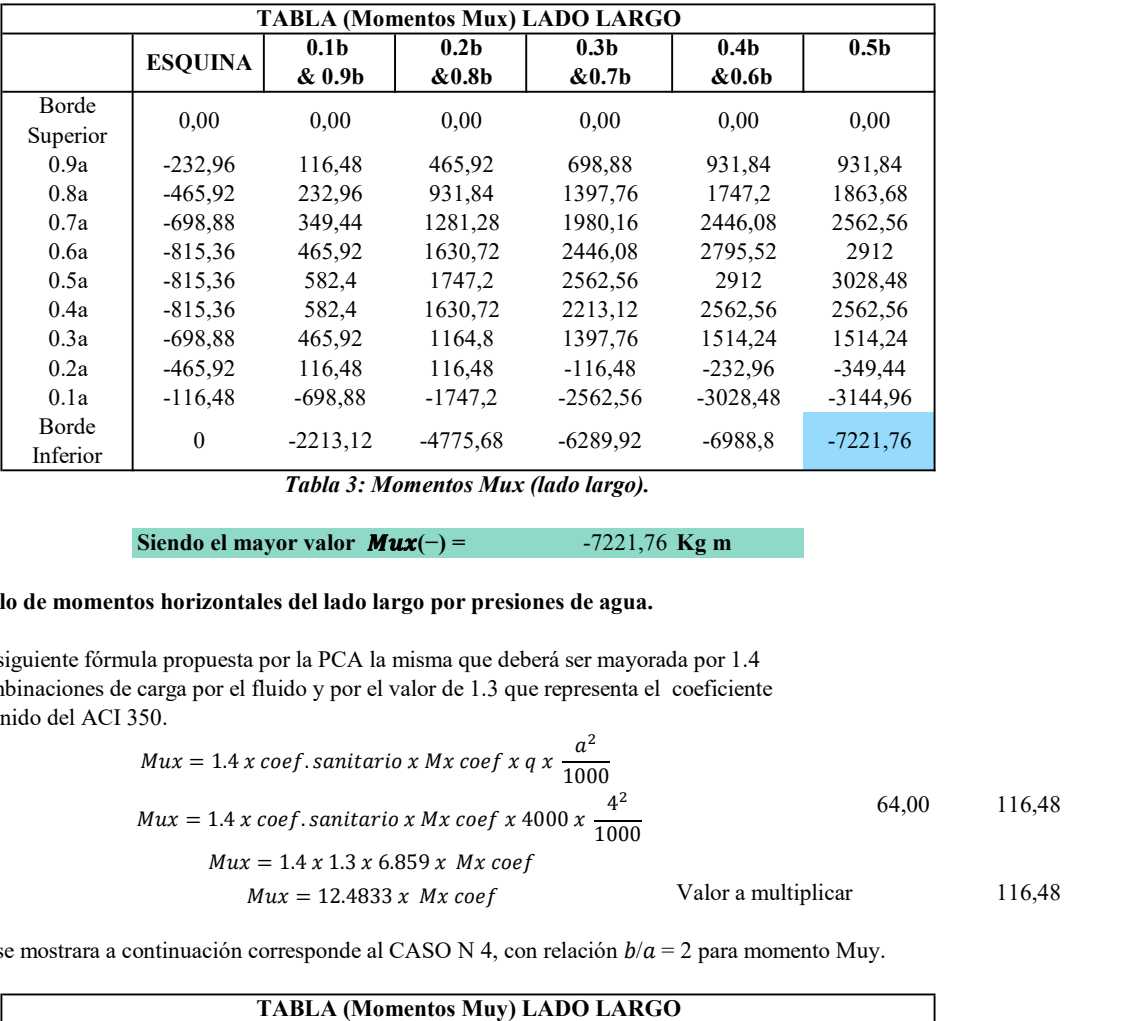

Tabla 3: Momentos Mux (lado largo).

Siendo el mayor valor  $Mux(-) =$  -7221,76 Kg m

# 1.3.2.- Cálculo de momentos horizontales del lado largo por presiones de agua.

Se utiliza la siguiente fórmula propuesta por la PCA la misma que deberá ser mayorada por 1.4 debido a combinaciones de carga por el fluido y por el valor de 1.3 que representa el coeficiente sanitario obtenido del ACI 350.

$$
Mux = 1.4 \times coef.\,sani\,to \times Mx \, coef \,x \,q \,x \, \frac{a^2}{1000}
$$
\n
$$
Mux = 1.4 \times coef.\,sani\,to \times Mx \, coef \,x \,4000 \,x \, \frac{4^2}{1000}
$$
\n
$$
Mux = 1.4 \times 1.3 \times 6.859 \,x \, Mx \, coef
$$
\n
$$
Mux = 12.4833 \,x \, Mx \, coef
$$
\n
$$
Vabor a multiplier
$$
\n
$$
116,48
$$

La tabla que se mostrara a continuación corresponde al CASO N 4, con relación  $b/a = 2$  para momento Muy.

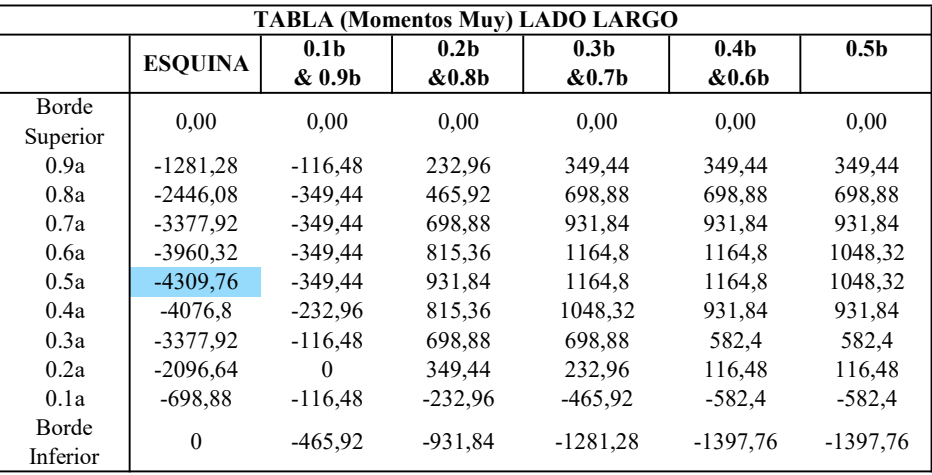

Tabla 4: Momentos Muy (lado largo).

Siendo el mayor valor  $Muy(-) =$  -4309,76 Kg m

Pared correspondiente al lado corto para la condición de carga N 1.

Por otro lado la presión del agua es la misma que para el lado largo.

 $q = PW = \gamma w \times a$  $q = 1000 \ kg/m3 \ x \ 4m$  $q = 4000 \text{ Kg/m2}$  La relación de lado corto con respecto a la altura  $c/a = 1.25$ 

Las condiciones de al igual que para el lado largo representan al CASO N 4 de las tablas de diseño de la PCA.

## Cálculo de fuerza cortante

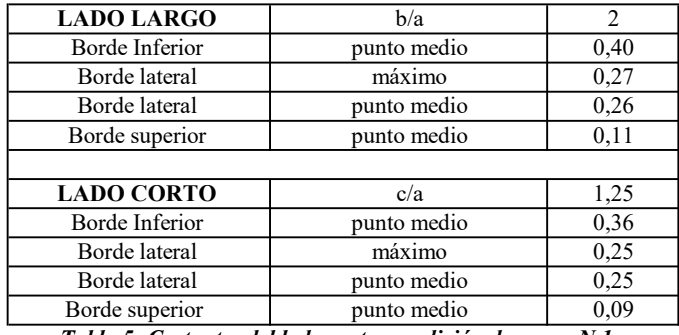

Los coeficientes de cortante son los correspondientes al CASO N 4 y las relaciones ya determinadas.

Tabla 5: Cortantes del lado corto, condición de carga N 1.

### Cálculo del cortante en la parte inferior del muro

Como se puede observar, los coeficientes de cortante para el borde inferior del lado corto Cs = 0.36.

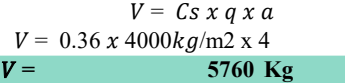

El valor determinado de V deberá ser mayorado por 1.4 de acuerdo a las combinaciones de carga por fluido obtenido del ACI 350.

> $VU =$  8064 Kg  $VU = 1.4 x V$  $VU = 1.4 x 5760kg$

#### Chequeo del cortante en los bordes laterales del tanque del lado corto.

Un aspecto a condiderar es la verificación del cortante que se produce en los bordes del muro por el corto.

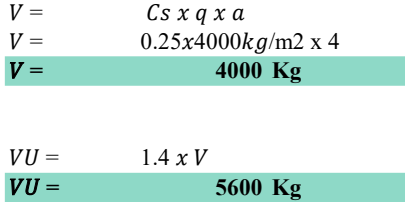

## Cálculo de momentos verticales del lado corto por presiones de agua.

Se utilizar la siguiente fórmula propuesta por la PCA la misma que deberá ser mayorada por 1.4 debido a combinaciones de carga por el fluido y por el valor de 1.3 que representa el coeficiente sanitario obtenido del ACI 350.

$$
VU = 1.4 x V
$$
  
\n
$$
VU = 1.4 x 5760 kg
$$
  
\n
$$
VU = 1.4 x 5760 kg
$$
  
\nas borders laterales del tanque del lado corto.  
\na verification del cortante que se produce en los bordes del muro por el corto.  
\n
$$
V = 6s x q x a
$$
  
\n
$$
V = 0.25 x 4000 kg/m2 x 4
$$
  
\n
$$
V = 1.4 x V
$$
  
\n
$$
VU = 1.4 x V
$$
  
\n
$$
VU = 5600 kg
$$
  
\n
$$
V = 5600 kg
$$
  
\n
$$
V = 5600 kg
$$
  
\n
$$
V = 5600 kg
$$
  
\n
$$
V = 5600 kg
$$
  
\n
$$
V = 5600 kg
$$
  
\n
$$
V = 5600 kg
$$
  
\n
$$
V = 5600 kg
$$
  
\n
$$
V = 5600 kg
$$
  
\n
$$
V = 5600 kg
$$
  
\n
$$
V = 5600 kg
$$
  
\n
$$
V = 5600 kg
$$
  
\n
$$
V = 5600 kg
$$
  
\n
$$
V = 5600 kg
$$
  
\n
$$
V = 5600 kg
$$
  
\n
$$
V = 5600 kg
$$
  
\n
$$
V = 5600 kg
$$
  
\n
$$
V = 5600 kg
$$
  
\n
$$
V = 5600 kg
$$
  
\n
$$
V = 5600 kg
$$
  
\n
$$
V = 5600 kg
$$
  
\n
$$
V = 5600 kg
$$
  
\n
$$
V = 5600 kg
$$
  
\n
$$
V = 5600 kg
$$
  
\n
$$
V = 5600 kg
$$
  
\n
$$
V = 5600 kg
$$
  
\n
$$
V = 5600 kg
$$
  
\n
$$
V = 5600 kg
$$
  
\n

|                   |                                                                                           |                  | <b>TABLA (Momentos Mux) LADO CORTO</b>                              |                                                                                                    |                   |                  |
|-------------------|-------------------------------------------------------------------------------------------|------------------|---------------------------------------------------------------------|----------------------------------------------------------------------------------------------------|-------------------|------------------|
|                   | <b>ESQUINA</b>                                                                            | 0.1 <sub>b</sub> | 0.2 <sub>b</sub>                                                    | 0.3 <sub>b</sub>                                                                                      | 0.4 <sub>b</sub>  | 0.5 <sub>b</sub> |
|                   |                                                                                           | & 0.9b           | &0.8b                                                               | &0.7b                                                                                                 | &0.6 <sub>b</sub> |                  |
| Borde             | 0,00                                                                                      | 0,00             | 0,00                                                                | 0.00                                                                                                  | 0,00              | 0.00             |
| Superior          |                                                                                           |                  |                                                                     |                                                                                                    |                   |                  |
| 0.9a              | $-232,96$                                                                                 | $\boldsymbol{0}$ | 116,48                                                              | 349,44                                                                                                | 465,92            | 465,92           |
| 0.8a              | $-465,92$                                                                                 | $\overline{0}$   | 349,44                                                              | 698,88                                                                                                | 815,36            | 931,84           |
| 0.7a              | $-582,4$                                                                                  | $\overline{0}$   | 465,92                                                              | 931,84                                                                                                | 1281,28           | 1281,28          |
| 0.6a              | $-698,88$                                                                                 | $\mathbf{0}$     | 698,88                                                              | 1164,8                                                                                                | 1514,24           | 1630,72          |
| 0.5a              | $-815,36$                                                                                 | $\mathbf{0}$     | 815,36                                                              | 1397,76                                                                                               | 1747,2            | 1863,68          |
| 0.4a              | $-698,88$                                                                                 | 116,48           | 815,36                                                              | 1397,76                                                                                               | 1747,2            | 1863,68          |
| 0.3a              | $-582,4$                                                                                  | 116,48           | 698,88                                                              | 1048,32                                                                                               | 1281,28           | 1397,76          |
| 0.2a              | $-465,92$                                                                                 | $\overline{0}$   | 232,96                                                              | 232,96                                                                                                | 232,96            | 232,96           |
| 0.1a              | $-116,48$                                                                                 | $-349,44$        | $-815,36$                                                           | $-1281,28$                                                                                            | $-1747,2$         | $-1863,68$       |
| Borde<br>Inferior | $\mathbf{0}$                                                                              | $-1048,32$       | $-2912$                                                             | $-4193,28$                                                                                            | $-5008,64$        | $-5241,6$        |
|                   |                                                                                           |                  |                                                                     |                                                                                                    |                   |                  |
|                   |                                                                                           |                  | Tabla 6: Momentos Mux (lado corto).                                 |                                                                                                    |                   |                  |
|                   |                                                                                           |                  |                                                                     |                                                                                                    |                   |                  |
|                   | Siendo el mayor valor $Mux(-) =$                                                          |                  |                                                                     | $-5241,60$ Kg m                                                                                       |                   |                  |
|                   |                                                                                           |                  |                                                                     |                                                                                                    |                   |                  |
|                   | momentos horizontales del lado largo por presiones de agua                                |                  |                                                                     |                                                                                                    |                   |                  |
|                   |                                                                                           |                  |                                                                     |                                                                                                    |                   |                  |
|                   | iguiente fórmula propuesta por la PCA la misma que                                        |                  |                                                                     |                                                                                                    |                   |                  |
|                   |                                                                                           |                  |                                                                     | ayorada por 1.4 debido a combinaciones de carga por el fluido y por el valor de 1.3 que representa el |                   |                  |
|                   | sanitario obtenido del ACI 350.                                                           |                  |                                                                     |                                                                                                    |                   |                  |
|                   |                                                                                           |                  |                                                                     |                                                                                                    |                   |                  |
|                   |                                                                                           |                  |                                                                     |                                                                                                    |                   |                  |
|                   |                                                                                           |                  | $Mux = 1.4 x \, coef.$ sanitario x Mx coef x q x $\frac{a^2}{1000}$ |                                                                                                    |                   |                  |
|                   |                                                                                           |                  |                                                                     |                                                                                                    |                   | 64,00            |
|                   | $Mux = 1.4 x \, coef. \,sanitario\, x \, Mx \, coef\, x \, 4000 \, x \, \frac{4^2}{1000}$ |                  | $Mux = 1.4 x 1.3 x 64,00 x$ Mx coef                                 |                                                                                                    |                   |                  |

La tabla que se mostrara a continuación corresponde al CASO N 4, con relación  $c/a = 1.25$ 

### Cálculo de momentos horizontales del lado largo por presiones de agua

Se utiliza la siguiente fórmula propuesta por la PCA la misma que

deberá ser mayorada por 1.4 debido a combinaciones de carga por el fluido y por el valor de 1.3 que representa el coeficiente sanitario obtenido del ACI 350.

$$
Mux = 1.4 \times coef.\,sani\,to x \, Mx \, coef \, x \, q \, x \, \frac{a^2}{1000}
$$
\n
$$
Mux = 1.4 \times coef.\,sani\,to x \, Mx \, coef \, x \, 4000 \, x \, \frac{4^2}{1000}
$$
\n
$$
Mux = 1.4 \times 1.3 \times 64,00 \, x \, Mx \, coef
$$
\n
$$
Mux = 116,48 \times Mx \, coef
$$
\n
$$
Mux = 116,48 \times Mx \, coef
$$
\n
$$
Mux = 116,48 \times Mx \, coef
$$
\n
$$
Mux = 116,48 \times Mx \, coef
$$

La tabla que se mostrara a continuación corresponde al CASO # 4, con relación  $c/a = 1,25$ 

La tabla 6 muestra los valores de momentos finales Muy, de los cuales se tomara el mayor momento con valor negativo debido a la dirección en la que se está aplicando la fuerza del agua según la convención de signos del método.

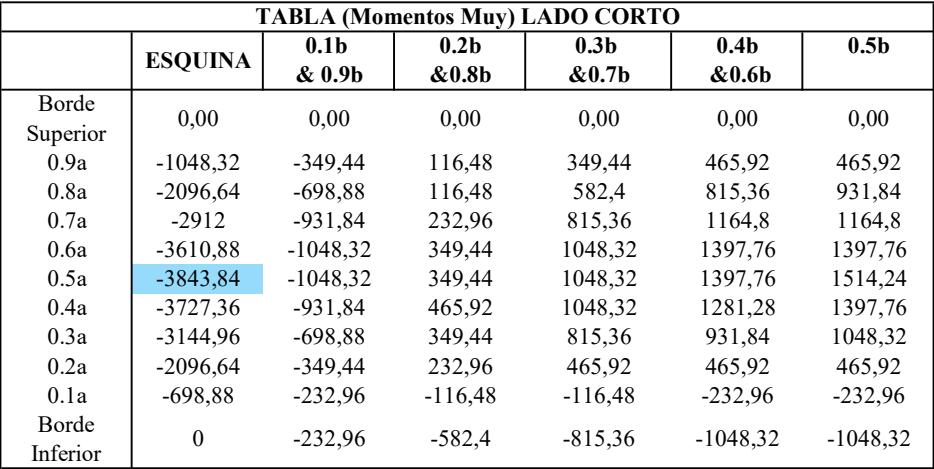

Tabla 6: Momentos Muy (lado corto).

Siendo el mayor valor  $Muy(-) =$  -3843,84 Kg m

### Esfuerzos para la condición de carga # 2

Para la segunda condición de análisis se considera el tanque vacío, soloante con las solicitaciones del suelo seco y saturado, además se prsencia de nivel freático a una altura de 0,5 m

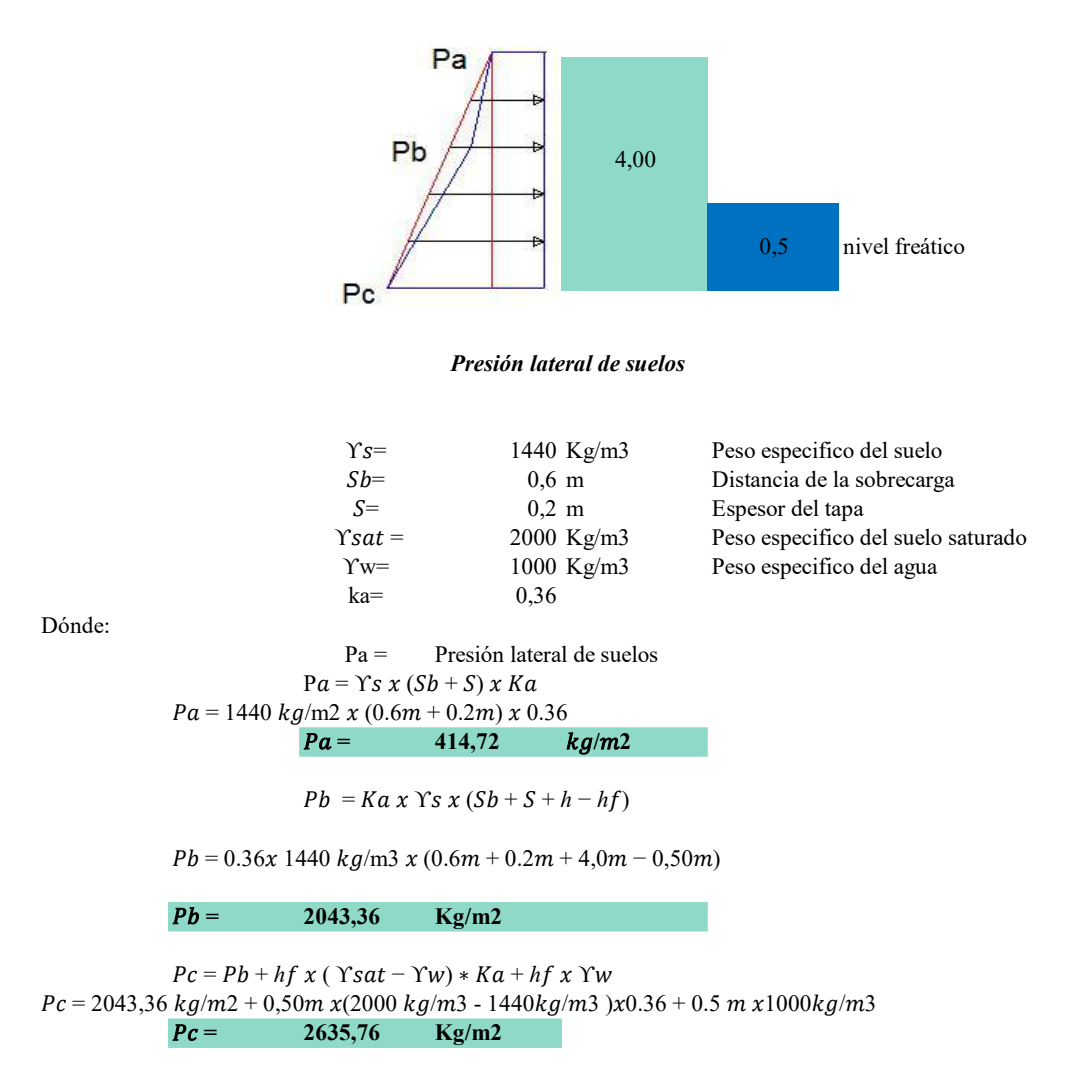

#### Esfuerzos para la condición de carga N 2, caso en que la carga es uniforme

#### Pared correspondiente al lado largo para presiones uniformes ejercidas por el suelo.

La condición de carga representa la situación cuando el tanque está vacío y actúa únicamente las presiones de suelo externas.

La presión rectangular del suelo es igual al valor de Pa.

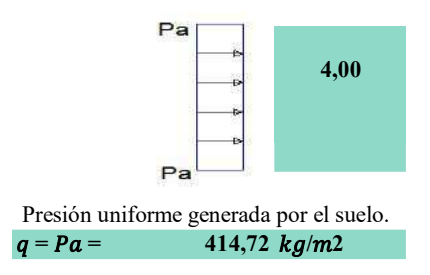

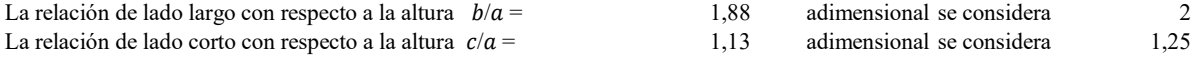

Las condiciones de borde son empotramiento, tanto en la base como en los bordes de los muros y la presión del agua es una carga las tablas para las relaciones rectangular, lo que representa al CASO N 9 de las tablas de diseño de la PCA.

Debido a que las tablas de la PCA no tienen una relación de longitudes de  $b/a = 1,88$  ni para  $c/a = 1,13$ , se trabajo con  $b/a = 2y c/a = 1,25$  que corresponden a los siguientes valores más altos, lo que proporcionara mayor seguridad en el diseño.

# 1.4.-CÁLCULO DE FUERZA CORTANTE CASO 9

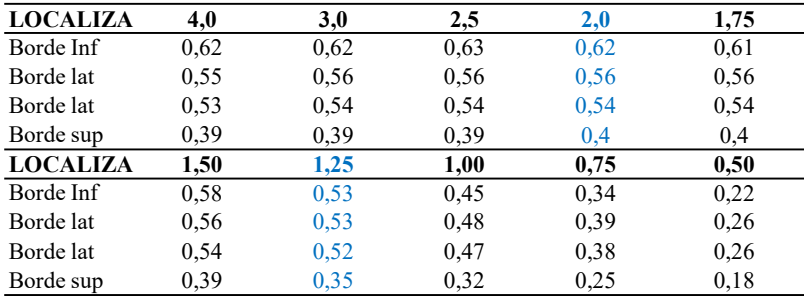

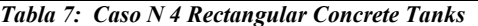

Los coeficientes de cortante se corresponden al CASO N 9 y las relaciones ya determinadas.

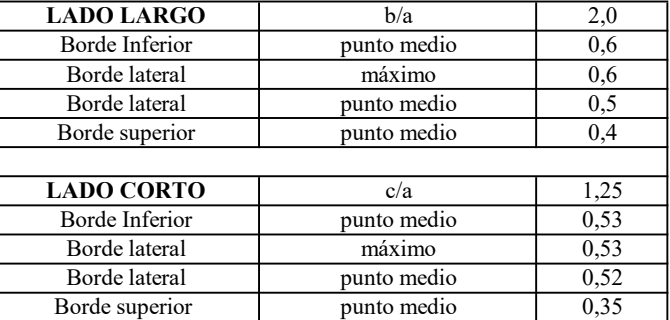

Tabla 8: Cortantes del lado largo, condición de carga N 2 carga constante.

### Cálculo del cortante en la parte inferior del muro

Las paredes continuas tendrán el mismo espesor y recubrimiento, se toma el mayor valor que nos ayuda a aumentar la seguridad del diseño a corte en las paredes del tanque.

> Los coeficientes de cortante para los bordes inferior del lado largo y lado corto son: Cs = 0.6 y Cs = 0.53 respectivamente, tomando como coeficiente de corte al mayor valor  $Cs = 0.6$ .

Donde: Cs= Coeficiente de Corte

 $V = C s x q x a$ ,  $V = 0.6 x 414,72 kg/m2 x4m$  $V =$  1029 Kg

El valor determinado de V deberá ser mayorado por 1.6 de acuerdo a las combinaciones de carga por fluido obtenido del ACI 350

$$
VU = 1.6 \times V, \quad VU = 1.6 \times 1029 \text{ kg}
$$
  

$$
VU = 1.6 \times 1029 \text{ kg}
$$

# 1.4.1.- Cortante en los bordes laterales del tanque del lado largo

Se debe verificar el cortante que se produce en los bordes del muro por el lado largo.

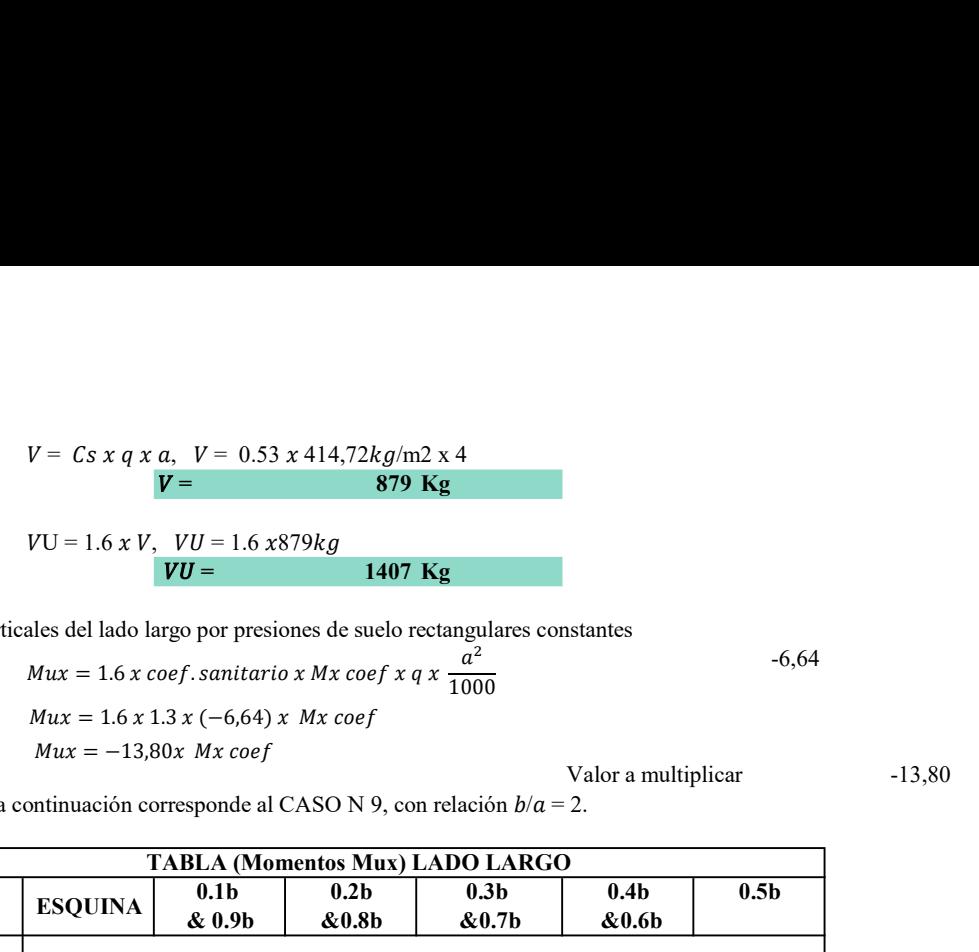

Cálculo de momentos verticales del lado largo por presiones de suelo rectangulares constantes

$$
Mux = 1.6 x \cos f \cdot \sin(i \alpha x) Mx \cos f \cdot x q \cdot x \frac{a^{2}}{1000}
$$
  
\n
$$
Mux = 1.6 x 1.3 x (-6.64) x Mx \cos f
$$
  
\n
$$
Mux = -13.80 x Mx \cos f
$$

Valor a multiplicar -13,80

La tabla que se mostrara a continuación corresponde al CASO N 9, con relación  $b/a = 2$ .

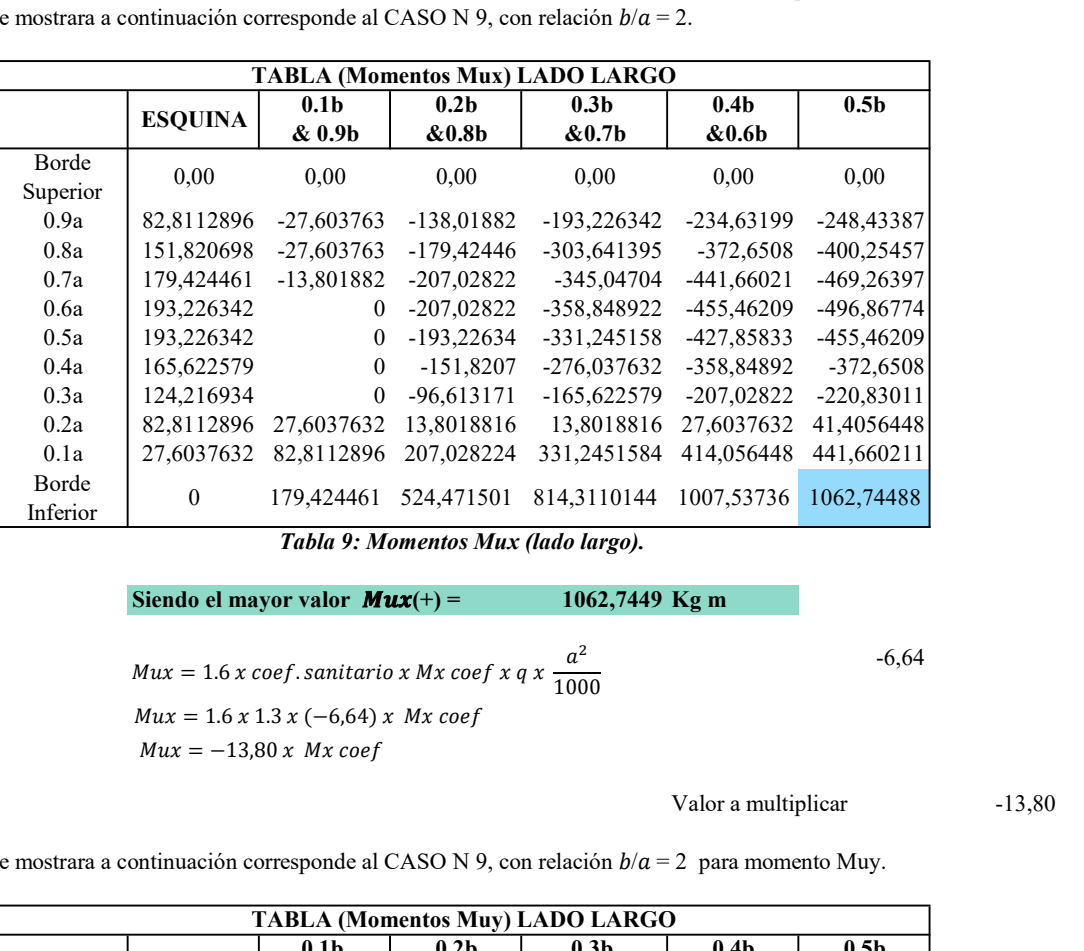

Tabla 9: Momentos Mux (lado largo).

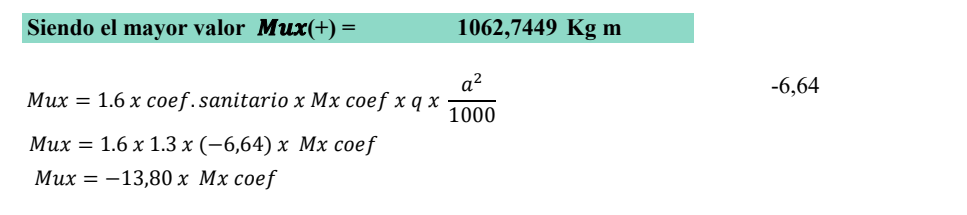

### Valor a multiplicar -13,80

La tabla que se mostrara a continuación corresponde al CASO N 9, con relación  $b/a = 2$  para momento Muy.

| <b>TABLA (Momentos Muy) LADO LARGO</b> |                |                  |                  |                  |                   |                  |  |
|----------------------------------------|----------------|------------------|------------------|------------------|-------------------|------------------|--|
|                                        | <b>ESOUINA</b> | 0.1 <sub>b</sub> | 0.2 <sub>b</sub> | 0.3 <sub>b</sub> | 0.4 <sub>b</sub>  | 0.5 <sub>b</sub> |  |
|                                        |                | & 0.9b           | &0.8b            | &0.7b            | &0.6 <sub>b</sub> |                  |  |
| Borde                                  | 0.00           | 0.00             | 0,00             | 0.00             | 0.00              | 0,00             |  |
| Superior                               |                |                  |                  |                  |                   |                  |  |
| 0.9a                                   | 427,85833      | 96,6131712       | $-55.207526$     | $-124.216934$    | $-151.8207$       | $-151,8207$      |  |
| 0.8a                                   | 731,499725     | 179,424461       | $-82.81129$      | $-207,028224$    | $-262, 23575$     | $-276,03763$     |  |
| 0.7a                                   | 924,726067     | 248,433869       | $-96.613171$     | $-262.23575$     | $-345.04704$      | -358,84892       |  |
| 0.6a                                   | 993,735475     | 289,839514       | $-96,613171$     | -289,839514      | $-372.6508$       | $-400,25457$     |  |
| 0.5a                                   | 979,933594     | 289,839514       | $-96,613171$     | $-276,037632$    | -358,84892        | -386,45268       |  |
| 0.4a                                   | 855,716659     | 248.433869       | $-82.81129$      | -234.631987      | $-303.6414$       | $-331.24516$     |  |
| 0.3a                                   | 648.688435     | 179,424461       | $-55.207526$     | $-165,622579$    | $-220.83011$      | $-220.83011$     |  |
| 0.2a                                   | 386,452685     | 110.415053       | $-27,603763$     | $-82,8112896$    | $-96,613171$      | $-96,613171$     |  |
| 0.1a                                   | 110.415053     | 55.2075264       | 27,6037632       | 41,4056448       | 55,2075264        | 55.2075264       |  |
| Borde                                  | $\theta$       | 41,4056448       | 110.415053       | 165,6225792      | 207.028224        | 207.028224       |  |
| Inferior                               |                |                  |                  |                  |                   |                  |  |
| Takla 10. Momentos Muu dade Janea)     |                |                  |                  |                  |                   |                  |  |

Tabla 10: Momentos Muy (lado largo).

-6,64

Siendo el mayor valor  $Muy(+) =$  993,74 Kg m

Presión de suelo rectangular uniforme

 $q = Pa =$  414,72 kg/m

La relación de lado corto con respecto a la altura  $c/a =$  1,13 adimensional

Las condiciones de borde asumidas representan al CASO N 9 de las tablas de diseño de la PCA

## Calculo de fuerzas cortantes

Los coeficientes de cortante corresponden al CASO N 9 y las relaciones ya determinadas.

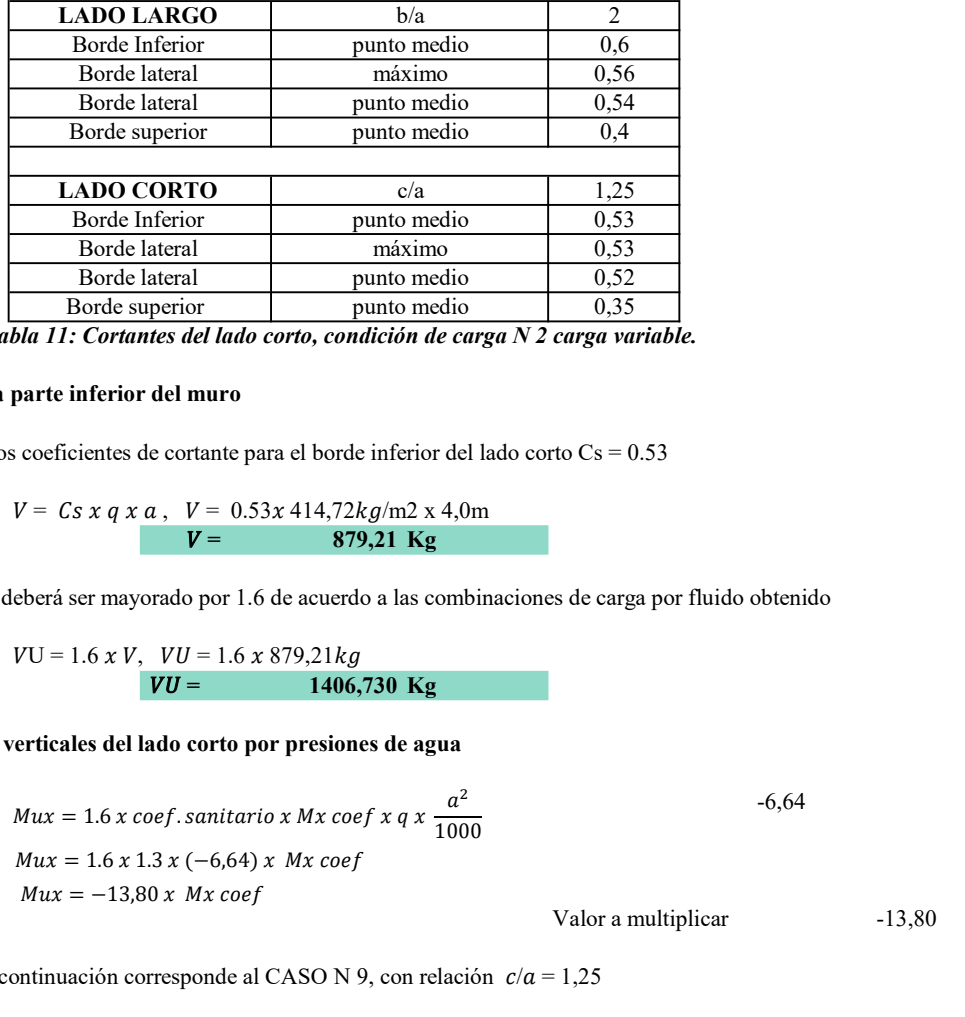

Tabla 11: Cortantes del lado corto, condición de carga N 2 carga variable.

## Cálculo del cortante en la parte inferior del muro

Como se puede observar, los coeficientes de cortante para el borde inferior del lado corto Cs = 0.53

$$
V = Cs x q x a, V = 0.53x 414,72kg/m2 x 4,0m
$$
  

$$
V = 879,21 \text{ kg}
$$

El valor determinado de V deberá ser mayorado por 1.6 de acuerdo a las combinaciones de carga por fluido obtenido del ACI 350

$$
VU = 1.6 x V, \quad VU = 1.6 x 879,21 kg
$$
  

$$
VU = 1406,730 kg
$$

# Cálculo de los momentos verticales del lado corto por presiones de agua

-6,64 Valor a multiplicar -13,80 1000 = 1.6 1.3 (−6,64) = −13,80

La tabla que se mostrara a continuación corresponde al CASO N 9, con relación  $c/a = 1,25$ 

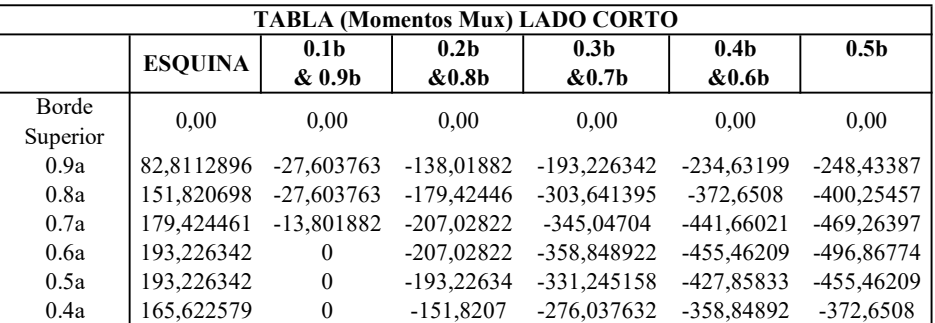

| 124,216934<br>$-220,83011$<br>0.3a<br>$\boldsymbol{0}$<br>-96,613171<br>$-165,622579$ $-207,02822$<br>0.2a<br>82,8112896 27,6037632 13,8018816<br>13,8018816<br>27,6037632<br>0.1a<br>27,6037632 82,8112896 207,028224<br>414,056448<br>441,660211<br>331,2451584<br>Borde<br>$\mathbf{0}$<br>814,3110144<br>1007,53736<br>1062,74488<br>179,424461<br>524,471501<br>Inferior<br>Tabla 12: Momentos Mux (lado corto).<br>Siendo el mayor valor $Mux(+) =$<br>1062,74 Kg m<br>momentos horizontales del lado corto por presiones de suelo uniforme rectangulares<br>$Mux = 1.6$ x coef. sanitario x Mx coef x q x $\frac{a^2}{1000}$<br>$Mux = 1.6 x 1.3 x (-6.64) x \, Mx \, coef$<br>$Mux = -13,80x$ Mx coef<br>Valor a multiplicar<br>mostrara a continuación corresponde al CASO N 9, con relación $c/a = 1,25$<br><b>TABLA (Momentos Mux) LADO CORTO</b><br>0.1 <sub>b</sub><br>0.3 <sub>b</sub><br>0.4 <sub>b</sub><br>0.5 <sub>b</sub><br>0.2 <sub>b</sub><br><b>ESQUINA</b><br>ደብ ዩኬ<br><i>ዩ</i> . በ በԽ<br>ደብ 7⊾<br>ደብ <i>ቤ</i> |  |  |  |            |
|----------------------------------------------------------------------------------------------------|--|--|--|------------|
|                                                                                                    |  |  |  |            |
|                                                                                                    |  |  |  |            |
|                                                                                                    |  |  |  |            |
|                                                                                                    |  |  |  |            |
|                                                                                                    |  |  |  |            |
|                                                                                                    |  |  |  |            |
|                                                                                                    |  |  |  |            |
|                                                                                                    |  |  |  | 41,4056448 |
|                                                                                                    |  |  |  |            |
|                                                                                                    |  |  |  |            |
|                                                                                                    |  |  |  |            |
|                                                                                                    |  |  |  |            |
|                                                                                                    |  |  |  |            |
|                                                                                                    |  |  |  |            |
|                                                                                                    |  |  |  |            |
|                                                                                                    |  |  |  | $-6,64$    |
|                                                                                                    |  |  |  |            |
|                                                                                                    |  |  |  |            |
|                                                                                                    |  |  |  |            |
|                                                                                                    |  |  |  |            |
|                                                                                                    |  |  |  |            |

Tabla 12: Momentos Mux (lado corto).

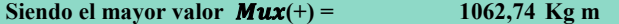

Cálculo de los momentos horizontales del lado corto por presiones de suelo uniforme rectangulares

$$
Mux = 1.6 x \cos f \cdot \sin it \text{ariv } x \, Mx \cos f \, x \, q \, x \, \frac{a^2}{1000}
$$
\n
$$
Mux = 1.6 x \, 1.3 x \, (-6,64) \, x \, Mx \cos f
$$
\n
$$
Mux = -13,80x \, Mx \cos f
$$
\n
$$
Vabor a multiplier
$$
\n
$$
-13,80
$$

La tabla que se mostrara a continuación corresponde al CASO N 9, con relación  $c/a = 1,25$ 

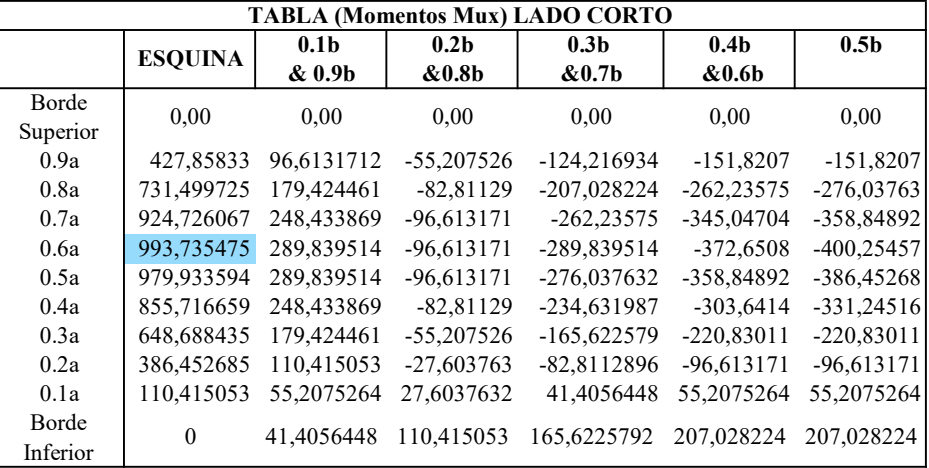

Tabla 13: Momentos Muy (lado corto).

Siendo el mayor valor  $Muy(+) =$  993,74 Kg m

Esfuerzos para la condición de carga # 2, caso en que la carga es variable. Pared correspondiente al lado largo para la presión variable ejercida por el suelo.

Esta condición de carga representa la situación cuando el tanque está vacío y actúa únicamente las presiones de suelo externas.

La presión en este caso es triangular y el valor de la misma en la base es igual a  $Pc - Pa$ .

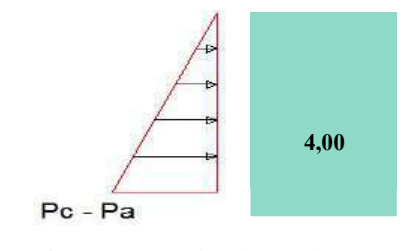

Presión variable producida por el suelo.

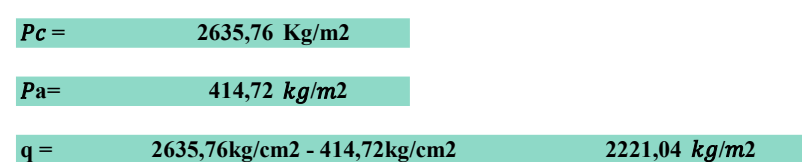

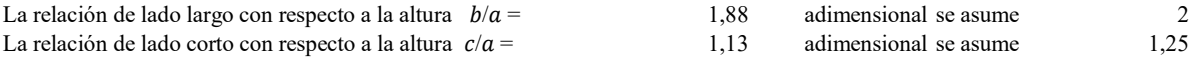

### 1.5.-CÁLCULO DE FUERZA CORTANTE

Los coeficientes de cortante se obtienen de las tablas para el CASO N 4 y las respectivas relaciones las relaciones de longitudesya determinadas.

| <b>LADO LARGO</b> | b/a                                                       | 2,00 |
|-------------------|-----------------------------------------------------------|------|
| Borde Inferior    | punto medio                                               | 0,4  |
| Borde lateral     | máximo                                                    | 0,27 |
| Borde lateral     | punto medio                                               | 0,26 |
| Borde superior    | punto medio                                               | 0,11 |
|                   |                                                           |      |
| <b>LADO CORTO</b> | c/a                                                       | 1,25 |
| Borde Inferior    | punto medio                                               | 0,36 |
| Borde lateral     | máximo                                                    | 0,25 |
| Borde lateral     | punto medio                                               | 0,25 |
| Borde superior    | punto medio                                               | 0,09 |
| 11.11.71.111.11   | $\mathbf{r}$ , $\mathbf{r}$ , $\mathbf{r}$ , $\mathbf{r}$ |      |

Tabla 14: Cortantes del lado largo, condición de carga N 2, carga variable.

Donde: Cs= Coeficiente de Corte 1.5.1.- Chequeo del cortante en la parte inferior del muro

$$
V = Cs x q x a, V = 0,40 x 2221,04kg/m2 x4,0m
$$
  

$$
V = 3553,66 \text{ kg}
$$

El valor determinado de V deberá ser mayorado por 1.6 de acuerdo a las combinaciones de carga por fluido obtenido del ACI 350

$$
VU = 1.6 \times V, \quad VU = 1.6 \times 3553,66 \text{ kg}
$$
  

$$
VU = 5685,9 \text{ kg}
$$

### 1.5.2.- Cortante en los bordes laterales del tanque del lado largo

Se debe verificar el cortante que se produce en los bordes del muro por el lado largo.

$$
V = Cs x q x a, V = 0,25 x 2221,04 kg/m2 x 4,00
$$
  

$$
V = 2221,04 kg
$$

Se considera también la acción producida por posibles tracciones generadas por muros continuos.

$$
VU = 1.6 x V, \quad VU = 1.6x2221,04 kg
$$
  

$$
VU = 3554 Kg
$$

# 1.5.3.-CÁLCULO DE MOMENTOS

# Calculo de momentos verticales del lado largo por presione de suelo triangular variable con la altura.

$$
V = 3553,66 \text{ kg}
$$
\n
$$
V = 3553,66 \text{ kg}
$$
\n
$$
VU = 1.6 \times V, \quad VU = 1.6 \times 3553,66 \text{ kg}
$$
\n
$$
VU = 5685,9 \text{ kg}
$$
\n
$$
VU = 1.6 \times V, \quad VU = 1.6 \times 3553,66 \text{ kg}
$$
\n
$$
VU = 5685,9 \text{ kg}
$$
\nles laterales del tanque del lado largo

\nque se produce en los bordes del muro por el lado largo.

\n
$$
V = Cs \times q \times a, \quad V = 0.25 \times 2221,04 kg/m2 \times 4,00
$$
\n
$$
V = 2221,04 \text{ kg}
$$
\nón producida por posibles tracciones generadas por muros continuous.

\n
$$
VU = 1.6 \times V, \quad VU = 1.6 \times 2221,04 kg
$$
\n
$$
VU = 3554 \text{ kg}
$$
\n
$$
V = 3554 \text{ kg}
$$
\n
$$
V = 1.6 \times 2221,04 kg
$$
\n
$$
V = 3554 \text{ kg}
$$
\n
$$
V = 1.6 \times 2221,04 kg
$$
\n
$$
V = 1.6 \times 2221,04 kg
$$
\n
$$
V = 3554 \text{ kg}
$$
\n
$$
V = 1.6 \times 2221,04 kg
$$
\n
$$
V = 1.6 \times 2221,04 kg
$$
\n
$$
V = 3554 \text{ kg}
$$
\n
$$
V = 1.6 \times 2221,04 kg
$$
\n
$$
V = 1.6 \times 2221,04 kg
$$
\n
$$
V = 1.6 \times 2221,04 kg
$$
\n
$$
V = 1.6 \times 2221,04 kg
$$
\n
$$
V = 1.6 \times 2221,04 kg
$$
\n
$$
V = 1.6 \times 2221,04 kg
$$
\n

La tabla que se mostrara a continuación corresponde al CASO N 4, con relación  $b/a = 2$ .

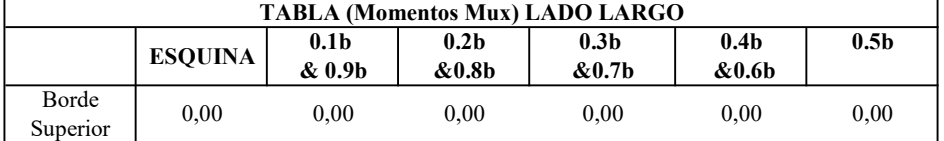

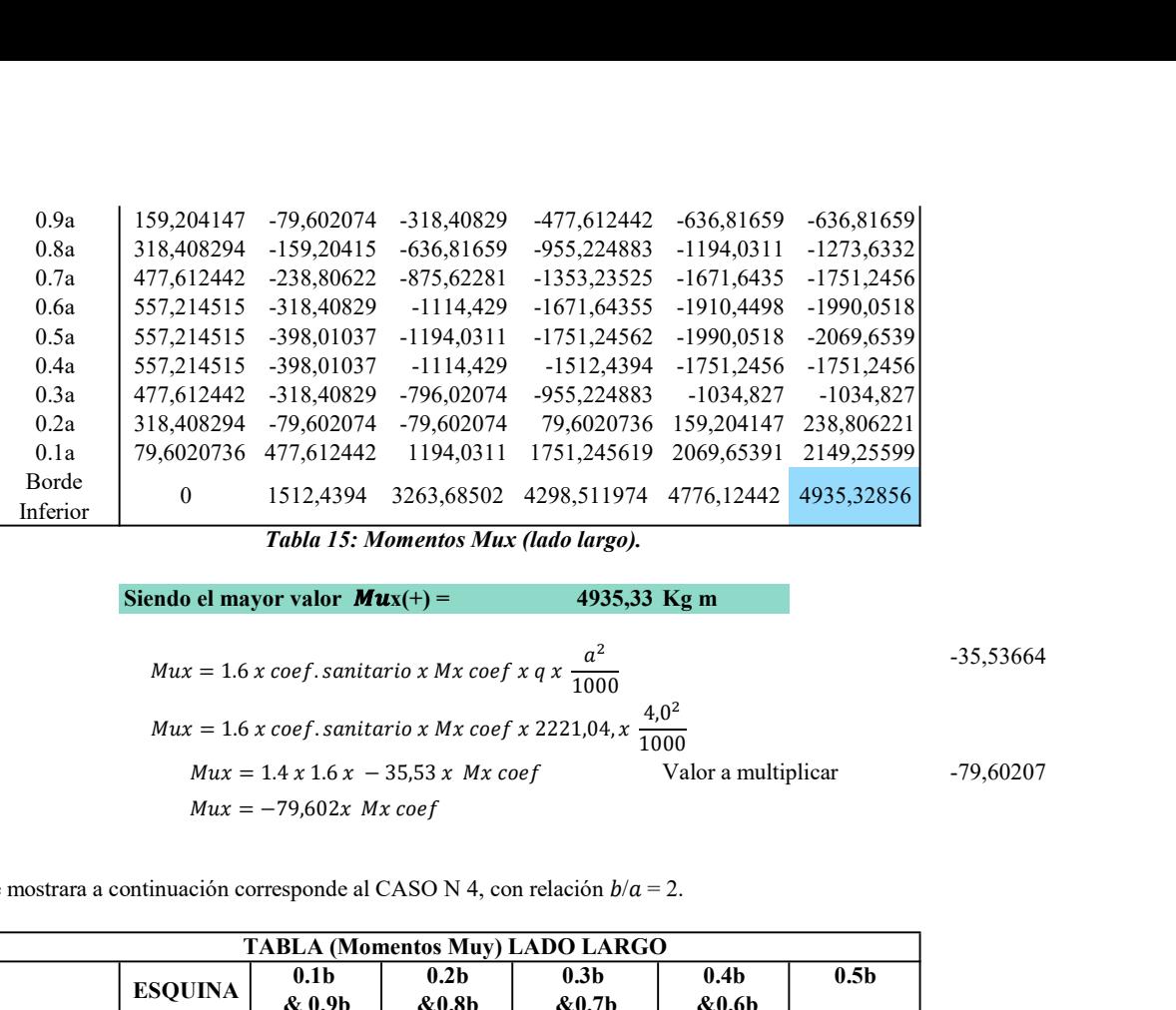

Tabla 15: Momentos Mux (lado largo).

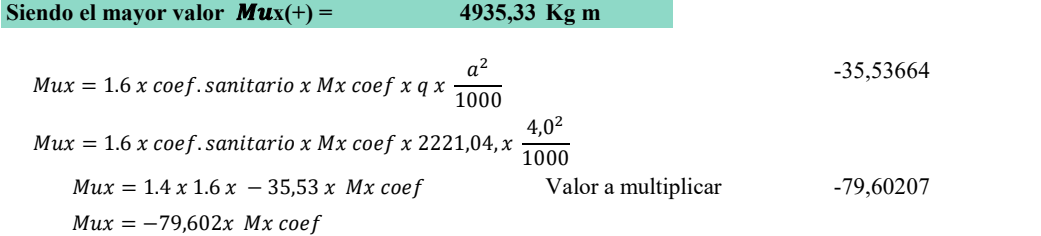

La tabla que se mostrara a continuación corresponde al CASO N 4, con relación  $b/a = 2$ .

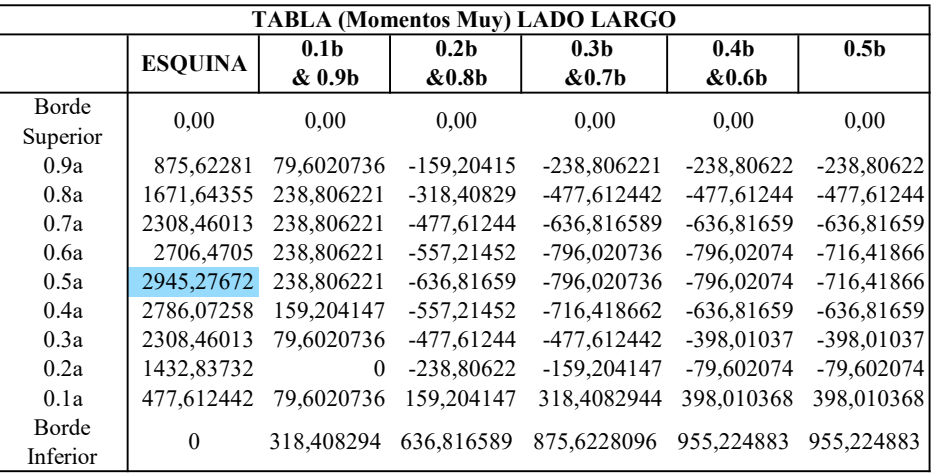

Tabla 15: Momentos Mux (lado largo).

# Siendo el mayor valor  $Mux(+) =$  2945,28 Kg m

1.5.4.-Pared correspondiente al lado corto para la presión variable ejercida por el suelo.

 $q =$  2635,76kg/cm2 - 414,72kg/cm2 2221,04 kg/m2

La relación de lado corto con respecto a la altura  $c/a =$  1,13 adimensional

Las condiciones de borde asumidas representan al CASO N 4 de las tablas de diseño de la PCA.

### Cálculo de fuerza cortante

Los coeficientes de cortante se corresponden al CASO N 4 y las relaciones ya determinadas.

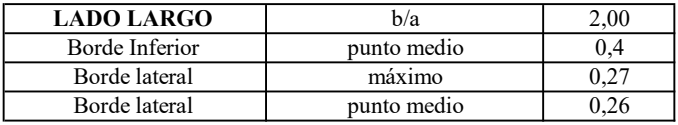

| Borde superior                    | punto medio       | 0,11         |
|-----------------------------------|-------------------|--------------|
|                                   |                   |              |
| <b>LADO CORTO</b>                 | c/a               | 1,25         |
| Borde Inferior                    | punto medio       | 0,36         |
| Borde lateral                     | máximo            | 0,25         |
| Borde lateral                     | punto medio       | 0,25         |
| Borde superior                    | punto medio       | 0.09         |
| $\mathbf{r}$<br>$\cdots$ $\cdots$ | .<br>$\mathbf{H}$ | $\mathbf{r}$ |

Tabla 16: Cortantes del lado corto, condición de carga #2, carga variable.

Cortante en la parte inferior del muro

Como se puede observar, los coeficientes de cortante para el borde inferior del lado corto Cs = 0.36.

$$
V = Cs x q x a, V = 0.36 x 2221,04kg/m2 x4,0m
$$
  

$$
V = 3198,3 \text{ Kg}
$$

El valor determinado de V deberá ser mayorado por 1.6 de acuerdo a las combinaciones de carga por fluido obtenido del ACI 350

$$
VU = 1.6 \times V, \quad VU = 1.6 \times 3198, 3kg
$$
  

$$
VU = 5117 \text{ Kg}
$$

# 1.5.5.- Cortante en los bordes laterales del tanque del lado corto

Se debe verificar el cortante que se produce en los bordes del muro por el lado corto  $Cs = 0.25$ .

$$
V = Cs x q x a, V = 0.25 x 2221,04kg/m2 x 4,0
$$
  

$$
V = 2221,04 \text{ kg}
$$

Se considera también la acción producida por posibles tracciones generadas por muros continuos.

$$
VU = 1.6 x V, \quad VU = 1.6x 2221,04 kg
$$
  

$$
VU = 3553,664 \text{ kg}
$$

## 1.5.6.-CÁLCULO DE MOMENTOS

# Cálculo de los momentos verticales del lado corto por presiones de agua

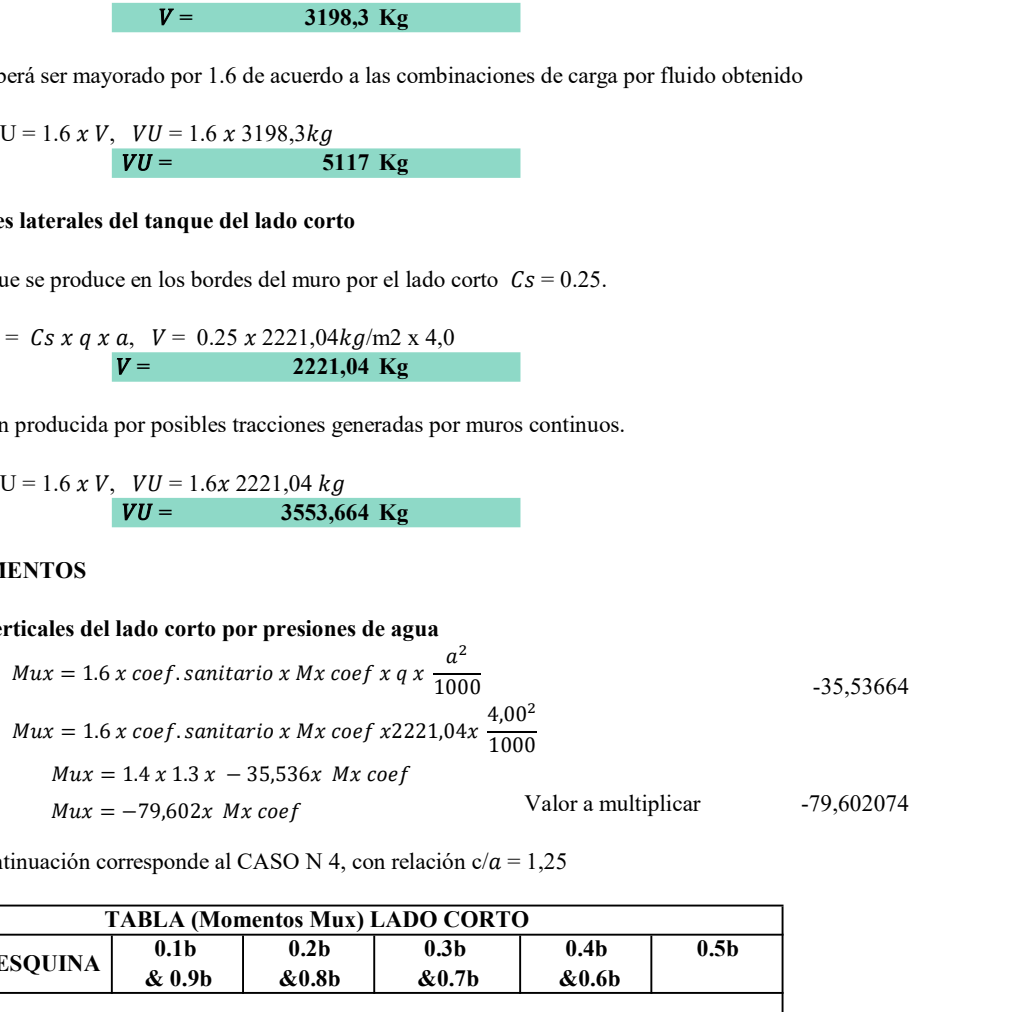

La tabla que se mostrara a continuación corresponde al CASO N 4, con relación c/ $a = 1,25$ 

| <b>TABLA (Momentos Mux) LADO CORTO</b> |                |                           |                                 |                             |                   |                  |  |
|----------------------------------------|----------------|---------------------------|---------------------------------|-----------------------------|-------------------|------------------|--|
|                                        | <b>ESOUINA</b> | 0.1 <sub>b</sub>          | 0.2 <sub>b</sub>                | 0.3 <sub>b</sub>            | 0.4 <sub>b</sub>  | 0.5 <sub>b</sub> |  |
|                                        |                | & 0.9b                    | &0.8b                           | &0.7b                       | &0.6 <sub>b</sub> |                  |  |
| Borde                                  | 0,00           | 0,00                      | 0.00                            | 0,00                        | 0,00              | 0,00             |  |
| Superior                               |                |                           |                                 |                             |                   |                  |  |
| 0.9a                                   | 159,204147     | $\theta$                  | $-79,602074$                    | $-238,806221$               | $-318,40829$      | $-318,40829$     |  |
| 0.8a                                   | 318,408294     | $\boldsymbol{0}$          | $-238,80622$                    | -477.612442                 | $-557,21452$      | $-636,81659$     |  |
| 0.7a                                   | 398,010368     | $\boldsymbol{0}$          | $-318,40829$                    | -636.816589                 | $-875.62281$      | $-875,62281$     |  |
| 0.6a                                   | 477,612442     | $\boldsymbol{0}$          | -477,61244                      | $-796,020736$               | $-1034.827$       | $-1114,429$      |  |
| 0.5a                                   | 557,214515     | $\boldsymbol{0}$          | $-557,21452$                    | -955,224883                 | $-1194,0311$      | $-1273,6332$     |  |
| 0.4a                                   | 477,612442     | $-79,602074$              | $-557,21452$                    | -955,224883                 | $-1194.0311$      | $-1273,6332$     |  |
| 0.3a                                   | 398,010368     | $-79,602074$              | $-477,61244$                    | $-716,418662$               | $-875,62281$      | $-955,22488$     |  |
| 0.2a                                   | 318,408294     | $\theta$                  | $-159,20415$                    | $-159,204147$               | $-159,20415$      | $-159,20415$     |  |
| 0.1a                                   | 79.6020736     | 238,806221                | 557,214515                      | 875,6228096                 | 1194,0311         | 1273,63318       |  |
| Borde                                  | $\Omega$       | 716,418662                | 1990.05184                      | 2865,67465                  | 3422,88916        | 3582,09331       |  |
| Inferior                               |                | <i>m</i> 11 15 1 <i>1</i> | $\blacksquare$<br>$\sim$ $\sim$ | $\sqrt{1}$<br>$\sim$ $\sim$ |                   |                  |  |

Tabla 17: Momentos Mux (lado corto).

# Siendo el mayor valor  $Mux(+) =$  3582,09 Kg m

Cálculo de los momentos horizontales del lado largo por presión del suelo triangular variable con la altura.

\n Siendo el mayor valor **Mux(+) =**  
\n     3582,09 Kg m  
\n     orizontales del lado largo por presión del suelo triangular variable con la altura.  
\n     
$$
Mux = 1.6 x \cos f \cdot \text{santtario} x \, My \cos f x q x \frac{a^2}{1000}
$$
  
\n      $Mux = 1.6 x \cos f \cdot \text{santtario} x \, My \cos f x 2221.04 x \frac{4,0^2}{1000}$   
\n      $Mux = 1.4 x 1.3 x - 35,536 x \, My \cos f$   
\n      $Mux = -79,602 x \, My \cos f$   
\n      $Mux = -79,602 x \, My \cos f$   
\n      $Mux = 1.4 x 1.3 x - 35,536 x \, My \cos f$   
\n      $Mux = 1.4 x 1.3 x - 35,536 x \, My \cos f$   
\n      $Mux = 1.4 x 1.3 x - 35,536 x \, My \cos f$   
\n      $Mux = 1.4 x 1.3 x - 35,536 x \, My \cos f$   
\n      $Mux = 1.4 x 1.3 x - 35,536 x \, My \cos f$   
\n      $Mux = 1.4 x 1.3 x - 35,536 x \, My \cos f$   
\n      $Mux = 1.4 x 1.3 x - 35,536 x \, My \cos f$   
\n      $Mux = 1.4 x 1.3 x - 35,536 x \, My \cos f$   
\n      $Mux = 1.4 x 1.3 x - 35,536 x \, My \cos f$   
\n      $Mux = 1.4 x 1.3 x - 35,536 x \, My \cos f$   
\n      $Mux = 1.4 x 1.3 x - 35,536 x \, My \cos f$   
\n

La tabla que se mostrara a continuación corresponde al CASO N 4, con relación c/ $a = 1.25$ 

| <b>TABLA (Momentos Muy) LADO CORTO</b> |                |                   |                                                                                                    |                  |                   |                  |  |
|----------------------------------------|----------------|-------------------|----------------------------------------------------------------------------------------------------|------------------|-------------------|------------------|--|
|                                        | <b>ESQUINA</b> | 0.1 <sub>b</sub>  | 0.2 <sub>b</sub>                                                                                                    | 0.3 <sub>b</sub> | 0.4 <sub>b</sub>  | 0.5 <sub>b</sub> |  |
|                                        |                | &0.9 <sub>b</sub> | &0.8 <sub>b</sub>                                                                                                    | &0.7b            | &0.6 <sub>b</sub> |                  |  |
| Borde                                  | 0,00           | 0.00              | 0.00                                                                                                    | 0,00             | 0,00              | 0,00             |  |
| Superior                               |                |                   |                                                                                                    |                  |                   |                  |  |
| 0.9a                                   | 716,418662     | 238,806221        | $-79,602074$                                                                                                    | $-238,806221$    | -318,40829        | -318,40829       |  |
| 0.8a                                   | 1432.83732     | 477.612442        | $-79,602074$                                                                                                    | -398,010368      | $-557,21452$      | $-636,81659$     |  |
| 0.7a                                   | 1990.05184     | 636,816589        | $-159,20415$                                                                                                    | $-557.214515$    | $-796,02074$      | $-796.02074$     |  |
| 0.6a                                   | 2467,66428     | 716,418662        | $-238,80622$                                                                                                    | $-716,418662$    | -955.22488        | $-955.22488$     |  |
| 0.5a                                   | 2626,86843     | 716,418662        | $-238,80622$                                                                                                    | $-716,418662$    | -955,22488        | $-1034,827$      |  |
| 0.4a                                   | 2547,26636     | 636,816589        | -318,40829                                                                                                    | $-716,418662$    | $-875,62281$      | $-955,22488$     |  |
| 0.3a                                   | 2149.25599     | 477.612442        | $-238,80622$                                                                                                    | $-557,214515$    | $-636,81659$      | $-716,41866$     |  |
| 0.2a                                   | 1432.83732     | 238,806221        | $-159,20415$                                                                                                    | -318,408294      | -318,40829        | $-318,40829$     |  |
| 0.1a                                   | 477.612442     | 159,204147        | 79,6020736                                                                                                    | 79.6020736       | 159,204147        | 159,204147       |  |
| Borde                                  |                |                   |                                                                                                    |                  |                   |                  |  |
| Inferior                               | $\Omega$       | 159,204147        | 398,010368                                                                                                    | 557.2145152      | 716,418662        | 716.418662       |  |
|                                        |                |                   | $T_{\rm eff}$ $I_0$ , $I_1$ , $I_2$ , $I_3$ , $I_4$ , $I_5$ , $I_6$ , $I_7$ , $I_8$ , $I_9$ , $I_1$ , $I_2$ , $I_3$ , $I_4$ , $I_5$ |                  |                   |                  |  |

Tabla 18: Momentos Muy (lado corto).

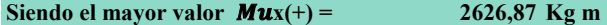

## Análisis para la condición de carga N 3 solicitaciones dinámica en el tanque de almacenamiento

El análisis consiste en determinar las fuerzas sísmicas, para luego verificar la carga última (UD) con respecto al valor de la carga última estática (UE).

Si (UD) > (UE)= Diseño por acción de las fuerzas dinámicas. Si (UD) < (UE)= Diseño por acción de las fuerzas estáticas.

### Cálculo de las cargas dinámicas de diseño

Peso del líquido

$$
W_L = \gamma_w * H_L * b * c
$$
  
\n
$$
W_L = 1000 \frac{kg}{m^3} * 3.5 * 7.50m * 4.50m
$$
  
\n
$$
W_L = 118125 kg
$$
  
\n
$$
W_i = \frac{\tanh\left(0.866 * \frac{b}{H_L}\right)}{0.866 * \frac{b}{H_L}} * W_L
$$

$$
W_i = \frac{\tanh\left(0,866 * \frac{7,50}{3.50}\right)}{0,866 * \frac{7,50}{3,50}} * 118125 kg
$$

$$
W_i = 60617,207 kg
$$

$$
W_c = \left[ 0,264 * \left( \frac{b}{H_L} \right) * \tanh \left( 3,16 * \frac{H_L}{b} \right) \right] * W_L
$$
  

$$
W_c = \left[ 0,264 * \left( \frac{7,50}{3,50} \right) * \tanh \left( 3,16 * \frac{3,50}{7,50} \right) \right] * 118125 kg
$$
  

$$
W_c = 60173,502 kg
$$

Con respecto al cálculo de las fuerzas producidas por la masa impulsiva (Pi) y convectiva (Pc), se utilizó las ecuaciones establecidas en la (NEC-SE-DS, 2015)

$$
P_{i} = \frac{\text{ISa}(T_{a})}{Ri\emptyset_{p}\emptyset_{E}} * W_{i}
$$

$$
P_{c} = \frac{\text{ISa}(T_{a})}{Rc\emptyset_{p}\emptyset_{E}} * W_{c}
$$

Donde:

 $Pi$  = fuerza producida por masa impulsiva (kg).

Pc = fuerza producida por masa convectiva (kg).

I = coeficiente de importancia.

Sa (Ta) = espectro de diseño en aceleración.

Ri = factor de reducción de respuesta (impulsiva).

Re = factor de reducción de respuesta (convectiva).

 $\varphi$ p- $\varphi$ E = coeficientes de configuración en planta y elevación.

Wi = peso de la componente impulsiva.

We = peso de la componente convectiva.

Ta = período de vibración.

### Análisis del espectro de diseño

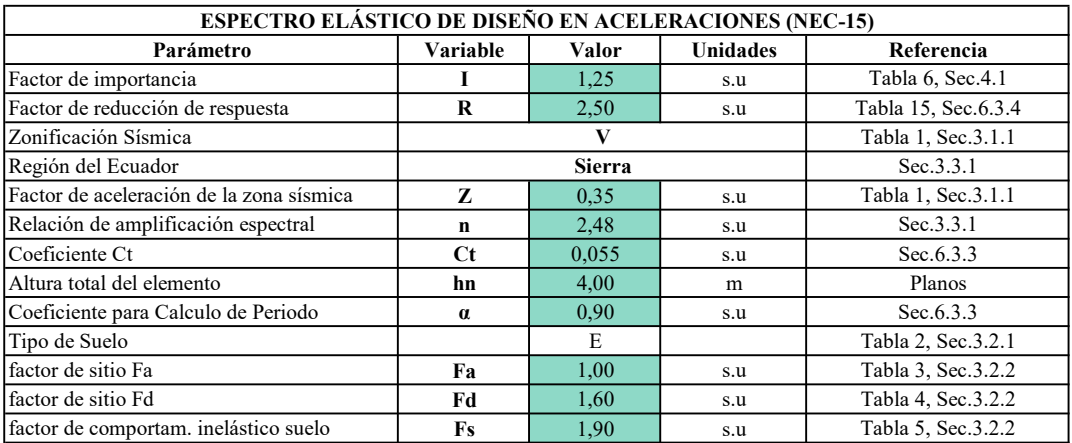

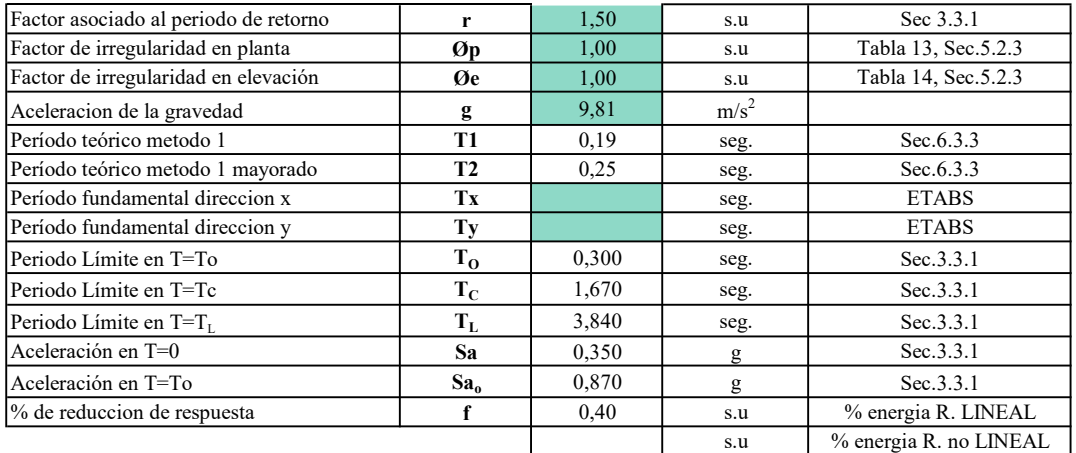

Espectro elástico de diseño en aceleraciones

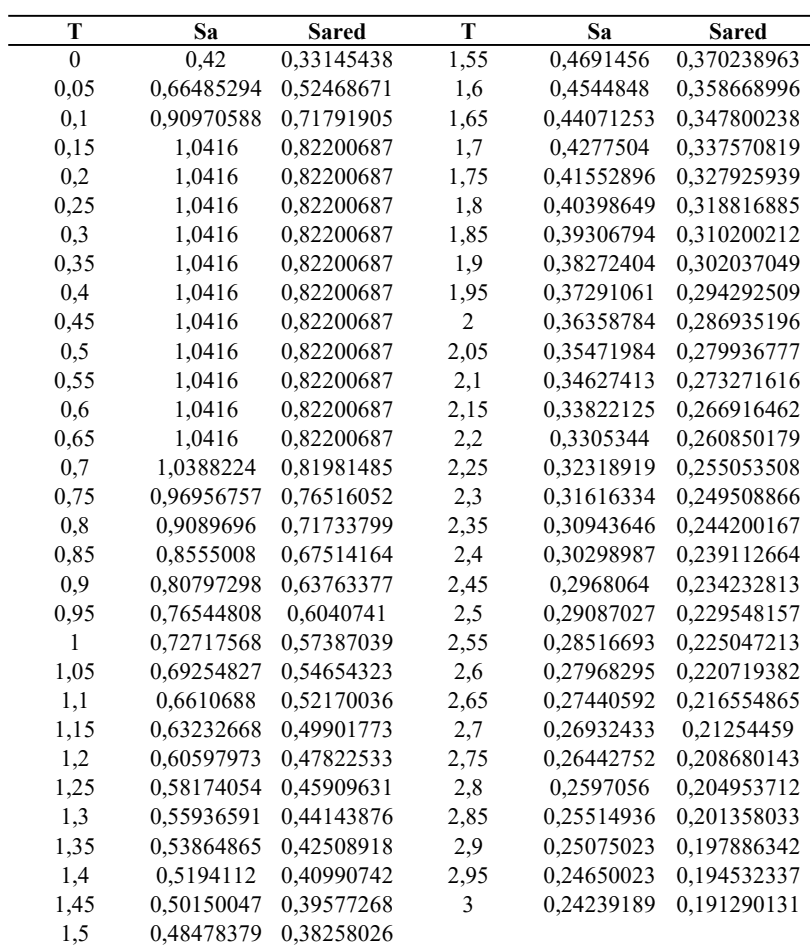

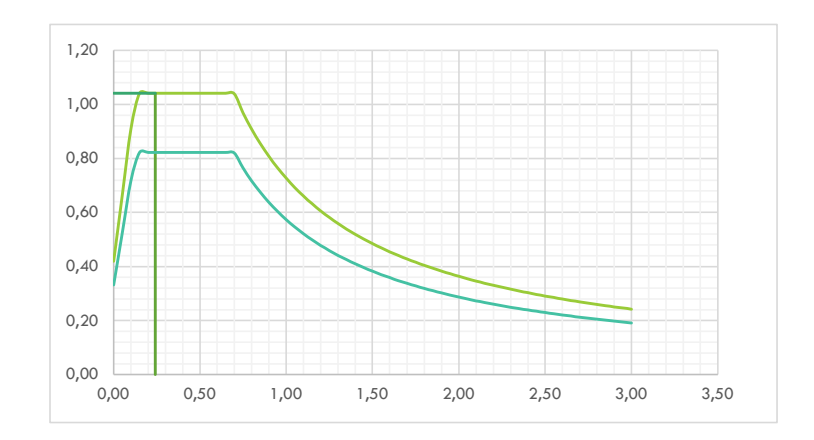

$$
P_i = \frac{1,25 * 0,87g * 0,19 s}{2,50 * 1 * 1} * 60617,207 kg
$$
  

$$
P_i = 5010,0121 kg
$$

$$
P_e = \frac{1,25 * 0,87g * 0,19 s}{2,50 * 1 * 1} * 60173,502 kg
$$
  

$$
P_e = 4973,339 kg
$$

Esquema para el cálculo de la presión en la base de los muros

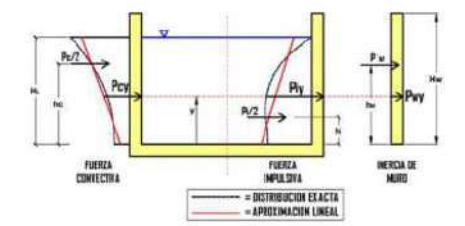

Nota: En la figura muestra el comportamiento de las fuerzas dinámicas en el tanque. Fuente: (Orihuela Canchari y Sánchez Arévalo, 2016)

$$
Py = \sqrt{(P_{iy} + P_{wy})^2 + P_{cy}^2 + P_{vy}^2}
$$

Donde:

 $Py =$ Presión hidrodinámica total (kg/m2).

Piy = Presión dinámica impulsiva unitaria (kg/m2).

Pwy = Fuerza de inercia unitaria (kg/m2).

Pcy = Presión dinámica convectiva unitaria (kg/m2).

Pvy = presión hidrodinámica por efecto de la aceleración vertical (kg/m2).

Mediante la siguiente ecuación determinamos la presión dinámica convectiva unitaria (Pcy):

$$
P_{cy} = \frac{0.5 * P_c * \left[4H_L - 6hc - (6H_L - 12hc) * \left(\frac{y}{H_L}\right)\right]}{H_L^2}
$$

Donde:

 $hc = Altura de la componente convectiva (m).$ 

 $\mathbf{y} = \mathbf{Distance}$ vertical al centro del líquido (m)

$$
h_c = H_L * \left[ 1 - \frac{\cosh\left[3, 16 * \left(\frac{H_L}{b}\right) - 1\right]}{3, 16 * \left(\frac{H_L}{b}\right) * \operatorname{senh}\left[3, 16 * \left(\frac{H_L}{b}\right)\right]} \right]
$$
  

$$
h_c = H_L * \left[ 1 - \frac{\cosh\left[3, 16 * \left(\frac{3, 5}{7, 5}\right) - 1\right]}{3, 16 * \left(\frac{3, 5}{7, 5}\right) * \operatorname{senh}\left[3, 16 * \left(\frac{3, 5}{7, 5}\right)\right]} \right]
$$
  

$$
h_c = 4, 0 * \left[ 1 - \frac{\cosh\left[3, 16 * \left(\frac{3, 5}{7, 5}\right) - 1\right]}{3, 16 * \left(\frac{3, 5}{7, 5}\right) * \operatorname{senh}\left[3, 16 * \left(\frac{3, 5}{7, 5}\right)\right]} \right]
$$
  

$$
h_c = 1, 4387 \, m
$$

Reemplazando valores para  $y = 2$  m en la ecuación se tiene:

$$
P_{cy} = \frac{0.5 * 4973.339 * [4 * 3.5 - 6 * 1.4387 - (6 * 3.50 - 12 * 1.4387) * (\frac{2}{3.5})]}{3.5^2}
$$

$$
P_{cy} = 656.3125 \frac{kg}{m}
$$

$$
P_{c(y=0)} = \frac{P_{cy}}{c}
$$

$$
P_{c(y=0)} = \frac{656.3125 kg/m}{4.5m}
$$

$$
P_{c(y=0)} = 145.8472 \frac{kg}{m^2}
$$

Reemplazando valores para  $y = 0$  m en la ecuación se tiene:

$$
P_{iy} = \frac{0.5 * 5010,0121 * \left[4 * 3,5 - 6 * 1,4387 - (6 * 3,50 - 12 * 1,4387) * \left(\frac{2}{3,5}\right)\right]}{3,5^2}
$$

$$
P_{iy} = 661,1521 \frac{kg}{m}
$$

$$
P_{i(y=0)} = \frac{P_{iy}}{c}
$$

$$
P_{i(y=0)} = \frac{661,1521g/m}{4,5m}
$$

$$
P_{i(y=0)} = 146,9227 \frac{kg}{m^2}
$$

$$
P_{wy} = \frac{\text{ISa}(T_a)}{Ri\phi_p\phi_E} * \frac{\varepsilon * \gamma h * c * e}{12}
$$

Donde:

- $\epsilon =$  Coeficiente de la masa efectiva $\leq 1.$
- $\gamma h$  = Peso específico del hormigón (kg/m3).
- $\epsilon$  = espesor de los muros (m).

$$
\varepsilon = \left[ 0,0151 * \left( \frac{b}{H_L} \right)^2 - 0,1908 * \left( \frac{b}{H_L} \right) + 1,021 \right] \le 1
$$
  

$$
\varepsilon = \left[ 0,0151 * \left( \frac{7,50}{3,50} \right)^2 - 0,1908 * \left( \frac{7,50}{3,50} \right) + 1,021 \right] \le 1
$$
  

$$
\varepsilon = 0,6814 \le 1
$$

$$
P_{wy} = \frac{1,25 * 0,87 g * 0,19 s}{2,5 * 1 * 1} * \frac{0,6814 * 2400 \frac{kg}{m3} * 4,50 * 0,20m}{12}
$$
  

$$
P_{wy} = 10,1371 \frac{kg}{m}
$$
  

$$
P_{wy} = \frac{P_{wy}}{c}
$$
  

$$
P_{wy} = \frac{10,1371 \frac{kg}{m}}{4,5}
$$
  

$$
P_{wy} = 2,2527 \frac{kg}{m}
$$

Determinamos la presión hidrodinámica por efecto de la aceleración vertical (Pvy):

$$
P_{vy} = u_v * q h_y
$$

 $\sim$ 

Donde:

 $\bar{u}v = Aceleración espectral vertical.$ 

Qhy = Presión hidrostática (kg/m2).

 $\frac{1}{2} \sqrt{\frac{2}{\pi}} \leq \frac{1}{2} \sqrt{\frac{2}{\pi}}$  $2\bar{5}$  .  $8\bar{5}$ 8203

Cálculo de la aceleración espectral vertical (üv):

$$
u_v = 0.4 S_{DS} * \frac{\frac{2}{3}}{R_i} \ge 0.2 S_{DS}
$$

Donde:

 $\rm Ct=0,4$ Sps Para almacenamiento de líquidos rectangulares

$$
u_v = 0.055 * \frac{\frac{2}{3}}{2.5} \ge 0.2 S_{DS}
$$

$$
u_v = 0.015 \ge 0.2 * 0.1375
$$

Cálculo de la presión hidrostática (qhy):

$$
q_{hy} = \gamma_w * (H_L - y)
$$

$$
q_{hy} = 1000 \frac{kg}{m^3} * (3.50 m - 2 m)
$$

$$
q_{hy} = 1500 \frac{kg}{m^2}
$$

Por lo tanto:

$$
P_{vy} = 0.015 * 1500 \frac{kg}{m^2}
$$

$$
P_{vy} = 22.50 \frac{kg}{m^2}
$$

Con las presiones determinadas y la fuerza de inercia unitaria, calculamos la presión hidrodinámica (Py):

$$
P_y = \sqrt{\left(P_{iy} + P_{wy}\right)^2 + P_{cy}^2 + P_{vy}^2}
$$
\n
$$
P_y = \sqrt{\left(146.9227 \frac{kg}{m^2} + 2.2527 \frac{kg}{m^2}\right)^2 + 145.8472^2 + 22.50^2}
$$
\n
$$
P_y = 209.8355 \frac{kg}{m}
$$

Combinación de solicitaciones estáticas

$$
U_E = 2,7*WL
$$

$$
U_E = 2,7* \left(1000 \frac{kg}{m^3} * 4,0m\right)
$$

$$
U_E = 6800 \frac{kg}{m^2}
$$
combinación de solicitaciones estáticas y dinámicas:

$$
U_D = 1, 2 * WL + 1E
$$
  

$$
U_D = 1, 2 * (1000 \frac{kg}{m^3} * 4, 0 m) + 209,8355
$$
  

$$
U_D = 5009,8355 \frac{kg}{m^2}
$$

Finalmente se verifica las solicitaciones:

$$
U_E = 6800 \frac{kg}{m^2} > U_D = 5009,8355 \frac{kg}{m^2}
$$

Por lo tanto, no se requiere el para el diseño considerar las solicitaciones dinámicas del sismo.

#### 1.6.- MOMENTOS DE DISEÑO

#### Momentos producidos por la carga lateral del agua

Resumen de los momentos determinados tanto de presiones de agua como de suelo se tiene los siguientes resultados.

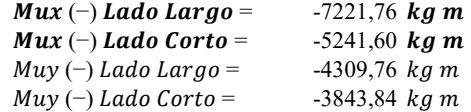

Los refuerzos horizontales producidos por los momentos Muy negativos por la acción de las presiones internas de agua, se debe realizar una re distribución entre los momentos Muy del lado largo y los momentos Muy del lado corto. esta re distribución se la realizara usando en método de Cross.

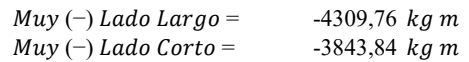

Luego de la redistribución de momentos mediante el método de Cross

 $Muy(-) = \sqrt{3770,81} kgm$ 

#### Momentos producidos por la carga lateral del constante de suelo

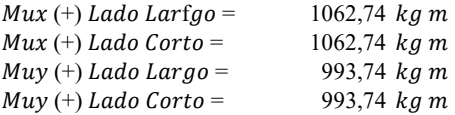

#### Momentos producidos por la carga lateral variable del suelo

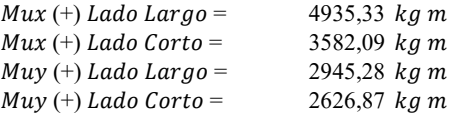

#### Suma de Momentos verticales y horizontales del lado largo y corto por acción de la presión de suelos:

Se consideró dos tipos de cargas para asimilar la acción del suelo se deben sumar estos resultados que corresponderán a la acción total del suelo que actúa sobre las paredes.

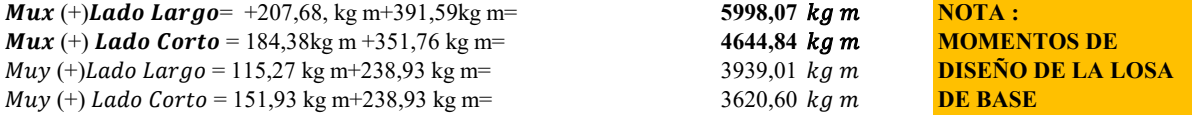

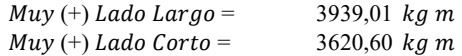

#### Luego de la redistribución de momentos mediante el método de Cross

 $Muy (+) = \sqrt{3707,992} kg$ 

#### 1.7.-DISEÑO DE LOS ELEMENTOS

De conformidad con el informe 350 de ACI (American Concrete Institute) Environmental Engineering Concrete Structures), los muros de hormigón armado con una altura del líquido igual o mayor a 3.00 m, tendrán un espesor mínimo de 30 cm. Pero para el presente protecto se considera un espesor de 20 cm, bajo el criterio de los autores.

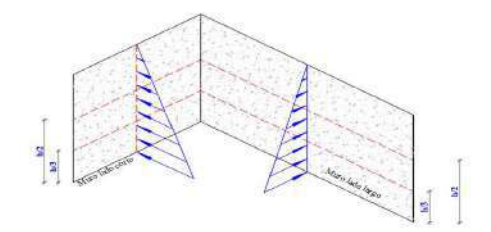

#### Diseño de los muros largos.

El espesor de los muros utilizado es de:

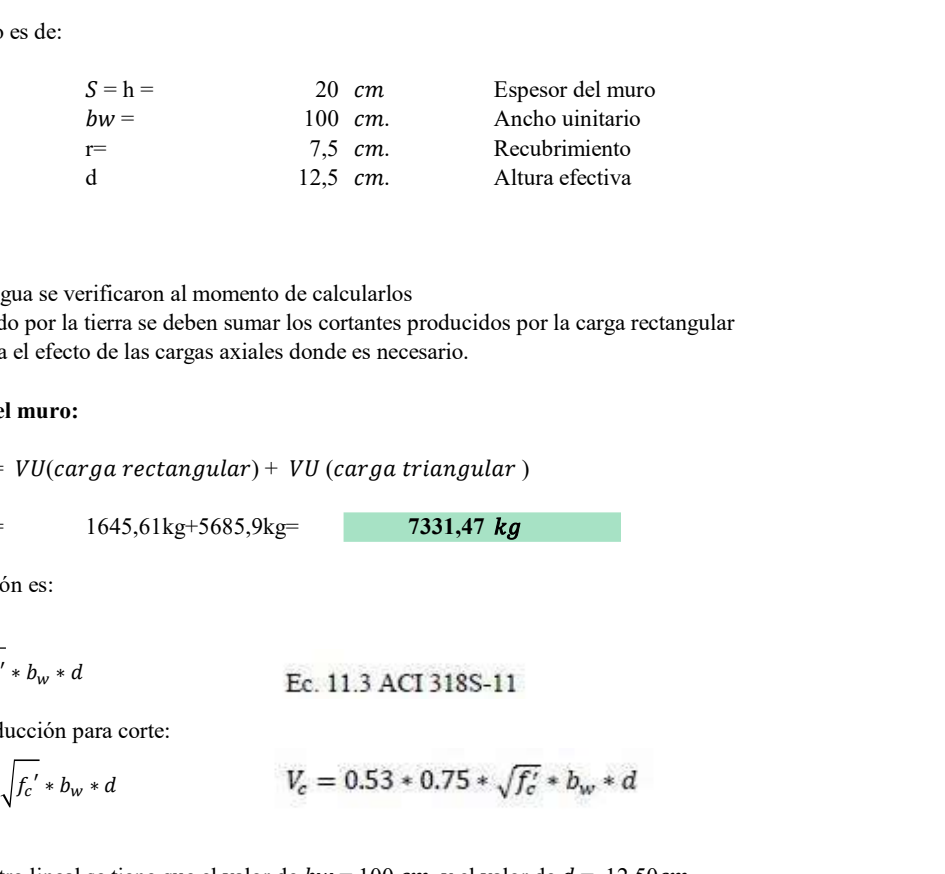

#### Verificación del cortante

Los cortantes producidos por el agua se verificaron al momento de calcularlos Para verificar el cortante producido por la tierra se deben sumar los cortantes producidos por la carga rectangular y la carga triangular, se considera el efecto de las cargas axiales donde es necesario.  $b = 0.53$  *cm*. Ancho umitano<br>  $\frac{b}{r} = 7.5$  *cm.* Ancho umitano<br>
del cortante<br>
producidos por el agua se verificaron al momento de calcularlos<br>
groducidos por el agua se verificaron al momento de calcularlos<br>
el cortant  $v = 100$  cm.<br>  $r = 7.5$  cm. Ancho unitario<br>  $r = 7.5$  cm. Recoluminatio<br>
se verificaron al momento de calcularlos<br>
se verificaron al momento de calcularlos<br>
se verificaron al momento de calcularlos<br> **arceles en actacción de Solution** Margos.<br>  $S = h =$ <br>  $20 cm$  Espesor del muro<br>  $bw =$ <br>  $100 cm$  Achebuinierio<br>  $bw =$ <br>  $7.5 cm$  Accubirmiento<br>  $r =$ <br>  $7.5 cm$  Recubirmiento<br>
del cortante<br>
producidos por el agua se verificaron al momento de calcularlos<br>
prod

#### Cortante en la parte inferior del muro:

 $VU = VU(carga rectangular) + VU(carga triangular)$ 

 $VU = 1645,61 \text{kg} + 5685,9 \text{kg} = 7331,47 \text{ kg}$ 

La resistencia al corte del hormigón es:

$$
\phi v_c = 0.53 * \phi * \sqrt{f_c'} * b_w * d
$$
   
Ec. 11.3 ACT 3

Se toma en cuenta el factor de reducción para corte:

$$
\phi v_c = 0.53 * 0.75 * \sqrt{f_c'} * b_w * d
$$

$$
V_c = 0.53 * 0.75 * \sqrt{f'_c} * b_w * d
$$

Como el diseño se realiza por metro lineal se tiene que el valor de  $bw = 100$  cm. y el valor de  $d = 12,50$ cm.

$$
\phi Vc = 0.53 * 0.75 * \sqrt{240 * 100 * 12.50}
$$

$$
\phi Vc = 7697,5544 \text{ Kg} \qquad 7,697554401 \text{ Ton}
$$

Para comprobar si el valor del cortante cumple, es necesario que:

 $\Phi Vc > Vu$  **CUMPLE CORTANTE OK** 

#### Cortante en los bordes laterales del lado corto del tanque

$$
VU = VU(carga rectangular) + VU (carga triangular)
$$

$$
VU = 1406,73kg + 3553,664kg
$$
 4960,39 kg

Se considera también la acción producida por posibles tracciones generadas por muros continuos, el valor de NU corresponde al cortante en el muro corto.

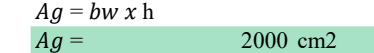

Cortante en el primer marco, cortante en las esquinas

Las posibles tracciones generadas por muros continuos, el valor de Nu corresponde al cortante en el muro corto. Cortante en los bordes laterales del lado corto del tanque

$$
VU = VU(carga rectangular) + VU(carga triangular)
$$

 $VU = 1406,73kg+3553,664kg$  4960,39 kg

Nu= 4960,39 Kg

$$
\Phi V_c = 0.53 \; x \; 0.85 \; x \; \left( 1 + \frac{N_U}{35 \; x \; Ag} \right) \; x \; \sqrt{f'c} \; x \; bw \; x \; d
$$

 $\Phi Vc = 9342,09439$  kg

 $VU(carga rectangular)$  1406,730 Kg

Para comprobar si el valor del cortante cumple, es necesario que:

#### $\Phi Vc > Vu$  CUMPLE CORTANTE OK

#### Verificación a flexión

Para el dieño de los muros se consideró los valores de momentos obtenidos de las tablas, estos están compuestos por momentos horizontales y verticales en las dos caras del elemento.

Los momentos de diseño de la cara interna son los correspondientes a los valoresmáximos producidos por la presión hidrostática

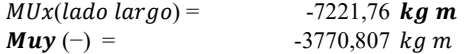

Los refuerzos verticales fueron calculados de la siguiente manera:

$$
R_U = \frac{M_U}{\varphi x b_w x d^2}
$$

d= 12,5 cm Altura efectiva

7221,76 \* 100 Kgcm 51,3547378 Kg/cm2  $R_U = \frac{12.2 \times 10^{8} \text{ m/s}}{0.9 * 100 \text{ cm} * 12.5 \text{ cm}}$ 

La cuantía necesaria en la sección es:

$$
\rho = 0.85x \frac{f_c^{\prime}}{f_y} x \left( 1 - \sqrt{1 - \frac{2.36xR_U}{f_c^{\prime}}} \right)
$$
  

$$
\varphi = 0.85 * \frac{240Kg/cm2}{4200Kg/cm2} \left( 1 - \sqrt{1 - \frac{2.36 * 51.3547Kg/cm2}{240Kg/cm2}} \right) \qquad \rho = 0.01439799
$$

Con el valor obtenido de cuantía el acero requerido es:

$$
As = \rho x \, bw \, x \, d
$$
\n
$$
As = 0,01439 \, x \, 100 \, cm \, x \, 12,5 \, cm
$$
\n
$$
As = 17,9974926 \, cm2
$$

Area del acero calculado

El refuerzo mínimo para flexión del muro está dado por la ecuación (10.3) la sección 10.5.1 del ACI 318-14

$$
As = 0,01439 \times 100 \text{ cm} \times 12.5 \text{ cm}
$$
\n
$$
As = 17,9974926 \text{ em}2
$$
\nArea del acero calculado  
\nEl reflexzo mímino para flexión del muro está dado por la ecuación (10.3) la sección 10.5.1 del ACI 318-14  
\n
$$
\rho_{min} = \frac{14}{f_y}
$$
\n
$$
\rho_{min} = 0,0033
$$
\n
$$
As \text{ min} = \rho_{min} x \text{ bwx } d
$$
\n
$$
As \text{ min} = 0.0033 \times 100 \text{ cm} \times 12,5 \text{ cm}
$$
\n
$$
As \text{ min} = 4,125 \text{ cm}
$$
\n
$$
As \text{ min} = 4,125 \text{ cm}
$$
\n(ingreso  
\nImgreso  
\nseparación<sub>var</sub> = 15 cm (ingreso manual)  
\n
$$
\#_{varilla} = \frac{bw - 2(0,075)}{Separación} + 1
$$
\n
$$
6,66666667 \text{ 7 Variables}
$$
\n
$$
\text{Diameter of } e_{\text{ parilla}} = 0,785 \text{ cm}
$$
\nArea de lacero colocado  
\n
$$
\text{AScalculado} \leq AS_{colocado} \text{ ok cumple}
$$
\n
$$
\frac{1010@15cm}{100@15cm} \text{Acero de refruerzo horizontal cara} \text{ in the case of a clear of the car.}
$$

Los refuerzos horizontales fueron calculados con siguiendo el mismo método que los esfuerzos verticales:

$$
Muy(-) = -3770,807 \ kgm
$$

Los refuerzos verticales fueron calculados de la siguiente manera:

$$
R_U = \frac{M_U}{\phi x b_w x d^2}
$$

$$
\mathbf{1} = \mathbf{1} \times \mathbf{1}
$$

d= 12,5 cm Altura efectiva

26,8146278 Kg/m2  $R_U = \frac{216.928 * 100Kgcm}{0.0 * 100cm * 12.5cm}$  26,8146278 Kg/m2  $0.9 * 100 cm * 12.5 cm$ 

La cuantía necesaria en la sección es:

$$
\rho = 0.85 x \frac{f_c'}{f_y} x \left( 1 - \sqrt{1 - \frac{2.36 x R_u}{f_c'}} \right)
$$

$$
\varphi = 0.85 * \frac{240Kg/cm2}{4200Kg/cm2} \left(1 - \sqrt{1 - \frac{2.36 * 26.81Kg/cm2}{240Kg/cm2}}\right)
$$
\n  
\nCon el valor obtenido de cuantía el acero requerido es:  
\n
$$
As = \rho x b w x d
$$
\n
$$
As = 0.0004627 x 100 cm x 12.5 cm
$$
\n
$$
As = 8.6158094 cm^2
$$
\nArea del acero calculado

El refuerzo mínimo para flexión del muro está dado por la ecuación (10.3) la sección 10.5.1 del ACI 318-14

$$
As = 0.0004627 \times 100 \text{ cm} \times 12,5 \text{ cm}
$$
\n
$$
As = 8,6158094 \text{ cm}^2
$$
\nArea del acero calculado  
\nEl refuerzo minimo para flexión del muro está dado por la ecuación (10.3) la sección 10.5.1 del ACI 318-14  
\n
$$
\rho_{min} = \frac{14}{f_y}
$$
\n
$$
\rho_{min} = 0,0033
$$
\n
$$
As min = \rho_{min} \times bwx d
$$
\n
$$
As min = 4,125 \text{ cm}
$$
\n
$$
As min = 4,125 \text{ cm}
$$
\n
$$
As = min = 4,125 \text{ cm}
$$
\n
$$
As = 4,125 \text{ cm}
$$
\n
$$
As = 4,125 \text{ cm}
$$
\n
$$
As = 4,125 \text{ cm}
$$
\n
$$
As = 4,125 \text{ cm}
$$
\n
$$
As = 4,125 \text{ cm}
$$
\n
$$
As = 4,125 \text{ cm}
$$
\n
$$
As = 4,125 \text{ cm}
$$
\n
$$
As = 4,125 \text{ cm}
$$
\n
$$
As = 4,125 \text{ cm}
$$
\n
$$
As = 4,125 \text{ cm}
$$
\n
$$
As = 4,125 \text{ cm}
$$
\n
$$
As = 4,125 \text{ cm}
$$
\n
$$
As = 4,125 \text{ cm}
$$
\n
$$
As = 4,125 \text{ cm}
$$
\n
$$
As = 4,125 \text{ cm}
$$
\n
$$
As = 4,125 \text{ cm}
$$
\n
$$
As = 4,125 \text{ cm}
$$
\n
$$
As = 4,125 \text{ cm}
$$
\n
$$
As = 4,125 \text{ cm}
$$
\n
$$
As = 4,125 \text{ cm}
$$
\n
$$
As = 4,125 \text{ cm}
$$
\n
$$
As = 4,125 \text{ cm}
$$
\n
$$
As = 4,12
$$

Los refuerzos verticales fueron calculados de la siguiente manera:

$$
R_U = \frac{M_U}{\Phi x b_w x d^2}
$$

d= 12,5 cm Altura efectiva

$$
R_U = \frac{599.26 \text{ Kgcm}}{0.9 * 100 \text{cm} * 12.5 \text{cm}}
$$
 53,3162084 \text{ Kg/cm2}

La cuantía necesaria en la sección es:

$$
\rho = 0.85x \frac{f_c^{'}}{f_y} x \left( 1 - \sqrt{1 - \frac{2.36xR_U}{f_c^{'}}} \right)
$$
  
\n
$$
\varphi = 0.85 * \frac{240Kg/cm2}{4200Kg/cm2} x \left( 1 - \sqrt{1 - \frac{2.36*53.316Kg/cm2}{240Kg/cm2}} \right) \qquad \rho = 0.01507038
$$
  
\nCon el valor obtenido de cuantía el acero requerido es:  
\n
$$
As = \rho x b w x d
$$
  
\n
$$
As = .00128x 100 cm x 12.5 cm
$$

 $As =$  18,8379765 cm2 Area del acero calculado

El refuerzo mínimo para flexión del muro está dado por la ecuación (10.3) la sección 10.5.1 del ACI 318-14

$$
As = .00128x 100 cm x 12,5 cm
$$
  
\n
$$
As = 18,8379765 cm2
$$
  
\n
$$
As = 18,8379765 cm2
$$
  
\n
$$
Atra = del acero calculado
$$
  
\n
$$
Pmin = \frac{14}{f_y}
$$
  
\n
$$
pmin = 0,0033
$$
  
\n
$$
As min = pmin x bwx d
$$
  
\n
$$
As min = 0.0033 x 100 cm x 22,5 cm
$$
  
\n
$$
As min = 4,125 cm2
$$
  
\n
$$
As > As min
$$
  
\n
$$
CUMPLE OK
$$
  
\n
$$
Hgreso separació n_{var} = 15 cm
$$
  
\n
$$
f_{\text{variable}} = \frac{bw - 2(0,075)}{Separació n} + 1
$$
  
\n
$$
6,66666667
$$
  
\n
$$
Diametro de variables = 1,131 cm2
$$
  
\n
$$
T = 1,131 cm2
$$
  
\n
$$
AScalculado \le AS_{colocado}
$$
  
\n
$$
AScalculado \le AS_{colocado}
$$
  
\n
$$
A
$$
  
\n
$$
A
$$
  
\n
$$
A
$$
  
\n
$$
A
$$
  
\n
$$
A
$$
  
\n
$$
A
$$
  
\n
$$
A
$$
  
\n
$$
A
$$
  
\n
$$
A
$$
  
\n
$$
A
$$
  
\n
$$
A
$$
  
\n
$$
A
$$
  
\n
$$
A
$$
  
\n
$$
A
$$
  
\n
$$
A
$$
  
\n
$$
A
$$
  
\n
$$
A
$$
  
\n
$$
A
$$
  
\n
$$
A
$$
  
\n
$$
A
$$
  
\n
$$
A
$$
  
\n
$$
A
$$
  
\n
$$
A
$$
  
\n
$$
A
$$

Los refuerzos horizontales fueron calculados con siguiendo el mismo método que los esfuerzos verticales:

 $MUy = 3707,9917$  kg m

Los refuerzos verticales fueron calculados de la siguiente manera:

$$
R_U = \frac{M_U}{\Phi x b_w x d^2}
$$

d= 12,5 cm Altura efectiva

$$
R_U = \frac{384.81 * 100 \, \text{Kgcm}}{0.9 * 100 \, \text{cm} * 12.5 \, \text{cm}}
$$
 32,9599262 Kg/cm2

La cuantía necesaria en la sección es:

$$
R_U = \frac{384.81 * 100 \text{ Kgcm}}{0.9 * 100 \text{cm} * 12.5 \text{cm}}
$$
  
\nantía necesaria en la sección es:  
\n
$$
\rho = 0.85x \frac{f_c'}{f_y} x \left(1 - \sqrt{1 - \frac{2.36xR_U}{f_c'}}\right)
$$
  
\n
$$
\varphi = 0.85 * \frac{240 \text{Kg/cm2}}{4200 \text{Kg/cm2}} \left(1 - \sqrt{1 - \frac{2.36 * 3.420 \text{Kg/cm2}}{2400 \text{Kg/cm2}}}\right) \qquad \rho = 0.00863951
$$
  
\n1 valor obtenido de cuantía el acero requerido es:  
\n
$$
As = \rho x b w x d
$$
  
\n
$$
As = .00082 x 100 \text{cm} x 12.5 \text{cm}
$$

Con el valor obtenido de cuantía el acero requerido es:

$$
As = \rho x \, bw \, x \, d
$$
  

$$
As = .00082 \, x \, 100 \, cm \, x \, 12.5 \, cm
$$

 $As =$  10,7993858 cm2 Area del acero calculado

El refuerzo mínimo para flexión del muro está dado por la ecuación (10.3) la sección 10.5.1 del ACI 318-14

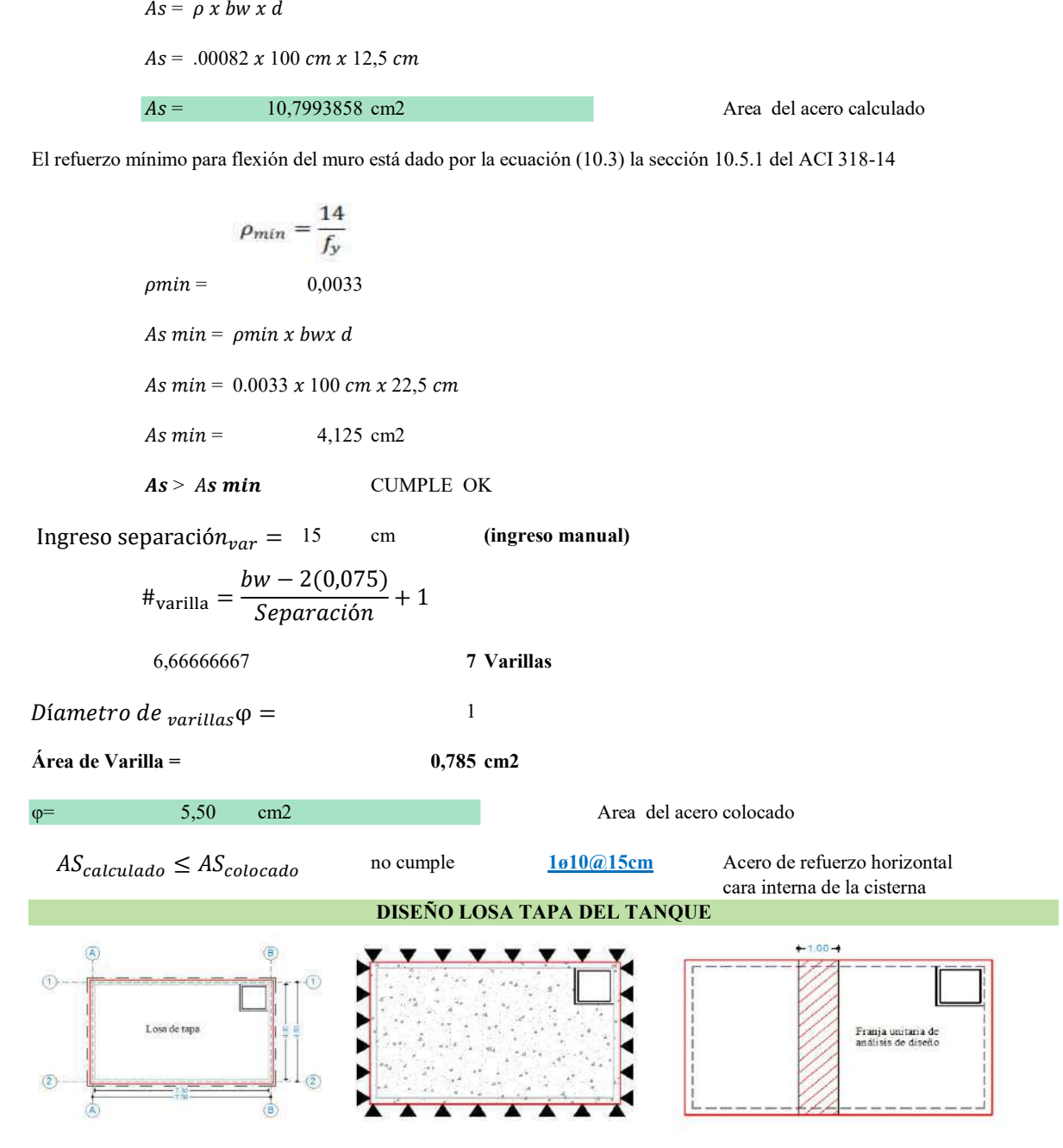

Análisis de cargas Ancho del muro de eje a eje 4,3 m Carga muerta

La carga muerta es la producida por el peso de los diferentes elementos de la estructura, al igual que en el caso de la carga viva se considera como carga muerta ala reacción que se produce en la base a causa del peso del tanque de almacenamiento.

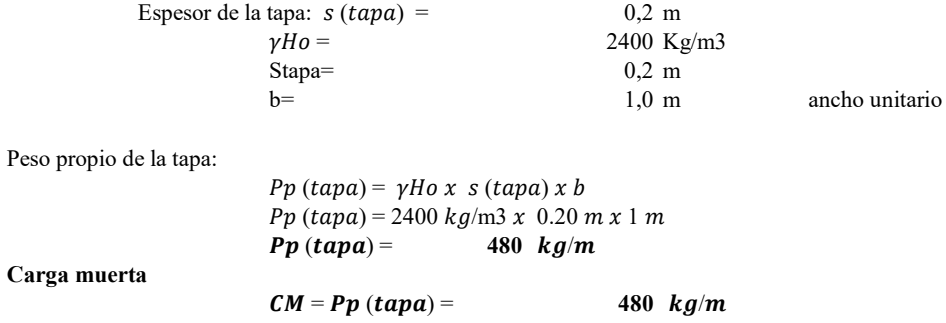

Carga Viva

Se consisdera una carga viva que están ubicado en una franja de 1m de ancho.

$$
CVtapa) = 100 Kg/m
$$

Carga factorizada

U= Resistencia requerida

$$
U = 1.2 * D + 1.6 * L
$$
  
U= 736 Kg/m

Momentos flectores y fuerzas cortantes

#### Cargas de diseño

Cargas actuantes lado corto

$$
q_{\text{Corto}} = \frac{LL^4}{LL^4 + Lc^4} * U
$$

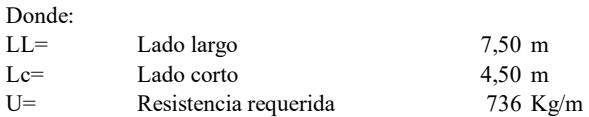

$$
q_{\text{Corto}} = \frac{7,50^4}{7,50^4 + 4,50^4} * 736
$$
  
q\_{\text{Corto}} = 651,558 \text{ Kg/m}

Determinación de momentos y cortantes

$$
M_u = \frac{-q * Lc^2}{12}
$$

Donde:

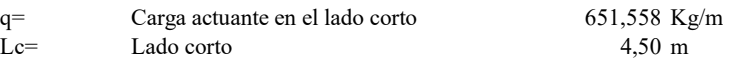

$$
M_u = \frac{-651,558 * 4,50^2}{12}
$$
  

$$
M_u = \qquad \qquad -1099,50425 \text{ Kg-m}
$$

ectors y incras cortants  
\n6.66  
\n6.67  
\n6.68  
\n6.60  
\nL0= L0  
\nL0= L0  
\nL0= L0  
\nL0= L0  
\nL0= L0  
\nL0= L0  
\nL0= L0  
\nL0= L0  
\nL1= L0  
\nL2= L0  
\nL3= L0  
\nL4= L0  
\nL5= L0  
\nL6= L0  
\nL6= L0  
\nL6= T50<sup>4</sup> + 50<sup>6</sup> + 736  
\n651,558 Kg/m  
\n66= T50<sup>4</sup> + 50<sup>6</sup> + 736  
\n671,558 Kg/m  
\nM<sub>u</sub> = 
$$
\frac{-q * Lc^2}{12}
$$
  
\nDonde:  
\nL1= L0  
\nL2= L0  
\nL3= L1  
\nL4= L1  
\nL5= L2  
\nM<sub>u</sub> =  $\frac{-651,558 * 4,50^2}{12}$   
\nM<sub>u</sub> =  $\frac{-1099,50425 \text{ kg} \cdot \text{m}}{12}$   
\nV<sub>u</sub> =  $\frac{651,558 * 4,50}{2}$   
\nV<sub>u</sub> =  $\frac{651,558 * 4,50}{2}$   
\nV<sub>u</sub> =  $\frac{651,558 * 4,50}{2}$   
\nV<sub>u</sub> =  $\frac{651,558 * 4,50}{2}$   
\nV<sub>u</sub> =  $\frac{651,558 * 4,50}{2}$   
\nV<sub>u</sub> =  $\frac{651,558 * 4,50}{2}$   
\nV<sub>u</sub> =  $\frac{651,558 * 4,50}{2}$   
\nV<sub>u</sub> =  $\frac{651,558 * 4,50}{2}$   
\nV<sub>u</sub> =  $\frac{1466,01 \text{ kg}}{1}$ 

#### Cargas actuantes lado largo

$$
q_{Corto} = \frac{Lc^4}{Lc^4 + LL^4} * U
$$

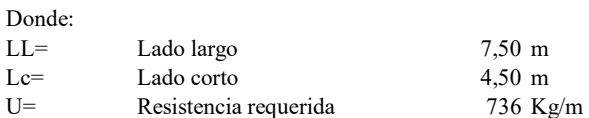

$$
q_{largo} = \frac{4,50^4}{4,50^4 + 7,50^4} * 736
$$
  

$$
q_{largo} = 84,442
$$
 Kg/m

#### Determinación de momentos y cortantes

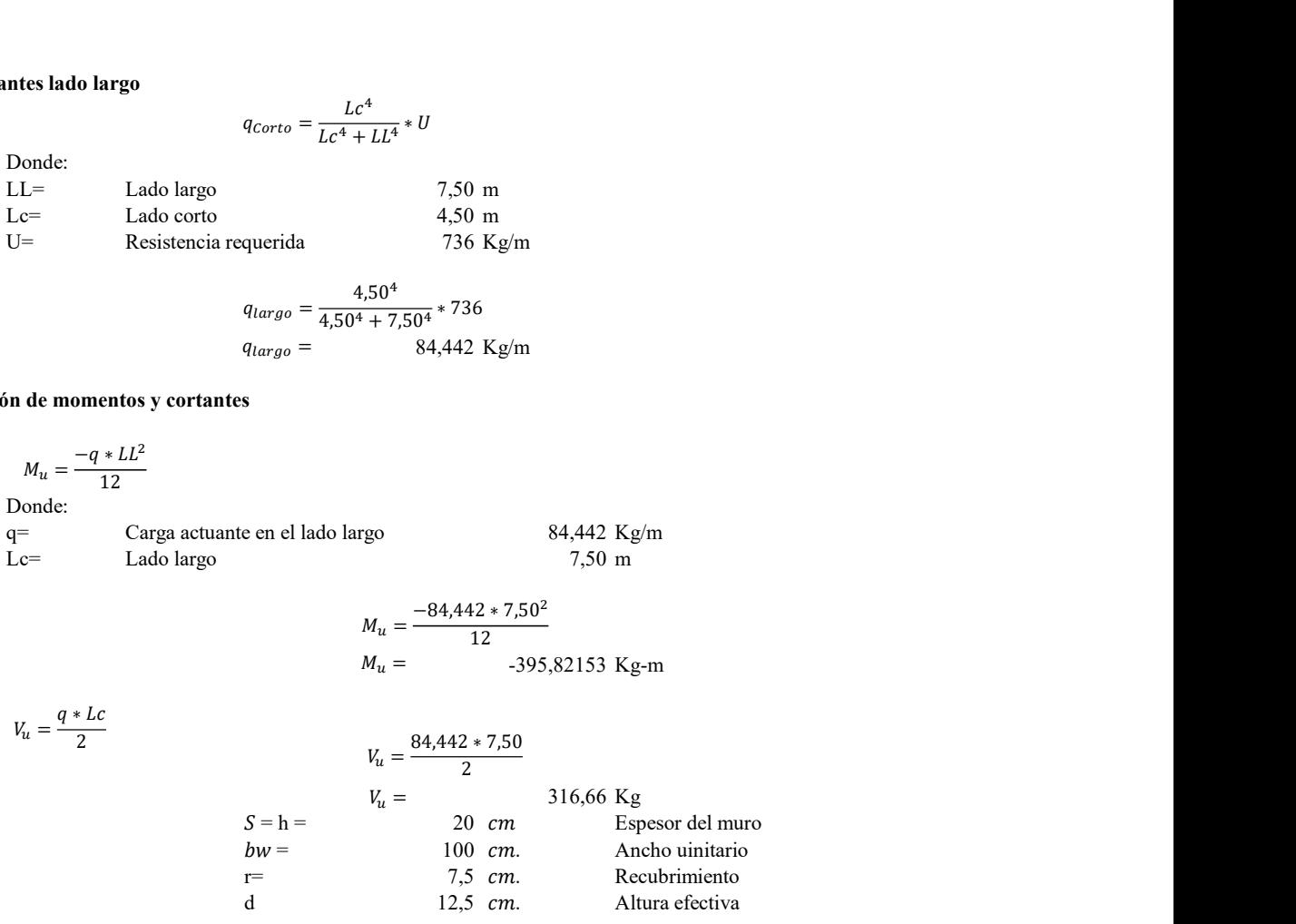

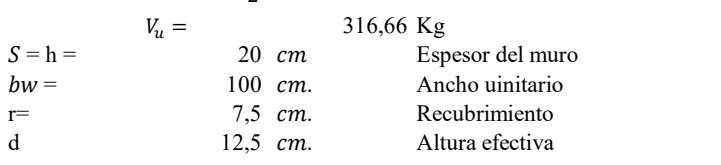

 $0.9 * 100 cm * 12.5^{\circ}2 cm$ 

Cálculo del esfuerzo

$$
R_U = \frac{M_U}{\phi x b_w x d^2}
$$
  

$$
R_U = \frac{1099,504 Kg \, cm}{0.0 \times 100 \, cm \times 12.5 \, \Omega \, cm}
$$
 Ru = 7,819 Kg/cm2

Cálculo de la cuantía balanceada

$$
v_u = \frac{84.442 \times 7.50}{2}
$$
  
\n
$$
V_u = \frac{84.442 \times 7.50}{2}
$$
  
\n
$$
V_u = \frac{1000 \text{ cm}}{2}
$$
  
\n
$$
V_u = \frac{1000 \text{ cm}}{2}
$$
  
\n
$$
V_u = \frac{1000 \text{ cm}}{2}
$$
  
\n
$$
V_u = \frac{1000 \text{ cm}}{2}
$$
  
\n
$$
V_d = \frac{1000 \text{ cm}}{2}
$$
  
\n
$$
V_d = \frac{1000 \text{ cm}}{2}
$$
  
\n
$$
V_d = \frac{1000 \text{ cm}}{100 \text{ cm}} = \frac{1000 \text{ cm}}{1.5} = \frac{1000 \text{ cm}}{1.5} = \frac{1000 \
$$

Con el valor obtenido de cuantía el acero requerido es:

$$
As = \rho x \, bw \, x \, d
$$
\n
$$
As = .00779 \, x \, 100 \, cm \, x \, 12,5 \, cm
$$
\n
$$
As = 2,38064748 \, cm2
$$
\nArea del acero calculado

El refuerzo mínimo para flexión del muro está dado por la ecuación (10.3) la sección 10.5.1 del ACI 318-14

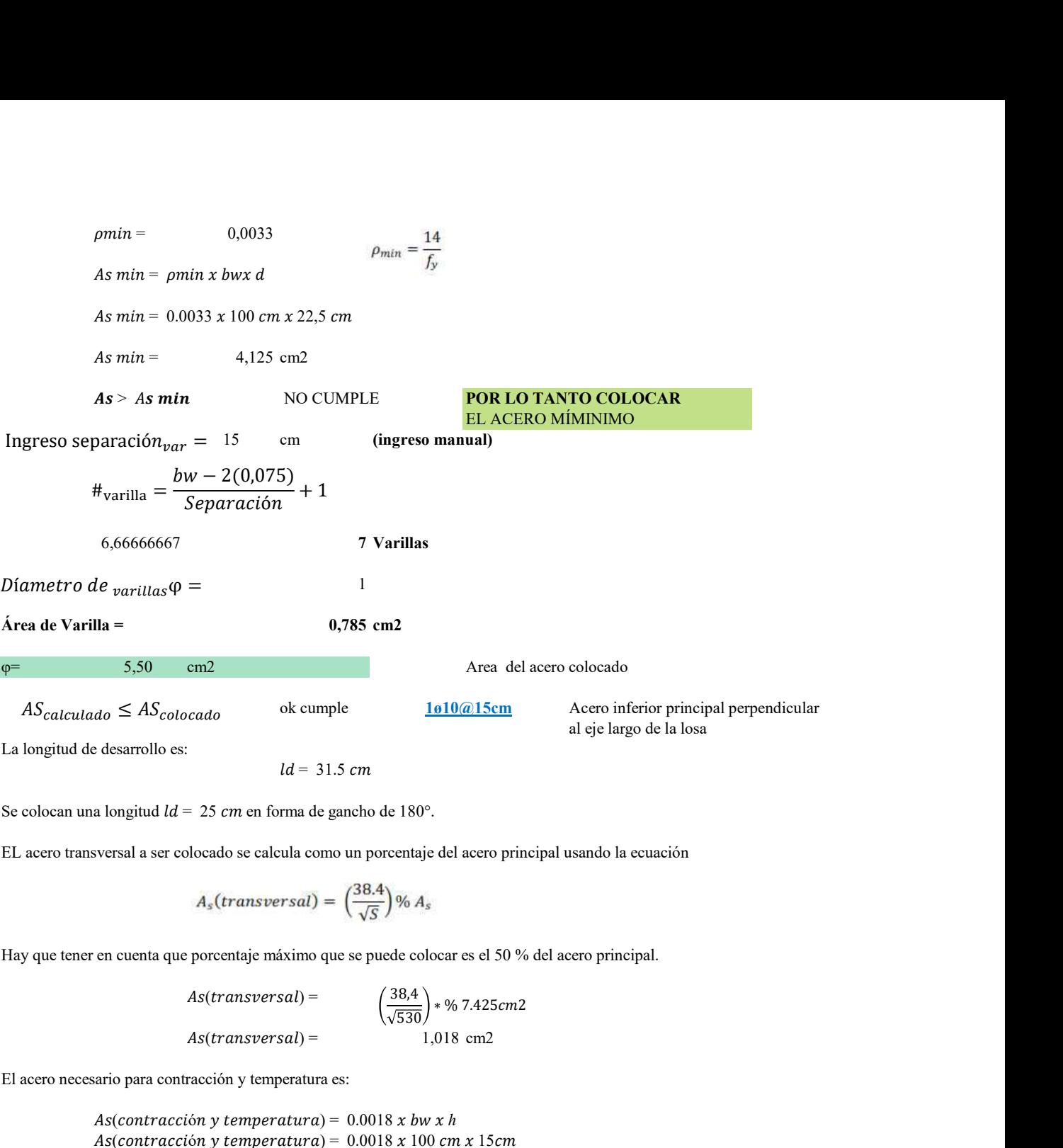

Se colocan una longitud  $ld = 25$  cm en forma de gancho de 180°.

EL acero transversal a ser colocado se calcula como un porcentaje del acero principal usando la ecuación

$$
A_s(transversal) = \left(\frac{38.4}{\sqrt{S}}\right)\% A_s
$$

Hay que tener en cuenta que porcentaje máximo que se puede colocar es el 50 % del acero principal.

 $As(transversal) =$  $As(transversal) =$  1,018 cm2  $38,4$   $\leftarrow$   $5.425$   $\leftarrow$   $3$  $530/$ 

El acero necesario para contracción y temperatura es:

 $As(contracción y temperatura) = 0.0018 x bw x h$  $As(contracción y temperature) = 0.0018 x 100 cm x 15 cm$  $As(contracción y temperature) =$  3,6 cm2

Entonces el acero transversal y el acero en la parte superior de la tapa se colocan para contracción y temperatura:

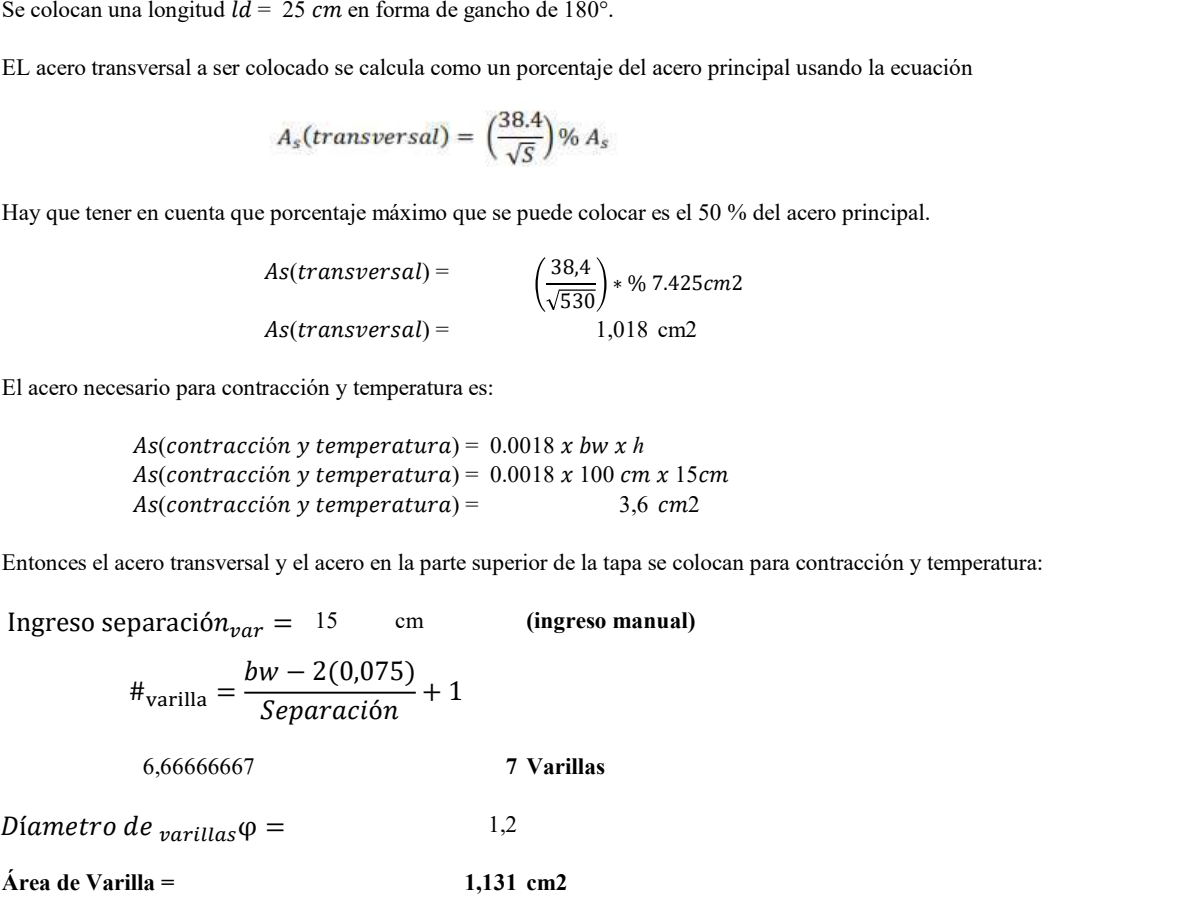

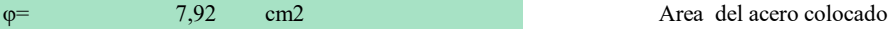

ok cumple  $AS_{calculated} \leq AS_{colocado}$ 

1ø12@15cm

La longitud de desarrollo es: Acero para M2, M3, M4

 $ld = 23.7 \text{ cm}$  de la losa

Se colocan una longitud  $ld = 35$  cm en forma de gancho de 180°.

#### DISEÑO DE LOSA DE BASE DEL TANQUE

#### Cálculo de cargas

#### Carga muerta:

Para el cálculo de la carga muerta se utiliza un hormigón con densidad  $\gamma Ho = 2400 \text{ kg/m3 y}$  se utilizan las siguientes secciones:

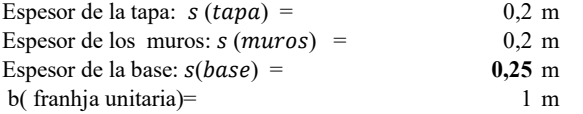

Para el cálculo del peso propio tanto la longitud de la franja de la base como de la tapa son de  $L = 4.50m$ , mientras que la altura de los muros se toma de  $H = 4m$ , el ancho de la franja de diseño es de  $b = 1m$ .

#### Peso propio de la tapa:

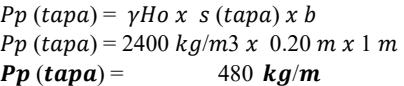

Peso propio de los muros:

 $Pp$  (muro) =  $\gamma$ Ho x s (muro) x b  $Pp (muro) = 2400 kg/m3 x 0.20 m x 1 m$  $Pp$  (muro) = 480  $kg/m$ 

Peso propio de la base:

 $Pp (base) = \gamma Ho x s (base) x b$  $Pp (base) = 2400 kg/m3 x 0.25 m x 1 m$  $Pp(base) =$  600  $kg/m$ 

#### Chequeo de esfuerzos admisibles en el suelo.

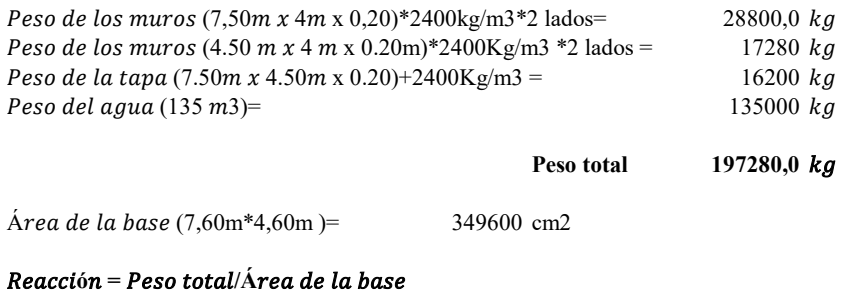

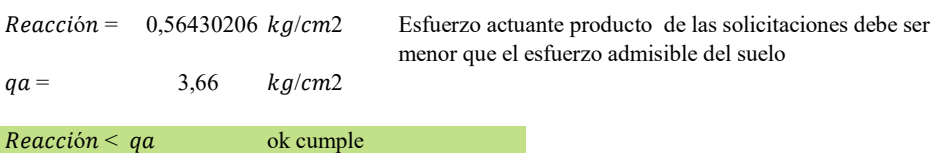

En este caso para el disño de la base se considera los mismos momentos que aparecen al en la parte baja de los lados, estos coinciden con los momentos máximos y son: En la cara inferior, que está en contacto con el suelo

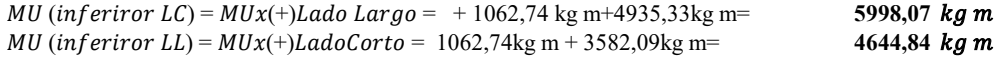

En la cara superior, que está en contacto con el agua

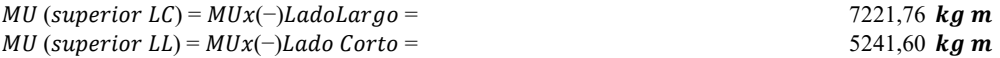

La sección de la base es de  $s = 25 \, \text{cm}$  y el recubrimiento r=7,5cm, por tanto para todos los casos se toma d = 17,5cm.

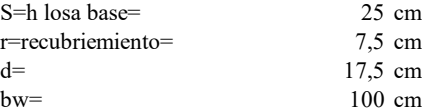

#### Refuerzo superior a lo largo de los 7.60 metros de base

El momento que corresponde a este refuerzo es el producido por el esfuerzo vertical interno

$$
MUx = 7221,76 \,kg \,m
$$

$$
R_U = \frac{M_U}{\Phi x b_w x d^2}
$$

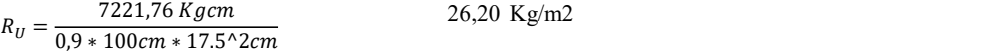

La cuantía necesaria en la sección es:

$$
bw=100 \text{ cm}
$$
  
\n**Przo superior a lo largo de los 7.60 metros de base**  
\nmento que corresponde a este refuerzo es el producido por el esfuerzo vertical interno  
\n
$$
MUx = 7221,76 \text{ kg m}
$$
  
\n
$$
R_U = \frac{M_U}{\Phi x b_w x d^2}
$$
  
\n
$$
R_U = \frac{7221,76 \text{ Kg cm}}{0.9 * 100 cm * 17.5 ^2 cm}
$$
  
\n
$$
26,20 \text{ Kg/m2}
$$
  
\nantía necesaria en la sección es:  
\n
$$
\rho = 0.85 x \frac{f_c^{'}}{f_y} x \left(1 - \sqrt{1 - \frac{2.36 x R_U}{f_c^{'}}}\right)
$$
  
\n
$$
\varphi = 0.85 * \frac{240 K g/cm2}{4200 K g/cm2} * \left(1 - \sqrt{1 - \frac{2.36 x R_U}{240 K g/cm2}}\right)
$$
  
\n
$$
Q = 0.85 * \frac{240 K g/cm2}{4200 K g/cm2} * \left(1 - \sqrt{1 - \frac{2.36 x R_U}{240 K g/cm2}}\right)
$$
  
\n
$$
dV = 0.00672233
$$
  
\n
$$
dV = 0.00672233
$$
  
\n
$$
dS = \rho x b w x d
$$

Con el valor obtenido de cuantía el acero requerido es:

$$
As = \rho x \, bw \, x \, d
$$
\n
$$
As = .006722x \, 100 \, cm \, x \, 17,5 \, cm
$$
\n
$$
As = 11,764 \, cm2
$$
\nArea

El refuerzo mínimo para flexión del muro está dado por la ecuación (10.3) la sección 10.5.1 del ACI 318-14

del acero calculado

$$
\rho_{min} = \frac{14}{f_y}
$$
  
0,0033

As  $min = pmin x$  bwx d

 $\rho min =$ 

As  $min = 0.0033 \times 100$  cm  $x 17,5$  cm

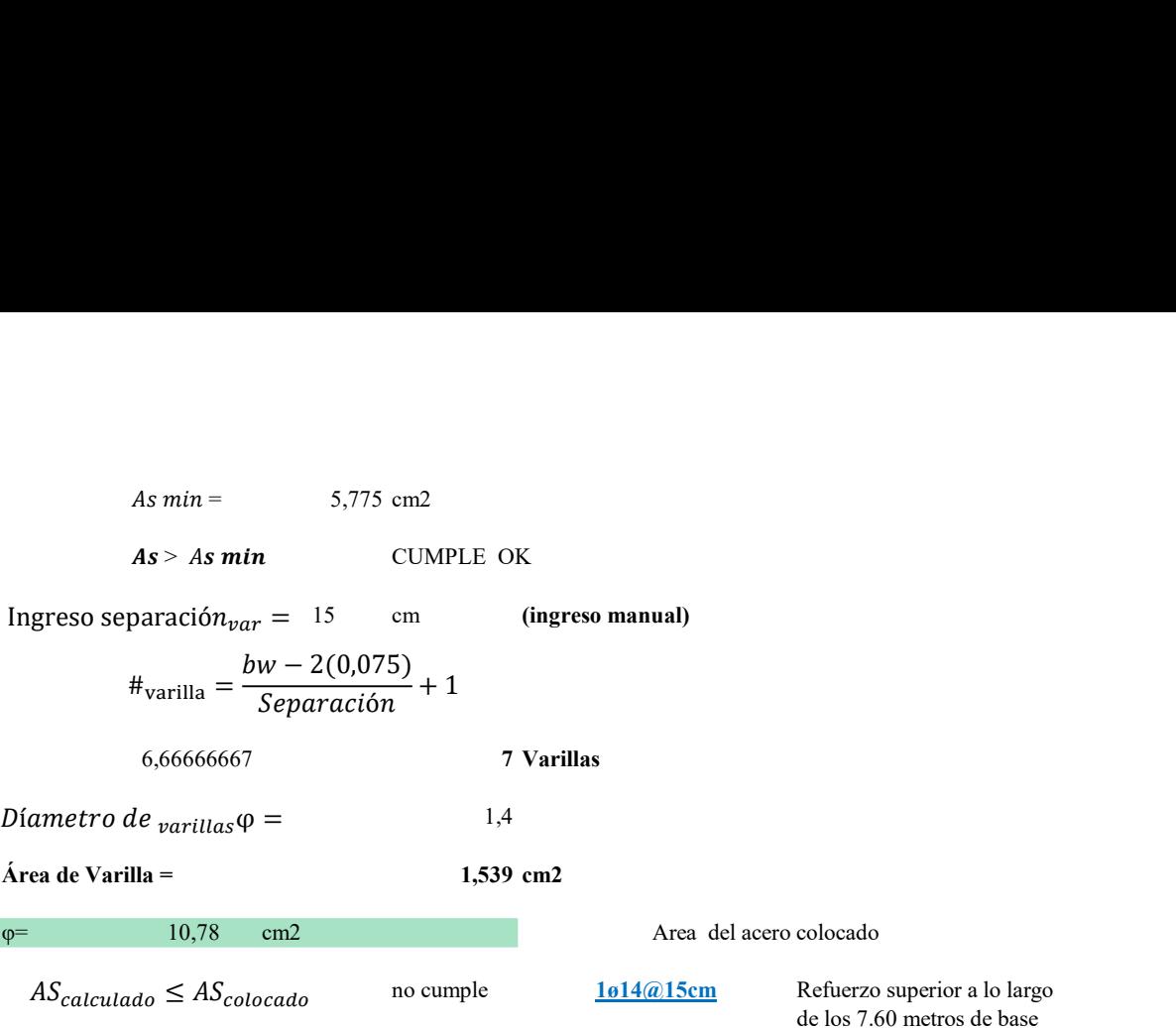

La longitud de desarrollo es  $ld = 23.7$  cm.

Se colocan una longitud  $ld = 30$  cm en forma de gancho de 90°

#### Refuerzo superior a lo largo de los 4.60 metros de base

El momento que corresponde a este refuerzo es el producido por el esfuerzo vertical interno

$$
MUx = 5241,60 \text{ kg m}
$$

$$
R_U = \frac{M_U}{\phi x b_w x d^2}
$$

$$
R_U = \frac{5241,60 \text{ Kgcm}}{0.9 * 100 \text{cm} * 17.5^{\circ} 2 \text{cm}}
$$
 19,02 Kg/m2

La cuantía necesaria en la sección es:

can una longitud 
$$
ld = 30 \text{ cm}
$$
 en forma de gancho de 90°  
\n**zo superior a lo largo de los 4.60 metros de base**  
\nvento que corresponde a este refuerzo es el producido por el esfuerzo vertical interno  
\n $MUx = 5241,60 \text{ kg m}$   
\n $R_U = \frac{M_U}{\Phi x b_w x d^2}$   
\n $R_U = \frac{5241,60 \text{ K g cm}}{0.9 * 100 \text{ cm} * 17.5^{\circ} 2 \text{ cm}}$   
\n $19,02 \text{ Kg/m2}$   
\n $\rho = 0.85 x \frac{f_c'}{f_y} x \left(1 - \sqrt{1 - \frac{2.36 x R_U}{f_c'}}\right)$   
\n $\varphi = 0.85 * \frac{265 K g/cm2}{4200 K g/cm^2} \left(1 - \sqrt{1 - \frac{2.36 * 22.38 g/cm2}{265 K g/cm^2}}\right)$   
\n $\rho = 0.00477632$   
\n $As = \rho x b w x d$   
\n $As = 0.05 x 100 cm x 17,5 cm$ 

Con el valor obtenido de cuantía el acero requerido es:

$$
As = \rho x \, bw \, x \, d
$$
\n
$$
As = .005x \, 100 \, cm \, x \, 17,5 \, cm
$$
\n
$$
As = 8,359 \, cm2
$$
\nArea del acero calculado

El refuerzo mínimo para flexión del muro está dado por la ecuación (10.3) la sección 10.5.1 del ACI 318-14

$$
\rho_{min}=\frac{14}{f_y}
$$

 $\rho min = 0,0033$ As  $min = pmin x$  bwx d As  $min = 0.0033 \times 100$  cm  $x 17,5$  cm  $As \, min = 5,775 \, cm2$  $As > As min$  CUMPLE OK cm (ingreso manual) 6,66666667 7 Varillas 1,4  $\acute{a}$ rea de Varilla = 1,539 cm2 φ= 10,78 cm2 Area del acero colocado ok cumple  $\frac{1014(a)15cm}{2000}$  Refuerzo superior a lo largo de los 4.60 metros de base 1ø14@15cm Ingreso separació $n_{var} = 15$  $\#_{\text{variable}} = \frac{100 - 100}{\text{Separación}} + 1$ 0,0033<br>
min x bwx d<br>
0.0033 x 100 cm x 17,5 cm<br>
5,775 cm2<br> **in** CUMPLE OK<br>
ar = 15 cm (ingreso manual)<br>
bw − 2(0,075)<br>
5 eparación + 1<br>
7 7 V varillas<br>  $\rho$  = 1,4 *D*íametro de <sub>varillas</sub> $φ =$  $AS_{calculated} \leq AS_{colocado}$ 

La longitud de desarrollo es  $ld = 23.7$  cm.

Se colocan una longitud  $ld = 30$  cm en forma de gancho de 90°

#### Refuerzo inferior a lo largo de los 7.60 metros de base

El momento que corresponde a este refuerzo es el producido por el esfuerzo vertical interno

$$
MUx = 5998,07 \text{ Kg/m}
$$

$$
R_U = \frac{M_U}{\Phi x b_w x d^2}
$$

$$
5998,07 \text{ Kg/m}
$$

$$
R_U = \frac{5998.07 \text{ Kgcm}}{0.9 * 100 \text{cm} * 17.5^{\circ} 2 \text{cm}}
$$
 21.76 kg/m2

La cuantía necesaria en la sección es:

local una longitud *ld* = 30 *cm* en forma de gancho de 90°  
\n**erzo inferior a lo largo de los 7.60 metros de base**  
\nmento que corresponde a este refuerzo es el producido por el esfuerzo vertical intermo  
\n*MUx* = 5998,07 K*g/m*  
\n
$$
R_U = \frac{M_U}{\Phi x b_w x d^2}
$$
\n
$$
R_U = \frac{5998,07 K g cm}{0.9 * 100 cm * 17.5 ^2 cm}
$$
\n21,76 K*g/m2*  
\nantía necesaria en la sección es:  
\n
$$
\rho = 0.85 x \frac{f_c^{'}}{f_y} x \left(1 - \sqrt{1 - \frac{2.36 x R_U}{f_c^{'}}}\right)
$$
\n
$$
\varphi = 0.85 * \frac{240 K g/cm2}{4200 K g/cm2} * \left(1 - \sqrt{1 - \frac{2.36 x R_U}{240 K g/cm2}}\right)
$$
\n
$$
Q = 0.85 * \frac{240 K g/cm2}{4200 K g/cm2} * \left(1 - \sqrt{1 - \frac{2.36 x R_U}{240 K g/cm2}}\right)
$$
\n
$$
Q = 0.85 * \frac{240 K g/cm2}{4200 K g/cm2} * \left(1 - \sqrt{1 - \frac{2.36 x R_U}{240 K g/cm2}}\right)
$$
\n
$$
d = 0.00350936
$$
\n
$$
A = \rho x b w x d
$$

Con el valor obtenido de cuantía el acero requerido es:

$$
As = \rho \times bw \times d
$$

$$
As = .00723x 100 cm x 17,5 cm
$$

El refuerzo mínimo para flexión del muro está dado por la ecuación (10.3) la sección 10.5.1 del ACI 318-14

$$
As = 6,141 \text{ cm}^2
$$
 Area del acero calculado  
\nEl refuerzo mínimo para flexión del muro está dado por la ecuación (10.3) la sección 10.5.1 del ACI 318-14  
\n
$$
\rho_{min} = \frac{14}{f_y}
$$
\n
$$
\rho_{min} = 0.0033
$$
\nAs min =  $\rho min x$  bwx d  
\nAs min = 0.0033 x 100 cm x 17,5 cm  
\nAs min = 5,775 cm2  
\nAs > As min CUMPLE OK  
\nIngreso separación<sub>var</sub> = 15 cm (ingreso manual)  
\n
$$
\#_{varilla} = \frac{bw - 2(0,075)}{Separación} + 1
$$
\n6,66666667 7 Varillas  
\nDiametro de  $\nu$ arillas $\varphi$  = 1,4  
\nArea de Varilla = 1,539 cm2  
\nArea de lacero colocado  
\n $AS_{caluudao} \le AS_{colocado}$  ok cumple 1.4  
\n $\frac{1614@15cm}{7,60 meros de base}$ 

La longitud de desarrollo es  $ld = 23.7$  cm.

Se colocan una longitud  $ld = 30$  cm en forma de gancho de  $90^\circ$ 

#### Refuerzo inferior a lo largo de los 4.30 metros de base

El momento que corresponde a este refuerzo es el producido por el esfuerzo vertical interno

$$
MUx = 4644,84 \text{ Kg/m}
$$
  

$$
R_U = \frac{M_U}{\Phi x b_w x d^2}
$$
  

$$
R_U = \frac{4644,84 \text{ Kg/m}}{0.9 * 100 cm * 17.5^2 cm}
$$
 16,85 Kg/m2

La cuantía necesaria en la sección es:

ngitud de desarrollo es *ld* = 23.7 cm.  
\nlocan una longitud *ld* = 30 cm en forma de gancho de 90°  
\n**rrzo inferior a lo largo de los 4.30 metros de base**  
\nmento que corresponde a este refuerzo es el producido por el esfuerzo vertical intermo  
\n
$$
MUx = 4644,84 \text{ Kg/m}
$$
\n
$$
R_U = \frac{M_U}{\phi x b_W x d^2}
$$
\n
$$
R_U = \frac{4644,84 Kg cm}{0.9*100 cm * 17.5^{\circ}2 cm}
$$
\n
$$
16,85 \text{ Kg/m2}
$$
\nantía necesaria en la sección es:  
\n
$$
\rho = 0.85x \frac{f_c}{f_y} x \left(1 - \sqrt{1 - \frac{2.36xR_U}{f_c}}\right)
$$
\n
$$
\varphi = 0.85 * \frac{265Kg/cm2}{4200Kg/cm^2} \left(1 - \sqrt{1 - \frac{2.36 \times 22.23Kg/cm^2}{265Kg/cm^2}}\right)
$$
\n
$$
Q = 0.85 \times \frac{265Kg/cm^2}{4200Kg/cm^2} \left(1 - \sqrt{1 - \frac{2.36 \times 22.23Kg/cm^2}{265Kg/cm^2}}\right)
$$
\n
$$
Q = 0.85 \times \frac{26Kg/cm^2}{4200Kg/cm^2} \left(1 - \sqrt{1 - \frac{2.36 \times 22.23Kg/cm^2}{265Kg/cm^2}}\right)
$$
\n
$$
Q = 0.85 \times \frac{26Kg/cm}{420Kg/cm^2} \left(1 - \sqrt{1 - \frac{2.86 \times 22.23Kg/cm^2}{265Kg/cm^2}}\right)
$$

Con el valor obtenido de cuantía el acero requerido es:

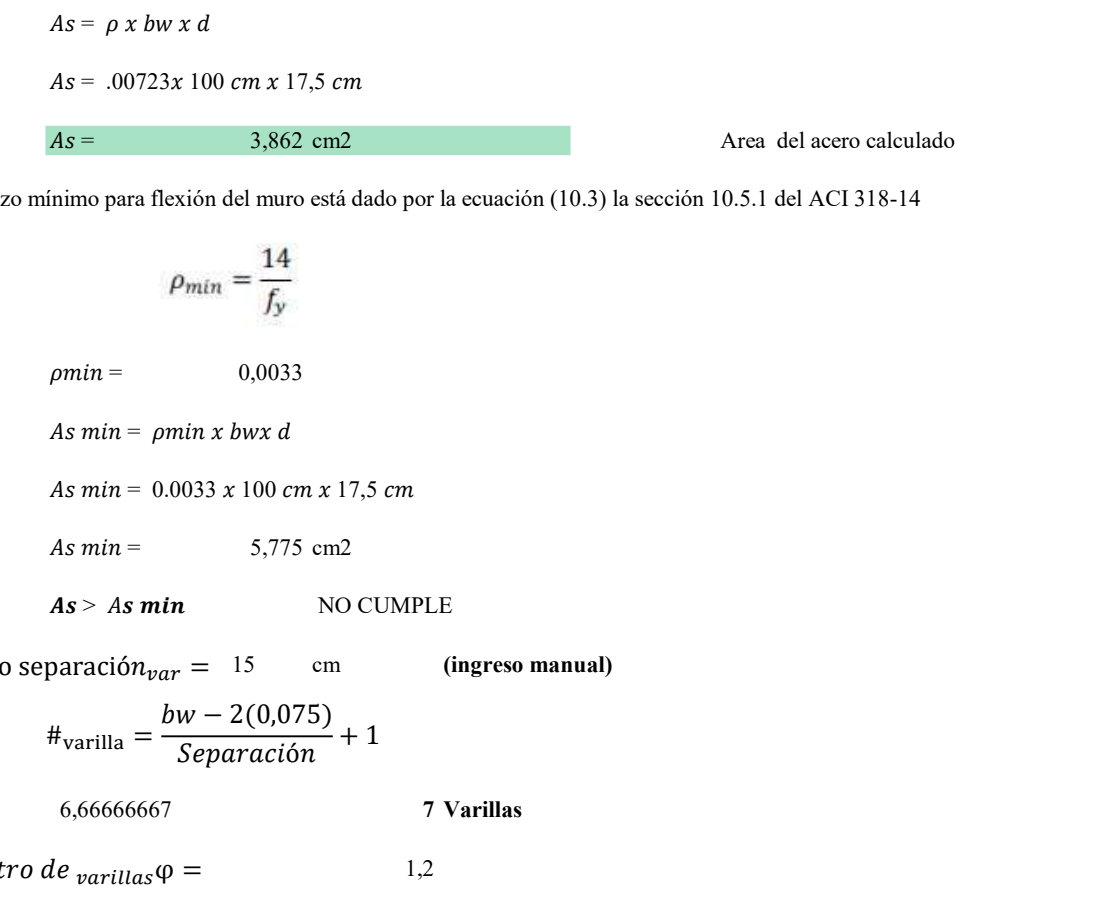

El refuerzo mínimo para flexión del muro está dado por la ecuación (10.3) la sección 10.5.1 del ACI 318-14

1,2

$$
\rho_{min}=\frac{14}{f_y}
$$

 $\rho min = 0,0033$ As  $min = pmin x$  bwx d

As  $min = 0.0033 x 100 cm x 17,5 cm$ 

 $As \, min = 5,775 \, cm2$ 

 $As > As min$  NO CUMPLE

cm (ingreso manual) Ingreso separació $n_{var} = 15$ 

$$
\#_{\text{variable}} = \frac{bw - 2(0,075)}{Separación} + 1
$$

6,66666667 7 Varillas

Díametro de  $varillas$  φ =

 $\acute{a}$ rea de Varilla = 1,131 cm2

φ= 7,92 cm2 Area del acero colocado

1ø12@15cm

 $AS_{calculated} \leq AS_{colocado}$ 

ok cumple  $\frac{1012(a)15cm}{b}$  Refuerzo inferior a lo largo de los 3.30 metros de base

La longitud de desarrollo es  $ld = 23.7$  cm.

Se colocan una longitud  $ld = 30$  cm en forma de gancho de 90°

**Anexo 29 Especificaciones técnicas**

#### **A CAPTACIONES**

#### **A1 CAPTACIÓN ASCENDENTE TIPO DISPERSA ABS 0+000,00 a 0+030,00**

## **ÍTEM: A1.1**

#### **RUBRO: Limpieza y desbroce manual del terreno**

### **MATERIAL MÍNIMO:**

**MANO DE OBRA MÍNIMO:** Peón y albañil.

#### **EQUIPO Y MAQUINARIA:** Herramienta menor.

## **1. DESCRIPCIÓN**

La actividad consiste en realizar la limpieza y el desbroce manual de toda la vegetación y otros materiales que se encuentren en el área de trabajo, el Contratista deberá retira toda obstaculización que impida la ejecución de la obra. Este rubro incluye el desalojo del material producto del desbroce en las áreas establecidas en los planos como necesaria.

## **2. PROCEDIMIENTOS**

#### **2.1. REQUERIMIENTO PREVIOS**

El Contratista deberá reconocer el lugar antes de realizar la actividad, con la finalidad de determinar el área detallada en los planos y la ubicación adecuada de la vegetación.

#### **2.2. DURANTE LA EJECUCIÓN**

El Contratista deberá realizar todos los trabajos de forma que no afecte la vegetación más allá de lo establecido en los planos o por el Fiscalizador, una vez definida el área que se va a intervenir, en base a planos o por Fiscalización, se iniciará a cortar, desenraizar y retirar los árboles, arbustos, hierbas y cualquier otra vegetación que se encuentre en la zona delimitada del proyecto.

Todo el material que se retire deberá ser desalojado hasta los sitios permitidos y designados por el Fiscalizador

# **2.3. POSTERIOR A LA EJECUCIÓN**

Finalmente, el Contratista será responsable de que el área intervenida quede completamente libre de material, es decir limpio.

## **3. MEDICIÓN Y FORMA DE PAGO**

Esta actividad se medirá el área del terreno realmente limpiada y su pago se lo efectuará por metro cuadrado "m2", con aproximación de dos decimales. No se pagará por el área de desbroce fuera de lo indicado en los planos a excepción que exista una orden por escrito por parte de Fiscalización.

# **ÍTEM: A1.2**

### **RUBRO: Replanteo y nivelación de estructuras con equipo topográfico**

**MATERIAL MÍNIMO:** Equipo de topografía, estacas, varios

**MANO DE OBRA MÍNIMO:** Topógrafo, Peón y albañil.

**EQUIPO Y MAQUINARIA:** Herramienta menor.

## **1. DESCRIPCIÓN**

La actividad consiste en realizar la ubicación de los elementos hidráulicos en campo según las abscisas, coordenadas y cotas detallados en los respectivos planos.

El Contratista realizara el trazado y marcado en campo de puntos importantes, trasladando los datos del plano al terreno, para fijar lo base (B.M) y (B.R).

### **2. PROCEDIMIENTOS**

### **2.1. REQUERIMIENTO PREVIOS**

El Contratista y el Fiscalizador deberán reconocer el lugar antes de realizar la actividad, constatar que el área se encuentre libre de material vegetal y cualquier otro elemento que obstaculice para realizar dicha actividad.

Además, se debe verificar la exactitud del área con los planos del levantamiento topográfico existente, en caso de existir variaciones significativas en cuanto a la exactitud del trazado, se deberá analizar, revisar con el Fiscalizador para ser resuelto oportunamente.

# **2.2. DURANTE LA EJECUCIÓN**

El constructor deberá realizar la actividad con la precisión suficiente que permita la perfecta ubicación de las estructuras del proyecto en el terreno, tanto en planta como en perfil.

Por otro lado, se deberán marcarse y fijar los puntos mediante estacas pintado con un color claro, que sea accesible y visible.

Las cotas para los elementos de mampostería y similares se podrá determinar por medio de manguera de niveles. Para la estructura, se utilizarán aparatos de precisión y cinta metálica.

# **2.3. POSTERIOR A LA EJECUCIÓN**

Finalmente, el Constructor será responsable de que las referencias permanezcan visibles y permanente posterior a la ubicación de las mismas, con el fin de que no se altere la ejecución y el normal desarrollo de la obra, en tanto que deberá realizar chequeo períodos y de requerir cambios considerables, realizara mediante la autorización escrita por parte de la Fiscalización.

### **3. MEDICIÓN Y FORMA DE PAGO**

Esta actividad se medirá el área del terreno realmente replanteada y nivelada, finalmente su pago se lo efectuará por metro cuadrado "m2".

## **ÍTEM: A1.3**

**RUBRO: Excavación a mano con presencia de agua CNF= 0,60m**

## **MATERIAL MÍNIMO:**

### **MANO DE OBRA MÍNIMO:** Peón

#### **EQUIPO Y MAQUINARIA:** Herramienta menor.

#### **1. DESCRIPCIÓN**

La actividad consiste en realizar el corte del terreno necesarias para la excavación y remoción de tierra u otros materiales, el Constructor deberá considerar el nivel freático para evacuar las aguas durante la excavación, mediante bomba de succión, palas, picos etc.,

La excavación manual se realizará de acuerdo a las dimensiones, pendientes y alineaciones. Para los taludes, zanjas deberá tener el peralte de conformidad a los planos y conservación de las excavaciones por el tiempo que se requiera, para realizar dicha actividad.

## **2. PROCEDIMIENTOS**

## **2.1. REQUERIMIENTO PREVIOS**

El Contratista y el Fiscalizador deberán reconocer el lugar antes de realizar la actividad, constatar que el área se encuentre libre de material vegetal y cualquier otro elemento que obstaculice para realizar dicha actividad.

Además, se debe verificar el trazado en el terreno, se procederá a las excavaciones que se indique en los planos o los indicados por Fiscalización. Todas operaciones y el equipo serán de tipo manual, garantizando los cuidados y seguridad del personal que ejecute el rubro, en caso de que parte del material de excavación, se lo utilice nuevamente para rellenos.

## **2.2.DURANTE LA EJECUCIÓN**

En el desarrollo de la actividad el Constructor deberá considerar los cortes abiertos con apuntalamiento mismo que será responsable de asegurar que los que los declives laterales sean satisfactorios para su estabilidad. Las paredes de las excavaciones en zanjas deberán estar aseguradas, y entibadas adecuadamente, y de ser necesario se construirán encofrados, apuntalamientos u otros métodos aprobados por Fiscalización. De ser necesario se creará un drenaje para mantener seca la excavación en todo momento.

## **2.3. POSTERIOR A LA EJECUCIÓN**

Finalmente, el Constructor será responsable de informar a Fiscalización la finalización de la actividad para su aprobación y continuación de colocación de cama de arena, material filtrante, instalación de tubería perforada, de no tener la aprobación no se podrá continuar ninguna de las actividades.

## **3. MEDICIÓN Y FORMA DE PAGO**

Esta actividad se medirá y pagará por metro cúbico "m3" excavado, con aproximación de dos decimales. La medición de las excavaciones a mano será establecida por los volúmenes delimitados por la línea del terreno antes de iniciar las excavaciones y por los anchos teóricos definidos en estas especificaciones, o definidas bajo autorización por la Fiscalización; no se considera para el pago deslizamientos, desprendimientos o derrumbes que se consideren errores o negligencia del Constructor.

## **ÍTEM: A1.4**

# **RUBRO: Mejoramiento de suelo de cimentación con cal**

**MATERIAL MÍNIMO:** Material de mejoramiento seleccionado

# **MANO DE OBRA MÍNIMO:** Albañil**,** Peón

**EQUIPO Y MAQUINARIA:** Herramienta menor, vibro compactador, y complementarios

## **1. DESCRIPCIÓN**

La actividad tiene como objetivo mejorar la capacidad portante del suelo, según recomendación del informe de estudios de suelo y la verificación de Fiscalización.

Este trabajo consistirá en la incorporación de una proporción determinada de cal hidratada al suelo pulverizado a fin de mejorar su capacidad de soporte y disminuir la plasticidad y sensibilidad a la presencia de agua.

Los suelos que se utilicen para esta estabilización con cal, no deberán contener partículas de tamaño superior a 80 mm.

Se deberán realizar los ensayos correspondientes de Densidad Máxima y Humedad Optima de acuerdo con AASHTO T-180 método D. La densidad de campo deberá ser comprobada por medio del ensayo AASHTO T-147 y no deberá ser menor que el 95% de la densidad máxima obtenida en laboratorio

## **2. PROCEDIMIENTOS**

# **2.1. REQUERIMIENTO PREVIOS**

Se verificará la Fiscalización que el suelo no se presente grumos o terrones, la cal deberá hallarse lo suficientemente seca al momento de su incorporación al suelo, a fin de que fluya libremente, y, por tanto, deberá mantenerse protegida del efecto de la humedad hasta el momento de su utilización, efectuará una pulverización minuciosa con el empleo de herramienta menor , hasta conseguir un suelo uniformemente suelto y pulverizado, libre de cualquier

material inadecuado como raíces, piedras y terrones de tamaño mayor a cinco centímetros de diámetro.

### **2.2. DURANTE LA EJECUCIÓN**

Una vez se tenga los dos materiales tanto la cal como el suelo, el ancho y hasta la profundidad dentro de las tolerancias permitidas, el porcentaje de cal hidratada que deba añadirse al suelo deberá ser aprobado por Fiscalización indispensable para iniciar la ejecución de la mezcla en la cual deberá señalar el contenido de cal, el contenido de agua para la mezcla y la compactación, la densidad máxima, el valor del PH y el valor mínimo de la resistencia a la compresión simple.

Una vez distribuida la cal, se deberá impedir su arrastre por el viento, sea cubriéndola o efectuando riegos livianos de agua para evitar la formación de polvo. En todo caso, no se permitirá efectuar la distribución de cal cuando soplen vientos que impidan la ejecución de los trabajos, ni cuando la humedad del suelo a estabilizar sea mayor al 2% de su peso seco.

### **2.3. POSTERIOR A LA EJECUCIÓN**

Finalmente, el Constructor será responsable de informar a Fiscalización la finalización de la actividad para su aprobación que debe ser entregado libre de cualquier material sobrante o producto del material de mejoramiento.

## **3. MEDICIÓN Y FORMA DE PAGO**

Esta actividad se medirá y pagará por metro cúbico "m3" de material de mejoramiento con aproximación de dos decimales, de acuerdo a los precios unitarios. El pago constituirá la compensación total por las operaciones de obtención, procesamiento y suministro de los materiales, distribución, mezclado, conformación y compactación del material de mejoramiento, así como por toda la mano de obra, equipo, herramientas, materiales, operaciones conexas, necesarias para la ejecución de la actividad descritos en este rubro.

### **ÍTEM: A1.5**

**RUBRO: Encofrado y desencofrado con tableros de madera (1,20\* 0,60) en muro de encausamiento**

**MATERIAL MÍNIMO:** Tableros de madera, alfajías de madera, puntales de madera, pernos, clavos, alambre galvanizado No. 18.

#### **MANO DE OBRA MÍNIMO:** Albañil, peón

**EQUIPO Y MAQUINARIA:** Herramienta menor, andamios puntales.

# **1. DESCRIPCIÓN**

Se entiende por encofrado de muro a las formas volumétricas que se confeccionan con alfajías y tableros de madera, para que soporten el vaciado del hormigón con el fin de amoldarlo a la forma y acabado final previstos y conseguir una estructura final

que cumpla con las formas, líneas y dimensiones de las que se especifican en planos y detalles del proyecto.

### **2. PROCEDIMIENTOS**

#### **2.1. REQUERIMIENTO PREVIOS**

Verificación previa de la existencia en cantidad y calidad de tableros, tirantes, puntales, andamios y otros a utilizar.

Verificación de las marcas (B.M) establecidas previamente para los ejes de replanteo del muro.

Luego de verificado el replanteo de ejes y laterales del muro de encausamiento, así como el mejoramiento en el suelo de cimentación, se inicia con la erección de los tableros que conforman todas las caras del muro, los que tendrán la altura o del tramo a fundirse. La madera y tableros utilizados para encofrados, será rechazada cuando presenten alabeo o deformaciones que perjudiquen la forma final del elemento a fundir. Replanteo, trazado de los ejes, dimensiones del muro y escuadrado de los laterales del muro.

# **2.2. DURANTE LA EJECUCIÓN**

Se iniciará con el encofrado considerando las aberturas y espaciamiento para el ingreso del hormigón y otros medios para los encofrados de altura, de tal manera que permita el vertido y vibrado del hormigón sin problemas. Dejar aberturas en las bases y otros puntos donde sean necesarios para realizar limpieza e inspección. Estas aberturas serán de 150 mm. de alto por el ancho de una cara completa del muro de encausamiento y que no sobrepase los 200 mm. Además, la verificación de niveles, cotas, plomos, arriostramiento y apuntalamiento del encofrado mediante instalación de una plomada a un sitio fijo, se verificará de verticalidad durante el proceso de hormigonado.

Las bases del encofrado serán ancladas a su base, mediante un anillo de contorno exterior de alfajías de madera de 40 x 40 mm., para continuar con anillos superiores formados por traviesas, bridas, tirantes o similares (dependiendo del diseño de encofrado preestablecido), los que serán ubicados con un máximo espaciamiento de 600 mm. y siempre se ubicará un anillo al final del encofrado del muro.

Los apuntalamientos para su arriostramiento y estabilidad lateral, estarán perfectamente anclados a las alfajías de los tableros o de los anillos, y debidamente soportados a la superficie de contacto con el piso, evitando deslizamientos en el momento de vertido o vibrado del hormigón.

#### **2.3. POSTERIOR A LA EJECUCIÓN**

Finalmente, el desencofrado de laterales, será mínimo a los tres días del vaciado del hormigón, requerir el desencofrado antes del tiempo establecido únicamente será con la autorización por escrito de Fiscalización.

Se tendrá especial cuidado en el desencofrado, evitando martilleos y presión contra el hormigón ya que estos procedimientos provocan daños o desprendimientos del hormigón.

Todos los encofrados serán embodegados en lugares secos y ventilados, previo su limpieza luego de haberlos utilizado.

Es conveniente hacer una revisión de los encofrados que se han utilizado, ya que pueden requerir de una reparación inmediata, evitando su deterioro.

Los encofrados se reutilizarán hasta un máximo de cuatro ocasiones para los de tableros de madera contrachapada, y en todo caso tendrán la verificación y aprobación de Fiscalización previo a su nuevo uso.

## **3. MEDICIÓN Y FORMA DE PAGO**

Esta actividad se medirá el área del encofrado que se encuentra en contacto con el hormigón y su pago se lo efectuará por metro cuadrado "M2". El costo incluye todos los sistemas de sujeción, apuntalamiento y sustentación que se requiera para lograr la ejecución y estabilidad del encofrado.

## **ÍTEM: A1.6**

**RUBRO: Hormigón ciclópeo f´c= 180 Kg/cm2 proporción 60% Hormigón y 40% piedra bola.**

**MATERIAL MÍNIMO:** Cemento Portland tipo I, arena gruesa, grava, piedra y agua

**MANO DE OBRA MÍNIMO:** Maestro de obra, peón, albañil.

**EQUIPO Y MAQUINARIA:** Concretera de un saco, Herramientas menores, vibrador

# **1. DESCRIPCIÓN**

Es la combinación del hormigón simple de la resistencia determinada con piedra molón o del tamaño adecuado, que conformarán los elementos, de carga o soportantes y que requieren para su fundición. El objetivo es la construcción de elementos de hormigón ciclópeo, especificados en planos y demás documentos del proyecto. Incluye el proceso de fabricación, vertido y curado del hormigón.

# **2. PROCEDIMIENTOS**

### **2.1. REQUERIMIENTO PREVIOS**

El constructor revisará los diseños del hormigón a ejecutar y los planos del proyecto, determinación del tamaño de la piedra que será tipo andesita azulada, e irá de acuerdo con el espesor del muro de encausamiento y la saturación de agua de la piedra que se va a utilizar.

Verificar que los encofrados que se encuentren en buen estado limpio libre de hormigón adherido, por otro lado, es fundamental que los tableros estén húmedos para recibir el hormigón.

Verificación de niveles, plomos, alineaciones y apuntalamientos.

Instalaciones embebidas, que atraviesen y otros aprobados por fiscalización antes del vaciado del hormigón.

Tipo, dosificación, instrucciones y recomendaciones de elaboración del hormigón ciclópeo se formará por colocación alternadas de capas de hormigón de cemento Portland y piedras que quedarán rodeadas y embebidas completamente de hormigón

Con respecto a las piedras para hormigón ciclópeo deberán tener un porcentaje de desgaste a la abrasión no mayor a 50 a 500 revoluciones, determinado según Norma INEN 861ensayo en la máquina de Los Ángeles

Revisión de los diseños del hormigón a ejecutar y los planos del proyecto, con la finalidad de garantizar el volumen de piedras incorporadas no exceda el 50% del volumen de total del muro de encausamiento.

Toda piedra alterada por acción de la intemperie o que se encuentre meteorizada, será rechazada, finalmente fiscalización verificará y dispondrá que se pueda iniciar con el hormigonado.

# **2.2. DURANTE LA EJECUCIÓN**

Para construir primeramente se colocará una capa de hormigón simple de 15cm, de espesor sobre la cual se coloca una capa de piedra, sobre esta, otra capa de hormigón simple de 15 cm de forma continua hasta terminar en la altura requerida, las piedras no deben ser colocadas a una distancia mayor de 15 cm uno respecto a otra como también en los bordes del encofrado

Todas las piedras serán cubiertas con una capa de hormigón de por lo menos 15 cm, verificando periódicamente la compactación y el vibrado del hormigón, evitando causar daño al encofrado por exceso de vibrado o a la capa de hormigón adyacente

Para facilitar el desencofrado se puede utilizar aditivos, los que estarán exentos de sustancias perjudiciales para el hormigón y se aplicará previa la colocación de los encofrados en el sitio

Fiscalización podrá modificar el sistema en general si a criterio no reúnen las condiciones de seguridad y eficiencia exigidas

## **2.3. POSTERIOR A LA EJECUCIÓN**

El constructor deberá verificar los niveles, plomos y alturas en función a los detalles de los planos del proyecto

Tener precaución y cuidado para no provocar daños durante el proceso de desencofrado

Evitar solicitaciones al elemento recién fundido, como recomendación hasta que haya adquirido el 70% de su resistencia de diseño, durante un mínimo de 14 días luego del hormigonado, o la aprobación e indicación de fiscalización

El cuidado y mantenimiento de los elementos es responsable el constructor hasta el momento de la entrega y recepción de la obra.

#### **3. MEDICIÓN Y FORMA DE PAGO**

Esta actividad se medirá en unidad de volumen y su pago será en "m3" se cubicará las tres dimensiones del elemento ejecutado es decir largo ancho y altura, con la finalizad de determinar el volumen real del rubro ejecutado, que cumpla con las especificaciones técnicas y la resistencia de diseño.

**ÍTEM: A1.7**

**RUBRO: Instalación de tubo de acero galvanizado (H.G) de 3"de diámetro cédula 40**

**MATERIAL MÍNIMO:** Tubería galvanizado de φ3"

**MANO DE OBRA MÍNIMO:** Maestro de obra, peón, albañil.

**EQUIPO Y MAQUINARIA:** Herramienta menor.

### **1. DESCRIPCIÓN**

Se entenderá por instalación de tubería y accesorios de hierro galvanizado para agua potable, como el conjunto de operaciones que deberá ejecutar el Constructor para colocar en los lugares que indique en los planos del proyecto y/o las órdenes del Fiscalizador.

Las tuberías de hierro galvanizado están construidas por hierro maleable, que es un material intermedio entre el hierro fundido corriente y el acero. La protección contra la corrosión se efectúa mediante el proceso de galvanizado en el exterior de la tubería.

#### **2. PROCEDIMIENTOS**

### **2.1. REQUERIMIENTO PREVIOS**

El constructor revisará los planos del proyecto, los detalles de la tubería de hierro galvanizado deberán cumplir con la Norma ASTM A 120. Indicaciones Generales para la instalación y el transporte hasta los sitios de la obra en camiones o plataformas con las debidas seguridades; la descarga de éstos y la carga en los camiones que deberán transportarla hasta el lugar de su colocación o almacenamiento provisional.

 El Constructor deberá tomar las precauciones necesarias para que la tubería no sufra daño ni durante el transporte, ni en el sitio de los trabajos, ni en el lugar de almacenamiento. La Fiscalización de la Obra, previa, la instalación deberá inspeccionar las tuberías y uniones para cerciorarse de que el material está en buenas condiciones, en caso contrario deberá rechazar todas aquellas piezas que se encuentre defectuosas.

Antes de su instalación de la tubería y demás accesorios deberán ser limpiados de tierra, exceso de pintura, aceite, polvo o cualquier otro material que se encuentre en su interior o en las uniones.

## **2.2. DURANTE LA EJECUCIÓN**

Para construir primeramente se realizará el acarreo manual local desde el lugar accesible hacia el área de trabajo, el constructor para distribuirlos a lo largo de las zanjas; la operación de bajarlos a la zanja, los acoples entre tubería y accesorios y la prueba de la tubería y los accesorios ya instalados para su aceptación por parte de la Fiscalización.

Al proceder a la instalación de las tuberías se deberá tener especial cuidado de que no penetre en su interior agua, o cualquier otra sustancia que las ensucie en partes interiores de los tubos y uniones.

Se deberá tener especial cuidado en el ajuste de las uniones y en los empaques de estas a fin de asegurar una correcta impermeabilidad

Para la instalación de la línea de conducción de agua potable se instalarán de acuerdo a las uniones de que vienen provistas en los planos y que se indican en las especificaciones respectiva de la tubería de acero.

# **2.3. POSTERIOR A LA EJECUCIÓN**

El Ingeniero Fiscalizador de la Obra comprobará por cualquier método eficiente que tanto en la planta como en perfil la tubería quede instalada con el alineamiento señalado en el proyecto.

De presentarse interrupciones en el trabajo, o al final de cada jornada de labores, deberán taparse los extremos abiertos de las tuberías cuya instalación no esté terminada, de manera que no puedan penetrar en su interior materias extrañas, tierra, basura, etc.

El cuidado y mantenimiento de los elementos es responsable el constructor hasta el momento de la entrega y recepción de la obra.

## **3. MEDICIÓN Y FORMA DE PAGO**

Esta actividad se medirá en unidad de metros lineales" m" con aproximación de un decimal. Al efecto se medirán directamente en la obra la longitud de tramos cortos colocados.

No se estimará para fines de pago la instalación de las uniones ya que éstas están comprendidas en la instalación de las tuberías de conformidad a lo indicado en la especificación pertinente.

No se estimará para fines de pago la provisión e instalación de accesorios, piezas especiales que se hayan hecho según los planos del proyecto.

### **ÍTEM: A1.8**

**RUBRO: Provisión e instalación de geomembrana PVC tipo flag de alta densidad E=0,75 mm termosellado**

**MATERIAL MÍNIMO:** Geomembrana PVC tipo flag

**MANO DE OBRA MÍNIMO:** Albañil, peón

**EQUIPO Y MAQUINARIA:** Herramienta menor.

## **1. DESCRIPCIÓN**

Se entenderá por instalación al suministro, transporte, mano de obra, herramientas e instalación de la geomembrana.

Geomembrana se define como un recubrimiento, membrana o barrera de muy baja permeabilidad usada en cualquier tipo de material relacionado aplicado a la ingeniería geotécnica para controlar la migración de fluidos en cualquier proyecto, estructura o sistema realizado por el hombre.

#### **2. PROCEDIMIENTOS**

#### **2.1. REQUERIMIENTO PREVIOS**

El constructor revisará los planos del proyecto, si el área a recubrir no ha sido adecuada para iniciar los trabajos se debe tener un sitio seguro para el almacenamiento de la geomembrana. Una vez se tenga listo el terreno se desplazarán los rollos de geomembrana al sitio de trabajo con el equipo adecuado para cumplir esta actividad.

Las geomembranas tienen las siguientes características:

Alta durabilidad, resistentes a la mayoría de los líquidos peligrosos.

Alta resistencia química, resistente a la radiación ultravioleta (UV) y económica. Las geomembranas de alta densidad HDPE y Geomembranas ultra flexibles de polietileno liso de baja densidad lineal LDPE, las cuales se utilizan de acuerdo a la aplicación que se requiera.

#### **2.2. DURANTE LA EJECUCIÓN**

Al proceder a la instalación el personal que trabaje sobre la geomembrana no puede fumar, usar zapatos que pueda dañarla, o realizar actividades que puedan dañar la geomembrana. Como medida de seguridad, se debe contar con un sistema de lastre (sacos con tierra, arena o llantas) para evitar que la Geomembrana se desacomode durante el proceso de extensión por acción de viento.

El contacto directo con la Geomembrana por cualquier tipo de equipo debe ser mínimo para evitar fisuras, si se requiere, las áreas deben estar protegidas con una capa de arena mayor a 40 cm. de espesor.

## **2.3. POSTERIOR A LA EJECUCIÓN**

Fiscalización verificará el cumplimiento de la correcta ejecución del rubro, aprobará o rechazará la entrega del rubro concluido, que se sujetará a la revisión y pruebas requeridas. La instalación deberá hacerse de acuerdo con las indicaciones de los planos o del fabricante, previa aprobación del administrador.

# **3. MEDICIÓN Y FORMA DE PAGO**

Esta actividad se medirá en unidad de metros cuadrados" m2" con aproximación de un decimal. Al efecto se medirán directamente en la obra realmente ejecutada de acuerdo a planos y luego de constatar lo realmente ejecutado en obra, el pago se lo realizará a entera satisfacción y aprobación de fiscalización.

# **ÍTEM: A1.9**

**RUBRO: Cama de arena e= (10cm\_20cm)**

**MATERIAL MÍNIMO:** Arena de tamaño detallado en los planos

**MANO DE OBRA MÍNIMO:** Albañil, peón

## **EQUIPO Y MAQUINARIA:** Herramienta menor.

### **1. DESCRIPCIÓN**

Es la capa de agregado fino sobre la cual deberá ser asentada la tubería perforada en el área filtrante excavada.

## **2. PROCEDIMIENTOS**

## **2.1. REQUERIMIENTO PREVIOS**

Previo a realizar la actividad el constructor revisará los planos del proyecto, en particular las pendientes a conformar la rasante del fondo del área excavada, como pasos previos a la instalación de las tuberías perforadas, procederá a conformar la rasante, considerando que los tubos perforados deben asentarse uniformemente en toda su longitud según lo establecido en los planos, es recomendable que se sobre excave en sitios donde van las uniones para evitar que actúen como soportes.

Observar que el fondo de la excavación esté libre de piedras y objetos solidos que puedan dañar la tubería.

Si el fondo es considerado firme y el material de base es apropiado, se procederá a tender directamente la tubería sobre él; caso contrario, se conformará una cama de arena con material granular como arena, sobre el cual se instalará la tubería. Fiscalización exigirá la colocación estrictamente.

## **2.2. DURANTE LA EJECUCIÓN**

Al proceder a la colocación de la cama de arena el personal que trabaje deberá interpretar el plano, para las capas de espesor variable de 10cm a 20cm según los planos, con la finalidad de proporcionar pendientes a cada ramal de tubería perforara lateral, como también, a la tubería principal,

El trabajo debe ser realizado con pala y nivel de mano para cada ramal y para tramo para toda el área excavada.

# **2.3. POSTERIOR A LA EJECUCIÓN**

Fiscalización verificará el cumplimiento de la correcta ejecución del rubro, aprobará o rechazará la entrega del rubro concluido, que se sujetará a la revisión de las pendientes y espesores de cada tramo de tubería perforada lateral y la donde se instalará la tubería principal no perforada.

## **3. MEDICIÓN Y FORMA DE PAGO**

Esta actividad se medirá en unidad de metros cúbicos" m3" con aproximación de dos decimales. Al efecto se medirán directamente en la obra realmente ejecutada de acuerdo a planos y luego de constatar lo realmente ejecutado en obra, el pago se lo realizará a entera satisfacción y aprobación de fiscalización.

**ÍTEM: A1.10**

**RUBRO: Instalación de tubería PVC de 75mm perforada inc. accesorios**

**MATERIAL MÍNIMO:** Tubería PVC de 75 mm, pega tubo, accesorios 75 mm

**MANO DE OBRA MÍNIMO:** Albañil, peón

**EQUIPO Y MAQUINARIA:** Herramienta menor.

## **1. DESCRIPCIÓN**

Es la capa de agregado fino sobre la cual deberá ser asentada la tubería perforada en el área filtrante excavada.

## **2. PROCEDIMIENTOS**

## **2.1. REQUERIMIENTO PREVIOS**

Previo a realizar la actividad el constructor deberá revisar los planos y entender el sistema de captación de agua por tubería perforado o drenes que están bajo capas de material filtrante clasificado que facilite el libre escurrimiento de las filtraciones del terreno natural con el fin de captar el agua y llevar por la tubería hasta la cámara de recolección de caudales.

Los tubos perforados de PVC serán diseñados de conformidad a los planos, los orificios deberán tener un cierto tamaño que debe ser suficiente fino para que no se ingresen las partículas como piedras y gravas Las consideraciones más importantes en el diseño para la construcción del dren mediante tubo

perforado son el diámetro interno de las tuberías del dren y la profundidad a la cual se colocan las tuberías y el relleno de grava por debajo de la carga de agua subterránea.

La tubería PVC para presión en unión espiga campana deberá cumplir con la normativa INEN 1373 y antes de la instalación fiscalización deberá revisar y aprobar.

# **2.2. DURANTE LA EJECUCIÓN**

El procedimiento consiste en perforar la tubería de PVC de 75mm de diámetro mediante un taladro y una broca de 4mm distribuido a cada 2cm entre orificio y orificio como se detalla en los planos, este procedimiento es importante que se realice correctamente para evitar posibles taponamientos de agua en los orificios.

Al colocarlos la tubería perforada deberá tenerse especial cuidado que no se obturen los tubos por causas de las operaciones de colado y que se conserven en estas condiciones hasta la terminación de la obra.

Para continuar con la instalación y antes de ser fijado los accesorios con pega tubo el Fiscalizador deberá aprobar todos los materiales empleados y el procedimiento de instalación verificando pendientes y los diámetros de los orificios den toda la tubería.

## **2.3. POSTERIOR A LA EJECUCIÓN**

Proteger con un tapón la salida de la tubería principal que para posteriormente realizar la conexión con la tubería de acero galvanizado que será con al que se atraviese el muro de encausamiento hacia la cámara de reunión de caudales

Fiscalización verificará el cumplimiento de la correcta ejecución del rubro es decir la revisión de toda la instalación de forma de espina de pescado y las conexiones de los accesorios con la tubería principal no perforada, aprobará o rechazará la entrega del rubro concluido.

## **3. MEDICIÓN Y FORMA DE PAGO**

Para efectos de pago, se medirá en base a los metros lineales "m" efectivamente ejecutados y aceptados por la Fiscalización, medidos en su lugar con aproximación de dos decimales directamente en la obra realmente ejecutada de acuerdo a planos y luego de constatar lo realmente ejecutado en obra, el pago se lo realizará a entera satisfacción y aprobación de fiscalización.

# **ÍTEM: A1.11**

**RUBRO: Relleno drenante de grava tamaño 1 1/2", 1" y 3/8" espesor (0,30) m**

**MATERIAL MÍNIMO:** Material filtrante seleccionado

**MANO DE OBRA MÍNIMO:** Albañil, peón

**EQUIPO Y MAQUINARIA:** Herramienta menor.

## **1. DESCRIPCIÓN**

Se entenderá a la colocación de grava gruesa, media y fina de granulometría variable, especificada en los planos comprendida entre 1 ½" a 3/8", posterior a la instalación de la tubería perforada y la tubería principal en forma de espina de pescado, se procederá a extender todo el material filtrante en espesores de 30 cm cada capa, hasta la altura que de indique en los planos.

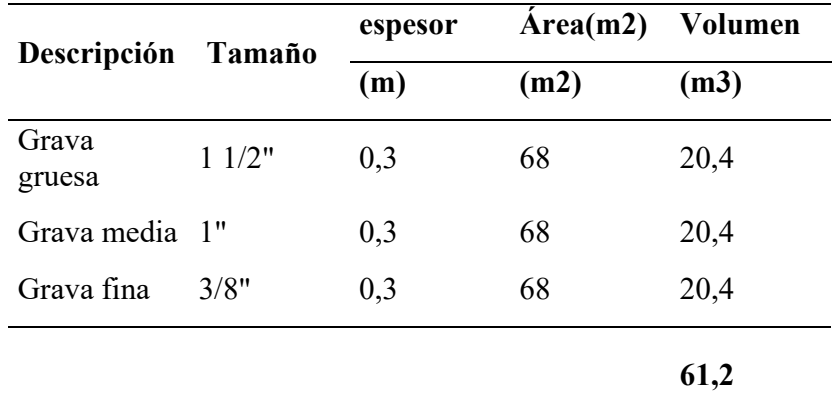

En el presente rubro está incluido el acarreo del material filtrante en acémila desde el ultimo sitio de trasporte en vehículo hasta el sitio a utilizarse. lo cual incluye la utilización de saquillos, y demás implementos para asegurar la carga en la acémila durante la cargada, traslado y descarga, se cancelará en base a la cantidad transportada total en m3 colocados en obra.

### **2. PROCEDIMIENTOS**

#### **2.1. REQUERIMIENTO PREVIOS**

Todo el material filtrante seleccionado deberá ser lavado antes de ser colocados en cada una de las capas, con el fin de evitar el ingreso de material orgánica como arbustos y polvo, no deberá contener sustancias que perjudique el funcionamiento del sistema de captación.

Previo a realizar la actividad el constructor deberá revisar los planos para el colocado del material filtrante en capas de 30 cm respectivamente.

# **2.2.DURANTE LA EJECUCIÓN**

El procedimiento consiste en colocar primer lugar la grava gruesa de 1 ½"de manera manual sin causar fisuramiento o ruptura de la tubería perforada, en segundo lugar, se colocará la grava media de tamaño 1" hasta la altura de 30cm establecida en los planos y finalmente se colocará tercera capa de material filtrante de 3/8" de capa de 30 cm.

Para continuar con la colocación cada tamaño de material filtrante el Fiscalizador deberá aprobar todos los procedimientos empleados verificando espesores de cada capa colocado.

## **2.3. POSTERIOR A LA EJECUCIÓN**

El constructor en la última capa de material filtrante deberá realizar el enrazado verificando que en toda el área presente los mismos niveles, es decir que no exista zonas en la que falte el material filtrante.

Fiscalización verificará el cumplimiento de la correcta ejecución del rubro es decir la revisión de toda la colocación del material filtrante, en consecuencia, aprobará o rechazará la entrega del rubro concluido.

# **3. MEDICIÓN Y FORMA DE PAGO**

Para efectos de pago, se medirá en base a los metros cúbicos "m3" efectivamente ejecutados y aceptados por la Fiscalización, medidos en su lugar con aproximación de dos decimales directamente en la obra de acuerdo a planos, el pago se lo realizará a entera satisfacción y aprobación de fiscalización.

# **ÍTEM: A1.12**

**RUBRO: Relleno manual con arcilla del lugar compactada espesor (0,60) m**

**MATERIAL MÍNIMO:** Arcilla compactada del lugar

#### **MANO DE OBRA MÍNIMO:** Albañil, peón

**EQUIPO Y MAQUINARIA:** Herramienta menor, compactador manual.

## **1. DESCRIPCIÓN**

Se entenderá por relleno compactado al conjunto de trabajos para la ejecución de la actividad, se realizará relleno hasta llegar a un nivel o cota determinado en planos, o los requeridos durante el proceso constructivo determinado por Fiscalización.

# **2. PROCEDIMIENTOS 2.1. REQUERIMIENTO PREVIOS**

El material a rellenar debe estar libre de presencia de material vegetal, libre de agua u otros elementos que perjudiquen realizar el proceso de compactación, el tendido del material se realizará en tres capas de 20 cm, con un grado de humedad optima, que permita lograr la densidad y el porcentaje de compactación indicado en los planos.

El relleno se puede realizar con el mismo material de la excavación, si este es tierra natural limpia libre de partículas orgánicas como ramas raíces partículas de troncos etc.

Se podrá ejecutar esta actividad con material de préstamo conformado por diferentes materiales a los obtenidos de la excavación de la obra, u otros obtenidos de fuera del área del proyecto, para este caso el material será material pétreo, material que permita una uniformidad en el terreno y mantenga una humedad adecuada, por otro lado, en el caso de mejoramientos será preferentemente grava, libre de piedras y material vegetal , además, podría utilizar el material de relleno subbase clase III (minado con una granulometría de hasta 3 pulgadas)

En la última capa de relleno se debe considerar la pendiente del 5% con el fin de que agua de la lluvia pueda fluir rápidamente hacia las partes bajas y no de infiltre hacia la captación.

### **2.2. DURANTE LA EJECUCIÓN**

El procedimiento se iniciará con el tendido de una capa de 20 cm uniforme y horizontal, con un grado de humedad óptima, que permita lograr, la densidad y el porcentaje de compactación.

La compactación se realizará con apisonador mecánico de forma manual, iniciando desde los bordes hacia el centro del relleno de 20 cm de capa y manteniendo traslapes continuos en los sitios apisonados; en los sitios que no sea factible se utilizará apisonador manual.

Fiscalización ordenará al Contratista realizar el ensayo de compactación (Proctor Modificado), límites de consistencia, los costos de la toma de muestras y realización de estos ensayos estarán a cargo del Contratista además se realizarán en un laboratorio de suelos aprobado por Fiscalización.

# **2.3. POSTERIOR A LA EJECUCIÓN**

El constructor seleccionará, cargará, transportará, almacenará, protegerá, colocará y compactará los materiales aptos para rellenos, bajo su responsabilidad. Fiscalización verificará el cumplimiento de la correcta ejecución del rubro, aprobará o rechazará la entrega del rubro concluido, que se sujetará a la revisión y pruebas requeridas.

# **3. MEDICIÓN Y FORMA DE PAGO**

Para efectos de pago, se medirá en base a los metros cúbicos "m3" efectivamente ejecutados y aceptados por la Fiscalización, medidos en su lugar con aproximación de dos decimales directamente en la obra de acuerdo a los planos.

## **A2 CAPTACIÓN ASCENDENTE TIPO DISPERSA ABS 0+030,00 a 0+120,00**

# **ÍTEM: A2.1**

**RUBRO: Limpieza y desbroce manual del terreno**

# **MATERIAL MÍNIMO:**

**MANO DE OBRA MÍNIMO:** Peón y albañil.

**EQUIPO Y MAQUINARIA:** Herramienta menor.

# **1. DESCRIPCIÓN**

La actividad consiste en realizar la limpieza y el desbroce manual de toda la vegetación y otros materiales que se encuentren en el área de trabajo, el Contratista deberá retira toda obstaculización que impida la ejecución de la obra. Este rubro incluye el desalojo del material producto del desbroce en las áreas establecidas en los planos como necesaria.

# **2. PROCEDIMIENTOS**

# **2.1. REQUERIMIENTO PREVIOS**

El Contratista deberá reconocer el lugar antes de realizar la actividad, con la finalidad de determinar el área detallada en los planos y la ubicación adecuada de la vegetación.

# **2.2. DURANTE LA EJECUCIÓN**

El Contratista deberá realizar todos los trabajos de forma que no afecte la vegetación más allá de lo establecido en los planos o por el Fiscalizador, una vez definida el área que se va a intervenir, en base a planos o por Fiscalización, se iniciará a cortar, desenraizar y retirar los árboles, arbustos, hierbas y cualquier otra vegetación que se encuentre en la zona delimitada del proyecto.

Todo el material que se retire deberá ser desalojado hasta los sitios permitidos y designados por el Fiscalizador.

# **2.3. POSTERIOR A LA EJECUCIÓN**

Finalmente, el Contratista será responsable de que el área intervenida quede completamente libre de material, es decir limpio.

# **3. MEDICIÓN Y FORMA DE PAGO**

Esta actividad se medirá el área del terreno realmente limpiada y su pago se lo efectuará por metro cuadrado "m2", con aproximación de dos decimales. No se pagará por el área de desbroce fuera de lo indicado en los planos a excepción que exista una orden por escrito por parte de Fiscalización.

**ÍTEM: A2.2**

#### **RUBRO: Replanteo y nivelación manual de estructuras**

**MATERIAL MÍNIMO:** Equipo de topografía, estacas, varios

**MANO DE OBRA MÍNIMO:** Topógrafo, Peón y albañil.

**EQUIPO Y MAQUINARIA:** Herramienta menor.

## **1. DESCRIPCIÓN**

La actividad consiste en realizar la ubicación de cámaras receptora e inspección de caudales según las abscisas, coordenadas y cotas detallados en los respectivos planos.

El Contratista realizara el trazado y marcado en campo de puntos importantes, trasladando los datos del plano al terreno, para fijar lo base (B.M) y (B.R).

#### **2. PROCEDIMIENTOS**

## **2.1. REQUERIMIENTO PREVIOS**

El Contratista y el Fiscalizador deberán reconocer el lugar antes de realizar la actividad, constatar que el área se encuentre libre de material vegetal y cualquier otro elemento que obstaculice para realizar dicha actividad.

Además, se debe verificar la exactitud del área con los planos del levantamiento topográfico existente, en caso de existir variaciones significativas en cuanto a la exactitud del trazado, se deberá analizar, revisar con el Fiscalizador para ser resuelto oportunamente.

# **2.2. DURANTE LA EJECUCIÓN**

El constructor deberá realizar la actividad con la precisión suficiente que permita la perfecta ubicación de las estructuras del proyecto en el terreno, tanto en planta como en perfil.

Por otro lado, se deberán marcarse y fijar los puntos mediante estacas pintado con un color claro, que sea accesible y visible.

Las cotas para los elementos de mampostería y similares se podrá determinar por medio de manguera de niveles. Para la estructura, se utilizarán aparatos de precisión y cinta metálica.

# **2.3. POSTERIOR A LA EJECUCIÓN**

Finalmente, el Constructor será responsable de que las referencias permanezcan visibles y permanente posterior a la ubicación de las mismas, con el fin de que no se altere la ejecución y el normal desarrollo de la obra, en tanto que deberá realizar chequeo períodos y de requerir cambios considerables, realizara mediante la autorización escrita por parte de la Fiscalización.

### **3. MEDICIÓN Y FORMA DE PAGO**

Esta actividad se medirá el área del terreno realmente replanteada y nivelada, finalmente su pago se lo efectuará por metro cuadrado "m2".

## **ÍTEM: A2.3**

**RUBRO: Excavación a mano con presencia de agua CNF= 0,80m**

## **MATERIAL MÍNIMO:**

### **MANO DE OBRA MÍNIMO:** Peón

### **EQUIPO Y MAQUINARIA:** Herramienta menor.

#### **1. DESCRIPCIÓN**

La actividad consiste en realizar la excavación en forma de zanja como se detalla en la figura A2 y remoción de tierra u otros materiales, el Constructor deberá considerar el nivel freático para evacuar las aguas durante la excavación, mediante bomba de succión, palas, picos etc.

La excavación manual se realizará de acuerdo a las dimensiones, pendientes y alineaciones. Para los taludes, zanjas deberá tener el peralte de conformidad a los planos y conservación de las excavaciones por el tiempo que se requiera, para realizar dicha actividad.

El objetivo de esta actividad es la de disponer una zanja de superficie perfectamente cuadrada y regular acorde al trazado, líneas de pendiente, cotas y niveles finales como se indique en el proyecto, es responsabilidad del Constructor aplicar el procedimiento constructivo más adecuado al tipo de suelo al momento de la excavación manual, para evitar desmoronamiento o desprendimientos del material en peligro de derrumbe producto de la excavación

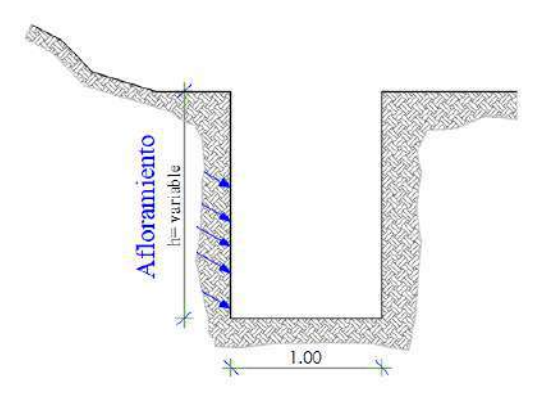

Figura A2
### **2. PROCEDIMIENTOS**

## **2.1. REQUERIMIENTO PREVIOS**

El Contratista y el Fiscalizador deberán reconocer el lugar antes de realizar la actividad, constatar que el área se encuentre libre de material vegetal y cualquier otro elemento que obstaculice para realizar dicha actividad.

Además, se debe verificar el trazado en el terreno, se procederá a las excavaciones que se indique en los planos o los indicados por Fiscalización. Todas operaciones y el equipo serán de tipo manual, garantizando los cuidados y seguridad del personal que ejecute el rubro, en caso de que parte del material de excavación, se lo utilice nuevamente para rellenos.

El constructor deberá disponer de material para entibar los tramos en el que presente suelo inestable para garantiza la seguridad del personal. Fiscalización será responsable de aprobará el correcto entibado.

# **2.2. DURANTE LA EJECUCIÓN**

En el desarrollo de la actividad el Constructor deberá considerar los cortes abiertos con apuntalamiento mismo que será responsable de asegurar que los que los declives laterales sean satisfactorios para su estabilidad. Las paredes de las excavaciones en la zanja deberán estar aseguradas, y entibadas adecuadamente, y de ser necesario se construirán encofrados, apuntalamientos u otros métodos aprobados por Fiscalización. De ser necesario se creará un drenaje para mantener seca la excavación en todo momento.

# **2.3. POSTERIOR A LA EJECUCIÓN**

Finalmente, el Constructor será responsable de informar a Fiscalización la finalización de la actividad para su aprobación y continuación de colocación de cama de arena, material filtrante, instalación de tubería perforada, de no tener la aprobación no se podrá continuar ninguna de las actividades.

# **3. MEDICIÓN Y FORMA DE PAGO**

Esta actividad se medirá y pagará por metro cúbico "m3" excavado, con aproximación de dos decimales. La medición de las excavaciones a mano será establecida por los volúmenes delimitados por la línea del terreno antes de iniciar las excavaciones y por los anchos teóricos definidos en los planos, o definidas bajo autorización por la Fiscalización; no se considera para el pago deslizamientos, desprendimientos o derrumbes que se consideren errores o negligencia del Constructor.

**ÍTEM: A2.4**

**RUBRO: Cama de arena e= (10cm\_20cm)**

**MATERIAL MÍNIMO:** Arena de tamaño detallado en los planos

**MANO DE OBRA MÍNIMO:** Albañil, peón

**EQUIPO Y MAQUINARIA:** Herramienta menor.

### **1. DESCRIPCIÓN**

Es la capa de agregado fino sobre la cual deberá ser asentada la tubería perforada en el área filtrante excavada.

#### **2. PROCEDIMIENTOS**

## **2.1. REQUERIMIENTO PREVIOS**

Previo a realizar la actividad el constructor revisará los planos del proyecto, en particular las pendientes a conformar la rasante del fondo del área excavada, como pasos previos a la instalación de las tuberías perforadas, procederá a conformar la rasante, considerando que los tubos perforados deben asentarse uniformemente en toda su longitud según lo establecido en los planos, es recomendable que se sobre excave en sitios donde van las uniones para evitar que actúen como soportes.

Observar que el fondo de la excavación esté libre de piedras y objetos solidos que puedan dañar la tubería.

Si el fondo es considerado firme y el material de base es apropiado, se procederá a tender directamente la tubería sobre él; caso contrario, se conformará una cama de arena con material granular como arena, sobre el cual se instalará la tubería. Fiscalización exigirá la colocación estrictamente.

### **2.2. DURANTE LA EJECUCIÓN**

Al proceder a la colocación de la cama de arena el personal que trabaje deberá interpretar el plano, para las capas de espesor variable de 10cm a 20cm según los planos, con la finalidad de proporcionar pendientes a cada ramal de tubería perforara lateral, como también, a la tubería principal,

El trabajo debe ser realizado con pala y nivel de mano para cada ramal y para tramo para toda el área excavada.

## **2.3. POSTERIOR A LA EJECUCIÓN**

Fiscalización verificará el cumplimiento de la correcta ejecución del rubro, aprobará o rechazará la entrega del rubro concluido, que se sujetará a la revisión de las pendientes y espesores de cada tramo de tubería perforada lateral y la donde se instalará la tubería principal no perforada.

### **3. MEDICIÓN Y FORMA DE PAGO**

Esta actividad se medirá en unidad de metros cúbicos" m3" con aproximación de dos decimales. Al efecto se medirán directamente en la obra realmente ejecutada de acuerdo a planos y luego de constatar lo realmente ejecutado en obra, el pago se lo realizará a entera satisfacción y aprobación de fiscalización.

### **ÍTEM: A2.5**

**RUBRO: Provisión e instalación de geomembrana PVC tipo flag de alta densidad E=0,75 mm termosellado**

**MATERIAL MÍNIMO:** Geomembrana PVC tipo flag

**MANO DE OBRA MÍNIMO:** Albañil, peón

**EQUIPO Y MAQUINARIA:** Herramienta menor.

### **1. DESCRIPCIÓN**

Se entenderá por instalación al suministro, transporte, mano de obra, herramientas e instalación de la geomembrana.

Geomembrana se define como un recubrimiento, membrana o barrera de muy baja permeabilidad usada en cualquier tipo de material relacionado aplicado a la ingeniería geotécnica para controlar la migración de fluidos en cualquier proyecto, estructura o sistema realizado por el hombre.

## **2. PROCEDIMIENTOS**

#### **2.1. REQUERIMIENTO PREVIOS**

El constructor revisará los planos del proyecto, si el área a recubrir no ha sido adecuada para iniciar los trabajos se debe tener un sitio seguro para el almacenamiento de la geomembrana. Una vez se tenga listo el terreno se desplazarán los rollos de geomembrana al sitio de trabajo con el equipo adecuado para cumplir esta actividad.

Las geomembranas tienen las siguientes características:

Alta durabilidad, resistentes a la mayoría de los líquidos peligrosos.

Alta resistencia química, resistente a la radiación ultravioleta (UV) y económica. Las geomembranas de alta densidad HDPE y Geomembranas ultra flexibles de polietileno liso de baja densidad lineal LDPE, las cuales se utilizan de acuerdo a la aplicación que se requiera.

# **2.2. DURANTE LA EJECUCIÓN**

Al proceder a la instalación el personal que trabaje sobre la geomembrana no puede fumar, usar zapatos que pueda dañarla, o realizar actividades que puedan dañar la geomembrana. Como medida de seguridad, se debe contar con un sistema de lastre (sacos con tierra, arena o llantas) para evitar que la Geomembrana se desacomode durante el proceso de extensión por acción de viento.

El contacto directo con la Geomembrana por cualquier tipo de equipo debe ser mínimo para evitar fisuras, si se requiere, las áreas deben estar protegidas con una capa de arena mayor a 40 cm. de espesor.

### **2.3. POSTERIOR A LA EJECUCIÓN**

Fiscalización verificará el cumplimiento de la correcta ejecución del rubro, aprobará o rechazará la entrega del rubro concluido, que se sujetará a la revisión y pruebas requeridas. La instalación deberá hacerse de acuerdo con las indicaciones de los planos o del fabricante, previa aprobación del administrador.

# **3. MEDICIÓN Y FORMA DE PAGO**

Esta actividad se medirá en unidad de metros cuadrados" m2" con aproximación de un decimal. Al efecto se medirán directamente en la obra realmente ejecutada de acuerdo a planos y luego de constatar lo realmente ejecutado en obra, el pago se lo realizará a entera satisfacción y aprobación de fiscalización.

# **ÍTEM: A2.6**

**RUBRO: Instalación de tubería PVC de 75mm perforada inc. accesorios**

**MATERIAL MÍNIMO:** Tubería PVC de 75 mm, pega tubo, accesorios 75 mm

**MANO DE OBRA MÍNIMO:** Albañil, peón

**EQUIPO Y MAQUINARIA:** Herramienta menor.

### **1. DESCRIPCIÓN**

Es la capa de agregado fino sobre la cual deberá ser asentada la tubería perforada en el área filtrante excavada.

# **2. PROCEDIMIENTOS**

### **2.1. REQUERIMIENTO PREVIOS**

Previo a realizar la actividad el constructor deberá revisar los planos y entender el sistema de captación de agua por tubería perforado o drenes que están bajo capas de material filtrante clasificado que facilite el libre escurrimiento de las filtraciones del terreno natural con el fin de captar el agua y llevar por la tubería hasta la cámara de recolección de caudales.

Los tubos perforados de PVC serán diseñados de conformidad a los planos, los orificios deberán tener un cierto tamaño que debe ser suficiente fino para que no se ingresen las partículas como piedras y gravas. Las consideraciones más importantes en el diseño para la construcción del dren mediante tubo perforado son el diámetro interno de las tuberías del dren y la profundidad a

la cual se colocan las tuberías y el relleno de grava bajo la carga de agua subterránea.

La tubería PVC para presión en unión espiga campana deberá cumplir con la normativa INEN 1373 y antes de la instalación fiscalización deberá revisar y aprobar.

### **2.2. DURANTE LA EJECUCIÓN**

El procedimiento consiste en perforar la tubería de PVC de 75mm de diámetro mediante un taladro y una broca de 5 mm distribuido a cada 2cm entre orificio y orificio como se detalla en los planos, este procedimiento es importante que se realice correctamente para evitar posibles taponamientos de agua en los orificios.

Al colocarlos la tubería perforada deberá tenerse especial cuidado que no se taponen los tubos por causas de las operaciones de colado y que se conserven en estas condiciones hasta la terminación de la obra.

Para continuar con la instalación y antes de ser fijado los accesorios con pega tubo el Fiscalizador deberá aprobar todos los materiales empleados y el procedimiento de instalación verificando pendientes y los diámetros de los orificios de toda la tubería.

El acero de refuerzo se doblará ajustándose a los planos e instrucciones de los detalles con las tolerancias que se señalan como permisibles. Esta operación se realizará en frío y a velocidad moderada, mediante medios mecánicos, no permitiéndose bajo ningún concepto calentar ninguna de las barras de refuerzo para su doblado. Las barras con torceduras o doblados que no se muestren en los planos, deberán ser rechazadas. Los radios para el doblado deberán estar indicados en los planos.

# **2.3. POSTERIOR A LA EJECUCIÓN**

Proteger con un tapón la salida de la tubería principal que para posteriormente realizar la conexión con la cámara de receptora de caudales

Fiscalización verificará el cumplimiento de la correcta ejecución del rubro es decir la revisión de toda la instalación y las conexiones de los accesorios, aprobará o rechazará la entrega del rubro concluido.

### **3. MEDICIÓN Y FORMA DE PAGO**

Para efectos de pago, se medirá en base a los metros lineales "m" efectivamente ejecutados y aceptados por la Fiscalización, medidos en su lugar con aproximación de dos decimales directamente en la obra realmente ejecutada de acuerdo a planos y luego de constatar lo realmente ejecutado en obra, el pago se lo realizará a entera satisfacción y aprobación de fiscalización.

**ÍTEM: A2.7**

**RUBRO: Acero de refuerzo corrugado f'y= 4200 kg/cm2, (Ф= 10 y 12) mm.** 

**MATERIAL MÍNIMO:** Acero corrugado de  $\phi$  10 y 12 mm.

**MANO DE OBRA MÍNIMO:** Fierrero, peón.

**EQUIPO Y MAQUINARIA:** Herramienta menor.

### **1. DESCRIPCIÓN**

Este rubro se refiere a la provisión, traslado, corte y figurado entre otras operaciones necesarias para colocar el acero de refuerzo de la marca y dimensiones que se detallan en los planos, en la planilla de hierros, planos estructurales del proyecto que conforman los elementos estructurales de hormigón armado.

Las barras redondas corrugadas serán usadas, con esfuerzo de fluencia de 4200kg/cm2, grado 60, de acuerdo con los planos y cumplirán las normas ASTM-A 615 o ASTM-A 617.

La separación libre entre varillas paralelas tanto horizontal como vertical al igual que los traslapes serán los indicados en la respectiva NORMA NEC15- Elementos de hormigón armado, evitando que estos coincidan en puntos de esfuerzo máximo y que no se haya especificado con otro criterio en los planos estructurales. Fiscalización controlará todo el proceso de trabajo del acero de refuerzo, la ubicación en el elemento de hormigón, el número y diámetro del acero de refuerzo colocado, así como los respectivos amarres. El corte será de tipo manual o a criterio del constructor previa autorización de Fiscalización, todos los amarres se los realizará con alambre galvanizado en todos los cruces de varillas.

#### **2. PROCEDIMIENTOS**

#### **2.1. REQUERIMIENTO PREVIOS**

Previo al inicio de la figuración y el doblado toda varilla de acero estructural estará libre de oxidación, polvo, grasa, pintura o cualquier otro recubrimiento que pueda reducir la adherencia con el hormigón.

El hierro de refuerzo deberá ser corrugado y tener su límite de fluencia no menor a 4200 kg/cm2 grado 60. Ningún hormigón podrá ser vaciado antes de que Fiscalización haya revisado y aprobado la colocación de la armadura.

Previo a realizar la actividad el constructor deberá revisar los planos e interpretar las marcas para el corte y figurado de forma adecuada.

# **2.2. DURANTE LA EJECUCIÓN**

El procedimiento consiste cortar, figurar y colocar el acero de refuerzo con las dimensiones establecidas, doblándolo en frío por el fierrero, colocado en obra como se especifica o se establece en los planos estructurales. Los estribos u otros hierros que estén en contacto con la armadura principal serán

debidamente amarrados con alambre galvanizado número 18, a fin de prevenir cualquier desplazamiento de los elementos.

De requerir realizar traslapes se empleará las varillas en una longitud mínima de 40 cm. de cruce entre ellas y se sujetarán con alambre galvanizado. Se debe evitar cualquier traslape o unión de la armadura en puntos máximos de esfuerzo.

### **2.3. POSTERIOR A LA EJECUCIÓN**

Fiscalización verificará el cumplimiento de la correcta ejecución del rubro es decir la revisión de toda la actividad del rubro concluido y la calidad de los materiales a utilizarse, cumplirán con los requisitos mínimos indicados en los planos.

Toda armadura será comprobada con las planillas de hierros de los planos estructurales correspondientes. Para cualquier reemplazo o cambio se realizará por escrito y aprobado por fiscalización.

### **3. MEDICIÓN Y FORMA DE PAGO**

Para efectos de pago, se calculará el peso total del acero de refuerzo figurado y realmente colocado según cada diámetro y la verificación de los traslapes en obra incluida y el pago se lo hará en kg.

### **ÍTEM: A2.8**

**RUBRO: Encofrado y desencofrado con tableros de madera (1,20\* 0,60) en cámara receptora e inspección de caudales**

**MATERIAL MÍNIMO:** Tableros de madera, alfajías de madera, puntales de madera, pernos, clavos, alambre galvanizado No. 18.

### **MANO DE OBRA MÍNIMO:** Carpintero, peón

**EQUIPO Y MAQUINARIA:** Herramienta menor, andamios puntales.

# **1. DESCRIPCIÓN**

Se entiende por encofrado de muro a las formas volumétricas que se confeccionan con alfajías y tableros de madera, para que soporten el vaciado del hormigón con el fin de amoldarlo a la forma y acabado final previstos y conseguir una estructura final que cumpla con las formas, líneas y dimensiones de las que se especifican en planos y detalles del proyecto.

## **2. PROCEDIMIENTOS**

# **2.1. REQUERIMIENTO PREVIOS**

Verificación previa de la existencia en cantidad y calidad de tableros, tirantes, puntales, andamios y otros a utilizar.

Verificación de las marcas (B.M) establecidas previamente para los ejes de replanteo del muro.

Luego de verificado el replanteo de ejes y laterales de cámara receptora e inspección de caudales, se inicia con la erección de los tableros que conforman todas las caras de las cámaras, los que tendrán la altura o del tramo a fundirse. La madera y tableros utilizados para encofrados, será rechazada cuando presenten alabeo o deformaciones que perjudiquen la forma final del elemento a fundir.

Replanteo, trazado de los ejes, dimensiones de las cámaras y escuadrado de los laterales.

### **2.2. DURANTE LA EJECUCIÓN**

Se iniciará con el encofrado considerando las aberturas y espaciamiento para el ingreso del hormigón y otros medios para los encofrados de altura, de tal manera que permita el vertido y vibrado del hormigón sin problemas. Dejar aberturas en las bases y otros puntos donde sean necesarios para realizar limpieza e inspección. Estas aberturas serán de 150 mm. de alto por el ancho de una cara completa del muro de encausamiento y que no sobrepase los 200 mm. Además, la verificación de niveles, cotas, plomos, arriostramiento y apuntalamiento del encofrado mediante instalación de una plomada a un sitio fijo, se verificará de verticalidad durante el proceso de hormigonado.

Las bases del encofrado serán ancladas a su base, mediante un anillo de contorno exterior de alfajías de madera de 40 x 40 mm., para continuar con anillos superiores formados por traviesas, bridas, tirantes o similares (dependiendo del diseño de encofrado preestablecido), los que serán ubicados con un máximo espaciamiento de 600 mm. y siempre se ubicará un anillo al final del encofrado de las cámaras.

Los apuntalamientos para su arriostramiento y estabilidad lateral, estarán perfectamente anclados a las alfajías de los tableros o de los anillos, y debidamente soportados a la superficie de contacto con el piso, evitando deslizamientos en el momento de vertido o vibrado del hormigón.

### **2.3. POSTERIOR A LA EJECUCIÓN**

Finalmente, el desencofrado de laterales, será mínimo a los tres días del vaciado del hormigón, requerir el desencofrado antes del tiempo establecido únicamente será con la autorización por escrito de Fiscalización.

Se tendrá especial cuidado en el desencofrado, evitando martilleos y presión contra el hormigón ya que estos procedimientos provocan daños o desprendimientos del hormigón.

Todos los encofrados serán embodegados en lugares secos y ventilados, previo su limpieza luego de haberlos utilizado.

Es conveniente hacer una revisión de los encofrados que se han utilizado, ya que pueden requerir de una reparación inmediata, evitando su deterioro.

Los encofrados se reutilizarán hasta un máximo de cuatro ocasiones para los de tableros de madera contrachapada, y en todo caso tendrán la verificación y aprobación de Fiscalización previo a su nuevo uso

# **3. MEDICIÓN Y FORMA DE PAGO**

Esta actividad se medirá el área del encofrado que se encuentra en contacto con el hormigón y su pago se lo efectuará por metro cuadrado "M2". El costo incluye todos los sistemas de sujeción, apuntalamiento y sustentación que se requiera para lograr la ejecución y estabilidad del encofrado.

**ÍTEM: A2.9**

**RUBRO: Hormigón simple f´c=140 kg/cm2, para replantillo e= 7,5cm.** 

**MATERIAL MÍNIMO:** Cemento tipo Portland, arena, ripio o grava, agua y vibrador

**MANO DE OBRA MÍNIMO:** Albañil, peón, Maestro de obra y Operador de equipo liviano.

**EQUIPO Y MAQUINARIA:** Herramienta menor, concretera 1 Saco.

## **1. DESCRIPCIÓN**

Se denomina hormigón simple a los hormigones que generalmente tiene baja resistencia a la compresión, este tipo de hormigón es utilizado como la base de apoyo de elementos estructurales, tuberías y que no requiere el uso de encofrados. El objetivo es la construcción de replantillos de hormigón, especificados en planos estructurales, documentos del proyecto o indicaciones de Fiscalización. En este rubro se incluye el proceso de fabricación, vaciado y curado del hormigón.

## **2. PROCEDIMIENTOS**

# **2.1. REQUERIMIENTO PREVIOS**

Previo a realizar la actividad el constructor deberá revisar los planos para la elaboración de hormigón simple que es usado como capas de limpieza previo a la colocación de las armaduras de refuerzo de los elementos estructurales, su espesor será de mínimo 7,5 centímetros para este caso en específico y cubrirán las áreas especificadas en los planos y a la indicación por parte de la Fiscalización.

Para la elaboración se utilizarán agregados de Canteras calificadas con Granulometría  $\frac{1}{2}$  y  $\frac{3}{4}$  de pulgadas debidamente exentos de impurezas, se utilizará polvo de piedra, totalmente limpia, el cemento a utilizarse será Portland, su resistencia a los 28 días será de 140 kg/cm2.

Fiscalización revisará y aprobará la excavación terminada y limpia en toda el área a colocar el replantillo, así como también los niveles y cotas del elemento hormigonar determinados en los planos, finalmente indicará que se puede iniciar el hormigonado.

### **2.2. DURANTE LA EJECUCIÓN**

El procedimiento consiste realizar la mezcla, compactación y nivelación del hormigón vertido, conformación de pendientes y caídas que se indiquen en planos.

Durante la ejecución se deberá tener un control del espesor mínimo determinado en los planos como también el compactado mediante vibrador del hormigón en los sitios donde se haya llegado a cubrir el espesor, pendiente y caídas determinado en los planos.

# **2.3. POSTERIOR A LA EJECUCIÓN**

Para el caso del replantillo de deberá evitar inundaciones y acumulaciones partículas vegetal como raíces de troncos y evitar aplicar carga recién fundido, sino hasta que el hormigón haya alcanzado el 70% de su resistencia de diseño o que la Fiscalización indique otro procedimiento.

El constructor deberá dar mantenimiento a los elementos hasta el día de la entrega recepción de la obra

Fiscalización verificará el cumplimiento de la correcta ejecución del rubro es decir la revisión de toda la instalación y las conexiones de los accesorios, aprobará o rechazará la entrega del rubro concluido.

### **3. MEDICIÓN Y FORMA DE PAGO**

Para efectos de pago, la medición se realizará por unidad de volumen y su pago será por metro cúbico (m3), en base a una medición ejecutada en el sitio de la obra o mediante los detalles indicados en los planos del proyecto.

### **ÍTEM: A2.10**

**RUBRO: Hormigón f´c = 210 Kg/cm2 para cámara receptora e inspección de caudales.**

**MATERIAL MÍNIMO:** Cemento tipo Portland, arena, ripio o grava, agua y vibrador

**MANO DE OBRA MÍNIMO:** Albañil, peón, Maestro de obra y Operador de equipo liviano.

**EQUIPO Y MAQUINARIA:** Herramienta menor, concretera 1 Saco.

# **1. DESCRIPCIÓN**

El hormigón de f'c= 210 Kg/cm2, se lo utiliza para la conformación de elementos y es la base de la estructura de hormigón que requiere el uso de encofrados (parciales o totales) y acero de refuerzo. El objetivo es la construcción de los elementos de hormigón armado, especificados en planos estructurales y demás documentos del proyecto. Además, incluye el proceso de fabricación, vaciado y curado del hormigón.

### **2. PROCEDIMIENTOS**

# **2.1. REQUERIMIENTO PREVIOS**

Previo a realizar la actividad el constructor deberá revisar los planos para la elaboración de hormigón simple que es usado como capas de limpieza previo a la colocación de las armaduras de refuerzo de los elementos estructurales, su espesor será de mínimo 2,5 centímetros para este caso en específico y cubrirán las áreas especificadas en los planos y a la indicación por parte de la Fiscalización.

Para la elaboración se utilizarán agregados de Canteras calificadas con Granulometría  $\frac{1}{2}$  y  $\frac{3}{4}$  de pulgadas debidamente exentos de impurezas, se utilizará polvo de piedra, totalmente limpia, el cemento a utilizarse será Portland, su resistencia a los 28 días será de 210 kg/cm2 según requerimiento establecido en los planos.

### **2.2. DURANTE LA EJECUCIÓN**

El procedimiento consiste realizar la mezcla, compactación y nivelación del hormigón vertido, conformación de pendientes y caídas que se indiquen en planos.

Durante la ejecución se deberá tener un control del espesor mínimo determinado en los planos como también el compactado mediante vibrador del hormigón en los sitios donde se haya llegado a cubrir el espesor, pendiente y caídas determinado en los planos.

# **2.3. POSTERIOR A LA EJECUCIÓN**

Los elementos de deberá evitar inundaciones y acumulaciones partículas vegetal como raíces de troncos y evitar aplicar carga recién fundido, sino hasta que el hormigón haya alcanzado el 70% de su resistencia de diseño o que la Fiscalización indique otro procedimiento.

El constructor deberá dar mantenimiento a los elementos hasta el día de la entrega recepción de la obra.

Fiscalización verificará el cumplimiento de la correcta ejecución del rubro es decir la revisión de toda la instalación y las conexiones de los accesorios, aprobará o rechazará la entrega del rubro concluido.

# **3. MEDICIÓN Y FORMA DE PAGO**

Para efectos de pago, la medición se realizará por unidad de volumen y su pago será por metro cúbico (m3), en base a una medición ejecutada en el sitio de la obra o mediante los detalles indicados en los planos del proyecto.

# **ÍTEM: A2.11**

**RUBRO: Relleno drenante de grava tamaño 1 1/2", 1" y 3/8" espesor (0,30) m**

**MATERIAL MÍNIMO:** Material filtrante seleccionado

**MANO DE OBRA MÍNIMO:** Albañil, peón

**EQUIPO Y MAQUINARIA:** Herramienta menor.

# **1. DESCRIPCIÓN**

Se entenderá a la colocación de grava gruesa, media y fina de granulometría variable, especificada en los planos comprendida entre 1 ½" a 3/8", posterior a la instalación de la tubería perforada, se procederá a extender todo el material filtrante en espesores de 30 cm cada capa, hasta la altura que de indique en los planos.

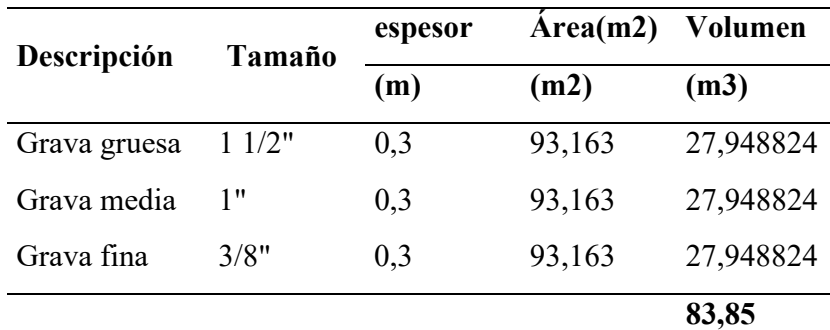

En el presente rubro está incluido el acarreo del material filtrante en acémila desde el ultimo sitio de trasporte en vehículo hasta el sitio a utilizarse. lo cual incluye la utilización de saquillos, y demás implementos para asegurar la carga en la acémila durante la cargada, traslado y descarga, se cancelará en base a la cantidad transportada total en m3 colocados en obra.

# **2. PROCEDIMIENTOS**

### **2.2. EQUERIMIENTO PREVIOS**

Todo el material filtrante seleccionado deberá ser lavado antes de ser colocados en cada una de las capas, con el fin de evitar el ingreso de material orgánica como arbustos y polvo, no deberá contener sustancias que perjudique el funcionamiento del sistema de captación.

Previo a realizar la actividad el constructor deberá revisar los planos para el colocado del material filtrante en capas de 30 cm respectivamente.

# **2.3. DURANTE LA EJECUCIÓN**

El procedimiento consiste en colocar primer lugar la grava gruesa de 1 ½"de manera manual sin causar fisuramiento o ruptura de la tubería perforada, en segundo lugar, se colocará la grava media de tamaño 1" hasta la altura de 30cm establecida en los planos y finalmente se colocará tercera capa de material filtrante de 3/8" de capa de 30 cm.

Para continuar con la colocación cada tamaño de material filtrante el Fiscalizador deberá aprobar todos los procedimientos empleados verificando espesores de cada capa colocado.

## **2.4. POSTERIOR A LA EJECUCIÓN**

El constructor en la última capa de material filtrante deberá realizar el enrazado verificando que en toda el área presente los mismos niveles, es decir que no exista zonas en la que falte el material filtrante.

Fiscalización verificará el cumplimiento de la correcta ejecución del rubro es decir la revisión de toda la colocación del material filtrante, en consecuencia, aprobará o rechazará la entrega del rubro concluido.

# **3. MEDICIÓN Y FORMA DE PAGO**

Para efectos de pago, se medirá en base a los metros cúbicos "m3" efectivamente ejecutados y aceptados por la Fiscalización, medidos en su lugar con aproximación de dos decimales directamente en la obra de acuerdo a planos, el pago se lo realizará a entera satisfacción y aprobación de fiscalización.

### **ÍTEM: A1.12**

**RUBRO: Relleno manual con arcilla del lugar compactada espesor (0,60) m**

**MATERIAL MÍNIMO:** Arcilla compactada del lugar

## **MANO DE OBRA MÍNIMO:** Albañil, peón

#### **EQUIPO Y MAQUINARIA:** Herramienta menor. compactador manual

# **1. DESCRIPCIÓN**

Se entenderá por relleno compactado al conjunto de trabajos para la ejecución de la actividad, se realizará relleno hasta llegar a un nivel o cota determinado en planos, o los requeridos durante el proceso constructivo determinado por Fiscalización.

# **2. PROCEDIMIENTOS**

#### **2.1 REQUERIMIENTO PREVIOS**

El material a rellenar debe estar libre de presencia de material vegetal, libre de agua u otros elementos que perjudiquen realizar el proceso de compactación, el tendido del material se realizará en tres capas de 20 cm, con un grado de humedad optima, que permita lograr la densidad y el porcentaje de compactación indicado en los planos.

El relleno se puede realizar con el mismo material de la excavación, si este es tierra natural limpia libre de partículas orgánicas como ramas raíces partículas de troncos etc.

Se podrá ejecutar esta actividad con material de préstamo conformado por diferentes materiales a los obtenidos de la excavación de la obra, u otros obtenidos de fuera del área del proyecto, para este caso el material será material pétreo, material que permita una uniformidad en el terreno y mantenga una humedad adecuada, por otro lado, en el caso de mejoramientos será preferentemente grava, libre de piedras y material vegetal , además, podría utilizar el material de relleno subbase clase III (minado con una granulometría de hasta 3 pulgadas)

En la última capa de relleno se debe considerar la pendiente del 5% con el fin de que agua de la lluvia pueda fluir rápidamente hacia las partes bajas y no de infiltre hacia la captación.

# **2.2 DURANTE LA EJECUCIÓN**

El procedimiento se iniciará con el tendido de una capa de 20 cm uniforme y horizontal, con un grado de humedad óptima, que permita lograr, la densidad y el porcentaje de compactación.

La compactación se realizará con apisonador mecánico de forma manual, iniciando desde los bordes hacia el centro del relleno de 20 cm de capa y manteniendo traslapes continuos en los sitios apisonados; en los sitios que no sea factible se utilizará apisonador manual.

Fiscalización ordenará al Contratista realizar el ensayo de compactación (Proctor Modificado), límites de consistencia, los costos de la toma de muestras y realización de estos ensayos estarán a cargo del Contratista además se realizarán en un laboratorio de suelos aprobado por Fiscalización.

## **2.3 POSTERIOR A LA EJECUCIÓN**

El constructor seleccionará, cargará, transportará, almacenará, protegerá, colocará y compactará los materiales aptos para rellenos, bajo su responsabilidad. Fiscalización verificará el cumplimiento de la correcta ejecución del rubro, aprobará o rechazará la entrega del rubro concluido, que se sujetará a la revisión y pruebas requeridas.

# **3. MEDICIÓN Y FORMA DE PAGO**

Para efectos de pago, se medirá en base a los metros cúbicos "m3" efectivamente ejecutados y aceptados por la Fiscalización, medidos en su lugar con aproximación de dos decimales directamente en la obra de acuerdo a los planos.

**ÍTEM: A2.13**

**RUBRO: Tapa sanitaria de tool 60x60 cm x 1,4mm (incluye ángulo y candado)** 

**MATERIAL MÍNIMO:** Cemento tipo Portland, arena, agua y tapa sanitaria.

**MANO DE OBRA MÍNIMO:** Albañil, peón, Maestro de obra.

**EQUIPO Y MAQUINARIA:** Herramienta menor.

# **1. DESCRIPCIÓN**

Las tapas de tool de 60 x 60 serán de las dimensiones especificadas en los planos, a menos de que Fiscalización indique dimensiones diferentes. Serán confeccionados de tool de e=1.40mm doblado y soldado en sus costuras.

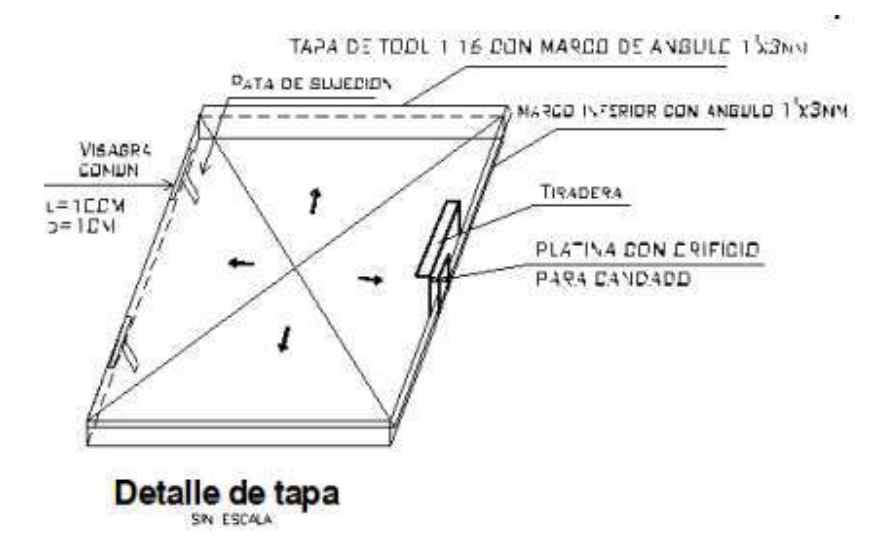

#### **2. PROCEDIMIENTOS**

### **2.1. REQUERIMIENTO PREVIOS**

Las tapas serán pintadas con pintura anticorrosiva.

La cámara de reunión de caudales y las de rompe presión llevará una tapa metálica sanitaria de 0.60x0.60m, fabricada con plancha metálica estriada y con mecanismo de seguridad, tal como se detalla en el plano respectivo. Esta tapa se apoya sobre pestañas de soporte, de concreto armado, que no permitirán el acceso de las aguas de lluvias ni al interior de la cámara receptora e inspección de caudales, ni a la misma tapa evitando su oxidación.

# **2.2.DURANTE LA EJECUCIÓN**

El procedimiento consiste en todos los trabajos de elaboración y colocación de tapas especificados anteriormente que efectúe el Constructor, serán estimados y liquidados según el siguiente: Tapa sanitaria tipo IEOS de  $0.6*0.6m \times 1.40mm + c \quad$ 

Verificación de empotramiento de la tapa sanitaria con las pestañas de soporte.

# **2.3. POSTERIOR A LA EJECUCIÓN**

Fiscalización aprobará las tapas sanitarias que estén limpias y pintadas con pintura anticorrosiva de color azul e incluido el candado de seguridad con sus respectivitas llaves para cada cámara.

El funcionamiento de las tapas deberá ser verificado por Fiscalización antes se su aprobación.

# **3. MEDICIÓN Y FORMA DE PAGO**

Para efectos de pago, la medición serán medidas en unidades (U). Determinándose directamente en obra las cantidades de tapas sanitarias correspondientes.

El precio unitario del presupuesto comprende todos los costos de materiales, mano de obra, herramientas, equipos, implementos de seguridad e imprevistos necesarios para culminar esta partida a entera satisfacción del Supervisor.

# **A3 CAPTACIÓN DESCENDENTE TIPO CONCENTRADO (3 UNIDADES)**

**ÍTEM: A3.1**

**RUBRO: Limpieza y desbroce manual del terreno** 

## **MATERIAL MÍNIMO:**

**MANO DE OBRA MÍNIMO:** Peón y Albañil.

**EQUIPO Y MAQUINARIA:** Herramienta menor.

## **1. DESCRIPCIÓN**

La actividad consiste en realizar la limpieza y el desbroce manual de toda la vegetación y otros materiales que se encuentren en el área de trabajo, el Contratista deberá retira toda obstaculización que impida la ejecución de la obra. Este rubro incluye el desalojo del material producto del desbroce en las áreas establecidas en los planos como necesaria. Todo material proveniente de limpieza y desbroce, deberá colocarse fuera de las zonas destinadas a la construcción de los elementos del sistema.

# **2. PROCEDIMIENTOS**

# **2.1. REQUERIMIENTO PREVIOS**

El Contratista deberá reconocer el lugar antes de realizar la actividad, con la finalidad de determinar el área detallada en los planos y la ubicación adecuada de la vegetación o por indicación del Fiscalizador.

## **2.2. DURANTE LA EJECUCIÓN**

El Contratista deberá realizar todos los trabajos de forma que no afecte la vegetación más allá de lo establecido en los planos o por el Fiscalizador, una vez definida el área que se va a intervenir, en base a planos o por Fiscalización, se iniciará a cortar, desenraizar y retirar los árboles, arbustos, hierbas y cualquier otra vegetación que se encuentre en la zona delimitada del proyecto.

Todo el material que se retire deberá ser desalojado hasta los sitios permitidos y designados por el Fiscalizador

# **2.3. POSTERIOR A LA EJECUCIÓN**

Finalmente, el Contratista será responsable de que el área intervenida quede completamente libre de material, es decir limpio.

# **3. MEDICIÓN Y FORMA DE PAGO**

Esta actividad se medirá el área del terreno realmente limpiada y su pago se lo efectuará por metro cuadrado "m2", con aproximación de dos decimales. No se pagará por el área de desbroce fuera de lo indicado en los planos a excepción que exista una orden por escrito por parte de Fiscalización.

# **ÍTEM: A3.2**

#### **RUBRO: Replanteo y nivelación manual de estructuras**

**MATERIAL MÍNIMO:** Estacas, clavos y pintura.

**MANO DE OBRA MÍNIMO:** Topógrafo, Peón y Albañil.

**EQUIPO Y MAQUINARIA:** Equipo Topográfico y Herramienta menor.

### **1. DESCRIPCIÓN**

La actividad consiste en realizar la ubicación de los elementos hidráulicos en campo según las abscisas, coordenadas y cotas detallados en los respectivos planos. El Contratista realizara el trazado y marcado en campo de puntos importantes, trasladando los datos del plano al terreno, para fijar lo base (B.M) y (B.R) como paso previo a la construcción del proyecto.

#### **2. PROCEDIMIENTOS 2.1. REQUERIMIENTO PREVIOS**

El Contratista y el Fiscalizador deberán reconocer el lugar antes de realizar la actividad, constatar que el área se encuentre libre de material vegetal y cualquier otro elemento que obstaculice para realizar dicha actividad.

Además, se debe verificar la exactitud del área con los planos del levantamiento topográfico existente, en caso de existir variaciones significativas en cuanto a la exactitud del trazado, se deberá analizar, revisar con el Fiscalizador para ser resuelto oportunamente.

# **2.2.DURANTE LA EJECUCIÓN**

El constructor deberá realizar la actividad con la precisión suficiente que permita la perfecta ubicación de las estructuras del proyecto en el terreno, tanto en planta como en perfil.

Por otro lado, se deberán marcarse y fijar los puntos mediante estacas pintado con un color claro, que sea accesible y visible.

Las cotas para los elementos de mampostería y similares se podrá determinar por medio de manguera de niveles. Para la estructura, se utilizarán aparatos de precisión y cinta metálica.

# **2.3.POSTERIOR A LA EJECUCIÓN**

Finalmente, el Constructor será responsable de que las referencias permanezcan visibles y permanente posterior a la ubicación de las mismas, con el fin de que no se altere la ejecución y el normal desarrollo de la obra, en tanto que deberá realizar chequeo períodos y de requerir cambios considerables, realizara mediante la autorización escrita por parte de la Fiscalización.

### **3. MEDICIÓN Y FORMA DE PAGO**

Esta actividad se medirá el área del terreno realmente replanteada y nivelada, finalmente su pago se lo efectuará por metro cuadrado "m2".

**ÍTEM: A3.3**

**RUBRO: Excavación manual en suelo sin clasificar 0.00-2.00 m en zanja.**

# **MATERIAL MÍNIMO:**

### **MANO DE OBRA MÍNIMO:** Peón.

#### **EQUIPO Y MAQUINARIA:** Herramienta menor.

### **1. DESCRIPCIÓN**

Se refiere a la excavación requerida para la implantación de las estructuras complementarias y otras si se requiere, generalmente para la construcción de éstas en terreno irregular (laderas). La determinación y trazado de las excavaciones que deben efectuar manualmente como: picos, palas, puntas entre otros, de acuerdo a los datos del proyecto, fijando y trazando cotas, niveles y pendientes. Para conformar plataformas, taludes o zanjas para instalar las tuberías.

## **2. PROCEDIMIENTOS 2.1. REQUERIMIENTO PREVIOS**

El Contratista y el Fiscalizador deberán reconocer el lugar antes de realizar la actividad, constatar que el área se encuentre libre de material vegetal y cualquier otro elemento que obstaculice para realizar dicha actividad.

Además, se debe verificar el trazado en el terreno, se procederá a las excavaciones que se indique en los planos o los indicados por Fiscalización. Todas operaciones y el equipo serán de tipo manual, garantizando los cuidados y seguridad del personal que ejecute el rubro, en caso de que parte del material de excavación, se lo utilice nuevamente para rellenos.

# **2.2.DURANTE LA EJECUCIÓN**

En el desarrollo de la actividad el Constructor deberá considerar los cortes abiertos con apuntalamiento mismo que será responsable de asegurar que los que los declives laterales sean satisfactorios para su estabilidad. Las paredes de las excavaciones en zanjas deberán estar aseguradas, y entibadas adecuadamente, y de ser necesario se construirán encofrados, apuntalamientos u otros métodos aprobados por Fiscalización. De ser necesario se creará un drenaje para mantener seca la excavación en todo momento. No se medirá para su PAGO ninguna excavación adicional que el Contratista efectué solamente para acomodar tales dispositivos de apoyo.

### **2.3. POSTERIOR A LA EJECUCIÓN**

Finalmente, el Constructor será responsable de informar de acuerdo a las indicaciones de los planos a Fiscalización, la finalización de la actividad para su aprobación y continuación de colocación de cama de arena, material filtrante, instalación de tubería, de no tener la aprobación no se podrá continuar ninguna de las actividades.

# **3. MEDICIÓN Y FORMA DE PAGO**

La excavación a mano sin clasificar se medirá y pagará por metro cúbico "m3" excavado, con aproximación de dos decimales. La medición de las excavaciones a mano será establecida por los volúmenes delimitados por la línea del terreno antes de iniciar las excavaciones y por los anchos teóricos definidos en estas especificaciones, o definidas bajo autorización por la Fiscalización; no se considera para el pago deslizamientos, desprendimientos o derrumbes que se consideren errores o negligencia del Constructor.

# **ÍTEM: A3.4**

**RUBRO: Replantillo de piedra e=15 cm.** 

**MATERIAL MÍNIMO:** Grava y piedra.

**MANO DE OBRA MÍNIMO:** Albañil**,** Peón

**EQUIPO Y MAQUINARIA:** Herramienta menor.

# **1. DESCRIPCIÓN**

Se denomina así a la base de piedra bola de rio de tamaño de 15 cm, a colocarse sobre el suelo nivelado o conformado, previa la fundición de pisos de los tanques de captación, caja de revisión, cajas para válvulas de aire y desagüe, u otros elementos, la misma que conforma la capa inferior soportante de una base de elementos estructurales, deben llegar hasta el nivel de cota establecido en los planos.

### **2. PROCEDIMIENTOS 2.1. REQUERIMIENTO PREVIOS**

Verificación y revisión previa en la colocación del replantillo antes de ejecutar la superficie de tierra, subbase o suelo mejorado, deberá ser compactadas, niveladas y estar totalmente secas. Excavaciones terminadas y limpias, sin tierra en los costados superiores.

# **2.2. DURANTE LA EJECUCIÓN**

Una vez se tenga los materiales se procederá la colocación de este replantillo de piedra sobre terreno previamente nivelado, colocando una capa de espesor, y a la vez las pendientes y caídas que determinen los planos del proyecto o por Fiscalización.

## **2.3. POSTERIOR A LA EJECUCIÓN**

Finalmente, el Constructor será responsable de informar de acuerdo a las indicaciones de los planos a Fiscalización, la finalización de la actividad para su aprobación y continuación de colocación de grava natural que servirá o hará de emporamiento formando una capa uniforme de material vino, quedando listo para el vaciado del hormigón simple.

#### **3. MEDICIÓN Y FORMA DE PAGO**

Esta actividad se medirá y pagará por metro cuadrado "m2" con aproximación de dos decimales, en base de una medición ejecutada en el sitio o con los detalles indicados en los planos del proyecto.

# **ÍTEM: A3.5**

**RUBRO: Acero de refuerzo f'y=4200 kg/cm2.** 

**MATERIAL MÍNIMO:** Acero de refuerzo en varilla corrugadas, alambre galvanizado N° 18.

**MANO DE OBRA MÍNIMO:** Maestro de obra, Peón y Fierrero.

**EQUIPO Y MAQUINARIA:** Herramienta menor.

### **1. DESCRIPCIÓN**

Se refriere a la operación necesarias para cortar, doblar, conformar ganchos y colocar el acero de refuerzo que se requiere en la conformación de elementos de hormigón armado y que consistirá en el suministro y colocación de acero de refuerzo de la clase, tipo y dimensiones que indique en las planillas de hierro, planos estructurales y/o especificaciones.

## **2. PROCEDIMIENTOS 2.1. REQUERIMIENTO PREVIOS**

Antes de la colocación del acero de refuerzo deberá comprobarse que la superficie esté libre de óxido, polvo, grasa u otras sustancias que impida su adherencia con el hormigón, la Fiscalización autoriza su colocación. El Constructor utilizará cepillos de acero para eliminar estas sustancias que eliminara y deberán mantenerse en estas condiciones hasta que queden sumergidas en el hormigón.

La clasificación y emparrillado de las varillas ingresadas a obra, por diámetro deberán ser identificadas claramente visibles, que toda varilla de refuerzo sera figurada en frio y colocado en obra como se especifica en los planos estructurales.

## **2.2. DURANTE LA EJECUCIÓN**

Las varillas de refuerzo deberán ser colocadas cuidadosamente y mantenidas firmes y seguras en las posiciones que los planos estructurales, mediante el uso de espaciadores, soportes o sillas asegurando con el alambre galvanizado de calibre N° 18 en doble lazo, lo suficientemente fuerte para resistir el aplastamiento.

No se permitirá la disposición de armaduras extendidas hasta y sobre la superficie terminada del hormigón y tampoco el uso de soportes de madera para mantener en posición el acero de refuerzo.

La separación libre entre varillas paralelas tanto horizontal como vertical no será menor de 25 mm. o un diámetro. Las distancias a las que serán colocadas las varillas de acero de refuerzo que se indique en los planos, serán consideradas de centro a centro, salvo que específicamente se indique otra cosa, la posición exacta, el traslape, el tamaño y la forma de las varillas deberán ser las que se indiquen en los planos.

En todas las superficies de cimentación y otros miembros estructurales, el acero de refuerzo tendrá un recubrimiento mínimo de 5 cm.

Ningún hormigón podrá ser vertido antes de que la Fiscalización haya inspeccionado, verificado y aprobado la colocación de acero de refuerzo. No se aceptará la reutilización de varillas que ya han sido dobladas, por la pérdida de resistencia que experimentaría el acero de refuerzo por las acciones de enderezamiento y/o posterior doblado.

# **2.3.POSTERIOR A LA EJECUCIÓN**

Finalmente, el Constructor será responsable de informar de acuerdo a las indicaciones de los planos a Fiscalización, la finalización de la actividad para su aprobación y continuación de colocación del hormigón en los elementos estructurales, en caso no se hiciera de inmediato el Constructor está obligado a proteger el acero de refuerzo a la intemperie y posteriormente la colocación del encofrado nivelados y estables.

# **3. MEDICIÓN Y FORMA DE PAGO**

Esta actividad se medirá y pagará por kilogramo "kg" con aproximación de dos decimales, en base de una medición sera de acuerdo a la cantidad efectiva ejecutada y colocada en obra, la que se verificará por marcas, previo a la colocación del hormigón.

### **ÍTEM: A3.6**

#### **RUBRO: Encofrado y Desencofrado.**

**MATERIAL MÍNIMO:** Tableros de madera, alfajías de madera, puntales de madera, pernos, clavos, alambre galvanizado Nª 18.

**MANO DE OBRA MÍNIMO:** Albañil, Peón.

#### **EQUIPO Y MAQUINARIA:** Herramienta menor.

#### **1. DESCRIPCIÓN**

Se entiende por encofrado a las formas volumétricas que se confeccionan con piezas de madera, metálicas o de otro material resistente para que soporten el vaciado del hormigón para conformación de las estructuras en la geometría diseñada lo que se especifican en planos y detalles del proyecto.

### **2. PROCEDIMIENTOS 2.1. REQUERIMIENTO PREVIOS**

El Contratista deberá garantizar el empleo de madera en buen estado, conveniente apuntalada, a fin de obtener superficies lisas y libres de imperfecciones.

Verificación de las marcas (B.M) establecidas previamente para los ejes de replanteo del muro. Verificación previa de la existencia en cantidad y calidad de baleros, tirantes, puntales, andamios y otros a utilizar.

La disposición del encofrado se realizará mediante la conformación de tableros construidos con las tablas de encofrado y los cuartones rústicos, las dimensiones sugeridas de los tableros son: 1.20mx0.60m.

Luego de verificado el replanteo, trazados de ejes y escuadrado de los muros laterales. Los tableros utilizados para encofrados, sera rechazada cuando presenten alabeo o deformaciones que perjudiquen la forma final del elemento a fundir.

### **2.2. DURANTE LA EJECUCIÓN**

Se iniciará con el encofrado considerando las aberturas y espaciamiento para el ingreso del hormigón y otros medios para los encofrados de altura, de tal manera que permita el vertido y vibrado del hormigón sin problemas.

Para el caso de tableros de madera, éstos se mantendrán en su posición mediante tirantes, espaciadores y puntales de madera, empleando donde se requiera pernos de un diámetro mínimo de 8 mm, roscados de lado y lado, con arandelas y tuercas. Los puntales, tirantes y los espaciadores resistirán por si solos los esfuerzos hidráulicos del vaciado y vibrado del hormigón.

Además, la verificación de niveles, cotas, plomos, arriostramiento y apuntalamiento del encofrado mediante instalación de una plomada a un sitio fijo, se verificará de verticalidad durante el proceso de hormigonado.

## **2.3. POSTERIOR A LA EJECUCIÓN**

Finalmente, el desencofrado de laterales, será mínimo a los tres días del vaciado del hormigón, requerir el desencofrado antes del tiempo establecido únicamente será con la autorización por escrito de Fiscalización.

Se tendrá especial cuidado en el desencofrado, evitando martilleos y presión contra el hormigón ya que estos procedimientos provocan daños o desprendimientos del hormigón.

Todos los encofrados serán embodegados en lugares secos y ventilados, previo su limpieza luego de haberlos utilizado.

Es conveniente hacer una revisión de los encofrados que se han utilizado, ya que pueden requerir de una reparación inmediata, evitando su deterioro.

Los encofrados se reutilizarán hasta un máximo de cuatro ocasiones para los de tableros de madera contrachapada, y en todo caso tendrán la verificación y aprobación de Fiscalización previo a su nuevo uso.

# **3. MEDICIÓN Y FORMA DE PAGO**

Esta actividad se medirá y pagará por metro cuadrado "m2" con aproximación de dos decimales. El costo incluye todos los sistemas de sujeción, apuntalamiento y sustentación que se requiera para lograr la ejecución y estabilidad del encofrado.

**ÍTEM: A3.7**

**RUBRO: Hormigón simple en estructura f'c= 210 kg/cm2.** 

**MATERIAL MÍNIMO:** Cemento Portland tipo I, agua, arena gruesa, grava, aditivo.

**MANO DE OBRA MÍNIMO:** Maestro de obra, Albañil, Peón.

**EQUIPO Y MAQUINARIA:** Concretera de un saco, Herramienta menor y vibrador.

## **1. DESCRIPCIÓN**

Es el hormigón que se empleará para la construcción de las estructuras requeridas para la conformación del sistema, cuya resistencia a la compresión debe ser f´c = 210Kg/cm2 a los 28 días, incluye el proceso de fabricación, vertido y curado del hormigón.

# **2. PROCEDIMIENTOS 2.1. REQUERIMIENTO PREVIOS**

El Contratista deberá revisar los diseños del hormigón a ejecutar en base a los planos del proyecto y verificar las instalaciones de todo el encofrado necesario para las diferentes estructuras sean metálicos o de madera, con sus debidos puntales y aplomado todo.

Verificación de que los encofrados o superficies de apoyo se encuentran listos, estables y húmedos para recibir el hormigón.

Fiscalización aprobará la colocación del acero de refuerzo e indicará que se puede iniciar con el hormigonado.

# **2.2. DURANTE LA EJECUCIÓN**

Una vez verificado la colocación del acero de refuerzo, separadores y otros elementos embebidos que conserven su posición adecuada y prevista. Todo el hormigón deberá mezclarse hasta que se logre una distribución uniforme de los materiales. Con el hormigón simple elaborado, se inicia la fundición, desarrollando el llenado, por capas alternas (15 a 30cm.), coladas y vibradas continuamente para garantizar una ejecución monolítica. Se vigilará el proceso de vibrado, y eventualmente mejorado con golpes en la zona baja para lograr el descenso conjunto de la pasta con los agregados, evitando el fenómeno de segregación, que tiende a presentarse en los puntos de arranque.

# **2.3. POSTERIOR A LA EJECUCIÓN**

Finalmente, el constructor deberá verificar los niveles, aplomados y alturas de función a los detalles de los planos del proyecto, así como la revisión de sistemas de instalaciones y su funcionamiento, que puedan afectar durante el proceso de hormigonado.

Tener precaución y cuidado para no provocar daños y desprendimiento en las aristas de las estructuras durante el proceso de desencofrado y de existir se procederá a cubrir las fallas en forma inmediata, por medio de un mortero de similares características al hormigón utilizado. Fiscalización aprobará o rechazará la entrega del rubro concluido.

Además, se deberá verificar la superficie a la vista serán lisas y limpias de cualquier rebaba o desperdicio, la cual posterior a su enlucido debe ser picada finamente y uniformemente sin afectar sus características estructurales para una mejor adherencia del mortero de enlucido. No se debe cargar el elemento hasta que haya alcanzado el 70% de su resistencia de diseño.

## **3. MEDICIÓN Y FORMA DE PAGO**

La medición se la hará en unidad de volumen y su pago será por metro cúbico "m3" con aproximación de dos decimales. Se cubicará las tres dimensiones del elemento ejecutado: largo, ancho y altura; es decir el volumen real del rubro ejecutado.

# **ÍTEM: A3.8**

**RUBRO: Mampostería de ladrillo mambrón con mortero 1:6 (cámara seca).** 

**MATERIAL MÍNIMO:** Ladrillo mambrón, arena, cemento tipo portland, agua.

**MANO DE OBRA MÍNIMO:** Maestro de obra, Albañil, Peón.

**EQUIPO Y MAQUINARIA:** Herramienta menor.

### **1. DESCRIPCIÓN**

Es la construcción de muros continuos, compuestos por unidades de ladrillos de arcilla cocida elaborados manualmente, y ligados artesanalmente mediante mortero y/o concreto fluido. El objetivo es el disponer de paredes divisorias y delimitantes de espacios definidos en los planos del proyecto, así como de las cercas y cerramientos cuya ejecución se indique en documentos del proyecto y los requerimientos en obra.

### **2. PROCEDIMIENTOS 2.1. REQUERIMIENTO PREVIOS**

Las mamposterías de ladrillo o bloque serán construidas según lo que determinen los planos y el ingeniero Fiscalizador, en lo que respecta a sitios, forma, dimensiones y niveles.

El espesor mínimo de 10 mm y máximo de 15 mm de las juntas de mortero. Se utilizará mortero de cemento - arena en proporción 1:6 respectivamente, preparado para una jornada de trabajo como máximo.

Se definirá el sitio de apilamiento de los ladrillos, cuidando de que los mismos lleguen en perfectas condiciones, secos, limpios y sin polvo, apilándolos convenientemente e impidiendo un peso puntual mayor a la resistencia del mismo ladrillo o del entrepiso sobre el que se apilen. Deberá ubicarse a cortas distancias para la ágil ejecución del rubro. Antes de utilizar los ladrillos serán totalmente hidratados. Fiscalización acordará y aprobará estos requerimientos previos y los adicionales que estime necesarios antes de iniciar el rubro.

Previamente a la ejecución del rubro, se verificará en planos la distribución de las paredes, sus espesores, los vanos de puertas, ventanas y demás requeridos, realizando el replanteo y ajuste en obra. Igualmente se obtendrán previamente los resultados de resistencias de muestras del ladrillo propuestas y del mortero a utilizarse, con muestras realizadas de los materiales a utilizar en obra.

La secuencia de ejecución de las paredes y la coordinación con la ejecución de trabajos de instalaciones mecánicas, eléctricas, sanitarias o de otra clase.

Colocación de guías de control de alineamiento, nivel y verticalidad de la pared y las hiladas. Ejecución posterior de los sistemas de anclaje de conexiones sanitarias o similares.

#### **2.2.DURANTE LA EJECUCIÓN**

Verificación del cumplimiento de alineamiento, nivel y verticalidad de la pared y las hiladas. Cualquier desviación mayor que exceda al espesor de la junta del mortero será motivo para rechazo del trabajo ejecutado.

El Fiscalizador deberá verificar el mezclado, estado plástico y consistencia del mortero. Éste adicionado con agua, será utilizado dentro de dos horas y media de su mezclado original y no permanecerá en reposo más de una hora. Se permitirá su remezclado, solo en la artesa del albañil, añadiendo el agua dentro de un cuenco formado por el mortero.

No se deberá verter el agua desde lo alto sobre el mortero. Son recomendables las artesas (recipiente del mortero) hechas de materiales no absorbentes y que no permitan el chorreado del agua.

El Fiscalizador aprobara o rechazara las etapas de trabajo en cumplimiento del rubro. Si la mampostería, recibirá posteriormente un enlucido de mortero, las juntas deberán terminarse rehundidas con respecto al plomo de la pared, para permitir una mejor adherencia del enlucido. Si el terminado no tiene enlucido las juntas serán planas, con una textura similar a la del ladrillo.

# **2.3. POSTERIOR A LA EJECUCIÓN**

Realizar el curado de las juntas de mortero, mediante el aspergeo de agua, hasta asegurar su total fraguado y obtención de la resistencia deseada. Realizar la limpieza de las eflorescencias producidas por sales solubles. Todos los agujeros de clavos y demás perforaciones de la pared, deberán ser rellenado con el mismo mortero, siempre a presión y en una profundidad mínima del ancho de la junta. Verificación de la limpieza total de los trabajos terminados.

Una vez concluida la mampostería, Fiscalización efectuará la última verificación de que éstas se encuentran perfectamente aplomadas, niveladas y en las dimensiones previstas en planos.

### **3. MEDICIÓN Y FORMA DE PAGO**

La medición se la hará por metro cuadrado "m2 " con aproximación de dos decimales, es decir multiplicando la base por la altura del paramento levantado y serán descontadas las áreas de vanos, en todo caso se medirá el área realmente ejecutada.

# **ÍTEM: A3.9**

**RUBRO: Enlucido con mortero exterior 1:3, interior 1;2, e=1.5 cm + impermeabilizante.** 

**MATERIAL MÍNIMO:** Mortero 1:3 y 1:2, aditivo impermeabilizante.

**MANO DE OBRA MÍNIMO:** Maestro de obra, Albañil, Peón.

**EQUIPO Y MAQUINARIA:** Herramienta menor.

### **1. DESCRIPCIÓN**

El trabajo comprende un enlucido de una capa de mortero cemento-arena proporción 1:3 y 1;2, para luego colocarse la mezcla en todas las superficies de albañilería y concreto de las paredes, expuesto a la visita de este rubro.

# **2. PROCEDIMIENTOS 2.1. REQUERIMIENTO PREVIOS**

El Constructor deberá verificar, comprobar y revisar la aprobación de Fiscalizador, que el elemento se encuentra en condiciones de recibir adecuadamente el mortero de enlucido.

No se iniciará el rubro mientras no se concluyan todas las instalaciones (las que deberán estar probadas y verificado su funcionamiento), y otros elementos que deben quedar empotrados en la mampostería y cubiertos con en el mortero.

Definición del acabado de la superficie final terminada: El terminado de la superficie del enlucido será: paleteado fino. Protección de todos los elementos y vecindad que puedan ser afectados con la ejecución de los enlucidos.

Verificación del agregado fino para el mortero: calidad, granulometría y cantidades suficientes requeridas. Aprobación del material a ser empleado en el rubro.

### **2.2. DURANTE LA EJECUCIÓN**

Se tiene que humedecer la superficie antes de aplicar el enlucido para retirar los finos y evitar que éstos impidan la adecuada adherencia del mortero a la superficie a enlucirse, además esto servirá para prevenir que la superficie absorba el agua del mortero, evitando que éste se seque y pierda resistencia.

El enlucido se realizará en dos capas: La primera capa tendrá un espesor promedio de 1.5 cm. de mortero y no debiendo exceder de 2 cm., ni ser menor de 1 cm. Por medio de codal sera efectuado en sentido vertical y horizontal, para obtener una superficie plana y homogénea, en caso de existir imperfecciones en el enlucido, se trabajará con paleta o llana de madera o metálicos y en base de movimientos circulares a presión, se irá igualando una superficie uniformemente lisa.

El mortero que cae al piso, si se encuentra limpio, podrá ser mezclado y reutilizado previa la autorización de fiscalización.

Después de la colocación de esta capa ser realizará un curado de 72 horas por medio de humedad.

# **2.3. POSTERIOR A LA EJECUCIÓN**

Finalmente, Fiscalización realizará la aprobación o rechazo del rubro ejecutado, en caso de requerirse correcciones se deberá realizarse inmediatamente.

# **3. MEDICIÓN Y FORMA DE PAGO**

La medición se la hará en unidad de superficie y su pago será por metro cuadrado "m2" con aproximación de dos decimales, en base de una verificación en obra y con los detalles y los planos del proyecto.

## **ÍTEM: A3.10**

**RUBRO: Enrocado de protección de desagüe.** 

**MATERIAL MÍNIMO:** Piedra, cemento.

**MANO DE OBRA MÍNIMO:** Maestro de obra, Albañil, Peón.

**EQUIPO Y MAQUINARIA:** Herramienta menor.

### **1. DESCRIPCIÓN**

Se trata de un elemento de estructura que conforma por rocas colocadas o acomodadas con el objetivo de proteger la estructura de la erosión y socavación que produce las aguas.

# **2. PROCEDIMIENTOS**

### **2.1. REQUERIMIENTO PREVIOS**

El Constructor deberá verificar y revisar que el terreno deberá estar bien nivelado y compactado, la piedra a utilizarse deberá ser de buena calidad,

estructura homogénea y durable, libre de defectos o sustancias incrustada, sin grietas. Además, las piedras deberán están completamente limpias y humedecidas.

# **2.2. DURANTE LA EJECUCIÓN**

Se deberá realizar en una superficie razonablemente uniforme, a medida que se vuelque la protección. Deberá ser rellenados con mortero hasta llenar los huecos vacíos entre las piedras. Además, deberá construirse como mínimo hasta las líneas y cotas indicadas en los planos.

# **2.3. POSTERIOR A LA EJECUCIÓN**

Finalmente, Fiscalización realizará la aprobación o rechazo del rubro ejecutado, en caso de requerirse correcciones se deberá el contratista reparar el tramo de protección afectado inmediatamente.

## **3. MEDICIÓN Y FORMA DE PAGO**

La medición se la hará en unidad de volumen y su pago será por metro cúbico "m3" con aproximación de dos decimales, en base de una verificación en obra y con los detalles y los planos del proyecto.

# **ÍTEM: A3.11**

**RUBRO: Relleno drenante de grava tamaño 0.43 mm, 4.75 mm, 63.5 mm.** 

**MATERIAL MÍNIMO:** Material filtrante seleccionado.

**MANO DE OBRA MÍNIMO:** Peón, Albañil.

**EQUIPO Y MAQUINARIA:** Herramienta menor.

## **1. DESCRIPCIÓN**

El suministro y colocación de grava comprende todas las acciones dotación de la grava, así como las acciones de carga, transporte y descarga de la misma en el lugar donde se procederá a la colocación de grava gruesa, media y fina de granulometría variable, especificada en los planos.

## **2. PROCEDIMIENTOS 2.1. REQUERIMIENTO PREVIOS**

El Constructor deberá verificar que el suministro del material filtrante deberá estar limpia, libre de material como garantizar una buena calidad de la misma, además el Fiscalizador inspeccionará cada unidad del material filtrante y posteriormente la aprobación del mismo.

La grava debe ser constituida de fragmentos redondeados, encontrados en lechos de ríos, cuyo tamaño varía entre 2,5 mm y 70 mm. Con densidad no inferior a 2,5. No más del 25% del peso de la grava de cualquier tamaño, puede ser formado por piezas fracturadas o angulosas. El porcentaje de piezas delgadas, laminadas o alargadas, en que la mayor dimensión excede tres veces

la menor dimensión, debe ser en lo máximo el 2%. La grava debe ser visiblemente libre de pizarra, mica, arena, arcilla, polvo e impurezas orgánica

La arena para filtros debe ser constituido por granos de material silíceo, con la mayor dimensión menor o igual a 0,30 mm. La arena para filtros debe ser visualmente libre de polvo, limo, arcilla, mica y materia orgánica. La solubilidad en ácido no debe exceder el 5 %. La densidad de la arena no debe ser inferior a 2,6. El tamaño efectivo y el coeficiente de uniformidad y demás características granulométricas, caracterizadas por la curva de distribución granulométrica deben atender a los valores especificados por el Constructor.

# **2.2. DURANTE LA EJECUCIÓN**

Previa la colocación y tendido de la grava en el filtro esta debe ser lavada y secada en su totalidad antes, durante y después de la colocación del material filtrante. Antes de la colocación del material filtrante, la cota superior de cada capa debe ser marcada por una línea continua en el interior del filtro. El material filtrante debe ser almacenado separadamente por tamaño y tipo de granulometría.

El filtro de grava seleccionada que sirve de dren en la entrada del orificio de la captación. Se colocará en capas de una granulometría especifica se nivelará al colocarse adecuadamente la grava, se debe lograr que la inclinación de 45º de las capas posteriores.

La colocación del material filtrante por capas verticales, deberá colocarse de mayor a menor tamaño de las partículas en la dirección del flujo filtración.

Ubicar correctamente la colocación del material filtrante de acuerdo a los espesores establecidos en planos.

# **2.3. POSTERIOR A LA EJECUCIÓN**

Finalmente, Fiscalización realizará la aprobación o rechazo del rubro ejecutado, el Constructor verificará en el momento de la colocación de los filtros, evitar un posible cruzamiento de las capas ya instalados en la obra de captación.

# **3. MEDICIÓN Y FORMA DE PAGO**

La medición se la hará en unidad de volumen y su pago será por metro cúbico "m3" con aproximación de dos decimales, en base de una verificación en obra y con los detalles y los planos del proyecto.

# **ÍTEM: A3.12**

**RUBRO: Suministro e instalaciones de accesorios de entrada.** 

**MATERIAL MÍNIMO:** Tubo PVC 50 mm.

**MANO DE OBRA MÍNIMO:** Plomero, Peón.

**EQUIPO Y MAQUINARIA:** Herramienta menor.

### **1. DESCRIPCIÓN**

Se trata de las instalaciones de todos los accesorios necesarios para el ingreso del agua a la captación.

### **2. PROCEDIMIENTOS 2.1. REQUERIMIENTO PREVIOS**

El Constructor deberá verificar y revisar la correcta instalación del acero de refuerzo en la obra de captación, además el Fiscalizador verificará que el material a utilizarse sea el indicado en los planos.

### **2.2. DURANTE LA EJECUCIÓN**

Se deberá ubicar los tubos que serán apoyados sobre el acero de refuerzo. Además, deberá ser colocados de acuerdo a los planos. Cortas los segmentos de tubo con las dimensiones indicadas en los detalles de planos establecidos.

## **2.3. POSTERIOR A LA EJECUCIÓN**

Finalmente, Fiscalización realizará la aprobación o rechazo del rubro ejecutado, el Constructor procederá a la limpieza de estos orificios de entrada.

# **3. MEDICIÓN Y FORMA DE PAGO**

La medición se la hará en unidad de longitud y su pago será por metro lineal "ml" con aproximación de dos decimales, en base de una verificación en obra y con los detalles y los planos del proyecto.

### **ÍTEM: A3.13**

#### **RUBRO: Suministro e instalaciones de accesorios de salida.**

**MATERIAL MÍNIMO:** Válvula de compuerta de 75mm, Tubo PVC 75mm, polilimpia, reductor largo PVC 110 a 75 mm, universal PVC 75 mm.

#### **MANO DE OBRA MÍNIMO:** Plomero, Peón.

# **EQUIPO Y MAQUINARIA:** Herramienta menor.

# **1. DESCRIPCIÓN**

Consiste en el suministro, colocación y prueba de todas las piezas o elementos indicados en los planos correspondientes para el funcionamiento de la salida de la captación.

#### **2. PROCEDIMIENTOS 2.1. REQUERIMIENTO PREVIOS**

El Constructor deberá verificar y revisar la correcta instalación de salida en la obra de captación, además el Fiscalizador inspeccionará cada unidad para eliminar las que presenten algún defecto en su fabricación. Las piezas defectuosas serán retiradas de la obra y no podrán emplearse en ningún lugar de la misma, debiendo ser repuestas de la calidad exigida por el Constructor.

Antes de su instalación de válvulas y accesorios se verificará que esté libre de tierra, exceso de pintura, aceite, polvo o cualquier material que se encuentre en su interior o en las uniones.

# **2.2. DURANTE LA EJECUCIÓN**

Ubicar correctamente los accesorios de acuerdo a los detalles establecidos en planos.

# **2.3. POSTERIOR A LA EJECUCIÓN**

Finalmente, Fiscalización realizará la aprobación o rechazo del rubro ejecutado, el Constructor verificará en el momento del vaciado del hormigón, evitar un posible desplazamiento de los elementos ya instalados en la obra de captación.

# **3. MEDICIÓN Y FORMA DE PAGO**

Esta actividad se medirá y pagará por unidad "U" con aproximación de dos decimales.

## **ÍTEM: A3.14**

**RUBRO: Suministro e instalaciones de accesorios de desagüe y rebose.** 

**MATERIAL MÍNIMO:** Tubo PVC 50mm, polilimpia, codo de 90º de 50mm, reductor largo PVC 63 a 50 mm.

**MANO DE OBRA MÍNIMO:** Plomero, Peón.

**EQUIPO Y MAQUINARIA:** Herramienta menor.

## **1. DESCRIPCIÓN**

Consiste en el suministro, colocación y prueba de todas las piezas o elementos indicados en los planos correspondientes para el funcionamiento de limpieza y desbroce de la captación.

#### **2. PROCEDIMIENTOS**

## **2.1. REQUERIMIENTO PREVIOS**

El Constructor deberá verificar y revisar la correcta instalación de limpieza y desbroce en la obra de captación, además el Fiscalizador inspeccionará cada unidad para eliminar las que presenten algún defecto en su fabricación. Las piezas defectuosas serán retiradas de la obra y no podrán emplearse en ningún lugar de la misma, debiendo ser repuestas de la calidad exigida por el Constructor. Antes de su instalación de accesorios se verificará que esté libre de tierra, exceso de pintura, aceite, polvo o cualquier material que se encuentre en su interior o en las uniones, y uso de polilimpia.

## **2.2. DURANTE LA EJECUCIÓN**

Ubicar correctamente los accesorios de acuerdo a los detalles establecidos en planos.

# **2.3. POSTERIOR A LA EJECUCIÓN**

Finalmente, Fiscalización realizará la aprobación o rechazo del rubro ejecutado, el Constructor verificará en el momento del vaciado del hormigón, evitar un posible desplazamiento de los elementos ya instalados en la obra de captación.

# **3. MEDICIÓN Y FORMA DE PAGO**

Esta actividad se medirá y pagará por unidad "U" con aproximación de dos decimales.

**ÍTEM: A3.15**

## **RUBRO: Suministro e instalaciones de accesorios de ventilación.**

**MATERIAL MÍNIMO:** Tubo PVC 63 mm, polilimpia, codo de 90º de 63 mm.

**MANO DE OBRA MÍNIMO:** Plomero, Peón.

**EQUIPO Y MAQUINARIA:** Herramienta menor.

# **1. DESCRIPCIÓN**

Consiste en el suministro e instalación de la tubería y de accesorios respectivos de acuerdo a los planos, para el funcionamiento de ventilación las cuales irán adosadas a los muros con los respectivos anclajes indicados en los planos.

# **2. PROCEDIMIENTOS 2.1. REQUERIMIENTO PREVIOS**

El Constructor deberá verificar y revisar la correcta instalación de ventilación en la obra de captación, además el Fiscalizador inspeccionará cada unidad para eliminar las que presenten algún defecto en su fabricación. Las piezas defectuosas serán retiradas de la obra y no podrán emplearse en ningún lugar de la misma, debiendo ser repuestas de la calidad exigida por el Constructor. Antes de su instalación de accesorios se verificará que esté libre de tierra, exceso de pintura, aceite, polvo o cualquier material que se encuentre en su interior o en las uniones, y uso de polilimpia.

# **2.2. DURANTE LA EJECUCIÓN**

Ubicar correctamente los accesorios de acuerdo a los detalles establecidos en planos.

# **2.3. POSTERIOR A LA EJECUCIÓN**

Finalmente, Fiscalización realizará la aprobación o rechazo del rubro ejecutado, el Constructor verificará en el momento del vaciado del hormigón, evitar un posible desplazamiento de los elementos ya instalados en la obra de captación.

# **3. MEDICIÓN Y FORMA DE PAGO**

Esta actividad se medirá y pagará por unidad "U" con aproximación de dos decimales.

# **ÍTEM: A3.16**

#### **RUBRO: Tapa sanitaria de tool 60x60 cm x 1,4mm (incluye ángulo y candado).**

**MATERIAL MÍNIMO:** Tapa de tool, ángulos, platinas, pintura, bisagra, picaporte.

**MANO DE OBRA MÍNIMO:** Maestro soldador, Ayudante soldador.

**EQUIPO Y MAQUINARIA:** Herramienta menor.

### **1. DESCRIPCIÓN**

Consiste en la fabricación de tapas metálicas para la obra de captación necesaria en el proyecto de acuerdo a las dimensiones especificadas en los planos, a menos de que Fiscalización indique dimensiones diferentes.

### **2. PROCEDIMIENTOS 2.1. REQUERIMIENTO PREVIOS**

Serán confeccionados de tool de e=3/16, doblado y soldado en sus costuras. Las tapas serán pintadas con pintura anticorrosiva.

### **2.2. DURANTE LA EJECUCIÓN**

Ubicar correctamente los accesorios de acuerdo a los detalles establecidos en planos. Se colocará en los muros ángulos de forma perimetral, a los cuales se les fundirá las bisagras para el giro de la tapa, además, se colocará orejas de platina para colocar posteriormente un candado.

#### **2.3. POSTERIOR A LA EJECUCIÓN**

Finalmente, Fiscalización realizará la aprobación o rechazo del rubro ejecutado, una vez colocada la tapa se procederá a la colocará un candado para dar mayor protección a las estructuras y accesorios.

### **3. MEDICIÓN Y FORMA DE PAGO**

Esta actividad se medirá y pagará por metro cuadrado "m2" con aproximación de dos decimales.

### **ÍTEM: A3.17**

### **RUBRO: Pintura de caucho con fondo de tipo albalux, dos manos.**

**MATERIAL MÍNIMO:** Pintura de caucho, brocha, albalux, lija, yeso.

#### **MANO DE OBRA MÍNIMO:** Pintor, Peón.

#### **EQUIPO Y MAQUINARIA:** Herramienta menor, Andamios.

#### **1. DESCRIPCIÓN**

Es el revestimiento que se aplica a mampostería, elementos de hormigón y otros exteriores e interiores, mediante pintura de caucho sobre empaste exterior, enlucido

de cemento, cementina o similar. El objetivo de este rubro es el disponer de un recubrimiento exterior e interior final en color, que proporcione un acabado estético y protector de los elementos indicados en planos del proyecto.

### **2. PROCEDIMIENTOS**

# **2.1. REQUERIMIENTO PREVIOS**

Las superficies a ser pintadas deberán estar totalmente libres de polvo, grasa u otros contaminantes, además las superficies se procederán a limpiar de la siguiente manera:

- Limpieza de restos de mortero o empaste: eliminarlos con espátula y lija.
- Limpieza de polvo: pasar la brocha por toda la superficie.
- Limpieza de grasa: lavar la superficie con detergente y agua, sacar todo resto de jabón y esperar su secamiento.

Los elementos a pintar deberán estar totalmente secos y presentar un enlucido o empastado exterior firme, uniforme, plano, sin protuberancias o hendiduras mayores a +/- 1 mm.; se realizarán pruebas de percusión para asegurar que no exista material flojo y de ser necesario, deberá ser reparado con un cemento de fraguado rápido o empaste para paredes exteriores, para evitar el tiempo de fraguado de un cemento normal o masilla alcalina.

Las fisuras o rajaduras existentes deberán ser reparadas con una masilla elastomérica y malla plástica, que garantice el sellado e impermeabilidad de las áreas reparadas.

Luego de preparada la superficie se colocará una capa de fondo obtenida de mezclar albalux con resina y se lijará antes de darse la primera mano de pintura.

## **2.2. DURANTE LA EJECUCIÓN**

Se colocarán por lo menos dos manos a más del fondo, pudiendo exigirse más manos dependiendo del adelgazamiento de la pintura hasta cuando no se note transparencias.

Verificar que las brochas y rodillos utilizados estén en buen estado, ya que esto incidirá en el rendimiento de los materiales y la calidad del trabajo. No se permitirá el uso de brochas de cerda de nylon.

Se verificará que la dilución de la pintura sea la recomendada según las especificaciones técnicas del producto y se realice únicamente con agua limpia.

Control del tiempo de aplicación entre cada capa, según especificaciones del fabricante; estos procedimientos mejoran la adherencia entre cada aplicación.

El constructor y fiscalización, implementarán los controles requeridos para verificar el cumplimiento completo de cada capa de pintura.

## **2.3. POSTERIOR A LA EJECUCIÓN**

La superficie pintada será entregada sin rayones, burbujas o características que demuestren mal aspecto del acabado. Será sin defecto alguno a la vista.

Verificación de la limpieza total de los trabajos ejecutados, así como de los sitios afectados.

Protección total del rubro ejecutado, hasta la entrega - recepción de la obra.

Mantenimiento y lavado de la superficie terminada con agua y esponja; luego de transcurrido un mínimo de 30 días de la culminación del rubro.

Finalmente, Fiscalización realizará la aprobación o rechazo del rubro ejecutado.

# **3. MEDICIÓN Y FORMA DE PAGO**

Esta actividad se medirá y pagará por metro cuadrado "m2" con aproximación de dos decimales.

# **B LINEA DE CONDUCCIÓN.**

**ÍTEM: B1**

**RUBRO: Limpieza y desbroce manual del terreno.** 

**MATERIAL MÍNIMO:**

**MANO DE OBRA MÍNIMO:** Albañil, Peón.

**EQUIPO Y MAQUINARIA:** Herramienta menor.

#### **1. DESCRIPCIÓN**

La actividad consiste en realizar la limpieza y el desbroce manual de toda la vegetación y otros materiales que se encuentren en el área de trabajo, el Contratista deberá retira toda obstaculización que impida la ejecución de la obra. Este rubro incluye el desalojo del material producto del desbroce en las áreas establecidas en los planos como necesaria. Todo material proveniente de limpieza y desbroce, deberá colocarse fuera de las zonas destinadas a la construcción de los elementos del sistema.

### **2. PROCEDIMIENTOS 2.1. REQUERIMIENTO PREVIOS**

El Contratista deberá reconocer el lugar antes de realizar la actividad, con la finalidad de determinar el área detallada en los planos y la ubicación adecuada de la vegetación o por indicación del Fiscalizador.

### **2.2. DURANTE LA EJECUCIÓN**

El Contratista deberá realizar todos los trabajos de forma que no afecte la vegetación más allá de lo establecido en los planos o por el Fiscalizador, una vez definida el área que se va a intervenir, en base a planos o por Fiscalización,
se iniciará a cortar, desenraizar y retirar los árboles, arbustos, hierbas y cualquier otra vegetación que se encuentre en la zona delimitada del proyecto.

Todo el material que se retire deberá ser desalojado hasta los sitios permitidos y designados por el Fiscalizador

## **2.3. POSTERIOR A LA EJECUCIÓN**

Finalmente, el Contratista será responsable de que el área intervenida quede completamente libre de material, es decir limpio.

# **3. MEDICIÓN Y FORMA DE PAGO**

Esta actividad se medirá el área del terreno realmente limpiada y su pago se lo efectuará por metro cuadrado "m2", con aproximación de dos decimales. No se pagará por el área de desbroce fuera de lo indicado en los planos a excepción que exista una orden por escrito por parte de Fiscalización.

## **ÍTEM: B2**

**RUBRO: Excavación manual en suelo sin clasificar 0,00-2,00 m en zanja.**

## **MATERIAL MÍNIMO:**

## **MANO DE OBRA MÍNIMO:** Peón.

#### **EQUIPO Y MAQUINARIA:** Herramienta menor.

#### **1. DESCRIPCIÓN**

Se refiere a la excavación requerida para la implantación de las estructuras complementarias y otras si se requiere, generalmente para la construcción de éstas en terreno irregular (laderas). La determinación y trazado de las excavaciones que deben efectuar manualmente como: picos, palas, puntas entre otros, de acuerdo a los datos del proyecto, fijando y trazando cotas, niveles y pendientes. Para conformar plataformas, taludes o zanjas para instalar las tuberías. El cual se detalla en la figura B1.

### **2. PROCEDIMIENTOS 2.1. REQUERIMIENTO PREVIOS**

El Contratista y el Fiscalizador deberán reconocer el lugar antes de realizar la actividad, constatar que el área se encuentre libre de material vegetal y cualquier otro elemento que obstaculice para realizar dicha actividad.

Además, se debe verificar el trazado en el terreno, se procederá a las excavaciones que se indique en los planos o los indicados por Fiscalización. Todas operaciones y el equipo serán de tipo manual, garantizando los cuidados y seguridad del personal que ejecute el rubro, en caso de que parte del material de excavación, se lo utilice nuevamente para rellenos.

Los anchos de la zanja sera lo suficientemente amplio de forma que permitirá el libre trabajo de los obreros colocadores de tuberías, el cual indica que el ancho mínimo libre de obstrucciones de zanjas para tuberías de agua, deberá ser 0.70 m. Se presenta una tabla que indica los anchos de zanjas según el diámetro de la tubería.

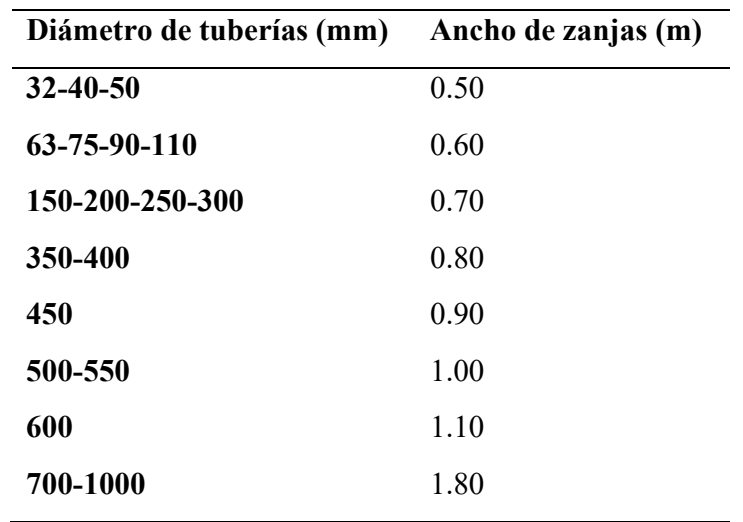

Fuente: INCOP.

El fondo de la zanja deberá hallarse limpio y libre de piedras y terrones, de modo que los tubos se apoyen uniformemente sobre el suelo en toda su

#### longitud. **2.2. DURANTE LA EJECUCIÓN.**

En el desarrollo de la actividad el Constructor deberá considerar los alineamientos y gradientes (pendientes), que indicara las profundidades correspondientes en los tramos de la zanja, y en los cortes abiertos con apuntalamiento mismo que será responsable de asegurar que los que los declives laterales sean satisfactorios para su estabilidad.

Antes de excavar la zanja, deberán considerarse los diámetros de tuberías que vayan en cada una de las interconexiones para determinar la profundidad de dicha de excavación.

La profundidad de la zanja sera de 0.80 m, para tuberías diámetro 75 mm y 90 mm. Tomando en cuenta a las indicaciones del plano de perfil longitudinal.

Las paredes de las excavaciones en zanjas deberán estar aseguradas, y entibadas adecuadamente, y de ser necesario se construirán encofrados, apuntalamientos u otros métodos aprobados por Fiscalización. De ser necesario se creará un drenaje para mantener seca la excavación en todo momento. No se medirá para su PAGO ninguna excavación adicional que el Contratista efectué solamente para acomodar tales dispositivos de apoyo.

# **2.2. POSTERIOR A LA EJECUCIÓN**

Finalmente, el Constructor será responsable de informar de acuerdo a las indicaciones de los planos a Fiscalización, la finalización de la actividad para su aprobación y continuación de colocación de cama de arena, material filtrante, instalación de tubería, de no tener la aprobación no se podrá continuar ninguna de las actividades.

# **3. MEDICIÓN Y FORMA DE PAGO**

La excavación a mano sin clasificar se medirá y pagará por metro cúbico "m3" excavado, con aproximación de dos decimales. La medición de las excavaciones a mano será establecida por los volúmenes delimitados por la línea del terreno antes de iniciar las excavaciones y por los anchos teóricos definidos en estas especificaciones, o definidas bajo autorización por la Fiscalización; no se considera para el pago deslizamientos, desprendimientos o derrumbes que se consideren errores o negligencia del Constructor.

#### **ÍTEM: B3**

**RUBRO: Excavación a maquinaria en suelo sin clasificar (zanjas).**

## **MATERIAL MÍNIMO:**

**MANO DE OBRA MÍNIMO:** Operador de excavadora Ayudante de maquinaria, Peón.

**EQUIPO Y MAQUINARIA:** Retroexcavadora cuchara 60 cm, Herramienta menor.

#### **1. DESCRIPCIÓN**

Por excavación en terreno normal o sin clasificar, se entiende el conjunto de actividades necesarias para remover cualquier suelo clasificado por la clasificación SUCS como suelo fino tipo CH, CL, MH, ML, OH, OL, o una combinación de los mismos o suelos granulares de tipo GW, GP, GC, GM, SW, SP, SC, SM, o que lleven doble nomenclatura, que son aflojados por los métodos ordinarios tales como pico, pala o máquinas excavadoras, de acuerdo a los datos del proyecto, fijando y trazando cotas, niveles y pendientes, incluyen boleos cuya remoción no signifiquen actividades complementarias. Para conformar plataformas, taludes o zanjas para instalar las tuberías.

#### **2. PROCEDIMIENTOS 2.1. REQUERIMIENTO PREVIOS**

El Contratista y el Fiscalizador deberán reconocer el lugar antes de realizar la actividad, constatar que el área se encuentre libre de material vegetal y cualquier otro elemento que obstaculice para realizar dicha actividad.

Además, se debe verificar el trazado en el terreno, se procederá a las excavaciones que se indique en los planos o los indicados por Fiscalización. Todas operaciones y el equipo serán de tipo manual y maquinaria, garantizando los cuidados y seguridad del personal que ejecute el rubro, en caso de que parte del material de excavación, se lo utilice nuevamente para rellenos.

Los anchos de la zanja sera lo suficientemente amplio de forma que permitirá el libre trabajo de los obreros colocadores de tuberías, el cual indica que el ancho mínimo libre de obstrucciones de zanjas para tuberías de agua, deberá ser 0.70 m. Se presenta una tabla que indica los anchos de zanjas según el diámetro de la tubería.

| Diámetro de tuberías (mm) | Ancho de zanjas (m) |
|---------------------------|---------------------|
| $32 - 40 - 50$            | 0.50                |
| 63-75-90-110              | 0.60                |
| 150-200-250-300           | 0.70                |
| 350-400                   | 0.80                |
| 450                       | 0.90                |
| 500-550                   | 1.00                |
| 600                       | 1.10                |
| 700-1000                  | 1.80                |

Fuente: INCOP

El fondo de la zanja deberá hallarse limpio y libre de piedras y terrones, de modo que los tubos se apoyen uniformemente sobre el suelo en toda su

#### longitud.

# **2.2. DURANTE LA EJECUCIÓN.**

En el desarrollo de la actividad el Constructor deberá considerar los alineamientos y gradientes (pendientes), que indicara las profundidades correspondientes en los tramos de la zanja, y en los cortes abiertos con apuntalamiento mismo que será responsable de asegurar que los que los declives laterales sean satisfactorios para su estabilidad. Cualquier duda sobre la estabilidad y/o aclaración se la efectuará con Fiscalización.

Antes de excavar la zanja, deberán considerarse los diámetros de tuberías que vayan en cada una de las interconexiones para determinar la profundidad de dicha de excavación.

La profundidad de la zanja será de 0.80 m, para tuberías diámetro 75 mm y 90 mm. Tomando en cuenta a las indicaciones del plano de perfil longitudinal. El cual la profundidad será medida hacia abajo a partir del nivel natural del terreno, hasta la cota indicada en los planos.

De ser necesario se creará un drenaje para mantener seca la excavación en todo momento. No se medirá para su PAGO ninguna excavación adicional que el Contratista efectué solamente para acomodar tales dispositivos de apoyo.

# **2.2. POSTERIOR A LA EJECUCIÓN**

Finalmente, el Constructor será responsable de informar de acuerdo a las indicaciones de los planos a Fiscalización, la finalización de la actividad para su aprobación y continuación de colocación de cama de arena, material filtrante, instalación de tubería, de no tener la aprobación no se podrá continuar ninguna de las actividades.

# **3. MEDICIÓN Y FORMA DE PAGO**

La medida de pago serán los metros cúbicos "m3" excavados, de acuerdo con los niveles y dimensiones anotados en los planos o por el Contratante. o definidas bajo autorización por la Fiscalización; no se considera para el pago deslizamientos, desprendimientos o derrumbes que se consideren errores o negligencia del Constructor.

# **ÍTEM: B4**

#### **RUBRO: Cama de arena e= variable (10-20) cm.**

#### **MATERIAL MÍNIMO:**

**MANO DE OBRA MÍNIMO:** Peón.

# **EQUIPO Y MAQUINARIA:** Herramienta menor.

# **1. DESCRIPCIÓN**

Consiste el tendido de las tuberías y luego de la excavación inicial, se procederá a conformar la rasante del fondo de las zanjas, teniendo presente que los tubos deben asentarse uniformemente en toda su longitud, por lo cual es recomendable que se sobre excave en los sitios donde van las uniones, para evitar que éstas actúen como soportes.

#### **2. PROCEDIMIENTOS 2.1. REQUERIMIENTO PREVIOS**

El Contratista debe observar que el fondo de la zanja esté libre de piedras y objetos agudos que puedan dañar a los tubos, y que sea firme y consistente; en caso contrario, será preciso cambiar el material del fondo, sobre excavando y en algunos casos, inclusive, conformar un fondo firme mediante un replantillo de piedra. En todo caso, se deberá realizar la compactación manual del fondo una vez resanteado.

Si el fondo es considerado firme y el material de base es apropiado, se procederá a tender directamente la tubería sobre él; en otras circunstancias, se conformará una cama con material granular como lastre o arena, sobre el cual se instalará la tubería. Fiscalización exigirá la conformación del lecho con material de préstamo cuando lo crea conveniente.

#### **2.2. DURANTE LA EJECUCIÓN.**

Una vez realizada la excavación de zanjas, se procederá a colocar una capa de 20 cm de espesor de arena a lo largo de la excavación, este trabajo debe ser realizado con pala y en tramos no mayores a 6m lineales previo al tendido de la tubería.

## **2.2. POSTERIOR A LA EJECUCIÓN**

Finalmente, el Constructor será responsable de informar de acuerdo a las indicaciones de los planos a Fiscalización, la finalización de la actividad para su aprobación y continuación de colocación de cama de arena, material filtrante, instalación de tubería, de no tener la aprobación no se podrá continuar ninguna de las actividades.

## **3. MEDICIÓN Y FORMA DE PAGO**

La excavación a mano sin clasificar se medirá y pagará por metro cúbico "m3" excavado, con aproximación de dos decimales. La medición de las excavaciones a mano será establecida por los volúmenes delimitados por la línea del terreno antes de iniciar las excavaciones y por los anchos teóricos definidos en estas especificaciones, o definidas bajo autorización por la Fiscalización; no se considera para el pago deslizamientos, desprendimientos o derrumbes que se consideren errores o negligencia del Constructor.

# **ÍTEM: B5**

**RUBRO: Suministro e instalaciones de accesorios de salida.** 

**MATERIAL MÍNIMO:** Válvula de compuerta de 75mm, Tubo PVC 75mm, polilimpia, reductor largo PVC 110 a 75 mm, universal PVC 75 mm.

**MANO DE OBRA MÍNIMO:** Plomero, Peón.

**EQUIPO Y MAQUINARIA:** Herramienta menor.

## **1. DESCRIPCIÓN**

Consiste en el suministro, colocación y prueba de todas las piezas o elementos indicados en los planos correspondientes para el funcionamiento de la salida de la captación.

## **2. PROCEDIMIENTOS 2.1. REQUERIMIENTO PREVIOS**

El Constructor deberá verificar y revisar la correcta instalación de salida en la obra de captación, además el Fiscalizador inspeccionará cada unidad para eliminar las que presenten algún defecto en su fabricación. Las piezas defectuosas serán retiradas de la obra y no podrán emplearse en ningún lugar de la misma, debiendo ser repuestas de la calidad exigida por el Constructor. Antes de su instalación de válvulas y accesorios se verificará que esté libre de tierra, exceso de pintura, aceite, polvo o cualquier material que se encuentre en su interior o en las uniones.

## **2.2. DURANTE LA EJECUCIÓN**

Ubicar correctamente los accesorios de acuerdo a los detalles establecidos en planos.

# **2.3. POSTERIOR A LA EJECUCIÓN**

Finalmente, Fiscalización realizará la aprobación o rechazo del rubro ejecutado, el Constructor verificará en el momento del vaciado del hormigón, evitar un posible desplazamiento de los elementos ya instalados en la obra de captación.

# **3. MEDICIÓN Y FORMA DE PAGO**

Esta actividad se medirá y pagará por unidad "U" con aproximación de dos decimales.

**ÍTEM: B5**

**RUBRO: Relleno manual con arcilla del lugar compactada espesor (0,60) m**

**MATERIAL MÍNIMO:** Arcilla compactada del lugar

**MANO DE OBRA MÍNIMO:** Albañil, peón

**EQUIPO Y MAQUINARIA:** Herramienta menor. compactador manual

# **1. DESCRIPCIÓN**

Se entenderá por relleno compactado al conjunto de trabajos para la ejecución de la actividad, se realizará relleno hasta llegar a un nivel o cota determinado en planos, o los requeridos durante el proceso constructivo determinado por Fiscalización.

#### **2. PROCEDIMIENTOS 2.1. REQUERIMIENTO PREVIOS**

El material a rellenar debe estar libre de presencia de material vegetal, libre de agua u otros elementos que perjudiquen realizar el proceso de compactación, el tendido del material se realizará en tres capas de 20 cm, con un grado de humedad optima, que permita lograr la densidad y el porcentaje de compactación indicado en los planos.

El relleno se puede realizar con el mismo material de la excavación, si este es tierra natural limpia libre de partículas orgánicas como ramas raíces partículas de troncos etc.

Se podrá ejecutar esta actividad con material de préstamo conformado por diferentes materiales a los obtenidos de la excavación de la obra, u otros obtenidos de fuera del área del proyecto, para este caso el material será material pétreo, material que permita una uniformidad en el terreno y mantenga una humedad adecuada, por otro lado, en el caso de mejoramientos será preferentemente grava, libre de piedras y material vegetal , además, podría utilizar el material de relleno subbase clase III (minado con una granulometría de hasta 3 pulgadas)

En la última capa de relleno se debe considerar la pendiente del 5% con el fin de que agua de la lluvia pueda fluir rápidamente hacia las partes bajas y no de infiltre hacia la captación.

## **2.2.DURANTE LA EJECUCIÓN**

El procedimiento se iniciará con el tendido de una capa de 20 cm uniforme y horizontal, con un grado de humedad óptima, que permita lograr, la densidad y el porcentaje de compactación.

La compactación se realizará con apisonador mecánico de forma manual, iniciando desde los bordes hacia el centro del relleno de 20 cm de capa y manteniendo traslapes continuos en los sitios apisonados; en los sitios que no sea factible se utilizará apisonador manual.

Fiscalización ordenará al Contratista realizar el ensayo de compactación (Proctor Modificado), límites de consistencia, los costos de la toma de muestras y realización de estos ensayos estarán a cargo del Contratista además se realizarán en un laboratorio de suelos aprobado por Fiscalización.

# **2.3.POSTERIOR A LA EJECUCIÓN**

El constructor seleccionará, cargará, transportará, almacenará, protegerá, colocará y compactará los materiales aptos para rellenos, bajo su responsabilidad. Fiscalización verificará el cumplimiento de la correcta ejecución del rubro, aprobará o rechazará la entrega del rubro concluido, que se sujetará a la revisión y pruebas requeridas.

## **3. MEDICIÓN Y FORMA DE PAGO**

Para efectos de pago, se medirá en base a los metros cúbicos "m3" efectivamente ejecutados y aceptados por la Fiscalización, medidos en su lugar con aproximación de dos decimales directamente en la obra de acuerdo a los planos.

# **C PASO AÉREO**

**ÍTEM: C1** 

**RUBRO: Limpieza y desbroce manual del terreno**

#### **MATERIAL MÍNIMO:**

**MANO DE OBRA MÍNIMO:** Peón y albañil.

**EQUIPO Y MAQUINARIA:** Herramienta menor.

#### **1. DESCRIPCIÓN**

La actividad consiste en realizar la limpieza y el desbroce manual de toda la vegetación y otros materiales que se encuentren en el área de trabajo, el Contratista deberá retira toda obstaculización que impida la ejecución de la obra. Este rubro incluye el desalojo del material producto del desbroce en las áreas establecidas en los planos como necesaria.

#### **2. PROCEDIMIENTOS**

# **2.1. REQUERIMIENTO PREVIOS**

El Contratista deberá reconocer el lugar antes de realizar la actividad, con la finalidad de determinar el área detallada en los planos y la ubicación adecuada de la vegetación.

# **2.2. DURANTE LA EJECUCIÓN**

El Contratista deberá realizar todos los trabajos de forma que no afecte la vegetación más allá de lo establecido en los planos o por el Fiscalizador, una vez definida el área que se va a intervenir, en base a planos o por Fiscalización, se iniciará a cortar, desenraizar y retirar los árboles, arbustos, hierbas y cualquier otra vegetación que se encuentre en la zona delimitada del proyecto.

Todo el material que se retire deberá ser desalojado hasta los sitios permitidos y designados por el Fiscalizador

# **2.3. POSTERIOR A LA EJECUCIÓN**

Finalmente, el Contratista será responsable de que el área intervenida quede completamente libre de material, es decir limpio.

# **3. MEDICIÓN Y FORMA DE PAGO**

Esta actividad se medirá el área del terreno realmente limpiada y su pago se lo efectuará por metro cuadrado "m2", con aproximación de dos decimales. No se pagará por el área de desbroce fuera de lo indicado en los planos a excepción que exista una orden por escrito por parte de Fiscalización.

# **ÍTEM: C2**

**RUBRO: Replanteo y nivelación manual de estructuras** 

# **MATERIAL MÍNIMO:**

**MANO DE OBRA MÍNIMO:** Equipo de topografía, estacas, varios.

#### **EQUIPO Y MAQUINARIA:** Herramienta menor.

## **1. DESCRIPCIÓN**

La actividad consiste en realizar la ubicación de la cimentación para el paso aéreo, cámaras de reunión de caudales y rompe presión según las abscisas, coordenadas y cotas detallados en los respectivos planos.

El Contratista realizara el trazado y marcado en campo de puntos importantes, trasladando los datos del plano al terreno, para fijar lo base (B.M) y (B.R).

#### **2. PROCEDIMIENTOS**

## **2.1. REQUERIMIENTO PREVIOS**

El Contratista deberá reconocer el lugar antes de realizar la actividad, constatar que el área se encuentre libre de material vegetal y cualquier otro elemento que obstaculice para realizar dicha actividad.

Además, se debe verificar la exactitud del área con los planos del levantamiento topográfico existente, en caso de existir variaciones significativas en cuanto a la exactitud del trazado, se deberá analizar, revisar con el Fiscalizador para ser resuelto oportunamente.

# **2.2. DURANTE LA EJECUCIÓN**

El Contratista deberá realizar la actividad con la precisión suficiente que permita la perfecta ubicación de las estructuras del proyecto en el terreno, tanto en planta como en perfil.

Por otro lado, se deberán marcarse y fijar los puntos mediante estacas pintado con un color claro, que sea accesible y visible.

Las cotas para los elementos de mampostería y similares se podrá determinar por medio de manguera de niveles. Para la estructura, se utilizarán aparatos de precisión y cinta metálica.

# **2.3. POSTERIOR A LA EJECUCIÓN**

Finalmente, el Constructor será responsable de que las referencias permanezcan visibles y permanente posterior a la ubicación de las mismas, con el fin de que no se altere la ejecución y el normal desarrollo de la obra, en tanto que deberá realizar chequeo períodos y de requerir cambios considerables, realizara mediante la autorización escrita por parte de la Fiscalización.

# **3. MEDICIÓN Y FORMA DE PAGO**

Esta actividad se medirá el área el área del terreno realmente replanteada y nivelada, finalmente su pago se lo efectuará por metro cuadrado "m2".

**ÍTEM: C3**

**RUBRO: Excavación a mano h= 1,50m a 2.10m**

#### **MATERIAL MÍNIMO:**

**MANO DE OBRA MÍNIMO:** Peón.

**EQUIPO Y MAQUINARIA:** Herramienta menor.

## **1. DESCRIPCIÓN**

La actividad consiste en realizar la excavación y remoción de tierra u otros materiales, el Constructor deberá considerar el nivel y el área de excavación según los detalles del plano.

La excavación manual se realizará de acuerdo a las dimensiones, pendientes y alineaciones. Para los taludes, zanjas deberá tener el peralte de conformidad a los planos y conservación de las excavaciones por el tiempo que se requiera, para realizar dicha actividad.

El objetivo de esta actividad es la de disponer una zanja de superficie perfectamente cuadrada y regular acorde al trazado, líneas de pendiente, cotas y niveles finales como se indique en el proyecto, es responsabilidad del Constructor aplicar el procedimiento constructivo más adecuado al tipo de suelo al momento de la excavación manual, para evitar desmoronamiento o desprendimientos del material en peligro de derrumbe producto de la excavación.

# **2. PROCEDIMIENTOS**

#### **2.1. REQUERIMIENTO PREVIOS**

El Contratista y el Fiscalizador deberán reconocer el lugar antes de realizar la actividad, constatar que el área se encuentre libre de material vegetal y cualquier otro elemento que obstaculice para realizar dicha actividad.

Además, se debe verificar el trazado en el terreno, se procederá a las excavaciones que se indique en los planos o los indicados por Fiscalización. Todas las operaciones y el equipo serán de tipo manual, garantizando los cuidados y seguridad del personal que ejecute el rubro, en caso de que parte del material de excavación, se lo utilice nuevamente para rellenos.

El constructor deberá disponer de material para entibar los tramos en el que presente suelo inestable para garantiza la seguridad del personal. Fiscalización será responsable de aprobará el correcto entibado.

# **2.2. DURANTE LA EJECUCIÓN**

En el desarrollo de la actividad el Constructor deberá considerar los cortes abiertos con apuntalamiento mismo que será responsable de asegurar que los que los declives laterales sean satisfactorios para su estabilidad. Las paredes de las excavaciones en la zanja deberán estar aseguradas, y entibadas adecuadamente, y de ser necesario se construirán encofrados, apuntalamientos u otros métodos aprobados por Fiscalización. De ser necesario se creará un drenaje para mantener seca la excavación en todo momento.

# **2.3. POSTERIOR A LA EJECUCIÓN**

El Constructor será responsable de informar a Fiscalización de la finalización de la actividad para su aprobación y continuación de colocación de replantillo, de no tener la aprobación no se podrá continuar ninguna de las actividades.

# **3. MEDICIÓN Y FORMA DE PAGO**

Esta actividad se medirá y pagará por metro cúbico "m3" excavado, con aproximación de dos decimales. La medición de las excavaciones a mano será establecida por los volúmenes delimitados por la línea del terreno antes de iniciar las excavaciones y por los anchos teóricos definidos en los planos, o definidas bajo autorización por la Fiscalización; no se considera para el pago deslizamientos, desprendimientos o derrumbes que se consideren errores o negligencia del Constructor.

# **ÍTEM: C4.**

**RUBRO: Relleno compactado con material de excavación capas de 20 cm.**

**MATERIAL MÍNIMO:** Arcilla compactada del lugar

**MANO DE OBRA MÍNIMO:** Albañil, peón

**EQUIPO Y MAQUINARIA:** Herramienta menor, compactador manual.

#### **1. DESCRIPCIÓN**

Se entenderá por relleno compactado al conjunto de trabajos para la ejecución de la actividad, se realizará relleno hasta llegar a un nivel o cota determinado en planos, o los requeridos durante el proceso constructivo determinado por Fiscalización.

# **2. PROCEDIMIENTOS**

#### **2.1. REQUERIMIENTO PREVIOS**

El material a rellenar debe estar libre de presencia de material vegetal, libre de agua u otros elementos que perjudiquen realizar el proceso de compactación, el tendido del material se realizará en capas de 20 cm, con un grado de humedad optima, que permita lograr la densidad y el porcentaje de compactación indicado en los planos.

El relleno se puede realizar con el mismo material de la excavación, si este es tierra natural limpia libre de partículas orgánicas como ramas raíces partículas de troncos etc.

Se podrá ejecutar esta actividad con material de préstamo conformado por diferentes materiales a los obtenidos de la excavación de la obra, u otros obtenidos de fuera del área del proyecto, para este caso el material será material pétreo, material que permita una uniformidad en el terreno y mantenga una humedad adecuada, por otro lado, en el caso de mejoramientos será preferentemente grava, libre de piedras y material vegetal , además, podría utilizar el material de relleno subbase clase III (minado con una granulometría de hasta 3 pulgadas)

En la última capa de relleno se debe considerar la pendiente del 5% con el fin de que agua de la lluvia pueda fluir rápidamente hacia las partes bajas.

## **2.2. DURANTE LA EJECUCIÓN**

El procedimiento se iniciará con el tendido de una capa de 20 cm uniforme y horizontal, con un grado de humedad óptima, que permita lograr, la densidad y el porcentaje de compactación.

La compactación se realizará con apisonador mecánico de forma manual, iniciando desde los bordes hacia el centro del relleno de 20 cm de capa y manteniendo traslapes continuos en los sitios apisonados; en los sitios que no sea factible se utilizará apisonador manual.

Fiscalización ordenará al Contratista realizar el ensayo de compactación (Proctor Modificado), límites de consistencia, los costos de la toma de muestras y realización de estos ensayos estarán a cargo del Contratista además se realizarán en un laboratorio de suelos aprobado por Fiscalización.

# **2.3. POSTERIOR A LA EJECUCIÓN**

El constructor seleccionará, cargará, transportará, almacenará, protegerá, colocará y compactará los materiales aptos para rellenos, bajo su responsabilidad. Fiscalización verificará el cumplimiento de la correcta ejecución del rubro, aprobará o rechazará la entrega del rubro concluido, que se sujetará a la revisión y pruebas requeridas.

# **3. MEDICIÓN Y FORMA DE PAGO**

Para efectos de pago, se medirá en base a los metros cúbicos "m3" efectivamente ejecutados y aceptados por la Fiscalización, medidos en su lugar con aproximación de dos decimales directamente en la obra de acuerdo a los planos.

#### **ÍTEM: C5 y C6.**

**RUBRO: Acero de refuerzo corrugado f'y= 4200 kg/cm2, (Ф= 10 y 12) mm.**

**MATERIAL MÍNIMO:** Acero corrugado de  $\phi$  10 y 12 mm

## **MANO DE OBRA MÍNIMO:** Fierrero, peón

# **EQUIPO Y MAQUINARIA:** Herramienta menor.

#### **1. DESCRIPCIÓN**

Este rubro se refiere a la provisión, traslado, corte y figurado entre otras operaciones necesarias para colocar el acero de refuerzo de la marca y dimensiones que se detallan en los planos, en la planilla de hierros, planos estructurales del proyecto que conforman los elementos estructurales de hormigón armado.

Las barras redondas corrugadas serán usadas, con esfuerzo de fluencia de 4200kg/cm2, grado 60, de acuerdo con los planos y cumplirán las normas ASTM-A 615 o ASTM-A 617.

La separación libre entre varillas paralelas tanto horizontal como vertical al igual que los traslapes serán los indicados en la respectiva NORMA NEC15- Elementos de hormigón armado, evitando que estos coincidan en puntos de esfuerzo máximo y que no se haya especificado con otro criterio en los planos estructurales. Fiscalización controlará todo el proceso de trabajo del acero de refuerzo, la ubicación en el elemento de hormigón, el número y diámetro del acero de refuerzo colocado, así como los respectivos amarres. El corte será de tipo manual o a criterio del constructor previa autorización de Fiscalización, todos los amarres se los realizará con alambre galvanizado en todos los cruces de varillas.

#### **2. PROCEDIMIENTOS**

#### **2.1. REQUERIMIENTO PREVIOS**

Previo al inicio de la figuración y el doblado toda varilla de acero estructural estará libre de oxidación, polvo, grasa, pintura o cualquier otro recubrimiento que pueda reducir la adherencia con el hormigón.

El hierro de refuerzo deberá ser corrugado y tener su límite de fluencia no menor a 4200 kg/cm2 grado 60. Ningún hormigón podrá ser vaciado antes de que Fiscalización haya revisado y aprobado la colocación de la armadura.

Previo a realizar la actividad el constructor deberá revisar los planos e interpretar de forma adecuada las marcas para el corte y figurado.

### **2.2. DURANTE LA EJECUCIÓN**

El procedimiento consiste cortar, figurar y colocar el acero de refuerzo con las dimensiones establecidas, doblándolo en frío por el fierrero, colocado en obra como se especifica o se establece en los planos estructurales. Los estribos u otros hierros que estén en contacto con la armadura principal serán debidamente amarrados con alambre galvanizado número 18, a fin de prevenir cualquier desplazamiento de los elementos.

De requerir realizar traslapes se empleará las varillas en una longitud mínima de 40 cm. de cruce entre ellas y se sujetarán con alambre galvanizado. Se debe evitar cualquier traslape o unión de la armadura en puntos máximos de esfuerzo.

# **2.3. POSTERIOR A LA EJECUCIÓN**

Fiscalización verificará el cumplimiento de la correcta ejecución del rubro es decir la revisión de toda la actividad del rubro concluido y la calidad de los materiales a utilizarse, cumplirán con los requisitos mínimos indicados en los planos.

Toda armadura será comprobada con las planillas de hierros y los planos estructurales correspondientes. Para cualquier reemplazo o cambio se realizará por escrito y aprobado por fiscalización.

# **3. MEDICIÓN Y FORMA DE PAGO**

Para efectos de pago, se calculará el peso total del acero de refuerzo figurado y realmente colocado según cada diámetro y la verificación de los traslapes en obra incluida y el pago se lo hará en kg.

# **ÍTEM: C7**

**RUBRO: Encofrado y desencofrado de tableros de madera (1,20\* 0,60) m para cimentación, columnas, cámara reunión de caudales y rompe presión.**

**MATERIAL MÍNIMO:** Tableros de madera, alfajías de madera, puntales de madera, pernos, clavos, alambre galvanizado No. 18.

**MANO DE OBRA MÍNIMO:** Carpintero, peón

**EQUIPO Y MAQUINARIA:** Herramienta menor.

#### **1. DESCRIPCIÓN**

Se entiende por encofrado de muro a las formas volumétricas que se confeccionan con alfajías y tableros de madera, para que soporten el vaciado del hormigón con el fin de amoldarlo a la forma y acabado final previstos y conseguir una estructura final que cumpla con las formas, líneas y dimensiones de las que se especifican en planos y detalles del proyecto.

## **2. PROCEDIMIENTOS**

## **2.1. REQUERIMIENTO PREVIOS**

Verificación previa de la existencia en cantidad y calidad de tableros, tirantes, puntales, andamios y otros a utilizar.

Verificación de las marcas (B.M) establecidas previamente para los ejes de replanteo del muro.

Luego de verificado el replanteo de ejes y laterales de cámara receptora e inspección de caudales, se inicia con la erección de los tableros que conforman todas las caras de las cámaras, los que tendrán la altura o del tramo a fundirse.

La madera y tableros utilizados para encofrados, será rechazada cuando presenten alabeo o deformaciones que perjudiquen la forma final del elemento a fundir.

Replanteo, trazado de los ejes, dimensiones de las cámaras y escuadrado de los laterales.

#### **2.2. DURANTE LA EJECUCIÓN**

Se iniciará con el encofrado considerando las aberturas y espaciamiento para el ingreso del hormigón y otros medios para los encofrados de altura, de tal manera que permita el vertido y vibrado del hormigón sin problemas. Dejar aberturas en las bases y otros puntos donde sean necesarios para realizar limpieza e inspección. Estas aberturas serán según los planos el alto por el ancho de una cara completa de la columna como de las cámaras y que no sobrepase los 200 mm. Además, la verificación de niveles, cotas, plomos, arriostramiento y apuntalamiento del encofrado mediante instalación de una plomada a un sitio fijo, se verificará de verticalidad durante el proceso de hormigonado.

Las bases del encofrado serán ancladas a su base, mediante un anillo de contorno exterior de alfajías de madera de 40 x 40 mm, para continuar con anillos superiores formados por traviesas, bridas, tirantes o similares (dependiendo del diseño de encofrado preestablecido), los que serán ubicados con un máximo espaciamiento de 600 mm, y siempre se ubicará un anillo al final del encofrado de las cámaras.

Los apuntalamientos para su arriostramiento y estabilidad lateral, estarán perfectamente anclados a las alfajías de los tableros o de los anillos, y debidamente soportados a la superficie de contacto con el piso, evitando deslizamientos en el momento de vertido o vibrado del hormigón.

# **2.3. POSTERIOR A LA EJECUCIÓN**

Finalmente, el desencofrado de laterales, será mínimo a los tres días del vaciado del hormigón, de requerir el desencofrado antes del tiempo establecido únicamente será con la autorización por escrito de Fiscalización.

Se tendrá especial cuidado en el desencofrado, evitando martilleos y presión contra el hormigón ya que estos procedimientos provocan daños o desprendimientos del hormigón.

Todos los encofrados serán embodegados en lugares secos y ventilados, previo su limpieza luego de haberlos utilizado.

Es conveniente hacer una revisión de los encofrados que se han utilizado, ya que pueden requerir de una reparación inmediata, evitando su deterioro.

Los encofrados se reutilizarán hasta un máximo de cuatro ocasiones para los de tableros de madera contrachapada, y en todo caso tendrán la verificación y aprobación de Fiscalización previo a su nuevo uso.

# **3. MEDICIÓN Y FORMA DE PAGO**

Esta actividad se medirá el área del encofrado que se encuentra en contacto con el hormigón y su pago se lo efectuará por metro cuadrado "M2". El costo incluye todos

los sistemas de sujeción, apuntalamiento y sujeción que se requiera para lograr la ejecución y estabilidad del encofrado.

## **ÍTEM: C8**

**RUBRO: Hormigón simple f´c=140 kg/cm2, para replantillo e= 7,5cm**

**MATERIAL MÍNIMO:** Cemento tipo Portland, arena, ripio o grava, agua.

**MANO DE OBRA MÍNIMO:** Albañil, peón, Maestro de obra y Operador de equipo liviano.

**EQUIPO Y MAQUINARIA:** Herramienta menor, concretera 1 Saco.

## **1. DESCRIPCIÓN**

Se denomina hormigón simple a los hormigones que generalmente tiene baja resistencia a la compresión, este tipo de hormigón es utilizado como la base de apoyo de elementos estructurales, tuberías y que no requiere el uso de encofrados. El objetivo es la construcción de replantillos de hormigón, especificados en planos estructurales, documentos del proyecto o indicaciones de Fiscalización. En este rubro se incluye el proceso de fabricación, vaciado y curado del hormigón.

#### **2. PROCEDIMIENTOS**

#### **2.1. REQUERIMIENTO PREVIOS**

Previo a realizar la actividad el constructor deberá revisar los planos para la elaboración de hormigón simple que es usado como capas de limpieza previo a la colocación de las armaduras de refuerzo de los elementos estructurales, su espesor será de mínimo 7,5 centímetros para este caso en específico y cubrirán las áreas especificadas en los planos y a la indicación por parte de la Fiscalización.

Para la elaboración se utilizarán agregados de Canteras calificadas con Granulometría  $\frac{1}{2}$  y  $\frac{3}{4}$  de pulgadas debidamente exentos de impurezas, se utilizará polvo de piedra, totalmente limpia, el cemento a utilizarse será Portland, su resistencia a los 28 días será de 140 kg/cm2.

Fiscalización revisará y aprobará la excavación terminada y limpia en toda el área a colocar el replantillo, así como también los niveles y cotas del elemento hormigonar determinados en los planos, finalmente indicará que se puede iniciar el hormigonado.

# **2.2.DURANTE LA EJECUCIÓN**

El procedimiento consiste realizar la mezcla, compactación y nivelación del hormigón vertido, conformación de pendientes y caídas que se indiquen en planos.

Durante la ejecución se deberá tener un control del espesor mínimo determinado en los planos como también el compactado del hormigón en los sitios donde se haya llegado a cubrir el espesor, pendiente y caídas determinado en los planos.

# **2.3. POSTERIOR A LA EJECUCIÓN**

Para el caso del replantillo de deberá evitar inundaciones y acumulaciones partículas vegetal como raíces de troncos y evitar aplicar carga recién fundido, sino hasta que el hormigón haya alcanzado el 70% de su resistencia de diseño o que la Fiscalización indique otro procedimiento.

El constructor deberá dar mantenimiento a los elementos hasta el día de la entrega recepción de la obra.

Fiscalización verificará el cumplimiento de la correcta ejecución del rubro es decir la revisión de toda la instalación y las conexiones de los accesorios, aprobará o rechazará la entrega del rubro concluido.

# **3. MEDICIÓN Y FORMA DE PAGO**

Para efectos de pago, la medición se realizará por unidad de volumen y su pago será por metro cúbico (m3), en base a una medición ejecutada en el sitio de la obra o mediante los detalles indicados en los planos del proyecto.

#### **ÍTEM: C9**

**RUBRO: Hormigón f´c = 210 Kg/cm2 para cámara de reunión de caudales y rompe presión.** 

**MATERIAL MÍNIMO:** Cemento tipo Portland, arena, ripio o grava, agua y vibrador.

**MANO DE OBRA MÍNIMO:** Albañil, peón, Maestro de obra.

#### **EQUIPO Y MAQUINARIA:** Herramienta menor, concretera 1 Saco.

# **1. DESCRIPCIÓN**

El hormigón de f'c= 210 Kg/cm2, se lo utiliza para la conformación de elementos y es la base de la estructura de hormigón que requiere el uso de encofrados (parciales o totales) y acero de refuerzo. El objetivo es la construcción de los elementos de hormigón armado, especificados en planos estructurales y demás documentos del proyecto. Además, incluye el proceso de fabricación, vaciado y curado del hormigón.

## **2. PROCEDIMIENTOS**

#### **2.1. REQUERIMIENTO PREVIOS**

Previo a realizar la actividad el constructor deberá revisar los planos para la elaboración de hormigón simple que es usado como capas de limpieza previo a la colocación de las armaduras de refuerzo de los elementos estructurales, su espesor será de mínimo 2,5 centímetros para este caso en específico y

cubrirán las áreas especificadas en los planos y a la indicación por parte de la Fiscalización.

Para la elaboración se utilizarán agregados de Canteras calificadas con Granulometría ½ y  $\frac{3}{4}$  de pulgadas debidamente exentos de impurezas, se utilizará polvo de piedra, totalmente limpia, el cemento a utilizarse será Portland, su resistencia a los 28 días será de 210 kg/cm2 según requerimiento establecido en los planos.

# **2.2.DURANTE LA EJECUCIÓN**

El procedimiento consiste realizar la mezcla, compactación y nivelación del hormigón vertido, conformación de pendientes y caídas que se indiquen en planos.

Durante la ejecución se deberá tener un control del espesor mínimo determinado en los planos como también el compactado mediante vibrador del hormigón en los sitios donde se haya llegado a cubrir el espesor, pendiente y caídas determinado en los planos.

# **2.3. POSTERIOR A LA EJECUCIÓN**

Los elementos de deberá evitar inundaciones y acumulaciones partículas vegetal como raíces de troncos y evitar aplicar carga recién fundido, sino hasta que el hormigón haya alcanzado el 70% de su resistencia de diseño o que la Fiscalización indique otro procedimiento.

El constructor deberá dar mantenimiento a los elementos hasta el día de la entrega recepción de la obra.

Fiscalización verificará el cumplimiento de la correcta ejecución del rubro es decir la revisión de toda la instalación y las conexiones de los accesorios, aprobará o rechazará la entrega del rubro concluido.

# **3. MEDICIÓN Y FORMA DE PAGO**

Para efectos de pago, la medición se realizará por unidad de volumen y su pago será por metro cúbico (m3), en base a una medición ejecutada en el sitio de la obra o mediante los detalles indicados en los planos del proyecto.

# **ÍTEM: C10 Y C11**

**RUBROS: Colocación de cable principal de acero tipo Boa (6x19) de ½" +abrazadera de platina de 3/16" con perno de ¼"** 

 **Colocación de cable para péndolas tipo Boa (6x19) de ¼" + anclaje metálicos y soporte de cable.** 

**MATERIAL MÍNIMO:** Cable tipo boa 6x19 de ½" y 6x19 de ¼ "

**MANO DE OBRA MÍNIMO:** Albañil, peón, Maestro de obra.

**EQUIPO Y MAQUINARIA:** Herramienta menor, concretera 1 Saco.

## **1. DESCRIPCIÓN**

El paso aéreo está compuesto de estructuras de hormigón armado y de acero, entre los extremos pasa un cable principal cuyo propósito es la de sostener la tubería mediante péndolas distribuidas equidistantemente a lo largo de toda la luz, el cable principal es de acero tipo boa 6x19 de ½" apoyado en columnas y sostenido mediante anclajes.

## **2. PROCEDIMIENTOS**

#### **2.1. REQUERIMIENTO PREVIOS**

Previo a realizar la actividad el constructor deberá revisar los planos para la instalación del cable principal tipo boa 6x19 de ½", comprobación de las columnas tanto en el margen derecho de la quebrada como en el margen izquierdo

Verificación de los pernos de anclaje, planchas metálicas, rodillos, cable principal tipo boa de 6x19 de ½" y 6x19 de ¼" para las péndolas que cumplan con las normativas local como la NTE INEN 2596:2012 de no existir normativa local para algunos elementos específicos deberá cumplir con norma internacional.

Los bloques de anclaje deben estar localizado a una distancia y las dimensiones según los planos, para garantizar la adherencia de entre el cable y el bloque de anclaje, las placas deberán cumplir las demandas de flexión y corte es decir que las áreas sean las requeridas para la distribución uniforme de la presión sobre la cara del hormigón de contacto.

### **2.2. DURANTE LA EJECUCIÓN**

El procedimiento tiene que ver con la instalación del soporte de la tubería de agua para el pase aéreo. En lo que respecta al cable de soporte de la tubería el cual será acerado tipo boa de Ø ½", 3/8" o ¼", según los planos y su función será soportar el peso de la tubería la cual será transmitida a través de las péndolas que estarán distribuidas a lo largo de toda su dimensión.

Con respecto a las péndolas estarán constituidas por cable de acero tipo boa de Ø indicado en los planos y en cada extremo llevarán para su sujeción al cable tensor grapas para cable de diámetro indicado en planos

Durante la ejecución se deberá tener un control de la separación de las péndolas como establece los planos, las tenciones y los ángulos de elevación y de depresión del cable.

# **2.3. POSTERIOR A LA EJECUCIÓN**

El constructor deberá dar mantenimiento a los elementos hasta el día de la entrega recepción de la obra.

Fiscalización verificará el cumplimiento de la correcta ejecución del rubro es decir la revisión de toda la instalación, tensado de cables, los accesorios de la tubería de hierro galvanizado, verificación de los ángulos del cable respecto a la columna y del cable con respecto al bloque de anclaje, aprobará o rechazará la entrega del rubro concluido.

Verificación del comportamiento de la estructura sometido a cargas es decir la tubería trabajando a sección llena.

## **3. MEDICIÓN Y FORMA DE PAGO**

Para efectos de pago, la medición se realizará por unidad de longitud y su pago será por metro cúbico (m), en base a una medición ejecutada en el sitio de la obra o mediante los detalles indicados en los planos del proyecto.

# **ÍTEM: C12**

**RUBRO: Instalación de tubo de acero galvanizado (H.G) de 3"de diámetro cédula 40 inc. accesorios**

**MATERIAL MÍNIMO:** Tubería galvanizado de  $\phi$ 3" + accesorios

**MANO DE OBRA MÍNIMO:** Maestro de obra, peón, albañil.

**EQUIPO Y MAQUINARIA:** Herramienta menor.

#### **1. DESCRIPCIÓN**

Se entenderá por instalación de tubería y accesorios de hierro galvanizado para agua potable, como el conjunto de operaciones que deberá ejecutar el Constructor para colocar en los lugares que indique en los planos del proyecto y/o las órdenes del Fiscalizador.

Las tuberías de hierro galvanizado están construidas por hierro maleable, que es un material intermedio entre el hierro fundido corriente y el acero. La protección contra la corrosión se efectúa mediante el proceso de galvanizado en el exterior de la tubería.

## **2. PROCEDIMIENTOS**

### **2.1. REQUERIMIENTO PREVIOS**

El constructor revisará los planos del proyecto, los detalles de la tubería de hierro galvanizado deberán cumplir con la Norma ASTM A 120. Indicaciones Generales para la instalación y el transporte hasta los sitios de la obra en camiones o plataformas con las debidas seguridades; la descarga de éstos y la carga en los camiones que deberán transportarla hasta el lugar de su colocación o almacenamiento provisional.

 El Constructor deberá tomar las precauciones necesarias para que la tubería no sufra daño ni durante el transporte, ni en el sitio de los trabajos, ni en el lugar de almacenamiento. La Fiscalización de la Obra, previa, la instalación deberá inspeccionar las tuberías y uniones para cerciorarse de que el material está en buenas condiciones, en caso contrario deberá rechazar todas aquellas piezas que se encuentre defectuosas.

Antes de su instalación de la tubería y demás accesorios deberán ser limpiados de tierra, exceso de pintura, aceite, polvo o cualquier otro material que se encuentre en su interior o en las uniones.

# **2.2. DURANTE LA EJECUCIÓN**

Para construir primeramente se realizará el acarreo manual local desde el lugar accesible hacia el área de trabajo, los acoples entre tubería y accesorios y la prueba de la tubería y los accesorios ya instalados para su aceptación por parte de la Fiscalización.

Al proceder a la instalación de las tuberías se deberá tener especial cuidado de que no penetre en su interior agua, o cualquier otra sustancia que las ensucie en partes interiores de los tubos y uniones.

Se deberá tener especial cuidado en el ajuste de las uniones y en los empaques de estas a fin de asegurar una correcta impermeabilidad

Para la instalación de la línea de conducción de agua potable se instalarán de acuerdo a las uniones de que vienen provistas en los planos y que se indican en las especificaciones respectiva de la tubería de acero.

#### **2.3. POSTERIOR A LA EJECUCIÓN**

Fiscalización comprobará por cualquier método eficiente que tanto en la planta como en perfil la tubería quede instalada con el alineamiento señalado en el proyecto.

De presentarse interrupciones en el trabajo, o al final de cada jornada de labores, deberán taparse los extremos abiertos de las tuberías cuya instalación no esté terminada, de manera que no puedan penetrar en su interior materias extrañas, tierra, basura, etc.

El cuidado y mantenimiento de los elementos es responsable el constructor hasta el momento de la entrega y recepción de la obra.

#### **3. MEDICIÓN Y FORMA DE PAGO**

Esta actividad se medirá en unidad de metros lineales" m" con aproximación de un decimal. Al efecto se medirán directamente en la obra la longitud de tramos cortos colocados.

No se estimará para fines de pago la instalación de las uniones ya que éstas están comprendidas en la instalación de las tuberías de conformidad a lo indicado en la especificación pertinente.

No se estimará para fines de pago la provisión e instalación de accesorios, piezas especiales que no se hayan hecho según los planos del proyecto.

**D CÁMARAS** 

# **D1 CÁMARA DE REUNIÓN DE CAUDALES (3 UNIDADES)**

#### **D2 CÁMARA ROMPE PRESION (3 UNIDADES)**

**ÍTEM: D1.1 Y D2.1**

**RUBRO: Limpieza y desbroce manual del terreno**

## **MATERIAL MÍNIMO:**

#### **MANO DE OBRA MÍNIMO:** Peón y albañil.

# **EQUIPO Y MAQUINARIA:** Herramienta menor.

## **1. DESCRIPCIÓN**

La actividad consiste en realizar la limpieza y el desbroce manual de toda la vegetación y otros materiales que se encuentren en el área de trabajo, el Contratista deberá retira toda obstaculización que impida la ejecución de la obra. Este rubro incluye el desalojo del material producto del desbroce en las áreas establecidas en los planos como necesaria.

## **2. PROCEDIMIENTOS**

#### **2.1. REQUERIMIENTO PREVIOS**

El Contratista deberá reconocer el lugar antes de realizar la actividad, con la finalidad de determinar el área detallada en los planos y la ubicación adecuada de la vegetación.

## **2.2. DURANTE LA EJECUCIÓN**

El Contratista deberá realizar todos los trabajos de forma que no afecte la vegetación más allá de lo establecido en los planos o por el Fiscalizador, una vez definida el área que se va a intervenir, en base a planos o por Fiscalización, se iniciará a cortar, desenraizar y retirar los árboles, arbustos, hierbas y cualquier otra vegetación que se encuentre en la zona delimitada del proyecto.

Todo el material que se retire deberá ser desalojado hasta los sitios permitidos y designados por el Fiscalizador

# **2.3. POSTERIOR A LA EJECUCIÓN**

Finalmente, el Contratista será responsable de que el área intervenida quede completamente libre de material, es decir limpio.

# **3. MEDICIÓN Y FORMA DE PAGO**

Esta actividad se medirá el área del terreno realmente limpiada y su pago se lo efectuará por metro cuadrado "m2", con aproximación de dos decimales. No se pagará por el área de desbroce fuera de lo indicado en los planos a excepción que exista una orden por escrito por parte de Fiscalización.

**ÍTEM: D1.2 Y D2.2**

**RUBRO: Replanteo y nivelación manual de estructuras** 

# **MATERIAL MÍNIMO:**

**MANO DE OBRA MÍNIMO:** Equipo de topografía, estacas, varios.

**EQUIPO Y MAQUINARIA:** Herramienta menor.

# **1. DESCRIPCIÓN**

La actividad consiste en realizar la ubicación de cámaras de reunión de caudales y rompe presión según las abscisas, coordenadas y cotas detallados en los respectivos planos.

El Contratista realizara el trazado y marcado en campo de puntos importantes, trasladando los datos del plano al terreno, para fijar lo base (B.M) y (B.R).

#### **2. PROCEDIMIENTOS**

#### **2.1. REQUERIMIENTO PREVIOS**

El Contratista deberá reconocer el lugar antes de realizar la actividad, constatar que el área se encuentre libre de material vegetal y cualquier otro elemento que obstaculice para realizar dicha actividad.

Además, se debe verificar la exactitud del área con los planos del levantamiento topográfico existente, en caso de existir variaciones significativas en cuanto a la exactitud del trazado, se deberá analizar, revisar con el Fiscalizador para ser resuelto oportunamente.

#### **2.2. DURANTE LA EJECUCIÓN**

El Contratista deberá realizar la actividad con la precisión suficiente que permita la perfecta ubicación de las estructuras del proyecto en el terreno, tanto en planta como en perfil.

Por otro lado, se deberán marcarse y fijar los puntos mediante estacas pintado con un color claro, que sea accesible y visible.

Las cotas para los elementos de mampostería y similares se podrá determinar por medio de manguera de niveles. Para la estructura, se utilizarán aparatos de precisión y cinta metálica.

## **2.3. POSTERIOR A LA EJECUCIÓN**

Finalmente, el Constructor será responsable de que las referencias permanezcan visibles y permanente posterior a la ubicación de las mismas, con el fin de que no se altere la ejecución y el normal desarrollo de la obra, en tanto que deberá realizar chequeo períodos y de requerir cambios considerables, realizara mediante la autorización escrita por parte de la Fiscalización.

#### **3. MEDICIÓN Y FORMA DE PAGO**

Esta actividad se medirá el área el área del terreno realmente replanteada y nivelada, finalmente su pago se lo efectuará por metro cuadrado "m2".

#### **ÍTEM: D1.3 Y D2.3**

**RUBRO: Excavación a mano h= 1,50m a 2.10m**

## **MATERIAL MÍNIMO:**

#### **MANO DE OBRA MÍNIMO:** Peón.

#### **EQUIPO Y MAQUINARIA:** Herramienta menor.

#### **1. DESCRIPCIÓN**

La actividad consiste en realizar la excavación y remoción de tierra u otros materiales, el Constructor deberá considerar el nivel y el área de excavación según los detalles del plano.

La excavación manual se realizará de acuerdo a las dimensiones, pendientes y alineaciones. Para los taludes, zanjas deberá tener el peralte de conformidad a los planos y conservación de las excavaciones por el tiempo que se requiera, para realizar dicha actividad.

El objetivo de esta actividad es la de disponer una zanja de superficie perfectamente cuadrada y regular acorde al trazado, líneas de pendiente, cotas y niveles finales como se indique en el proyecto, es responsabilidad del Constructor aplicar el procedimiento constructivo más adecuado al tipo de suelo al momento de la excavación manual, para evitar desmoronamiento o desprendimientos del material en peligro de derrumbe producto de la excavación.

# **2. PROCEDIMIENTOS**

#### **2.1. REQUERIMIENTO PREVIOS**

El Contratista y el Fiscalizador deberán reconocer el lugar antes de realizar la actividad, constatar que el área se encuentre libre de material vegetal y cualquier otro elemento que obstaculice para realizar dicha actividad.

Además, se debe verificar el trazado en el terreno, se procederá a las excavaciones que se indique en los planos o los indicados por Fiscalización. Todas las operaciones y el equipo serán de tipo manual, garantizando los cuidados y seguridad del personal que ejecute el rubro, en caso de que parte del material de excavación, se lo utilice nuevamente para rellenos.

El constructor deberá disponer de material para entibar los tramos en el que presente suelo inestable para garantiza la seguridad del personal. Fiscalización será responsable de aprobará el correcto entibado.

# **2.2. DURANTE LA EJECUCIÓN**

En el desarrollo de la actividad el Constructor deberá considerar los cortes abiertos con apuntalamiento mismo que será responsable de asegurar que los que los declives laterales sean satisfactorios para su estabilidad. Las paredes de las excavaciones en la zanja deberán estar aseguradas, y entibadas adecuadamente, y de ser necesario se construirán encofrados, apuntalamientos u otros métodos aprobados por Fiscalización. De ser necesario se creará un drenaje para mantener seca la excavación en todo momento.

# **2.3. POSTERIOR A LA EJECUCIÓN**

El Constructor será responsable de informar a Fiscalización de la finalización de la actividad para su aprobación y continuación de colocación de replantillo, de no tener la aprobación no se podrá continuar ninguna de las actividades.

## **3. MEDICIÓN Y FORMA DE PAGO**

Esta actividad se medirá y pagará por metro cúbico "m3" excavado, con aproximación de dos decimales. La medición de las excavaciones a mano será establecida por los volúmenes delimitados por la línea del terreno antes de iniciar las excavaciones y por los anchos teóricos definidos en los planos, o definidas bajo autorización por la Fiscalización; no se considera para el pago deslizamientos, desprendimientos o derrumbes que se consideren errores o negligencia del Constructor.

**ÍTEM: D1.4; D1.5; D2.4 y D2.5**

**RUBRO: Acero de refuerzo corrugado f'y= 4200 kg/cm2, (Ф= 10 y 12) mm.**

**MATERIAL MÍNIMO:** Acero corrugado de  $\phi$  10 y 12 mm

**MANO DE OBRA MÍNIMO:** Fierrero, peón

**EQUIPO Y MAQUINARIA:** Herramienta menor.

# **1. DESCRIPCIÓN**

Este rubro se refiere a la provisión, traslado, corte y figurado entre otras operaciones necesarias para colocar el acero de refuerzo de la marca y dimensiones que se detallan en los planos, en la planilla de hierros, planos estructurales del proyecto que conforman los elementos estructurales de hormigón armado.

Las barras redondas corrugadas serán usadas, con esfuerzo de fluencia de 4200kg/cm2, grado 60, de acuerdo con los planos y cumplirán las normas ASTM-A 615 o ASTM-A 617.

La separación libre entre varillas paralelas tanto horizontal como vertical al igual que los traslapes serán los indicados en la respectiva NORMA NEC15- Elementos de hormigón armado, evitando que estos coincidan en puntos de esfuerzo máximo y que no se haya especificado con otro criterio en los planos estructurales. Fiscalización controlará todo el proceso de trabajo del acero de refuerzo, la ubicación en el elemento de hormigón, el número y diámetro del acero de refuerzo colocado, así como los respectivos amarres. El corte será de tipo manual o a criterio del constructor previa

autorización de Fiscalización, todos los amarres se los realizará con alambre galvanizado en todos los cruces de varillas.

#### **2. PROCEDIMIENTOS**

#### **2.1. REQUERIMIENTO PREVIOS**

Previo al inicio de la figuración y el doblado toda varilla de acero estructural estará libre de oxidación, polvo, grasa, pintura o cualquier otro recubrimiento que pueda reducir la adherencia con el hormigón.

El hierro de refuerzo deberá ser corrugado y tener su límite de fluencia no menor a 4200 kg/cm2 grado 60. Ningún hormigón podrá ser vaciado antes de que Fiscalización haya revisado y aprobado la colocación de la armadura.

Previo a realizar la actividad el constructor deberá revisar los planos e interpretar de forma adecuada las marcas para el corte y figurado.

## **2.2. DURANTE LA EJECUCIÓN**

El procedimiento consiste cortar, figurar y colocar el acero de refuerzo con las dimensiones establecidas, doblándolo en frío por el fierrero, colocado en obra como se especifica o se establece en los planos estructurales. Los estribos u otros hierros que estén en contacto con la armadura principal serán debidamente amarrados con alambre galvanizado número 18, a fin de prevenir cualquier desplazamiento de los elementos.

De requerir realizar traslapes se empleará las varillas en una longitud mínima de 40 cm. de cruce entre ellas y se sujetarán con alambre galvanizado. Se debe evitar cualquier traslape o unión de la armadura en puntos máximos de esfuerzo.

## **2.3. POSTERIOR A LA EJECUCIÓN**

Fiscalización verificará el cumplimiento de la correcta ejecución del rubro es decir la revisión de toda la actividad del rubro concluido y la calidad de los materiales a utilizarse, cumplirán con los requisitos mínimos indicados en los planos.

Toda armadura será comprobada con las planillas de hierros y los planos estructurales correspondientes. Para cualquier reemplazo o cambio se realizará por escrito y aprobado por fiscalización.

## **3. MEDICIÓN Y FORMA DE PAGO**

Para efectos de pago, se calculará el peso total del acero de refuerzo figurado y realmente colocado según cada diámetro y la verificación de los traslapes en obra incluida y el pago se lo hará en kg.

## **ÍTEM: D1.6 Y D2.6**

**RUBRO: Encofrado y desencofrado de tableros de madera (1,20\* 0,60) m para cámara reunión de caudales y rompe presión.**

**MATERIAL MÍNIMO:** Tableros de madera, alfajías de madera, puntales de madera, pernos, clavos, alambre galvanizado No. 18.

**MANO DE OBRA MÍNIMO:** Carpintero, peón

**EQUIPO Y MAQUINARIA:** Herramienta menor.

#### **1. DESCRIPCIÓN**

Se entiende por encofrado de muro a las formas volumétricas que se confeccionan con alfajías y tableros de madera, para que soporten el vaciado del hormigón con el fin de amoldarlo a la forma y acabado final previstos y conseguir una estructura final que cumpla con las formas, líneas y dimensiones de las que se especifican en planos y detalles del proyecto.

#### **2. PROCEDIMIENTOS**

#### **2.1. REQUERIMIENTO PREVIOS**

Verificación previa de la existencia en cantidad y calidad de tableros, tirantes, puntales, andamios y otros a utilizar.

Verificación de las marcas (B.M) establecidas previamente para los ejes de replanteo del muro.

Luego de verificado el replanteo de ejes y laterales de cámara receptora e inspección de caudales, se inicia con la erección de los tableros que conforman todas las caras de las cámaras, los que tendrán la altura o del tramo a fundirse.

La madera y tableros utilizados para encofrados, será rechazada cuando presenten alabeo o deformaciones que perjudiquen la forma final del elemento a fundir.

Replanteo, trazado de los ejes, dimensiones de las cámaras y escuadrado de los laterales.

# **2.2. DURANTE LA EJECUCIÓN**

Se iniciará con el encofrado considerando las aberturas y espaciamiento para el ingreso del hormigón y otros medios para los encofrados de altura, de tal manera que permita el vertido y vibrado del hormigón sin problemas. Dejar aberturas en las bases y otros puntos donde sean necesarios para realizar limpieza e inspección. Estas aberturas serán de 150 mm. de alto por el ancho de una cara completa del muro de encausamiento y que no sobrepase los 200 mm. Además, la verificación de niveles, cotas, plomos, arriostramiento y apuntalamiento del encofrado mediante instalación de una plomada a un sitio fijo, se verificará de verticalidad durante el proceso de hormigonado.

Las bases del encofrado serán ancladas a su base, mediante un anillo de contorno exterior de alfajías de madera de 40 x 40 mm, para continuar con anillos superiores formados por traviesas, bridas, tirantes o similares (dependiendo del diseño de encofrado preestablecido), los que serán ubicados con un máximo espaciamiento de 600 mm, y siempre se ubicará un anillo al final del encofrado de las cámaras.

Los apuntalamientos para su arriostramiento y estabilidad lateral, estarán perfectamente anclados a las alfajías de los tableros o de los anillos, y debidamente soportados a la superficie de contacto con el piso, evitando deslizamientos en el momento de vertido o vibrado del hormigón.

# **2.3. POSTERIOR A LA EJECUCIÓN**

Finalmente, el desencofrado de laterales, será mínimo a los tres días del vaciado del hormigón, de requerir el desencofrado antes del tiempo establecido únicamente será con la autorización por escrito de Fiscalización.

Se tendrá especial cuidado en el desencofrado, evitando martilleos y presión contra el hormigón ya que estos procedimientos provocan daños o desprendimientos del hormigón.

Todos los encofrados serán embodegados en lugares secos y ventilados, previo su limpieza luego de haberlos utilizado.

Es conveniente hacer una revisión de los encofrados que se han utilizado, ya que pueden requerir de una reparación inmediata, evitando su deterioro.

Los encofrados se reutilizarán hasta un máximo de cuatro ocasiones para los de tableros de madera contrachapada, y en todo caso tendrán la verificación y aprobación de Fiscalización previo a su nuevo uso.

# **3. MEDICIÓN Y FORMA DE PAGO**

Esta actividad se medirá el área del encofrado que se encuentra en contacto con el hormigón y su pago se lo efectuará por metro cuadrado "M2". El costo incluye todos los sistemas de sujeción, apuntalamiento y sujeción que se requiera para lograr la ejecución y estabilidad del encofrado.

## **ÍTEM: D1.7 Y D2.7**

#### **RUBRO: Hormigón simple f´c=140 kg/cm2, para replantillo e= 7,5cm**

**MATERIAL MÍNIMO:** Cemento tipo Portland, arena, ripio o grava, agua.

**MANO DE OBRA MÍNIMO:** Albañil, peón, Maestro de obra y Operador de equipo liviano.

**EQUIPO Y MAQUINARIA:** Herramienta menor, concretera 1 Saco.

## **1. DESCRIPCIÓN**

Se denomina hormigón simple a los hormigones que generalmente tiene baja resistencia a la compresión, este tipo de hormigón es utilizado como la base de apoyo de elementos estructurales, tuberías y que no requiere el uso de encofrados. El objetivo es la construcción de replantillos de hormigón, especificados en planos estructurales, documentos del proyecto o indicaciones de Fiscalización. En este rubro se incluye el proceso de fabricación, vaciado y curado del hormigón.

#### **2. PROCEDIMIENTOS**

#### **2.1. REQUERIMIENTO PREVIOS**

Previo a realizar la actividad el constructor deberá revisar los planos para la elaboración de hormigón simple que es usado como capas de limpieza previo a la colocación de las armaduras de refuerzo de los elementos estructurales, su espesor será de mínimo 7,5 centímetros para este caso en específico y cubrirán las áreas especificadas en los planos y a la indicación por parte de la Fiscalización.

Para la elaboración se utilizarán agregados de Canteras calificadas con Granulometría  $\frac{1}{2}$  y  $\frac{3}{4}$  de pulgadas debidamente exentos de impurezas, se utilizará polvo de piedra, totalmente limpia, el cemento a utilizarse será Portland, su resistencia a los 28 días será de 140 kg/cm2.

Fiscalización revisará y aprobará la excavación terminada y limpia en toda el área a colocar el replantillo, así como también los niveles y cotas del elemento hormigonar determinados en los planos, finalmente indicará que se puede iniciar el hormigonado.

# **2.2.DURANTE LA EJECUCIÓN**

El procedimiento consiste realizar la mezcla, compactación y nivelación del hormigón vertido, conformación de pendientes y caídas que se indiquen en planos.

Durante la ejecución se deberá tener un control del espesor mínimo determinado en los planos como también el compactado del hormigón en los sitios donde se haya llegado a cubrir el espesor, pendiente y caídas determinado en los planos.

# **2.3. POSTERIOR A LA EJECUCIÓN**

Para el caso del replantillo de deberá evitar inundaciones y acumulaciones partículas vegetal como raíces de troncos y evitar aplicar carga recién fundido, sino hasta que el hormigón haya alcanzado el 70% de su resistencia de diseño o que la Fiscalización indique otro procedimiento.

El constructor deberá dar mantenimiento a los elementos hasta el día de la entrega recepción de la obra.

Fiscalización verificará el cumplimiento de la correcta ejecución del rubro es decir la revisión de toda la instalación y las conexiones de los accesorios, aprobará o rechazará la entrega del rubro concluido.

## **3. MEDICIÓN Y FORMA DE PAGO**

Para efectos de pago, la medición se realizará por unidad de volumen y su pago será por metro cúbico (m3), en base a una medición ejecutada en el sitio de la obra o mediante los detalles indicados en los planos del proyecto.

## **ÍTEM: D1.8 Y D2.8**

**RUBRO: Hormigón f´c = 210 Kg/cm2 para cámara de reunión de caudales y rompe presión.** 

**MATERIAL MÍNIMO:** Cemento tipo Portland, arena, ripio o grava, agua y vibrador.

**MANO DE OBRA MÍNIMO:** Albañil, peón, Maestro de obra.

**EQUIPO Y MAQUINARIA:** Herramienta menor, concretera 1 Saco.

#### **1. DESCRIPCIÓN**

El hormigón de f'c= 210 Kg/cm2, se lo utiliza para la conformación de elementos y es la base de la estructura de hormigón que requiere el uso de encofrados (parciales o totales) y acero de refuerzo. El objetivo es la construcción de los elementos de hormigón armado, especificados en planos estructurales y demás documentos del proyecto. Además, incluye el proceso de fabricación, vaciado y curado del hormigón.

## **2. PROCEDIMIENTOS**

## **2.1. REQUERIMIENTO PREVIOS**

Previo a realizar la actividad el constructor deberá revisar los planos para la elaboración de hormigón simple que es usado como capas de limpieza previo a la colocación de las armaduras de refuerzo de los elementos estructurales, su espesor será de mínimo 2,5 centímetros para este caso en específico y cubrirán las áreas especificadas en los planos y a la indicación por parte de la Fiscalización.

Para la elaboración se utilizarán agregados de Canteras calificadas con Granulometría ½ y  $\frac{3}{4}$  de pulgadas debidamente exentos de impurezas, se utilizará polvo de piedra, totalmente limpia, el cemento a utilizarse será

Portland, su resistencia a los 28 días será de 210 kg/cm2 según requerimiento establecido en los planos.

## **2.2.DURANTE LA EJECUCIÓN**

El procedimiento consiste realizar la mezcla, compactación y nivelación del hormigón vertido, conformación de pendientes y caídas que se indiquen en planos.

Durante la ejecución se deberá tener un control del espesor mínimo determinado en los planos como también el compactado mediante vibrador del hormigón en los sitios donde se haya llegado a cubrir el espesor, pendiente y caídas determinado en los planos.

# **2.3. POSTERIOR A LA EJECUCIÓN**

Los elementos de deberá evitar inundaciones y acumulaciones partículas vegetal como raíces de troncos y evitar aplicar carga recién fundido, sino hasta que el hormigón haya alcanzado el 70% de su resistencia de diseño o que la Fiscalización indique otro procedimiento.

El constructor deberá dar mantenimiento a los elementos hasta el día de la entrega recepción de la obra.

Fiscalización verificará el cumplimiento de la correcta ejecución del rubro es decir la revisión de toda la instalación y las conexiones de los accesorios, aprobará o rechazará la entrega del rubro concluido.

# **3. MEDICIÓN Y FORMA DE PAGO**

Para efectos de pago, la medición se realizará por unidad de volumen y su pago será por metro cúbico (m3), en base a una medición ejecutada en el sitio de la obra o mediante los detalles indicados en los planos del proyecto.

# **ÍTEM: D1.9 Y D2.9**

**RUBRO: Enlucido vertical exterior 1:3 e=1.5cm** 

**MATERIAL MÍNIMO:** Cemento tipo Portland, arena, agua.

**MANO DE OBRA MÍNIMO:** Albañil, peón, Maestro de obra.

**EQUIPO Y MAQUINARIA:** Herramienta menor.

# **1. DESCRIPCIÓN**

Se entiende por enlucidos, al conjunto de actividades que deben realizarse para poner una capa de mortero, formado de arena, cemento, cal u otro material y agua, en la pared interior de los cámaras incluidos los filos de las aristas, con objeto de obtener una superficie regular uniforme, limpia y de buen aspecto, de conformidad a los planos del proyecto y las indicaciones de Fiscalización.

#### **2. PROCEDIMIENTOS**

# **2.1. REQUERIMIENTO PREVIOS**

Verificación de los planos del proyecto, en los sitios en los que se ejecutará el enlucido vertical interior con respecto a la forma, dimensiones, filos, remates

El acabado final de la superficie debe ser fina, el terminado de la superficie del enlucido podrá ser de: paleteado grueso, paleteado fino, esponjado, etc.

Un enlucido de lograr ser impermeable, que permita la evaporación de agua y el escurrimiento rápido del agua.

Revisión de la horizontalidad, verticalidad y presencia de deformaciones o fallas: a ser corregidas previa a la ejecución de esta actividad.

Colocación de elementos de control de plomos, verticalidad y espesor a 2.40m del forma horizontal y vertical.

#### **2.2.DURANTE LA EJECUCIÓN**

El procedimiento consiste en colocar las maestras de guía y control para la primera capa de mortero, se aplicará mediante lanzado sobre la pared humedecida, posteriormente se igualará con un codal esta capa de mortero no puede ser mayor a 2 cm y tampoco inferior a 1 cm

 El codal será efectuado en sentido horizontal y vertical, para obtener una superficie plana y uniforme.

El control de la aplicación del mortero en dos capas como mínimo en espesor máximo de 1,5 cm y mínimo de 1,0cm.

#### **2.3. POSTERIOR A LA EJECUCIÓN**

Los elementos enlucidos se deberán curar mediante aspergeo de agua con 72 horas después de realizado el enlucido en dos ocasiones diarias o de requerir por condiciones climáticas cálidas.

La superficie deberá quedar lisa, uniforme nivelado sin grietas, sin manchas, de existir sobrantes de mortero se deberá retirar.

Con una varilla de 12 mm se diámetro se golpeará para verificar su adherencia del enlucido en los elementos hidráulicos, y además no se deberá desprenderse al clavar o retirar clavos de 1½".

#### **3. MEDICIÓN Y FORMA DE PAGO**

Para efectos de pago, la medición se realizará por unidad de superficie y su pago será por metro cuadrado (m2) multiplicando la base por la altura del paramento enlucido, incluidos los filos de las aristas en base a una medición ejecutada en el sitio de la obra o mediante los detalles indicados en los planos del proyecto.

#### **ÍTEM: D1.10 Y D2.10**

# **RUBRO: Enlucido vertical exterior con impermeabilización 1:2, e=1.5 cm para piso y pared**

**MATERIAL MÍNIMO:** Cemento tipo Portland, arena, agua e impermeabilizante.

**MANO DE OBRA MÍNIMO:** Albañil, peón, Maestro de obra.

**EQUIPO Y MAQUINARIA:** Herramienta menor.

## **1. DESCRIPCIÓN**

Se entiende por enlucidos, al conjunto de actividades que deben realizarse para poner una capa de mortero, formado de arena, cemento, cal u otro material, agua e impermeabilizante, en las paredes exterior de las cámaras, con objeto de obtener una superficie regular uniforme, limpia y de buen aspecto, de conformidad a los planos del proyecto y las indicaciones de Fiscalización.

## **2. PROCEDIMIENTOS**

#### **2.1. REQUERIMIENTO PREVIOS**

Verificación de los planos del proyecto, en los sitios en los que se ejecutará el enlucido vertical interior con respecto a la forma, dimensiones, filos, remates

El acabado final de la superficie debe ser fina, el terminado de la superficie del enlucido podrá ser de: paleteado grueso, paleteado fino, esponjado, etc.

Los aditivos a utilizar deben ser aprobado, con el fin de lograr un enlucido impermeable, que permita la evaporación de agua y el escurrimiento rápido del agua.

Revisión de la horizontalidad, verticalidad y presencia de deformaciones o fallas: a ser corregidas previa a la ejecución de esta actividad.

Colocación de elementos de control de plomos, verticalidad y espesor a 2.40m del forma horizontal y vertical.

## **2.2.DURANTE LA EJECUCIÓN**

El procedimiento consiste en colocar las maestras de guía y control para la primera capa de mortero, se aplicará mediante lanzado sobre la pared humedecida, posteriormente se igualará con un codal esta capa de mortero no puede ser mayor a 1,5 cm y tampoco inferior a 1,0cm.

 El codal será efectuado en sentido horizontal y vertical, para obtener una superficie plana y uniforme.

El control de la aplicación del mortero en dos capas como mínimo en espesor máximo de 1,5 cm y mínimo de 1,0cm.

# **2.3. POSTERIOR A LA EJECUCIÓN**

Los elementos enlucidos se deberán curar mediante aspergeo de agua con 72 horas después de realizado el enlucido en dos ocasiones diarias o de requerir por condiciones climáticas cálidas.

La superficie deberá quedar lisa, uniforme nivelado sin grietas, sin manchas, de existir sobrantes de mortero se deberá retirar.

Con una varilla de 12 mm se diámetro se golpeará para verificar su adherencia del enlucido en los elementos hidráulicos, y además no se deberá desprenderse al clavar o retirar clavos de 1½".

# **3. MEDICIÓN Y FORMA DE PAGO**

Para efectos de pago, la medición se realizará por unidad de superficie y su pago será por metro cuadrado (m2) multiplicando la base por la altura del paramento enlucido, en base a una medición ejecutada en el sitio de la obra o mediante los detalles indicados en los planos del proyecto.

# **ÍTEM: D1.11 Y D2.11**

## **RUBRO: Tapa sanitaria de tool 60x60 cm x 1,4mm (incluye ángulo y candado)**

Aplica la descripción de rubro o ítem **A2.13**

# **F PROTECCIÓN SANITARIA**

# **F1 PROTECCIÓN SANITARIA EN CAPTACIONES**

#### **F1.1 CAPTACIONES NUEVAS (2 UNIDADES)**

# **ÍTEM: F1.1.1 Y F1.2.1**

#### **RUBRO: Limpieza y desbroce manual del terreno**

Aplica la descripción de rubro o ítem **D1.1 Y D2.1**

## **ÍTEM: F1.1.2 Y F1.2.2**

#### **RUBRO: Replanteo y nivelación manual de estructuras.**

Aplica la descripción de rubro o ítem **D1.2 Y D2.2**
### **ÍTEM: F1.1.3 Y F1.2.3**

**RUBRO: Suministro e instalación de postes prefabricados de hormigón de (0,10 x 0,10 x 2,0m) para cerramiento.**

#### **MATERIAL MÍNIMO:**

**MANO DE OBRA MÍNIMO:** Peón y albañil.

#### **EQUIPO Y MAQUINARIA:** Herramienta menor.

# **1. DESCRIPCIÓN**

La actividad consiste en realizar la instalación de postes prefabricado de hormigón, para la protección sanitaria de las captaciones nuevas y existentes, entendiéndose que este rubro comprende todas las operaciones que tienen que realizar para suministrar e hincar en el cerramiento perimetral de las captaciones que sea necesario proteger de la presencia de animales y de personas extrañas, siguiendo el trazado establecido en los planos del proyecto o donde la fiscalización lo indique.

#### **2. PROCEDIMIENTOS**

#### **2.1. REQUERIMIENTO PREVIOS**

El Contratista deberá revisar los planos antes de realizar la actividad, con la finalidad de determinar el perímetro del cerramiento.

Revisar los postes prefabricados que sean de hormigón, rectos, con acero de refuerzo mínimo de  $\phi$  = 8 mm, cuyos estribos deberá ser  $\phi$  = 4 mm y su separación a cada 20 cm.

#### **2.2. DURANTE LA EJECUCIÓN**

El Contratista deberá realizar todos los trabajos de forma que no afecte la vegetación más allá de lo establecido en los planos o por el Fiscalizador, una vez definida el perímetro que se va a intervenir, en base a planos o por Fiscalización, se iniciará a realizar el hincado de los postes de hormigón a cada 3m respecto de otro, la excavación será manual y a una profundidad de 0,30m

Los postes de hormigón deben ser compactos, fijados y aplomados.

# **2.3. POSTERIOR A LA EJECUCIÓN**

Posterior a que los postes prefabricados hayan sido hincados en el sitio que señala los planos del proyecto, serán inspeccionados por la Fiscalización, para comprobar que los mismos han sido construidos de acuerdo a las necesidades de la obra, finalmente el área intervenida quede completamente libre de material, es decir limpio.

#### **3. MEDICIÓN Y FORMA DE PAGO**

Esta actividad se medirá en unidades "U" y, la cantidad se verificará directamente en el sitio de la obra. No se pagará por unidades fuera de lo indicado en los planos a excepción que exista una orden por escrito por parte de Fiscalización.

#### **ÍTEM: F1.1.4 Y F1.2.4**

# **RUBRO: Suministro e instalación de alambre de púas galvanizado de 350 kgf, 8 púas por metro.**

**MATERIAL MÍNIMO:** Alambre de púas galvanizado de 350 Kgf, 8 púas.

**MANO DE OBRA MÍNIMO:** Peón y albañil.

**EQUIPO Y MAQUINARIA:** Herramienta menor.

### **1. DESCRIPCIÓN**

La actividad consiste en realizar la instalación de alambre de púas, para la protección sanitaria de las captaciones nuevas y existentes, entendiéndose que este rubro comprende todas las operaciones que tienen que realizar para suministrar y colocar el alambre por los orificios de los postes de hormigón prefabricado con la finalidad de formar un cerco perimetral según los planos del proyecto.

La protección sanitaria se construirá con alambre de púas, deberán ser de alambre galvanizado, de dos hilos y cumplirá con los requisitos estipulados en la norma INEN 884.

### **2. PROCEDIMIENTOS**

### **2.1. REQUERIMIENTO PREVIOS**

El constructor deberá utilizar un método adecuado para la instalación de alambre y con la máxima anticipación posible para cada caso, el Constructor dará a conocer al ingeniero Fiscalizador los métodos y material que empleará para construcción de los cerramientos perimetrales. La autorización previa del Fiscalizador para su instalación, no garantizará al Constructor de sus responsabilidades en cuanto al acabado final de la protección sanitaria perimetral dentro de lo establecidos en los planos del proyecto.

#### **2.2. DURANTE LA EJECUCIÓN**

Se iniciará la instalación del alambre en un poste de hormigón principal apuntalando con otro poste de las mismas características del principal en la dirección del tensado del alambre hacia otro poste ubicado a cada 3 metros.

Los postes de hormigón deben ser revisados la verticalidad en el instante del tensionado del alambre.

## **2.3. POSTERIOR A LA EJECUCIÓN**

Después de que los alambres de púas hayan sido colocados y tensionados en su posición final, serán inspeccionados por la Fiscalización, para comprobar que los mismos han sido construidos de acuerdo a las necesidades de la obra, finalmente el área intervenida quede completamente libre de material, es decir limpio.

# **3. MEDICIÓN Y FORMA DE PAGO**

Esta actividad se medirá en unidades de metro "m" y, la cantidad se verificará directamente en el sitio de la obra. No se pagará por unidades fuera de lo indicado en los planos a excepción que exista una orden por escrito por parte de Fiscalización.

# **ÍTEM: F1.1.5 Y F1.2.5**

### **RUBRO: Suministro e instalación de tubo HG poste para puerta.**

**MATERIAL MÍNIMO:** Tubo HG de  $\phi$  2" de diámetro.

### **MANO DE OBRA MÍNIMO:** Peón y albañil.

#### **EQUIPO Y MAQUINARIA:** Herramienta menor.

### **1. DESCRIPCIÓN**

La actividad consiste en realizar la instalación de alambre de púas, para la protección sanitaria de las captaciones nuevas y existentes, entendiéndose que este rubro comprende todas las operaciones que tienen que realizar para suministrar y colocar el alambre por los orificios de los postes de hormigón prefabricado con la finalidad de formar un cerco perimetral según los planos del proyecto.

La protección sanitaria se construirá con alambre de púas, deberán ser de alambre galvanizado, de dos hilos y cumplirá con los requisitos estipulados en la norma INEN 884.

### **2. PROCEDIMIENTOS**

### **2.1. REQUERIMIENTO PREVIOS**

El constructor deberá utilizar un método adecuado para la instalación de alambre y con la máxima anticipación posible para cada caso, el Constructor dará a conocer al ingeniero Fiscalizador los métodos y material que empleará para construcción de los cerramientos perimetrales. La autorización previa del Fiscalizador para su instalación, no garantizará al Constructor de sus responsabilidades en cuanto al acabado final de la protección sanitaria perimetral dentro de lo establecidos en los planos del proyecto.

# **2.2. DURANTE LA EJECUCIÓN**

Se iniciará la instalación del alambre en un poste de hormigón principal apuntalando con otro poste de las mismas características del principal en la dirección del tensado del alambre hacia otro poste ubicado a cada 3 metros.

Los postes de hormigón deben ser revisados la verticalidad en el instante del tensionado del alambre.

# **2.3. POSTERIOR A LA EJECUCIÓN**

Después de que los alambres de púas hayan sido colocados y tensionados en su posición final, serán inspeccionados por la Fiscalización, para comprobar que los mismos han sido construidos de acuerdo a las necesidades de la obra, finalmente el área intervenida quede completamente libre de material, es decir limpio.

#### **3. MEDICIÓN Y FORMA DE PAGO**

Esta actividad se medirá en unidades de metro "m" y, la cantidad se verificará directamente en el sitio de la obra. No se pagará por unidades fuera de lo indicado en los planos a excepción que exista una orden por escrito por parte de Fiscalización.

# **F2 PROTECCIÓN SANITARIA EN PLANTA DE TRATAMIENTO**

**ÍTEM: F2.1**

#### **RUBRO: Limpieza y desbroce manual del terreno**

Aplica la descripción de rubro o ítem **D1.1 Y D2.1**

**ÍTEM: F2.2**

### **RUBRO: Replanteo y nivelación manual de estructuras.**

Aplica la descripción de rubro o ítem **D1.2 Y D2.2** 

**ÍTEM: F2.3**

# **RUBRO: Excavación manual h=0.00 m a 1.00 m.**

Aplica la descripción de rubro o ítem **D1.3 Y D2.3** 

# **ÍTEM: F2.4**

#### **RUBRO: Relleno compacto con material del sitio.**

Aplica la descripción de rubro o ítem **C4**

**ÍTEM: F2.5**

**RUBRO: Desalojo manual tierra/escombro.**

### **MATERIAL MÍNIMO:**

**MANO DE OBRA MÍNIMO:** Operador, Chofer, Peón.

**EQUIPO Y MAQUINARIA:** Volqueta, Cargadora frontal.

# **4. DESCRIPCIÓN**

Se denominará limpieza y desalojo de materiales el conjunto de trabajos que deberá realizar el Constructor para que los lugares que rodeen las obras muestren un aspecto de orden y de limpieza satisfactoria al Contratante. Se consideran distancias del botadero de hasta 5 km la carga será manual.

#### **3. PROCEDIMIENTOS 5.1. REQUERIMIENTO PREVIOS**

Previamente a este trabajo todas las obras componentes del proyecto deberán estar totalmente terminadas.

# **5.2.DURANTE LA EJECUCIÓN**

El Constructor deberá retirar de los sitios ocupados aledaños a las obras las basuras o desperdicios, los materiales sobrantes y todos los objetos de su propiedad o que hayan sido usados por él durante la ejecución de los trabajos y depositarlos en los bancos del desperdicio señalados por el proyecto y/o las órdenes del ingeniero Fiscalizador de la obra.

### **5.3.POSTERIOR A LA EJECUCIÓN**

En caso de que el Constructor no ejecute estos trabajos, el ingeniero Fiscalizador podrá ordenar este desalojo y limpieza a expensas del Constructor de la obra, deduciendo el importe de los gastos, de los saldos que el Constructor tenga en su favor en las liquidaciones con el Contratante.

#### **6. MEDICIÓN Y FORMA DE PAGO**

La limpieza y desalojo de materiales le será medido y pagado por metros cúbicos "m<sup>3"</sup> con aproximación de dos decimales.

### **ÍTEM: F2.6**

### **RUBRO: Hormigón ciclópeo f'c=180 kg/cm2 porción 60% Hormigón y 40% piedra bola.**

Aplica la descripción de rubro o ítem **A1.6**

# **ÍTEM: F2.7**

#### **RUBRO: Hormigón simple f'c=210 kg/cm2.**

Aplica la descripción de rubro o ítem **A3.7** 

#### **ÍTEM: F2.8**

#### **RUBRO: Encofrado y Desencofrado.**

Aplica la descripción de rubro o ítem **A3.6** 

#### **ÍTEM: F2.9**

**RUBRO: Cerramiento de malla galvanizada con tubo poste galvanizado de 2'' h= 2.50 m.**

**MATERIAL MÍNIMO:** Postes en tubería galvanizada, diámetro de 2" x 3 mm calibre 16 y Longitud de 2.50 m., malla galvanizada, pintura anticorrosiva atomix.

**MANO DE OBRA MÍNIMO:** Soldador, Maestro soldador.

**EQUIPO Y MAQUINARIA:** Herramienta menor, Soldadura, Brochas.

#### **1. DESCRIPCIÓN**

Se entiende por cerramiento de malla a la unión de tramos por medio de postes de tubo galvanizado de 2" cada 3 metros de luz con malla galvanizada de acuerdo a normas de arte especiales. Apoyada sobre un muro de hormigón ciclópeo: estas mallas son utilizados para cerramientos exteriores. Este cerramiento será construido en la alineación niveles y sitios mostrados en los planos.

# **2. PROCEDIMIENTOS 2.1. REQUERIMIENTO PREVIOS**

Los postes deberán ser de tubería galvanizada y sus diámetros corresponderán a lo indicado en la descripción y especificado en los planos del proyecto y deberán estar provistos de codos, tapones, anclajes y accesorios necesarios para su correcta instalación.

### **2.2.DURANTE LA EJECUCIÓN**

El Constructor deberá comprende todas las actividades requeridas para la construcción y terminación de un cerramiento en malla galvanizada cal. 10 y ojo de 5 cm con una longitud de 3.00 m., la cual debe cumplir con la Norma de 80 gramos de galvanizado/m2.

# **2.3.POSTERIOR A LA EJECUCIÓN**

Suministro e instalación de postes en tubería galvanizada, diámetro de 2" x 3 mm calibre 16 y Longitud de 3.0 m.

Al finalizar el rubro la terminación de los postes y parantes recibirán una limpieza con cepillo de acero o chorro de arena: pintura de cromato de zinc en los sitios de las sueldas la pintura final con dos manos de pintura anticorrosiva en color a elegir.

## **3. MEDICIÓN Y FORMA DE PAGO**

Para efectos de pago, se medirá en base a los metros lineales "ml" efectivamente ejecutados y aceptados por la Fiscalización, medidos en su lugar con aproximación de dos decimales directamente en la obra de acuerdo a los planos.

## **ÍTEM: F2.10**

**RUBRO: Suministro e instalación de alambre de púas galvanizado de 350 kgf. 8 púas por metro sobre cerramiento.**

Aplica la descripción de rubro o ítem **F1.2.4** 

## **G PLANTA DE TRATAMIENTO**

#### **G1 FILTRO GRUESO DINAMICO.**

# **ÍTEM: G1.1**

# **RUBRO: Limpieza y desbroce manual.**

Aplica la descripción de rubro o ítem **A3.1.** 

# **ÍTEM: G1.2**

#### **RUBRO: Replanteo y nivelación manual de estructuras**

Aplica la descripción de rubro o ítem **A3.2.** 

# **ÍTEM: G1.1**

#### **RUBRO: Excavación manual en suelo sin clasificar 0-2 m en zanja.**

Aplica la descripción de rubro o ítem **A3.3** 

# **ÍTEM: G1.4**

#### **RUBRO: Replantillo de hormigón simple 140 kg/cm2 e=15cm.**

Aplica la descripción de rubro o ítem **A3.4** 

# **ÍTEM: G1.5**

#### **RUBRO: Acero de refuerzo f'y=4200 kg/cm2.**

Aplica la descripción de rubro o ítem **A3.5** 

# **ÍTEM: G1.6**

#### **RUBRO: Encofrado y Desencofrado.**

Aplica la descripción de rubro o ítem **A3.6** 

# **ÍTEM: G1.7**

#### **RUBRO: Hormigón simple f'c=210 kg/cm2.**

Aplica la descripción de rubro o ítem **A3.7** 

# **ÍTEM: G1.8**

**RUBRO: Mampostería de ladrillo mambrón con mortero 1:6 (cámara seca).** 

Aplica la descripción de rubro o ítem **A3.8** 

# **ÍTEM: G1.9**

**RUBRO: Enlucido con mortero exterior 1:3, interior 1;2, e=1.5 cm + impermeabilizante.**

Aplica la descripción de rubro o ítem **A3.9** 

# **ÍTEM: G1.10**

**RUBRO: Suministro y colocación de material filtrante de 4 mm, 15 mm, 25 mm.**

**MATERIAL MÍNIMO:** Material filtrante seleccionado.

**MANO DE OBRA MÍNIMO:** Peón, Albañil.

**EQUIPO Y MAQUINARIA:** Herramienta menor.

### **1. DESCRIPCIÓN**

El suministro y colocación de grava comprende todas las acciones dotación de la grava, así como las acciones de carga, transporte y descarga de la misma en el lugar donde se procederá a la colocación de grava gruesa, media y fina de granulometría variable, especificada en los planos.

### **2. PROCEDIMIENTOS 2.1. REQUERIMIENTO PREVIOS**

El Constructor deberá verificar que el suministro del material filtrante deberá estar limpia, libre de material como garantizar una buena calidad de la misma, además el Fiscalizador inspeccionará cada unidad del material filtrante y posteriormente la aprobación del mismo.

La grava debe ser constituida de fragmentos redondeados, encontrados en lechos de ríos, cuyo tamaño varía entre 2,5 mm y 70 mm. Con densidad no inferior a 2,5. No más del 25% del peso de la grava de cualquier tamaño, puede ser formado por piezas fracturadas o angulosas. El porcentaje de piezas delgadas, laminadas o alargadas, en que la mayor dimensión excede tres veces la menor dimensión, debe ser en lo máximo el 2%. La grava debe ser visiblemente libre de pizarra, mica, arena, arcilla, polvo e impurezas orgánica

La arena para filtros debe ser constituido por granos de material silíceo, con la mayor dimensión menor o igual a 0,30 mm. La arena para filtros debe ser visualmente libre de polvo, limo, arcilla, mica y materia orgánica. La solubilidad en ácido no debe exceder el 5 %. La densidad de la arena no debe ser inferior a 2,6. El tamaño efectivo y el coeficiente de uniformidad y demás características granulométricas, caracterizadas por la curva de distribución granulométrica deben atender a los valores especificados por el Constructor.

#### **2.2. DURANTE LA EJECUCIÓN**

Previa la colocación y tendido de la grava en el filtro esta debe ser lavada y secada en su totalidad antes, durante y después de la colocación del material filtrante. Antes de la colocación del material filtrante, la cota superior de cada capa debe ser marcada por una línea continua en el interior del filtro. El material filtrante debe ser almacenado separadamente por tamaño y tipo de granulometría.

El filtro de grava seleccionada que sirve de dren en la entrada del orificio de la captación. Se colocará en capas de una granulometría especifica se nivelará al colocarse adecuadamente la grava, se debe lograr que la inclinación de 45º de las capas posteriores.

La colocación del material filtrante por capas verticales, deberá colocarse de mayor a menor tamaño de las partículas en la dirección del flujo filtración.

Ubicar correctamente la colocación del material filtrante de acuerdo a los espesores establecidos en planos.

# **2.3. POSTERIOR A LA EJECUCIÓN**

Finalmente, Fiscalización realizará la aprobación o rechazo del rubro ejecutado, el Constructor verificará en el momento de la colocación de los filtros, evitar un posible cruzamiento de las capas ya instalados en la obra de captación.

### **3. MEDICIÓN Y FORMA DE PAGO**

La medición se la hará en unidad de volumen y su pago será por metro cúbico "m3" con aproximación de dos decimales, en base de una verificación en obra y con los detalles y los planos del proyecto.

# **ÍTEM: G1.11**

### **RUBRO: Suministro e instalación de accesorio de entrada.**

Aplica la descripción de rubro o ítem **A3.12** 

# **ÍTEM: G1.12**

#### **RUBRO: Suministro e instalación de accesorios de salida.**

Aplica la descripción de rubro o ítem **A3.13** 

# **ÍTEM: G1.13**

#### **RUBRO: Suministro e instalación de accesorios de desagüe y rebose.**

Aplica la descripción de rubro o ítem **A3.14** 

# **ÍTEM: G1.14**

#### **RUBRO: Suministro de sistemas de drenes.**

**MATERIAL MÍNIMO:** Tubería PVC de 63 mm, pega tubo, accesorios 63 mm, reductor 63 mm a 50 mm.

### **MANO DE OBRA MÍNIMO:** Albañil, peón

#### **EQUIPO Y MAQUINARIA:** Herramienta menor.

#### **1. DESCRIPCIÓN**

Es la capa de agregado fino sobre la cual deberá ser asentada la tubería perforada en el área filtrante del sistema.

#### **2. PROCEDIMIENTOS**

# **2.1. REQUERIMIENTO PREVIOS**

Previo a realizar la actividad el constructor deberá revisar los planos y entender el sistema de captación de agua por tubería perforado o drenes que están bajo capas de material filtrante clasificado que facilite la libre filtración del material con el fin de captar el agua y llevar por la tubería hasta la cámara de recolección de caudales.

Los tubos perforados de PVC serán diseñados de conformidad a los planos, los orificios deberán tener un cierto tamaño que debe ser suficiente fino para que no se ingresen las partículas como piedras y gravas Las consideraciones más importantes en el diseño para la construcción del dren mediante tubo perforado son el diámetro interno de las tuberías del dren y la profundidad a la cual se colocan las tuberías y el relleno de grava por debajo de la carga de necesaria.

La tubería PVC para presión en unión espiga campana deberá cumplir con la normativa INEN 1373 y antes de la instalación fiscalización deberá revisar y aprobar.

#### **2.2. DURANTE LA EJECUCIÓN**

El procedimiento consiste en perforar la tubería de PVC de 50 mm de diámetro mediante un taladro y una broca de 10 mm distribuido a cada 10 cm entre orificio y orificio como se detalla en los planos, este procedimiento es importante que se realice correctamente para evitar posibles taponamientos de agua en los orificios.

Al colocarlos la tubería perforada deberá tenerse especial cuidado que no se obturen los tubos por causas de las operaciones de colado y que se conserven en estas condiciones hasta la terminación de la obra.

Para continuar con la instalación y antes de ser fijado los accesorios con pega tubo el Fiscalizador deberá aprobar todos los materiales empleados y el procedimiento de instalación verificando pendientes y los diámetros de los orificios den toda la tubería.

### **2.3. POSTERIOR A LA EJECUCIÓN**

Proteger con un tapón la salida de la tubería principal que para posteriormente realizar la conexión con la tubería de acero galvanizado que será con al que se atraviese el muro de encausamiento hacia la salida de los filtros lentos de arena existen. Fiscalización verificará el cumplimiento de la correcta ejecución del rubro es decir la revisión de toda la instalación de forma de espina de pescado y las conexiones de los accesorios con la tubería principal no perforada, aprobará o rechazará la entrega del rubro concluido.

## **3. MEDICIÓN Y FORMA DE PAGO**

Para efectos de pago, se medirá en base a la unidad "U" efectivamente ejecutados y aceptados por la Fiscalización, medidos en su lugar con aproximación de dos decimales directamente en la obra realmente ejecutada de acuerdo a planos y luego de constatar lo realmente ejecutado en obra, el pago se lo realizará a entera satisfacción y aprobación de fiscalización.

# **ÍTEM: G1.15**

#### **RUBRO: Tapa sanitaria de tool 60x60 cm x 1,4mm (incluye ángulo y candado).**

Aplica la descripción de rubro o ítem **D1.12** 

#### **H TANQUE DE ALMACENAMIENTO**

#### **ÍTEM: H1**

#### **RUBRO: Limpieza y desbroce manual del terreno**

Aplica la descripción de rubro o ítem **D1.1 Y D2.1**

**ÍTEM: H2**

**RUBRO: Replanteo y nivelación manual de estructuras con equipo topográfico.** 

Aplica la descripción de rubro o ítem **D1.2 Y D2.2** 

**ÍTEM: H3**

**RUBRO: Excavación a máquina h = 1m a 4.30m**

Aplica la descripción de rubro o ítem **B3** 

**ÍTEM: H4 Y H5**

**RUBRO: Acero de refuerzo corrugado f'y= 4200 kg/cm2, (Ф= 10 y 12) mm.**

Aplica la descripción de rubro o ítem **D1.4; D1.5; D2.4 y D2.5** 

**ÍTEM: H6**

**RUBRO: Encofrado y desencofrado de tableros de madera (1,20\* 0,60) m para cámara tanque de almacenamiento.** 

Aplica la descripción de rubro o ítem **D1.6 Y D2.6** 

**ÍTEM: H7**

**RUBRO: Hormigón simple f´c=140 kg/cm2, para replantillo e= 7,5cm**

Aplica la descripción de rubro o ítem **D1.7 Y D2.7** 

**ÍTEM: H8**

**RUBRO: Hormigón f´c = 210 Kg/cm2 para tanque y cámara seca de válvulas.** 

Aplica la descripción de rubro o ítem **D1.8 Y D2.8** 

**ÍTEM: H9**

**RUBRO: Enlucido vertical exterior 1:3 e=1.5cm** 

Aplica la descripción de rubro o ítem **D1.9 Y D2.9** 

**ÍTEM: H10**

**RUBRO: Enlucido vertical interior con impermeabilización 1:2, e=1.5 cm para piso y pared** 

Aplica la descripción de rubro o ítem **D1.10 Y D2.10** 

# **ÍTEM: H11**

#### **RUBRO: Tapa sanitaria de tool 60x60 cm x 1,4mm (incluye ángulo y candado)**

Aplica la descripción de rubro o ítem **D1.11 Y D2.11** 

# **ÍTEM: H12**

#### **RUBRO: Escalera metálica H.G 3/4" H = 3.50m**

#### **MATERIAL MÍNIMO:**

**MANO DE OBRA MÍNIMO:** Estructura ocupacional C1 y D2

**EQUIPO Y MAQUINARIA:** Herramienta menor y soldadora eléctrica.

#### **1. DESCRIPCIÓN**

La actividad consiste en realizar todas las actividades que requiere para la elaboración

 suministro de la escalera metálica HG ¾" con escalones de 20 cm de separación. Esta estructura permite el ingreso inspección y revisión de los elementos que alberga en el interior de las estructuras hidráulicas, en este caso es el tanque de almacenamiento.

# **2. PROCEDIMIENTOS**

#### **2.1. REQUERIMIENTO PREVIOS**

El Contratista deberá revisar los planos previamente o considerar los criterios dadas por Fiscalización para la elaboración de la escalera.

# **2.2.DURANTE LA EJECUCIÓN**

El Contratista deberá realizar todos los trabajos de forma que no afecte la estructura del tanque de almacenamiento al momento de la instalación de la escalera metálica, misma que será construida con tubo poste galvanizado de ¾", los peldaños serán del mismo material y pegados con suelda, tendrán 0.30 cm de longitud libre, los escalones se ubicaran con una separación de 20 cm y el número será acorde a la longitud total de la escalera; la altura total que tendrá la escalera estará en función de la altura del elemento.

Todo el material que se retire deberá ser desalojado hasta los sitios permitidos y designados por el Fiscalizador

# **2.3. POSTERIOR A LA EJECUCIÓN**

Finalmente, el terminado el elemento se procederá a lijar y dejarlo libre de cualquier impureza o rebaba resultante del proceso de fabricación. Para posteriormente pintarla con esmalte anticorrosivo, del color que elija el Fiscalizador. El Fiscalizador verificará que la escalera móvil instalada por el Constructor cumpla con lo señalado, y una vez instaladas probará su correcto funcionamiento.

Además, el Contratista será responsable de que el área intervenida quede completamente libre de material, es decir limpio.

### **3. MEDICIÓN Y FORMA DE PAGO**

Esta actividad se medirá en unidad "U" y su pago se lo efectuará según la longitud que está instalado incluyendo totalmente todas las piezas de la escalera. No se pagará por cantidades fuera de lo indicado en los planos a excepción que exista una orden por escrito por parte de Fiscalización.

**ÍTEM: H13**

**RUBRO: Suministro e instalación de accesorio de entrada.**

Aplica la descripción de rubro o ítem **A3.12** 

# **ÍTEM: H14**

**RUBRO: Suministro e instalación de accesorios de salida.**

Aplica la descripción de rubro o ítem **A3.13** 

**ÍTEM: H15**

**RUBRO: Suministro e instalación de accesorios de desagüe y rebose.**

Aplica la descripción de rubro o ítem **A3.14** 

# **ÍTEM: H16**

**RUBRO: Suministro e instalación de accesorio de ventilación.**

Aplica la descripción de rubro o ítem **A3.15** 

# **ÍTEM: H17**

#### **RUBRO: Pintura de caucho con fondo de tipo albalux, dos manos.**

Aplica la descripción de rubro o ítem **A3.17** 

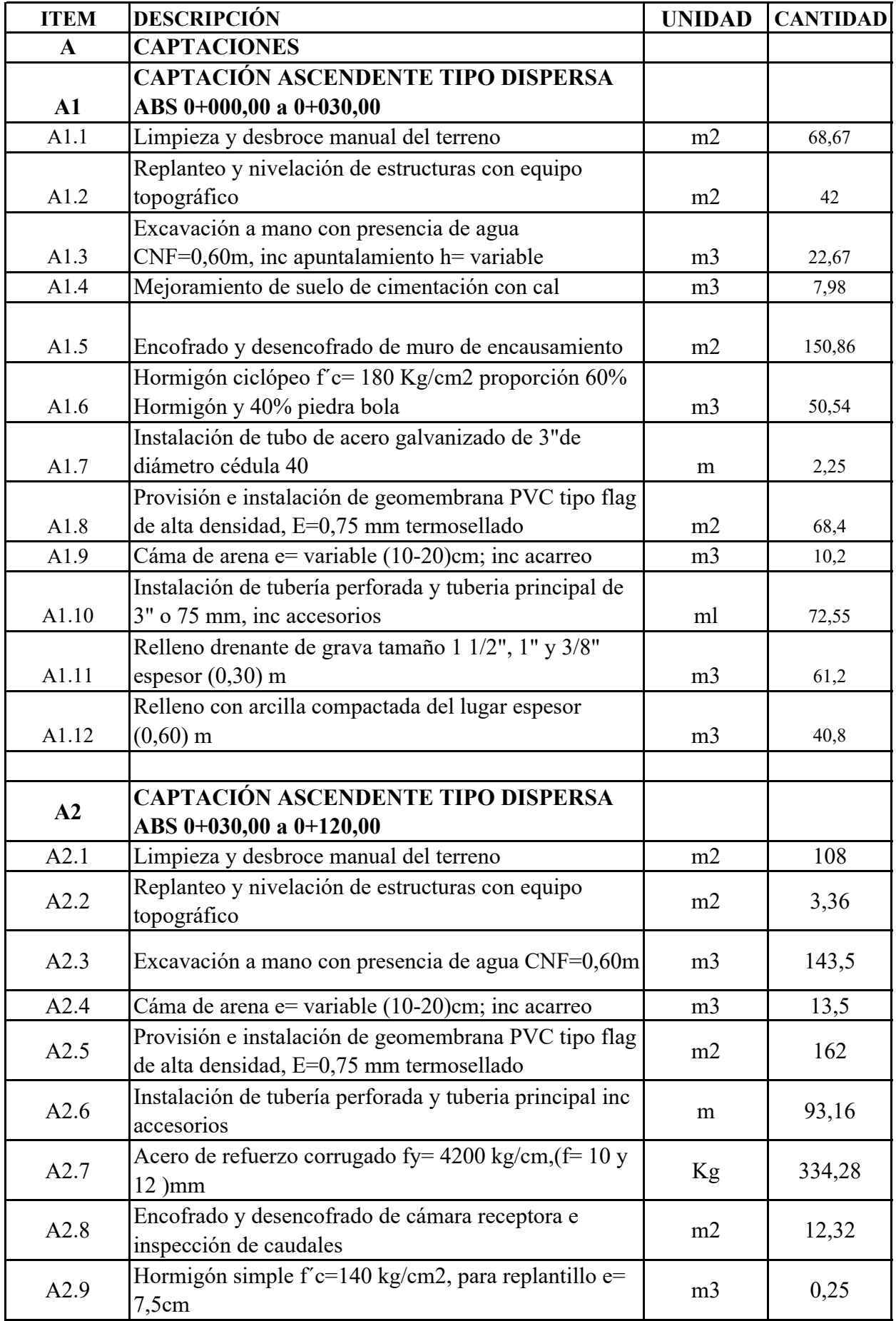

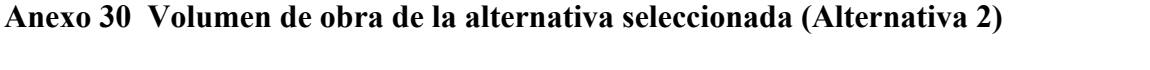

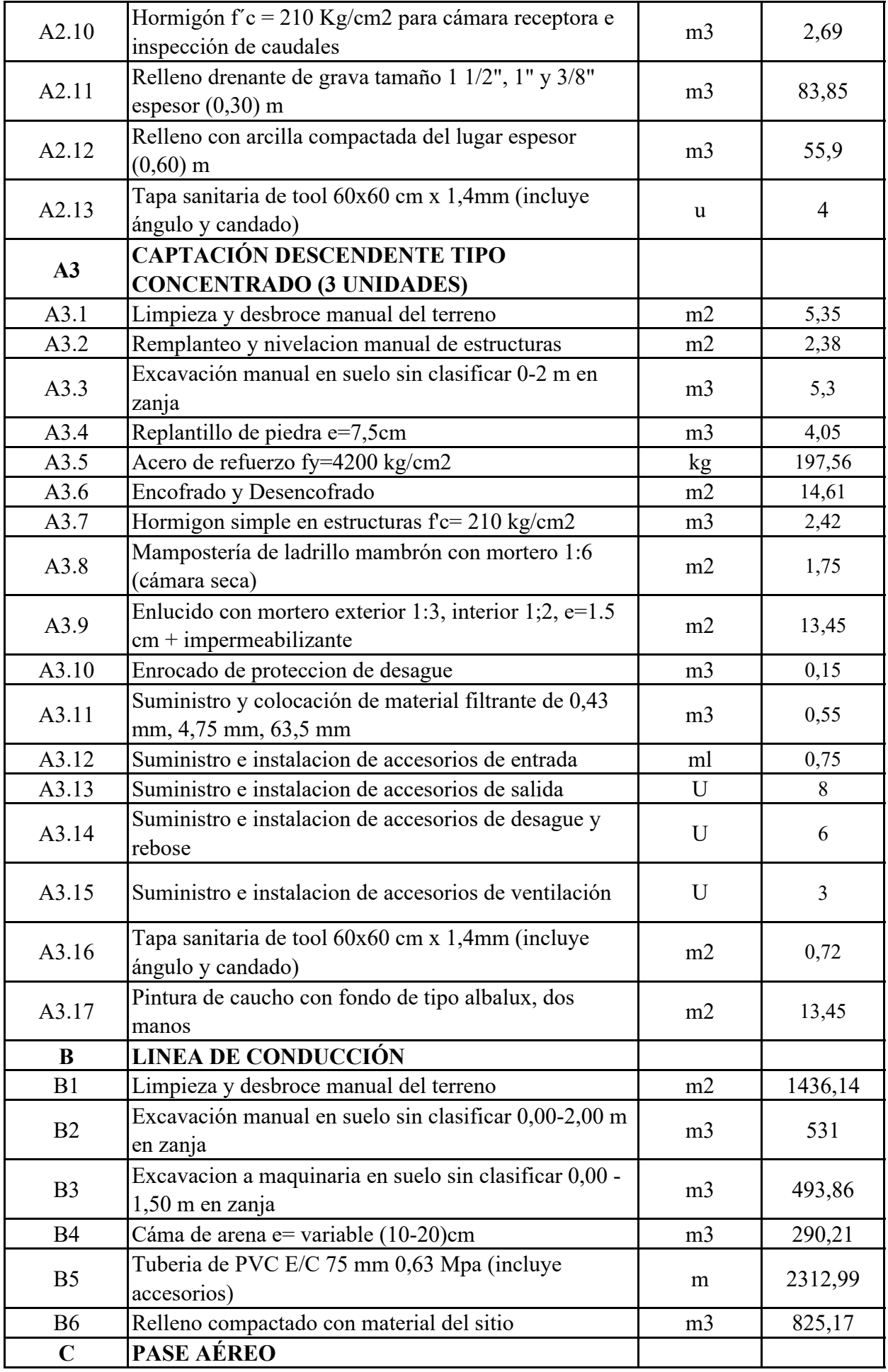

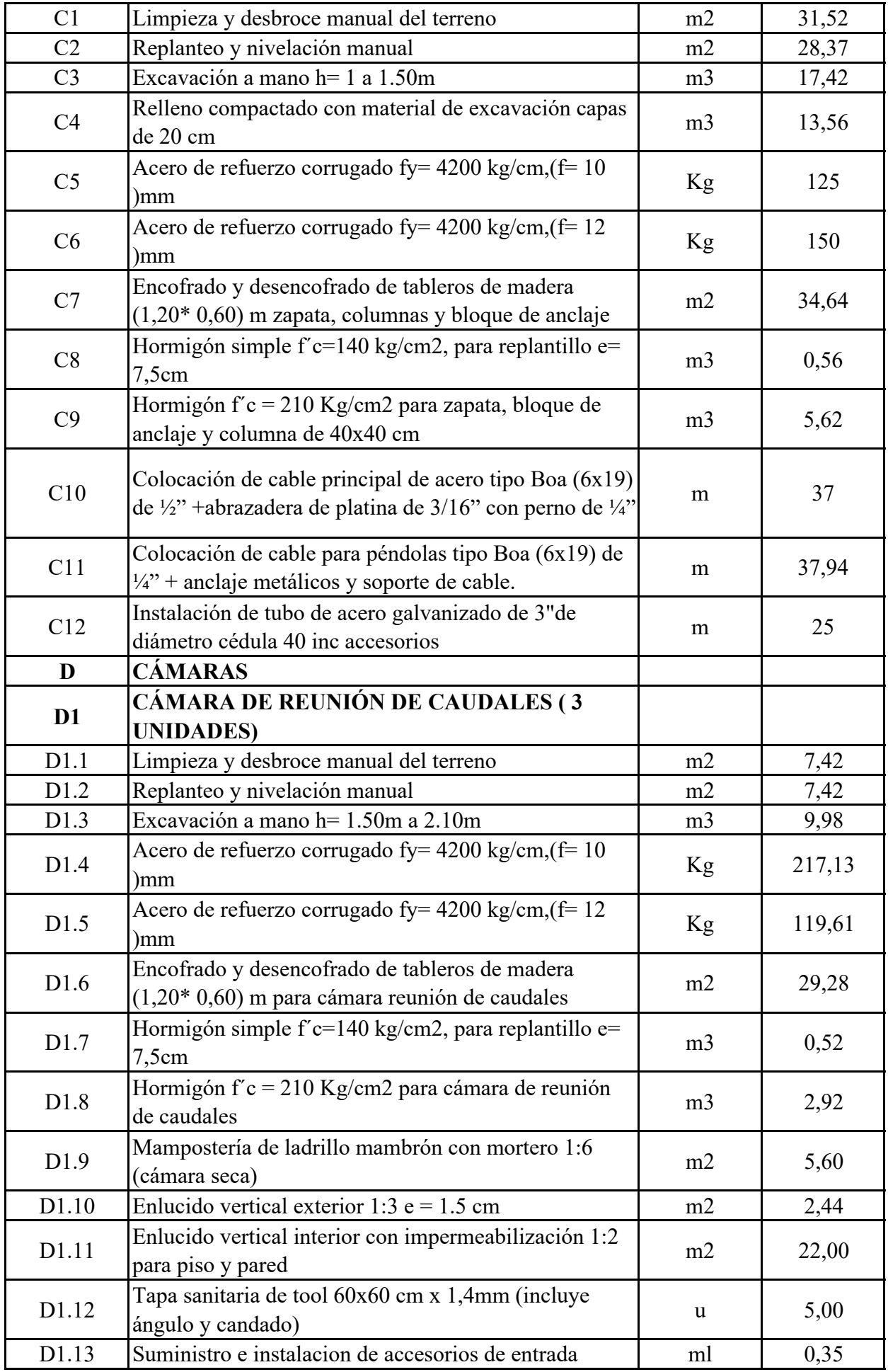

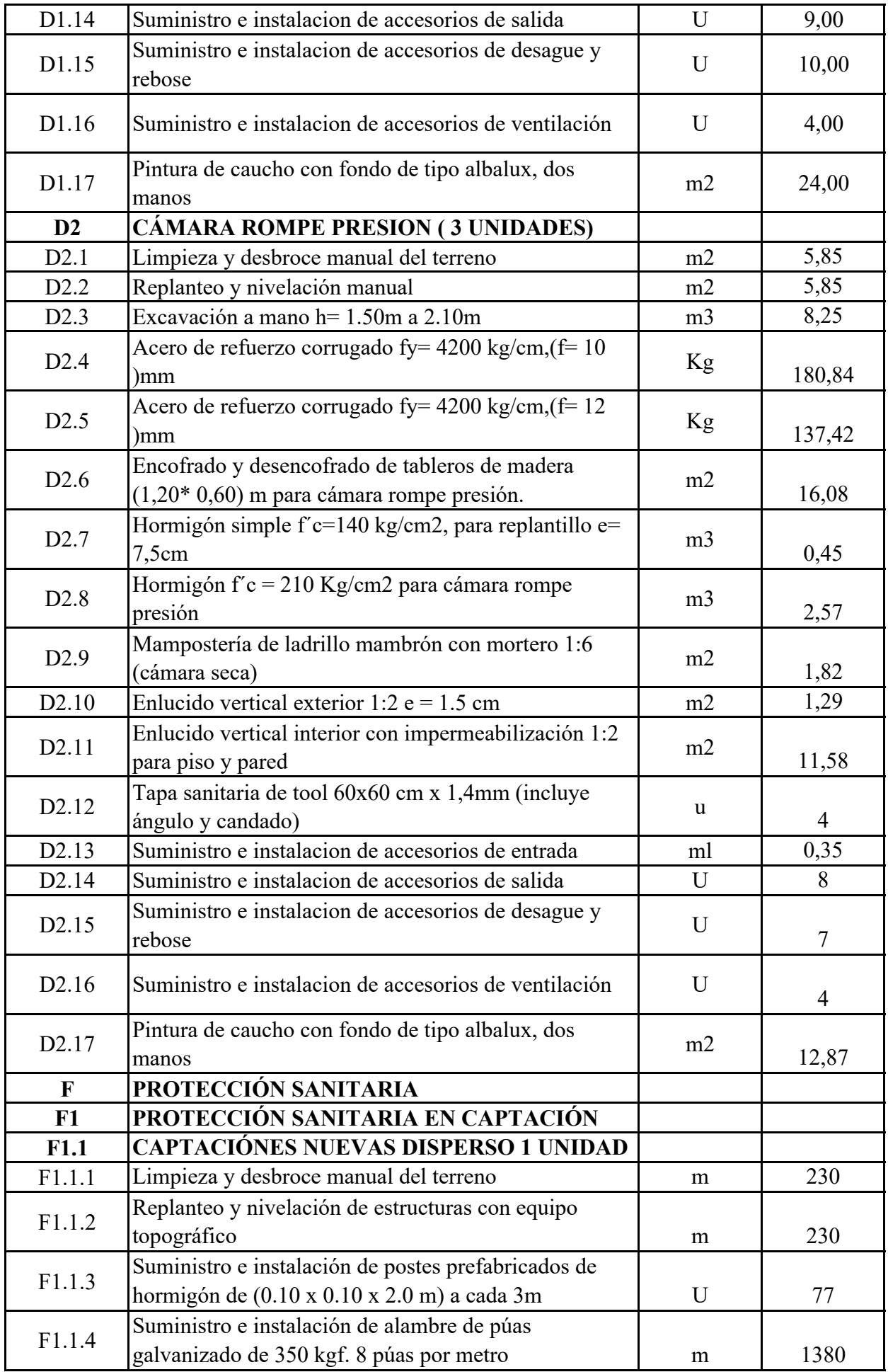

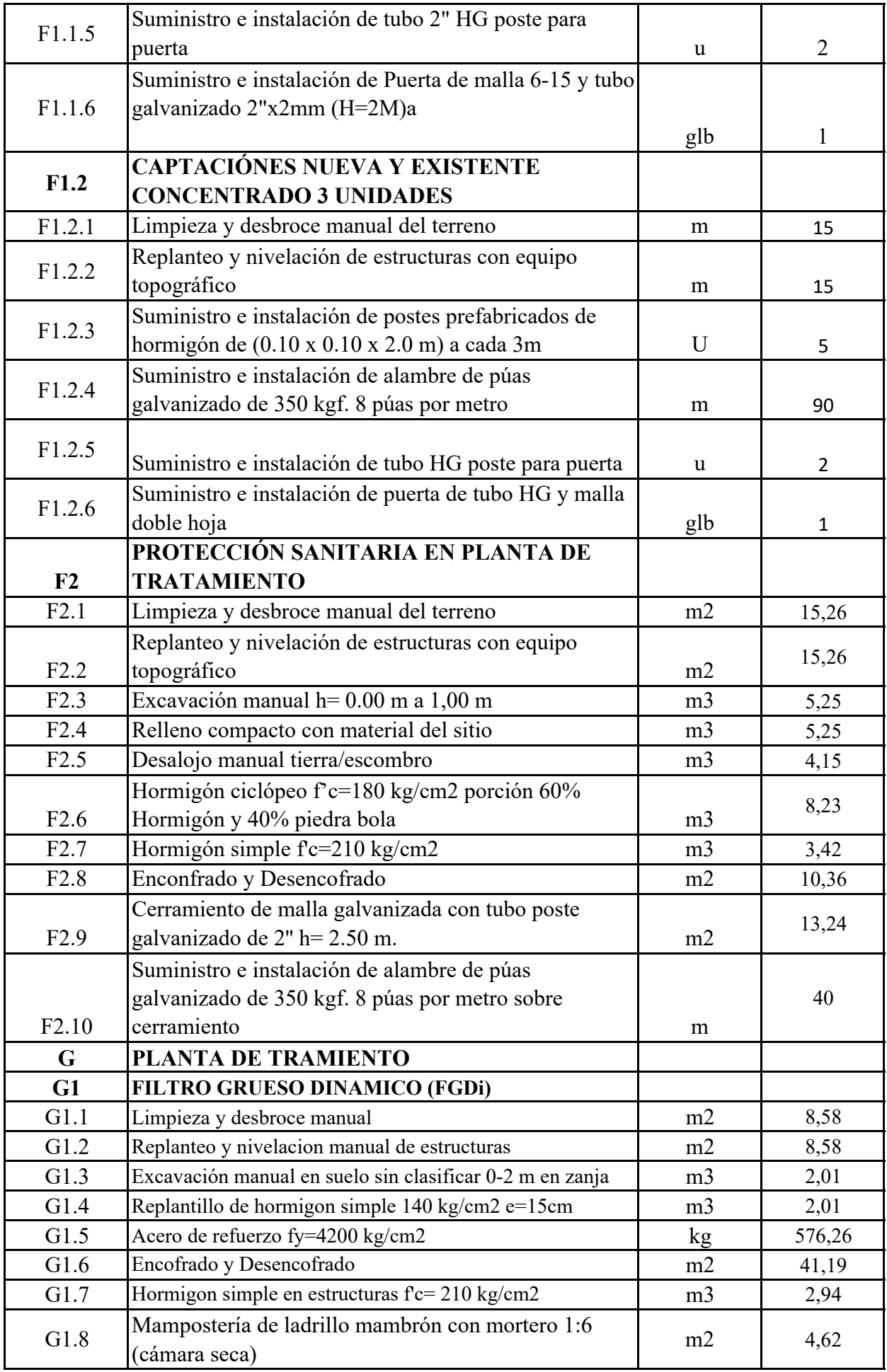

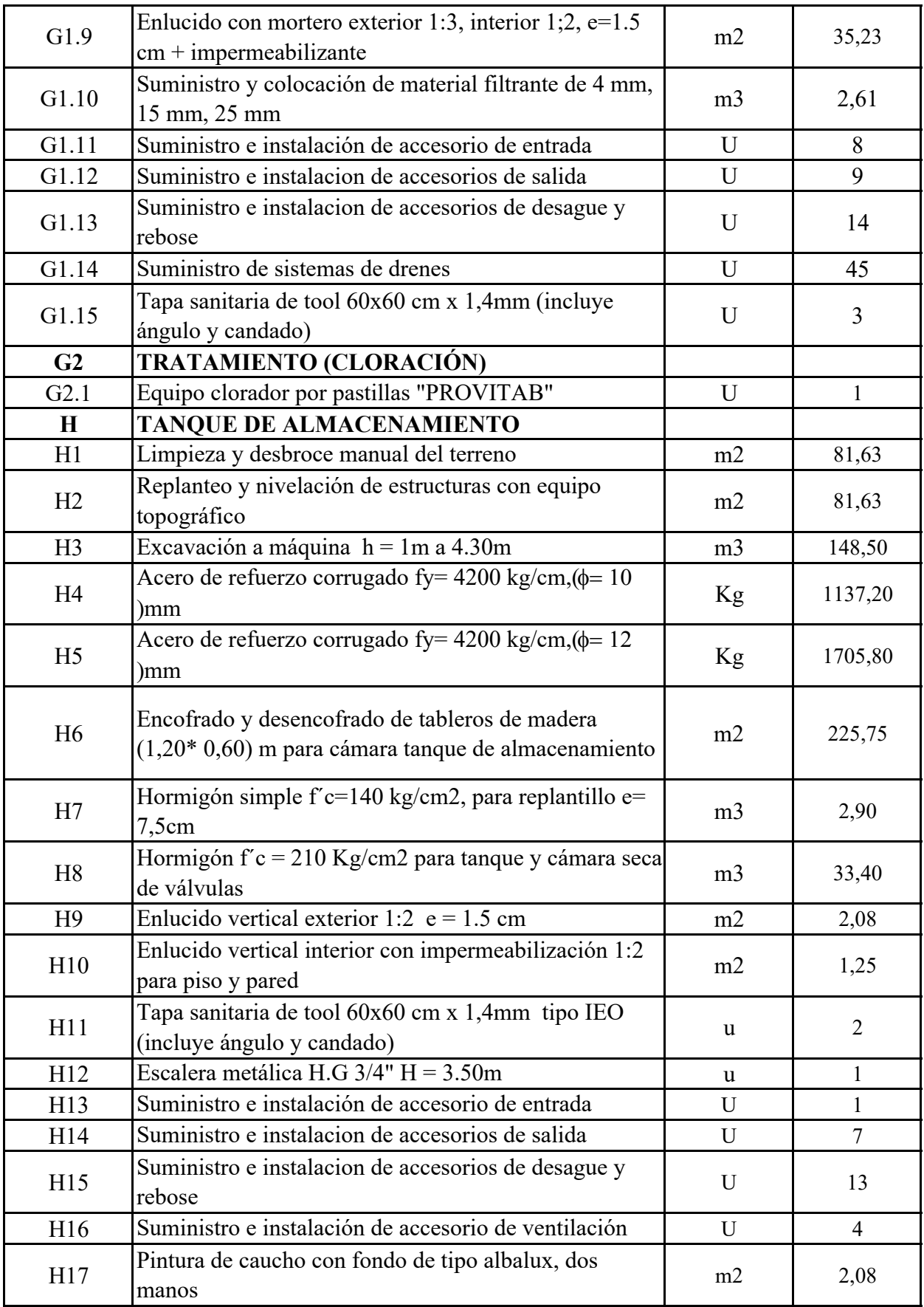

**Anexo 31**

#### **DISEÑO DE LA CAPTACIÓN, LÍNEA DE CONDUCCIÓN, PLANTA DE TRATAMIENTO Y TANQUE DE ALMACENAMIENTO PARA EL SISTEMA DE AGUA POTABLE DEL BARRIO LA MERCED, PARROQUIA TAMBILLO, CANTÓN MEJÍA, PROVINCIA DE PICHINCHA**

#### **ANÁLISIS DE PRECIOS UNITARIOS DE LA ALTERNATIVA SELECIONADA (ALTERNATIVA 2)**

**ITEM:** A1<br>**CODIGO:** A1.1 **CODIGO:**<br>RUBRO:

**RUBRO:** CAPTACIÓN ASCENDENTE TIPO DISPERSA ABS 0+000,00 a 0+030,00 **UNIDAD:** m2<br>**DETALLE:** Limpieza y desbroce manual del terreno **RENDIMIENTO:** 0.130 **DETALLE:** Limpieza y desbroce manual del terreno **RENDIMIENTO:** 0,130

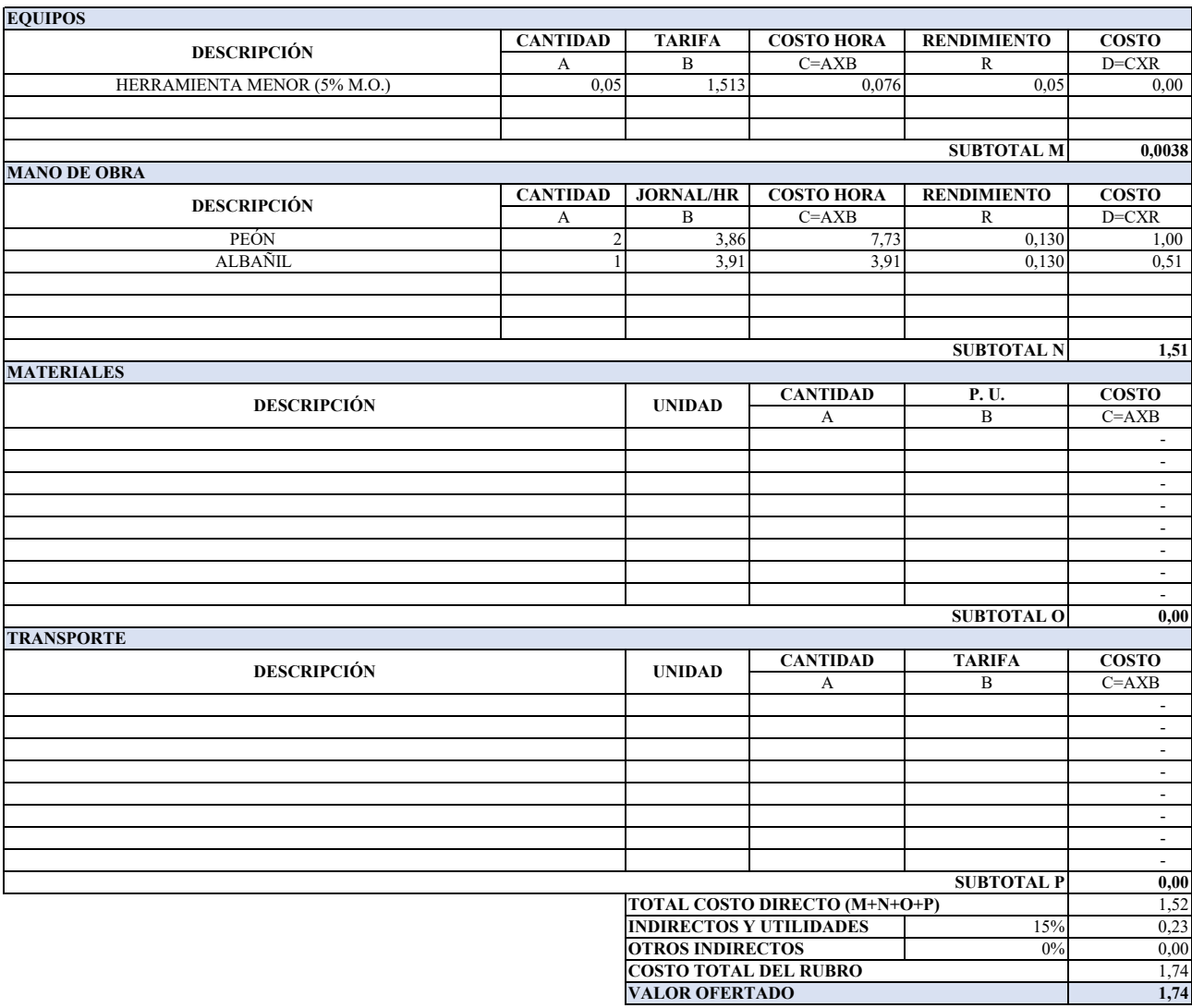

#### **ANALISIS DE PRECIOS UNITARIOS**

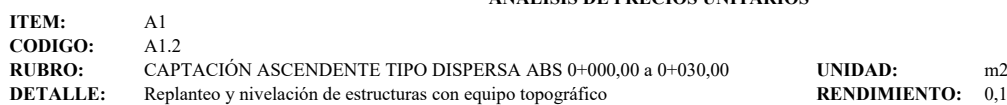

**DETALLE:** THE<br>**RENDIMIENTO:** 0,1000

÷,

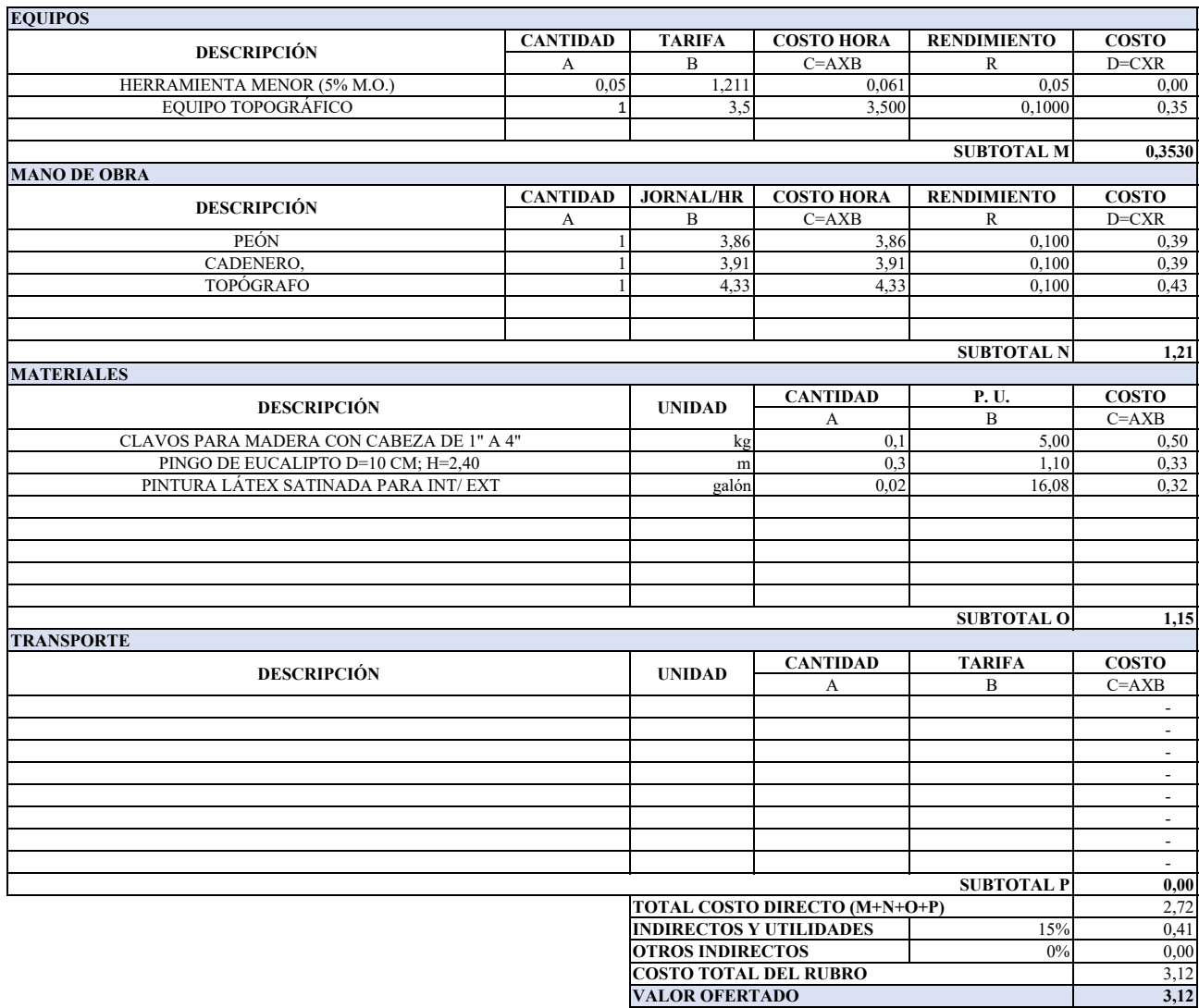

#### **ANALISIS DE PRECIOS UNITARIOS**

**ITEM:** A1<br>**CODIGO:** A1.3 **CODIGO:**<br>RUBRO:

**RUBRO:** CAPTACIÓN ASCENDENTE TIPO DISPERSA ABS 0+000,00 a 0+030,00 **UNIDAD:** m3<br>**DETALLE:** Excavación a mano con presencia de agua CNF=0,60m, inc apuntalamiento h= variable **RENDIMIENTO:** 0,6

**DETALLE:** Excavación a mano con presencia de agua CNF=0,60m, inc apuntalamiento h= variable **RENDIMIENTO:** 0,6700

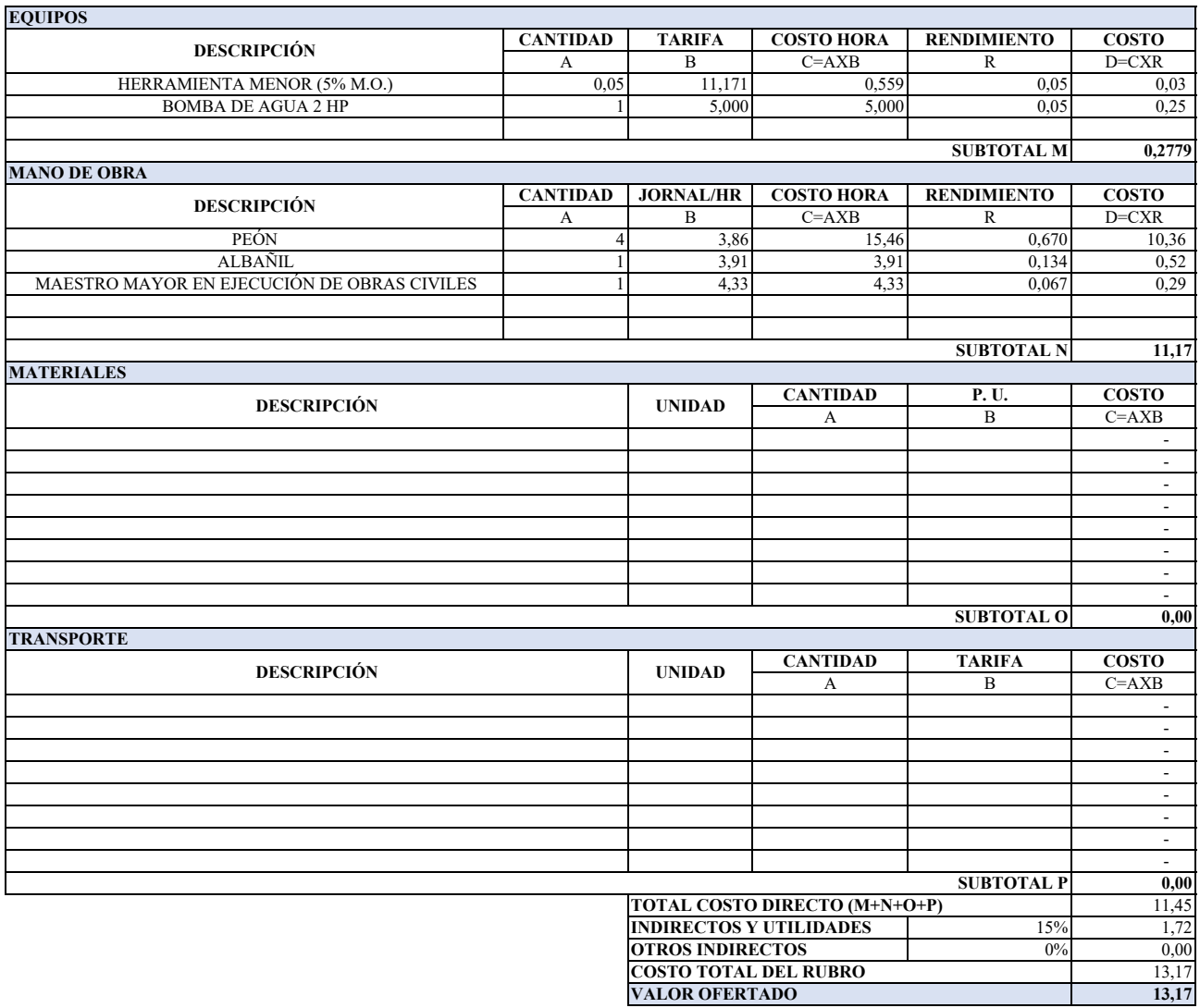

#### **ANALISIS DE PRECIOS UNITARIOS**

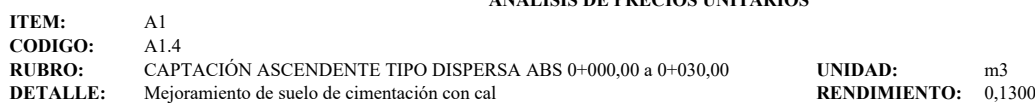

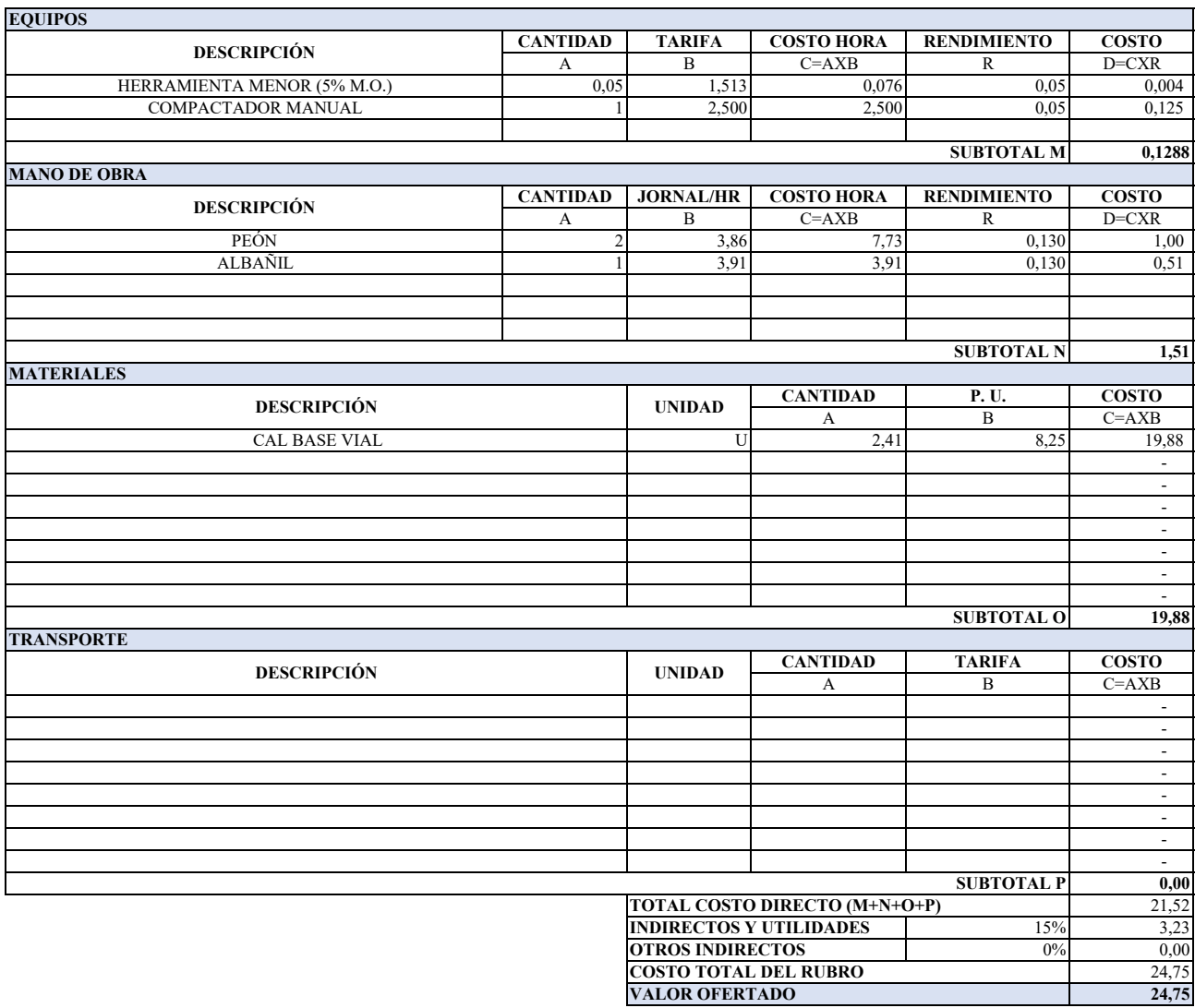

#### **ANALISIS DE PRECIOS UNITARIOS**

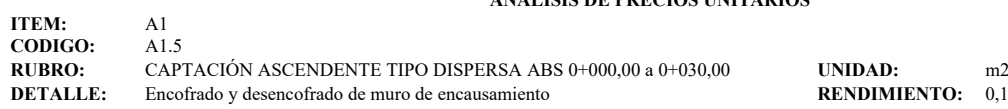

**DENTO:** 0,13

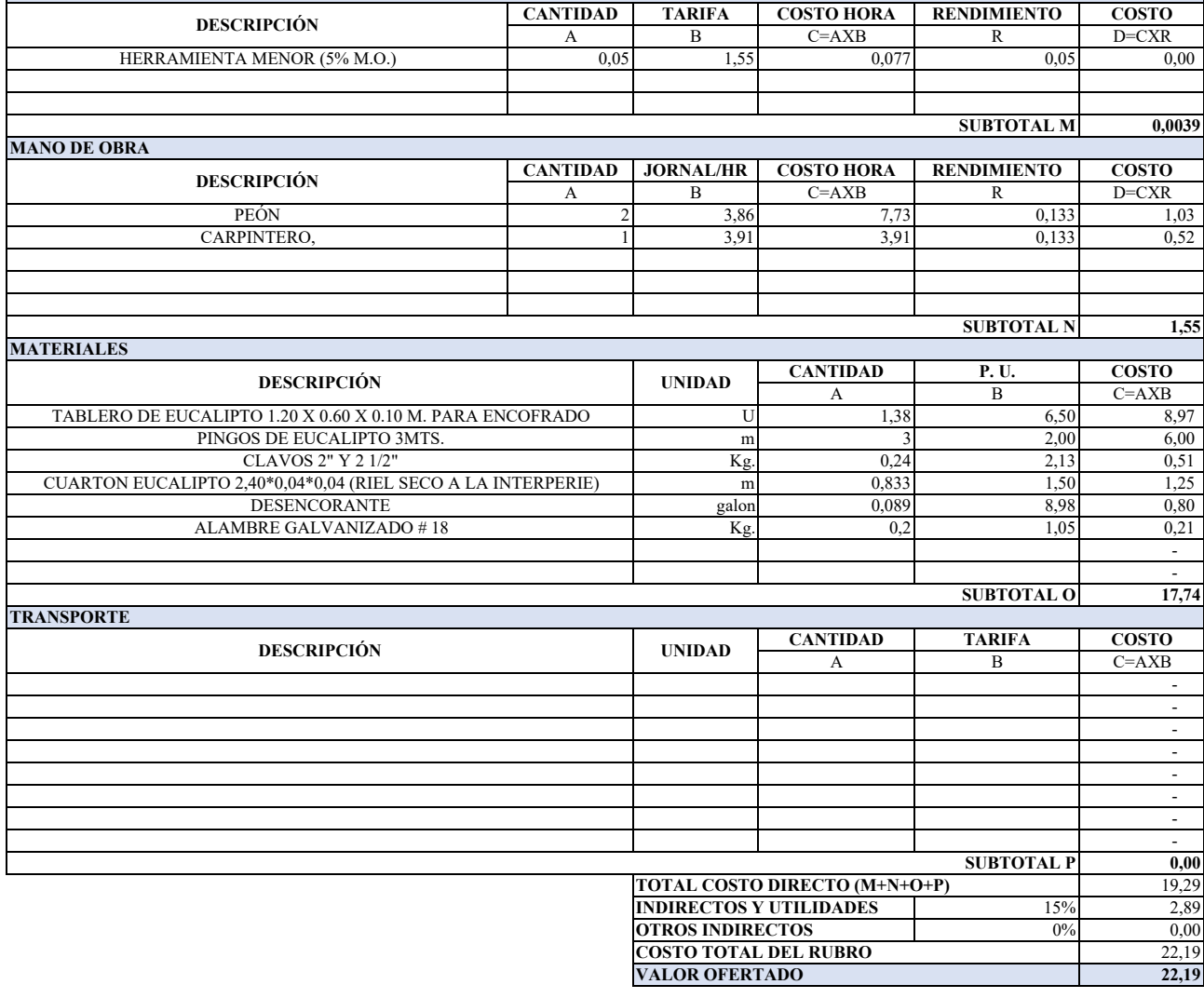

**EQUIPOS**

#### **ANALISIS DE PRECIOS UNITARIOS**

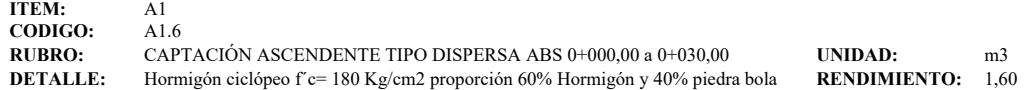

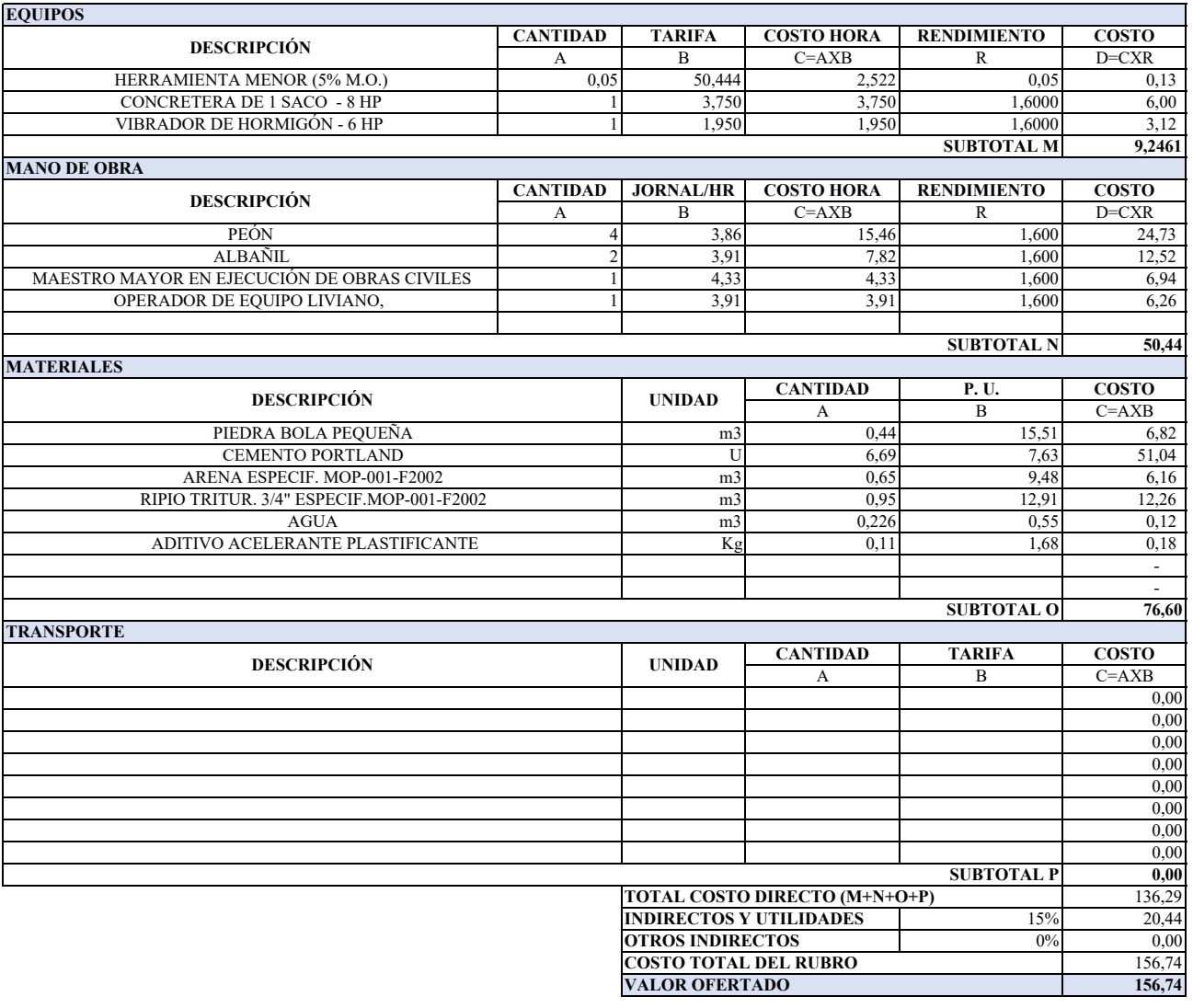

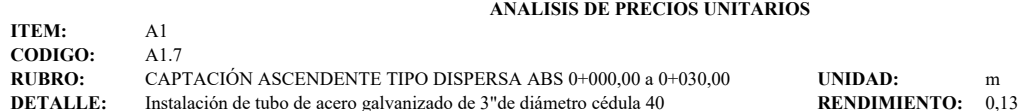

**CANTIDAD TARIFA COSTO HORA RENDIMIENTO COSTO** A B C=AXB R D=CXR<br>0,05 1,513 0,076 0,05 0,00 0,05 1,513 0,076 0,05 0,00 1 2,00 2,000 0,1300 0,26 **CANTIDAD JORNAL/HR COSTO HORA RENDIMIENTO COSTO** A B C=AXB R D=CXR 2 3,86 7,73 0,130 1,00 1 3,91 3,91 0,130 0,51 CANTIDAD P.U. COSTO A B C=AXB<br>1 14,45 14,45 m 1 14,45 **EQUIPOS DESCRIPCIÓN** HERRAMIENTA MENOR (5% M.O.) MOLADORA TUBERIA GALVAN. ISO II 3"X3.2MMX6M **SUBTOTAL M MANO DE OBRA DESCRIPCIÓN** PEÓN PLOMERO **SUBTOTAL N MATERIALES DESCRIPCIÓN UNIDAD**

**0,2638**

**1,51**

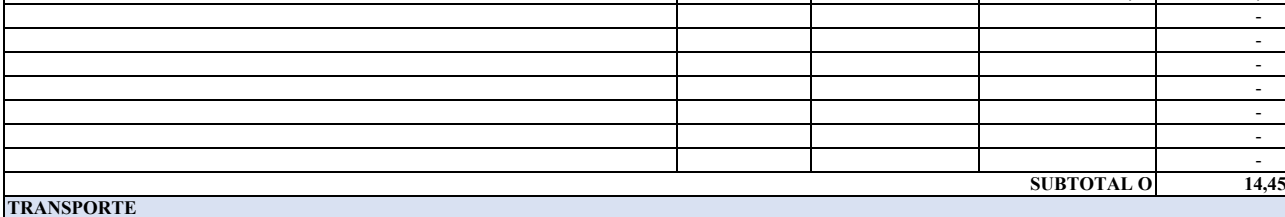

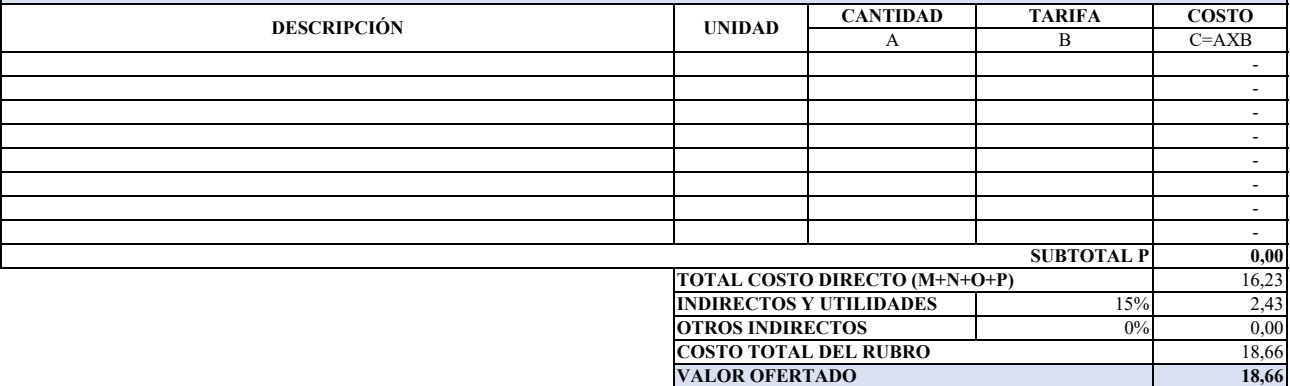

#### **ANALISIS DE PRECIOS UNITARIOS**

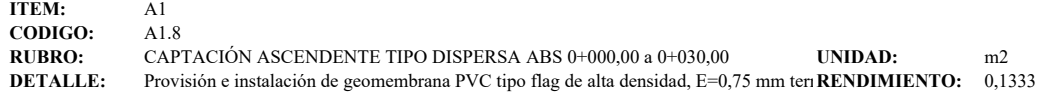

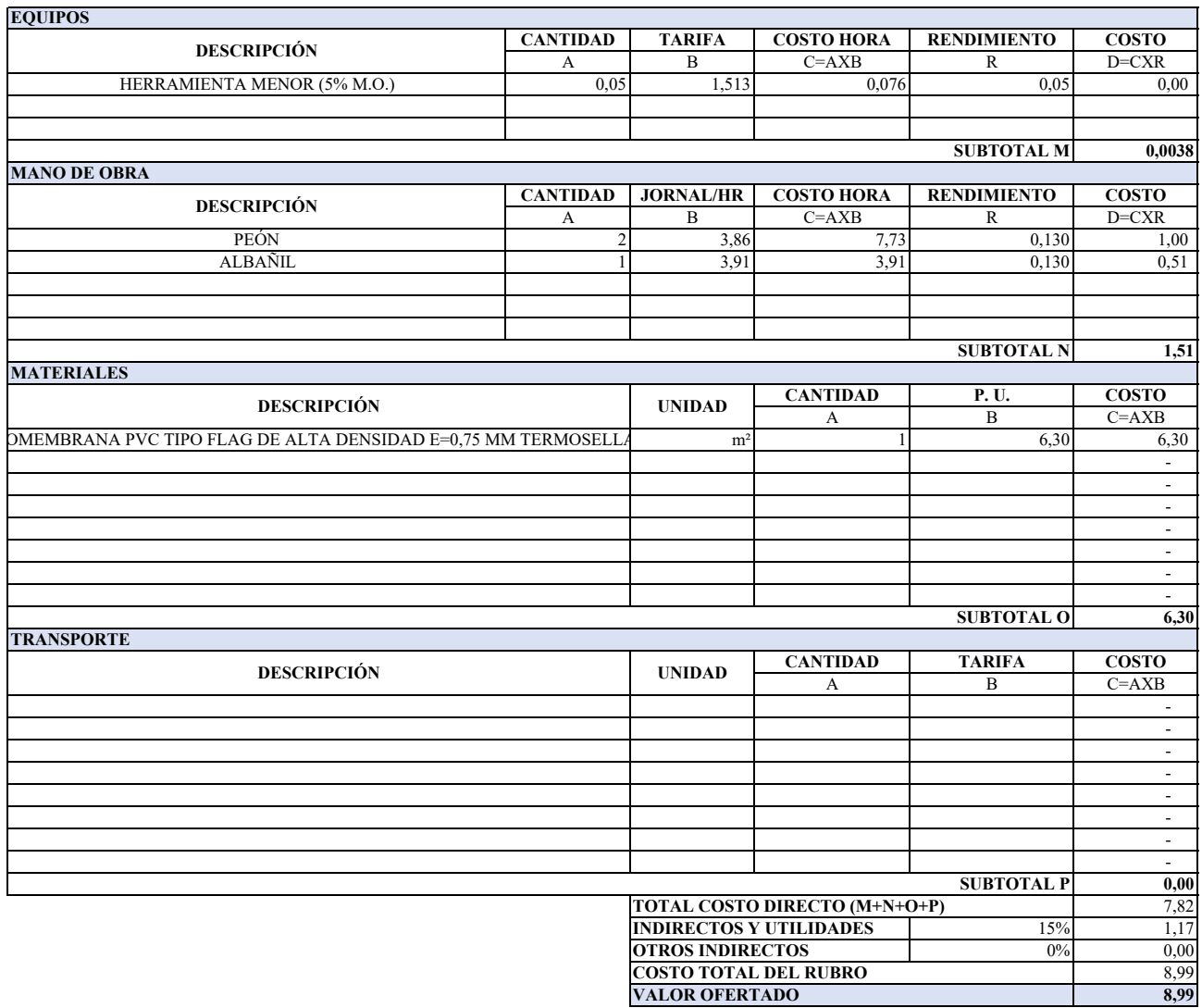

**ANALISIS DE PRECIOS UNITARIOS**

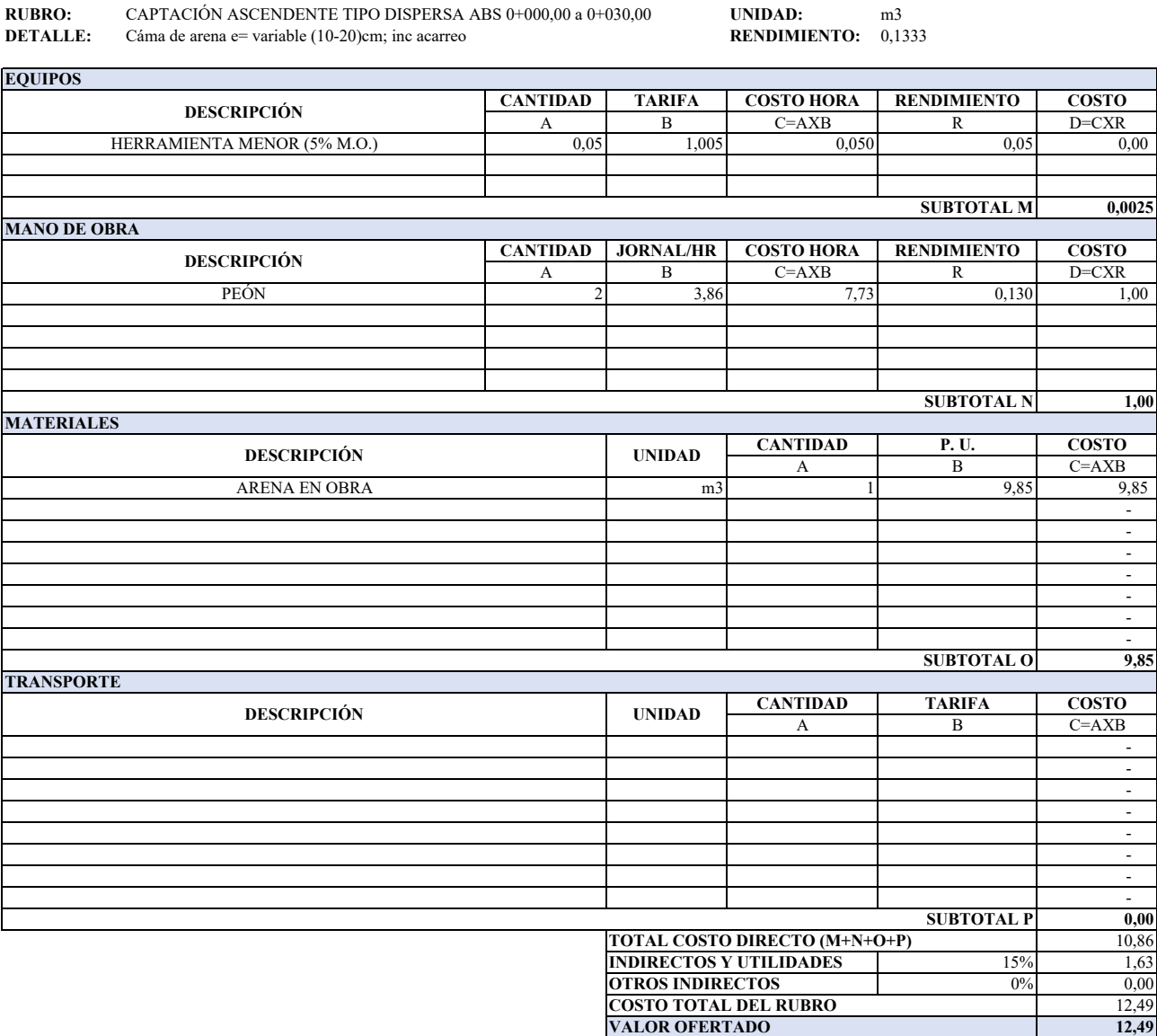

**ITEM:** A1 **CODIGO:** A1.9

#### **ANALISIS DE PRECIOS UNITARIOS**

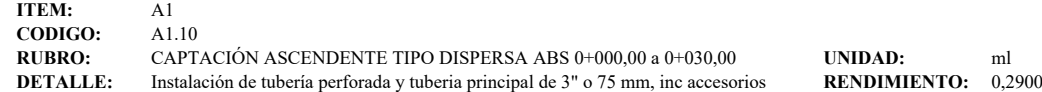

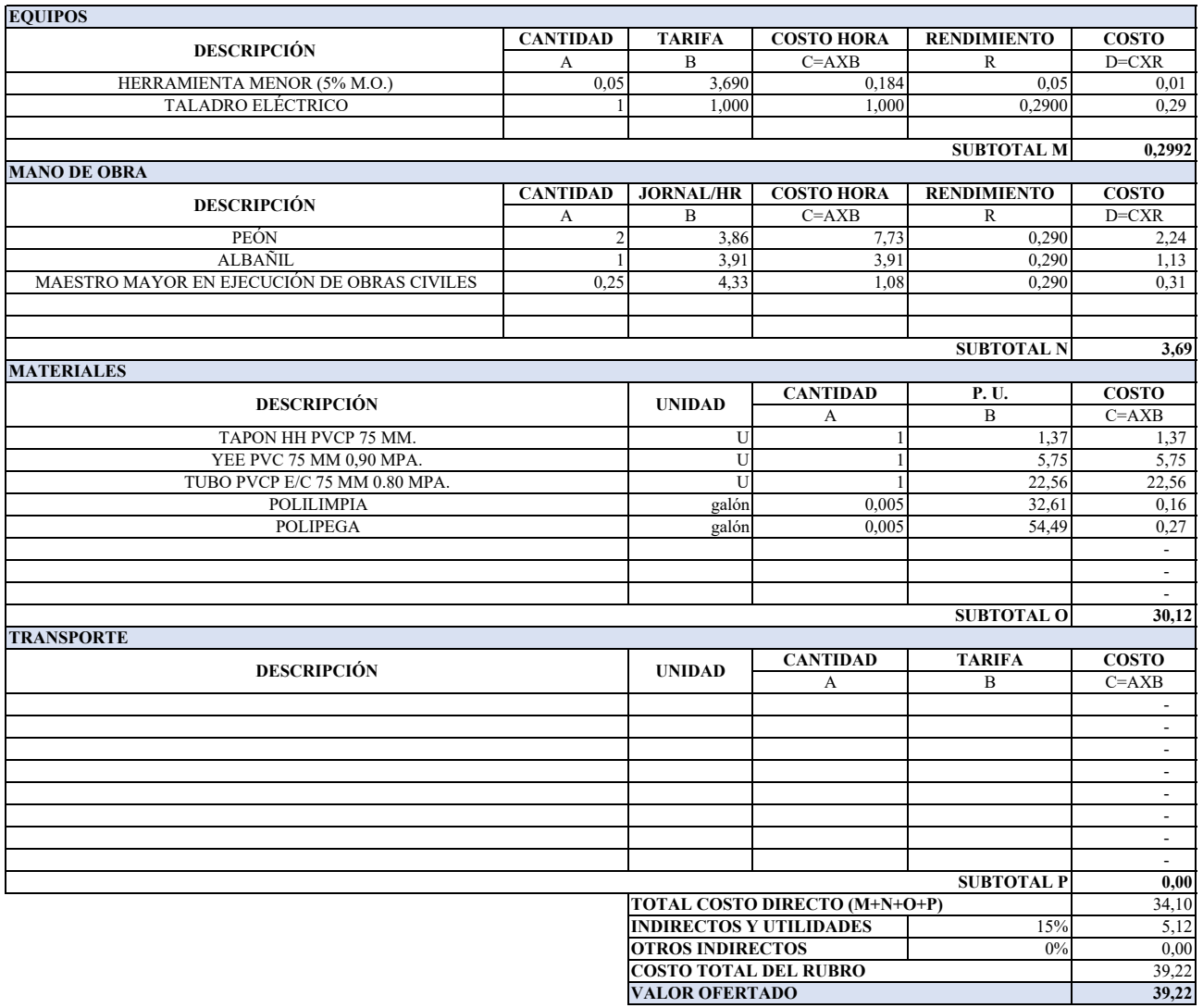

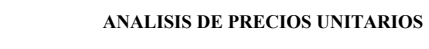

**ITEM:** A1 **CODIGO:** A1.11 **RUBRO:** CAPTACIÓN ASCENDENTE TIPO DISPERSA ABS 0+000,00 a 0+030,00 **UNIDAD:** m3<br>**DETALLE:** Relleno drenante de grava tamaño 1 1/2", 1" y 3/8" espesor (0,30) m **RENDIMIENTO:** 0,4700 Relleno drenante de grava tamaño 1 1/2", 1" y 3/8" espesor (0,30) m

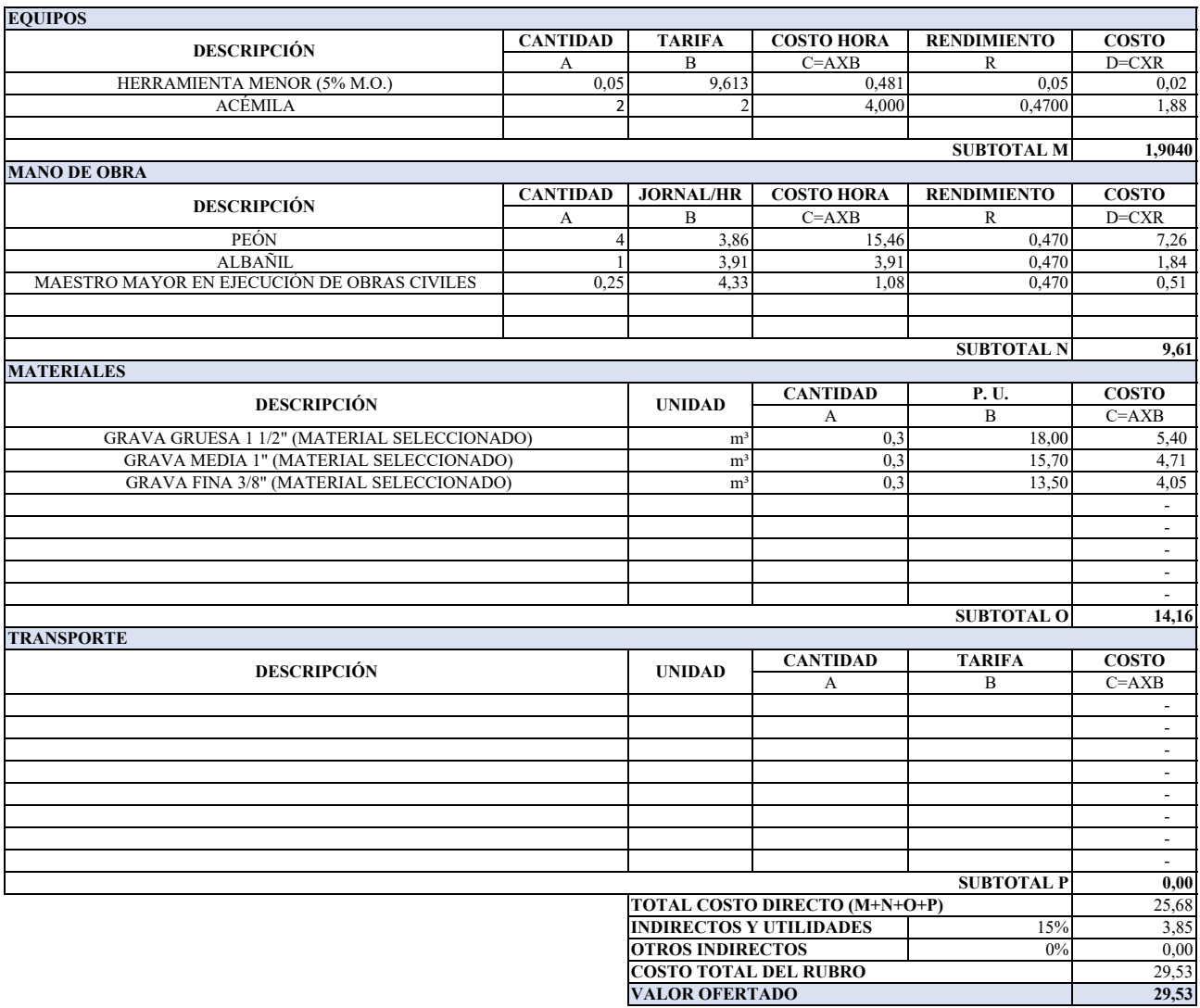

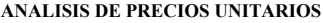

**ITEM:** A1 **CODIGO:** A1.12 **RUBRO:** CAPTACIÓN ASCENDENTE TIPO DISPERSA ABS 0+000,00 a 0+030,00 **UNIDAD:** m3<br> **DETALLE:** Relleno con arcilla compactada del lugar espesor (0,60) m **RENDIMIENTO:** 0,4700 **DETAILLE:** THE CONSTRUCTION CONTROLLEDGE CONSTRUCTION CONTROLLEDGE CONSTRUCTION OF THE CONSTRUCTION OF THE CONSTRUCTION OF THE CONSTRUCTION OF THE CONSTRUCTION OF THE CONSTRUCTION OF THE CONSTRUCTION OF THE CONSTRUCTION O

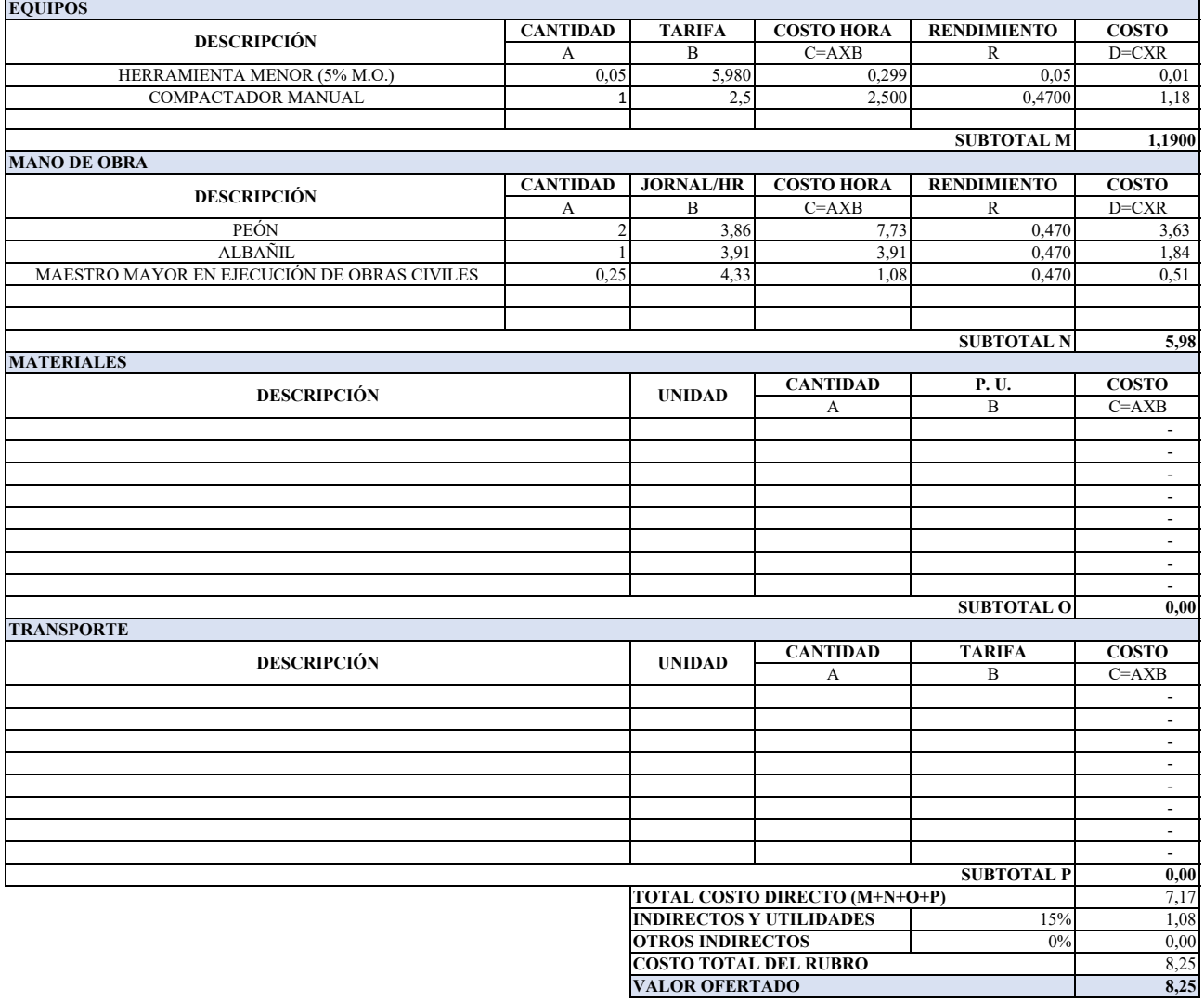

**OBSERVACIÓN:**

Estos precios no incluye iva.

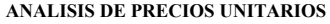

**ITEM:** A2 **CODIGO:** A2.1 **RUBRO:** CAPTACIÓN ASCENDENTE TIPO DISPERSA ABS 0+030,00 a 0+120,00 **UNIDAD:** m2<br> **DETALLE:** Limpieza y desbroce manual del terreno **RENDIMIENTO:** 0,1333 Limpieza y desbroce manual del terreno

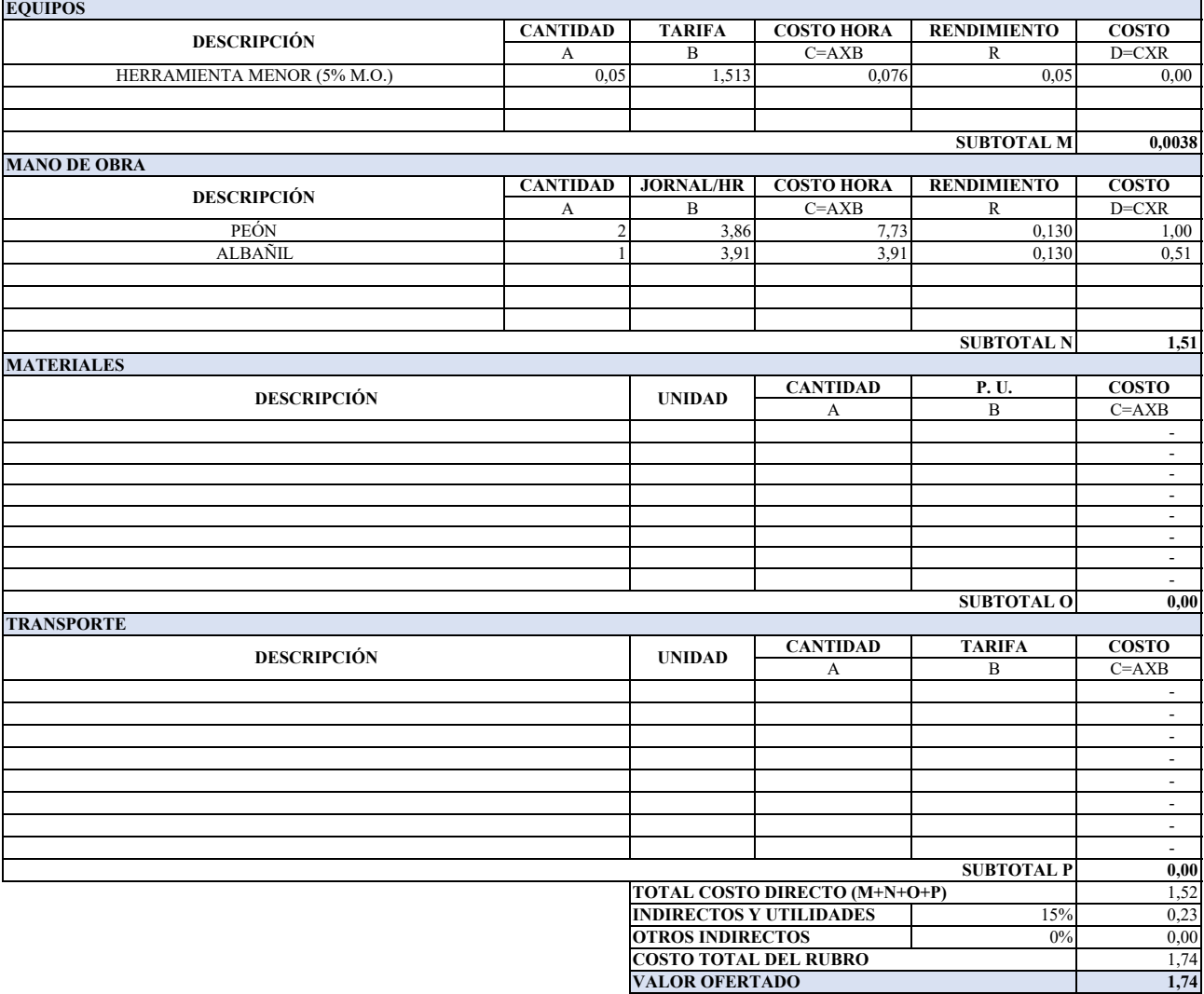

#### **ANALISIS DE PRECIOS UNITARIOS**

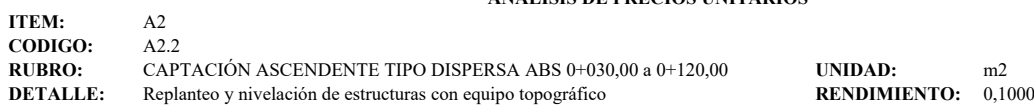

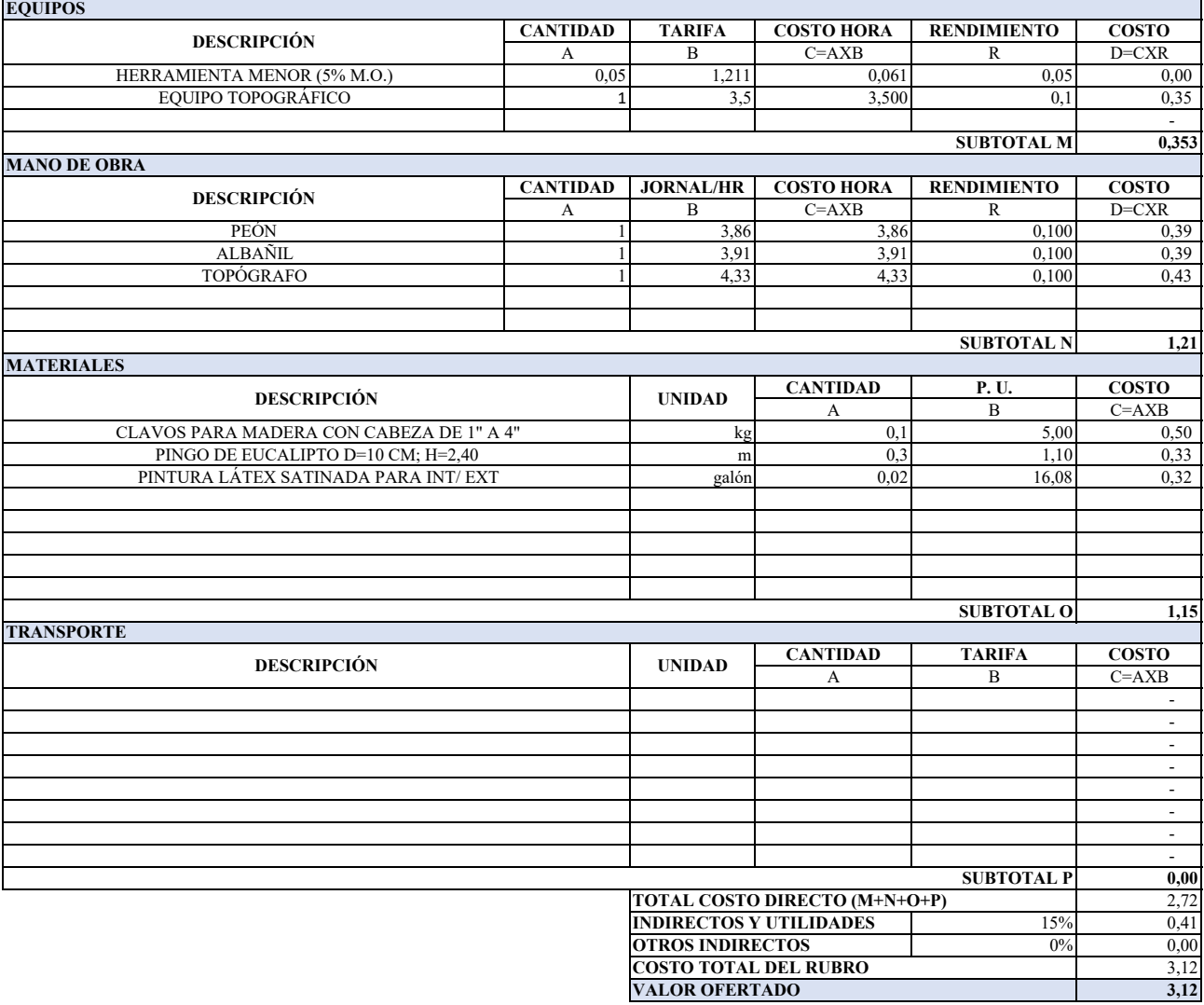

#### **ANALISIS DE PRECIOS UNITARIOS**

**ITEM:** A2 **CODIGO:** A2.3 **RUBRO:** CAPTACIÓN ASCENDENTE TIPO DISPERSA ABS 0+030,00 a 0+120,00 **UNIDAD:** m3<br>**DETALLE:** Excavación a mano con presencia de agua CNF=0,60m **RENDIMIENTO:** 0,6700 Excavación a mano con presencia de agua CNF=0,60m

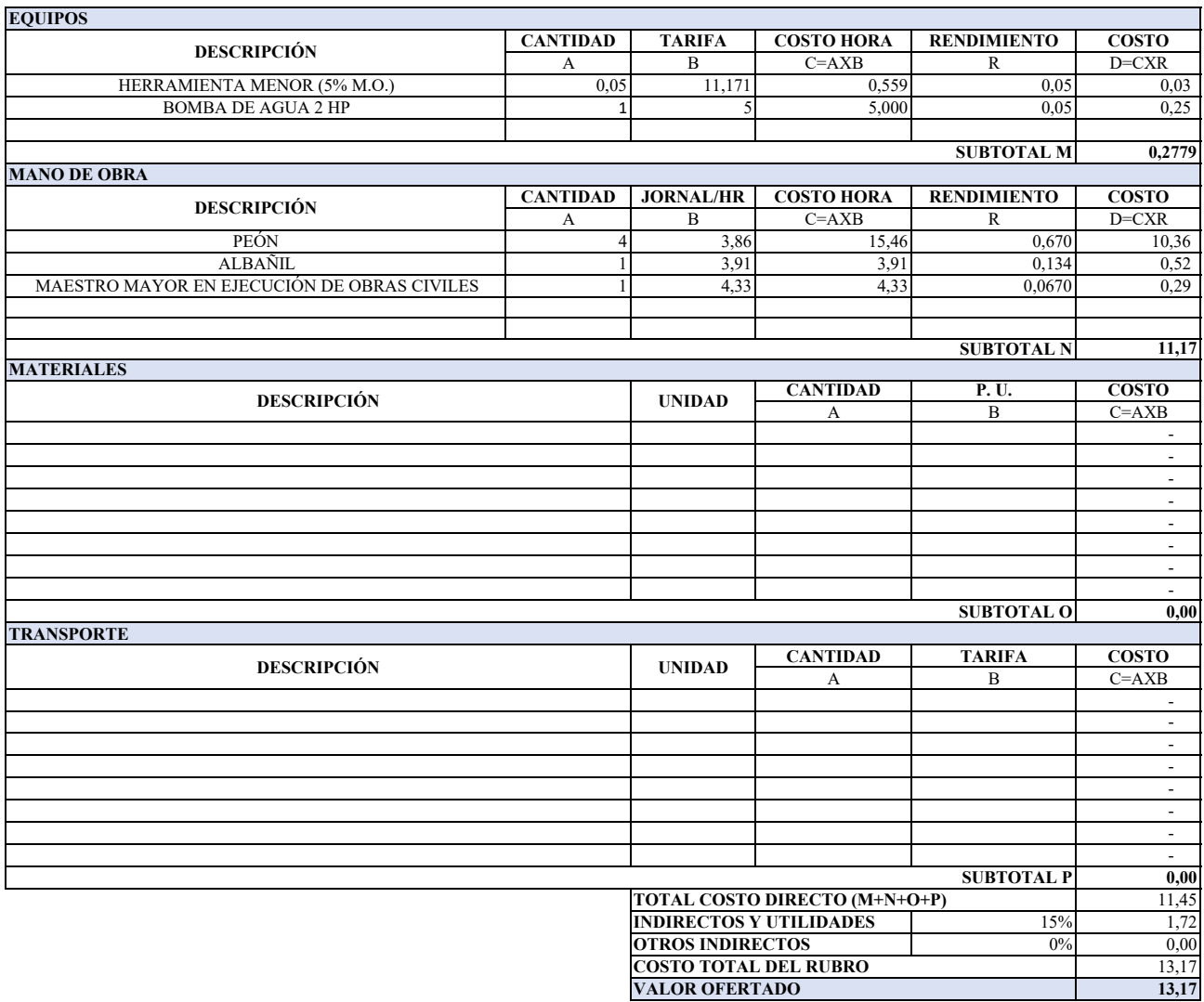
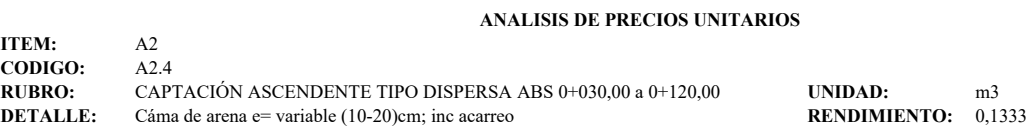

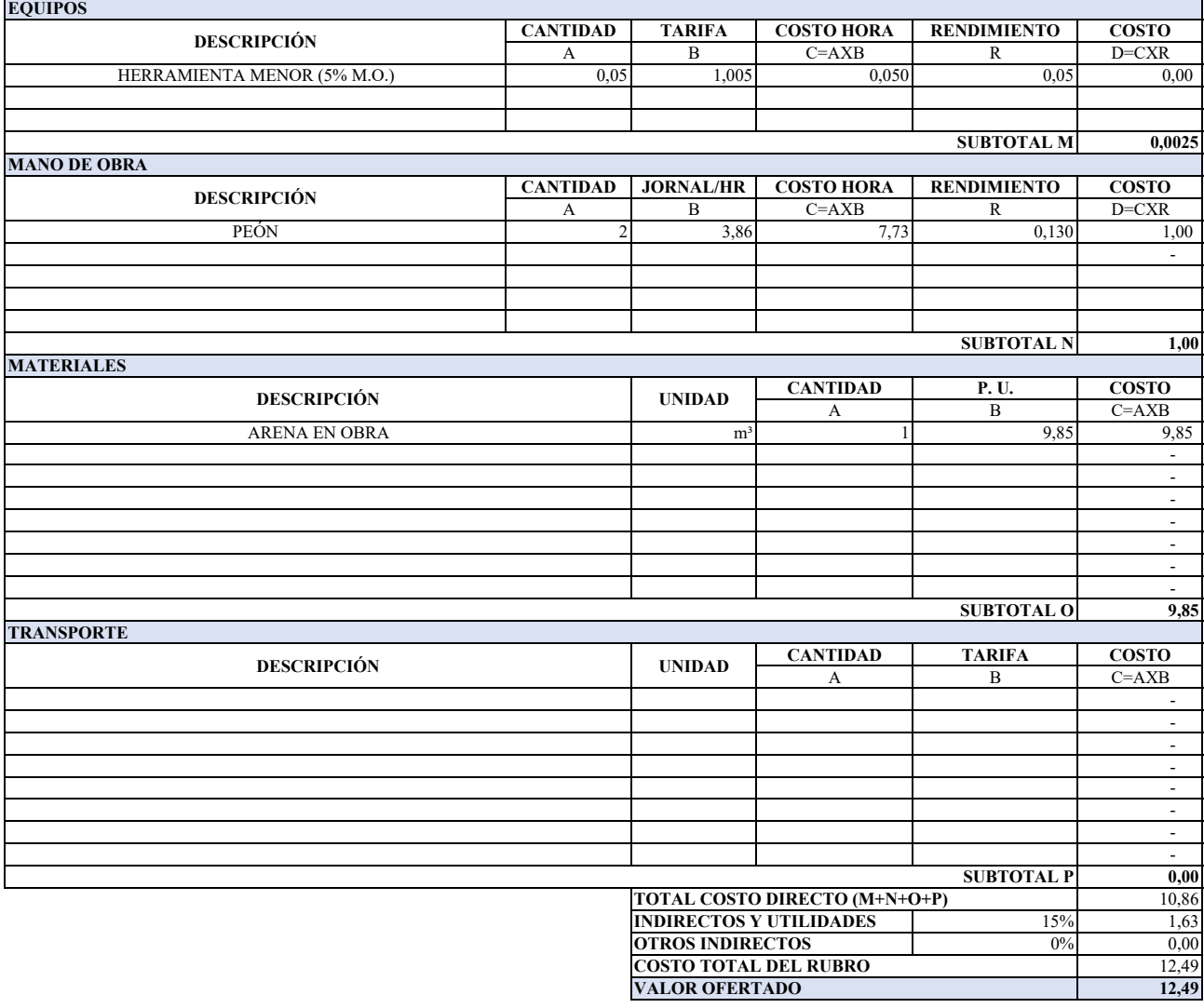

## **ANALISIS DE PRECIOS UNITARIOS**

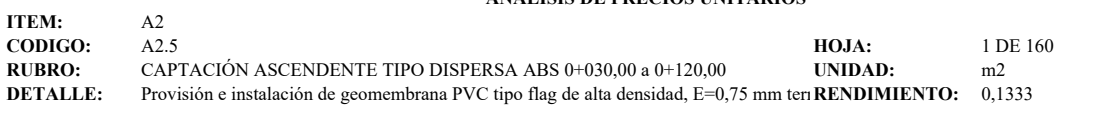

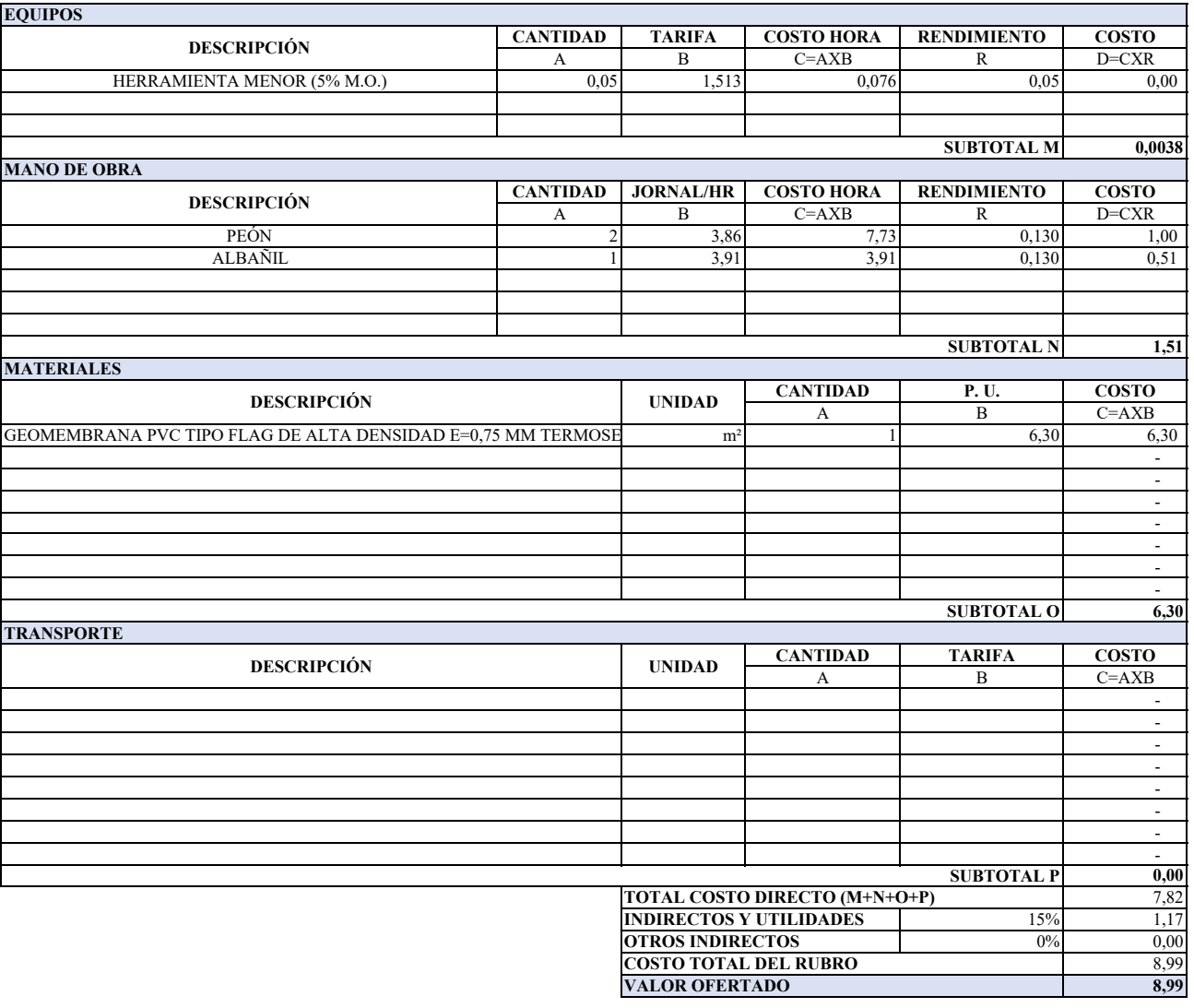

## **ANALISIS DE PRECIOS UNITARIOS**

**ITEM:** A2 **CODIGO:** A2.6<br>**RUBRO:** CAP **RUBRO:** CAPTACIÓN ASCENDENTE TIPO DISPERSA ABS 0+030,00 a 0+120,00 **UNIDAD:** m<br>**DETALLE:** Instalación de tubería perforada y tuberia principal inc accesorios **RENDIMIENTO:** 0.2900 **DETALLE: DETALLE: DETALLE: DETALLE: PERFORMATION: RENDIMIENTO:** 0,29000

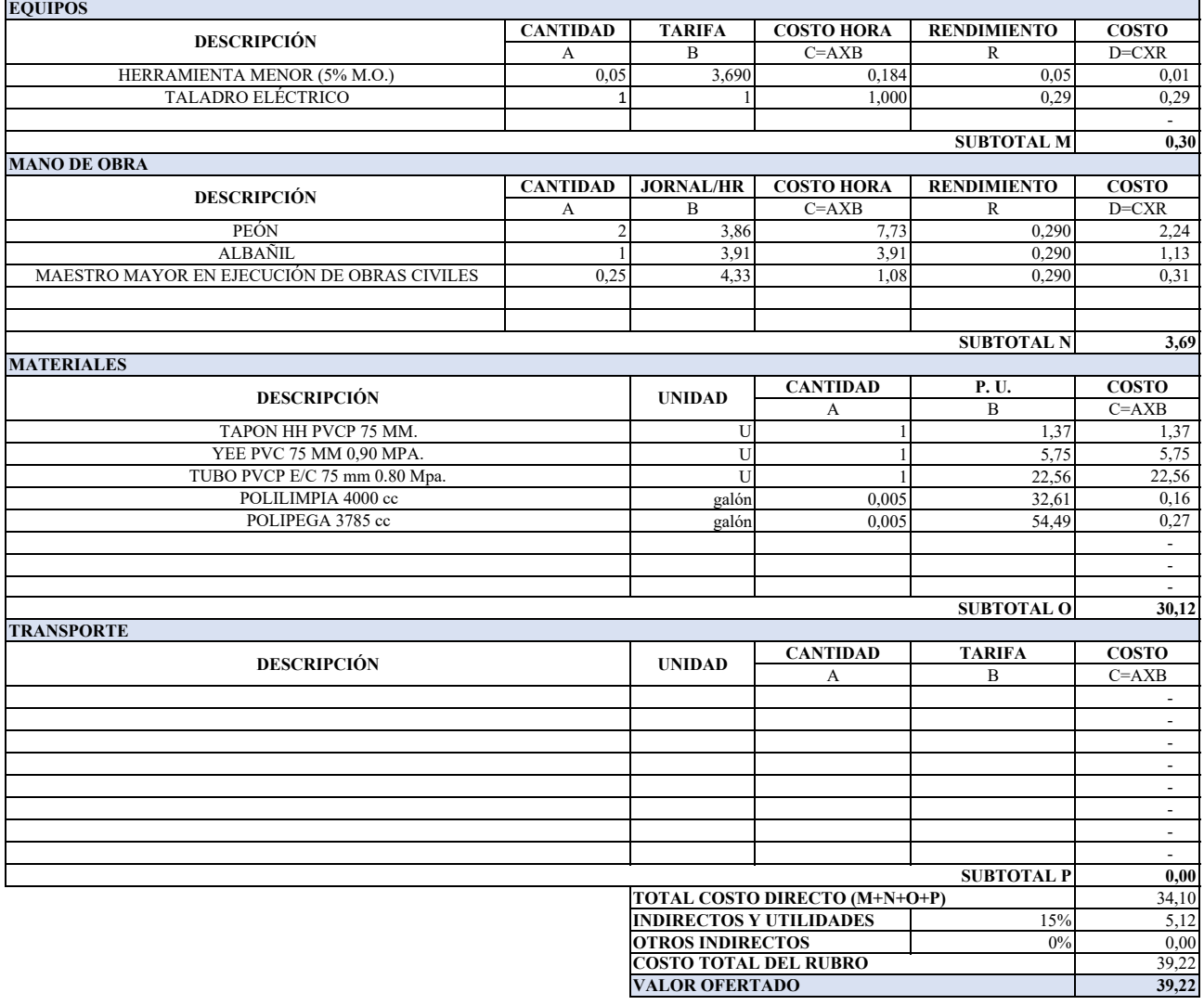

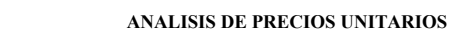

**ITEM:** A2 **CODIGO:** A2.7<br>**RUBRO:** CAP **RUBRO:** CAPTACIÓN ASCENDENTE TIPO DISPERSA ABS 0+030,00 a 0+120,00 **UNIDAD:** Kg<br> **DETALLE:** Acero de refuerzo corrugado fy= 4200 kg/cm,(f= 10 y 12 )mm **RENDIMIENTO:** 0,0300 Reference of the refueration of the refugee of the respectively. Acero de refuerzo corrugado fy= 4200 kg/cm,(f= 10 y 12 )mm

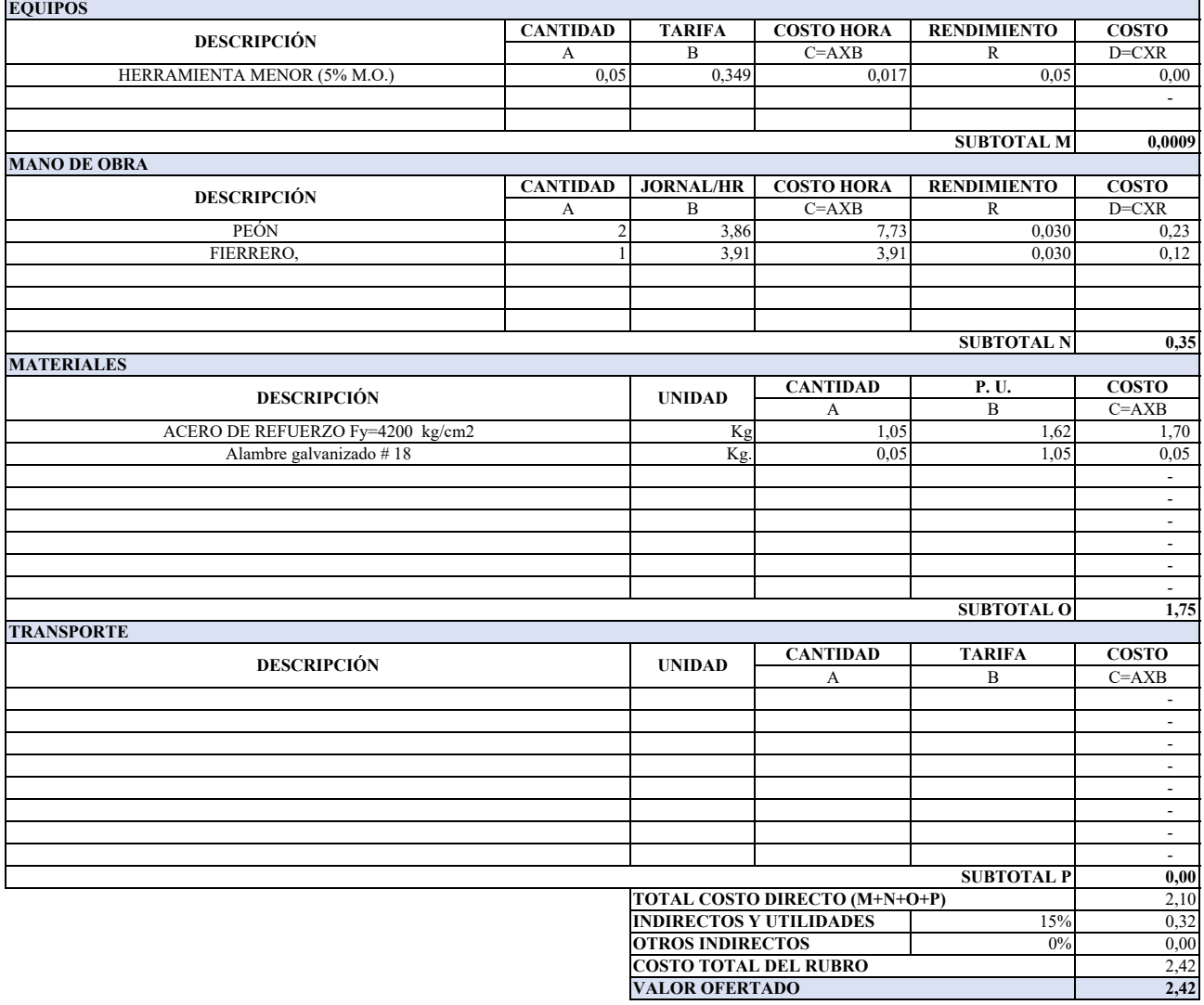

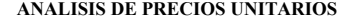

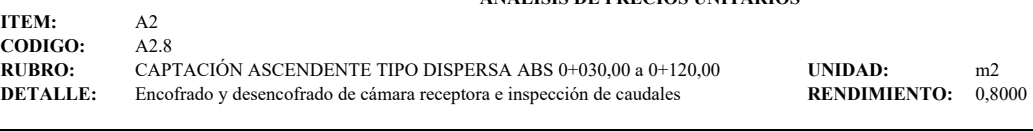

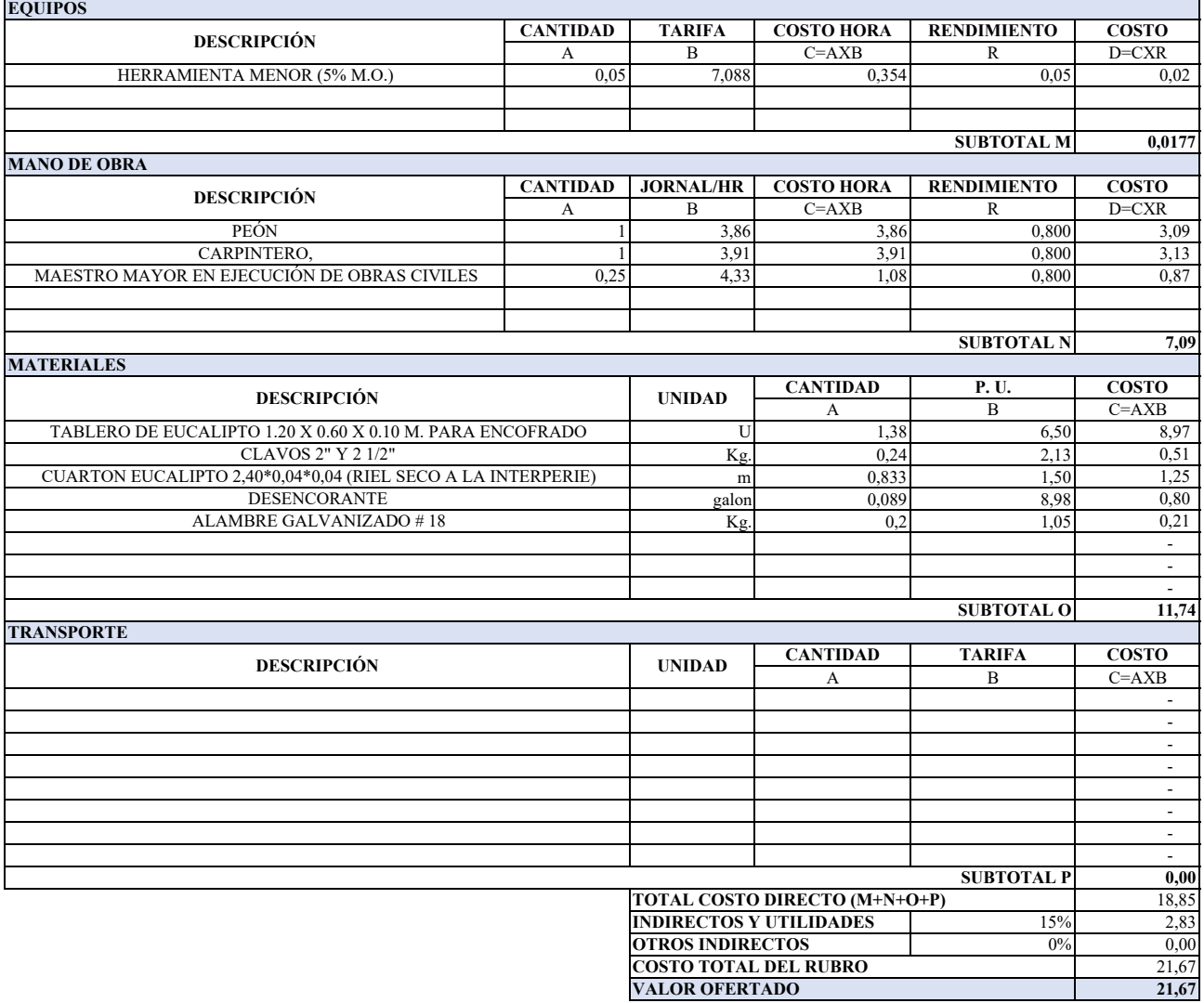

## **ANALISIS DE PRECIOS UNITARIOS**

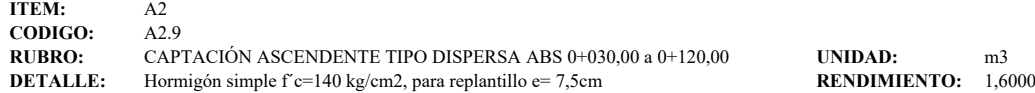

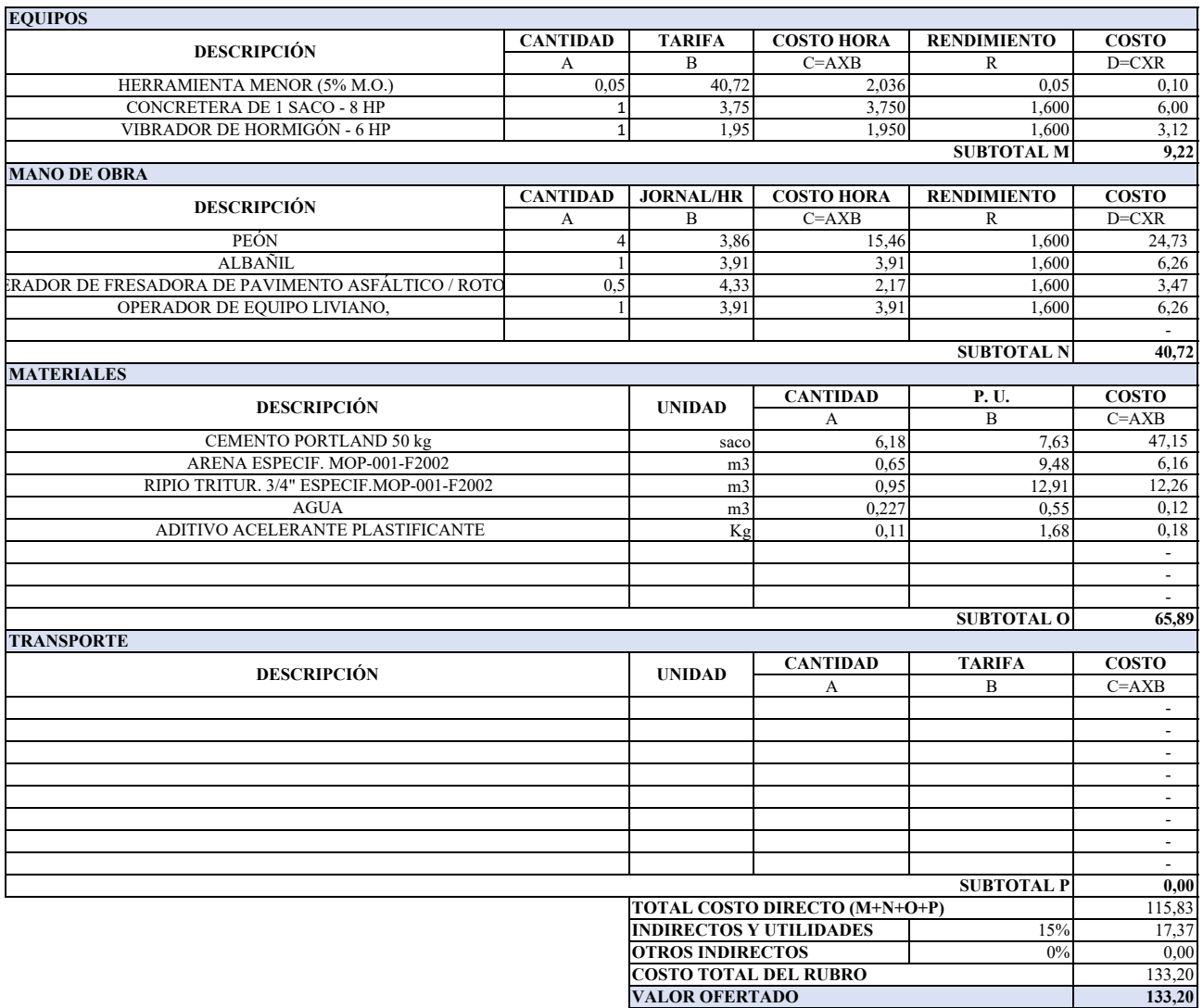

## **ANALISIS DE PRECIOS UNITARIOS**

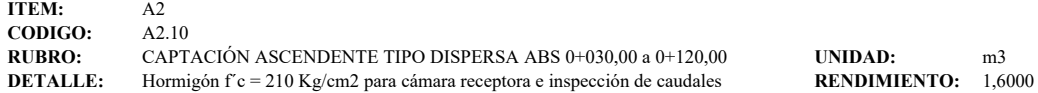

**CANTIDAD TARIFA COSTO HORA RENDIMIENTO COSTO** A B C=AXB R D=CXR 0,05 50,44 2,522 0,05 0,13 1 3,75 3,750 1,6 6,00 1, 1,95 1,950 1,6 3,12 **9,25 CANTIDAD** JORNAL/HR COSTO HORA RENDIMIENTO COSTO A B C=AXB R D=CXR<br>4 3,86 15,46 1,600 24,73 4 3,86 15,46 1,600 24,73 2 3,91 7,82 1,600 12,52 1 3,91 3,91 1,600 6,26 1 4,33 4,33 1,600 6,94 - 1990 - 1990 - 1991 **50,44 CANTIDAD P. U. COSTO** A B C=AXB saco 7,21 7,63 55,01 m<sup>3</sup> 0,65 20,00 13,00 m3 0,95 16,00 15,20 m3 0,221 0,55 0,12 Kg  $0,3$   $1,68$   $0,50$  - - - **83,84 CANTIDAD TARIFA COSTO** A B C=AXB - - - - - - - - **0,00** 143,53 15% 21,53 0% 0,00 165,06 **165,06 COSTO TOTAL DEL RUBRO VALOR OFERTADO EQUIPOS DESCRIPCIÓN** HERRAMIENTA MENOR (5% M.O.) CONCRETERA DE 1 SACO - 8 HP VIBRADOR DE HORMIGÓN - 6 HP **SUBTOTAL M MANO DE OBRA DESCRIPCIÓN** PEÓN ALBAÑIL OPERADOR DE EQUIPO LIVIANO, MAESTRO MAYOR EN EJECUCIÓN DE OBRAS CIVILES **SUBTOTAL N MATERIALES DESCRIPCIÓN UNIDAD** CEMENTO PORTLAND 50 kg ARENA ( AZUL-POLVO DE PIEDRA) RIPIO TRIT,3/8" MOP-001-F2002,TRAN.PLANT **SUBTOTAL P** AGUA ADITIVO ACELERANTE PLASTIFICANTE **SUBTOTAL O TRANSPORTE DESCRIPCIÓN UNIDAD TOTAL COSTO DIRECTO (M+N+O+P) INDIRECTOS Y UTILIDADES OTROS INDIRECTOS**

## **ANALISIS DE PRECIOS UNITARIOS**

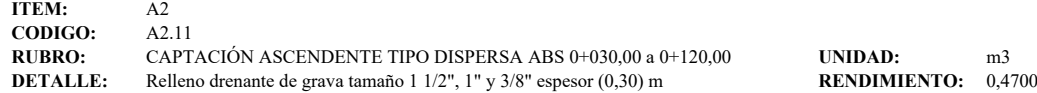

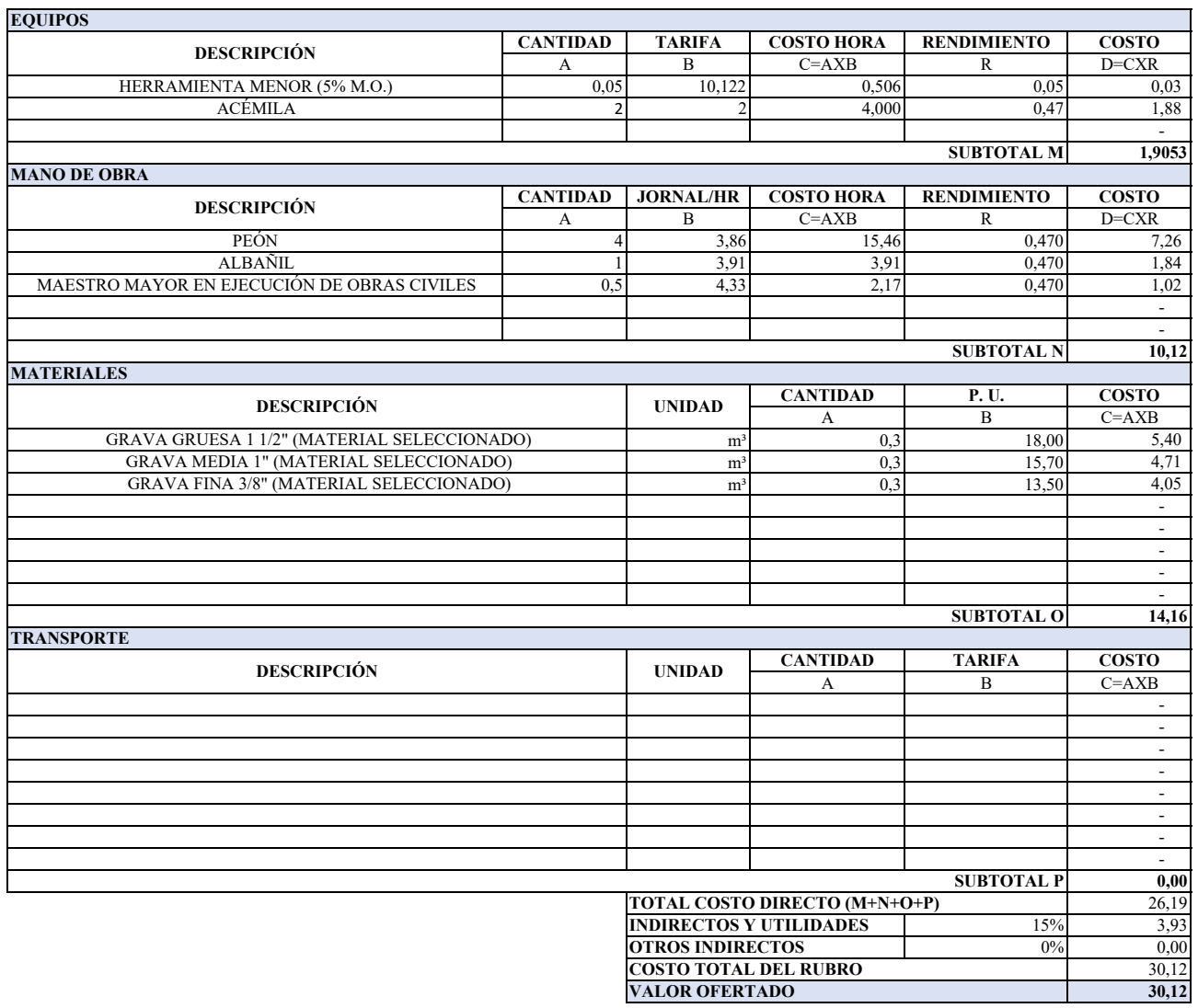

## **ANALISIS DE PRECIOS UNITARIOS**

**ITEM:** A2 **CODIGO:** A2.12 **RUBRO:** CAPTACIÓN ASCENDENTE TIPO DISPERSA ABS 0+030,00 a 0+120,00 **UNIDAD:** m3<br> **DETALLE:** Relleno con arcilla compactada del lugar espesor (0,60) m **RENDIMIENTO:** 0,4700 **DETAILLE:** THE CONSTRUCTION CONTROLLEDGE CONSTRUCTION CONTROLLEDGE CONSTRUCTION OF THE CONSTRUCTION OF THE CONSTRUCTION OF THE CONSTRUCTION OF THE CONSTRUCTION OF THE CONSTRUCTION OF THE CONSTRUCTION OF THE CONSTRUCTION O

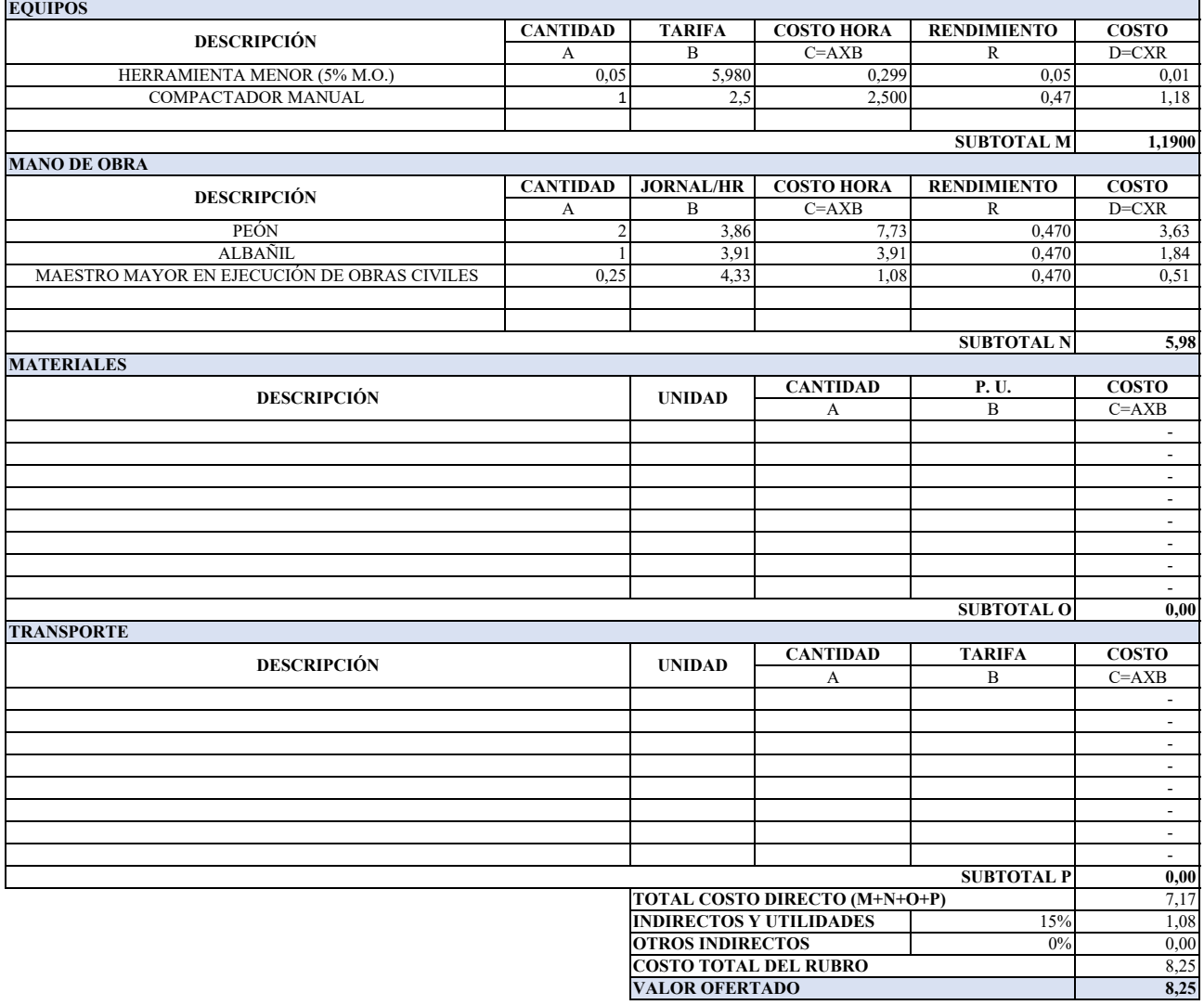

#### **ANALISIS DE PRECIOS UNITARIOS**

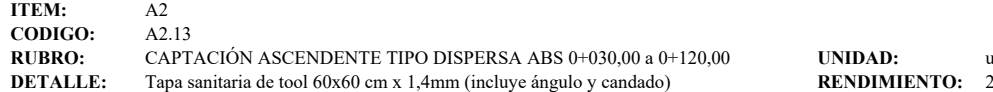

**ENDIMIENTO:** 2,0000

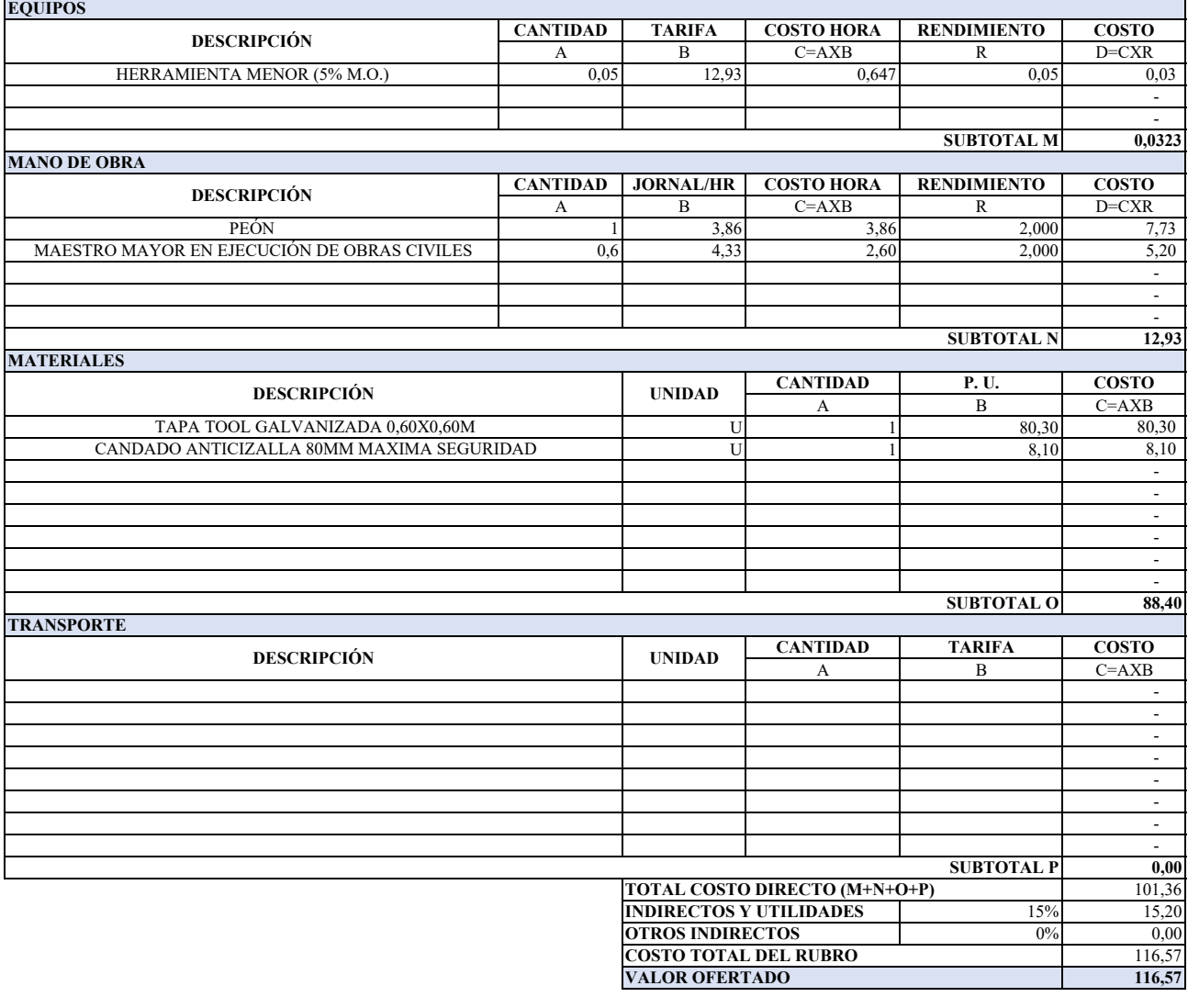

## **ANALISIS DE PRECIOS UNITARIOS**

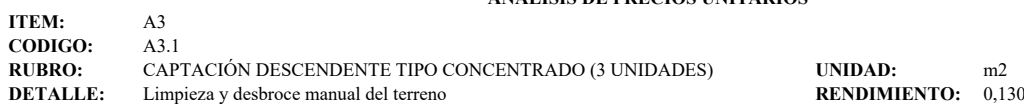

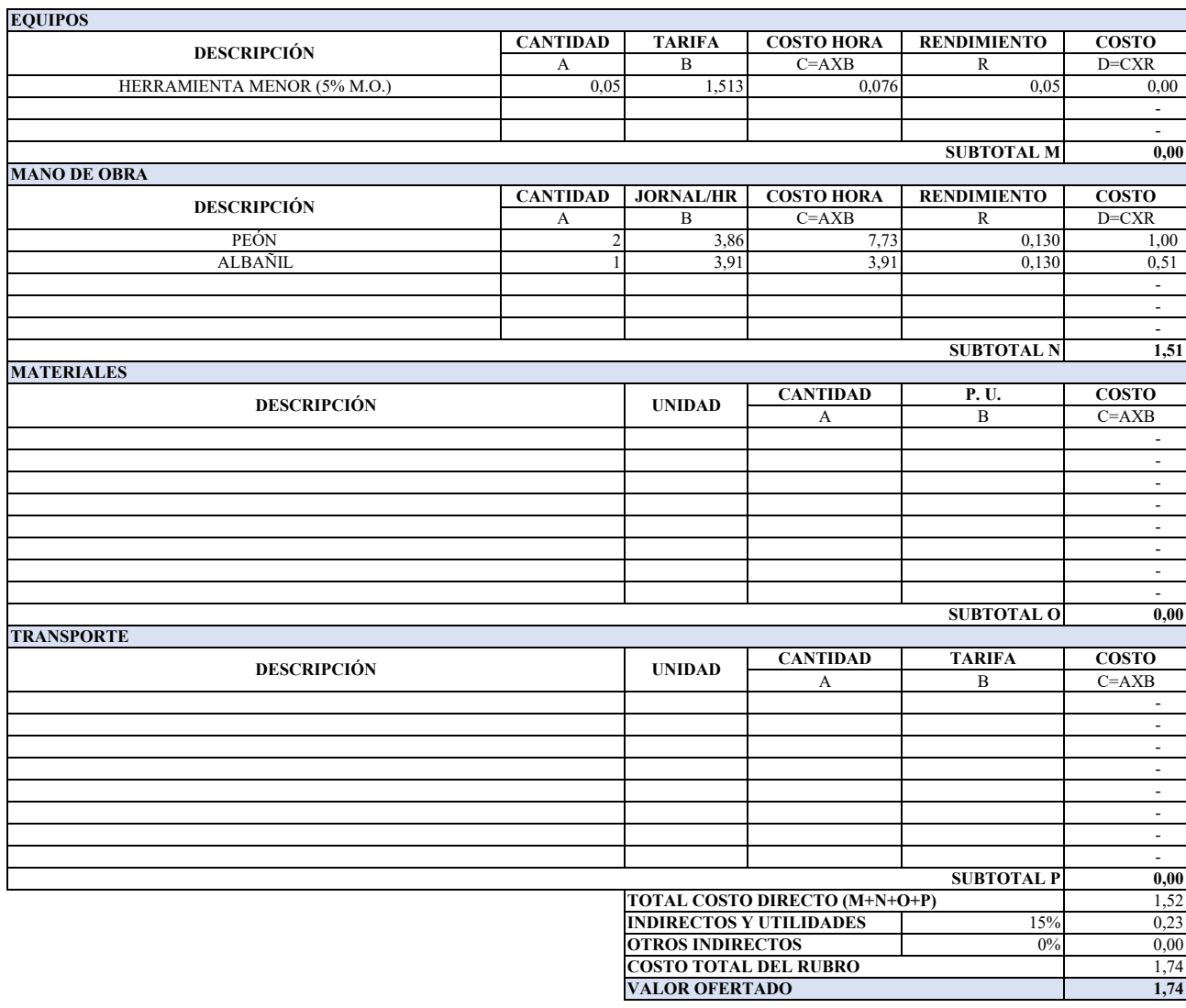

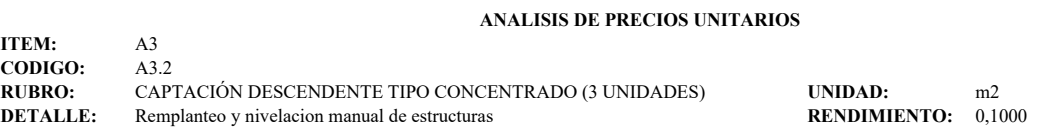

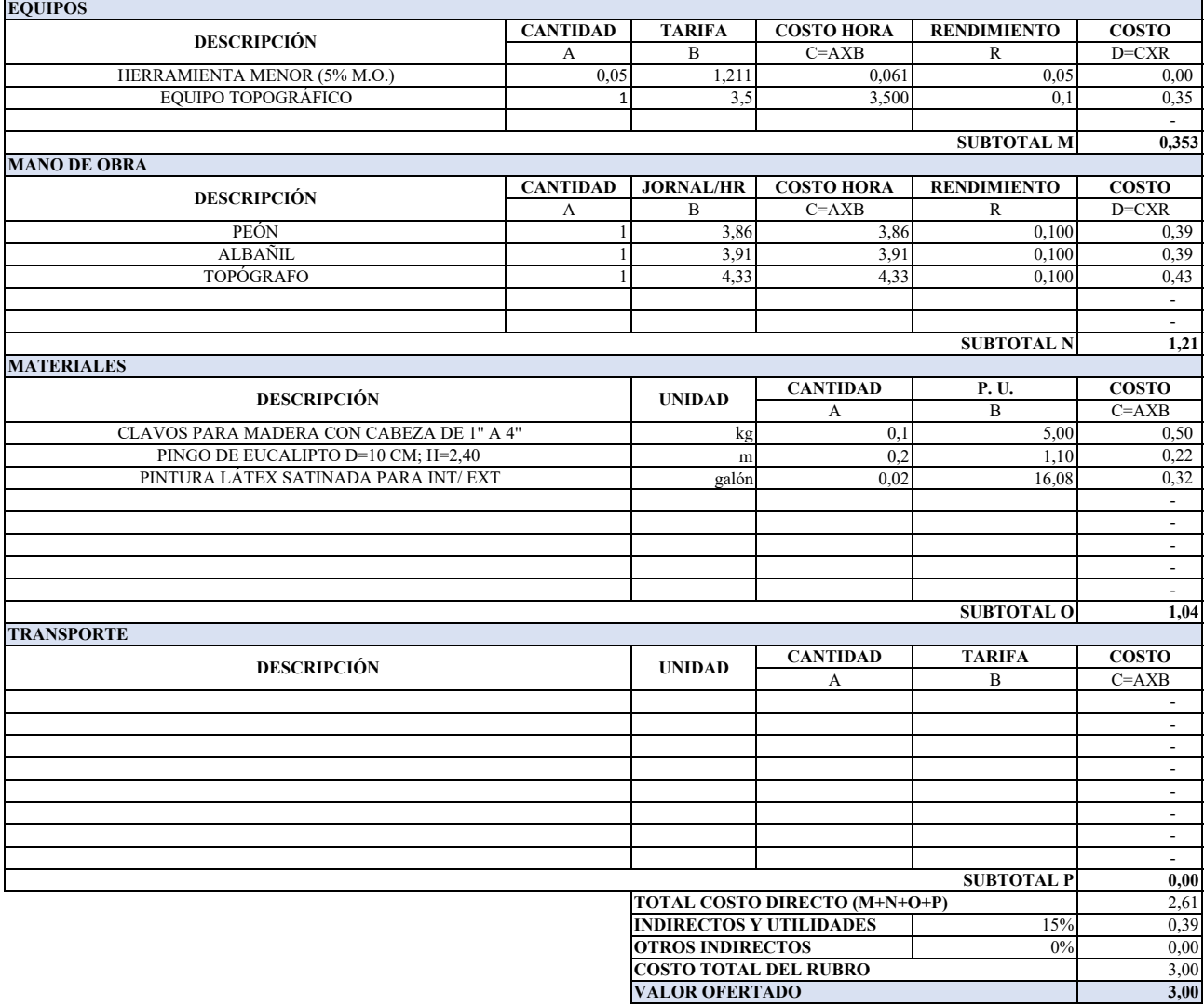

### **ANALISIS DE PRECIOS UNITARIOS**

**ITEM:** A3<br>**CODIGO:** A3.3 **CODIGO:**<br>RUBRO: **RUBRO:** CAPTACIÓN DESCENDENTE TIPO CONCENTRADO (3 UNIDADES) **UNIDAD:** m3 **DETALLE:** Excavación manual en suelo sin clasificar 0-2 m en zanja **RENDIMIENTO:** 0,6700

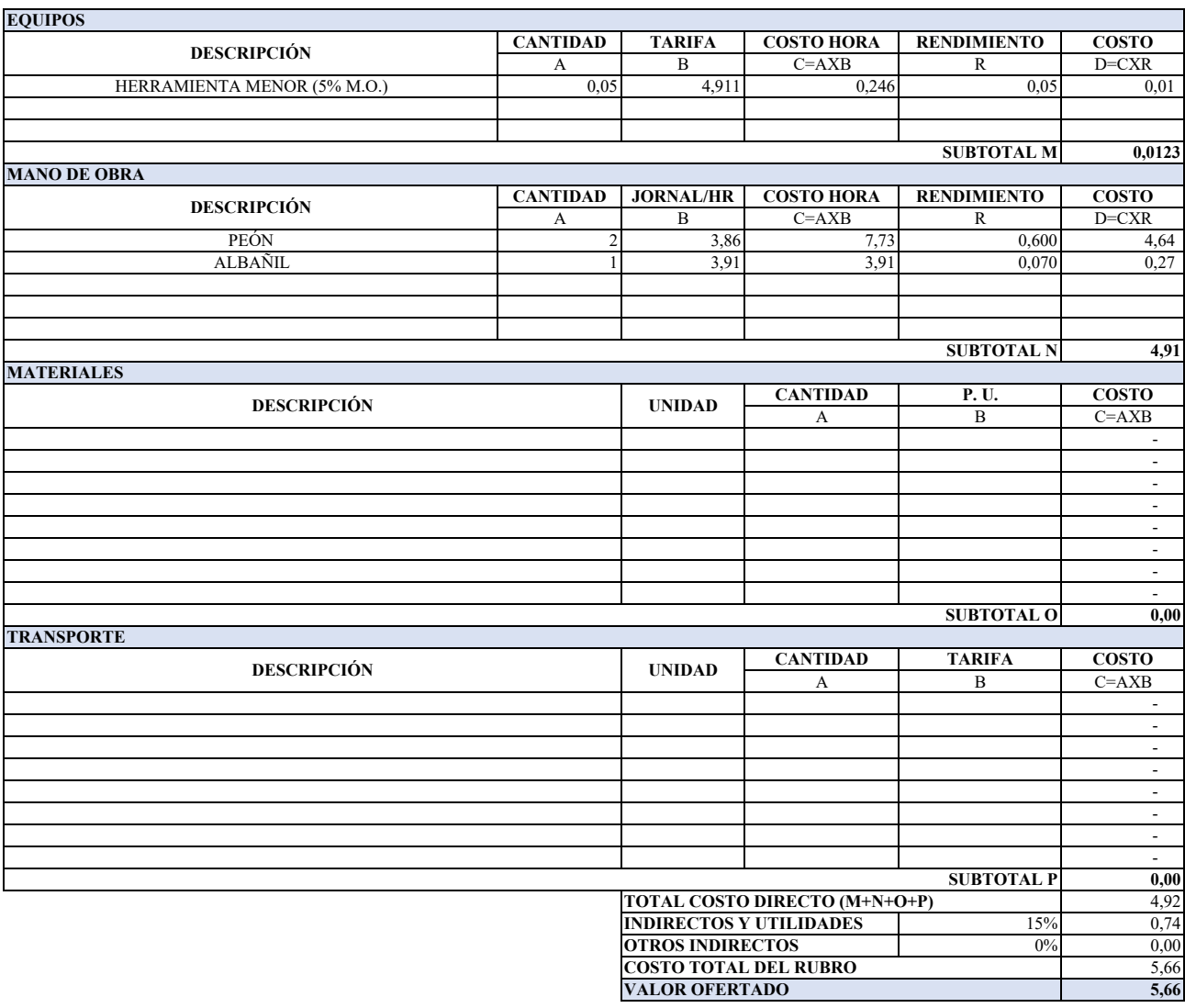

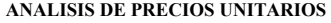

**ITEM:** A3 **CODIGO:** A3.4<br>**RUBRO:** CAP **RUBRO:** CAPTACIÓN DESCENDENTE TIPO CONCENTRADO (3 UNIDADES) **UNIDAD:** m3<br>**DETALLE:** Replantillo de piedra e=7,5cm **RENDIMIENTO:** 0,1600 Replantillo de piedra e=7,5cm

**0,00**

-

**1,13**

 - - -

**2,69**

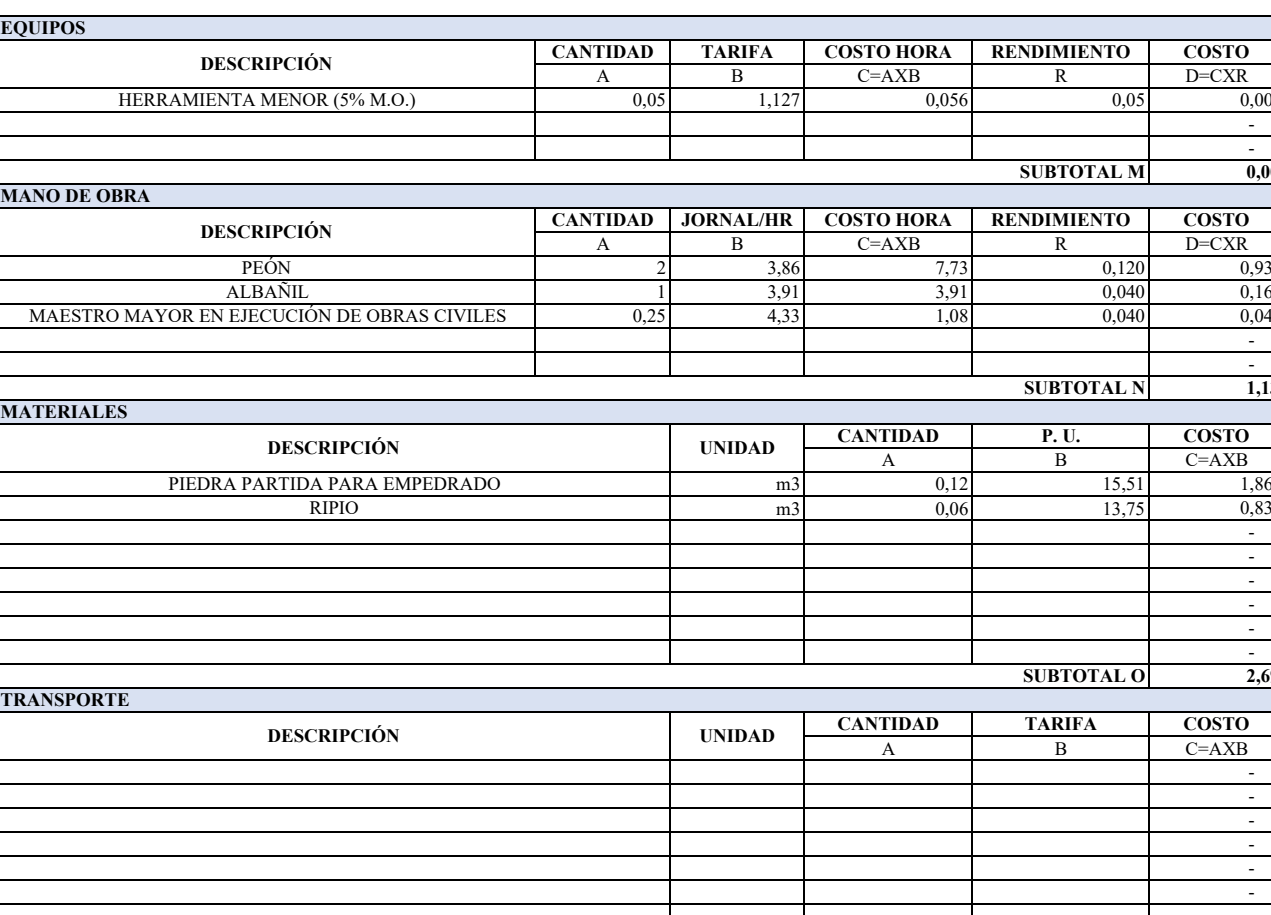

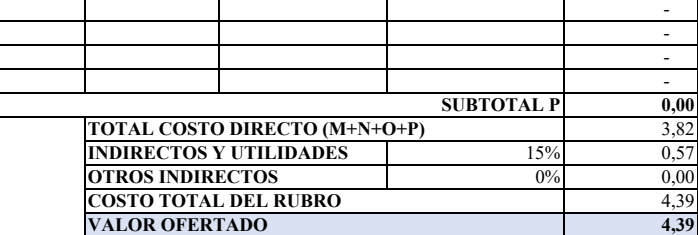

#### **ANALISIS DE PRECIOS UNITARIOS**

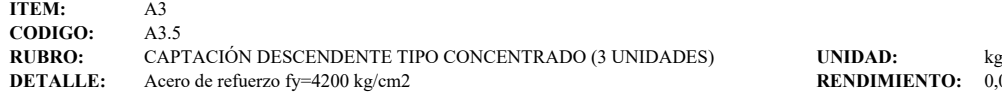

**NDIMIENTO:** 0,0300

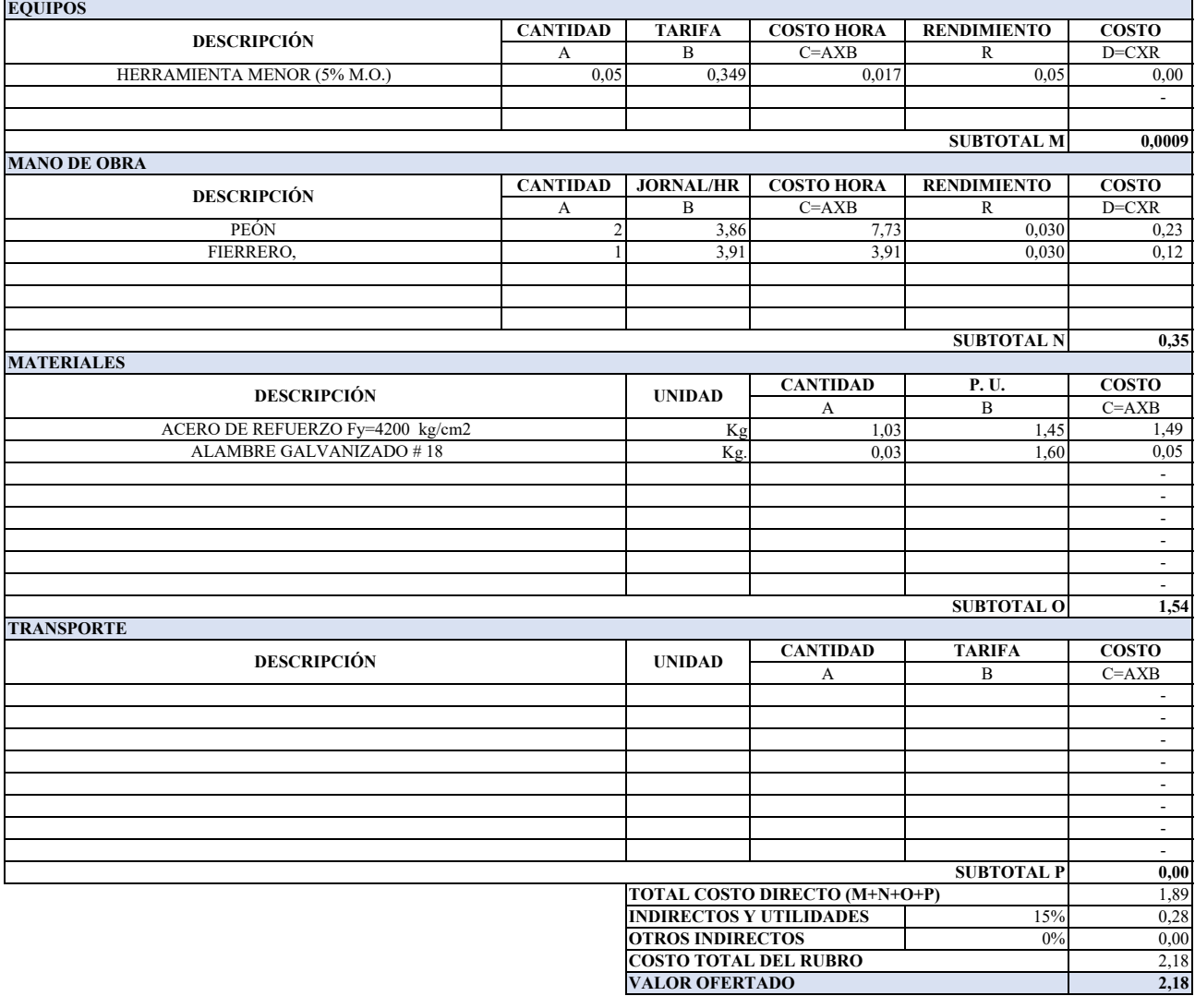

## **ANALISIS DE PRECIOS UNITARIOS**

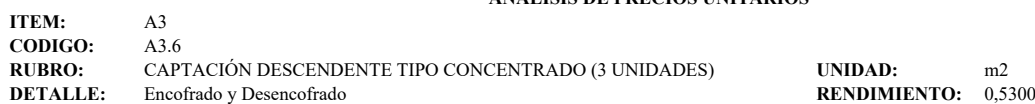

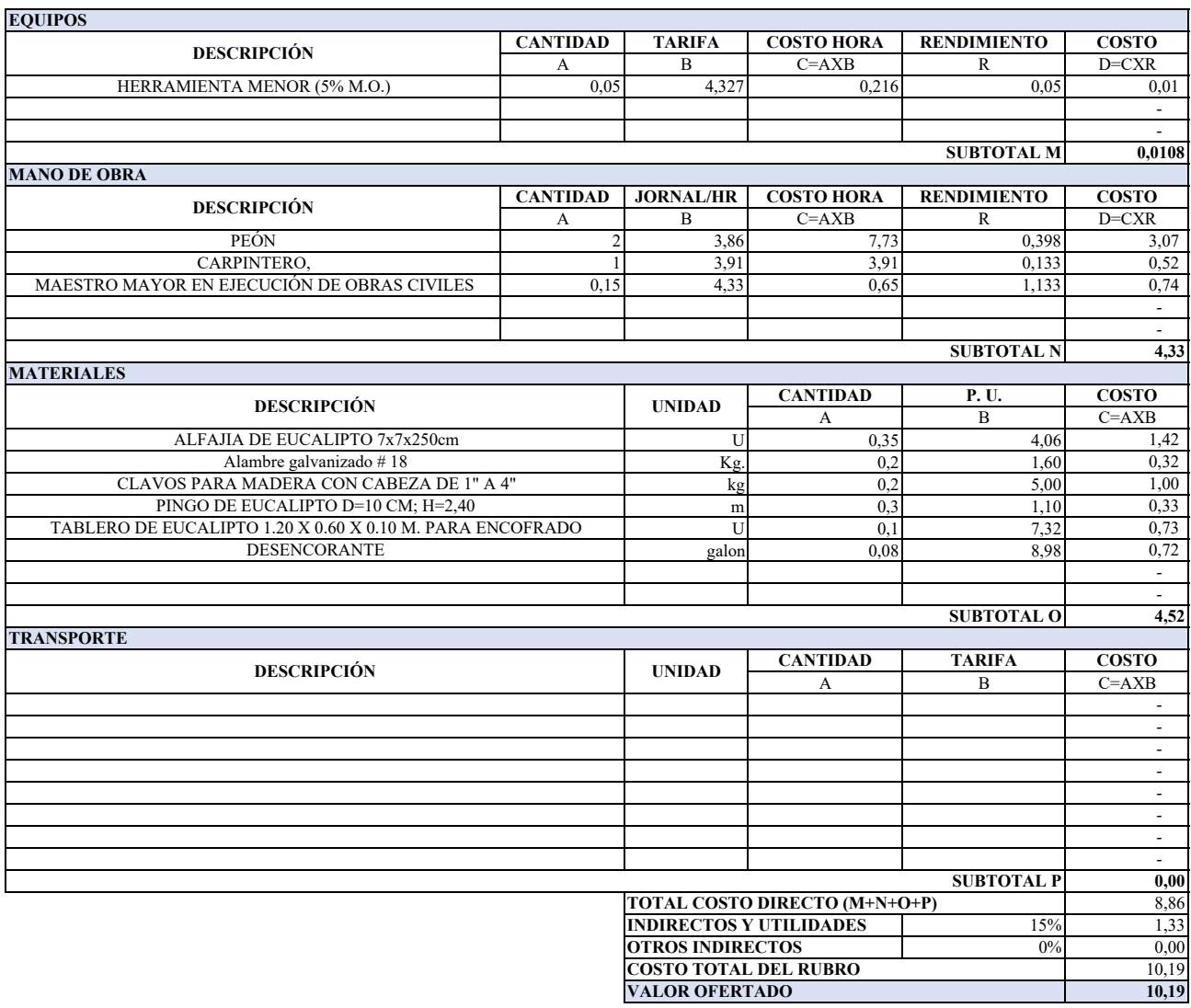

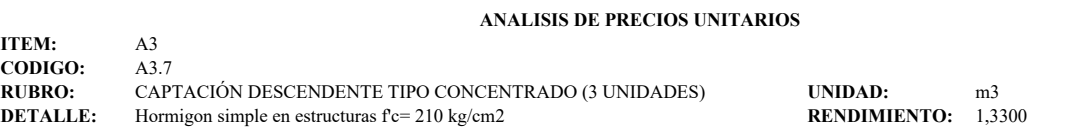

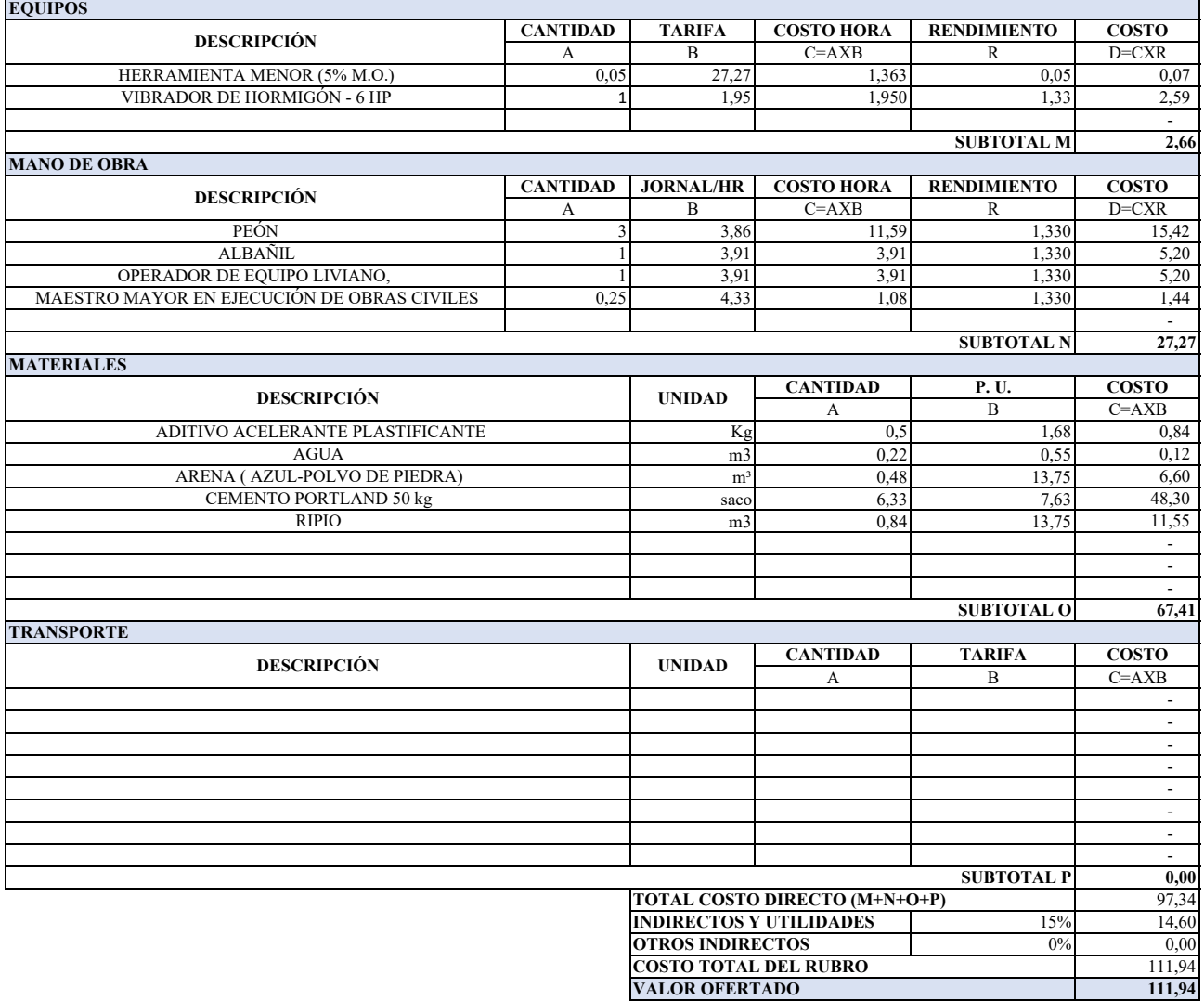

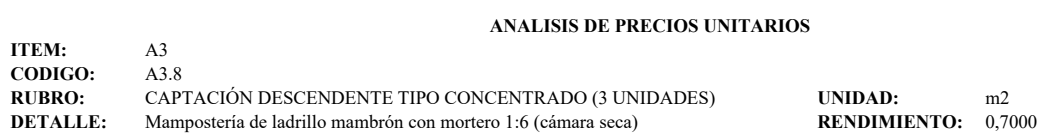

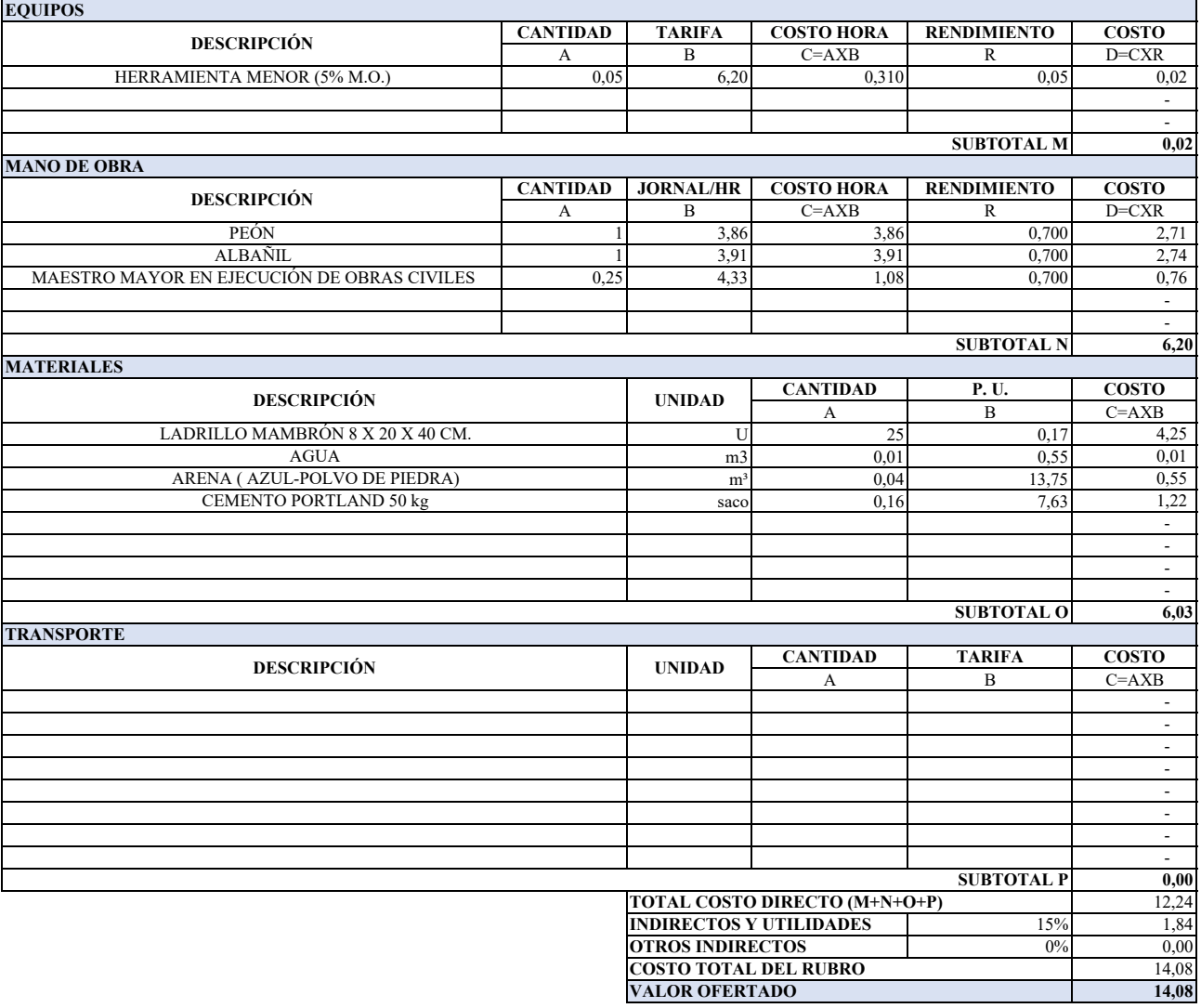

#### **ANALISIS DE PRECIOS UNITARIOS**

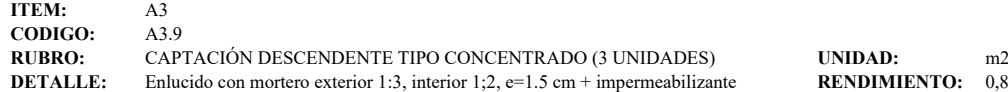

**TO:** 0,8000

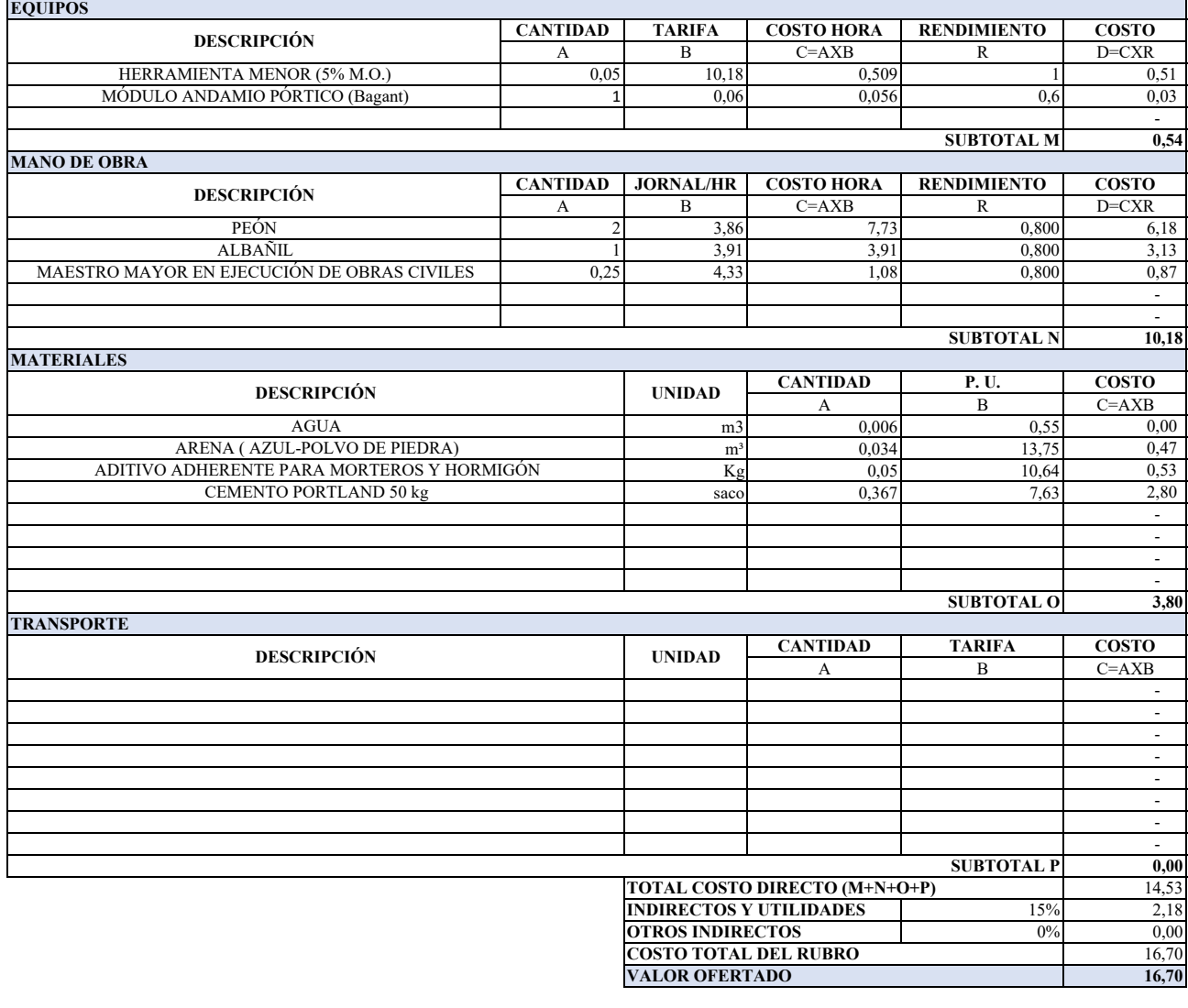

## **ANALISIS DE PRECIOS UNITARIOS**

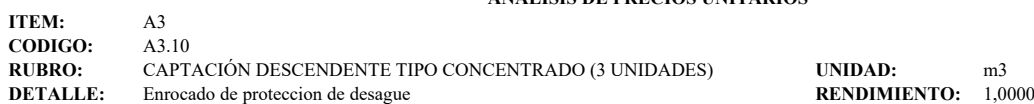

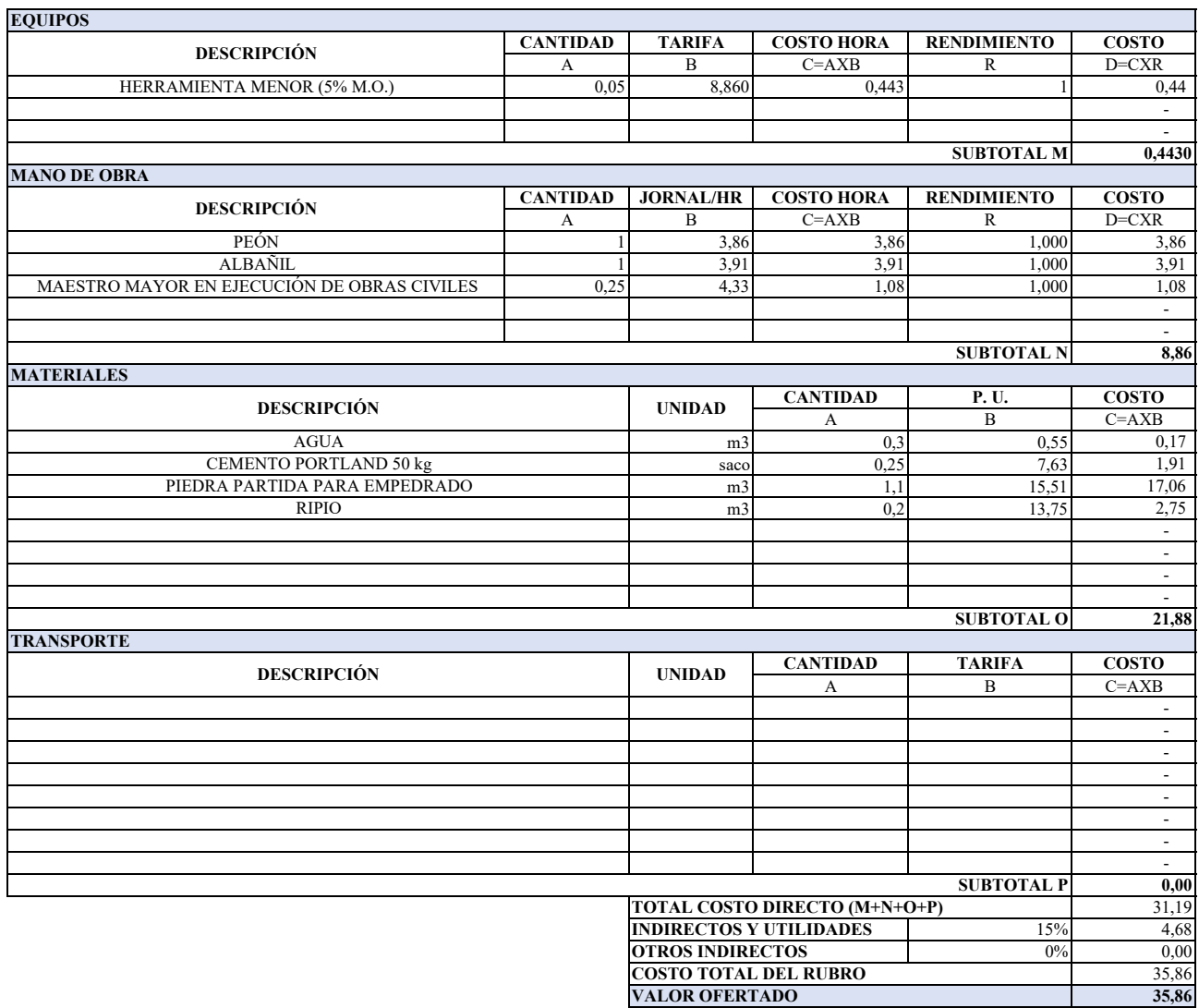

## **ANALISIS DE PRECIOS UNITARIOS**

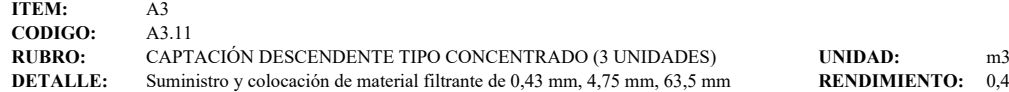

**DENDIMIENTO:** 0,4700

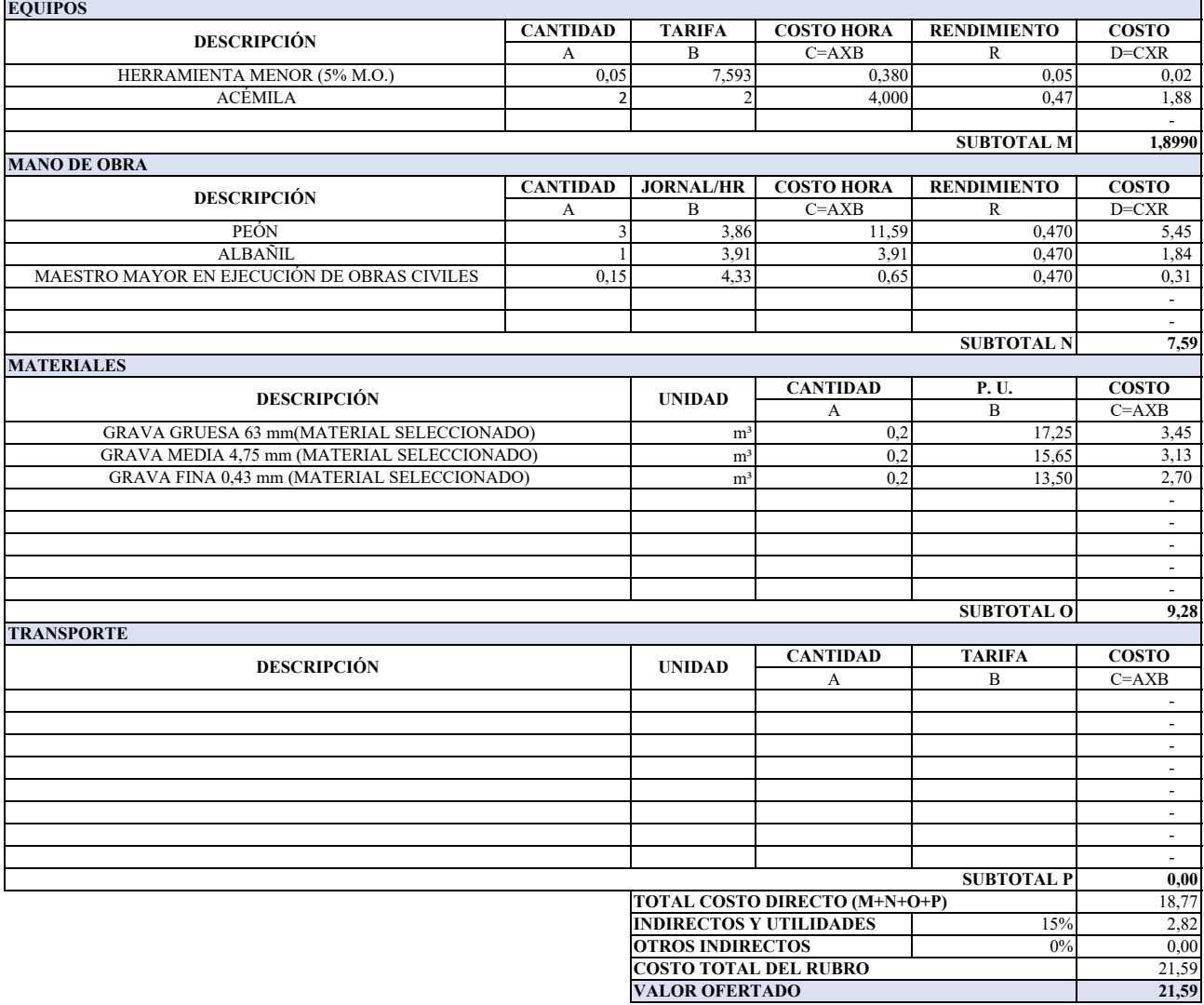

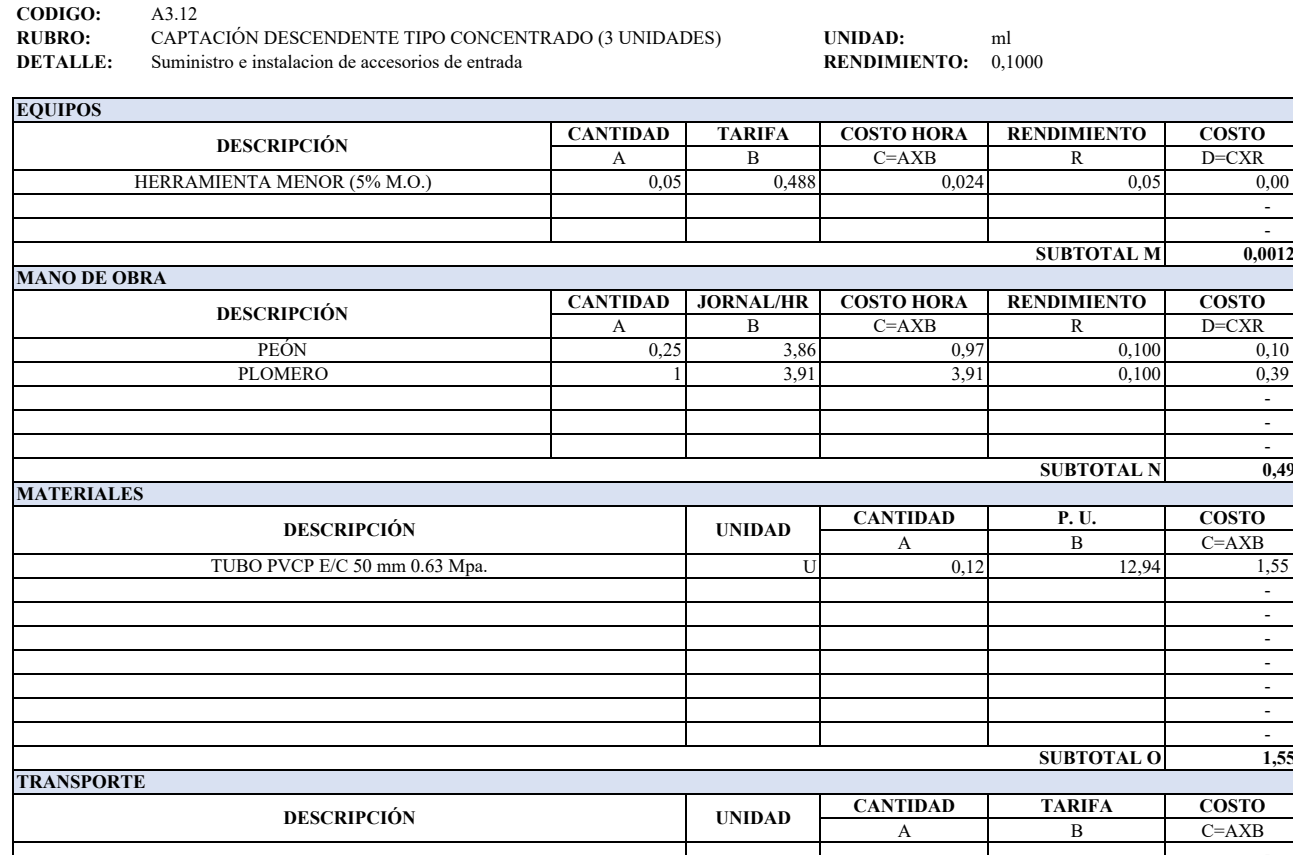

**ITEM:** A3 **ANALISIS DE PRECIOS UNITARIOS**

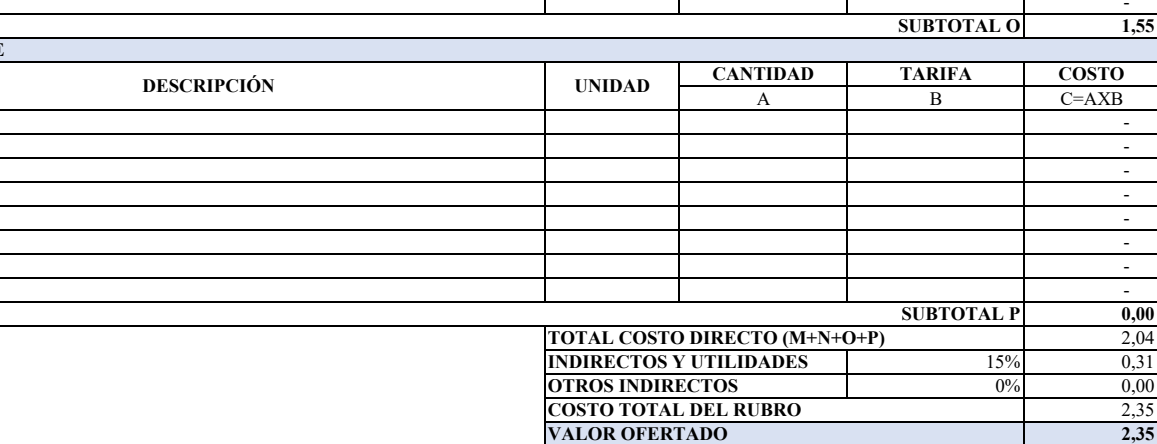

**0,49**

#### **ANALISIS DE PRECIOS UNITARIOS**

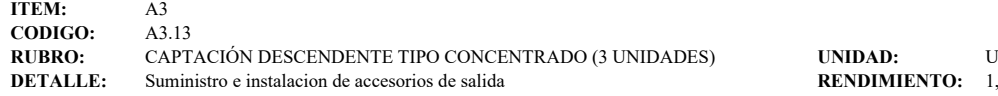

**ETALLE:** 1,0000

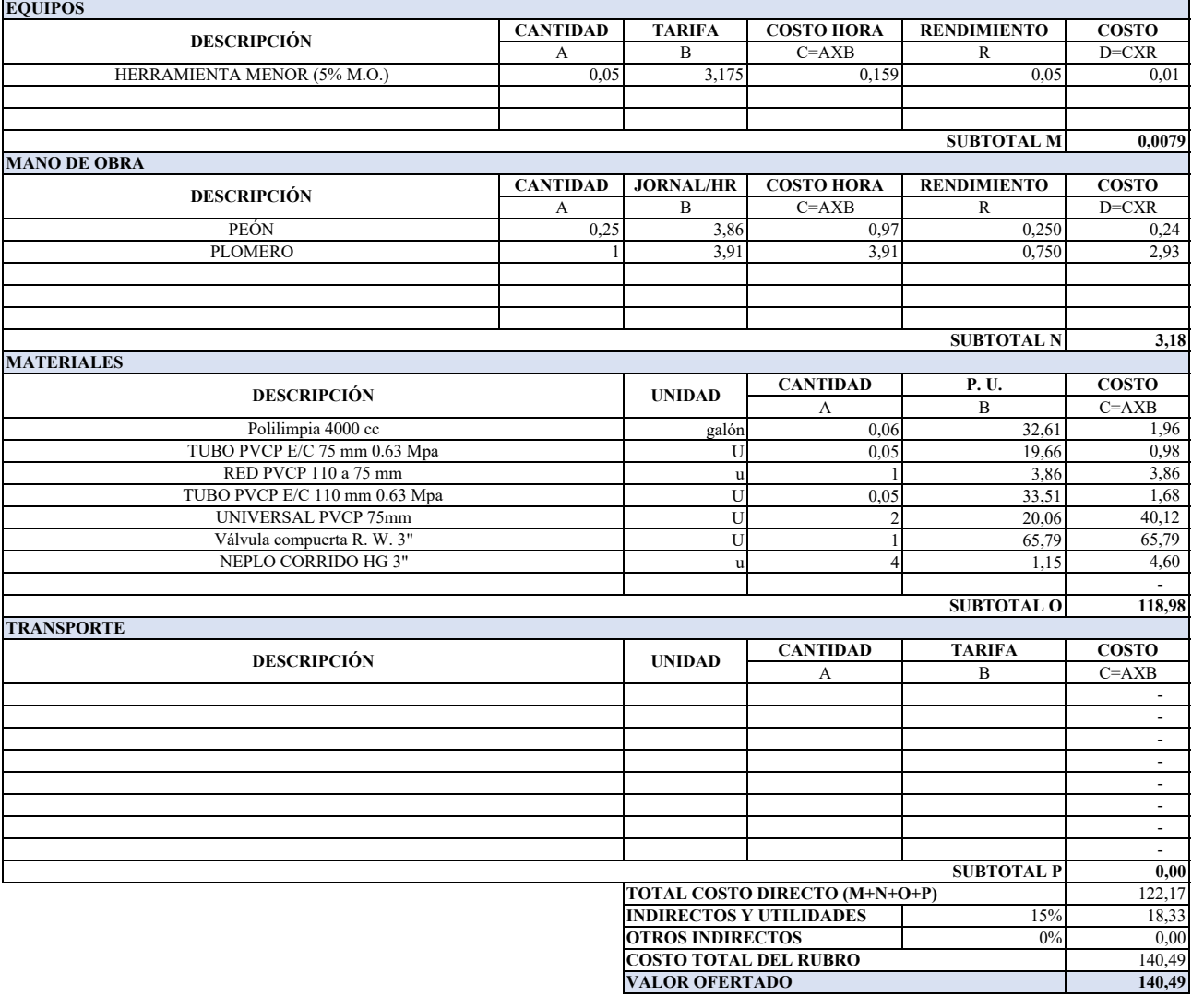

**OBSERVACIÓN:**

Estos precios no incluye iva.

### **ANALISIS DE PRECIOS UNITARIOS**

**ITEM:** A3<br>**CODIGO:** A3.14 **CODIGO:**<br>RUBRO: **RUBRO:** CAPTACIÓN DESCENDENTE TIPO CONCENTRADO (3 UNIDADES) UNIDAD: UNIDAD: UNIDAD: UNIDAL: Suministro e instalacion de accesorios de desague y rebose **RENDIMIENTO:** 1,1000 Suministro e instalacion de accesorios de desague y rebose

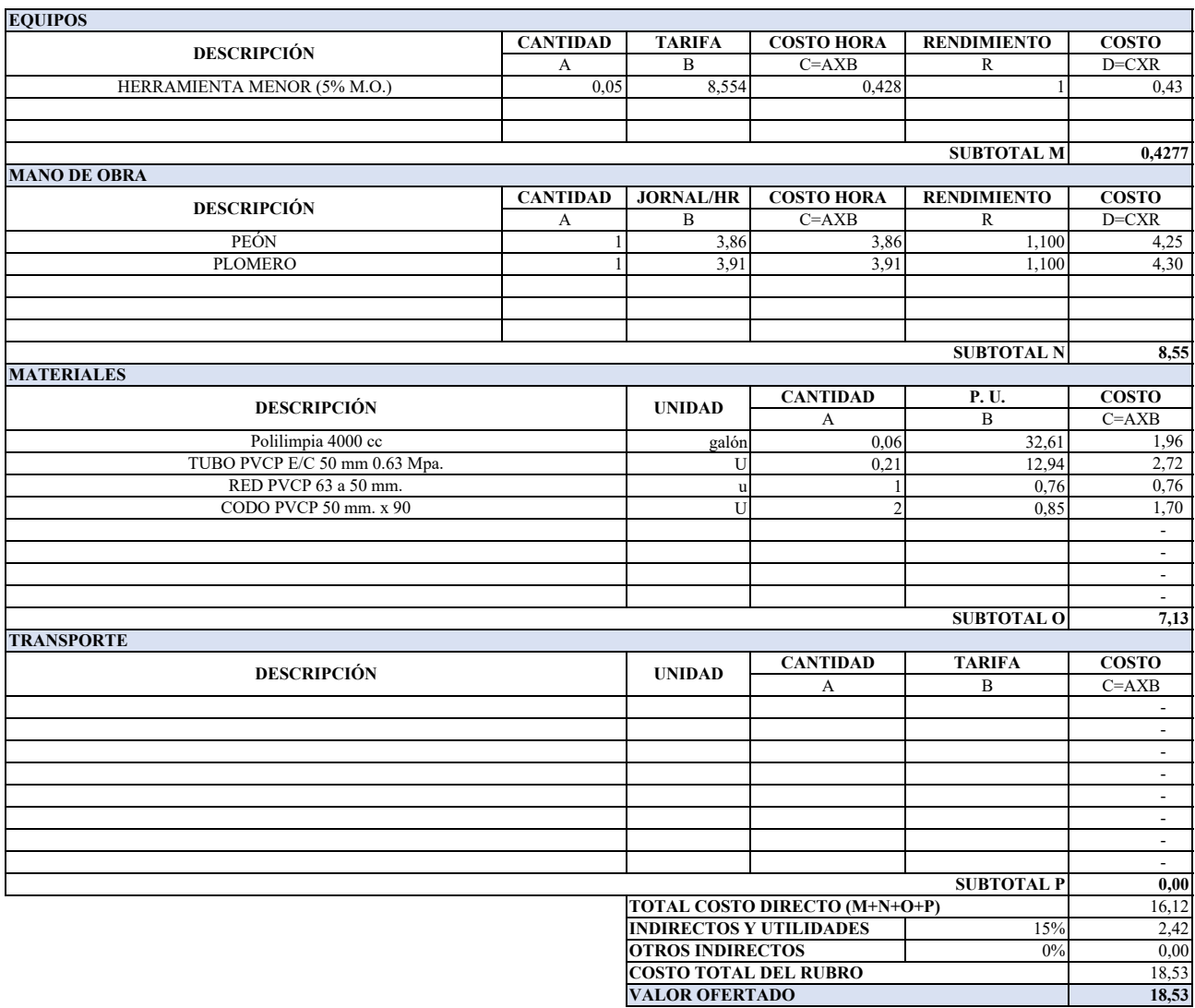

**ANALISIS DE PRECIOS UNITARIOS**

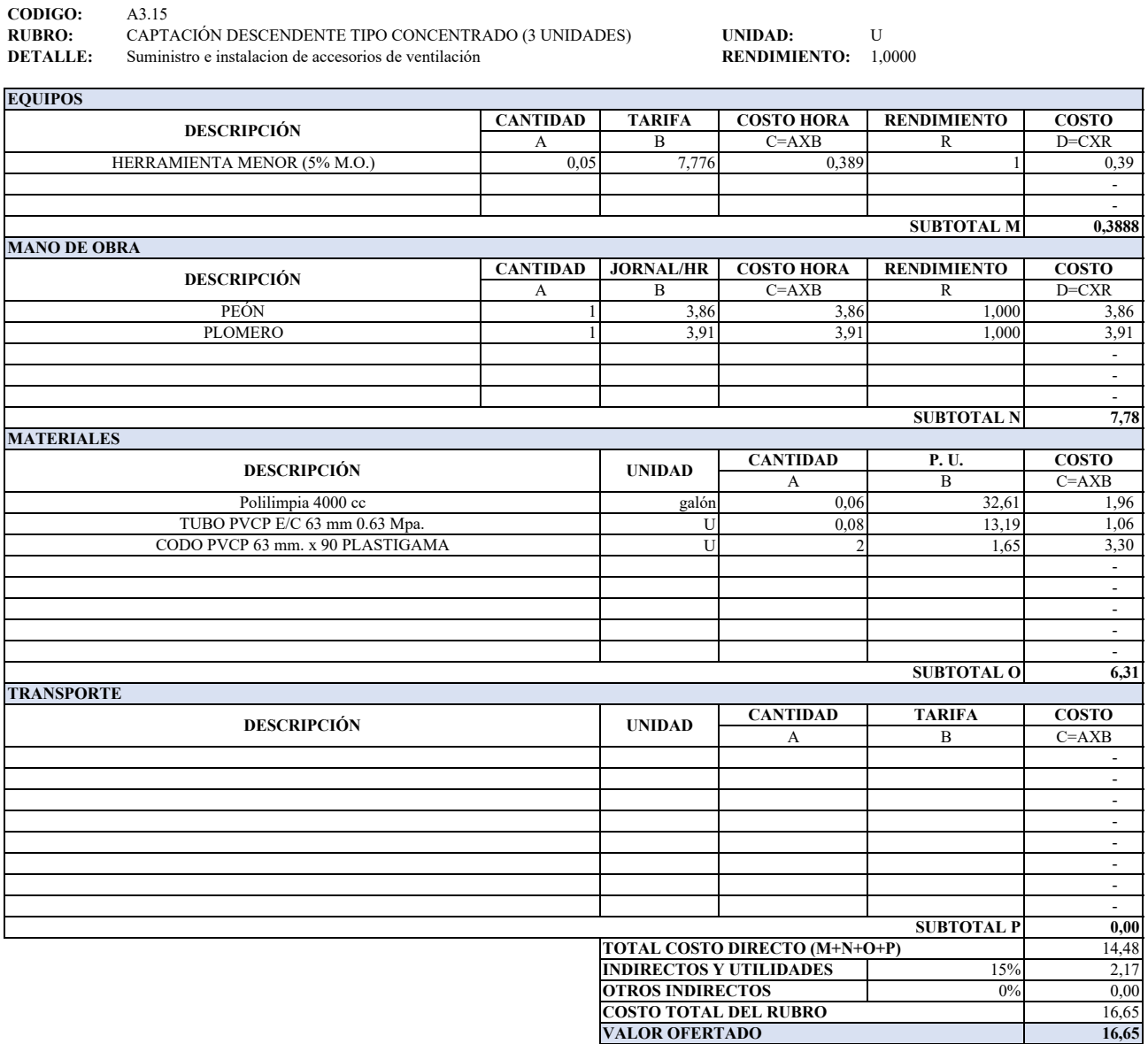

**16,65**

**ITEM:** A3

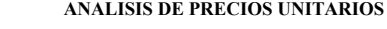

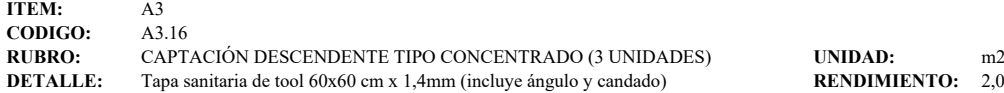

**BENDIMIENTO:** 2,0000

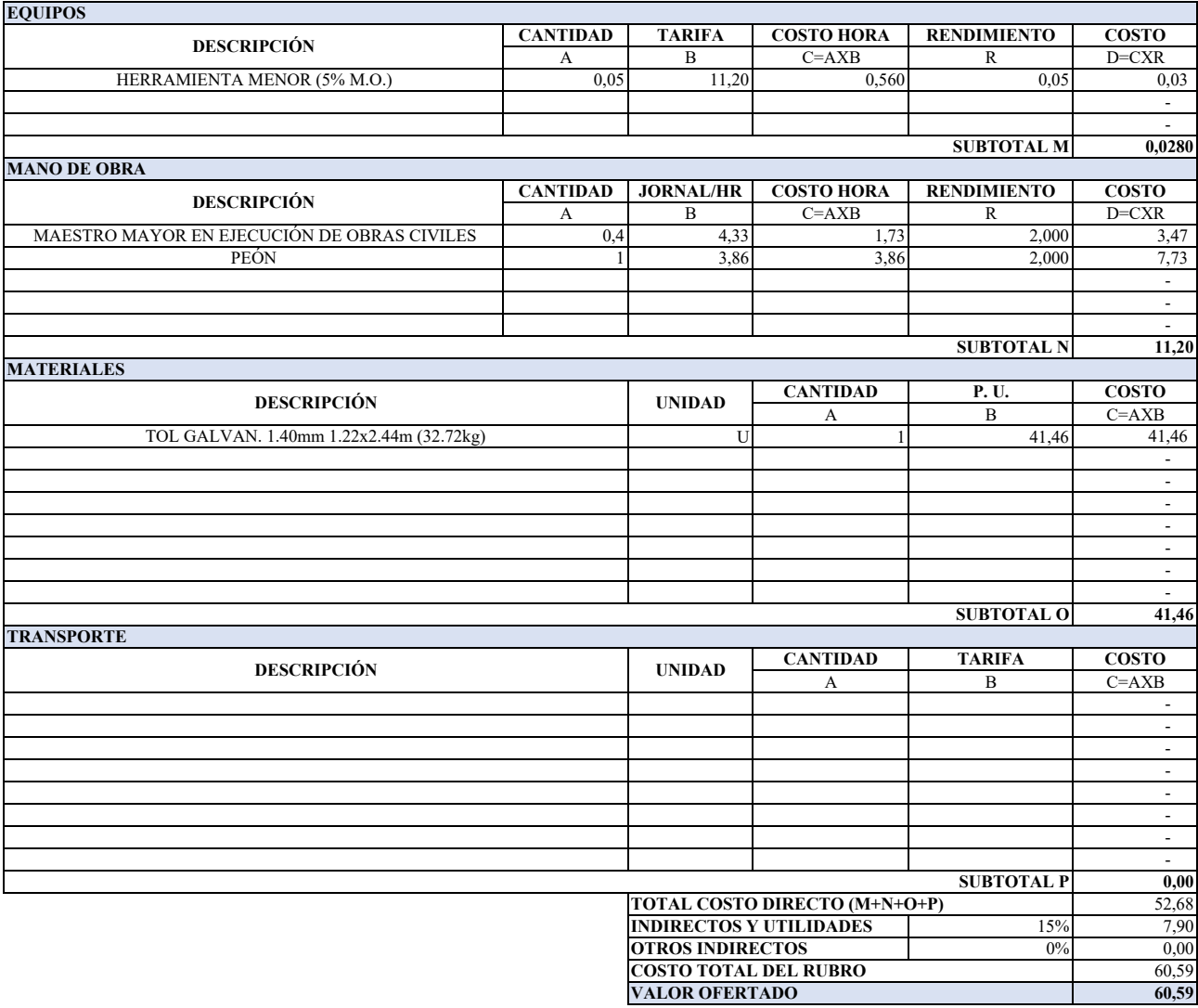

**ANALISIS DE PRECIOS UNITARIOS**

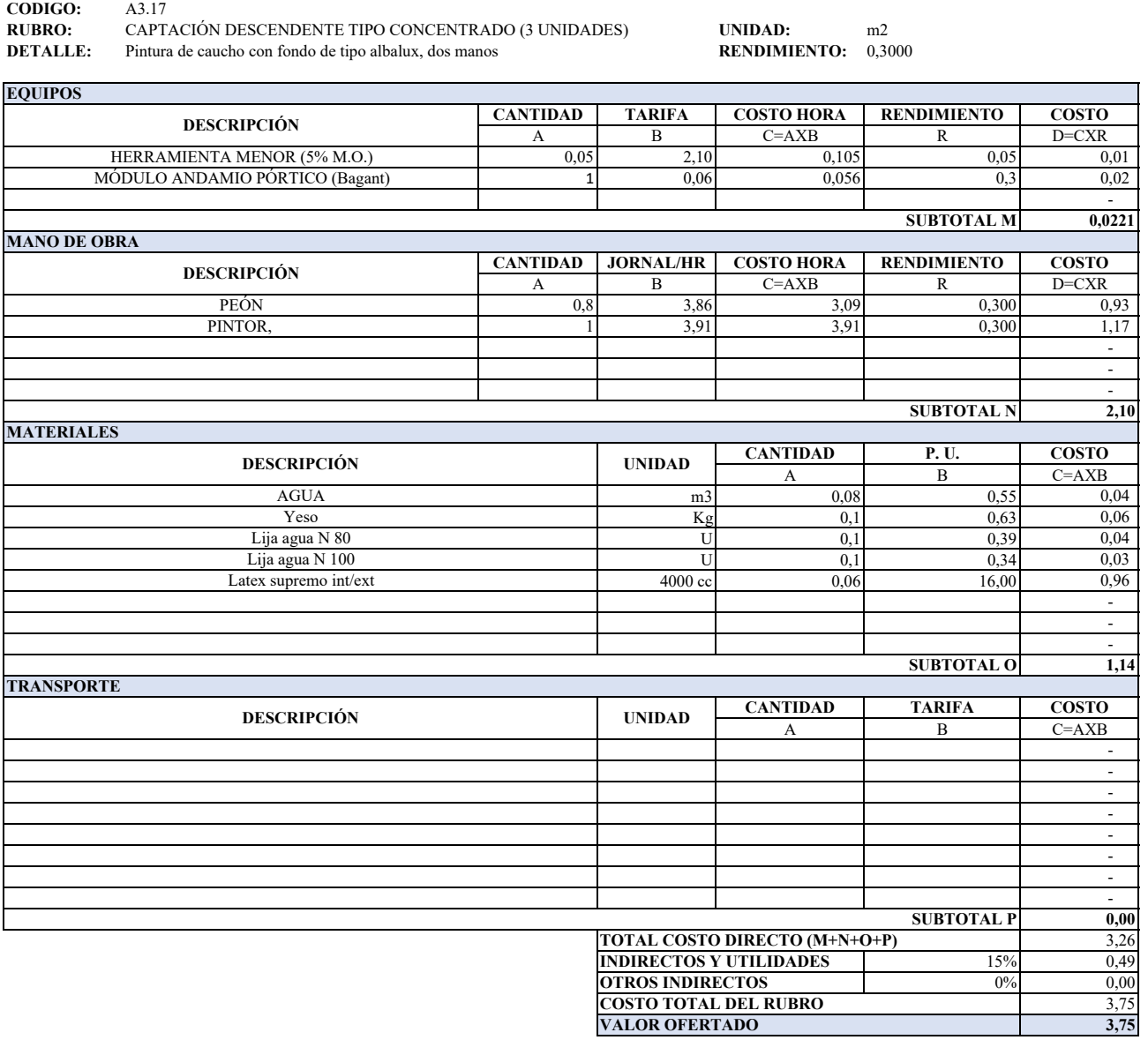

**ITEM:** A3<br>**CODIGO:** A3.17 CODIGO:

#### **ANALISIS DE PRECIOS UNITARIOS**

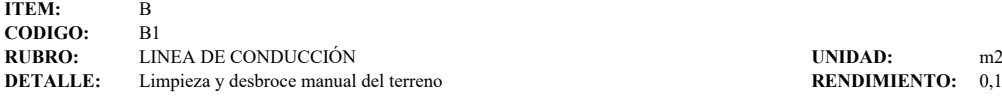

# **RENDIMIENTO:** 0,1330

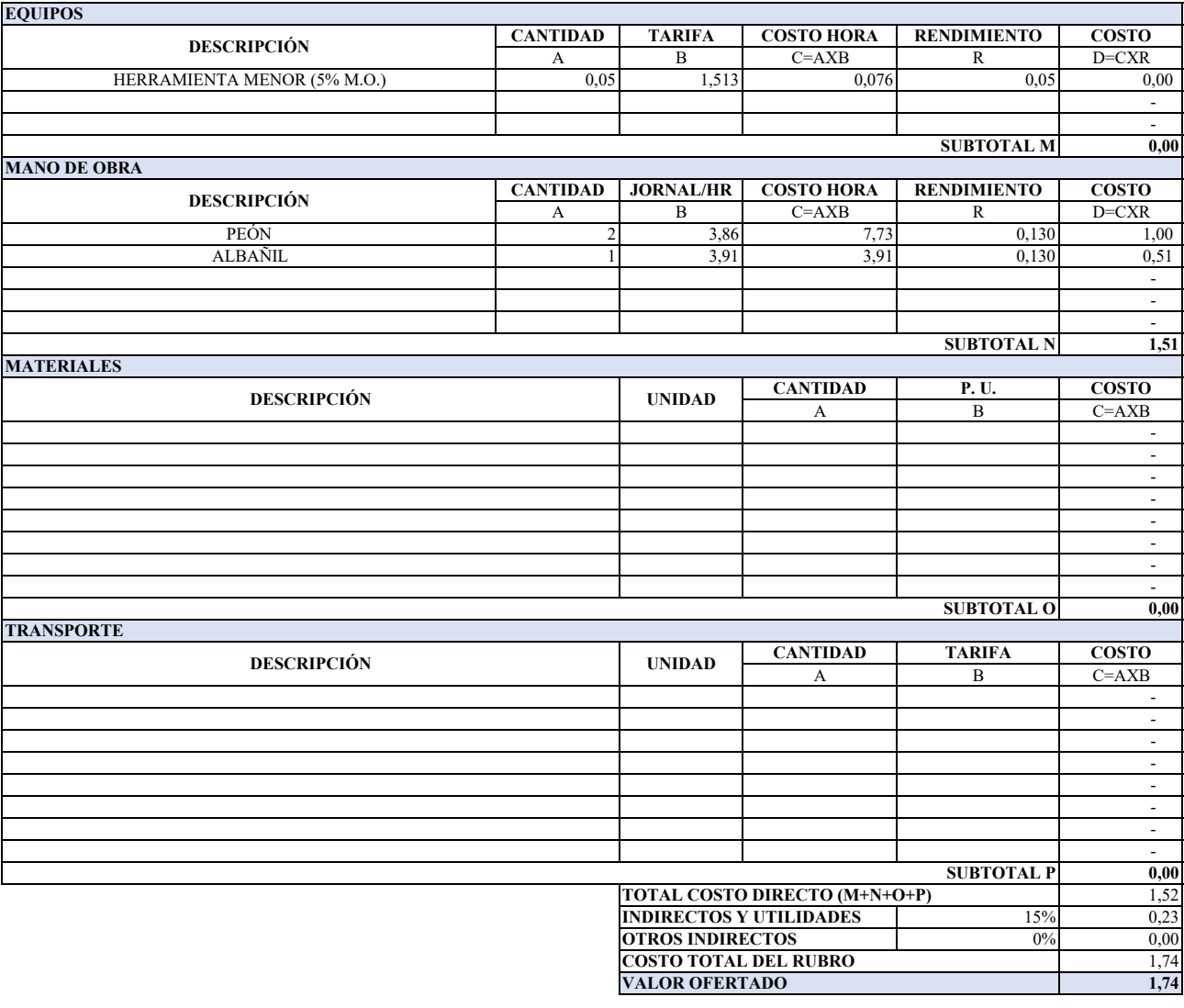

## **ANALISIS DE PRECIOS UNITARIOS**

**ITEM:** B<br>**CODIGO:** B2 **CODIGO:**<br>RUBRO: **RUBRO:** LINEA DE CONDUCCIÓN **UNIDAD:** m3<br> **DETALLE:** Excavación manual en suelo sin clasificar 0,00-2,00 m en zanja **RENDIMIENTO:** 0,6700

**Excavación manual en suelo sin clasificar 0,00-2,00 m en zanja** 

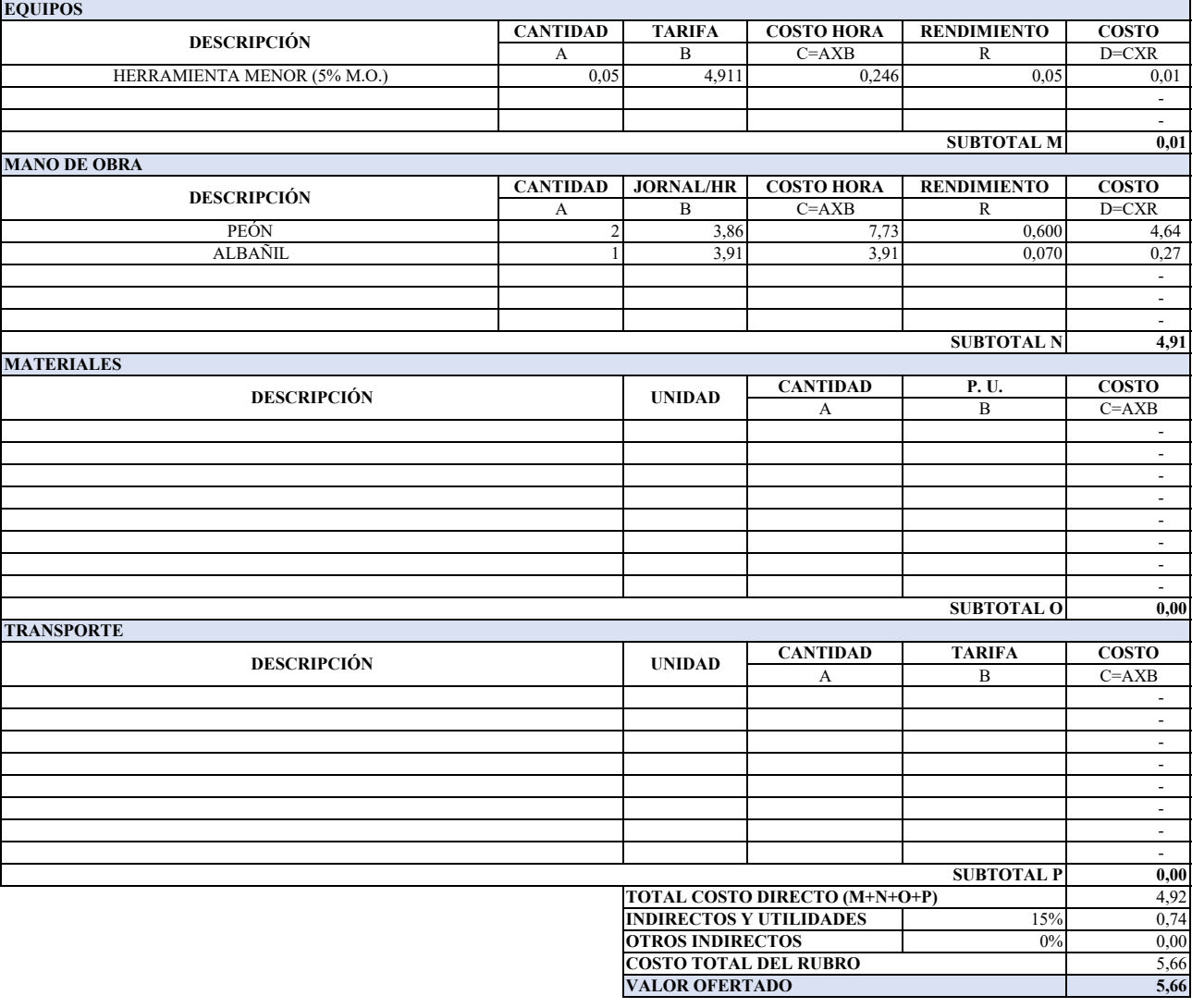

## **ANALISIS DE PRECIOS UNITARIOS**

**ITEM:** B **CODIGO:** B3<br>**RUBRO:** LIN **RUBRO:** LINEA DE CONDUCCIÓN **UNIDAD:** m3<br> **DETALLE:** Excavacion a maquinaria en suelo sin clasificar 0,00 -1,50 m en zanja **RENDIMIENTO:** 0,1200 Excavacion a maquinaria en suelo sin clasificar 0,00 -1,50 m en zanja

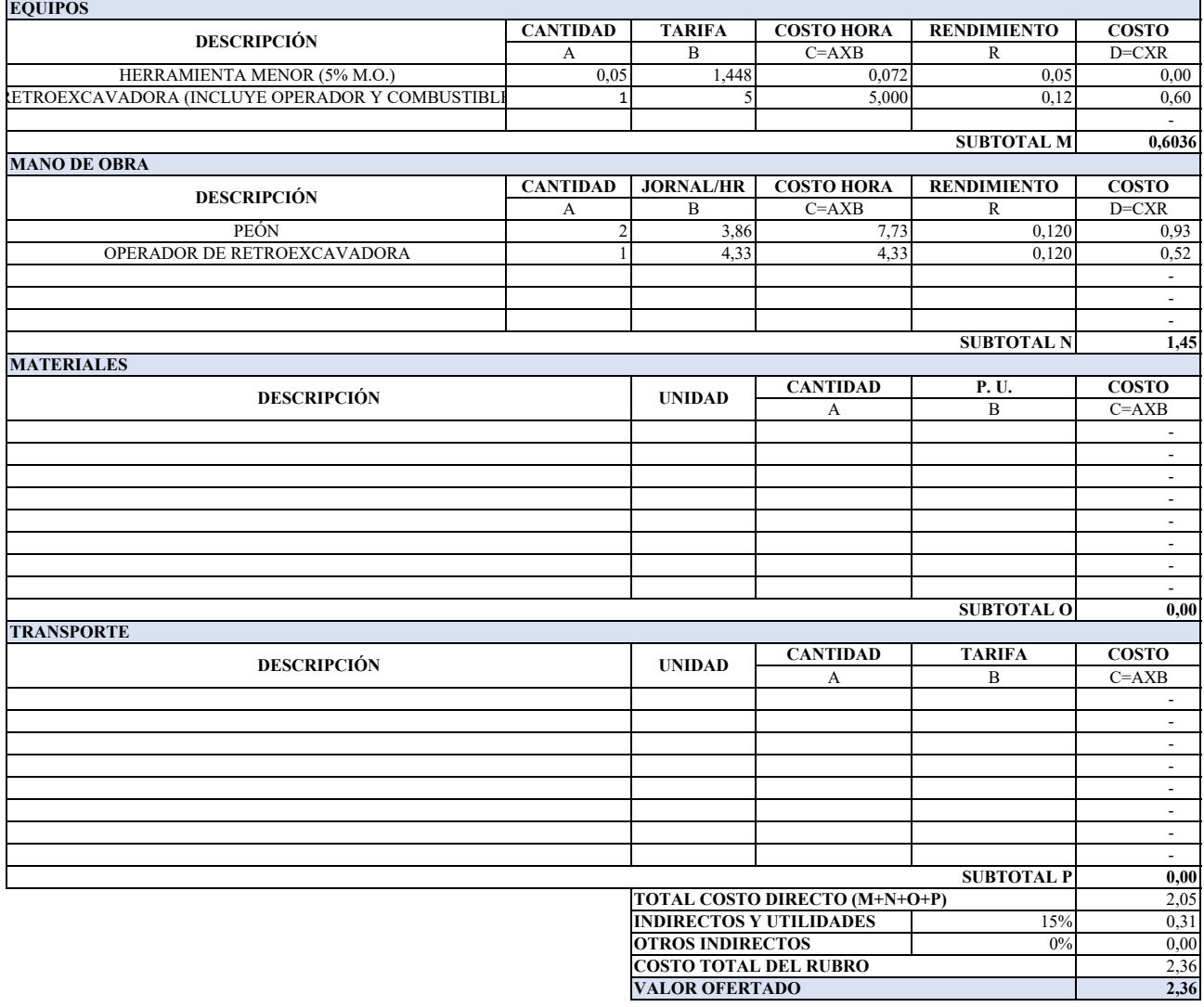

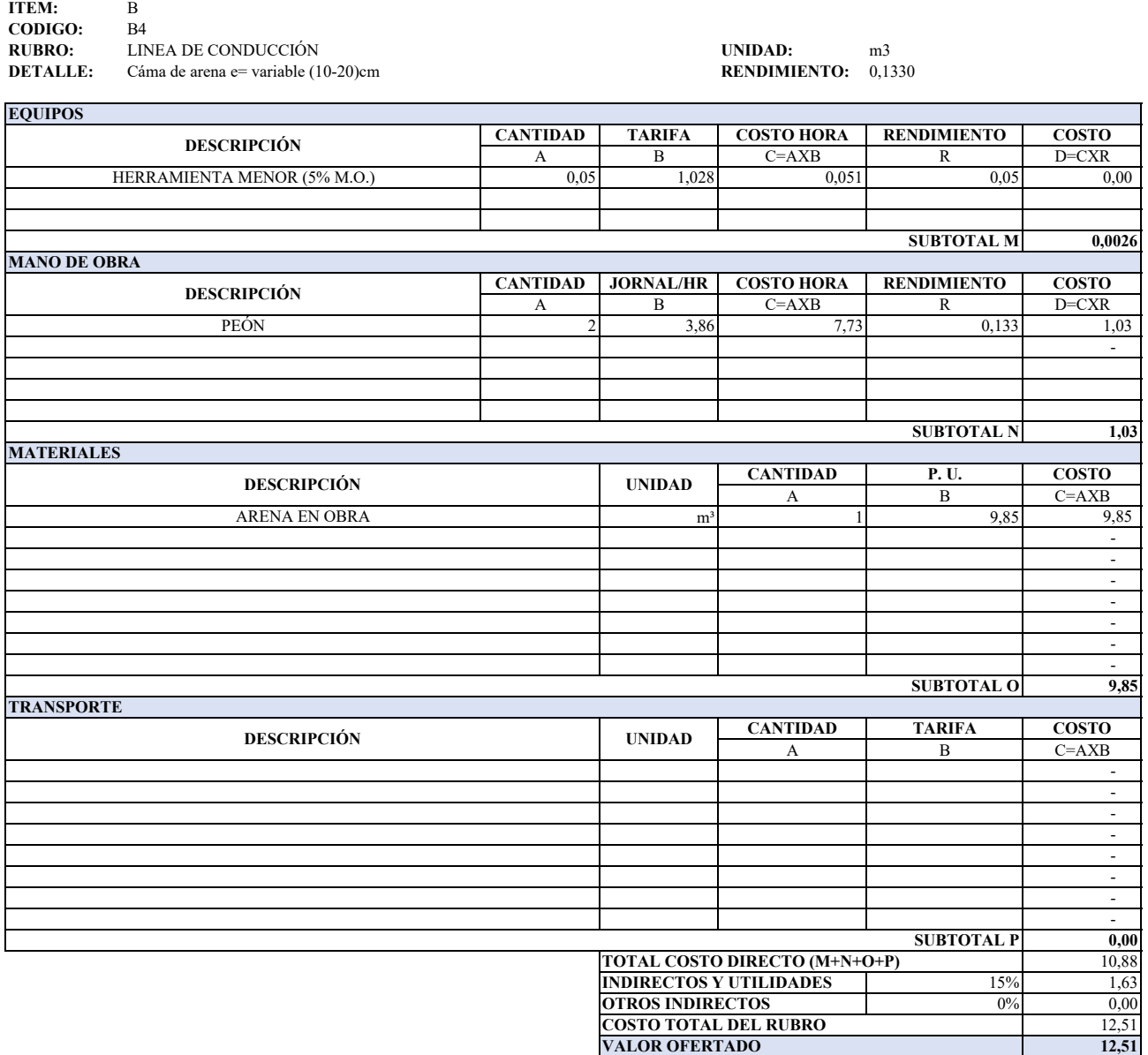

**ANALISIS DE PRECIOS UNITARIOS**

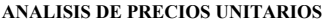

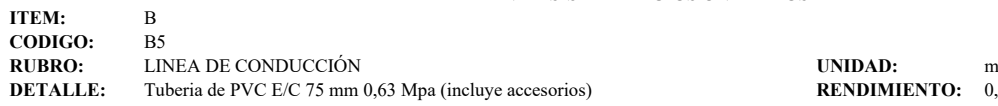

**RENDIMIENTO:** 0,2500

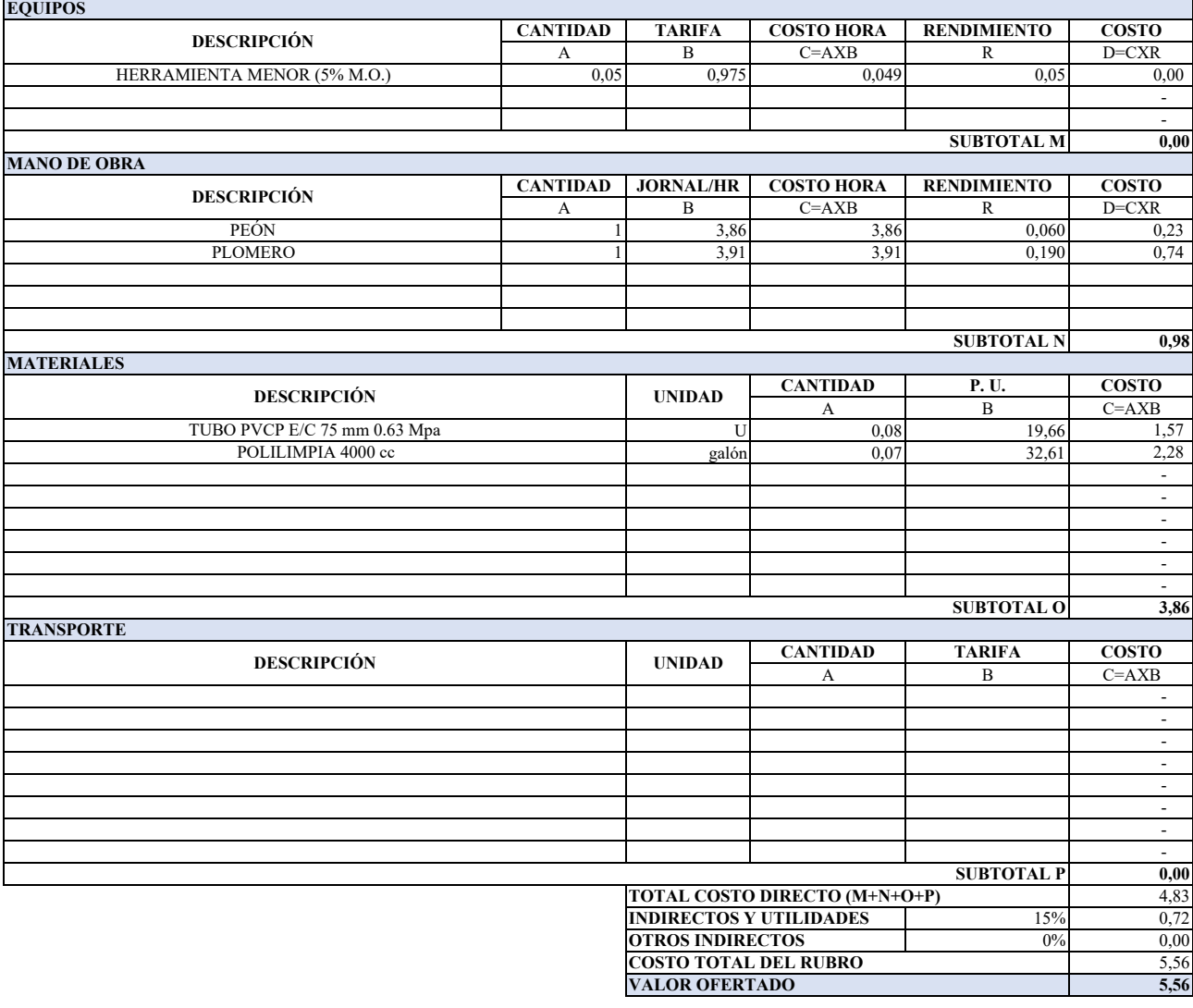

#### **ANALISIS DE PRECIOS UNITARIOS**

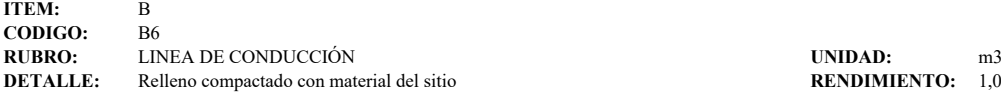

# **RENDIMIENTO:** 1,0000

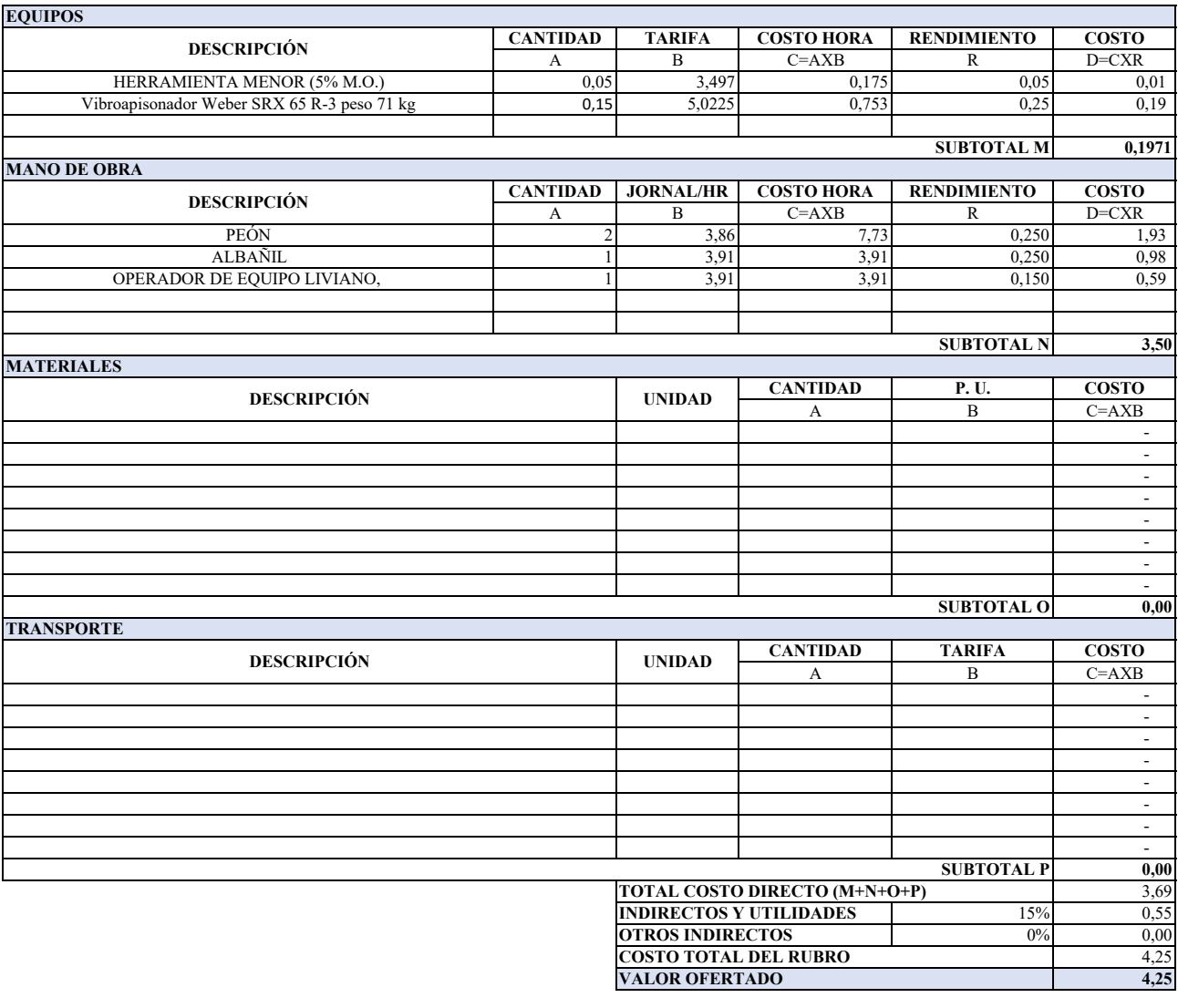

### **ANALISIS DE PRECIOS UNITARIOS**

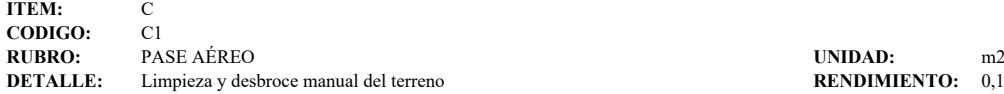

**RENDIMIENTO:** 0,1300

- 1990 - 1990 - 1991 - 1990 - 1990 - 1991

- 1990 - 1990 - 1991 - 1990 - 1990 - 1991 - 1990 - 1990 - 1991 - - - - -

 - - - - - - - - 1990 - 1990 - 1991

 $\frac{15\%}{0\%}$  0,23

**SUBTOTAL P**

**TOTAL COSTO DIRECTO (M+N+O+P) INDIRECTOS Y UTILIDADES OTROS INDIRECTOS COSTO TOTAL DEL RUBRO VALOR OFERTADO**

**0,00**

 - - 100 minutes - 100 minutes

**1,51**

**0,00**

**0,00** 1,52

 $0,00$ 1,74 **1,74**

**CANTIDAD TARIFA COSTO HORA RENDIMIENTO COSTO** A B C=AXB R D=CXR<br>0,05 1,513 0,076 0,05 0 0,05 1,513 0,076 0,05 0,00 **CANTIDAD JORNAL/HR COSTO HORA RENDIMIENTO COSTO** A B C=AXB R D=CXR<br>2 3,86 7,73 0,130 1,00 2 3,86 7,73 0,130 1,00 1 3,91 3,91 0,130 0,51 **CANTIDAD P. U. COSTO** A B C=AXB **CANTIDAD TARIFA COSTO** A B C=AXB **DESCRIPCIÓN UNIDAD SUBTOTAL O TRANSPORTE DESCRIPCIÓN UNIDAD SUBTOTAL M MANO DE OBRA DESCRIPCIÓN** PEÓN ALBAÑIL **SUBTOTAL N MATERIALES EQUIPOS DESCRIPCIÓN** HERRAMIENTA MENOR (5% M.O.)

## **ANALISIS DE PRECIOS UNITARIOS**

٦

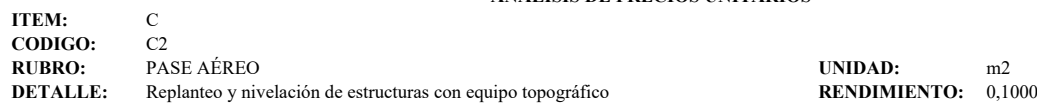

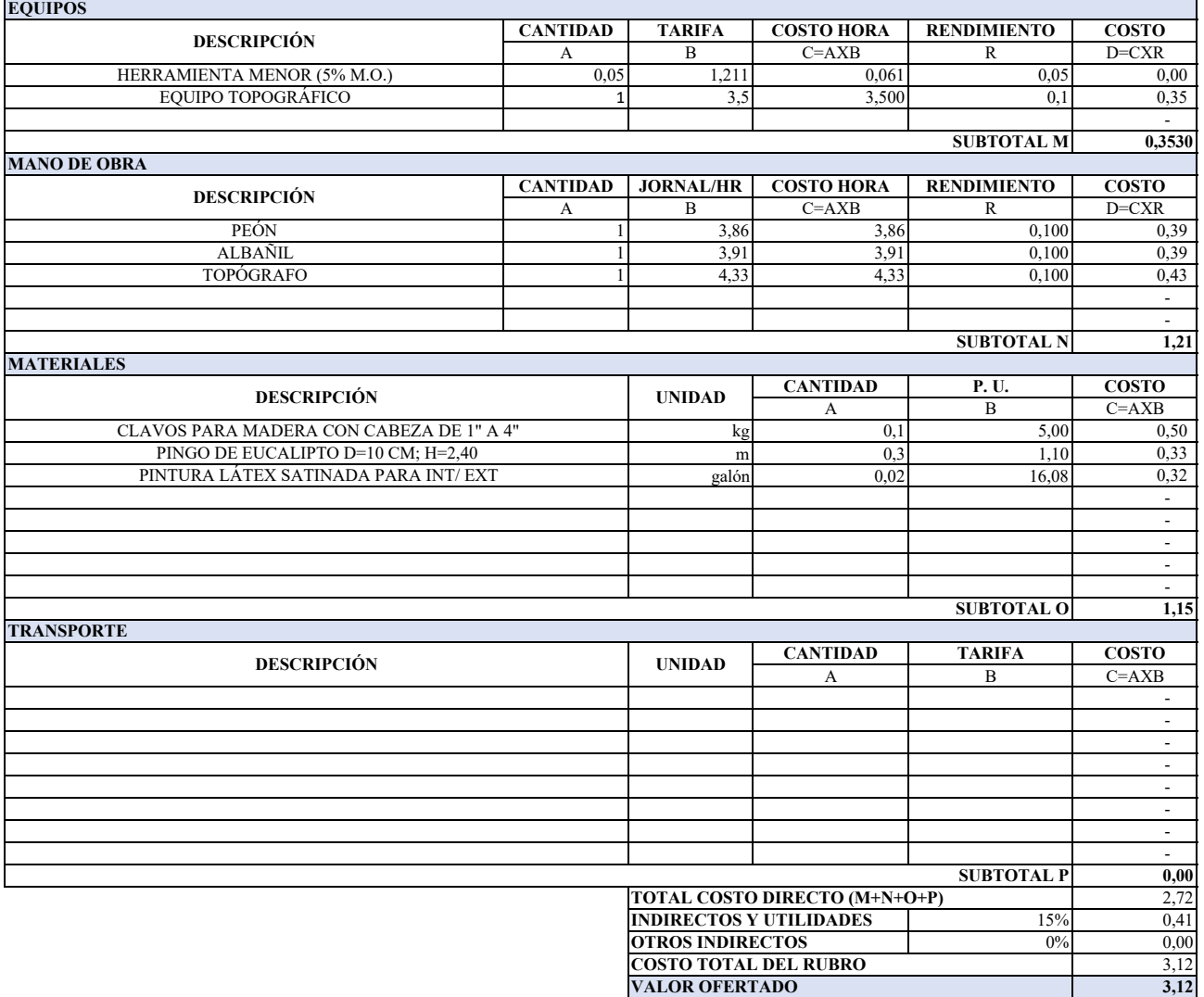

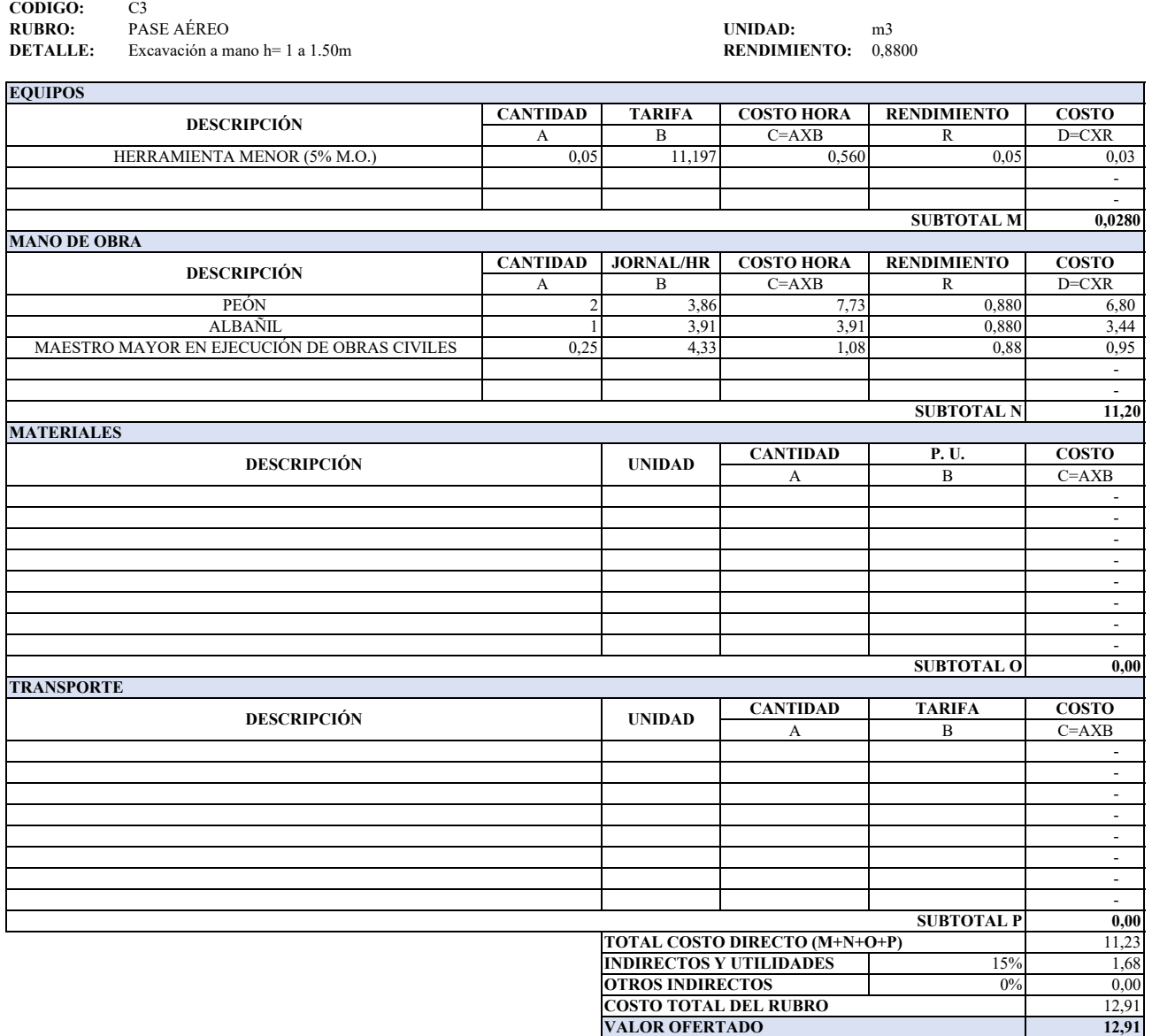

# **ANALISIS DE PRECIOS UNITARIOS**

**ITEM:** C
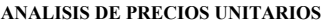

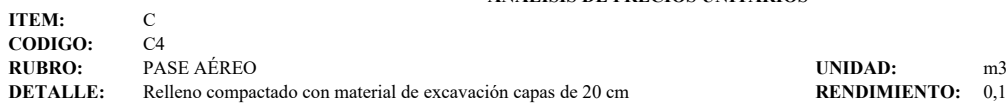

**RENDIMIENTO:** 0,1300

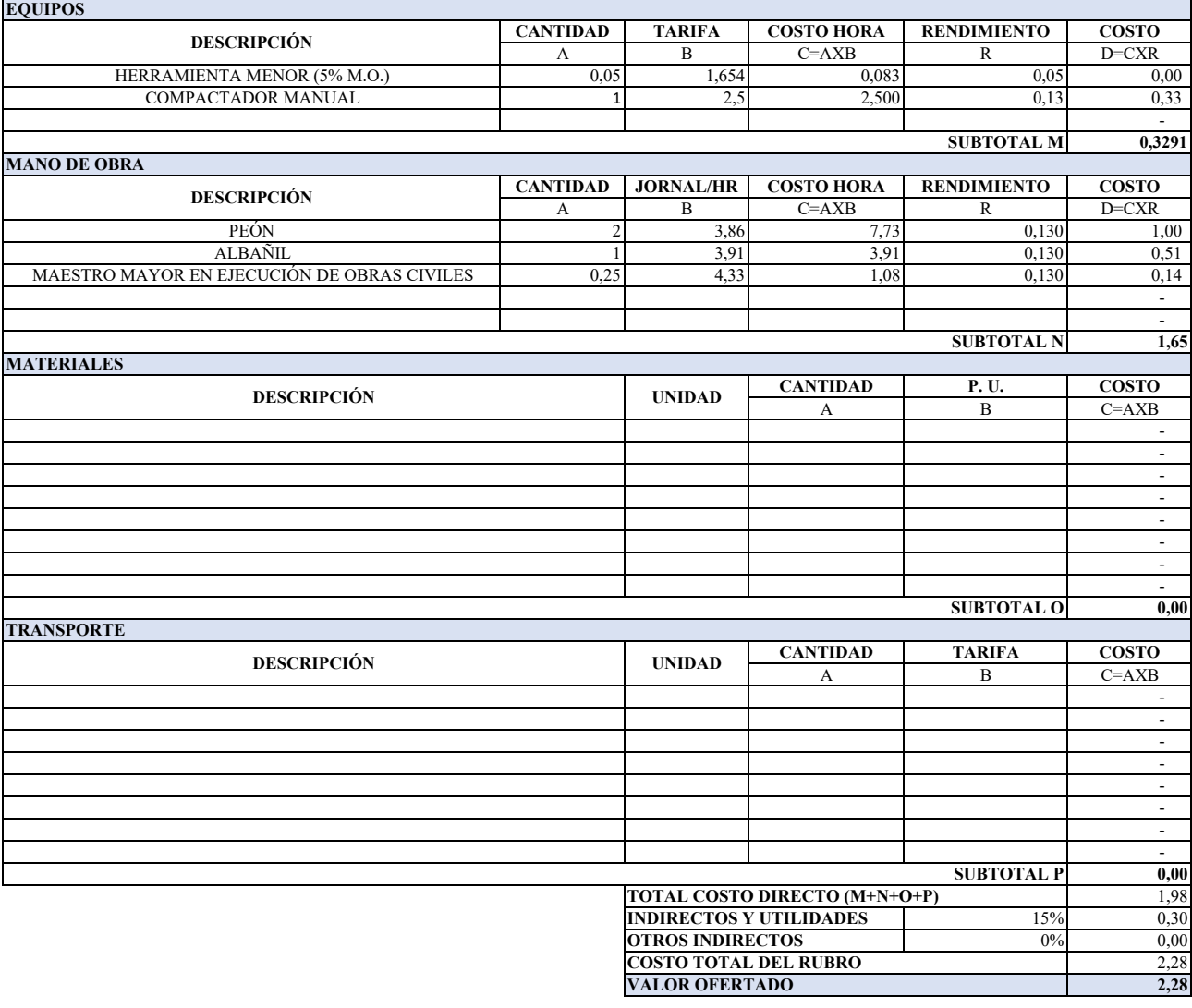

### **ANALISIS DE PRECIOS UNITARIOS**

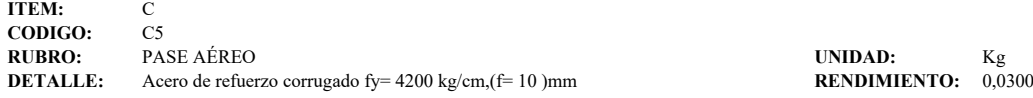

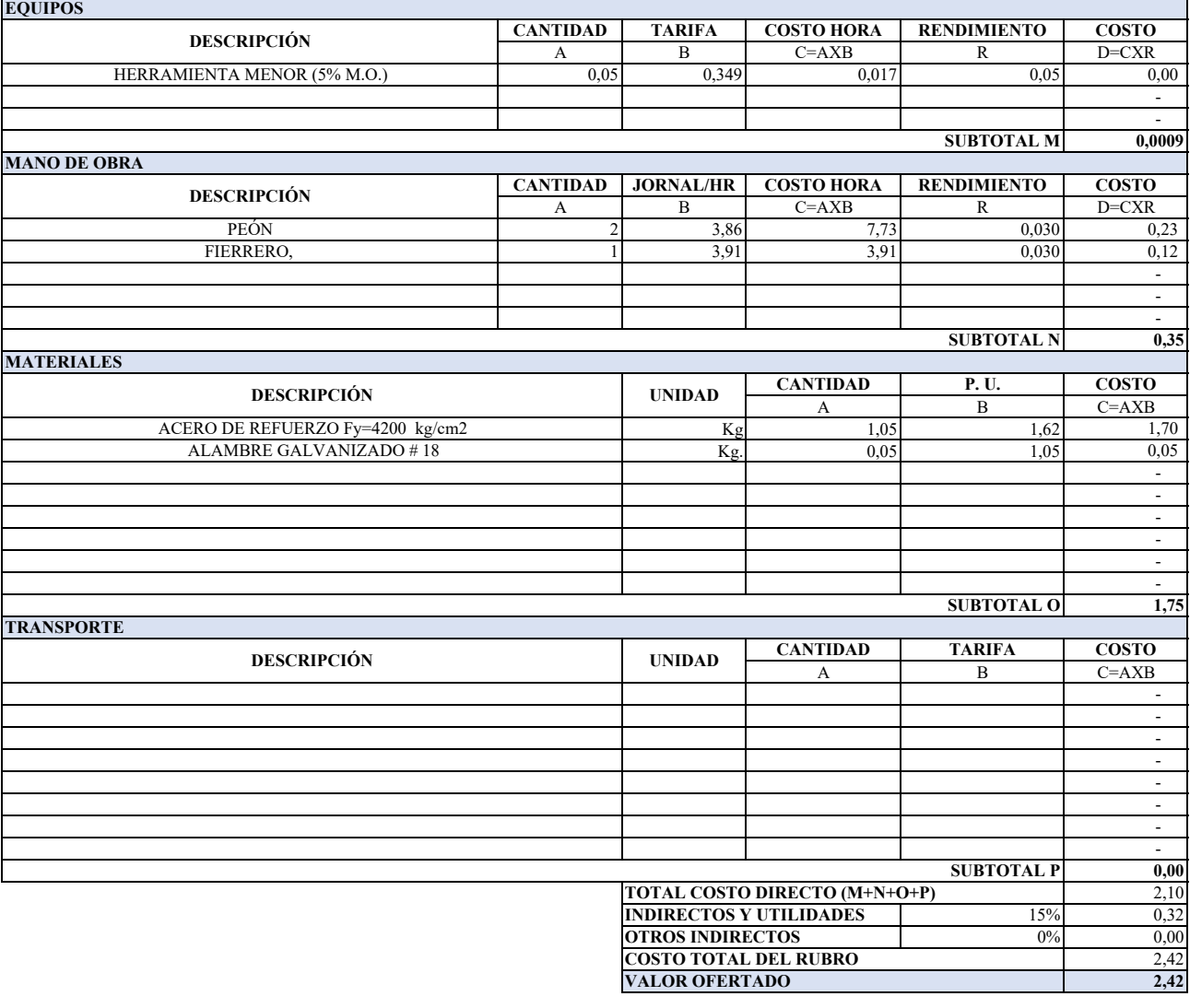

## **ANALISIS DE PRECIOS UNITARIOS**

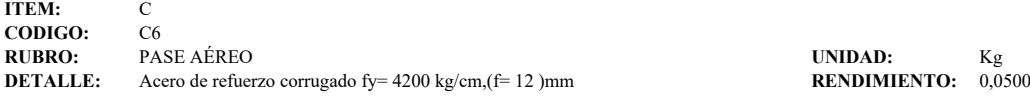

T

**EQUIPOS**

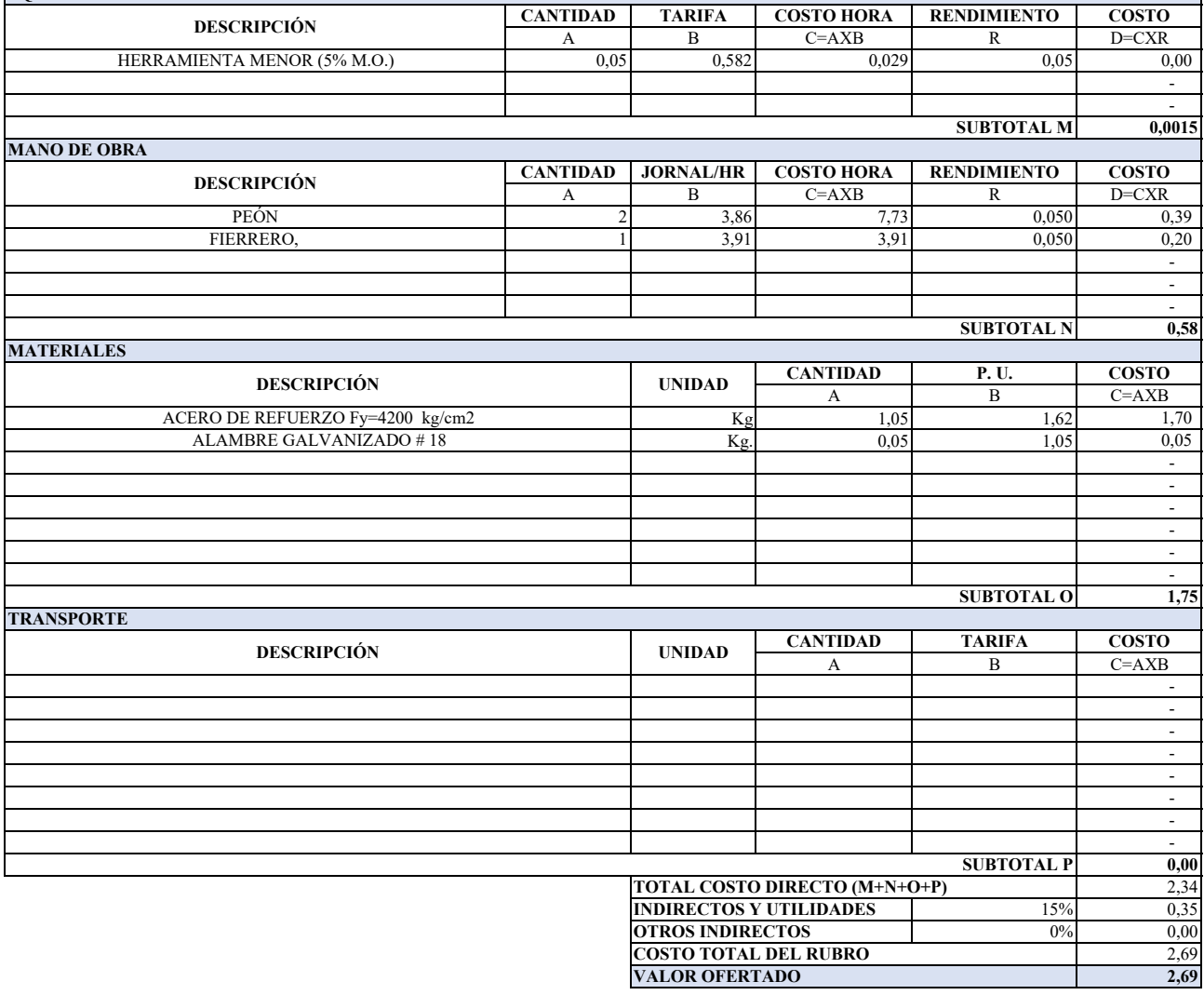

# **ANALISIS DE PRECIOS UNITARIOS**

**ITEM:** C **CODIGO:** C7<br>**RUBRO:** PASE AÉREO

**RUBRO:** PASE AÉREO **UNIDAD:** m2 **DETALLE:** Encofrado y desencofrado de tableros de madera (1,20\* 0,60) m zapata, columnas y bloq**RENDIMIENTO:** 0,5300

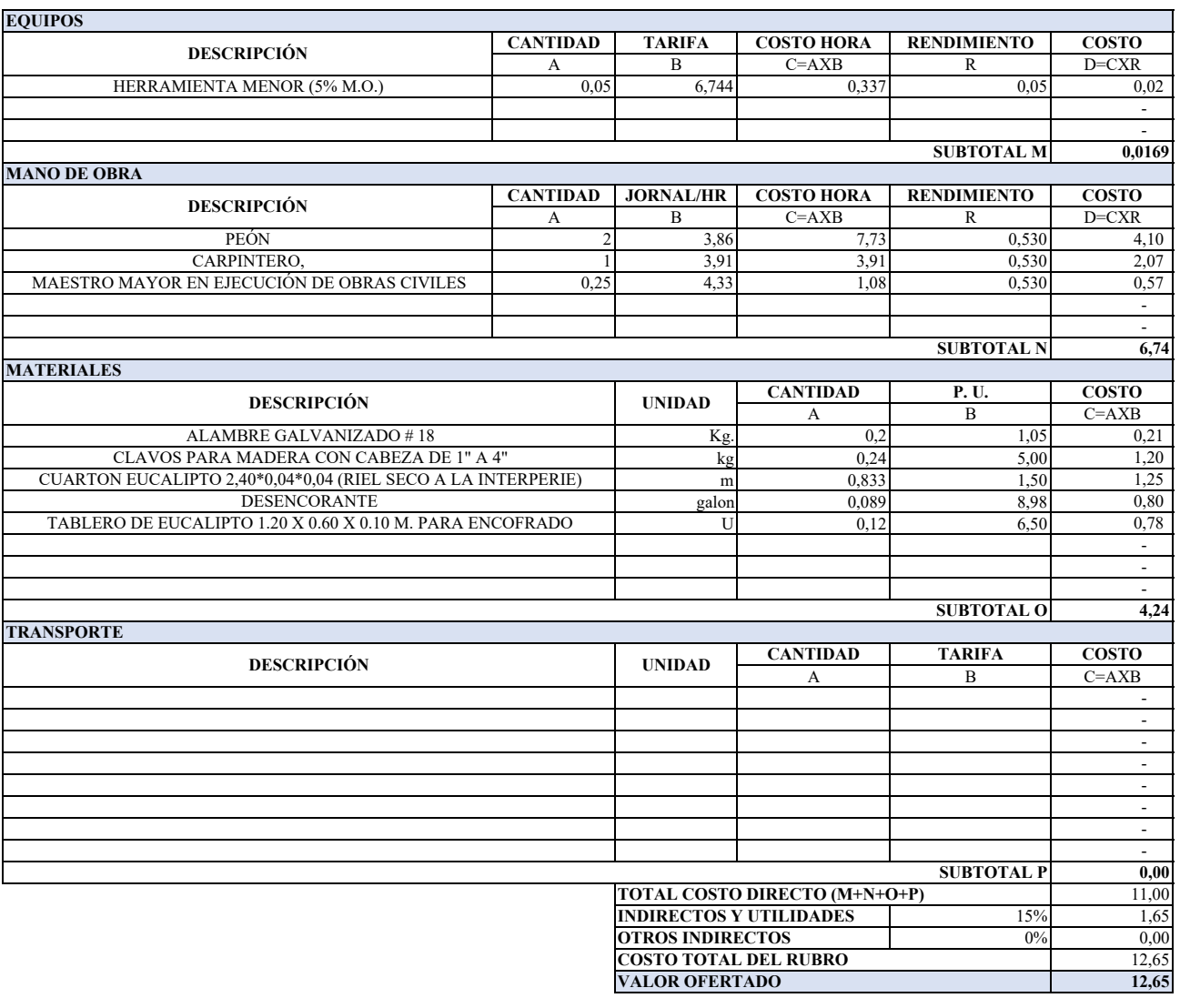

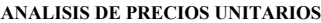

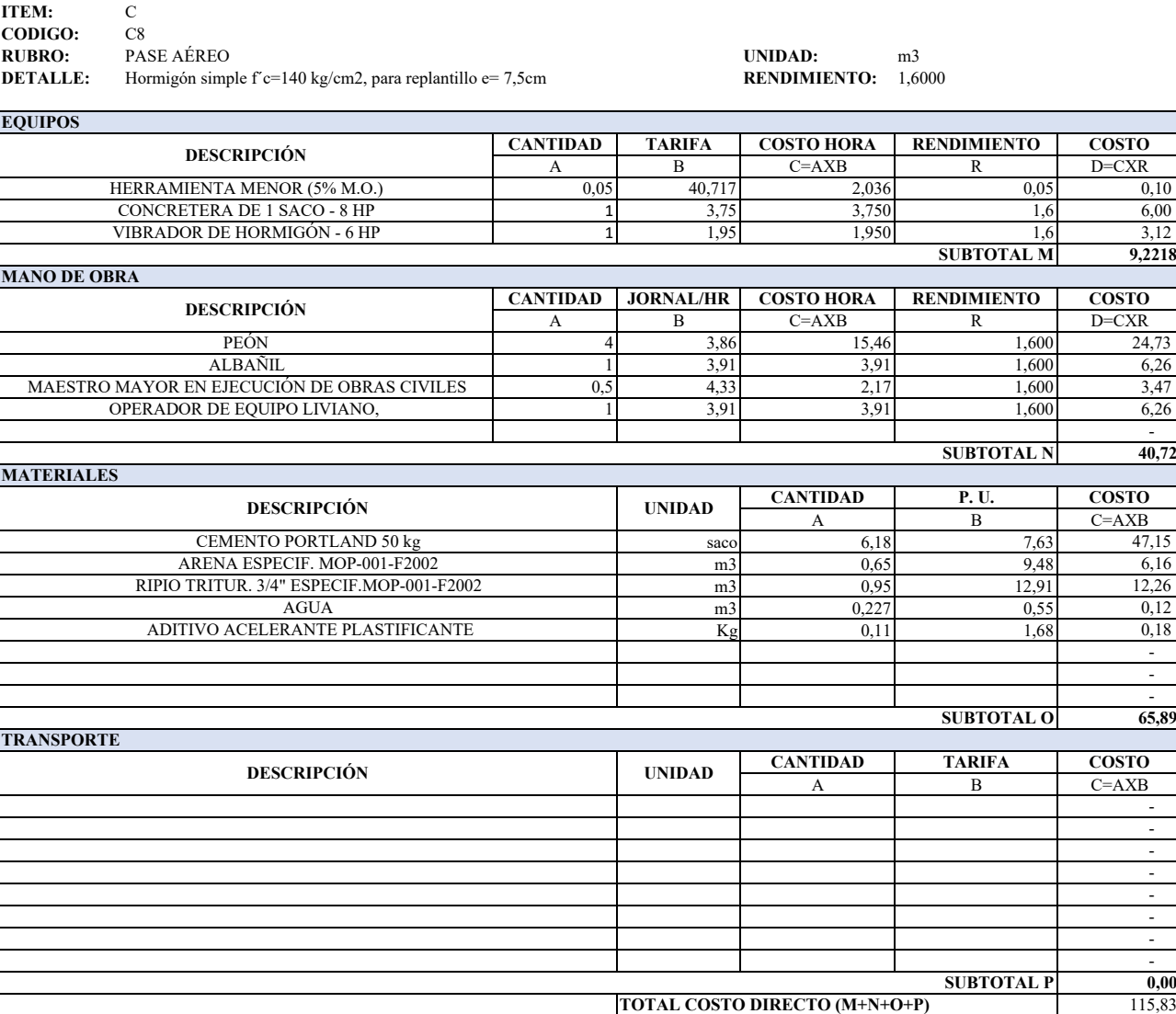

**INDIRECTOS Y UTILIDADES OTROS INDIRECTOS COSTO TOTAL DEL RUBRO VALOR OFERTADO**

15% 17,37 0% 0,00

133,20 **133,20**

### **ANALISIS DE PRECIOS UNITARIOS**

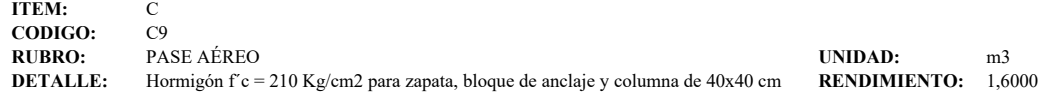

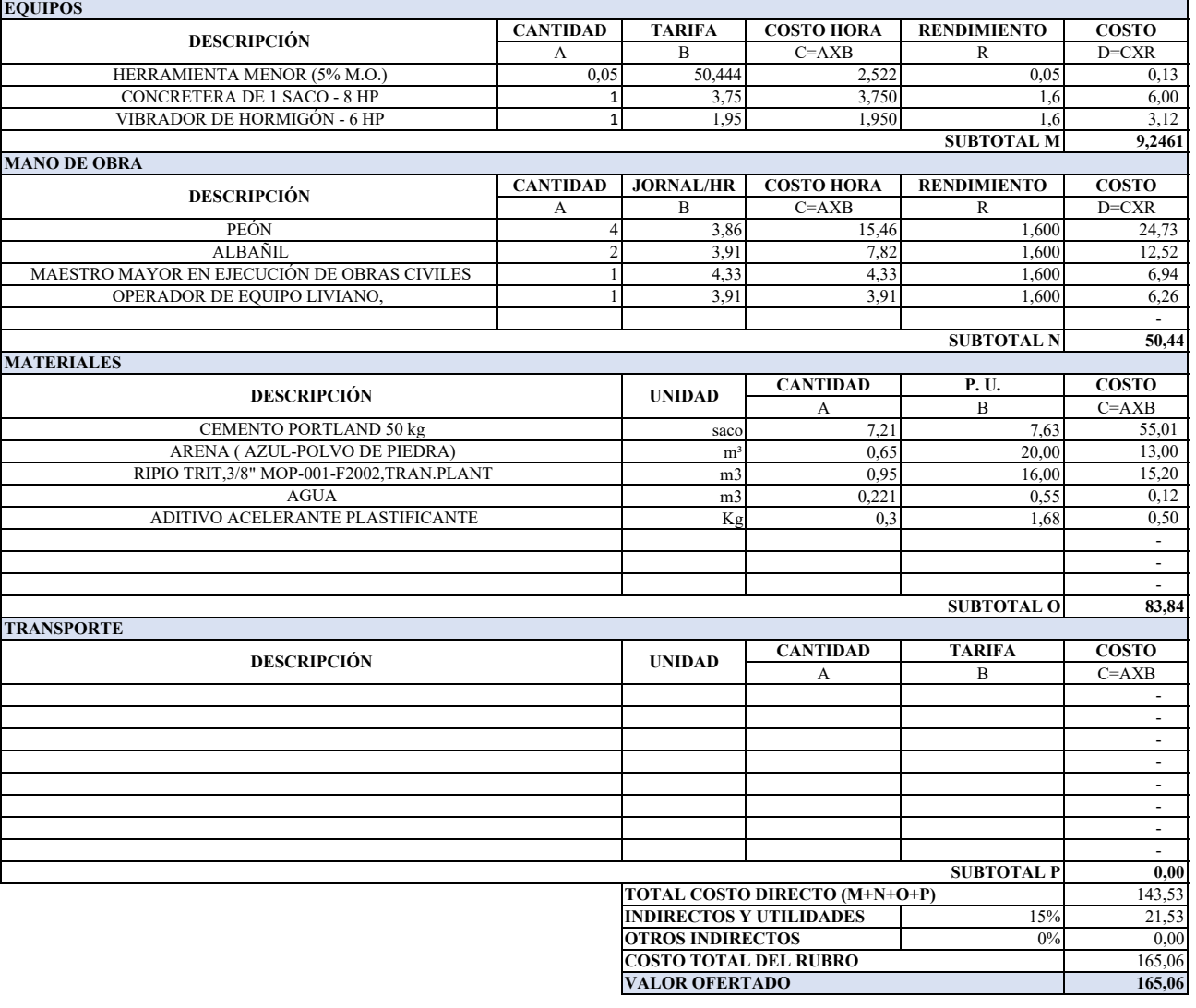

## **ANALISIS DE PRECIOS UNITARIOS**

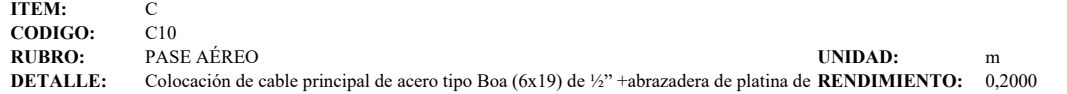

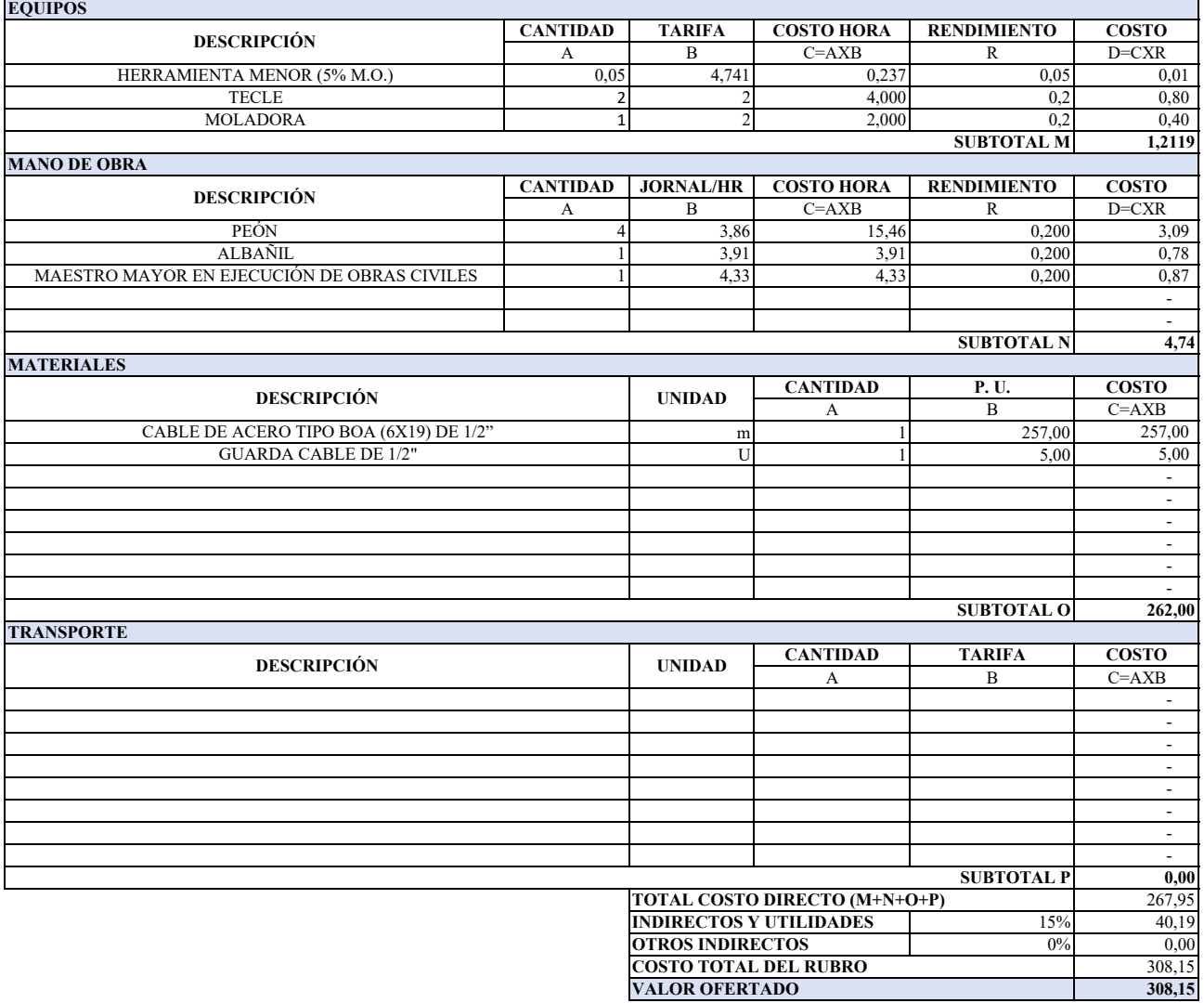

## **ANALISIS DE PRECIOS UNITARIOS**

**ITEM:** C **CODIGO:** C11<br>**RUBRO:** PASE AÉREO

**RUBRO:** PASE AÉREO **UNIDAD:** m **DETALLE:** Colocación de cable para péndolas tipo Boa (6x19) de ¼" + anclaje metálicos y soporte (**RENDIMIENTO:** 0,2000

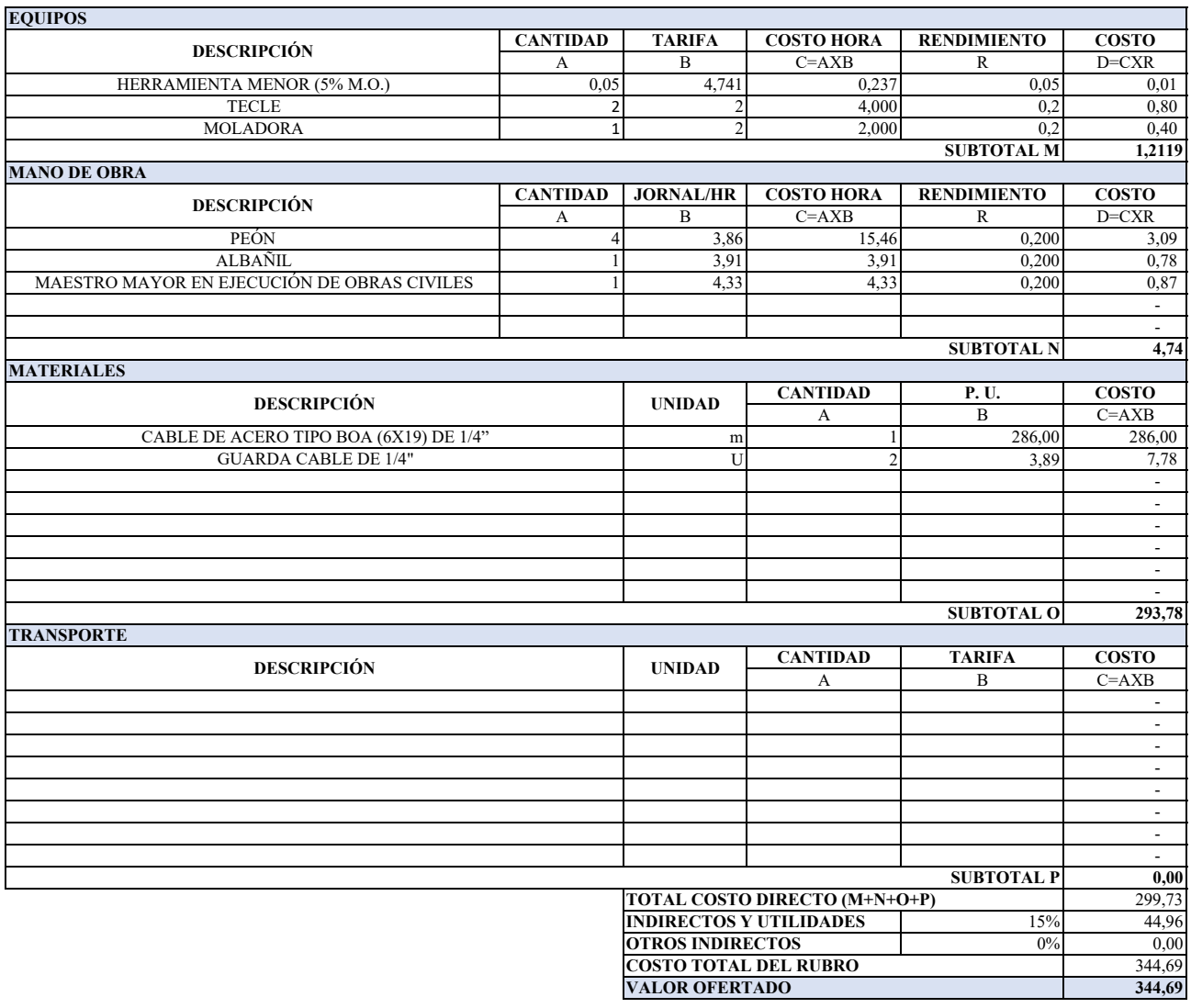

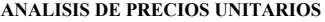

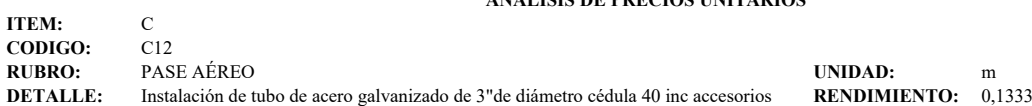

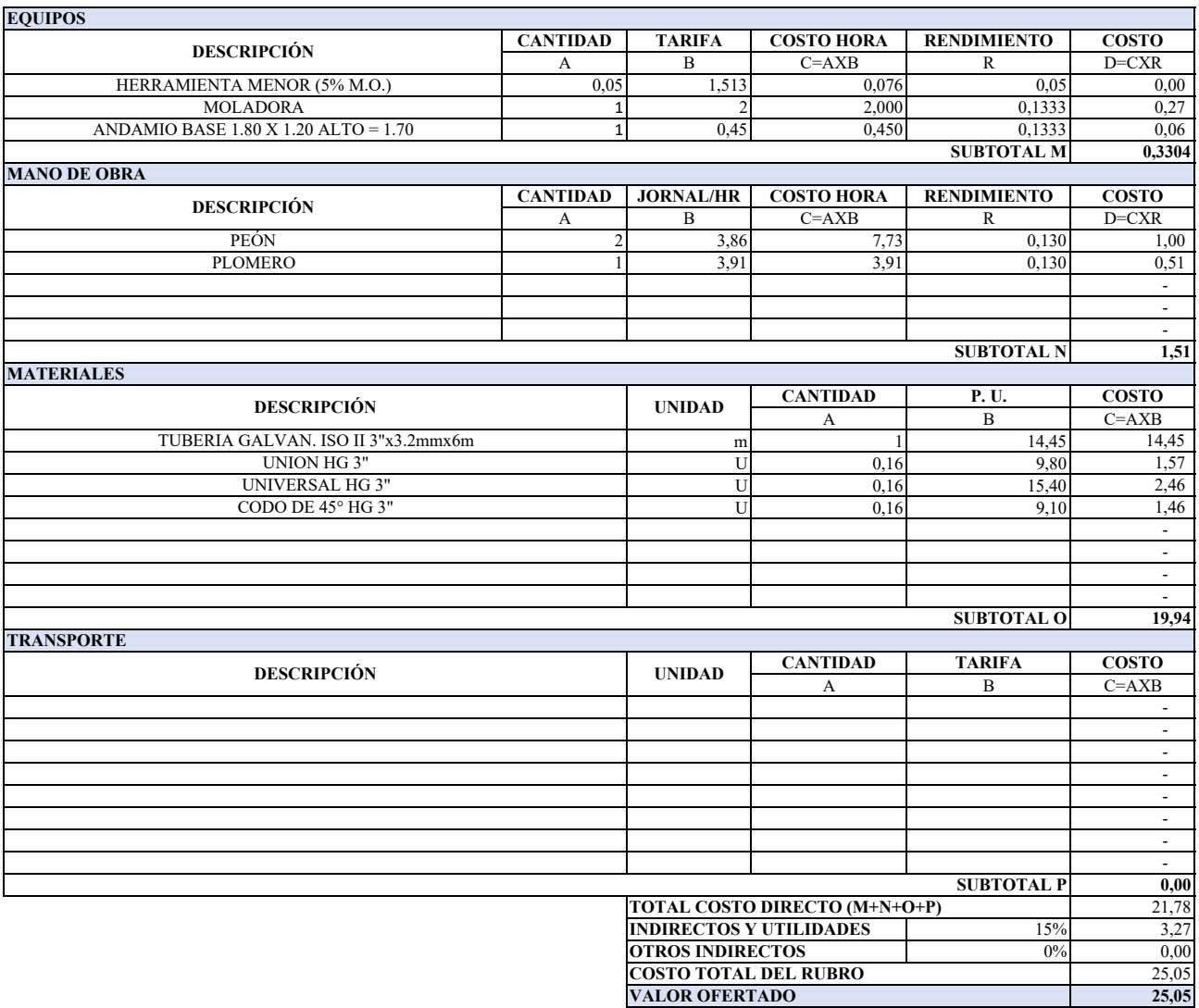

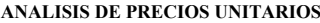

٦

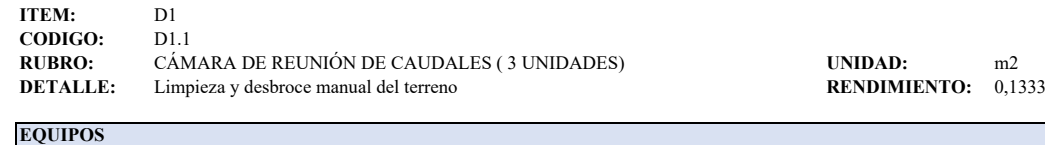

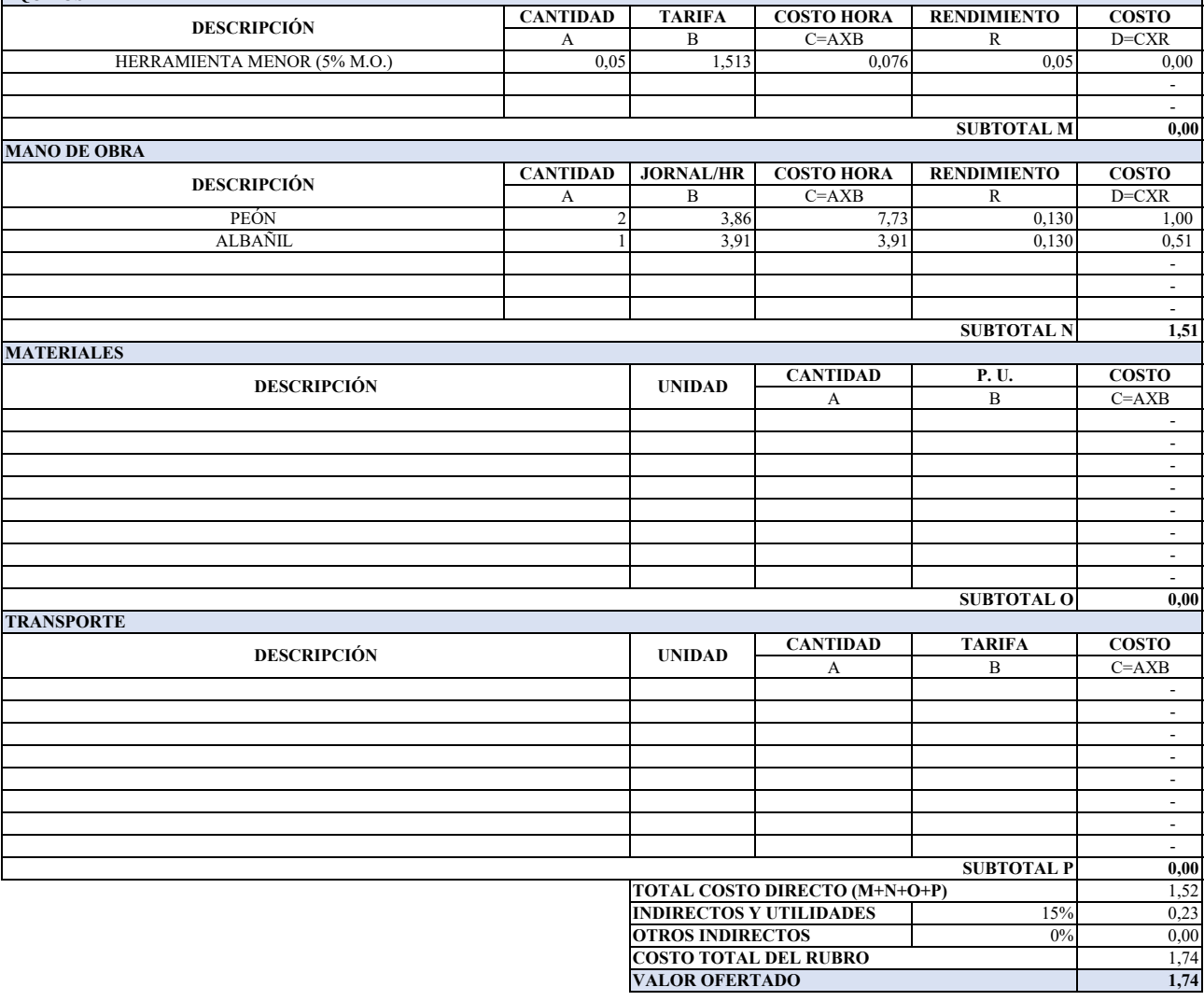

### **ANALISIS DE PRECIOS UNITARIOS**

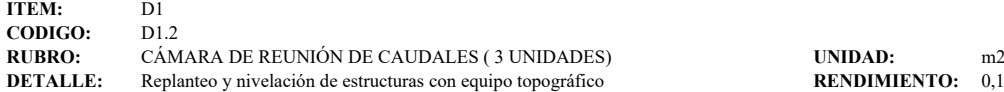

**RENDIMIENTO:** 0,1000

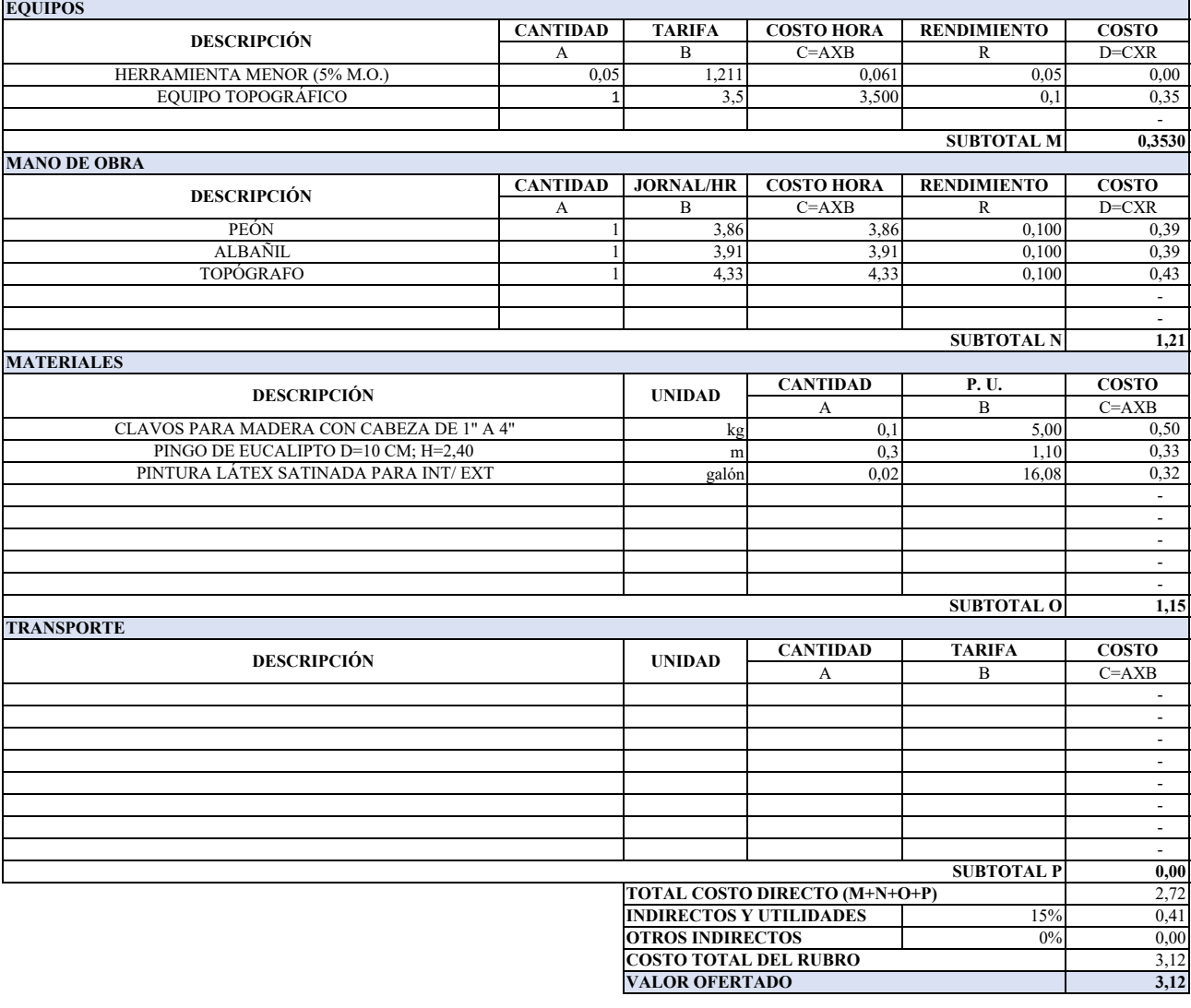

## **ANALISIS DE PRECIOS UNITARIOS**

**ITEM:** D1<br>**CODIGO:** D1.3 **CODIGO:**<br>RUBRO: **RUBRO:** CÁMARA DE REUNIÓN DE CAUDALES ( 3 UNIDADES) **UNIDAD:** m3

**DETALLE:** Excavación a mano h= 1.50m a 2.10m **RENDIMIENTO:** 0,8800

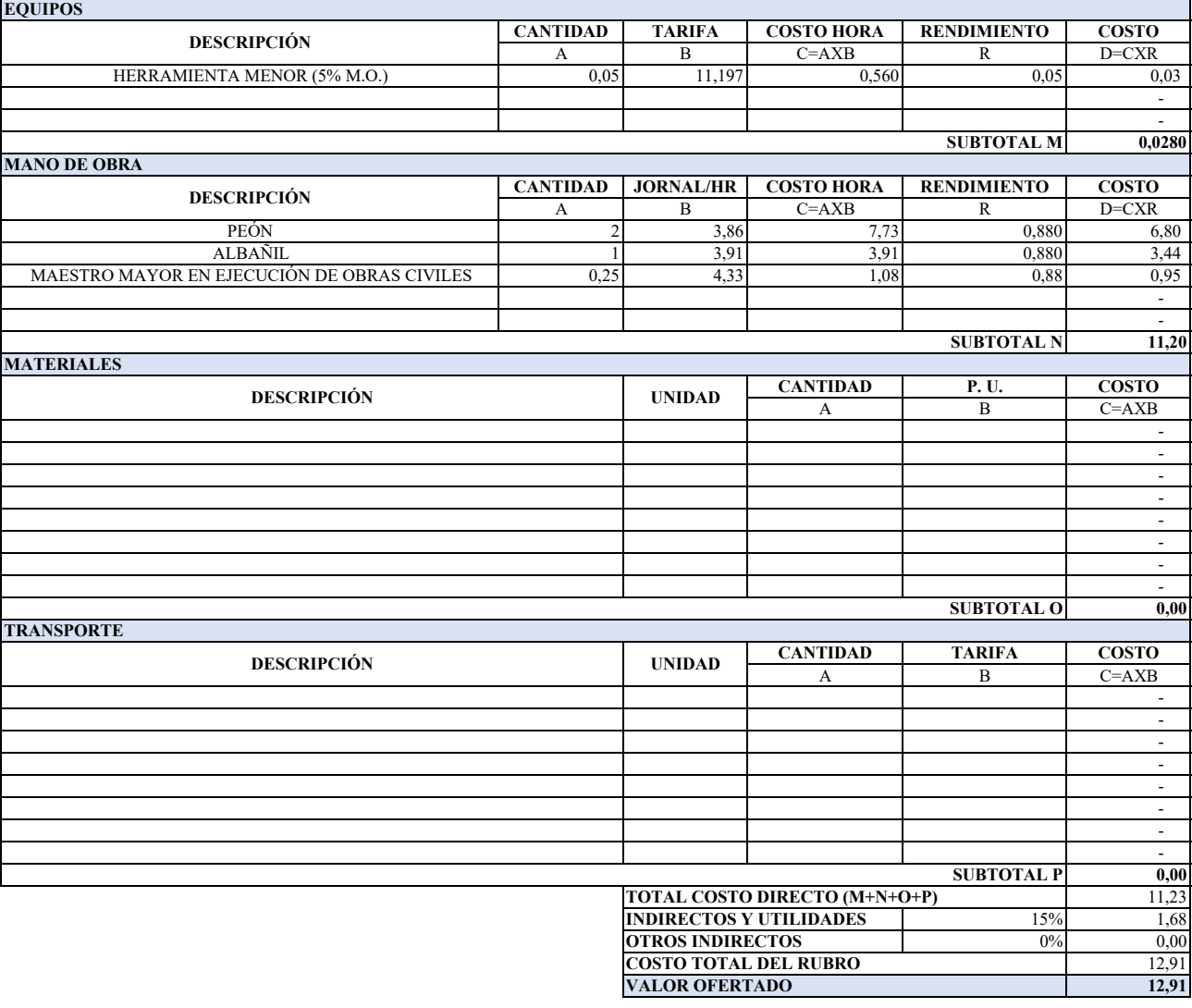

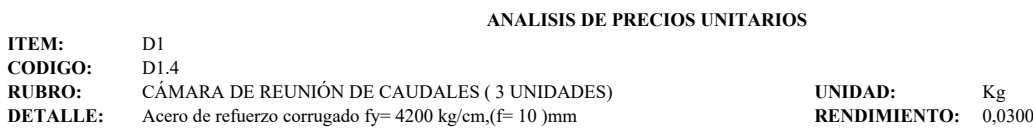

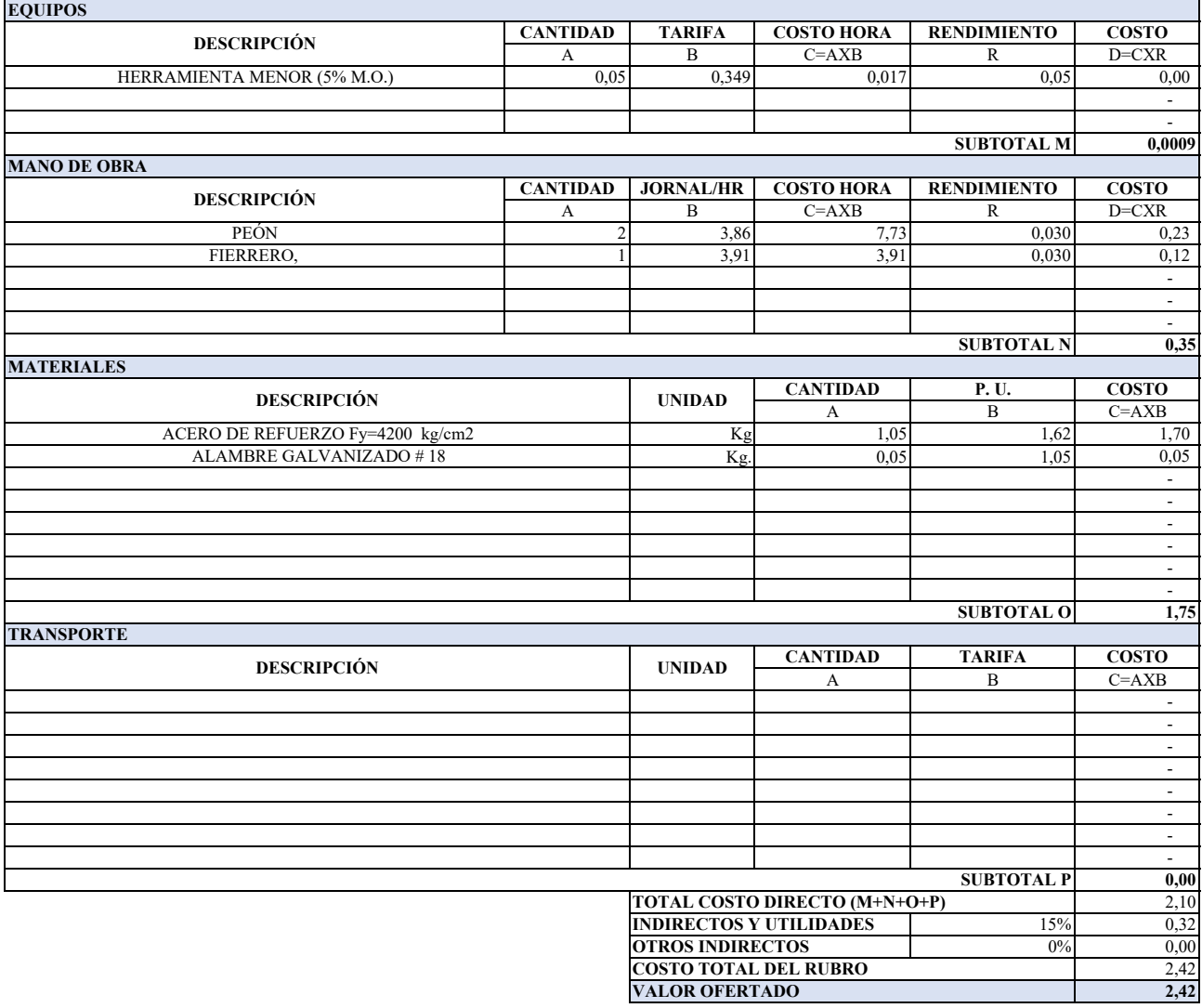

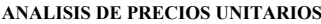

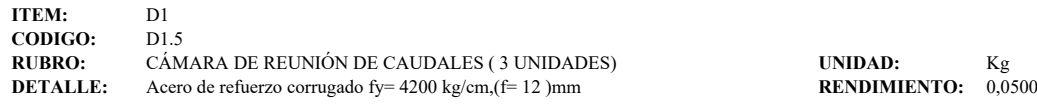

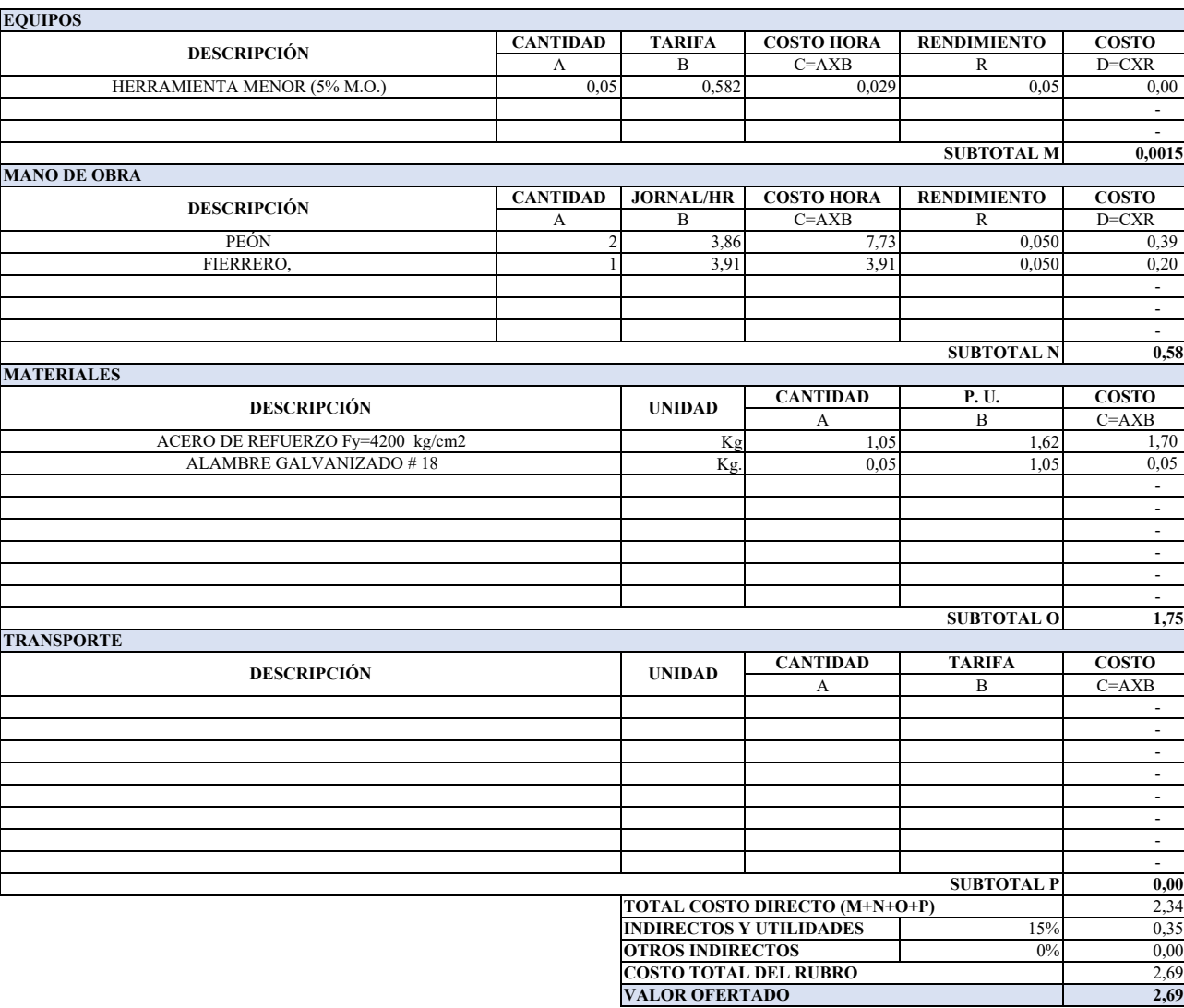

#### **ANALISIS DE PRECIOS UNITARIOS**

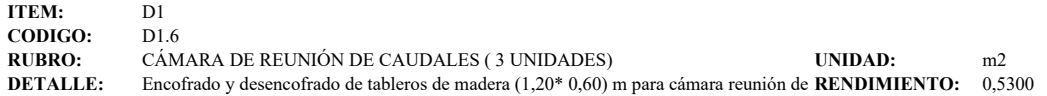

**CANTIDAD TARIFA COSTO HORA RENDIMIENTO COSTO**  $\begin{array}{c|c|c|c|c|c|c|c} \hline \text{A} & \text{B} & \text{C=AXB} & \text{R} & \text{D=CXR} \ \hline \text{0,05} & \text{6,744} & \text{0,337} & \text{0,05} & \text{0,02} \ \hline \end{array}$ 0,05 6,744 0,337 0,05 0,02 - 1990 - 1990 - 1991 - 1990 - 1990 - 1991 **0,0169 CANTIDAD JORNAL/HR COSTO HORA RENDIMIENTO COSTO** A B C=AXB R D=CXR<br>2 3,86 7,73 0,530 4,10 2 3,86 7,73 0,530 4,10 1 3,91 3,91 0,530 2,07 0,25 4,33 1,08 0,530 0,530 - 1990 - 1990 - 1991 - 1990 - 1990 - 1991 **6,74 CANTIDAD P. U. COSTO**  $A$  B C=AXB<br>0.2 1.05 0.21 Kg. 0,2 1,05 0,21 kg 0,24 5,00 1,20 m 0,833 1,50 1,25 galon 0,089 8,98 0,80 U 0,12 6,50 0,78 - - - **4,24 CANTIDAD TARIFA COSTO** A B C=AXB - - - - - - - - 100 pm **0,00** 11,00  $\frac{15\%}{0\%}$  1,65 0% 0,00 12,65 **12,65** PEÓN CARPINTERO, **SUBTOTAL N MATERIALES DESCRIPCIÓN UNIDAD** ALAMBRE GALVANIZADO # 18 CLAVOS PARA MADERA CON CABEZA DE 1" A 4" **SUBTOTAL O TRANSPORTE DESCRIPCIÓN UNIDAD SUBTOTAL P TOTAL COSTO DIRECTO (M+N+O+P) INDIRECTOS Y UTILIDADES** CUARTON EUCALIPTO 2,40\*0,04\*0,04 (RIEL SECO A LA INTERPERIE) DESENCORANTE TABLERO DE EUCALIPTO 1.20 X 0.60 X 0.10 M. PARA ENCOFRADO MAESTRO MAYOR EN EJECUCIÓN DE OBRAS CIVILES **EQUIPOS DESCRIPCIÓN** HERRAMIENTA MENOR (5% M.O.) **OTROS INDIRECTOS COSTO TOTAL DEL RUBRO VALOR OFERTADO SUBTOTAL M MANO DE OBRA DESCRIPCIÓN**

## **ANALISIS DE PRECIOS UNITARIOS**

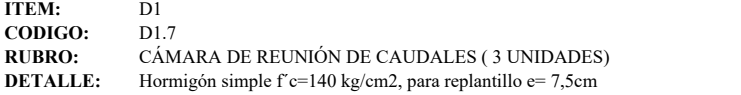

**RUBRO:** m3<br>**RENDIMIENTO:** 1,6000

i.

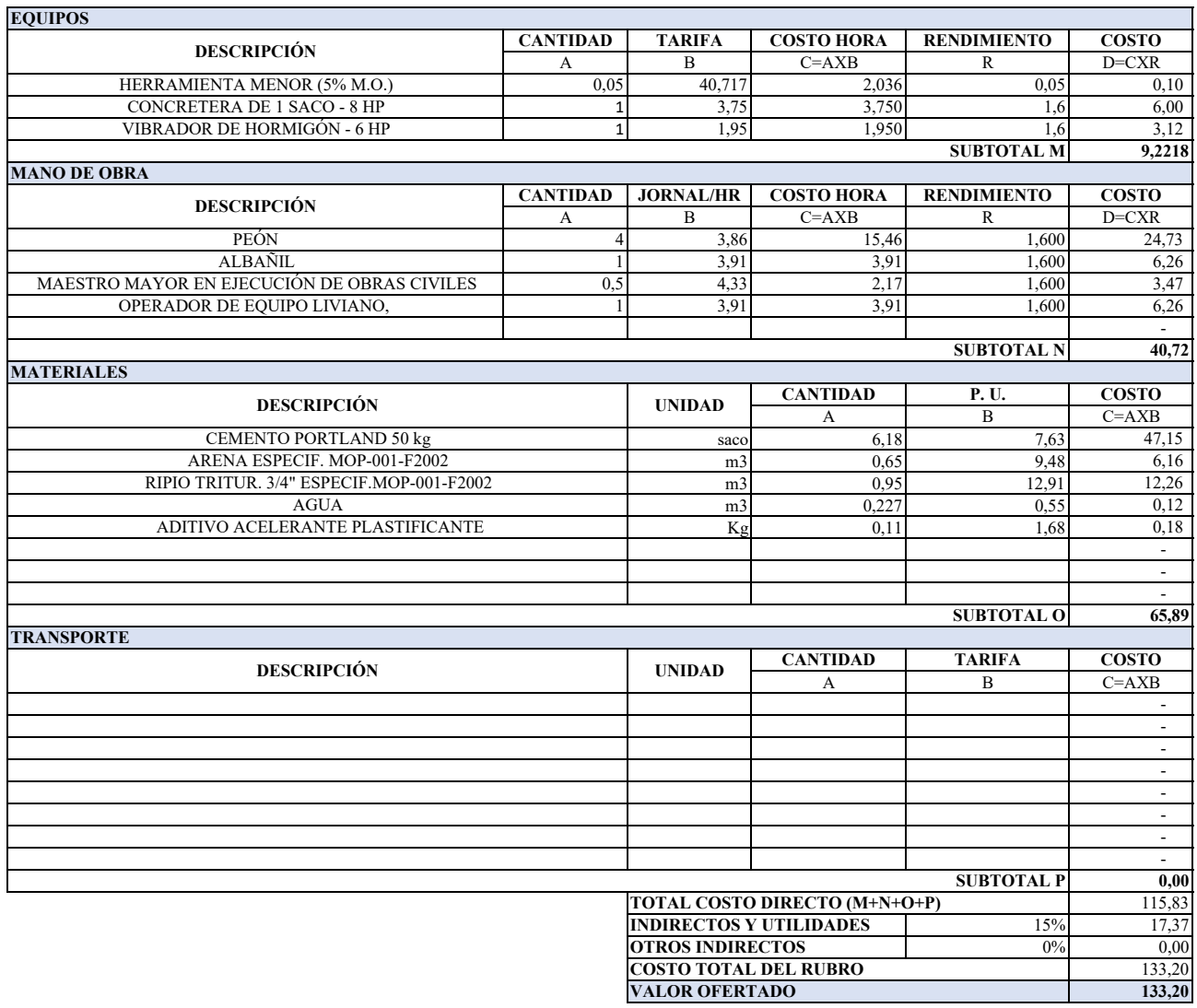

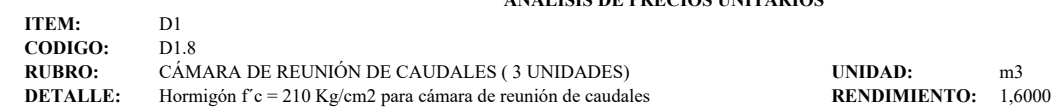

# **ANALISIS DE PRECIOS UNITARIOS**

Ī.

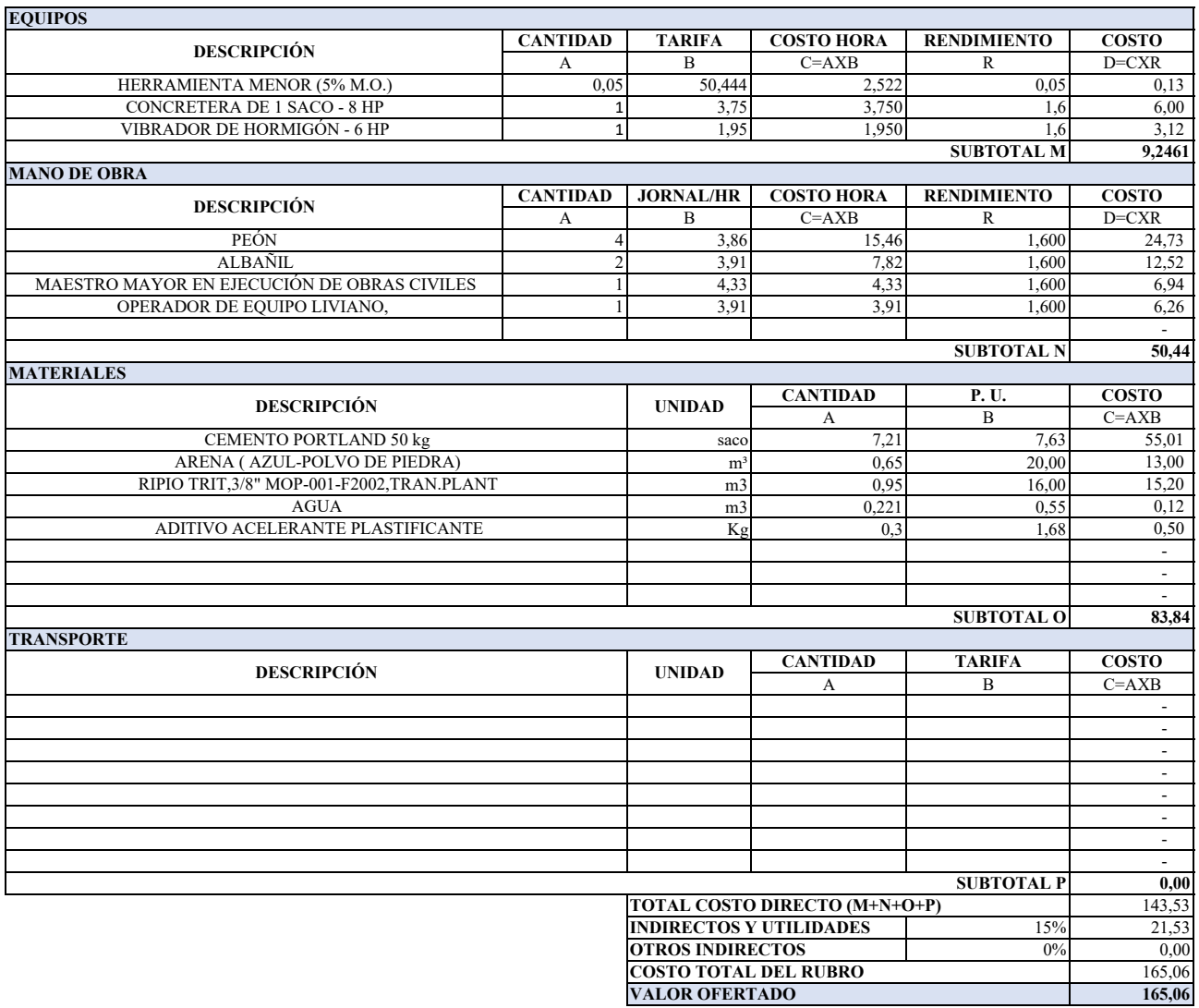

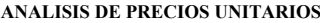

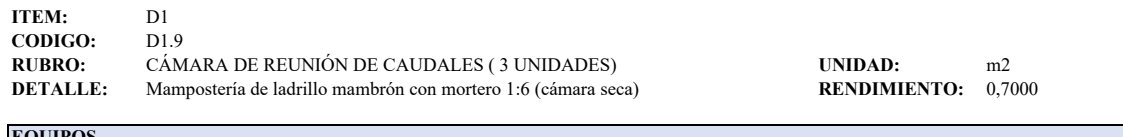

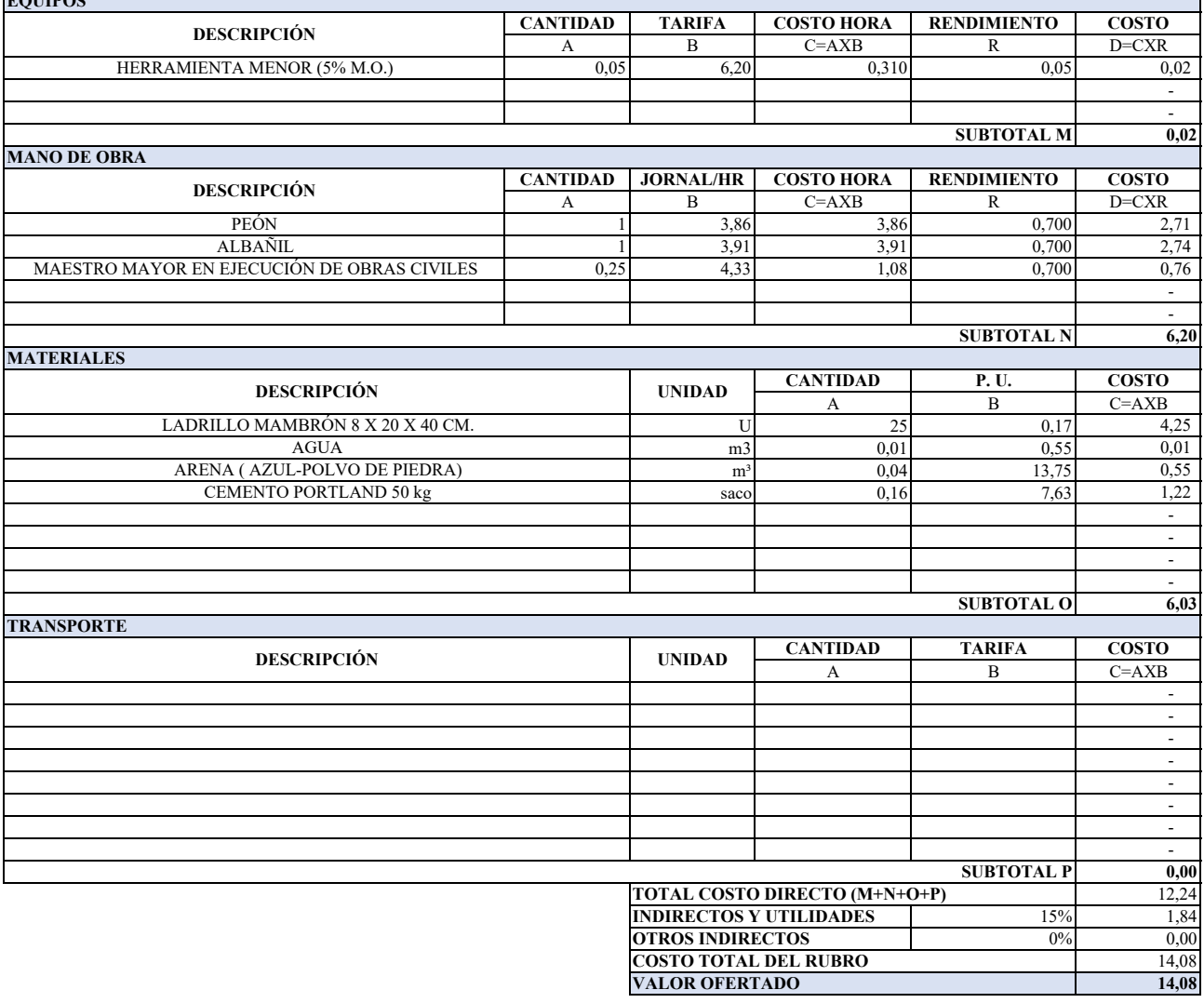

**OBSERVACIÓN:**

Estos precios no incluye iva.

### **ANALISIS DE PRECIOS UNITARIOS**

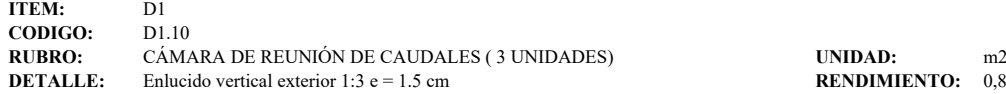

**RENDIMIENTO:** 0,8400

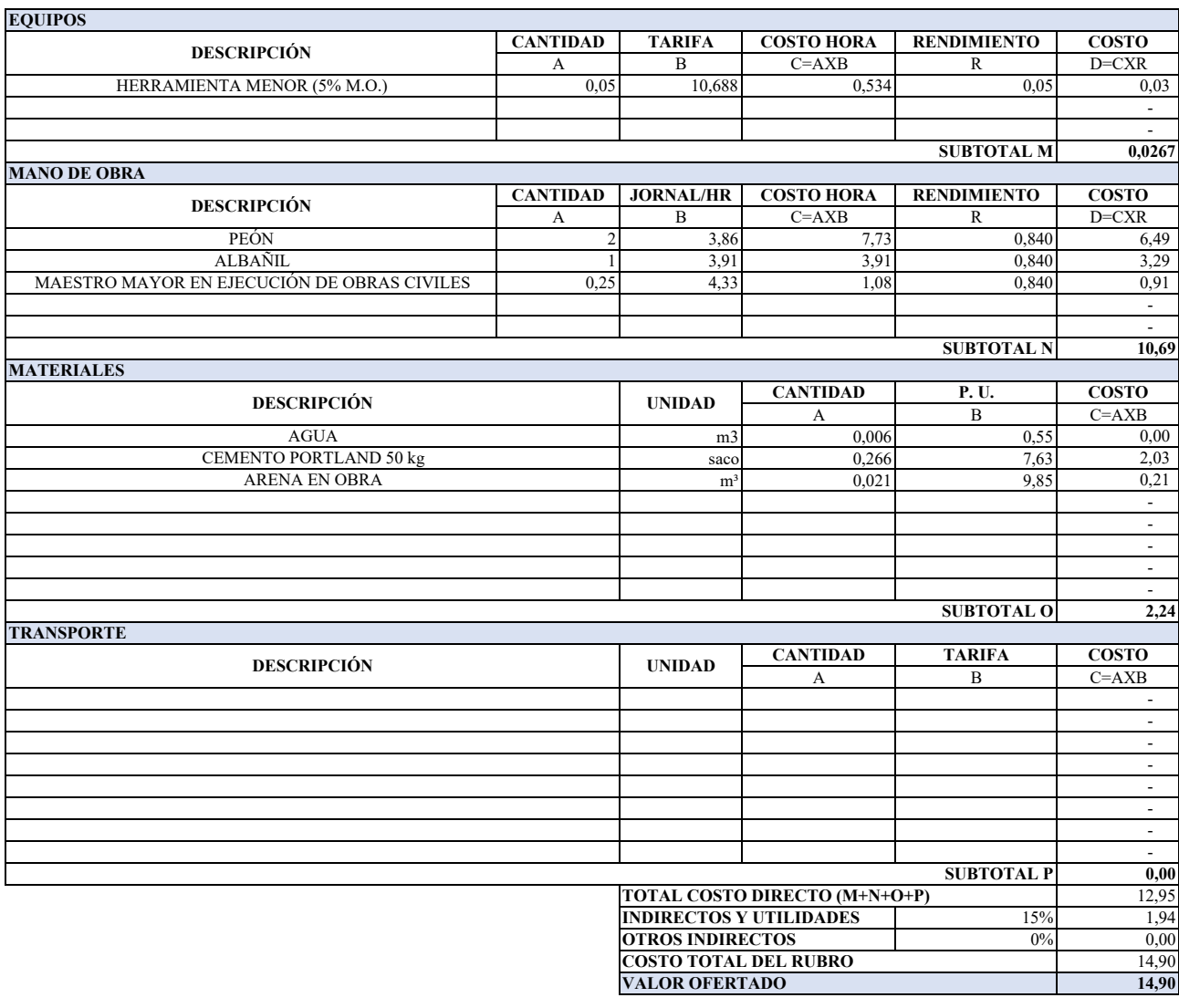

### **ANALISIS DE PRECIOS UNITARIOS**

**ITEM:** D1<br>**CODIGO:** D1.11 **CODIGO:**<br>RUBRO: **RUBRO:** CÁMARA DE REUNIÓN DE CAUDALES ( 3 UNIDADES) **UNIDAD:** m2

**DETALLE:** Enlucido vertical interior con impermeabilización 1:2 para piso y pared **RENDIMIENTO:** 0,8800

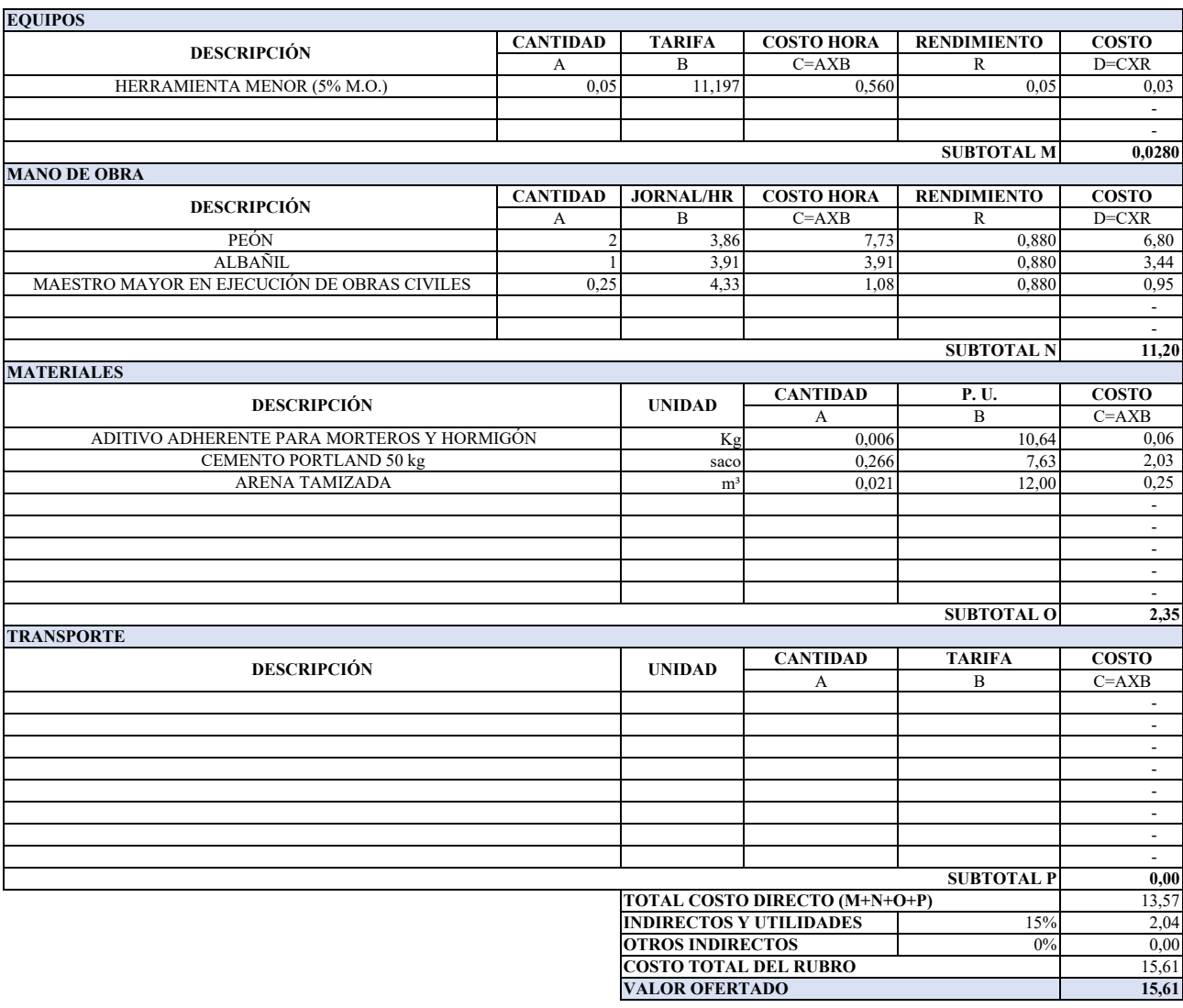

# **ANALISIS DE PRECIOS UNITARIOS**

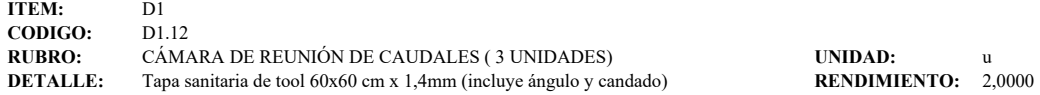

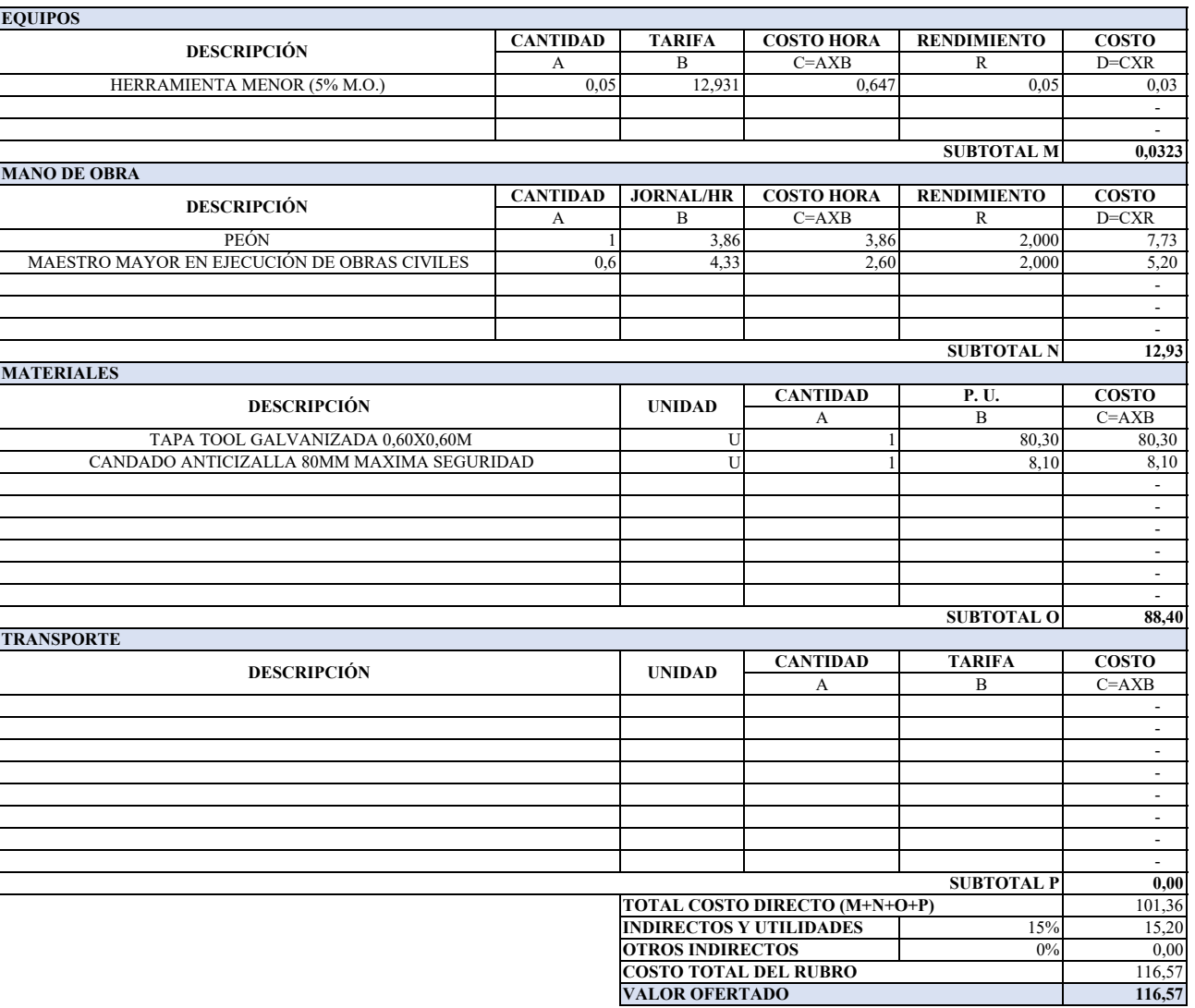

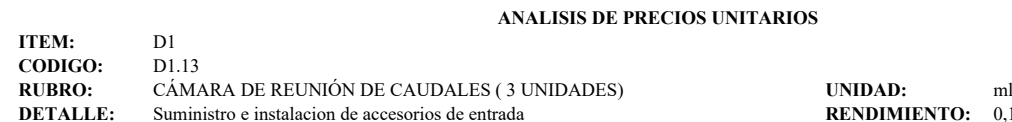

**RENDIMIENTO:** 0,1000

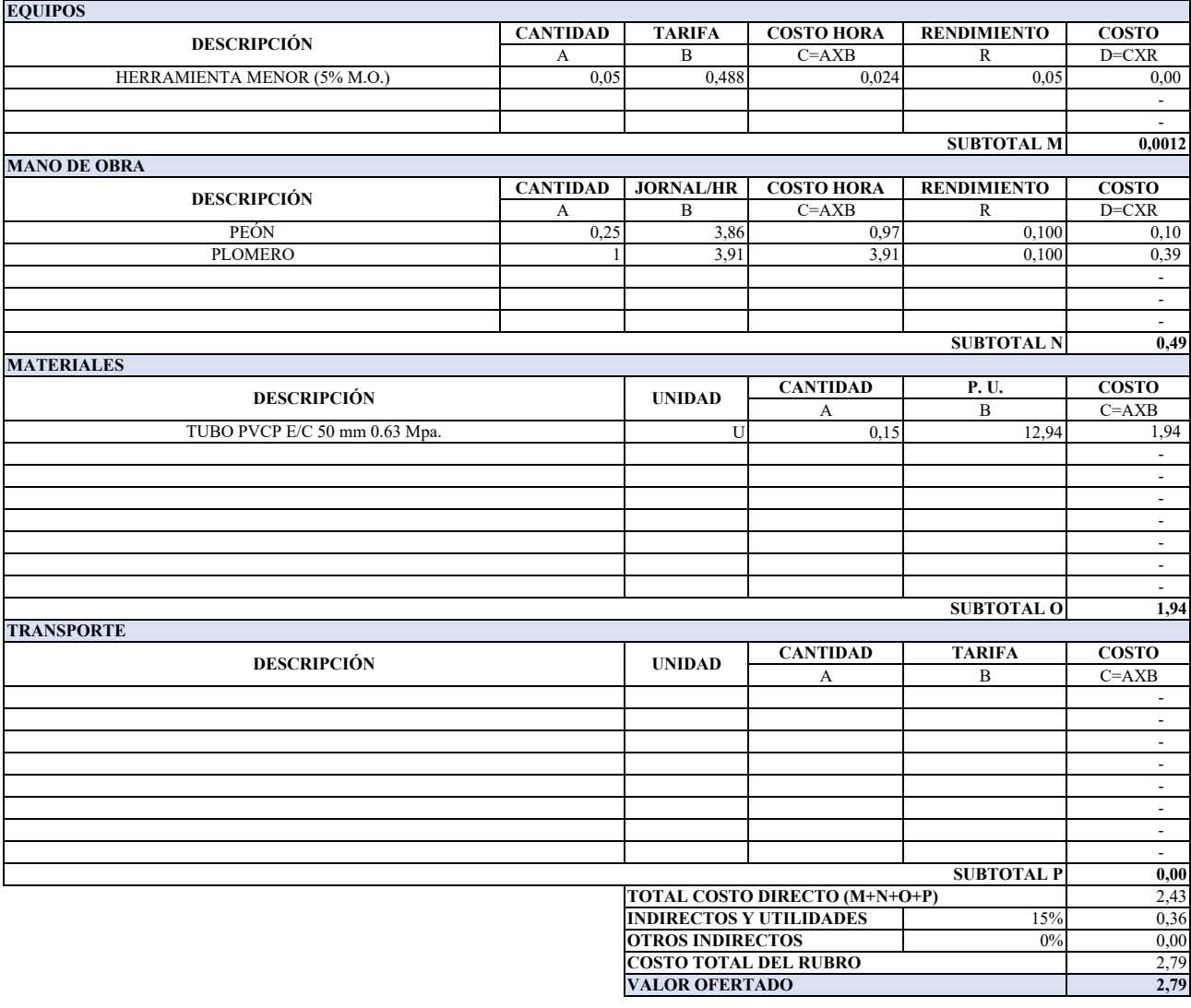

### **ANALISIS DE PRECIOS UNITARIOS**

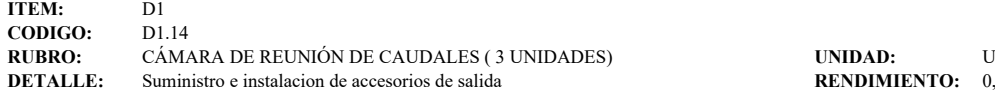

**RENDIMIENTO:** 0,4700

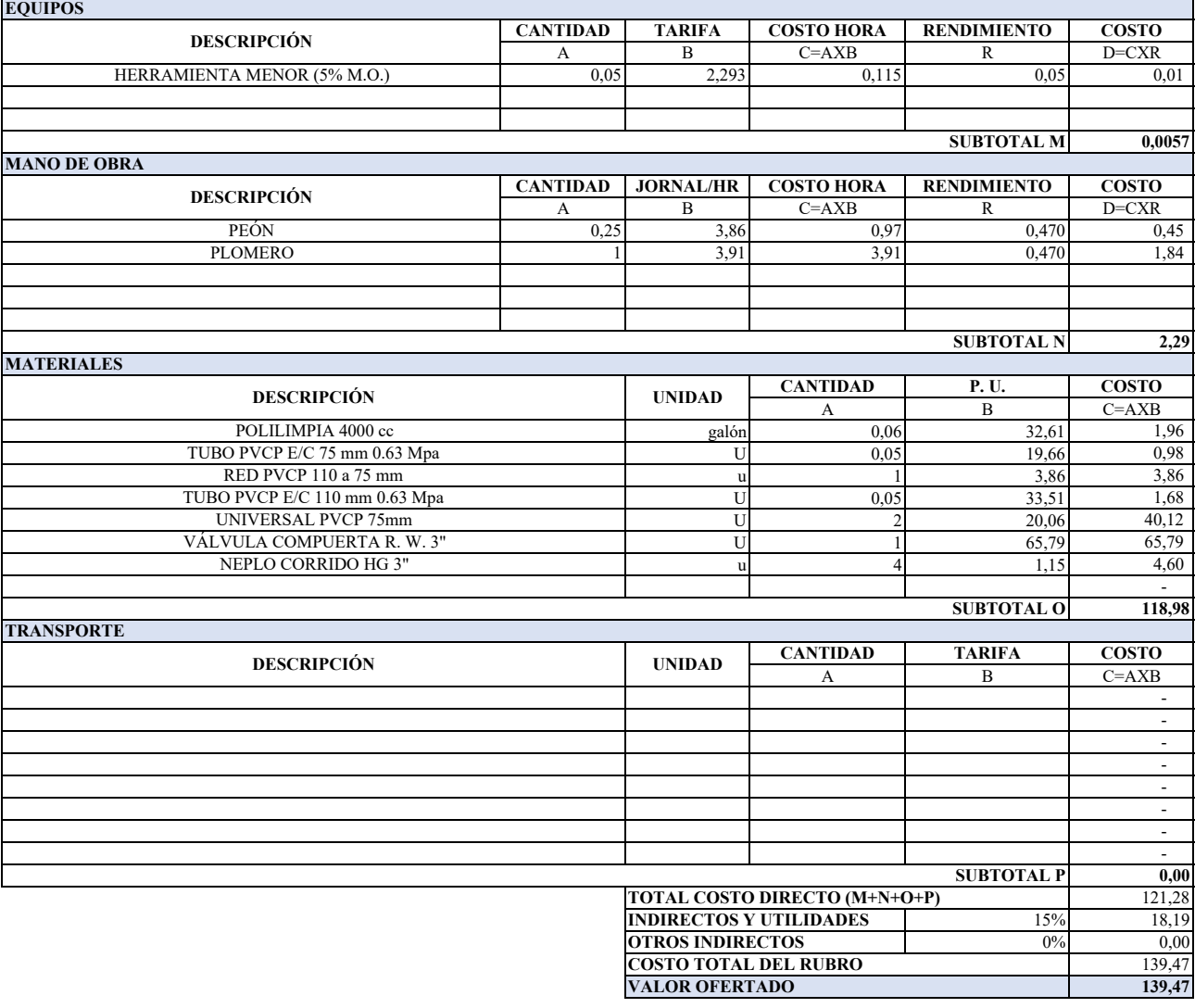

## **ANALISIS DE PRECIOS UNITARIOS**

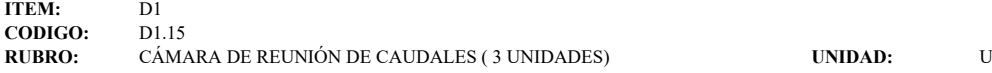

**DETALLE:** Suministro e instalacion de accesorios de desague y rebose **RENDIMIENTO:** 1,1000

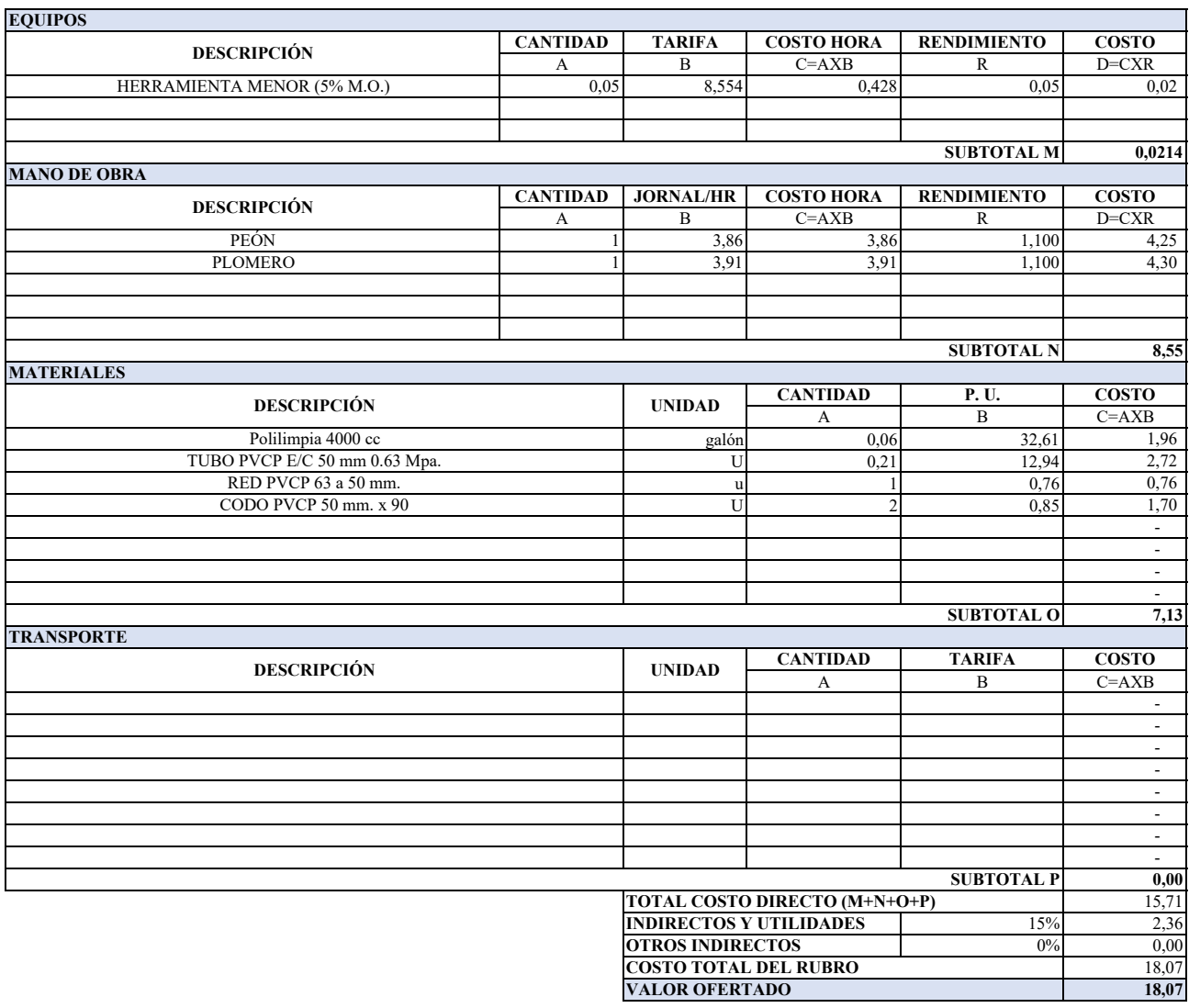

÷.

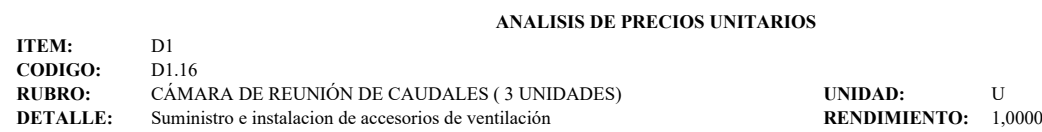

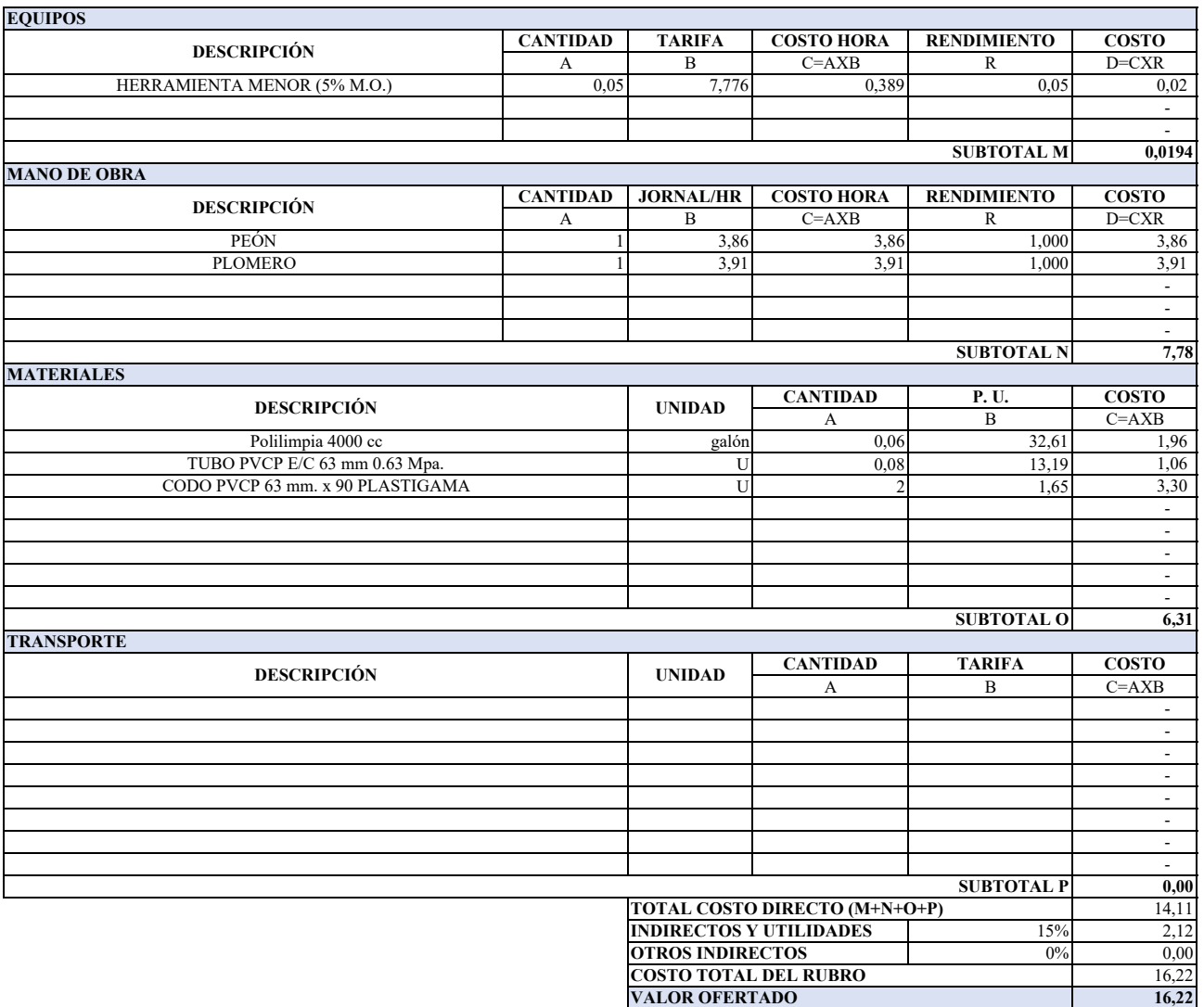

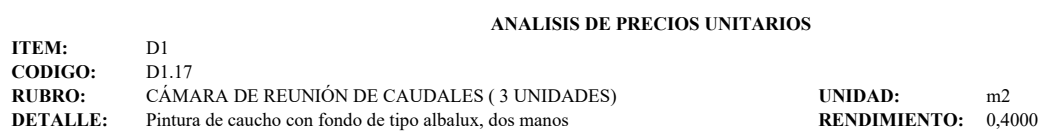

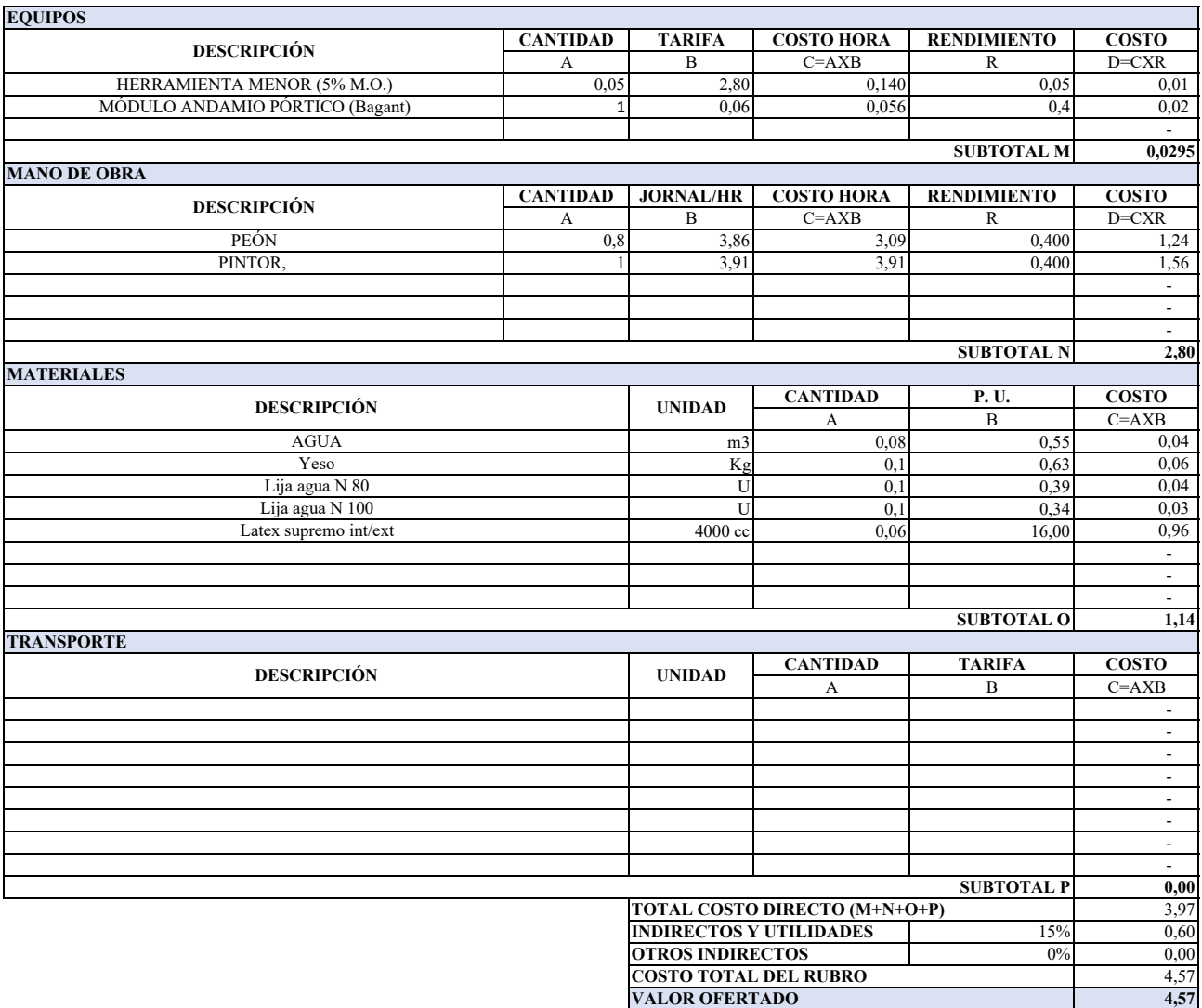

### **ANALISIS DE PRECIOS UNITARIOS**

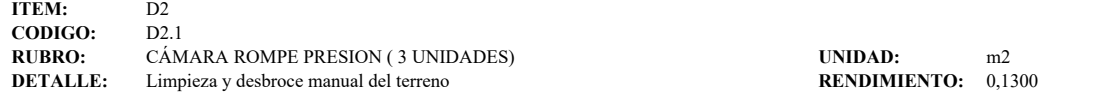

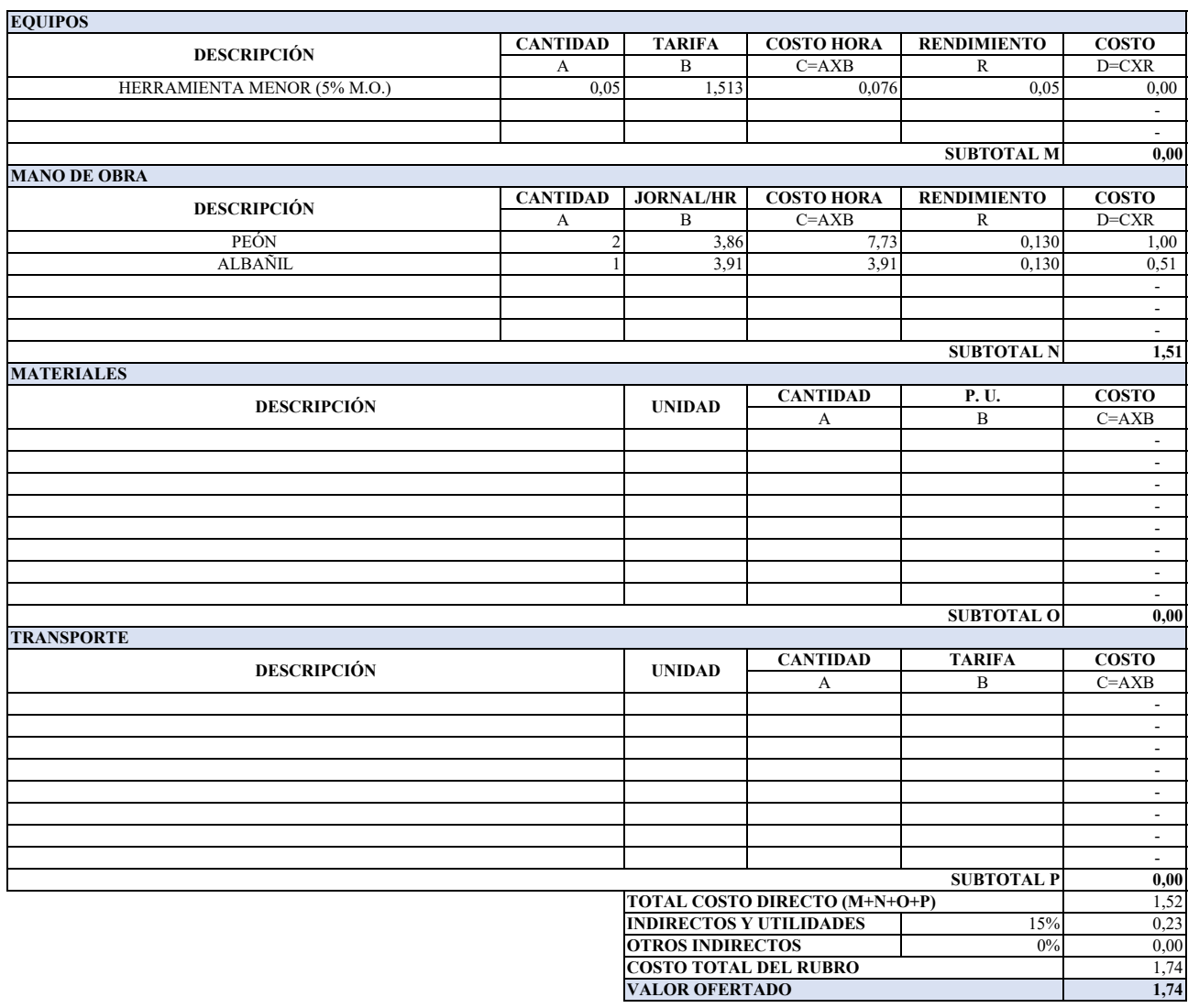

### **ANALISIS DE PRECIOS UNITARIOS**

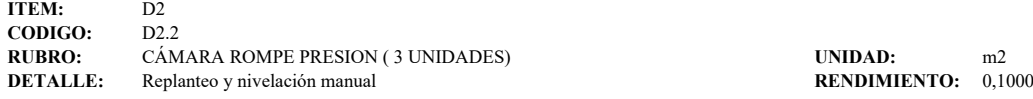

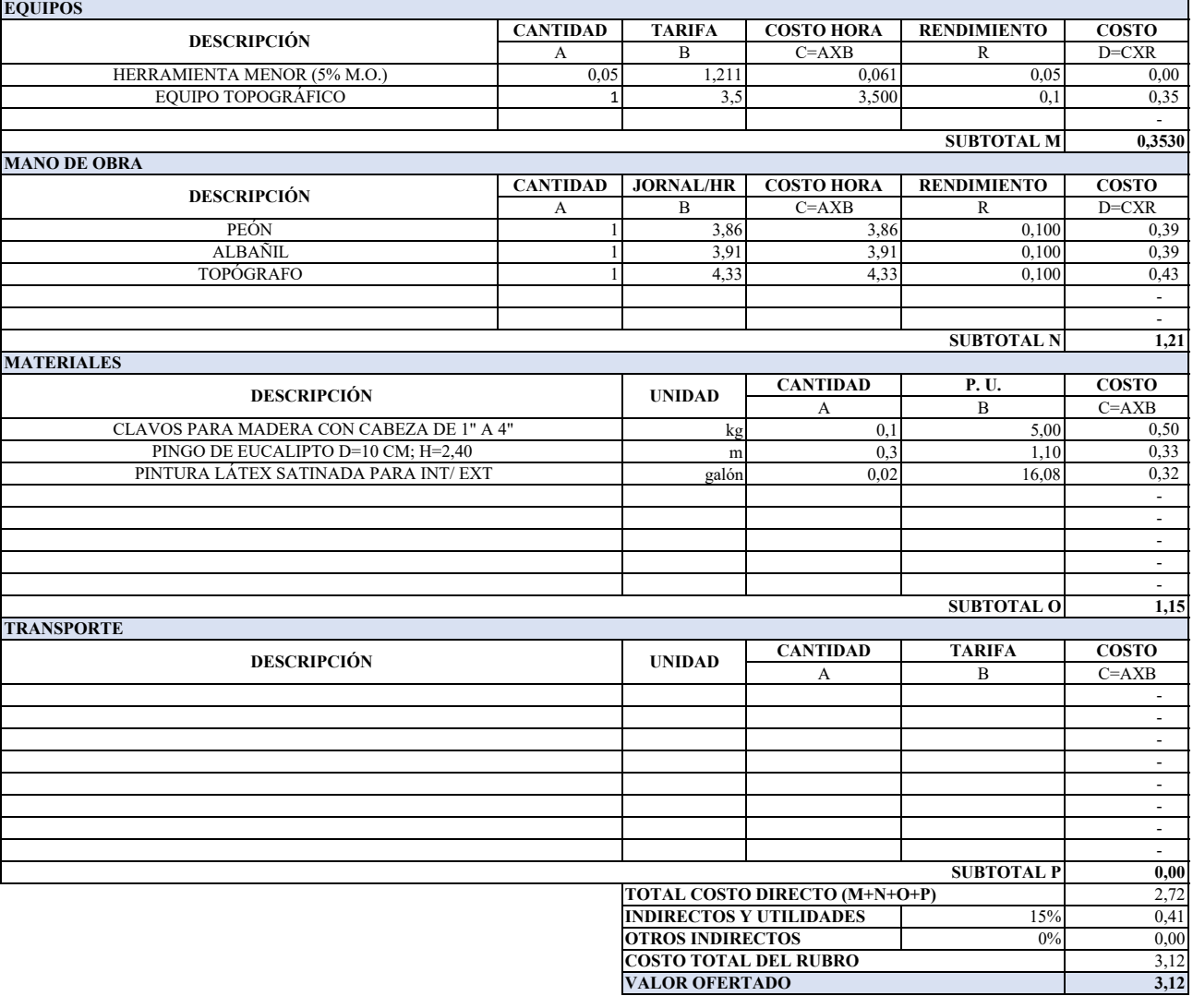

## **ANALISIS DE PRECIOS UNITARIOS**

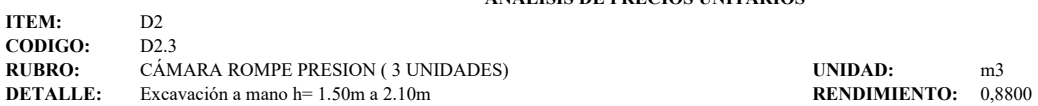

Excavación a mano h= 1.50m a 2.10m

٦

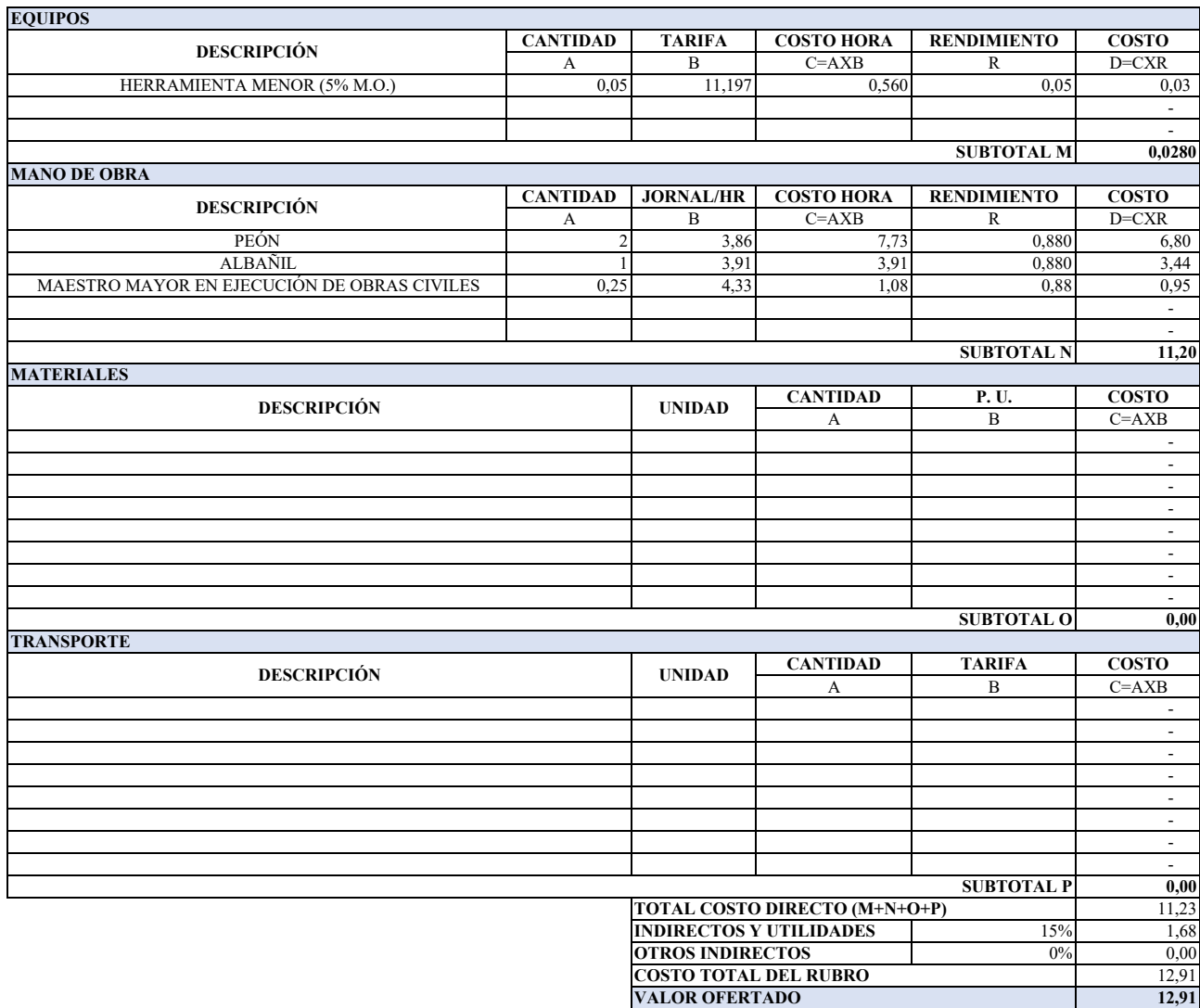

## **ANALISIS DE PRECIOS UNITARIOS**

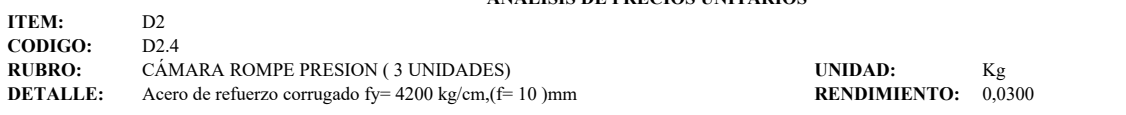

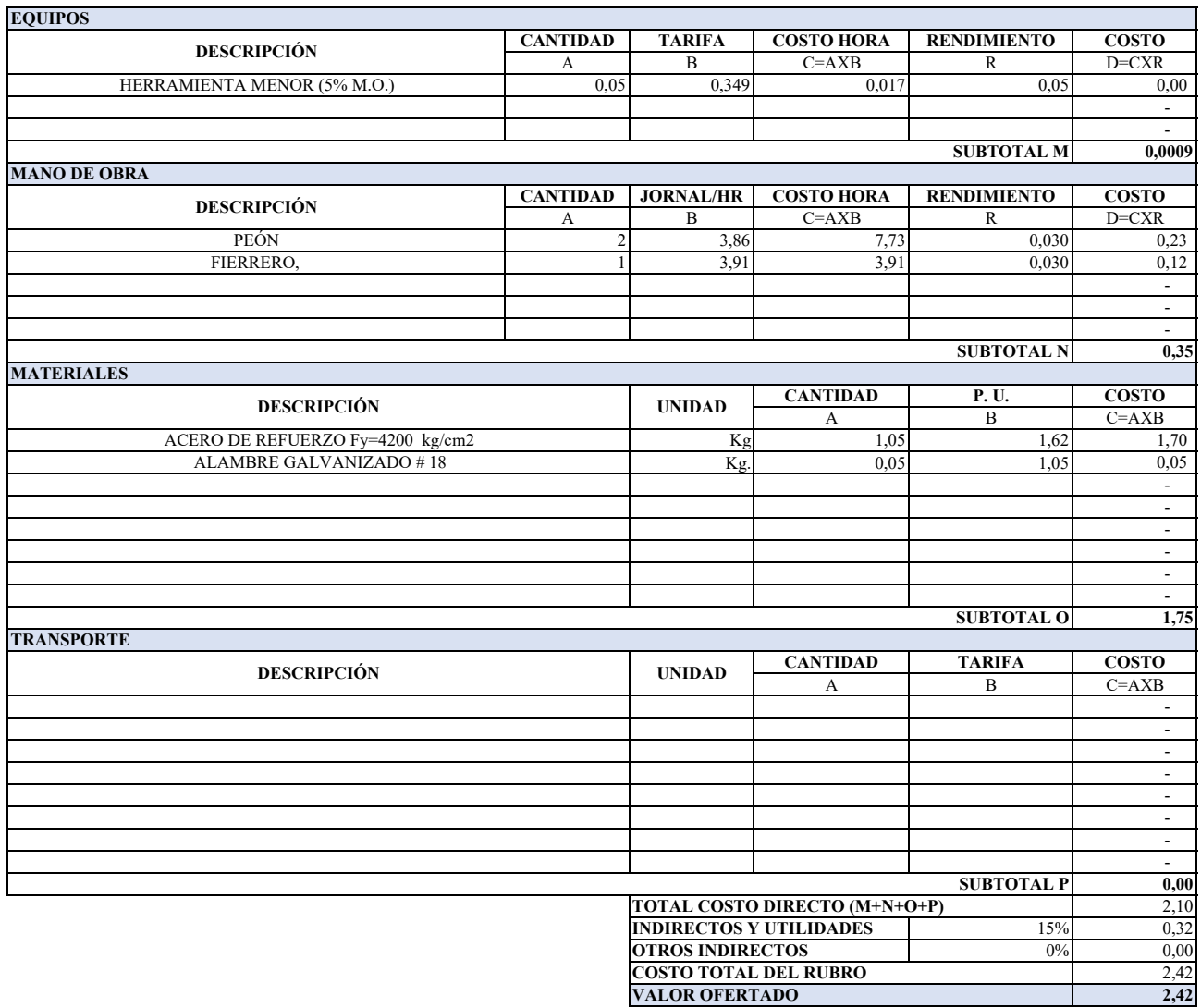

#### **ANALISIS DE PRECIOS UNITARIOS**

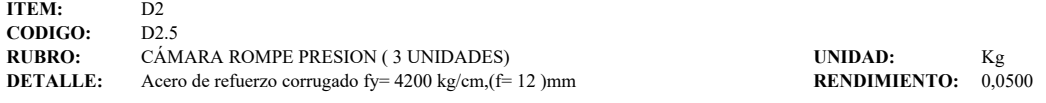

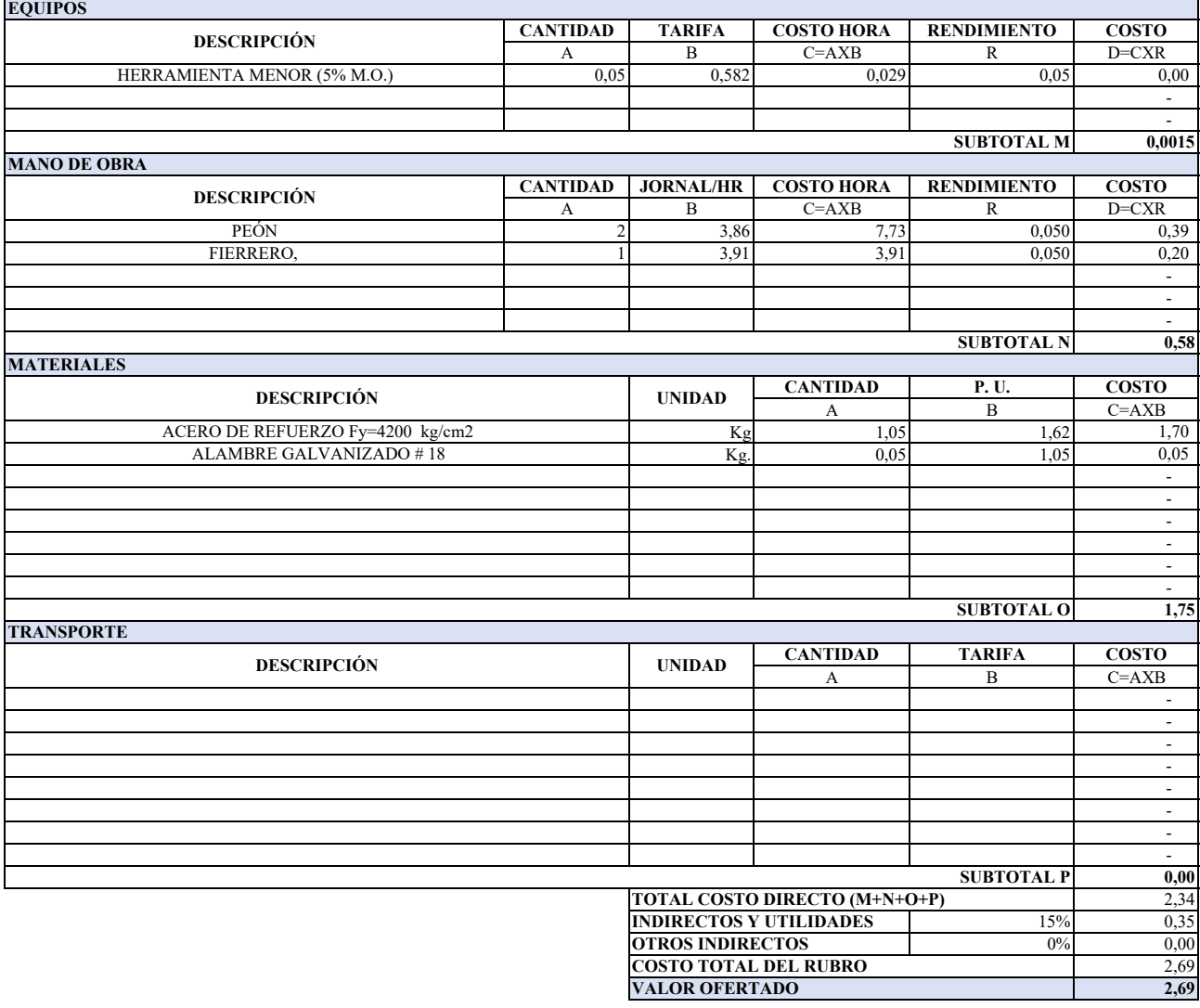

### **ANALISIS DE PRECIOS UNITARIOS**

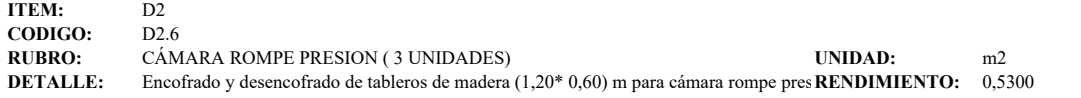

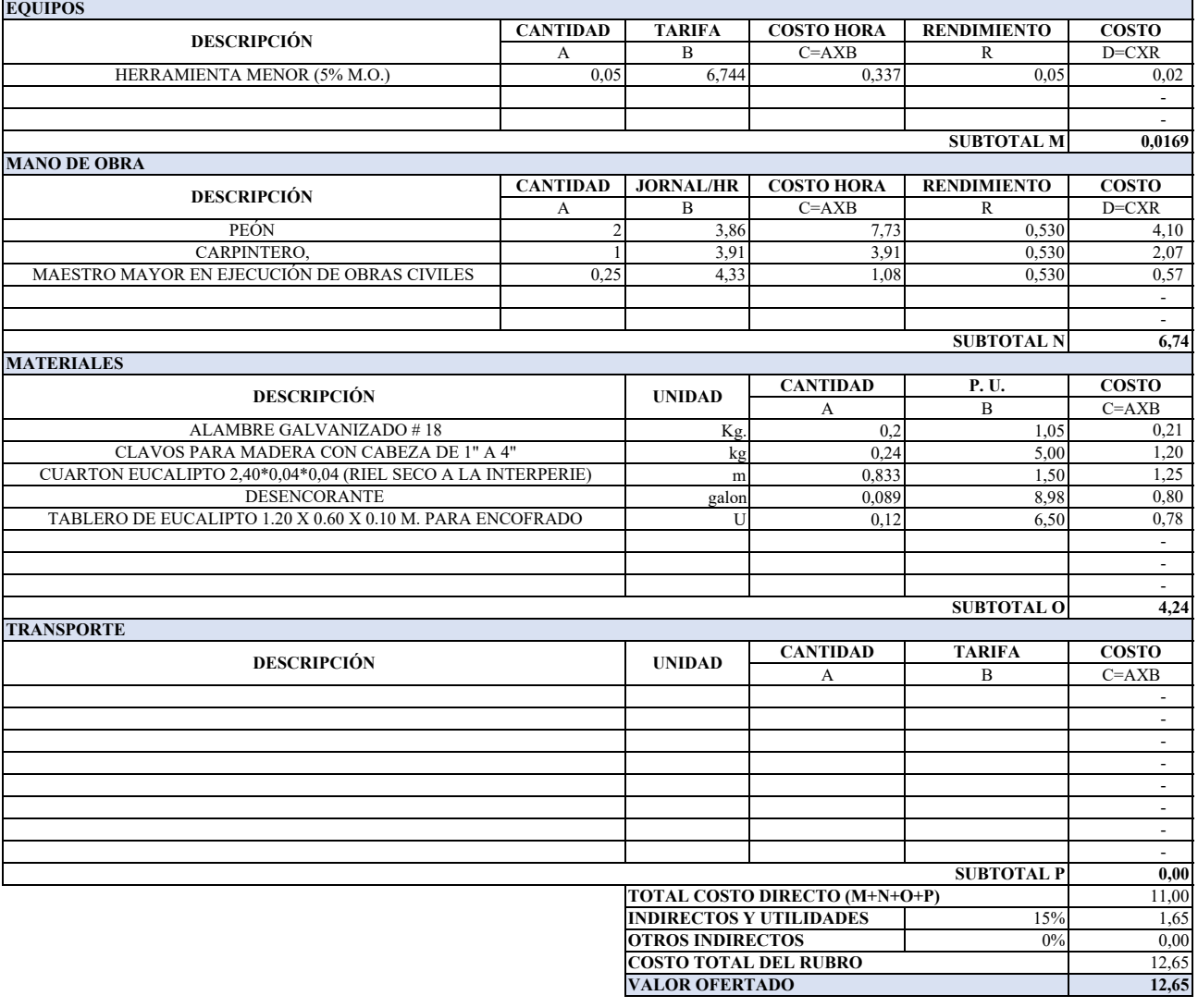

## **ANALISIS DE PRECIOS UNITARIOS**

**RUBRO:** m3<br>**RENDIMIENTO:** 1,6000

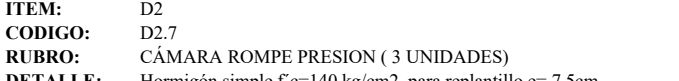

**DETALLE:** Hormigón simple f'c=140 kg/cm2, para replantillo e= 7,5cm

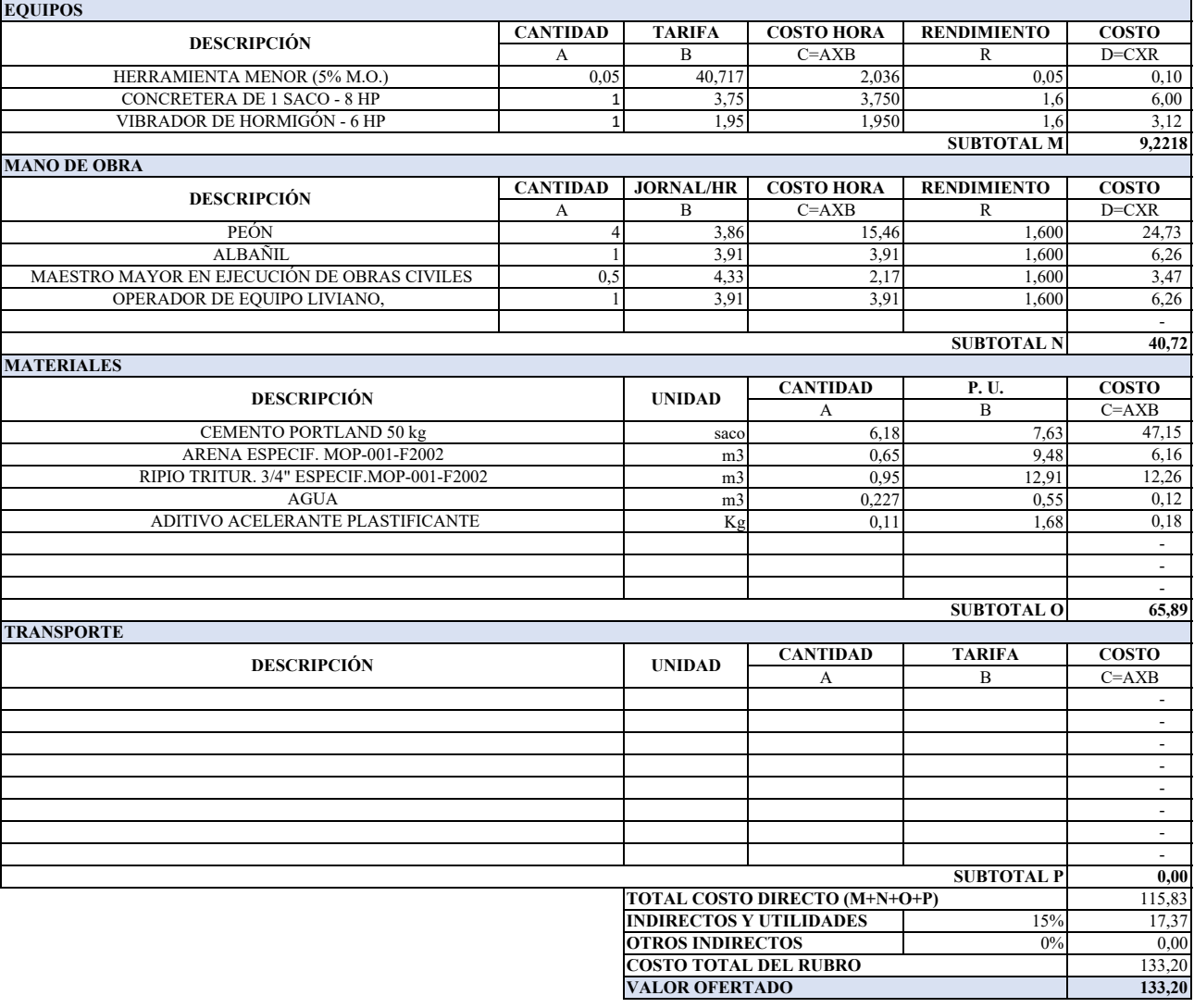

## **ANALISIS DE PRECIOS UNITARIOS**

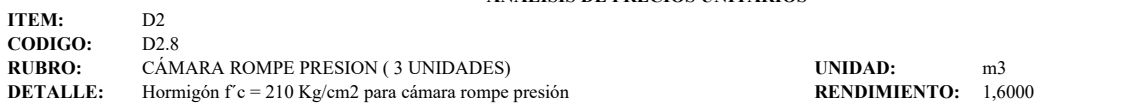

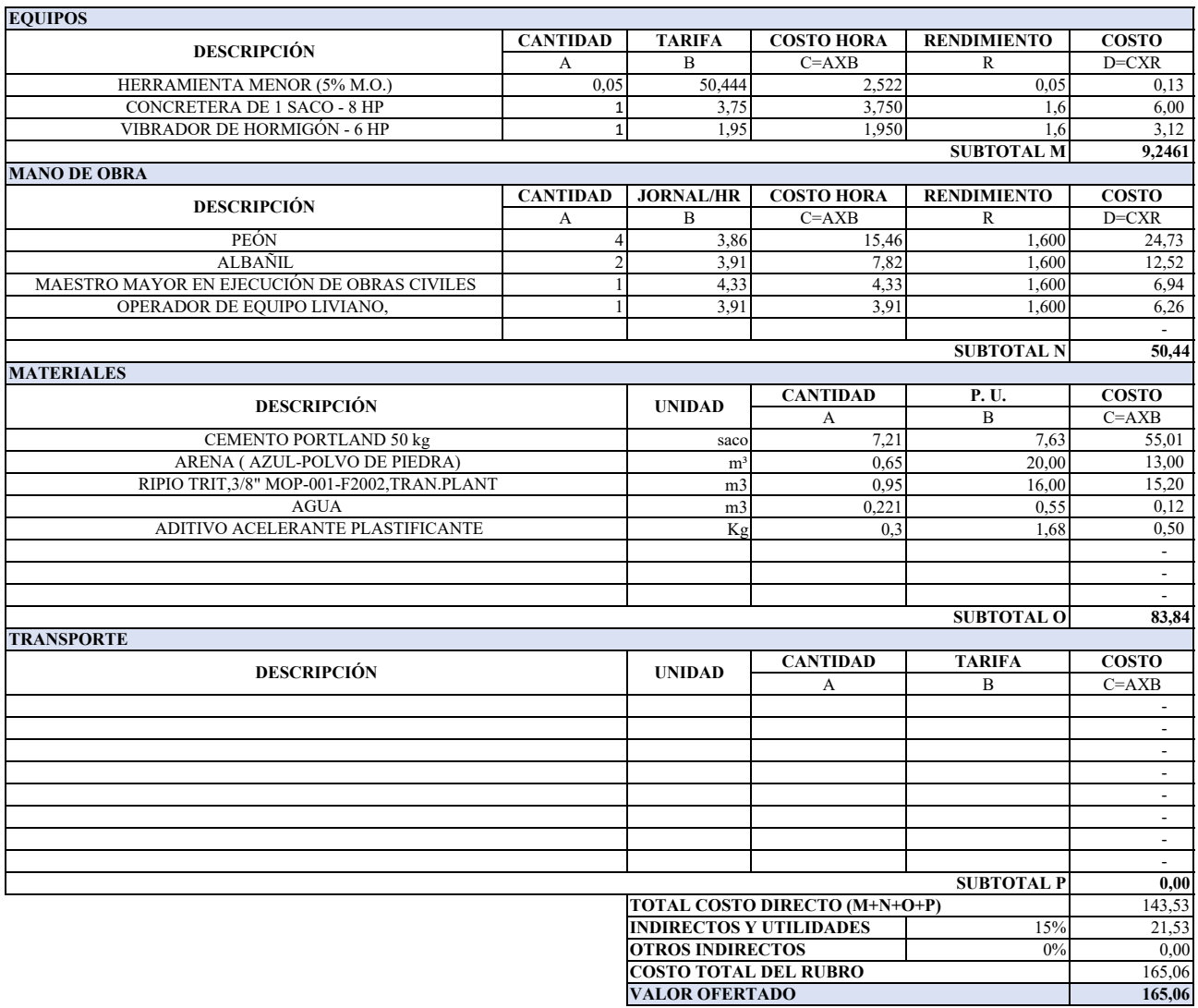

**OBSERVACIÓN:**

Estos precios no incluye iva.

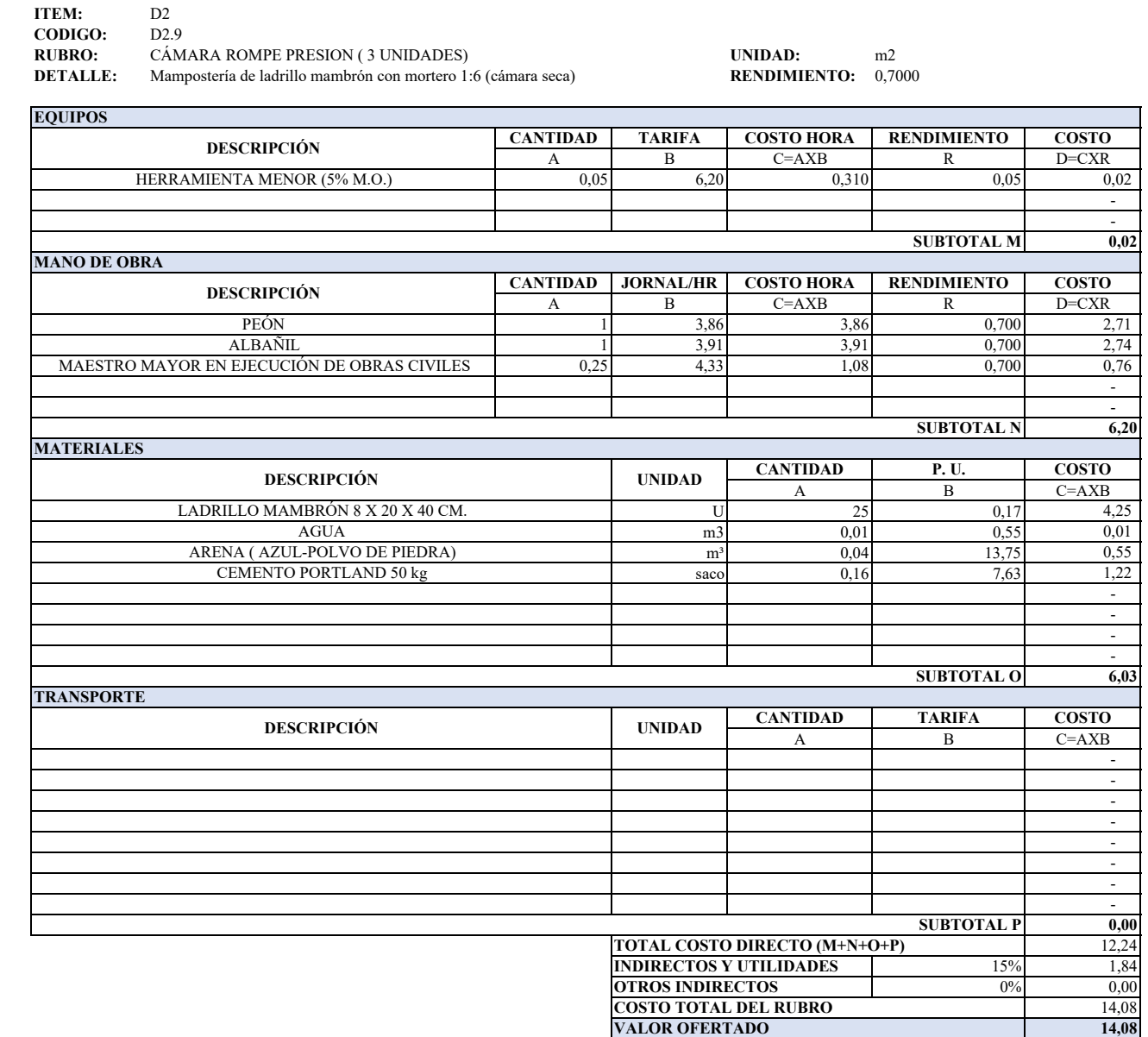

**ANALISIS DE PRECIOS UNITARIOS**

## **ANALISIS DE PRECIOS UNITARIOS**

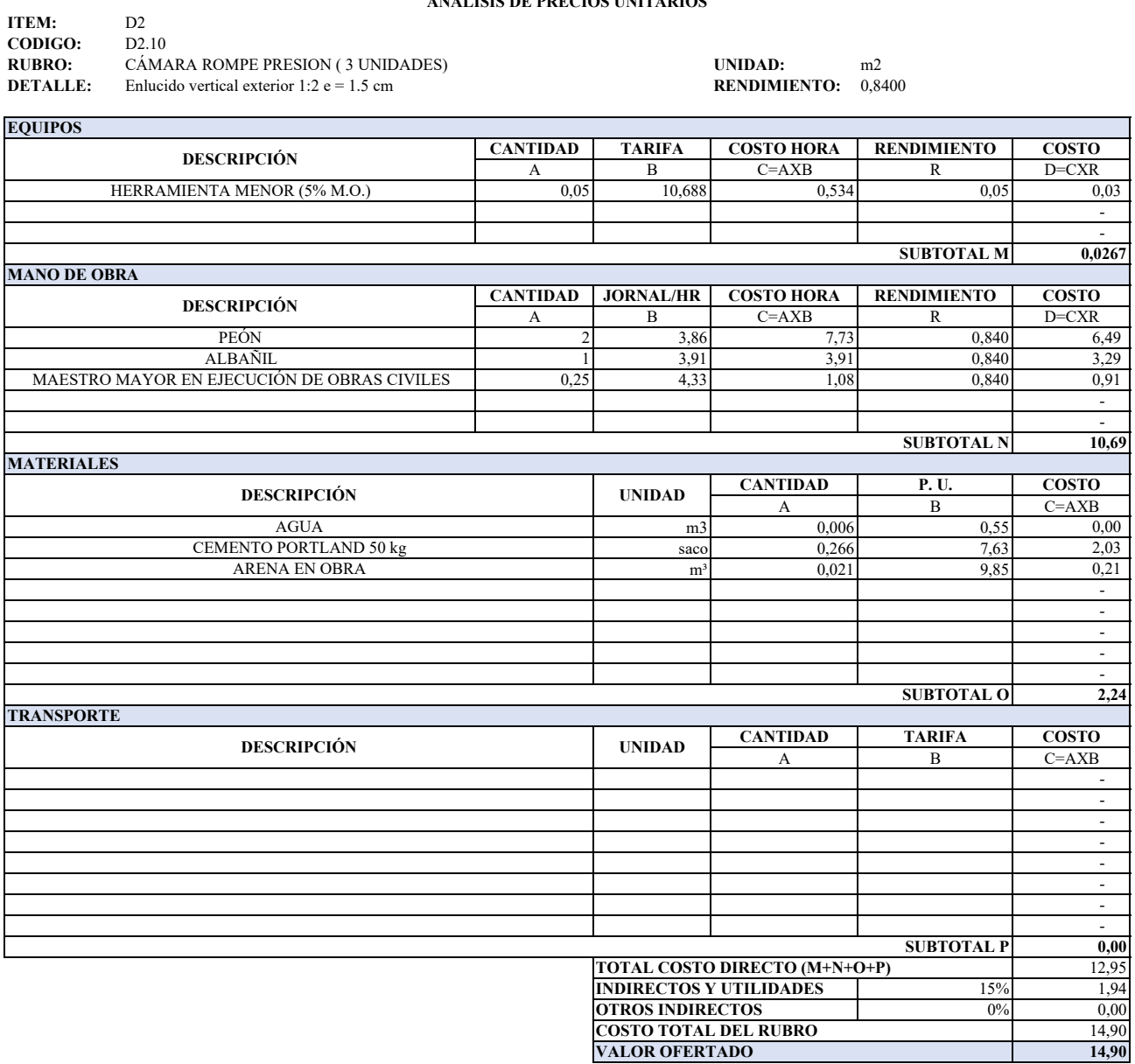
### **ANALISIS DE PRECIOS UNITARIOS**

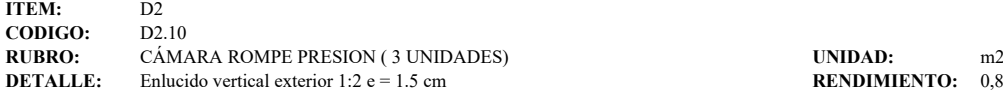

# **RENDIMIENTO:** 0,8800

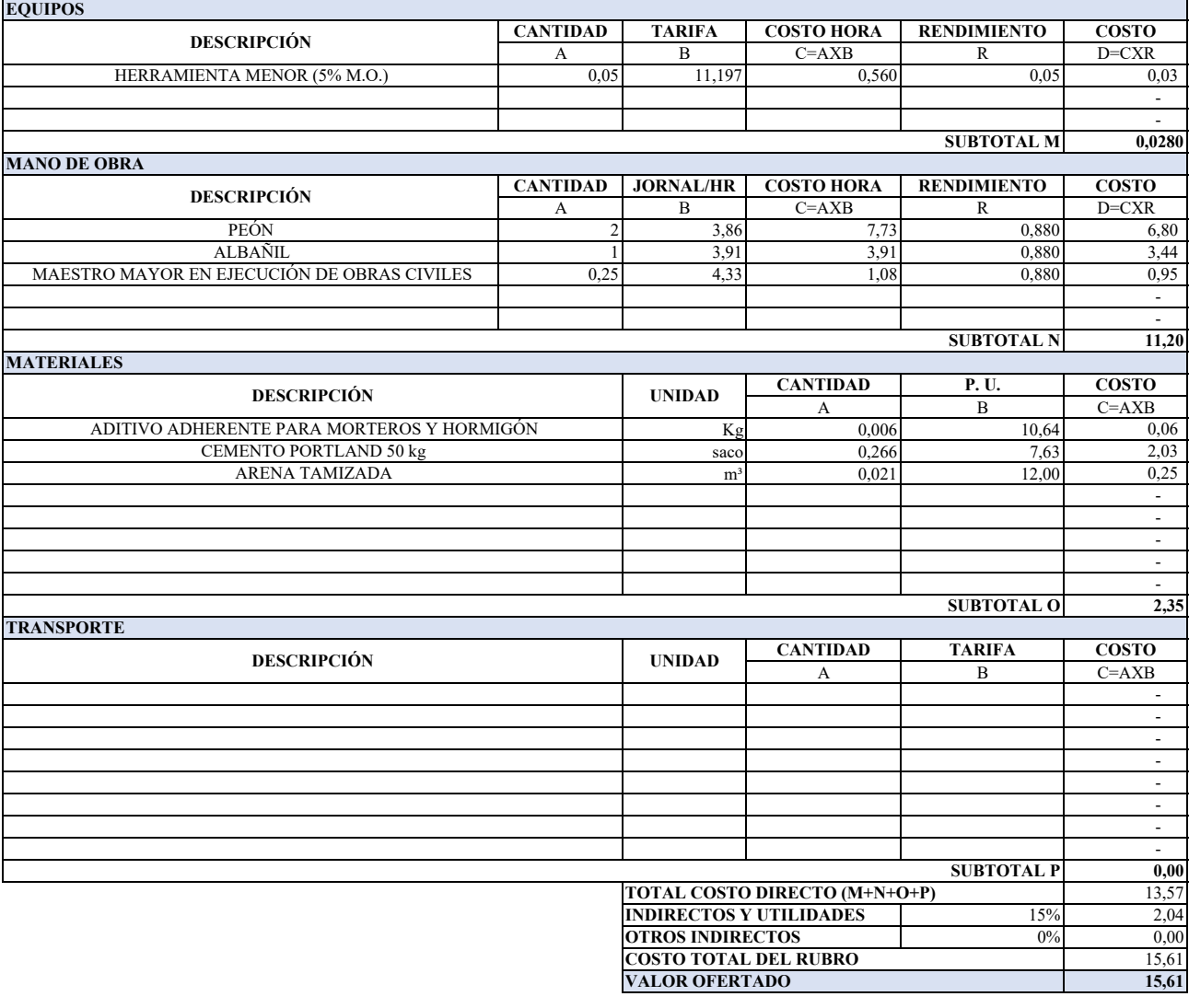

### **ANALISIS DE PRECIOS UNITARIOS**

**ITEM:** D2<br>**CODIGO:** D2.11 **CODIGO:**<br>RUBRO:

**RUBRO:** CÁMARA ROMPE PRESION (3 UNIDADES) **UNIDAD:** m2<br> **DETALLE:** Enlucido vertical interior con impermeabilización 1:2 para piso y pared **RENDIMIENTO:** 2,0000 **DETALLE:** ENLETTE EN (CONSTRUEST)

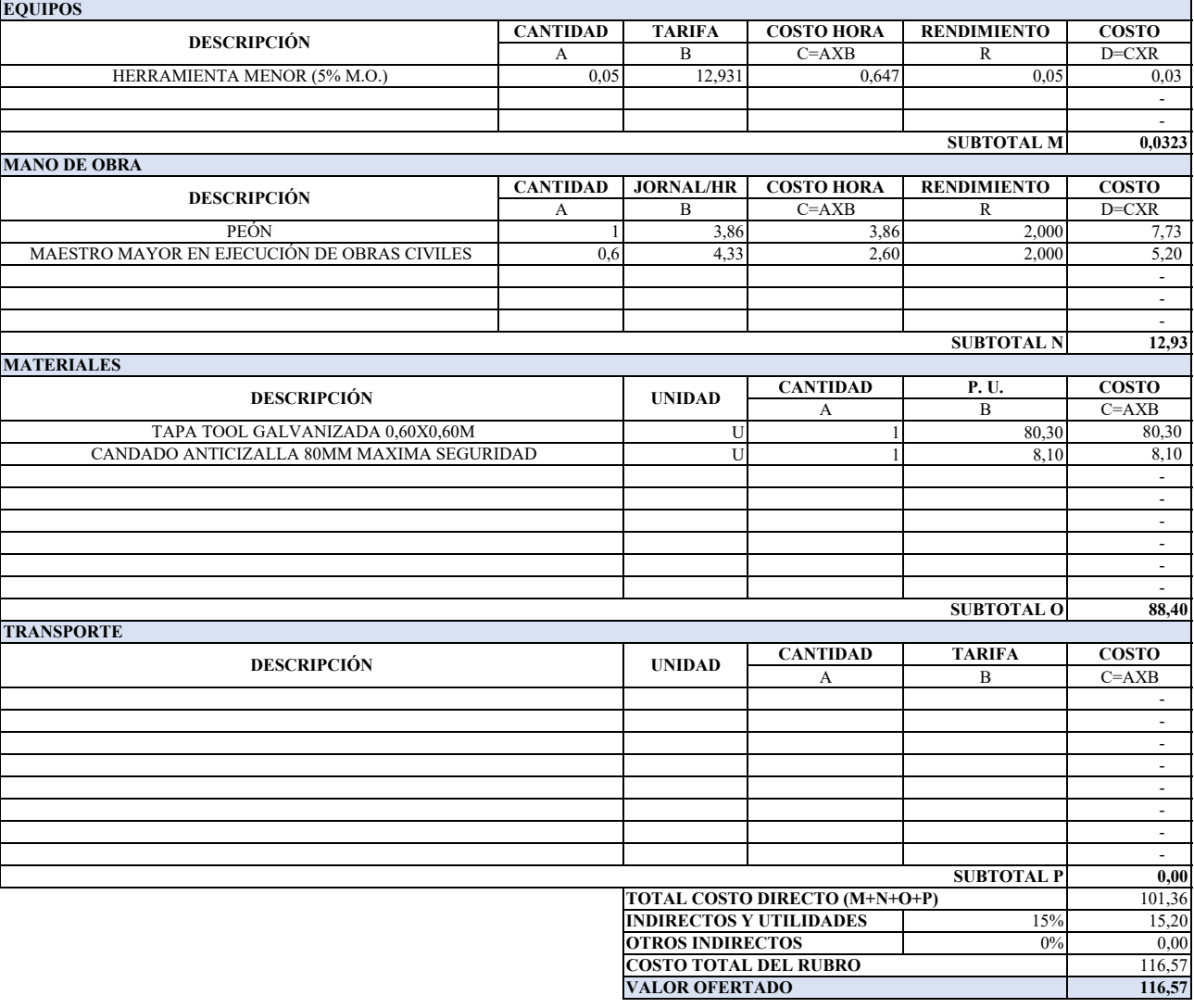

## **ANALISIS DE PRECIOS UNITARIOS**

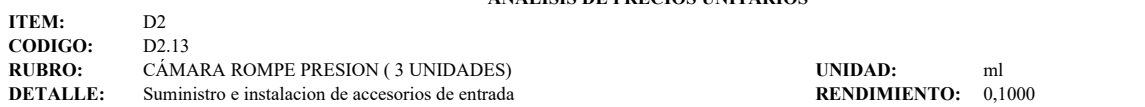

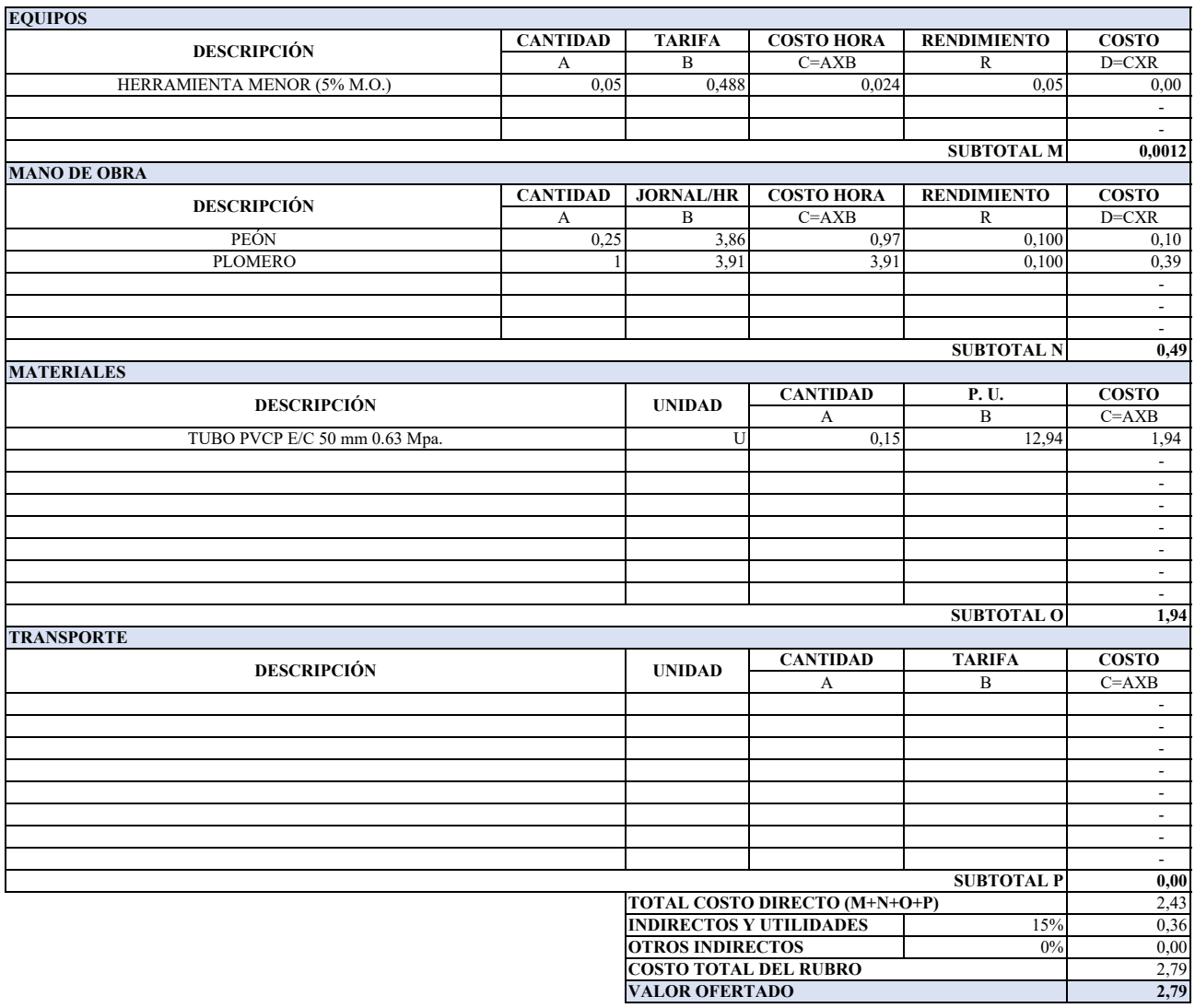

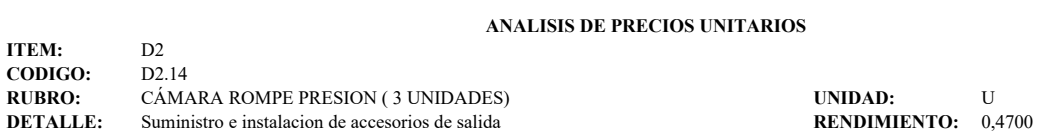

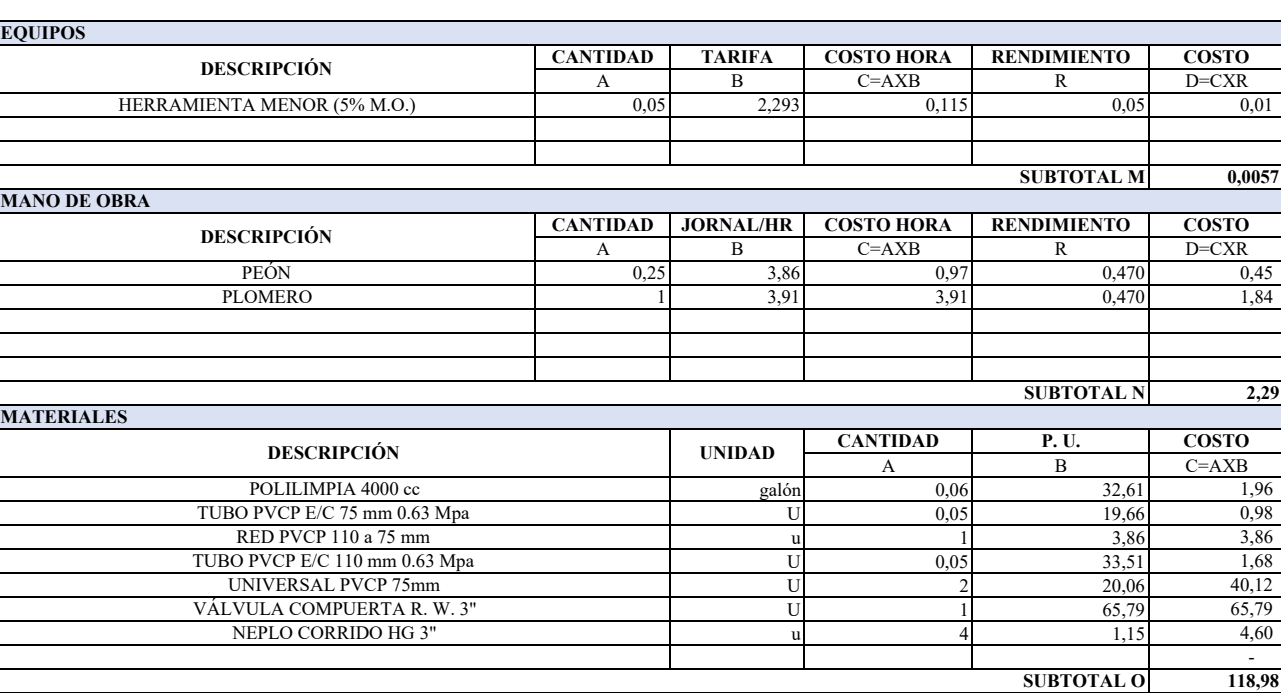

**0,0057**

**2,29**

 - **118,98**

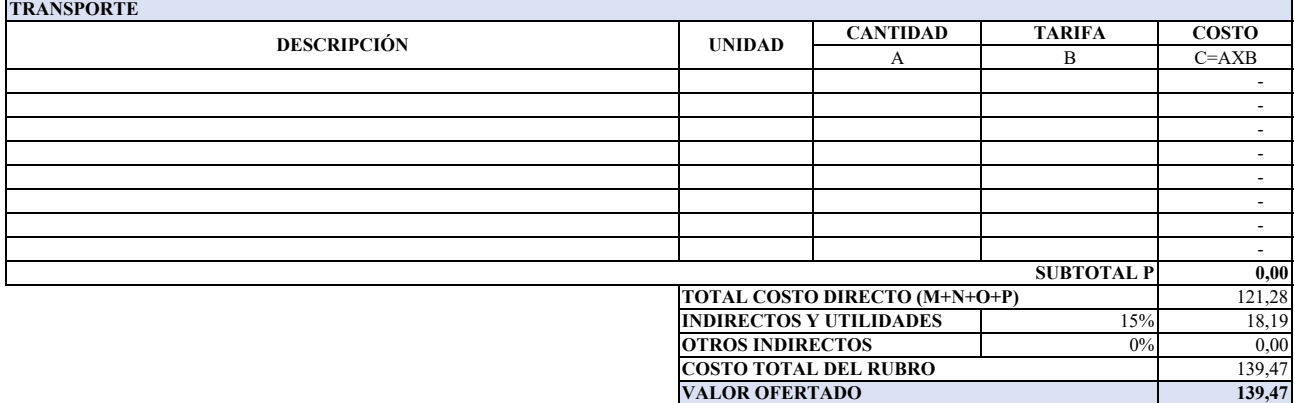

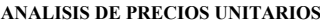

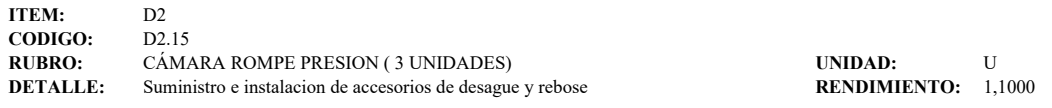

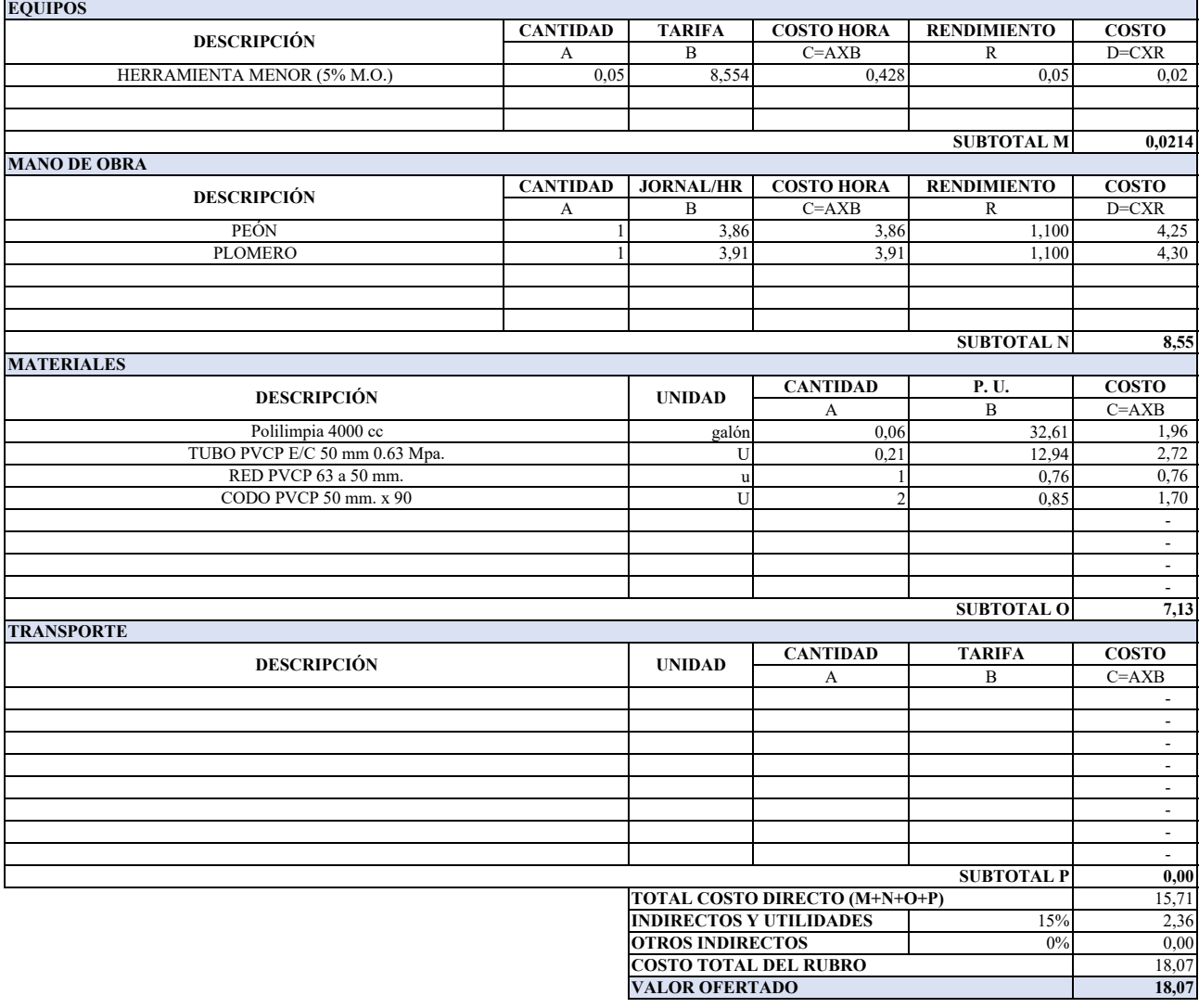

#### **ANALISIS DE PRECIOS UNITARIOS**

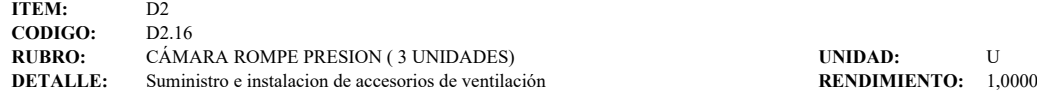

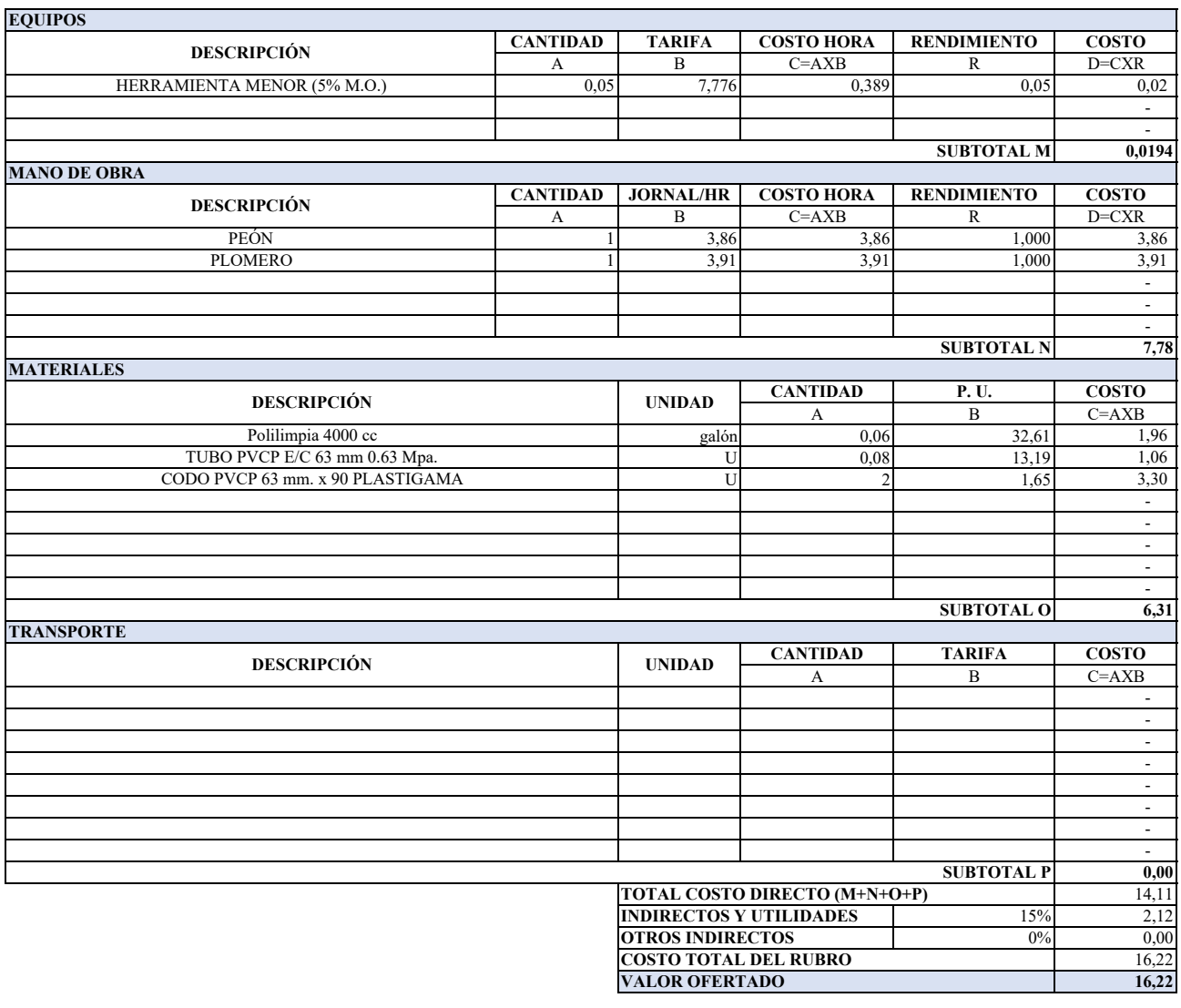

### **ANALISIS DE PRECIOS UNITARIOS**

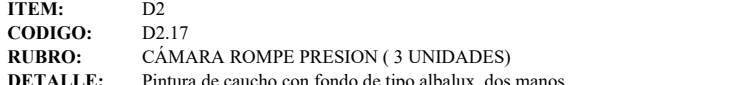

**RUBRO:** m2<br>**RENDIMIENTO:** 0,4000

**DETALLE:** Pintura de caucho con fondo de tipo albalux, dos manos

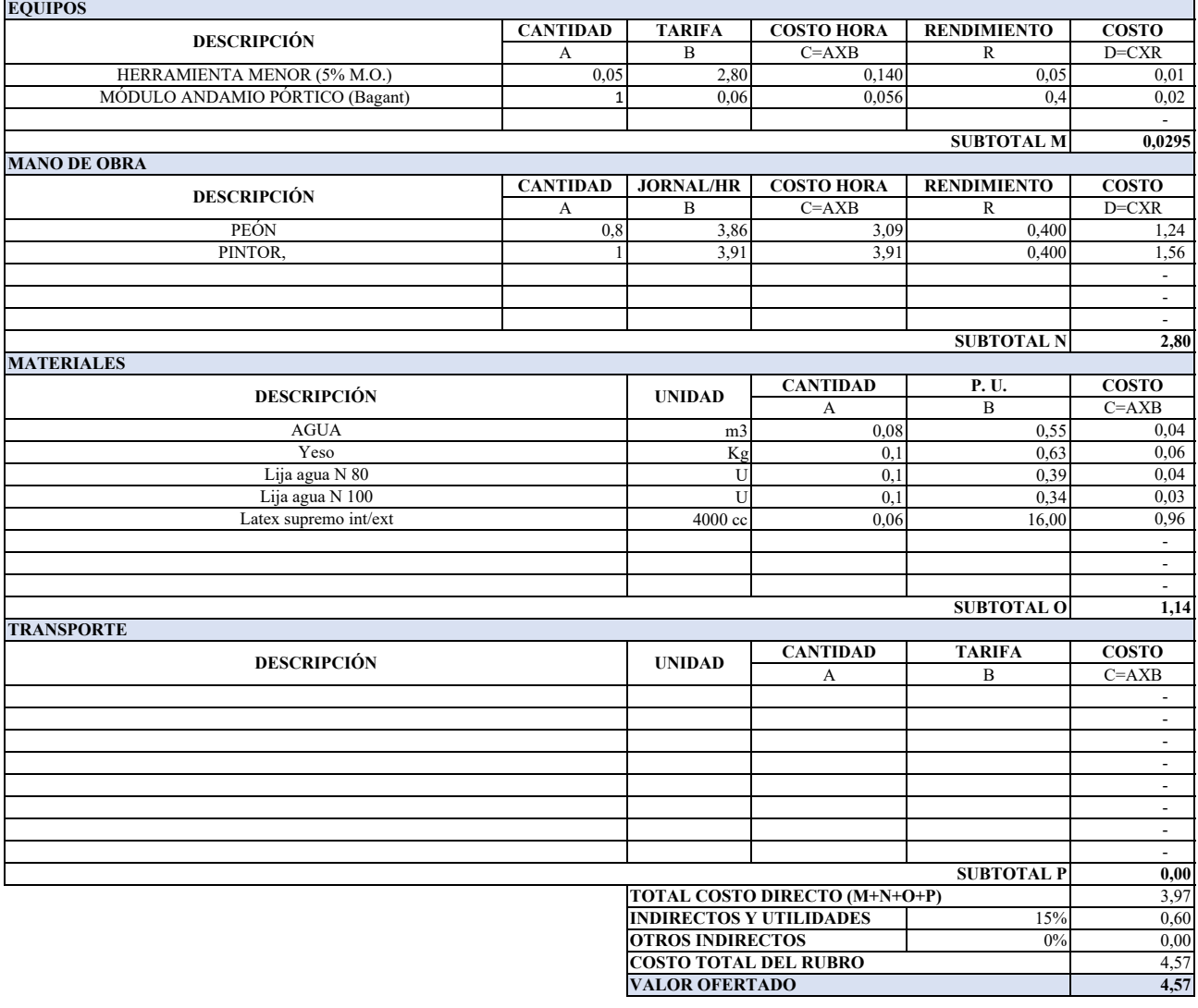

## **ANALISIS DE PRECIOS UNITARIOS**

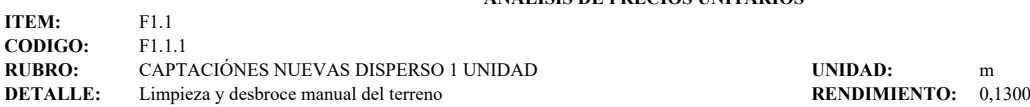

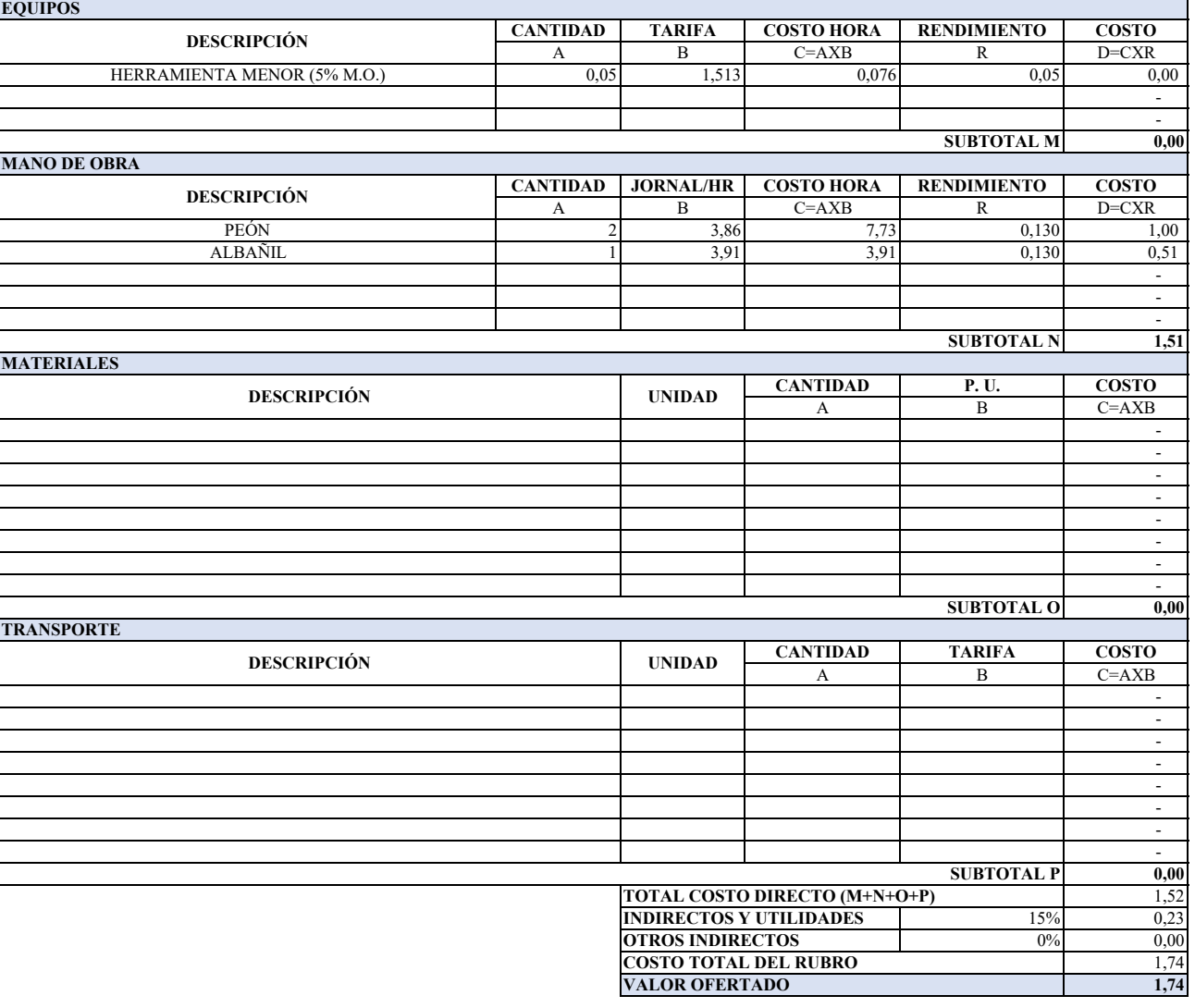

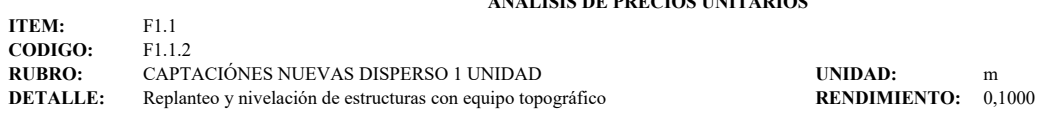

# **ANALISIS DE PRECIOS UNITARIOS**

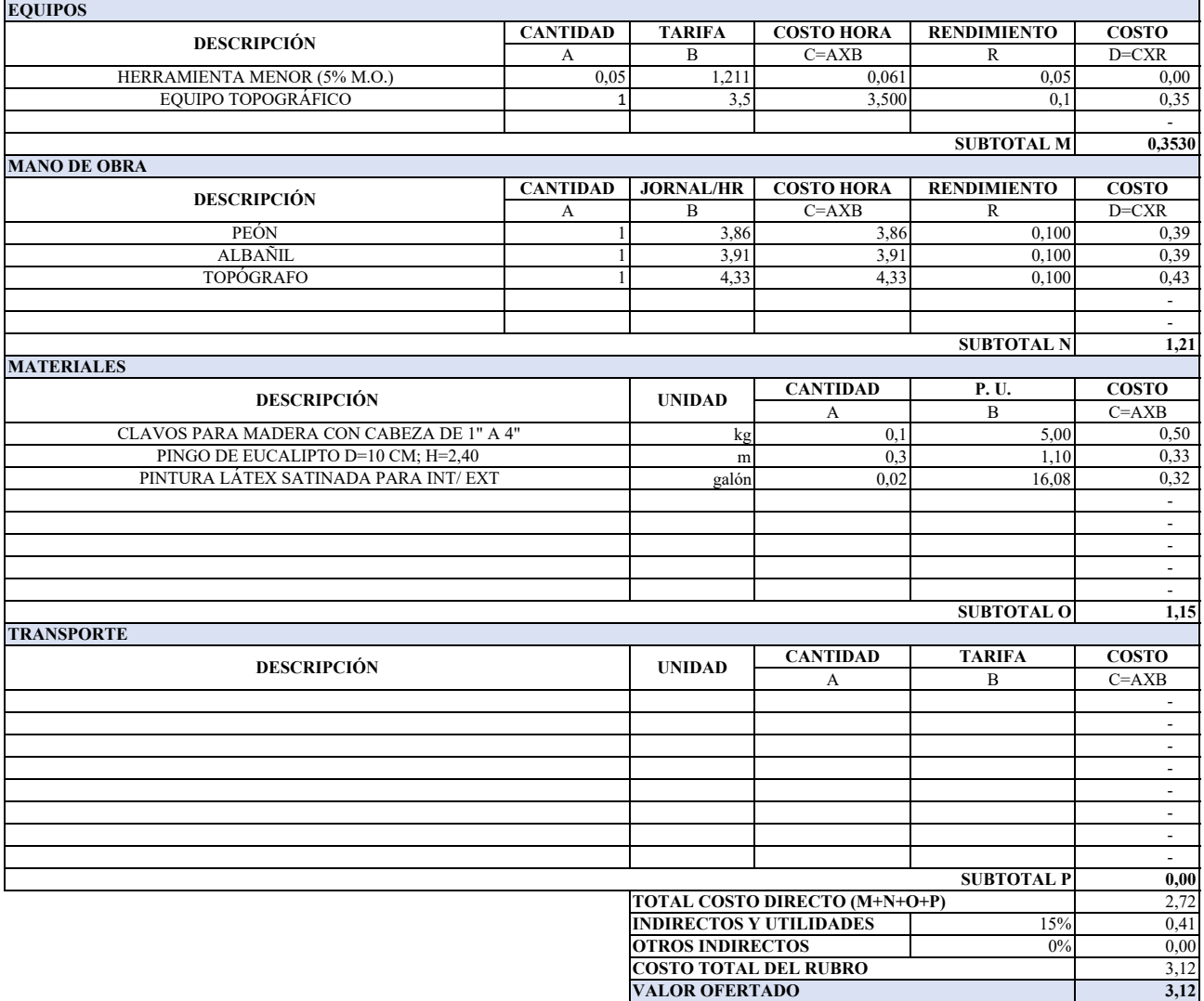

**ANALISIS DE PRECIOS UNITARIOS**

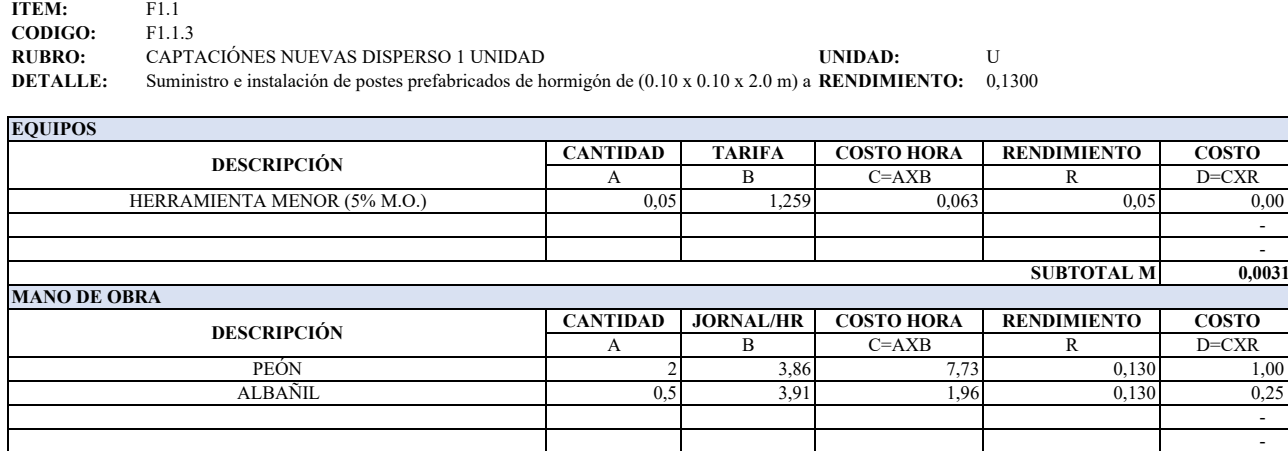

- 1990 - 1990 - 1991

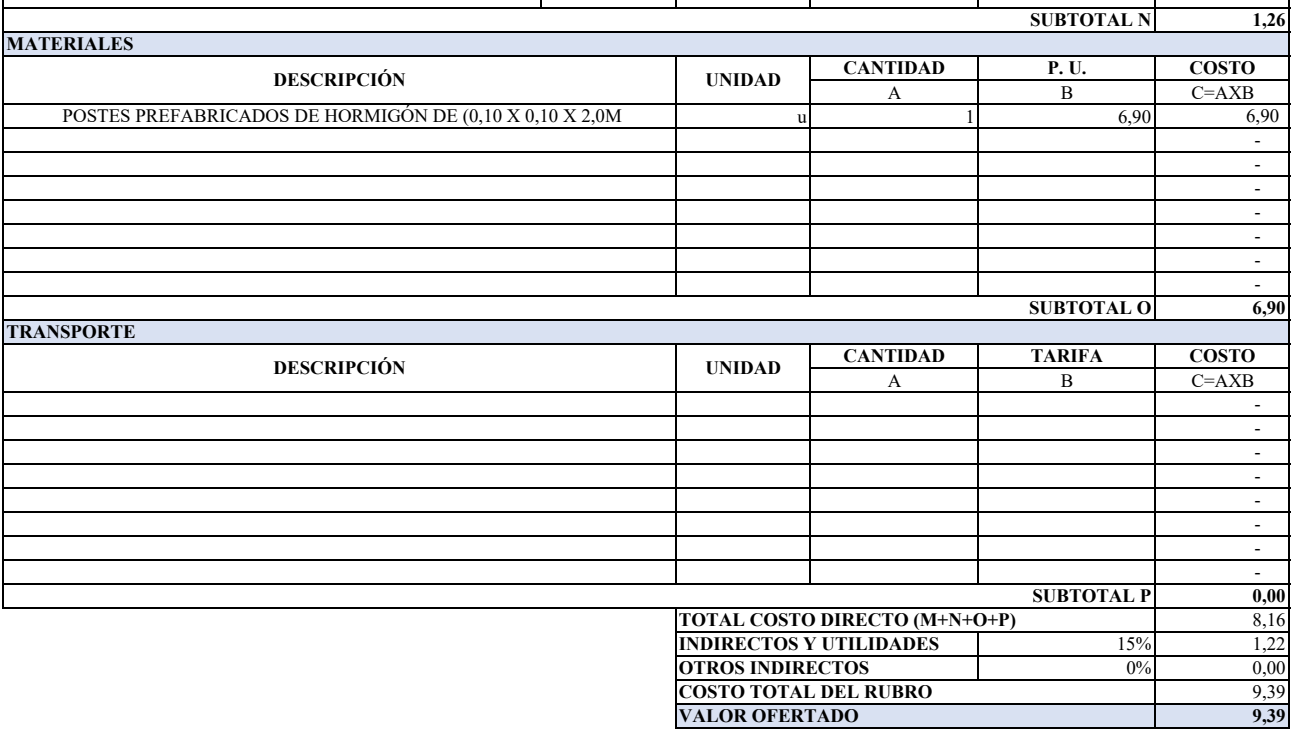

### **ANALISIS DE PRECIOS UNITARIOS**

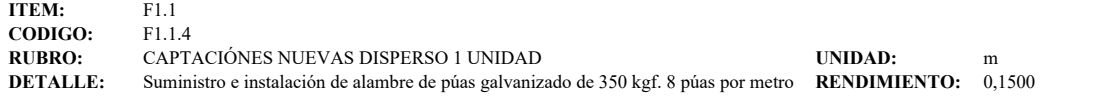

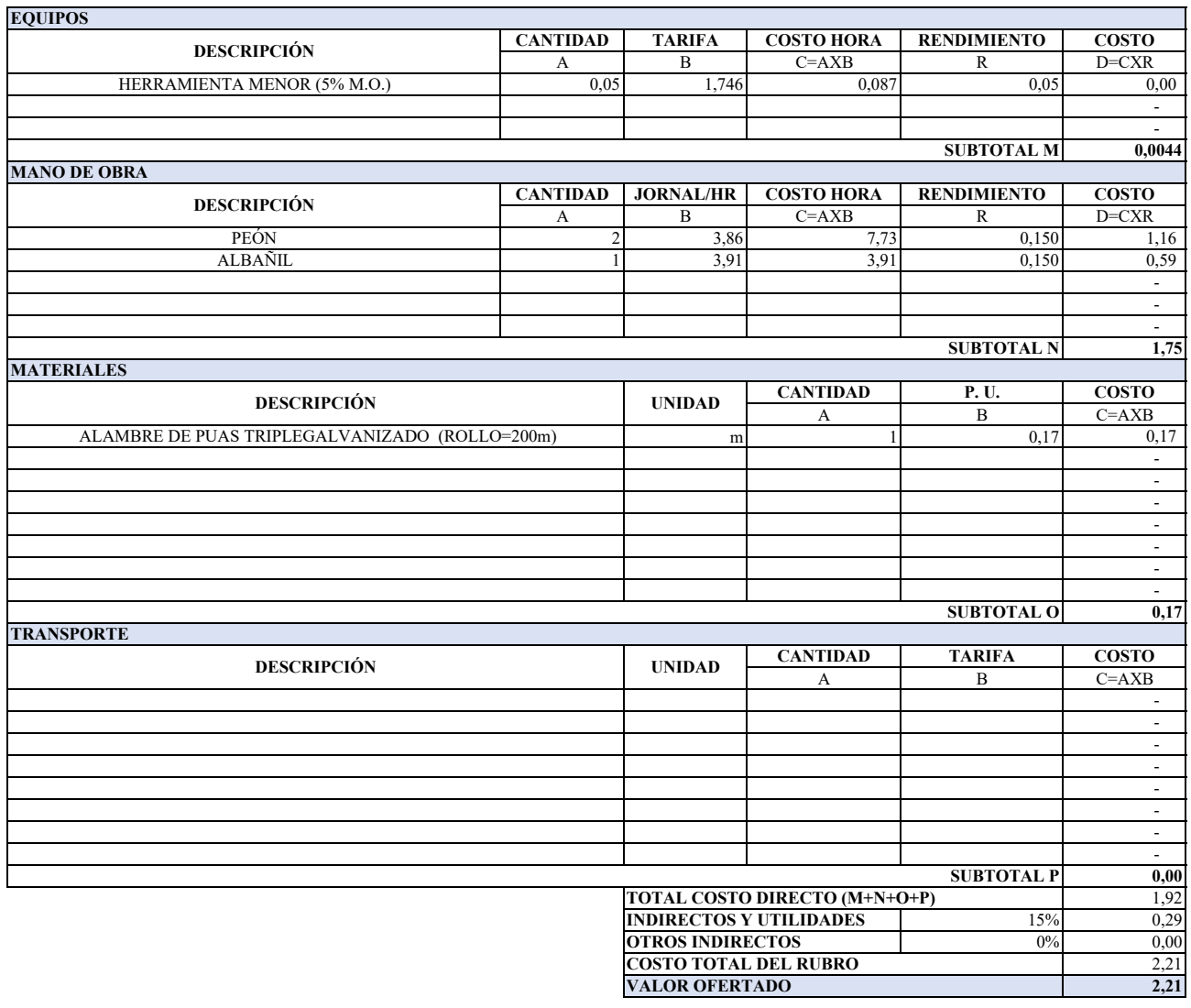

### **ANALISIS DE PRECIOS UNITARIOS**

**ITEM:** F1.1<br>**CODIGO:** F1.1.5 **CODIGO:**<br>RUBRO:

**RUBRO:** CAPTACIÓNES NUEVAS DISPERSO 1 UNIDAD **UNIDAD:** u

**DETALLE:** Suministro e instalación de tubo 2" HG poste para puerta **RENDIMIENTO:** 0,1300

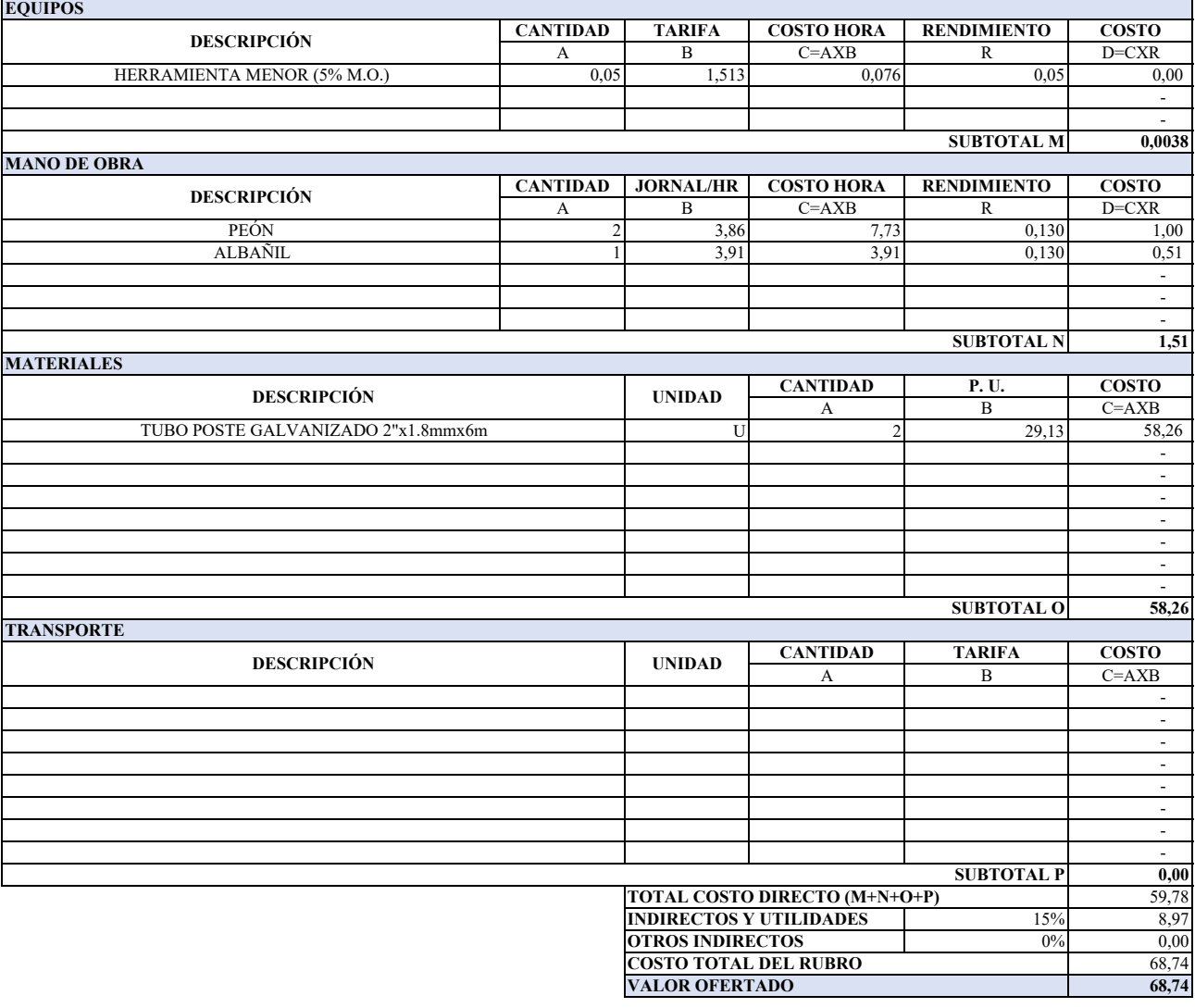

## **ANALISIS DE PRECIOS UNITARIOS**

**ITEM:** F1.1 **CODIGO:** F1.1.6<br>**RUBRO:** CAPT.

**RUBRO:** CAPTACIÓNES NUEVAS DISPERSO 1 UNIDAD<br>**DETALLE:** Suministro e instalación de Puerta de malla 6-15 y tubo galvanizado 2"x2mm (H=2M)a **RENDIMIENTO:** 0.88 **DETALLE:** Suministro e instalación de Puerta de malla 6-15 y tubo galvanizado 2"x2mm (H=2M)a **RENDIMIENTO:** 0,8800

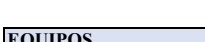

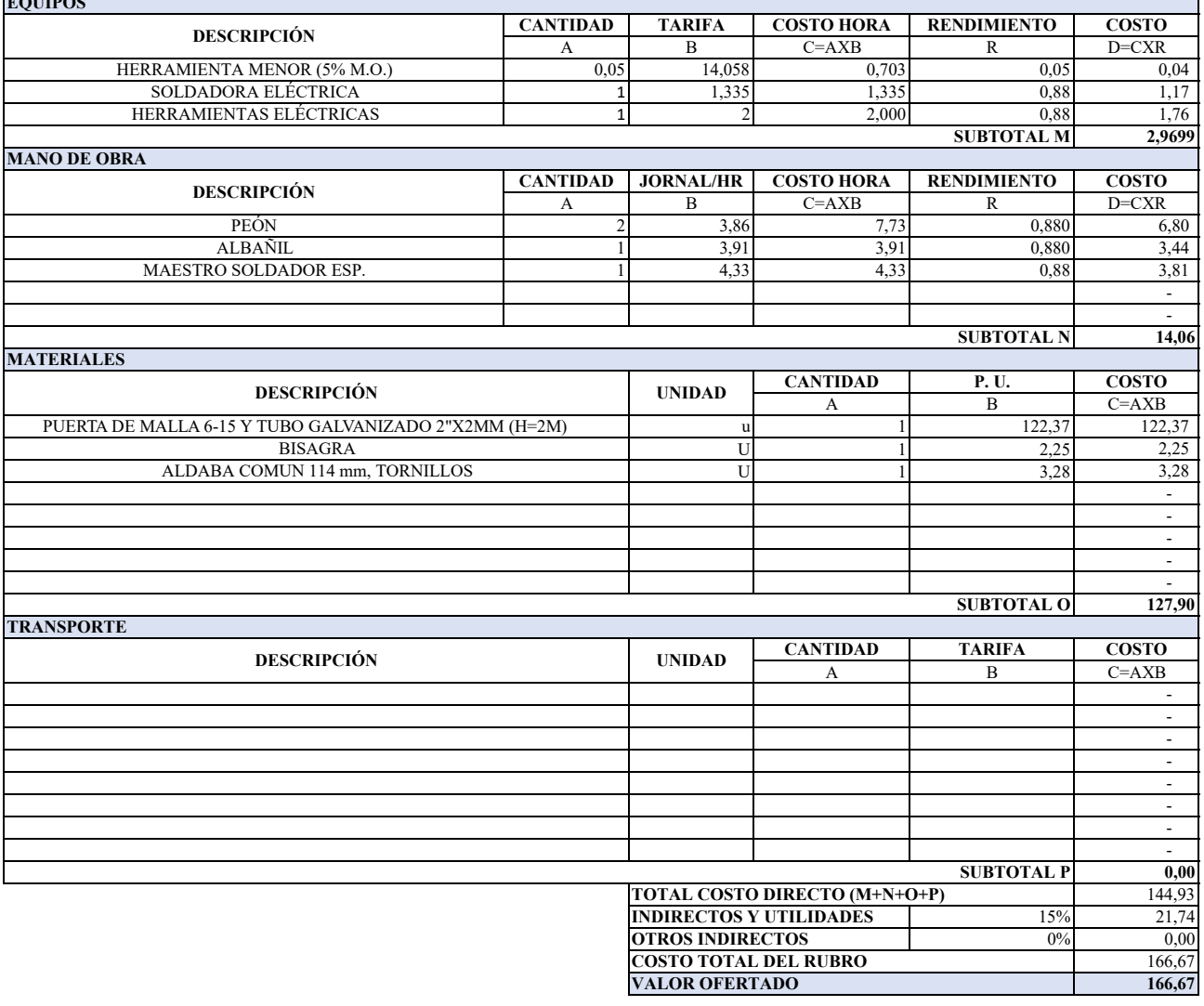

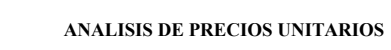

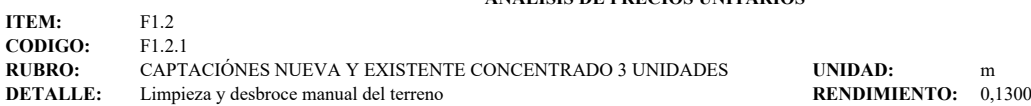

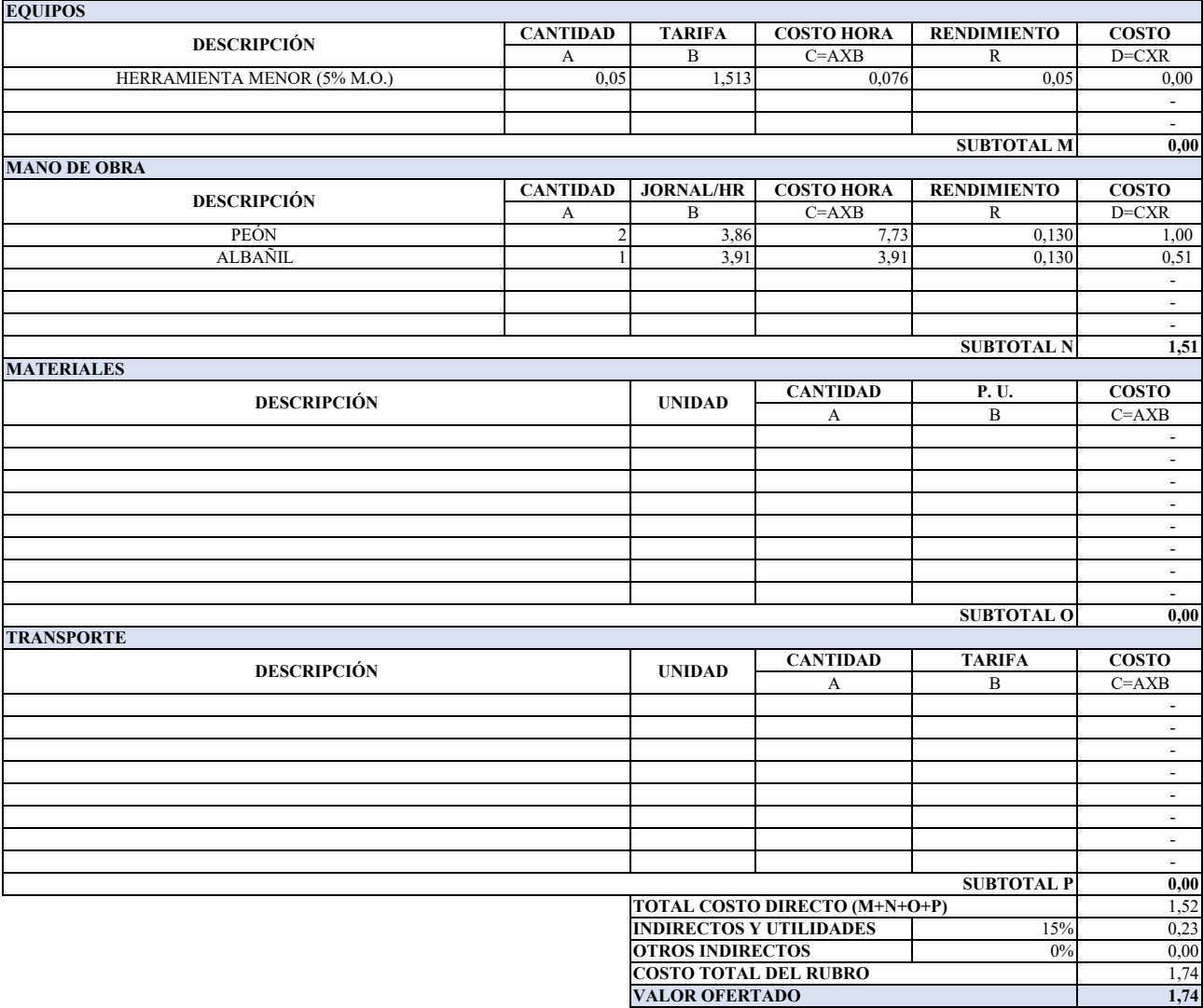

**ANALISIS DE PRECIOS UNITARIOS**

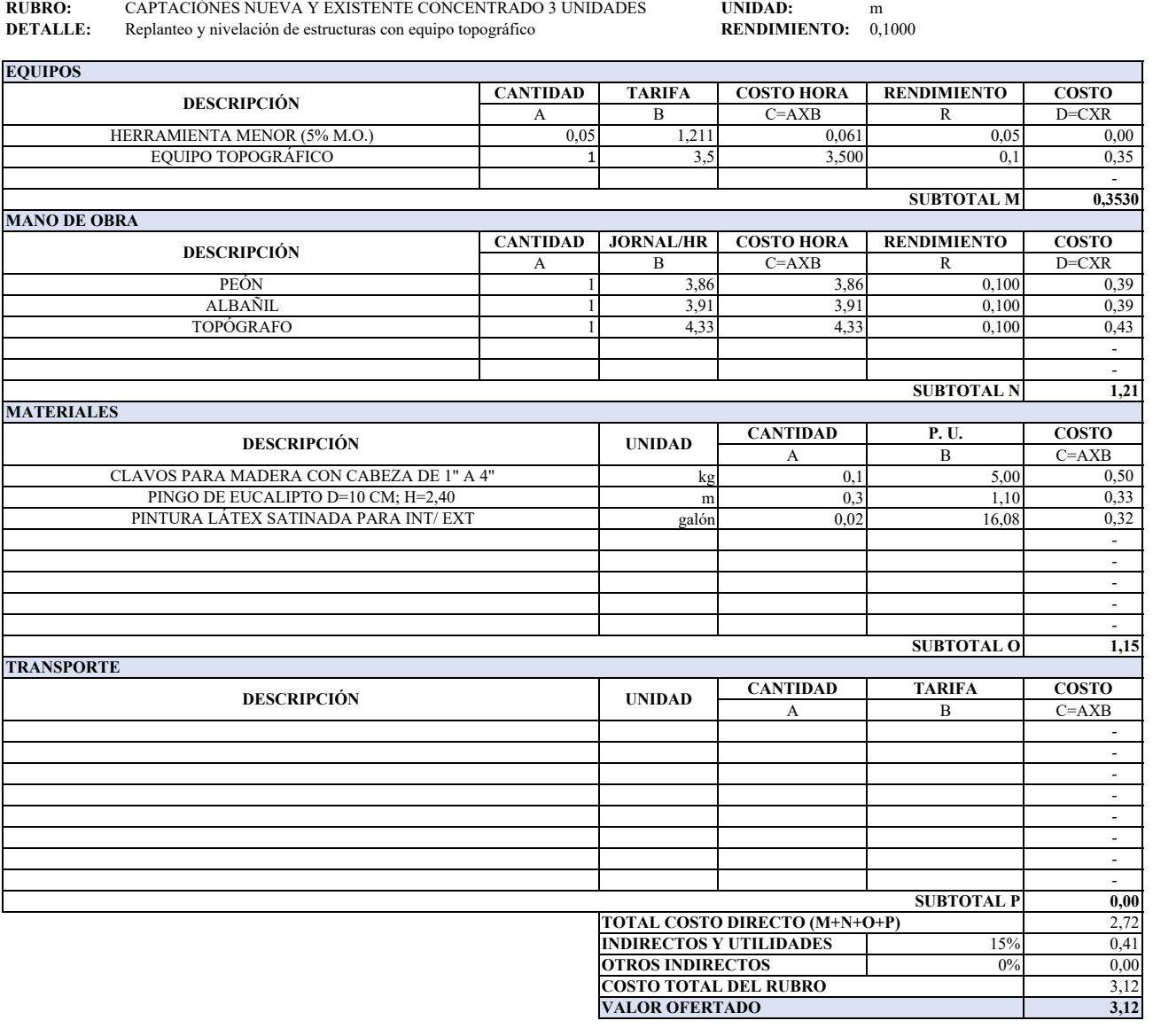

**ITEM:** F1.2<br>**CODIGO:** F1.2.2 **CODIGO:** 

### **ANALISIS DE PRECIOS UNITARIOS**

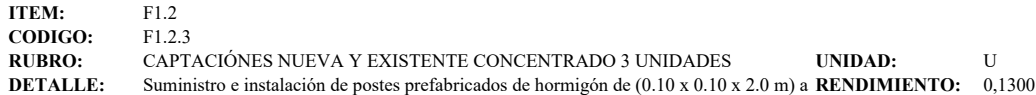

**CANTIDAD TARIFA COSTO HORA RENDIMIENTO COSTO** A B C=AXB R D=CXR<br>0,05 1,259 0,063 0,05 0,00 0,05 1,259 0,063 0,05 0,00 - 1990 - 1990 - 1991 - 1990 - 1990 - 1991 **0,0031 CANTIDAD JORNAL/HR COSTO HORA RENDIMIENTO COSTO** B C=AXB R D=CXR<br>3,86 7,73 0,130 1,00 2 3,86 7,73 0,130 1,00 0,5 3,91 1,96 0,130 0,25 - 1990 - 1990 - 1991 - 1990 - 1990 - 1991 - 1990 - 1990 - 1991 **1,26 CANTIDAD P. U. COSTO** A B C=AXB<br>1 6,90 6,90 u 1 6,90 6,90 - 1990 - 1990 - 1991 - - - - - - **6,90 CANTIDAD TARIFA COSTO** A B C=AXB - - - - - - - 100 pm - 100 pm **0,00** 8,16  $\frac{15\%}{0\%}$  1,22<br>0% 0,00 0,00 9,39 **9,39** POSTES PREFABRICADOS DE HORMIGÓN DE (0,10 X 0,10 X 2,0M **SUBTOTAL O TRANSPORTE DESCRIPCIÓN UNIDAD SUBTOTAL P TOTAL COSTO DIRECTO (M+N+O+P) INDIRECTOS Y UTILIDADES OTROS INDIRECTOS COSTO TOTAL DEL RUBRO VALOR OFERTADO** ALBAÑIL **SUBTOTAL N MATERIALES DESCRIPCIÓN UNIDAD EQUIPOS DESCRIPCIÓN** HERRAMIENTA MENOR (5% M.O.) **SUBTOTAL M MANO DE OBRA DESCRIPCIÓN** PEÓN

### **ANALISIS DE PRECIOS UNITARIOS**

**ITEM:** F1.2<br>**CODIGO:** F1.2.4 **CODIGO:** F1.2.4<br>**RUBRO:** CAPTACIÓNES NUEVA Y EXISTENTE CONCENTRADO 3 UNIDADES **RUBRO:** CAPTACIÓNES NUEVA Y EXISTENTE CONCENTRADO 3 UNIDADES **UNIDAD:** m

**DETALLE:** Suministro e instalación de alambre de púas galvanizado de 350 kgf. 8 púas por metro **RENDIMIENTO:** 0,1500

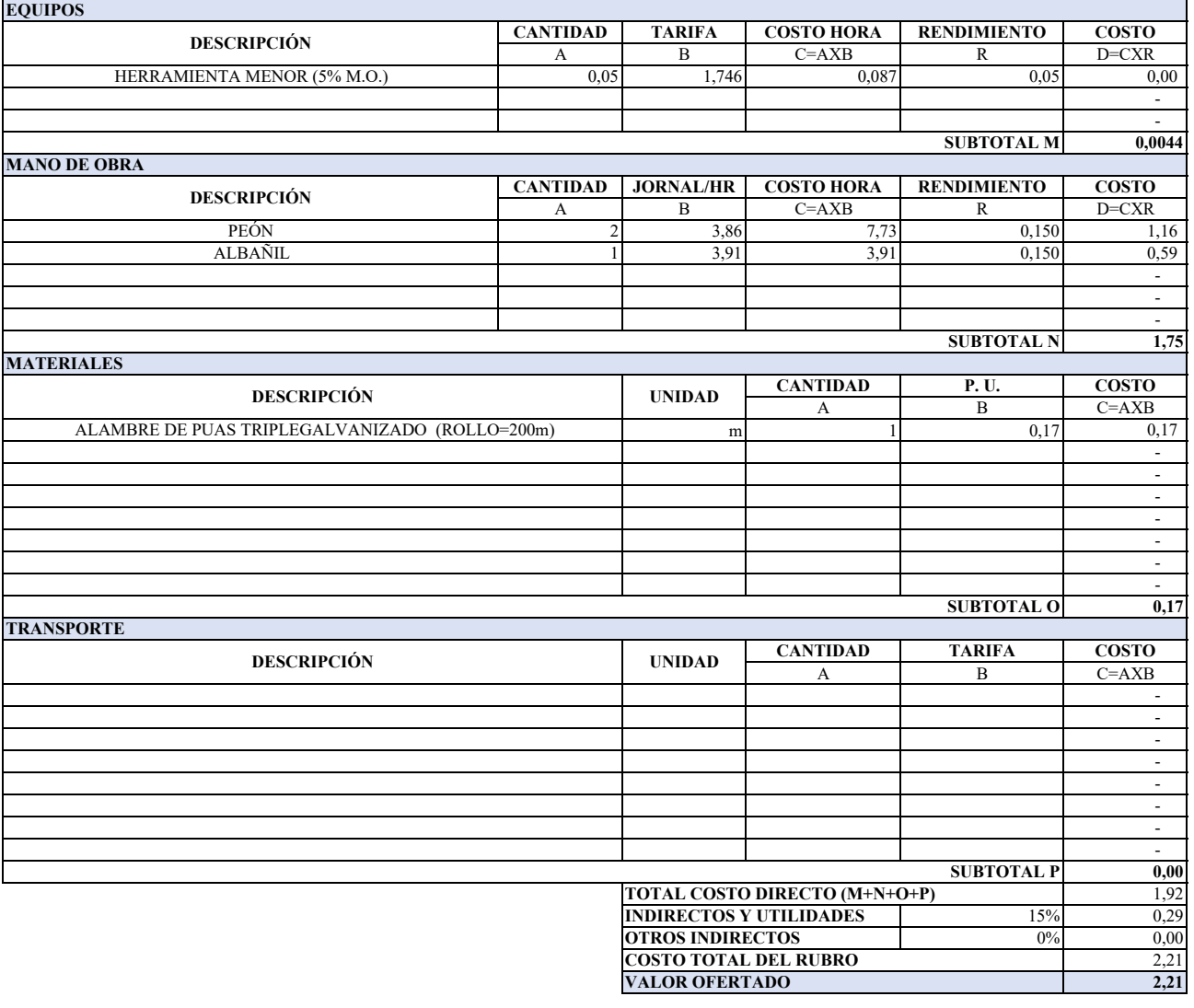

## **ANALISIS DE PRECIOS UNITARIOS**

**ITEM:** F1.2 **CODIGO:** F1.2.5<br>**RUBRO:** CAPT. **RUBRO:** CAPTACIÓNES NUEVA Y EXISTENTE CONCENTRADO 3 UNIDADES UNIDAD: u<br> **DETALLE:** Suministro e instalación de tubo HG poste para puerta **RENDIMIENTO:** 0.1300 **DETALLE:** Suministro e instalación de tubo HG poste para puerta

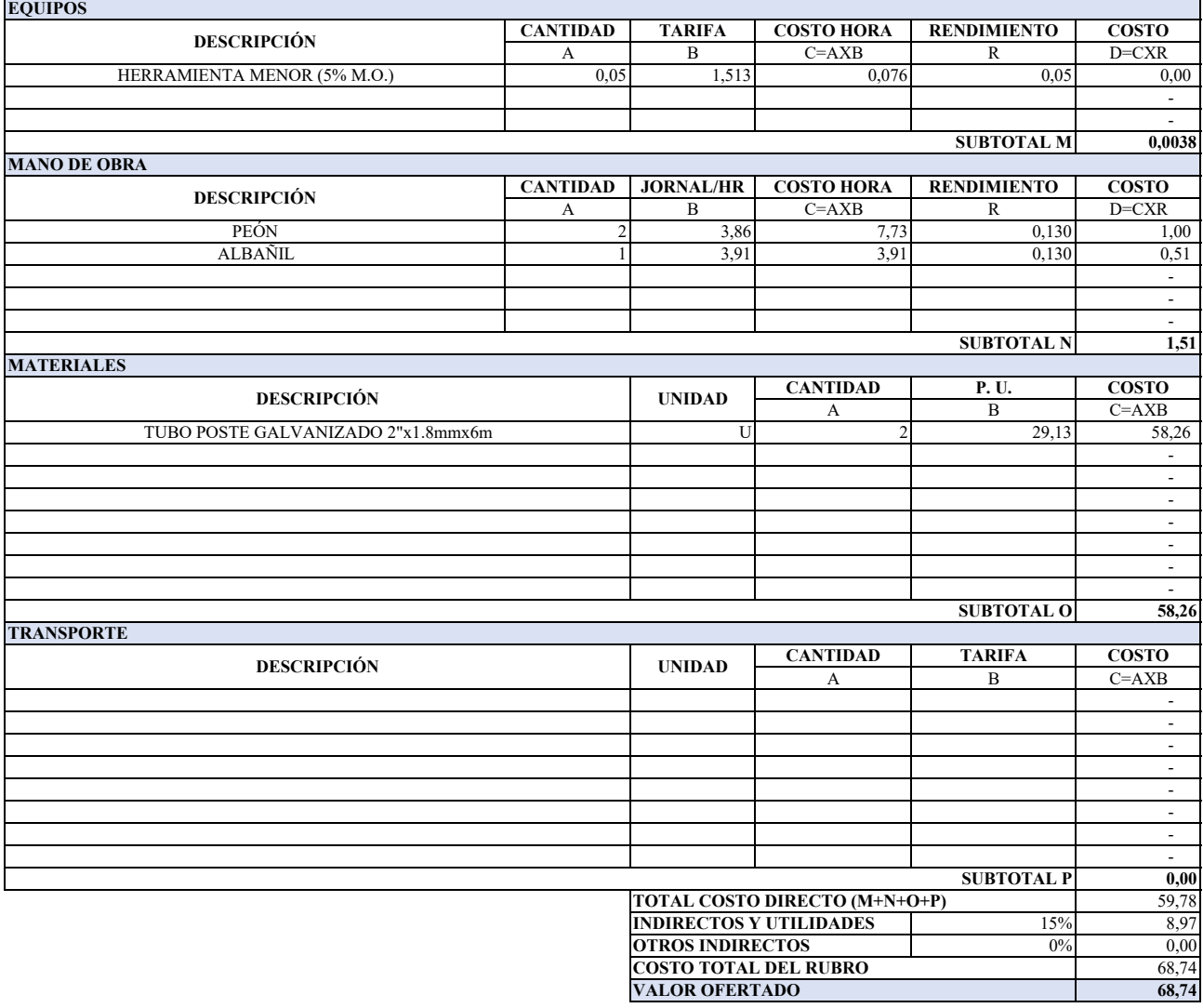

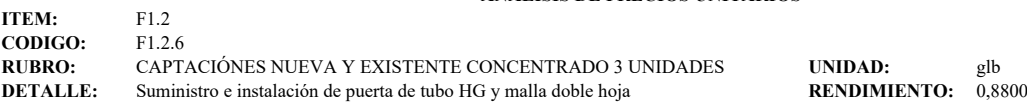

**ANALISIS DE PRECIOS UNITARIOS**

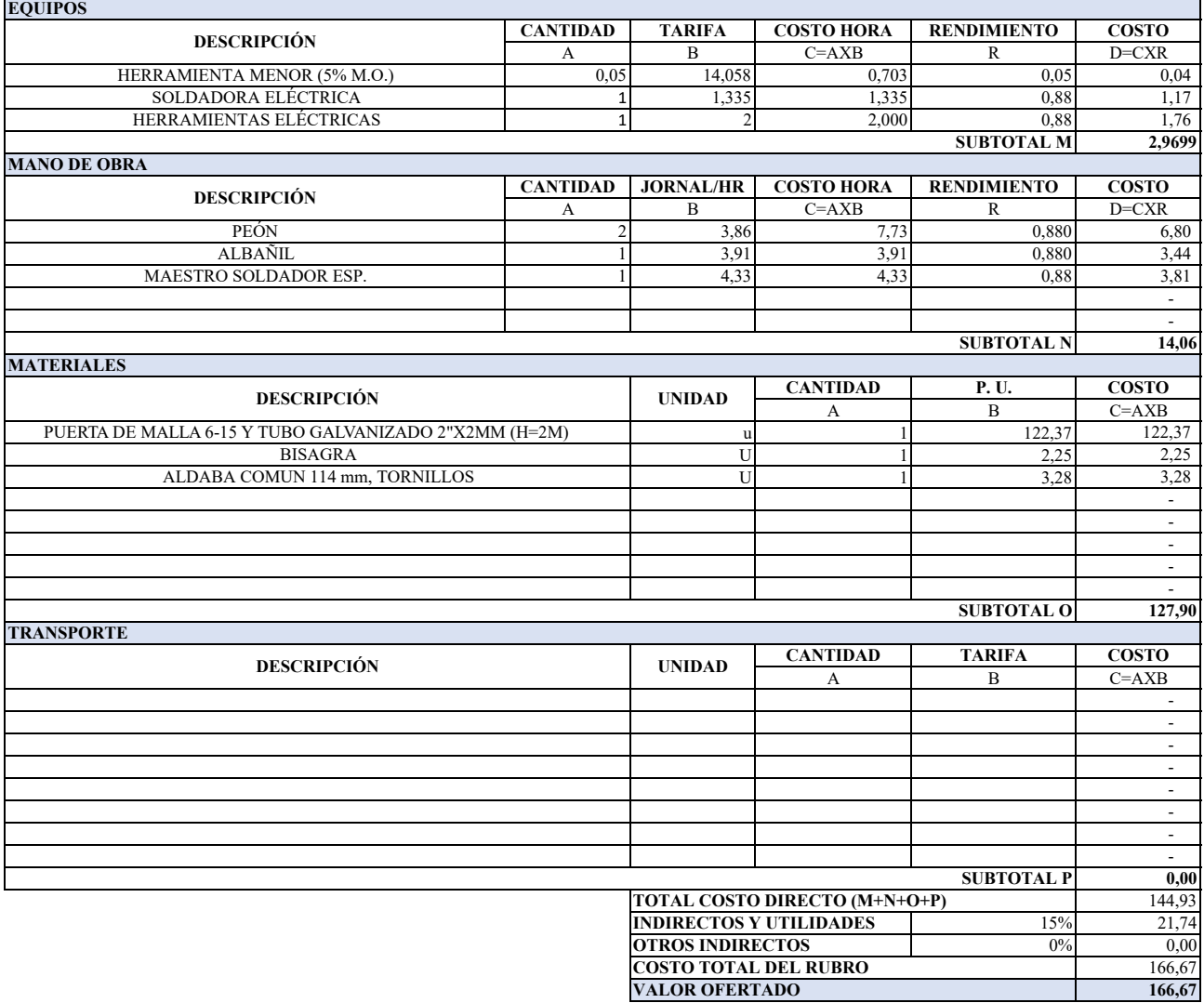

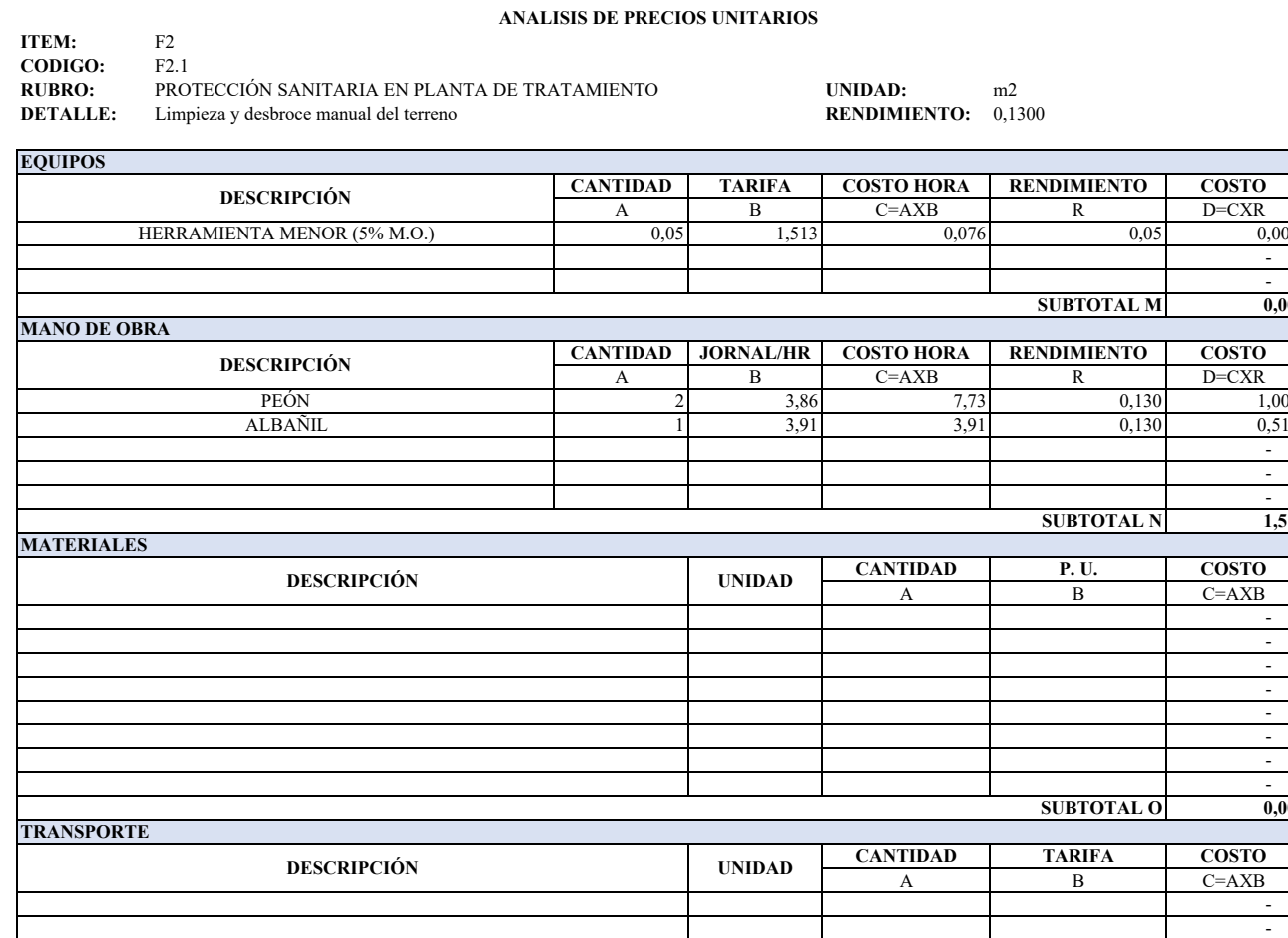

**0,00**

**1,51**

**0,00**

**0,00** 1,52

 $0,00$ 1,74 **1,74**

 - - - - 1990 - 1990 - 1991 - 1990 - 1990 - 1991 - 1990 - 1990 - 1991

 $\frac{15\%}{0\%}$  0,23

**SUBTOTAL P**

**TOTAL COSTO DIRECTO (M+N+O+P) INDIRECTOS Y UTILIDADES OTROS INDIRECTOS COSTO TOTAL DEL RUBRO VALOR OFERTADO**

### **ANALISIS DE PRECIOS UNITARIOS**

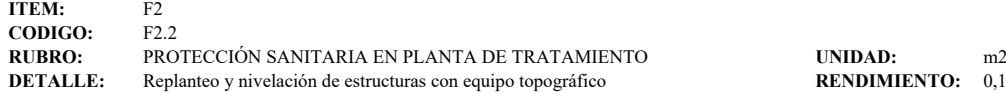

**RENDIMIENTO:** 0,1000

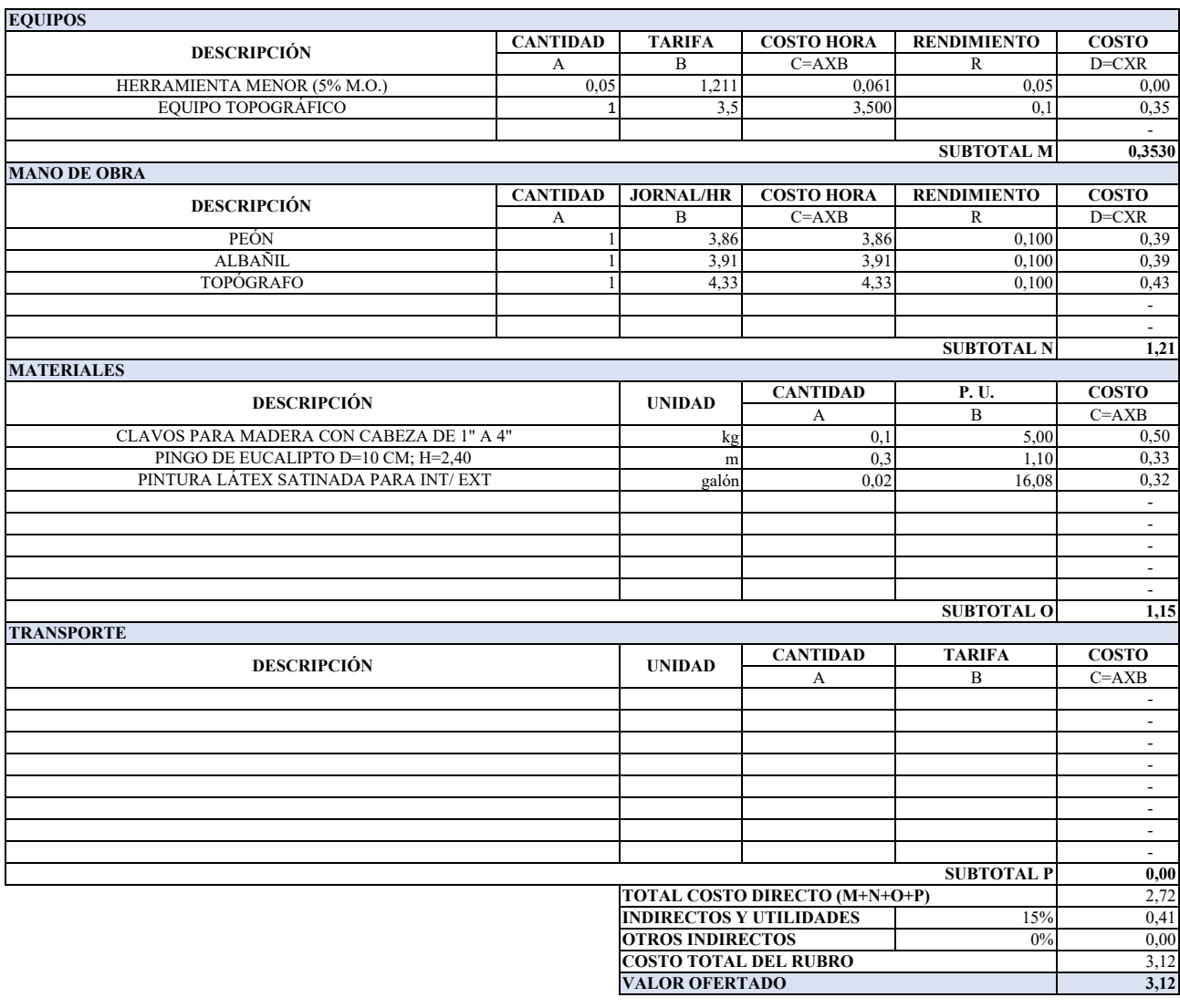

### **ANALISIS DE PRECIOS UNITARIOS**

**ITEM:** F2<br>**CODIGO:** F2.3 **CODIGO:**<br>RUBRO: **RUBRO:** PROTECCIÓN SANITARIA EN PLANTA DE TRATAMIENTO **UNIDAD:** m3<br> **DETALLE:** Excavación manual h= 0.00 m a 1,00 m<br> **RENDIMIENTO:** 0,8800

Excavación manual h= 0.00 m a 1,00 m

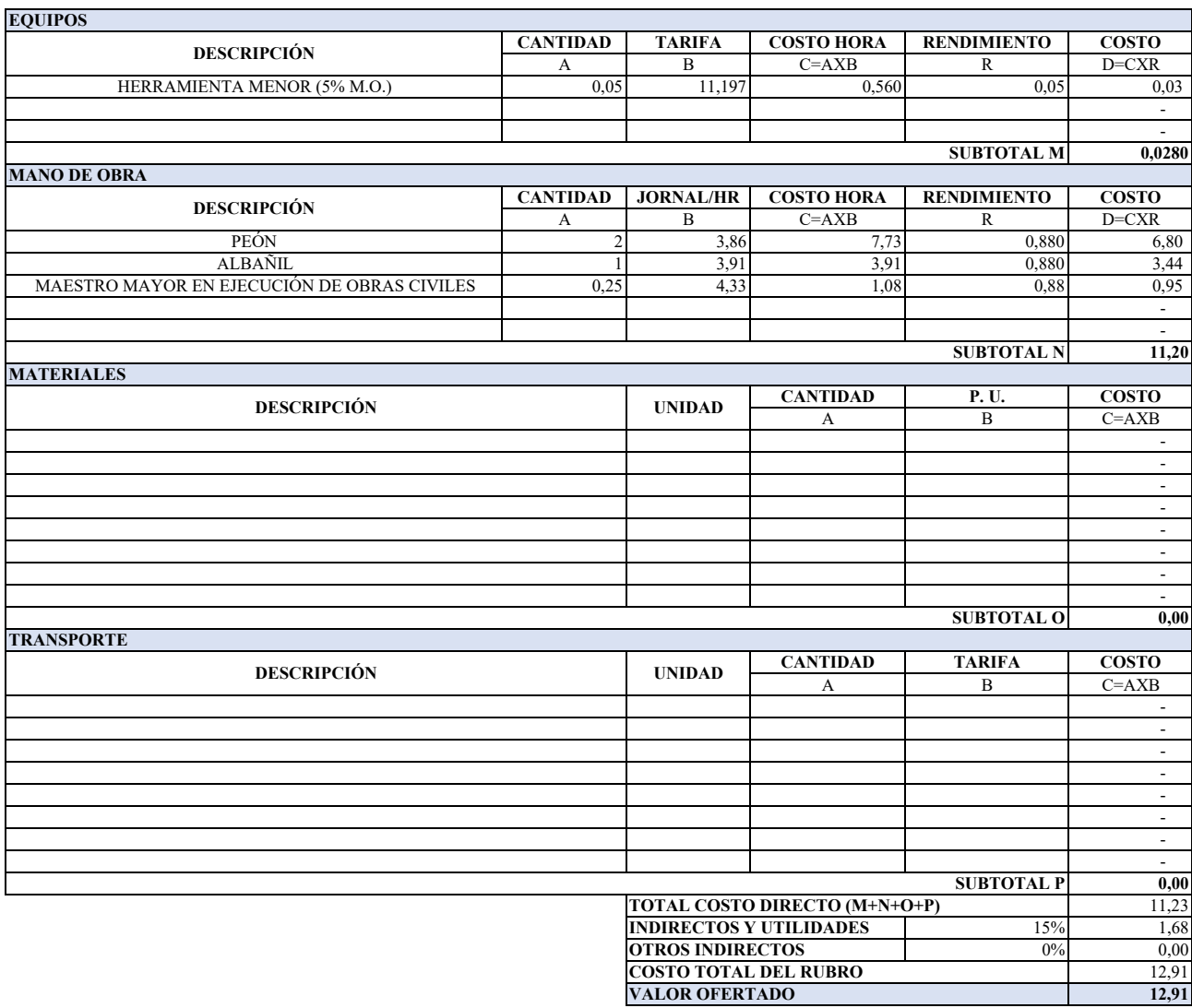

**OBSERVACIÓN:**

Estos precios no incluye iva.

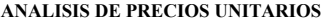

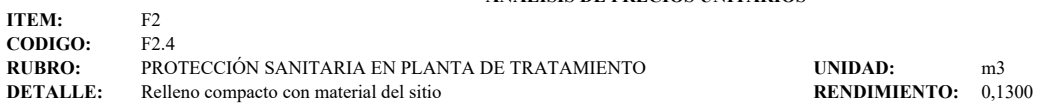

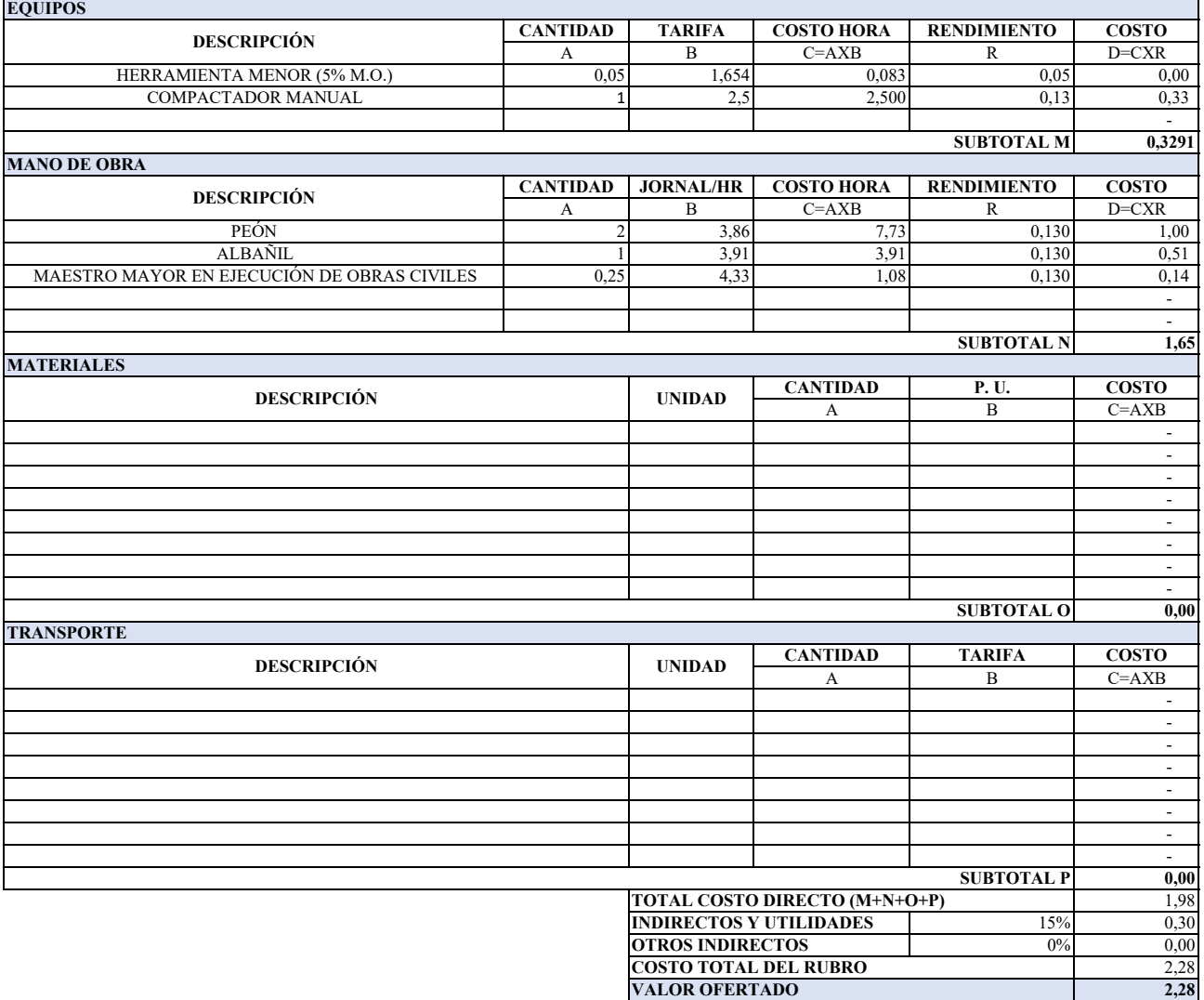

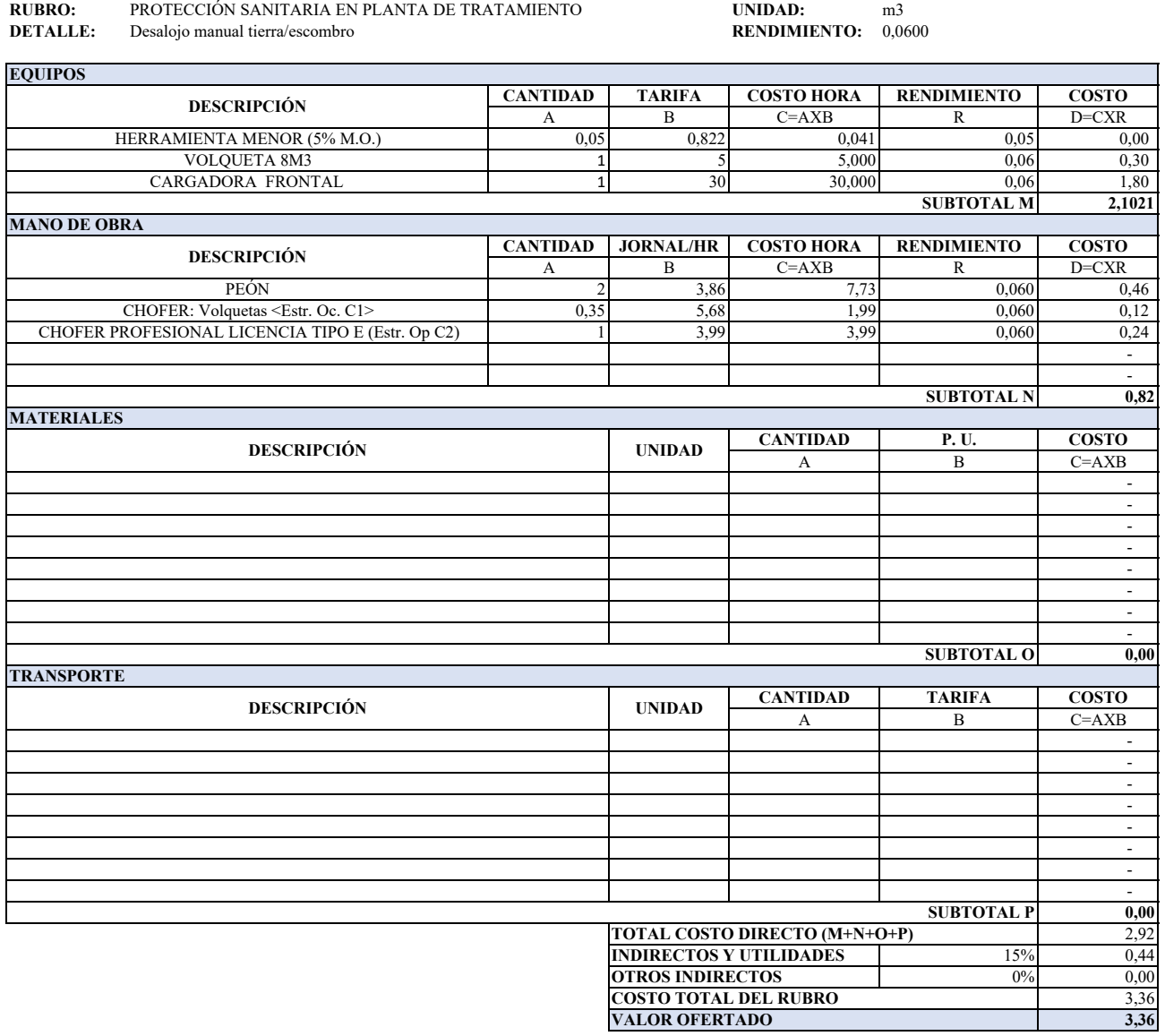

### **ANALISIS DE PRECIOS UNITARIOS**

**ITEM:** F2<br>**CODIGO:** F2.5 **CODIGO:** 

**ANALISIS DE PRECIOS UNITARIOS**

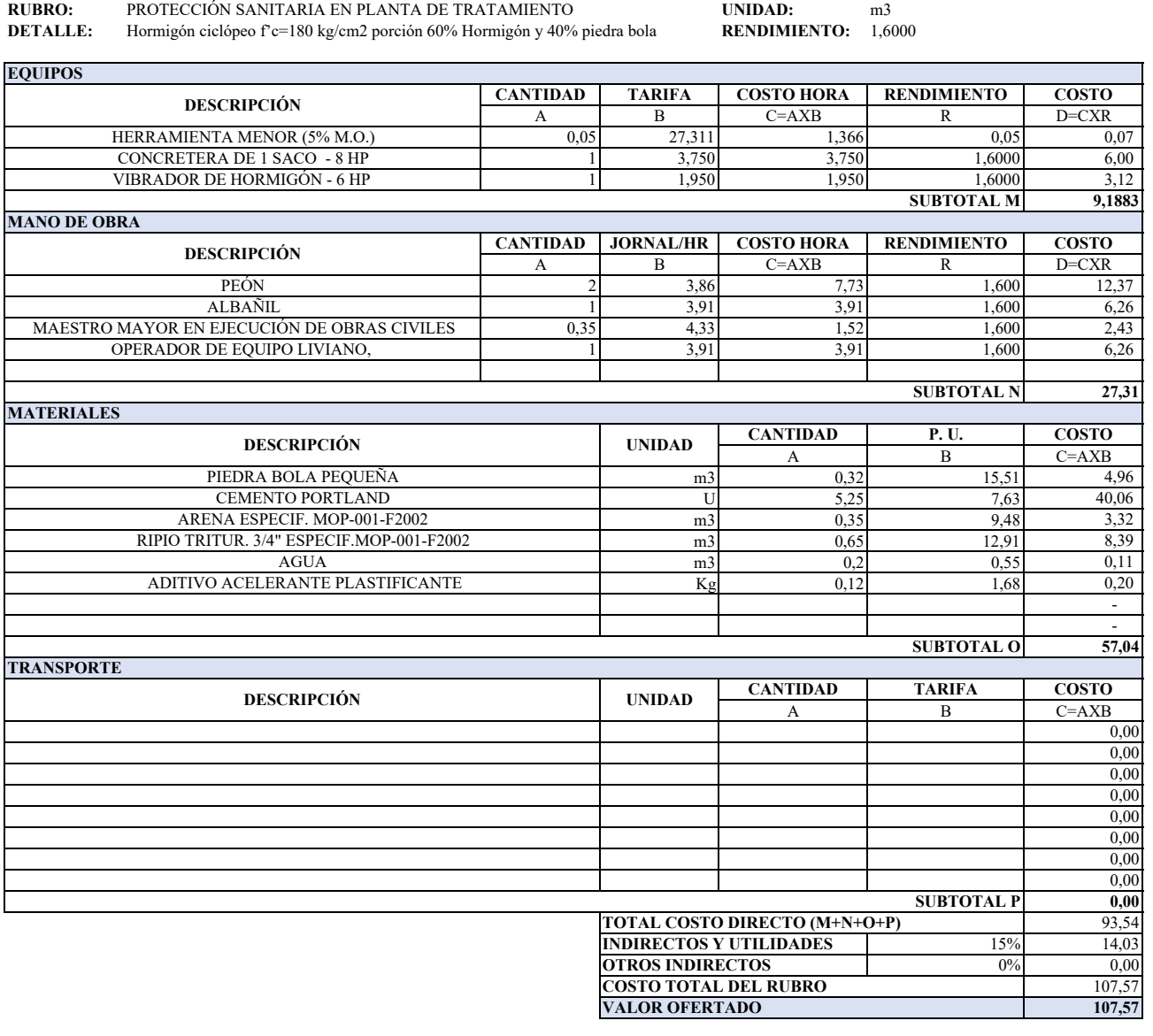

**ITEM:** F2 **CODIGO:** F2.6

### **ANALISIS DE PRECIOS UNITARIOS**

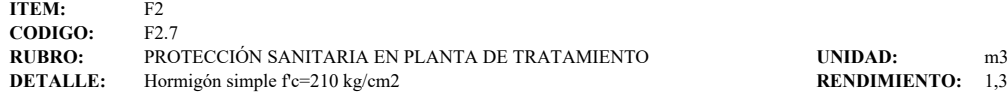

**RENDIMIENTO:** 1,3300

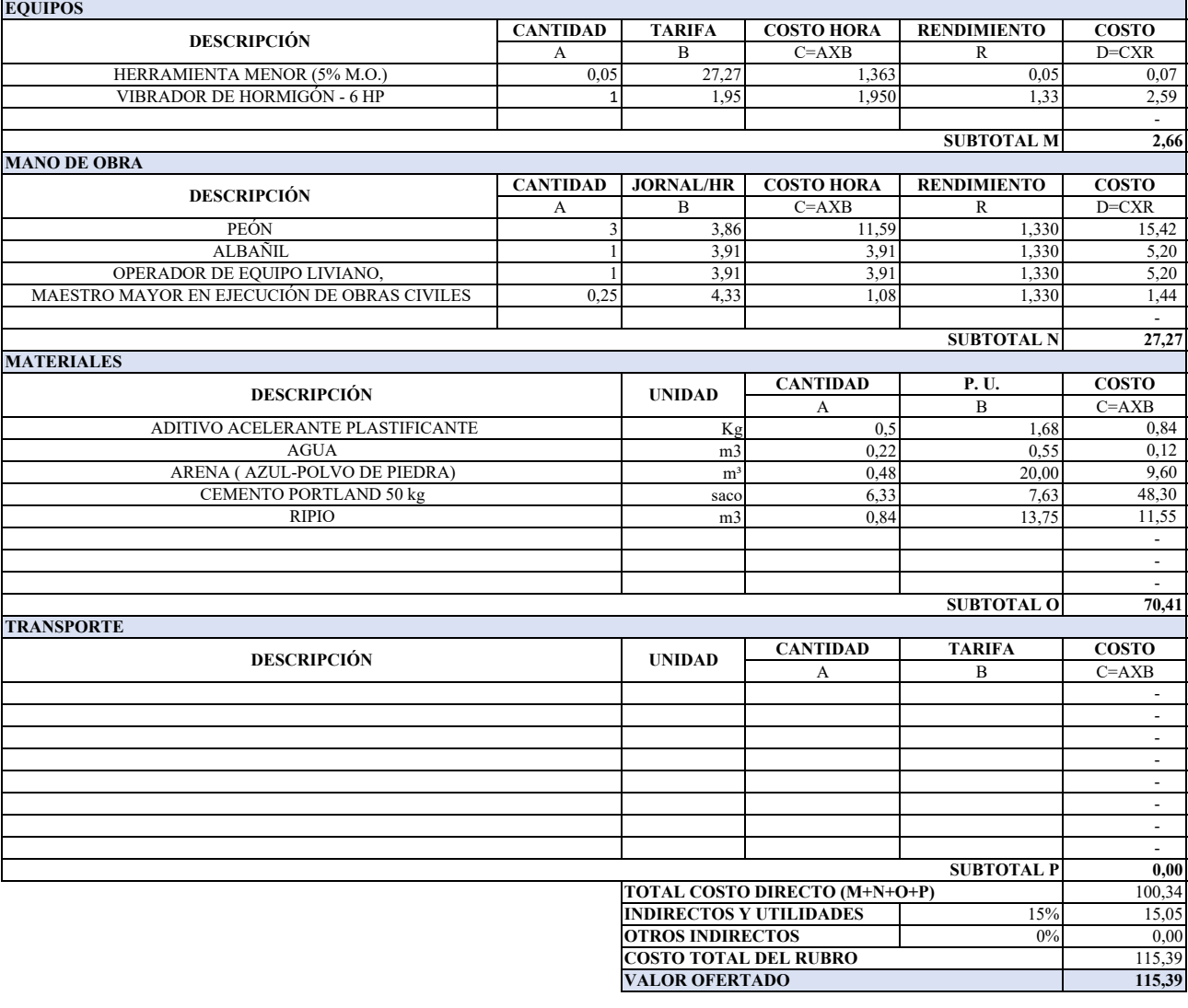

### **ANALISIS DE PRECIOS UNITARIOS**

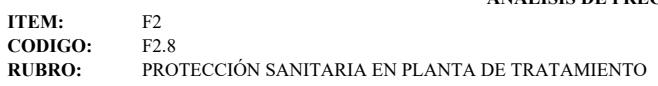

**DETALLE:** Enconfrado y Desencofrado

**RUBRO:** m2<br>**RUBRO:** 0,5300

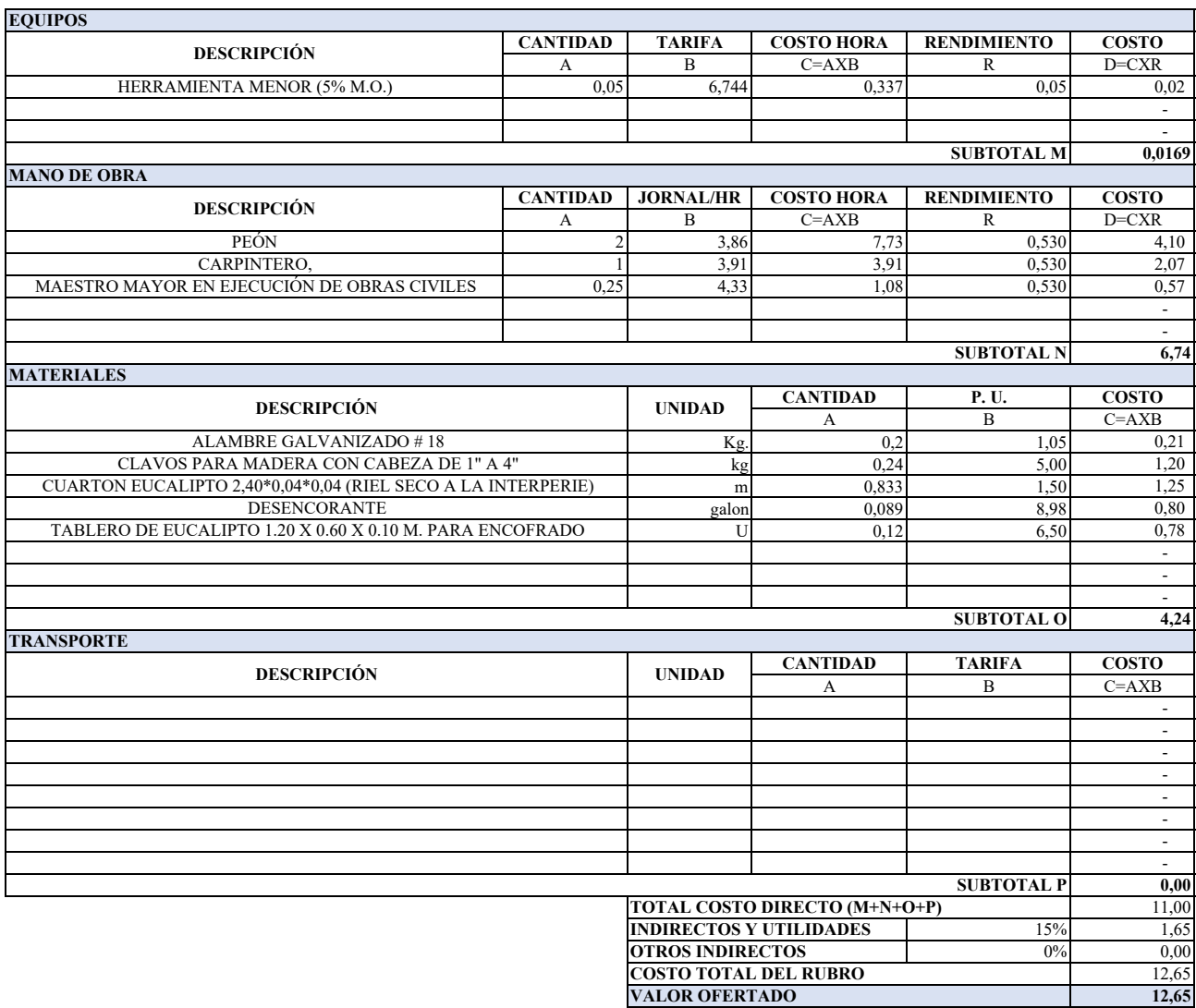

### **ANALISIS DE PRECIOS UNITARIOS**

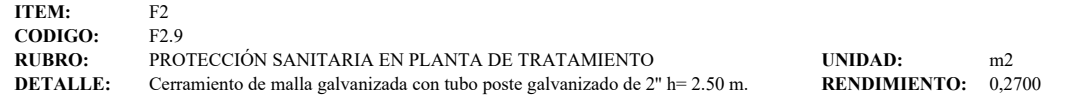

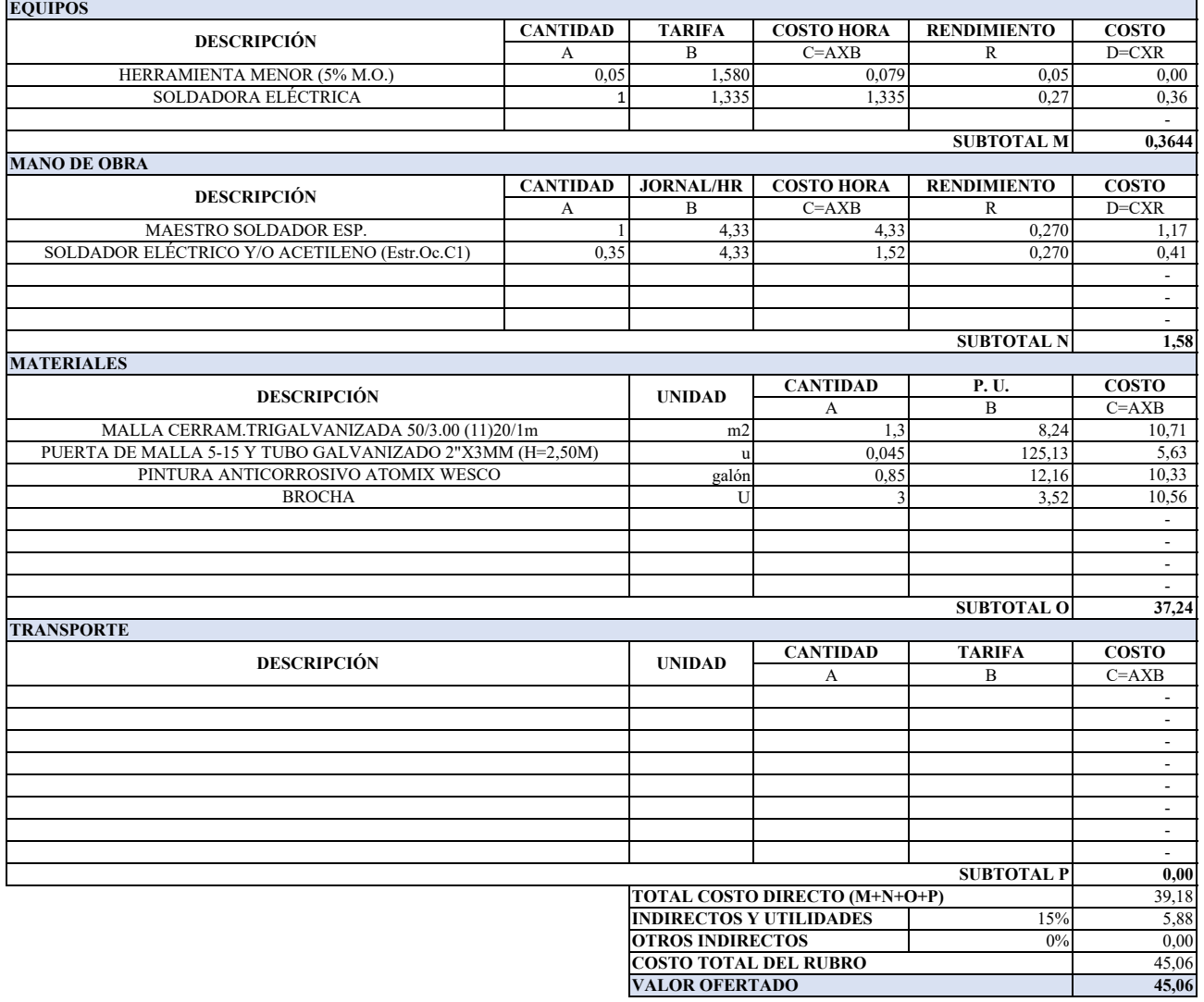

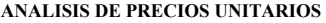

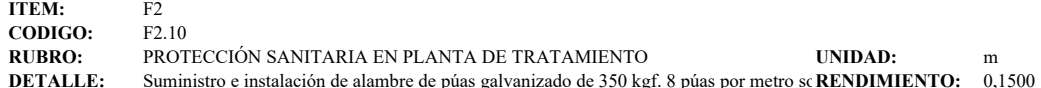

de púas galvanizado de 350 kgf. 8 púas por metro so**RENDIMIENTO:** 0,1

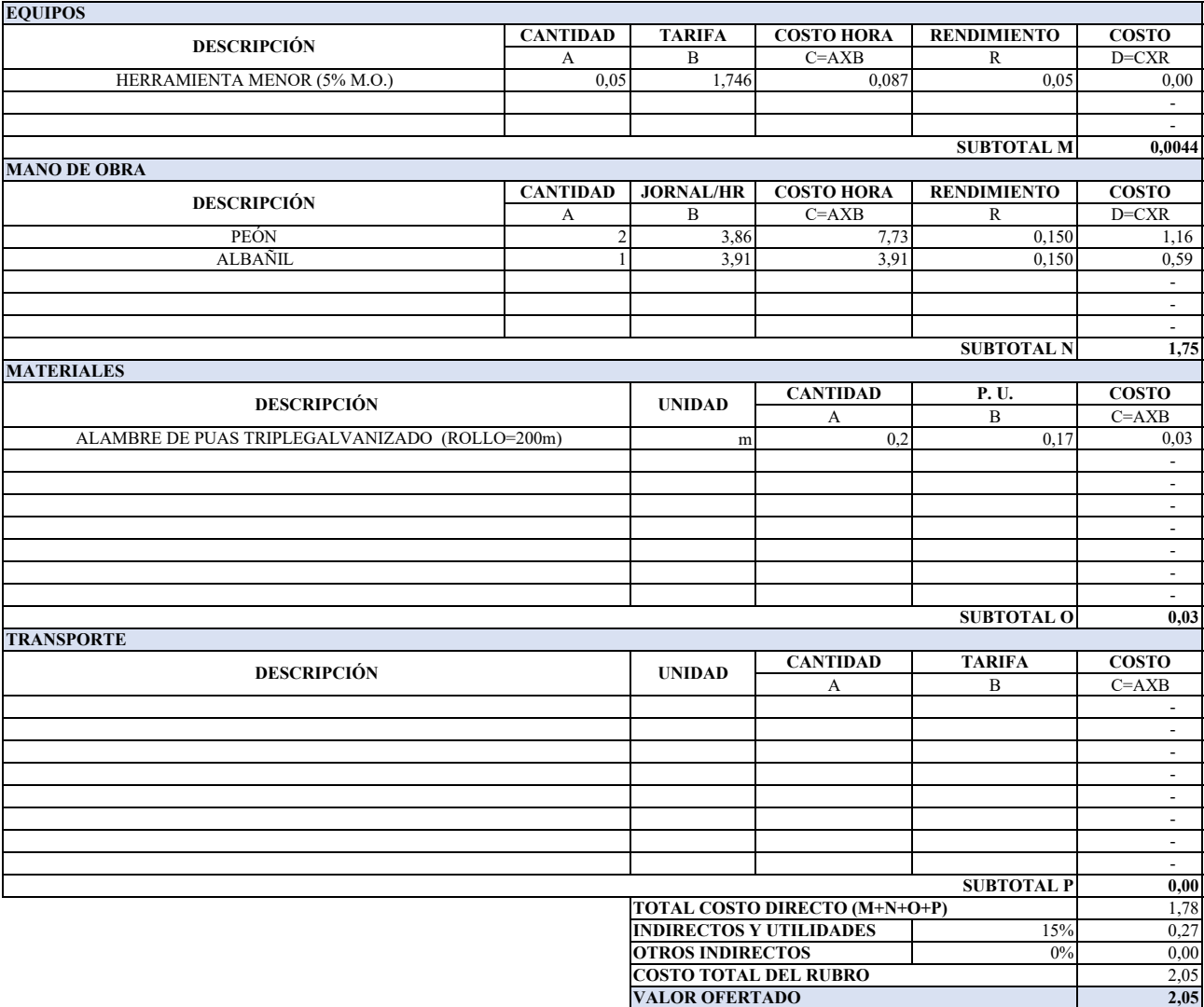

#### **ANALISIS DE PRECIOS UNITARIOS**

┑

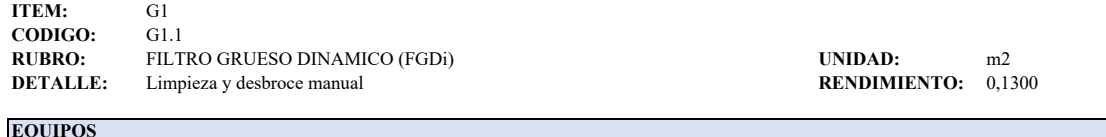

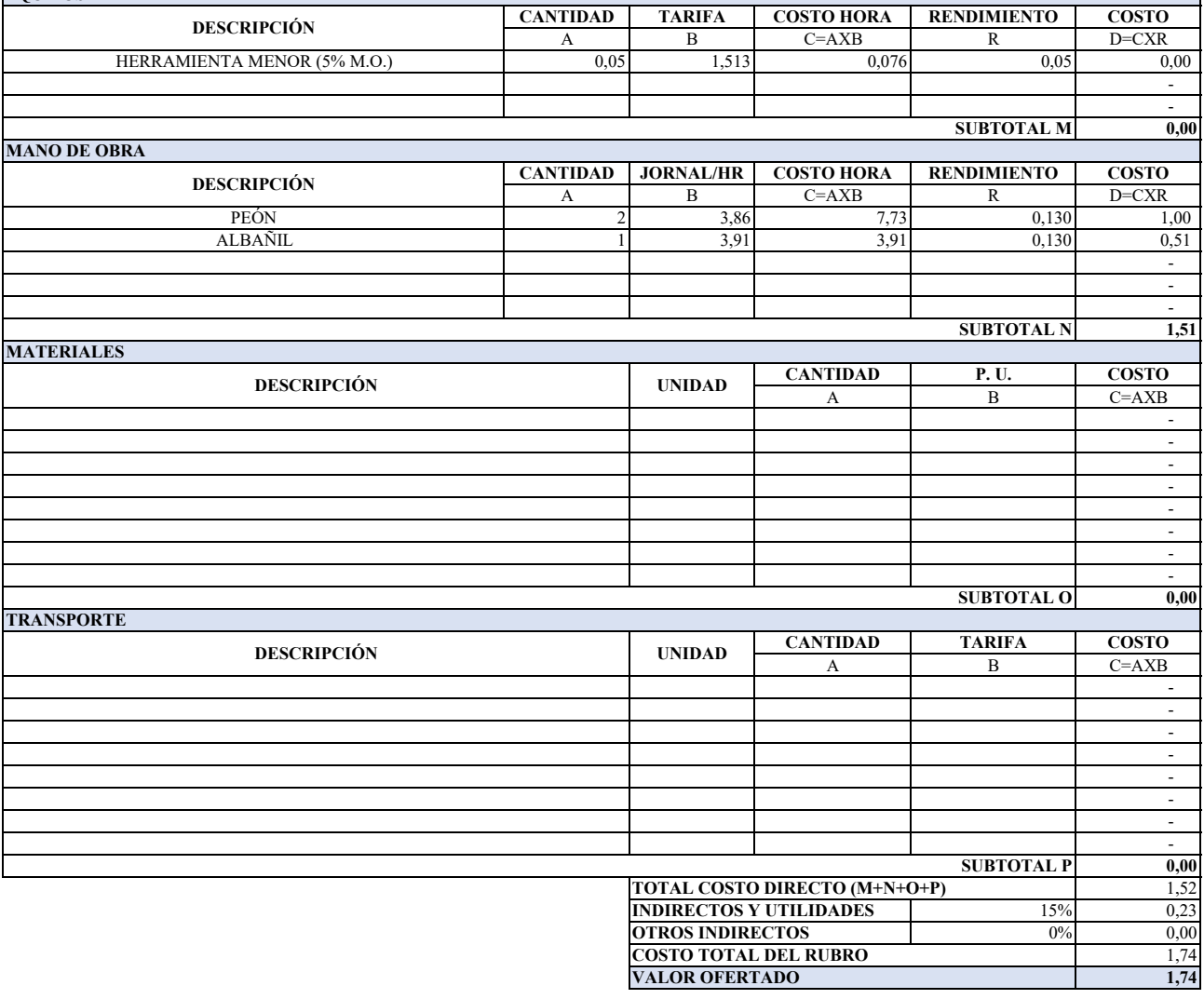

#### **ANALISIS DE PRECIOS UNITARIOS**

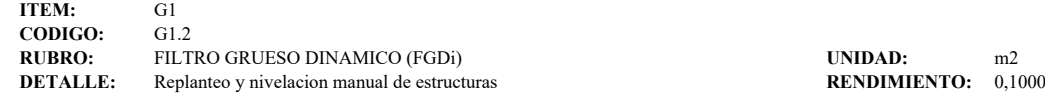

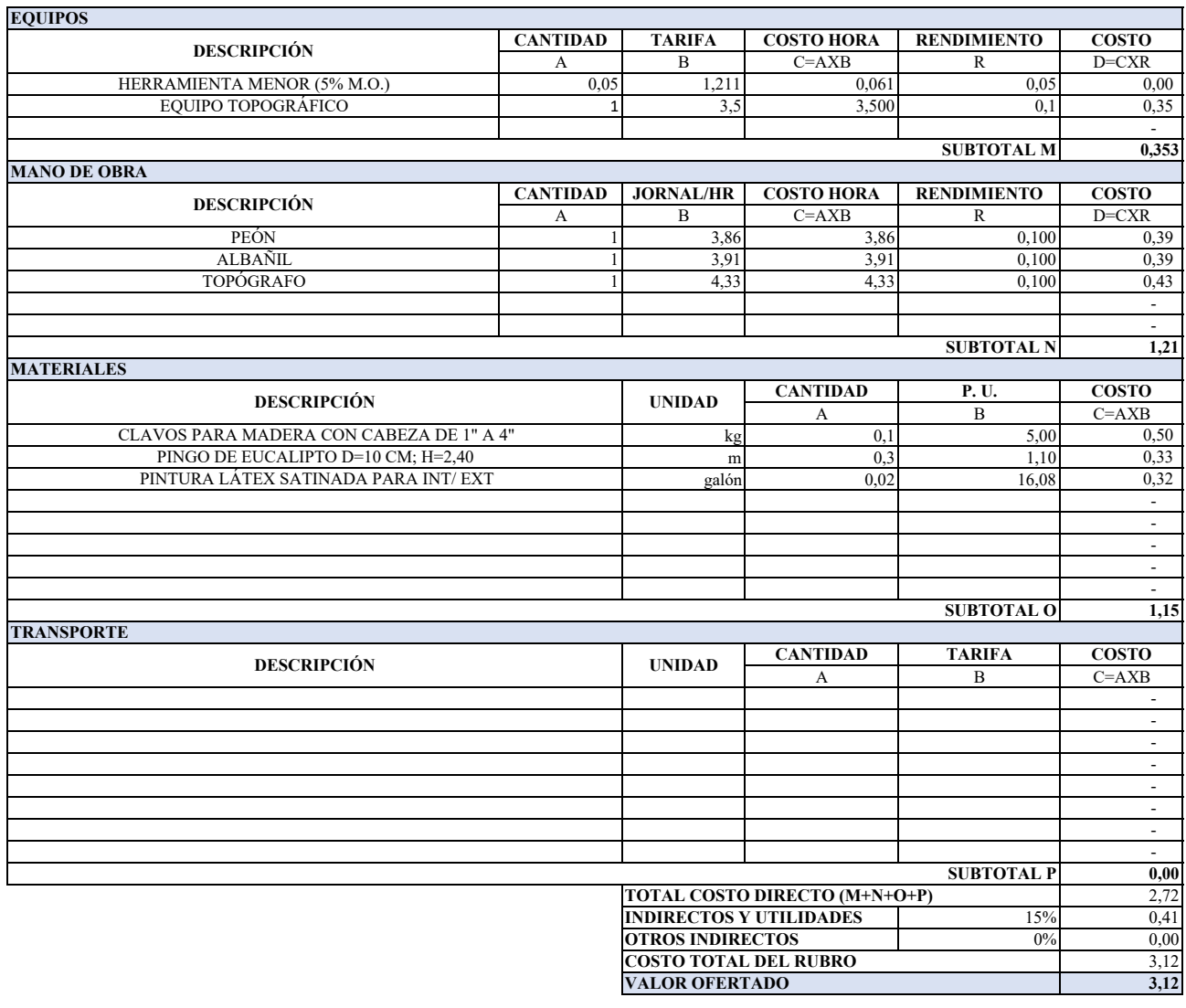

### **ANALISIS DE PRECIOS UNITARIOS**

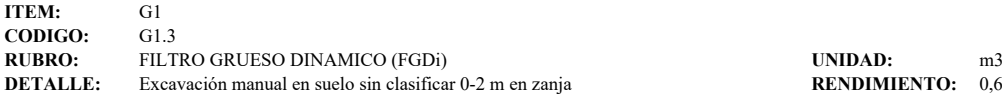

**DENDIMIENTO:** 0,6700

**0,0195**

**7,80**

**0,00**

**0,00** 7,82

 $0,00$ 8,99 **8,99**

**CANTIDAD TARIFA COSTO HORA RENDIMIENTO COSTO** A B C=AXB R D=CXR<br>0,05 7,799 0,390 0,05 0,02 0,05 7,799 0,390 0,05 0,02 **CANTIDAD JORNAL/HR COSTO HORA RENDIMIENTO COSTO** A B C=AXB R D=CXR<br>2 3,86 7,73 0,670 5,18 2 3,86 7,73 0,670 5,18 1 3,91 3,91 0,670 2,62 **CANTIDAD P. U. COSTO** A B C=AXB - 1990 - 1990 - 1991 - 1990 - 1990 - 1991 - 1990 - 1990 - 1991 - - - - - **CANTIDAD TARIFA COSTO** A B C=AXB - - - - - - - - 1990 - 1990 - 1991  $\frac{15\%}{0\%}$  1,17 ALBAÑIL **SUBTOTAL N MATERIALES DESCRIPCIÓN UNIDAD EQUIPOS DESCRIPCIÓN** HERRAMIENTA MENOR (5% M.O.) **SUBTOTAL M MANO DE OBRA DESCRIPCIÓN** PEÓN **OTROS INDIRECTOS COSTO TOTAL DEL RUBRO VALOR OFERTADO SUBTOTAL O TRANSPORTE DESCRIPCIÓN UNIDAD SUBTOTAL P TOTAL COSTO DIRECTO (M+N+O+P) INDIRECTOS Y UTILIDADES**

## **ANALISIS DE PRECIOS UNITARIOS**

ī

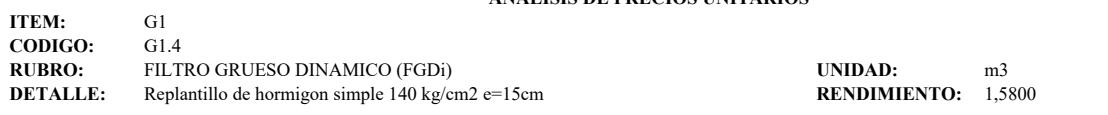

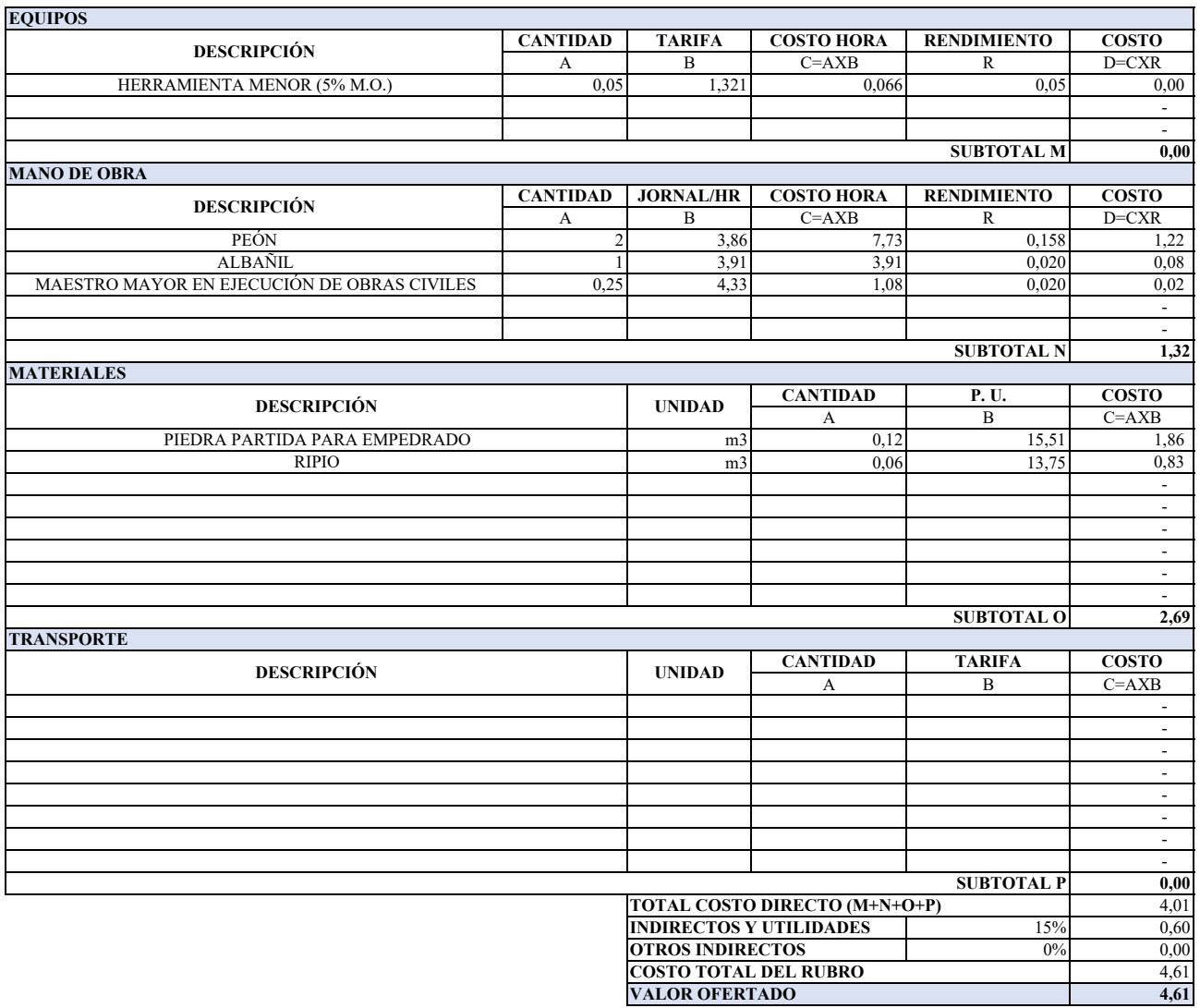

### **ANALISIS DE PRECIOS UNITARIOS**

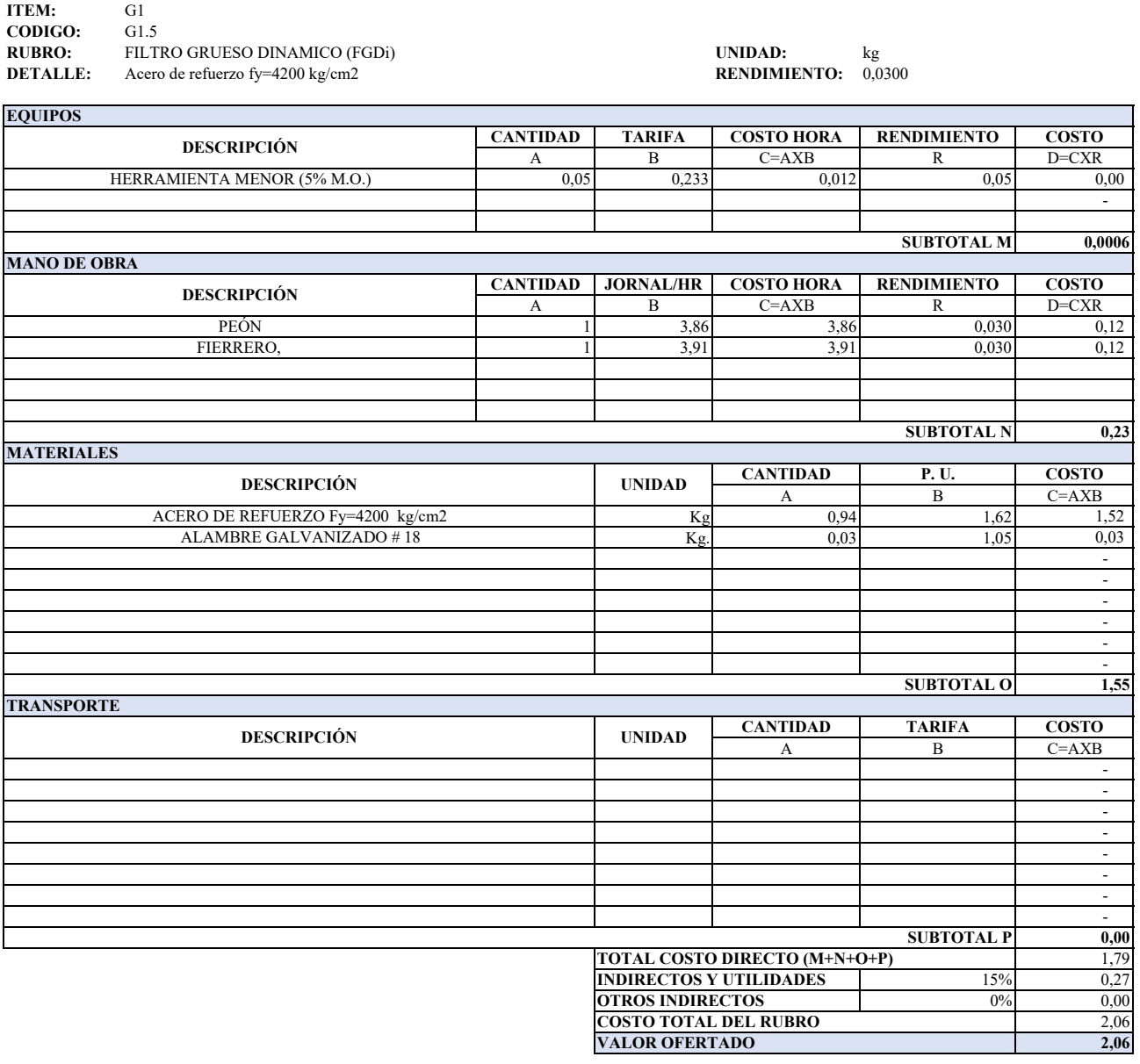

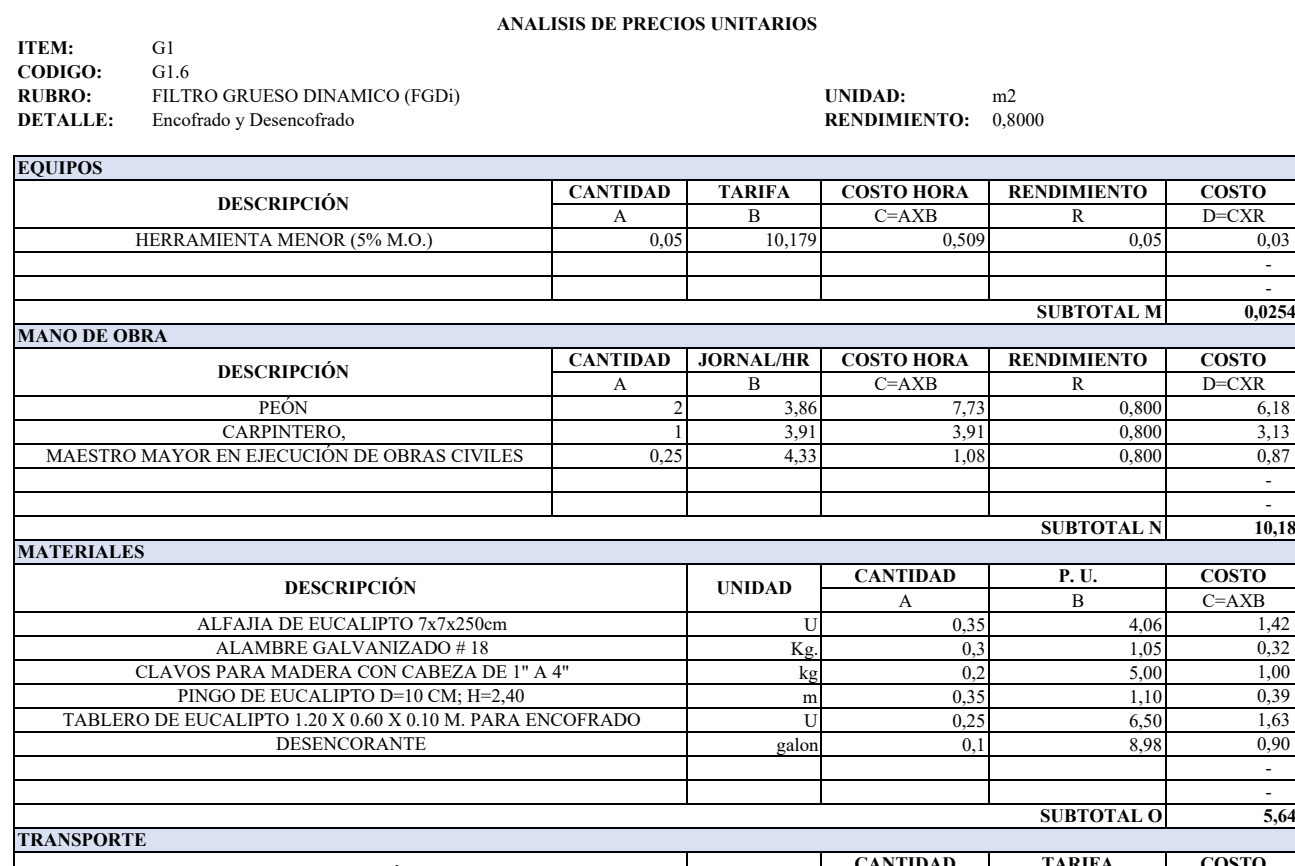

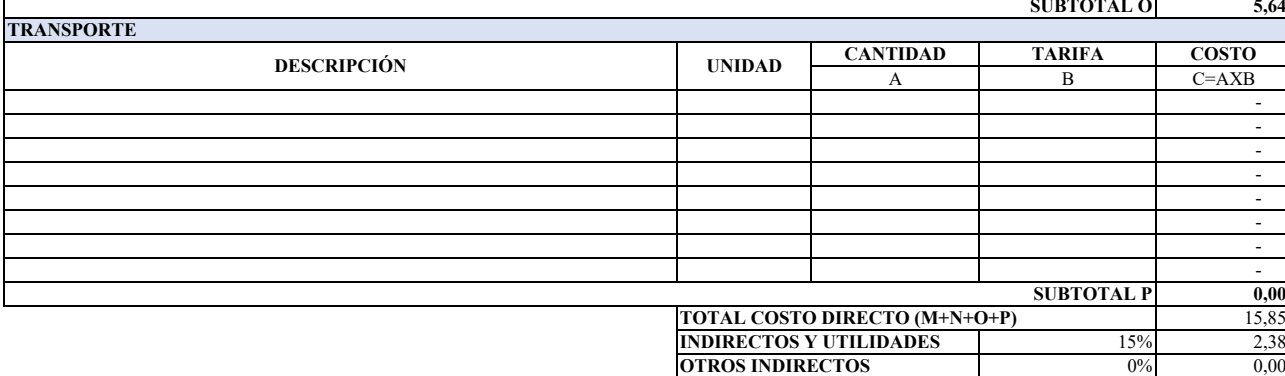

**COSTO TOTAL DEL RUBRO VALOR OFERTADO**

**0,00** 15,85

18,23 **18,23**

#### **ANALISIS DE PRECIOS UNITARIOS**

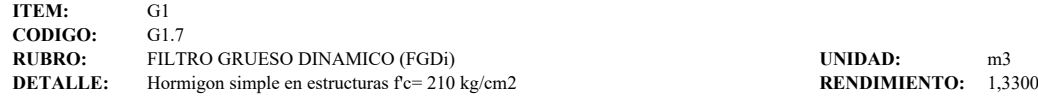

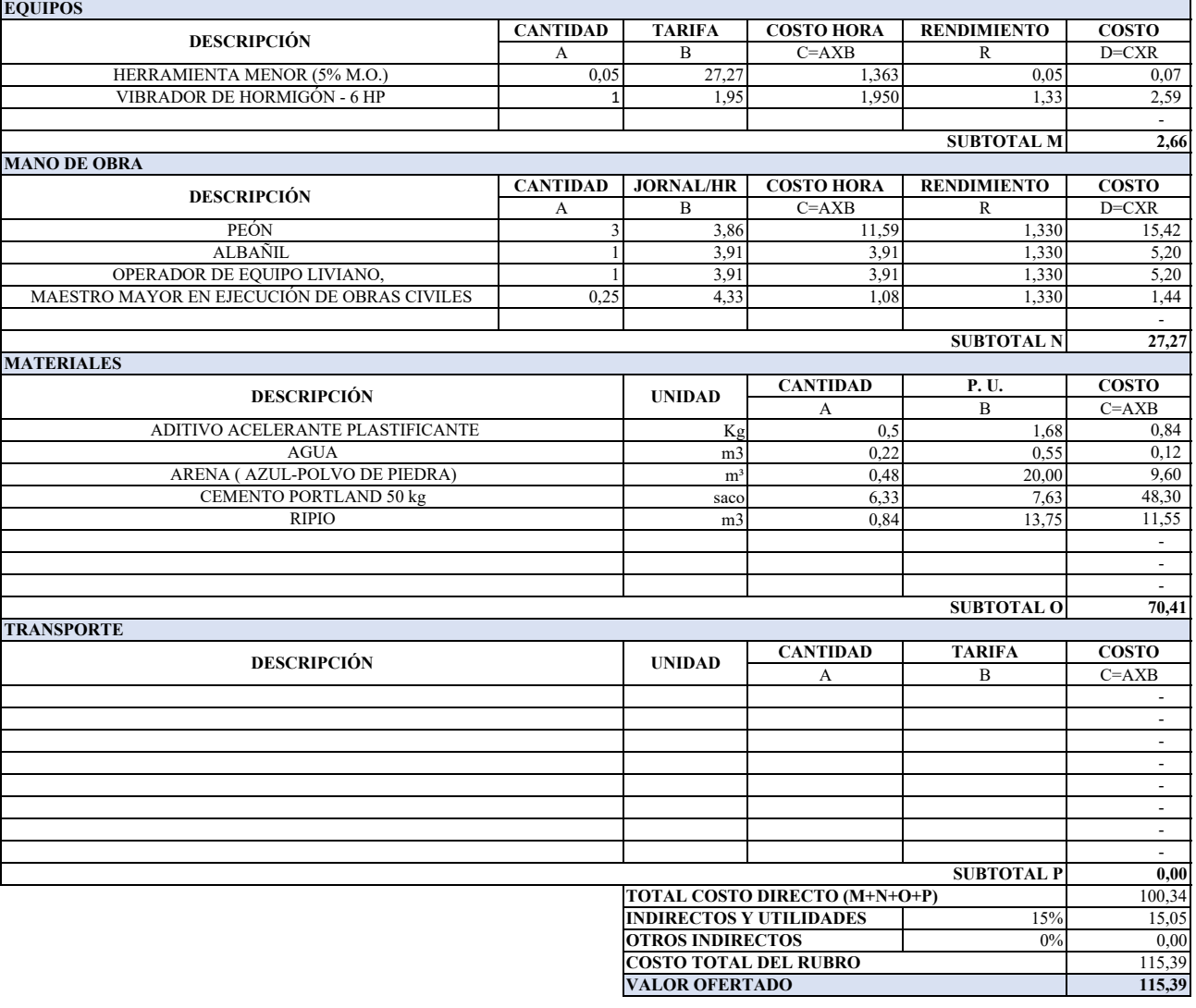
# **ANALISIS DE PRECIOS UNITARIOS**

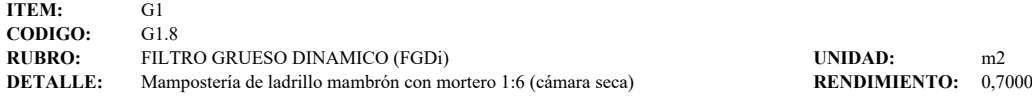

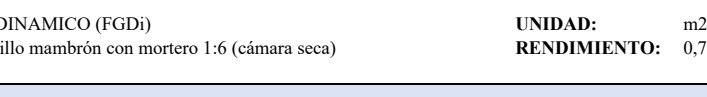

÷,

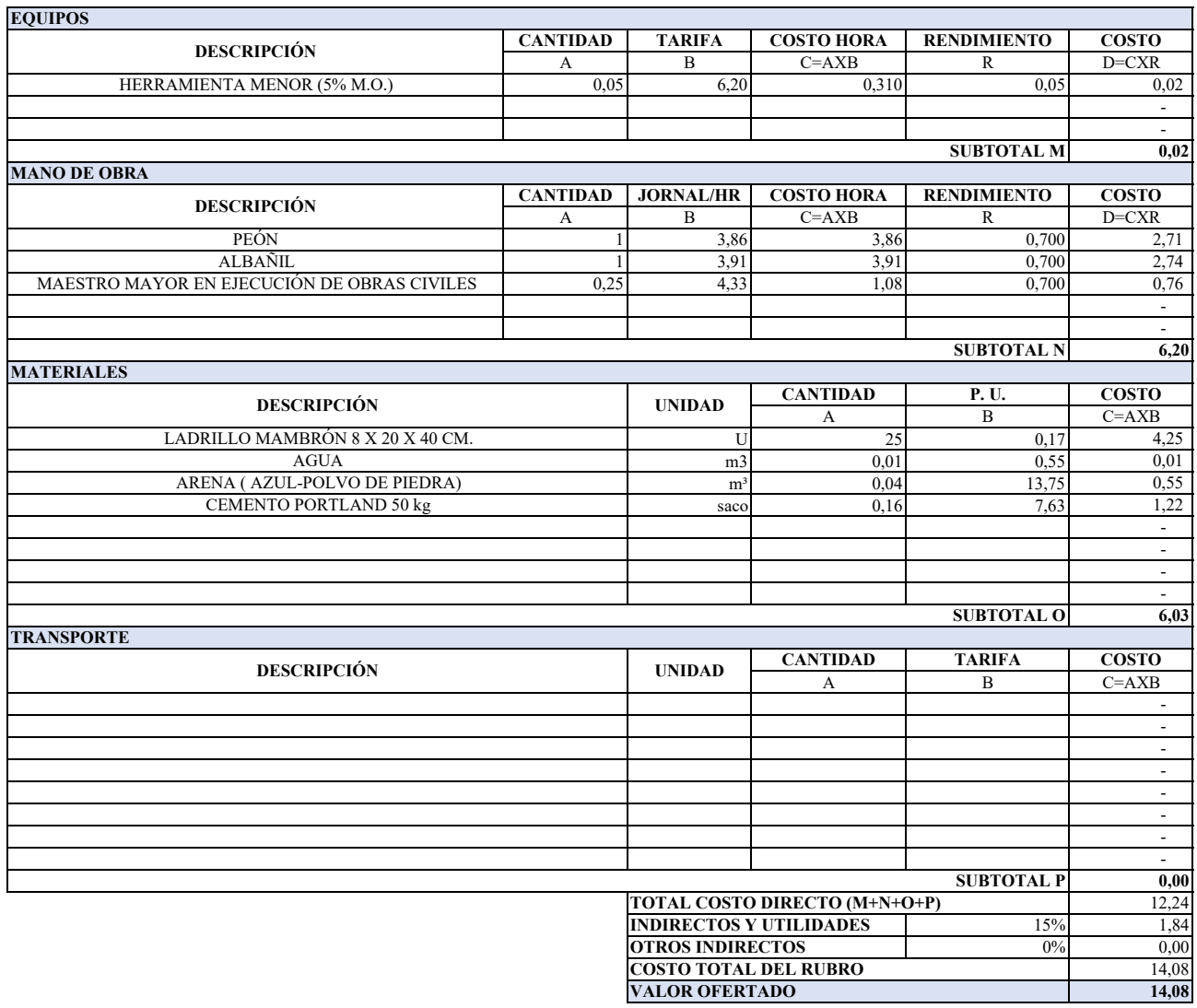

# **ANALISIS DE PRECIOS UNITARIOS**

ī

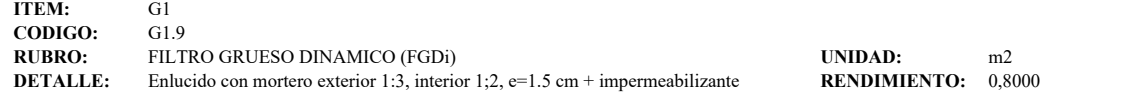

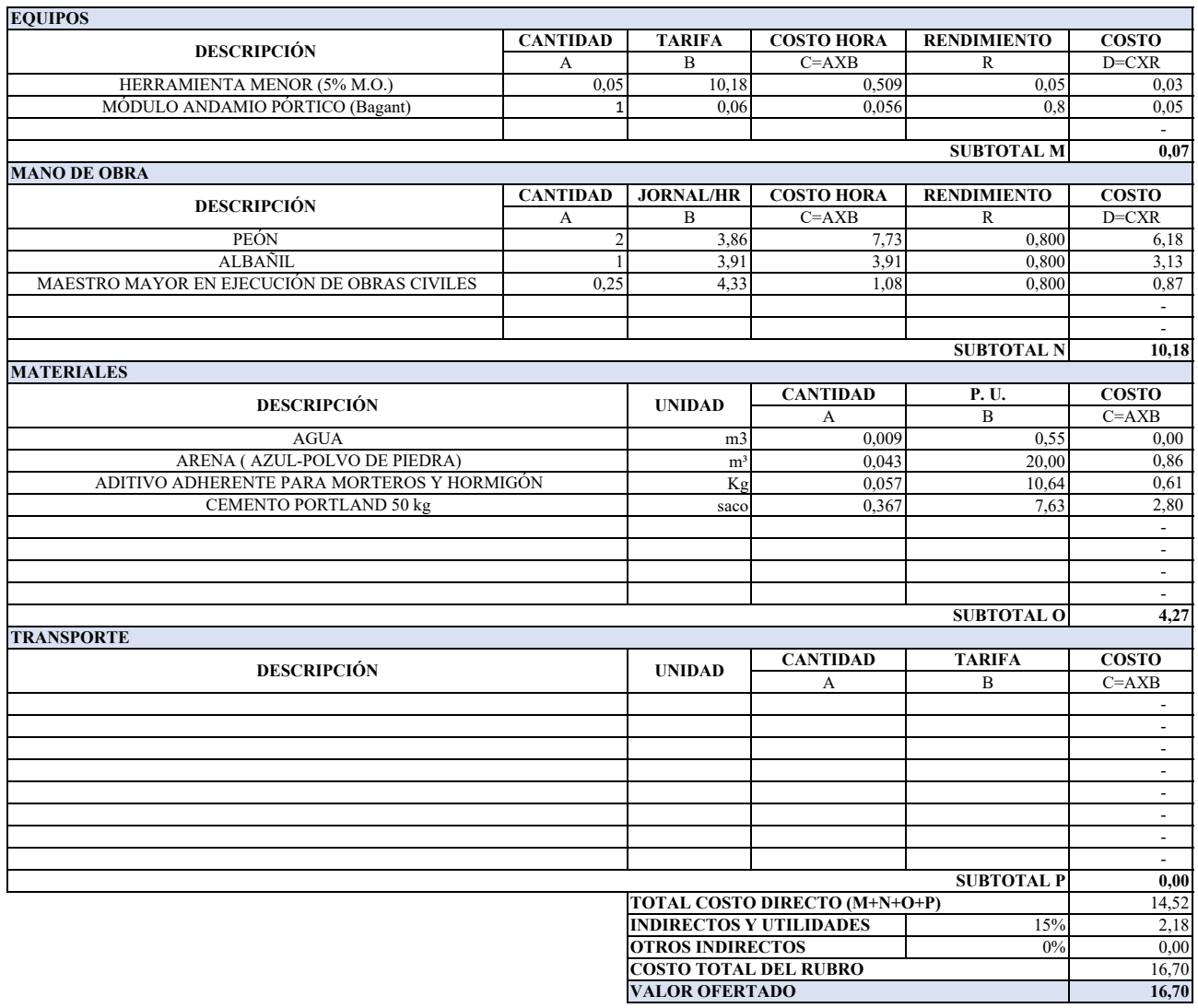

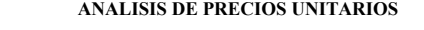

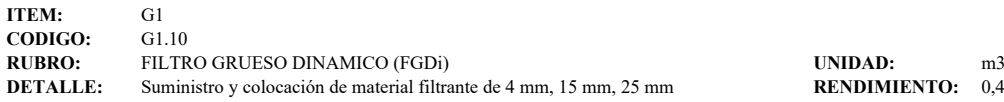

**DENTO:** 0,4700

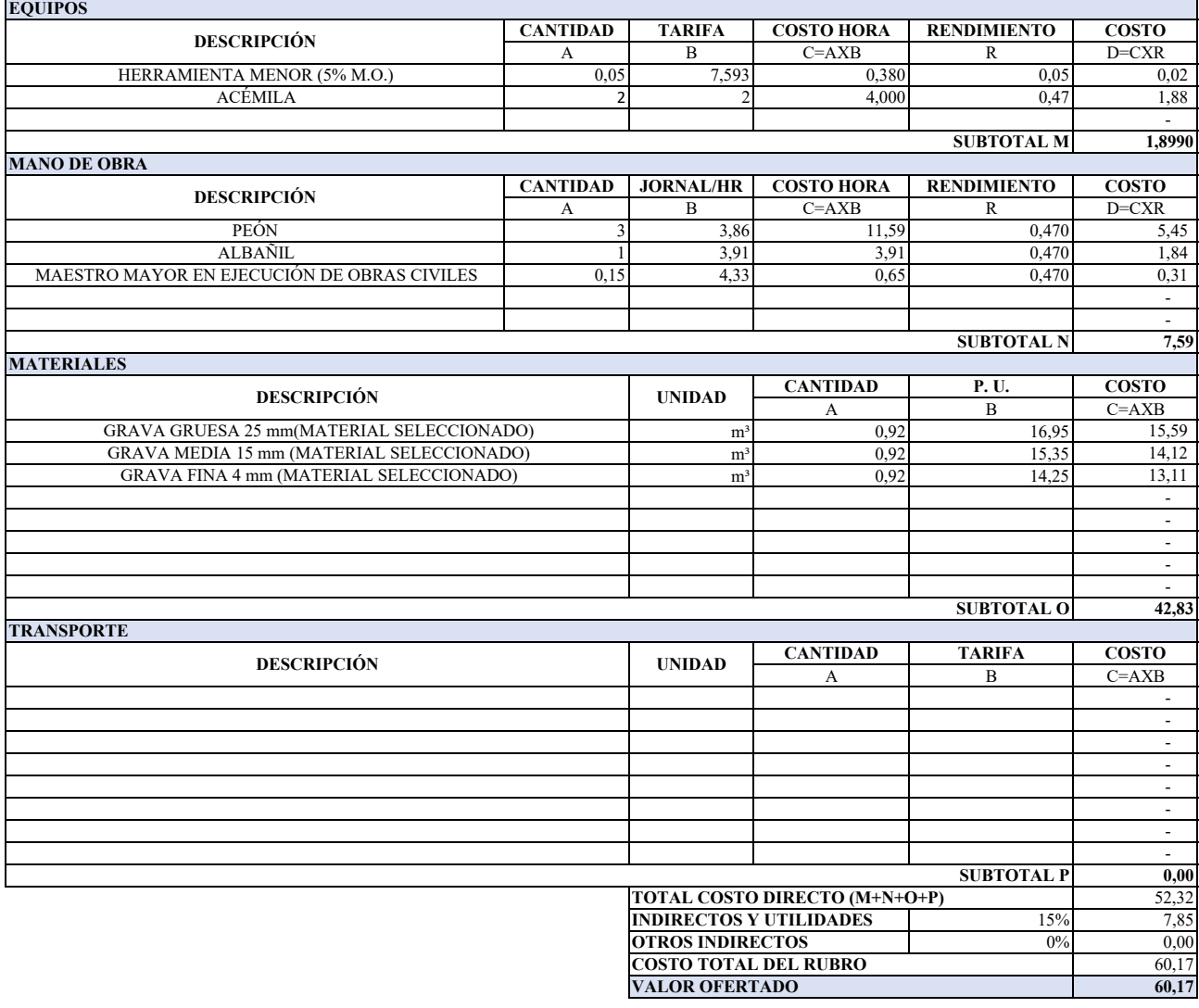

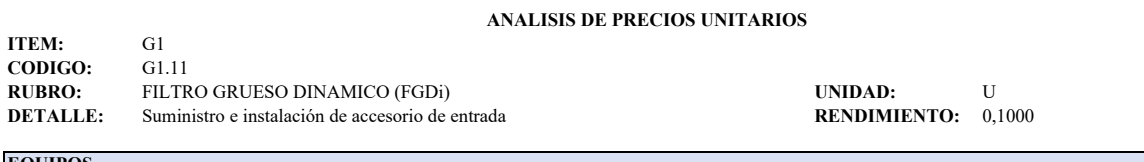

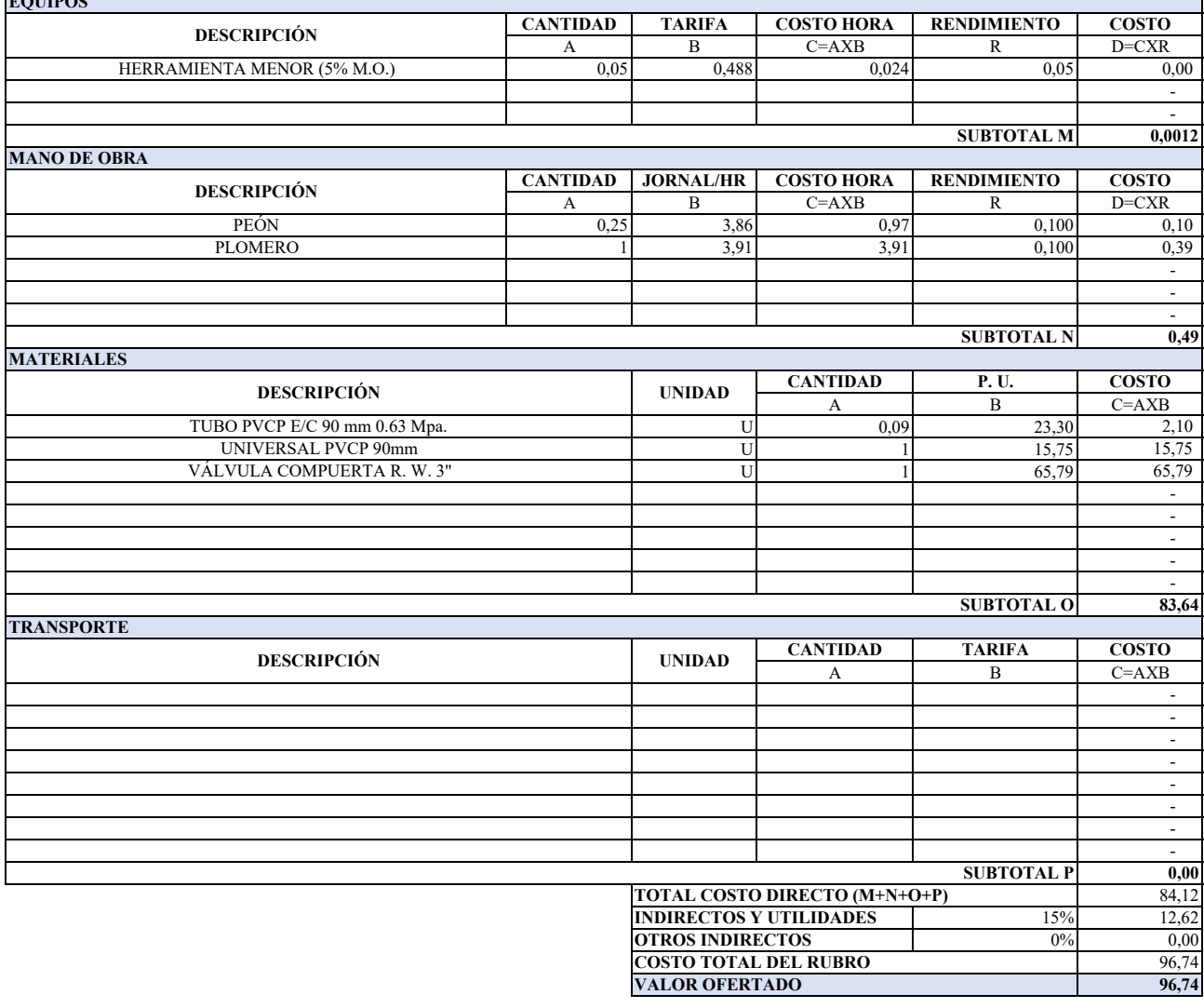

### **ANALISIS DE PRECIOS UNITARIOS**

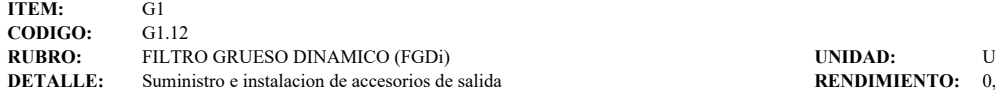

# **RENDIMIENTO:** 0,4700

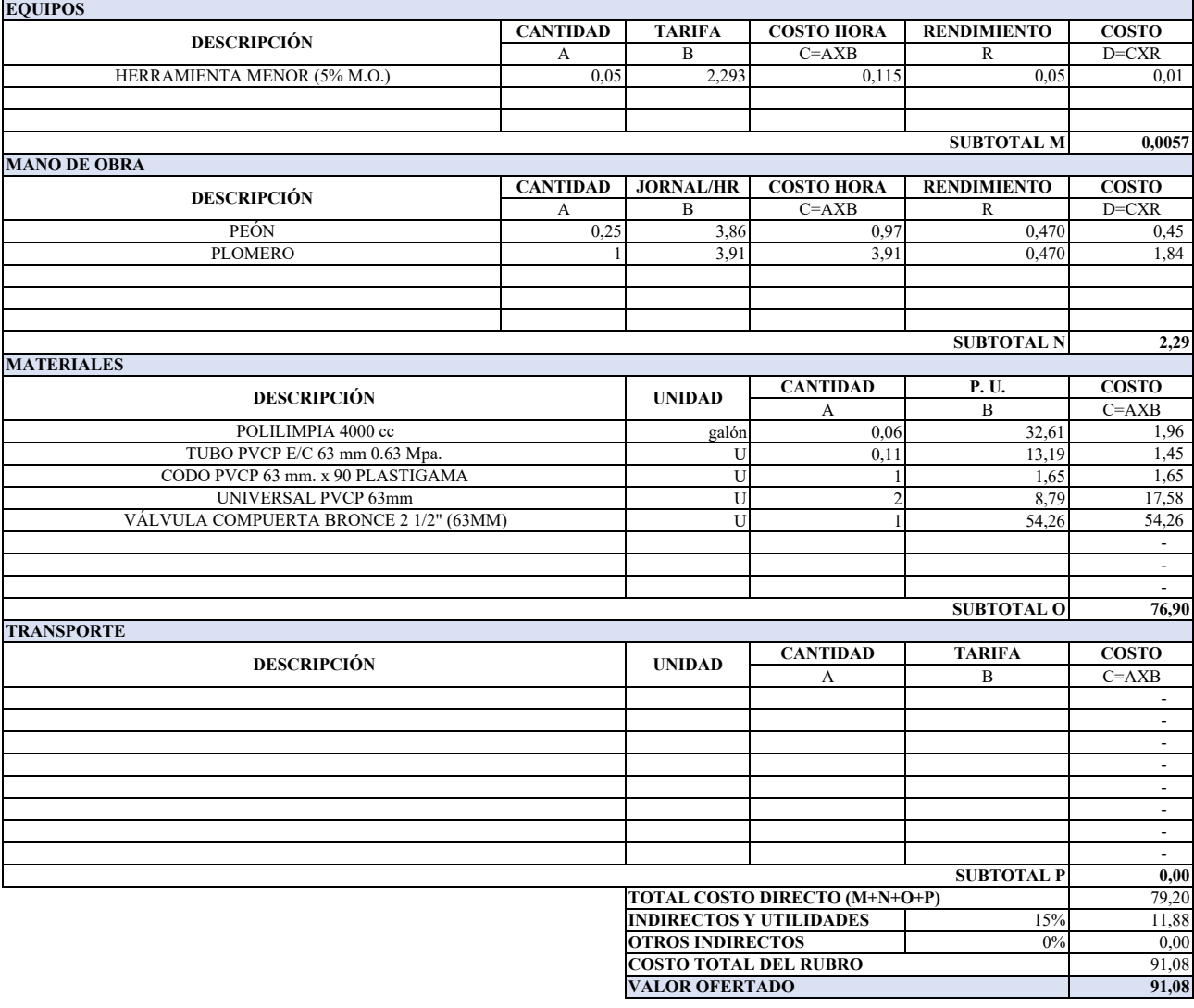

## **ANALISIS DE PRECIOS UNITARIOS**

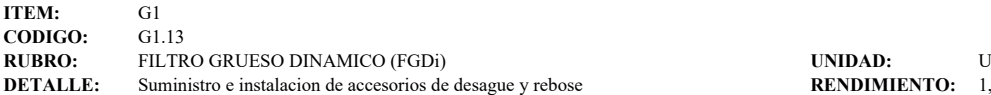

**DETALLE: NDIMIENTO:** 1,1000

**CANTIDAD TARIFA COSTO HORA RENDIMIENTO COSTO** A B C=AXB R D=CXR<br>0,05 8,554 0,428 R D=CXR 0,05 8,554 0,428 0,05 0,02 **0,0214 CANTIDAD JORNAL/HR COSTO HORA RENDIMIENTO COSTO** A B C=AXB R D=CXR 1 3,86 3,86 1,100 4,25 1 3,86 3,86 1,100 4,25 1 3,91 3,91 1,100 4,30 **8,55 CANTIDAD P. U. COSTO** A B C=AXB<br>0,3 32,61 9,78 galón 0,3 32,61 9,78 U 0,29 12,94 3,75 U 1 3,90 3,90 U 1 0,85 0,85 U 1 31,20 31,20 U 1,16 1,16 - 1990 - 1990 - 1990 - 1990 - 1990 - 1990 - 1990 - 1990 - 1990 - 1990 - 1990 - 1990 - 1990 - 1990 - 1990 - 199<br>1990 - 1990 - 1990 - 1990 - 1990 - 1990 - 1990 - 1990 - 1990 - 1990 - 1990 - 1990 - 1990 - 1990 - 1990 - 1990 - 1990 - 1990 - 1990 - 1990 - 1990 - 1990 - 1990 - 1990 - 1990 - 1990 - 1990 - 1990 - 1990 - 1990 - 1990 - 199<br>1990 - 1990 - 1990 - 1990 - 1990 - 1990 - 1990 - 1990 - 1990 - 1990 - 1990 - 1990 - 1990 - 1990 - 1990 - 1990 **50,65 CANTIDAD TARIFA COSTO** A B C=AXB - 1990 - 1990 - 1990 - 1990 - 1990 - 1990 - 1990 - 1990 - 1990 - 1990 - 1990 - 1990 - 1990 - 1990 - 1990 - 199<br>1990 - 1990 - 1990 - 1990 - 1990 - 1990 - 1990 - 1990 - 1990 - 1990 - 1990 - 1990 - 1990 - 1990 - 1990 - 1990 - 1990 - 1990 - 1990 - 1990 - 1990 - 1990 - 1990 - 1990 - 1990 - 1990 - 1990 - 1990 - 1990 - 1990 - 1990 - 199<br>1990 - 1990 - 1990 - 1990 - 1990 - 1990 - 1990 - 1990 - 1990 - 1990 - 1990 - 1990 - 1990 - 1990 - 1990 - 1990 - 1990 - 1990 - 1990 - 1990 - 1990 - 1990 - 1990 - 1990 - 1990 - 1990 - 1990 - 1990 - 1990 - 1990 - 1990 - 199<br>1990 - 1990 - 1990 - 1990 - 1990 - 1990 - 1990 - 1990 - 1990 - 1990 - 1990 - 1990 - 1990 - 1990 - 1990 - 1990 - 1990 - 1990 - 1990 - 1990 - 1990 - 1990 - 1990 - 1990 - 1990 - 1990 - 1990 - 1990 - 1990 - 1990 - 1990 - 199<br>1990 - 1990 - 1990 - 1990 - 1990 - 1990 - 1990 - 1990 - 1990 - 1990 - 1990 - 1990 - 1990 - 1990 - 1990 - 1990 - 1990 - 1990 - 1990 - 1990 - 1990 - 1990 - 1990 - 1990 - 1990 - 1990 - 1990 - 1990 - 1990 - 1990 - 1990 - 199<br>1990 - 1990 - 1990 - 1990 - 1990 - 1990 - 1990 - 1990 - 1990 - 1990 - 1990 - 1990 - 1990 - 1990 - 1990 - 1990 - 1990 - 1990 - 1990 - 1990 - 1990 - 1990 - 1990 - 1990 - 1990 - 1990 - 1990 - 1990 - 1990 - 1990 - 1990 - 199<br>1990 - 1990 - 1990 - 1990 - 1990 - 1990 - 1990 - 1990 - 1990 - 1990 - 1990 - 1990 - 1990 - 1990 - 1990 - 1990 - 1990 - 1990 - 1991<br>1991 - 1992 - 1992 - 1992 - 1992 - 1992 - 1992 - 1992 - 1992 - 1992 - 1992 - 1992 - 1992 - 1992 - 1992 - 1992<br>1992 - 1992 - 1992 - 1992 - 1992 - 1992 - 1992 - 1992 - 1992 - 1992 - 1992 - 1992 - 1992 - - 1990 - 1990 - 1991<br>1991 - 1992 - 1992 - 1992 - 1992 - 1992 - 1992 - 1992 - 1992 - 1992 - 1992 - 1992 - 1992 - 1992 - 1992 - 1992<br>1992 - 1992 - 1992 - 1992 - 1992 - 1992 - 1992 - 1992 - 1992 - 1992 - 1992 - 1992 - 1992 - **0,00** 59,22 15% 8,88 0% 0,00 68,10 **68,10 OTROS INDIRECTOS COSTO TOTAL DEL RUBRO VALOR OFERTADO** PEÓN PLOMERO **SUBTOTAL N MATERIALES DESCRIPCIÓN UNIDAD** Polilimpia 4000 cc TUBO PVCP E/C 50 mm 0.63 Mpa. **SUBTOTAL O TRANSPORTE DESCRIPCIÓN UNIDAD SUBTOTAL P TOTAL COSTO DIRECTO (M+N+O+P) INDIRECTOS Y UTILIDADES** UNIVERSAL PVCP 50mm CODO PVCP 50 mm. x 90 VÁLVULA COMPUERTA BRONCE 2" (50MM) TEE PVCP 50 mm. **EQUIPOS MANO DE OBRA DESCRIPCIÓN DESCRIPCIÓN** HERRAMIENTA MENOR (5% M.O.) **SUBTOTAL M**

# **ANALISIS DE PRECIOS UNITARIOS**

**ITEM:** G1 **CODIGO:** G1.14<br>**RUBRO:** FILTR **RUBRO:** FILTRO GRUESO DINAMICO (FGDi) **UNIDAD:** UNIDAD: UNIDAD: U<br> **DETALLE:** Suministro de sistemas de drenes **PERO EXECUTADO EXECUTADO EXECUTADO EXECUTO:** 1,0000 **DETALLE:** Suministro de sistemas de drenes **RENDIMIENTO:** 1,0000

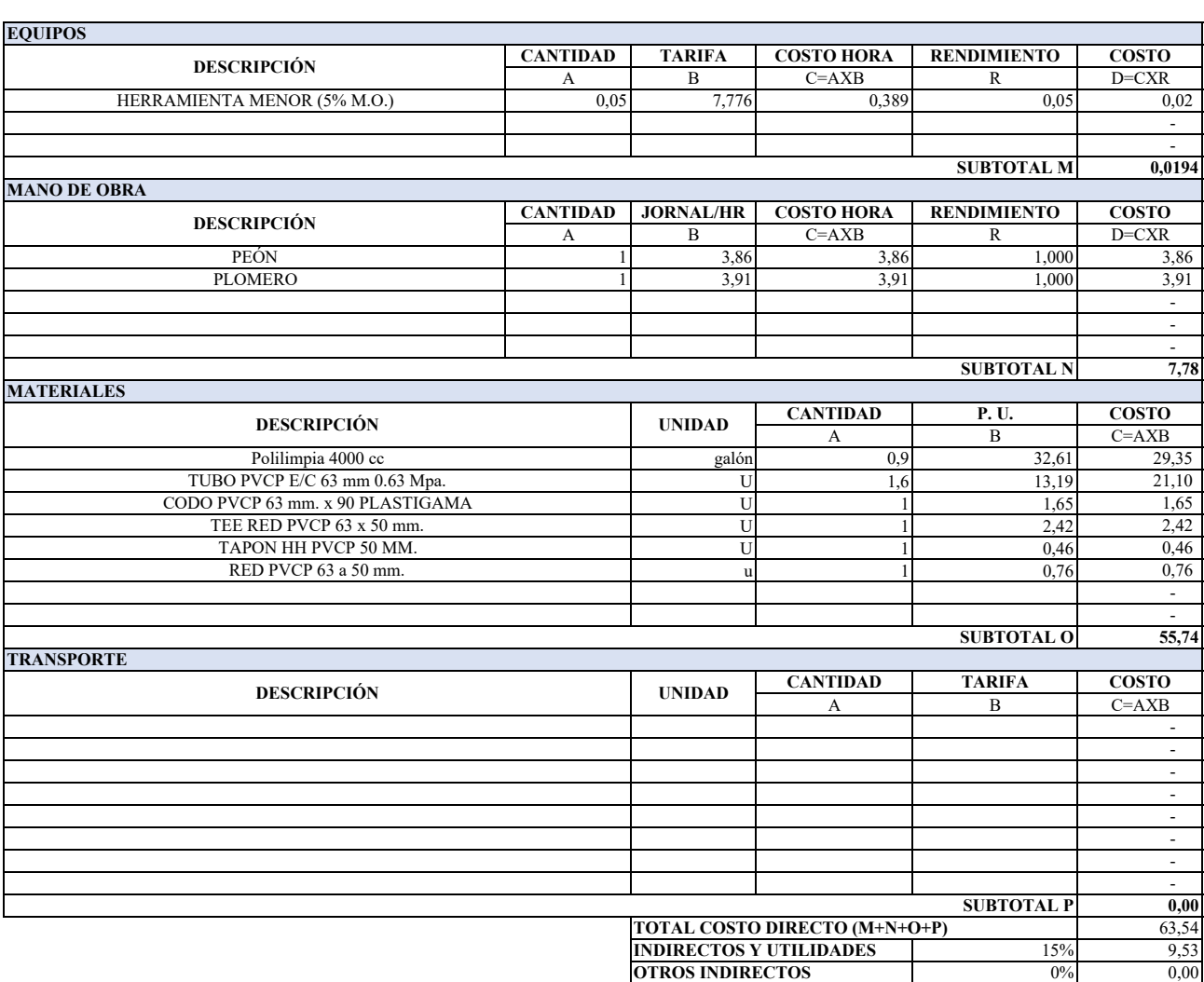

**COSTO TOTAL DEL RUBRO**

**VALOR OFERTADO**

73,07 **73,07**

├

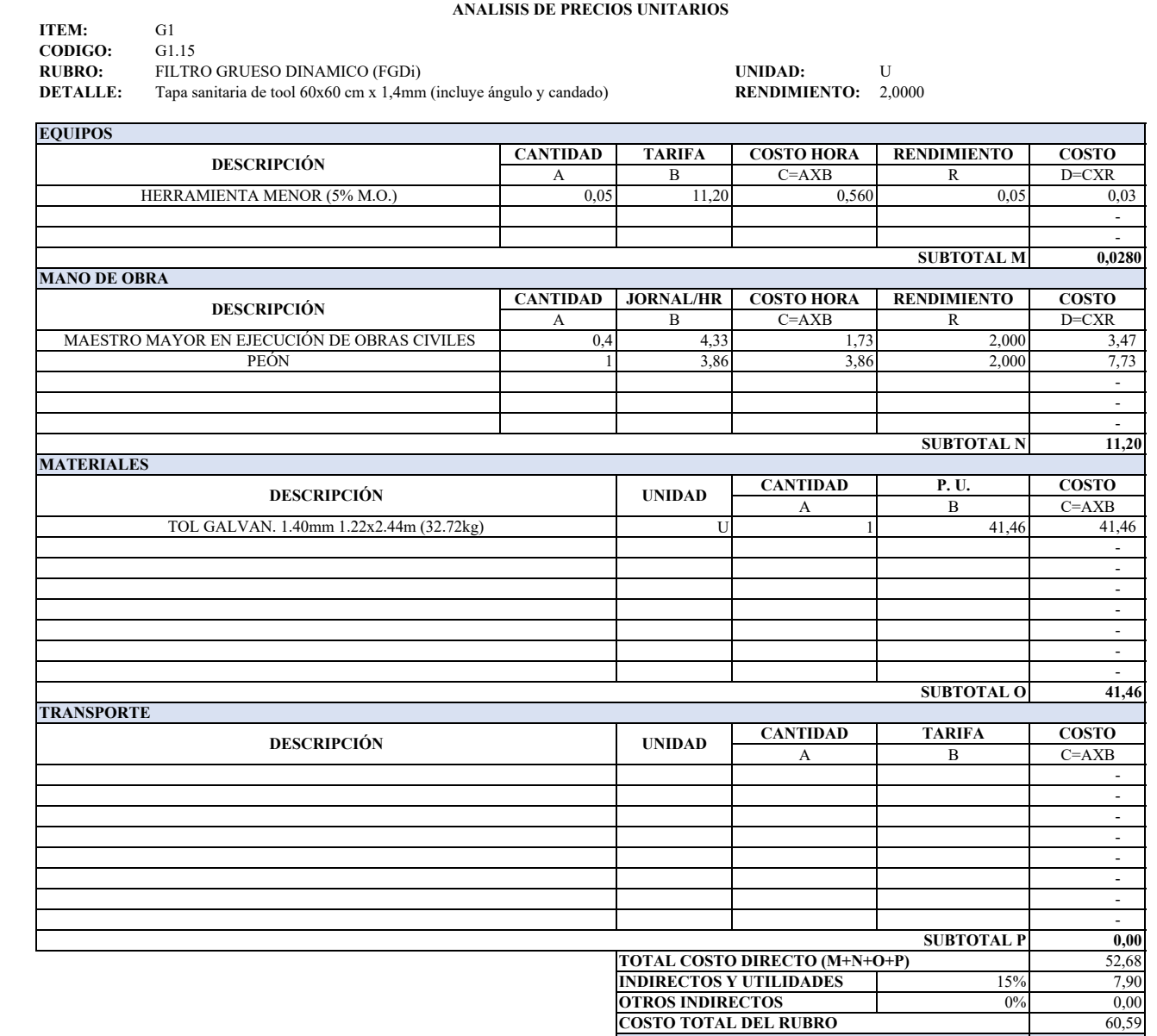

**VALOR OFERTADO**

**60,59**

## **ANALISIS DE PRECIOS UNITARIOS**

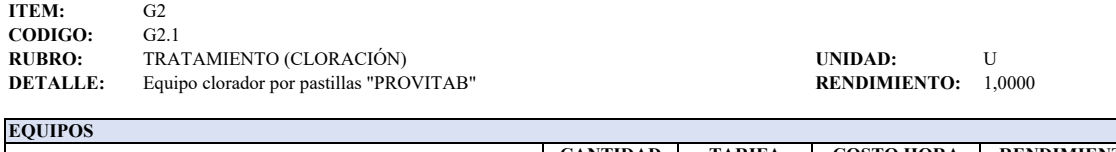

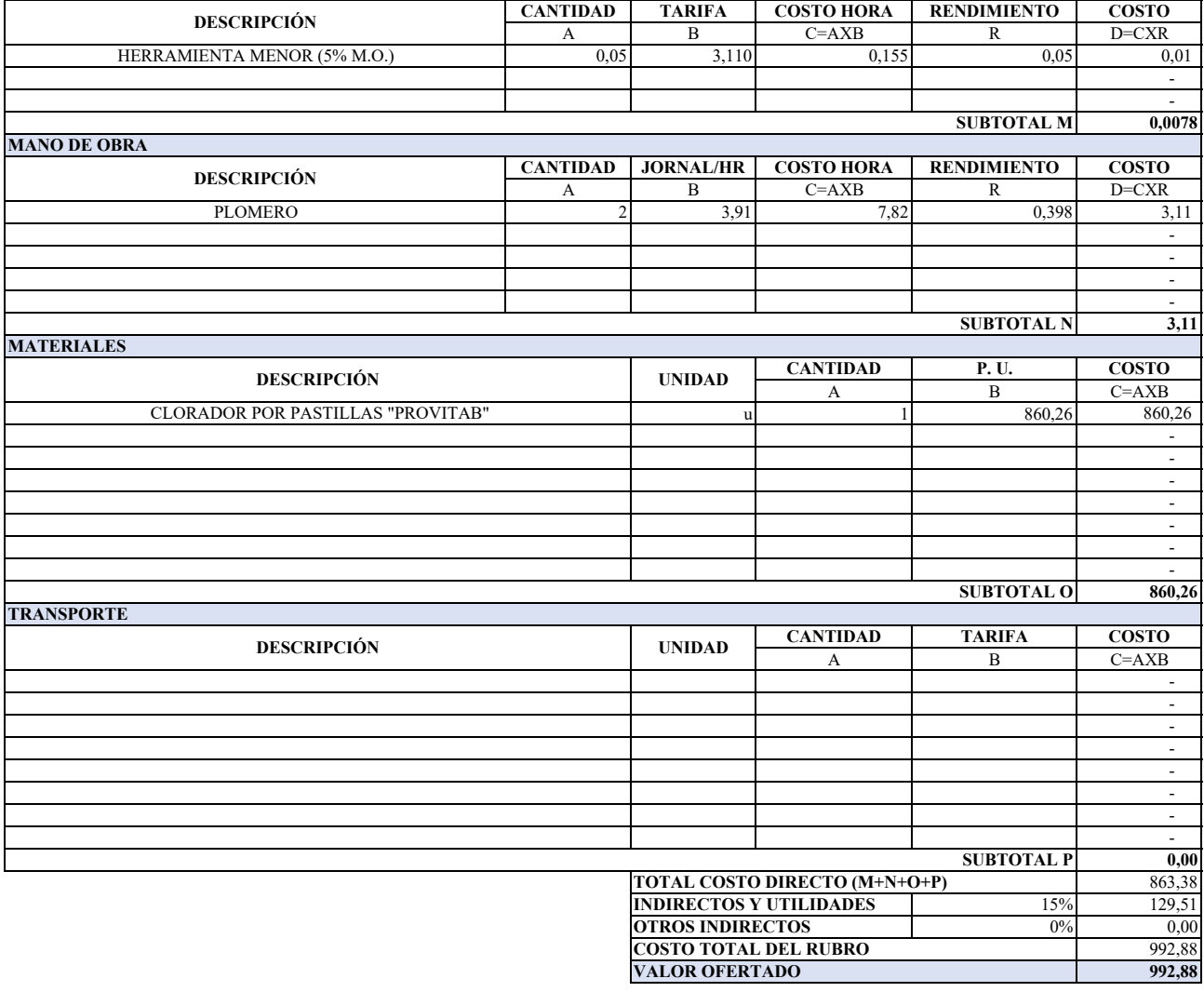

# **ANALISIS DE PRECIOS UNITARIOS**

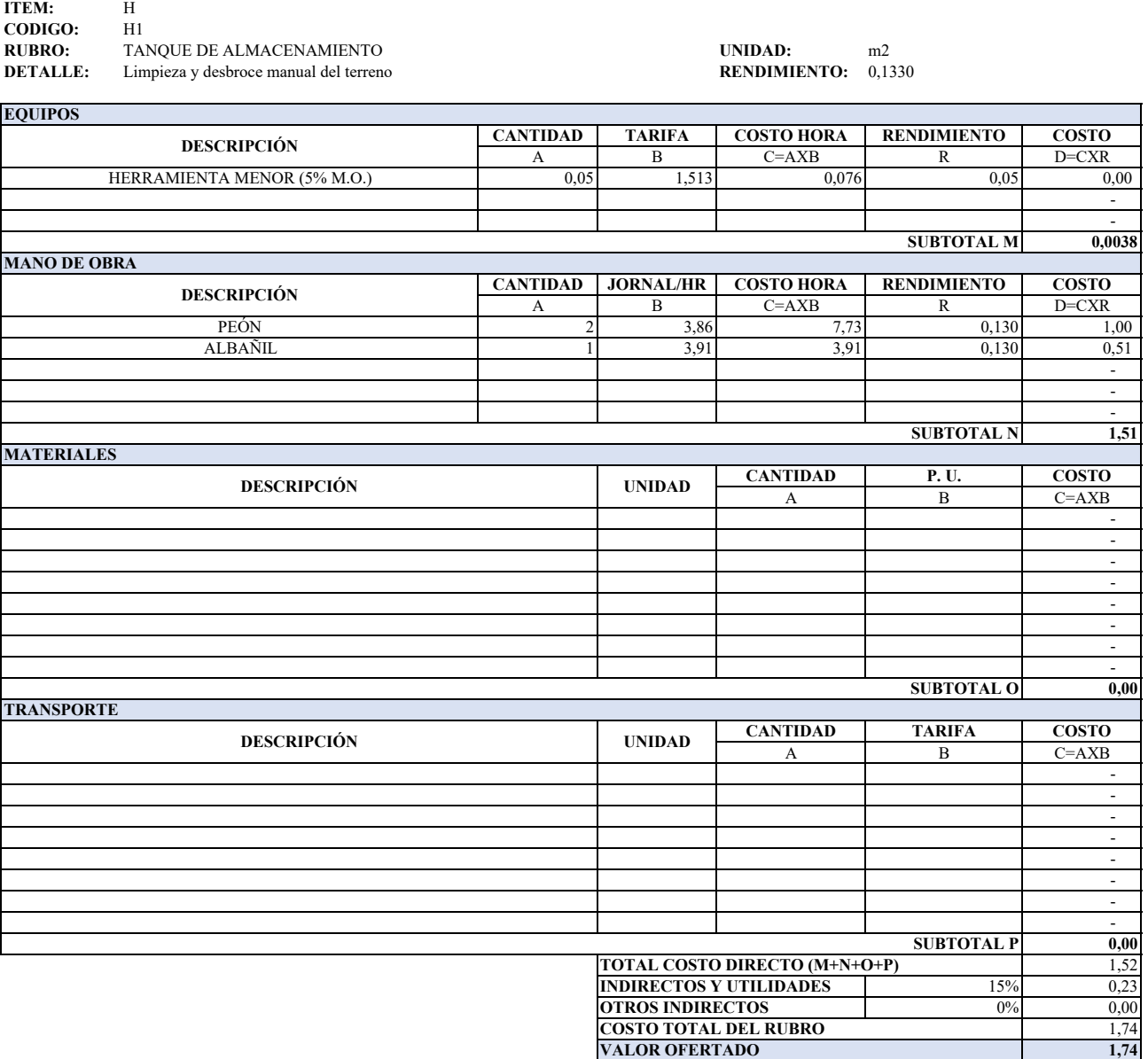

## **ANALISIS DE PRECIOS UNITARIOS**

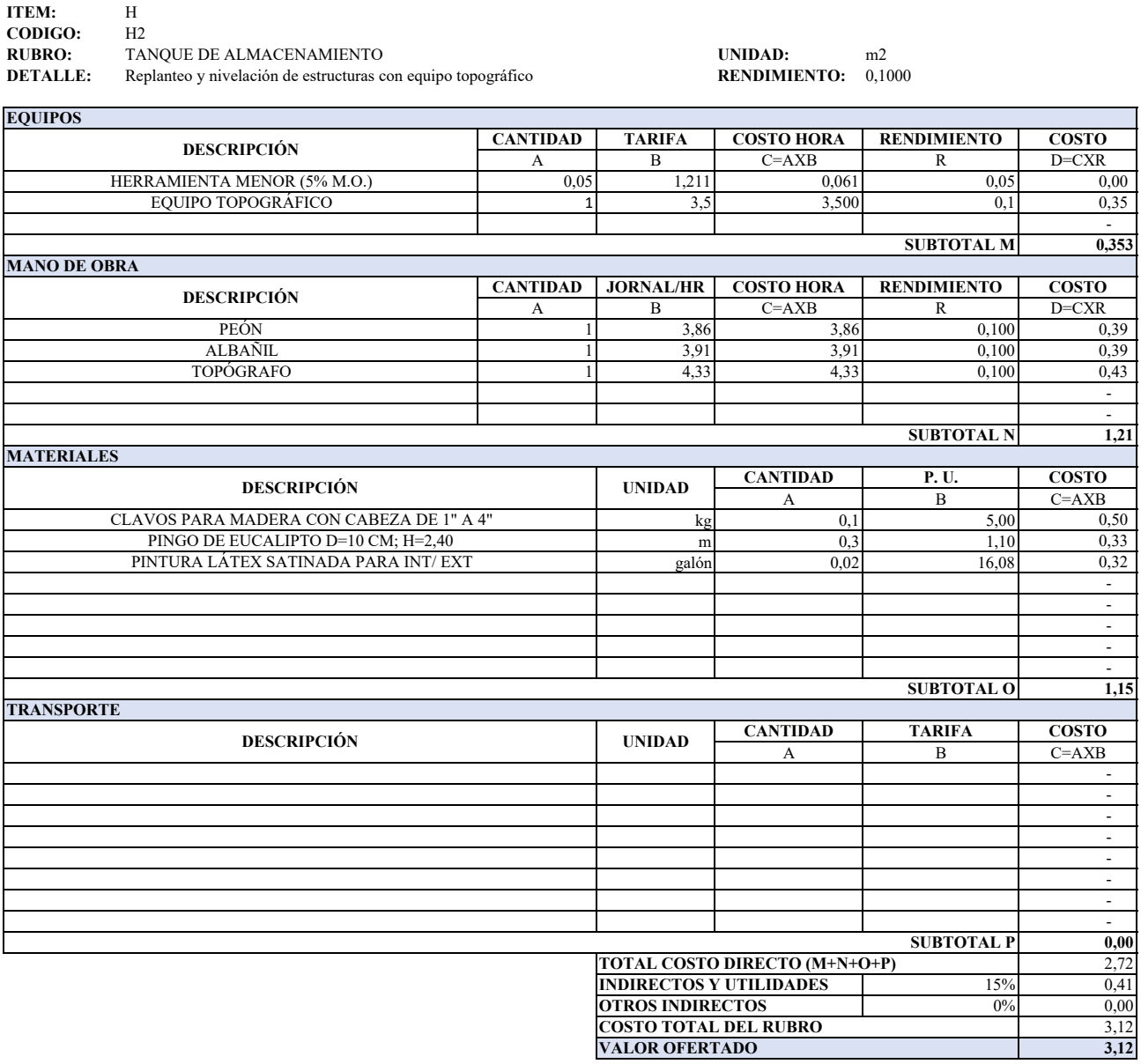

**ANALISIS DE PRECIOS UNITARIOS**

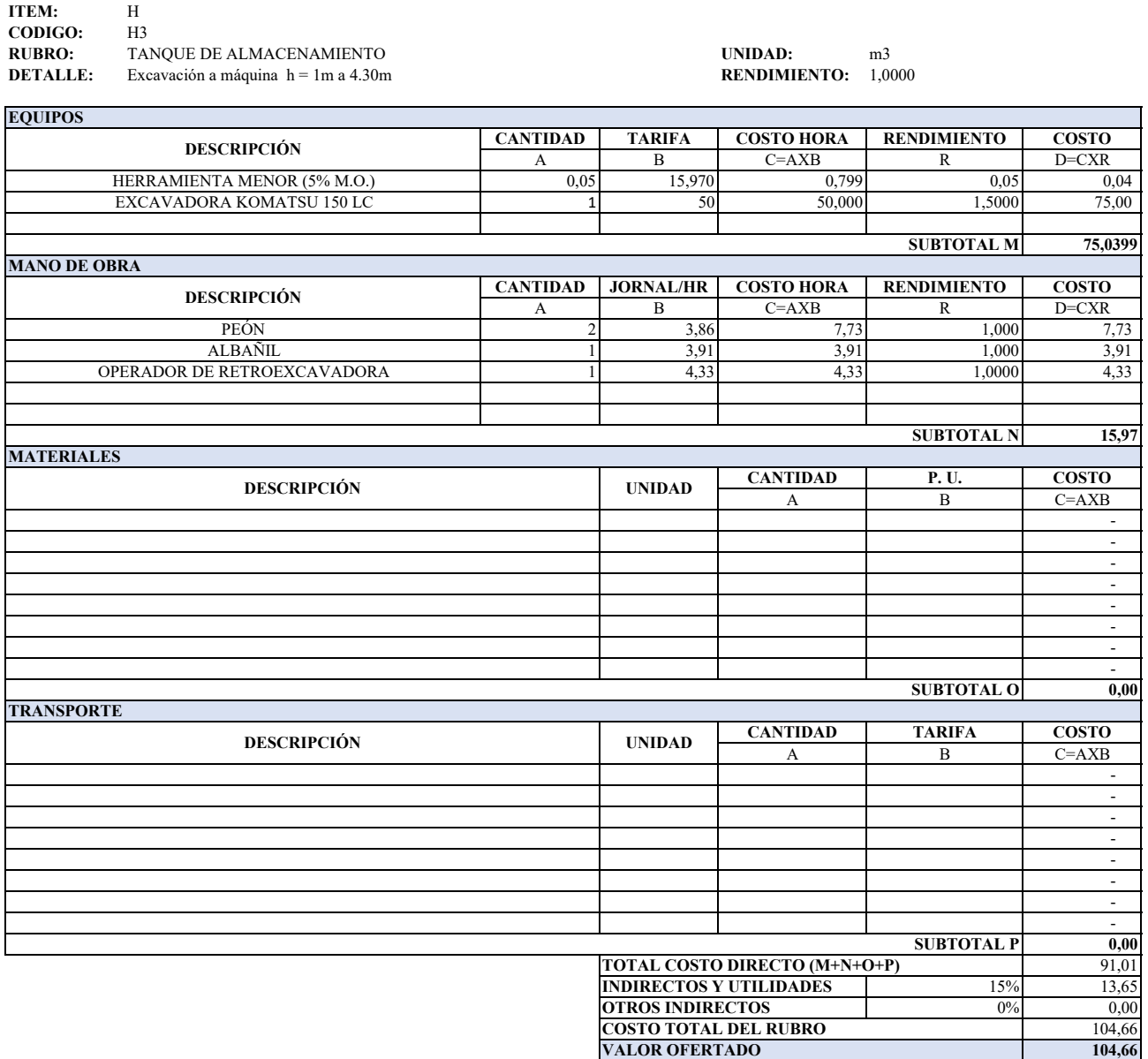

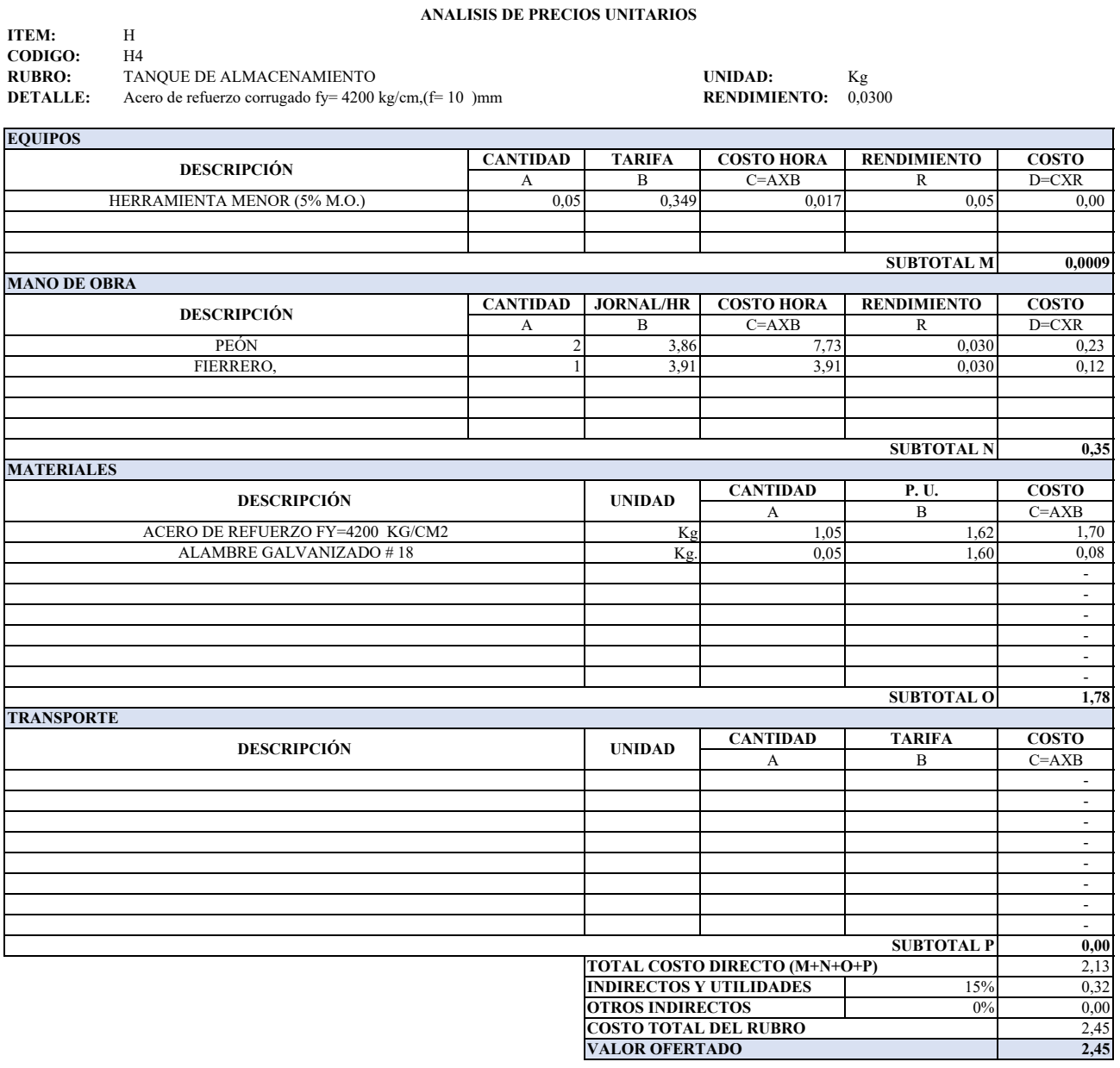

#### **ANALISIS DE PRECIOS UNITARIOS**

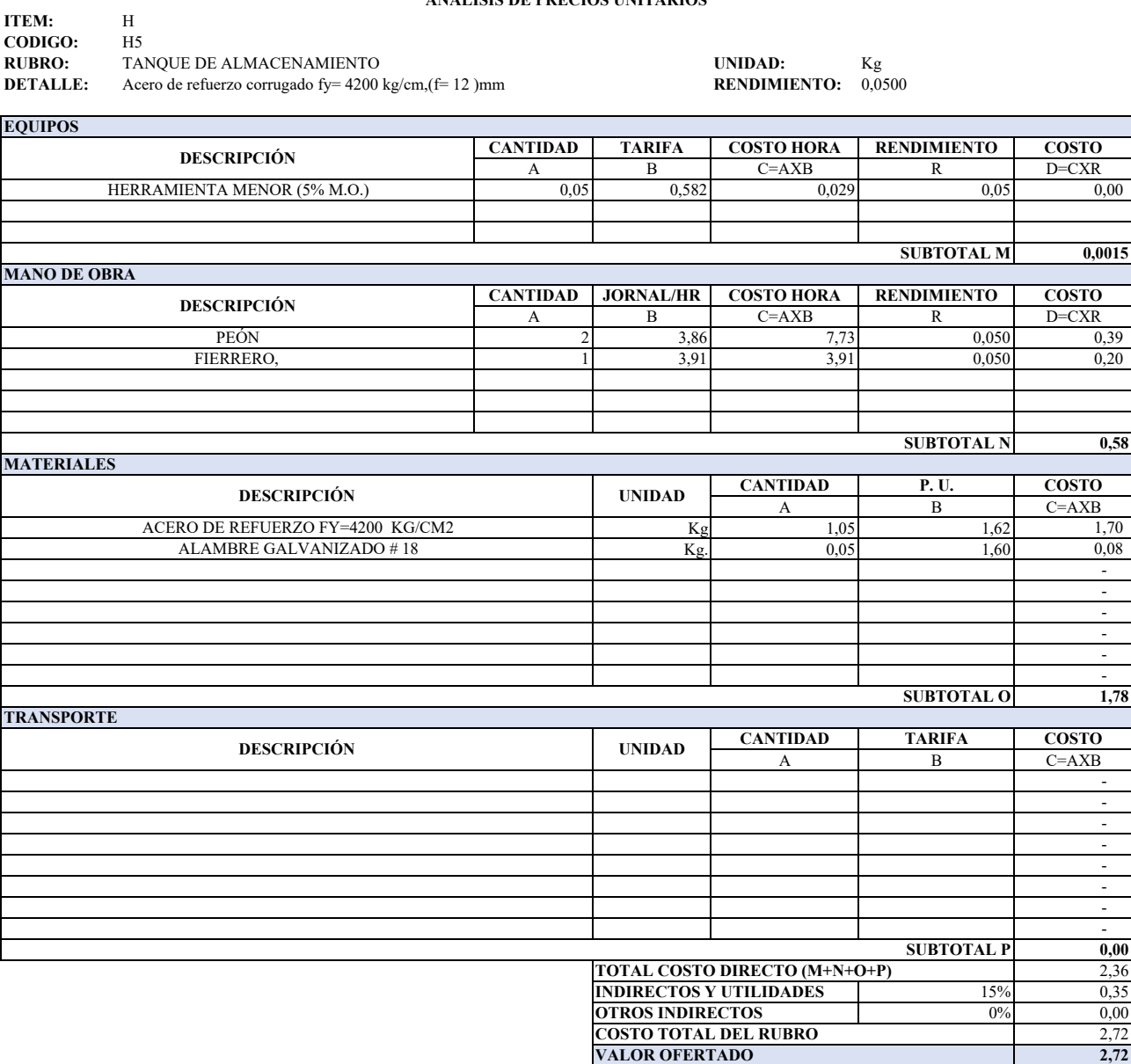

# **ANALISIS DE PRECIOS UNITARIOS**

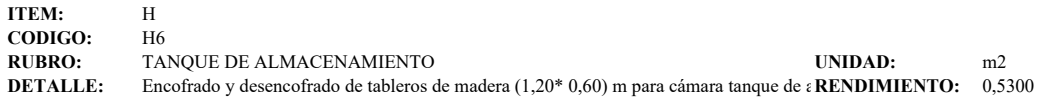

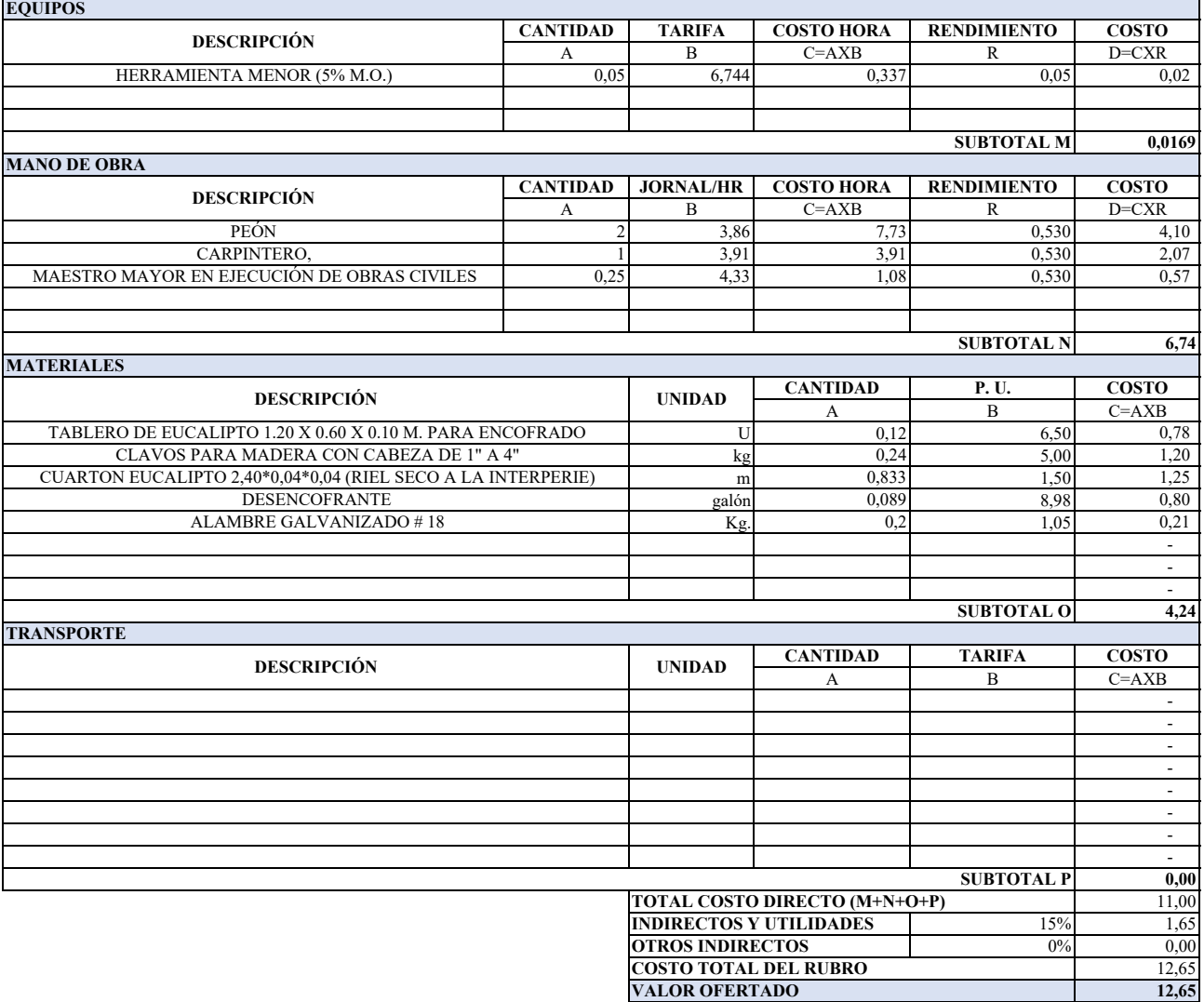

## **ANALISIS DE PRECIOS UNITARIOS**

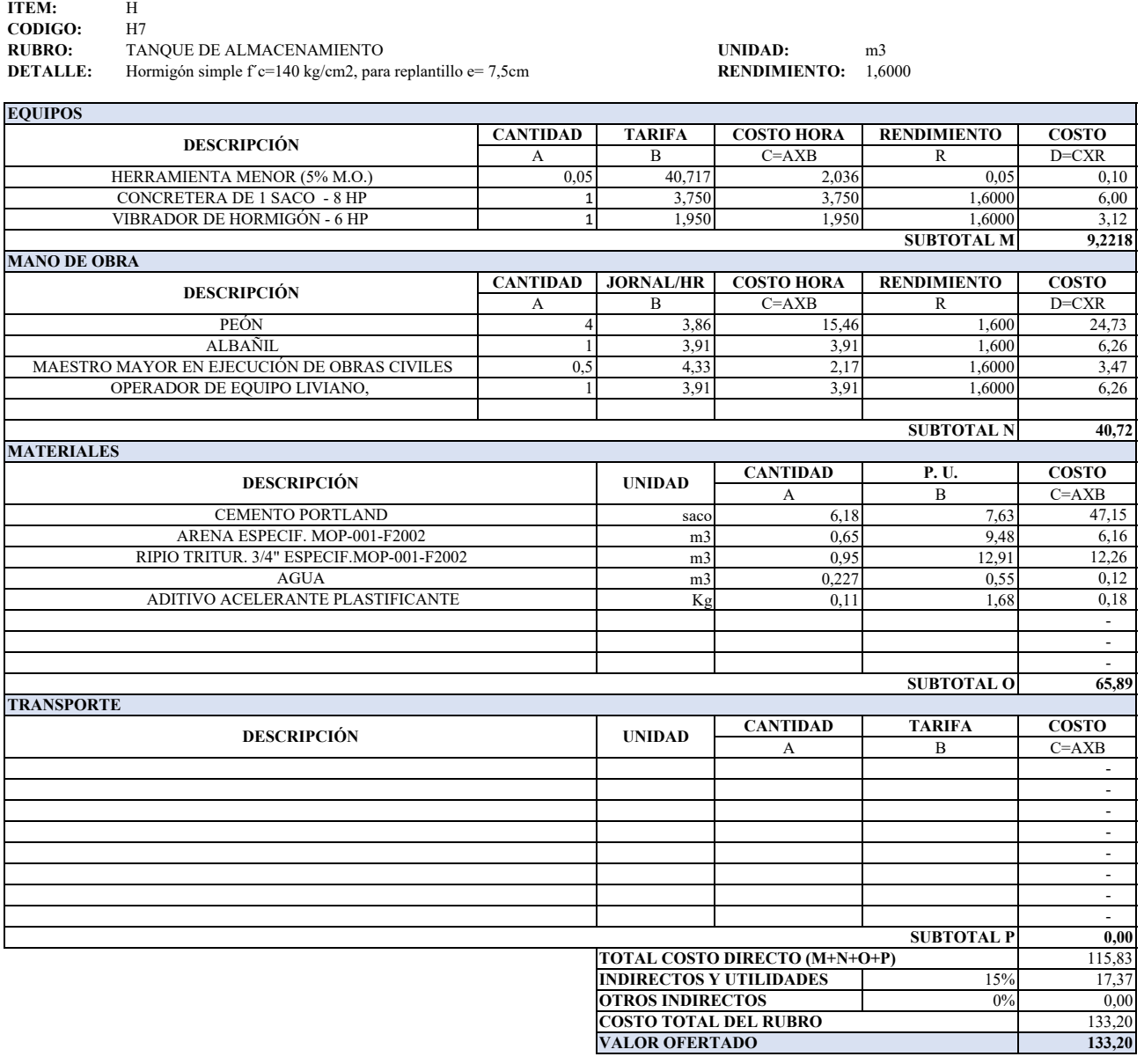

**ANALISIS DE PRECIOS UNITARIOS**

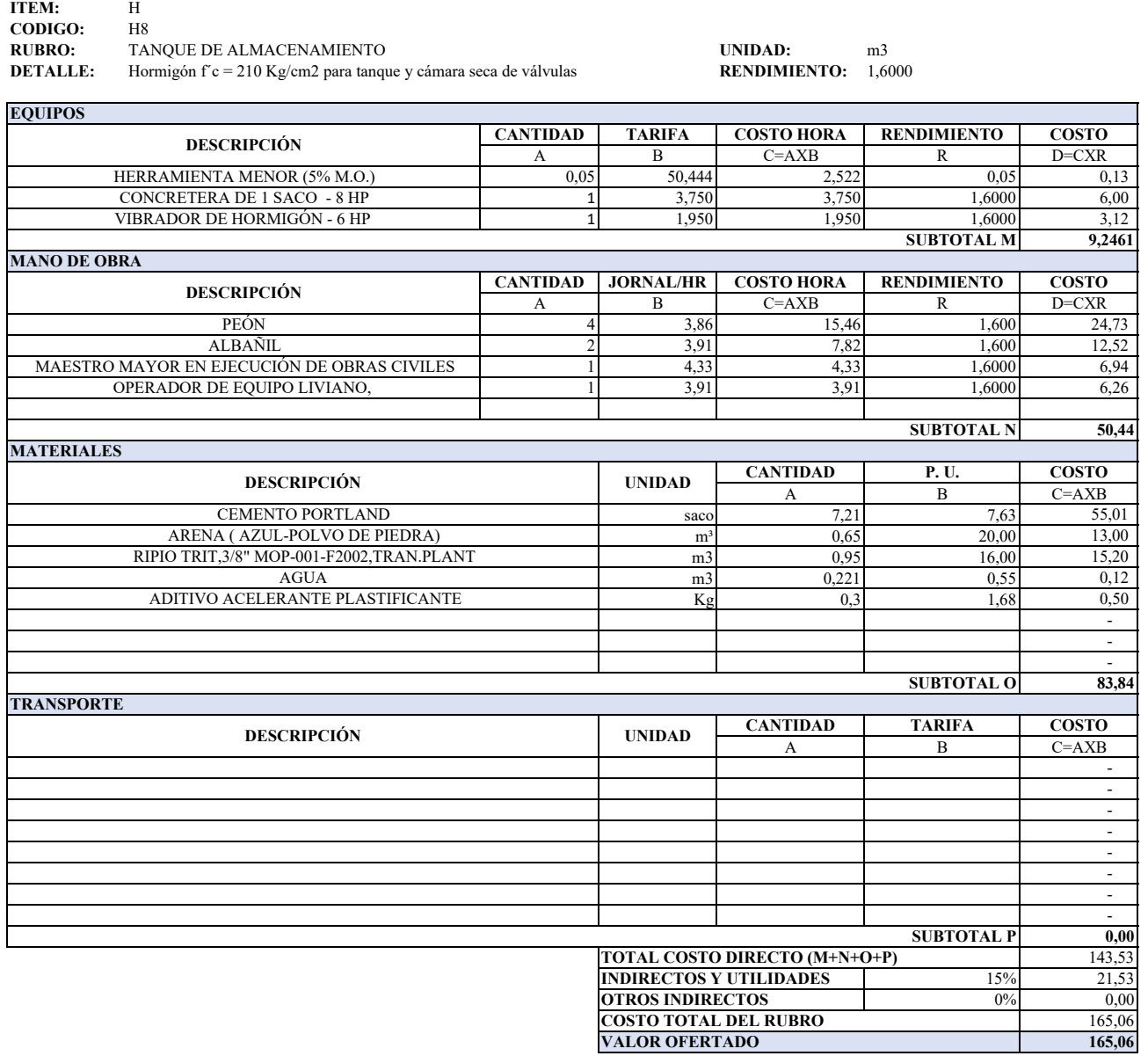

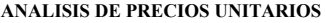

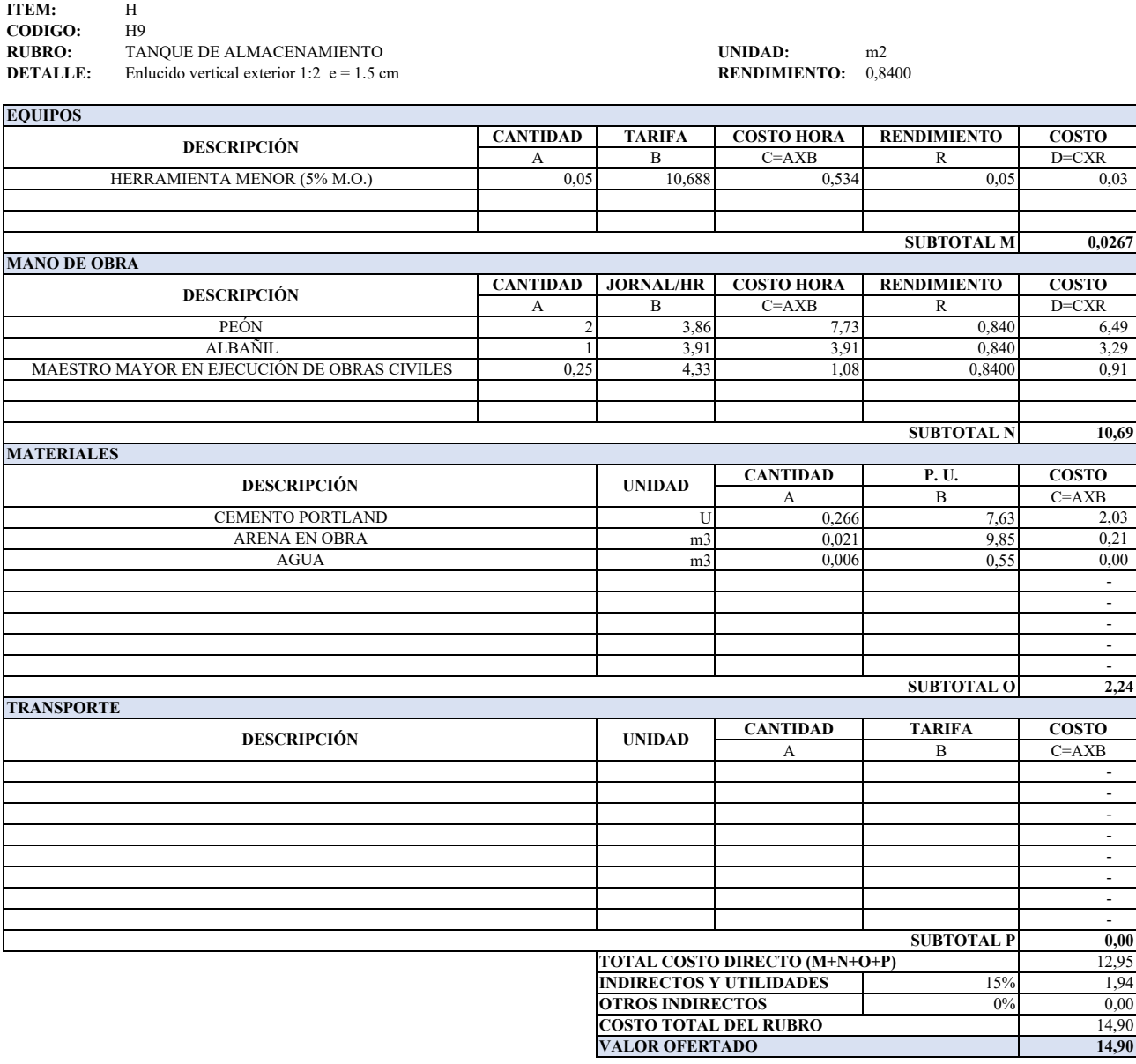

#### **ANALISIS DE PRECIOS UNITARIOS**

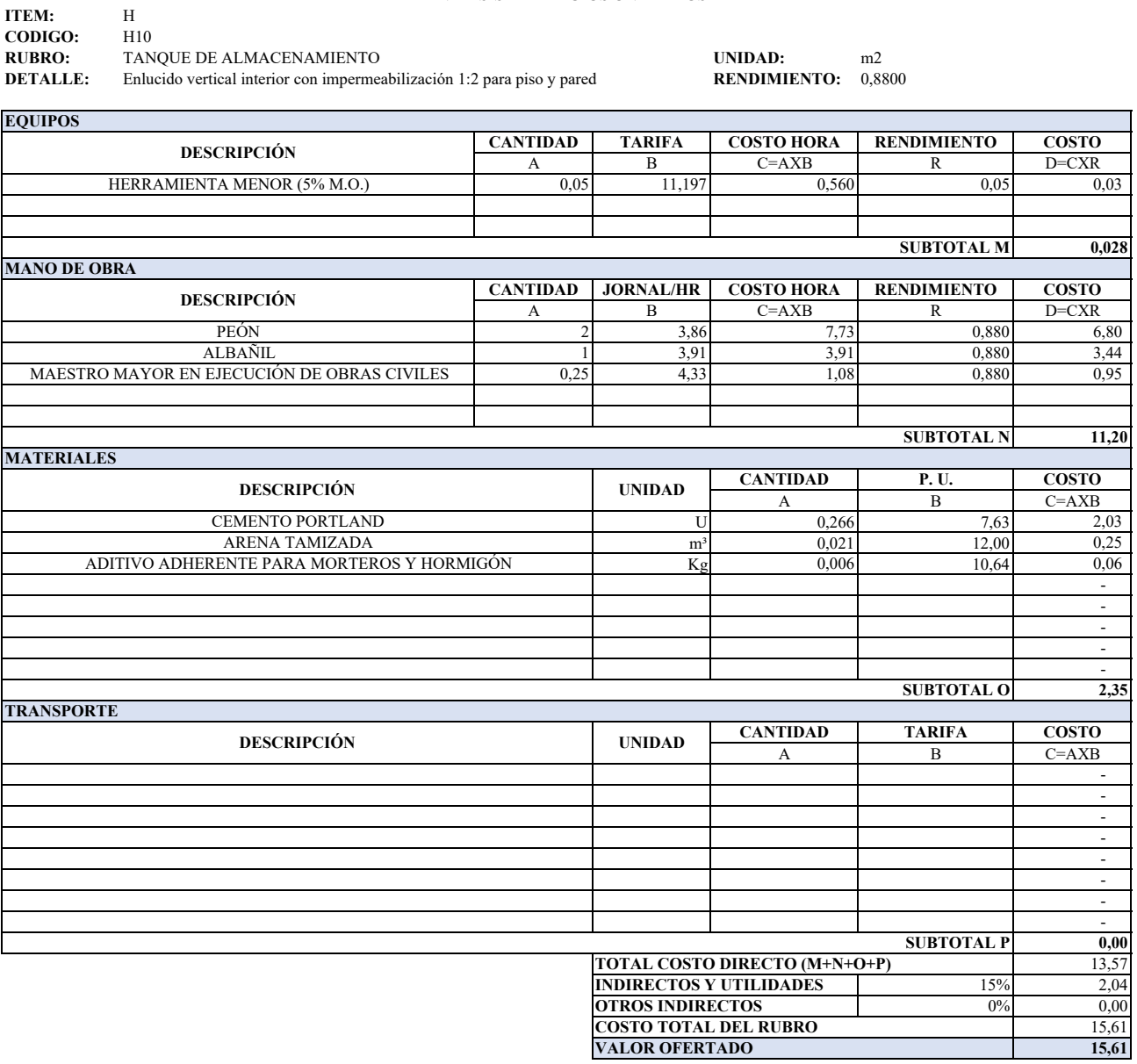

# **ANALISIS DE PRECIOS UNITARIOS**

Ţ

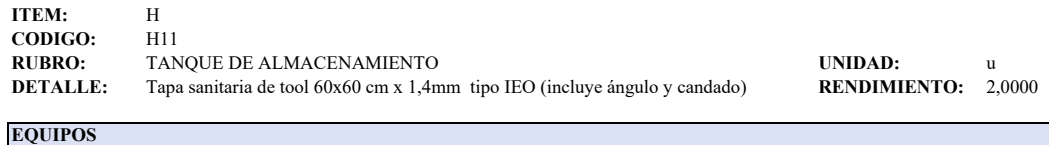

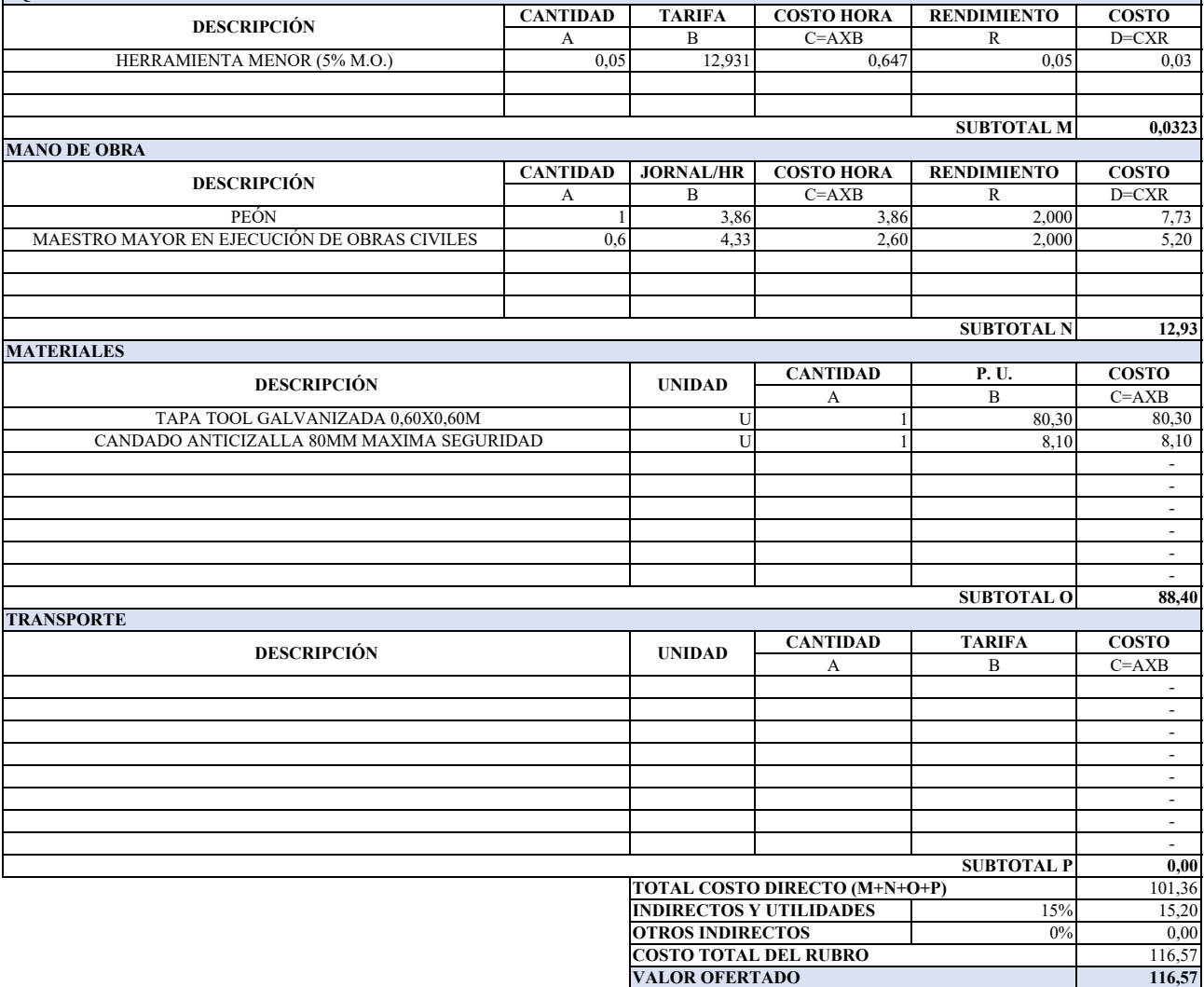

## **ANALISIS DE PRECIOS UNITARIOS**

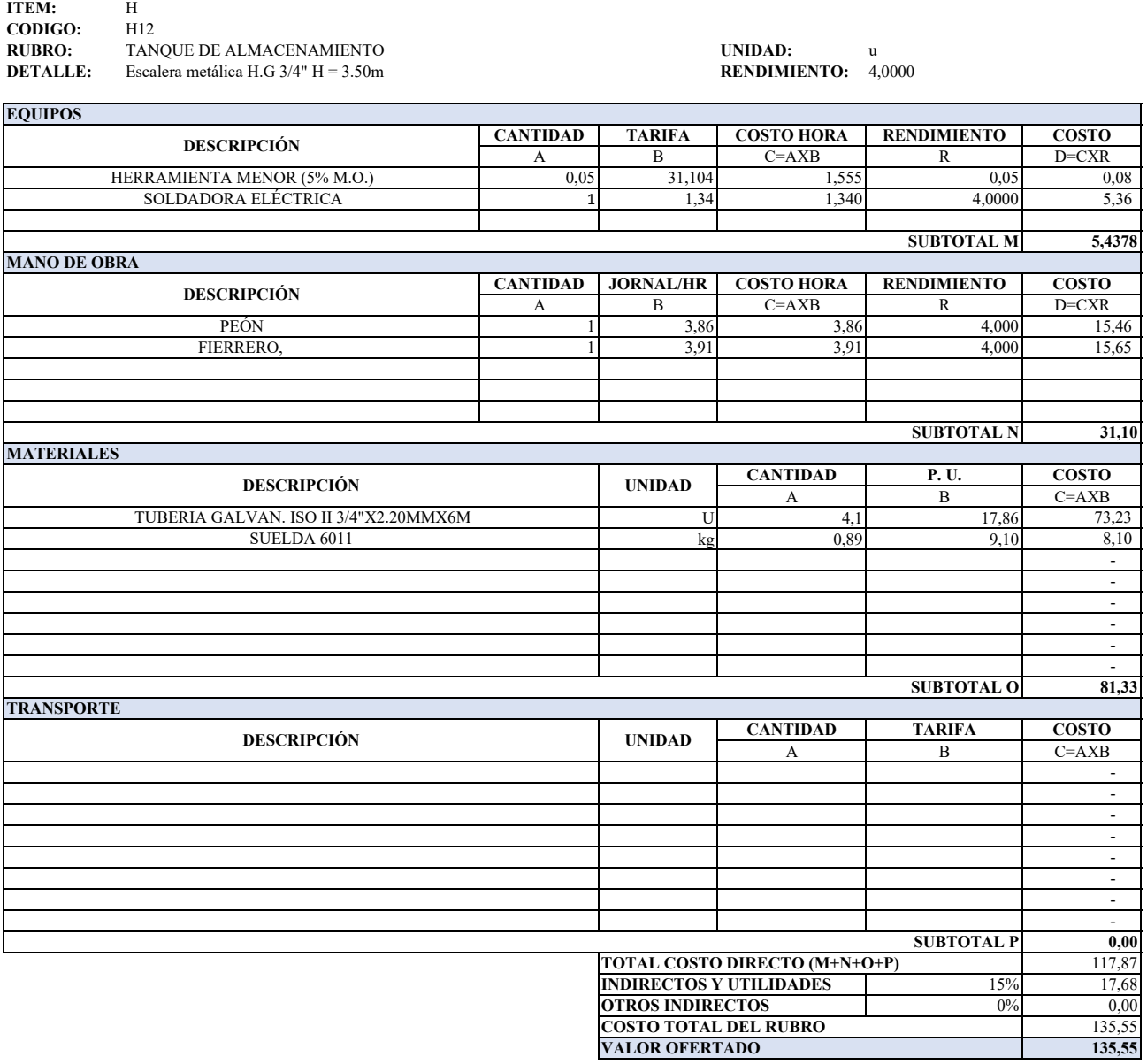

**ANALISIS DE PRECIOS UNITARIOS**

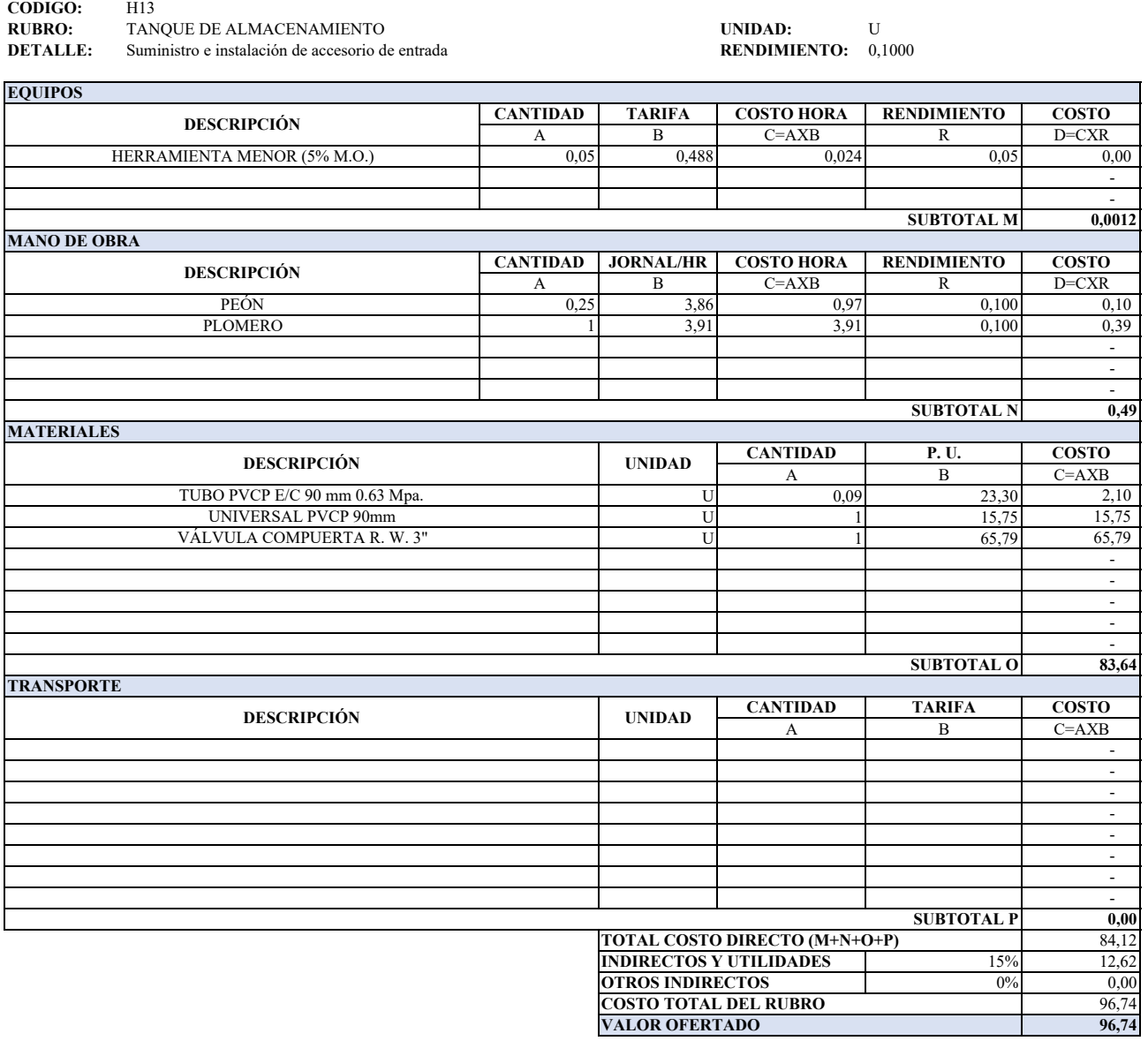

**ITEM:** H

#### **ANALISIS DE PRECIOS UNITARIOS**

h

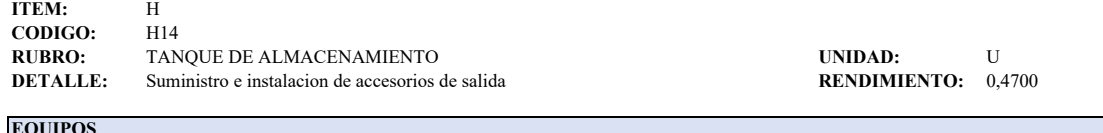

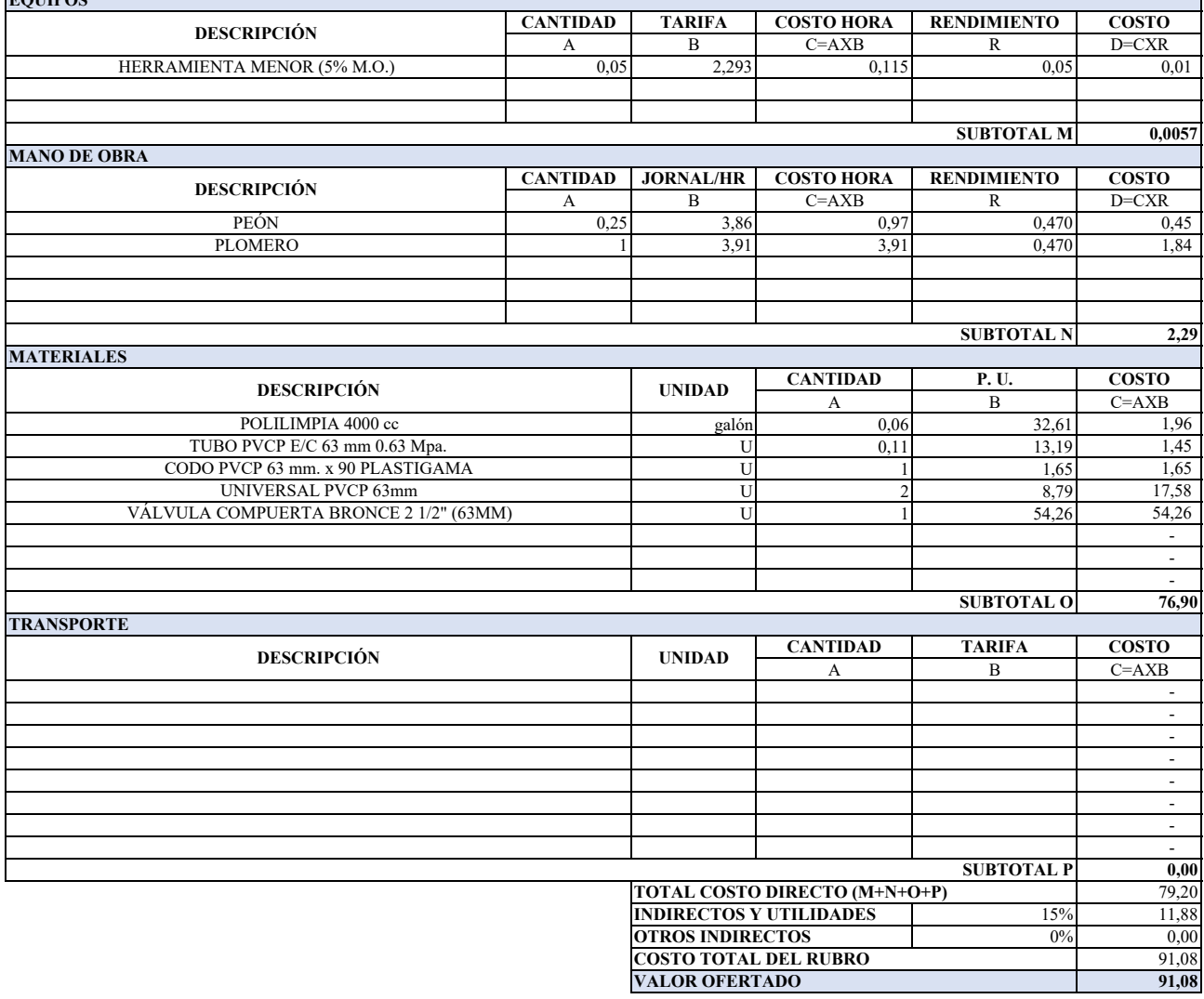

## **ANALISIS DE PRECIOS UNITARIOS**

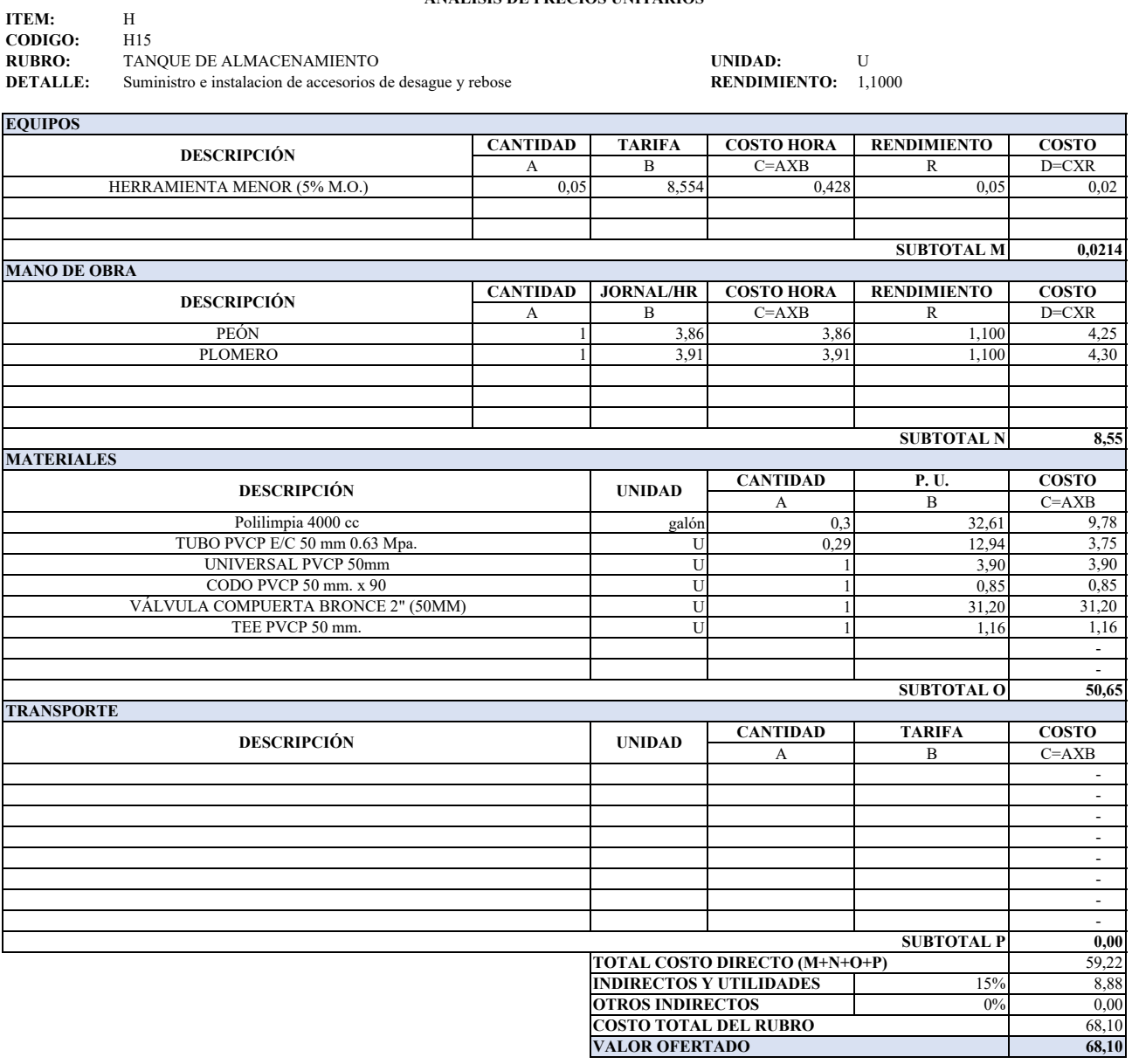

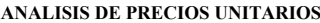

÷

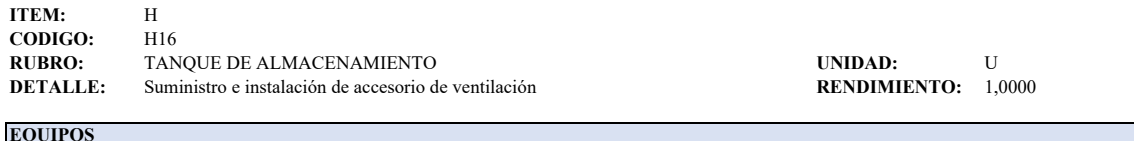

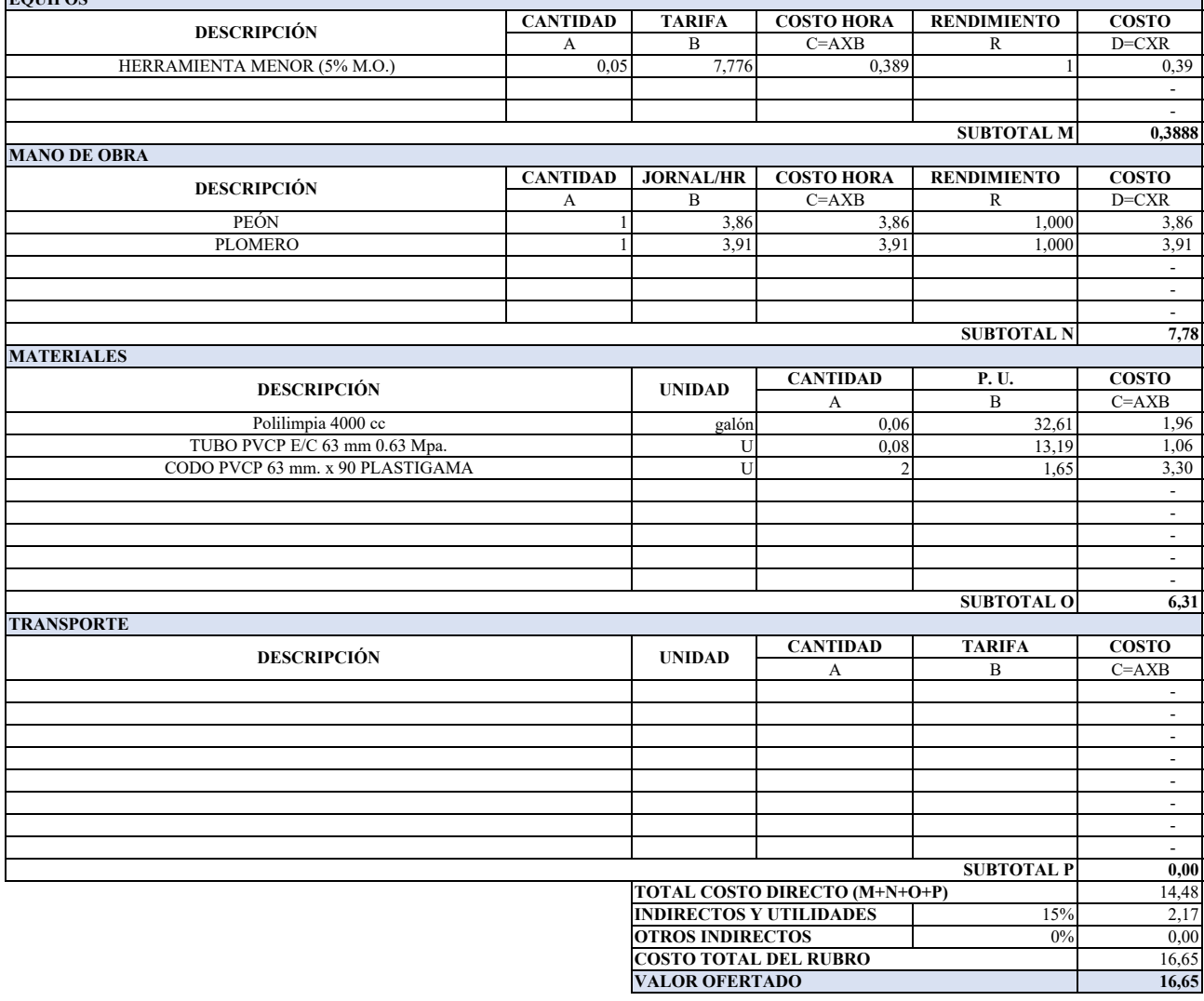

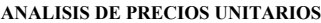

ń

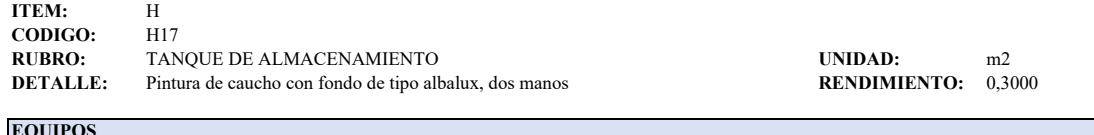

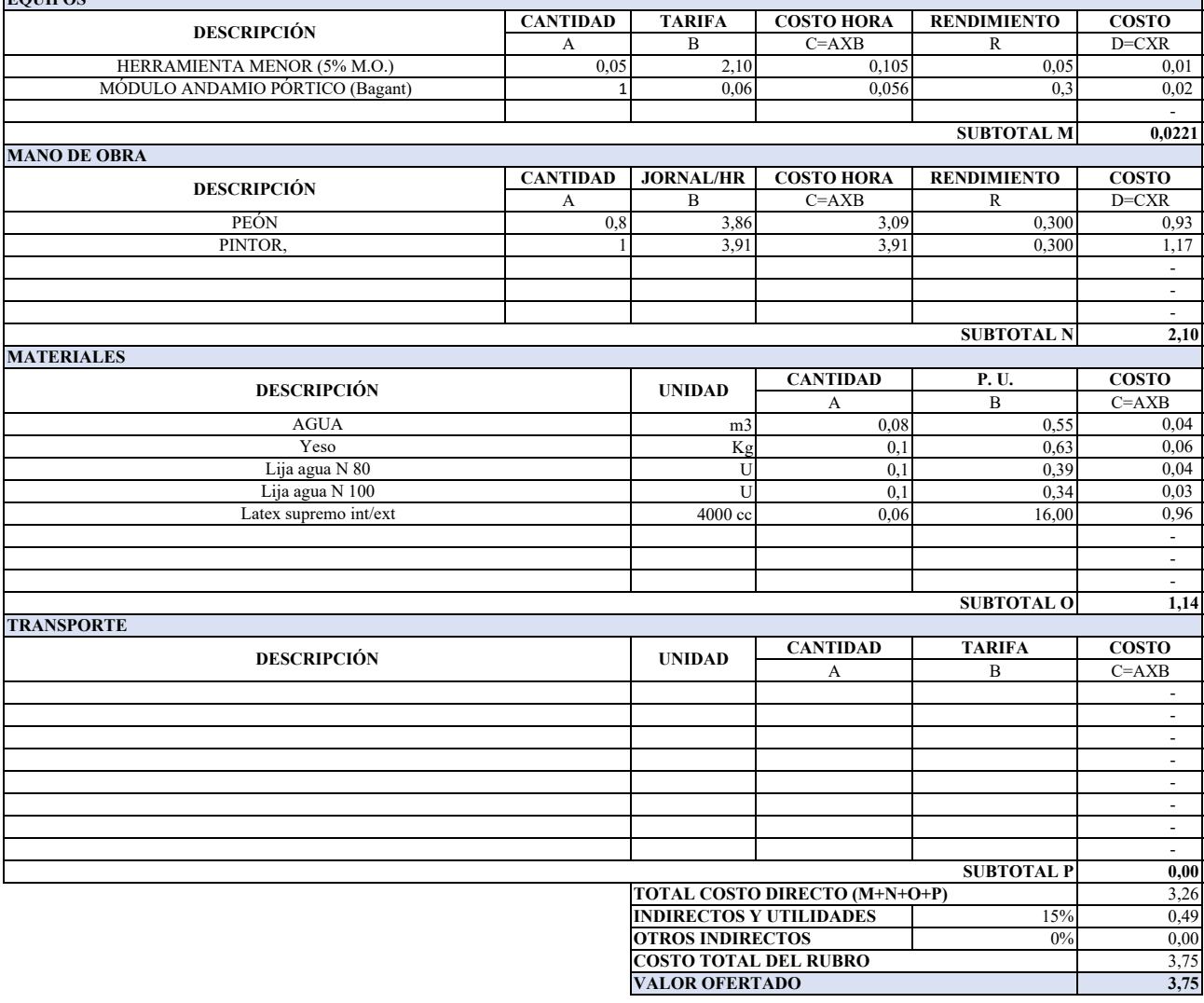

**Anexo 32**

**DISEÑO DE LA CAPTACIÓN, LÍNEA DE CONDUCCIÓN, PLANTA DE TRATAMIENTO Y TANQUE DE ALMACENAMIENTO PARA EL SISTEMA DE AGUA POTABLE DEL BARRIO LA MERCED, PARROQUIA TAMBILLO, CANTÓN MEJÍA, PROVINCIA DE PICHINCHA**

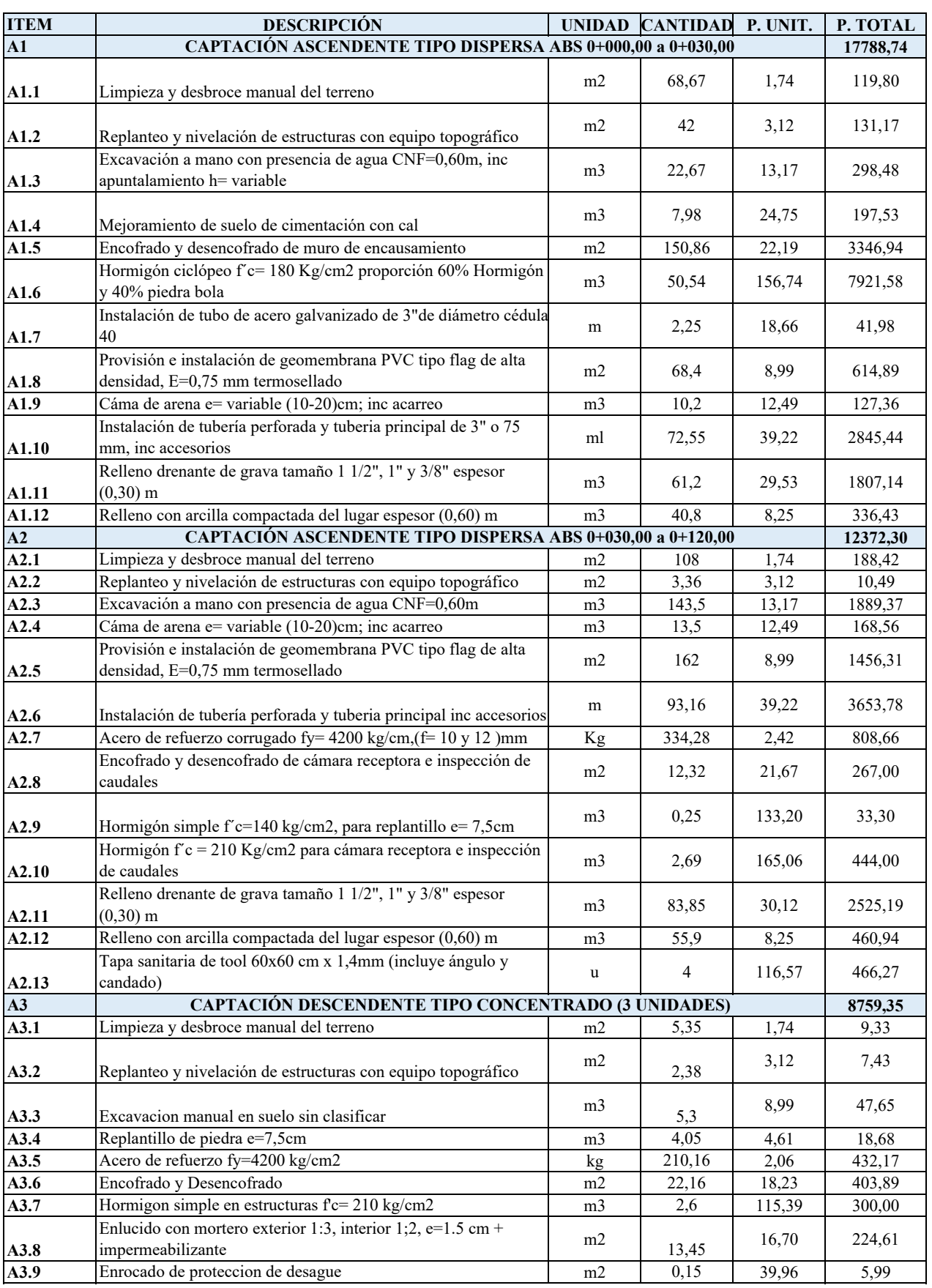

# **PRESUPUESTO REFERENCIAL-ALTERNATIVA 1**

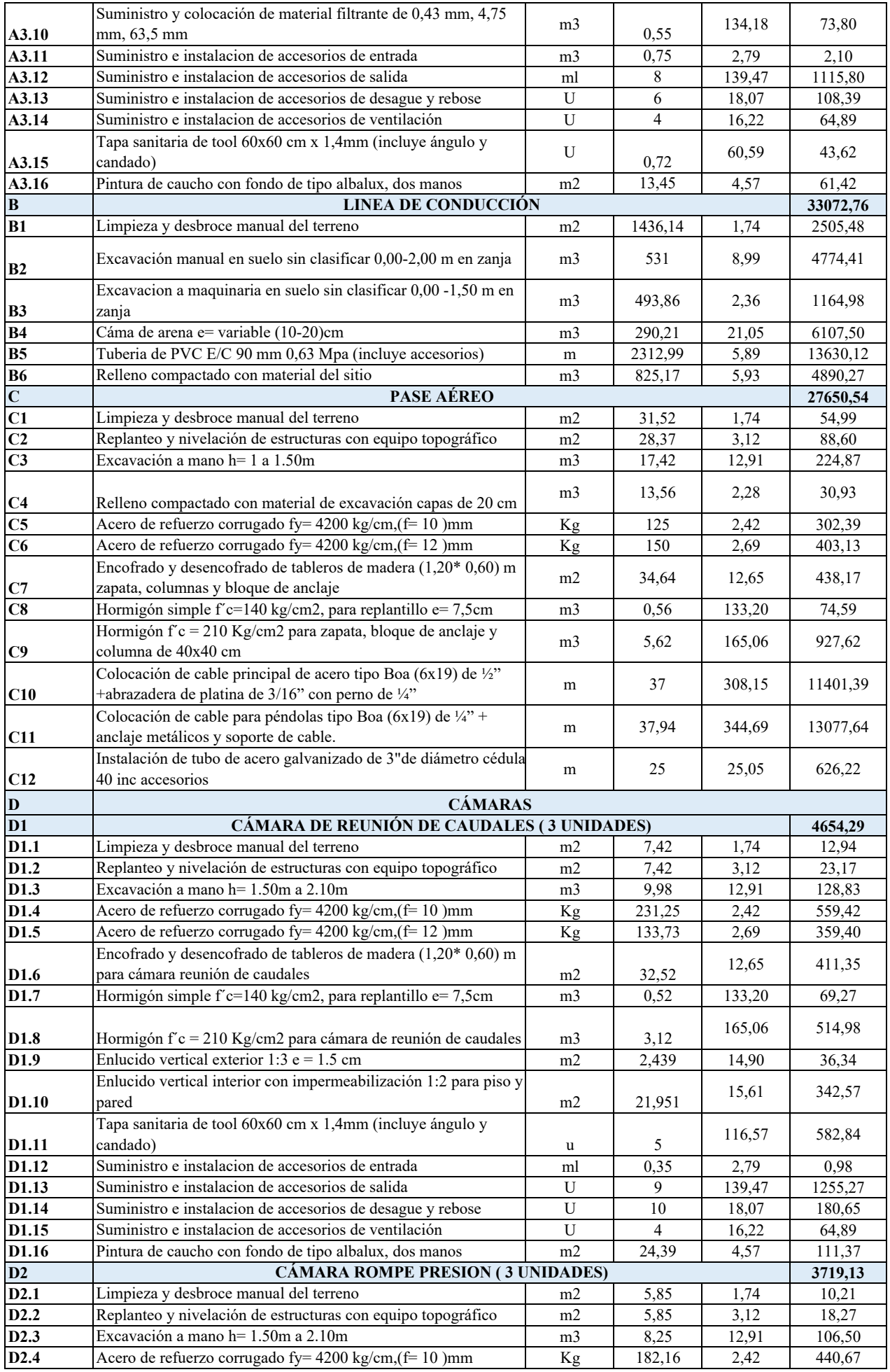

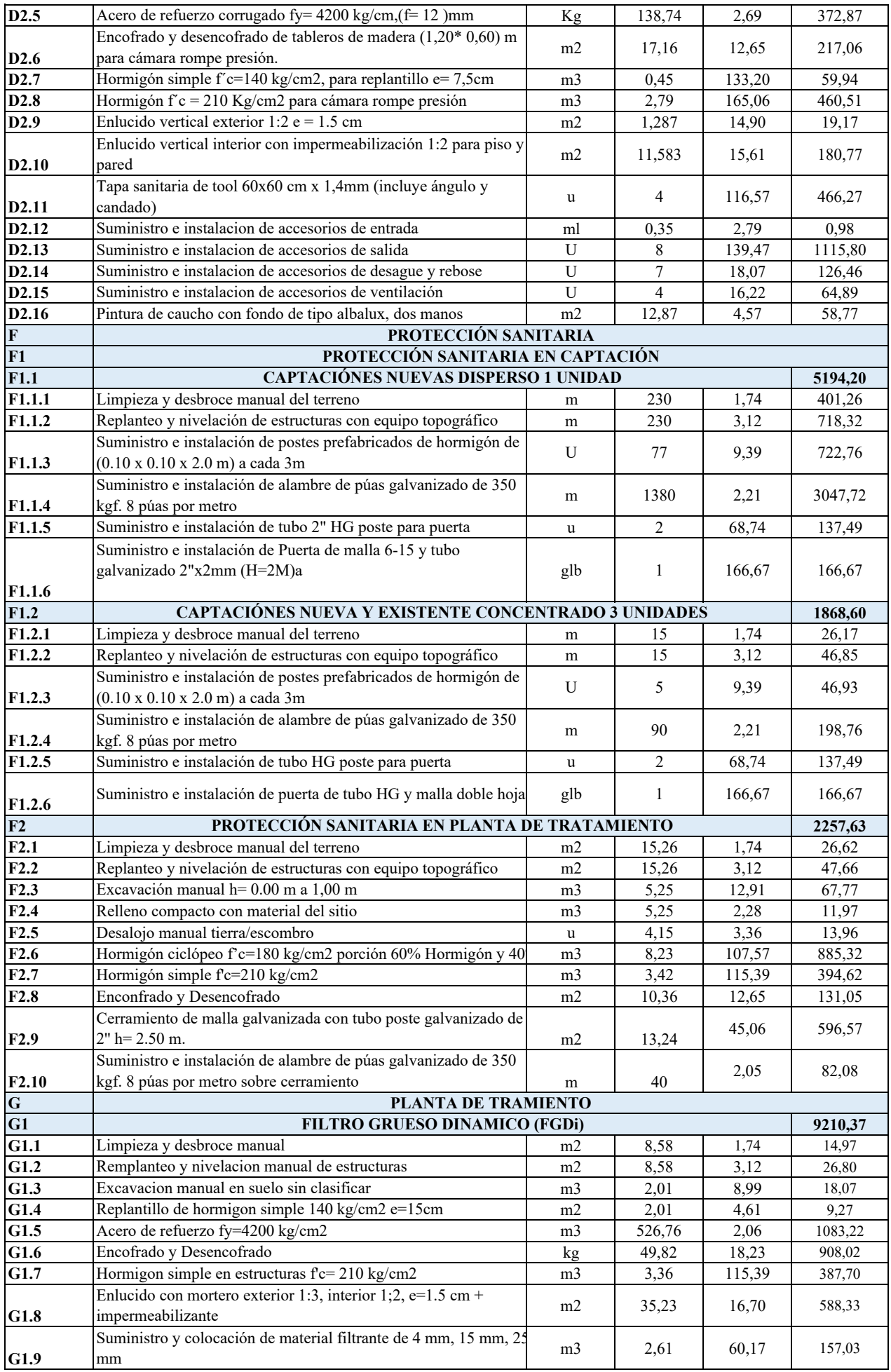

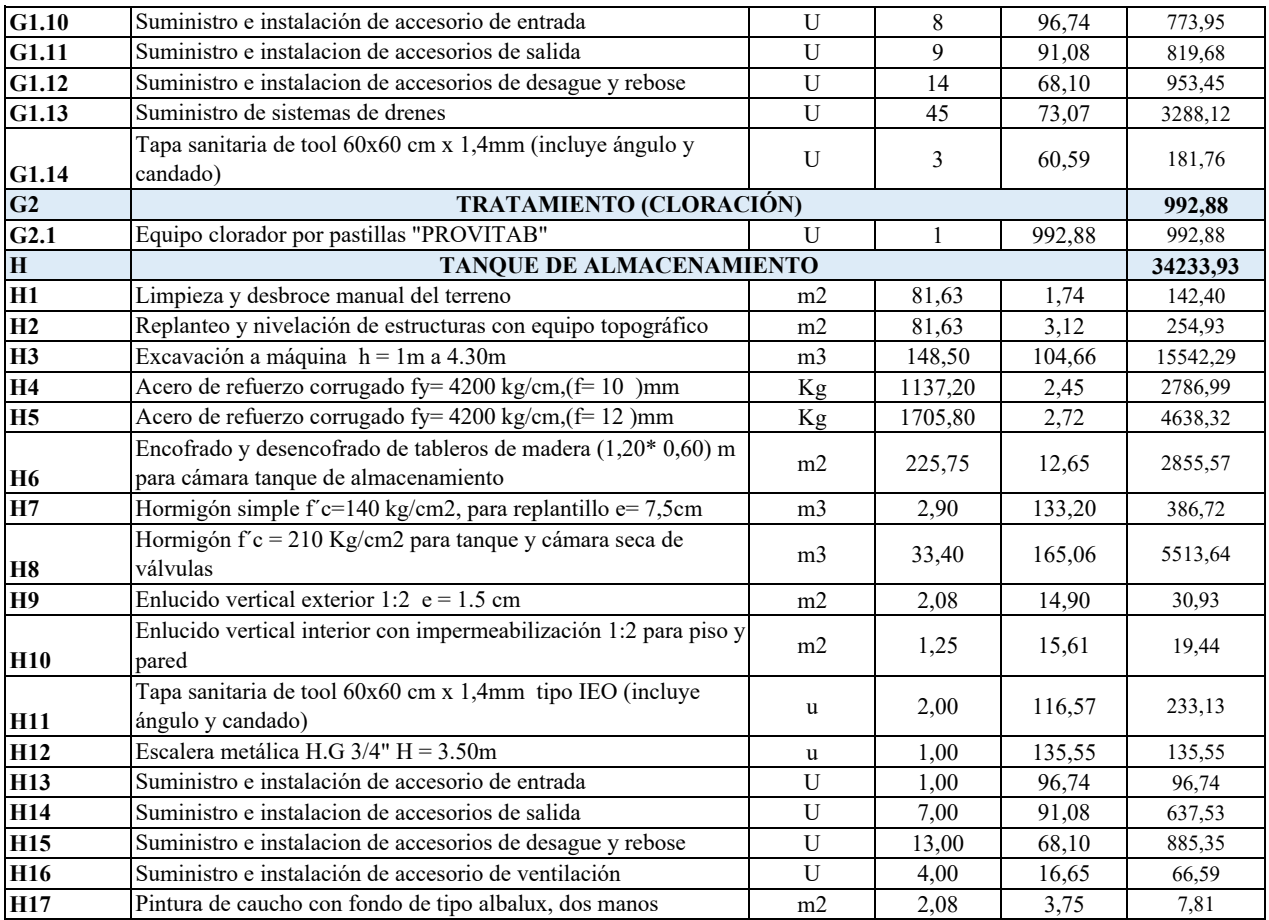

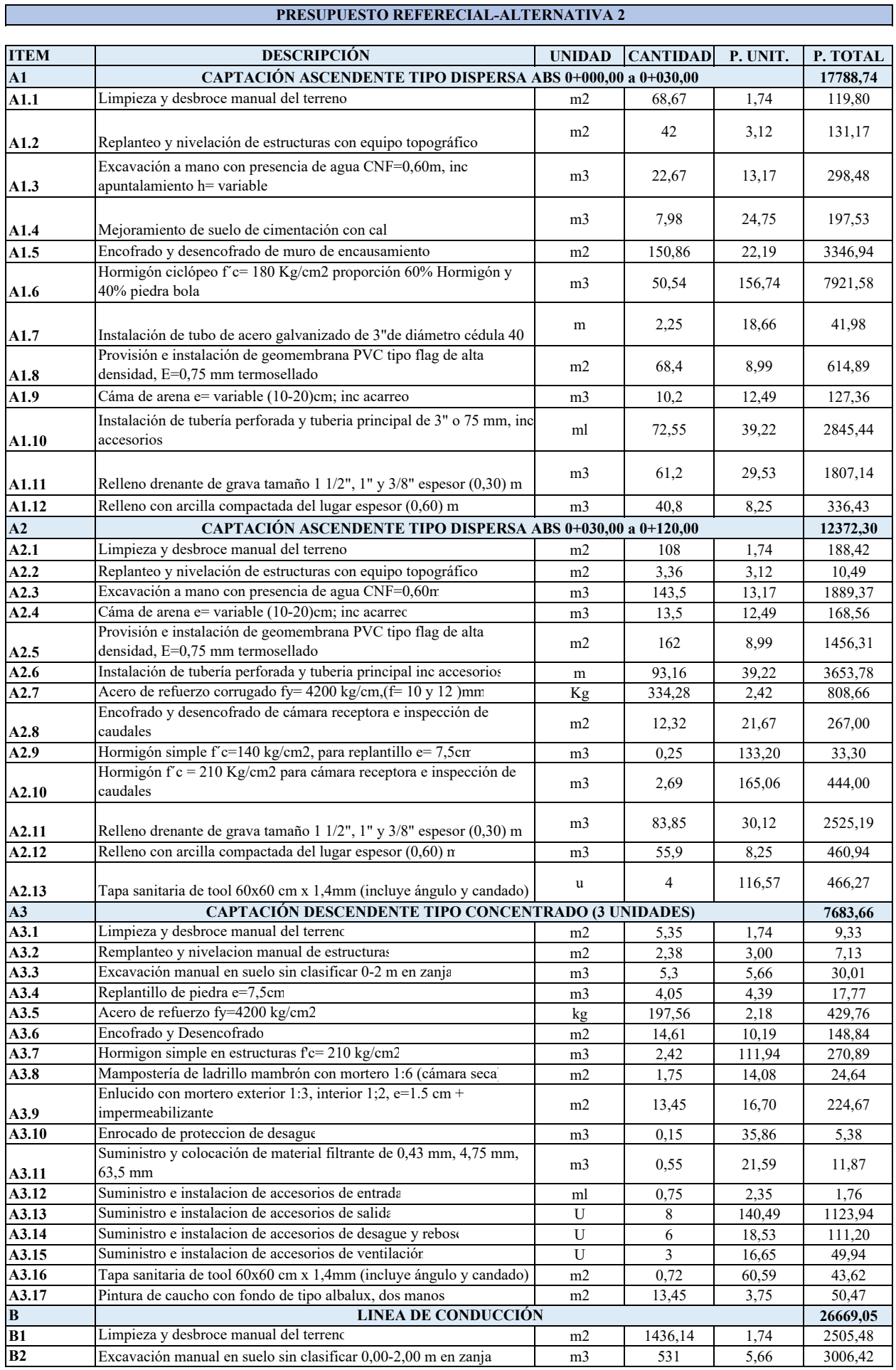

Г

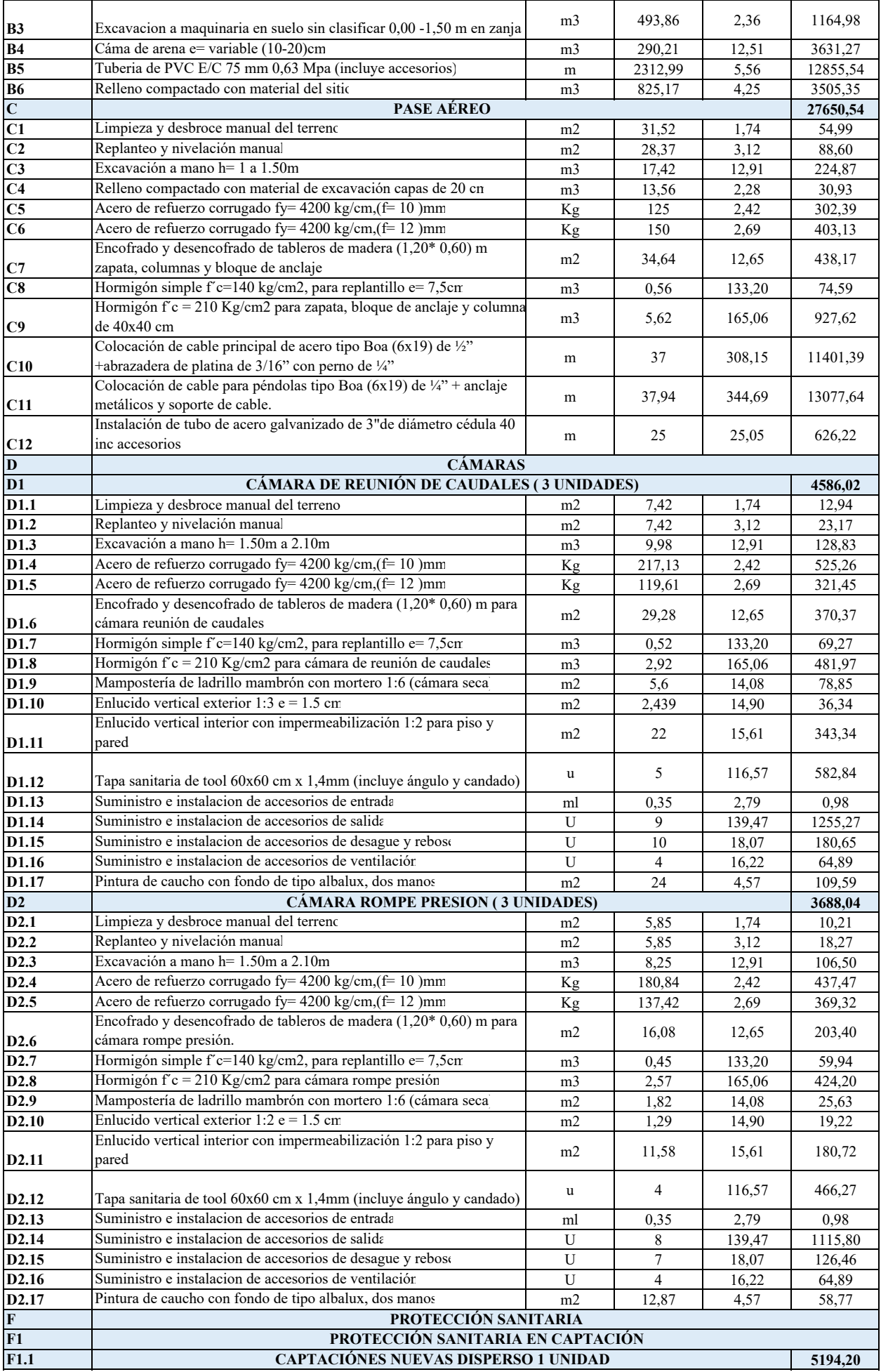

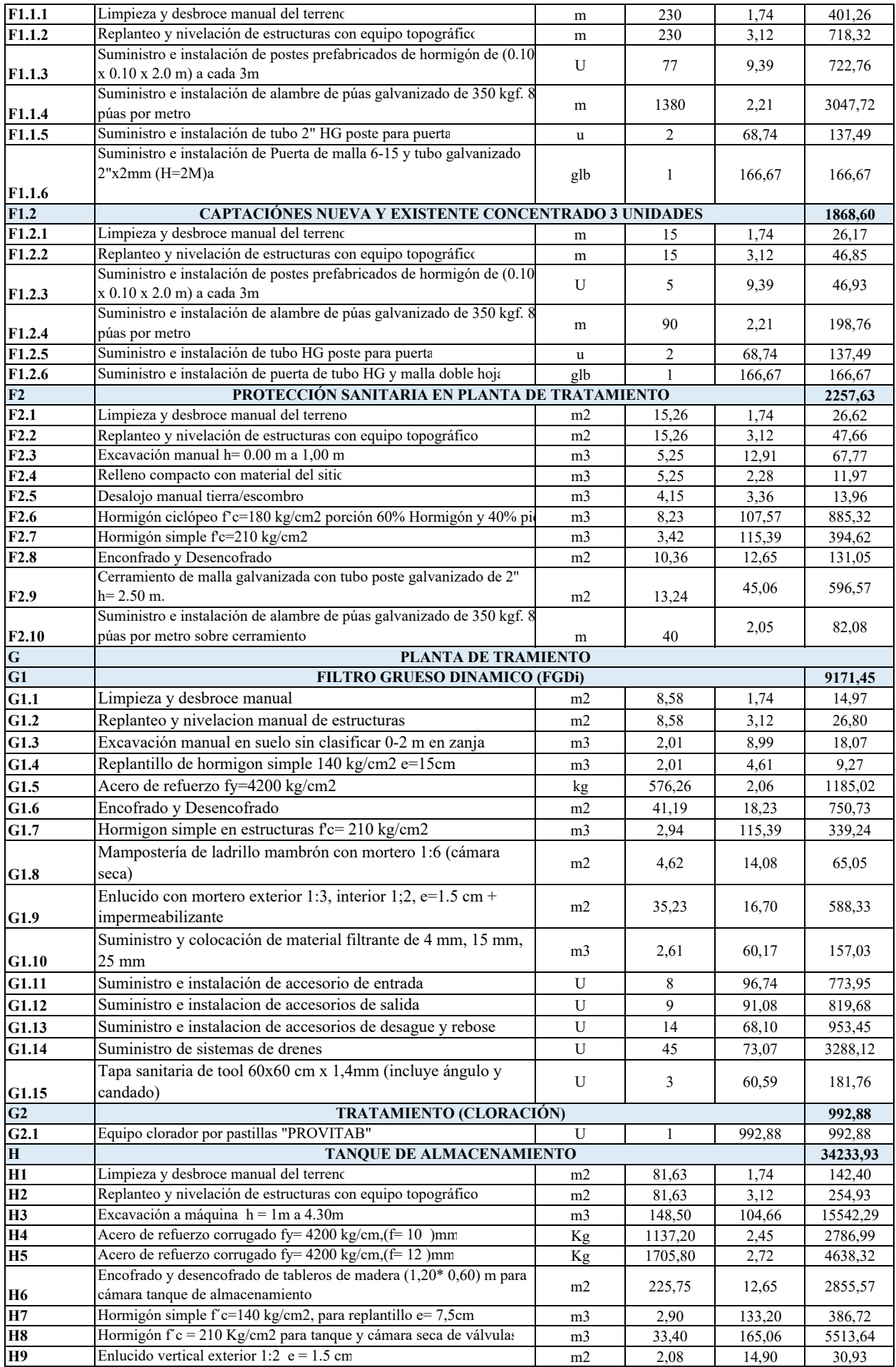

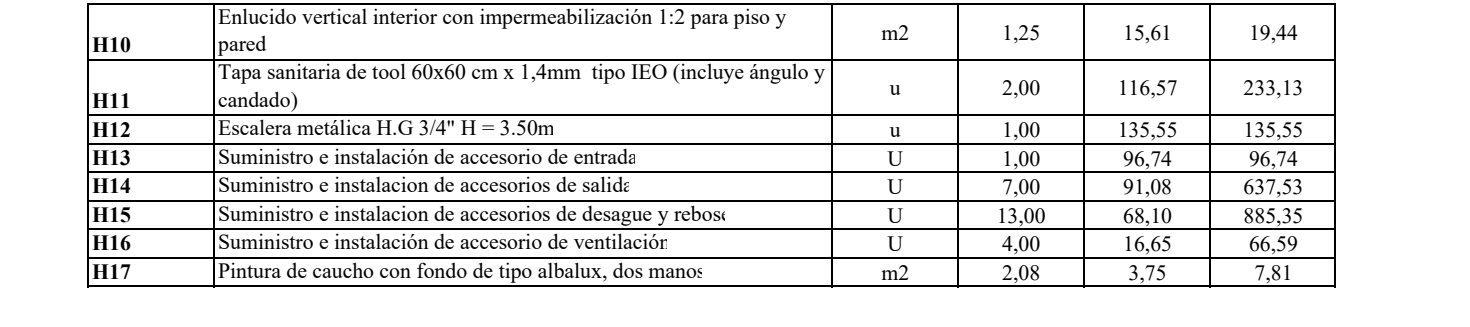

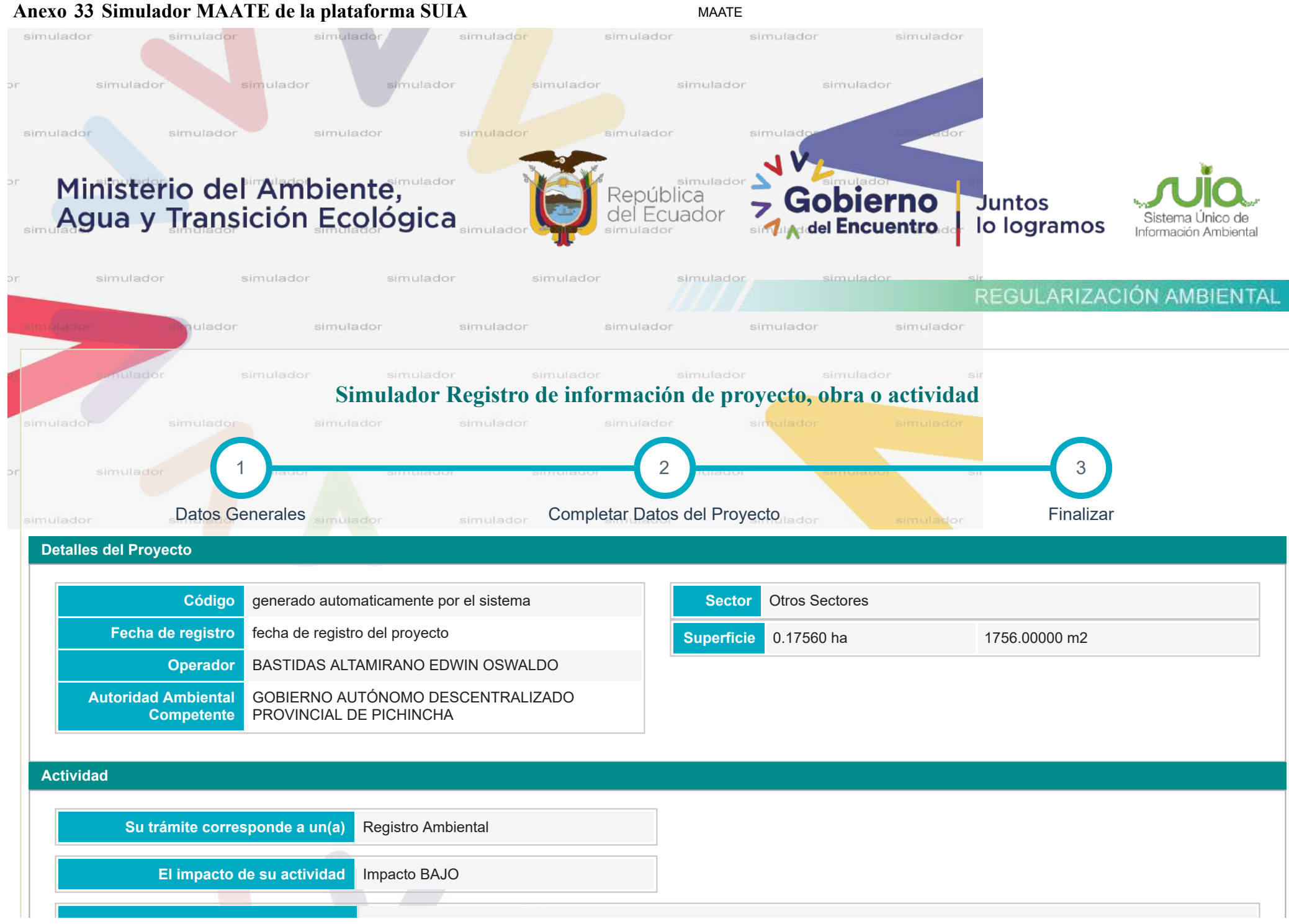

https://regularizacion-control.ambiente.gob.ec/suia-iii/pages/rcoa/simulador/registroProyectoSimulador.jsf 1/4

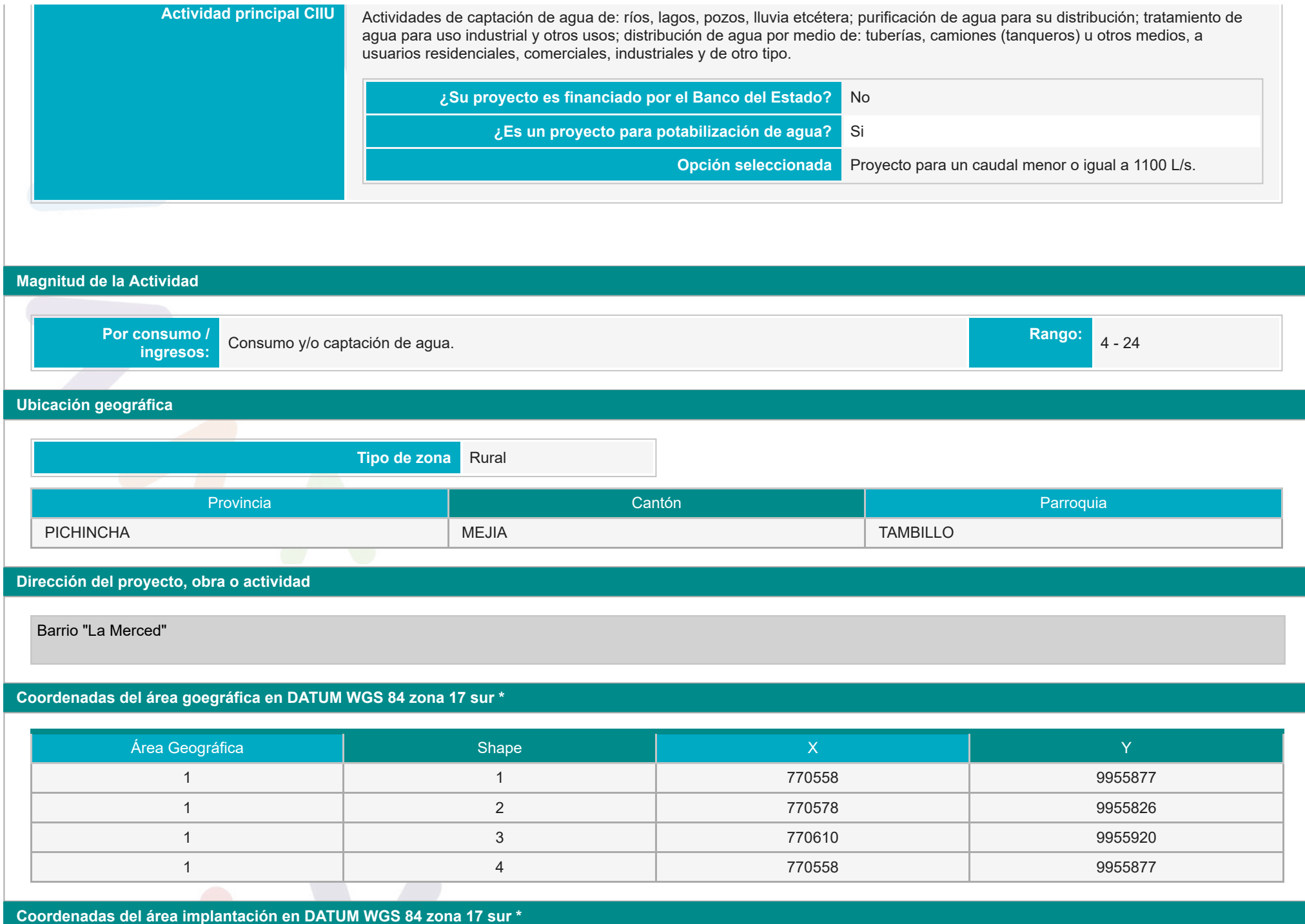

https://regularizacion-control.ambiente.gob.ec/suia-iii/pages/rcoa/simulador/registroProyectoSimulador.jsf 2/4
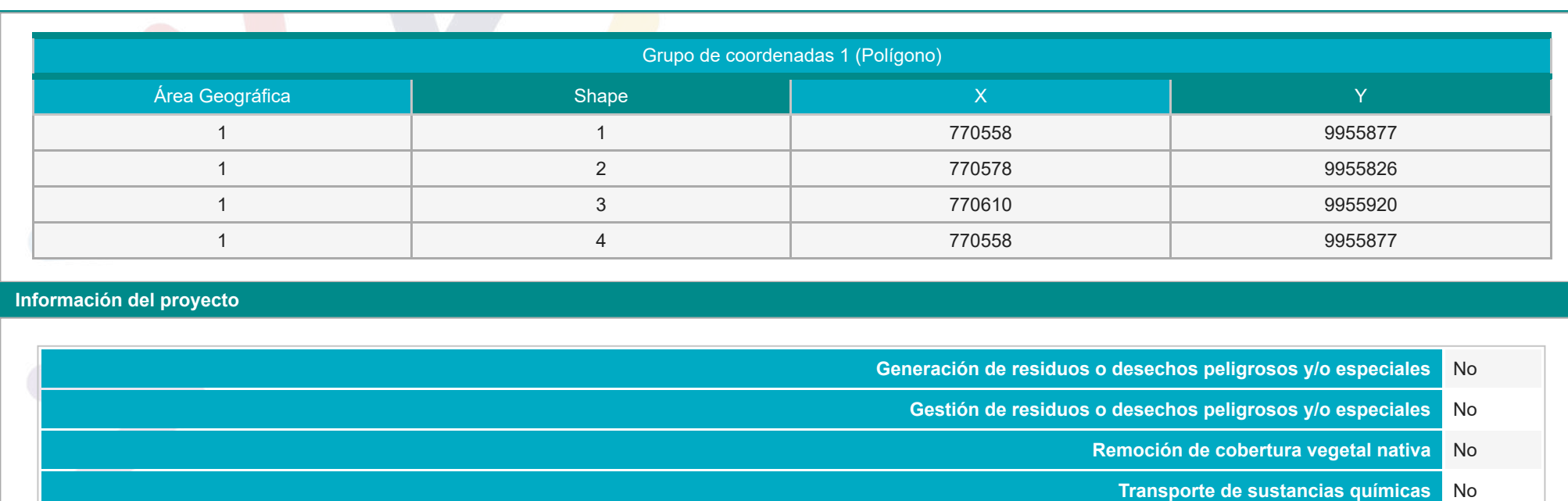

- **Proyecto declarado de alto impacto ambiental o interés nacional** No
	- **Fabrica, usa o almacena sustancia químicas** No

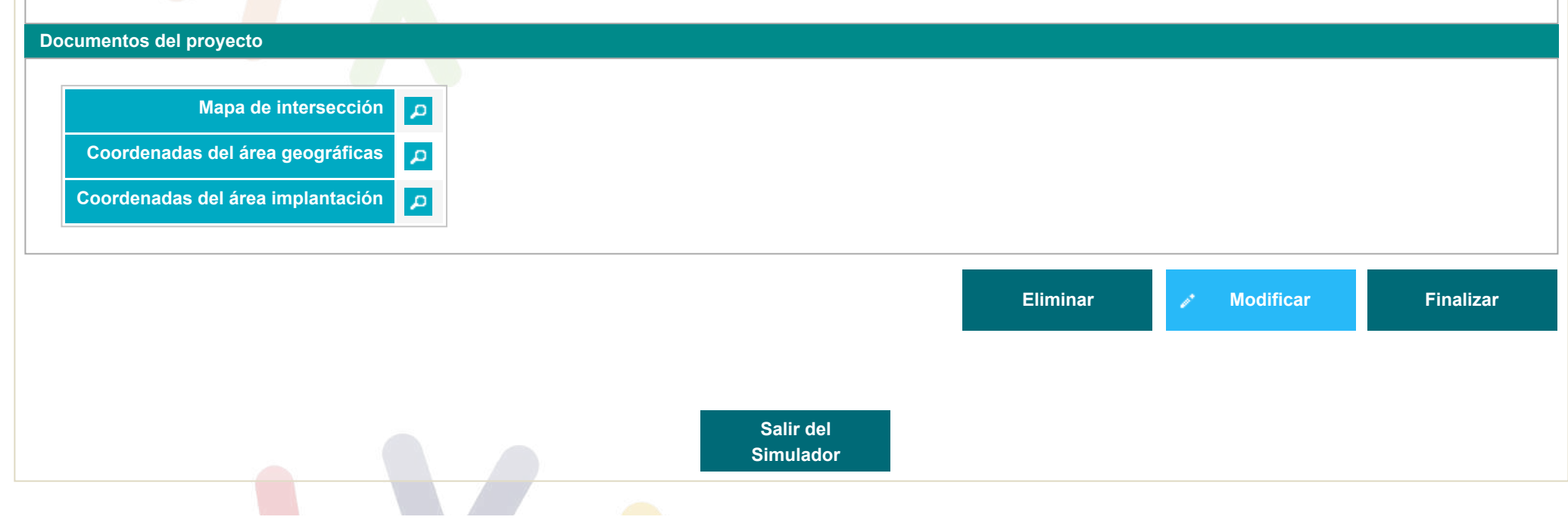

https://regularizacion-control.ambiente.gob.ec/suia-iii/pages/rcoa/simulador/registroProyectoSimulador.jsf 3/4

### **Anexo 34 Matri<sup>z</sup> de Leopold**

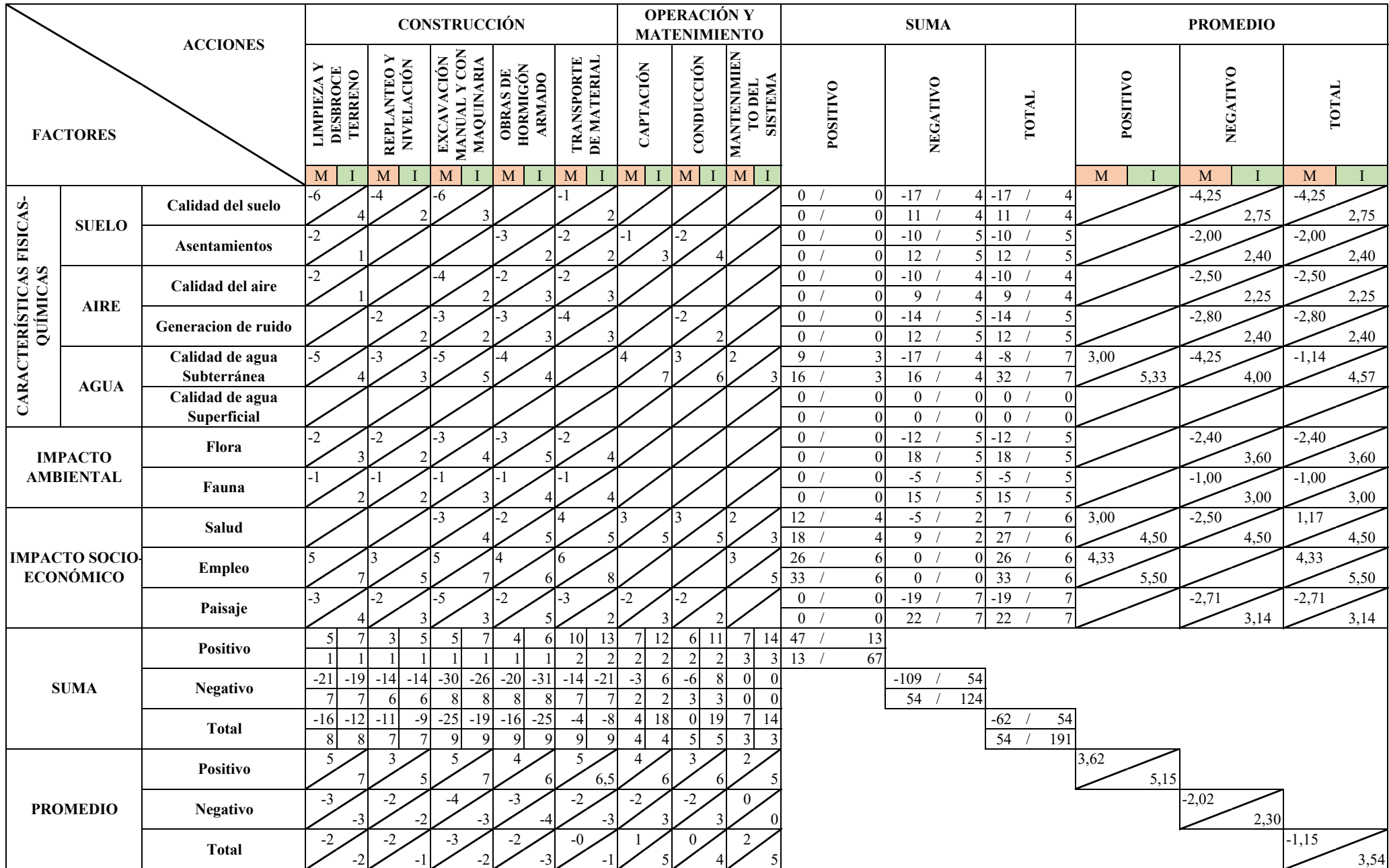

**Anexo 35**

### **DISEÑO DE LA CAPTACIÓN, LÍNEA DE CONDUCCIÓN, PLANTA DE TRATAMIENTO Y TANQUE DE ALMACENAMIENTO PARA EL SISTEMA DE AGUA POTABLE DEL BARRIO LA MERCED, PARROQUIA TAMBILLO, CANTÓN MEJÍA, PROVINCIA DE PICHINCHA**

### **RESUMEN DE LOS COMPONENTES DE OPERACIÓN Y MANTENIMIENTO**

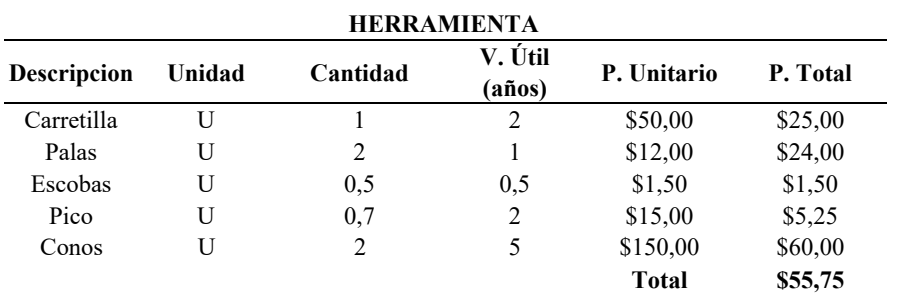

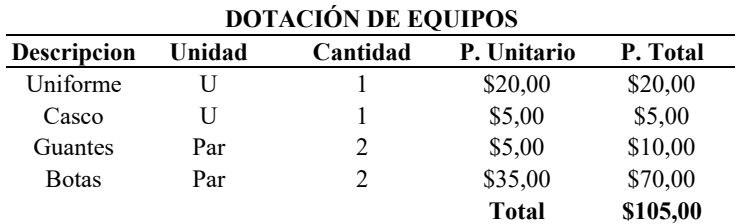

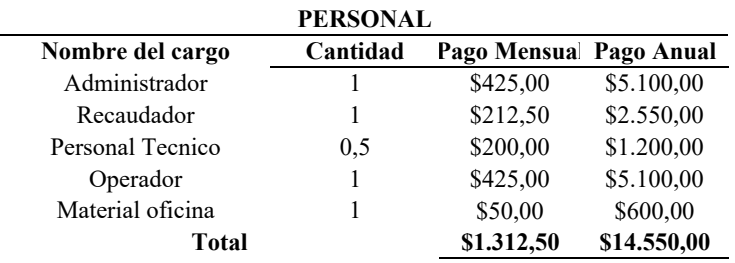

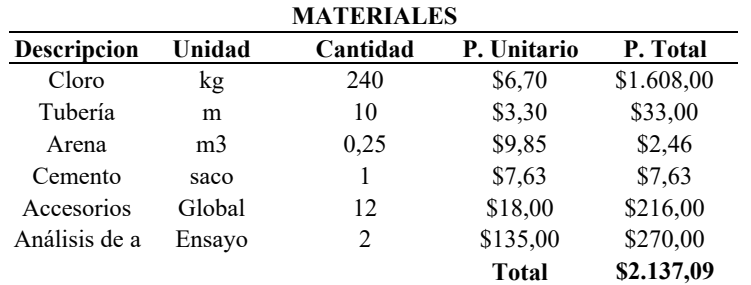

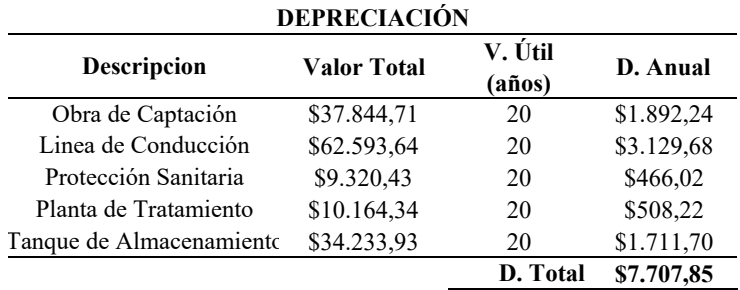

**Anexo 36**

### **DISEÑO DE LA CAPTACIÓN, LÍNEA DE CONDUCCIÓN, PLANTA DE TRATAMIENTO Y TANQUE DE ALMACENAMIENTO PARA EL SISTEMA DE AGUA POTABLE DEL BARRIO LA MERCED, PARROQUIA TAMBILLO, CANTÓN MEJÍA, PROVINCIA DE PICHINCHA**

### **FLUJO CAJA FINANCIERO**

**11%**

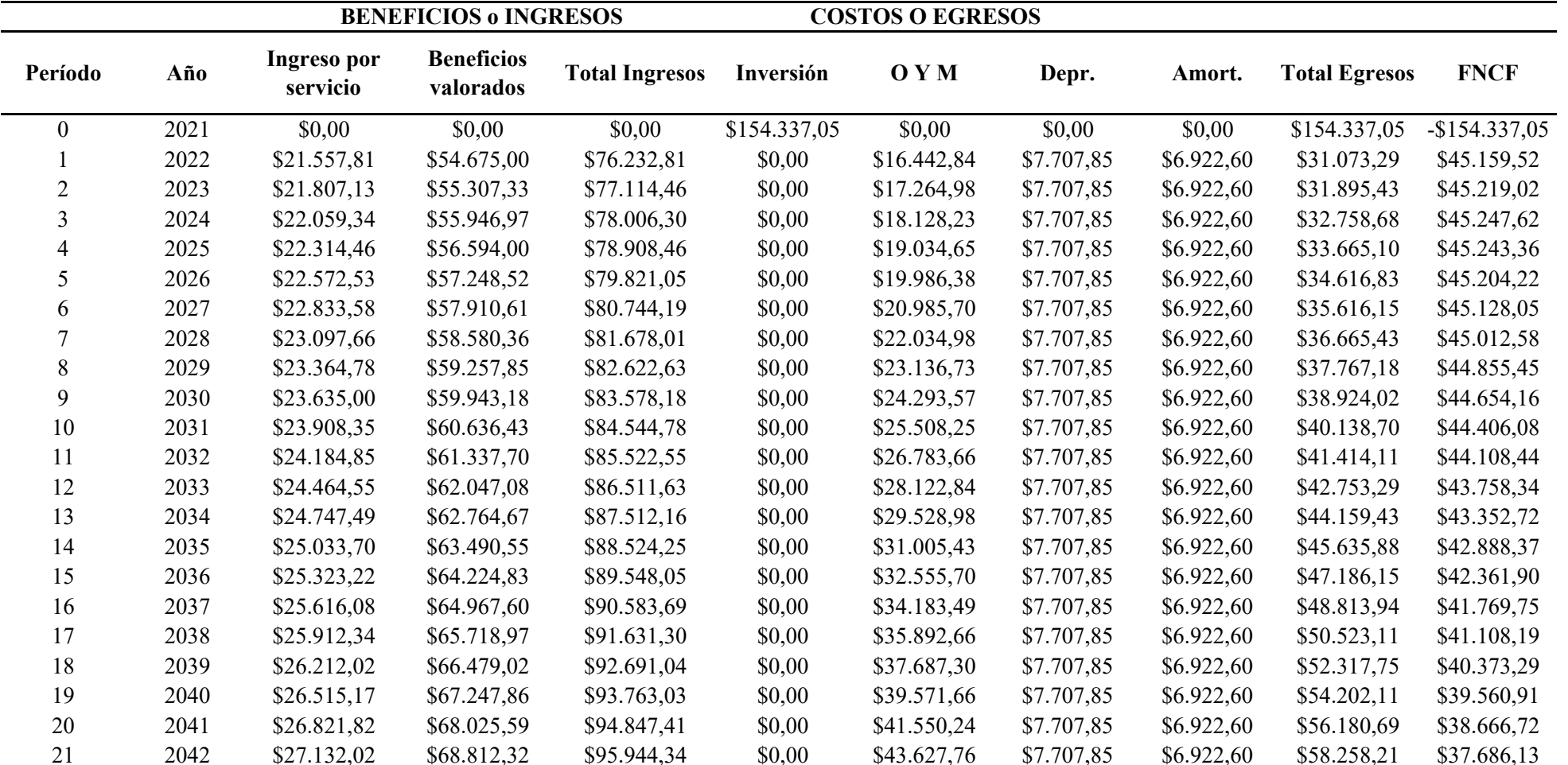

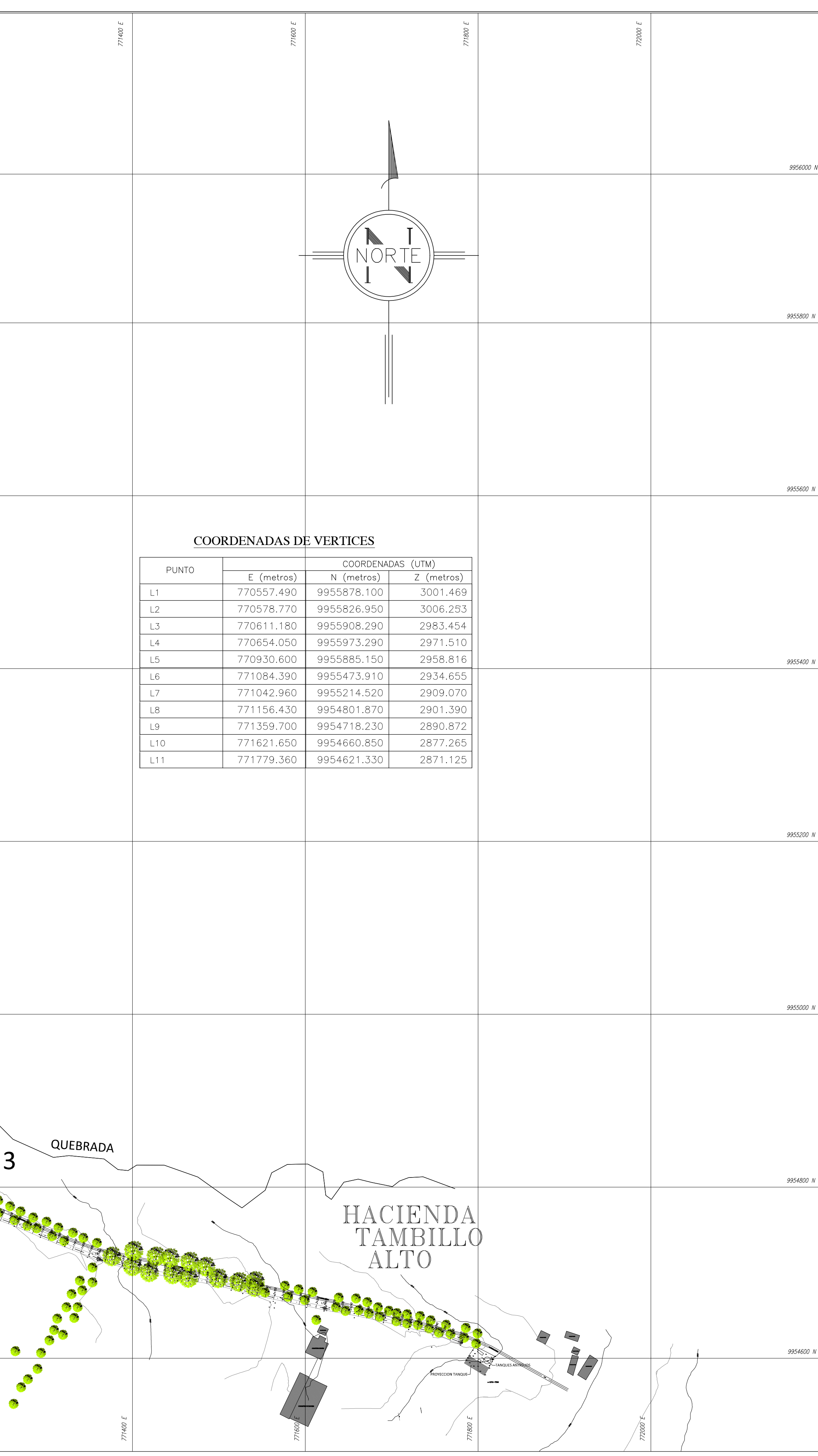

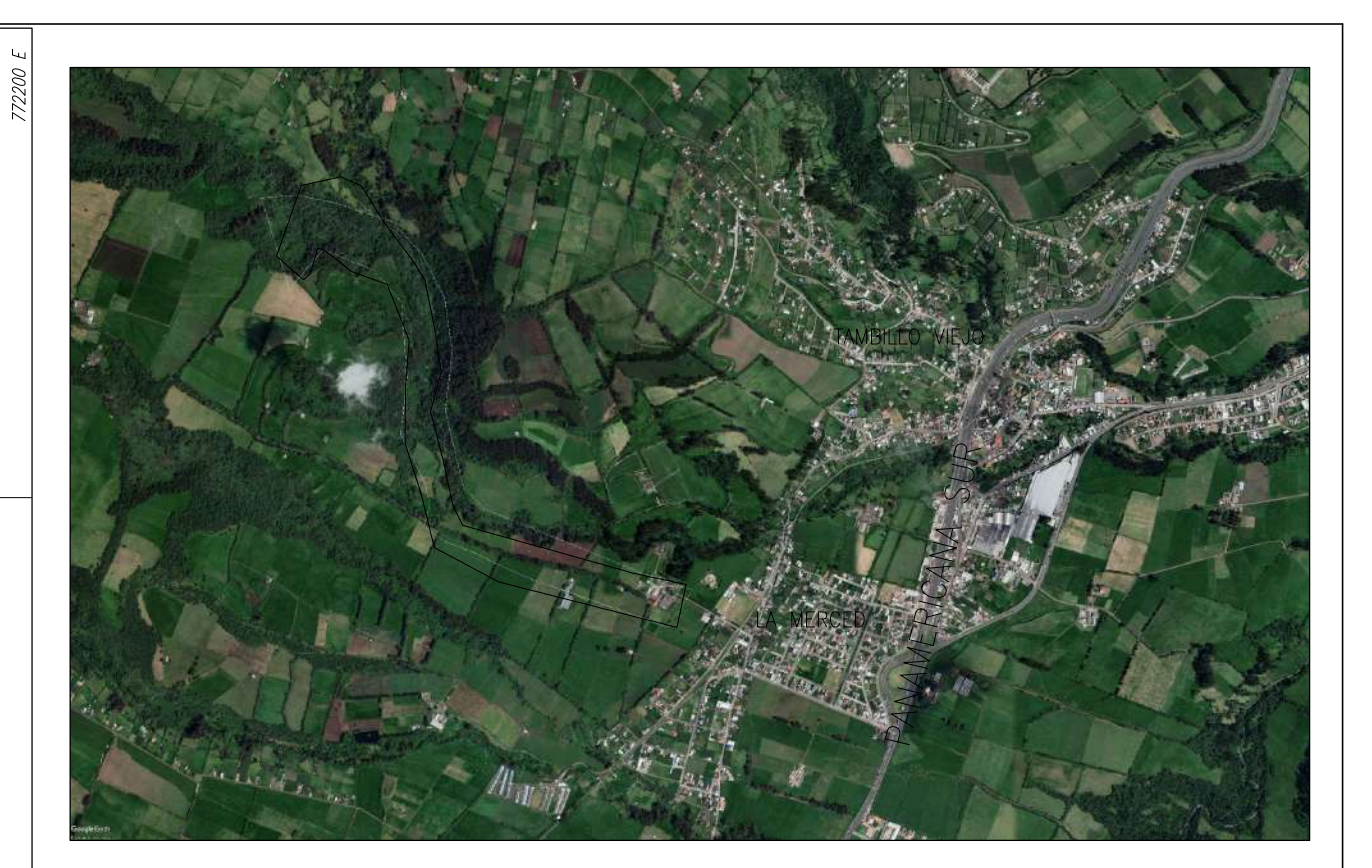

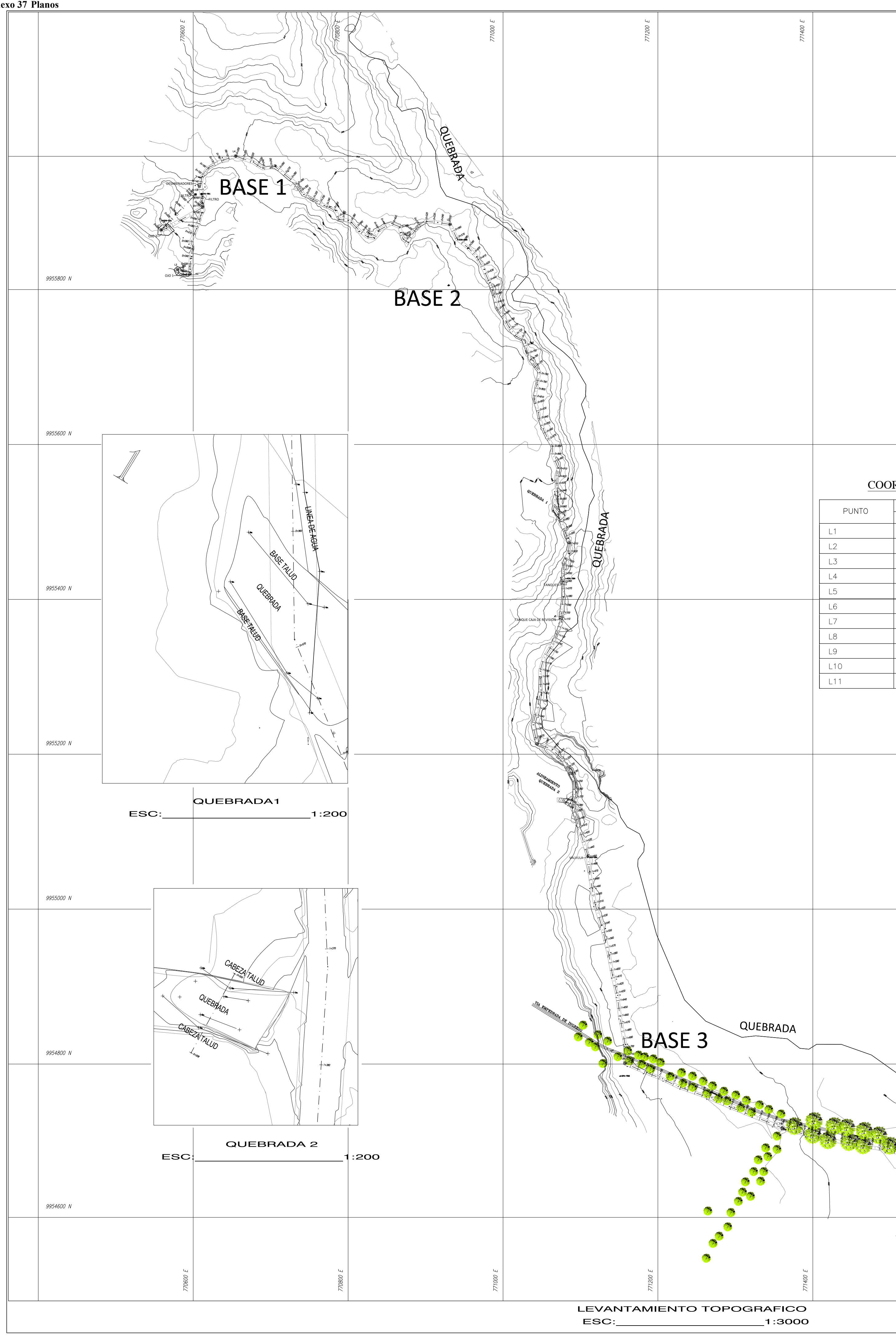

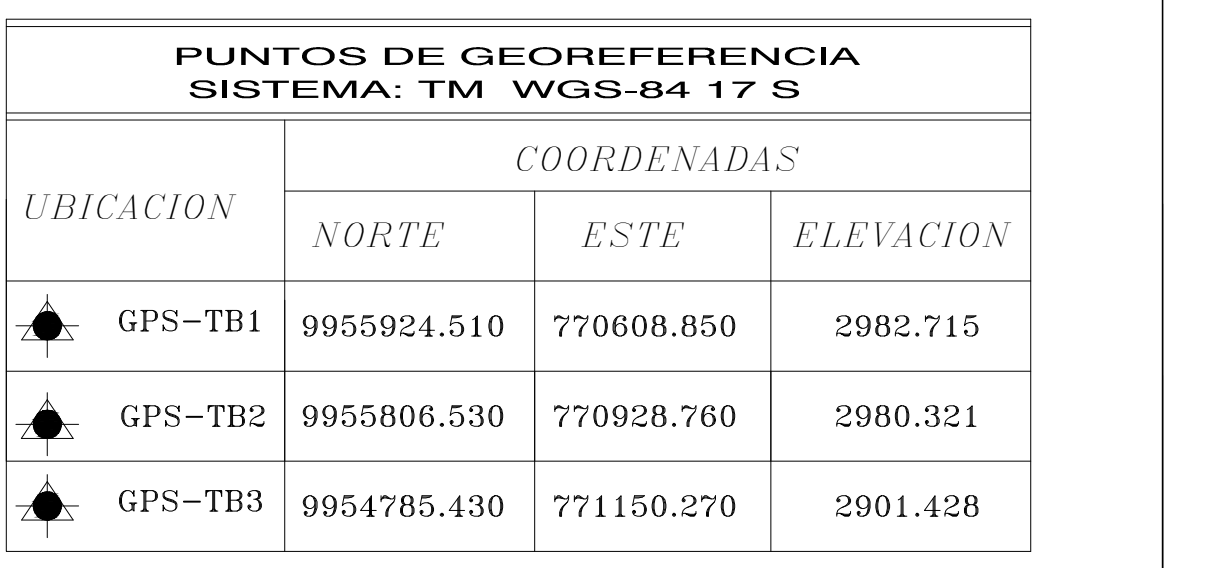

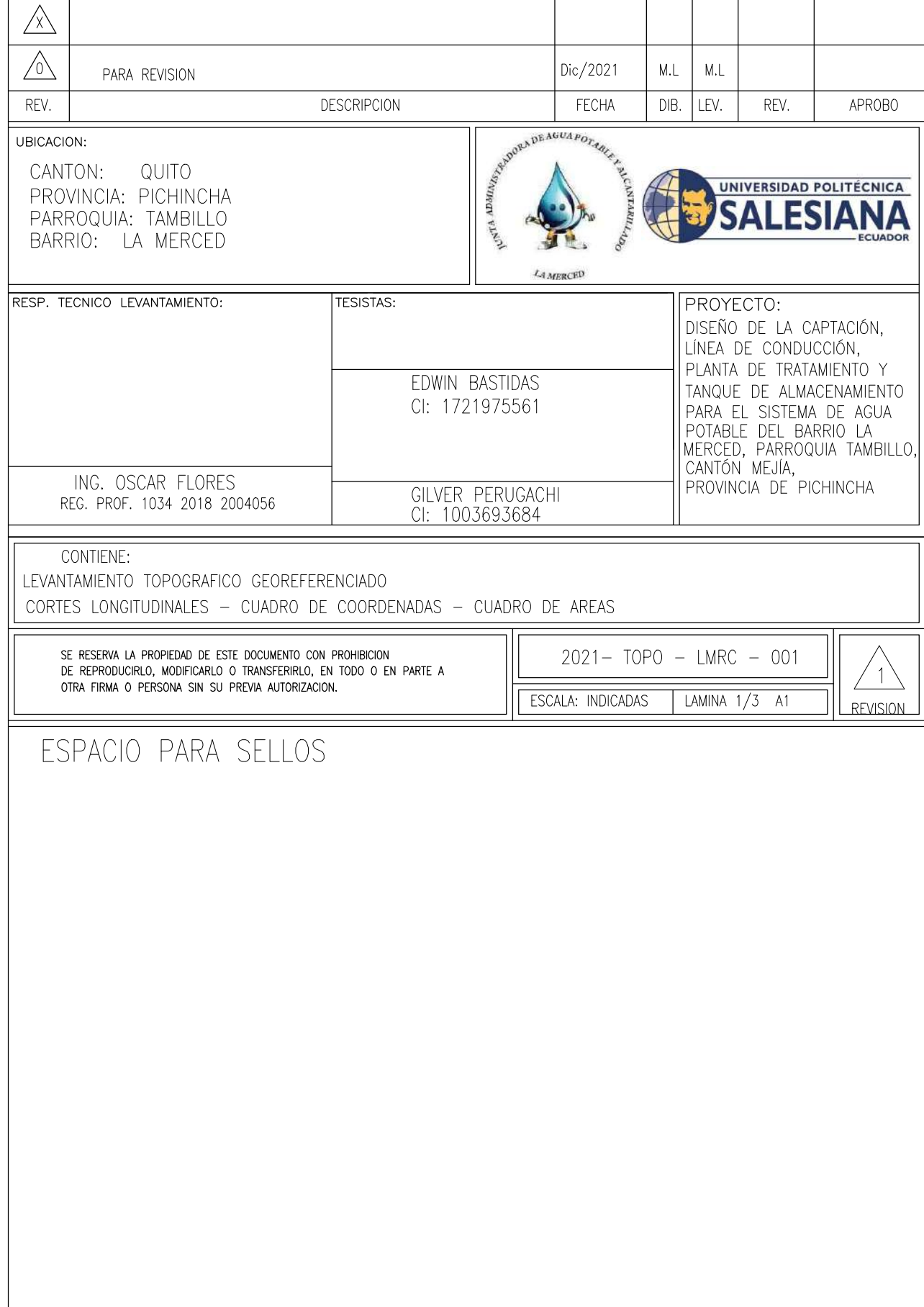

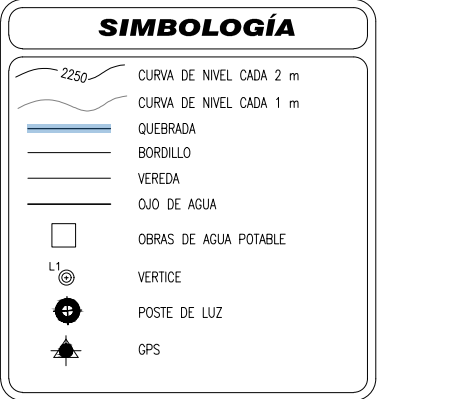

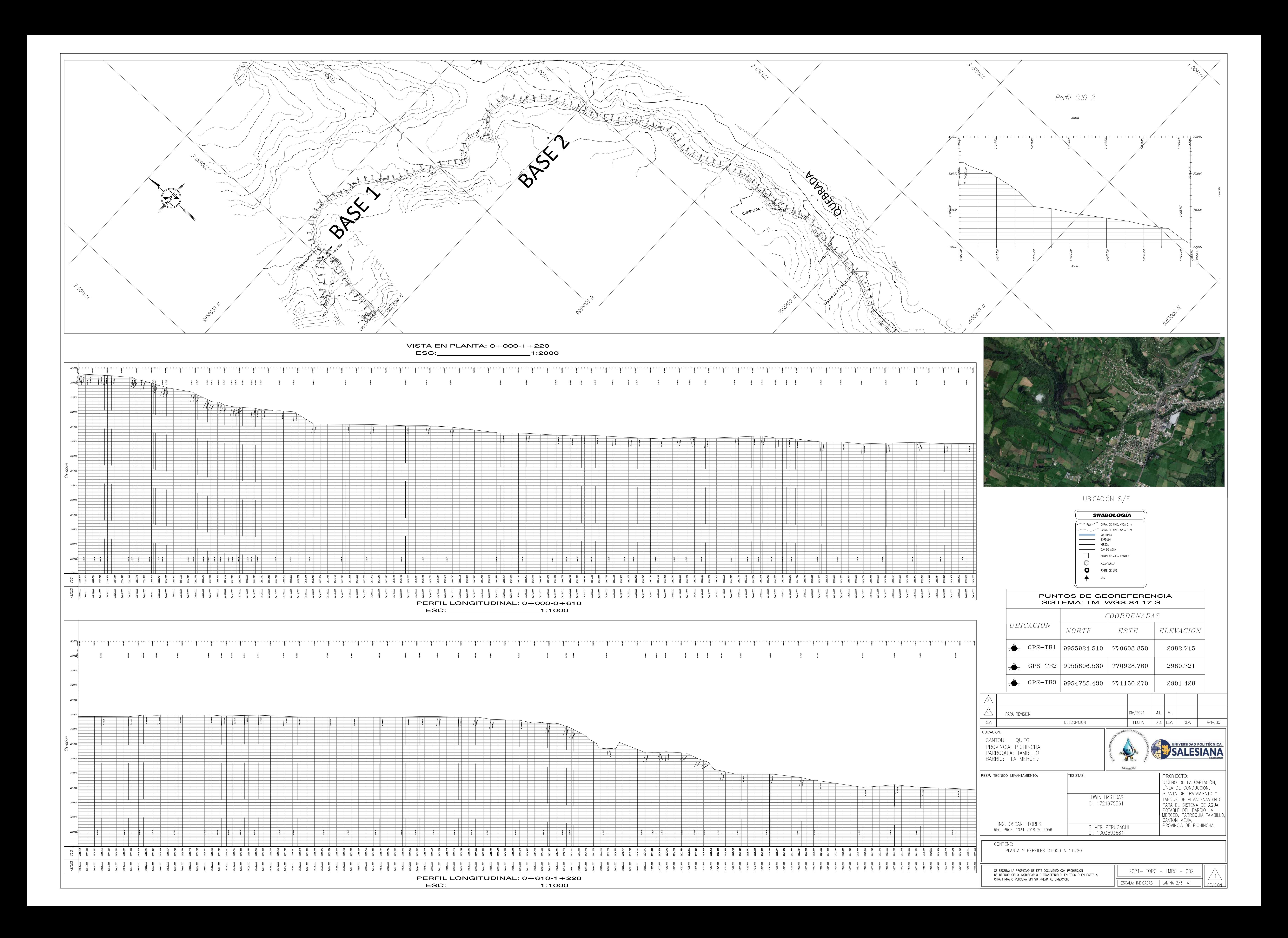

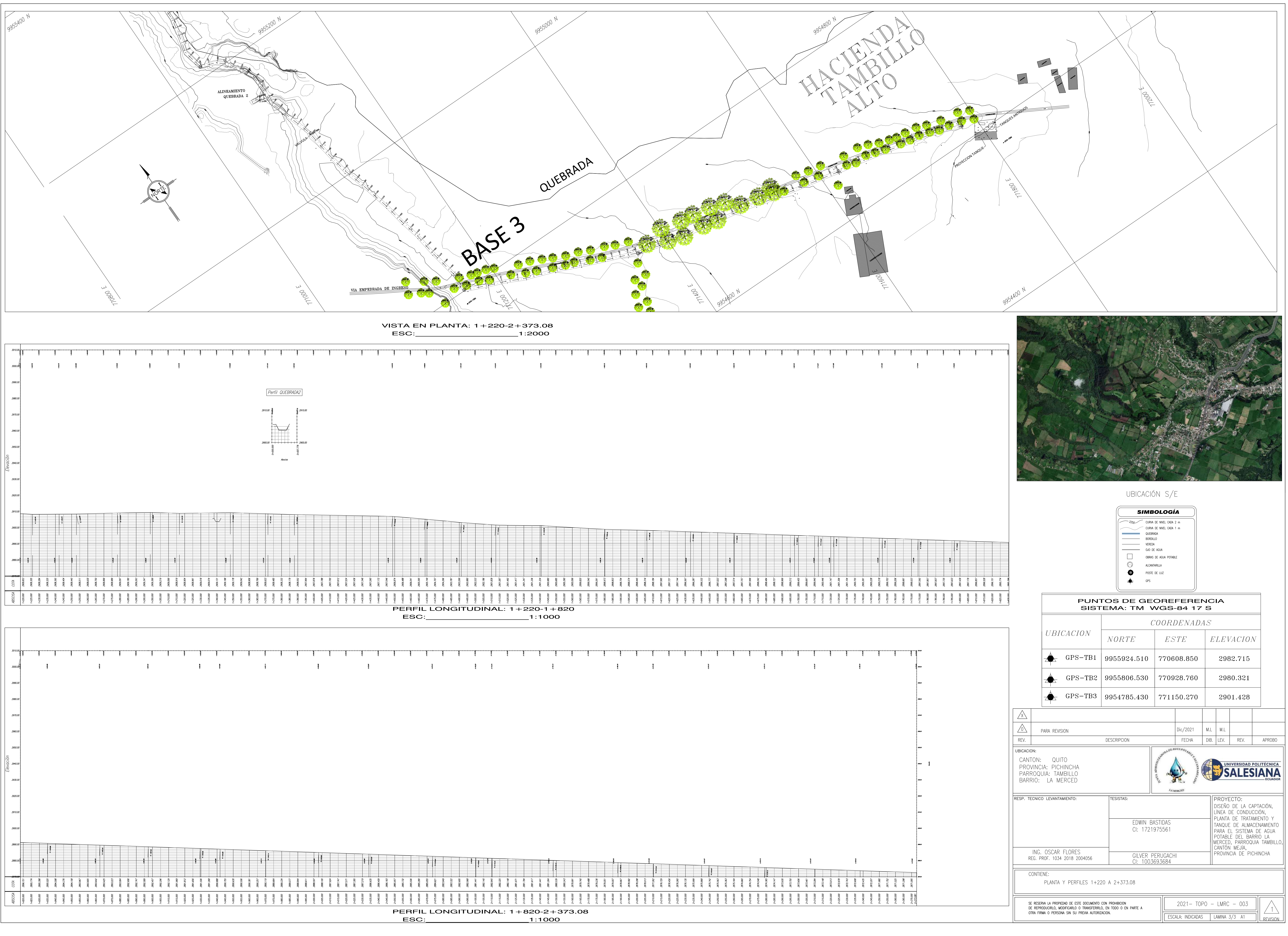

![](_page_799_Picture_151.jpeg)

![](_page_799_Picture_0.jpeg)

![](_page_799_Picture_152.jpeg)

![](_page_799_Picture_153.jpeg)

ESC:\_\_\_\_\_\_\_\_\_\_\_\_\_\_\_\_\_\_\_\_1:3000

![](_page_799_Picture_3.jpeg)

UBICACIÓN S/E

![](_page_799_Picture_154.jpeg)

![](_page_800_Figure_0.jpeg)

![](_page_800_Picture_1.jpeg)

![](_page_800_Figure_3.jpeg)

![](_page_800_Picture_123.jpeg)

457

UNIVERSIDAD POLITÉCNICA SALESIANA CARRERA DE INGENÍERIA CIVIL

**PROYECTO** || DISEÑO DE LA CAPTACIÓN,LÍNEA DE CONDUCCIÓN,PLANTA DE TRATAMIENTO YTANQUE DE ALMACENAMIENTOPARA EL<br>|| SISTEMA DE AGUA POTABLE DEL BARRIO LA MERCED, PARROQUIA TAMBILLO,CANTÓN MEJÍA,PROVINCIA DE PICHINCHA.

![](_page_800_Picture_124.jpeg)

![](_page_801_Figure_0.jpeg)

![](_page_801_Picture_3.jpeg)

![](_page_801_Figure_5.jpeg)

![](_page_801_Picture_146.jpeg)

生活

## UNIVERSIDAD POLITÉCNICA SALESIANA CARRERA DE INGENÍERIA CIVIL

PROYECTC DISEÑO DE LA CAPTACIÓN, LÍNEA DE CONDUCCIÓN, PLANTA DE TRATAMIENTO Y TANQUE DE ALMACENAMIENTO PARA EL SISTEMA DE AGUA POTABLE DEL BARRIO LA MERCED, PARROQUIA TAMBILLO, CANTÓN MEJÍA, PROVINCIA DE PICHINCHA.

![](_page_801_Picture_147.jpeg)

![](_page_802_Figure_0.jpeg)

 $\mathsf{ESC:}\_\!\_\!\!\;$ 

**VISTA EN PERFIL** 

 $-1:1000$ 

![](_page_802_Picture_5.jpeg)

## UBICACIÓN S/E

![](_page_802_Figure_7.jpeg)

![](_page_802_Picture_190.jpeg)

![](_page_802_Picture_9.jpeg)

# UNIVERSIDAD POLITÉCNICA SALESIANA CARRERA DE INGENÍERIA CIVIL

PROYECTC DISEÑO DE LA CAPTACIÓN, LÍNEA DE CONDUCCIÓN, PLANTA DE TRATAMIENTO Y TANQUE DE ALMACENAMIENTO PARA EL SISTEMA DE AGUA POTABLE DEL BARRIO LA MERCED, PARROQUIA TAMBILLO, CANTÓN MEJÍA, PROVINCIA DE PICHINCHA.

![](_page_802_Picture_191.jpeg)

![](_page_803_Figure_0.jpeg)

![](_page_803_Picture_3.jpeg)

![](_page_803_Figure_5.jpeg)

![](_page_803_Picture_180.jpeg)

![](_page_803_Picture_7.jpeg)

# UNIVERSIDAD POLITÉCNICA SALESIANA CARRERA DE INGENÍERIA CIVIL

PROYECTC || DISEÑO DE LA CAPTACIÓN,LÍNEA DE CONDUCCIÓN,PLANTA DE TRATAMIENTO YTANQUE DE ALMACENAMIENTOPARA EL<br>|| SISTEMA DE AGUA POTABLE DEL BARRIO LA MERCED, PARROQUIA TAMBILLO,CANTÓN MEJÍA,PROVINCIA DE PICHINCHA.

![](_page_803_Picture_181.jpeg)

![](_page_804_Figure_0.jpeg)

![](_page_804_Picture_3.jpeg)

![](_page_804_Figure_5.jpeg)

![](_page_804_Picture_1530.jpeg)

![](_page_804_Picture_7.jpeg)

# UNIVERSIDAD POLITÉCNICA SALESIANA CARRERA DE INGENÍERIA CIVIL

PROYECTC ||DISEÑO DE LA CAPTACIÓN,LÍNEA DE CONDUCCIÓN,PLANTA DE TRATAMIENTO YTANQUE DE ALMACENAMIENTOPARA EL<br>||SISTEMA DE AGUA-POTABLE DEL BARRIO LA MERCED, PARROQUIA TAMBILLO,CANTÓN MEJÍA,PROVINCIA DE PICHINCHA.

![](_page_804_Picture_1531.jpeg)

**0+740**

## UNIVERSIDAD POLITÉCNICA SALESIANA CARRERA DE INGENÍERIA CIVIL

**PROYECTO** ||| DISEÑO DE LA CAPTACIÓN,LÍNEA DE CONDUCCIÓN,PLANTA DE TRATAMIENTO YTANQUE DE ALMACENAMIENTOPARA EL<br>|| SISTEMA DE AGUA-POTABLE DEL BARRIO LA MERCED, PARROQUIA TAMBILLO,CANTÓN MEJÍA,PROVINCIA DE PICHINCHA.

![](_page_805_Picture_1560.jpeg)

![](_page_805_Figure_1.jpeg)

![](_page_805_Picture_3.jpeg)

## UBICACIÓN S/E

![](_page_805_Figure_5.jpeg)

![](_page_805_Picture_1561.jpeg)

![](_page_805_Picture_7.jpeg)

![](_page_806_Picture_2.jpeg)

![](_page_806_Figure_0.jpeg)

![](_page_806_Figure_4.jpeg)

![](_page_806_Picture_1258.jpeg)

AE

## UNIVERSIDAD POLITÉCNICA SALESIANA CARRERA DE INGENÍERIA CIVIL

PROYECTC DISEÑO DE LA CAPTACIÓN,LÍNEA DE CONDUCCIÓN,PLANTA DE TRATAMIENTO YTANQUE DE ALMACENAMIENTOPARA EL<br>SISTEMA DE AGUA POTABLE DEL BARRIO LA MERCED, PARROQUIA TAMBILLO,CANTÓN MEJÍA,PROVINCIA DE PICHINCHA.

![](_page_806_Picture_1259.jpeg)

![](_page_807_Figure_0.jpeg)

![](_page_807_Picture_1.jpeg)

![](_page_807_Picture_2.jpeg)

![](_page_807_Figure_3.jpeg)

![](_page_807_Picture_301.jpeg)

AE

## UNIVERSIDAD POLITÉCNICA SALESIANA CARRERA DE INGENÍERIA CIVIL

PROYECTO DISEÑO DE LA CAPTACIÓN,LÍNEA DE CONDUCCIÓN,PLANTA DE TRATAMIENTO YTANQUE DE ALMACENAMIENTOPARA EL<br>SISTEMA DE AGUAPOTABLE DEL BARRIO LA MERCED, PARROQUIA TAMBILLO,CANTÓN MEJÍA,PROVINCIA DE PICHINCHA.

![](_page_807_Picture_302.jpeg)

![](_page_808_Figure_0.jpeg)

![](_page_808_Picture_138.jpeg)

![](_page_808_Picture_139.jpeg)

![](_page_808_Picture_5.jpeg)

![](_page_808_Figure_7.jpeg)

![](_page_808_Picture_140.jpeg)

![](_page_808_Picture_9.jpeg)

'ROYECT

# UNIVERSIDAD POLITÉCNICA SALESIANA CARRERA DE INGENÍERIA CIVIL

DISEÑO DE LA CAPTACIÓN,LÍNEA DE CONDUCCIÓN,PLANTA DE TRATAMIENTO YTANQUE DE ALMACENAMIENTOPARA EL<br>SISTEMA DE AGUA POTABLE DEL BARRIO LA MERCED, PARROQUIA TAMBILLO,CANTÓN MEJÍA,PROVINCIA DE PICHINCHA.

![](_page_808_Picture_141.jpeg)

![](_page_809_Figure_0.jpeg)

![](_page_809_Picture_114.jpeg)

ESC:

![](_page_809_Picture_115.jpeg)

![](_page_809_Picture_5.jpeg)

### UBICACIÓN S/E

![](_page_809_Figure_7.jpeg)

![](_page_809_Picture_116.jpeg)

![](_page_809_Picture_9.jpeg)

# UNIVERSIDAD POLITÉCNICA SALESIANA CARRERA DE INGENÍERIA CIVIL

**PROYECTO** DISEÑO DE LA CAPTACIÓN,LÍNEA DE CONDUCCIÓN,PLANTA DE TRATAMIENTO YTANQUE DE ALMACENAMIENTOPARA EL<br>SISTEMA DE AGUA POTABLE DEL BARRIO LA MERCED, PARROQUIA TAMBILLO,CANTÓN MEJÍA,PROVINCIA DE PICHINCHA.

![](_page_809_Picture_117.jpeg)

![](_page_810_Picture_162.jpeg)

771160.00

771200.00

771240.00

771280.00

771320.00

771360.00

771400.00

771440.00

![](_page_810_Figure_1.jpeg)

![](_page_810_Figure_2.jpeg)

![](_page_810_Figure_3.jpeg)

![](_page_810_Figure_4.jpeg)

![](_page_810_Figure_5.jpeg)

![](_page_810_Picture_6.jpeg)

## UBICACIÓN S/E

![](_page_810_Figure_8.jpeg)

![](_page_810_Picture_163.jpeg)

![](_page_810_Picture_10.jpeg)

# UNIVERSIDAD POLITÉCNICA SALESIANA CARRERA DE INGENÍERIA CIVIL

PROYECTO ││ DISEÑO DE LA CAPTACIÓN,LÍNEA DE CONDUCCIÓN,PLANTA DE TRATAMIENTO YTANQUE DE ALMACENAMIENTOPARA EL<br>│ SISTEMA DE AGUA POTABLE DEL BARRIO LA MERCED, PARROQUIA TAMBILLO,CANTÓN MEJÍA,PROVINCIA DE PICHINCHA.

![](_page_810_Picture_164.jpeg)

![](_page_811_Figure_0.jpeg)

![](_page_811_Picture_4.jpeg)

![](_page_811_Figure_6.jpeg)

![](_page_811_Picture_972.jpeg)

![](_page_811_Picture_8.jpeg)

# UNIVERSIDAD POLITÉCNICA SALESIANA CARRERA DE INGENÍERIA CIVIL

**PROYECT** || ....<br>|| DISEÑO DE LA CAPTACIÓN,LÍNEA DE CONDUCCIÓN,PLANTA DE TRATAMIENTO YTANQUE DE ALMACENAMIENTOPARA EL<br>|| SISTEMA DE AGUA-POTABLE DEL BARRIO LA MERCED, PARROQUIA TAMBILLO,CANTÓN MEJÍA,PROVINCIA DE PICHINCHA.

![](_page_811_Picture_973.jpeg)

![](_page_812_Picture_0.jpeg)

![](_page_812_Figure_2.jpeg)

![](_page_812_Figure_3.jpeg)

![](_page_812_Figure_5.jpeg)

![](_page_812_Picture_451.jpeg)

![](_page_813_Figure_0.jpeg)

ESC 1:25

![](_page_813_Figure_2.jpeg)

![](_page_813_Figure_3.jpeg)

![](_page_813_Figure_4.jpeg)

![](_page_813_Picture_6.jpeg)

![](_page_813_Picture_122.jpeg)

 $4n$ 

UNIVERSIDAD POLITÉCNICA SALESIANA CARRERA DE INGENÍERIA CIVIL

PROYECTO || ...<br>|| DISEÑO DE LA CAPTACIÓN,LÍNEA DE CONDUCCIÓN,PLANTA DE TRATAMIENTO YTANQUE DE ALMACENAMIENTOPARA EL<br>|| SISTEMA DE AGUA-POTABLE DEL BARRIO LA MERCED, PARROQUIA TAMBILLO,CANTÓN MEJÍA,PROVINCIA DE PICHINCHA.

![](_page_813_Picture_123.jpeg)

![](_page_814_Picture_0.jpeg)

![](_page_814_Figure_2.jpeg)

![](_page_814_Figure_3.jpeg)

![](_page_814_Figure_5.jpeg)

![](_page_814_Picture_463.jpeg)

![](_page_815_Figure_0.jpeg)

![](_page_816_Picture_514.jpeg)

![](_page_816_Figure_0.jpeg)

![](_page_817_Picture_5.jpeg)

![](_page_817_Picture_225.jpeg)

![](_page_817_Picture_226.jpeg)

# UNIVERSIDAD POLITÉCNICA SALESIANA CARRERA DE INGENÍERIA CIVIL

DISEÑO DE LA CAPTACIÓN,LÍNEA DE CONDUCCIÓN,PLANTA DE TRATAMIENTO YTANQUE DE ALMACENAMIENTOPARA EL SISTEMA DE AGUA POTABLE DEL BARRIO LA MERCED, PARROQUIA TAMBILLO,CANTÓN MEJÍA,PROVINCIA DE PICHINCHA

![](_page_817_Picture_227.jpeg)

![](_page_817_Figure_0.jpeg)

CAPTACIÓN CON CÁMARA DE ORIFICIOS LATERAL Y SEGUNDO COMPONENTE CON CÁMARA DE CAPTACIÓN HÚMEDA Y SECA. ESC 1:25 CANTIDAD=3u.

![](_page_817_Figure_2.jpeg)

![](_page_818_Picture_5.jpeg)

![](_page_818_Picture_299.jpeg)

![](_page_818_Picture_7.jpeg)

# UNIVERSIDAD POLITÉCNICA SALESIANA CARRERA DE INGENÍERIA CIVIL

|| DISEÑO DE LA CAPTACIÓN,LÍNEA DE CONDUCCIÓN,PLANTA DE TRATAMIENTO YTANQUE DE ALMACENAMIENTOPARA EL<br>|| SISTEMA DE AGUA-POTABLE DEL BARRIO LA MERCED, PARROQUIA TAMBILLO,CANTÓN MEJÍA,PROVINCIA DE PICHINCHA.

![](_page_818_Picture_300.jpeg)

![](_page_818_Figure_0.jpeg)

FILTRO GRUESO DÍNAMICO (FGDi)

ESC 1:25

![](_page_819_Figure_0.jpeg)

![](_page_819_Figure_1.jpeg)

![](_page_819_Figure_4.jpeg)

![](_page_819_Picture_237.jpeg)

ESPECIFICACIONES TÉCNICAS: 1.Dimensiones en metros a menos que se indique otra unidad.

1.Dimensiones en metros a menos que se indique otra unidad.<br>
2.Hormigón f?c =210 kg/cm2 impermeabilizado para: Los elementos hidráulicos<br>
3.Hormigón f?c =210 kg/cm2 para obras anexas.<br>
4.Acero de refuerzo fy = 4200 kg/cm2.

8.Las cantidades totales de acero de refuerzo y de hormigón son indicativas<br>9.Las superfície de contacto en las juntas de construcción, deben tener rugosidades hechas<br>intencionalmente con amplitudes promedio de 5mm.<br>10.El

Ib.irastapes minimus si no se mandan di los piants.<br>Pecomendado 100 cm<br>17.Trastapes para M(+) dentro del 1/4 de la luz de tramo, Traslapes para M(-) dentro de la semiluz.<br>18.Norma de diseño NEC-SE - Código ACI-318S-14

# UNIVERSIDAD POLITÉCNICA SALESIANA CARRERA DE INGENÍERIA CIVIL

PROYECTO: DISEÑO DE LA CAPTACIÓN,LÍNEA DE CONDUCCIÓN,PLANTA DE TRATAMIENTO YTANQUE DE ALMACENAMIENTOPARA EL SISTEMA DE AGUA POTABLE DEL BARRIO LA MERCED, PARROQUIA TAMBILLO,CANTÓN MEJÍA,PROVINCIA DE PICHINCHA.

![](_page_819_Picture_238.jpeg)

![](_page_820_Figure_1.jpeg)

![](_page_820_Figure_0.jpeg)

LOSA CÁMARA DE REUNIÓN DE CAUDALES 2 ESC 1:20

![](_page_820_Figure_6.jpeg)

CORTE 6-6 CÁMARA DE REUNIÓN DE CAUDALES 2

![](_page_820_Figure_5.jpeg)

![](_page_820_Figure_2.jpeg)

![](_page_820_Figure_4.jpeg)

ESC 1:20

CERO DE REFUERZO LOSA

ESPECIFICACIONES TÉCNICAS: 1.Dimensiones en metros a menos que se indique otra unidad. Electriques en metros u metros que se mangado para los elementos hidráulicos<br>3.Hormigón f?c =210 kg/cm2 impermeabilizado para los elementos hidráulicos<br>3.Hormigón f?c =210 kg/cm2 para obras anexas.

entero de reruerzo en el establega principal será de 5 cm, en la cimentación y muros. Y de 3 cm muros.<br>5.El recubrimiento para el refuerzo principal será de 5 cm, en la cimentación y muros. Y de 3 cm muros.<br>6.Se deberá col sional vez remizular la extensioni y/o rellembos para la conentación, el contratado en el informe geotécnico.<br>Blas cantidades totales de acero de refuerzo y de hormigón son indicativas Silas superficie de contacto en las juntas de construcción, deben tener rugosidades hechas<br>intencionalmente con amplitudes promedio de 5mm. intenciónalmente con amplitudes promedio de 5mm.<br>
10.El esterzo admisible del suelo utilizado para el dimensionamiento de la cimentación es de 3.66 t/m2<br>
11.Se deberán colocar los estribos en ubicación de los ganchos a lo

16.Traslapes minimos si no se indican en los planos = 40 diametros de la varilla, pero no menor a 60 c<br>17.Traslapes para M(+) dentro del 1/4 de la luz de tramo, Traslapes para M(-) dentro de la semiluz.<br>18.Norma de diseño

**DDOVECT** 

# UNIVERSIDAD POLITÉCNICA SALESIANA CARRERA DE INGENÍERIA CIVIL

![](_page_820_Picture_858.jpeg)

![](_page_820_Picture_859.jpeg)

![](_page_820_Figure_10.jpeg)

ESC 1:20

ESC 1:20

CORTE 7-7 CÁMARA DE REUNIÓN DE CAUDALES 3

![](_page_820_Figure_13.jpeg)

![](_page_820_Picture_860.jpeg)

![](_page_820_Figure_11.jpeg)

ESC 1:20

![](_page_820_Figure_9.jpeg)

![](_page_820_Figure_8.jpeg)

![](_page_821_Figure_1.jpeg)

![](_page_821_Picture_697.jpeg)

ESPECIFICACIONES TÉCNICAS:

8. Las cantidades totales de acero de refuerzo y de hormigón son indicativas 9. Las superficie de contacto en las juntas de construcción, deben tener rugosidades hechas intencionalmente con amplitudes promedio de 5mm.

10. El esfuerzo admisible del suelo utilizado para el dimensionamiento de la cimentación es de 3.66 t/m2 11. Se deberán colocar los estribos rotando la ubicación de los ganchos a lo largo de los especificaciones técnicas

12. Los filos de las columnas deberán ser chaflanados, dentro de los elementos de almacenamiento de agua. 13. El fiscalizador y el constructor en obra, acordaran el tamaño del agregado grueso para el hormigón que deberá usarse en cualquier parte de la obra.

14. Usar sikadur 32 primer o similar como imprimante del sikaflex 14 en todas las juntas de acuerdo por lo especificado por el fabricante.

16. Traslapes mínimos si no se indican en los planos = 40 diámetros de la varilla, pero no menor a 60 cm, recomendado 100 cm.

18. Norma de diseño NEC-SE - Código ACI-318S-1

![](_page_821_Picture_698.jpeg)

## UNIVERSIDAD POLITÉCNICA SALESIANA CARRERA DE INGENÍERIA CIVIL

NOSEÑO DE LA CAPTACIÓN,LÍNEA DE CONDUCCIÓN,PLANTA DE TRATAMIENTO YTANQUE DE ALMACENAMIENTOPARA EL<br>SISTEMA DE AGUAPOTABLE DEL BARRIO LA MERCED, PARROQUIA TAMBILLO,CANTÓN MEJÍA,PROVINCIA DE PICHINCHA.

se encuentren de acuerdo con lo indicado en el informe geotécnico correspondiente.

![](_page_821_Figure_0.jpeg)

![](_page_821_Picture_699.jpeg)

![](_page_822_Figure_1.jpeg)

![](_page_822_Picture_916.jpeg)

ESPECIFICACIONES TÉCNICAS:

8. Las cantidades totales de acero de refuerzo y de hormigón son indicativas 9. Las superficie de contacto en las juntas de construcción, deben tener rugosidades hechas intencionalmente con amplitudes promedio de 5mm.

16. Traslapes mínimos si no se indican en los planos = 40 diámetros de la varilla, pero no menor a 60 cm, recomendado 100 cm. 17. Traslapes para M(+) dentro del 1/4 de la luz de tramo, Traslapes para M(-) dentro de la semiluz.<br>18. Norma de diseño NEC-SE - Código ACI-318S-14

![](_page_822_Picture_917.jpeg)

## UNIVERSIDAD POLITÉCNICA SALESIANA CARRERA DE INGENÍERIA CIVIL

DISEÑO DE LA CAPTACIÓN, LÍNEA DE CONDUCCIÓN, PLANTA DE TRATAMIENTO YTANQUE DE ALMACENAMIENTO PARA EL SISTEMA DE AGUAPOTABLE DEL BARRIO LA MERCED, PARROQUIA TAMBILLO, CANTÓN MEJÍA, PROVINCIA DE PICHINCHA.

10. El esfuerzo admisible del suelo utilizado para el dimensionamiento de la cimentación es de 3.66 t/m2 11. Se deberán colocar los estribos rotando la ubicación de los ganchos a lo largo de los especificaciones técnicas

12. Los filos de las columnas deberán ser chaflanados, dentro de los elementos de almacenamiento de agua. 13. El fiscalizador y el constructor en obra, acordaran el tamaño del agregado grueso para el hormigón que deberá usarse en cualquier parte de la obra.

14. Usar sikadur 32 primer o similar como imprimante del sikaflex 14 en todas las juntas de acuerdo por lo especificado por el fabricante.

![](_page_822_Figure_0.jpeg)

![](_page_822_Picture_918.jpeg)

![](_page_823_Figure_1.jpeg)

![](_page_823_Figure_5.jpeg)

![](_page_823_Picture_618.jpeg)

![](_page_823_Figure_0.jpeg)

- ESPECIFICACIONES TÉCNICAS:
- 
- 
- 
- se encuentren de acuerdo con lo indicado en el informe geotécnico correspondiente.
- 8. Las cantidades totales de acero de refuerzo y de hormigón son indicativas 9. Las superficie de contacto en las juntas de construcción, deben tener rugosidades hechas intencionalmente con amplitudes promedio de 5mm.
- 10. El esfuerzo admisible del suelo utilizado para el dimensionamiento de la cimentación es de 3.66 t/m2 11. Se deberán colocar los estribos rotando la ubicación de los ganchos a lo largo de los especificaciones técnicas
- 12. Los filos de las columnas deberán ser chaflanados, dentro de los elementos de almacenamiento de agua. 13. El fiscalizador y el constructor en obra, acordaran el tamaño del agregado grueso para el hormigón que deberá usarse en cualquier parte de la obra.
- 14. Usar sikadur 32 primer o similar como imprimante del sikaflex 14 en todas las juntas de acuerdo por lo especificado por el fabricante.
- 16. Traslapes mínimos si no se indican en los planos = 40 diámetros de la varilla, pero no menor a 60 cm, recomendado 100 cm.
- 17. Traslapes para M(+) dentro del 1/4 de la luz de tramo, Traslapes para M(-) dentro de la semiluz.<br>18. Norma de diseño NEC-SE Código ACI-318S-14

## UNIVERSIDAD POLITÉCNICA SALESIANA CARRERA DE INGENÍERIA CIVIL

|| DISEÑO DE LA CAPTACIÓN,LÍNEA DE CONDUCCIÓN,PLANTA DE TRATAMIENTO YTANQUE DE ALMACENAMIENTOPARA EL<br>|| SISTEMA DE AGUA-POTABLE DEL BARRIO LA MERCED, PARROQUIA TAMBILLO,CANTÓN MEJÍA,PROVINCIA DE PICHINCHA.

![](_page_823_Figure_3.jpeg)

CANTIDAD=1u. ESC 1:50

![](_page_823_Picture_619.jpeg)

![](_page_823_Figure_2.jpeg)